## **RsCma**

*Release 4.0.10.30*

**Rohde & Schwarz**

**Jul 11, 2023**

## **CONTENTS:**

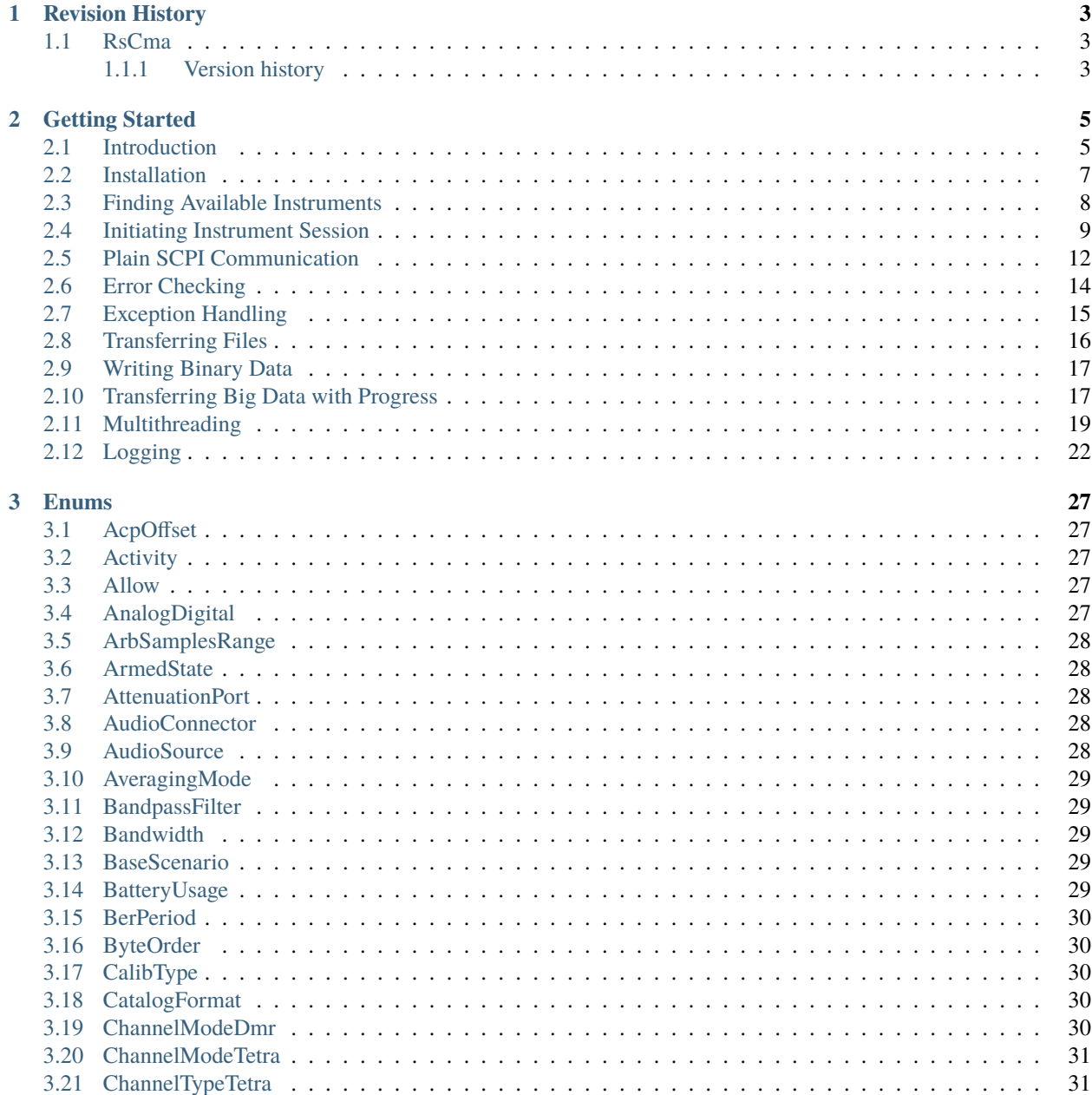

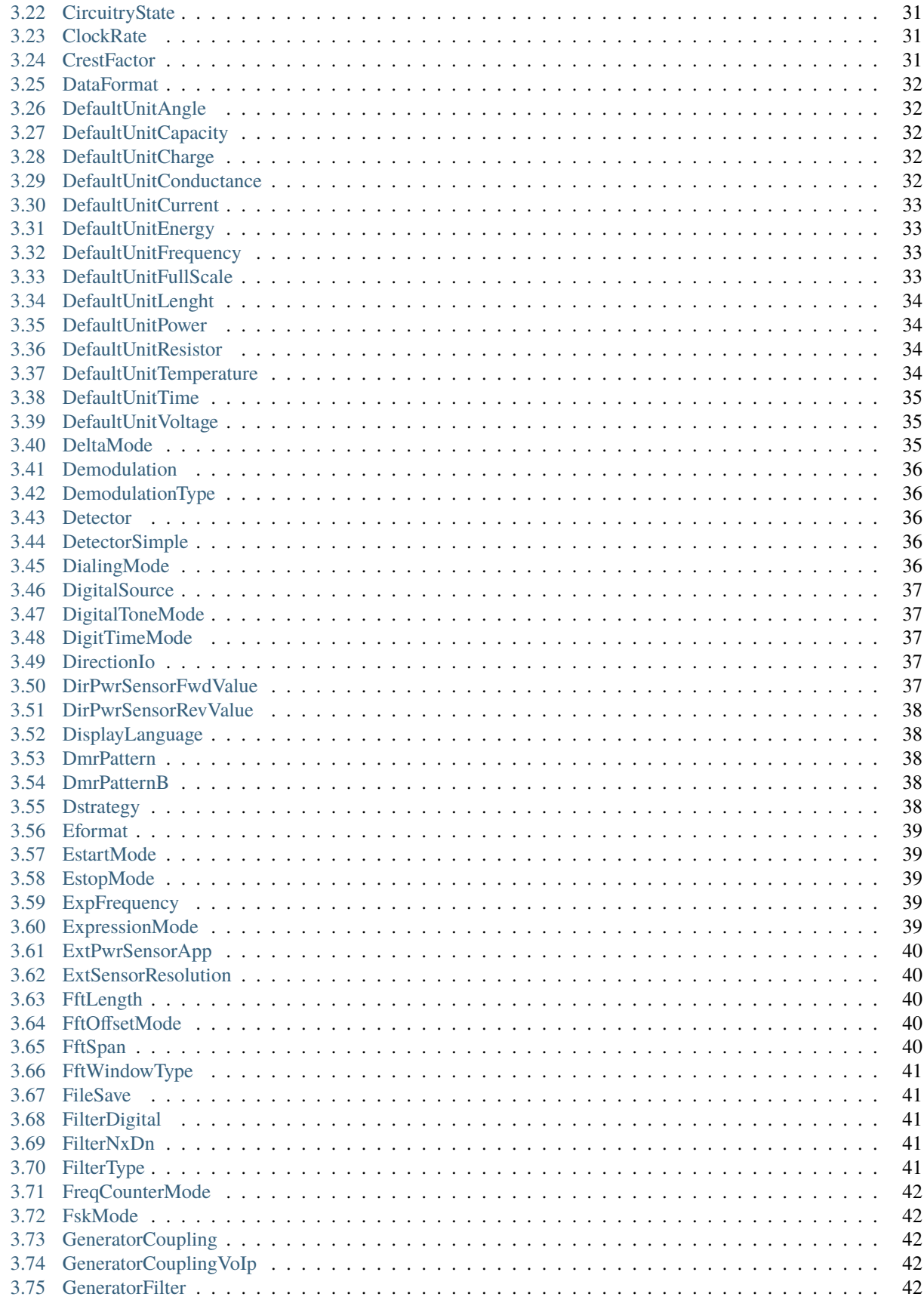

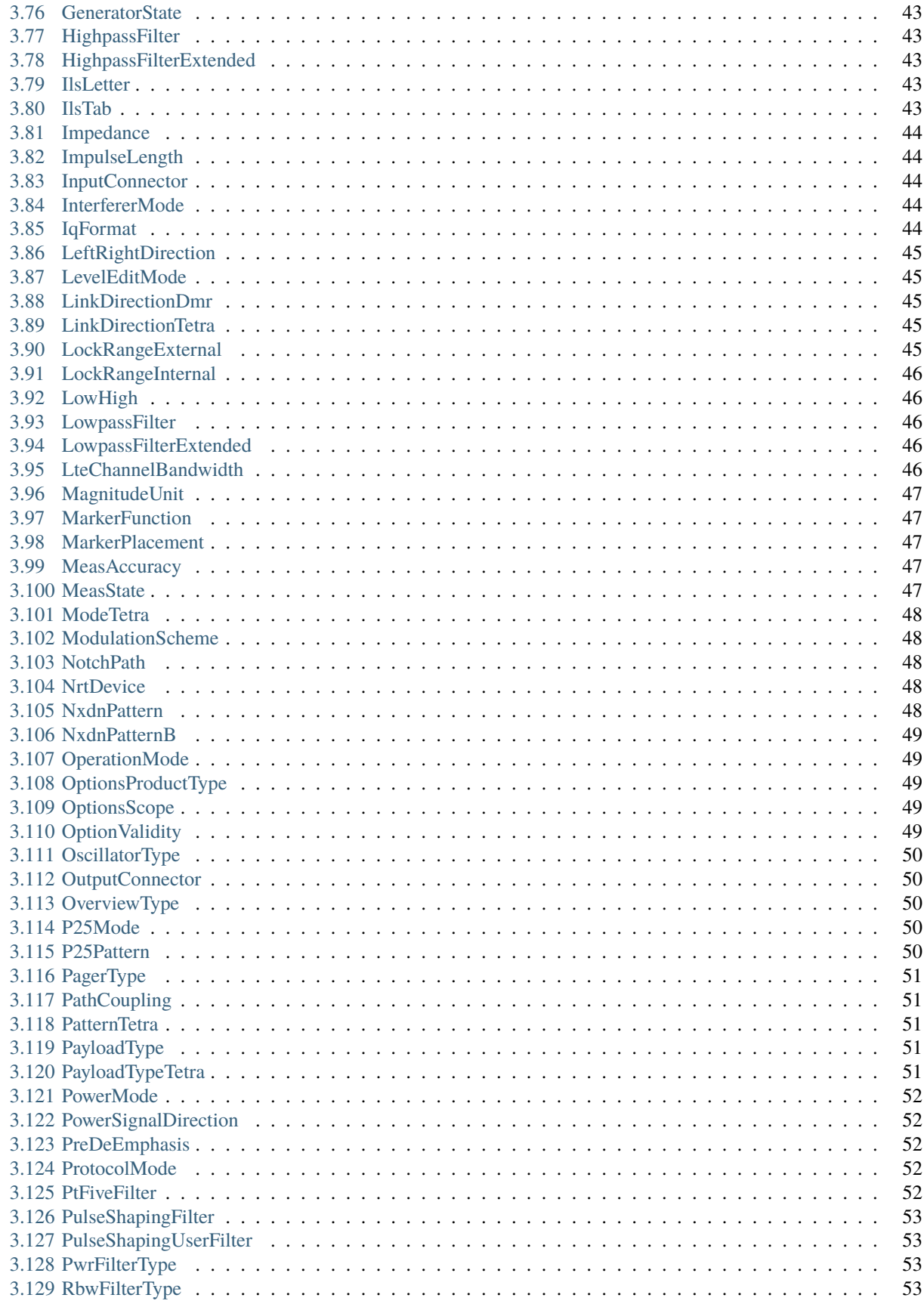

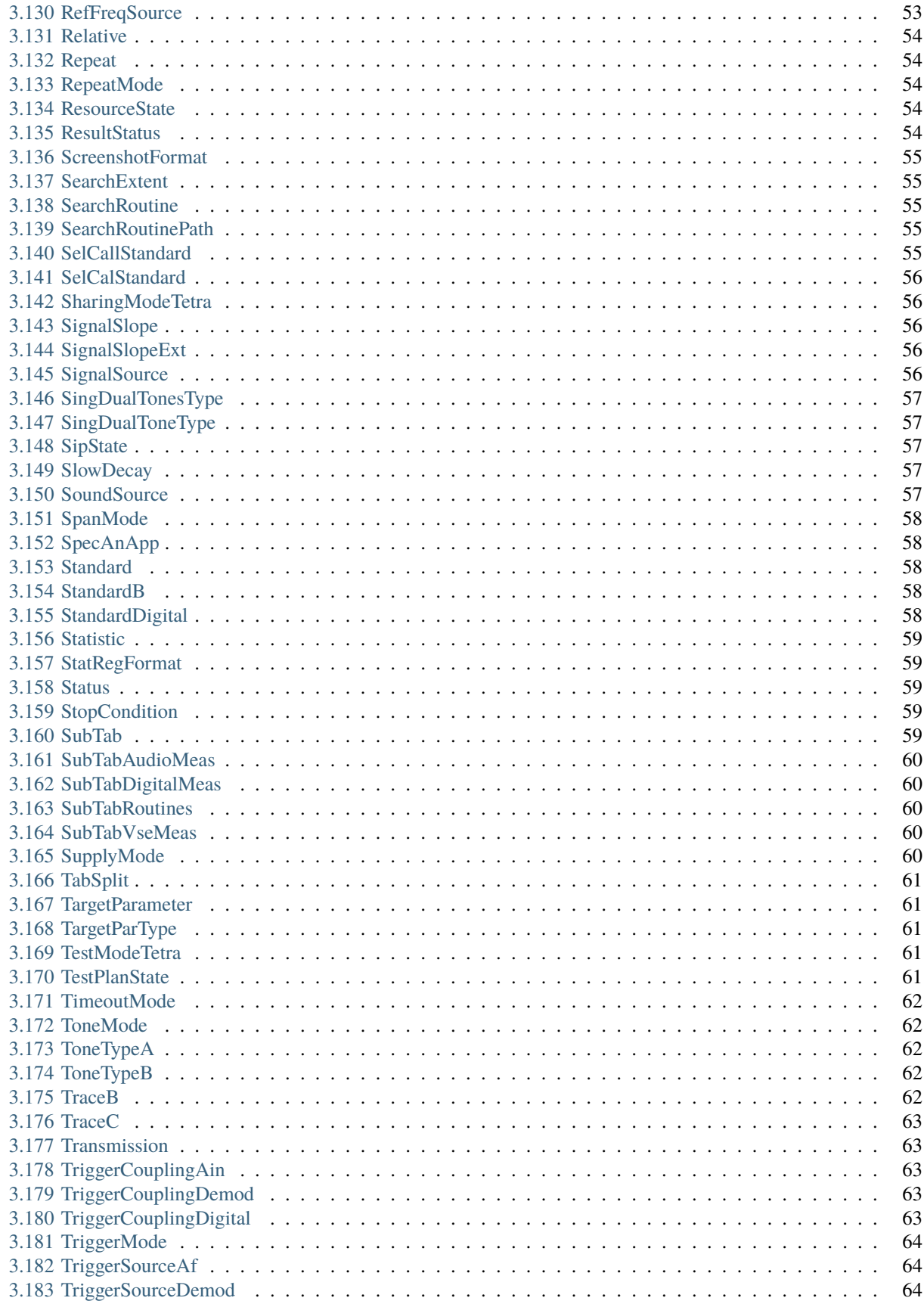

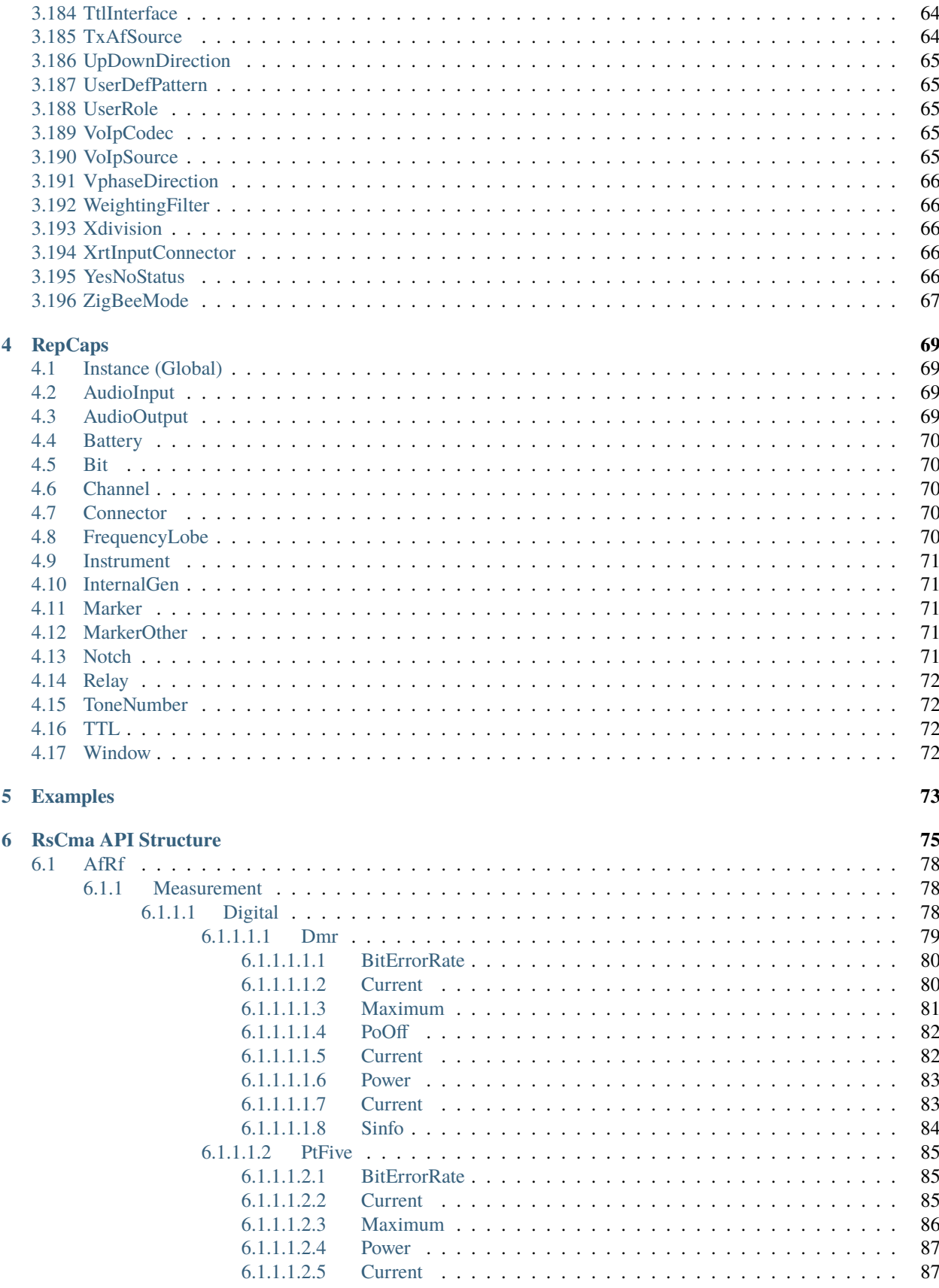

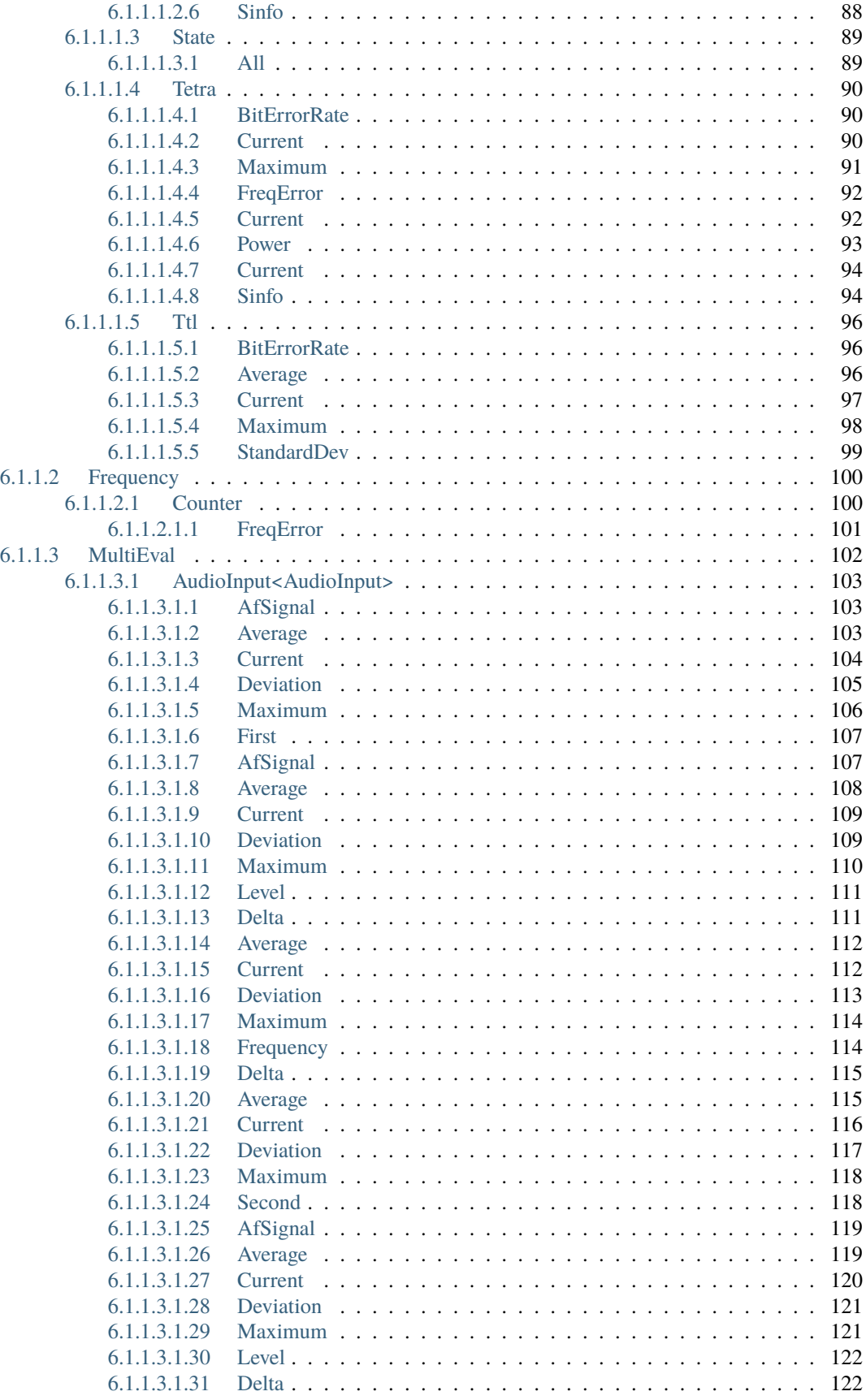

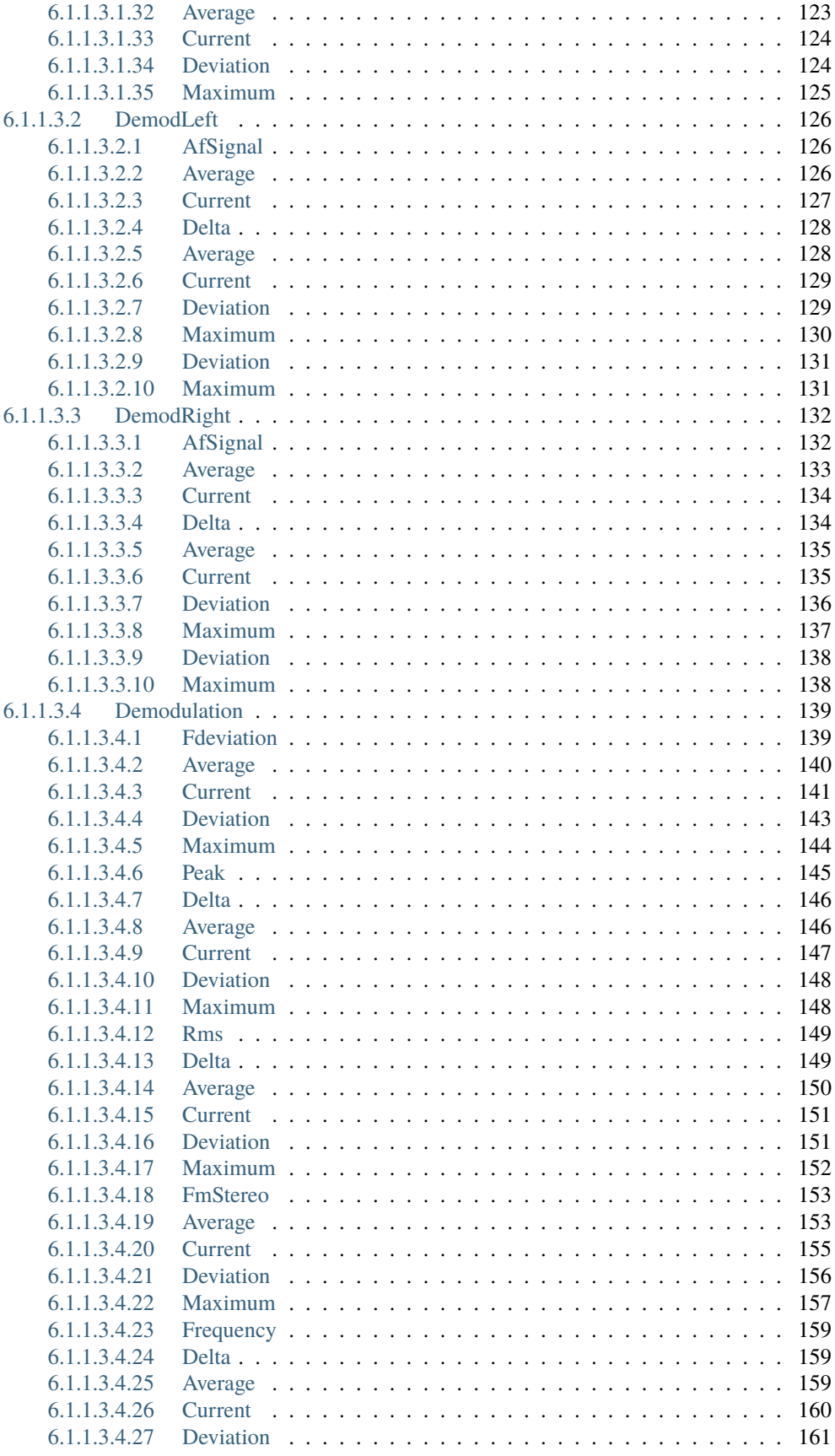

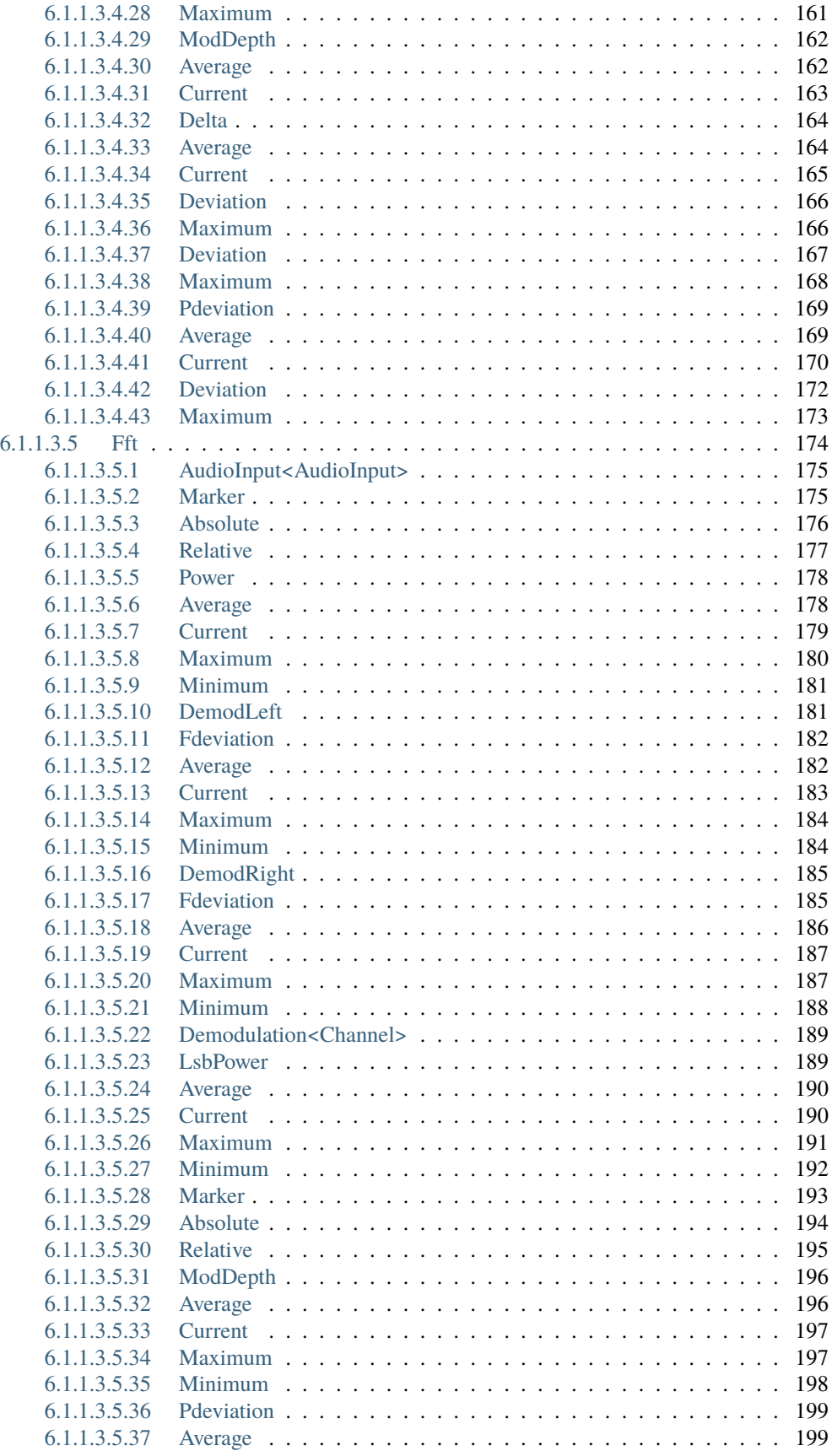

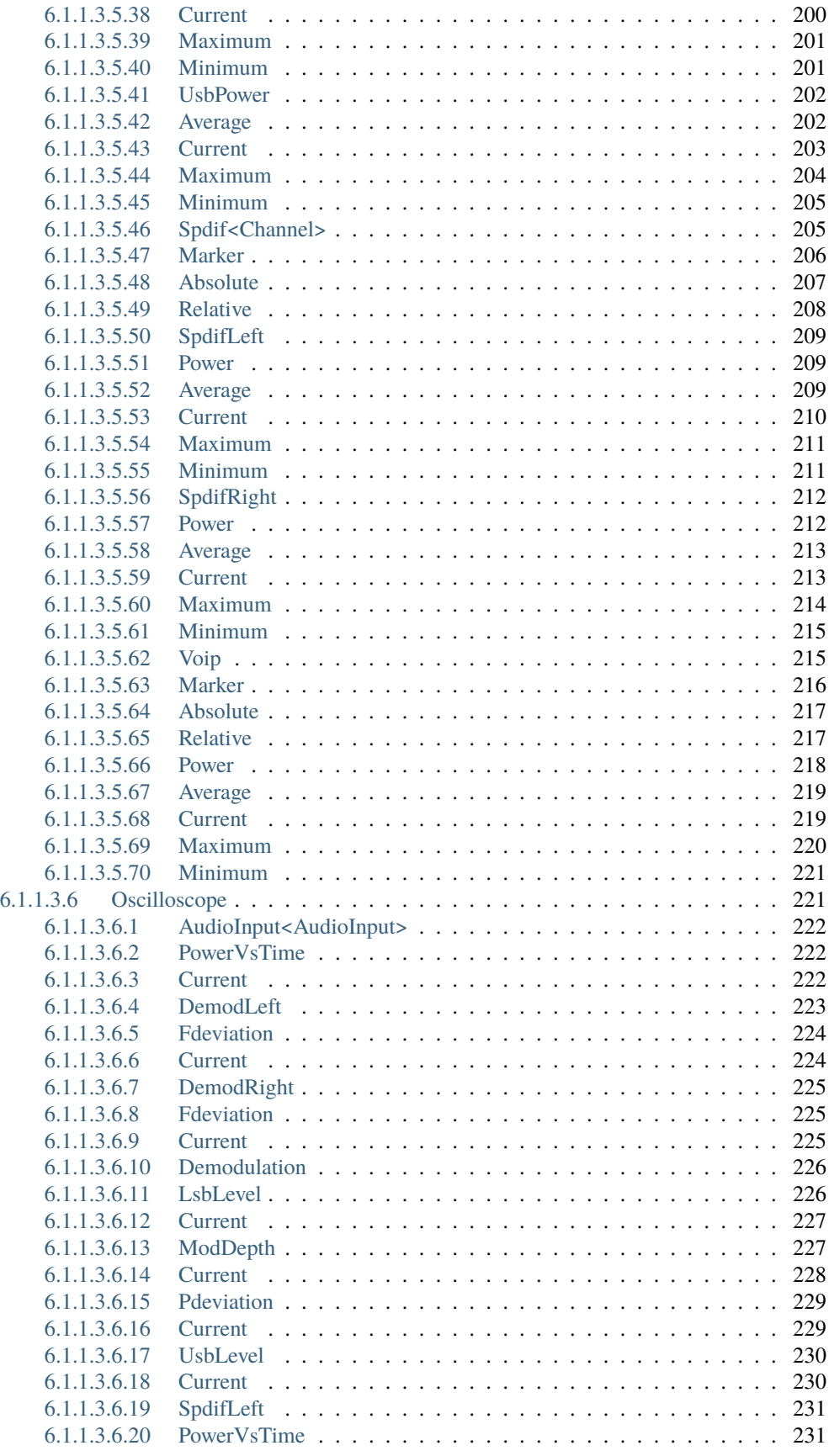

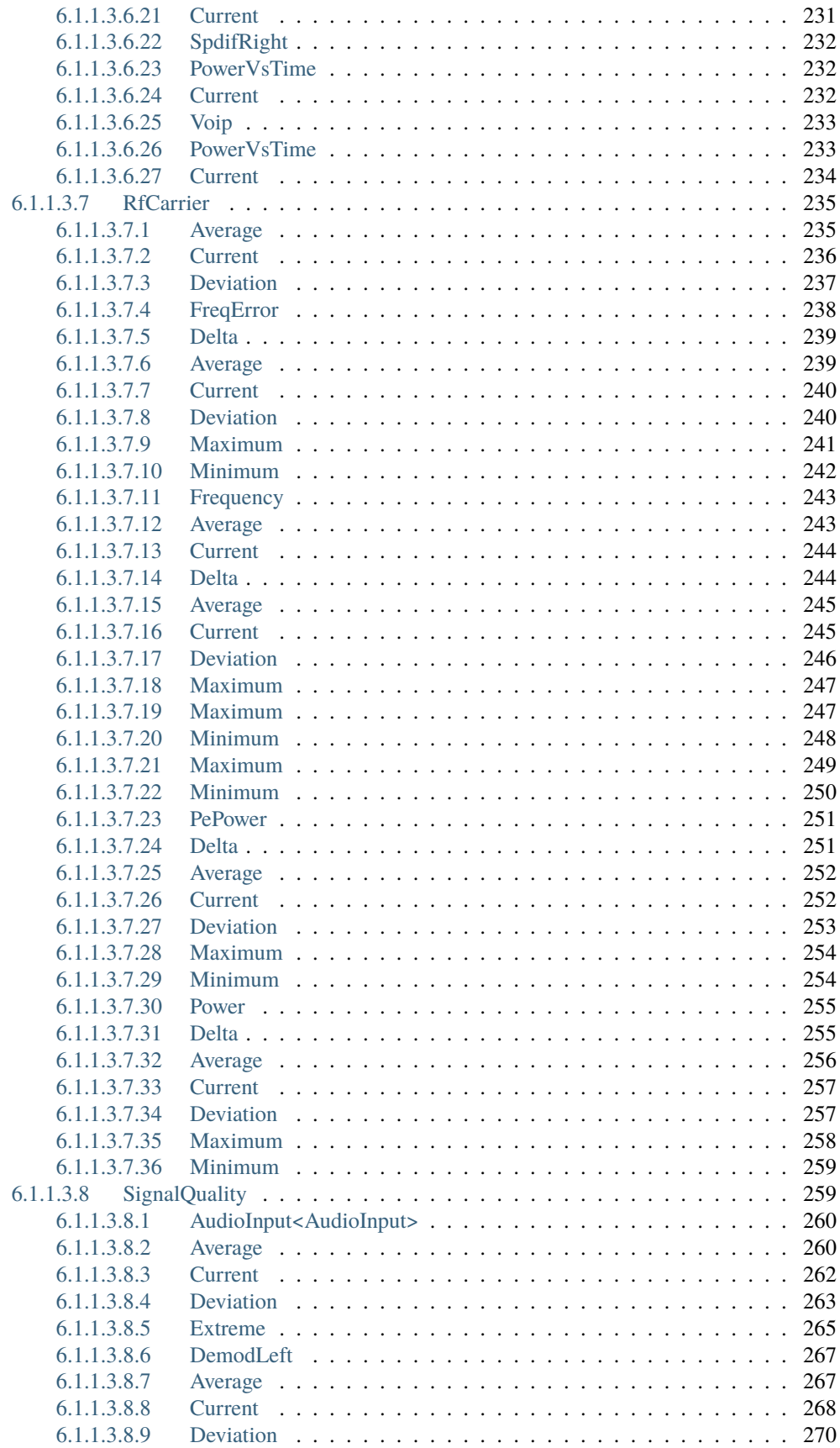

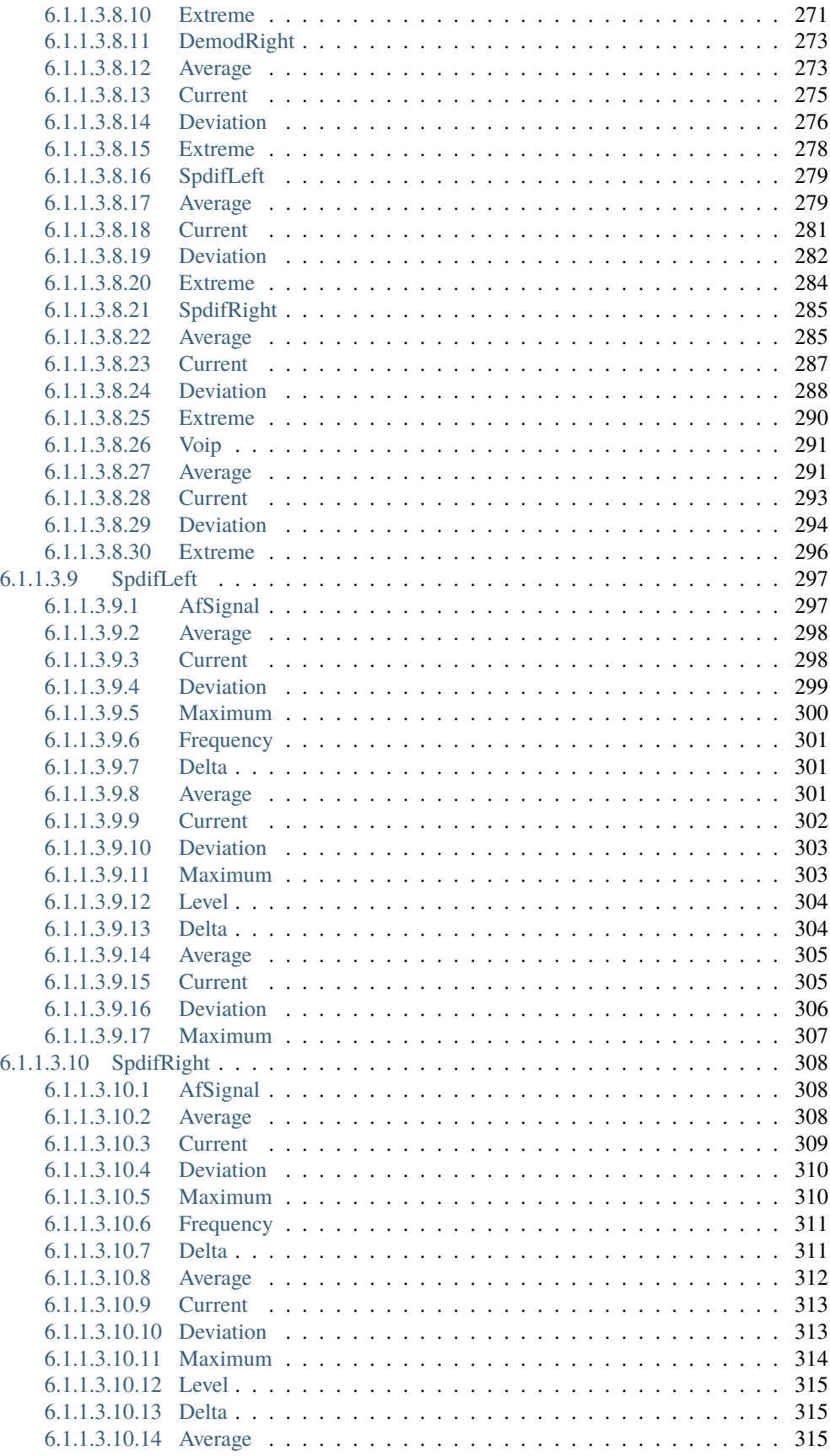

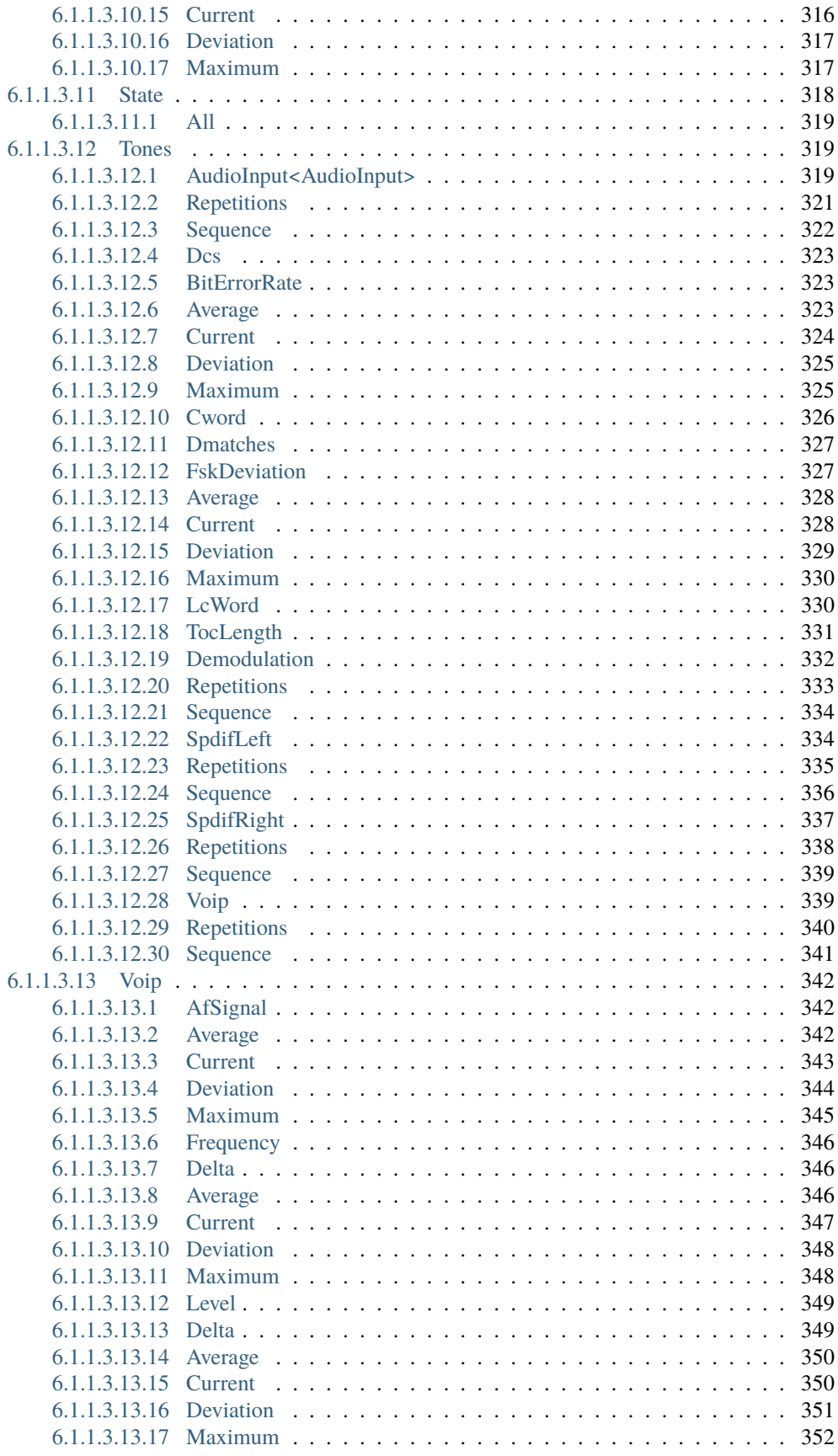

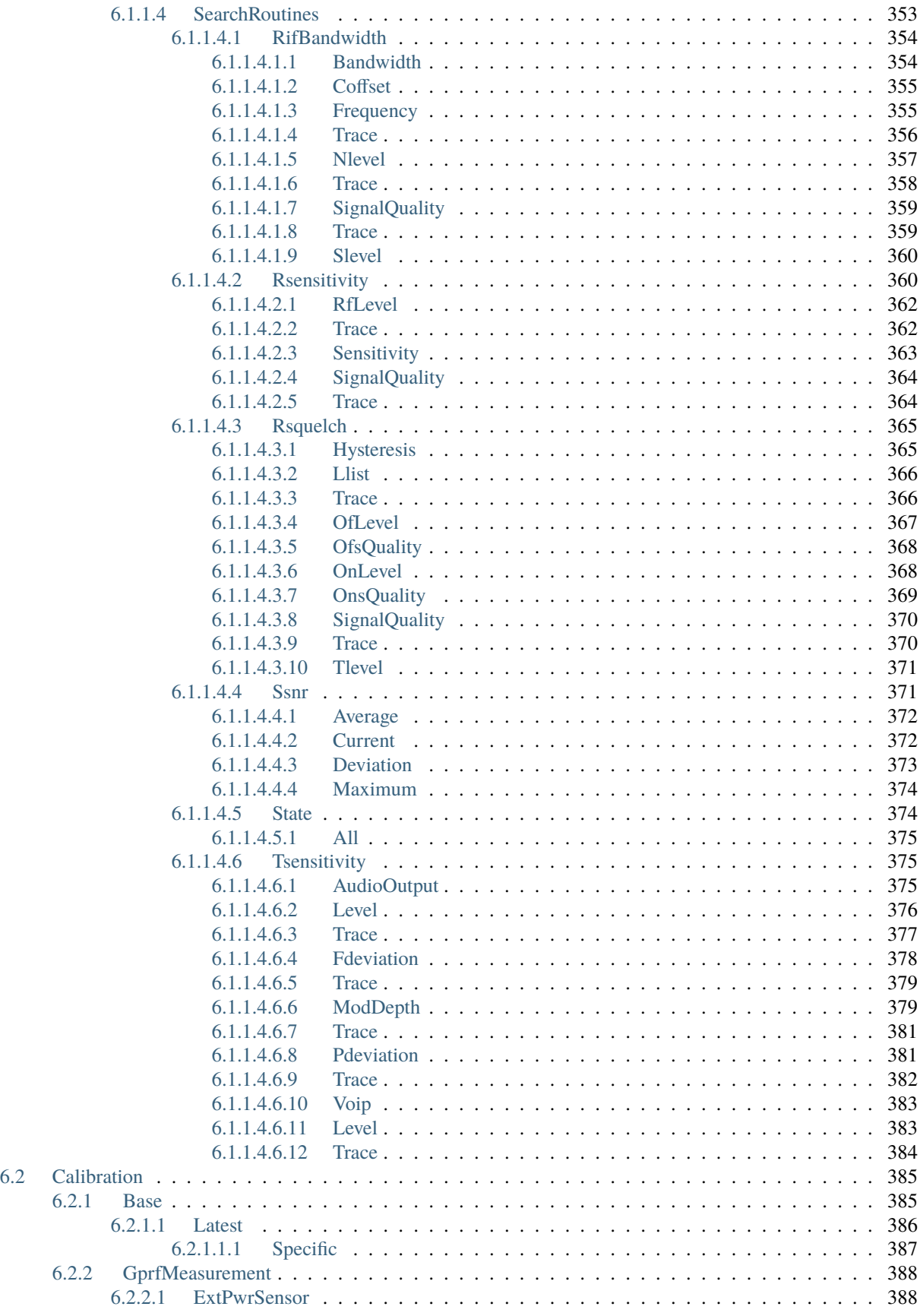

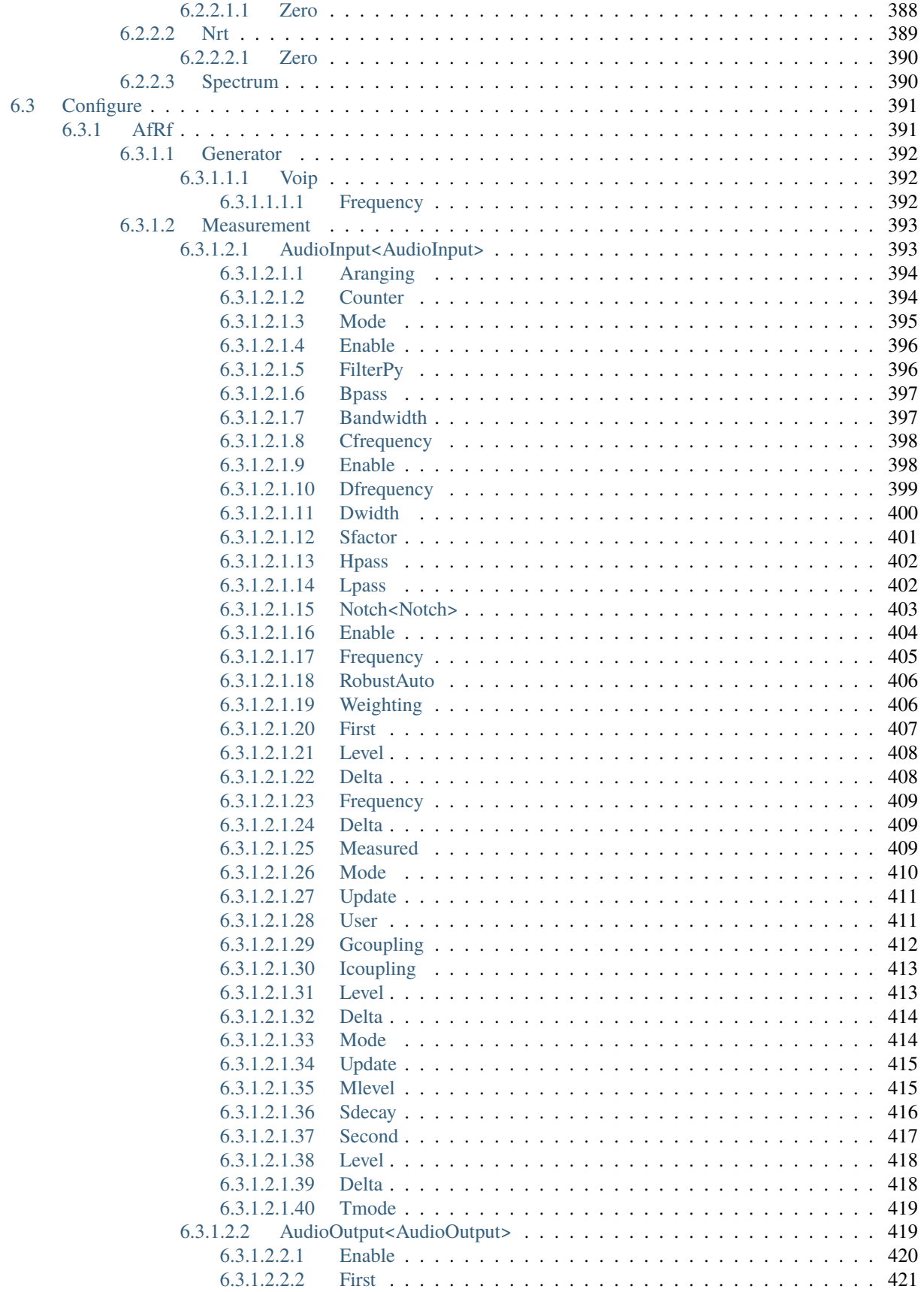

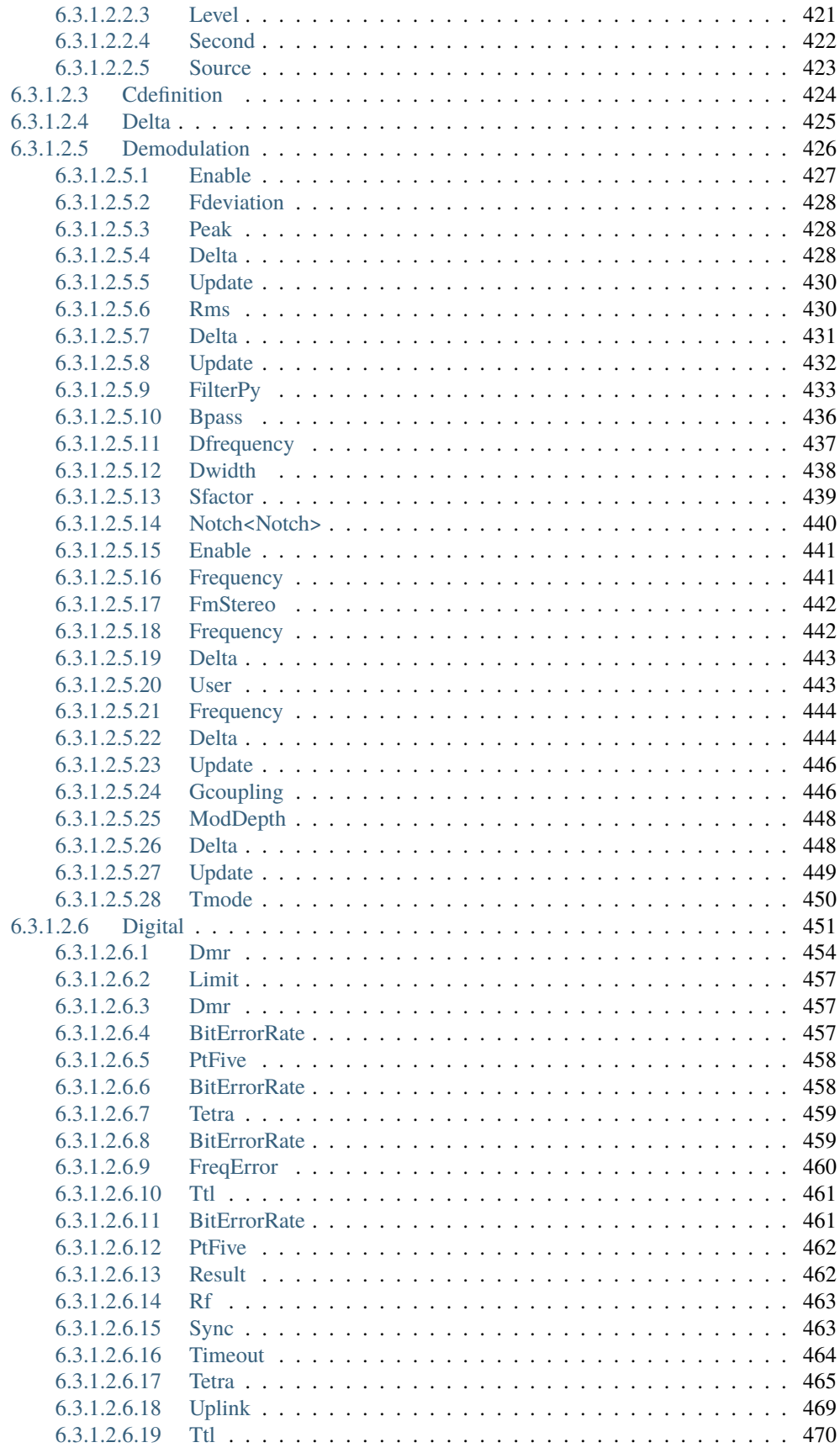

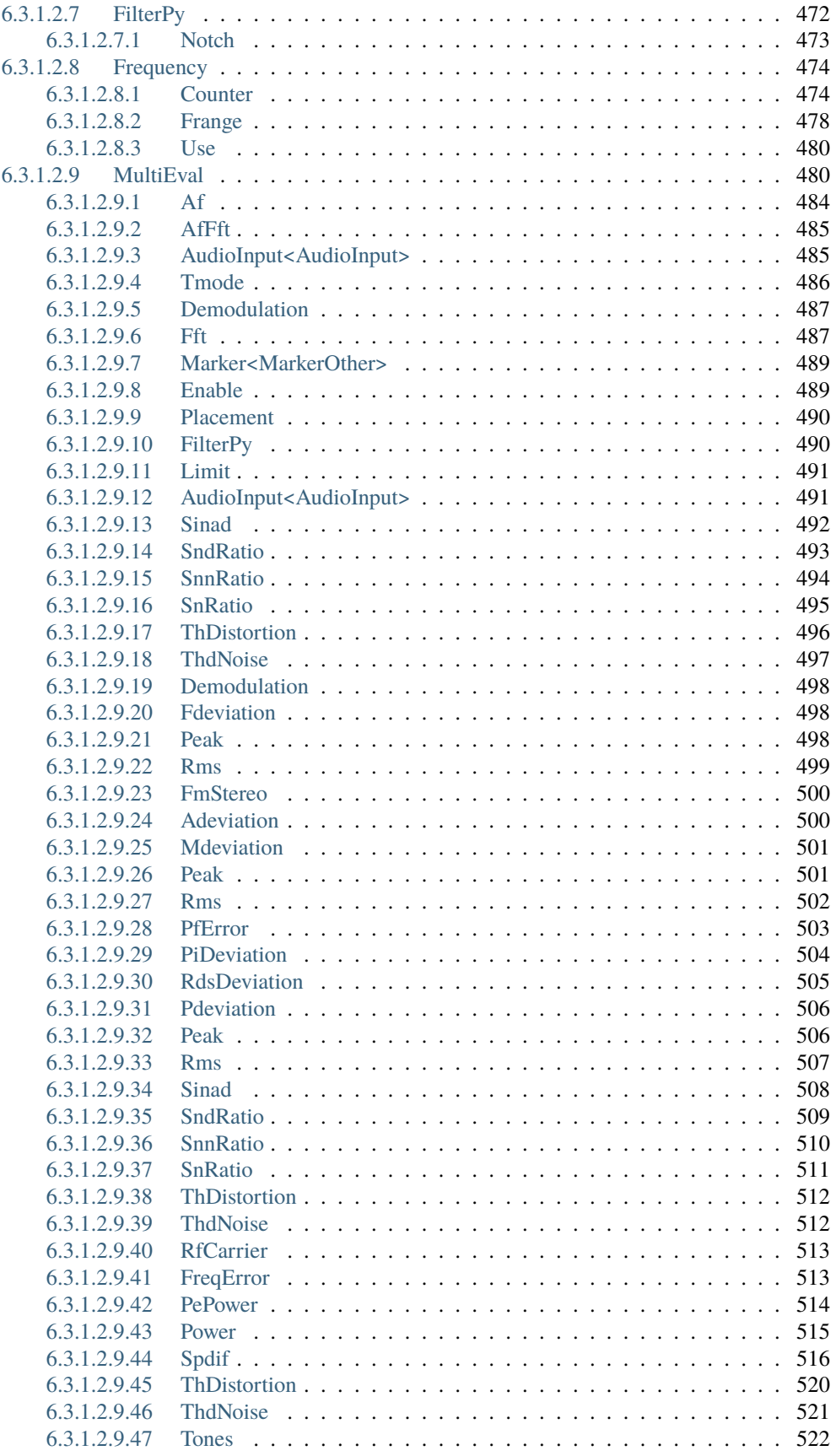

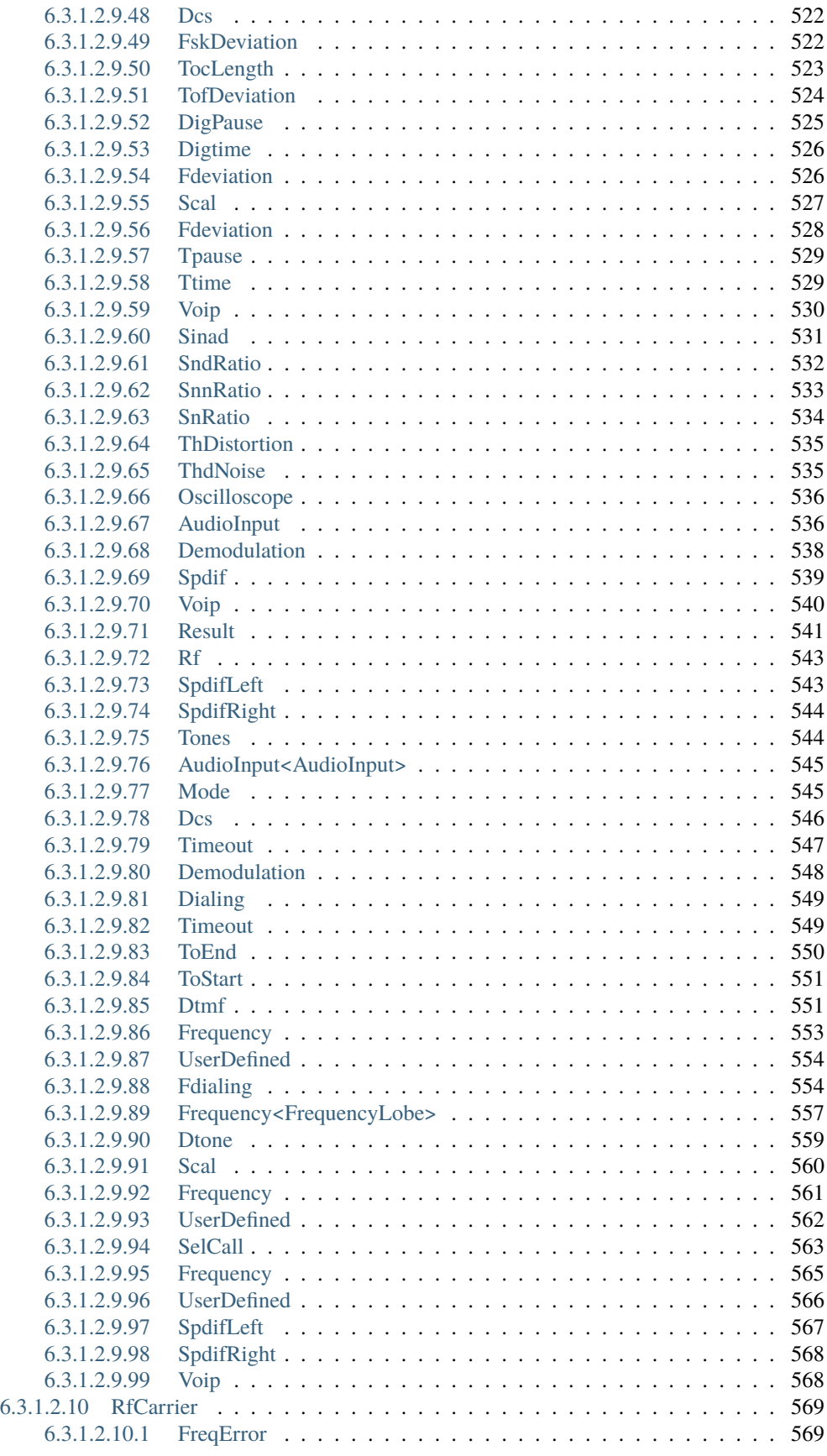

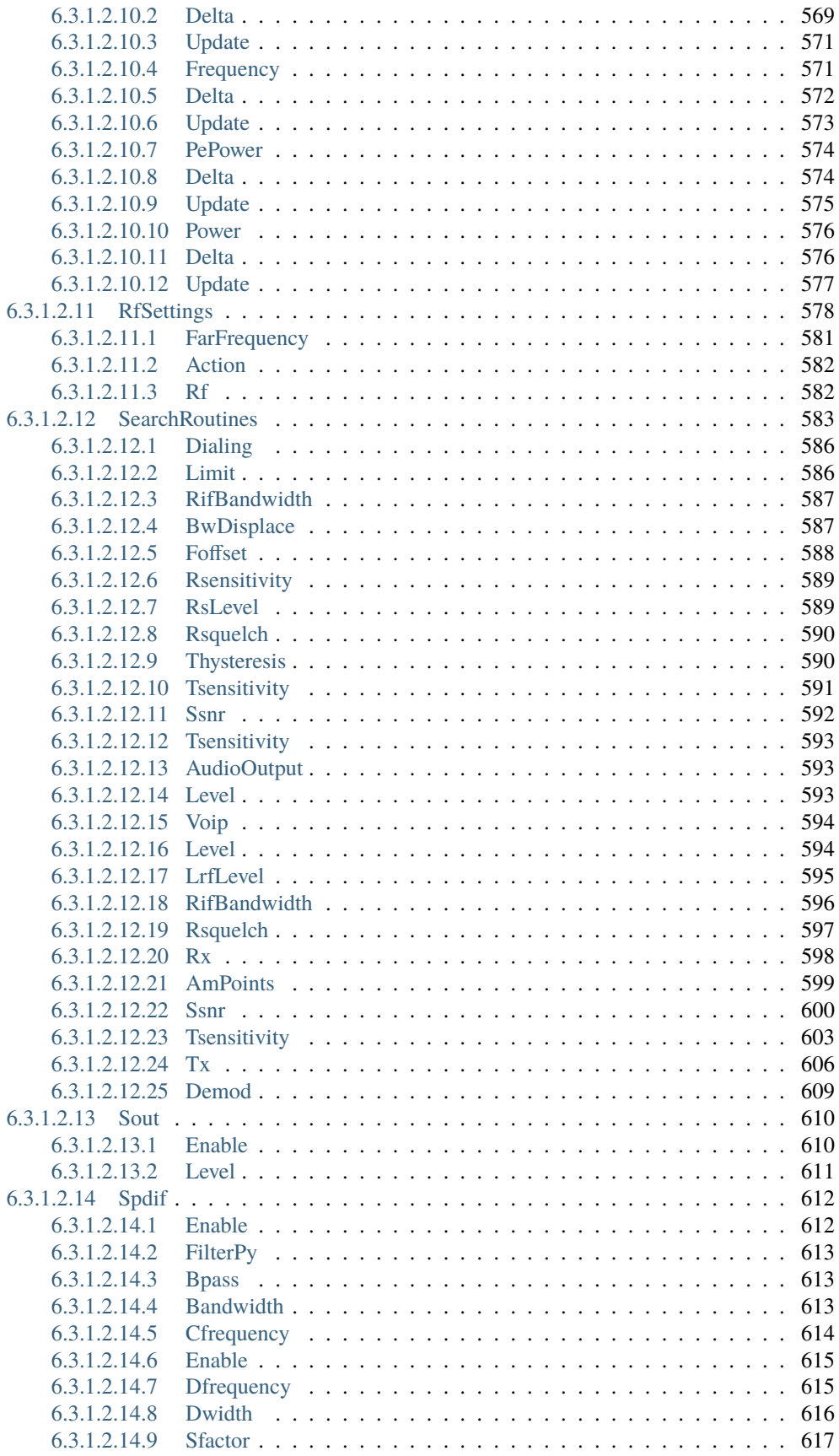

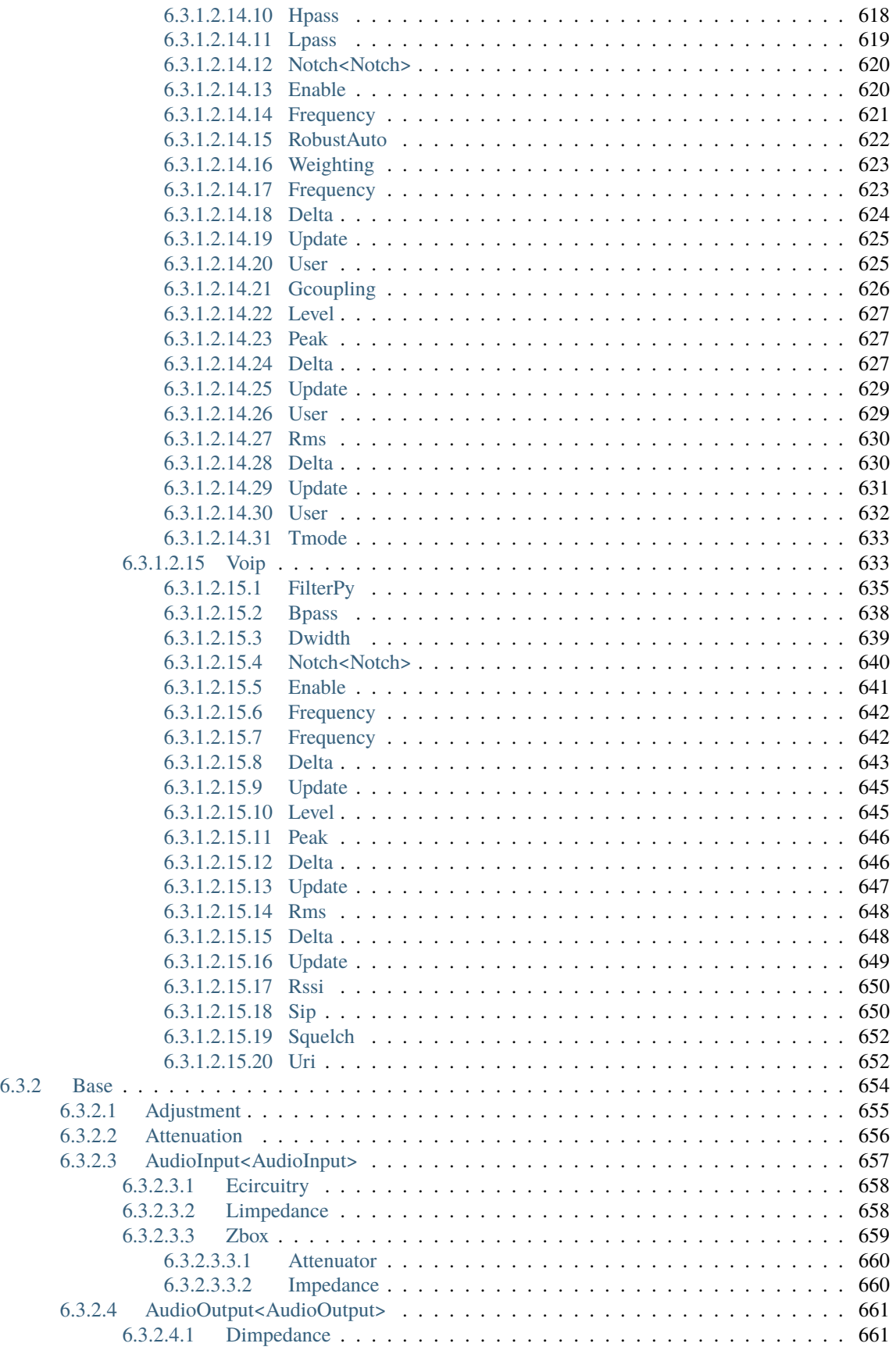

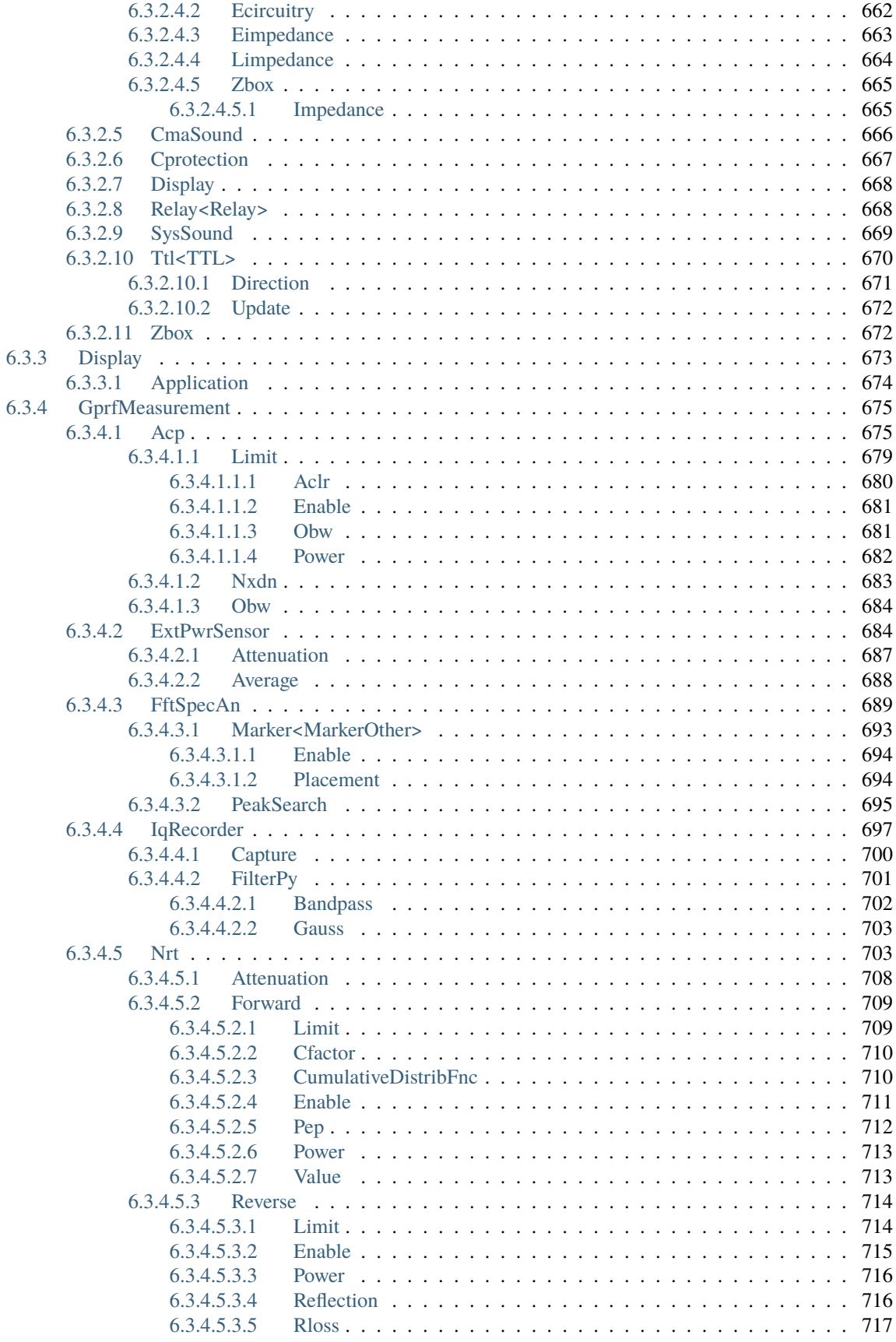

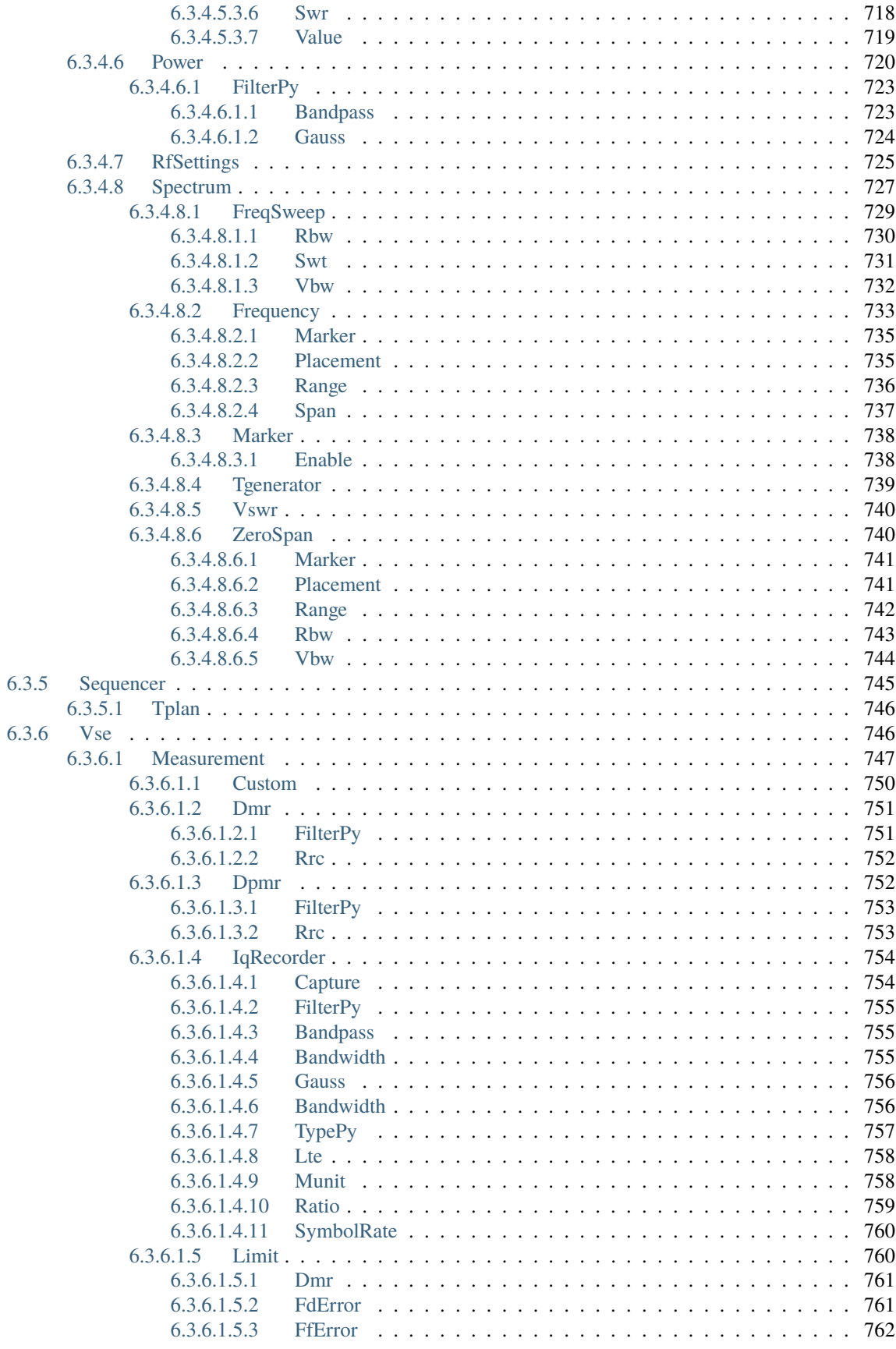

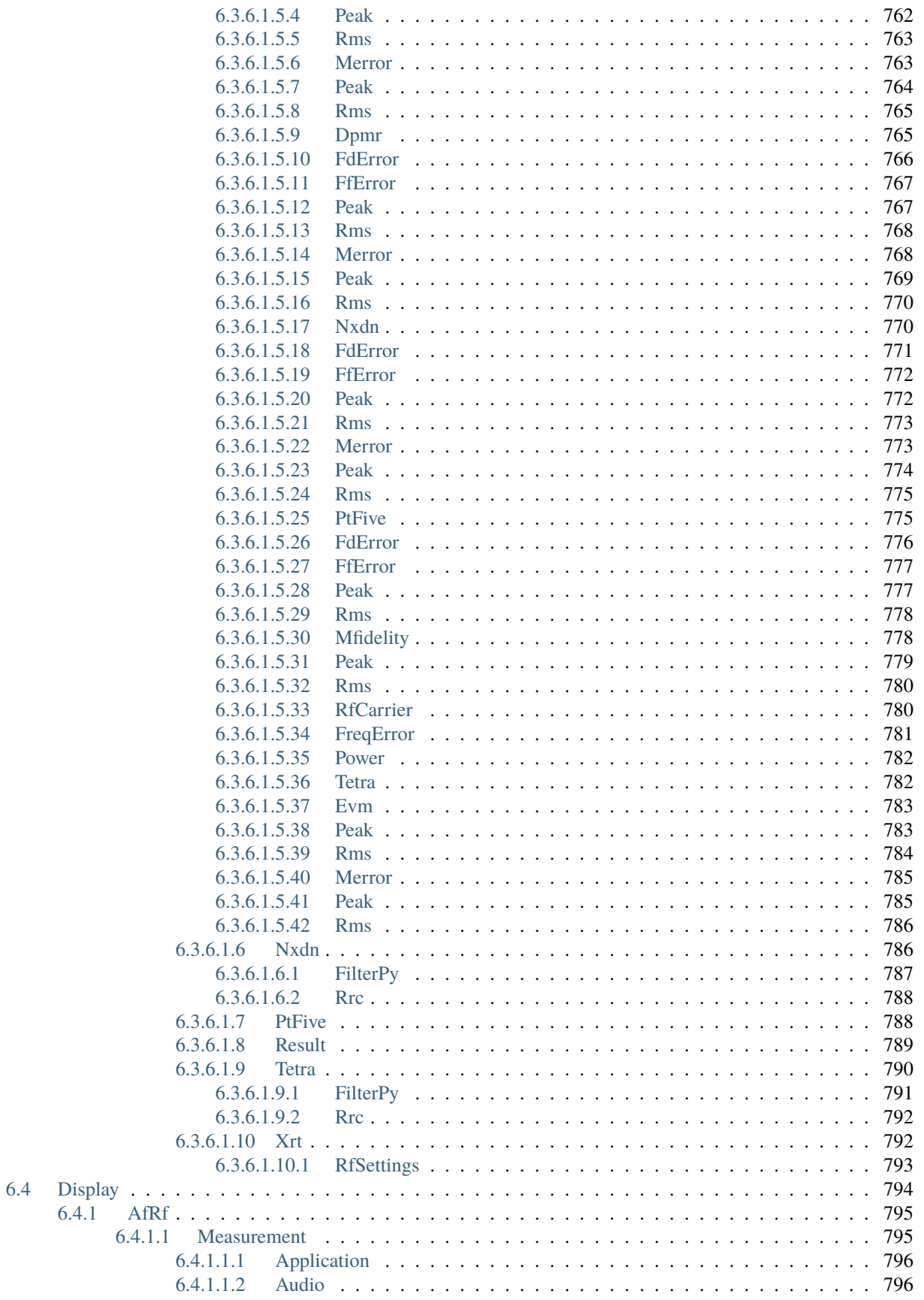

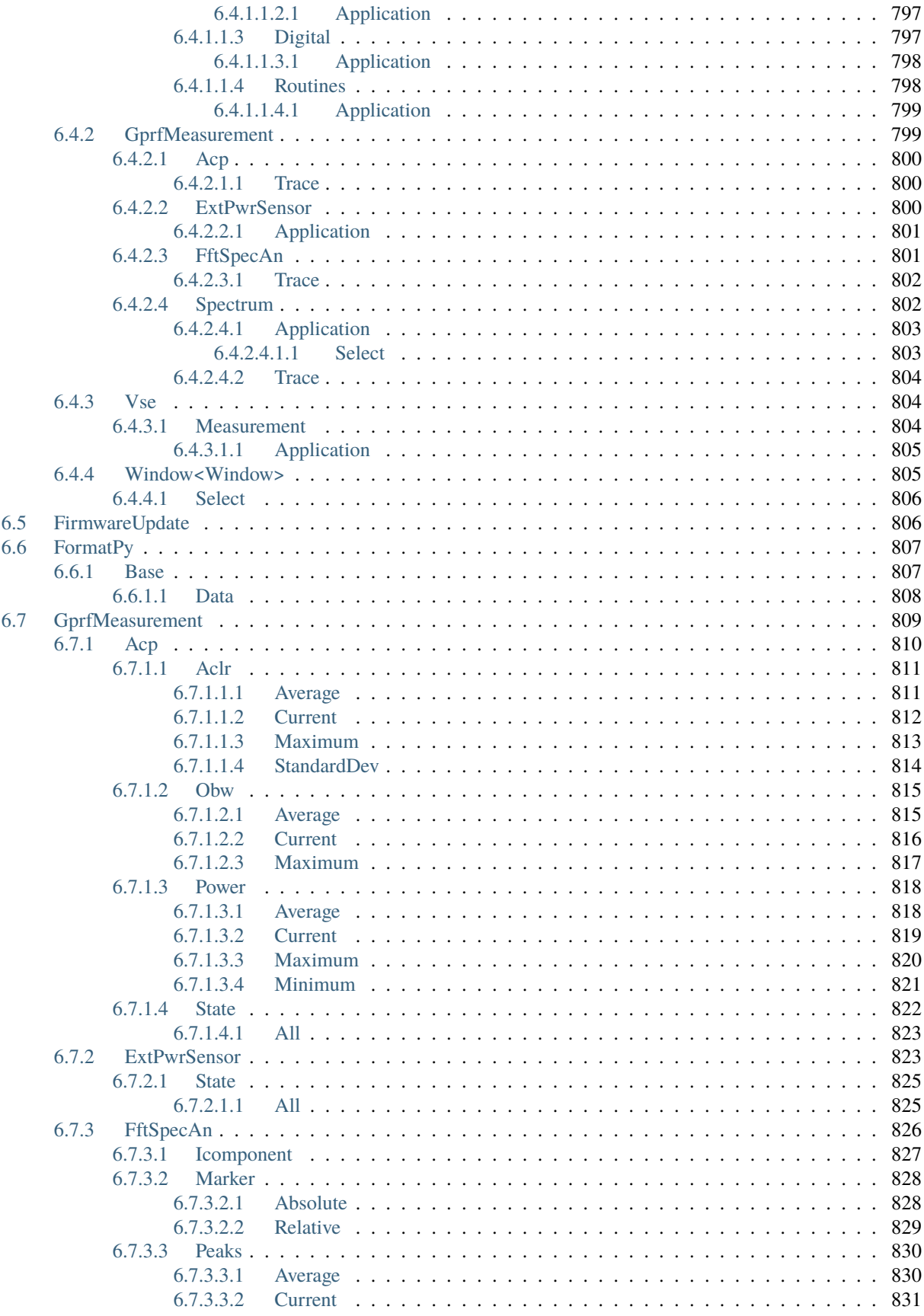

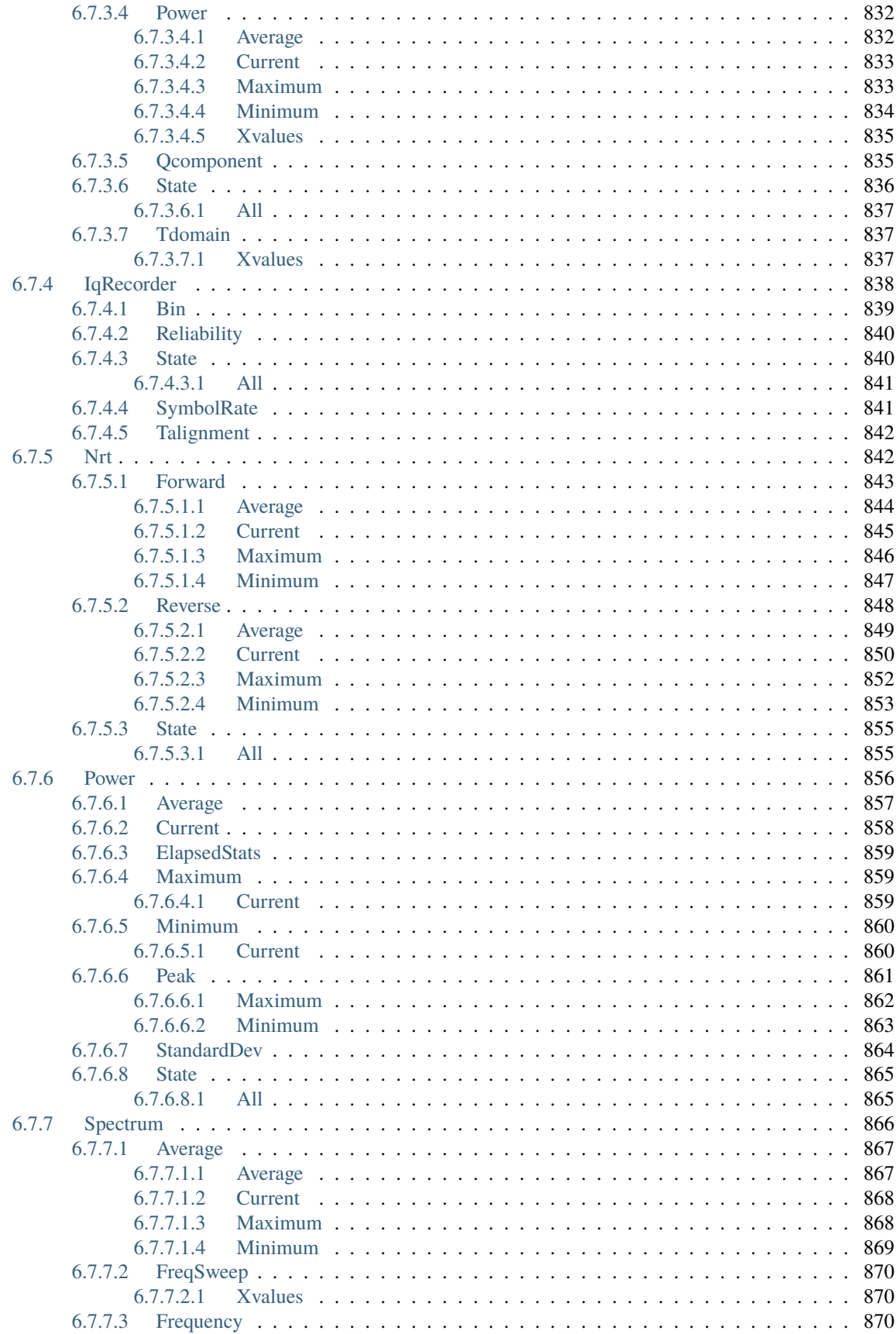

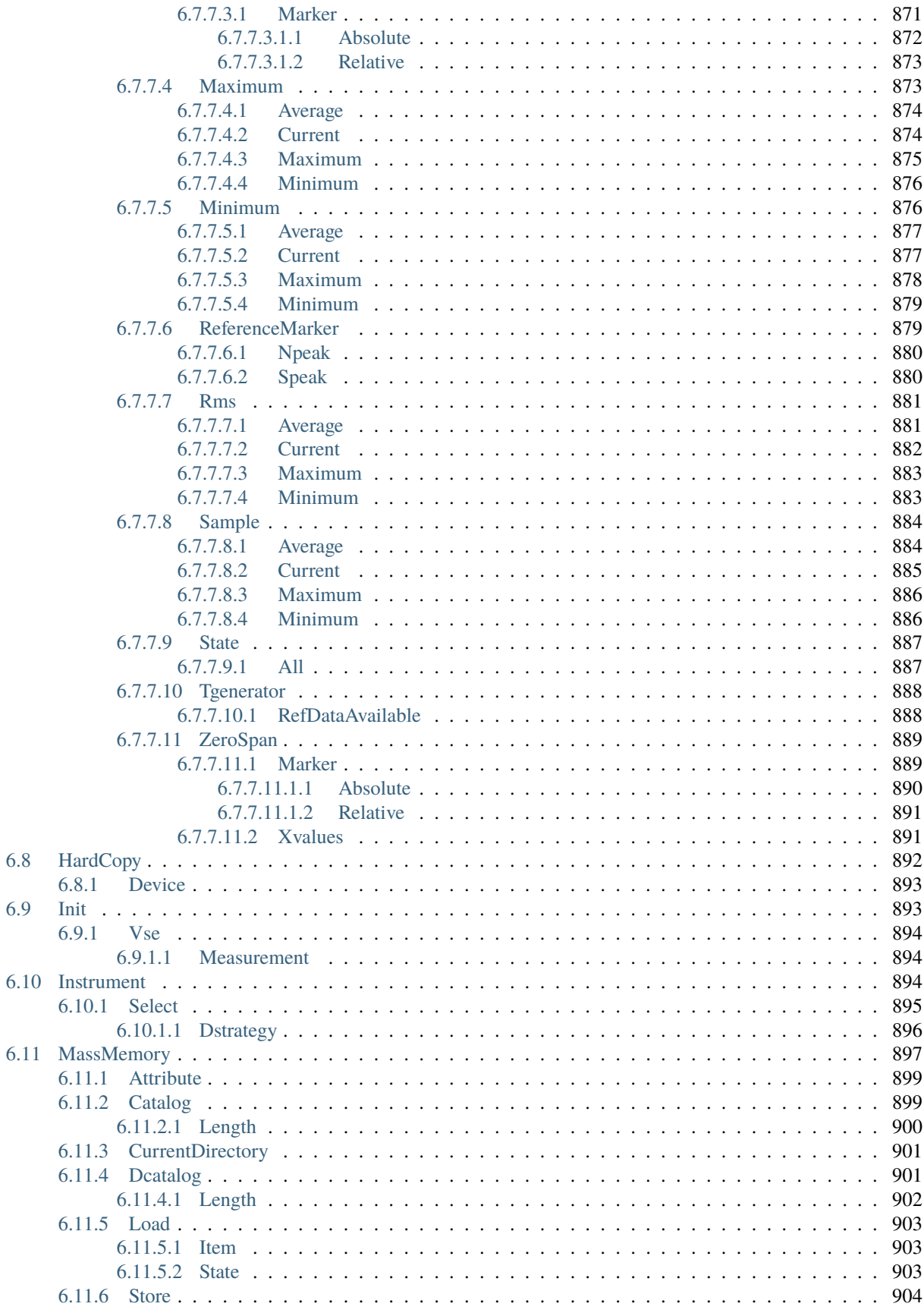

 $6.8$ 

 $6.9$ 

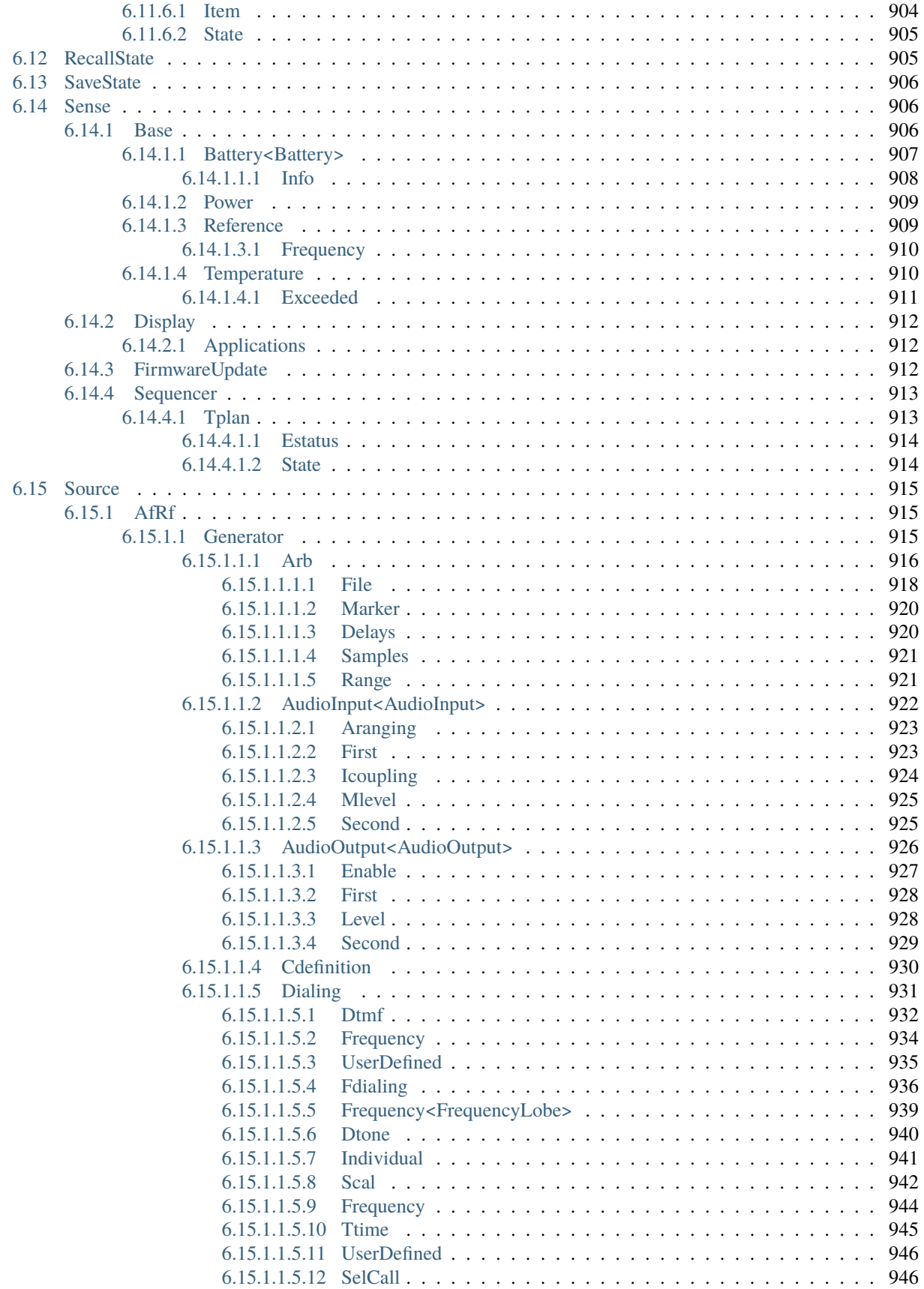

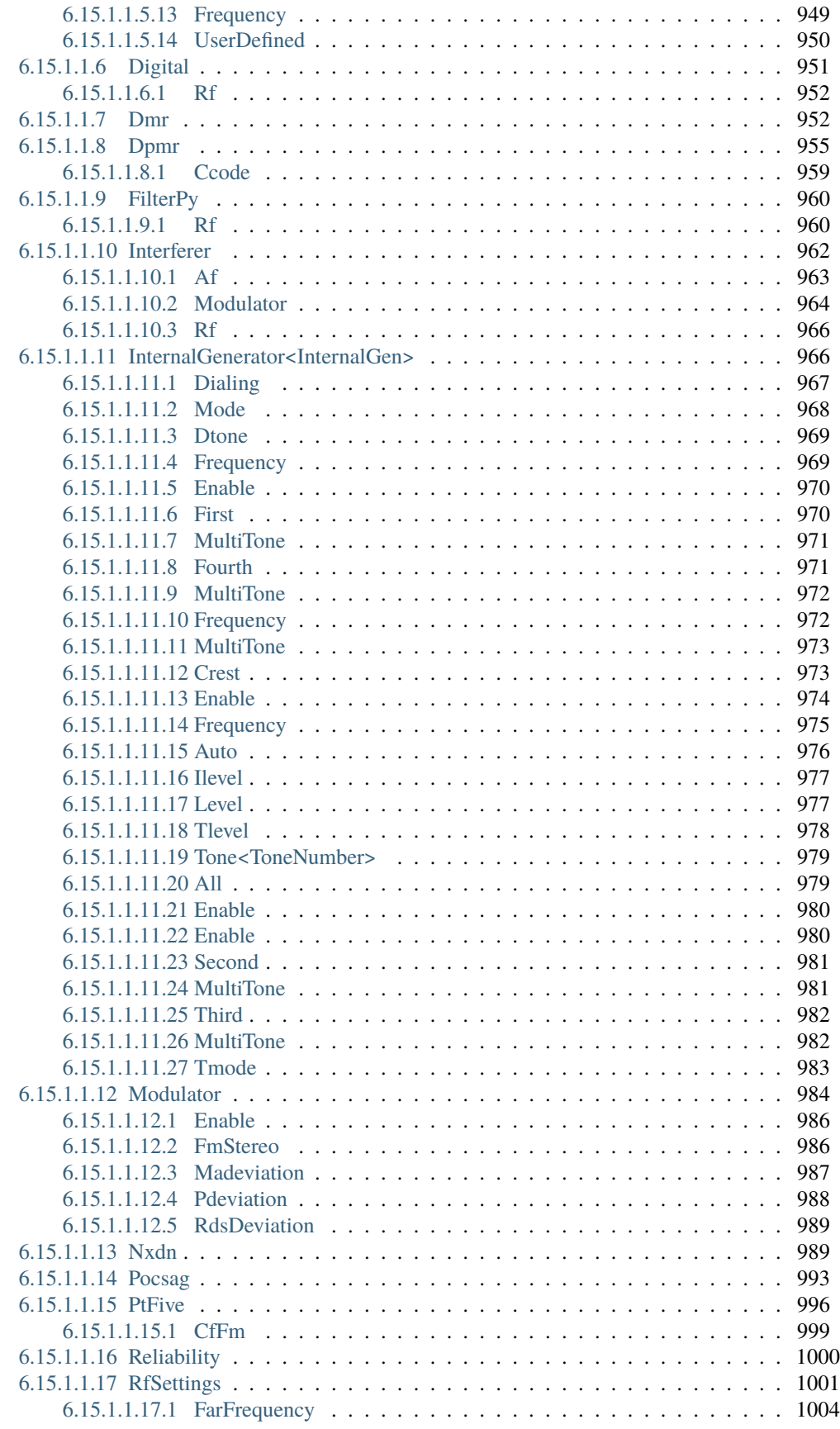

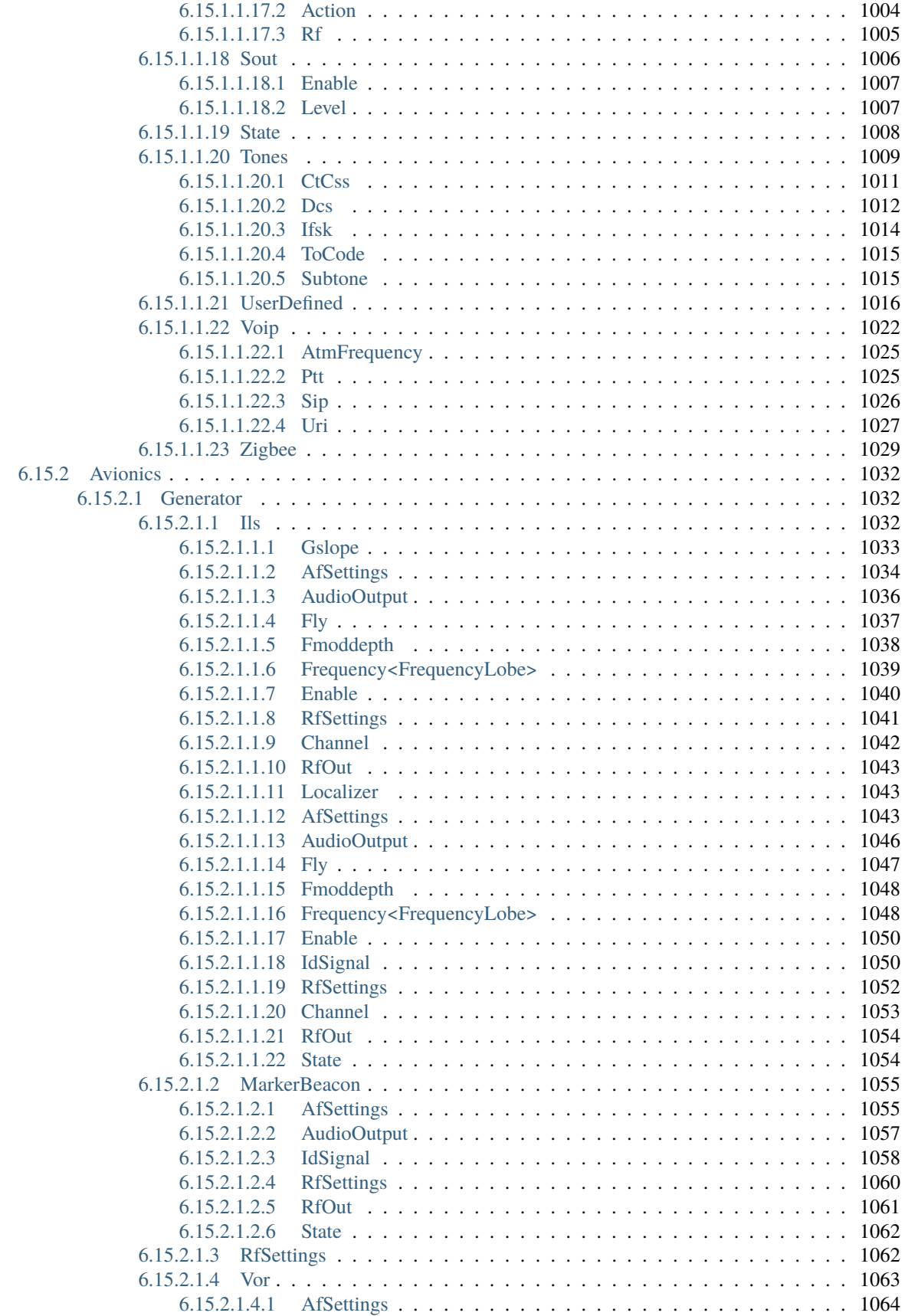

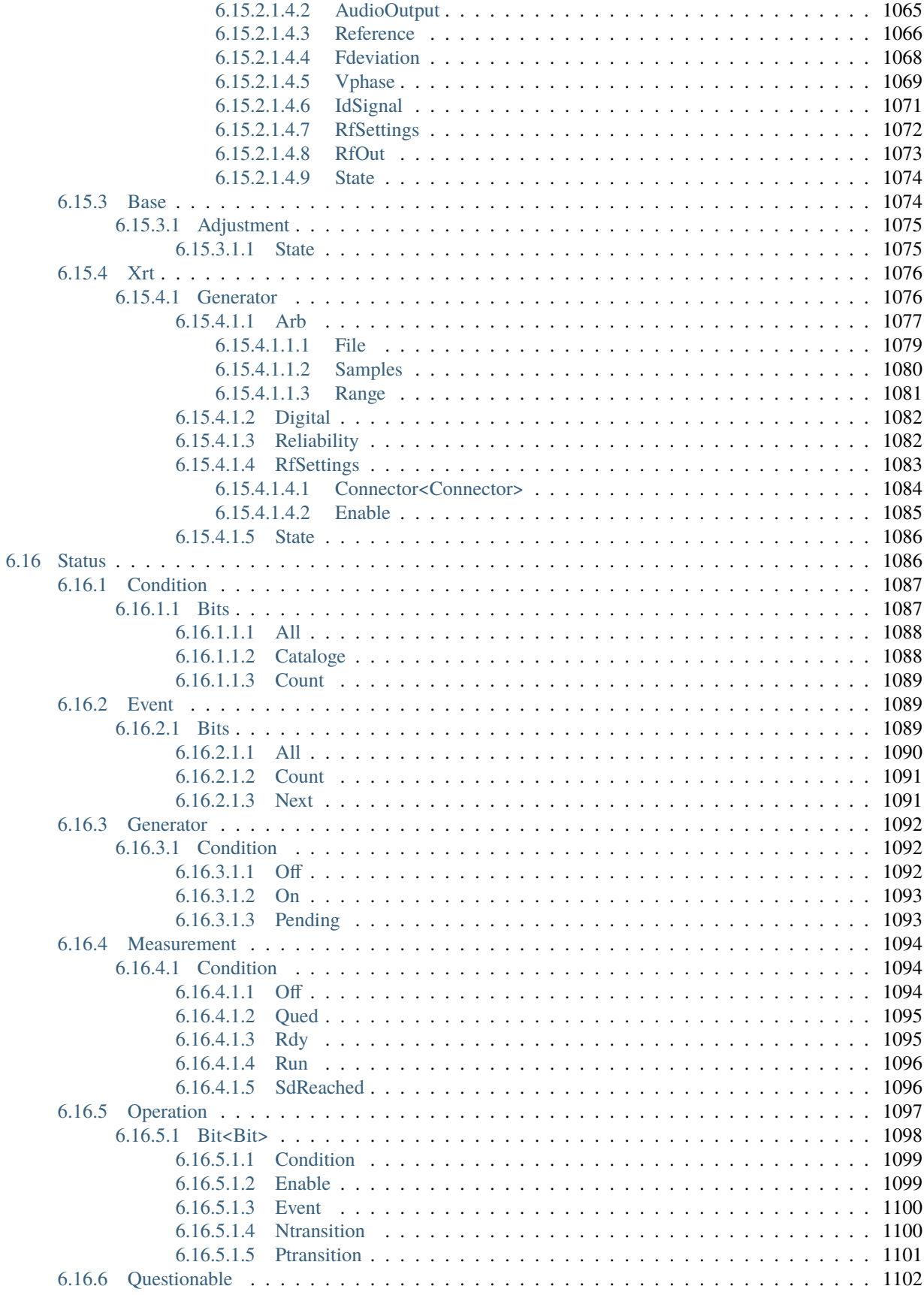

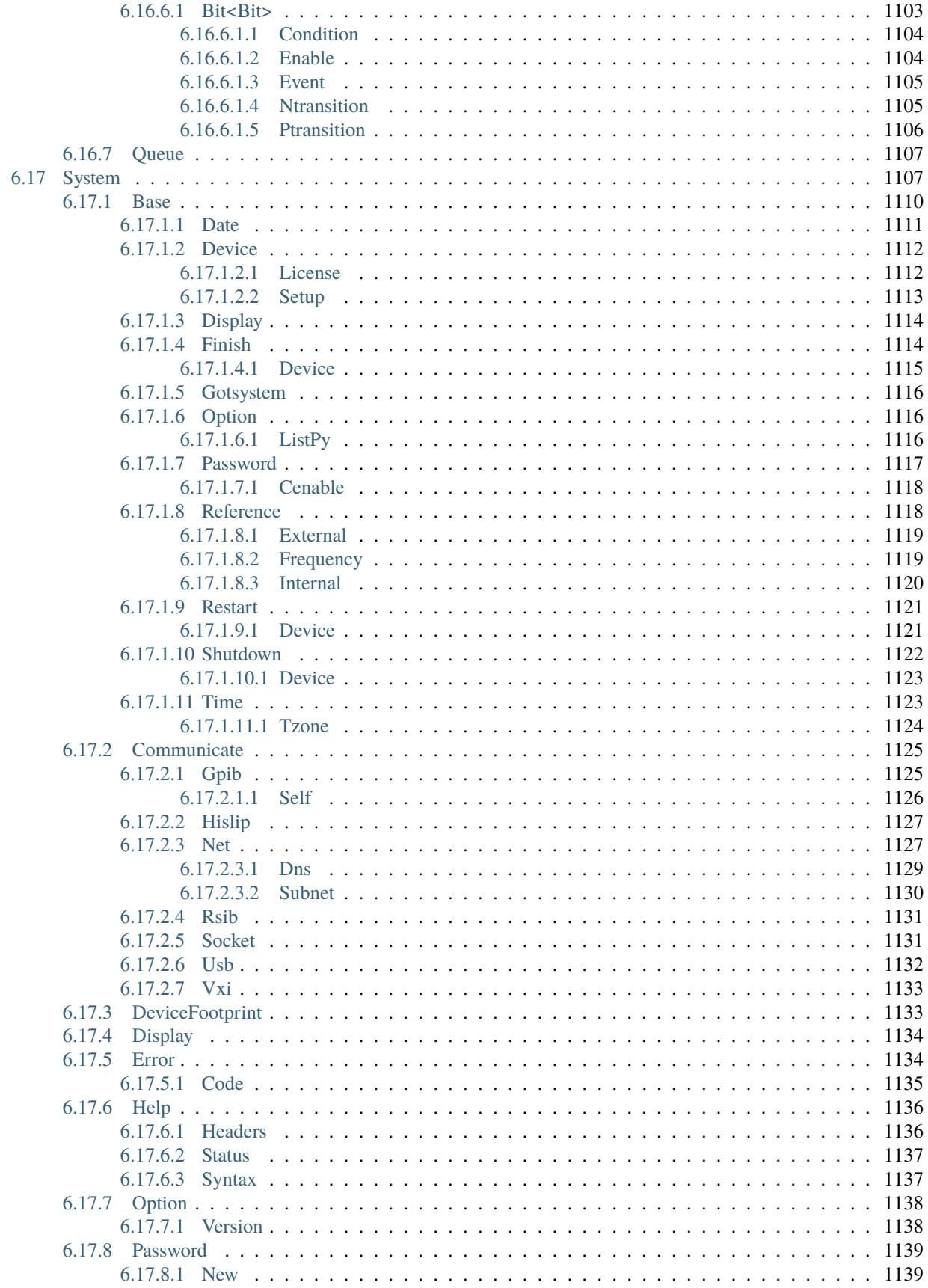

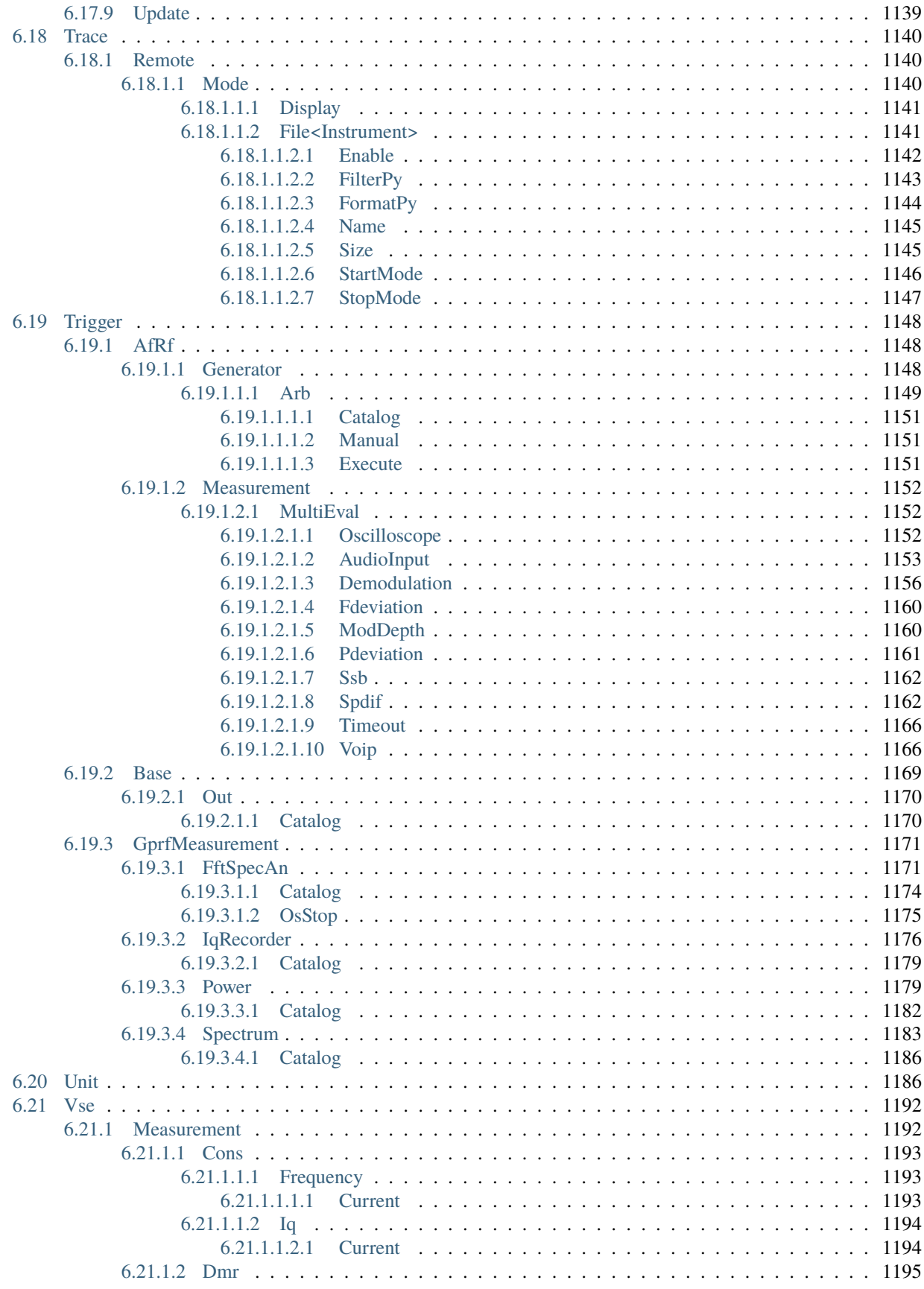

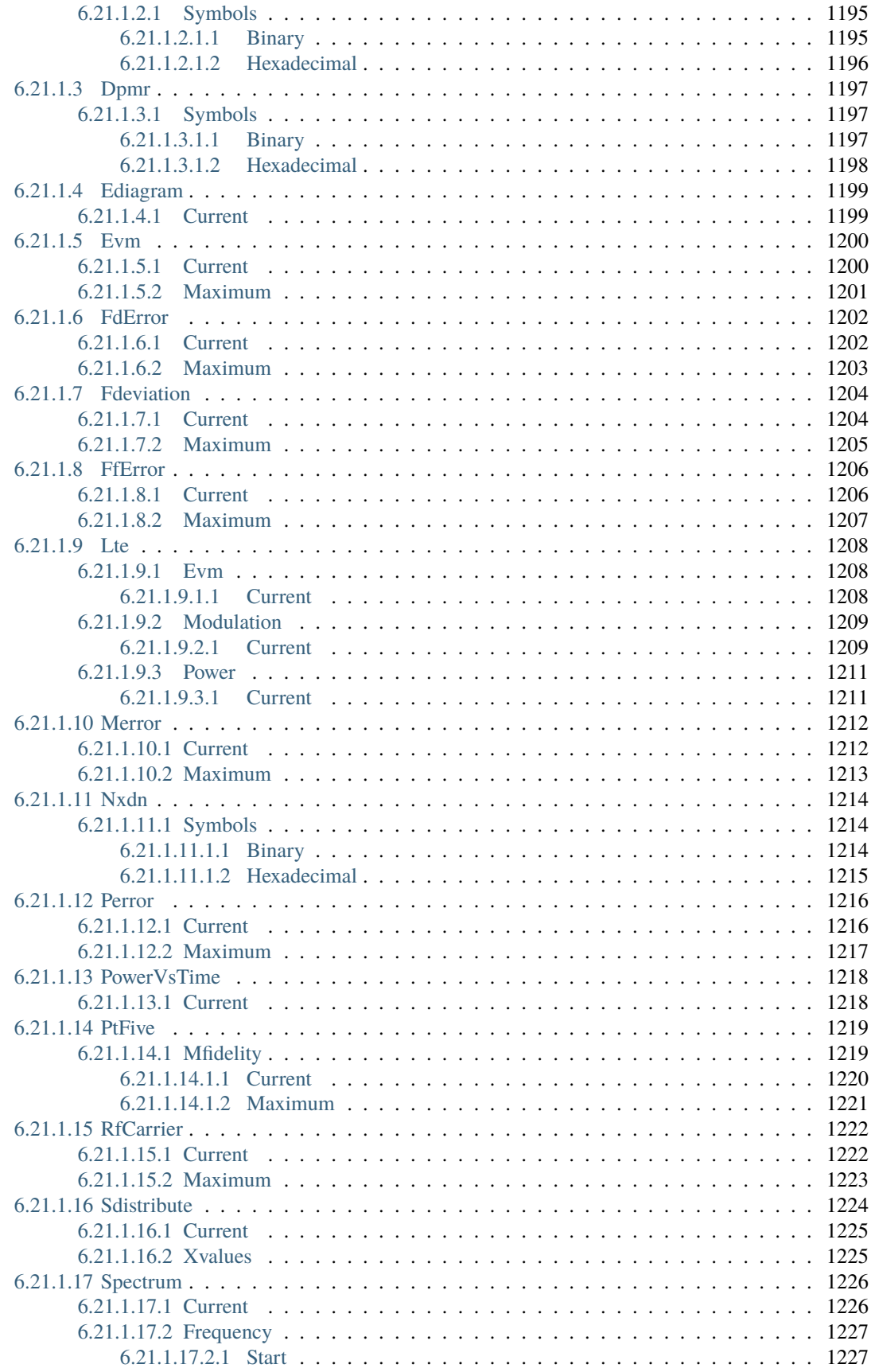

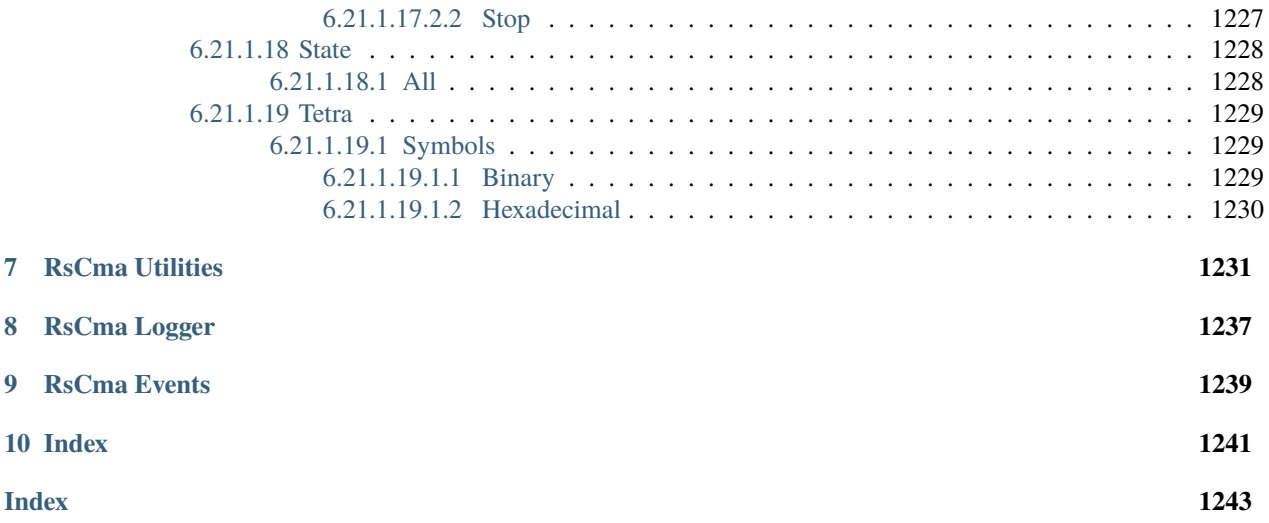
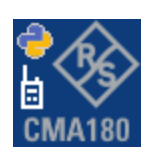

#### **CHAPTER**

#### **ONE**

#### **REVISION HISTORY**

### **1.1 RsCma**

Rohde & Schwarz CMA180 Radio Tester Driver RsCma instrument driver.

Basic Hello-World code:

```
from RsCma import *
instr = RsCma('TCPIP::192.168.2.101::hislip0')
idn = instr.query('*IDN?')
print('Hello, I am: ' + idn)
```
#### Supported instruments: CMA180

The package is hosted here: <https://pypi.org/project/RsCma/>

Documentation: <https://RsCma.readthedocs.io/>

Examples: [https://github.com/Rohde-Schwarz/Examples/tree/main/RadioTestSets/Python/RsCma\\_ScpiPackage](https://github.com/Rohde-Schwarz/Examples/tree/main/RadioTestSets/Python/RsCma_ScpiPackage)

#### **1.1.1 Version history**

Latest release notes summary: Update for Firmware 4.0.10

#### **Version 4.0.10**

• Update for Firmware 4.0.10

**Version 1.7.20**

• Update for Firmware 1.7.20

#### **Version 1.7.10**

• Fixed bug in interfaces with the name 'base'

**Version 1.7.10**

- Update for Firmware 1.7.10
- Fixed several misspelled errors

#### **Version 1.5.70**

• Added documentation on ReadTheDocs

#### **Version 1.5.70.21**

- Added new data types for commands accepting numbers or ON/OFF:
- int or bool
- float or bool

#### **Version 1.5.70.0018**

• First released version

#### **CHAPTER**

**TWO**

### **GETTING STARTED**

### **2.1 Introduction**

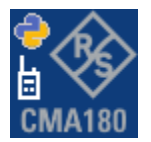

**RsCma** is a Python remote-control communication module for Rohde & Schwarz SCPI-based Test and Measurement Instruments. It represents SCPI commands as fixed APIs and hence provides SCPI autocompletion and helps you to avoid common string typing mistakes.

Basic example of the idea: SCPI command: SYSTem:REFerence:FREQuency:SOURce Python module representation: writing: driver.system.reference.frequency.source.set() reading: driver.system.reference.frequency.source.get()

Check out this RsCma example:

```
# Example of using R&S CMA180 auto-generated instrument driver module RsCma for Python 3
from RsCma import * # install from pypi.org
RsCma.assert_minimum_version('1.5.70')
cma = RsCma('TCPIP::10.112.1.116::INSTR', True, False)
print(f'CMA Identification: {cma.utilities.idn_string}')
# SYSTem:DISPlay:UPDate
cma.system.display.set_update(False)
# SOURce:AFRF:GEN:STATe
cma.source.afRf.generator.state.set(True)
# SOURce:AFRF:GEN:RFSettings:FREQuency
cma.source.afRf.generator.rfSettings.set_frequency(100E3)
```
# SOURce:AFRF:GEN:RFSettings:LEVel cma.source.afRf.generator.rfSettings.set\_level(-20.0) # CONFigure:GPRF:MEAS:SPECtrum:FREQuency:SPAN:MODE cma.configure.gprfMeasurement.spectrum.frequency.span.set\_mode(enums.SpanMode.FSWeep) # CONFigure:GPRF:MEAS:SPECtrum:SCOunt cma.configure.gprfMeasurement.spectrum.set\_scount(10) # CONFigure:GPRF:MEAS:SPECtrum:REPetition cma.configure.gprfMeasurement.spectrum.set\_repetition(enums.Repeat.SINGleshot) # CONFigure:GPRF:MEAS:SPECtrum:FREQuency:SPAN cma.configure.gprfMeasurement.spectrum.frequency.span.set\_value(1.1E6) # CONFigure:GPRF:MEAS:SPECtrum:FREQuency:CENTer cma.configure.gprfMeasurement.spectrum.frequency.set\_center(100E3) # INITiate:GPRF:MEAS:SPECtrum cma.gprfMeasurement.spectrum.initiate() cma.gprfMeasurement.spectrum.initiate\_with\_opc() # READ:GPRF:MEAS:POWer:CURRent? results\_power = cma.gprfMeasurement.power.current.read() # FETCh:GPRF:MEAS:SPECtrum:RMS:CURRent? results\_spectrum = cma.gprfMeasurement.spectrum.rms.current.fetch() # SOURce:AFRF:GENerator:IGENerator<nr>:MTONe:TONE<no>:ENABle # option A: stating all the repcaps in the method call # sends: SOURce:AFRF:GENerator:IGENerator2:MTONe:TONE4:ENABle ON cma.source.afRf.generator.internalGenerator.multiTone.tone.enable.set(True, repcap. ˓<sup>→</sup>InternalGen.Nr2, repcap.ToneNumber.Nr4) # option B - setting default values of the repcaps in the groups: cma.source.afRf.generator.internalGenerator.repcap\_internalGen\_set(repcap.InternalGen.  $\rightarrow$ Nr2) cma.source.afRf.generator.internalGenerator.multiTone.tone.repcap\_toneNumber\_set(repcap.  $\rightarrow$ ToneNumber.Nr4) # Then use the method call without defining the repcaps - they stay at the default value # sends: SOURce:AFRF:GENerator:IGENerator2:MTONe:TONE4:ENABle ON cma.source.afRf.generator.internalGenerator.multiTone.tone.enable.set(True) # cloning instances: igen3 = cma.source.afRf.generator.internalGenerator.clone() igen3.repcap\_internalGen\_set(repcap.InternalGen.Nr3) igen3.multiTone.tone.enable.set(True) # sends: SOURce:AFRF:GENerator:IGENerator3:MTONe:TONE4:ENABle ON

```
igen3.multiTone.tone.repcap_toneNumber_set(repcap.ToneNumber.Nr7)
# sends: SOURce:AFRF:GENerator:IGENerator3:MTONe:TONE7:ENABle ON
```
(continues on next page)

(continued from previous page)

#### cma.close()

Couple of reasons why to choose this module over plain SCPI approach:

- Type-safe API using typing module
- You can still use the plain SCPI communication
- You can select which VISA to use or even not use any VISA at all
- Initialization of a new session is straight-forward, no need to set any other properties
- Many useful features are already implemented reset, self-test, opc-synchronization, error checking, option checking
- Binary data blocks transfer in both directions
- Transfer of arrays of numbers in binary or ASCII format
- File transfers in both directions
- Events generation in case of error, sent data, received data, chunk data (for big files transfer)
- Multithreading session locking you can use multiple threads talking to one instrument at the same time
- Logging feature tailored for SCPI communication different for binary and ascii data

#### **2.2 Installation**

RsCma is hosted on [pypi.org.](https://pypi.org/project/RsCma/) You can install it with pip (for example, pip.exe for Windows), or if you are using Pycharm (and you should be :-) direct in the Pycharm Packet Management GUI.

#### **Preconditions**

• Installed VISA. You can skip this if you plan to use only socket LAN connection. Download the Rohde & Schwarz VISA for Windows, Linux, Mac OS from [here](https://www.rohde-schwarz.com/appnote/1dc02/)

#### **Option 1 - Installing with pip.exe under Windows**

- Start the command console: WinKey + R, type cmd and hit ENTER
- Change the working directory to the Python installation of your choice (adjust the user name and python version in the path):

cd c:\Users\John\AppData\Local\Programs\Python\Python37\Scripts

• Install with the command: pip install RsCma

#### **Option 2 - Installing in Pycharm**

- In Pycharm Menu File->Settings->Project->Project Interpreter click on the '+' button on the top left (the last PyCharm version)
- Type RsCma in the search box
- If you are behind a Proxy server, configure it in the Menu: File->Settings->Appearance->System Settings->HTTP Proxy

For more information about Rohde & Schwarz instrument remote control, check out our [Instru](https://www.rohde-schwarz.com/driver-pages/remote-control/drivers-remote-control_110753.html)[ment\\_Remote\\_Control\\_Web\\_Series](https://www.rohde-schwarz.com/driver-pages/remote-control/drivers-remote-control_110753.html) .

#### **Option 3 - Offline Installation**

If you are still reading the installation chapter, it is probably because the options above did not work for you - proxy problems, your boss saw the internet bill. . . Here are 6 step for installing the RsCma offline:

- Download this python script (**Save target as**): [rsinstrument\\_offline\\_install.py](https://cdn.rohde-schwarz.com/pws/service_support/driver_pagedq/files_1/helloworld/rsinstrument_offline_install.py) This installs all the preconditions that the RsCma needs.
- Execute the script in your offline computer (supported is python 3.6 or newer)
- Download the RsCma package to your computer from the pypi.org: <https://pypi.org/project/RsCma/#files> to for example c:\temp\
- Start the command line WinKey + R, type cmd and hit ENTER
- Change the working directory to the Python installation of your choice (adjust the user name and python version in the path):

cd c:\Users\John\AppData\Local\Programs\Python\Python37\Scripts

• Install with the command: pip install c:\temp\RsCma-4.0.10.30.tar

#### **2.3 Finding Available Instruments**

Like the pyvisa's ResourceManager, the RsCma can search for available instruments:

```
"''''"''"''"Find the instruments in your environment
"""
from RsCma import *
# Use the instr_list string items as resource names in the RsCma constructor
instr_list = RsCma.list_resources("?*")
print(instr_list)
```
If you have more VISAs installed, the one actually used by default is defined by a secret widget called Visa Conflict Manager. You can force your program to use a VISA of your choice:

 $"''"$ 

```
Find the instruments in your environment with the defined VISA implementation
"''"
```
from RsCma import \*

```
# In the optional parameter visa_select you can use for example 'rs' or 'ni'
# Rs Visa also finds any NRP-Zxx USB sensors
instr_list = RsCma.list_resources('?*', 'rs')
print(instr_list)
```
**Tip:** We believe our R&S VISA is the best choice for our customers. Here are the reasons why:

- Small footprint
- Superior VXI-11 and HiSLIP performance
- Integrated legacy sensors NRP-Zxx support
- Additional VXI-11 and LXI devices search
- Availability for Windows, Linux, Mac OS

#### **2.4 Initiating Instrument Session**

RsCma offers four different types of starting your remote-control session. We begin with the most typical case, and progress with more special ones.

#### **Standard Session Initialization**

Initiating new instrument session happens, when you instantiate the RsCma object. Below, is a simple Hello World example. Different resource names are examples for different physical interfaces.

```
"''"Simple example on how to use the RsCma module for remote-controlling your instrument
Preconditions:
- Installed RsCma Python module Version 4.0.10 or newer from pypi.org
- Installed VISA, for example R&S Visa 5.12 or newer
" ""from RsCma import *
# A good practice is to assure that you have a certain minimum version installed
RsCma.assert_minimum_version('4.0.10')
resource_string_1 = 'TCPIP::192.168.2.101::INSTR' # Standard LAN connection (also␣
\rightarrowcalled VXI-11)
resource_string_2 = 'TCPIP::192.168.2.101::\text{hislip0'} # Hi-Speed LAN connection - see
\rightarrow1MA208
resource_string_3 = 'GPIB::20::INSTR' # GPIB Connection
resource_string_4 = 'USB::0x0AAD::0x0119::022019943::INSTR' # USB-TMC (Test and␣
˓→Measurement Class)
# Initializing the session
```

```
\text{driver} = \text{RsCma}(\text{resource}\_\text{string}\_1)idn = driver.utilities.query_str('*IDN?')
print(f''\hbox{MHello}, I am: '~\iop\}''')print(f'RsCma package version: {driver.utilities.driver_version}')
print(f'Visa manufacturer: {driver.utilities.visa_manufacturer}')
print(f'Instrument full name: {driver.utilities.full_instrument_model_name}')
print(f'Instrument installed options: {",".join(driver.utilities.instrument_options)}')
# Close the session
driver.close()
```
**Note:** If you are wondering about the missing ASRL1::INSTR, yes, it works too, but come on. . . it's 2023.

Do not care about specialty of each session kind; RsCma handles all the necessary session settings for you. You immediately have access to many identification properties in the interface driver.utilities . Here are same of them:

- idn\_string
- driver version
- visa\_manufacturer
- full\_instrument\_model\_name
- instrument\_serial\_number
- instrument\_firmware\_version
- instrument\_options

The constructor also contains optional boolean arguments id\_query and reset:

```
\text{driver} = \text{RsCma('TCP::192.168.56.101::hislip0', id_query=True, reset=True)}
```
- Setting id\_query to True (default is True) checks, whether your instrument can be used with the RsCma module.
- Setting reset to True (default is False) resets your instrument. It is equivalent to calling the reset() method.

#### **Selecting a Specific VISA**

Just like in the function list\_resources(), the RsCma allows you to choose which VISA to use:

```
"''"Choosing VISA implementation
"''"from RsCma import *
# Force use of the Rs Visa. For NI Visa, use the "SelectVisa='ni'"
\text{driver} = \text{RsCma}('TCPIP::192.168.56.101::INSTR', True, True, "SelectVisa='rs'")idn = driver.utilities.query_str('*IDN?')
print(f"\nHello, I am: '{idn}'")
```

```
print(f''\n\mid am using the VISA from: {driver.utilities.visa_manufacturer}")
# Close the session
driver.close()
```
#### **No VISA Session**

We recommend using VISA when possible preferrably with HiSlip session because of its low latency. However, if you are a strict VISA denier, RsCma has something for you too - **no Visa installation raw LAN socket**:

```
"''"Using RsCma without VISA for LAN Raw socket communication
"''"from RsCma import *
driver = RsCma('TCPIP::192.168.56.101::5025::SOCKET', True, True, "SelectVisa='socket'")
print(f'Visa manufacturer: {driver.utilities.visa_manufacturer}')
print(f"\nHello, I am: '{driver.utilities.idn_string}'")
# Close the session
driver.close()
```
**Warning:** Not using VISA can cause problems by debugging when you want to use the communication Trace Tool. The good news is, you can easily switch to use VISA and back just by changing the constructor arguments. The rest of your code stays unchanged.

#### **Simulating Session**

If a colleague is currently occupying your instrument, leave him in peace, and open a simulating session:

```
driver = RsCma('TCPIP::192.168.56.101::hislip0', True, True, "Simulate=True")
```
More option\_string tokens are separated by comma:

```
\text{driver} = \text{RsCma('TCPI':192.168.56.101::\n    hislip0', True, True, "SelectVisa='rs',\n    ...˓→Simulate=True")
```
#### **Shared Session**

In some scenarios, you want to have two independent objects talking to the same instrument. Rather than opening a second VISA connection, share the same one between two or more RsCma objects:

```
"''"Sharing the same physical VISA session by two different RsCma objects
"''"from RsCma import *
```

```
driver1 = RsCma('TCPIP::192.168.56.101::INSTR', True, True)
driver2 = RsCma. from_{existing_ssession(driver1)}print(f'driver1: {driver1.utilities.idn_string}')
print(f'driver2: {driver2.utilities.idn_string}')
# Closing the driver2 session does not close the driver1 session - driver1 is the
˓→'session master'
driver2.close()
print(f'driver2: I am closed now')
print(f'driver1: I am still opened and working: {driver1.utilities.idn_string}')
driver1.close()
print(f'driver1: Only now I am closed.')
```
Note: The driver1 is the object holding the 'master' session. If you call the driver1.close(), the driver2 loses its instrument session as well, and becomes pretty much useless.

#### **2.5 Plain SCPI Communication**

After you have opened the session, you can use the instrument-specific part described in the RsCma API Structure. If for any reason you want to use the plain SCPI, use the utilities interface's two basic methods:

- write\_str() writing a command without an answer, for example **\*RST**
- query\_str() querying your instrument, for example the **\*IDN?** query

You may ask a question. Actually, two questions:

- Q1: Why there are not called write() and query()?
- **Q2**: Where is the read() ?

**Answer 1**: Actually, there are - the write\_str() / write() and query\_str() / query() are aliases, and you can use any of them. We promote the \_str names, to clearly show you want to work with strings. Strings in Python3 are Unicode, the *bytes* and *string* objects are not interchangeable, since one character might be represented by more than 1 byte. To avoid mixing string and binary communication, all the method names for binary transfer contain \_bin in the name.

**Answer 2**: Short answer - you do not need it. Long answer - your instrument never sends unsolicited responses. If you send a set command, you use write\_str(). For a query command, you use query\_str(). So, you really do not need it. . .

**Bottom line** - if you are used to write() and query() methods, from pyvisa, the write\_str() and query\_str() are their equivalents.

Enough with the theory, let us look at an example. Simple write, and query:

```
"''"Basic string write_str / query_str
"" "
```

```
from RsCma import *
driver = RsCma('TCPIP::192.168.56.101::INSTR')
driver.utilities.write_str('*RST')
response = driver.utilities.query_str('*IDN?')
print(response)
# Close the session
driver.close()
```
This example is so-called "*University-Professor-Example*" - good to show a principle, but never used in praxis. The abovementioned commands are already a part of the driver's API. Here is another example, achieving the same goal:

```
\cdots "
Basic string write_str / query_str
" ""from RsCma import *
driver = RsCma('TCPIP::192.168.56.101::INSTR')
driver.utilities.reset()
print(driver.utilities.idn_string)
# Close the session
driver.close()
```
One additional feature we need to mention here: **VISA timeout**. To simplify, VISA timeout plays a role in each query\_xxx(), where the controller (your PC) has to prevent waiting forever for an answer from your instrument. VISA timeout defines that maximum waiting time. You can set/read it with the visa\_timeout property:

```
# Timeout in milliseconds
driver.utilities.visa_timeout = 3000
```
After this time, the RsCma raises an exception. Speaking of exceptions, an important feature of the RsCma is **Instrument Status Checking**. Check out the next chapter that describes the error checking in details.

For completion, we mention other string-based write\_xxx() and query\_xxx() methods - all in one example. They are convenient extensions providing type-safe float/boolean/integer setting/querying features:

```
"''"Basic string write_xxx / query_xxx
"""
from RsCma import *
\text{driver} = \text{RsCma('TCPIP::192.168.56.101::INSTR') }driver.utilities.visa_timeout = 5000
driver.utilities.instrument\_status\_checking = Truedriver.utilities.write_int('SWEEP:COUNT ', 10) # sending 'SWEEP:COUNT 10'
driver.utilities.write_bool('SOURCE:RF:OUTPUT:STATE ', True) # sending
˓→'SOURCE:RF:OUTPUT:STATE ON'
driver.utilities.write_float('SOURCE:RF:FREQUENCY ', 1E9) # sending 'SOURCE:RF:FREQUENCY␣
\rightarrow1000000000'
```

```
sc = driver.utilities.query_int('SWEEP:COUNT?') # returning integer number sc=10out = driver.utilities.query_bool('SOURCE:RF:OUTPUT:STATE?') # returning boolean
\rightarrowout=True
freq = driver.utilities.query_float('SOURCE:RF:FREQUENCY?') # returning float number␣
\rightarrowfreq=1E9
# Close the session
driver.close()
```
Lastly, a method providing basic synchronization: query\_opc(). It sends query **\*OPC?** to your instrument. The instrument waits with the answer until all the tasks it currently has in a queue are finished. This way your program waits too, and this way it is synchronized with the actions in the instrument. Remember to have the VISA timeout set to an appropriate value to prevent the timeout exception. Here's the snippet:

```
driver.utilities. <i>visa_time</i> out = <math>3000</math>driver.utilities.write_str("INIT")
driver.utilities.query_opc()
# The results are ready now to fetch
results = driver.utilities.query_str("FETCH:MEASUREMENT?")
```
**Tip:** Wait, there's more: you can send the **\*OPC?** after each write\_xxx() automatically:

```
# Default value after init is False
driver.utilities.opc_query_after_write = True
```
### **2.6 Error Checking**

RsCma pushes limits even further (internal R&S joke): It has a built-in mechanism that after each command/query checks the instrument's status subsystem, and raises an exception if it detects an error. For those who are already screaming: **Speed Performance Penalty!!!**, don't worry, you can disable it.

Instrument status checking is very useful since in case your command/query caused an error, you are immediately informed about it. Status checking has in most cases no practical effect on the speed performance of your program. However, if for example, you do many repetitions of short write/query sequences, it might make a difference to switch it off:

```
# Default value after init is True
driver.utilities.instrument_status_checking = False
```
To clear the instrument status subsystem of all errors, call this method:

```
driver.utilities.clear_status()
```
Instrument's status system error queue is clear-on-read. It means, if you query its content, you clear it at the same time. To query and clear list of all the current errors, use this snippet:

errors\_list = driver.utilities.query\_all\_errors()

See the next chapter on how to react on errors.

# **2.7 Exception Handling**

The base class for all the exceptions raised by the RsCma is RsInstrException. Inherited exception classes:

- ResourceError raised in the constructor by problems with initiating the instrument, for example wrong or non-existing resource name
- StatusException raised if a command or a query generated error in the instrument's error queue
- TimeoutException raised if a visa timeout or an opc timeout is reached

In this example we show usage of all of them. Because it is difficult to generate an error using the instrument-specific SCPI API, we use plain SCPI commands:

```
"''"Showing how to deal with exceptions
"''"''"from RsCma import *
driver = None
# Try-catch for initialization. If an error occures, the ResourceError is raised
try:
    driver = RsCma('TCPIP::10.112.1.179::hislip0')
except ResourceError as e:
   print(e.args[0])
   print('Your instrument is probably OFF...')
    # Exit now, no point of continuing
   exit(1)# Dealing with commands that potentially generate errors OPTION 1:
# Switching the status checking OFF termporarily
driver.utilities.instrument_status_checking = False
driver.utilities.write_str('MY:MISSpelled:COMMand')
# Clear the error queue
driver.utilities.clear_status()
# Status checking ON again
driver.utilities.instrument_status_checking = True
# Dealing with queries that potentially generate errors OPTION 2:
try:
    # You migh want to reduce the VISA timeout to avoid long waiting
   driver.utilities.visa_timeout = 1000
   driver.utilities.query_str('MY:WRONg:QUERy?')
except StatusException as e:
    # Instrument status error
   print(e.args[0])
   print('Nothing to see here, moving on...')
except TimeoutException as e:
    # Timeout error
```

```
print(e.args[0])
   print('That took a long time...')
except RsInstrException as e:
   # RsInstrException is a base class for all the RsCma exceptions
   print(e.args[0])
   print('Some other RsCma error...')
finally:
   driver.utilities.visa_timeout = 5000
    # Close the session in any case
   driver.close()
```
**Tip:** General rules for exception handling:

- If you are sending commands that might generate errors in the instrument, for example deleting a file which does not exist, use the **OPTION 1** - temporarily disable status checking, send the command, clear the error queue and enable the status checking again.
- If you are sending queries that might generate errors or timeouts, for example querying measurement that can not be performed at the moment, use the **OPTION 2** - try/except with optionally adjusting the timeouts.

#### **2.8 Transferring Files**

#### **Instrument -> PC**

You definitely experienced it: you just did a perfect measurement, saved the results as a screenshot to an instrument's storage drive. Now you want to transfer it to your PC. With RsCma, no problem, just figure out where the screenshot was stored on the instrument. In our case, it is */var/user/instr\_screenshot.png*:

```
driver.utilities.read_file_from_instrument_to_pc(
   r'/var/user/instr_screenshot.png',
   r'c:\temp\pc_screenshot.png')
```
#### **PC -> Instrument**

Another common scenario: Your cool test program contains a setup file you want to transfer to your instrument: Here is the RsCma one-liner split into 3 lines:

```
driver.utilities.send_file_from_pc_to_instrument(
   r'c:\MyCoolTestProgram\instr_setup.sav',
   r'/var/appdata/instr_setup.sav')
```
# **2.9 Writing Binary Data**

#### **Writing from bytes**

An example where you need to send binary data is a waveform file of a vector signal generator. First, you compose your wform\_data as bytes, and then you send it with write\_bin\_block():

```
# MyWaveform.wv is an instrument file name under which this data is stored
driver.utilities.write_bin_block(
    "SOUR:BB:ARB:WAV:DATA 'MyWaveform.wv',",
   wform_data)
```
**Note:** Notice the write\_bin\_block() has two parameters:

- string parameter cmd for the SCPI command
- bytes parameter payload for the actual binary data to send

#### **Writing from PC files**

Similar to querying binary data to a file, you can write binary data from a file. The second parameter is then the PC file path the content of which you want to send:

```
driver.utilities.write_bin_block_from_file(
    "SOUR:BB:ARB:WAV:DATA 'MyWaveform.wv',",
   r"c:\temp\wform_data.wv")
```
# **2.10 Transferring Big Data with Progress**

We can agree that it can be annoying using an application that shows no progress for long-lasting operations. The same is true for remote-control programs. Luckily, the RsCma has this covered. And, this feature is quite universal - not just for big files transfer, but for any data in both directions.

RsCma allows you to register a function (programmers fancy name is callback), which is then periodicaly invoked after transfer of one data chunk. You can define that chunk size, which gives you control over the callback invoke frequency. You can even slow down the transfer speed, if you want to process the data as they arrive (direction instrument  $\Rightarrow$  PC $)$ .

To show this in praxis, we are going to use another *University-Professor-Example*: querying the **\*IDN?** with chunk size of 2 bytes and delay of 200ms between each chunk read:

```
"''"Event handlers by reading
"""
from RsCma import *
import time
def my_transfer_handler(args):
```

```
"""Function called each time a chunk of data is transferred"""
    # Total size is not always known at the beginning of the transfer
   total_size = args.total_size if args.total_size is not None else "unknown"
   print(f"Context: '{args.context}{'with opc' if args.opc_sync else ''}', "
        f"chunk {args.chunk_ix}, "
        f"transferred {args.transferred_size} bytes, "
        f"total size {total_size}, "
        f"direction {'reading' if args.reading else 'writing'}, "
        f"data '\{args.data\}'")
   if args.end_of_transfer:
        print('End of Transfer')
   time.sleep(0.2)
driver = RsCma('TCPIP::192.168.56.101::INSTR')
driver.events.on_read_handler = my_transfer_handler
# Switch on the data to be included in the event arguments
# The event arguments args.data will be updated
driver.events.io_events_include_data = True
# Set data chunk size to 2 bytes
driver.utilities.data_chunk_size = 2
driver.utilities.query_str('*IDN?')
# Unregister the event handler
driver.utilities.on_read_handler = None
# Close the session
driver.close()
```
If you start it, you might wonder (or maybe not): why is the args.total\_size = None? The reason is, in this particular case the RsCma does not know the size of the complete response up-front. However, if you use the same mechanism for transfer of a known data size (for example, file transfer), you get the information about the total size too, and hence you can calculate the progress as:

*progress [pct] = 100 \* args.transferred\_size / args.total\_size*

Snippet of transferring file from PC to instrument, the rest of the code is the same as in the previous example:

```
driver.events.on_write_handler = my_transfer_handler
driver.events.io events include data = Truedriver.data_chunk_size = 1000
driver.utilities.send_file_from_pc_to_instrument(
   r'c:\MyCoolTestProgram\my_big_file.bin',
   r'/var/user/my_big_file.bin')
# Unregister the event handler
driver.events.on_write_handler = None
```
### **2.11 Multithreading**

You are at the party, many people talking over each other. Not every person can deal with such crosstalk, neither can measurement instruments. For this reason, RsCma has a feature of scheduling the access to your instrument by using so-called **Locks**. Locks make sure that there can be just one client at a time *talking* to your instrument. Talking in this context means completing one communication step - one command write or write/read or write/read/error check.

To describe how it works, and where it matters, we take three typical mulithread scenarios:

#### **One instrument session, accessed from multiple threads**

You are all set - the lock is a part of your instrument session. Check out the following example - it will execute properly, although the instrument gets 10 queries at the same time:

```
"''"Multiple threads are accessing one RsCma object
"" "
import threading
from RsCma import *
def execute(session):
    """Executed in a separate thread."""
    session.utilities.query_str('*IDN?')
driver = RsCma('TCPIP::192.168.56.101::INSTR')
threads = \lceil]
for i in range(10):
    t = threading.Thread(target=execute, args=(driver, ))
    t.start()
    threads.append(t)
print('All threads started')
# Wait for all threads to join this main thread
for t in threads:
    t.join()
print('All threads ended')
driver.close()
```
#### **Shared instrument session, accessed from multiple threads**

Same as the previous case, you are all set. The session carries the lock with it. You have two objects, talking to the same instrument from multiple threads. Since the instrument session is shared, the same lock applies to both objects causing the exclusive access to the instrument.

Try the following example:

"" "

Multiple threads are accessing two RsCma objects with shared session

. . . . . . <u>.</u>

(continued from previous page)

```
import threading
from RsCma import *
def execute(session: RsCma, session_ix, index) -> None:
    """Executed in a separate thread."""
    print(f'{index} session {session_ix} query start...')
    session.utilities.query_str('*IDN?')
    print(f'{index} session {session_ix} query end')
driver1 = RsCma('TCPIP::192.168.56.101::INSTR')
driver2 = RsCma.from_existing_session(driver1)
driver1.utilities.visa_timeout = <math>200</math>driver2.utilities.visa_timeout = 200
# To see the effect of crosstalk, uncomment this line
# driver2.utilities.clear_lock()
threads = []for i in range(10):
   t = threading. Thread(target = execute, args = (driver1, 1, i,))t.start()
    threads.append(t)
    t = threading. Thread(target=execute, args=(driver2, 2, i,))t.start()
    threads.append(t)
print('All threads started')
# Wait for all threads to join this main thread
for t in threads:
    t.join()
print('All threads ended')
driver2.close()
driver1.close()
```
As you see, everything works fine. If you want to simulate some party crosstalk, uncomment the line driver2. utilities.clear\_lock(). Thich causes the driver2 session lock to break away from the driver1 session lock. Although the driver1 still tries to schedule its instrument access, the driver2 tries to do the same at the same time, which leads to all the fun stuff happening.

#### **Multiple instrument sessions accessed from multiple threads**

Here, there are two possible scenarios depending on the instrument's VISA interface:

- Your are lucky, because you instrument handles each remote session completely separately. An example of such instrument is SMW200A. In this case, you have no need for session locking.
- Your instrument handles all sessions with one set of in/out buffers. You need to lock the session for the duration of a talk. And you are lucky again, because the RsCma takes care of it for you. The text below describes this scenario.

Run the following example:

 $"''"$ 

```
Multiple threads are accessing two RsCma objects with two separate sessions
"" "
import threading
from RsCma import *
def execute(session: RsCma, session_ix, index) -> None:
    """Executed in a separate thread."""
   print(f'{index} session {session_ix} query start...')
   session.utilities.query_str('*IDN?')
   print(f'{index} session {session_ix} query end')
driver1 = RsCma('TCPIP::192.168.56.101::INSTR')
driver2 = RsCma('TCPIP::192.168.56.101::INSTR')
driver1.utilities.visa_timeout = 200
driver2.utilities.visa_timeout = 200
# Synchronise the sessions by sharing the same lock
driver2.utilities.assign_lock(driver1.utilities.get_lock()) # To see the effect of<sub>1</sub>
˓→crosstalk, comment this line
threads = []for i in range(10):
   t = threading. Thread(target=execute, args=(driver1, 1, i,))
   t.start()
   threads.append(t)
   t = threading. Thread(target=execute, args=(driver2, 2, i,))t.start()
   threads.append(t)
print('All threads started')
# Wait for all threads to join this main thread
for t in threads:
    t.join()
print('All threads ended')
driver2.close()
driver1.close()
```
You have two completely independent sessions that want to talk to the same instrument at the same time. This will

not go well, unless they share the same session lock. The key command to achieve this is driver2.utilities. assign\_lock(driver1.utilities.get\_lock()) Try to comment it and see how it goes. If despite commenting the line the example runs without issues, you are lucky to have an instrument similar to the SMW200A.

# **2.12 Logging**

Yes, the logging again. This one is tailored for instrument communication. You will appreciate such handy feature when you troubleshoot your program, or just want to protocol the SCPI communication for your test reports.

What can you actually do with the logger?

- Write SCPI communication to a stream-like object, for example console or file, or both simultaneously
- Log only errors and skip problem-free parts; this way you avoid going through thousands lines of texts
- Investigate duration of certain operations to optimize your program's performance
- Log custom messages from your program

Let us take this basic example:

```
"''"Basic logging example to the console
"""
from RsCma import *
driver = RsCma('TCPIP::192.168.1.101::INSTR')# Switch ON logging to the console.
driver.utilities.logger.log_to_console = True
driver.utilities.logger.mode = LoggingMode.On
driver.utilities.reset()
# Close the session
driver.close()
```
Console output:

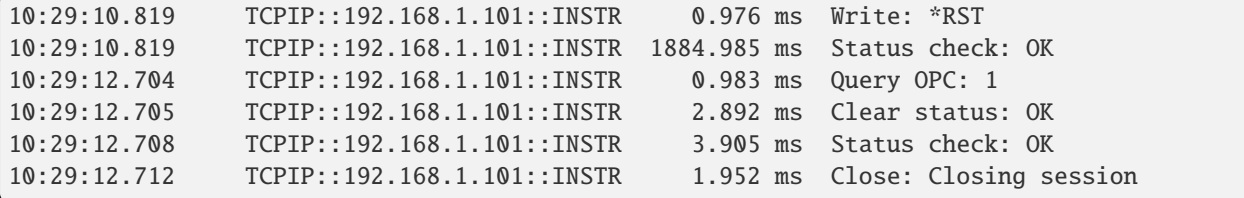

The columns of the log are aligned for better reading. Columns meaning:

- (1) Start time of the operation
- (2) Device resource name (you can set an alias)
- (3) Duration of the operation
- (4) Log entry

**Tip:** You can customize the logging format with set\_format\_string(), and set the maximum log entry length with the properties:

- abbreviated\_max\_len\_ascii
- abbreviated\_max\_len\_bin
- abbreviated\_max\_len\_list

See the full logger help *[here](#page-1272-0)*.

Notice the SCPI communication starts from the line driver.utilities.reset(). If you want to log the initialization of the session as well, you have to switch the logging ON already in the constructor:

driver = RsCma('TCPIP::192.168.56.101::hislip0', options='LoggingMode=On')

Parallel to the console logging, you can log to a general stream. Do not fear the programmer's jargon'... under the term **stream** you can just imagine a file. To be a little more technical, a stream in Python is any object that has two methods: write() and flush(). This example opens a file and sets it as logging target:

```
"''"Example of logging to a file
"''"from RsCma import *
driver = RsCma('TCPIP::192.168.1.101::INSTR')
# We also want to log to the console.
driver.utilities.logger.log_to_console = True
# Logging target is our file
file = open(r'c:\temp\my_file.txt', 'w')driver.utilities.logger.set_logging_target(file)
driver.utilities.logger.mode = LoggingMode.On
# Instead of the 'TCPIP::192.168.1.101::INSTR', show 'MyDevice'
driver.utilities.logger.device_name = 'MyDevice'
# Custom user entry
driver.utilities.logger.info_raw('----- This is my custom log entry. ---- ')
driver.utilities.reset()
# Close the session
driver.close()
# Close the log file
file.close()
```
**Tip:** To make the log more compact, you can skip all the lines with Status check: OK:

driver.utilities.logger.log\_status\_check\_ok = False

**Hint:** You can share the logging file between multiple sessions. In such case, remember to close the file only after you have stopped logging in all your sessions, otherwise you get a log write error.

For logging to a UDP port in addition to other log targets, use one of the lines:

```
driver.utilities. logger. log_to\_udp = Truedriver.utilities.logger.log_to_console_and_udp = True
```
You can select the UDP port to log to, the default is 49200:

```
driver.utilities.logger.udp_port = 49200
```
Another cool feature is logging only errors. To make this mode usefull for troubleshooting, you also want to see the circumstances which lead to the errors. Each driver elementary operation, for example, write\_str(), can generate a group of log entries - let us call them **Segment**. In the logging mode Errors, a whole segment is logged only if at least one entry of the segment is an error.

The script below demonstrates this feature. We use a direct SCPI communication to send a misspelled SCPI command **\***CLS, which leads to instrument status error:

```
"''"Logging example to the console with only errors logged
"'''"from RsCma import *
driver = RsCma('TCPIP::192.168.1.101::INSTR', options='LoggingMode=Errors')
# Switch ON logging to the console.
driver.utilities.logger.log_to_console = True
# Reset will not be logged, since no error occurred there
driver.utilities.reset()
# Now a misspelled command.
driver.utilities.write('*CLaS')
# A good command again, no logging here
idn = driver.utilities.query('*IDN?')
# Close the session
driver.close()
```
Console output:

```
12:11:02.879 TCPIP::192.168.1.101::INSTR 0.976 ms Write string: *CLaS
12:11:02.879 TCPIP::192.168.1.101::INSTR 6.833 ms Status check: StatusException:
                                           Instrument error detected: Undefined header;
˓→*CLaS
```
Notice the following:

- Although the operation **Write string: \*CLaS** finished without an error, it is still logged, because it provides the context for the actual error which occurred during the status checking right after.
- No other log entries are present, including the session initialization and close, because they were all error-free.

#### **CHAPTER**

# **THREE**

### **ENUMS**

### **3.1 AcpOffset**

```
# Example value:
value = enums.AcpOffset.LSB
# All values (3x):
LSB | NONE | USB
```
# **3.2 Activity**

```
# Example value:
value = enums.Activity.ACTive
# All values (2x):
ACTive | INACtive
```
### **3.3 Allow**

```
# Example value:
value = enums.Allow.ALLowed
# All values (2x):
ALLowed | NA
```
# **3.4 AnalogDigital**

```
# Example value:
value = enums.AnalogDigital.ANALog
# All values (2x):
ANALog | DIGital
```
# **3.5 ArbSamplesRange**

```
# Example value:
value = enums.ArbSamplesRange.FULL
# All values (2x):
FULL | SUB
```
## **3.6 ArmedState**

```
# Example value:
value = enums.ArmedState.ARMed
# All values (3x):
ARMed | OFF | TRIGgered
```
# **3.7 AttenuationPort**

```
# Example value:
value = enums.AttenuationPort.LOAD
# All values (2x):
LOAD | SOURce
```
### **3.8 AudioConnector**

```
# Example value:
value = enums.AudioConnector.AF1O
# All values (2x):
AF1O | AF2O
```
# **3.9 AudioSource**

```
# Example value:
value = enums.AudioSource.DEM
# All values (6x):
DEM | DEML | DEMR | NONE | UGEN | VOIP
```
## **3.10 AveragingMode**

```
# Example value:
value = enums.AveragingMode.LINear
# All values (2x):
LINear | LOGarithmic
```
## **3.11 BandpassFilter**

```
# Example value:
value = enums.BandpassFilter.F01M
# All values (5x):
F01M | F05M | F25K | F50K | F8330
```
### **3.12 Bandwidth**

```
# Example value:
value = enums.Bandwidth.FR1K
# All values (5x):
FR1K | FR1K1 | FR1K2 | FR1K3 | FR1K4
```
### **3.13 BaseScenario**

```
# First value:
value = enums.BaseScenario.AUDio
# Last value:
value = enums.BaseScenario.TXTest
# All values (12x):
AUDio | AVIonics | DEXPert | DRXTest | DSPectrum | DTXTest | DXTest | EXPert
RXTest | SEQuencer | SPECtrum | TXTest
```
# **3.14 BatteryUsage**

```
# Example value:
value = enums.BatteryUsage.NAV
# All values (3x):
NAV | REMovable | USED
```
# **3.15 BerPeriod**

```
# Example value:
value = enums.BerPeriod.F36
# All values (2x):
F36 | F48
```
# **3.16 ByteOrder**

```
# Example value:
value = enums.ByteOrder.NORMal
# All values (2x):
NORMal | SWAPped
```
# **3.17 CalibType**

```
# Example value:
value = enums.CalibType.CALibration
# All values (4x):
CALibration | FSCorrection | OGCal | UCORrection
```
# **3.18 CatalogFormat**

```
# Example value:
value = enums.CatalogFormat.ALL
# All values (2x):
ALL | WTIMe
```
# **3.19 ChannelModeDmr**

```
# Example value:
value = enums.ChannelModeDmr.DATA
# All values (2x):
DATA | VOICe
```
## **3.20 ChannelModeTetra**

```
# Example value:
value = enums.ChannelModeTetra.TCH72
# All values (1x):
TCH72
```
# **3.21 ChannelTypeTetra**

```
# Example value:
value = enums.ChannelTypeTetra.CT0
# All values (8x):
CT0 | CT1 | CT2 | CT21 | CT22 | CT24 | CT3 | CT4
```
## **3.22 CircuitryState**

```
# Example value:
value = enums.CircuitryState.ACTive
# All values (2x):
ACTive | PASSive
```
### **3.23 ClockRate**

```
# First value:
value = enums.ClockRate.BPS115200
# Last value:
value = enums.ClockRate.BPS9600
# All values (10x):
BPS115200 | BPS1200 | BPS14400 | BPS19200 | BPS2400 | BPS28800 | BPS38400 | BPS4800
BPS57600 | BPS9600
```
### **3.24 CrestFactor**

```
# Example value:
value = enums.CrestFactor.LOW
# All values (2x):
LOW | MAXimum
```
### **3.25 DataFormat**

```
# Example value:
value = enums.DataFormat.ASCii
# All values (8x):
ASCii | BINary | HEXadecimal | INTeger | OCTal | PACKed | REAL | UINTeger
```
## **3.26 DefaultUnitAngle**

```
# Example value:
value = enums.DefaultUnitAngle.DEG
# All values (3x):
DEG | GRAD | RAD
```
### **3.27 DefaultUnitCapacity**

```
# First value:
value = enums.DefaultUnitCapacity.AF
# Last value:
value = enums.DefaultUnitCapacity.UF
# All values (13x):
AF | EXF | F | FF | GF | KF | MF | MIF
NF | PEF | PF | TF | UF
```
### **3.28 DefaultUnitCharge**

```
# First value:
value = enums.DefaultUnitCharge.AC
# Last value:
value = enums.DefaultUnitCharge.UC
# All values (13x):
AC | C | EXC | FC | GC | KC | MC | MIC
NC | PC | PEC | TC | UC
```
### **3.29 DefaultUnitConductance**

```
# First value:
value = enums.DefaultUnitConductance.ASIE
# Last value:
value = enums.DefaultUnitConductance.USIE
# All values (13x):
ASIE | EXSie | FSIE | GSIE | KSIE | MISie | MSIE | NSIE
PESie | PSIE | SIE | TSIE | USIE
```
# **3.30 DefaultUnitCurrent**

```
# First value:
value = enums.DefaultUnitCurrent.A
# Last value:
value = enums.DefaultUnitCurrent.UA
# All values (18x):
A | AA | DBA | DBMA | DBNA | DBPA | DBUA | EXA
FA | GA | KA | MA | MAA | NA | PA | PEA
TA | UA
```
# **3.31 DefaultUnitEnergy**

```
# First value:
value = enums.DefaultUnitEnergy.AJ
# Last value:
value = enums.DefaultUnitEnergy.UJ
# All values (13x):
AJ | EXJ | FJ | GJ | J | KJ | MIJ | MJ
NJ | PEJ | PJ | TJ | UJ
```
### **3.32 DefaultUnitFrequency**

```
# First value:
value = enums.DefaultUnitFrequency.AHZ
# Last value:
value = enums.DefaultUnitFrequency.UHZ
# All values (13x):
AHZ | EXHZ | FHZ | GHZ | HZ | KHZ | MHZ | MIHZ
NHZ | PEHZ | PHZ | THZ | UHZ
```
### **3.33 DefaultUnitFullScale**

```
# Example value:
value = enums.DefaultUnitFullScale.DBFS
# All values (4x):
DBFS | FS | PCT | PPM
```
# **3.34 DefaultUnitLenght**

```
# First value:
value = enums.DefaultUnitLenght.AM
# Last value:
value = enums.DefaultUnitLenght.UM
# All values (13x):
AM | EXM | FM | GM | KM | M | MAM | MM
NM | PEM | PM | TM | UM
```
# **3.35 DefaultUnitPower**

```
# First value:
value = enums.DefaultUnitPower.AW
# Last value:
value = enums.DefaultUnitPower.W
# All values (19x):
AW | DBM | DBMW | DBNW | DBPW | DBUW | DBW | EXW
FW | GW | KW | MIW | MW | NW | PEW | PW
TW | UW | W
```
# **3.36 DefaultUnitResistor**

```
# First value:
value = enums.DefaultUnitResistor.AOHM
# Last value:
value = enums.DefaultUnitResistor.UOHM
# All values (13x):
AOHM | EXOHm | FOHM | GOHM | KOHM | MIOHm | MOHM | NOHM
OHM | PEOHm | POHM | TOHM | UOHM
```
### **3.37 DefaultUnitTemperature**

```
# Example value:
value = enums.DefaultUnitTemperature.C
# All values (6x):
C \mid CEL \mid F \mid FAR \mid K \mid KEL
```
# **3.38 DefaultUnitTime**

```
# First value:
value = enums.DefaultUnitTime.AS
# Last value:
value = enums.DefaultUnitTime.US
# All values (18x):
AS | EXS | FS | GS | H | HOUR | KS | M
MAS | MIN | MS | NS | PES | PS | S | SEC
TS | US
```
# **3.39 DefaultUnitVoltage**

```
# First value:
value = enums.DefaultUnitVoltage.AV
# Last value:
value = enums.DefaultUnitVoltage.V
# All values (18x):
AV | DBMV | DBNV | DBPV | DBUV | DBV | EXV | FV
GV | KV | MAV | MV | NV | PEV | PV | TV
UV | V
```
# **3.40 DeltaMode**

# Example value: value = enums.DeltaMode.MEAS # All values (3x): MEAS | NONE | USER

# **3.41 Demodulation**

```
# Example value:
value = enums.Demodulation.AM
# All values (6x):
AM | FM | FMSTereo | LSB | PM | USB
```
# **3.42 DemodulationType**

```
# Example value:
value = enums.DemodulationType.FSK4
# All values (1x):
FSK4
```
# **3.43 Detector**

```
# Example value:
value = enums.Detector.AUTopeak
# All values (6x):
AUTopeak | AVERage | MAXPeak | MINPeak | RMS | SAMPle
```
# **3.44 DetectorSimple**

```
# Example value:
value = enums.DetectorSimple.PEAK
# All values (2x):
PEAK | RMS
```
# **3.45 DialingMode**

```
# Example value:
value = enums.DialingMode.DTMF
# All values (4x):
DTMF | FDIaling | SCAL | SELCall
```
# **3.46 DigitalSource**

```
# Example value:
value = enums.DigitalSource.ARB
# All values (8x):
ARB | DMR | DPMR | NXDN | P25 | POCSag | UDEFined | ZIGBee
```
# **3.47 DigitalToneMode**

```
# Example value:
value = enums.DigitalToneMode.DCS
# All values (6x):
DCS | DTMF | FDIA | NONE | SCAL | SELCall
```
### **3.48 DigitTimeMode**

```
# Example value:
value = enums.DigitTimeMode.EQUal
# All values (2x):
EQUal | INDividual
```
### **3.49 DirectionIo**

```
# Example value:
value = enums.DirectionIo.IN
# All values (2x):
IN | OUT
```
#### **3.50 DirPwrSensorFwdValue**

```
# Example value:
value = enums.DirPwrSensorFwdValue.CCDF
# All values (4x):
CCDF | CFAC | FPWR | PEP
```
#### **3.51 DirPwrSensorRevValue**

```
# Example value:
value = enums.DirPwrSensorRevValue.REFL
# All values (4x):
REFL | RLOS | RPWR | SWR
```
### **3.52 DisplayLanguage**

```
# First value:
value = enums.DisplayLanguage.AR
# Last value:
value = enums.DisplayLanguage.ZH
# All values (14x):
AR | CS | DA | DE | EN | ES | FR | IT
JA | KO | RU | SV | TR | ZH
```
### **3.53 DmrPattern**

```
# First value:
value = enums.DmrPattern.BPRB15
# Last value:
value = enums.DmrPattern.SILence
# All values (16x):
BPRB15 | BPRB9 | C153 | O153 | P1031 | PRBS9 | R10A | RA0
RA1 | RFBS | RFMS | RLD | RPRB15 | RPRB9 | RSYR | SILence
```
### **3.54 DmrPatternB**

```
# Example value:
value = enums.DmrPatternB.P1031
# All values (3x):
P1031 | SILence | SYNC
```
### **3.55 Dstrategy**

```
# Example value:
value = enums.Dstrategy.BYLayout
# All values (2x):
BYLayout | OFF
```
## **3.56 Eformat**

```
# Example value:
value = enums.Eformat.ASCii
# All values (2x):
ASCii | XML
```
#### **3.57 EstartMode**

```
# Example value:
value = enums.EstartMode.AUTO
# All values (2x):
AUTO | EXPLicit
```
#### **3.58 EstopMode**

```
# Example value:
value = enums.EstopMode.AUTO
# All values (4x):
AUTO | BUFFerfull | ERRor | EXPLicit
```
### **3.59 ExpFrequency**

```
# Example value:
value = enums.ExpFrequency.CONF
# All values (2x):
CONF | FGEN
```
#### **3.60 ExpressionMode**

```
# Example value:
value = enums.ExpressionMode.REGex
# All values (2x):
REGex | STRing
```
# **3.61 ExtPwrSensorApp**

```
# Example value:
value = enums.ExtPwrSensorApp.EPS
# All values (2x):
EPS | NRTZ
```
#### **3.62 ExtSensorResolution**

```
# Example value:
value = enums.ExtSensorResolution.PD0
# All values (4x):
PD0 | PD1 | PD2 | PD3
```
### **3.63 FftLength**

```
# Example value:
value = enums.FftLength.F16K
# All values (3x):
F16K | F4K | F8K
```
#### **3.64 FftOffsetMode**

```
# Example value:
value = enums.FftOffsetMode.FIXed
# All values (2x):
FIXed | VARiable
```
### **3.65 FftSpan**

```
# Example value:
value = enums.FftSpan.SP1
# All values (4x):
SP1 | SP10 | SP21 | SP5
```
### **3.66 FftWindowType**

```
# Example value:
value = enums.FftWindowType.BLHA
# All values (5x):
BLHA | FLTP | HAMMing | HANN | RECTangle
```
# **3.67 FileSave**

```
# Example value:
value = enums.FileSave.OFF
# All values (3x):
OFF | ON | ONLY
```
# **3.68 FilterDigital**

```
# Example value:
value = enums.FilterDigital.COSine
# All values (4x):
COSine | GAUSs | RRC | SINC
```
### **3.69 FilterNxDn**

```
# Example value:
value = enums.FilterNxDn.NXTX
# All values (1x):
NXTX
```
# **3.70 FilterType**

```
# Example value:
value = enums.FilterType.BANDpass
# All values (5x):
BANDpass | CDMA | GAUSs | TDSCdma | WCDMa
```
# **3.71 FreqCounterMode**

```
# Example value:
value = enums.FreqCounterMode.HW
# All values (2x):
HW | SW
```
# **3.72 FskMode**

```
# Example value:
value = enums.FskMode.FSK2
# All values (2x):
FSK2 | FSK4
```
# **3.73 GeneratorCoupling**

```
# Example value:
value = enums.GeneratorCoupling.GEN1
# All values (5x):
GEN1 | GEN2 | GEN3 | GEN4 | OFF
```
# **3.74 GeneratorCouplingVoIp**

```
# Example value:
value = enums.GeneratorCouplingVoIp.GEN3
# All values (3x):
GEN3 | GEN4 | OFF
```
### **3.75 GeneratorFilter**

```
# Example value:
value = enums.GeneratorFilter.COS
# All values (5x):
COS | GAUSs | RC | RRC | SINC
```
### **3.76 GeneratorState**

```
# Example value:
value = enums.GeneratorState.ADJusted
# All values (7x):
ADJusted | AUTonomous | COUPled | INValid | OFF | ON | PENDing
```
# **3.77 HighpassFilter**

```
# Example value:
value = enums.HighpassFilter.F300
# All values (2x):
F300 | OFF
```
# **3.78 HighpassFilterExtended**

```
# Example value:
value = enums.HighpassFilterExtended.F300
# All values (4x):
F300 | F50 | F6 | OFF
```
### **3.79 IlsLetter**

```
# Example value:
value = enums.IlsLetter.X
# All values (2x):
X \mid Y
```
#### **3.80 IlsTab**

```
# Example value:
value = enums.IlsTab.GSLope
# All values (2x):
GSLope | LOCalizer
```
### **3.81 Impedance**

```
# Example value:
value = enums.Impedance.IHOL
# All values (5x):
IHOL | R150 | R300 | R50 | R600
```
### **3.82 ImpulseLength**

```
# Example value:
value = enums.ImpulseLength.T
# All values (5x):
T | T2 | T4 | T6 | T8
```
## **3.83 InputConnector**

```
# Example value:
value = enums.InputConnector.RFCom
# All values (2x):
RFCom | RFIN
```
#### **3.84 InterfererMode**

```
# Example value:
value = enums.InterfererMode.AM
# All values (5x):
AM | CW | FM | NONE | PM
```
### **3.85 IqFormat**

```
# Example value:
value = enums.IqFormat.IQ
# All values (2x):
IQ | RPHI
```
### **3.86 LeftRightDirection**

```
# Example value:
value = enums.LeftRightDirection.LEFT
# All values (2x):
LEFT | RIGHt
```
#### **3.87 LevelEditMode**

```
# Example value:
value = enums.LevelEditMode.INDividual
# All values (2x):
INDividual | TOTal
```
### **3.88 LinkDirectionDmr**

```
# Example value:
value = enums.LinkDirectionDmr.MSSourced
# All values (1x):
MSSourced
```
#### **3.89 LinkDirectionTetra**

```
# Example value:
value = enums.LinkDirectionTetra.DLNK
# All values (2x):
DLNK | ULNK
```
#### **3.90 LockRangeExternal**

```
# Example value:
value = enums.LockRangeExternal.INV
# All values (4x):
INV | MEDium | NARRow | WIDE
```
### **3.91 LockRangeInternal**

```
# Example value:
value = enums.LockRangeInternal.INV
# All values (3x):
INV | MEDium | NARRow
```
#### **3.92 LowHigh**

```
# Example value:
value = enums.LowHigh.HIGH
# All values (2x):
HIGH | LOW
```
#### **3.93 LowpassFilter**

```
# Example value:
value = enums.LowpassFilter.F15K
# All values (4x):
F15K | F3K | F4K | OFF
```
#### **3.94 LowpassFilterExtended**

```
# Example value:
value = enums.LowpassFilterExtended.F15K
# All values (6x):
F15K | F255 | F3K | F3K4 | F4K | OFF
```
### **3.95 LteChannelBandwidth**

```
# Example value:
value = enums.LteChannelBandwidth.F10M
# All values (4x):
F10M | F20M | F3M | F5M
```
#### **3.96 MagnitudeUnit**

```
# Example value:
value = enums.MagnitudeUnit.RAW
# All values (2x):
RAW | VOLT
```
### **3.97 MarkerFunction**

```
# Example value:
value = enums.MarkerFunction.MAX
# All values (6x):
MAX | MAXL | MAXN | MAXR | MAXV | MIN
```
#### **3.98 MarkerPlacement**

```
# Example value:
value = enums.MarkerPlacement.ABSolute
# All values (2x):
ABSolute | RELative
```
#### **3.99 MeasAccuracy**

```
# Example value:
value = enums.MeasAccuracy.HIGH
# All values (2x):
HIGH | NORMal
```
#### **3.100 MeasState**

```
# First value:
value = enums.MeasState.ACTive
# Last value:
value = enums.MeasState.RUN
# All values (10x):
ACTive | ADJusted | ALIVe | FROZen | INValid | OFF | PENDing | QUEued
RDY | RUN
```
# **3.101 ModeTetra**

```
# Example value:
value = enums.ModeTetra.DQPS45
# All values (1x):
DQPS45
```
### **3.102 ModulationScheme**

```
# Example value:
value = enums.ModulationScheme.AM
# All values (8x):
AM | ARB | CW | FM | FMSTereo | LSB | PM | USB
```
# **3.103 NotchPath**

```
# Example value:
value = enums.NotchPath.AF
# All values (3x):
AF | SPDif | VOIP
```
### **3.104 NrtDevice**

```
# Example value:
value = enums.NrtDevice.N14
# All values (3x):
N14 | N43 | N44
```
### **3.105 NxdnPattern**

```
# First value:
value = enums.NxdnPattern.P1011
# Last value:
value = enums.NxdnPattern.SILence
# All values (14x):
P1011 | P1031 | PRBS15 | PRBS9 | R10A | RA0 | RA1 | RAW1
RAW2 | RLD | RPRB15 | RPRB9 | RSYR | SILence
```
#### **3.106 NxdnPatternB**

```
# First value:
value = enums.NxdnPatternB.CUST
# Last value:
value = enums.NxdnPatternB.STD1
# All values (13x):
CUST | P1031 | PRBS9 | R1031 | R10A | RA0 | RA1 | RLD
RPRB15 | RPRB9 | RSYR | SILence | STD1
```
# **3.107 OperationMode**

```
# Example value:
value = enums.OperationMode.LOCal
# All values (2x):
LOCal | REMote
```
### **3.108 OptionsProductType**

```
# Example value:
value = enums.OptionsProductType.ALL
# All values (5x):
ALL | FWA | HWOPtion | SWOPtion | SWPackage
```
#### **3.109 OptionsScope**

```
# Example value:
value = enums.OptionsScope.INSTrument
# All values (2x):
INSTrument | SYSTem
```
### **3.110 OptionValidity**

```
# Example value:
value = enums.OptionValidity.ALL
# All values (4x):
ALL | CLICense | FUNCtional | VALid
```
### **3.111 OscillatorType**

```
# Example value:
value = enums.OscillatorType.OCXO
# All values (2x):
OCXO | TCXO
```
### **3.112 OutputConnector**

```
# Example value:
value = enums.OutputConnector.RFCom
# All values (2x):
RFCom | RFOut
```
#### **3.113 OverviewType**

```
# Example value:
value = enums.OverviewType.FFT
# All values (3x):
FFT | NONE | OSCilloscope
```
#### **3.114 P25Mode**

```
# Example value:
value = enums.P25Mode.C4FM
# All values (2x):
C4FM | CQPSk
```
#### **3.115 P25Pattern**

```
# First value:
value = enums.P25Pattern.BUSY
# Last value:
value = enums.P25Pattern.SILence
# All values (15x):
BUSY | C4FM | CALibration | IDLE | INTerference | P1011 | R10A | RA0
RA1 | RAW1 | RLD | RPRB15 | RPRB9 | RSYR | SILence
```
# **3.116 PagerType**

```
# Example value:
value = enums.PagerType.ALPHanumeric
# All values (3x):
ALPHanumeric | NUMeric | TONLy
```
# **3.117 PathCoupling**

```
# Example value:
value = enums.PathCoupling.AC
# All values (2x):
AC | DC
```
# **3.118 PatternTetra**

```
# Example value:
value = enums.PatternTetra.S1
# All values (3x):
S1 | S2 | S3
```
# **3.119 PayloadType**

```
# Example value:
value = enums.PayloadType.P1011
# All values (2x):
P1011 | SILence
```
### **3.120 PayloadTypeTetra**

```
# Example value:
value = enums.PayloadTypeTetra.ALLO
# All values (5x):
ALLO | ALLZero | ALTE | PRBS9 | USER
```
### **3.121 PowerMode**

```
# Example value:
value = enums.PowerMode.ALL
# All values (4x):
ALL | ONCE | PRESelect | SWEep
```
# **3.122 PowerSignalDirection**

```
# Example value:
value = enums.PowerSignalDirection.AUTO
# All values (3x):
AUTO | FWD | REV
```
# **3.123 PreDeEmphasis**

```
# Example value:
value = enums.PreDeEmphasis.OFF
# All values (4x):
OFF | T50 | T75 | T750
```
### **3.124 ProtocolMode**

```
# Example value:
value = enums.ProtocolMode.AGILent
# All values (3x):
AGILent | IEEE1174 | RAW
```
### **3.125 PtFiveFilter**

```
# Example value:
value = enums.PtFiveFilter.C4FM
# All values (2x):
C4FM | RC
```
# **3.126 PulseShapingFilter**

```
# Example value:
value = enums.PulseShapingFilter.RRC
# All values (1x):
RRC
```
### **3.127 PulseShapingUserFilter**

```
# Example value:
value = enums.PulseShapingUserFilter.COS
# All values (5x):
COS | GAUSs | NXRX | RRC | SINC
```
### **3.128 PwrFilterType**

```
# Example value:
value = enums.PwrFilterType.NARRow
# All values (3x):
NARRow | UDEF | WIDE
```
#### **3.129 RbwFilterType**

```
# Example value:
value = enums.RbwFilterType.BANDpass
# All values (2x):
BANDpass | GAUSs
```
#### **3.130 RefFreqSource**

```
# Example value:
value = enums.RefFreqSource.EXTernal
# All values (3x):
EXTernal | INTernal | INV
```
#### **3.131 Relative**

```
# Example value:
value = enums.Relative.CONStant
# All values (2x):
CONStant | RELative
```
#### **3.132 Repeat**

```
# Example value:
value = enums.Repeat.CONTinuous
# All values (2x):
CONTinuous | SINGleshot
```
### **3.133 RepeatMode**

```
# Example value:
value = enums.RepeatMode.CONTinuous
# All values (2x):
CONTinuous | SINGle
```
### **3.134 ResourceState**

```
# Example value:
value = enums.ResourceState.ACTive
# All values (8x):
ACTive | ADJusted | INValid | OFF | PENDing | QUEued | RDY | RUN
```
### **3.135 ResultStatus**

```
# First value:
value = enums.ResultStatus.DC
# Last value:
value = enums.ResultStatus.ULEU
# All values (11x):
DC | INV | NAV | NCAP | OFF | OFL | OK | ON
UFL | ULEL | ULEU
```
#### **3.136 ScreenshotFormat**

```
# Example value:
value = enums.ScreenshotFormat.BMP
# All values (3x):
BMP | JPG | PNG
```
#### **3.137 SearchExtent**

```
# Example value:
value = enums.SearchExtent.FULL
# All values (3x):
FULL | OFFLevel | ONLevel
```
#### **3.138 SearchRoutine**

```
# Example value:
value = enums.SearchRoutine.ADELay
# All values (6x):
ADELay | RIFBandwidth | RSENsitivity | RSQuelch | SSNR | TSENsitivity
```
### **3.139 SearchRoutinePath**

```
# Example value:
value = enums.SearchRoutinePath.AFI1
# All values (3x):
AFI1 | AFI2 | VOIP
```
#### **3.140 SelCallStandard**

```
# Example value:
value = enums.SelCallStandard.CCIR
# All values (8x):
CCIR | DZVei | EEA | EIA | PZVei | ZVEI1 | ZVEI2 | ZVEI3
```
#### **3.141 SelCalStandard**

```
# Example value:
value = enums.SelCalStandard.SCAL16
# All values (3x):
SCAL16 | SCAL32 | UDEFind
```
### **3.142 SharingModeTetra**

```
# Example value:
value = enums.SharingModeTetra.CARRier
# All values (4x):
CARRier | CONTinuous | MMCH | TRAFfic
```
### **3.143 SignalSlope**

```
# Example value:
value = enums.SignalSlope.FEDGe
# All values (2x):
FEDGe | REDGe
```
### **3.144 SignalSlopeExt**

```
# Example value:
value = enums.SignalSlopeExt.FALLing
# All values (4x):
FALLing | FEDGe | REDGe | RISing
```
### **3.145 SignalSource**

```
# First value:
value = enums.SignalSource.AFI1
# Last value:
value = enums.SignalSource.SPIR
# All values (14x):
AFI1 | AFI2 | AFIB | FCHL | FCHR | FILE | GEN1 | GEN2
GEN3 | GEN4 | GENB | SPIL | SPIN | SPIR
```
### **3.146 SingDualTonesType**

```
# Example value:
value = enums.SingDualTonesType.DTONes
# All values (2x):
DTONes | STONes
```
### **3.147 SingDualToneType**

```
# Example value:
value = enums.SingDualToneType.DTONe
# All values (2x):
DTONe | STONe
```
#### **3.148 SipState**

```
# Example value:
value = enums.SipState.ERRor
# All values (3x):
ERRor | ESTablished | TERMinated
```
#### **3.149 SlowDecay**

```
# Example value:
value = enums.SlowDecay.OFF
# All values (5x):
OFF | X10 | X2 | X3 | X4
```
#### **3.150 SoundSource**

```
# Example value:
value = enums.SoundSource.AFONe
# All values (7x):
AFONe | AVIO | DEModulator | GENone | GENThree | LAN | SPDif
```
# **3.151 SpanMode**

```
# Example value:
value = enums.SpanMode.FSWeep
# All values (2x):
FSWeep | ZSPan
```
# **3.152 SpecAnApp**

```
# Example value:
value = enums.SpecAnApp.FREQ
# All values (2x):
FREQ | ZERO
```
### **3.153 Standard**

```
# Example value:
value = enums.Standard.CUSTom
# All values (8x):
CUSTom | DMR | DPMR | LTE | NXDN | P25 | SPECtrum | TETRa
```
# **3.154 StandardB**

```
# Example value:
value = enums.StandardB.CUSTom
# All values (7x):
CUSTom | DMR | DPMR | LTE | NXDN | P25 | TETRa
```
# **3.155 StandardDigital**

```
# Example value:
value = enums.StandardDigital.DMR
# All values (3x):
DMR | PTFive | TETRa
```
### **3.156 Statistic**

```
# Example value:
value = enums.Statistic.AVERage
# All values (4x):
AVERage | CURRent | MAXimum | MINimum
```
#### **3.157 StatRegFormat**

```
# Example value:
value = enums.StatRegFormat.ASCii
# All values (4x):
ASCii | BINary | HEXadecimal | OCTal
```
#### **3.158 Status**

```
# Example value:
value = enums.Status.FAILed
# All values (2x):
FAILed | PASSed
```
#### **3.159 StopCondition**

```
# Example value:
value = enums.StopCondition.NONE
# All values (2x):
NONE | SLFail
```
#### **3.160 SubTab**

```
# First value:
value = enums.SubTab.AFResults
# Last value:
value = enums.SubTab.TRIM
# All values (9x):
AFResults | FFT | FMSTereo | MULTitone | OSC | OVERview | RFResults | TONes
TRIM
```
### **3.161 SubTabAudioMeas**

```
# Example value:
value = enums.SubTabAudioMeas.AFResults
# All values (5x):
AFResults | FFT | OSC | OVERview | TRIM
```
#### **3.162 SubTabDigitalMeas**

```
# Example value:
value = enums.SubTabDigitalMeas.BER
# All values (3x):
BER | OVERview | SINFo
```
#### **3.163 SubTabRoutines**

```
# Example value:
value = enums.SubTabRoutines.CHARt
# All values (2x):
CHARt | TABLe
```
#### **3.164 SubTabVseMeas**

```
# First value:
value = enums.SubTabVseMeas.CONStellation
# Last value:
value = enums.SubTabVseMeas.SYMResults
# All values (11x):
CONStellation | DEMod | EYEDiagram | LTE | NXDNresults | OVERview | PVTResults |␣
\rightarrowRFResults
SPECtrum | SYMDistr | SYMResults
```
### **3.165 SupplyMode**

```
# Example value:
value = enums.SupplyMode.BATTery
# All values (2x):
BATTery | MAINs
```
#### **3.166 TabSplit**

```
# Example value:
value = enums.TabSplit.SPLit
# All values (2x):
SPLit | TAB
```
### **3.167 TargetParameter**

```
# Example value:
value = enums.TargetParameter.NPEK
# All values (5x):
NPEK | PNPA | PPEK | RMS | RMSQ
```
#### **3.168 TargetParType**

```
# Example value:
value = enums.TargetParType.SINad
# All values (4x):
SINad | SNDNratio | SNNRatio | SNRatio
```
#### **3.169 TestModeTetra**

```
# Example value:
value = enums.TestModeTetra.SIDecoding
# All values (3x):
SIDecoding | T1 | VSE
```
#### **3.170 TestPlanState**

```
# First value:
value = enums.TestPlanState.EDITmode
# Last value:
value = enums.TestPlanState.SERRor
# All values (10x):
EDITmode | FINished | IDLE | LOADing | NOAVailable | NOLoaded | OPTMissing | PAUSed
RUNNing | SERRor
```
### **3.171 TimeoutMode**

```
# Example value:
value = enums.TimeoutMode.AUTO
# All values (2x):
AUTO | MANU
```
#### **3.172 ToneMode**

```
# Example value:
value = enums.ToneMode.NOISe
# All values (4x):
NOISe | NONE | SQUare | STONe
```
### **3.173 ToneTypeA**

```
# First value:
value = enums.ToneTypeA.DTMF
# Last value:
value = enums.ToneTypeA.STONe
# All values (9x):
DTMF | DTONe | FDIaling | MTONe | NOISe | SCAL | SELCall | SQUare
STONe
```
#### **3.174 ToneTypeB**

```
# Example value:
value = enums.ToneTypeB.CTCSs
# All values (4x):
CTCSs | DCS | NONE | SUBTone
```
### **3.175 TraceB**

```
# Example value:
value = enums.TraceB.AVERage
# All values (5x):
AVERage | CURRent | MAXimum | MINimum | TDOMmain
```
## **3.176 TraceC**

```
# Example value:
value = enums.TraceC.AVERage
# All values (3x):
AVERage | CURRent | MAXimum
```
### **3.177 Transmission**

```
# Example value:
value = enums.Transmission.EFR9600
# All values (3x):
EFR9600 | EHR4800 | EHR9600
```
### **3.178 TriggerCouplingAin**

```
# Example value:
value = enums.TriggerCouplingAin.DEMod
# All values (4x):
DEMod | NONE | SIN | VOIP
```
### **3.179 TriggerCouplingDemod**

```
# Example value:
value = enums.TriggerCouplingDemod.AIN
# All values (4x):
AIN | NONE | SIN | VOIP
```
### **3.180 TriggerCouplingDigital**

```
# Example value:
value = enums.TriggerCouplingDigital.AIN
# All values (3x):
AIN | DEMod | NONE
```
# **3.181 TriggerMode**

```
# Example value:
value = enums.TriggerMode.AUTO
# All values (4x):
AUTO | FRUN | NORMal | SINGle
```
# **3.182 TriggerSourceAf**

```
# Example value:
value = enums.TriggerSourceAf.AF1
# All values (2x):
AF1 | AF2
```
# **3.183 TriggerSourceDemod**

```
# Example value:
value = enums.TriggerSourceDemod.DEMod
# All values (3x):
DEMod | LEFT | RIGHt
```
### **3.184 TtlInterface**

```
# Example value:
value = enums.TtlInterface.WIRE1
# All values (2x):
WIRE1 | WIRE2
```
### **3.185 TxAfSource**

```
# Example value:
value = enums.TxAfSource.AF1O
# All values (3x):
AF1O | AF2O | VOIP
```
### **3.186 UpDownDirection**

```
# Example value:
value = enums.UpDownDirection.DOWN
# All values (2x):
DOWN | UP
```
### **3.187 UserDefPattern**

```
# Example value:
value = enums.UserDefPattern.PRBS6
# All values (2x):
PRBS6 | PRBS9
```
#### **3.188 UserRole**

```
# Example value:
value = enums.UserRole.ADMin
# All values (5x):
ADMin | DEVeloper | SERVice | UEXTended | USER
```
#### **3.189 VoIpCodec**

```
# Example value:
value = enums.VoIpCodec.ALAW
# All values (2x):
ALAW | ULAW
```
#### **3.190 VoIpSource**

```
# Example value:
value = enums.VoIpSource.AFI1
# All values (4x):
AFI1 | AFI2 | GEN3 | GEN4
```
### **3.191 VphaseDirection**

```
# Example value:
value = enums.VphaseDirection.FROM
# All values (2x):
FROM | TO
```
#### **3.192 WeightingFilter**

```
# Example value:
value = enums.WeightingFilter.AWEighting
# All values (4x):
AWEighting | CCITt | CMESsage | OFF
```
#### **3.193 Xdivision**

```
# First value:
value = enums.Xdivision.M1
# Last value:
value = enums.Xdivision.U500
# All values (19x):
M1 | M10 | M100 | M2 | M20 | M200 | M5 | M50
M500 | S1 | U1 | U10 | U100 | U2 | U20 | U200
U5 | U50 | U500
```
#### **3.194 XrtInputConnector**

```
# Example value:
value = enums.XrtInputConnector.RF1
# All values (8x):
RF1 | RF2 | RF3 | RF4 | RF5 | RF6 | RF7 | RF8
```
### **3.195 YesNoStatus**

```
# Example value:
value = enums.YesNoStatus.NO
# All values (2x):
NO | YES
```
# **3.196 ZigBeeMode**

# Example value: value = enums.ZigBeeMode.OQPSk # All values (1x): OQPSk

#### **CHAPTER**

**FOUR**

#### **REPCAPS**

#### **4.1 Instance (Global)**

```
# Setting:
driver.repcap_instance_set(repcap.Instance.Inst1)
# Range:
Inst1 .. Inst32
# All values (32x):
Inst1 | Inst2 | Inst3 | Inst4 | Inst5 | Inst6 | Inst7 | Inst8
Inst9 | Inst10 | Inst11 | Inst12 | Inst13 | Inst14 | Inst15 | Inst16
Inst17 | Inst18 | Inst19 | Inst20 | Inst21 | Inst22 | Inst23 | Inst24
Inst25 | Inst26 | Inst27 | Inst28 | Inst29 | Inst30 | Inst31 | Inst32
```
### **4.2 AudioInput**

```
# First value:
value = repcap.AudioInput.Nr1
# Values (2x):
Nr1 | Nr2
```
### **4.3 AudioOutput**

```
# First value:
value = repcap.AudioOutput.Nr1
# Values (2x):
Nr1 | Nr2
```
### **4.4 Battery**

```
# First value:
value = repcap.Battery.Ix1
# Values (2x):
Ix1 | Ix2
```
### **4.5 Bit**

```
# First value:
value = repcap.Bit.Nr8
# Range:
Nr8 .. Nr12
# All values (5x):
Nr8 | Nr9 | Nr10 | Nr11 | Nr12
```
# **4.6 Channel**

```
# First value:
value = repcap.Channel.Nr1
# Values (2x):
Nr1 | Nr2
```
# **4.7 Connector**

```
# First value:
value = repcap.Connector.Nr1
# Range:
Nr1 .. Nr8
# All values (8x):
Nr1 | Nr2 | Nr3 | Nr4 | Nr5 | Nr6 | Nr7 | Nr8
```
# **4.8 FrequencyLobe**

```
# First value:
value = repcap.FrequencyLobe.Nr1
# Values (2x):
Nr1 | Nr2
```
# **4.9 Instrument**

```
# First value:
value = repcap.Instrument.Nr1
# Values (2x):
Nr1 | Nr2
```
#### **4.10 InternalGen**

```
# First value:
value = repcap.InternalGen.Nr1
# Values (4x):
Nr1 | Nr2 | Nr3 | Nr4
```
#### **4.11 Marker**

```
# First value:
value = repcap.Marker.Nr1
# Range:
Nr1 .. Nr5
# All values (5x):
Nr1 | Nr2 | Nr3 | Nr4 | Nr5
```
#### **4.12 MarkerOther**

```
# First value:
value = repcap.MarkerOther.Nr2
# Values (4x):
Nr2 | Nr3 | Nr4 | Nr5
```
### **4.13 Notch**

```
# First value:
value = repcap.Notch.Nr1
# Values (3x):
Nr1 | Nr2 | Nr3
```
### **4.14 Relay**

```
# First value:
value = repcap.Relay.Ix1
# Values (2x):
Ix1 | Ix2
```
### **4.15 ToneNumber**

```
# First value:
value = repcap.ToneNumber.Nr1
# Range:
Nr1 .. Nr20
# All values (20x):
Nr1 | Nr2 | Nr3 | Nr4 | Nr5 | Nr6 | Nr7 | Nr8
Nr9 | Nr10 | Nr11 | Nr12 | Nr13 | Nr14 | Nr15 | Nr16
Nr17 | Nr18 | Nr19 | Nr20
```
# **4.16 TTL**

```
# First value:
value = repcap.TTL.Ix1
# Values (2x):
Ix1 | Ix2
```
#### **4.17 Window**

```
# First value:
value = repcap.Window.Win1
# Range:
Win1 .. Win32
# All values (32x):
Win1 | Win2 | Win3 | Win4 | Win5 | Win6 | Win7 | Win8
Win9 | Win10 | Win11 | Win12 | Win13 | Win14 | Win15 | Win16
Win17 | Win18 | Win19 | Win20 | Win21 | Win22 | Win23 | Win24
Win25 | Win26 | Win27 | Win28 | Win29 | Win30 | Win31 | Win32
```
# **CHAPTER**

# **FIVE**

# **EXAMPLES**

For more examples, visit our [Rohde & Schwarz Github repository.](https://github.com/Rohde-Schwarz/Examples/tree/main/RadioTestSets/Python/RsCma_ScpiPackage)

```
# Example of using R&S CMA180 auto-generated instrument driver module RsCma for Python 3
from RsCma import * # install from pypi.org
RsCma.assert_minimum_version('1.5.70')
cma = RsCma('TCPIP::10.112.1.116::INSTR', True, False)
print(f'CMA Identification: {cma.utilities.idn_string}')
# SYSTem:DISPlay:UPDate
cma.system.display.set_update(False)
# SOURce:AFRF:GEN:STATe
cma.source.afRf.generator.state.set(True)
# SOURce:AFRF:GEN:RFSettings:FREQuency
cma.source.afRf.generator.rfSettings.set_frequency(100E3)
# SOURce:AFRF:GEN:RFSettings:LEVel
cma.source.afRf.generator.rfSettings.set_level(-20.0)
# CONFigure:GPRF:MEAS:SPECtrum:FREQuency:SPAN:MODE
cma.configure.gprfMeasurement.spectrum.frequency.span.set_mode(enums.SpanMode.FSWeep)
# CONFigure:GPRF:MEAS:SPECtrum:SCOunt
cma.configure.gprfMeasurement.spectrum.set_scount(10)
# CONFigure:GPRF:MEAS:SPECtrum:REPetition
cma.configure.gprfMeasurement.spectrum.set_repetition(enums.Repeat.SINGleshot)
# CONFigure:GPRF:MEAS:SPECtrum:FREQuency:SPAN
cma.configure.gprfMeasurement.spectrum.frequency.span.set_value(1.1E6)
# CONFigure:GPRF:MEAS:SPECtrum:FREQuency:CENTer
cma.configure.gprfMeasurement.spectrum.frequency.set_center(100E3)
# INITiate:GPRF:MEAS:SPECtrum
cma.gprfMeasurement.spectrum.initiate()
cma.gprfMeasurement.spectrum.initiate_with_opc()
```
(continues on next page)

(continued from previous page)

```
# READ:GPRF:MEAS:POWer:CURRent?
results_power = cma.gprfMeasurement.power.current.read()
# FETCh:GPRF:MEAS:SPECtrum:RMS:CURRent?
results_spectrum = cma.gprfMeasurement.spectrum.rms.current.fetch()
# SOURce:AFRF:GENerator:IGENerator<nr>:MTONe:TONE<no>:ENABle
# option A: stating all the repcaps in the method call
# sends: SOURce:AFRF:GENerator:IGENerator2:MTONe:TONE4:ENABle ON
cma.source.afRf.generator.internalGenerator.multiTone.tone.enable.set(True, repcap.
˓→InternalGen.Nr2, repcap.ToneNumber.Nr4)
# option B - setting default values of the repcaps in the groups:
cma.source.afRf.generator.internalGenerator.repcap_internalGen_set(repcap.InternalGen.
\rightarrowNr2)
cma.source.afRf.generator.internalGenerator.multiTone.tone.repcap_toneNumber_set(repcap.
˓→ToneNumber.Nr4)
# Then use the method call without defining the repcaps - they stay at the default value
# sends: SOURce:AFRF:GENerator:IGENerator2:MTONe:TONE4:ENABle ON
cma.source.afRf.generator.internalGenerator.multiTone.tone.enable.set(True)
# cloning instances:
igen3 = cma.source.afRf.generator.internalGenerator.clone()
igen3.repcap_internalGen_set(repcap.InternalGen.Nr3)
igen3.multiTone.tone.enable.set(True)
# sends: SOURce:AFRF:GENerator:IGENerator3:MTONe:TONE4:ENABle ON
igen3.multiTone.tone.repcap_toneNumber_set(repcap.ToneNumber.Nr7)
# sends: SOURce:AFRF:GENerator:IGENerator3:MTONe:TONE7:ENABle ON
cma.close()
```
# **CHAPTER**

# **RSCMA API STRUCTURE**

# **Global RepCaps**

```
\text{driver} = \text{RsCma('TCPIP::192.168.2.101::hislip0')}\# Instance range: Inst1 .. Inst32
rc = driver.repcap_instance.get()driver.repcap_instance_set(repcap.Instance.Inst1)
```
class RsCma(*resource\_name: str*, *id\_query: bool = True*, *reset: bool = False*, *options: str = None*, *direct\_session: object = None*)

2178 total commands, 21 Subgroups, 0 group commands

Initializes new RsCma session.

### **Parameter options tokens examples:**

- Simulate=True starts the session in simulation mode. Default: False
- SelectVisa=socket uses no VISA implementation for socket connections you do not need any VISA-C installation
- SelectVisa=rs forces usage of RohdeSchwarz Visa
- SelectVisa=ivi forces usage of National Instruments Visa
- QueryInstrumentStatus = False same as driver.utilities. instrument\_status\_checking = False. Default: True
- WriteDelay = 20, ReadDelay = 5 Introduces delay of 20ms before each write and 5ms before each read. Default: 0ms for both
- OpcWaitMode = OpcQuery mode for all the opc-synchronised write/reads. Other modes: StbPolling, StbPollingSlow, StbPollingSuperSlow. Default: StbPolling
- AddTermCharToWriteBinBLock = True Adds one additional LF to the end of the binary data (some instruments require that). Default: False
- AssureWriteWithTermChar = True Makes sure each command/query is terminated with termination character. Default: Interface dependent
- TerminationCharacter = " $\rrbracket$ " Sets the termination character for reading. Default:  $\infty$  (LineFeed or LF)
- DataChunkSize = 10E3 Maximum size of one write/read segment. If transferred data is bigger, it is split to more segments. Default: 1E6 bytes
- OpcTimeout = 10000 same as driver.utilities.opc\_timeout = 10000. Default: 30000ms
- VisaTimeout = 5000 same as driver.utilities.visa\_timeout = 5000. Default: 10000ms
- ViClearExeMode = Disabled viClear() execution mode. Default: execute\_on\_all
- OpcQueryAfterWrite = True same as driver.utilities.opc\_query\_after\_write = True. Default: False
- StbInErrorCheck = False if true, the driver checks errors with **\***STB? If false, it uses SYST:ERR?. Default: True
- LoggingMode = On Sets the logging status right from the start. Default: Off
- LoggingName = 'MyDevice' Sets the name to represent the session in the log entries. Default: 'resource\_name'
- LogToGlobalTarget = True Sets the logging target to the class-property previously set with RsCma.set\_global\_logging\_target() Default: False
- LoggingToConsole = True Immediately starts logging to the console. Default: False
- LoggingToUdp = True Immediately starts logging to the UDP port. Default: False
- LoggingUdpPort = 49200 UDP port to log to. Default: 49200

#### **Parameters**

- resource\_name VISA resource name, e.g. 'TCPIP::192.168.2.1::INSTR'
- id\_query if True, the instrument's model name is verified against the models supported by the driver and eventually throws an exception.
- reset Resets the instrument (sends **\***RST command) and clears its status sybsystem.
- **options** string tokens alternating the driver settings.
- direct\_session Another driver object or pyVisa object to reuse the session instead of opening a new session.

#### static assert\_minimum\_version(*min\_version: str*) → None

Asserts that the driver version fulfills the minimum required version you have entered. This way you make sure your installed driver is of the entered version or newer.

#### $classmethod$   $clear\_global\_logging\_relative\_timestamp() \rightarrow None$

Clears the global relative timestamp. After this, all the instances using the global relative timestamp continue logging with the absolute timestamps.

#### $close() \rightarrow None$

Closes the active RsCma session.

#### classmethod from\_existing\_session(*session: object*, *options: str = None*) → RsCma

Creates a new RsCma object with the entered 'session' reused.

#### **Parameters**

- session can be another driver or a direct pyvisa session.
- **options** string tokens alternating the driver settings.

#### classmethod get\_global\_logging\_relative\_timestamp()  $\rightarrow$  datetime

Returns global common relative timestamp for log entries.

#### classmethod get\_global\_logging\_target()

Returns global common target stream.

### $get\_session\_handle() \rightarrow object$

Returns the underlying session handle.

#### $get\_total\_execution\_time() \rightarrow time$

Returns total time spent by the library on communicating with the instrument. This time is always shorter than get total time(), since it does not include gaps between the communication. You can reset this counter with reset\_time\_statistics().

#### $get\_total\_time() \rightarrow time$

Returns total time spent by the library on communicating with the instrument. This time is always shorter than get\_total\_time(), since it does not include gaps between the communication. You can reset this counter with reset\_time\_statistics().

# static list\_resources(*expression: str = '?\*::INSTR'*, *visa\_select: str = None*) → List[str]

#### **Finds all the resources defined by the expression**

- '?\*' matches all the available instruments
- 'USB::?\*' matches all the USB instruments
- 'TCPIP::192?\*' matches all the LAN instruments with the IP address starting with 192

### **Parameters**

- expression see the examples in the function
- visa\_select optional parameter selecting a specific VISA. Examples:  $\omega$ ivi',  $\omega$ rs'

#### $reset_time\_statistics() \rightarrow None$

Resets all execution and total time counters. Affects the results of get\_total\_time() and get\_total\_execution\_time()

#### restore\_all\_repcaps\_to\_default() → None

Sets all the Group and Global repcaps to their initial values

#### classmethod set\_global\_logging\_relative\_timestamp(*timestamp: datetime*) → None

Sets global common relative timestamp for log entries. To use it, call the following: io.utilities.logger.set\_relative\_timestamp\_global()

# $classmethod set_global_logging_relative_timestamp_new() \rightarrow None$

Sets global common relative timestamp for log entries to this moment. To use it, call the following: io.utilities.logger.set\_relative\_timestamp\_global().

### classmethod set\_global\_logging\_target(*target*) → None

Sets global common target stream that each instance can use. To use it, call the following: io.utilities.logger.set\_logging\_target\_global(). If an instance uses global logging target, it automatically uses the global relative timestamp (if set). You can set the target to None to invalidate it.

# **Subgroups**

# **6.1 AfRf**

### class AfRfCls

AfRf commands group definition. 669 total commands, 1 Subgroups, 0 group commands

# **Cloning the Group**

```
# Create a clone of the original group, that exists independently
group2 = driver.afRf.clone()
```
# **Subgroups**

# **6.1.1 Measurement**

#### class MeasurementCls

Measurement commands group definition. 669 total commands, 4 Subgroups, 0 group commands

# **Cloning the Group**

```
# Create a clone of the original group, that exists independently
group2 = driver.afRf-measurement.close()
```
### **Subgroups**

# **6.1.1.1 Digital**

# **SCPI Command:**

```
INITiate:AFRF:MEASurement<Instance>:DIGital
STOP:AFRF:MEASurement<Instance>:DIGital
ABORt:AFRF:MEASurement<Instance>:DIGital
```
### class DigitalCls

Digital commands group definition. 51 total commands, 5 Subgroups, 3 group commands

```
\textbf{abort}(opc\_timeout\_ms: int = -1) \rightarrow \text{None}
```

```
# SCPI: ABORt:AFRF:MEASurement<Instance>:DIGital
driver.afRf.measurement.digital.abort()
```
Stops the measurement.

```
param opc_timeout_ms
  Maximum time to wait in milliseconds, valid only for this call.
```
 $initiate(*opc timeout ms*: *int* = -1) \rightarrow None$ 

```
# SCPI: INITiate:AFRF:MEASurement<Instance>:DIGital
driver.afRf.measurement.digital.initiate()
```
Starts or continues the measurement.

**param opc\_timeout\_ms**

Maximum time to wait in milliseconds, valid only for this call.

 $stop() \rightarrow None$ 

```
# SCPI: STOP:AFRF:MEASurement<Instance>:DIGital
driver.afRf.measurement.digital.stop()
```
Pauses the measurement.

stop\_with\_opc(*opc\_timeout\_ms: int = -1*)  $\rightarrow$  None

```
# SCPI: STOP:AFRF:MEASurement<Instance>:DIGital
driver.afRf.measurement.digital.stop_with_opc()
```
Pauses the measurement.

Same as stop, but waits for the operation to complete before continuing further. Use the RsCma.utilities.opc\_timeout\_set() to set the timeout value.

**param opc\_timeout\_ms**

Maximum time to wait in milliseconds, valid only for this call.

# **Cloning the Group**

```
# Create a clone of the original group, that exists independently
group2 = driver.afRf.measurement.digital.clone()
```
### **Subgroups**

# **6.1.1.1.1 Dmr**

### class DmrCls

Dmr commands group definition. 12 total commands, 4 Subgroups, 0 group commands

# **Cloning the Group**

```
# Create a clone of the original group, that exists independently
group2 = driver.afRf.measurement.digital.dmr.clone()
```
# **Subgroups**

# **6.1.1.1.1.1 BitErrorRate**

# class BitErrorRateCls

BitErrorRate commands group definition. 6 total commands, 2 Subgroups, 0 group commands

### **Cloning the Group**

```
# Create a clone of the original group, that exists independently
group2 = driver.afRf.measurement.digital.dmr.bitErrorRate.clone()
```
#### **Subgroups**

**6.1.1.1.1.2 Current**

# **SCPI Command:**

```
FETCh:AFRF:MEASurement<Instance>:DIGital:DMR:BERate:CURRent
CALCulate:AFRF:MEASurement<Instance>:DIGital:DMR:BERate:CURRent
READ:AFRF:MEASurement<Instance>:DIGital:DMR:BERate:CURRent
```
#### class CurrentCls

Current commands group definition. 3 total commands, 0 Subgroups, 3 group commands

 $calculate() \rightarrow ResultStatus$ 

```
# SCPI: CALCulate:AFRF:MEASurement<Instance>:DIGital:DMR:BERate:CURRent
value: enums.ResultStatus = driver.afRf.measurement.digital.dmr.bitErrorRate.
˓→current.calculate()
```
Queries BER measurement results for the DMR standard. CALCulate commands return error indicators instead of measurement values.

Use RsCma.reliability.last\_value to read the updated reliability indicator.

**return** ber: Unit: %

 $\text{fetch}() \rightarrow \text{float}$ 

# SCPI: FETCh:AFRF:MEASurement<Instance>:DIGital:DMR:BERate:CURRent value: float = driver.afRf.measurement.digital.dmr.bitErrorRate.current.fetch()

Queries BER measurement results for the DMR standard. CALCulate commands return error indicators instead of measurement values.

Use RsCma.reliability.last\_value to read the updated reliability indicator.

**return** ber: Unit: %  $read() \rightarrow float$ 

```
# SCPI: READ:AFRF:MEASurement<Instance>:DIGital:DMR:BERate:CURRent
value: float = driver.afRf.measurement.digital.dmr.bitErrorRate.current.read()
```
Queries BER measurement results for the DMR standard. CALCulate commands return error indicators instead of measurement values.

Use RsCma.reliability.last\_value to read the updated reliability indicator.

**return** ber: Unit: %

# **6.1.1.1.1.3 Maximum**

# **SCPI Command:**

```
FETCh:AFRF:MEASurement<Instance>:DIGital:DMR:BERate:MAXimum
CALCulate:AFRF:MEASurement<Instance>:DIGital:DMR:BERate:MAXimum
READ:AFRF:MEASurement<Instance>:DIGital:DMR:BERate:MAXimum
```
#### class MaximumCls

Maximum commands group definition. 3 total commands, 0 Subgroups, 3 group commands

 $calculate() \rightarrow ResultStatus$ 

```
# SCPI: CALCulate:AFRF:MEASurement<Instance>:DIGital:DMR:BERate:MAXimum
value: enums.ResultStatus = driver.afRf.measurement.digital.dmr.bitErrorRate.
˓→maximum.calculate()
```
Queries BER measurement results for the DMR standard. CALCulate commands return error indicators instead of measurement values.

Use RsCma.reliability.last value to read the updated reliability indicator.

**return** ber: Unit: %

# $\text{fetch}() \rightarrow \text{float}$

# SCPI: FETCh:AFRF:MEASurement<Instance>:DIGital:DMR:BERate:MAXimum value: float = driver.afRf.measurement.digital.dmr.bitErrorRate.maximum.fetch()

Queries BER measurement results for the DMR standard. CALCulate commands return error indicators instead of measurement values.

Use RsCma.reliability.last\_value to read the updated reliability indicator.

ber: Unit: %

**return**

 $read() \rightarrow float$ 

```
# SCPI: READ:AFRF:MEASurement<Instance>:DIGital:DMR:BERate:MAXimum
value: float = driver.afRf.measurement.digital.dmr.bitErrorRate.maximum.read()
```
Queries BER measurement results for the DMR standard. CALCulate commands return error indicators instead of measurement values.

Use RsCma.reliability.last\_value to read the updated reliability indicator.

**return** ber: Unit: %

### **6.1.1.1.1.4 PoOff**

# class PoOffCls

PoOff commands group definition. 2 total commands, 1 Subgroups, 0 group commands

# **Cloning the Group**

```
# Create a clone of the original group, that exists independently
group2 = driver.afRf.measurement.digital.dmr.poOff.clone()
```
# **Subgroups**

# **6.1.1.1.1.5 Current**

### **SCPI Command:**

```
FETCh:AFRF:MEASurement<Instance>:DIGital:DMR:POOFf:CURRent
READ:AFRF:MEASurement<Instance>:DIGital:DMR:POOFf:CURRent
```
### class CurrentCls

Current commands group definition. 2 total commands, 0 Subgroups, 2 group commands

### class ResultData

Response structure. Fields:

- Reliability: int: See 'Reliability indicator values'
- Power Slot 0: float: Unit: dBm
- Power\_Slot\_1: float: Unit: dBm

 $\textbf{fetch}() \rightarrow \text{ResultData}$ 

```
# SCPI: FETCh:AFRF:MEASurement<Instance>:DIGital:DMR:POOFf:CURRent
value: ResultData = driver.afRf.measurement.digital.dmr.poOff.current.fetch()
```
Queries the current power level of the on-time slot 'Power ON (Slot 0) ' and the current power level on the off-time slot 'Power OFF (Slot 1) '.

**return**

structure: for return value, see the help for ResultData structure arguments.

 $read() \rightarrow ResultData$ 

```
# SCPI: READ:AFRF:MEASurement<Instance>:DIGital:DMR:POOFf:CURRent
value: ResultData = driver.afRf.measurement.digital.dmr.poOff.current.read()
```
Queries the current power level of the on-time slot 'Power ON (Slot 0) ' and the current power level on the off-time slot 'Power OFF (Slot 1) '.

**return**

structure: for return value, see the help for ResultData structure arguments.

### **6.1.1.1.1.6 Power**

# class PowerCls

Power commands group definition. 2 total commands, 1 Subgroups, 0 group commands

# **Cloning the Group**

```
# Create a clone of the original group, that exists independently
group2 = driver.afRf.measurement.digital.dmr.power.clone()
```
### **Subgroups**

# **6.1.1.1.1.7 Current**

# **SCPI Command:**

```
FETCh:AFRF:MEASurement<Instance>:DIGital:DMR:POWer:CURRent
READ:AFRF:MEASurement<Instance>:DIGital:DMR:POWer:CURRent
```
#### class CurrentCls

Current commands group definition. 2 total commands, 0 Subgroups, 2 group commands

### $\textbf{fetch}() \rightarrow \text{float}$

```
# SCPI: FETCh:AFRF:MEASurement<Instance>:DIGital:DMR:POWer:CURRent
value: float = driver.afRf.measurement.digital.dmr.power.current.fetch()
```
No command help available

Use RsCma.reliability.last\_value to read the updated reliability indicator.

**return**

power: No help available

 $read() \rightarrow float$ 

```
# SCPI: READ:AFRF:MEASurement<Instance>:DIGital:DMR:POWer:CURRent
value: float = driver.afRf.measurement.digital.dmr.power.current.read()
```
No command help available

Use RsCma.reliability.last\_value to read the updated reliability indicator.

**return**

power: No help available

# **6.1.1.1.1.8 Sinfo**

### **SCPI Command:**

```
FETCh:AFRF:MEASurement<Instance>:DIGital:DMR:SINFo
READ:AFRF:MEASurement<Instance>:DIGital:DMR:SINFo
```
### class SinfoCls

Sinfo commands group definition. 2 total commands, 0 Subgroups, 2 group commands

### class ResultData

Response structure. Fields:

- Reliability: int: See 'Reliability indicator values'
- Color\_Code: int: Color code as part of the PDU content
- Source\_Address: int: Source address as part of the PDU content
- Target\_Address: int: Target address as part of the PDU content
- Pi: int: No parameter help available
- Pflag: int: Protect flag as part of the PDU content
- Flco: int: No parameter help available
- Fid: int: Feature set ID as part of the PDU content
- Data\_Type: int: Data type as part of the PDU content
- Broadcast: int: Broadcast operation as part of the service options
- Privacy: int: Privacy operation as part of the service options
- Pl: int: Priority level as part of the service options
- Emergency: int: Emergency operation as part of the service options
- Ovcm: int: Open voice call mode as part of the service options Range: 0 to 15

 $\textbf{fetch}() \rightarrow \text{ResultData}$ 

```
# SCPI: FETCh:AFRF:MEASurement<Instance>:DIGital:DMR:SINFo
value: ResultData = driver.afRf.measurement.digital.dmr.sinfo.fetch()
```
Queries signal information parameters for the DMR standard. SIgnal information includes the PDU content and service options.

**return**

structure: for return value, see the help for ResultData structure arguments.

 $read() \rightarrow ResultData$ 

```
# SCPI: READ:AFRF:MEASurement<Instance>:DIGital:DMR:SINFo
value: ResultData = driver.afRf.measurement.digital.dmr.sinfo.read()
```
Queries signal information parameters for the DMR standard. SIgnal information includes the PDU content and service options.

**return**

structure: for return value, see the help for ResultData structure arguments.

# **6.1.1.1.2 PtFive**

# class PtFiveCls

PtFive commands group definition. 10 total commands, 3 Subgroups, 0 group commands

# **Cloning the Group**

```
# Create a clone of the original group, that exists independently
group2 = driver.afRf.measurement.digital.ptFive.clone()
```
### **Subgroups**

# **6.1.1.1.2.1 BitErrorRate**

# class BitErrorRateCls

BitErrorRate commands group definition. 6 total commands, 2 Subgroups, 0 group commands

# **Cloning the Group**

```
# Create a clone of the original group, that exists independently
group2 = driver.afRf.measurement.digital.ptFive.bitErrorRate.clone()
```
### **Subgroups**

# **6.1.1.1.2.2 Current**

#### **SCPI Command:**

```
FETCh:AFRF:MEASurement<Instance>:DIGital:PTFive:BERate:CURRent
CALCulate:AFRF:MEASurement<Instance>:DIGital:PTFive:BERate:CURRent
READ:AFRF:MEASurement<Instance>:DIGital:PTFive:BERate:CURRent
```
# class CurrentCls

Current commands group definition. 3 total commands, 0 Subgroups, 3 group commands

 $calculate() \rightarrow ResultStatus$ 

```
# SCPI: CALCulate:AFRF:MEASurement<Instance>:DIGital:PTFive:BERate:CURRent
value: enums.ResultStatus = driver.afRf.measurement.digital.ptFive.bitErrorRate.
˓→current.calculate()
```
Queries BER measurement results for the P25 standard. CALCulate commands return error indicators instead of measurement values.

Use RsCma.reliability.last\_value to read the updated reliability indicator.

**return** ber: Range: 0 % to 100 %, Unit: %  $\textbf{fetch}() \rightarrow \text{float}$ 

```
# SCPI: FETCh:AFRF:MEASurement<Instance>:DIGital:PTFive:BERate:CURRent
value: float = driver.afRf.measurement.digital.ptFive.bitErrorRate.current.
ightharpoonupfetch()
```
Queries BER measurement results for the P25 standard. CALCulate commands return error indicators instead of measurement values.

Use RsCma.reliability.last\_value to read the updated reliability indicator.

**return** ber: Range: 0 % to 100 %, Unit: %

 $read() \rightarrow float$ 

```
# SCPI: READ:AFRF:MEASurement<Instance>:DIGital:PTFive:BERate:CURRent
value: float = driver.afRf.measurement.digital.ptFive.bitErrorRate.current.
\rightarrowread()
```
Queries BER measurement results for the P25 standard. CALCulate commands return error indicators instead of measurement values.

Use RsCma.reliability.last\_value to read the updated reliability indicator.

**return** ber: Range: 0 % to 100 %, Unit: %

# **6.1.1.1.2.3 Maximum**

### **SCPI Command:**

FETCh:AFRF:MEASurement<Instance>:DIGital:PTFive:BERate:MAXimum CALCulate:AFRF:MEASurement<Instance>:DIGital:PTFive:BERate:MAXimum READ:AFRF:MEASurement<Instance>:DIGital:PTFive:BERate:MAXimum

# class MaximumCls

Maximum commands group definition. 3 total commands, 0 Subgroups, 3 group commands

 $calculate() \rightarrow ResultStatus$ 

```
# SCPI: CALCulate:AFRF:MEASurement<Instance>:DIGital:PTFive:BERate:MAXimum
value: enums.ResultStatus = driver.afRf.measurement.digital.ptFive.bitErrorRate.
˓→maximum.calculate()
```
Queries BER measurement results for the P25 standard. CALCulate commands return error indicators instead of measurement values.

Use RsCma.reliability.last\_value to read the updated reliability indicator.

**return** ber: Range: 0 % to 100 %, Unit: %

 $\textbf{fetch}() \rightarrow \text{float}$ 

# SCPI: FETCh:AFRF:MEASurement<Instance>:DIGital:PTFive:BERate:MAXimum value: float = driver.afRf.measurement.digital.ptFive.bitErrorRate.maximum. ˓<sup>→</sup>fetch()

Queries BER measurement results for the P25 standard. CALCulate commands return error indicators instead of measurement values.

Use RsCma.reliability.last\_value to read the updated reliability indicator.

**return** ber: Range: 0 % to 100 %, Unit: %

 $read() \rightarrow float$ 

```
# SCPI: READ:AFRF:MEASurement<Instance>:DIGital:PTFive:BERate:MAXimum
value: float = driver.afRf.measurement.digital.ptFive.bitErrorRate.maximum.
\rightarrowread()
```
Queries BER measurement results for the P25 standard. CALCulate commands return error indicators instead of measurement values.

Use RsCma.reliability.last\_value to read the updated reliability indicator.

**return** ber: Range: 0 % to 100 %, Unit: %

# **6.1.1.1.2.4 Power**

# class PowerCls

Power commands group definition. 2 total commands, 1 Subgroups, 0 group commands

#### **Cloning the Group**

```
# Create a clone of the original group, that exists independently
group2 = driver.afRf.measurement.digital.ptFive.power.clone()
```
#### **Subgroups**

# **6.1.1.1.2.5 Current**

# **SCPI Command:**

```
FETCh:AFRF:MEASurement<Instance>:DIGital:PTFive:POWer:CURRent
READ:AFRF:MEASurement<Instance>:DIGital:PTFive:POWer:CURRent
```
### class CurrentCls

Current commands group definition. 2 total commands, 0 Subgroups, 2 group commands

 $\textbf{fetch}() \rightarrow \text{float}$ 

# SCPI: FETCh:AFRF:MEASurement<Instance>:DIGital:PTFive:POWer:CURRent value: float = driver.afRf.measurement.digital.ptFive.power.current.fetch() Queries the RMS power level of the RF input signal for standard 'P25'.

Use RsCma.reliability.last\_value to read the updated reliability indicator.

```
return
```
power: Unit: dBm

```
read() \rightarrow float
```
# SCPI: READ:AFRF:MEASurement<Instance>:DIGital:PTFive:POWer:CURRent value: float = driver.afRf.measurement.digital.ptFive.power.current.read()

Queries the RMS power level of the RF input signal for standard 'P25'.

Use RsCma.reliability.last\_value to read the updated reliability indicator.

**return**

power: Unit: dBm

# **6.1.1.1.2.6 Sinfo**

# **SCPI Command:**

FETCh:AFRF:MEASurement<Instance>:DIGital:PTFive:SINFo READ:AFRF:MEASurement<Instance>:DIGital:PTFive:SINFo

#### class SinfoCls

Sinfo commands group definition. 2 total commands, 0 Subgroups, 2 group commands

### class ResultData

Response structure. Fields:

- Reliability: int: See 'Reliability indicator values'
- Network\_Access\_Code: str: Network access code in hexadecimal representation of the network identifier
- Link\_Control\_Format: int: Link control format of the link control word
- Mf\_Id: int: Manufacture ID of the link control word
- Emergency: int: Emergency field of the link control word
- Reserved: int: Reserved field of the link control word
- Target\_Id: str: Target ID in hexadecimal representation of the link control word
- Source\_Id: str: Source ID in hexadecimal representation of the link control word
- Message\_Indicator: int: Message indicator of the encryption sync word
- Alg\_Id: int: Algorithm ID of the encryption sync word
- Key Id: int: Key ID of the encryption sync word
- $\textbf{fetch}() \rightarrow \text{ResultData}$

```
# SCPI: FETCh:AFRF:MEASurement<Instance>:DIGital:PTFive:SINFo
value: ResultData = driver.afRf.measurement.digital.ptFive.sinfo.fetch()
```
Queries signal information parameters for the P25 standard. Signal information includes the network identifier, the link control word and the encryption sync word.

### **return**

structure: for return value, see the help for ResultData structure arguments.

 $\text{read}() \rightarrow \text{ResultData}$ 

```
# SCPI: READ:AFRF:MEASurement<Instance>:DIGital:PTFive:SINFo
value: ResultData = driver.afRf.measurement.digital.ptFive.sinfo.read()
```
Queries signal information parameters for the P25 standard. Signal information includes the network identifier, the link control word and the encryption sync word.

**return**

structure: for return value, see the help for ResultData structure arguments.

# **6.1.1.1.3 State**

# **SCPI Command:**

FETCh:AFRF:MEASurement<Instance>:DIGital:STATe

#### class StateCls

State commands group definition. 2 total commands, 1 Subgroups, 1 group commands

 $\textbf{fetch}() \rightarrow$  ResourceState

```
# SCPI: FETCh:AFRF:MEASurement<Instance>:DIGital:STATe
value: enums.ResourceState = driver.afRf.measurement.digital.state.fetch()
```
Queries the main measurement state.

**return**

meas\_state: OFF | RUN | RDY | PENDing | ADJusted | QUEued | ACTive | INValid

## **Cloning the Group**

```
# Create a clone of the original group, that exists independently
group2 = driver.afRf.measurement.digital.state.clone()
```
### **Subgroups**

# **6.1.1.1.3.1 All**

# **SCPI Command:**

FETCh:AFRF:MEASurement<Instance>:DIGital:STATe:ALL

### class AllCls

All commands group definition. 1 total commands, 0 Subgroups, 1 group commands

 $fetch() \rightarrow List[ResourceState]$ 

```
# SCPI: FETCh:AFRF:MEASurement<Instance>:DIGital:STATe:ALL
value: List[enums.ResourceState] = driver.afRf.measurement.digital.state.all.
˓→fetch()
```
Queries the main measurement state and all substates. The substates provide additional information for the main state RUN.

**return**

meas\_state: OFF | RUN | RDY | PENDing | ADJusted | QUEued | ACTive | INValid

# **6.1.1.1.4 Tetra**

# class TetraCls

Tetra commands group definition. 13 total commands, 4 Subgroups, 0 group commands

# **Cloning the Group**

```
# Create a clone of the original group, that exists independently
group2 = driver.afRf.measurement.digital.tetra.clone()
```
#### **Subgroups**

# **6.1.1.1.4.1 BitErrorRate**

#### class BitErrorRateCls

BitErrorRate commands group definition. 6 total commands, 2 Subgroups, 0 group commands

# **Cloning the Group**

```
# Create a clone of the original group, that exists independently
group2 = driver.afRf.measurement.digital.tetra.bitErrorRate.clone()
```
### **Subgroups**

# **6.1.1.1.4.2 Current**

# **SCPI Command:**

```
FETCh:AFRF:MEASurement<Instance>:DIGital:TETRa:BERate:CURRent
CALCulate:AFRF:MEASurement<Instance>:DIGital:TETRa:BERate:CURRent
READ:AFRF:MEASurement<Instance>:DIGital:TETRa:BERate:CURRent
```
# class CurrentCls

Current commands group definition. 3 total commands, 0 Subgroups, 3 group commands

 $calculate() \rightarrow ResultStatus$ 

```
# SCPI: CALCulate:AFRF:MEASurement<Instance>:DIGital:TETRa:BERate:CURRent
value: enums.ResultStatus = driver.afRf.measurement.digital.tetra.bitErrorRate.
˓→current.calculate()
```
Queries BER measurement results for the TETRA standard. CALCulate commands return error indicators instead of measurement values.

Use RsCma.reliability.last\_value to read the updated reliability indicator.

**return** ber: Unit: %

 $\textbf{fetch}() \rightarrow \text{float}$ 

```
# SCPI: FETCh:AFRF:MEASurement<Instance>:DIGital:TETRa:BERate:CURRent
value: float = driver.afRf.measurement.digital.tetra.bitErrorRate.current.
˓→fetch()
```
Queries BER measurement results for the TETRA standard. CALCulate commands return error indicators instead of measurement values.

Use RsCma.reliability.last\_value to read the updated reliability indicator.

**return** ber: Unit: %

 $read() \rightarrow float$ 

```
# SCPI: READ:AFRF:MEASurement<Instance>:DIGital:TETRa:BERate:CURRent
value: float = driver.afRf.measurement.digital.tetra.bitErrorRate.current.read()
```
Queries BER measurement results for the TETRA standard. CALCulate commands return error indicators instead of measurement values.

Use RsCma.reliability.last\_value to read the updated reliability indicator.

**return** ber: Unit: %

# **6.1.1.1.4.3 Maximum**

# **SCPI Command:**

```
FETCh:AFRF:MEASurement<Instance>:DIGital:TETRa:BERate:MAXimum
CALCulate:AFRF:MEASurement<Instance>:DIGital:TETRa:BERate:MAXimum
READ:AFRF:MEASurement<Instance>:DIGital:TETRa:BERate:MAXimum
```
#### class MaximumCls

Maximum commands group definition. 3 total commands, 0 Subgroups, 3 group commands

 $calculate() \rightarrow ResultStatus$ 

```
# SCPI: CALCulate:AFRF:MEASurement<Instance>:DIGital:TETRa:BERate:MAXimum
value: enums.ResultStatus = driver.afRf.measurement.digital.tetra.bitErrorRate.
˓→maximum.calculate()
```
Queries BER measurement results for the TETRA standard. CALCulate commands return error indicators instead of measurement values.

Use RsCma.reliability.last\_value to read the updated reliability indicator.

**return**

ber: Unit: %

# $\textbf{fetch}() \rightarrow \text{float}$

```
# SCPI: FETCh:AFRF:MEASurement<Instance>:DIGital:TETRa:BERate:MAXimum
value: float = driver.afRf.measurement.digital.tetra.bitErrorRate.maximum.
˓→fetch()
```
Queries BER measurement results for the TETRA standard. CALCulate commands return error indicators instead of measurement values.

Use RsCma.reliability.last\_value to read the updated reliability indicator.

**return** ber: Unit: %

```
read() \rightarrow float
```
# SCPI: READ:AFRF:MEASurement<Instance>:DIGital:TETRa:BERate:MAXimum value: float = driver.afRf.measurement.digital.tetra.bitErrorRate.maximum.read()

Queries BER measurement results for the TETRA standard. CALCulate commands return error indicators instead of measurement values.

Use RsCma.reliability.last\_value to read the updated reliability indicator.

**return** ber: Unit: %

# **6.1.1.1.4.4 FreqError**

### class FreqErrorCls

FreqError commands group definition. 3 total commands, 1 Subgroups, 0 group commands

# **Cloning the Group**

```
# Create a clone of the original group, that exists independently
group2 = driver.afRf.measurement.digital.tetra.freqError.clone()
```
### **Subgroups**

**6.1.1.1.4.5 Current**

**SCPI Command:**

```
FETCh:AFRF:MEASurement<Instance>:DIGital:TETRa:FERRor:CURRent
CALCulate:AFRF:MEASurement<Instance>:DIGital:TETRa:FERRor:CURRent
READ:AFRF:MEASurement<Instance>:DIGital:TETRa:FERRor:CURRent
```
### class CurrentCls

Current commands group definition. 3 total commands, 0 Subgroups, 3 group commands

 $calculate() \rightarrow ResultStatus$ 

```
# SCPI: CALCulate:AFRF:MEASurement<Instance>:DIGital:TETRa:FERRor:CURRent
value: enums.ResultStatus = driver.afRf.measurement.digital.tetra.freqError.
˓→current.calculate()
```
No command help available

Use RsCma.reliability.last\_value to read the updated reliability indicator.

**return**

freq\_error: No help available

# $\textbf{fetch}() \rightarrow \text{float}$

```
# SCPI: FETCh:AFRF:MEASurement<Instance>:DIGital:TETRa:FERRor:CURRent
value: float = driver.afRf.measurement.digital.tetra.freqError.current.fetch()
```
No command help available

Use RsCma.reliability.last\_value to read the updated reliability indicator.

**return**

freq\_error: No help available

 $read() \rightarrow float$ 

# SCPI: READ:AFRF:MEASurement<Instance>:DIGital:TETRa:FERRor:CURRent value: float = driver.afRf.measurement.digital.tetra.freqError.current.read()

No command help available

Use RsCma.reliability.last\_value to read the updated reliability indicator.

**return**

freq\_error: No help available

# **6.1.1.1.4.6 Power**

# class PowerCls

Power commands group definition. 2 total commands, 1 Subgroups, 0 group commands

# **Cloning the Group**

```
# Create a clone of the original group, that exists independently
group2 = driver.afRf.measurement.digital.tetra.power.clone()
```
### **Subgroups**

# **6.1.1.1.4.7 Current**

### **SCPI Command:**

```
FETCh:AFRF:MEASurement<Instance>:DIGital:TETRa:POWer:CURRent
READ:AFRF:MEASurement<Instance>:DIGital:TETRa:POWer:CURRent
```
#### class CurrentCls

Current commands group definition. 2 total commands, 0 Subgroups, 2 group commands

#### $\textbf{fetch}() \rightarrow \text{float}$

# SCPI: FETCh:AFRF:MEASurement<Instance>:DIGital:TETRa:POWer:CURRent value: float = driver.afRf.measurement.digital.tetra.power.current.fetch()

No command help available

Use RsCma.reliability.last\_value to read the updated reliability indicator.

**return**

power: No help available

#### $read() \rightarrow float$

# SCPI: READ:AFRF:MEASurement<Instance>:DIGital:TETRa:POWer:CURRent value: float = driver.afRf.measurement.digital.tetra.power.current.read()

No command help available

Use RsCma.reliability.last\_value to read the updated reliability indicator.

**return**

power: No help available

# **6.1.1.1.4.8 Sinfo**

# **SCPI Command:**

```
FETCh:AFRF:MEASurement<Instance>:DIGital:TETRa:SINFo
READ:AFRF:MEASurement<Instance>:DIGital:TETRa:SINFo
```
# class SinfoCls

Sinfo commands group definition. 2 total commands, 0 Subgroups, 2 group commands

### class ResultData

Response structure. Fields:

- Reliability: int: See 'Reliability indicator values'
- System\_Code: int: System code
- Sharing\_Mode: enums.SharingModeTetra: CONTinuous | CARRier | MMCH | TRAFfic Sharing mode
- Reserved\_Frame: int: Reserved frame
- Dtx: enums.Allow: NA | ALLowed
- Frame\_Ext: enums.Allow: NA | ALLowed
- Broadcast: enums.Allow: NA | ALLowed
- Cell Service Level: enums.Allow: NA | ALLowed
- Late Entry: enums.Allow: NA | ALLowed
- Bcc: int: No parameter help available
- Mcc: int: No parameter help available
- Mnc: int: No parameter help available
- Time\_Slot\_Num: int: No parameter help available
- Frame\_Num: int: No parameter help available
- Multiframe Num: int: No parameter help available

```
\textbf{fetch}() \rightarrow \text{ResultData}
```

```
# SCPI: FETCh:AFRF:MEASurement<Instance>:DIGital:TETRa:SINFo
value: ResultData = driver.afRf.measurement.digital.tetra.sinfo.fetch()
```
Queries signal information parameters for the TETRA standard when operating in downlink/forward direction: CONF:AFRF:MEAS:DIG:TETR:LDIR DLNK Signal information includes the system code, test modes, frame and service information.

**return**

structure: for return value, see the help for ResultData structure arguments.

```
read() \rightarrow ResultData
```

```
# SCPI: READ:AFRF:MEASurement<Instance>:DIGital:TETRa:SINFo
value: ResultData = driver.afRf.measurement.digital.tetra.sinfo.read()
```
Queries signal information parameters for the TETRA standard when operating in downlink/forward direction: CONF:AFRF:MEAS:DIG:TETR:LDIR DLNK Signal information includes the system code, test modes, frame and service information.

**return**

structure: for return value, see the help for ResultData structure arguments.

# **6.1.1.1.5 Ttl**

## class TtlCls

Ttl commands group definition. 11 total commands, 1 Subgroups, 0 group commands

# **Cloning the Group**

```
# Create a clone of the original group, that exists independently
group2 = driver.afRf.measurement.digital.ttl.clone()
```
### **Subgroups**

# **6.1.1.1.5.1 BitErrorRate**

# class BitErrorRateCls

BitErrorRate commands group definition. 11 total commands, 4 Subgroups, 0 group commands

# **Cloning the Group**

```
# Create a clone of the original group, that exists independently
group2 = driver.afRf.measurement.digital.ttl.bitErrorRate.clone()
```
#### **Subgroups**

### **6.1.1.1.5.2 Average**

### **SCPI Command:**

```
FETCh:AFRF:MEASurement<Instance>:DIGital:TTL:BERate:AVERage
CALCulate:AFRF:MEASurement<Instance>:DIGital:TTL:BERate:AVERage
READ:AFRF:MEASurement<Instance>:DIGital:TTL:BERate:AVERage
```
#### class AverageCls

Average commands group definition. 3 total commands, 0 Subgroups, 3 group commands

```
calcutate() \rightarrow float
```

```
# SCPI: CALCulate:AFRF:MEASurement<Instance>:DIGital:TTL:BERate:AVERage
value: float or bool = driver.afRf.measurement.digital.ttl.bitErrorRate.average.
˓→calculate()
```
Queries BER measurement results for the TTL path. CALCulate commands return error indicators instead of measurement values.

Use RsCma.reliability.last\_value to read the updated reliability indicator.

**return**

ber: (float or boolean) Range: 0 % to 100 %, Unit: %

 $\textbf{fetch}() \rightarrow \text{float}$ 

```
# SCPI: FETCh:AFRF:MEASurement<Instance>:DIGital:TTL:BERate:AVERage
value: float = driver.afRf.measurement.digital.ttl.bitErrorRate.average.fetch()
```
Queries BER measurement results for the TTL path. CALCulate commands return error indicators instead of measurement values.

Use RsCma.reliability.last\_value to read the updated reliability indicator.

**return** ber: Range: 0 % to 100 %, Unit: %

 $read() \rightarrow float$ 

```
# SCPI: READ:AFRF:MEASurement<Instance>:DIGital:TTL:BERate:AVERage
value: float = driver.afRf.measurement.digital.ttl.bitErrorRate.average.read()
```
Queries BER measurement results for the TTL path. CALCulate commands return error indicators instead of measurement values.

Use RsCma.reliability.last\_value to read the updated reliability indicator.

**return**

ber: Range: 0 % to 100 %, Unit: %

# **6.1.1.1.5.3 Current**

# **SCPI Command:**

FETCh:AFRF:MEASurement<Instance>:DIGital:TTL:BERate:CURRent CALCulate:AFRF:MEASurement<Instance>:DIGital:TTL:BERate:CURRent READ:AFRF:MEASurement<Instance>:DIGital:TTL:BERate:CURRent

# class CurrentCls

Current commands group definition. 3 total commands, 0 Subgroups, 3 group commands

 $calculate() \rightarrow float$ 

```
# SCPI: CALCulate:AFRF:MEASurement<Instance>:DIGital:TTL:BERate:CURRent
value: float or bool = driver.afRf.measurement.digital.ttl.bitErrorRate.current.
˓→calculate()
```
Queries BER measurement results for the TTL path. CALCulate commands return error indicators instead of measurement values.

Use RsCma.reliability.last\_value to read the updated reliability indicator.

**return**

ber: (float or boolean) Range: 0 % to 100 %, Unit: %

 $\textbf{fetch}() \rightarrow \text{float}$ 

```
# SCPI: FETCh:AFRF:MEASurement<Instance>:DIGital:TTL:BERate:CURRent
value: float = driver.afRf.measurement.digital.ttl.bitErrorRate.current.fetch()
```
Queries BER measurement results for the TTL path. CALCulate commands return error indicators instead of measurement values.

Use RsCma.reliability.last\_value to read the updated reliability indicator.

**return**

ber: Range: 0 % to 100 %, Unit: %

```
read() \rightarrow float
```
# SCPI: READ:AFRF:MEASurement<Instance>:DIGital:TTL:BERate:CURRent value: float = driver.afRf.measurement.digital.ttl.bitErrorRate.current.read()

Queries BER measurement results for the TTL path. CALCulate commands return error indicators instead of measurement values.

Use RsCma.reliability.last\_value to read the updated reliability indicator.

**return**

ber: Range: 0 % to 100 %, Unit: %

# **6.1.1.1.5.4 Maximum**

# **SCPI Command:**

FETCh:AFRF:MEASurement<Instance>:DIGital:TTL:BERate:MAXimum CALCulate:AFRF:MEASurement<Instance>:DIGital:TTL:BERate:MAXimum READ:AFRF:MEASurement<Instance>:DIGital:TTL:BERate:MAXimum

# class MaximumCls

Maximum commands group definition. 3 total commands, 0 Subgroups, 3 group commands

 $calculate() \rightarrow float$ 

```
# SCPI: CALCulate:AFRF:MEASurement<Instance>:DIGital:TTL:BERate:MAXimum
value: float or bool = driver.afRf.measurement.digital.ttl.bitErrorRate.maximum.
\rightarrowcalculate()
```
Queries BER measurement results for the TTL path. CALCulate commands return error indicators instead of measurement values.

Use RsCma.reliability.last\_value to read the updated reliability indicator.

**return** ber: (float or boolean) Range: 0 % to 100 %, Unit: %

 $\textbf{fetch}() \rightarrow \text{float}$ 

```
# SCPI: FETCh:AFRF:MEASurement<Instance>:DIGital:TTL:BERate:MAXimum
value: float = driver.afRf.measurement.digital.ttl.bitErrorRate.maximum.fetch()
```
Queries BER measurement results for the TTL path. CALCulate commands return error indicators instead of measurement values.

Use RsCma.reliability.last\_value to read the updated reliability indicator.

**return** ber: Range: 0 % to 100 %, Unit: %  $read() \rightarrow float$ 

```
# SCPI: READ:AFRF:MEASurement<Instance>:DIGital:TTL:BERate:MAXimum
value: float = driver.afRf.measurement.digital.ttl.bitErrorRate.maximum.read()
```
Queries BER measurement results for the TTL path. CALCulate commands return error indicators instead of measurement values.

Use RsCma.reliability.last\_value to read the updated reliability indicator.

**return**

ber: Range: 0 % to 100 %, Unit: %

# **6.1.1.1.5.5 StandardDev**

# **SCPI Command:**

```
FETCh:AFRF:MEASurement<Instance>:DIGital:TTL:BERate:SDEViation
READ:AFRF:MEASurement<Instance>:DIGital:TTL:BERate:SDEViation
```
#### class StandardDevCls

StandardDev commands group definition. 2 total commands, 0 Subgroups, 2 group commands

 $\text{fetch}() \rightarrow \text{float}$ 

```
# SCPI: FETCh:AFRF:MEASurement<Instance>:DIGital:TTL:BERate:SDEViation
value: float = driver.afRf.measurement.digital.ttl.bitErrorRate.standardDev.
ightharpoonupfetch()
```
Queries BER measurement results for the TTL path. CALCulate commands return error indicators instead of measurement values.

Use RsCma.reliability.last\_value to read the updated reliability indicator.

**return**

ber: Range: 0 % to 100 %, Unit: %

```
\text{read}() \rightarrow \text{float}
```

```
# SCPI: READ:AFRF:MEASurement<Instance>:DIGital:TTL:BERate:SDEViation
value: float = driver.afRf.measurement.digital.ttl.bitErrorRate.standardDev.
\rightarrowread()
```
Queries BER measurement results for the TTL path. CALCulate commands return error indicators instead of measurement values.

Use RsCma.reliability.last\_value to read the updated reliability indicator.

**return**

ber: Range: 0 % to 100 %, Unit: %

# **6.1.1.2 Frequency**

#### class FrequencyCls

Frequency commands group definition. 4 total commands, 1 Subgroups, 0 group commands

### **Cloning the Group**

```
# Create a clone of the original group, that exists independently
group2 = driver.afRf.measurement.frequency.clone()
```
### **Subgroups**

# **6.1.1.2.1 Counter**

# **SCPI Command:**

```
INITiate:AFRF:MEASurement<Instance>:FREQuency:COUNter
ABORt:AFRF:MEASurement<Instance>:FREQuency:COUNter
FETCh:AFRF:MEASurement<Instance>:FREQuency:COUNter
```
#### class CounterCls

Counter commands group definition. 4 total commands, 1 Subgroups, 3 group commands

#### class FetchStruct

Response structure. Fields:

- Reliability: int: See 'Reliability indicator values'
- Frequency: float: Frequency of signal peak Range: 0 Hz to 3 GHz, Unit: Hz
- Level: float: Power of signal peak Unit: dBm

### $abort() \rightarrow None$

```
# SCPI: ABORt:AFRF:MEASurement<Instance>:FREQuency:COUNter
driver.afRf.measurement.frequency.counter.abort()
```
Aborts the search procedure for an RF signal. The configured RF settings are not modified.

#### $\text{abort\_with\_opc}(opc\_timeout\_ms: int = -1) \rightarrow \text{None}$

# SCPI: ABORt:AFRF:MEASurement<Instance>:FREQuency:COUNter driver.afRf.measurement.frequency.counter.abort\_with\_opc()

Aborts the search procedure for an RF signal. The configured RF settings are not modified.

Same as abort, but waits for the operation to complete before continuing further. Use the RsCma.utilities.opc\_timeout\_set() to set the timeout value.

#### **param opc\_timeout\_ms**

Maximum time to wait in milliseconds, valid only for this call.

 $\textbf{fetch}() \rightarrow \text{FetchStruct}$ 

```
# SCPI: FETCh:AFRF:MEASurement<Instance>:FREQuency:COUNter
value: FetchStruct = driver.afRf.measurement.frequency.counter.fetch()
```
Queries the search procedure results.

**return**

structure: for return value, see the help for FetchStruct structure arguments.

 $initiate() \rightarrow None$ 

# SCPI: INITiate:AFRF:MEASurement<Instance>:FREQuency:COUNter driver.afRf.measurement.frequency.counter.initiate()

Starts the search procedure to find an RF signal.

 $initiate_with_opc(opc_timeout_ms: int = -1) \rightarrow None$ 

```
# SCPI: INITiate:AFRF:MEASurement<Instance>:FREQuency:COUNter
driver.afRf.measurement.frequency.counter.initiate_with_opc()
```
Starts the search procedure to find an RF signal.

Same as initiate, but waits for the operation to complete before continuing further. Use the RsCma.utilities.opc timeout set() to set the timeout value.

**param opc\_timeout\_ms**

Maximum time to wait in milliseconds, valid only for this call.

#### **Cloning the Group**

```
# Create a clone of the original group, that exists independently
group2 = driver.afRf.measurement.frequency.counter.clone()
```
#### **Subgroups**

**6.1.1.2.1.1 FreqError**

#### **SCPI Command:**

FETCh:AFRF:MEASurement<Instance>:FREQuency:COUNter:FERRor

#### class FreqErrorCls

FreqError commands group definition. 1 total commands, 0 Subgroups, 1 group commands

 $\textbf{fetch}() \rightarrow \text{int}$ 

```
# SCPI: FETCh:AFRF:MEASurement<Instance>:FREQuency:COUNter:FERRor
value: int = driver.afRf.measurement.frequency.counter.freqError.fetch()
```
Queries the frequency error determined by the search procedure. The error is calculated as counted frequency minus configured analyzer frequency.

Use RsCma.reliability.last\_value to read the updated reliability indicator.

**return**

frequency\_error: Range: -3 GHz to 3 GHz, Unit: Hz

# **6.1.1.3 MultiEval**

#### **SCPI Command:**

```
INITiate:AFRF:MEASurement<Instance>:MEValuation
STOP:AFRF:MEASurement<Instance>:MEValuation
ABORt:AFRF:MEASurement<Instance>:MEValuation
```
# class MultiEvalCls

MultiEval commands group definition. 532 total commands, 13 Subgroups, 3 group commands

**abort**(*opc* timeout ms:  $int = -1$ )  $\rightarrow$  None

# SCPI: ABORt:AFRF:MEASurement<Instance>:MEValuation driver.afRf.measurement.multiEval.abort()

Stops the analyzer.

**param opc\_timeout\_ms**

Maximum time to wait in milliseconds, valid only for this call.

 $initiate(*opc timeout ms*: *int* = -1) \rightarrow None$ 

```
# SCPI: INITiate:AFRF:MEASurement<Instance>:MEValuation
driver.afRf.measurement.multiEval.initiate()
```
Starts or continues the analyzer.

**param opc\_timeout\_ms**

Maximum time to wait in milliseconds, valid only for this call.

```
\text{stop}() \rightarrow \text{None}
```

```
# SCPI: STOP:AFRF:MEASurement<Instance>:MEValuation
driver.afRf.measurement.multiEval.stop()
```
Pauses the analyzer.

 $stop\_with\_opc(*opc timeout ms*: *int* = -1) \rightarrow None$ 

```
# SCPI: STOP:AFRF:MEASurement<Instance>:MEValuation
driver.afRf.measurement.multiEval.stop_with_opc()
```
Pauses the analyzer.

Same as stop, but waits for the operation to complete before continuing further. Use the RsCma.utilities.opc\_timeout\_set() to set the timeout value.

# **param opc\_timeout\_ms**

Maximum time to wait in milliseconds, valid only for this call.

# **Cloning the Group**

```
# Create a clone of the original group, that exists independently
group2 = driver.afRf.measurement.multiEval.clone()
```
# **Subgroups**

### **6.1.1.3.1 AudioInput<AudioInput>**

# **RepCap Settings**

```
# Range: Nr1 .. Nr2
rc = driver.afRf.measurement.multiEval.audioInput.repcap_audioInput_get()
driver.afRf.measurement.multiEval.audioInput.repcap_audioInput_set(repcap.AudioInput.Nr1)
```
### class AudioInputCls

AudioInput commands group definition. 48 total commands, 4 Subgroups, 0 group commands Repeated Capability: AudioInput, default value after init: AudioInput.Nr1

### **Cloning the Group**

```
# Create a clone of the original group, that exists independently
group2 = driver.afRf.measurement.multiEval.audioInput.clone()
```
### **Subgroups**

# **6.1.1.3.1.1 AfSignal**

# class AfSignalCls

AfSignal commands group definition. 8 total commands, 4 Subgroups, 0 group commands

# **Cloning the Group**

```
# Create a clone of the original group, that exists independently
group2 = driver.afRf.measurement.multiEval.audioInput.afSignal.clone()
```
# **Subgroups**

# **6.1.1.3.1.2 Average**

# **SCPI Command:**

```
FETCh:AFRF:MEASurement<Instance>:MEValuation:AIN<Nr>:AFSignal:AVERage
READ:AFRF:MEASurement<Instance>:MEValuation:AIN<Nr>:AFSignal:AVERage
```
#### class AverageCls

Average commands group definition. 2 total commands, 0 Subgroups, 2 group commands

#### class ResultData

Response structure. Fields:

- Reliability: int: See 'Reliability indicator values'
- Frequency: float: Frequency of the measured AF signal Unit: Hz
- Level: float: Effective level of the AC component of the measured AF signal Unit: V
- Dc\_Level: float: Level of the DC component of the measured AF signal (input coupling DC required) Unit: V

fetch(*audioInput=AudioInput.Default*) → ResultData

```
# SCPI: FETCh:AFRF:MEASurement<Instance>:MEValuation:AIN<Nr>:AFSignal:AVERage
value: ResultData = driver.afRf.measurement.multiEval.audioInput.afSignal.
˓→average.fetch(audioInput = repcap.AudioInput.Default)
```
Query the AF frequency and level results measured for an AF input path.

### **param audioInput**

optional repeated capability selector. Default value: Nr1 (settable in the interface 'AudioInput')

**return**

structure: for return value, see the help for ResultData structure arguments.

read(*audioInput=AudioInput.Default*) → ResultData

```
# SCPI: READ:AFRF:MEASurement<Instance>:MEValuation:AIN<Nr>:AFSignal:AVERage
value: ResultData = driver.afRf.measurement.multiEval.audioInput.afSignal.
˓→average.read(audioInput = repcap.AudioInput.Default)
```
Query the AF frequency and level results measured for an AF input path.

#### **param audioInput**

optional repeated capability selector. Default value: Nr1 (settable in the interface 'AudioInput')

#### **return**

structure: for return value, see the help for ResultData structure arguments.

# **6.1.1.3.1.3 Current**

### **SCPI Command:**

FETCh:AFRF:MEASurement<Instance>:MEValuation:AIN<Nr>:AFSignal:CURRent READ:AFRF:MEASurement<Instance>:MEValuation:AIN<Nr>:AFSignal:CURRent

# class CurrentCls

Current commands group definition. 2 total commands, 0 Subgroups, 2 group commands

### class ResultData

Response structure. Fields:

- Reliability: int: See 'Reliability indicator values'
- Frequency: float: Frequency of the measured AF signal Unit: Hz
- Level: float: Effective level of the AC component of the measured AF signal Unit: V
- Dc\_Level: float: Level of the DC component of the measured AF signal (input coupling DC required) Unit: V

fetch(*audioInput=AudioInput.Default*) → ResultData

```
# SCPI: FETCh:AFRF:MEASurement<Instance>:MEValuation:AIN<Nr>:AFSignal:CURRent
value: ResultData = driver.afRf.measurement.multiEval.audioInput.afSignal.
˓→current.fetch(audioInput = repcap.AudioInput.Default)
```
Query the AF frequency and level results measured for an AF input path.

# **param audioInput**

optional repeated capability selector. Default value: Nr1 (settable in the interface 'AudioInput')

**return**

structure: for return value, see the help for ResultData structure arguments.

read(*audioInput=AudioInput.Default*) → ResultData

```
# SCPI: READ:AFRF:MEASurement<Instance>:MEValuation:AIN<Nr>:AFSignal:CURRent
value: ResultData = driver.afRf.measurement.multiEval.audioInput.afSignal.
˓→current.read(audioInput = repcap.AudioInput.Default)
```
Query the AF frequency and level results measured for an AF input path.

#### **param audioInput**

optional repeated capability selector. Default value: Nr1 (settable in the interface 'AudioInput')

#### **return**

structure: for return value, see the help for ResultData structure arguments.

# **6.1.1.3.1.4 Deviation**

# **SCPI Command:**

FETCh:AFRF:MEASurement<Instance>:MEValuation:AIN<Nr>:AFSignal:DEViation READ:AFRF:MEASurement<Instance>:MEValuation:AIN<Nr>:AFSignal:DEViation

# class DeviationCls

Deviation commands group definition. 2 total commands, 0 Subgroups, 2 group commands

### class ResultData

Response structure. Fields:

- Reliability: int: See 'Reliability indicator values'
- Frequency: float: Frequency of the measured AF signal Unit: Hz
- Level: float: Effective level of the AC component of the measured AF signal Unit: V
- Dc\_Level: float: Level of the DC component of the measured AF signal (input coupling DC required) Unit: V

fetch(*audioInput=AudioInput.Default*) → ResultData

```
# SCPI: FETCh:AFRF:MEASurement<Instance>:MEValuation:AIN<Nr>:AFSignal:DEViation
value: ResultData = driver.afRf.measurement.multiEval.audioInput.afSignal.
˓→deviation.fetch(audioInput = repcap.AudioInput.Default)
```
Query the AF frequency and level results measured for an AF input path.

#### **param audioInput**

optional repeated capability selector. Default value: Nr1 (settable in the interface 'AudioInput')

#### **return**

structure: for return value, see the help for ResultData structure arguments.

read(*audioInput=AudioInput.Default*) → ResultData

```
# SCPI: READ:AFRF:MEASurement<Instance>:MEValuation:AIN<Nr>:AFSignal:DEViation
value: ResultData = driver.afRf.measurement.multiEval.audioInput.afSignal.
˓→deviation.read(audioInput = repcap.AudioInput.Default)
```
Query the AF frequency and level results measured for an AF input path.

### **param audioInput**

optional repeated capability selector. Default value: Nr1 (settable in the interface 'AudioInput')

#### **return**

structure: for return value, see the help for ResultData structure arguments.

# **6.1.1.3.1.5 Maximum**

# **SCPI Command:**

FETCh:AFRF:MEASurement<Instance>:MEValuation:AIN<Nr>:AFSignal:MAXimum READ:AFRF:MEASurement<Instance>:MEValuation:AIN<Nr>:AFSignal:MAXimum

#### class MaximumCls

Maximum commands group definition. 2 total commands, 0 Subgroups, 2 group commands

#### class ResultData

Response structure. Fields:

- Reliability: int: See 'Reliability indicator values'
- Frequency: float: Frequency of the measured AF signal Unit: Hz
- Level: float: Effective level of the AC component of the measured AF signal Unit: V
- Dc\_Level: float: Level of the DC component of the measured AF signal (input coupling DC required) Unit: V

fetch(*audioInput=AudioInput.Default*) → ResultData

```
# SCPI: FETCh:AFRF:MEASurement<Instance>:MEValuation:AIN<Nr>:AFSignal:MAXimum
value: ResultData = driver.afRf.measurement.multiEval.audioInput.afSignal.
˓→maximum.fetch(audioInput = repcap.AudioInput.Default)
```
Query the AF frequency and level results measured for an AF input path.

### **param audioInput**

optional repeated capability selector. Default value: Nr1 (settable in the interface 'AudioInput')

**return**

structure: for return value, see the help for ResultData structure arguments.

read(*audioInput=AudioInput.Default*) → ResultData

```
# SCPI: READ:AFRF:MEASurement<Instance>:MEValuation:AIN<Nr>:AFSignal:MAXimum
value: ResultData = driver.afRf.measurement.multiEval.audioInput.afSignal.
˓→maximum.read(audioInput = repcap.AudioInput.Default)
```
Query the AF frequency and level results measured for an AF input path.

### **param audioInput**

optional repeated capability selector. Default value: Nr1 (settable in the interface 'AudioInput')

#### **return**

structure: for return value, see the help for ResultData structure arguments.

# **6.1.1.3.1.6 First**

# class FirstCls

First commands group definition. 16 total commands, 2 Subgroups, 0 group commands

# **Cloning the Group**

```
# Create a clone of the original group, that exists independently
group2 = driver.afRf.measurement.multiEval.audioInput.first.clone()
```
#### **Subgroups**

### **6.1.1.3.1.7 AfSignal**

# class AfSignalCls

AfSignal commands group definition. 8 total commands, 4 Subgroups, 0 group commands

# **Cloning the Group**

```
# Create a clone of the original group, that exists independently
group2 = driver.afRf.measurement.multiEval.audioInput.first.afSignal.clone()
```
### **Subgroups**

### **6.1.1.3.1.8 Average**

### **SCPI Command:**

FETCh:AFRF:MEASurement<Instance>:MEValuation:AIN:FIRSt:AFSignal:AVERage READ:AFRF:MEASurement<Instance>:MEValuation:AIN:FIRSt:AFSignal:AVERage

#### class AverageCls

Average commands group definition. 2 total commands, 0 Subgroups, 2 group commands

#### class ResultData

Response structure. Fields:

- Reliability: int: See 'Reliability indicator values'
- Frequency: float: Frequency of the measured AF signal Unit: Hz
- Level: float: Effective level of the AC component of the measured AF signal Unit: V
- Dc\_Level: float: Level of the DC component of the measured AF signal (input coupling DC required) Unit: V

# $\textbf{fetch}() \rightarrow \text{ResultData}$

# SCPI: FETCh:AFRF:MEASurement<Instance>:MEValuation:AIN:FIRSt:AFSignal:AVERage value: ResultData = driver.afRf.measurement.multiEval.audioInput.first.afSignal. ˓<sup>→</sup>average.fetch()

Query the AF frequency and level results measured for an AF input path.

# **return**

structure: for return value, see the help for ResultData structure arguments.

### $read() \rightarrow ResultData$

# SCPI: READ:AFRF:MEASurement<Instance>:MEValuation:AIN:FIRSt:AFSignal:AVERage value: ResultData = driver.afRf.measurement.multiEval.audioInput.first.afSignal. ˓<sup>→</sup>average.read()

Query the AF frequency and level results measured for an AF input path.

#### **return**

structure: for return value, see the help for ResultData structure arguments.
## **6.1.1.3.1.9 Current**

# **SCPI Command:**

FETCh:AFRF:MEASurement<Instance>:MEValuation:AIN:FIRSt:AFSignal:CURRent READ:AFRF:MEASurement<Instance>:MEValuation:AIN:FIRSt:AFSignal:CURRent

### class CurrentCls

Current commands group definition. 2 total commands, 0 Subgroups, 2 group commands

### class ResultData

Response structure. Fields:

- Reliability: int: See 'Reliability indicator values'
- Frequency: float: Frequency of the measured AF signal Unit: Hz
- Level: float: Effective level of the AC component of the measured AF signal Unit: V
- Dc\_Level: float: Level of the DC component of the measured AF signal (input coupling DC required) Unit: V

## $\textbf{fetch}() \rightarrow \text{ResultData}$

```
# SCPI: FETCh:AFRF:MEASurement<Instance>:MEValuation:AIN:FIRSt:AFSignal:CURRent
value: ResultData = driver.afRf.measurement.multiEval.audioInput.first.afSignal.
˓→current.fetch()
```
Query the AF frequency and level results measured for an AF input path.

**return**

structure: for return value, see the help for ResultData structure arguments.

### $read() \rightarrow ResultData$

```
# SCPI: READ:AFRF:MEASurement<Instance>:MEValuation:AIN:FIRSt:AFSignal:CURRent
value: ResultData = driver.afRf.measurement.multiEval.audioInput.first.afSignal.
˓→current.read()
```
Query the AF frequency and level results measured for an AF input path.

#### **return**

structure: for return value, see the help for ResultData structure arguments.

# **6.1.1.3.1.10 Deviation**

## **SCPI Command:**

FETCh:AFRF:MEASurement<Instance>:MEValuation:AIN:FIRSt:AFSignal:DEViation READ:AFRF:MEASurement<Instance>:MEValuation:AIN:FIRSt:AFSignal:DEViation

## class DeviationCls

Deviation commands group definition. 2 total commands, 0 Subgroups, 2 group commands

## class ResultData

Response structure. Fields:

- Reliability: int: See 'Reliability indicator values'
- Frequency: float: Frequency of the measured AF signal Unit: Hz
- Level: float: Effective level of the AC component of the measured AF signal Unit: V
- Dc\_Level: float: Level of the DC component of the measured AF signal (input coupling DC required) Unit: V

## $\textbf{fetch}() \rightarrow \text{ResultData}$

```
# SCPI: FETCh:AFRF:MEASurement<Instance>
˓→:MEValuation:AIN:FIRSt:AFSignal:DEViation
value: ResultData = driver.afRf.measurement.multiEval.audioInput.first.afSignal.
˓→deviation.fetch()
```
Query the AF frequency and level results measured for an AF input path.

**return**

structure: for return value, see the help for ResultData structure arguments.

## $read() \rightarrow ResultData$

```
# SCPI: READ:AFRF:MEASurement<Instance>:MEValuation:AIN:FIRSt:AFSignal:DEViation
value: ResultData = driver.afRf.measurement.multiEval.audioInput.first.afSignal.
˓→deviation.read()
```
Query the AF frequency and level results measured for an AF input path.

**return**

structure: for return value, see the help for ResultData structure arguments.

## **6.1.1.3.1.11 Maximum**

## **SCPI Command:**

FETCh:AFRF:MEASurement<Instance>:MEValuation:AIN:FIRSt:AFSignal:MAXimum READ:AFRF:MEASurement<Instance>:MEValuation:AIN:FIRSt:AFSignal:MAXimum

#### class MaximumCls

Maximum commands group definition. 2 total commands, 0 Subgroups, 2 group commands

### class ResultData

Response structure. Fields:

- Reliability: int: See 'Reliability indicator values'
- Frequency: float: Frequency of the measured AF signal Unit: Hz
- Level: float: Effective level of the AC component of the measured AF signal Unit: V
- Dc Level: float: Level of the DC component of the measured AF signal (input coupling DC required) Unit: V

## $\textbf{fetch}() \rightarrow \text{ResultData}$

```
# SCPI: FETCh:AFRF:MEASurement<Instance>:MEValuation:AIN:FIRSt:AFSignal:MAXimum
value: ResultData = driver.afRf.measurement.multiEval.audioInput.first.afSignal.
˓→maximum.fetch()
```
Query the AF frequency and level results measured for an AF input path.

**return**

structure: for return value, see the help for ResultData structure arguments.

 $read() \rightarrow ResultData$ 

```
# SCPI: READ:AFRF:MEASurement<Instance>:MEValuation:AIN:FIRSt:AFSignal:MAXimum
value: ResultData = driver.afRf.measurement.multiEval.audioInput.first.afSignal.
˓→maximum.read()
```
Query the AF frequency and level results measured for an AF input path.

**return**

structure: for return value, see the help for ResultData structure arguments.

### **6.1.1.3.1.12 Level**

### class LevelCls

Level commands group definition. 8 total commands, 1 Subgroups, 0 group commands

## **Cloning the Group**

```
# Create a clone of the original group, that exists independently
group2 = driver.afRf.measurement.multiEval.audioInput.first.level.clone()
```
## **Subgroups**

## **6.1.1.3.1.13 Delta**

#### class DeltaCls

Delta commands group definition. 8 total commands, 4 Subgroups, 0 group commands

## **Cloning the Group**

```
# Create a clone of the original group, that exists independently
group2 = driver.afRf.measurement.multiEval.audioInput.first.level.delta.clone()
```
## **Subgroups**

## **6.1.1.3.1.14 Average**

## **SCPI Command:**

```
FETCh:AFRF:MEASurement<Instance>:MEValuation:AIN:FIRSt:LEVel:DELTa:AVERage
READ:AFRF:MEASurement<Instance>:MEValuation:AIN:FIRSt:LEVel:DELTa:AVERage
```
## class AverageCls

Average commands group definition. 2 total commands, 0 Subgroups, 2 group commands

 $\text{fetch}() \rightarrow \text{float}$ 

```
# SCPI: FETCh:AFRF:MEASurement<Instance>
˓→:MEValuation:AIN:FIRSt:LEVel:DELTa:AVERage
value: float = driver.afRf.measurement.multiEval.audioInput.first.level.delta.
˓→average.fetch()
```
Query delta results for AF level at AF1.

Use RsCma.reliability.last\_value to read the updated reliability indicator.

**return** level: Unit: V

 $read() \rightarrow float$ 

```
# SCPI: READ:AFRF:MEASurement<Instance>
˓→:MEValuation:AIN:FIRSt:LEVel:DELTa:AVERage
value: float = driver.afRf.measurement.multiEval.audioInput.first.level.delta.
\rightarrowaverage.read()
```
Query delta results for AF level at AF1.

Use RsCma.reliability.last\_value to read the updated reliability indicator.

**return**

level: Unit: V

## **6.1.1.3.1.15 Current**

## **SCPI Command:**

```
FETCh:AFRF:MEASurement<Instance>:MEValuation:AIN:FIRSt:LEVel:DELTa:CURRent
READ:AFRF:MEASurement<Instance>:MEValuation:AIN:FIRSt:LEVel:DELTa:CURRent
```
### class CurrentCls

Current commands group definition. 2 total commands, 0 Subgroups, 2 group commands

 $\text{fetch}() \rightarrow \text{float}$ 

```
# SCPI: FETCh:AFRF:MEASurement<Instance>
˓→:MEValuation:AIN:FIRSt:LEVel:DELTa:CURRent
value: float = driver.afRf.measurement.multiEval.audioInput.first.level.delta.
˓→current.fetch()
```
Query delta results for AF level at AF1.

Use RsCma.reliability.last\_value to read the updated reliability indicator.

**return** level: Unit: V

```
read() \rightarrow float
```

```
# SCPI: READ:AFRF:MEASurement<Instance>
˓→:MEValuation:AIN:FIRSt:LEVel:DELTa:CURRent
value: float = driver.afRf.measurement.multiEval.audioInput.first.level.delta.
˓→current.read()
```
Query delta results for AF level at AF1.

Use RsCma.reliability.last\_value to read the updated reliability indicator.

**return** level: Unit: V

## **6.1.1.3.1.16 Deviation**

## **SCPI Command:**

```
FETCh:AFRF:MEASurement<Instance>:MEValuation:AIN:FIRSt:LEVel:DELTa:DEViation
READ:AFRF:MEASurement<Instance>:MEValuation:AIN:FIRSt:LEVel:DELTa:DEViation
```
## class DeviationCls

Deviation commands group definition. 2 total commands, 0 Subgroups, 2 group commands

 $\textbf{fetch}() \rightarrow \text{float}$ 

```
# SCPI: FETCh:AFRF:MEASurement<Instance>
˓→:MEValuation:AIN:FIRSt:LEVel:DELTa:DEViation
value: float = driver.afRf.measurement.multiEval.audioInput.first.level.delta.
˓→deviation.fetch()
```
Query delta results for AF level at AF1.

Use RsCma.reliability.last\_value to read the updated reliability indicator.

**return** level: Unit: V

```
read() \rightarrow float
```

```
# SCPI: READ:AFRF:MEASurement<Instance>
˓→:MEValuation:AIN:FIRSt:LEVel:DELTa:DEViation
value: float = driver.afRf.measurement.multiEval.audioInput.first.level.delta.
˓→deviation.read()
```
Query delta results for AF level at AF1.

Use RsCma.reliability.last\_value to read the updated reliability indicator.

**return**

level: Unit: V

## **6.1.1.3.1.17 Maximum**

## **SCPI Command:**

```
FETCh:AFRF:MEASurement<Instance>:MEValuation:AIN:FIRSt:LEVel:DELTa:MAXimum
READ:AFRF:MEASurement<Instance>:MEValuation:AIN:FIRSt:LEVel:DELTa:MAXimum
```
#### class MaximumCls

Maximum commands group definition. 2 total commands, 0 Subgroups, 2 group commands

### $\text{fetch}() \rightarrow \text{float}$

```
# SCPI: FETCh:AFRF:MEASurement<Instance>
˓→:MEValuation:AIN:FIRSt:LEVel:DELTa:MAXimum
value: float = driver.afRf.measurement.multiEval.audioInput.first.level.delta.
→maximum.fetch()
```
Query delta results for AF level at AF1.

Use RsCma.reliability.last\_value to read the updated reliability indicator.

**return** level: Unit: V

```
read() \rightarrow float
```

```
# SCPI: READ:AFRF:MEASurement<Instance>
˓→:MEValuation:AIN:FIRSt:LEVel:DELTa:MAXimum
value: float = driver.afRf.measurement.multiEval.audioInput.first.level.delta.
˓→maximum.read()
```
Query delta results for AF level at AF1.

Use RsCma.reliability.last\_value to read the updated reliability indicator.

**return** level: Unit: V

### **6.1.1.3.1.18 Frequency**

### class FrequencyCls

Frequency commands group definition. 8 total commands, 1 Subgroups, 0 group commands

## **Cloning the Group**

```
# Create a clone of the original group, that exists independently
group2 = driver.afRf.measurement.multiEval.audioInput.frequency.clone()
```
## **Subgroups**

## **6.1.1.3.1.19 Delta**

## class DeltaCls

Delta commands group definition. 8 total commands, 4 Subgroups, 0 group commands

### **Cloning the Group**

```
# Create a clone of the original group, that exists independently
group2 = driver.afRf.measurement.multiEval.audioInput.frequency.delta.clone()
```
### **Subgroups**

## **6.1.1.3.1.20 Average**

## **SCPI Command:**

```
FETCh:AFRF:MEASurement<Instance>:MEValuation:AIN<nr>:FREQuency:DELTa:AVERage
READ:AFRF:MEASurement<Instance>:MEValuation:AIN<nr>:FREQuency:DELTa:AVERage
```
#### class AverageCls

Average commands group definition. 2 total commands, 0 Subgroups, 2 group commands

 $\textbf{fetch}(audioInput=AudioInput.Default) \rightarrow float$ 

```
# SCPI: FETCh:AFRF:MEASurement<Instance>:MEValuation:AIN<nr>
˓→:FREQuency:DELTa:AVERage
value: float = driver.afRf.measurement.multiEval.audioInput.frequency.delta.
˓→average.fetch(audioInput = repcap.AudioInput.Default)
```
Query delta results for AF frequency for AF path.

Use RsCma.reliability.last\_value to read the updated reliability indicator.

## **param audioInput**

optional repeated capability selector. Default value: Nr1 (settable in the interface 'AudioInput')

**return**

```
frequency: Unit: Hz
```
read(*audioInput=AudioInput.Default*) → float

```
# SCPI: READ:AFRF:MEASurement<Instance>:MEValuation:AIN<nr>
˓→:FREQuency:DELTa:AVERage
value: float = driver.afRf.measurement.multiEval.audioInput.frequency.delta.
˓→average.read(audioInput = repcap.AudioInput.Default)
```
Query delta results for AF frequency for AF path.

Use RsCma.reliability.last\_value to read the updated reliability indicator.

#### **param audioInput**

optional repeated capability selector. Default value: Nr1 (settable in the interface 'AudioInput')

**return**

frequency: Unit: Hz

## **6.1.1.3.1.21 Current**

## **SCPI Command:**

FETCh:AFRF:MEASurement<Instance>:MEValuation:AIN<nr>:FREQuency:DELTa:CURRent READ:AFRF:MEASurement<Instance>:MEValuation:AIN<nr>:FREQuency:DELTa:CURRent

#### class CurrentCls

Current commands group definition. 2 total commands, 0 Subgroups, 2 group commands

 $\textbf{fetch}(audioInput=AudioInput, Default) \rightarrow float$ 

```
# SCPI: FETCh:AFRF:MEASurement<Instance>:MEValuation:AIN<nr>
˓→:FREQuency:DELTa:CURRent
value: float = driver.afRf.measurement.multiEval.audioInput.frequency.delta.
˓→current.fetch(audioInput = repcap.AudioInput.Default)
```
Query delta results for AF frequency for AF path.

Use RsCma.reliability.last\_value to read the updated reliability indicator.

**param audioInput**

optional repeated capability selector. Default value: Nr1 (settable in the interface 'AudioInput')

**return**

frequency: Unit: Hz

read(*audioInput=AudioInput.Default*) → float

```
# SCPI: READ:AFRF:MEASurement<Instance>:MEValuation:AIN<nr>
˓→:FREQuency:DELTa:CURRent
value: float = driver.afRf.measurement.multiEval.audioInput.frequency.delta.
˓→current.read(audioInput = repcap.AudioInput.Default)
```
Query delta results for AF frequency for AF path.

Use RsCma.reliability.last\_value to read the updated reliability indicator.

#### **param audioInput**

optional repeated capability selector. Default value: Nr1 (settable in the interface 'AudioInput')

### **return**

frequency: Unit: Hz

## **6.1.1.3.1.22 Deviation**

## **SCPI Command:**

```
FETCh:AFRF:MEASurement<Instance>:MEValuation:AIN<nr>:FREQuency:DELTa:DEViation
READ:AFRF:MEASurement<Instance>:MEValuation:AIN<nr>:FREQuency:DELTa:DEViation
```
#### class DeviationCls

Deviation commands group definition. 2 total commands, 0 Subgroups, 2 group commands

 $\textbf{fetch}(audioInput=AudioInput.Default) \rightarrow \text{float}$ 

```
# SCPI: FETCh:AFRF:MEASurement<Instance>:MEValuation:AIN<nr>
˓→:FREQuency:DELTa:DEViation
value: float = driver.afRf.measurement.multiEval.audioInput.frequency.delta.
˓→deviation.fetch(audioInput = repcap.AudioInput.Default)
```
Query delta results for AF frequency for AF path.

Use RsCma.reliability.last\_value to read the updated reliability indicator.

### **param audioInput**

optional repeated capability selector. Default value: Nr1 (settable in the interface 'AudioInput')

**return**

frequency: Unit: Hz

read(*audioInput=AudioInput.Default*) → float

```
# SCPI: READ:AFRF:MEASurement<Instance>:MEValuation:AIN<nr>
˓→:FREQuency:DELTa:DEViation
value: float = driver.afRf.measurement.multiEval.audioInput.frequency.delta.
˓→deviation.read(audioInput = repcap.AudioInput.Default)
```
Query delta results for AF frequency for AF path.

Use RsCma.reliability.last\_value to read the updated reliability indicator.

#### **param audioInput**

optional repeated capability selector. Default value: Nr1 (settable in the interface 'AudioInput')

#### **return**

frequency: Unit: Hz

## **6.1.1.3.1.23 Maximum**

### **SCPI Command:**

```
FETCh:AFRF:MEASurement<Instance>:MEValuation:AIN<nr>:FREQuency:DELTa:MAXimum
READ:AFRF:MEASurement<Instance>:MEValuation:AIN<nr>:FREQuency:DELTa:MAXimum
```
#### class MaximumCls

Maximum commands group definition. 2 total commands, 0 Subgroups, 2 group commands

 $\textbf{fetch}(audioInput=AudioInput.Default) \rightarrow float$ 

```
# SCPI: FETCh:AFRF:MEASurement<Instance>:MEValuation:AIN<nr>
˓→:FREQuency:DELTa:MAXimum
value: float = driver.afRf.measurement.multiEval.audioInput.frequency.delta.
˓→maximum.fetch(audioInput = repcap.AudioInput.Default)
```
Query delta results for AF frequency for AF path.

Use RsCma.reliability.last\_value to read the updated reliability indicator.

### **param audioInput**

optional repeated capability selector. Default value: Nr1 (settable in the interface 'AudioInput')

```
return
```
frequency: Unit: Hz

read(*audioInput=AudioInput.Default*) → float

```
# SCPI: READ:AFRF:MEASurement<Instance>:MEValuation:AIN<nr>
˓→:FREQuency:DELTa:MAXimum
value: float = driver.afRf.measurement.multiEval.audioInput.frequency.delta.
˓→maximum.read(audioInput = repcap.AudioInput.Default)
```
Query delta results for AF frequency for AF path.

Use RsCma.reliability.last\_value to read the updated reliability indicator.

### **param audioInput**

optional repeated capability selector. Default value: Nr1 (settable in the interface 'AudioInput')

#### **return**

frequency: Unit: Hz

## **6.1.1.3.1.24 Second**

## class SecondCls

Second commands group definition. 16 total commands, 2 Subgroups, 0 group commands

## **Cloning the Group**

```
# Create a clone of the original group, that exists independently
group2 = driver.afRf.measurement.multiEval.audioInput.second.clone()
```
## **Subgroups**

## **6.1.1.3.1.25 AfSignal**

## class AfSignalCls

AfSignal commands group definition. 8 total commands, 4 Subgroups, 0 group commands

## **Cloning the Group**

```
# Create a clone of the original group, that exists independently
group2 = driver.afRf.measurement.multiEval.audioInput.second.afSignal.clone()
```
## **Subgroups**

## **6.1.1.3.1.26 Average**

## **SCPI Command:**

FETCh:AFRF:MEASurement<Instance>:MEValuation:AIN:SECond:AFSignal:AVERage READ:AFRF:MEASurement<Instance>:MEValuation:AIN:SECond:AFSignal:AVERage

### class AverageCls

Average commands group definition. 2 total commands, 0 Subgroups, 2 group commands

#### class ResultData

Response structure. Fields:

- Reliability: int: See 'Reliability indicator values'
- Frequency: float: Frequency of the measured AF signal Unit: Hz
- Level: float: Effective level of the AC component of the measured AF signal Unit: V
- Dc\_Level: float: Level of the DC component of the measured AF signal (input coupling DC required) Unit: V

```
\textbf{fetch}() \rightarrow \text{ResultData}
```

```
# SCPI: FETCh:AFRF:MEASurement<Instance>:MEValuation:AIN:SECond:AFSignal:AVERage
value: ResultData = driver.afRf.measurement.multiEval.audioInput.second.
˓→afSignal.average.fetch()
```
Query the AF frequency and level results measured for an AF input path.

#### **return**

structure: for return value, see the help for ResultData structure arguments.

### $read() \rightarrow ResultData$

```
# SCPI: READ:AFRF:MEASurement<Instance>:MEValuation:AIN:SECond:AFSignal:AVERage
value: ResultData = driver.afRf.measurement.multiEval.audioInput.second.
˓→afSignal.average.read()
```
Query the AF frequency and level results measured for an AF input path.

**return**

structure: for return value, see the help for ResultData structure arguments.

## **6.1.1.3.1.27 Current**

### **SCPI Command:**

```
FETCh:AFRF:MEASurement<Instance>:MEValuation:AIN:SECond:AFSignal:CURRent
READ:AFRF:MEASurement<Instance>:MEValuation:AIN:SECond:AFSignal:CURRent
```
## class CurrentCls

Current commands group definition. 2 total commands, 0 Subgroups, 2 group commands

#### class ResultData

Response structure. Fields:

- Reliability: int: See 'Reliability indicator values'
- Frequency: float: Frequency of the measured AF signal Unit: Hz
- Level: float: Effective level of the AC component of the measured AF signal Unit: V
- Dc\_Level: float: Level of the DC component of the measured AF signal (input coupling DC required) Unit: V

## $\textbf{fetch}() \rightarrow \text{ResultData}$

```
# SCPI: FETCh:AFRF:MEASurement<Instance>:MEValuation:AIN:SECond:AFSignal:CURRent
value: ResultData = driver.afRf.measurement.multiEval.audioInput.second.
˓→afSignal.current.fetch()
```
Query the AF frequency and level results measured for an AF input path.

**return**

structure: for return value, see the help for ResultData structure arguments.

 $read() \rightarrow ResultData$ 

```
# SCPI: READ:AFRF:MEASurement<Instance>:MEValuation:AIN:SECond:AFSignal:CURRent
value: ResultData = driver.afRf.measurement.multiEval.audioInput.second.
˓→afSignal.current.read()
```
Query the AF frequency and level results measured for an AF input path.

#### **return**

structure: for return value, see the help for ResultData structure arguments.

## **6.1.1.3.1.28 Deviation**

## **SCPI Command:**

```
FETCh:AFRF:MEASurement<Instance>:MEValuation:AIN:SECond:AFSignal:DEViation
READ:AFRF:MEASurement<Instance>:MEValuation:AIN:SECond:AFSignal:DEViation
```
## class DeviationCls

Deviation commands group definition. 2 total commands, 0 Subgroups, 2 group commands

#### class ResultData

Response structure. Fields:

- Reliability: int: See 'Reliability indicator values'
- Frequency: float: Frequency of the measured AF signal Unit: Hz
- Level: float: Effective level of the AC component of the measured AF signal Unit: V
- Dc\_Level: float: Level of the DC component of the measured AF signal (input coupling DC required) Unit: V

## $\textbf{fetch}() \rightarrow \text{ResultData}$

```
# SCPI: FETCh:AFRF:MEASurement<Instance>
˓→:MEValuation:AIN:SECond:AFSignal:DEViation
value: ResultData = driver.afRf.measurement.multiEval.audioInput.second.
˓→afSignal.deviation.fetch()
```
Query the AF frequency and level results measured for an AF input path.

**return**

structure: for return value, see the help for ResultData structure arguments.

### $read() \rightarrow ResultData$

```
# SCPI: READ:AFRF:MEASurement<Instance>
˓→:MEValuation:AIN:SECond:AFSignal:DEViation
value: ResultData = driver.afRf.measurement.multiEval.audioInput.second.
˓→afSignal.deviation.read()
```
Query the AF frequency and level results measured for an AF input path.

**return**

structure: for return value, see the help for ResultData structure arguments.

### **6.1.1.3.1.29 Maximum**

# **SCPI Command:**

FETCh:AFRF:MEASurement<Instance>:MEValuation:AIN:SECond:AFSignal:MAXimum READ:AFRF:MEASurement<Instance>:MEValuation:AIN:SECond:AFSignal:MAXimum

#### class MaximumCls

Maximum commands group definition. 2 total commands, 0 Subgroups, 2 group commands

## class ResultData

Response structure. Fields:

- Reliability: int: See 'Reliability indicator values'
- Frequency: float: Frequency of the measured AF signal Unit: Hz
- Level: float: Effective level of the AC component of the measured AF signal Unit: V
- Dc\_Level: float: Level of the DC component of the measured AF signal (input coupling DC required) Unit: V

## $\textbf{fetch}() \rightarrow \text{ResultData}$

# SCPI: FETCh:AFRF:MEASurement<Instance>:MEValuation:AIN:SECond:AFSignal:MAXimum value: ResultData = driver.afRf.measurement.multiEval.audioInput.second. ˓<sup>→</sup>afSignal.maximum.fetch()

Query the AF frequency and level results measured for an AF input path.

**return**

structure: for return value, see the help for ResultData structure arguments.

### $read() \rightarrow ResultData$

```
# SCPI: READ:AFRF:MEASurement<Instance>:MEValuation:AIN:SECond:AFSignal:MAXimum
value: ResultData = driver.afRf.measurement.multiEval.audioInput.second.
˓→afSignal.maximum.read()
```
Query the AF frequency and level results measured for an AF input path.

#### **return**

structure: for return value, see the help for ResultData structure arguments.

## **6.1.1.3.1.30 Level**

## class LevelCls

Level commands group definition. 8 total commands, 1 Subgroups, 0 group commands

### **Cloning the Group**

# Create a clone of the original group, that exists independently group2 = driver.afRf.measurement.multiEval.audioInput.second.level.clone()

#### **Subgroups**

# **6.1.1.3.1.31 Delta**

## class DeltaCls

Delta commands group definition. 8 total commands, 4 Subgroups, 0 group commands

## **Cloning the Group**

```
# Create a clone of the original group, that exists independently
group2 = driver.afRf.measurement.multiEval.audioInput.second.level.delta.clone()
```
## **Subgroups**

**6.1.1.3.1.32 Average**

## **SCPI Command:**

```
FETCh:AFRF:MEASurement<Instance>:MEValuation:AIN:SECond:LEVel:DELTa:AVERage
READ:AFRF:MEASurement<Instance>:MEValuation:AIN:SECond:LEVel:DELTa:AVERage
```
## class AverageCls

Average commands group definition. 2 total commands, 0 Subgroups, 2 group commands

```
\text{fetch}() \rightarrow \text{float}
```

```
# SCPI: FETCh:AFRF:MEASurement<Instance>
˓→:MEValuation:AIN:SECond:LEVel:DELTa:AVERage
value: float = driver.afRf.measurement.multiEval.audioInput.second.level.delta.
˓→average.fetch()
```
Query delta results for AF level at AF2.

Use RsCma.reliability.last\_value to read the updated reliability indicator.

**return** level: Unit: V

```
read() \rightarrow float
```

```
# SCPI: READ:AFRF:MEASurement<Instance>
˓→:MEValuation:AIN:SECond:LEVel:DELTa:AVERage
value: float = driver.afRf.measurement.multiEval.audioInput.second.level.delta.
˓→average.read()
```
Query delta results for AF level at AF2.

Use RsCma.reliability.last\_value to read the updated reliability indicator.

**return** level: Unit: V

# **6.1.1.3.1.33 Current**

### **SCPI Command:**

```
FETCh:AFRF:MEASurement<Instance>:MEValuation:AIN:SECond:LEVel:DELTa:CURRent
READ:AFRF:MEASurement<Instance>:MEValuation:AIN:SECond:LEVel:DELTa:CURRent
```
### class CurrentCls

Current commands group definition. 2 total commands, 0 Subgroups, 2 group commands

### $\text{fetch}() \rightarrow \text{float}$

```
# SCPI: FETCh:AFRF:MEASurement<Instance>
˓→:MEValuation:AIN:SECond:LEVel:DELTa:CURRent
value: float = driver.afRf.measurement.multiEval.audioInput.second.level.delta.
˓→current.fetch()
```
Query delta results for AF level at AF2.

Use RsCma.reliability.last\_value to read the updated reliability indicator.

**return** level: Unit: V

```
read() \rightarrow float
```

```
# SCPI: READ:AFRF:MEASurement<Instance>
˓→:MEValuation:AIN:SECond:LEVel:DELTa:CURRent
value: float = driver.afRf.measurement.multiEval.audioInput.second.level.delta.
˓→current.read()
```
Query delta results for AF level at AF2.

Use RsCma.reliability.last\_value to read the updated reliability indicator.

**return**

level: Unit: V

## **6.1.1.3.1.34 Deviation**

## **SCPI Command:**

FETCh:AFRF:MEASurement<Instance>:MEValuation:AIN:SECond:LEVel:DELTa:DEViation READ:AFRF:MEASurement<Instance>:MEValuation:AIN:SECond:LEVel:DELTa:DEViation

#### class DeviationCls

Deviation commands group definition. 2 total commands, 0 Subgroups, 2 group commands

 $\textbf{fetch}() \rightarrow \text{float}$ 

```
# SCPI: FETCh:AFRF:MEASurement<Instance>
˓→:MEValuation:AIN:SECond:LEVel:DELTa:DEViation
value: float = driver.afRf.measurement.multiEval.audioInput.second.level.delta.
˓→deviation.fetch()
```
Query delta results for AF level at AF2.

Use RsCma.reliability.last\_value to read the updated reliability indicator.

**return**

level: Unit: V

```
read() \rightarrow float
```

```
# SCPI: READ:AFRF:MEASurement<Instance>
˓→:MEValuation:AIN:SECond:LEVel:DELTa:DEViation
value: float = driver.afRf.measurement.multiEval.audioInput.second.level.delta.
˓→deviation.read()
```
Query delta results for AF level at AF2.

Use RsCma.reliability.last\_value to read the updated reliability indicator.

**return** level: Unit: V

## **6.1.1.3.1.35 Maximum**

## **SCPI Command:**

FETCh:AFRF:MEASurement<Instance>:MEValuation:AIN:SECond:LEVel:DELTa:MAXimum READ:AFRF:MEASurement<Instance>:MEValuation:AIN:SECond:LEVel:DELTa:MAXimum

### class MaximumCls

Maximum commands group definition. 2 total commands, 0 Subgroups, 2 group commands

 $\textbf{fetch}() \rightarrow \text{float}$ 

```
# SCPI: FETCh:AFRF:MEASurement<Instance>
˓→:MEValuation:AIN:SECond:LEVel:DELTa:MAXimum
value: float = driver.afRf.measurement.multiEval.audioInput.second.level.delta.
˓→maximum.fetch()
```
Query delta results for AF level at AF2.

Use RsCma.reliability.last\_value to read the updated reliability indicator.

**return** level: Unit: V

```
read() \rightarrow float
```

```
# SCPI: READ:AFRF:MEASurement<Instance>
˓→:MEValuation:AIN:SECond:LEVel:DELTa:MAXimum
value: float = driver.afRf.measurement.multiEval.audioInput.second.level.delta.
˓→maximum.read()
```
Query delta results for AF level at AF2.

Use RsCma.reliability.last\_value to read the updated reliability indicator.

**return** level: Unit: V

# **6.1.1.3.2 DemodLeft**

### class DemodLeftCls

DemodLeft commands group definition. 16 total commands, 1 Subgroups, 0 group commands

## **Cloning the Group**

```
# Create a clone of the original group, that exists independently
group2 = driver.afRf.measurement.multiEval.demodLeft.clone()
```
#### **Subgroups**

### **6.1.1.3.2.1 AfSignal**

## class AfSignalCls

AfSignal commands group definition. 16 total commands, 5 Subgroups, 0 group commands

## **Cloning the Group**

```
# Create a clone of the original group, that exists independently
group2 = driver.afRf.measurement.multiEval.demodLeft.afSignal.clone()
```
#### **Subgroups**

### **6.1.1.3.2.2 Average**

### **SCPI Command:**

```
FETCh:AFRF:MEASurement<Instance>:MEValuation:DEMLeft:AFSignal:AVERage
READ:AFRF:MEASurement<Instance>:MEValuation:DEMLeft:AFSignal:AVERage
```
#### class AverageCls

Average commands group definition. 2 total commands, 0 Subgroups, 2 group commands

 $\text{fetch}() \rightarrow \text{float}$ 

```
# SCPI: FETCh:AFRF:MEASurement<Instance>:MEValuation:DEMLeft:AFSignal:AVERage
value: float = driver.afRf.measurement.multiEval.demodLeft.afSignal.average.
˓→fetch()
```
Query the AF frequency results for the left demodulator channel. For FM stereo, these results are related to the left audio channel.

Use RsCma.reliability.last\_value to read the updated reliability indicator.

**return**

frequency: Frequency of the AF signal Unit: Hz

 $read() \rightarrow float$ 

```
# SCPI: READ:AFRF:MEASurement<Instance>:MEValuation:DEMLeft:AFSignal:AVERage
value: float = driver.afRf.measurement.multiEval.demodLeft.afSignal.average.
\rightarrowread()
```
Query the AF frequency results for the left demodulator channel. For FM stereo, these results are related to the left audio channel.

Use RsCma.reliability.last\_value to read the updated reliability indicator.

**return**

frequency: Frequency of the AF signal Unit: Hz

# **6.1.1.3.2.3 Current**

## **SCPI Command:**

```
FETCh:AFRF:MEASurement<Instance>:MEValuation:DEMLeft:AFSignal:CURRent
READ:AFRF:MEASurement<Instance>:MEValuation:DEMLeft:AFSignal:CURRent
```
### class CurrentCls

Current commands group definition. 2 total commands, 0 Subgroups, 2 group commands

 $\textbf{fetch}() \rightarrow \text{float}$ 

```
# SCPI: FETCh:AFRF:MEASurement<Instance>:MEValuation:DEMLeft:AFSignal:CURRent
value: float = driver.afRf.measurement.multiEval.demodLeft.afSignal.current.
ightharpoonupfetch()
```
Query the AF frequency results for the left demodulator channel. For FM stereo, these results are related to the left audio channel.

Use RsCma.reliability.last value to read the updated reliability indicator.

**return**

frequency: Frequency of the AF signal Unit: Hz

## $read() \rightarrow float$

```
# SCPI: READ:AFRF:MEASurement<Instance>:MEValuation:DEMLeft:AFSignal:CURRent
value: float = driver.afRf.measurement.multiEval.demodLeft.afSignal.current.
\rightarrowread()
```
Query the AF frequency results for the left demodulator channel. For FM stereo, these results are related to the left audio channel.

Use RsCma.reliability.last\_value to read the updated reliability indicator.

**return**

frequency: Frequency of the AF signal Unit: Hz

# **6.1.1.3.2.4 Delta**

## class DeltaCls

Delta commands group definition. 8 total commands, 4 Subgroups, 0 group commands

## **Cloning the Group**

```
# Create a clone of the original group, that exists independently
group2 = driver.afRf.measurement.multiEval.demodLeft.afSignal.delta.clone()
```
#### **Subgroups**

**6.1.1.3.2.5 Average**

## **SCPI Command:**

```
FETCh:AFRF:MEASurement<Instance>:MEValuation:DEMLeft:AFSignal:DELTa:AVERage
READ:AFRF:MEASurement<Instance>:MEValuation:DEMLeft:AFSignal:DELTa:AVERage
```
#### class AverageCls

Average commands group definition. 2 total commands, 0 Subgroups, 2 group commands

## $\textbf{fetch}() \rightarrow \text{float}$

```
# SCPI: FETCh:AFRF:MEASurement<Instance>
˓→:MEValuation:DEMLeft:AFSignal:DELTa:AVERage
value: float = driver.afRf.measurement.multiEval.demodLeft.afSignal.delta.
˓→average.fetch()
```
Query delta results of the AF frequency for the left demodulator channel. For FM stereo, these results are related to the left audio channel.

Use RsCma.reliability.last\_value to read the updated reliability indicator.

**return**

frequency: Delta frequency value of the AF signal Range: 0 Hz to 21 kHz, Unit: Hz

```
read() \rightarrow float
```

```
# SCPI: READ:AFRF:MEASurement<Instance>
˓→:MEValuation:DEMLeft:AFSignal:DELTa:AVERage
value: float = driver.afRf.measurement.multiEval.demodLeft.afSignal.delta.
\rightarrowaverage.read()
```
Query delta results of the AF frequency for the left demodulator channel. For FM stereo, these results are related to the left audio channel.

Use RsCma.reliability.last value to read the updated reliability indicator.

#### **return**

frequency: Delta frequency value of the AF signal Range: 0 Hz to 21 kHz, Unit: Hz

# **6.1.1.3.2.6 Current**

## **SCPI Command:**

```
FETCh:AFRF:MEASurement<Instance>:MEValuation:DEMLeft:AFSignal:DELTa:CURRent
READ:AFRF:MEASurement<Instance>:MEValuation:DEMLeft:AFSignal:DELTa:CURRent
```
## class CurrentCls

Current commands group definition. 2 total commands, 0 Subgroups, 2 group commands

## $\text{fetch}() \rightarrow \text{float}$

```
# SCPI: FETCh:AFRF:MEASurement<Instance>
˓→:MEValuation:DEMLeft:AFSignal:DELTa:CURRent
value: float = driver.afRf.measurement.multiEval.demodLeft.afSignal.delta.
˓→current.fetch()
```
Query delta results for demodulation frequencies of an FM stereo signal.

Use RsCma.reliability.last\_value to read the updated reliability indicator.

**return**

frequency: No help available

#### $read() \rightarrow float$

```
# SCPI: READ:AFRF:MEASurement<Instance>
˓→:MEValuation:DEMLeft:AFSignal:DELTa:CURRent
value: float = driver.afRf.measurement.multiEval.demodLeft.afSignal.delta.
˓→current.read()
```
Query delta results for demodulation frequencies of an FM stereo signal.

Use RsCma.reliability.last\_value to read the updated reliability indicator.

**return**

frequency: No help available

# **6.1.1.3.2.7 Deviation**

## **SCPI Command:**

FETCh:AFRF:MEASurement<Instance>:MEValuation:DEMLeft:AFSignal:DELTa:DEViation READ:AFRF:MEASurement<Instance>:MEValuation:DEMLeft:AFSignal:DELTa:DEViation

#### class DeviationCls

Deviation commands group definition. 2 total commands, 0 Subgroups, 2 group commands

 $\textbf{fetch}() \rightarrow \text{float}$ 

```
# SCPI: FETCh:AFRF:MEASurement<Instance>
˓→:MEValuation:DEMLeft:AFSignal:DELTa:DEViation
value: float = driver.afRf.measurement.multiEval.demodLeft.afSignal.delta.
˓→deviation.fetch()
```
Query delta results of the AF frequency for the left demodulator channel. For FM stereo, these results are related to the left audio channel.

Use RsCma.reliability.last\_value to read the updated reliability indicator.

**return**

frequency: Delta frequency value of the AF signal Range: 0 Hz to 21 kHz, Unit: Hz

```
read() \rightarrow float
```

```
# SCPI: READ:AFRF:MEASurement<Instance>
˓→:MEValuation:DEMLeft:AFSignal:DELTa:DEViation
value: float = driver.afRf.measurement.multiEval.demodLeft.afSignal.delta.
˓→deviation.read()
```
Query delta results of the AF frequency for the left demodulator channel. For FM stereo, these results are related to the left audio channel.

Use RsCma.reliability.last value to read the updated reliability indicator.

**return**

frequency: Delta frequency value of the AF signal Range: 0 Hz to 21 kHz, Unit: Hz

### **6.1.1.3.2.8 Maximum**

# **SCPI Command:**

FETCh:AFRF:MEASurement<Instance>:MEValuation:DEMLeft:AFSignal:DELTa:MAXimum READ:AFRF:MEASurement<Instance>:MEValuation:DEMLeft:AFSignal:DELTa:MAXimum

#### class MaximumCls

Maximum commands group definition. 2 total commands, 0 Subgroups, 2 group commands

 $\text{fetch}() \rightarrow \text{float}$ 

```
# SCPI: FETCh:AFRF:MEASurement<Instance>
˓→:MEValuation:DEMLeft:AFSignal:DELTa:MAXimum
value: float = driver.afRf.measurement.multiEval.demodLeft.afSignal.delta.
˓→maximum.fetch()
```
Query delta results of the AF frequency for the left demodulator channel. For FM stereo, these results are related to the left audio channel.

Use RsCma.reliability.last\_value to read the updated reliability indicator.

**return**

frequency: Delta frequency value of the AF signal Range: 0 Hz to 21 kHz, Unit: Hz

 $read() \rightarrow float$ 

```
# SCPI: READ:AFRF:MEASurement<Instance>
˓→:MEValuation:DEMLeft:AFSignal:DELTa:MAXimum
value: float = driver.afRf.measurement.multiEval.demodLeft.afSignal.delta.
˓→maximum.read()
```
Query delta results of the AF frequency for the left demodulator channel. For FM stereo, these results are related to the left audio channel.

Use RsCma.reliability.last\_value to read the updated reliability indicator.

**return**

frequency: Delta frequency value of the AF signal Range: 0 Hz to 21 kHz, Unit: Hz

## **6.1.1.3.2.9 Deviation**

## **SCPI Command:**

FETCh:AFRF:MEASurement<Instance>:MEValuation:DEMLeft:AFSignal:DEViation READ:AFRF:MEASurement<Instance>:MEValuation:DEMLeft:AFSignal:DEViation

## class DeviationCls

Deviation commands group definition. 2 total commands, 0 Subgroups, 2 group commands

 $\text{fetch}() \rightarrow \text{float}$ 

# SCPI: FETCh:AFRF:MEASurement<Instance>:MEValuation:DEMLeft:AFSignal:DEViation value: float = driver.afRf.measurement.multiEval.demodLeft.afSignal.deviation. ˓<sup>→</sup>fetch()

Query the AF frequency results for the left demodulator channel. For FM stereo, these results are related to the left audio channel.

Use RsCma.reliability.last\_value to read the updated reliability indicator.

**return** frequency: Frequency of the AF signal Unit: Hz

 $\texttt{read}() \rightarrow \text{float}$ 

```
# SCPI: READ:AFRF:MEASurement<Instance>:MEValuation:DEMLeft:AFSignal:DEViation
value: float = driver.afRf.measurement.multiEval.demodLeft.afSignal.deviation.
\rightarrowread()
```
Query the AF frequency results for the left demodulator channel. For FM stereo, these results are related to the left audio channel.

Use RsCma.reliability.last\_value to read the updated reliability indicator.

**return**

frequency: Frequency of the AF signal Unit: Hz

## **6.1.1.3.2.10 Maximum**

## **SCPI Command:**

```
FETCh:AFRF:MEASurement<Instance>:MEValuation:DEMLeft:AFSignal:MAXimum
READ:AFRF:MEASurement<Instance>:MEValuation:DEMLeft:AFSignal:MAXimum
```
## class MaximumCls

Maximum commands group definition. 2 total commands, 0 Subgroups, 2 group commands

 $\textbf{fetch}() \rightarrow \text{float}$ 

```
# SCPI: FETCh:AFRF:MEASurement<Instance>:MEValuation:DEMLeft:AFSignal:MAXimum
value: float = driver.afRf.measurement.multiEval.demodLeft.afSignal.maximum.
˓→fetch()
```
Query the AF frequency results for the left demodulator channel. For FM stereo, these results are related to the left audio channel.

Use RsCma.reliability.last\_value to read the updated reliability indicator.

**return**

frequency: Frequency of the AF signal Unit: Hz

 $read() \rightarrow float$ 

```
# SCPI: READ:AFRF:MEASurement<Instance>:MEValuation:DEMLeft:AFSignal:MAXimum
value: float = driver.afRf.measurement.multiEval.demodLeft.afSignal.maximum.
\rightarrowread()
```
Query the AF frequency results for the left demodulator channel. For FM stereo, these results are related to the left audio channel.

Use RsCma.reliability.last value to read the updated reliability indicator.

```
return
```
frequency: Frequency of the AF signal Unit: Hz

## **6.1.1.3.3 DemodRight**

### class DemodRightCls

DemodRight commands group definition. 16 total commands, 1 Subgroups, 0 group commands

## **Cloning the Group**

```
# Create a clone of the original group, that exists independently
group2 = driver.afRf.measurement.multiEval.demodRight.clone()
```
## **Subgroups**

## **6.1.1.3.3.1 AfSignal**

### class AfSignalCls

AfSignal commands group definition. 16 total commands, 5 Subgroups, 0 group commands

## **Cloning the Group**

```
# Create a clone of the original group, that exists independently
group2 = driver.afRf.measurement.multiEval.demodRight.afSignal.clone()
```
## **Subgroups**

**6.1.1.3.3.2 Average**

## **SCPI Command:**

```
FETCh:AFRF:MEASurement<Instance>:MEValuation:DEMRight:AFSignal:AVERage
READ:AFRF:MEASurement<Instance>:MEValuation:DEMRight:AFSignal:AVERage
```
## class AverageCls

Average commands group definition. 2 total commands, 0 Subgroups, 2 group commands

#### $\textbf{fetch}() \rightarrow \text{float}$

# SCPI: FETCh:AFRF:MEASurement<Instance>:MEValuation:DEMRight:AFSignal:AVERage value: float = driver.afRf.measurement.multiEval.demodRight.afSignal.average.  $ightharpoonup$ fetch()

Query the AF frequency results for the right demodulator channel. The commands are only relevant for FM stereo. The results are related to the right audio channel.

Use RsCma.reliability.last\_value to read the updated reliability indicator.

**return**

frequency: Frequency of the AF signal Unit: Hz

 $read() \rightarrow float$ 

```
# SCPI: READ:AFRF:MEASurement<Instance>:MEValuation:DEMRight:AFSignal:AVERage
value: float = driver.afRf.measurement.multiEval.demodRight.afSignal.average.
\rightarrowread()
```
Query the AF frequency results for the right demodulator channel. The commands are only relevant for FM stereo. The results are related to the right audio channel.

Use RsCma.reliability.last\_value to read the updated reliability indicator.

**return**

frequency: Frequency of the AF signal Unit: Hz

# **6.1.1.3.3.3 Current**

### **SCPI Command:**

```
FETCh:AFRF:MEASurement<Instance>:MEValuation:DEMRight:AFSignal:CURRent
READ:AFRF:MEASurement<Instance>:MEValuation:DEMRight:AFSignal:CURRent
```
## class CurrentCls

Current commands group definition. 2 total commands, 0 Subgroups, 2 group commands

## $\text{fetch}() \rightarrow \text{float}$

```
# SCPI: FETCh:AFRF:MEASurement<Instance>:MEValuation:DEMRight:AFSignal:CURRent
value: float = driver.afRf.measurement.multiEval.demodRight.afSignal.current.
˓→fetch()
```
Query the AF frequency results for the right demodulator channel. The commands are only relevant for FM stereo. The results are related to the right audio channel.

Use RsCma.reliability.last\_value to read the updated reliability indicator.

**return**

frequency: Frequency of the AF signal Unit: Hz

#### $read() \rightarrow float$

```
# SCPI: READ:AFRF:MEASurement<Instance>:MEValuation:DEMRight:AFSignal:CURRent
value: float = driver.afRf.measurement.multiEval.demodRight.afSignal.current.
\rightarrowread()
```
Query the AF frequency results for the right demodulator channel. The commands are only relevant for FM stereo. The results are related to the right audio channel.

Use RsCma.reliability.last\_value to read the updated reliability indicator.

**return**

frequency: Frequency of the AF signal Unit: Hz

## **6.1.1.3.3.4 Delta**

## class DeltaCls

Delta commands group definition. 8 total commands, 4 Subgroups, 0 group commands

## **Cloning the Group**

```
# Create a clone of the original group, that exists independently
group2 = driver.afRf.measurement.multiEval.demodRight.afSignal.delta.clone()
```
## **Subgroups**

## **6.1.1.3.3.5 Average**

## **SCPI Command:**

```
FETCh:AFRF:MEASurement<Instance>:MEValuation:DEMRight:AFSignal:DELTa:AVERage
READ:AFRF:MEASurement<Instance>:MEValuation:DEMRight:AFSignal:DELTa:AVERage
```
## class AverageCls

Average commands group definition. 2 total commands, 0 Subgroups, 2 group commands

 $\textbf{fetch}() \rightarrow \text{float}$ 

```
# SCPI: FETCh:AFRF:MEASurement<Instance>
˓→:MEValuation:DEMRight:AFSignal:DELTa:AVERage
value: float = driver.afRf.measurement.multiEval.demodRight.afSignal.delta.
˓→average.fetch()
```
Query the AF frequency results for the right demodulator channel. The commands are only relevant for FM stereo. The results are related to the right audio channel.

Use RsCma.reliability.last\_value to read the updated reliability indicator.

**return**

frequency: Delta frequency value of the AF signal Range: 0 Hz to 21 kHz, Unit: Hz

#### $read() \rightarrow float$

```
# SCPI: READ:AFRF:MEASurement<Instance>
˓→:MEValuation:DEMRight:AFSignal:DELTa:AVERage
value: float = driver.afRf.measurement.multiEval.demodRight.afSignal.delta.
˓→average.read()
```
Query the AF frequency results for the right demodulator channel. The commands are only relevant for FM stereo. The results are related to the right audio channel.

Use RsCma.reliability.last\_value to read the updated reliability indicator.

**return**

frequency: Delta frequency value of the AF signal Range: 0 Hz to 21 kHz, Unit: Hz

## **6.1.1.3.3.6 Current**

## **SCPI Command:**

FETCh:AFRF:MEASurement<Instance>:MEValuation:DEMRight:AFSignal:DELTa:CURRent READ:AFRF:MEASurement<Instance>:MEValuation:DEMRight:AFSignal:DELTa:CURRent

## class CurrentCls

Current commands group definition. 2 total commands, 0 Subgroups, 2 group commands

 $\textbf{fetch}() \rightarrow \text{float}$ 

```
# SCPI: FETCh:AFRF:MEASurement<Instance>
˓→:MEValuation:DEMRight:AFSignal:DELTa:CURRent
value: float = driver.afRf.measurement.multiEval.demodRight.afSignal.delta.
˓→current.fetch()
```
Query the AF frequency results for the right demodulator channel. The commands are only relevant for FM stereo. The results are related to the right audio channel.

Use RsCma.reliability.last\_value to read the updated reliability indicator.

**return**

frequency: Delta frequency value of the AF signal Range: 0 Hz to 21 kHz, Unit: Hz

```
read() \rightarrow float
```

```
# SCPI: READ:AFRF:MEASurement<Instance>
˓→:MEValuation:DEMRight:AFSignal:DELTa:CURRent
value: float = driver.afRf.measurement.multiEval.demodRight.afSignal.delta.
˓→current.read()
```
Query the AF frequency results for the right demodulator channel. The commands are only relevant for FM stereo. The results are related to the right audio channel.

Use RsCma.reliability.last\_value to read the updated reliability indicator.

**return**

frequency: Delta frequency value of the AF signal Range: 0 Hz to 21 kHz, Unit: Hz

### **6.1.1.3.3.7 Deviation**

## **SCPI Command:**

FETCh:AFRF:MEASurement<Instance>:MEValuation:DEMRight:AFSignal:DELTa:DEViation READ:AFRF:MEASurement<Instance>:MEValuation:DEMRight:AFSignal:DELTa:DEViation

### class DeviationCls

Deviation commands group definition. 2 total commands, 0 Subgroups, 2 group commands

 $\textbf{fetch}() \rightarrow \text{float}$ 

```
# SCPI: FETCh:AFRF:MEASurement<Instance>
˓→:MEValuation:DEMRight:AFSignal:DELTa:DEViation
value: float = driver.afRf.measurement.multiEval.demodRight.afSignal.delta.
˓→deviation.fetch()
```
Query the AF frequency results for the right demodulator channel. The commands are only relevant for FM stereo. The results are related to the right audio channel.

Use RsCma.reliability.last\_value to read the updated reliability indicator.

**return**

frequency: Delta frequency value of the AF signal Range: 0 Hz to 21 kHz, Unit: Hz

 $read() \rightarrow float$ 

```
# SCPI: READ:AFRF:MEASurement<Instance>
˓→:MEValuation:DEMRight:AFSignal:DELTa:DEViation
value: float = driver.afRf.measurement.multiEval.demodRight.afSignal.delta.
˓→deviation.read()
```
Query the AF frequency results for the right demodulator channel. The commands are only relevant for FM stereo. The results are related to the right audio channel.

Use RsCma.reliability.last\_value to read the updated reliability indicator.

**return**

frequency: Delta frequency value of the AF signal Range: 0 Hz to 21 kHz, Unit: Hz

### **6.1.1.3.3.8 Maximum**

## **SCPI Command:**

FETCh:AFRF:MEASurement<Instance>:MEValuation:DEMRight:AFSignal:DELTa:MAXimum READ:AFRF:MEASurement<Instance>:MEValuation:DEMRight:AFSignal:DELTa:MAXimum

### class MaximumCls

Maximum commands group definition. 2 total commands, 0 Subgroups, 2 group commands

 $\text{fetch}() \rightarrow \text{float}$ 

```
# SCPI: FETCh:AFRF:MEASurement<Instance>
˓→:MEValuation:DEMRight:AFSignal:DELTa:MAXimum
value: float = driver.afRf.measurement.multiEval.demodRight.afSignal.delta.
→maximum.fetch()
```
Query the AF frequency results for the right demodulator channel. The commands are only relevant for FM stereo. The results are related to the right audio channel.

Use RsCma.reliability.last\_value to read the updated reliability indicator.

**return**

frequency: Delta frequency value of the AF signal Range: 0 Hz to 21 kHz, Unit: Hz

```
read() \rightarrow float
```

```
# SCPI: READ:AFRF:MEASurement<Instance>
˓→:MEValuation:DEMRight:AFSignal:DELTa:MAXimum
value: float = driver.afRf.measurement.multiEval.demodRight.afSignal.delta.
˓→maximum.read()
```
Query the AF frequency results for the right demodulator channel. The commands are only relevant for FM stereo. The results are related to the right audio channel.

Use RsCma.reliability.last\_value to read the updated reliability indicator.

**return**

frequency: Delta frequency value of the AF signal Range: 0 Hz to 21 kHz, Unit: Hz

# **6.1.1.3.3.9 Deviation**

### **SCPI Command:**

```
FETCh:AFRF:MEASurement<Instance>:MEValuation:DEMRight:AFSignal:DEViation
READ:AFRF:MEASurement<Instance>:MEValuation:DEMRight:AFSignal:DEViation
```
### class DeviationCls

Deviation commands group definition. 2 total commands, 0 Subgroups, 2 group commands

### $\text{fetch}() \rightarrow \text{float}$

```
# SCPI: FETCh:AFRF:MEASurement<Instance>:MEValuation:DEMRight:AFSignal:DEViation
value: float = driver.afRf.measurement.multiEval.demodRight.afSignal.deviation.
ightharpoonupfetch()
```
Query the AF frequency results for the right demodulator channel. The commands are only relevant for FM stereo. The results are related to the right audio channel.

Use RsCma.reliability.last\_value to read the updated reliability indicator.

**return**

frequency: Frequency of the AF signal Unit: Hz

#### $read() \rightarrow float$

```
# SCPI: READ:AFRF:MEASurement<Instance>:MEValuation:DEMRight:AFSignal:DEViation
value: float = driver.afRf.measurement.multiEval.demodRight.afSignal.deviation.
\rightarrowread()
```
Query the AF frequency results for the right demodulator channel. The commands are only relevant for FM stereo. The results are related to the right audio channel.

Use RsCma.reliability.last\_value to read the updated reliability indicator.

**return**

frequency: Frequency of the AF signal Unit: Hz

## **6.1.1.3.3.10 Maximum**

## **SCPI Command:**

FETCh:AFRF:MEASurement<Instance>:MEValuation:DEMRight:AFSignal:MAXimum READ:AFRF:MEASurement<Instance>:MEValuation:DEMRight:AFSignal:MAXimum

#### class MaximumCls

Maximum commands group definition. 2 total commands, 0 Subgroups, 2 group commands

 $\textbf{fetch}() \rightarrow \text{float}$ 

```
# SCPI: FETCh:AFRF:MEASurement<Instance>:MEValuation:DEMRight:AFSignal:MAXimum
value: float = driver.afRf.measurement.multiEval.demodRight.afSignal.maximum.
\rightarrowfetch()
```
Query the AF frequency results for the right demodulator channel. The commands are only relevant for FM stereo. The results are related to the right audio channel.

Use RsCma.reliability.last\_value to read the updated reliability indicator.

**return**

frequency: Frequency of the AF signal Unit: Hz

 $read() \rightarrow float$ 

# SCPI: READ:AFRF:MEASurement<Instance>:MEValuation:DEMRight:AFSignal:MAXimum value: float = driver.afRf.measurement.multiEval.demodRight.afSignal.maximum.  $\rightarrow$ read()

Query the AF frequency results for the right demodulator channel. The commands are only relevant for FM stereo. The results are related to the right audio channel.

Use RsCma.reliability.last\_value to read the updated reliability indicator.

**return**

frequency: Frequency of the AF signal Unit: Hz

## **6.1.1.3.4 Demodulation**

### class DemodulationCls

Demodulation commands group definition. 76 total commands, 5 Subgroups, 0 group commands

## **Cloning the Group**

```
# Create a clone of the original group, that exists independently
group2 = driver.afRf.measurement.multiEval.demodulation.clone()
```
## **Subgroups**

## **6.1.1.3.4.1 Fdeviation**

#### class FdeviationCls

Fdeviation commands group definition. 28 total commands, 6 Subgroups, 0 group commands

## **Cloning the Group**

```
# Create a clone of the original group, that exists independently
group2 = driver.afRf.measurement.multiEval.demodulation.fdeviation.clone()
```
## **Subgroups**

## **6.1.1.3.4.2 Average**

### **SCPI Command:**

```
CALCulate:AFRF:MEASurement<Instance>:MEValuation:DEModulation:FDEViation:AVERage
FETCh:AFRF:MEASurement<Instance>:MEValuation:DEModulation:FDEViation:AVERage
READ:AFRF:MEASurement<Instance>:MEValuation:DEModulation:FDEViation:AVERage
```
### class AverageCls

Average commands group definition. 3 total commands, 0 Subgroups, 3 group commands

### class CalculateStruct

Response structure. Fields:

- Reliability: int: See 'Reliability indicator values'
- Rms: float or bool: RMS average value Unit: Hz
- Rms\_Sqrt\_2: float or bool: RMS result multiplied with the square root of 2 Unit: Hz
- Ppeak: float or bool: Positive peak value Unit: Hz
- Mpeak: float or bool: Negative peak value Unit: Hz
- Mp\_Peak\_Average: enums.ResultStatus: Peak-to-peak value divided by 2 Unit: Hz

## class ResultData

Response structure. Fields:

- Reliability: int: See 'Reliability indicator values'
- Rms: float: RMS average value Unit: Hz
- Rms\_Sqrt\_2: float: RMS result multiplied with the square root of 2 Unit: Hz
- Ppeak: float: Positive peak value Unit: Hz
- Mpeak: float: Negative peak value Unit: Hz
- Mp\_Peak\_Average: float: Peak-to-peak value divided by 2 Unit: Hz

 $calculate() \rightarrow CalculateStruct$ 

```
# SCPI: CALCulate:AFRF:MEASurement<Instance>
˓→:MEValuation:DEModulation:FDEViation:AVERage
value: CalculateStruct = driver.afRf.measurement.multiEval.demodulation.
˓→fdeviation.average.calculate()
```
Queries the demodulation results for FM or FM stereo demodulation. A statistical evaluation of the frequency deviation or multiplex deviation is returned. CALCulate commands return error indicators instead of measurement values.

### **return**

structure: for return value, see the help for CalculateStruct structure arguments.

 $\textbf{fetch}() \rightarrow \text{ResultData}$ 

```
# SCPI: FETCh:AFRF:MEASurement<Instance>
˓→:MEValuation:DEModulation:FDEViation:AVERage
value: ResultData = driver.afRf.measurement.multiEval.demodulation.fdeviation.
˓→average.fetch()
```
Queries the demodulation results for FM or FM stereo demodulation. A statistical evaluation of the frequency deviation or multiplex deviation is returned. CALCulate commands return error indicators instead of measurement values.

### **return**

structure: for return value, see the help for ResultData structure arguments.

### $read() \rightarrow ResultData$

```
# SCPI: READ:AFRF:MEASurement<Instance>
˓→:MEValuation:DEModulation:FDEViation:AVERage
value: ResultData = driver.afRf.measurement.multiEval.demodulation.fdeviation.
\rightarrowaverage.read()
```
Queries the demodulation results for FM or FM stereo demodulation. A statistical evaluation of the frequency deviation or multiplex deviation is returned. CALCulate commands return error indicators instead of measurement values.

#### **return**

structure: for return value, see the help for ResultData structure arguments.

## **6.1.1.3.4.3 Current**

### **SCPI Command:**

```
CALCulate:AFRF:MEASurement<Instance>:MEValuation:DEModulation:FDEViation:CURRent
FETCh:AFRF:MEASurement<Instance>:MEValuation:DEModulation:FDEViation:CURRent
READ:AFRF:MEASurement<Instance>:MEValuation:DEModulation:FDEViation:CURRent
```
### class CurrentCls

Current commands group definition. 3 total commands, 0 Subgroups, 3 group commands

### class CalculateStruct

Response structure. Fields:

- Reliability: int: See 'Reliability indicator values'
- Rms: float or bool: RMS average value Unit: Hz
- Rms\_Sqrt\_2: float or bool: RMS result multiplied with the square root of 2 Unit: Hz
- Ppeak: float or bool: Positive peak value Unit: Hz
- Mpeak: float or bool: Negative peak value Unit: Hz
- Mp Peak Average: enums.ResultStatus: Peak-to-peak value divided by 2 Unit: Hz

### class ResultData

Response structure. Fields:

- Reliability: int: See 'Reliability indicator values'
- Rms: float: RMS average value Unit: Hz
- Rms Sqrt 2: float: RMS result multiplied with the square root of 2 Unit: Hz
- Ppeak: float: Positive peak value Unit: Hz
- Mpeak: float: Negative peak value Unit: Hz
- Mp\_Peak\_Average: float: Peak-to-peak value divided by 2 Unit: Hz

 $calcutate() \rightarrow CalculateStruct$ 

```
# SCPI: CALCulate:AFRF:MEASurement<Instance>
˓→:MEValuation:DEModulation:FDEViation:CURRent
value: CalculateStruct = driver.afRf.measurement.multiEval.demodulation.
˓→fdeviation.current.calculate()
```
Queries the demodulation results for FM or FM stereo demodulation. A statistical evaluation of the frequency deviation or multiplex deviation is returned. CALCulate commands return error indicators instead of measurement values.

#### **return**

structure: for return value, see the help for CalculateStruct structure arguments.

```
\textbf{fetch}() \rightarrow \text{ResultData}
```

```
# SCPI: FETCh:AFRF:MEASurement<Instance>
˓→:MEValuation:DEModulation:FDEViation:CURRent
value: ResultData = driver.afRf.measurement.multiEval.demodulation.fdeviation.
˓→current.fetch()
```
Queries the demodulation results for FM or FM stereo demodulation. A statistical evaluation of the frequency deviation or multiplex deviation is returned. CALCulate commands return error indicators instead of measurement values.

#### **return**

structure: for return value, see the help for ResultData structure arguments.

### $read() \rightarrow ResultData$

```
# SCPI: READ:AFRF:MEASurement<Instance>
˓→:MEValuation:DEModulation:FDEViation:CURRent
value: ResultData = driver.afRf.measurement.multiEval.demodulation.fdeviation.
˓→current.read()
```
Queries the demodulation results for FM or FM stereo demodulation. A statistical evaluation of the frequency deviation or multiplex deviation is returned. CALCulate commands return error indicators instead of measurement values.

### **return**

structure: for return value, see the help for ResultData structure arguments.

## **6.1.1.3.4.4 Deviation**

## **SCPI Command:**

```
CALCulate:AFRF:MEASurement<Instance>:MEValuation:DEModulation:FDEViation:DEViation
FETCh:AFRF:MEASurement<Instance>:MEValuation:DEModulation:FDEViation:DEViation
READ:AFRF:MEASurement<Instance>:MEValuation:DEModulation:FDEViation:DEViation
```
### class DeviationCls

Deviation commands group definition. 3 total commands, 0 Subgroups, 3 group commands

### class CalculateStruct

Response structure. Fields:

- Reliability: int: See 'Reliability indicator values'
- Rms: float or bool: RMS average value Unit: Hz
- Rms\_Sqrt\_2: float or bool: RMS result multiplied with the square root of 2 Unit: Hz
- Ppeak: float or bool: Positive peak value Unit: Hz
- Mpeak: float or bool: Negative peak value Unit: Hz
- Mp\_Peak\_Average: enums.ResultStatus: Peak-to-peak value divided by 2 Unit: Hz

#### class ResultData

Response structure. Fields:

- Reliability: int: See 'Reliability indicator values'
- Rms: float: RMS average value Unit: Hz
- Rms\_Sqrt\_2: float: RMS result multiplied with the square root of 2 Unit: Hz
- Ppeak: float: Positive peak value Unit: Hz
- Mpeak: float: Negative peak value Unit: Hz
- Mp\_Peak\_Average: float: Peak-to-peak value divided by 2 Unit: Hz

 $calculate() \rightarrow CalculateStruct$ 

```
# SCPI: CALCulate:AFRF:MEASurement<Instance>
˓→:MEValuation:DEModulation:FDEViation:DEViation
value: CalculateStruct = driver.afRf.measurement.multiEval.demodulation.
˓→fdeviation.deviation.calculate()
```
Queries the demodulation results for FM or FM stereo demodulation. A statistical evaluation of the frequency deviation or multiplex deviation is returned. CALCulate commands return error indicators instead of measurement values.

**return**

structure: for return value, see the help for CalculateStruct structure arguments.

```
\textbf{fetch}() \rightarrow \text{ResultData}
```

```
# SCPI: FETCh:AFRF:MEASurement<Instance>
˓→:MEValuation:DEModulation:FDEViation:DEViation
value: ResultData = driver.afRf.measurement.multiEval.demodulation.fdeviation.
˓→deviation.fetch()
```
Queries the demodulation results for FM or FM stereo demodulation. A statistical evaluation of the frequency deviation or multiplex deviation is returned. CALCulate commands return error indicators instead of measurement values.

#### **return**

structure: for return value, see the help for ResultData structure arguments.

 $read() \rightarrow ResultData$ 

```
# SCPI: READ:AFRF:MEASurement<Instance>
˓→:MEValuation:DEModulation:FDEViation:DEViation
value: ResultData = driver.afRf.measurement.multiEval.demodulation.fdeviation.
˓→deviation.read()
```
Queries the demodulation results for FM or FM stereo demodulation. A statistical evaluation of the frequency deviation or multiplex deviation is returned. CALCulate commands return error indicators instead of measurement values.

#### **return**

structure: for return value, see the help for ResultData structure arguments.

## **6.1.1.3.4.5 Maximum**

## **SCPI Command:**

CALCulate:AFRF:MEASurement<Instance>:MEValuation:DEModulation:FDEViation:MAXimum FETCh:AFRF:MEASurement<Instance>:MEValuation:DEModulation:FDEViation:MAXimum READ:AFRF:MEASurement<Instance>:MEValuation:DEModulation:FDEViation:MAXimum

### class MaximumCls

Maximum commands group definition. 3 total commands, 0 Subgroups, 3 group commands

### class CalculateStruct

Response structure. Fields:

- Reliability: int: See 'Reliability indicator values'
- Rms: float or bool: RMS average value Unit: Hz
- Rms\_Sqrt\_2: float or bool: RMS result multiplied with the square root of 2 Unit: Hz
- Ppeak: float or bool: Positive peak value Unit: Hz
- Mpeak: float or bool: Negative peak value Unit: Hz
- Mp\_Peak\_Average: enums.ResultStatus: Peak-to-peak value divided by 2 Unit: Hz

### class ResultData

Response structure. Fields:

- Reliability: int: See 'Reliability indicator values'
- Rms: float: RMS average value Unit: Hz
- Rms Sqrt 2: float: RMS result multiplied with the square root of 2 Unit: Hz
- Ppeak: float: Positive peak value Unit: Hz
- Mpeak: float: Negative peak value Unit: Hz
• Mp Peak Average: float: Peak-to-peak value divided by 2 Unit: Hz

 $calculate() \rightarrow CalculateStruct$ 

```
# SCPI: CALCulate:AFRF:MEASurement<Instance>
˓→:MEValuation:DEModulation:FDEViation:MAXimum
value: CalculateStruct = driver.afRf.measurement.multiEval.demodulation.
˓→fdeviation.maximum.calculate()
```
Queries the demodulation results for FM or FM stereo demodulation. A statistical evaluation of the frequency deviation or multiplex deviation is returned. CALCulate commands return error indicators instead of measurement values.

**return**

structure: for return value, see the help for CalculateStruct structure arguments.

```
\textbf{fetch}() \rightarrow \text{ResultData}
```

```
# SCPI: FETCh:AFRF:MEASurement<Instance>
˓→:MEValuation:DEModulation:FDEViation:MAXimum
value: ResultData = driver.afRf.measurement.multiEval.demodulation.fdeviation.
˓→maximum.fetch()
```
Queries the demodulation results for FM or FM stereo demodulation. A statistical evaluation of the frequency deviation or multiplex deviation is returned. CALCulate commands return error indicators instead of measurement values.

## **return**

structure: for return value, see the help for ResultData structure arguments.

 $read() \rightarrow ResultData$ 

```
# SCPI: READ:AFRF:MEASurement<Instance>
˓→:MEValuation:DEModulation:FDEViation:MAXimum
value: ResultData = driver.afRf.measurement.multiEval.demodulation.fdeviation.
˓→maximum.read()
```
Queries the demodulation results for FM or FM stereo demodulation. A statistical evaluation of the frequency deviation or multiplex deviation is returned. CALCulate commands return error indicators instead of measurement values.

#### **return**

structure: for return value, see the help for ResultData structure arguments.

# **6.1.1.3.4.6 Peak**

### class PeakCls

Peak commands group definition. 8 total commands, 1 Subgroups, 0 group commands

## **Cloning the Group**

```
# Create a clone of the original group, that exists independently
group2 = driver.afRf.measurement.multiEval.demodulation.fdeviation.peak.clone()
```
## **Subgroups**

# **6.1.1.3.4.7 Delta**

## class DeltaCls

Delta commands group definition. 8 total commands, 4 Subgroups, 0 group commands

## **Cloning the Group**

```
# Create a clone of the original group, that exists independently
group2 = driver.afRf.measurement.multiEval.demodulation.fdeviation.peak.delta.clone()
```
### **Subgroups**

### **6.1.1.3.4.8 Average**

## **SCPI Command:**

```
FETCh:AFRF:MEASurement<Instance>:MEValuation:DEModulation:FDEViation:PEAK:DELTa:AVERage
READ:AFRF:MEASurement<Instance>:MEValuation:DEModulation:FDEViation:PEAK:DELTa:AVERage
```
### class AverageCls

Average commands group definition. 2 total commands, 0 Subgroups, 2 group commands

 $\text{fetch}() \rightarrow \text{float}$ 

```
# SCPI: FETCh:AFRF:MEASurement<Instance>
˓→:MEValuation:DEModulation:FDEViation:PEAK:DELTa:AVERage
value: float = driver.afRf.measurement.multiEval.demodulation.fdeviation.peak.
˓→delta.average.fetch()
```
Query the demodulation results of frequency deviation for delta measurement. The peak values of a mono signal are delivered.

Use RsCma.reliability.last\_value to read the updated reliability indicator.

**return** peak: Unit: Hz

 $read() \rightarrow float$ 

```
# SCPI: READ:AFRF:MEASurement<Instance>
˓→:MEValuation:DEModulation:FDEViation:PEAK:DELTa:AVERage
value: float = driver.afRf.measurement.multiEval.demodulation.fdeviation.peak.
˓→delta.average.read()
```
Query the demodulation results of frequency deviation for delta measurement. The peak values of a mono signal are delivered.

Use RsCma.reliability.last\_value to read the updated reliability indicator.

**return**

peak: Unit: Hz

## **6.1.1.3.4.9 Current**

## **SCPI Command:**

FETCh:AFRF:MEASurement<Instance>:MEValuation:DEModulation:FDEViation:PEAK:DELTa:CURRent READ:AFRF:MEASurement<Instance>:MEValuation:DEModulation:FDEViation:PEAK:DELTa:CURRent

### class CurrentCls

Current commands group definition. 2 total commands, 0 Subgroups, 2 group commands

 $\text{fetch}() \rightarrow \text{float}$ 

```
# SCPI: FETCh:AFRF:MEASurement<Instance>
˓→:MEValuation:DEModulation:FDEViation:PEAK:DELTa:CURRent
value: float = driver.afRf.measurement.multiEval.demodulation.fdeviation.peak.
˓→delta.current.fetch()
```
Query the demodulation results of frequency deviation for delta measurement. The peak values of a mono signal are delivered.

Use RsCma.reliability.last\_value to read the updated reliability indicator.

**return** peak: Unit: Hz

 $read() \rightarrow float$ 

```
# SCPI: READ:AFRF:MEASurement<Instance>
˓→:MEValuation:DEModulation:FDEViation:PEAK:DELTa:CURRent
value: float = driver.afRf.measurement.multiEval.demodulation.fdeviation.peak.
˓→delta.current.read()
```
Query the demodulation results of frequency deviation for delta measurement. The peak values of a mono signal are delivered.

Use RsCma.reliability.last\_value to read the updated reliability indicator.

**return** peak: Unit: Hz

# **6.1.1.3.4.10 Deviation**

## **SCPI Command:**

```
FETCh:AFRF:MEASurement<Instance>:MEValuation:DEModulation:FDEViation:PEAK:DELTa:DEViation
READ:AFRF:MEASurement<Instance>:MEValuation:DEModulation:FDEViation:PEAK:DELTa:DEViation
```
### class DeviationCls

Deviation commands group definition. 2 total commands, 0 Subgroups, 2 group commands

### $\text{fetch}() \rightarrow \text{float}$

```
# SCPI: FETCh:AFRF:MEASurement<Instance>
˓→:MEValuation:DEModulation:FDEViation:PEAK:DELTa:DEViation
value: float = driver.afRf.measurement.multiEval.demodulation.fdeviation.peak.
˓→delta.deviation.fetch()
```
Query the demodulation results of frequency deviation for delta measurement. The peak values of a mono signal are delivered.

Use RsCma.reliability.last\_value to read the updated reliability indicator.

**return** peak: Unit: Hz

 $read() \rightarrow float$ 

```
# SCPI: READ:AFRF:MEASurement<Instance>
˓→:MEValuation:DEModulation:FDEViation:PEAK:DELTa:DEViation
value: float = driver.afRf.measurement.multiEval.demodulation.fdeviation.peak.
˓→delta.deviation.read()
```
Query the demodulation results of frequency deviation for delta measurement. The peak values of a mono signal are delivered.

Use RsCma.reliability.last value to read the updated reliability indicator.

**return** peak: Unit: Hz

# **6.1.1.3.4.11 Maximum**

## **SCPI Command:**

```
FETCh:AFRF:MEASurement<Instance>:MEValuation:DEModulation:FDEViation:PEAK:DELTa:MAXimum
READ:AFRF:MEASurement<Instance>:MEValuation:DEModulation:FDEViation:PEAK:DELTa:MAXimum
```
### class MaximumCls

Maximum commands group definition. 2 total commands, 0 Subgroups, 2 group commands

 $\text{fetch}() \rightarrow \text{float}$ 

```
# SCPI: FETCh:AFRF:MEASurement<Instance>
˓→:MEValuation:DEModulation:FDEViation:PEAK:DELTa:MAXimum
value: float = driver.afRf.measurement.multiEval.demodulation.fdeviation.peak.
˓→delta.maximum.fetch()
```
Query the demodulation results of frequency deviation for delta measurement. The peak values of a mono signal are delivered.

Use RsCma.reliability.last\_value to read the updated reliability indicator.

**return** peak: Unit: Hz

```
read() \rightarrow float
```

```
# SCPI: READ:AFRF:MEASurement<Instance>
˓→:MEValuation:DEModulation:FDEViation:PEAK:DELTa:MAXimum
value: float = driver.afRf.measurement.multiEval.demodulation.fdeviation.peak.
˓→delta.maximum.read()
```
Query the demodulation results of frequency deviation for delta measurement. The peak values of a mono signal are delivered.

Use RsCma.reliability.last\_value to read the updated reliability indicator.

**return** peak: Unit: Hz

## **6.1.1.3.4.12 Rms**

## class RmsCls

Rms commands group definition. 8 total commands, 1 Subgroups, 0 group commands

# **Cloning the Group**

```
# Create a clone of the original group, that exists independently
group2 = driver.afRf.measurement.multiEval.demodulation.fdeviation.rms.clone()
```
## **Subgroups**

## **6.1.1.3.4.13 Delta**

## class DeltaCls

Delta commands group definition. 8 total commands, 4 Subgroups, 0 group commands

## **Cloning the Group**

```
# Create a clone of the original group, that exists independently
group2 = driver.afRf.measurement.multiEval.demodulation.fdeviation.rms.delta.clone()
```
## **Subgroups**

**6.1.1.3.4.14 Average**

## **SCPI Command:**

FETCh:AFRF:MEASurement<Instance>:MEValuation:DEModulation:FDEViation:RMS:DELTa:AVERage READ:AFRF:MEASurement<Instance>:MEValuation:DEModulation:FDEViation:RMS:DELTa:AVERage

### class AverageCls

Average commands group definition. 2 total commands, 0 Subgroups, 2 group commands

 $\textbf{fetch}() \rightarrow \text{float}$ 

```
# SCPI: FETCh:AFRF:MEASurement<Instance>
˓→:MEValuation:DEModulation:FDEViation:RMS:DELTa:AVERage
value: float = driver.afRf.measurement.multiEval.demodulation.fdeviation.rms.
˓→delta.average.fetch()
```
Query the demodulation results of frequency deviation for delta measurement. The RMS values of a mono signal are delivered.

Use RsCma.reliability.last\_value to read the updated reliability indicator.

**return** rms: Unit: Hz

```
read() \rightarrow float
```

```
# SCPI: READ:AFRF:MEASurement<Instance>
˓→:MEValuation:DEModulation:FDEViation:RMS:DELTa:AVERage
value: float = driver.afRf.measurement.multiEval.demodulation.fdeviation.rms.
˓→delta.average.read()
```
Query the demodulation results of frequency deviation for delta measurement. The RMS values of a mono signal are delivered.

Use RsCma.reliability.last\_value to read the updated reliability indicator.

**return** rms: Unit: Hz

# **6.1.1.3.4.15 Current**

## **SCPI Command:**

```
FETCh:AFRF:MEASurement<Instance>:MEValuation:DEModulation:FDEViation:RMS:DELTa:CURRent
READ:AFRF:MEASurement<Instance>:MEValuation:DEModulation:FDEViation:RMS:DELTa:CURRent
```
## class CurrentCls

Current commands group definition. 2 total commands, 0 Subgroups, 2 group commands

## $\text{fetch}() \rightarrow \text{float}$

```
# SCPI: FETCh:AFRF:MEASurement<Instance>
˓→:MEValuation:DEModulation:FDEViation:RMS:DELTa:CURRent
value: float = driver.afRf.measurement.multiEval.demodulation.fdeviation.rms.
˓→delta.current.fetch()
```
Query the demodulation results of frequency deviation for delta measurement. The RMS values of a mono signal are delivered.

Use RsCma.reliability.last\_value to read the updated reliability indicator.

**return** rms: Unit: Hz

 $read() \rightarrow float$ 

```
# SCPI: READ:AFRF:MEASurement<Instance>
˓→:MEValuation:DEModulation:FDEViation:RMS:DELTa:CURRent
value: float = driver.afRf.measurement.multiEval.demodulation.fdeviation.rms.
˓→delta.current.read()
```
Query the demodulation results of frequency deviation for delta measurement. The RMS values of a mono signal are delivered.

Use RsCma.reliability.last value to read the updated reliability indicator.

**return** rms: Unit: Hz

## **6.1.1.3.4.16 Deviation**

## **SCPI Command:**

```
FETCh:AFRF:MEASurement<Instance>:MEValuation:DEModulation:FDEViation:RMS:DELTa:DEViation
READ:AFRF:MEASurement<Instance>:MEValuation:DEModulation:FDEViation:RMS:DELTa:DEViation
```
## class DeviationCls

Deviation commands group definition. 2 total commands, 0 Subgroups, 2 group commands

 $\text{fetch}() \rightarrow \text{float}$ 

```
# SCPI: FETCh:AFRF:MEASurement<Instance>
˓→:MEValuation:DEModulation:FDEViation:RMS:DELTa:DEViation
value: float = driver.afRf.measurement.multiEval.demodulation.fdeviation.rms.
˓→delta.deviation.fetch()
```
Query the demodulation results of frequency deviation for delta measurement. The RMS values of a mono signal are delivered.

Use RsCma.reliability.last\_value to read the updated reliability indicator.

**return** rms: Unit: Hz

 $read() \rightarrow float$ 

```
# SCPI: READ:AFRF:MEASurement<Instance>
˓→:MEValuation:DEModulation:FDEViation:RMS:DELTa:DEViation
value: float = driver.afRf.measurement.multiEval.demodulation.fdeviation.rms.
˓→delta.deviation.read()
```
Query the demodulation results of frequency deviation for delta measurement. The RMS values of a mono signal are delivered.

Use RsCma.reliability.last value to read the updated reliability indicator.

**return** rms: Unit: Hz

## **6.1.1.3.4.17 Maximum**

## **SCPI Command:**

FETCh:AFRF:MEASurement<Instance>:MEValuation:DEModulation:FDEViation:RMS:DELTa:MAXimum READ:AFRF:MEASurement<Instance>:MEValuation:DEModulation:FDEViation:RMS:DELTa:MAXimum

## class MaximumCls

Maximum commands group definition. 2 total commands, 0 Subgroups, 2 group commands

 $\text{fetch}() \rightarrow \text{float}$ 

```
# SCPI: FETCh:AFRF:MEASurement<Instance>
˓→:MEValuation:DEModulation:FDEViation:RMS:DELTa:MAXimum
value: float = driver.afRf.measurement.multiEval.demodulation.fdeviation.rms.
˓→delta.maximum.fetch()
```
Query the demodulation results of frequency deviation for delta measurement. The RMS values of a mono signal are delivered.

Use RsCma.reliability.last\_value to read the updated reliability indicator.

**return**

rms: Unit: Hz

 $read() \rightarrow float$ 

# SCPI: READ:AFRF:MEASurement<Instance> ˓<sup>→</sup>:MEValuation:DEModulation:FDEViation:RMS:DELTa:MAXimum value: float = driver.afRf.measurement.multiEval.demodulation.fdeviation.rms. ˓<sup>→</sup>delta.maximum.read()

Query the demodulation results of frequency deviation for delta measurement. The RMS values of a mono signal are delivered.

Use RsCma.reliability.last\_value to read the updated reliability indicator.

**return** rms: Unit: Hz

## **6.1.1.3.4.18 FmStereo**

### class FmStereoCls

FmStereo commands group definition. 12 total commands, 4 Subgroups, 0 group commands

## **Cloning the Group**

```
# Create a clone of the original group, that exists independently
group2 = driver.afRf.measurement.multiEval.demodulation.fmStereo.clone()
```
## **Subgroups**

### **6.1.1.3.4.19 Average**

### **SCPI Command:**

CALCulate:AFRF:MEASurement<Instance>:MEValuation:DEModulation:FMSTereo:AVERage FETCh:AFRF:MEASurement<Instance>:MEValuation:DEModulation:FMSTereo:AVERage READ:AFRF:MEASurement<Instance>:MEValuation:DEModulation:FMSTereo:AVERage

### class AverageCls

Average commands group definition. 3 total commands, 0 Subgroups, 3 group commands

### class CalculateStruct

Response structure. Fields:

- Reliability: int: See 'Reliability indicator values'
- Audio Dev Left: float or bool: Peak frequency deviation due to the left audio channel Unit: Hz
- Audio\_Dev\_Right: float or bool: Peak frequency deviation due to the right audio channel Unit: Hz
- Pilot\_Deviation: float or bool: Peak frequency deviation due to the pilot tone Unit: Hz
- Pilot\_Freq\_Error: float or bool: Frequency error of the pilot tone Unit: Hz
- Rds Deviation: float or bool: Peak frequency deviation due to the signal in the RDS band Unit: Hz

## class ResultData

Response structure. Fields:

- Reliability: int: See 'Reliability indicator values'
- Audio\_Dev\_Left: float: Peak frequency deviation due to the left audio channel Unit: Hz
- Audio\_Dev\_Right: float: Peak frequency deviation due to the right audio channel Unit: Hz
- Pilot\_Deviation: float: Peak frequency deviation due to the pilot tone Unit: Hz
- Pilot\_Freq\_Error: float: Frequency error of the pilot tone Unit: Hz
- Rds\_Deviation: float: Peak frequency deviation due to the signal in the RDS band Unit: Hz

 $calculate() \rightarrow CalculateStruct$ 

```
# SCPI: CALCulate:AFRF:MEASurement<Instance>
˓→:MEValuation:DEModulation:FMSTereo:AVERage
value: CalculateStruct = driver.afRf.measurement.multiEval.demodulation.
˓→fmStereo.average.calculate()
```
Query the demodulation results for the individual components of an FM stereo signal. CALCulate commands return error indicators instead of measurement values.

#### **return**

structure: for return value, see the help for CalculateStruct structure arguments.

## $\textbf{fetch}() \rightarrow \text{ResultData}$

```
# SCPI: FETCh:AFRF:MEASurement<Instance>
˓→:MEValuation:DEModulation:FMSTereo:AVERage
value: ResultData = driver.afRf.measurement.multiEval.demodulation.fmStereo.
˓→average.fetch()
```
Query the demodulation results for the individual components of an FM stereo signal. CALCulate commands return error indicators instead of measurement values.

**return**

structure: for return value, see the help for ResultData structure arguments.

### $read() \rightarrow ResultData$

```
# SCPI: READ:AFRF:MEASurement<Instance>
˓→:MEValuation:DEModulation:FMSTereo:AVERage
value: ResultData = driver.afRf.measurement.multiEval.demodulation.fmStereo.
˓→average.read()
```
Query the demodulation results for the individual components of an FM stereo signal. CALCulate commands return error indicators instead of measurement values.

## **return**

structure: for return value, see the help for ResultData structure arguments.

## **6.1.1.3.4.20 Current**

## **SCPI Command:**

```
CALCulate:AFRF:MEASurement<Instance>:MEValuation:DEModulation:FMSTereo:CURRent
FETCh:AFRF:MEASurement<Instance>:MEValuation:DEModulation:FMSTereo:CURRent
READ:AFRF:MEASurement<Instance>:MEValuation:DEModulation:FMSTereo:CURRent
```
## class CurrentCls

Current commands group definition. 3 total commands, 0 Subgroups, 3 group commands

## class CalculateStruct

Response structure. Fields:

- Reliability: int: See 'Reliability indicator values'
- Audio\_Dev\_Left: float or bool: Peak frequency deviation due to the left audio channel Unit: Hz
- Audio\_Dev\_Right: float or bool: Peak frequency deviation due to the right audio channel Unit: Hz
- Pilot\_Deviation: float or bool: Peak frequency deviation due to the pilot tone Unit: Hz
- Pilot Freq Error: float or bool: Frequency error of the pilot tone Unit: Hz
- Rds Deviation: float or bool: Peak frequency deviation due to the signal in the RDS band Unit: Hz

## class ResultData

Response structure. Fields:

- Reliability: int: See 'Reliability indicator values'
- Audio\_Dev\_Left: float: Peak frequency deviation due to the left audio channel Unit: Hz
- Audio\_Dev\_Right: float: Peak frequency deviation due to the right audio channel Unit: Hz
- Pilot\_Deviation: float: Peak frequency deviation due to the pilot tone Unit: Hz
- Pilot\_Freq\_Error: float: Frequency error of the pilot tone Unit: Hz
- Rds\_Deviation: float: Peak frequency deviation due to the signal in the RDS band Unit: Hz

 $calculate() \rightarrow CalculateStruct$ 

```
# SCPI: CALCulate:AFRF:MEASurement<Instance>
˓→:MEValuation:DEModulation:FMSTereo:CURRent
value: CalculateStruct = driver.afRf.measurement.multiEval.demodulation.
˓→fmStereo.current.calculate()
```
Query the demodulation results for the individual components of an FM stereo signal. CALCulate commands return error indicators instead of measurement values.

**return**

structure: for return value, see the help for CalculateStruct structure arguments.

```
\textbf{fetch}() \rightarrow \text{ResultData}
```

```
# SCPI: FETCh:AFRF:MEASurement<Instance>
˓→:MEValuation:DEModulation:FMSTereo:CURRent
value: ResultData = driver.afRf.measurement.multiEval.demodulation.fmStereo.
˓→current.fetch()
```
Query the demodulation results for the individual components of an FM stereo signal. CALCulate commands return error indicators instead of measurement values.

## **return**

structure: for return value, see the help for ResultData structure arguments.

 $read() \rightarrow ResultData$ 

```
# SCPI: READ:AFRF:MEASurement<Instance>
˓→:MEValuation:DEModulation:FMSTereo:CURRent
value: ResultData = driver.afRf.measurement.multiEval.demodulation.fmStereo.
˓→current.read()
```
Query the demodulation results for the individual components of an FM stereo signal. CALCulate commands return error indicators instead of measurement values.

#### **return**

structure: for return value, see the help for ResultData structure arguments.

# **6.1.1.3.4.21 Deviation**

# **SCPI Command:**

CALCulate:AFRF:MEASurement<Instance>:MEValuation:DEModulation:FMSTereo:DEViation FETCh:AFRF:MEASurement<Instance>:MEValuation:DEModulation:FMSTereo:DEViation READ:AFRF:MEASurement<Instance>:MEValuation:DEModulation:FMSTereo:DEViation

#### class DeviationCls

Deviation commands group definition. 3 total commands, 0 Subgroups, 3 group commands

#### class CalculateStruct

Response structure. Fields:

- Reliability: int: See 'Reliability indicator values'
- Audio\_Dev\_Left: float or bool: Peak frequency deviation due to the left audio channel Unit: Hz
- Audio\_Dev\_Right: float or bool: Peak frequency deviation due to the right audio channel Unit: Hz
- Pilot Deviation: float or bool: Peak frequency deviation due to the pilot tone Unit: Hz
- Pilot\_Freq\_Error: float or bool: Frequency error of the pilot tone Unit: Hz
- Rds\_Deviation: float or bool: Peak frequency deviation due to the signal in the RDS band Unit: Hz

## class ResultData

Response structure. Fields:

- Reliability: int: See 'Reliability indicator values'
- Audio\_Dev\_Left: float: Peak frequency deviation due to the left audio channel Unit: Hz
- Audio\_Dev\_Right: float: Peak frequency deviation due to the right audio channel Unit: Hz
- Pilot\_Deviation: float: Peak frequency deviation due to the pilot tone Unit: Hz
- Pilot Freq Error: float: Frequency error of the pilot tone Unit: Hz
- Rds Deviation: float: Peak frequency deviation due to the signal in the RDS band Unit: Hz

## $calculate() \rightarrow CalculateStruct$

```
# SCPI: CALCulate:AFRF:MEASurement<Instance>
˓→:MEValuation:DEModulation:FMSTereo:DEViation
value: CalculateStruct = driver.afRf.measurement.multiEval.demodulation.
˓→fmStereo.deviation.calculate()
```
Query the demodulation results for the individual components of an FM stereo signal. CALCulate commands return error indicators instead of measurement values.

### **return**

structure: for return value, see the help for CalculateStruct structure arguments.

### $\textbf{fetch}() \rightarrow \text{ResultData}$

```
# SCPI: FETCh:AFRF:MEASurement<Instance>
˓→:MEValuation:DEModulation:FMSTereo:DEViation
value: ResultData = driver.afRf.measurement.multiEval.demodulation.fmStereo.
˓→deviation.fetch()
```
Query the demodulation results for the individual components of an FM stereo signal. CALCulate commands return error indicators instead of measurement values.

#### **return**

structure: for return value, see the help for ResultData structure arguments.

## $read() \rightarrow ResultData$

```
# SCPI: READ:AFRF:MEASurement<Instance>
˓→:MEValuation:DEModulation:FMSTereo:DEViation
value: ResultData = driver.afRf.measurement.multiEval.demodulation.fmStereo.
˓→deviation.read()
```
Query the demodulation results for the individual components of an FM stereo signal. CALCulate commands return error indicators instead of measurement values.

#### **return**

structure: for return value, see the help for ResultData structure arguments.

## **6.1.1.3.4.22 Maximum**

## **SCPI Command:**

CALCulate:AFRF:MEASurement<Instance>:MEValuation:DEModulation:FMSTereo:MAXimum FETCh:AFRF:MEASurement<Instance>:MEValuation:DEModulation:FMSTereo:MAXimum READ:AFRF:MEASurement<Instance>:MEValuation:DEModulation:FMSTereo:MAXimum

### class MaximumCls

Maximum commands group definition. 3 total commands, 0 Subgroups, 3 group commands

### class CalculateStruct

Response structure. Fields:

- Reliability: int: See 'Reliability indicator values'
- Audio\_Dev\_Left: float or bool: Peak frequency deviation due to the left audio channel Unit: Hz
- Audio Dev Right: float or bool: Peak frequency deviation due to the right audio channel Unit: Hz
- Pilot\_Deviation: float or bool: Peak frequency deviation due to the pilot tone Unit: Hz
- Pilot\_Freq\_Error: float or bool: Frequency error of the pilot tone Unit: Hz
- Rds\_Deviation: float or bool: Peak frequency deviation due to the signal in the RDS band Unit: Hz

### class ResultData

Response structure. Fields:

- Reliability: int: See 'Reliability indicator values'
- Audio\_Dev\_Left: float: Peak frequency deviation due to the left audio channel Unit: Hz
- Audio\_Dev\_Right: float: Peak frequency deviation due to the right audio channel Unit: Hz
- Pilot\_Deviation: float: Peak frequency deviation due to the pilot tone Unit: Hz
- Pilot\_Freq\_Error: float: Frequency error of the pilot tone Unit: Hz
- Rds\_Deviation: float: Peak frequency deviation due to the signal in the RDS band Unit: Hz

### $calculate() \rightarrow CalculateStruct$

```
# SCPI: CALCulate:AFRF:MEASurement<Instance>
˓→:MEValuation:DEModulation:FMSTereo:MAXimum
value: CalculateStruct = driver.afRf.measurement.multiEval.demodulation.
˓→fmStereo.maximum.calculate()
```
Query the demodulation results for the individual components of an FM stereo signal. CALCulate commands return error indicators instead of measurement values.

#### **return**

structure: for return value, see the help for CalculateStruct structure arguments.

## $\textbf{fetch}() \rightarrow \text{ResultData}$

```
# SCPI: FETCh:AFRF:MEASurement<Instance>
˓→:MEValuation:DEModulation:FMSTereo:MAXimum
value: ResultData = driver.afRf.measurement.multiEval.demodulation.fmStereo.
˓→maximum.fetch()
```
Query the demodulation results for the individual components of an FM stereo signal. CALCulate commands return error indicators instead of measurement values.

## **return**

structure: for return value, see the help for ResultData structure arguments.

## $read() \rightarrow ResultData$

```
# SCPI: READ:AFRF:MEASurement<Instance>
˓→:MEValuation:DEModulation:FMSTereo:MAXimum
value: ResultData = driver.afRf.measurement.multiEval.demodulation.fmStereo.
˓→maximum.read()
```
Query the demodulation results for the individual components of an FM stereo signal. CALCulate commands return error indicators instead of measurement values.

#### **return**

structure: for return value, see the help for ResultData structure arguments.

## **6.1.1.3.4.23 Frequency**

## class FrequencyCls

Frequency commands group definition. 8 total commands, 1 Subgroups, 0 group commands

## **Cloning the Group**

```
# Create a clone of the original group, that exists independently
group2 = driver.afRf.measurement.multiEval.demodulation.frequency.clone()
```
## **Subgroups**

# **6.1.1.3.4.24 Delta**

## class DeltaCls

Delta commands group definition. 8 total commands, 4 Subgroups, 0 group commands

# **Cloning the Group**

```
# Create a clone of the original group, that exists independently
group2 = driver.afRf.measurement.multiEval.demodulation.frequency.delta.clone()
```
### **Subgroups**

```
6.1.1.3.4.25 Average
```
## **SCPI Command:**

```
FETCh:AFRF:MEASurement<Instance>:MEValuation:DEModulation:FREQuency:DELTa:AVERage
READ:AFRF:MEASurement<Instance>:MEValuation:DEModulation:FREQuency:DELTa:AVERage
```
## class AverageCls

Average commands group definition. 2 total commands, 0 Subgroups, 2 group commands

 $\text{fetch}() \rightarrow \text{float}$ 

```
# SCPI: FETCh:AFRF:MEASurement<Instance>
˓→:MEValuation:DEModulation:FREQuency:DELTa:AVERage
value: float = driver.afRf.measurement.multiEval.demodulation.frequency.delta.
˓→average.fetch()
```
Query delta results for demodulation frequency of mono signal.

Use RsCma.reliability.last\_value to read the updated reliability indicator.

**return** frequency: Unit: Hz  $read() \rightarrow float$ 

```
# SCPI: READ:AFRF:MEASurement<Instance>
˓→:MEValuation:DEModulation:FREQuency:DELTa:AVERage
value: float = driver.afRf.measurement.multiEval.demodulation.frequency.delta.
˓→average.read()
```
Query delta results for demodulation frequency of mono signal.

Use RsCma.reliability.last\_value to read the updated reliability indicator.

```
return
  frequency: Unit: Hz
```
# **6.1.1.3.4.26 Current**

# **SCPI Command:**

```
FETCh:AFRF:MEASurement<Instance>:MEValuation:DEModulation:FREQuency:DELTa:CURRent
READ:AFRF:MEASurement<Instance>:MEValuation:DEModulation:FREQuency:DELTa:CURRent
```
## class CurrentCls

Current commands group definition. 2 total commands, 0 Subgroups, 2 group commands

 $\textbf{fetch}() \rightarrow \text{float}$ 

```
# SCPI: FETCh:AFRF:MEASurement<Instance>
˓→:MEValuation:DEModulation:FREQuency:DELTa:CURRent
value: float = driver.afRf.measurement.multiEval.demodulation.frequency.delta.
˓→current.fetch()
```
Query delta results for demodulation frequency of mono signal.

Use RsCma.reliability.last\_value to read the updated reliability indicator.

**return** frequency: Unit: Hz

```
read() \rightarrow float
```

```
# SCPI: READ:AFRF:MEASurement<Instance>
˓→:MEValuation:DEModulation:FREQuency:DELTa:CURRent
value: float = driver.afRf.measurement.multiEval.demodulation.frequency.delta.
˓→current.read()
```
Query delta results for demodulation frequency of mono signal.

Use RsCma.reliability.last\_value to read the updated reliability indicator.

**return**

frequency: Unit: Hz

# **6.1.1.3.4.27 Deviation**

# **SCPI Command:**

```
FETCh:AFRF:MEASurement<Instance>:MEValuation:DEModulation:FREQuency:DELTa:DEViation
READ:AFRF:MEASurement<Instance>:MEValuation:DEModulation:FREQuency:DELTa:DEViation
```
## class DeviationCls

Deviation commands group definition. 2 total commands, 0 Subgroups, 2 group commands

## $\text{fetch}() \rightarrow \text{float}$

```
# SCPI: FETCh:AFRF:MEASurement<Instance>
˓→:MEValuation:DEModulation:FREQuency:DELTa:DEViation
value: float = driver.afRf.measurement.multiEval.demodulation.frequency.delta.
˓→deviation.fetch()
```
Query delta results for demodulation frequency of mono signal.

Use RsCma.reliability.last\_value to read the updated reliability indicator.

**return** frequency: Unit: Hz

```
read() \rightarrow float
```

```
# SCPI: READ:AFRF:MEASurement<Instance>
˓→:MEValuation:DEModulation:FREQuency:DELTa:DEViation
value: float = driver.afRf.measurement.multiEval.demodulation.frequency.delta.
˓→deviation.read()
```
Query delta results for demodulation frequency of mono signal.

Use RsCma.reliability.last\_value to read the updated reliability indicator.

**return** frequency: Unit: Hz

## **6.1.1.3.4.28 Maximum**

# **SCPI Command:**

FETCh:AFRF:MEASurement<Instance>:MEValuation:DEModulation:FREQuency:DELTa:MAXimum READ:AFRF:MEASurement<Instance>:MEValuation:DEModulation:FREQuency:DELTa:MAXimum

## class MaximumCls

Maximum commands group definition. 2 total commands, 0 Subgroups, 2 group commands

 $\textbf{fetch}() \rightarrow \text{float}$ 

```
# SCPI: FETCh:AFRF:MEASurement<Instance>
˓→:MEValuation:DEModulation:FREQuency:DELTa:MAXimum
value: float = driver.afRf.measurement.multiEval.demodulation.frequency.delta.
˓→maximum.fetch()
```
Query delta results for demodulation frequency of mono signal.

Use RsCma.reliability.last\_value to read the updated reliability indicator.

```
return
```
frequency: Unit: Hz

```
read() \rightarrow float
```

```
# SCPI: READ:AFRF:MEASurement<Instance>
˓→:MEValuation:DEModulation:FREQuency:DELTa:MAXimum
value: float = driver.afRf.measurement.multiEval.demodulation.frequency.delta.
˓→maximum.read()
```
Query delta results for demodulation frequency of mono signal.

Use RsCma.reliability.last\_value to read the updated reliability indicator.

**return** frequency: Unit: Hz

### **6.1.1.3.4.29 ModDepth**

## class ModDepthCls

ModDepth commands group definition. 16 total commands, 5 Subgroups, 0 group commands

### **Cloning the Group**

```
# Create a clone of the original group, that exists independently
group2 = driver.afRf.measurement.multiEval.demodulation.modDepth.clone()
```
## **Subgroups**

## **6.1.1.3.4.30 Average**

## **SCPI Command:**

```
FETCh:AFRF:MEASurement<Instance>:MEValuation:DEModulation:MDEPth:AVERage
READ:AFRF:MEASurement<Instance>:MEValuation:DEModulation:MDEPth:AVERage
```
#### class AverageCls

Average commands group definition. 2 total commands, 0 Subgroups, 2 group commands

## class ResultData

Response structure. Fields:

- Reliability: int: See 'Reliability indicator values'
- Rms: float: RMS average value Unit: %
- Rms\_Sqrt\_2: float: RMS result multiplied with the square root of 2 Unit: %
- Ppeak: float: Positive peak value Unit: %
- Mpeak: float: Negative peak value Unit: %

• Mp Peak Average: float: Peak-to-peak value divided by 2 Unit:  $\%$ 

 $\textbf{fetch}() \rightarrow \text{ResultData}$ 

```
# SCPI: FETCh:AFRF:MEASurement<Instance>:MEValuation:DEModulation:MDEPth:AVERage
value: ResultData = driver.afRf.measurement.multiEval.demodulation.modDepth.
\rightarrowaverage.fetch()
```
Query the demodulation results for AM demodulation. A statistical evaluation of the modulation depth is returned.

**return**

structure: for return value, see the help for ResultData structure arguments.

 $read() \rightarrow ResultData$ 

```
# SCPI: READ:AFRF:MEASurement<Instance>:MEValuation:DEModulation:MDEPth:AVERage
value: ResultData = driver.afRf.measurement.multiEval.demodulation.modDepth.
\rightarrowaverage.read()
```
Query the demodulation results for AM demodulation. A statistical evaluation of the modulation depth is returned.

**return**

structure: for return value, see the help for ResultData structure arguments.

## **6.1.1.3.4.31 Current**

# **SCPI Command:**

```
FETCh:AFRF:MEASurement<Instance>:MEValuation:DEModulation:MDEPth:CURRent
READ:AFRF:MEASurement<Instance>:MEValuation:DEModulation:MDEPth:CURRent
```
#### class CurrentCls

Current commands group definition. 2 total commands, 0 Subgroups, 2 group commands

## class ResultData

Response structure. Fields:

- Reliability: int: See 'Reliability indicator values'
- Rms: float: RMS average value Unit: %
- Rms\_Sqrt\_2: float: RMS result multiplied with the square root of 2 Unit: %
- Ppeak: float: Positive peak value Unit: %
- Mpeak: float: Negative peak value Unit: %
- Mp\_Peak\_Average: float: Peak-to-peak value divided by 2 Unit: %

 $\textbf{fetch}() \rightarrow \text{ResultData}$ 

```
# SCPI: FETCh:AFRF:MEASurement<Instance>:MEValuation:DEModulation:MDEPth:CURRent
value: ResultData = driver.afRf.measurement.multiEval.demodulation.modDepth.
˓→current.fetch()
```
Query the demodulation results for AM demodulation. A statistical evaluation of the modulation depth is returned.

## **return**

structure: for return value, see the help for ResultData structure arguments.

 $read() \rightarrow ResultData$ 

```
# SCPI: READ:AFRF:MEASurement<Instance>:MEValuation:DEModulation:MDEPth:CURRent
value: ResultData = driver.afRf.measurement.multiEval.demodulation.modDepth.
˓→current.read()
```
Query the demodulation results for AM demodulation. A statistical evaluation of the modulation depth is returned.

#### **return**

structure: for return value, see the help for ResultData structure arguments.

## **6.1.1.3.4.32 Delta**

### class DeltaCls

Delta commands group definition. 8 total commands, 4 Subgroups, 0 group commands

## **Cloning the Group**

```
# Create a clone of the original group, that exists independently
group2 = driver.afRf.measurement.multiEval.demodulation.modDepth.delta.clone()
```
## **Subgroups**

## **6.1.1.3.4.33 Average**

## **SCPI Command:**

```
FETCh:AFRF:MEASurement<Instance>:MEValuation:DEModulation:MDEPth:DELTa:AVERage
READ:AFRF:MEASurement<Instance>:MEValuation:DEModulation:MDEPth:DELTa:AVERage
```
### class AverageCls

Average commands group definition. 2 total commands, 0 Subgroups, 2 group commands

 $\textbf{fetch}() \rightarrow \text{float}$ 

```
# SCPI: FETCh:AFRF:MEASurement<Instance>
˓→:MEValuation:DEModulation:MDEPth:DELTa:AVERage
value: float = driver.afRf.measurement.multiEval.demodulation.modDepth.delta.
˓→average.fetch()
```
Query the demodulation delta results for AM demodulation.

Use RsCma.reliability.last\_value to read the updated reliability indicator.

**return** mod\_depth: Range: 0.01 dB to 100.00 dB , Unit: dB

```
read() \rightarrow float
```

```
# SCPI: READ:AFRF:MEASurement<Instance>
˓→:MEValuation:DEModulation:MDEPth:DELTa:AVERage
value: float = driver.afRf.measurement.multiEval.demodulation.modDepth.delta.
˓→average.read()
```
Query the demodulation delta results for AM demodulation.

Use RsCma.reliability.last\_value to read the updated reliability indicator.

**return**

mod\_depth: Range: 0.01 dB to 100.00 dB , Unit: dB

# **6.1.1.3.4.34 Current**

# **SCPI Command:**

FETCh:AFRF:MEASurement<Instance>:MEValuation:DEModulation:MDEPth:DELTa:CURRent READ:AFRF:MEASurement<Instance>:MEValuation:DEModulation:MDEPth:DELTa:CURRent

## class CurrentCls

Current commands group definition. 2 total commands, 0 Subgroups, 2 group commands

 $\textbf{fetch}() \rightarrow \text{float}$ 

```
# SCPI: FETCh:AFRF:MEASurement<Instance>
˓→:MEValuation:DEModulation:MDEPth:DELTa:CURRent
value: float = driver.afRf.measurement.multiEval.demodulation.modDepth.delta.
˓→current.fetch()
```
Query the demodulation delta results for AM demodulation.

Use RsCma.reliability.last\_value to read the updated reliability indicator.

**return**

mod\_depth: Range: 0.01 dB to 100.00 dB , Unit: dB

```
read() \rightarrow float
```

```
# SCPI: READ:AFRF:MEASurement<Instance>
˓→:MEValuation:DEModulation:MDEPth:DELTa:CURRent
value: float = driver.afRf.measurement.multiEval.demodulation.modDepth.delta.
˓→current.read()
```
Query the demodulation delta results for AM demodulation.

Use RsCma.reliability.last\_value to read the updated reliability indicator.

**return**

mod\_depth: Range: 0.01 dB to 100.00 dB , Unit: dB

# **6.1.1.3.4.35 Deviation**

## **SCPI Command:**

```
FETCh:AFRF:MEASurement<Instance>:MEValuation:DEModulation:MDEPth:DELTa:DEViation
READ:AFRF:MEASurement<Instance>:MEValuation:DEModulation:MDEPth:DELTa:DEViation
```
### class DeviationCls

Deviation commands group definition. 2 total commands, 0 Subgroups, 2 group commands

## $\text{fetch}() \rightarrow \text{float}$

```
# SCPI: FETCh:AFRF:MEASurement<Instance>
˓→:MEValuation:DEModulation:MDEPth:DELTa:DEViation
value: float = driver.afRf.measurement.multiEval.demodulation.modDepth.delta.
˓→deviation.fetch()
```
Query the demodulation delta results for AM demodulation.

Use RsCma.reliability.last\_value to read the updated reliability indicator.

**return**

mod\_depth: Range: 0.01 dB to 100.00 dB , Unit: dB

```
read() \rightarrow float
```

```
# SCPI: READ:AFRF:MEASurement<Instance>
˓→:MEValuation:DEModulation:MDEPth:DELTa:DEViation
value: float = driver.afRf.measurement.multiEval.demodulation.modDepth.delta.
˓→deviation.read()
```
Query the demodulation delta results for AM demodulation.

Use RsCma.reliability.last\_value to read the updated reliability indicator.

**return**

mod\_depth: Range: 0.01 dB to 100.00 dB , Unit: dB

# **6.1.1.3.4.36 Maximum**

# **SCPI Command:**

FETCh:AFRF:MEASurement<Instance>:MEValuation:DEModulation:MDEPth:DELTa:MAXimum READ:AFRF:MEASurement<Instance>:MEValuation:DEModulation:MDEPth:DELTa:MAXimum

#### class MaximumCls

Maximum commands group definition. 2 total commands, 0 Subgroups, 2 group commands

 $\textbf{fetch}() \rightarrow \text{float}$ 

```
# SCPI: FETCh:AFRF:MEASurement<Instance>
˓→:MEValuation:DEModulation:MDEPth:DELTa:MAXimum
value: float = driver.afRf.measurement.multiEval.demodulation.modDepth.delta.
˓→maximum.fetch()
```
Query the demodulation delta results for AM demodulation.

Use RsCma.reliability.last\_value to read the updated reliability indicator.

**return**

mod\_depth: Range: 0.01 dB to 100.00 dB , Unit: dB

 $read() \rightarrow float$ 

```
# SCPI: READ:AFRF:MEASurement<Instance>
˓→:MEValuation:DEModulation:MDEPth:DELTa:MAXimum
value: float = driver.afRf.measurement.multiEval.demodulation.modDepth.delta.
˓→maximum.read()
```
Query the demodulation delta results for AM demodulation.

Use RsCma.reliability.last\_value to read the updated reliability indicator.

**return**

mod\_depth: Range: 0.01 dB to 100.00 dB , Unit: dB

## **6.1.1.3.4.37 Deviation**

# **SCPI Command:**

FETCh:AFRF:MEASurement<Instance>:MEValuation:DEModulation:MDEPth:DEViation READ:AFRF:MEASurement<Instance>:MEValuation:DEModulation:MDEPth:DEViation

### class DeviationCls

Deviation commands group definition. 2 total commands, 0 Subgroups, 2 group commands

## class ResultData

Response structure. Fields:

- Reliability: int: See 'Reliability indicator values'
- Rms: float: RMS average value Unit: %
- Rms\_Sqrt\_2: float: RMS result multiplied with the square root of 2 Unit: %
- Ppeak: float: Positive peak value Unit: %
- Mpeak: float: Negative peak value Unit: %
- Mp\_Peak\_Average: float: Peak-to-peak value divided by 2 Unit: %

## $\textbf{fetch}() \rightarrow \text{ResultData}$

```
# SCPI: FETCh:AFRF:MEASurement<Instance>
˓→:MEValuation:DEModulation:MDEPth:DEViation
value: ResultData = driver.afRf.measurement.multiEval.demodulation.modDepth.
˓→deviation.fetch()
```
Query the demodulation results for AM demodulation. A statistical evaluation of the modulation depth is returned.

#### **return**

structure: for return value, see the help for ResultData structure arguments.

 $read() \rightarrow ResultData$ 

```
# SCPI: READ:AFRF:MEASurement<Instance>
˓→:MEValuation:DEModulation:MDEPth:DEViation
value: ResultData = driver.afRf.measurement.multiEval.demodulation.modDepth.
˓→deviation.read()
```
Query the demodulation results for AM demodulation. A statistical evaluation of the modulation depth is returned.

#### **return**

structure: for return value, see the help for ResultData structure arguments.

## **6.1.1.3.4.38 Maximum**

# **SCPI Command:**

FETCh:AFRF:MEASurement<Instance>:MEValuation:DEModulation:MDEPth:MAXimum READ:AFRF:MEASurement<Instance>:MEValuation:DEModulation:MDEPth:MAXimum

# class MaximumCls

Maximum commands group definition. 2 total commands, 0 Subgroups, 2 group commands

## class ResultData

Response structure. Fields:

- Reliability: int: See 'Reliability indicator values'
- Rms: float: RMS average value Unit: %
- Rms\_Sqrt\_2: float: RMS result multiplied with the square root of 2 Unit: %
- Ppeak: float: Positive peak value Unit: %
- Mpeak: float: Negative peak value Unit: %
- Mp\_Peak\_Average: float: Peak-to-peak value divided by 2 Unit: %

 $\textbf{fetch}() \rightarrow \text{ResultData}$ 

```
# SCPI: FETCh:AFRF:MEASurement<Instance>:MEValuation:DEModulation:MDEPth:MAXimum
value: ResultData = driver.afRf.measurement.multiEval.demodulation.modDepth.
˓→maximum.fetch()
```
Query the demodulation results for AM demodulation. A statistical evaluation of the modulation depth is returned.

## **return**

structure: for return value, see the help for ResultData structure arguments.

## $read() \rightarrow ResultData$

```
# SCPI: READ:AFRF:MEASurement<Instance>:MEValuation:DEModulation:MDEPth:MAXimum
value: ResultData = driver.afRf.measurement.multiEval.demodulation.modDepth.
˓→maximum.read()
```
Query the demodulation results for AM demodulation. A statistical evaluation of the modulation depth is returned.

#### **return**

structure: for return value, see the help for ResultData structure arguments.

# **6.1.1.3.4.39 Pdeviation**

### class PdeviationCls

Pdeviation commands group definition. 12 total commands, 4 Subgroups, 0 group commands

## **Cloning the Group**

```
# Create a clone of the original group, that exists independently
group2 = driver.afRf.measurement.multiEval.demodulation.pdeviation.clone()
```
## **Subgroups**

### **6.1.1.3.4.40 Average**

## **SCPI Command:**

CALCulate:AFRF:MEASurement<Instance>:MEValuation:DEModulation:PDEViation:AVERage FETCh:AFRF:MEASurement<Instance>:MEValuation:DEModulation:PDEViation:AVERage READ:AFRF:MEASurement<Instance>:MEValuation:DEModulation:PDEViation:AVERage

#### class AverageCls

Average commands group definition. 3 total commands, 0 Subgroups, 3 group commands

### class CalculateStruct

Response structure. Fields:

- Reliability: int: See 'Reliability indicator values'
- Rms: float or bool: RMS average value Unit: rad
- Rms\_Sqrt\_2: float or bool: RMS result multiplied with the square root of 2 Unit: rad
- Ppeak: float or bool: Positive peak value Unit: rad
- Mpeak: float or bool: Negative peak value Unit: rad
- Mp\_Peak\_Average: enums.ResultStatus: Peak-to-peak value divided by 2 Unit: rad

## class ResultData

Response structure. Fields:

- Reliability: int: See 'Reliability indicator values'
- Rms: float: RMS average value Unit: rad
- Rms\_Sqrt\_2: float: RMS result multiplied with the square root of 2 Unit: rad
- Ppeak: float: Positive peak value Unit: rad
- Mpeak: float: Negative peak value Unit: rad
- Mp\_Peak\_Average: float: Peak-to-peak value divided by 2 Unit: rad

## $calculate() \rightarrow CalculateStruct$

```
# SCPI: CALCulate:AFRF:MEASurement<Instance>
˓→:MEValuation:DEModulation:PDEViation:AVERage
value: CalculateStruct = driver.afRf.measurement.multiEval.demodulation.
˓→pdeviation.average.calculate()
```
Query the demodulation results for PM demodulation. A statistical evaluation of the phase deviation is returned. CALCulate commands return error indicators instead of measurement values.

#### **return**

structure: for return value, see the help for CalculateStruct structure arguments.

#### $\textbf{fetch}() \rightarrow \text{ResultData}$

```
# SCPI: FETCh:AFRF:MEASurement<Instance>
˓→:MEValuation:DEModulation:PDEViation:AVERage
value: ResultData = driver.afRf.measurement.multiEval.demodulation.pdeviation.
˓→average.fetch()
```
Query the demodulation results for PM demodulation. A statistical evaluation of the phase deviation is returned. CALCulate commands return error indicators instead of measurement values.

#### **return**

structure: for return value, see the help for ResultData structure arguments.

### $read() \rightarrow ResultData$

```
# SCPI: READ:AFRF:MEASurement<Instance>
˓→:MEValuation:DEModulation:PDEViation:AVERage
value: ResultData = driver.afRf.measurement.multiEval.demodulation.pdeviation.
\rightarrowaverage.read()
```
Query the demodulation results for PM demodulation. A statistical evaluation of the phase deviation is returned. CALCulate commands return error indicators instead of measurement values.

### **return**

structure: for return value, see the help for ResultData structure arguments.

## **6.1.1.3.4.41 Current**

## **SCPI Command:**

CALCulate:AFRF:MEASurement<Instance>:MEValuation:DEModulation:PDEViation:CURRent FETCh:AFRF:MEASurement<Instance>:MEValuation:DEModulation:PDEViation:CURRent READ:AFRF:MEASurement<Instance>:MEValuation:DEModulation:PDEViation:CURRent

#### class CurrentCls

Current commands group definition. 3 total commands, 0 Subgroups, 3 group commands

#### class CalculateStruct

Response structure. Fields:

- Reliability: int: See 'Reliability indicator values'
- Rms: float or bool: RMS average value Unit: rad
- Rms Sqrt 2: float or bool: RMS result multiplied with the square root of 2 Unit: rad
- Ppeak: float or bool: Positive peak value Unit: rad
- Mpeak: float or bool: Negative peak value Unit: rad
- Mp\_Peak\_Average: enums.ResultStatus: Peak-to-peak value divided by 2 Unit: rad

### class ResultData

Response structure. Fields:

- Reliability: int: See 'Reliability indicator values'
- Rms: float: RMS average value Unit: rad
- Rms\_Sqrt\_2: float: RMS result multiplied with the square root of 2 Unit: rad
- Ppeak: float: Positive peak value Unit: rad
- Mpeak: float: Negative peak value Unit: rad
- Mp\_Peak\_Average: float: Peak-to-peak value divided by 2 Unit: rad

### $calculate() \rightarrow CalculateStruct$

```
# SCPI: CALCulate:AFRF:MEASurement<Instance>
˓→:MEValuation:DEModulation:PDEViation:CURRent
value: CalculateStruct = driver.afRf.measurement.multiEval.demodulation.
˓→pdeviation.current.calculate()
```
Query the demodulation results for PM demodulation. A statistical evaluation of the phase deviation is returned. CALCulate commands return error indicators instead of measurement values.

#### **return**

structure: for return value, see the help for CalculateStruct structure arguments.

## $\textbf{fetch}() \rightarrow \text{ResultData}$

```
# SCPI: FETCh:AFRF:MEASurement<Instance>
˓→:MEValuation:DEModulation:PDEViation:CURRent
value: ResultData = driver.afRf.measurement.multiEval.demodulation.pdeviation.
˓→current.fetch()
```
Query the demodulation results for PM demodulation. A statistical evaluation of the phase deviation is returned. CALCulate commands return error indicators instead of measurement values.

## **return**

structure: for return value, see the help for ResultData structure arguments.

## $read() \rightarrow ResultData$

```
# SCPI: READ:AFRF:MEASurement<Instance>
˓→:MEValuation:DEModulation:PDEViation:CURRent
value: ResultData = driver.afRf.measurement.multiEval.demodulation.pdeviation.
˓→current.read()
```
Query the demodulation results for PM demodulation. A statistical evaluation of the phase deviation is returned. CALCulate commands return error indicators instead of measurement values.

#### **return**

structure: for return value, see the help for ResultData structure arguments.

# **6.1.1.3.4.42 Deviation**

## **SCPI Command:**

CALCulate:AFRF:MEASurement<Instance>:MEValuation:DEModulation:PDEViation:DEViation FETCh:AFRF:MEASurement<Instance>:MEValuation:DEModulation:PDEViation:DEViation READ:AFRF:MEASurement<Instance>:MEValuation:DEModulation:PDEViation:DEViation

## class DeviationCls

Deviation commands group definition. 3 total commands, 0 Subgroups, 3 group commands

### class CalculateStruct

Response structure. Fields:

- Reliability: int: See 'Reliability indicator values'
- Rms: float or bool: RMS average value Unit: rad
- Rms\_Sqrt\_2: float or bool: RMS result multiplied with the square root of 2 Unit: rad
- Ppeak: float or bool: Positive peak value Unit: rad
- Mpeak: float or bool: Negative peak value Unit: rad
- Mp\_Peak\_Average: enums.ResultStatus: Peak-to-peak value divided by 2 Unit: rad

### class ResultData

Response structure. Fields:

- Reliability: int: See 'Reliability indicator values'
- Rms: float: RMS average value Unit: rad
- Rms\_Sqrt\_2: float: RMS result multiplied with the square root of 2 Unit: rad
- Ppeak: float: Positive peak value Unit: rad
- Mpeak: float: Negative peak value Unit: rad
- Mp\_Peak\_Average: float: Peak-to-peak value divided by 2 Unit: rad

 $calculate() \rightarrow CalculateStruct$ 

```
# SCPI: CALCulate:AFRF:MEASurement<Instance>
˓→:MEValuation:DEModulation:PDEViation:DEViation
value: CalculateStruct = driver.afRf.measurement.multiEval.demodulation.
˓→pdeviation.deviation.calculate()
```
Query the demodulation results for PM demodulation. A statistical evaluation of the phase deviation is returned. CALCulate commands return error indicators instead of measurement values.

**return**

structure: for return value, see the help for CalculateStruct structure arguments.

 $\textbf{fetch}() \rightarrow \text{ResultData}$ 

```
# SCPI: FETCh:AFRF:MEASurement<Instance>
˓→:MEValuation:DEModulation:PDEViation:DEViation
value: ResultData = driver.afRf.measurement.multiEval.demodulation.pdeviation.
˓→deviation.fetch()
```
Query the demodulation results for PM demodulation. A statistical evaluation of the phase deviation is returned. CALCulate commands return error indicators instead of measurement values.

## **return**

structure: for return value, see the help for ResultData structure arguments.

 $read() \rightarrow ResultData$ 

```
# SCPI: READ:AFRF:MEASurement<Instance>
˓→:MEValuation:DEModulation:PDEViation:DEViation
value: ResultData = driver.afRf.measurement.multiEval.demodulation.pdeviation.
˓→deviation.read()
```
Query the demodulation results for PM demodulation. A statistical evaluation of the phase deviation is returned. CALCulate commands return error indicators instead of measurement values.

#### **return**

structure: for return value, see the help for ResultData structure arguments.

# **6.1.1.3.4.43 Maximum**

# **SCPI Command:**

CALCulate:AFRF:MEASurement<Instance>:MEValuation:DEModulation:PDEViation:MAXimum FETCh:AFRF:MEASurement<Instance>:MEValuation:DEModulation:PDEViation:MAXimum READ:AFRF:MEASurement<Instance>:MEValuation:DEModulation:PDEViation:MAXimum

#### class MaximumCls

Maximum commands group definition. 3 total commands, 0 Subgroups, 3 group commands

## class CalculateStruct

Response structure. Fields:

- Reliability: int: See 'Reliability indicator values'
- Rms: float or bool: RMS average value Unit: rad
- Rms\_Sqrt\_2: float or bool: RMS result multiplied with the square root of 2 Unit: rad
- Ppeak: float or bool: Positive peak value Unit: rad
- Mpeak: float or bool: Negative peak value Unit: rad
- Mp\_Peak\_Average: enums.ResultStatus: Peak-to-peak value divided by 2 Unit: rad

## class ResultData

Response structure. Fields:

- Reliability: int: See 'Reliability indicator values'
- Rms: float: RMS average value Unit: rad
- Rms\_Sqrt\_2: float: RMS result multiplied with the square root of 2 Unit: rad
- Ppeak: float: Positive peak value Unit: rad
- Mpeak: float: Negative peak value Unit: rad
- Mp\_Peak\_Average: float: Peak-to-peak value divided by 2 Unit: rad

## $calculate() \rightarrow CalculateStruct$

```
# SCPI: CALCulate:AFRF:MEASurement<Instance>
˓→:MEValuation:DEModulation:PDEViation:MAXimum
value: CalculateStruct = driver.afRf.measurement.multiEval.demodulation.
˓→pdeviation.maximum.calculate()
```
Query the demodulation results for PM demodulation. A statistical evaluation of the phase deviation is returned. CALCulate commands return error indicators instead of measurement values.

### **return**

structure: for return value, see the help for CalculateStruct structure arguments.

#### $\textbf{fetch}() \rightarrow \text{ResultData}$

```
# SCPI: FETCh:AFRF:MEASurement<Instance>
˓→:MEValuation:DEModulation:PDEViation:MAXimum
value: ResultData = driver.afRf.measurement.multiEval.demodulation.pdeviation.
˓→maximum.fetch()
```
Query the demodulation results for PM demodulation. A statistical evaluation of the phase deviation is returned. CALCulate commands return error indicators instead of measurement values.

#### **return**

structure: for return value, see the help for ResultData structure arguments.

## $read() \rightarrow ResultData$

```
# SCPI: READ:AFRF:MEASurement<Instance>
˓→:MEValuation:DEModulation:PDEViation:MAXimum
value: ResultData = driver.afRf.measurement.multiEval.demodulation.pdeviation.
˓→maximum.read()
```
Query the demodulation results for PM demodulation. A statistical evaluation of the phase deviation is returned. CALCulate commands return error indicators instead of measurement values.

#### **return**

structure: for return value, see the help for ResultData structure arguments.

# **6.1.1.3.5 Fft**

## class FftCls

Fft commands group definition. 92 total commands, 8 Subgroups, 0 group commands

## **Cloning the Group**

```
# Create a clone of the original group, that exists independently
group2 = driver.afRf.measurement.multiEval.fft.clone()
```
## **Subgroups**

## **6.1.1.3.5.1 AudioInput<AudioInput>**

## **RepCap Settings**

```
# Range: Nr1 .. Nr2
rc = driver.afRf.measurement.multiEval.fft.audioInput.repcap_audioInput_get()
driver.afRf.measurement.multiEval.fft.audioInput.repcap_audioInput_set(repcap.AudioInput.
\rightarrowNr1)
```
## class AudioInputCls

AudioInput commands group definition. 11 total commands, 2 Subgroups, 0 group commands Repeated Capability: AudioInput, default value after init: AudioInput.Nr1

## **Cloning the Group**

```
# Create a clone of the original group, that exists independently
group2 = driver.afRf.measurement.multiEval.fft.audioInput.clone()
```
## **Subgroups**

# **6.1.1.3.5.2 Marker**

## **SCPI Command:**

FETCh:AFRF:MEASurement<Instance>:MEValuation:FFT:AIN<nr>>:MARKer<mnr>

## class MarkerCls

Marker commands group definition. 3 total commands, 2 Subgroups, 1 group commands

### class FetchStruct

Response structure. Fields:

- Xvalue: float: X-value of the marker Unit: Hz
- Absolute\_Yvalue: float: Y-value of the marker Unit: Depends on input path and demodulation type

fetch(*trace: Statistic*, *freq\_value: float*, *audioInput=AudioInput.Default*, *marker=Marker.Nr1*) → **FetchStruct** 

```
# SCPI: FETCh:AFRF:MEASurement<Instance>:MEValuation:FFT:AIN<nr>:MARKer<mnr>
value: FetchStruct = driver.afRf.measurement.multiEval.fft.audioInput.marker.
˓→fetch(trace = enums.Statistic.AVERage, freq_value = 1.0, audioInput = repcap.
˓→AudioInput.Default, marker = repcap.Marker.Nr1)
```
Move marker number <mnr> to a specified x-value and return the absolute coordinates. Absolute placement is used. Select the trace to be evaluated and the x-value.

#### **param trace**

CURRent | AVERage | MAXimum | MINimum Selects the trace type

#### **param freq\_value**

X-value for which the coordinates are queried Range: 0 Hz to 21 kHz

### **param audioInput**

optional repeated capability selector. Default value: Nr1 (settable in the interface 'AudioInput')

#### **param marker**

optional repeated capability selector. Default value: Nr1

## **return**

structure: for return value, see the help for FetchStruct structure arguments.

## **Cloning the Group**

# Create a clone of the original group, that exists independently group2 = driver.afRf.measurement.multiEval.fft.audioInput.marker.clone()

## **Subgroups**

## **6.1.1.3.5.3 Absolute**

## **SCPI Command:**

FETCh:AFRF:MEASurement<Instance>:MEValuation:FFT:AIN<nr>:MARKer<mnr>:ABSolute

#### class AbsoluteCls

Absolute commands group definition. 1 total commands, 0 Subgroups, 1 group commands

#### class FetchStruct

Response structure. Fields:

- Xvalue: float: X-value of the marker Unit: Hz
- Yvalue: float: Y-value of the marker Unit: Depends on input path and demodulation type

fetch(*trace: Statistic*, *function: MarkerFunction = None*, *audioInput=AudioInput.Default*,  $market = Market.Nr1) \rightarrow FetchStruct$ 

```
# SCPI: FETCh:AFRF:MEASurement<Instance>:MEValuation:FFT:AIN<nr>:MARKer<mnr>
˓→:ABSolute
value: FetchStruct = driver.afRf.measurement.multiEval.fft.audioInput.marker.
˓→absolute.fetch(trace = enums.Statistic.AVERage, function = enums.
˓→MarkerFunction.MAX, audioInput = repcap.AudioInput.Default, marker = repcap.
˓→Marker.Nr1)
```
Query the absolute coordinates of marker number <mnr>. Select the trace to be evaluated. Optionally, you can perform a marker action before reading the position.

## **param trace**

CURRent | AVERage | MAXimum | MINimum Selects the trace type

### **param function**

MIN | MAX | MAXL | MAXR | MAXN Marker action to be performed before the

query MIN Search the absolute minimum of the entire trace MAX Search the absolute maximum of the entire trace MAXL Search the absolute maximum to the left of the current marker position MAXR Search the absolute maximum to the right of the current marker position MAXN Search the next lower peak of the entire trace

## **param audioInput**

optional repeated capability selector. Default value: Nr1 (settable in the interface 'AudioInput')

### **param marker**

optional repeated capability selector. Default value: Nr1

#### **return**

structure: for return value, see the help for FetchStruct structure arguments.

## **6.1.1.3.5.4 Relative**

## **SCPI Command:**

FETCh:AFRF:MEASurement<Instance>:MEValuation:FFT:AIN<nr>:MARKer<mnr>:RELative

### class RelativeCls

Relative commands group definition. 1 total commands, 0 Subgroups, 1 group commands

## class FetchStruct

Response structure. Fields:

- Dx Value: float: Delta X value of the marker relative to the reference marker Unit: Hz
- Dy\_Value: float: Delta Y value of the marker relative to the reference marker Unit: Depends on input path and demodulation type

fetch(*trace: Statistic*, *function: MarkerFunction = None*, *audioInput=AudioInput.Default*, *markerOther=MarkerOther.Nr2*) → FetchStruct

```
# SCPI: FETCh:AFRF:MEASurement<Instance>:MEValuation:FFT:AIN<nr>:MARKer<mnr>
˓→:RELative
```

```
value: FetchStruct = driver.afRf.measurement.multiEval.fft.audioInput.marker.
˓→relative.fetch(trace = enums.Statistic.AVERage, function = enums.
\rightarrowMarkerFunction.MAX, audioInput = repcap.AudioInput.Default, markerOther =\rightarrow˓→repcap.MarkerOther.Nr2)
```
Query the relative coordinates of marker number <mnr>. Select the trace to be evaluated. Optionally, you can perform a marker action before reading the position.

### **param trace**

CURRent | AVERage | MAXimum | MINimum Selects the trace type

### **param function**

MIN | MAX | MAXL | MAXR | MAXN Marker action to be performed before the query MIN Search the absolute minimum of the entire trace MAX Search the absolute maximum of the entire trace MAXL Search the absolute maximum to the left of the current marker position MAXR Search the absolute maximum to the right of the current marker position MAXN Search the next lower peak of the entire trace

### **param audioInput**

optional repeated capability selector. Default value: Nr1 (settable in the interface 'AudioInput')

### **param markerOther**

optional repeated capability selector. Default value: Nr2

#### **return**

structure: for return value, see the help for FetchStruct structure arguments.

## **6.1.1.3.5.5 Power**

## class PowerCls

Power commands group definition. 8 total commands, 4 Subgroups, 0 group commands

# **Cloning the Group**

# Create a clone of the original group, that exists independently group2 = driver.afRf.measurement.multiEval.fft.audioInput.power.clone()

## **Subgroups**

### **6.1.1.3.5.6 Average**

## **SCPI Command:**

```
FETCh:AFRF:MEASurement<Instance>:MEValuation:FFT:AIN<Nr>:POWer:AVERage
READ:AFRF:MEASurement<Instance>:MEValuation:FFT:AIN<Nr>:POWer:AVERage
```
#### class AverageCls

Average commands group definition. 2 total commands, 0 Subgroups, 2 group commands

 $$ 

```
# SCPI: FETCh:AFRF:MEASurement<Instance>:MEValuation:FFT:AIN<Nr>:POWer:AVERage
value: List[float] = driver.afRf.measurement.multiEval.fft.audioInput.power.
˓→average.fetch(audioInput = repcap.AudioInput.Default)
```
Query the contents of the spectrum diagram for an AF input path.

Use RsCma.reliability.last\_value to read the updated reliability indicator.

### **param audioInput**

optional repeated capability selector. Default value: Nr1 (settable in the interface 'AudioInput')

#### **return**

power: Comma-separated list of 1793 audio level values (diagram from left to right) Unit: dBV

read(*audioInput=AudioInput.Default*) → List[float]

```
# SCPI: READ:AFRF:MEASurement<Instance>:MEValuation:FFT:AIN<Nr>:POWer:AVERage
value: List[float] = driver.afRf.measurement.multiEval.fft.audioInput.power.
˓→average.read(audioInput = repcap.AudioInput.Default)
```
Query the contents of the spectrum diagram for an AF input path.

Use RsCma.reliability.last\_value to read the updated reliability indicator.

### **param audioInput**

optional repeated capability selector. Default value: Nr1 (settable in the interface 'AudioInput')

### **return**

power: Comma-separated list of 1793 audio level values (diagram from left to right) Unit: dBV

## **6.1.1.3.5.7 Current**

## **SCPI Command:**

FETCh:AFRF:MEASurement<Instance>:MEValuation:FFT:AIN<Nr>:POWer:CURRent READ:AFRF:MEASurement<Instance>:MEValuation:FFT:AIN<Nr>:POWer:CURRent

#### class CurrentCls

Current commands group definition. 2 total commands, 0 Subgroups, 2 group commands

fetch(*audioInput=AudioInput.Default*) → List[float]

```
# SCPI: FETCh:AFRF:MEASurement<Instance>:MEValuation:FFT:AIN<Nr>:POWer:CURRent
value: List[float] = driver.afRf.measurement.multiEval.fft.audioInput.power.
˓→current.fetch(audioInput = repcap.AudioInput.Default)
```
Query the contents of the spectrum diagram for an AF input path.

Use RsCma.reliability.last\_value to read the updated reliability indicator.

### **param audioInput**

optional repeated capability selector. Default value: Nr1 (settable in the interface 'AudioInput')

## **return**

power: Comma-separated list of 1793 audio level values (diagram from left to right) Unit: dBV

read(*audioInput=AudioInput.Default*) → List[float]

```
# SCPI: READ:AFRF:MEASurement<Instance>:MEValuation:FFT:AIN<Nr>:POWer:CURRent
value: List[float] = driver.afRf.measurement.multiEval.fft.audioInput.power.
˓→current.read(audioInput = repcap.AudioInput.Default)
```
Query the contents of the spectrum diagram for an AF input path.

Use RsCma.reliability.last\_value to read the updated reliability indicator.

### **param audioInput**

optional repeated capability selector. Default value: Nr1 (settable in the interface 'AudioInput')

### **return**

power: Comma-separated list of 1793 audio level values (diagram from left to right) Unit: dBV

# **6.1.1.3.5.8 Maximum**

# **SCPI Command:**

FETCh:AFRF:MEASurement<Instance>:MEValuation:FFT:AIN<Nr>:POWer:MAXimum READ:AFRF:MEASurement<Instance>:MEValuation:FFT:AIN<Nr>:POWer:MAXimum

### class MaximumCls

Maximum commands group definition. 2 total commands, 0 Subgroups, 2 group commands

 $$ 

```
# SCPI: FETCh:AFRF:MEASurement<Instance>:MEValuation:FFT:AIN<Nr>:POWer:MAXimum
value: List[float] = driver.afRf.measurement.multiEval.fft.audioInput.power.
˓→maximum.fetch(audioInput = repcap.AudioInput.Default)
```
Query the contents of the spectrum diagram for an AF input path.

Use RsCma.reliability.last\_value to read the updated reliability indicator.

## **param audioInput**

optional repeated capability selector. Default value: Nr1 (settable in the interface 'AudioInput')

### **return**

power: Comma-separated list of 1793 audio level values (diagram from left to right) Unit: dBV

read(*audioInput=AudioInput.Default*) → List[float]

```
# SCPI: READ:AFRF:MEASurement<Instance>:MEValuation:FFT:AIN<Nr>:POWer:MAXimum
value: List[float] = driver.afRf.measurement.multiEval.fft.audioInput.power.
\rightarrowmaximum.read(audioInput = repcap.AudioInput.Default)
```
Query the contents of the spectrum diagram for an AF input path.

Use RsCma.reliability.last\_value to read the updated reliability indicator.

#### **param audioInput**

optional repeated capability selector. Default value: Nr1 (settable in the interface 'AudioInput')

### **return**

power: Comma-separated list of 1793 audio level values (diagram from left to right) Unit: dBV
# **6.1.1.3.5.9 Minimum**

# **SCPI Command:**

```
FETCh:AFRF:MEASurement<Instance>:MEValuation:FFT:AIN<Nr>:POWer:MINimum
READ:AFRF:MEASurement<Instance>:MEValuation:FFT:AIN<Nr>:POWer:MINimum
```
# class MinimumCls

Minimum commands group definition. 2 total commands, 0 Subgroups, 2 group commands

fetch(*audioInput=AudioInput.Default*) → List[float]

```
# SCPI: FETCh:AFRF:MEASurement<Instance>:MEValuation:FFT:AIN<Nr>:POWer:MINimum
value: List[float] = driver.afRf.measurement.multiEval.fft.audioInput.power.
˓→minimum.fetch(audioInput = repcap.AudioInput.Default)
```
Query the contents of the spectrum diagram for an AF input path.

Use RsCma.reliability.last\_value to read the updated reliability indicator.

# **param audioInput**

optional repeated capability selector. Default value: Nr1 (settable in the interface 'AudioInput')

#### **return**

power: Comma-separated list of 1793 audio level values (diagram from left to right) Unit: dBV

read(*audioInput=AudioInput.Default*) → List[float]

```
# SCPI: READ:AFRF:MEASurement<Instance>:MEValuation:FFT:AIN<Nr>:POWer:MINimum
value: List[float] = driver.afRf.measurement.multiEval.fft.audioInput.power.
˓→minimum.read(audioInput = repcap.AudioInput.Default)
```
Query the contents of the spectrum diagram for an AF input path.

Use RsCma.reliability.last\_value to read the updated reliability indicator.

#### **param audioInput**

optional repeated capability selector. Default value: Nr1 (settable in the interface 'AudioInput')

### **return**

power: Comma-separated list of 1793 audio level values (diagram from left to right) Unit: dBV

# **6.1.1.3.5.10 DemodLeft**

# class DemodLeftCls

DemodLeft commands group definition. 8 total commands, 1 Subgroups, 0 group commands

# **Cloning the Group**

```
# Create a clone of the original group, that exists independently
group2 = driver.afRf.measurement.multiEval.fft.demodLeft.clone()
```
## **Subgroups**

### **6.1.1.3.5.11 Fdeviation**

# class FdeviationCls

Fdeviation commands group definition. 8 total commands, 4 Subgroups, 0 group commands

### **Cloning the Group**

```
# Create a clone of the original group, that exists independently
group2 = driver.afRf.measurement.multiEval.fft.demodLeft.fdeviation.clone()
```
# **Subgroups**

## **6.1.1.3.5.12 Average**

# **SCPI Command:**

```
FETCh:AFRF:MEASurement<Instance>:MEValuation:FFT:DEMLeft:FDEViation:AVERage
READ:AFRF:MEASurement<Instance>:MEValuation:FFT:DEMLeft:FDEViation:AVERage
```
### class AverageCls

Average commands group definition. 2 total commands, 0 Subgroups, 2 group commands

 $\textbf{fetch}() \rightarrow \text{List}[\text{float}]$ 

```
# SCPI: FETCh:AFRF:MEASurement<Instance>
˓→:MEValuation:FFT:DEMLeft:FDEViation:AVERage
value: List[float] = driver.afRf.measurement.multiEval.fft.demodLeft.fdeviation.
˓→average.fetch()
```
Query the contents of the spectrum diagram for the left demodulator channel and FM demodulation or FM stereo demodulation. For FM stereo, these results are related to the left audio channel.

Use RsCma.reliability.last\_value to read the updated reliability indicator.

**return**

power: Comma-separated list of 1793 frequency deviation or audio deviation values (diagram from left to right) Unit: dBHz

 $\text{read}() \rightarrow \text{List}[\text{float}]$ 

```
# SCPI: READ:AFRF:MEASurement<Instance>
˓→:MEValuation:FFT:DEMLeft:FDEViation:AVERage
value: List[float] = driver.afRf.measurement.multiEval.fft.demodLeft.fdeviation.
˓→average.read()
```
Query the contents of the spectrum diagram for the left demodulator channel and FM demodulation or FM stereo demodulation. For FM stereo, these results are related to the left audio channel.

Use RsCma.reliability.last\_value to read the updated reliability indicator.

**return**

power: Comma-separated list of 1793 frequency deviation or audio deviation values (diagram from left to right) Unit: dBHz

# **6.1.1.3.5.13 Current**

# **SCPI Command:**

FETCh:AFRF:MEASurement<Instance>:MEValuation:FFT:DEMLeft:FDEViation:CURRent READ:AFRF:MEASurement<Instance>:MEValuation:FFT:DEMLeft:FDEViation:CURRent

#### class CurrentCls

Current commands group definition. 2 total commands, 0 Subgroups, 2 group commands

 $\textbf{fetch}() \rightarrow \text{List}[\text{float}]$ 

```
# SCPI: FETCh:AFRF:MEASurement<Instance>
˓→:MEValuation:FFT:DEMLeft:FDEViation:CURRent
value: List[float] = driver.afRf.measurement.multiEval.fft.demodLeft.fdeviation.
˓→current.fetch()
```
Query the contents of the spectrum diagram for the left demodulator channel and FM demodulation or FM stereo demodulation. For FM stereo, these results are related to the left audio channel.

Use RsCma.reliability.last\_value to read the updated reliability indicator.

#### **return**

power: Comma-separated list of 1793 frequency deviation or audio deviation values (diagram from left to right) Unit: dBHz

### $read() \rightarrow List[float]$

```
# SCPI: READ:AFRF:MEASurement<Instance>
˓→:MEValuation:FFT:DEMLeft:FDEViation:CURRent
value: List[float] = driver.afRf.measurement.multiEval.fft.demodLeft.fdeviation.
˓→current.read()
```
Query the contents of the spectrum diagram for the left demodulator channel and FM demodulation or FM stereo demodulation. For FM stereo, these results are related to the left audio channel.

Use RsCma.reliability.last\_value to read the updated reliability indicator.

### **return**

power: Comma-separated list of 1793 frequency deviation or audio deviation values (diagram from left to right) Unit: dBHz

# **6.1.1.3.5.14 Maximum**

## **SCPI Command:**

```
FETCh:AFRF:MEASurement<Instance>:MEValuation:FFT:DEMLeft:FDEViation:MAXimum
READ:AFRF:MEASurement<Instance>:MEValuation:FFT:DEMLeft:FDEViation:MAXimum
```
## class MaximumCls

Maximum commands group definition. 2 total commands, 0 Subgroups, 2 group commands

 $\textbf{fetch}() \rightarrow \text{List}[\text{float}]$ 

```
# SCPI: FETCh:AFRF:MEASurement<Instance>
˓→:MEValuation:FFT:DEMLeft:FDEViation:MAXimum
value: List[float] = driver.afRf.measurement.multiEval.fft.demodLeft.fdeviation.
˓→maximum.fetch()
```
Query the contents of the spectrum diagram for the left demodulator channel and FM demodulation or FM stereo demodulation. For FM stereo, these results are related to the left audio channel.

Use RsCma.reliability.last\_value to read the updated reliability indicator.

#### **return**

power: Comma-separated list of 1793 frequency deviation or audio deviation values (diagram from left to right) Unit: dBHz

 $\text{read}() \rightarrow \text{List}[\text{float}]$ 

```
# SCPI: READ:AFRF:MEASurement<Instance>
˓→:MEValuation:FFT:DEMLeft:FDEViation:MAXimum
value: List[float] = driver.afRf.measurement.multiEval.fft.demodLeft.fdeviation.
˓→maximum.read()
```
Query the contents of the spectrum diagram for the left demodulator channel and FM demodulation or FM stereo demodulation. For FM stereo, these results are related to the left audio channel.

Use RsCma.reliability.last\_value to read the updated reliability indicator.

# **return**

power: Comma-separated list of 1793 frequency deviation or audio deviation values (diagram from left to right) Unit: dBHz

# **6.1.1.3.5.15 Minimum**

# **SCPI Command:**

FETCh:AFRF:MEASurement<Instance>:MEValuation:FFT:DEMLeft:FDEViation:MINimum READ:AFRF:MEASurement<Instance>:MEValuation:FFT:DEMLeft:FDEViation:MINimum

## class MinimumCls

Minimum commands group definition. 2 total commands, 0 Subgroups, 2 group commands

 $\textbf{fetch}() \rightarrow \text{List}[\text{float}]$ 

```
# SCPI: FETCh:AFRF:MEASurement<Instance>
˓→:MEValuation:FFT:DEMLeft:FDEViation:MINimum
value: List[float] = driver.afRf.measurement.multiEval.fft.demodLeft.fdeviation.
→minimum.fetch()
```
Query the contents of the spectrum diagram for the left demodulator channel and FM demodulation or FM stereo demodulation. For FM stereo, these results are related to the left audio channel.

Use RsCma.reliability.last\_value to read the updated reliability indicator.

**return**

power: Comma-separated list of 1793 frequency deviation or audio deviation values (diagram from left to right) Unit: dBHz

```
\text{read}() \rightarrow \text{List}[\text{float}]
```

```
# SCPI: READ:AFRF:MEASurement<Instance>
˓→:MEValuation:FFT:DEMLeft:FDEViation:MINimum
value: List[float] = driver.afRf.measurement.multiEval.fft.demodLeft.fdeviation.
˓→minimum.read()
```
Query the contents of the spectrum diagram for the left demodulator channel and FM demodulation or FM stereo demodulation. For FM stereo, these results are related to the left audio channel.

Use RsCma.reliability.last\_value to read the updated reliability indicator.

**return**

power: Comma-separated list of 1793 frequency deviation or audio deviation values (diagram from left to right) Unit: dBHz

## **6.1.1.3.5.16 DemodRight**

## class DemodRightCls

DemodRight commands group definition. 8 total commands, 1 Subgroups, 0 group commands

## **Cloning the Group**

```
# Create a clone of the original group, that exists independently
group2 = driver.afRf.measurement.multiEval.fft.demodRight.clone()
```
## **Subgroups**

# **6.1.1.3.5.17 Fdeviation**

# class FdeviationCls

Fdeviation commands group definition. 8 total commands, 4 Subgroups, 0 group commands

# **Cloning the Group**

```
# Create a clone of the original group, that exists independently
group2 = driver.afRf.measurement.multiEval.fft.demodRight.fdeviation.clone()
```
## **Subgroups**

**6.1.1.3.5.18 Average**

# **SCPI Command:**

```
FETCh:AFRF:MEASurement<Instance>:MEValuation:FFT:DEMRight:FDEViation:AVERage
READ:AFRF:MEASurement<Instance>:MEValuation:FFT:DEMRight:FDEViation:AVERage
```
### class AverageCls

Average commands group definition. 2 total commands, 0 Subgroups, 2 group commands

 $\textbf{fetch}() \rightarrow \text{List}[\text{float}]$ 

```
# SCPI: FETCh:AFRF:MEASurement<Instance>
˓→:MEValuation:FFT:DEMRight:FDEViation:AVERage
value: List[float] = driver.afRf.measurement.multiEval.fft.demodRight.
˓→fdeviation.average.fetch()
```
Query the contents of the spectrum diagram for the right demodulator channel and FM stereo demodulation. The results are related to the right audio channel.

Use RsCma.reliability.last\_value to read the updated reliability indicator.

**return**

power: Comma-separated list of 1793 audio deviation values (diagram from left to right) Unit: dBHz

 $read() \rightarrow List[float]$ 

```
# SCPI: READ:AFRF:MEASurement<Instance>
˓→:MEValuation:FFT:DEMRight:FDEViation:AVERage
value: List[float] = driver.afRf.measurement.multiEval.fft.demodRight.
˓→fdeviation.average.read()
```
Query the contents of the spectrum diagram for the right demodulator channel and FM stereo demodulation. The results are related to the right audio channel.

Use RsCma.reliability.last\_value to read the updated reliability indicator.

### **return**

power: Comma-separated list of 1793 audio deviation values (diagram from left to right) Unit: dBHz

# **6.1.1.3.5.19 Current**

# **SCPI Command:**

```
FETCh:AFRF:MEASurement<Instance>:MEValuation:FFT:DEMRight:FDEViation:CURRent
READ:AFRF:MEASurement<Instance>:MEValuation:FFT:DEMRight:FDEViation:CURRent
```
# class CurrentCls

Current commands group definition. 2 total commands, 0 Subgroups, 2 group commands

# $\textbf{fetch}() \rightarrow \text{List}[\text{float}]$

```
# SCPI: FETCh:AFRF:MEASurement<Instance>
˓→:MEValuation:FFT:DEMRight:FDEViation:CURRent
value: List[float] = driver.afRf.measurement.multiEval.fft.demodRight.
˓→fdeviation.current.fetch()
```
Query the contents of the spectrum diagram for the right demodulator channel and FM stereo demodulation. The results are related to the right audio channel.

Use RsCma.reliability.last\_value to read the updated reliability indicator.

#### **return**

power: Comma-separated list of 1793 audio deviation values (diagram from left to right) Unit: dBHz

 $\text{read}() \rightarrow \text{List}[\text{float}]$ 

```
# SCPI: READ:AFRF:MEASurement<Instance>
˓→:MEValuation:FFT:DEMRight:FDEViation:CURRent
value: List[float] = driver.afRf.measurement.multiEval.fft.demodRight.
˓→fdeviation.current.read()
```
Query the contents of the spectrum diagram for the right demodulator channel and FM stereo demodulation. The results are related to the right audio channel.

Use RsCma.reliability.last\_value to read the updated reliability indicator.

# **return**

power: Comma-separated list of 1793 audio deviation values (diagram from left to right) Unit: dBHz

# **6.1.1.3.5.20 Maximum**

# **SCPI Command:**

FETCh:AFRF:MEASurement<Instance>:MEValuation:FFT:DEMRight:FDEViation:MAXimum READ:AFRF:MEASurement<Instance>:MEValuation:FFT:DEMRight:FDEViation:MAXimum

## class MaximumCls

Maximum commands group definition. 2 total commands, 0 Subgroups, 2 group commands

 $\textbf{fetch}() \rightarrow \text{List}[\text{float}]$ 

```
# SCPI: FETCh:AFRF:MEASurement<Instance>
˓→:MEValuation:FFT:DEMRight:FDEViation:MAXimum
value: List[float] = driver.afRf.measurement.multiEval.fft.demodRight.
˓→fdeviation.maximum.fetch()
```
Query the contents of the spectrum diagram for the right demodulator channel and FM stereo demodulation. The results are related to the right audio channel.

Use RsCma.reliability.last\_value to read the updated reliability indicator.

**return**

power: Comma-separated list of 1793 audio deviation values (diagram from left to right) Unit: dBHz

```
\text{read}() \rightarrow \text{List}[\text{float}]
```

```
# SCPI: READ:AFRF:MEASurement<Instance>
˓→:MEValuation:FFT:DEMRight:FDEViation:MAXimum
value: List[float] = driver.afRf.measurement.multiEval.fft.demodRight.
˓→fdeviation.maximum.read()
```
Query the contents of the spectrum diagram for the right demodulator channel and FM stereo demodulation. The results are related to the right audio channel.

Use RsCma.reliability.last\_value to read the updated reliability indicator.

#### **return**

power: Comma-separated list of 1793 audio deviation values (diagram from left to right) Unit: dBHz

# **6.1.1.3.5.21 Minimum**

# **SCPI Command:**

FETCh:AFRF:MEASurement<Instance>:MEValuation:FFT:DEMRight:FDEViation:MINimum READ:AFRF:MEASurement<Instance>:MEValuation:FFT:DEMRight:FDEViation:MINimum

# class MinimumCls

Minimum commands group definition. 2 total commands, 0 Subgroups, 2 group commands

 $\textbf{fetch}() \rightarrow \text{List}[\text{float}]$ 

```
# SCPI: FETCh:AFRF:MEASurement<Instance>
˓→:MEValuation:FFT:DEMRight:FDEViation:MINimum
value: List[float] = driver.afRf.measurement.multiEval.fft.demodRight.
˓→fdeviation.minimum.fetch()
```
Query the contents of the spectrum diagram for the right demodulator channel and FM stereo demodulation. The results are related to the right audio channel.

Use RsCma.reliability.last\_value to read the updated reliability indicator.

#### **return**

power: Comma-separated list of 1793 audio deviation values (diagram from left to right) Unit: dBHz

 $read() \rightarrow List[float]$ 

```
# SCPI: READ:AFRF:MEASurement<Instance>
˓→:MEValuation:FFT:DEMRight:FDEViation:MINimum
value: List[float] = driver.afRf.measurement.multiEval.fft.demodRight.
˓→fdeviation.minimum.read()
```
Query the contents of the spectrum diagram for the right demodulator channel and FM stereo demodulation. The results are related to the right audio channel.

Use RsCma.reliability.last\_value to read the updated reliability indicator.

**return**

power: Comma-separated list of 1793 audio deviation values (diagram from left to right) Unit: dBHz

# **6.1.1.3.5.22 Demodulation<Channel>**

# **RepCap Settings**

```
# Range: Nr1 .. Nr2
rc = driver.afRf.measurement.multiEval.fft.demodulation.repcap_channel_get()
driver.afRf.measurement.multiEval.fft.demodulation.repcap_channel_set(repcap.Channel.Nr1)
```
# class DemodulationCls

Demodulation commands group definition. 35 total commands, 5 Subgroups, 0 group commands Repeated Capability: Channel, default value after init: Channel.Nr1

# **Cloning the Group**

```
# Create a clone of the original group, that exists independently
group2 = driver.afRf.measurement.multiEval.fft.demodulation.clone()
```
# **Subgroups**

# **6.1.1.3.5.23 LsbPower**

## class LsbPowerCls

LsbPower commands group definition. 8 total commands, 4 Subgroups, 0 group commands

### **Cloning the Group**

```
# Create a clone of the original group, that exists independently
group2 = driver.afRf.measurement.multiEval.fft.demodulation.lsbPower.clone()
```
# **Subgroups**

# **6.1.1.3.5.24 Average**

## **SCPI Command:**

```
FETCh:AFRF:MEASurement<Instance>:MEValuation:FFT:DEModulation:LSBPower:AVERage
READ:AFRF:MEASurement<Instance>:MEValuation:FFT:DEModulation:LSBPower:AVERage
```
## class AverageCls

Average commands group definition. 2 total commands, 0 Subgroups, 2 group commands

 $\textbf{fetch}() \rightarrow \text{List}[\text{float}]$ 

```
# SCPI: FETCh:AFRF:MEASurement<Instance>
˓→:MEValuation:FFT:DEModulation:LSBPower:AVERage
value: List[float] = driver.afRf.measurement.multiEval.fft.demodulation.
˓→lsbPower.average.fetch()
```
Query the contents of the spectrum diagram for SSB-LSB demodulation.

Use RsCma.reliability.last\_value to read the updated reliability indicator.

#### **return**

power: Comma-separated list of 1793 audio level values (diagram from left to right) Unit: dBFS

```
\texttt{read}() \rightarrow \text{List}[\text{float}]
```

```
# SCPI: READ:AFRF:MEASurement<Instance>
˓→:MEValuation:FFT:DEModulation:LSBPower:AVERage
value: List[float] = driver.afRf.measurement.multiEval.fft.demodulation.
˓→lsbPower.average.read()
```
Query the contents of the spectrum diagram for SSB-LSB demodulation.

Use RsCma.reliability.last\_value to read the updated reliability indicator.

# **return**

power: Comma-separated list of 1793 audio level values (diagram from left to right) Unit: dBFS

# **6.1.1.3.5.25 Current**

# **SCPI Command:**

FETCh:AFRF:MEASurement<Instance>:MEValuation:FFT:DEModulation:LSBPower:CURRent READ:AFRF:MEASurement<Instance>:MEValuation:FFT:DEModulation:LSBPower:CURRent

# class CurrentCls

Current commands group definition. 2 total commands, 0 Subgroups, 2 group commands

# $\textbf{fetch}() \rightarrow \text{List}[\text{float}]$

```
# SCPI: FETCh:AFRF:MEASurement<Instance>
˓→:MEValuation:FFT:DEModulation:LSBPower:CURRent
value: List[float] = driver.afRf.measurement.multiEval.fft.demodulation.
→lsbPower.current.fetch()
```
Query the contents of the spectrum diagram for SSB-LSB demodulation.

Use RsCma.reliability.last\_value to read the updated reliability indicator.

**return**

power: Comma-separated list of 1793 audio level values (diagram from left to right) Unit: dBFS

```
\texttt{read}() \rightarrow \text{List}[\text{float}]
```

```
# SCPI: READ:AFRF:MEASurement<Instance>
˓→:MEValuation:FFT:DEModulation:LSBPower:CURRent
value: List[float] = driver.afRf.measurement.multiEval.fft.demodulation.
\rightarrowlsbPower.current.read()
```
Query the contents of the spectrum diagram for SSB-LSB demodulation.

Use RsCma.reliability.last\_value to read the updated reliability indicator.

# **return**

power: Comma-separated list of 1793 audio level values (diagram from left to right) Unit: dBFS

# **6.1.1.3.5.26 Maximum**

# **SCPI Command:**

FETCh:AFRF:MEASurement<Instance>:MEValuation:FFT:DEModulation:LSBPower:MAXimum READ:AFRF:MEASurement<Instance>:MEValuation:FFT:DEModulation:LSBPower:MAXimum

#### class MaximumCls

Maximum commands group definition. 2 total commands, 0 Subgroups, 2 group commands

 $\textbf{fetch}() \rightarrow \text{List}[\text{float}]$ 

# SCPI: FETCh:AFRF:MEASurement<Instance> ˓<sup>→</sup>:MEValuation:FFT:DEModulation:LSBPower:MAXimum value: List[float] = driver.afRf.measurement.multiEval.fft.demodulation.  $\rightarrow$ lsbPower.maximum.fetch()

Query the contents of the spectrum diagram for SSB-LSB demodulation.

Use RsCma.reliability.last\_value to read the updated reliability indicator.

### **return**

power: Comma-separated list of 1793 audio level values (diagram from left to right) Unit: dBFS

 $read() \rightarrow List[float]$ 

```
# SCPI: READ:AFRF:MEASurement<Instance>
˓→:MEValuation:FFT:DEModulation:LSBPower:MAXimum
value: List[float] = driver.afRf.measurement.multiEval.fft.demodulation.
˓→lsbPower.maximum.read()
```
Query the contents of the spectrum diagram for SSB-LSB demodulation.

Use RsCma.reliability.last\_value to read the updated reliability indicator.

**return**

power: Comma-separated list of 1793 audio level values (diagram from left to right) Unit: dBFS

## **6.1.1.3.5.27 Minimum**

# **SCPI Command:**

FETCh:AFRF:MEASurement<Instance>:MEValuation:FFT:DEModulation:LSBPower:MINimum READ:AFRF:MEASurement<Instance>:MEValuation:FFT:DEModulation:LSBPower:MINimum

# class MinimumCls

Minimum commands group definition. 2 total commands, 0 Subgroups, 2 group commands

 $\textbf{fetch}() \rightarrow \text{List}[\text{float}]$ 

```
# SCPI: FETCh:AFRF:MEASurement<Instance>
˓→:MEValuation:FFT:DEModulation:LSBPower:MINimum
value: List[float] = driver.afRf.measurement.multiEval.fft.demodulation.
˓→lsbPower.minimum.fetch()
```
Query the contents of the spectrum diagram for SSB-LSB demodulation.

Use RsCma.reliability.last\_value to read the updated reliability indicator.

#### **return**

power: Comma-separated list of 1793 audio level values (diagram from left to right) Unit: dBFS

 $read() \rightarrow List[float]$ 

```
# SCPI: READ:AFRF:MEASurement<Instance>
˓→:MEValuation:FFT:DEModulation:LSBPower:MINimum
value: List[float] = driver.afRf.measurement.multiEval.fft.demodulation.
\rightarrowlsbPower.minimum.read()
```
Query the contents of the spectrum diagram for SSB-LSB demodulation.

Use RsCma.reliability.last\_value to read the updated reliability indicator.

### **return**

power: Comma-separated list of 1793 audio level values (diagram from left to right) Unit: dBFS

# **6.1.1.3.5.28 Marker**

# **SCPI Command:**

FETCh:AFRF:MEASurement<Instance>:MEValuation:FFT:DEModulation<nr>><mARKer<mnr>

## class MarkerCls

Marker commands group definition. 3 total commands, 2 Subgroups, 1 group commands

### class FetchStruct

Response structure. Fields:

- Xvalue: float: X-value of the marker Unit: Hz
- Absolute\_Yvalue: float: Y-value of the marker Unit: Depends on input path and demodulation type

```
fetch(trace: Statistic, freq_value: float = None, channel=Channel.Default, marker=Marker.Nr1) →
       FetchStruct
```

```
# SCPI: FETCh:AFRF:MEASurement<Instance>:MEValuation:FFT:DEModulation<nr>:MARKer
\rightarrowvalue: FetchStruct = driver.afRf.measurement.multiEval.fft.demodulation.marker.
\rightarrowfetch(trace = enums. Statistic.AVERage, freq_value = 1.0, channel = repcap.
˓→Channel.Default, marker = repcap.Marker.Nr1)
```
Move marker number <mnr> to a specified x-value and return the absolute coordinates. Absolute placement is used. Select the trace to be evaluated and the x-value.

#### **param trace**

CURRent | AVERage | MAXimum | MINimum Selects the trace type

### **param freq\_value**

X-value for which the coordinates are queried Range: 0 Hz to 21 kHz

### **param channel**

optional repeated capability selector. Default value: Nr1 (settable in the interface 'Demodulation')

### **param marker**

optional repeated capability selector. Default value: Nr1

#### **return**

structure: for return value, see the help for FetchStruct structure arguments.

## **Cloning the Group**

# Create a clone of the original group, that exists independently group2 = driver.afRf.measurement.multiEval.fft.demodulation.marker.clone()

# **Subgroups**

# **6.1.1.3.5.29 Absolute**

# **SCPI Command:**

FETCh:AFRF:MEASurement<Instance>:MEValuation:FFT:DEModulation<nr>:MARKer<mnr>:ABSolute

### class AbsoluteCls

Absolute commands group definition. 1 total commands, 0 Subgroups, 1 group commands

#### class FetchStruct

Response structure. Fields:

- Xvalue: float: X-value of the marker Unit: Hz
- Yvalue: float: Y-value of the marker Unit: Depends on input path and demodulation type

fetch(*trace: Statistic*, *function: MarkerFunction = None*, *channel=Channel.Default*, *marker=Marker.Nr1*)  $\rightarrow$  FetchStruct

```
# SCPI: FETCh:AFRF:MEASurement<Instance>:MEValuation:FFT:DEModulation<nr>:MARKer
˓→<mnr>:ABSolute
value: FetchStruct = driver.afRf.measurement.multiEval.fft.demodulation.marker.
˓→absolute.fetch(trace = enums.Statistic.AVERage, function = enums.
˓→MarkerFunction.MAX, channel = repcap.Channel.Default, marker = repcap.Marker.
\rightarrowNr1)
```
Query the absolute coordinates of marker number <mnr>. Select the trace to be evaluated. Optionally, you can perform a marker action before reading the position.

# **param trace**

CURRent | AVERage | MAXimum | MINimum Selects the trace type

#### **param function**

MIN | MAX | MAXL | MAXR | MAXN Marker action to be performed before the query MIN Search the absolute minimum of the entire trace MAX Search the absolute maximum of the entire trace MAXL Search the absolute maximum to the left of the current marker position MAXR Search the absolute maximum to the right of the current marker position MAXN Search the next lower peak of the entire trace

#### **param channel**

optional repeated capability selector. Default value: Nr1 (settable in the interface 'Demodulation')

### **param marker**

optional repeated capability selector. Default value: Nr1

# **return**

# **6.1.1.3.5.30 Relative**

# **SCPI Command:**

FETCh:AFRF:MEASurement<Instance>:MEValuation:FFT:DEModulation<nr>:MARKer<mnr>:RELative

### class RelativeCls

Relative commands group definition. 1 total commands, 0 Subgroups, 1 group commands

### class FetchStruct

Response structure. Fields:

- Dx\_Value: float: Delta X value of the marker relative to the reference marker Unit: Hz
- Dy\_Value: float: Delta Y value of the marker relative to the reference marker Unit: Depends on input path and demodulation type

fetch(*trace: Statistic*, *function: MarkerFunction = None*, *channel=Channel.Default*, *markerOther=MarkerOther.Nr2*) → FetchStruct

# SCPI: FETCh:AFRF:MEASurement<Instance>:MEValuation:FFT:DEModulation<nr>:MARKer ˓<sup>→</sup><mnr>:RELative value: FetchStruct = driver.afRf.measurement.multiEval.fft.demodulation.marker. ˓<sup>→</sup>relative.fetch(trace = enums.Statistic.AVERage, function = enums.  $\rightarrow$ MarkerFunction.MAX, channel = repcap.Channel.Default, markerOther = repcap. ˓<sup>→</sup>MarkerOther.Nr2)

Query the relative coordinates of marker number <mnr>. Select the trace to be evaluated. Optionally, you can perform a marker action before reading the position.

### **param trace**

CURRent | AVERage | MAXimum | MINimum Selects the trace type

#### **param function**

MIN | MAX | MAXL | MAXR | MAXN Marker action to be performed before the query MIN Search the absolute minimum of the entire trace MAX Search the absolute maximum of the entire trace MAXL Search the absolute maximum to the left of the current marker position MAXR Search the absolute maximum to the right of the current marker position MAXN Search the next lower peak of the entire trace

### **param channel**

optional repeated capability selector. Default value: Nr1 (settable in the interface 'Demodulation')

## **param markerOther**

optional repeated capability selector. Default value: Nr2

#### **return**

# **6.1.1.3.5.31 ModDepth**

### class ModDepthCls

ModDepth commands group definition. 8 total commands, 4 Subgroups, 0 group commands

# **Cloning the Group**

```
# Create a clone of the original group, that exists independently
group2 = driver.afRf.measurement.multiEval.fft.demodulation.modDepth.clone()
```
#### **Subgroups**

**6.1.1.3.5.32 Average**

# **SCPI Command:**

```
FETCh:AFRF:MEASurement<Instance>:MEValuation:FFT:DEModulation:MDEPth:AVERage
READ:AFRF:MEASurement<Instance>:MEValuation:FFT:DEModulation:MDEPth:AVERage
```
### class AverageCls

Average commands group definition. 2 total commands, 0 Subgroups, 2 group commands

 $\textbf{fetch}() \rightarrow \text{List}[\text{float}]$ 

```
# SCPI: FETCh:AFRF:MEASurement<Instance>
˓→:MEValuation:FFT:DEModulation:MDEPth:AVERage
value: List[float] = driver.afRf.measurement.multiEval.fft.demodulation.
˓→modDepth.average.fetch()
```
Query the contents of the spectrum diagram for AM demodulation.

Use RsCma.reliability.last\_value to read the updated reliability indicator.

#### **return**

power: Comma-separated list of 1793 modulation depth values (diagram from left to right) Unit: dB

 $\text{read}() \rightarrow \text{List}[\text{float}]$ 

```
# SCPI: READ:AFRF:MEASurement<Instance>
˓→:MEValuation:FFT:DEModulation:MDEPth:AVERage
value: List[float] = driver.afRf.measurement.multiEval.fft.demodulation.
˓→modDepth.average.read()
```
Query the contents of the spectrum diagram for AM demodulation.

Use RsCma.reliability.last\_value to read the updated reliability indicator.

#### **return**

power: Comma-separated list of 1793 modulation depth values (diagram from left to right) Unit: dB

# **6.1.1.3.5.33 Current**

# **SCPI Command:**

```
FETCh:AFRF:MEASurement<Instance>:MEValuation:FFT:DEModulation:MDEPth:CURRent
READ:AFRF:MEASurement<Instance>:MEValuation:FFT:DEModulation:MDEPth:CURRent
```
# class CurrentCls

Current commands group definition. 2 total commands, 0 Subgroups, 2 group commands

 $\textbf{fetch}() \rightarrow \text{List}[\text{float}]$ 

```
# SCPI: FETCh:AFRF:MEASurement<Instance>
˓→:MEValuation:FFT:DEModulation:MDEPth:CURRent
value: List[float] = driver.afRf.measurement.multiEval.fft.demodulation.
˓→modDepth.current.fetch()
```
Query the contents of the spectrum diagram for AM demodulation.

Use RsCma.reliability.last\_value to read the updated reliability indicator.

**return**

power: Comma-separated list of 1793 modulation depth values (diagram from left to right) Unit: dB

 $read() \rightarrow List[float]$ 

```
# SCPI: READ:AFRF:MEASurement<Instance>
˓→:MEValuation:FFT:DEModulation:MDEPth:CURRent
value: List[float] = driver.afRf.measurement.multiEval.fft.demodulation.
˓→modDepth.current.read()
```
Query the contents of the spectrum diagram for AM demodulation.

Use RsCma.reliability.last\_value to read the updated reliability indicator.

**return**

power: Comma-separated list of 1793 modulation depth values (diagram from left to right) Unit: dB

# **6.1.1.3.5.34 Maximum**

# **SCPI Command:**

```
FETCh:AFRF:MEASurement<Instance>:MEValuation:FFT:DEModulation:MDEPth:MAXimum
READ:AFRF:MEASurement<Instance>:MEValuation:FFT:DEModulation:MDEPth:MAXimum
```
### class MaximumCls

Maximum commands group definition. 2 total commands, 0 Subgroups, 2 group commands

 $\textbf{fetch}() \rightarrow \text{List}[\text{float}]$ 

```
# SCPI: FETCh:AFRF:MEASurement<Instance>
˓→:MEValuation:FFT:DEModulation:MDEPth:MAXimum
value: List[float] = driver.afRf.measurement.multiEval.fft.demodulation.
˓→modDepth.maximum.fetch()
```
Query the contents of the spectrum diagram for AM demodulation.

Use RsCma.reliability.last\_value to read the updated reliability indicator.

**return**

power: Comma-separated list of 1793 modulation depth values (diagram from left to right) Unit: dB

```
\text{read}() \rightarrow \text{List}[\text{float}]
```

```
# SCPI: READ:AFRF:MEASurement<Instance>
˓→:MEValuation:FFT:DEModulation:MDEPth:MAXimum
value: List[float] = driver.afRf.measurement.multiEval.fft.demodulation.
˓→modDepth.maximum.read()
```
Query the contents of the spectrum diagram for AM demodulation.

Use RsCma.reliability.last\_value to read the updated reliability indicator.

**return**

power: Comma-separated list of 1793 modulation depth values (diagram from left to right) Unit: dB

# **6.1.1.3.5.35 Minimum**

# **SCPI Command:**

FETCh:AFRF:MEASurement<Instance>:MEValuation:FFT:DEModulation:MDEPth:MINimum READ:AFRF:MEASurement<Instance>:MEValuation:FFT:DEModulation:MDEPth:MINimum

#### class MinimumCls

Minimum commands group definition. 2 total commands, 0 Subgroups, 2 group commands

 $\textbf{fetch}() \rightarrow \text{List}[\text{float}]$ 

```
# SCPI: FETCh:AFRF:MEASurement<Instance>
˓→:MEValuation:FFT:DEModulation:MDEPth:MINimum
value: List[float] = driver.afRf.measurement.multiEval.fft.demodulation.
˓→modDepth.minimum.fetch()
```
Query the contents of the spectrum diagram for AM demodulation.

Use RsCma.reliability.last\_value to read the updated reliability indicator.

**return**

power: Comma-separated list of 1793 modulation depth values (diagram from left to right) Unit: dB

 $\text{read}() \rightarrow \text{List}[\text{float}]$ 

```
# SCPI: READ:AFRF:MEASurement<Instance>
˓→:MEValuation:FFT:DEModulation:MDEPth:MINimum
value: List[float] = driver.afRf.measurement.multiEval.fft.demodulation.
˓→modDepth.minimum.read()
```
Query the contents of the spectrum diagram for AM demodulation.

Use RsCma.reliability.last\_value to read the updated reliability indicator.

#### **return**

power: Comma-separated list of 1793 modulation depth values (diagram from left to right) Unit: dB

# **6.1.1.3.5.36 Pdeviation**

# class PdeviationCls

Pdeviation commands group definition. 8 total commands, 4 Subgroups, 0 group commands

## **Cloning the Group**

```
# Create a clone of the original group, that exists independently
group2 = driver.afRf.measurement.multiEval.fft.demodulation.pdeviation.clone()
```
# **Subgroups**

### **6.1.1.3.5.37 Average**

### **SCPI Command:**

FETCh:AFRF:MEASurement<Instance>:MEValuation:FFT:DEModulation:PDEViation:AVERage READ:AFRF:MEASurement<Instance>:MEValuation:FFT:DEModulation:PDEViation:AVERage

#### class AverageCls

Average commands group definition. 2 total commands, 0 Subgroups, 2 group commands

# $\textbf{fetch}() \rightarrow \text{List}[\text{float}]$

```
# SCPI: FETCh:AFRF:MEASurement<Instance>
˓→:MEValuation:FFT:DEModulation:PDEViation:AVERage
value: List[float] = driver.afRf.measurement.multiEval.fft.demodulation.
˓→pdeviation.average.fetch()
```
Query the contents of the spectrum diagram for PM demodulation.

Use RsCma.reliability.last\_value to read the updated reliability indicator.

## **return**

power: Comma-separated list of 1793 phase-deviation values (diagram from left to right) Unit: dBrad

 $read() \rightarrow List[float]$ 

```
# SCPI: READ:AFRF:MEASurement<Instance>
˓→:MEValuation:FFT:DEModulation:PDEViation:AVERage
value: List[float] = driver.afRf.measurement.multiEval.fft.demodulation.
˓→pdeviation.average.read()
```
Query the contents of the spectrum diagram for PM demodulation.

Use RsCma.reliability.last\_value to read the updated reliability indicator.

#### **return**

power: Comma-separated list of 1793 phase-deviation values (diagram from left to right) Unit: dBrad

# **6.1.1.3.5.38 Current**

# **SCPI Command:**

FETCh:AFRF:MEASurement<Instance>:MEValuation:FFT:DEModulation:PDEViation:CURRent READ:AFRF:MEASurement<Instance>:MEValuation:FFT:DEModulation:PDEViation:CURRent

# class CurrentCls

Current commands group definition. 2 total commands, 0 Subgroups, 2 group commands

 $\textbf{fetch}() \rightarrow \text{List}[\text{float}]$ 

```
# SCPI: FETCh:AFRF:MEASurement<Instance>
˓→:MEValuation:FFT:DEModulation:PDEViation:CURRent
value: List[float] = driver.afRf.measurement.multiEval.fft.demodulation.
˓→pdeviation.current.fetch()
```
Query the contents of the spectrum diagram for PM demodulation.

Use RsCma.reliability.last\_value to read the updated reliability indicator.

#### **return**

power: Comma-separated list of 1793 phase-deviation values (diagram from left to right) Unit: dBrad

 $\text{read}() \rightarrow \text{List}[\text{float}]$ 

```
# SCPI: READ:AFRF:MEASurement<Instance>
˓→:MEValuation:FFT:DEModulation:PDEViation:CURRent
value: List[float] = driver.afRf.measurement.multiEval.fft.demodulation.
˓→pdeviation.current.read()
```
Query the contents of the spectrum diagram for PM demodulation.

Use RsCma.reliability.last\_value to read the updated reliability indicator.

### **return**

power: Comma-separated list of 1793 phase-deviation values (diagram from left to right) Unit: dBrad

# **6.1.1.3.5.39 Maximum**

## **SCPI Command:**

```
FETCh:AFRF:MEASurement<Instance>:MEValuation:FFT:DEModulation:PDEViation:MAXimum
READ:AFRF:MEASurement<Instance>:MEValuation:FFT:DEModulation:PDEViation:MAXimum
```
### class MaximumCls

Maximum commands group definition. 2 total commands, 0 Subgroups, 2 group commands

## $\textbf{fetch}() \rightarrow \text{List}[\text{float}]$

```
# SCPI: FETCh:AFRF:MEASurement<Instance>
˓→:MEValuation:FFT:DEModulation:PDEViation:MAXimum
value: List[float] = driver.afRf.measurement.multiEval.fft.demodulation.
˓→pdeviation.maximum.fetch()
```
Query the contents of the spectrum diagram for PM demodulation.

Use RsCma.reliability.last\_value to read the updated reliability indicator.

#### **return**

power: Comma-separated list of 1793 phase-deviation values (diagram from left to right) Unit: dBrad

### $read() \rightarrow List[float]$

```
# SCPI: READ:AFRF:MEASurement<Instance>
˓→:MEValuation:FFT:DEModulation:PDEViation:MAXimum
value: List[float] = driver.afRf.measurement.multiEval.fft.demodulation.
˓→pdeviation.maximum.read()
```
Query the contents of the spectrum diagram for PM demodulation.

Use RsCma.reliability.last\_value to read the updated reliability indicator.

#### **return**

power: Comma-separated list of 1793 phase-deviation values (diagram from left to right) Unit: dBrad

# **6.1.1.3.5.40 Minimum**

# **SCPI Command:**

```
FETCh:AFRF:MEASurement<Instance>:MEValuation:FFT:DEModulation:PDEViation:MINimum
READ:AFRF:MEASurement<Instance>:MEValuation:FFT:DEModulation:PDEViation:MINimum
```
### class MinimumCls

Minimum commands group definition. 2 total commands, 0 Subgroups, 2 group commands

 $\textbf{fetch}() \rightarrow \text{List}[\text{float}]$ 

```
# SCPI: FETCh:AFRF:MEASurement<Instance>
˓→:MEValuation:FFT:DEModulation:PDEViation:MINimum
value: List[float] = driver.afRf.measurement.multiEval.fft.demodulation.
˓→pdeviation.minimum.fetch()
```
Query the contents of the spectrum diagram for PM demodulation.

Use RsCma.reliability.last\_value to read the updated reliability indicator.

### **return**

power: Comma-separated list of 1793 phase-deviation values (diagram from left to right) Unit: dBrad

```
\text{read}() \rightarrow \text{List}[\text{float}]
```

```
# SCPI: READ:AFRF:MEASurement<Instance>
˓→:MEValuation:FFT:DEModulation:PDEViation:MINimum
value: List[float] = driver.afRf.measurement.multiEval.fft.demodulation.
˓→pdeviation.minimum.read()
```
Query the contents of the spectrum diagram for PM demodulation.

Use RsCma.reliability.last\_value to read the updated reliability indicator.

### **return**

power: Comma-separated list of 1793 phase-deviation values (diagram from left to right) Unit: dBrad

# **6.1.1.3.5.41 UsbPower**

## class UsbPowerCls

UsbPower commands group definition. 8 total commands, 4 Subgroups, 0 group commands

# **Cloning the Group**

```
# Create a clone of the original group, that exists independently
group2 = driver.afRf.measurement.multiEval.fft.demodulation.usbPower.clone()
```
## **Subgroups**

# **6.1.1.3.5.42 Average**

# **SCPI Command:**

```
FETCh:AFRF:MEASurement<Instance>:MEValuation:FFT:DEModulation:USBPower:AVERage
READ:AFRF:MEASurement<Instance>:MEValuation:FFT:DEModulation:USBPower:AVERage
```
# class AverageCls

Average commands group definition. 2 total commands, 0 Subgroups, 2 group commands

# $\textbf{fetch}() \rightarrow \text{List}[\text{float}]$

```
# SCPI: FETCh:AFRF:MEASurement<Instance>
˓→:MEValuation:FFT:DEModulation:USBPower:AVERage
value: List[float] = driver.afRf.measurement.multiEval.fft.demodulation.
˓→usbPower.average.fetch()
```
Query the contents of the spectrum diagram for SSB-USB demodulation.

Use RsCma.reliability.last\_value to read the updated reliability indicator.

**return**

power: Comma-separated list of 1793 audio level values (diagram from left to right) Unit: dBFS

```
\texttt{read}() \rightarrow \text{List}[\text{float}]
```

```
# SCPI: READ:AFRF:MEASurement<Instance>
˓→:MEValuation:FFT:DEModulation:USBPower:AVERage
value: List[float] = driver.afRf.measurement.multiEval.fft.demodulation.
\rightarrowusbPower.average.read()
```
Query the contents of the spectrum diagram for SSB-USB demodulation.

Use RsCma.reliability.last\_value to read the updated reliability indicator.

# **return**

power: Comma-separated list of 1793 audio level values (diagram from left to right) Unit: dBFS

# **6.1.1.3.5.43 Current**

# **SCPI Command:**

FETCh:AFRF:MEASurement<Instance>:MEValuation:FFT:DEModulation:USBPower:CURRent READ:AFRF:MEASurement<Instance>:MEValuation:FFT:DEModulation:USBPower:CURRent

## class CurrentCls

Current commands group definition. 2 total commands, 0 Subgroups, 2 group commands

 $\textbf{fetch}() \rightarrow \text{List}[\text{float}]$ 

```
# SCPI: FETCh:AFRF:MEASurement<Instance>
˓→:MEValuation:FFT:DEModulation:USBPower:CURRent
value: List[float] = driver.afRf.measurement.multiEval.fft.demodulation.
→usbPower.current.fetch()
```
Query the contents of the spectrum diagram for SSB-USB demodulation.

Use RsCma.reliability.last\_value to read the updated reliability indicator.

#### **return**

power: Comma-separated list of 1793 audio level values (diagram from left to right) Unit: dBFS

 $read() \rightarrow List[float]$ 

```
# SCPI: READ:AFRF:MEASurement<Instance>
˓→:MEValuation:FFT:DEModulation:USBPower:CURRent
value: List[float] = driver.afRf.measurement.multiEval.fft.demodulation.
˓→usbPower.current.read()
```
Query the contents of the spectrum diagram for SSB-USB demodulation.

Use RsCma.reliability.last\_value to read the updated reliability indicator.

**return**

power: Comma-separated list of 1793 audio level values (diagram from left to right) Unit: dBFS

# **6.1.1.3.5.44 Maximum**

# **SCPI Command:**

FETCh:AFRF:MEASurement<Instance>:MEValuation:FFT:DEModulation:USBPower:MAXimum READ:AFRF:MEASurement<Instance>:MEValuation:FFT:DEModulation:USBPower:MAXimum

# class MaximumCls

Maximum commands group definition. 2 total commands, 0 Subgroups, 2 group commands

 $\textbf{fetch}() \rightarrow \text{List}[\text{float}]$ 

```
# SCPI: FETCh:AFRF:MEASurement<Instance>
˓→:MEValuation:FFT:DEModulation:USBPower:MAXimum
value: List[float] = driver.afRf.measurement.multiEval.fft.demodulation.
→usbPower.maximum.fetch()
```
Query the contents of the spectrum diagram for SSB-USB demodulation.

Use RsCma.reliability.last\_value to read the updated reliability indicator.

#### **return**

power: Comma-separated list of 1793 audio level values (diagram from left to right) Unit: dBFS

 $read() \rightarrow List[float]$ 

```
# SCPI: READ:AFRF:MEASurement<Instance>
˓→:MEValuation:FFT:DEModulation:USBPower:MAXimum
value: List[float] = driver.afRf.measurement.multiEval.fft.demodulation.
\rightarrowusbPower.maximum.read()
```
Query the contents of the spectrum diagram for SSB-USB demodulation.

Use RsCma.reliability.last\_value to read the updated reliability indicator.

#### **return**

power: Comma-separated list of 1793 audio level values (diagram from left to right) Unit: dBFS

# **6.1.1.3.5.45 Minimum**

# **SCPI Command:**

```
FETCh:AFRF:MEASurement<Instance>:MEValuation:FFT:DEModulation:USBPower:MINimum
READ:AFRF:MEASurement<Instance>:MEValuation:FFT:DEModulation:USBPower:MINimum
```
# class MinimumCls

Minimum commands group definition. 2 total commands, 0 Subgroups, 2 group commands

 $\textbf{fetch}() \rightarrow \text{List}[\text{float}]$ 

```
# SCPI: FETCh:AFRF:MEASurement<Instance>
˓→:MEValuation:FFT:DEModulation:USBPower:MINimum
value: List[float] = driver.afRf.measurement.multiEval.fft.demodulation.
˓→usbPower.minimum.fetch()
```
Query the contents of the spectrum diagram for SSB-USB demodulation.

Use RsCma.reliability.last\_value to read the updated reliability indicator.

**return**

power: Comma-separated list of 1793 audio level values (diagram from left to right) Unit: dBFS

## $read() \rightarrow List[float]$

```
# SCPI: READ:AFRF:MEASurement<Instance>
˓→:MEValuation:FFT:DEModulation:USBPower:MINimum
value: List[float] = driver.afRf.measurement.multiEval.fft.demodulation.
˓→usbPower.minimum.read()
```
Query the contents of the spectrum diagram for SSB-USB demodulation.

Use RsCma.reliability.last\_value to read the updated reliability indicator.

**return**

power: Comma-separated list of 1793 audio level values (diagram from left to right) Unit: dBFS

# **6.1.1.3.5.46 Spdif<Channel>**

## **RepCap Settings**

```
# Range: Nr1 .. Nr2
```

```
rc = driver.afRf.measurement.multiEval.fft.spdif.repcap_channel_get()
driver.afRf.measurement.multiEval.fft.spdif.repcap_channel_set(repcap.Channel.Nr1)
```
### class SpdifCls

Spdif commands group definition. 3 total commands, 1 Subgroups, 0 group commands Repeated Capability: Channel, default value after init: Channel.Nr1

# **Cloning the Group**

```
# Create a clone of the original group, that exists independently
group2 = driver.afRf.measurement.multiEval.fft.spdif.clone()
```
## **Subgroups**

# **6.1.1.3.5.47 Marker**

## **SCPI Command:**

FETCh:AFRF:MEASurement<Instance>:MEValuation:FFT:SIN<nr>:MARKer<mnr>

#### class MarkerCls

Marker commands group definition. 3 total commands, 2 Subgroups, 1 group commands

#### class FetchStruct

Response structure. Fields:

- Xvalue: float: X-value of the marker Unit: Hz
- Absolute\_Yvalue: float: Y-value of the marker Unit: Depends on input path and demodulation type

fetch(*trace: Statistic*, *freq\_value: float*, *channel=Channel.Default*, *marker=Marker.Nr1*) → FetchStruct

```
# SCPI: FETCh:AFRF:MEASurement<Instance>:MEValuation:FFT:SIN<nr>:MARKer<mnr>
value: FetchStruct = driver.afRf.measurement.multiEval.fft.spdif.marker.
˓→fetch(trace = enums.Statistic.AVERage, freq_value = 1.0, channel = repcap.
˓→Channel.Default, marker = repcap.Marker.Nr1)
```
Move marker number <mnr> to a specified x-value and return the absolute coordinates. Absolute placement is used. Select the trace to be evaluated and the x-value.

### **param trace**

CURRent | AVERage | MAXimum | MINimum Selects the trace type

#### **param freq\_value**

X-value for which the coordinates are queried Range: 0 Hz to 21 kHz

#### **param channel**

optional repeated capability selector. Default value: Nr1 (settable in the interface 'Spdif')

# **param marker**

optional repeated capability selector. Default value: Nr1

#### **return**

# **Cloning the Group**

```
# Create a clone of the original group, that exists independently
group2 = driver.afRf.measurement.multiEval.fft.spdif.marker.clone()
```
# **Subgroups**

# **6.1.1.3.5.48 Absolute**

## **SCPI Command:**

FETCh:AFRF:MEASurement<Instance>:MEValuation:FFT:SIN<nr>:MARKer<mnr>:ABSolute

### class AbsoluteCls

Absolute commands group definition. 1 total commands, 0 Subgroups, 1 group commands

### class FetchStruct

Response structure. Fields:

- Xvalue: float: X-value of the marker Unit: Hz
- Yvalue: float: Y-value of the marker Unit: Depends on input path and demodulation type
- fetch(*trace: Statistic*, *function: MarkerFunction = None*, *channel=Channel.Default*, *marker=Marker.Nr1*)  $\rightarrow$  FetchStruct

```
# SCPI: FETCh:AFRF:MEASurement<Instance>:MEValuation:FFT:SIN<nr>:MARKer<mnr>
˓→:ABSolute
value: FetchStruct = driver.afRf.measurement.multiEval.fft.spdif.marker.
˓→absolute.fetch(trace = enums.Statistic.AVERage, function = enums.
\rightarrowMarkerFunction.MAX, channel = repcap.Channel.Default, marker = repcap.Marker.
\rightarrowNr1)
```
Query the absolute coordinates of marker number <mnr>. Select the trace to be evaluated. Optionally, you can perform a marker action before reading the position.

#### **param trace**

CURRent | AVERage | MAXimum | MINimum Selects the trace type

# **param function**

MIN | MAX | MAXL | MAXR | MAXN Marker action to be performed before the query MIN Search the absolute minimum of the entire trace MAX Search the absolute maximum of the entire trace MAXL Search the absolute maximum to the left of the current marker position MAXR Search the absolute maximum to the right of the current marker position MAXN Search the next lower peak of the entire trace

### **param channel**

optional repeated capability selector. Default value: Nr1 (settable in the interface 'Spdif')

#### **param marker**

optional repeated capability selector. Default value: Nr1

#### **return**

# **6.1.1.3.5.49 Relative**

## **SCPI Command:**

FETCh:AFRF:MEASurement<Instance>:MEValuation:FFT:SIN<nr>:MARKer<mnr>:RELative

### class RelativeCls

Relative commands group definition. 1 total commands, 0 Subgroups, 1 group commands

#### class FetchStruct

Response structure. Fields:

- Dx\_Value: float: Delta X value of the marker relative to the reference marker Unit: Hz
- Dy\_Value: float: Delta Y value of the marker relative to the reference marker Unit: Depends on input path and demodulation type

fetch(*trace: Statistic*, *function: MarkerFunction = None*, *channel=Channel.Default*, *markerOther=MarkerOther.Nr2*) → FetchStruct

# SCPI: FETCh:AFRF:MEASurement<Instance>:MEValuation:FFT:SIN<nr>:MARKer<mnr> ˓<sup>→</sup>:RELative value: FetchStruct = driver.afRf.measurement.multiEval.fft.spdif.marker. ˓<sup>→</sup>relative.fetch(trace = enums.Statistic.AVERage, function = enums. ˓<sup>→</sup>MarkerFunction.MAX, channel = repcap.Channel.Default, markerOther = repcap. ˓<sup>→</sup>MarkerOther.Nr2)

Query the relative coordinates of marker number <mnr>. Select the trace to be evaluated. Optionally, you can perform a marker action before reading the position.

#### **param trace**

CURRent | AVERage | MAXimum | MINimum Selects the trace type

#### **param function**

MIN | MAX | MAXL | MAXR | MAXN Marker action to be performed before the query MIN Search the absolute minimum of the entire trace MAX Search the absolute maximum of the entire trace MAXL Search the absolute maximum to the left of the current marker position MAXR Search the absolute maximum to the right of the current marker position MAXN Search the next lower peak of the entire trace

### **param channel**

optional repeated capability selector. Default value: Nr1 (settable in the interface 'Spdif')

## **param markerOther**

optional repeated capability selector. Default value: Nr2

#### **return**

# **6.1.1.3.5.50 SpdifLeft**

# class SpdifLeftCls

SpdifLeft commands group definition. 8 total commands, 1 Subgroups, 0 group commands

# **Cloning the Group**

```
# Create a clone of the original group, that exists independently
group2 = driver.afRf.measurement.multiEval.fft.spdifLeft.clone()
```
# **Subgroups**

# **6.1.1.3.5.51 Power**

# class PowerCls

Power commands group definition. 8 total commands, 4 Subgroups, 0 group commands

# **Cloning the Group**

```
# Create a clone of the original group, that exists independently
group2 = driver.afRf.measurement.multiEval.fft.spdifLeft.power.clone()
```
## **Subgroups**

## **6.1.1.3.5.52 Average**

## **SCPI Command:**

```
FETCh:AFRF:MEASurement<Instance>:MEValuation:FFT:SINLeft:POWer:AVERage
READ:AFRF:MEASurement<Instance>:MEValuation:FFT:SINLeft:POWer:AVERage
```
## class AverageCls

Average commands group definition. 2 total commands, 0 Subgroups, 2 group commands

 $\textbf{fetch}() \rightarrow \text{List}[\text{float}]$ 

# SCPI: FETCh:AFRF:MEASurement<Instance>:MEValuation:FFT:SINLeft:POWer:AVERage value: List[float] = driver.afRf.measurement.multiEval.fft.spdifLeft.power. ˓<sup>→</sup>average.fetch()

Query the contents of the spectrum diagram for the left SPDIF channel.

Use RsCma.reliability.last\_value to read the updated reliability indicator.

# **return**

power: Comma-separated list of 1793 audio level values (diagram from left to right) Unit: %

 $read() \rightarrow List[float]$ 

```
# SCPI: READ:AFRF:MEASurement<Instance>:MEValuation:FFT:SINLeft:POWer:AVERage
value: List[float] = driver.afRf.measurement.multiEval.fft.spdifLeft.power.
˓→average.read()
```
Query the contents of the spectrum diagram for the left SPDIF channel.

Use RsCma.reliability.last\_value to read the updated reliability indicator.

**return**

power: Comma-separated list of 1793 audio level values (diagram from left to right) Unit: %

# **6.1.1.3.5.53 Current**

# **SCPI Command:**

```
FETCh:AFRF:MEASurement<Instance>:MEValuation:FFT:SINLeft:POWer:CURRent
READ:AFRF:MEASurement<Instance>:MEValuation:FFT:SINLeft:POWer:CURRent
```
### class CurrentCls

Current commands group definition. 2 total commands, 0 Subgroups, 2 group commands

 $\textbf{fetch}() \rightarrow \text{List}[\text{float}]$ 

```
# SCPI: FETCh:AFRF:MEASurement<Instance>:MEValuation:FFT:SINLeft:POWer:CURRent
value: List[float] = driver.afRf.measurement.multiEval.fft.spdifLeft.power.
˓→current.fetch()
```
Query the contents of the spectrum diagram for the left SPDIF channel.

Use RsCma.reliability.last\_value to read the updated reliability indicator.

**return**

power: Comma-separated list of 1793 audio level values (diagram from left to right) Unit: %

# $\texttt{read}() \to \text{List}[\text{float}]$

```
# SCPI: READ:AFRF:MEASurement<Instance>:MEValuation:FFT:SINLeft:POWer:CURRent
value: List[float] = driver.afRf.measurement.multiEval.fft.spdifLeft.power.
˓→current.read()
```
Query the contents of the spectrum diagram for the left SPDIF channel.

Use RsCma.reliability.last\_value to read the updated reliability indicator.

**return**

power: Comma-separated list of 1793 audio level values (diagram from left to right) Unit: %

# **6.1.1.3.5.54 Maximum**

## **SCPI Command:**

```
FETCh:AFRF:MEASurement<Instance>:MEValuation:FFT:SINLeft:POWer:MAXimum
READ:AFRF:MEASurement<Instance>:MEValuation:FFT:SINLeft:POWer:MAXimum
```
### class MaximumCls

Maximum commands group definition. 2 total commands, 0 Subgroups, 2 group commands

```
\textbf{fetch}() \rightarrow \text{List}[\text{float}]
```

```
# SCPI: FETCh:AFRF:MEASurement<Instance>:MEValuation:FFT:SINLeft:POWer:MAXimum
value: List[float] = driver.afRf.measurement.multiEval.fft.spdifLeft.power.
˓→maximum.fetch()
```
Query the contents of the spectrum diagram for the left SPDIF channel.

Use RsCma.reliability.last\_value to read the updated reliability indicator.

**return**

power: Comma-separated list of 1793 audio level values (diagram from left to right) Unit: %

```
read() \rightarrow List[float]
```

```
# SCPI: READ:AFRF:MEASurement<Instance>:MEValuation:FFT:SINLeft:POWer:MAXimum
value: List[float] = driver.afRf.measurement.multiEval.fft.spdifLeft.power.
˓→maximum.read()
```
Query the contents of the spectrum diagram for the left SPDIF channel.

Use RsCma.reliability.last\_value to read the updated reliability indicator.

**return**

power: Comma-separated list of 1793 audio level values (diagram from left to right) Unit: %

# **6.1.1.3.5.55 Minimum**

# **SCPI Command:**

FETCh:AFRF:MEASurement<Instance>:MEValuation:FFT:SINLeft:POWer:MINimum READ:AFRF:MEASurement<Instance>:MEValuation:FFT:SINLeft:POWer:MINimum

## class MinimumCls

Minimum commands group definition. 2 total commands, 0 Subgroups, 2 group commands

 $\textbf{fetch}() \rightarrow \text{List}[\text{float}]$ 

```
# SCPI: FETCh:AFRF:MEASurement<Instance>:MEValuation:FFT:SINLeft:POWer:MINimum
value: List[float] = driver.afRf.measurement.multiEval.fft.spdifLeft.power.
˓→minimum.fetch()
```
Query the contents of the spectrum diagram for the left SPDIF channel.

Use RsCma.reliability.last\_value to read the updated reliability indicator.

**return**

power: Comma-separated list of 1793 audio level values (diagram from left to right) Unit: %

```
\text{read}() \rightarrow \text{List}[\text{float}]
```

```
# SCPI: READ:AFRF:MEASurement<Instance>:MEValuation:FFT:SINLeft:POWer:MINimum
value: List[float] = driver.afRf.measurement.multiEval.fft.spdifLeft.power.
˓→minimum.read()
```
Query the contents of the spectrum diagram for the left SPDIF channel.

Use RsCma.reliability.last\_value to read the updated reliability indicator.

### **return**

power: Comma-separated list of 1793 audio level values (diagram from left to right) Unit:  $\%$ 

# **6.1.1.3.5.56 SpdifRight**

# class SpdifRightCls

SpdifRight commands group definition. 8 total commands, 1 Subgroups, 0 group commands

# **Cloning the Group**

```
# Create a clone of the original group, that exists independently
group2 = driver.afRf.measurement.multiEval.fft.spdifRight.clone()
```
# **Subgroups**

# **6.1.1.3.5.57 Power**

## class PowerCls

Power commands group definition. 8 total commands, 4 Subgroups, 0 group commands

# **Cloning the Group**

```
# Create a clone of the original group, that exists independently
group2 = driver.afRf.measurement.multiEval.fft.spdifRight.power.clone()
```
# **Subgroups**

# **6.1.1.3.5.58 Average**

# **SCPI Command:**

```
FETCh:AFRF:MEASurement<Instance>:MEValuation:FFT:SINRight:POWer:AVERage
READ:AFRF:MEASurement<Instance>:MEValuation:FFT:SINRight:POWer:AVERage
```
### class AverageCls

Average commands group definition. 2 total commands, 0 Subgroups, 2 group commands

 $\textbf{fetch}() \rightarrow \text{List}[\text{float}]$ 

```
# SCPI: FETCh:AFRF:MEASurement<Instance>:MEValuation:FFT:SINRight:POWer:AVERage
value: List[float] = driver.afRf.measurement.multiEval.fft.spdifRight.power.
˓→average.fetch()
```
Query the contents of the spectrum diagram for the right SPDIF channel.

Use RsCma.reliability.last\_value to read the updated reliability indicator.

#### **return**

power: Comma-separated list of 1793 audio level values (diagram from left to right) Unit: %

### $read() \rightarrow List[float]$

```
# SCPI: READ:AFRF:MEASurement<Instance>:MEValuation:FFT:SINRight:POWer:AVERage
value: List[float] = driver.afRf.measurement.multiEval.fft.spdifRight.power.
˓→average.read()
```
Query the contents of the spectrum diagram for the right SPDIF channel.

Use RsCma.reliability.last\_value to read the updated reliability indicator.

## **return**

power: Comma-separated list of 1793 audio level values (diagram from left to right) Unit: %

# **6.1.1.3.5.59 Current**

# **SCPI Command:**

```
FETCh:AFRF:MEASurement<Instance>:MEValuation:FFT:SINRight:POWer:CURRent
READ:AFRF:MEASurement<Instance>:MEValuation:FFT:SINRight:POWer:CURRent
```
#### class CurrentCls

Current commands group definition. 2 total commands, 0 Subgroups, 2 group commands

 $\textbf{fetch}() \rightarrow \text{List}[\text{float}]$ 

```
# SCPI: FETCh:AFRF:MEASurement<Instance>:MEValuation:FFT:SINRight:POWer:CURRent
value: List[float] = driver.afRf.measurement.multiEval.fft.spdifRight.power.
˓→current.fetch()
```
Query the contents of the spectrum diagram for the right SPDIF channel.

Use RsCma.reliability.last\_value to read the updated reliability indicator.

**return**

power: Comma-separated list of 1793 audio level values (diagram from left to right) Unit: %

```
read() \rightarrow List[float]
```

```
# SCPI: READ:AFRF:MEASurement<Instance>:MEValuation:FFT:SINRight:POWer:CURRent
value: List[float] = driver.afRf.measurement.multiEval.fft.spdifRight.power.
˓→current.read()
```
Query the contents of the spectrum diagram for the right SPDIF channel.

Use RsCma.reliability.last\_value to read the updated reliability indicator.

### **return**

power: Comma-separated list of 1793 audio level values (diagram from left to right) Unit:  $\%$ 

# **6.1.1.3.5.60 Maximum**

# **SCPI Command:**

FETCh:AFRF:MEASurement<Instance>:MEValuation:FFT:SINRight:POWer:MAXimum READ:AFRF:MEASurement<Instance>:MEValuation:FFT:SINRight:POWer:MAXimum

# class MaximumCls

Maximum commands group definition. 2 total commands, 0 Subgroups, 2 group commands

 $\textbf{fetch}() \rightarrow \text{List}[\text{float}]$ 

```
# SCPI: FETCh:AFRF:MEASurement<Instance>:MEValuation:FFT:SINRight:POWer:MAXimum
value: List[float] = driver.afRf.measurement.multiEval.fft.spdifRight.power.
˓→maximum.fetch()
```
Query the contents of the spectrum diagram for the right SPDIF channel.

Use RsCma.reliability.last\_value to read the updated reliability indicator.

**return**

power: Comma-separated list of 1793 audio level values (diagram from left to right) Unit: %

```
read() \rightarrow List[float]
```

```
# SCPI: READ:AFRF:MEASurement<Instance>:MEValuation:FFT:SINRight:POWer:MAXimum
value: List[float] = driver.afRf.measurement.multiEval.fft.spdifRight.power.
˓→maximum.read()
```
Query the contents of the spectrum diagram for the right SPDIF channel.

Use RsCma.reliability.last\_value to read the updated reliability indicator.

#### **return**

power: Comma-separated list of 1793 audio level values (diagram from left to right) Unit: %

# **6.1.1.3.5.61 Minimum**

# **SCPI Command:**

FETCh:AFRF:MEASurement<Instance>:MEValuation:FFT:SINRight:POWer:MINimum READ:AFRF:MEASurement<Instance>:MEValuation:FFT:SINRight:POWer:MINimum

#### class MinimumCls

Minimum commands group definition. 2 total commands, 0 Subgroups, 2 group commands

 $\textbf{fetch}() \rightarrow \text{List}[\text{float}]$ 

```
# SCPI: FETCh:AFRF:MEASurement<Instance>:MEValuation:FFT:SINRight:POWer:MINimum
value: List[float] = driver.afRf.measurement.multiEval.fft.spdifRight.power.
→minimum.fetch()
```
Query the contents of the spectrum diagram for the right SPDIF channel.

Use RsCma.reliability.last\_value to read the updated reliability indicator.

## **return**

power: Comma-separated list of 1793 audio level values (diagram from left to right) Unit: %

 $read() \rightarrow List[float]$ 

```
# SCPI: READ:AFRF:MEASurement<Instance>:MEValuation:FFT:SINRight:POWer:MINimum
value: List[float] = driver.afRf.measurement.multiEval.fft.spdifRight.power.
→minimum.read()
```
Query the contents of the spectrum diagram for the right SPDIF channel.

Use RsCma.reliability.last\_value to read the updated reliability indicator.

### **return**

power: Comma-separated list of 1793 audio level values (diagram from left to right) Unit: %

# **6.1.1.3.5.62 Voip**

### class VoipCls

Voip commands group definition. 11 total commands, 2 Subgroups, 0 group commands

# **Cloning the Group**

```
# Create a clone of the original group, that exists independently
group2 = driver.afRf.measurement.multiEval.fft.voip.clone()
```
### **Subgroups**

# **6.1.1.3.5.63 Marker**

## **SCPI Command:**

FETCh:AFRF:MEASurement<Instance>:MEValuation:FFT:VOIP:MARKer<mnr>

#### class MarkerCls

Marker commands group definition. 3 total commands, 2 Subgroups, 1 group commands

#### class FetchStruct

Response structure. Fields:

- Xvalue: float: X-value of the marker Unit: Hz
- Absolute\_Yvalue: float: Y-value of the marker Unit: Depends on input path and demodulation type

 $fetch(*trace:* Statistic, *freq_value:* float, marker=Marker.Nr1) \rightarrow fetchStruct$ 

```
# SCPI: FETCh:AFRF:MEASurement<Instance>:MEValuation:FFT:VOIP:MARKer<mnr>
value: FetchStruct = driver.afRf.measurement.multiEval.fft.voip.marker.
\rightarrowfetch(trace = enums.Statistic.AVERage, freq_value = 1.0, marker = repcap.
˓→Marker.Nr1)
```
Move marker number <mnr> to a specified x-value and return the absolute coordinates. Absolute placement is used. Select the trace to be evaluated and the x-value.

# **param trace**

CURRent | AVERage | MAXimum | MINimum Selects the trace type

#### **param freq\_value**

X-value for which the coordinates are queried Range: 0 Hz to 21 kHz

#### **param marker**

optional repeated capability selector. Default value: Nr1

#### **return**

structure: for return value, see the help for FetchStruct structure arguments.

# **Cloning the Group**

# Create a clone of the original group, that exists independently group2 = driver.afRf.measurement.multiEval.fft.voip.marker.clone()
# **Subgroups**

# **6.1.1.3.5.64 Absolute**

## **SCPI Command:**

FETCh:AFRF:MEASurement<Instance>:MEValuation:FFT:VOIP:MARKer<mnr>:ABSolute

## class AbsoluteCls

Absolute commands group definition. 1 total commands, 0 Subgroups, 1 group commands

### class FetchStruct

Response structure. Fields:

- Xvalue: float: X-value of the marker Unit: Hz
- Yvalue: float: Y-value of the marker Unit: Depends on input path and demodulation type

**fetch**(*trace: Statistic, function: MarkerFunction = None, marker=Marker.Nr1)*  $\rightarrow$  *FetchStruct* 

```
# SCPI: FETCh:AFRF:MEASurement<Instance>:MEValuation:FFT:VOIP:MARKer<mnr>
˓→:ABSolute
value: FetchStruct = driver.afRf.measurement.multiEval.fft.voip.marker.absolute.
˓→fetch(trace = enums.Statistic.AVERage, function = enums.MarkerFunction.MAX,␣
\rightarrowmarker = repcap.Marker.Nr1)
```
Query the absolute coordinates of marker number <mnr>. Select the trace to be evaluated. Optionally, you can perform a marker action before reading the position.

#### **param trace**

CURRent | AVERage | MAXimum | MINimum Selects the trace type

#### **param function**

MIN | MAX | MAXL | MAXR | MAXN Marker action to be performed before the query MIN Search the absolute minimum of the entire trace MAX Search the absolute maximum of the entire trace MAXL Search the absolute maximum to the left of the current marker position MAXR Search the absolute maximum to the right of the current marker position MAXN Search the next lower peak of the entire trace

#### **param marker**

optional repeated capability selector. Default value: Nr1

#### **return**

structure: for return value, see the help for FetchStruct structure arguments.

## **6.1.1.3.5.65 Relative**

# **SCPI Command:**

FETCh:AFRF:MEASurement<Instance>:MEValuation:FFT:VOIP:MARKer<mnr>:RELative

#### class RelativeCls

Relative commands group definition. 1 total commands, 0 Subgroups, 1 group commands

## class FetchStruct

Response structure. Fields:

- Dx Value: float: Delta X value of the marker relative to the reference marker Unit: Hz
- Dy\_Value: float: Delta Y value of the marker relative to the reference marker Unit: Depends on input path and demodulation type

fetch(*trace: Statistic*, *function: MarkerFunction = None*, *markerOther=MarkerOther.Nr2*) → FetchStruct

```
# SCPI: FETCh:AFRF:MEASurement<Instance>:MEValuation:FFT:VOIP:MARKer<mnr>
\rightarrow:RELative
value: FetchStruct = driver.afRf.measurement.multiEval.fft.voip.marker.relative.
˓→fetch(trace = enums.Statistic.AVERage, function = enums.MarkerFunction.MAX,␣
\rightarrowmarkerOther = repcap.MarkerOther.Nr2)
```
Query the relative coordinates of marker number <mnr>. Select the trace to be evaluated. Optionally, you can perform a marker action before reading the position.

### **param trace**

CURRent | AVERage | MAXimum | MINimum Selects the trace type

### **param function**

MIN | MAX | MAXL | MAXR | MAXN Marker action to be performed before the query MIN Search the absolute minimum of the entire trace MAX Search the absolute maximum of the entire trace MAXL Search the absolute maximum to the left of the current marker position MAXR Search the absolute maximum to the right of the current marker position MAXN Search the next lower peak of the entire trace

#### **param markerOther**

optional repeated capability selector. Default value: Nr2

#### **return**

structure: for return value, see the help for FetchStruct structure arguments.

# **6.1.1.3.5.66 Power**

## class PowerCls

Power commands group definition. 8 total commands, 4 Subgroups, 0 group commands

# **Cloning the Group**

```
# Create a clone of the original group, that exists independently
group2 = driver.afRf.measurement.multiEval.fft.voip.power.clone()
```
## **Subgroups**

## **6.1.1.3.5.67 Average**

### **SCPI Command:**

```
FETCh:AFRF:MEASurement<Instance>:MEValuation:FFT:VOIP:POWer:AVERage
READ:AFRF:MEASurement<Instance>:MEValuation:FFT:VOIP:POWer:AVERage
```
### class AverageCls

Average commands group definition. 2 total commands, 0 Subgroups, 2 group commands

```
\textbf{fetch}() \rightarrow \text{List}[\text{float}]
```

```
# SCPI: FETCh:AFRF:MEASurement<Instance>:MEValuation:FFT:VOIP:POWer:AVERage
value: List[float] = driver.afRf.measurement.multiEval.fft.voip.power.average.
˓→fetch()
```
Query the contents of the spectrum diagram for the VoIP path.

Use RsCma.reliability.last\_value to read the updated reliability indicator.

#### **return**

power: Comma-separated list of 1793 audio level values (diagram from left to right) Unit: %

```
read() \rightarrow List[float]
```

```
# SCPI: READ:AFRF:MEASurement<Instance>:MEValuation:FFT:VOIP:POWer:AVERage
value: List[float] = driver.afRf.measurement.multiEval.fft.voip.power.average.
\rightarrowread()
```
Query the contents of the spectrum diagram for the VoIP path.

Use RsCma.reliability.last\_value to read the updated reliability indicator.

#### **return**

power: Comma-separated list of 1793 audio level values (diagram from left to right) Unit: %

# **6.1.1.3.5.68 Current**

# **SCPI Command:**

```
FETCh:AFRF:MEASurement<Instance>:MEValuation:FFT:VOIP:POWer:CURRent
READ:AFRF:MEASurement<Instance>:MEValuation:FFT:VOIP:POWer:CURRent
```
#### class CurrentCls

Current commands group definition. 2 total commands, 0 Subgroups, 2 group commands

 $\textbf{fetch}() \rightarrow \text{List}[\text{float}]$ 

```
# SCPI: FETCh:AFRF:MEASurement<Instance>:MEValuation:FFT:VOIP:POWer:CURRent
value: List[float] = driver.afRf.measurement.multiEval.fft.voip.power.current.
˓→fetch()
```
Query the contents of the spectrum diagram for the VoIP path.

Use RsCma.reliability.last\_value to read the updated reliability indicator.

**return**

power: Comma-separated list of 1793 audio level values (diagram from left to right) Unit: %

```
read() \rightarrow List[float]
```

```
# SCPI: READ:AFRF:MEASurement<Instance>:MEValuation:FFT:VOIP:POWer:CURRent
value: List[float] = driver.afRf.measurement.multiEval.fft.voip.power.current.
\rightarrowread()
```
Query the contents of the spectrum diagram for the VoIP path.

Use RsCma.reliability.last\_value to read the updated reliability indicator.

### **return**

power: Comma-separated list of 1793 audio level values (diagram from left to right) Unit:  $\%$ 

## **6.1.1.3.5.69 Maximum**

# **SCPI Command:**

FETCh:AFRF:MEASurement<Instance>:MEValuation:FFT:VOIP:POWer:MAXimum READ:AFRF:MEASurement<Instance>:MEValuation:FFT:VOIP:POWer:MAXimum

### class MaximumCls

Maximum commands group definition. 2 total commands, 0 Subgroups, 2 group commands

 $\textbf{fetch}() \rightarrow \text{List}[\text{float}]$ 

```
# SCPI: FETCh:AFRF:MEASurement<Instance>:MEValuation:FFT:VOIP:POWer:MAXimum
value: List[float] = driver.afRf.measurement.multiEval.fft.voip.power.maximum.
˓→fetch()
```
Query the contents of the spectrum diagram for the VoIP path.

Use RsCma.reliability.last\_value to read the updated reliability indicator.

**return**

power: Comma-separated list of 1793 audio level values (diagram from left to right) Unit: %

```
read() \rightarrow List[float]
```

```
# SCPI: READ:AFRF:MEASurement<Instance>:MEValuation:FFT:VOIP:POWer:MAXimum
value: List[float] = driver.afRf.measurement.multiEval.fft.voip.power.maximum.
˓→read()
```
Query the contents of the spectrum diagram for the VoIP path.

Use RsCma.reliability.last\_value to read the updated reliability indicator.

#### **return**

power: Comma-separated list of 1793 audio level values (diagram from left to right) Unit: %

# **6.1.1.3.5.70 Minimum**

# **SCPI Command:**

FETCh:AFRF:MEASurement<Instance>:MEValuation:FFT:VOIP:POWer:MINimum READ:AFRF:MEASurement<Instance>:MEValuation:FFT:VOIP:POWer:MINimum

### class MinimumCls

Minimum commands group definition. 2 total commands, 0 Subgroups, 2 group commands

 $\textbf{fetch}() \rightarrow \text{List}[\text{float}]$ 

```
# SCPI: FETCh:AFRF:MEASurement<Instance>:MEValuation:FFT:VOIP:POWer:MINimum
value: List[float] = driver.afRf.measurement.multiEval.fft.voip.power.minimum.
˓→fetch()
```
Query the contents of the spectrum diagram for the VoIP path.

Use RsCma.reliability.last\_value to read the updated reliability indicator.

### **return**

power: Comma-separated list of 1793 audio level values (diagram from left to right) Unit: %

 $read() \rightarrow List[float]$ 

```
# SCPI: READ:AFRF:MEASurement<Instance>:MEValuation:FFT:VOIP:POWer:MINimum
value: List[float] = driver.afRf.measurement.multiEval.fft.voip.power.minimum.
\rightarrowread()
```
Query the contents of the spectrum diagram for the VoIP path.

Use RsCma.reliability.last\_value to read the updated reliability indicator.

### **return**

power: Comma-separated list of 1793 audio level values (diagram from left to right) Unit: %

## **6.1.1.3.6 Oscilloscope**

#### class OscilloscopeCls

Oscilloscope commands group definition. 20 total commands, 7 Subgroups, 0 group commands

## **Cloning the Group**

```
# Create a clone of the original group, that exists independently
group2 = driver.afRf.measurement.multiEval.oscilloscope.clone()
```
## **Subgroups**

## **6.1.1.3.6.1 AudioInput<AudioInput>**

## **RepCap Settings**

```
# Range: Nr1 .. Nr2
rc = driver.afRf.measurement.multiEval.oscilloscope.audioInput.repcap_audioInput_get()
driver.afRf.measurement.multiEval.oscilloscope.audioInput.repcap_audioInput_set(repcap.
˓→AudioInput.Nr1)
```
## class AudioInputCls

AudioInput commands group definition. 2 total commands, 1 Subgroups, 0 group commands Repeated Capability: AudioInput, default value after init: AudioInput.Nr1

# **Cloning the Group**

```
# Create a clone of the original group, that exists independently
group2 = driver.afRf.measurement.multiEval.oscilloscope.audioInput.clone()
```
### **Subgroups**

# **6.1.1.3.6.2 PowerVsTime**

# class PowerVsTimeCls

PowerVsTime commands group definition. 2 total commands, 1 Subgroups, 0 group commands

## **Cloning the Group**

```
# Create a clone of the original group, that exists independently
group2 = driver.afRf.measurement.multiEval.oscilloscope.audioInput.powerVsTime.clone()
```
## **Subgroups**

# **6.1.1.3.6.3 Current**

## **SCPI Command:**

FETCh:AFRF:MEASurement<Instance>:MEValuation:OSCilloscope:AIN<Nr>:PVTime:CURRent READ:AFRF:MEASurement<Instance>:MEValuation:OSCilloscope:AIN<Nr>:PVTime:CURRent

### class CurrentCls

Current commands group definition. 2 total commands, 0 Subgroups, 2 group commands

 $$ 

```
# SCPI: FETCh:AFRF:MEASurement<Instance>:MEValuation:OSCilloscope:AIN<Nr>
˓→:PVTime:CURRent
value: List[float] = driver.afRf.measurement.multiEval.oscilloscope.audioInput.
˓→powerVsTime.current.fetch(audioInput = repcap.AudioInput.Default)
```
Query the contents of the AF oscilloscope diagram for an AF input path.

Use RsCma.reliability.last\_value to read the updated reliability indicator.

### **param audioInput**

optional repeated capability selector. Default value: Nr1 (settable in the interface 'AudioInput')

#### **return**

power\_vs\_time: Comma-separated list of 960 audio level values (diagram from left to right) Unit: V

read(*audioInput=AudioInput.Default*) → List[float]

```
# SCPI: READ:AFRF:MEASurement<Instance>:MEValuation:OSCilloscope:AIN<Nr>
˓→:PVTime:CURRent
value: List[float] = driver.afRf.measurement.multiEval.oscilloscope.audioInput.
˓→powerVsTime.current.read(audioInput = repcap.AudioInput.Default)
```
Query the contents of the AF oscilloscope diagram for an AF input path.

Use RsCma.reliability.last\_value to read the updated reliability indicator.

### **param audioInput**

optional repeated capability selector. Default value: Nr1 (settable in the interface 'AudioInput')

### **return**

power\_vs\_time: Comma-separated list of 960 audio level values (diagram from left to right) Unit: V

## **6.1.1.3.6.4 DemodLeft**

### class DemodLeftCls

DemodLeft commands group definition. 2 total commands, 1 Subgroups, 0 group commands

#### **Cloning the Group**

```
# Create a clone of the original group, that exists independently
group2 = driver.afRf.measurement.multiEval.oscilloscope.demodLeft.clone()
```
## **Subgroups**

# **6.1.1.3.6.5 Fdeviation**

## class FdeviationCls

Fdeviation commands group definition. 2 total commands, 1 Subgroups, 0 group commands

## **Cloning the Group**

```
# Create a clone of the original group, that exists independently
group2 = driver.afRf.measurement.multiEval.oscilloscope.demodLeft.fdeviation.clone()
```
#### **Subgroups**

**6.1.1.3.6.6 Current**

# **SCPI Command:**

```
FETCh:AFRF:MEASurement<Instance>:MEValuation:OSCilloscope:DEMLeft:FDEViation:CURRent
READ:AFRF:MEASurement<Instance>:MEValuation:OSCilloscope:DEMLeft:FDEViation:CURRent
```
### class CurrentCls

Current commands group definition. 2 total commands, 0 Subgroups, 2 group commands

### $\textbf{fetch}() \rightarrow \text{List}[\text{float}]$

```
# SCPI: FETCh:AFRF:MEASurement<Instance>
˓→:MEValuation:OSCilloscope:DEMLeft:FDEViation:CURRent
value: List[float] = driver.afRf.measurement.multiEval.oscilloscope.demodLeft.
˓→fdeviation.current.fetch()
```
Query the contents of the AF oscilloscope diagram for the left demodulator channel and FM demodulation or FM stereo demodulation. For FM stereo, the results are related to the left audio channel.

Use RsCma.reliability.last\_value to read the updated reliability indicator.

**return**

dvt\_time: Comma-separated list of 960 frequency deviation or audio deviation values (diagram from left to right) Unit: Hz

```
read() \rightarrow List[float]
```

```
# SCPI: READ:AFRF:MEASurement<Instance>
˓→:MEValuation:OSCilloscope:DEMLeft:FDEViation:CURRent
value: List[float] = driver.afRf.measurement.multiEval.oscilloscope.demodLeft.
˓→fdeviation.current.read()
```
Query the contents of the AF oscilloscope diagram for the left demodulator channel and FM demodulation or FM stereo demodulation. For FM stereo, the results are related to the left audio channel.

Use RsCma.reliability.last\_value to read the updated reliability indicator.

#### **return**

dvt\_time: Comma-separated list of 960 frequency deviation or audio deviation values (diagram from left to right) Unit: Hz

## **6.1.1.3.6.7 DemodRight**

### class DemodRightCls

DemodRight commands group definition. 2 total commands, 1 Subgroups, 0 group commands

## **Cloning the Group**

```
# Create a clone of the original group, that exists independently
group2 = driver.afRf.measurement.multiEval.oscilloscope.demodRight.clone()
```
### **Subgroups**

### **6.1.1.3.6.8 Fdeviation**

## class FdeviationCls

Fdeviation commands group definition. 2 total commands, 1 Subgroups, 0 group commands

## **Cloning the Group**

```
# Create a clone of the original group, that exists independently
group2 = driver.afRf.measurement.multiEval.oscilloscope.demodRight.fdeviation.clone()
```
#### **Subgroups**

## **6.1.1.3.6.9 Current**

#### **SCPI Command:**

FETCh:AFRF:MEASurement<Instance>:MEValuation:OSCilloscope:DEMRight:FDEViation:CURRent READ:AFRF:MEASurement<Instance>:MEValuation:OSCilloscope:DEMRight:FDEViation:CURRent

#### class CurrentCls

Current commands group definition. 2 total commands, 0 Subgroups, 2 group commands

 $\textbf{fetch}() \rightarrow \text{List}[\text{float}]$ 

# SCPI: FETCh:AFRF:MEASurement<Instance> ˓<sup>→</sup>:MEValuation:OSCilloscope:DEMRight:FDEViation:CURRent value: List[float] = driver.afRf.measurement.multiEval.oscilloscope.demodRight. ˓<sup>→</sup>fdeviation.current.fetch()

Query the contents of the AF oscilloscope diagram for the right demodulator channel and FM stereo demodulation. The results are related to the right audio channel.

Use RsCma.reliability.last\_value to read the updated reliability indicator.

**return**

dvt\_time: Comma-separated list of 960 audio deviation values (diagram from left to right) Unit: Hz

 $\text{read}() \rightarrow \text{List}[\text{float}]$ 

```
# SCPI: READ:AFRF:MEASurement<Instance>
˓→:MEValuation:OSCilloscope:DEMRight:FDEViation:CURRent
value: List[float] = driver.afRf.measurement.multiEval.oscilloscope.demodRight.
˓→fdeviation.current.read()
```
Query the contents of the AF oscilloscope diagram for the right demodulator channel and FM stereo demodulation. The results are related to the right audio channel.

Use RsCma.reliability.last\_value to read the updated reliability indicator.

**return**

dvt\_time: Comma-separated list of 960 audio deviation values (diagram from left to right) Unit: Hz

## **6.1.1.3.6.10 Demodulation**

### class DemodulationCls

Demodulation commands group definition. 8 total commands, 4 Subgroups, 0 group commands

## **Cloning the Group**

```
# Create a clone of the original group, that exists independently
group2 = driver.afRf.measurement.multiEval.oscilloscope.demodulation.clone()
```
#### **Subgroups**

# **6.1.1.3.6.11 LsbLevel**

### class LsbLevelCls

LsbLevel commands group definition. 2 total commands, 1 Subgroups, 0 group commands

#### **Cloning the Group**

```
# Create a clone of the original group, that exists independently
group2 = driver.afRf.measurement.multiEval.oscilloscope.demodulation.lsbLevel.clone()
```
# **Subgroups**

# **6.1.1.3.6.12 Current**

# **SCPI Command:**

```
FETCh:AFRF:MEASurement<Instance>:MEValuation:OSCilloscope:DEModulation:LSBLevel:CURRent
READ:AFRF:MEASurement<Instance>:MEValuation:OSCilloscope:DEModulation:LSBLevel:CURRent
```
# class CurrentCls

Current commands group definition. 2 total commands, 0 Subgroups, 2 group commands

 $\textbf{fetch}() \rightarrow \text{List}[\text{float}]$ 

```
# SCPI: FETCh:AFRF:MEASurement<Instance>
˓→:MEValuation:OSCilloscope:DEModulation:LSBLevel:CURRent
value: List[float] = driver.afRf.measurement.multiEval.oscilloscope.
˓→demodulation.lsbLevel.current.fetch()
```
Query the contents of the AF oscilloscope diagram for SSB-LSB demodulation.

Use RsCma.reliability.last\_value to read the updated reliability indicator.

**return**

dvt\_time: Comma-separated list of 960 audio level values (diagram from left to right) Unit: V

 $read() \rightarrow List[float]$ 

```
# SCPI: READ:AFRF:MEASurement<Instance>
˓→:MEValuation:OSCilloscope:DEModulation:LSBLevel:CURRent
value: List[float] = driver.afRf.measurement.multiEval.oscilloscope.
˓→demodulation.lsbLevel.current.read()
```
Query the contents of the AF oscilloscope diagram for SSB-LSB demodulation.

Use RsCma.reliability.last\_value to read the updated reliability indicator.

### **return**

dvt\_time: Comma-separated list of 960 audio level values (diagram from left to right) Unit: V

# **6.1.1.3.6.13 ModDepth**

## class ModDepthCls

ModDepth commands group definition. 2 total commands, 1 Subgroups, 0 group commands

## **Cloning the Group**

```
# Create a clone of the original group, that exists independently
group2 = driver.afRf.measurement.multiEval.oscilloscope.demodulation.modDepth.clone()
```
### **Subgroups**

**6.1.1.3.6.14 Current**

## **SCPI Command:**

FETCh:AFRF:MEASurement<Instance>:MEValuation:OSCilloscope:DEModulation:MDEPth:CURRent READ:AFRF:MEASurement<Instance>:MEValuation:OSCilloscope:DEModulation:MDEPth:CURRent

### class CurrentCls

Current commands group definition. 2 total commands, 0 Subgroups, 2 group commands

 $\textbf{fetch}() \rightarrow \text{List}[\text{float}]$ 

```
# SCPI: FETCh:AFRF:MEASurement<Instance>
˓→:MEValuation:OSCilloscope:DEModulation:MDEPth:CURRent
value: List[float] = driver.afRf.measurement.multiEval.oscilloscope.
˓→demodulation.modDepth.current.fetch()
```
Query the contents of the AF oscilloscope diagram for AM demodulation.

Use RsCma.reliability.last\_value to read the updated reliability indicator.

**return**

dvt\_time: Comma-separated list of 960 modulation depth values (diagram from left to right) Unit: %

```
read() \rightarrow List[float]
```

```
# SCPI: READ:AFRF:MEASurement<Instance>
˓→:MEValuation:OSCilloscope:DEModulation:MDEPth:CURRent
value: List[float] = driver.afRf.measurement.multiEval.oscilloscope.
˓→demodulation.modDepth.current.read()
```
Query the contents of the AF oscilloscope diagram for AM demodulation.

Use RsCma.reliability.last\_value to read the updated reliability indicator.

**return**

dvt\_time: Comma-separated list of 960 modulation depth values (diagram from left to right) Unit: %

# **6.1.1.3.6.15 Pdeviation**

## class PdeviationCls

Pdeviation commands group definition. 2 total commands, 1 Subgroups, 0 group commands

# **Cloning the Group**

```
# Create a clone of the original group, that exists independently
group2 = driver.afRf.measurement.multiEval.oscilloscope.demodulation.pdeviation.clone()
```
### **Subgroups**

**6.1.1.3.6.16 Current**

## **SCPI Command:**

FETCh:AFRF:MEASurement<Instance>:MEValuation:OSCilloscope:DEModulation:PDEViation:CURRent READ:AFRF:MEASurement<Instance>:MEValuation:OSCilloscope:DEModulation:PDEViation:CURRent

### class CurrentCls

Current commands group definition. 2 total commands, 0 Subgroups, 2 group commands

 $\textbf{fetch}() \rightarrow \text{List}[\text{float}]$ 

```
# SCPI: FETCh:AFRF:MEASurement<Instance>
˓→:MEValuation:OSCilloscope:DEModulation:PDEViation:CURRent
value: List[float] = driver.afRf.measurement.multiEval.oscilloscope.
˓→demodulation.pdeviation.current.fetch()
```
Query the contents of the AF oscilloscope diagram for PM demodulation.

Use RsCma.reliability.last\_value to read the updated reliability indicator.

#### **return**

dvt\_time: Comma-separated list of 960 phase-deviation values (diagram from left to right) Unit: rad

```
read() \rightarrow List[float]
```

```
# SCPI: READ:AFRF:MEASurement<Instance>
˓→:MEValuation:OSCilloscope:DEModulation:PDEViation:CURRent
value: List[float] = driver.afRf.measurement.multiEval.oscilloscope.
˓→demodulation.pdeviation.current.read()
```
Query the contents of the AF oscilloscope diagram for PM demodulation.

Use RsCma.reliability.last\_value to read the updated reliability indicator.

### **return**

dvt\_time: Comma-separated list of 960 phase-deviation values (diagram from left to right) Unit: rad

# **6.1.1.3.6.17 UsbLevel**

### class UsbLevelCls

UsbLevel commands group definition. 2 total commands, 1 Subgroups, 0 group commands

## **Cloning the Group**

```
# Create a clone of the original group, that exists independently
group2 = driver.afRf.measurement.multiEval.oscilloscope.demodulation.usbLevel.clone()
```
### **Subgroups**

**6.1.1.3.6.18 Current**

## **SCPI Command:**

FETCh:AFRF:MEASurement<Instance>:MEValuation:OSCilloscope:DEModulation:USBLevel:CURRent READ:AFRF:MEASurement<Instance>:MEValuation:OSCilloscope:DEModulation:USBLevel:CURRent

### class CurrentCls

Current commands group definition. 2 total commands, 0 Subgroups, 2 group commands

 $\textbf{fetch}() \rightarrow \text{List}[\text{float}]$ 

```
# SCPI: FETCh:AFRF:MEASurement<Instance>
˓→:MEValuation:OSCilloscope:DEModulation:USBLevel:CURRent
value: List[float] = driver.afRf.measurement.multiEval.oscilloscope.
˓→demodulation.usbLevel.current.fetch()
```
Query the contents of the AF oscilloscope diagram for SSB-USB demodulation.

Use RsCma.reliability.last\_value to read the updated reliability indicator.

**return**

dvt\_time: Comma-separated list of 960 audio level values (diagram from left to right) Unit: V

 $read() \rightarrow List[float]$ 

```
# SCPI: READ:AFRF:MEASurement<Instance>
˓→:MEValuation:OSCilloscope:DEModulation:USBLevel:CURRent
value: List[float] = driver.afRf.measurement.multiEval.oscilloscope.
˓→demodulation.usbLevel.current.read()
```
Query the contents of the AF oscilloscope diagram for SSB-USB demodulation.

Use RsCma.reliability.last\_value to read the updated reliability indicator.

#### **return**

dvt\_time: Comma-separated list of 960 audio level values (diagram from left to right) Unit: V

## **6.1.1.3.6.19 SpdifLeft**

## class SpdifLeftCls

SpdifLeft commands group definition. 2 total commands, 1 Subgroups, 0 group commands

## **Cloning the Group**

```
# Create a clone of the original group, that exists independently
group2 = driver.afRf.measurement.multiEval.oscilloscope.spdifLeft.clone()
```
## **Subgroups**

# **6.1.1.3.6.20 PowerVsTime**

## class PowerVsTimeCls

PowerVsTime commands group definition. 2 total commands, 1 Subgroups, 0 group commands

# **Cloning the Group**

```
# Create a clone of the original group, that exists independently
group2 = driver.afRf.measurement.multiEval.oscilloscope.spdifLeft.powerVsTime.clone()
```
## **Subgroups**

## **6.1.1.3.6.21 Current**

### **SCPI Command:**

```
FETCh:AFRF:MEASurement<Instance>:MEValuation:OSCilloscope:SINLeft:PVTime:CURRent
READ:AFRF:MEASurement<Instance>:MEValuation:OSCilloscope:SINLeft:PVTime:CURRent
```
### class CurrentCls

Current commands group definition. 2 total commands, 0 Subgroups, 2 group commands

 $\textbf{fetch}() \rightarrow \text{List}[\text{float}]$ 

```
# SCPI: FETCh:AFRF:MEASurement<Instance>
˓→:MEValuation:OSCilloscope:SINLeft:PVTime:CURRent
value: List[float] = driver.afRf.measurement.multiEval.oscilloscope.spdifLeft.
˓→powerVsTime.current.fetch()
```
Query the contents of the AF oscilloscope diagram for the left or right SPDIF channel.

Use RsCma.reliability.last\_value to read the updated reliability indicator.

#### **return**

power\_vs\_time: Comma-separated list of 960 audio level values (diagram from left to right) Unit: % full scale

 $read() \rightarrow List[float]$ 

```
# SCPI: READ:AFRF:MEASurement<Instance>
˓→:MEValuation:OSCilloscope:SINLeft:PVTime:CURRent
value: List[float] = driver.afRf.measurement.multiEval.oscilloscope.spdifLeft.
˓→powerVsTime.current.read()
```
Query the contents of the AF oscilloscope diagram for the left or right SPDIF channel.

Use RsCma.reliability.last\_value to read the updated reliability indicator.

#### **return**

power\_vs\_time: Comma-separated list of 960 audio level values (diagram from left to right) Unit: % full scale

## **6.1.1.3.6.22 SpdifRight**

### class SpdifRightCls

SpdifRight commands group definition. 2 total commands, 1 Subgroups, 0 group commands

# **Cloning the Group**

```
# Create a clone of the original group, that exists independently
group2 = driver.afRf.measurement.multiEval.oscilloscope.spdifRight.clone()
```
## **Subgroups**

### **6.1.1.3.6.23 PowerVsTime**

#### class PowerVsTimeCls

PowerVsTime commands group definition. 2 total commands, 1 Subgroups, 0 group commands

### **Cloning the Group**

```
# Create a clone of the original group, that exists independently
group2 = driver.afRf.measurement.multiEval.oscilloscope.spdifRight.powerVsTime.clone()
```
## **Subgroups**

# **6.1.1.3.6.24 Current**

### **SCPI Command:**

```
FETCh:AFRF:MEASurement<Instance>:MEValuation:OSCilloscope:SINRight:PVTime:CURRent
READ:AFRF:MEASurement<Instance>:MEValuation:OSCilloscope:SINRight:PVTime:CURRent
```
### class CurrentCls

Current commands group definition. 2 total commands, 0 Subgroups, 2 group commands

 $\textbf{fetch}() \rightarrow \text{List}[\text{float}]$ 

```
# SCPI: FETCh:AFRF:MEASurement<Instance>
˓→:MEValuation:OSCilloscope:SINRight:PVTime:CURRent
value: List[float] = driver.afRf.measurement.multiEval.oscilloscope.spdifRight.
˓→powerVsTime.current.fetch()
```
Query the contents of the AF oscilloscope diagram for the left or right SPDIF channel.

Use RsCma.reliability.last\_value to read the updated reliability indicator.

#### **return**

power\_vs\_time: Comma-separated list of 960 audio level values (diagram from left to right) Unit: % full scale

```
\text{read}() \rightarrow \text{List}[\text{float}]
```

```
# SCPI: READ:AFRF:MEASurement<Instance>
˓→:MEValuation:OSCilloscope:SINRight:PVTime:CURRent
value: List[float] = driver.afRf.measurement.multiEval.oscilloscope.spdifRight.
˓→powerVsTime.current.read()
```
Query the contents of the AF oscilloscope diagram for the left or right SPDIF channel.

Use RsCma.reliability.last\_value to read the updated reliability indicator.

## **return**

power\_vs\_time: Comma-separated list of 960 audio level values (diagram from left to right) Unit: % full scale

### **6.1.1.3.6.25 Voip**

### class VoipCls

Voip commands group definition. 2 total commands, 1 Subgroups, 0 group commands

# **Cloning the Group**

```
# Create a clone of the original group, that exists independently
group2 = driver.afRf.measurement.multiEval.oscilloscope.voip.clone()
```
# **Subgroups**

# **6.1.1.3.6.26 PowerVsTime**

# class PowerVsTimeCls

PowerVsTime commands group definition. 2 total commands, 1 Subgroups, 0 group commands

## **Cloning the Group**

```
# Create a clone of the original group, that exists independently
group2 = driver.afRf.measurement.multiEval.oscilloscope.voip.powerVsTime.clone()
```
### **Subgroups**

**6.1.1.3.6.27 Current**

## **SCPI Command:**

```
FETCh:AFRF:MEASurement<Instance>:MEValuation:OSCilloscope:VOIP:PVTime:CURRent
READ:AFRF:MEASurement<Instance>:MEValuation:OSCilloscope:VOIP:PVTime:CURRent
```
### class CurrentCls

Current commands group definition. 2 total commands, 0 Subgroups, 2 group commands

 $\textbf{fetch}() \rightarrow \text{List}[\text{float}]$ 

```
# SCPI: FETCh:AFRF:MEASurement<Instance>
˓→:MEValuation:OSCilloscope:VOIP:PVTime:CURRent
value: List[float] = driver.afRf.measurement.multiEval.oscilloscope.voip.
˓→powerVsTime.current.fetch()
```
Query the contents of the AF oscilloscope diagram for the VoIP path.

Use RsCma.reliability.last\_value to read the updated reliability indicator.

**return**

power\_vs\_time: Comma-separated list of 960 audio level values (diagram from left to right) Unit: % full scale

```
read() \rightarrow List[float]
```

```
# SCPI: READ:AFRF:MEASurement<Instance>
˓→:MEValuation:OSCilloscope:VOIP:PVTime:CURRent
value: List[float] = driver.afRf.measurement.multiEval.oscilloscope.voip.
˓→powerVsTime.current.read()
```
Query the contents of the AF oscilloscope diagram for the VoIP path.

Use RsCma.reliability.last\_value to read the updated reliability indicator.

**return**

power\_vs\_time: Comma-separated list of 960 audio level values (diagram from left to right) Unit: % full scale

# **6.1.1.3.7 RfCarrier**

## class RfCarrierCls

RfCarrier commands group definition. 61 total commands, 9 Subgroups, 0 group commands

## **Cloning the Group**

```
# Create a clone of the original group, that exists independently
group2 = driver.afRf.measurement.multiEval.rfCarrier.clone()
```
### **Subgroups**

**6.1.1.3.7.1 Average**

# **SCPI Command:**

```
CALCulate:AFRF:MEASurement<Instance>:MEValuation:RFCarrier:AVERage
FETCh:AFRF:MEASurement<Instance>:MEValuation:RFCarrier:AVERage
READ:AFRF:MEASurement<Instance>:MEValuation:RFCarrier:AVERage
```
#### class AverageCls

Average commands group definition. 3 total commands, 0 Subgroups, 3 group commands

### class CalculateStruct

Response structure. Fields:

- Reliability: int: See 'Reliability indicator values'
- Freq\_Error: enums.ResultStatus: Carrier frequency error Unit: Hz
- Power\_Rms: enums.ResultStatus: Absolute RMS power of the RF signal Unit: dBm
- Power Pep: float or bool: Absolute peak envelope power of the RF signal Unit: dBm

### class ResultData

Response structure. Fields:

- Reliability: int: See 'Reliability indicator values'
- Freq\_Error: float: Carrier frequency error Unit: Hz
- Power\_Rms: float: Absolute RMS power of the RF signal Unit: dBm
- Power\_Pep: float: Absolute peak envelope power of the RF signal Unit: dBm

 $calculate() \rightarrow CalculateStruct$ 

```
# SCPI: CALCulate:AFRF:MEASurement<Instance>:MEValuation:RFCarrier:AVERage
value: CalculateStruct = driver.afRf.measurement.multiEval.rfCarrier.average.
\rightarrowcalculate()
```
Queries the RF carrier measurement results. CALCulate commands return error indicators instead of measurement values.

**return**

structure: for return value, see the help for CalculateStruct structure arguments.

### $\textbf{fetch}() \rightarrow \text{ResultData}$

```
# SCPI: FETCh:AFRF:MEASurement<Instance>:MEValuation:RFCarrier:AVERage
value: ResultData = driver.afRf.measurement.multiEval.rfCarrier.average.fetch()
```
Queries the RF carrier measurement results. CALCulate commands return error indicators instead of measurement values.

**return**

structure: for return value, see the help for ResultData structure arguments.

### $read() \rightarrow ResultData$

```
# SCPI: READ:AFRF:MEASurement<Instance>:MEValuation:RFCarrier:AVERage
value: ResultData = driver.afRf.measurement.multiEval.rfCarrier.average.read()
```
Queries the RF carrier measurement results. CALCulate commands return error indicators instead of measurement values.

**return**

structure: for return value, see the help for ResultData structure arguments.

# **6.1.1.3.7.2 Current**

## **SCPI Command:**

```
CALCulate:AFRF:MEASurement<Instance>:MEValuation:RFCarrier:CURRent
FETCh:AFRF:MEASurement<Instance>:MEValuation:RFCarrier:CURRent
READ:AFRF:MEASurement<Instance>:MEValuation:RFCarrier:CURRent
```
### class CurrentCls

Current commands group definition. 3 total commands, 0 Subgroups, 3 group commands

### class CalculateStruct

Response structure. Fields:

- Reliability: int: See 'Reliability indicator values'
- Freq\_Error: enums.ResultStatus: Carrier frequency error Unit: Hz
- Power\_Rms: enums.ResultStatus: Absolute RMS power of the RF signal Unit: dBm
- Power\_Pep: float or bool: Absolute peak envelope power of the RF signal Unit: dBm

### class ResultData

Response structure. Fields:

- Reliability: int: See 'Reliability indicator values'
- Freq\_Error: float: Carrier frequency error Unit: Hz
- Power\_Rms: float: Absolute RMS power of the RF signal Unit: dBm
- Power\_Pep: float: Absolute peak envelope power of the RF signal Unit: dBm

## $calculate() \rightarrow CalculateStruct$

# SCPI: CALCulate:AFRF:MEASurement<Instance>:MEValuation:RFCarrier:CURRent value: CalculateStruct = driver.afRf.measurement.multiEval.rfCarrier.current. ˓<sup>→</sup>calculate()

Queries the RF carrier measurement results. CALCulate commands return error indicators instead of measurement values.

**return**

structure: for return value, see the help for CalculateStruct structure arguments.

 $\textbf{fetch}() \rightarrow \text{ResultData}$ 

# SCPI: FETCh:AFRF:MEASurement<Instance>:MEValuation:RFCarrier:CURRent value: ResultData = driver.afRf.measurement.multiEval.rfCarrier.current.fetch()

Queries the RF carrier measurement results. CALCulate commands return error indicators instead of measurement values.

## **return**

structure: for return value, see the help for ResultData structure arguments.

 $read() \rightarrow ResultData$ 

# SCPI: READ:AFRF:MEASurement<Instance>:MEValuation:RFCarrier:CURRent value: ResultData = driver.afRf.measurement.multiEval.rfCarrier.current.read()

Queries the RF carrier measurement results. CALCulate commands return error indicators instead of measurement values.

**return**

structure: for return value, see the help for ResultData structure arguments.

# **6.1.1.3.7.3 Deviation**

# **SCPI Command:**

CALCulate:AFRF:MEASurement<Instance>:MEValuation:RFCarrier:DEViation FETCh:AFRF:MEASurement<Instance>:MEValuation:RFCarrier:DEViation READ:AFRF:MEASurement<Instance>:MEValuation:RFCarrier:DEViation

### class DeviationCls

Deviation commands group definition. 3 total commands, 0 Subgroups, 3 group commands

### class CalculateStruct

Response structure. Fields:

- Reliability: int: See 'Reliability indicator values'
- Freq\_Error: enums.ResultStatus: Carrier frequency error Unit: Hz
- Power\_Rms: enums.ResultStatus: Absolute RMS power of the RF signal Unit: dBm
- Power\_Pep: float or bool: Absolute peak envelope power of the RF signal Unit: dBm

#### class ResultData

Response structure. Fields:

- Reliability: int: See 'Reliability indicator values'
- Freq\_Error: float: Carrier frequency error Unit: Hz
- Power\_Rms: float: Absolute RMS power of the RF signal Unit: dBm
- Power\_Pep: float: Absolute peak envelope power of the RF signal Unit: dBm

 $calcutate() \rightarrow CalculateStruct$ 

```
# SCPI: CALCulate:AFRF:MEASurement<Instance>:MEValuation:RFCarrier:DEViation
value: CalculateStruct = driver.afRf.measurement.multiEval.rfCarrier.deviation.
˓→calculate()
```
Queries the RF carrier measurement results. CALCulate commands return error indicators instead of measurement values.

#### **return**

structure: for return value, see the help for CalculateStruct structure arguments.

#### $\textbf{fetch}() \rightarrow \text{ResultData}$

# SCPI: FETCh:AFRF:MEASurement<Instance>:MEValuation:RFCarrier:DEViation value: ResultData = driver.afRf.measurement.multiEval.rfCarrier.deviation. ˓<sup>→</sup>fetch()

Queries the RF carrier measurement results. CALCulate commands return error indicators instead of measurement values.

#### **return**

structure: for return value, see the help for ResultData structure arguments.

### $read() \rightarrow ResultData$

# SCPI: READ:AFRF:MEASurement<Instance>:MEValuation:RFCarrier:DEViation value: ResultData = driver.afRf.measurement.multiEval.rfCarrier.deviation.read()

Queries the RF carrier measurement results. CALCulate commands return error indicators instead of measurement values.

#### **return**

structure: for return value, see the help for ResultData structure arguments.

# **6.1.1.3.7.4 FreqError**

#### class FreqErrorCls

FreqError commands group definition. 10 total commands, 1 Subgroups, 0 group commands

## **Cloning the Group**

```
# Create a clone of the original group, that exists independently
group2 = driver.afRf.measurement.multiEval.rfCarrier.freqError.clone()
```
## **Subgroups**

# **6.1.1.3.7.5 Delta**

## class DeltaCls

Delta commands group definition. 10 total commands, 5 Subgroups, 0 group commands

### **Cloning the Group**

```
# Create a clone of the original group, that exists independently
group2 = driver.afRf.measurement.multiEval.rfCarrier.freqError.delta.clone()
```
### **Subgroups**

### **6.1.1.3.7.6 Average**

# **SCPI Command:**

```
FETCh:AFRF:MEASurement<Instance>:MEValuation:RFCarrier:FERRor:DELTa:AVERage
READ:AFRF:MEASurement<Instance>:MEValuation:RFCarrier:FERRor:DELTa:AVERage
```
#### class AverageCls

Average commands group definition. 2 total commands, 0 Subgroups, 2 group commands

 $\text{fetch}() \rightarrow \text{float}$ 

```
# SCPI: FETCh:AFRF:MEASurement<Instance>
˓→:MEValuation:RFCarrier:FERRor:DELTa:AVERage
value: float = driver.afRf.measurement.multiEval.rfCarrier.freqError.delta.
˓→average.fetch()
```
Queries delta results for carrier frequency error.

Use RsCma.reliability.last\_value to read the updated reliability indicator.

**return**

freq\_error: Carrier frequency error Unit: Hz

```
read() \rightarrow float
```

```
# SCPI: READ:AFRF:MEASurement<Instance>
˓→:MEValuation:RFCarrier:FERRor:DELTa:AVERage
value: float = driver.afRf.measurement.multiEval.rfCarrier.freqError.delta.
˓→average.read()
```
Queries delta results for carrier frequency error.

Use RsCma.reliability.last\_value to read the updated reliability indicator.

**return**

freq\_error: Carrier frequency error Unit: Hz

## **6.1.1.3.7.7 Current**

## **SCPI Command:**

FETCh:AFRF:MEASurement<Instance>:MEValuation:RFCarrier:FERRor:DELTa:CURRent READ:AFRF:MEASurement<Instance>:MEValuation:RFCarrier:FERRor:DELTa:CURRent

### class CurrentCls

Current commands group definition. 2 total commands, 0 Subgroups, 2 group commands

### $\text{fetch}() \rightarrow \text{float}$

# SCPI: FETCh:AFRF:MEASurement<Instance> ˓<sup>→</sup>:MEValuation:RFCarrier:FERRor:DELTa:CURRent value: float = driver.afRf.measurement.multiEval.rfCarrier.freqError.delta. ˓<sup>→</sup>current.fetch()

Queries delta results for carrier frequency error.

Use RsCma.reliability.last\_value to read the updated reliability indicator.

**return** freq\_error: Carrier frequency error Unit: Hz

```
read() \rightarrow float
```

```
# SCPI: READ:AFRF:MEASurement<Instance>
˓→:MEValuation:RFCarrier:FERRor:DELTa:CURRent
value: float = driver.afRf.measurement.multiEval.rfCarrier.freqError.delta.
˓→current.read()
```
Queries delta results for carrier frequency error.

Use RsCma.reliability.last\_value to read the updated reliability indicator.

**return**

freq\_error: Carrier frequency error Unit: Hz

# **6.1.1.3.7.8 Deviation**

## **SCPI Command:**

FETCh:AFRF:MEASurement<Instance>:MEValuation:RFCarrier:FERRor:DELTa:DEViation READ:AFRF:MEASurement<Instance>:MEValuation:RFCarrier:FERRor:DELTa:DEViation

#### class DeviationCls

Deviation commands group definition. 2 total commands, 0 Subgroups, 2 group commands

 $\textbf{fetch}() \rightarrow \text{float}$ 

```
# SCPI: FETCh:AFRF:MEASurement<Instance>
˓→:MEValuation:RFCarrier:FERRor:DELTa:DEViation
value: float = driver.afRf.measurement.multiEval.rfCarrier.freqError.delta.
˓→deviation.fetch()
```
Queries delta results for carrier frequency error.

Use RsCma.reliability.last\_value to read the updated reliability indicator.

**return** freq\_error: Carrier frequency error Unit: Hz

 $read() \rightarrow float$ 

```
# SCPI: READ:AFRF:MEASurement<Instance>
˓→:MEValuation:RFCarrier:FERRor:DELTa:DEViation
value: float = driver.afRf.measurement.multiEval.rfCarrier.freqError.delta.
˓→deviation.read()
```
Queries delta results for carrier frequency error.

Use RsCma.reliability.last\_value to read the updated reliability indicator.

**return**

freq\_error: Carrier frequency error Unit: Hz

# **6.1.1.3.7.9 Maximum**

# **SCPI Command:**

```
FETCh:AFRF:MEASurement<Instance>:MEValuation:RFCarrier:FERRor:DELTa:MAXimum
READ:AFRF:MEASurement<Instance>:MEValuation:RFCarrier:FERRor:DELTa:MAXimum
```
### class MaximumCls

Maximum commands group definition. 2 total commands, 0 Subgroups, 2 group commands

 $\text{fetch}() \rightarrow \text{float}$ 

```
# SCPI: FETCh:AFRF:MEASurement<Instance>
˓→:MEValuation:RFCarrier:FERRor:DELTa:MAXimum
value: float = driver.afRf.measurement.multiEval.rfCarrier.freqError.delta.
˓→maximum.fetch()
```
Queries delta results for carrier frequency error.

Use RsCma.reliability.last\_value to read the updated reliability indicator.

**return**

freq\_error: Carrier frequency error Unit: Hz

 $read() \rightarrow float$ 

# SCPI: READ:AFRF:MEASurement<Instance> ˓<sup>→</sup>:MEValuation:RFCarrier:FERRor:DELTa:MAXimum value: float = driver.afRf.measurement.multiEval.rfCarrier.freqError.delta. ˓<sup>→</sup>maximum.read()

Queries delta results for carrier frequency error.

Use RsCma.reliability.last\_value to read the updated reliability indicator.

**return**

freq\_error: Carrier frequency error Unit: Hz

## **6.1.1.3.7.10 Minimum**

# **SCPI Command:**

```
FETCh:AFRF:MEASurement<Instance>:MEValuation:RFCarrier:FERRor:DELTa:MINimum
READ:AFRF:MEASurement<Instance>:MEValuation:RFCarrier:FERRor:DELTa:MINimum
```
### class MinimumCls

Minimum commands group definition. 2 total commands, 0 Subgroups, 2 group commands

 $\text{fetch}() \rightarrow \text{float}$ 

```
# SCPI: FETCh:AFRF:MEASurement<Instance>
˓→:MEValuation:RFCarrier:FERRor:DELTa:MINimum
value: float = driver.afRf.measurement.multiEval.rfCarrier.freqError.delta.
˓→minimum.fetch()
```
Queries delta results for carrier frequency error.

Use RsCma.reliability.last\_value to read the updated reliability indicator.

**return**

freq\_error: Carrier frequency error Unit: Hz

 $read() \rightarrow float$ 

```
# SCPI: READ:AFRF:MEASurement<Instance>
˓→:MEValuation:RFCarrier:FERRor:DELTa:MINimum
value: float = driver.afRf.measurement.multiEval.rfCarrier.freqError.delta.
˓→minimum.read()
```
Queries delta results for carrier frequency error.

Use RsCma.reliability.last\_value to read the updated reliability indicator.

**return**

freq\_error: Carrier frequency error Unit: Hz

# **6.1.1.3.7.11 Frequency**

### class FrequencyCls

Frequency commands group definition. 16 total commands, 5 Subgroups, 0 group commands

# **Cloning the Group**

```
# Create a clone of the original group, that exists independently
group2 = driver.afRf.measurement.multiEval.rfCarrier.frequency.clone()
```
### **Subgroups**

**6.1.1.3.7.12 Average**

# **SCPI Command:**

```
FETCh:AFRF:MEASurement<Instance>:MEValuation:RFCarrier:FREQuency:AVERage
READ:AFRF:MEASurement<Instance>:MEValuation:RFCarrier:FREQuency:AVERage
```
### class AverageCls

Average commands group definition. 2 total commands, 0 Subgroups, 2 group commands

 $\textbf{fetch}() \rightarrow \text{float}$ 

```
# SCPI: FETCh:AFRF:MEASurement<Instance>:MEValuation:RFCarrier:FREQuency:AVERage
value: float = driver.afRf.measurement.multiEval.rfCarrier.frequency.average.
˓→fetch()
```
Queries results for carrier frequency.

Use RsCma.reliability.last\_value to read the updated reliability indicator.

**return**

frequency: Carrier frequency Unit: Hz

 $read() \rightarrow float$ 

```
# SCPI: READ:AFRF:MEASurement<Instance>:MEValuation:RFCarrier:FREQuency:AVERage
value: float = driver.afRf.measurement.multiEval.rfCarrier.frequency.average.
\rightarrowread()
```
Queries results for carrier frequency.

Use RsCma.reliability.last\_value to read the updated reliability indicator.

**return**

frequency: Carrier frequency Unit: Hz

# **6.1.1.3.7.13 Current**

# **SCPI Command:**

```
FETCh:AFRF:MEASurement<Instance>:MEValuation:RFCarrier:FREQuency:CURRent
READ:AFRF:MEASurement<Instance>:MEValuation:RFCarrier:FREQuency:CURRent
```
## class CurrentCls

Current commands group definition. 2 total commands, 0 Subgroups, 2 group commands

# $\textbf{fetch}() \rightarrow \text{float}$

```
# SCPI: FETCh:AFRF:MEASurement<Instance>:MEValuation:RFCarrier:FREQuency:CURRent
value: float = driver.afRf.measurement.multiEval.rfCarrier.frequency.current.
˓→fetch()
```
Queries results for carrier frequency.

Use RsCma.reliability.last\_value to read the updated reliability indicator.

**return**

frequency: Carrier frequency Unit: Hz

# $\texttt{read}() \rightarrow \text{float}$

```
# SCPI: READ:AFRF:MEASurement<Instance>:MEValuation:RFCarrier:FREQuency:CURRent
value: float = driver.afRf.measurement.multiEval.rfCarrier.frequency.current.
\rightarrowread()
```
Queries results for carrier frequency.

Use RsCma.reliability.last\_value to read the updated reliability indicator.

**return**

frequency: Carrier frequency Unit: Hz

# **6.1.1.3.7.14 Delta**

# class DeltaCls

Delta commands group definition. 8 total commands, 4 Subgroups, 0 group commands

# **Cloning the Group**

```
# Create a clone of the original group, that exists independently
group2 = driver.afRf.measurement.multiEval.rfCarrier.frequency.delta.clone()
```
# **Subgroups**

# **6.1.1.3.7.15 Average**

## **SCPI Command:**

```
FETCh:AFRF:MEASurement<Instance>:MEValuation:RFCarrier:FREQuency:DELTa:AVERage
READ:AFRF:MEASurement<Instance>:MEValuation:RFCarrier:FREQuency:DELTa:AVERage
```
## class AverageCls

Average commands group definition. 2 total commands, 0 Subgroups, 2 group commands

 $\textbf{fetch}() \rightarrow \text{float}$ 

```
# SCPI: FETCh:AFRF:MEASurement<Instance>
˓→:MEValuation:RFCarrier:FREQuency:DELTa:AVERage
value: float = driver.afRf.measurement.multiEval.rfCarrier.frequency.delta.
˓→average.fetch()
```
Queries delta results for carrier frequency.

Use RsCma.reliability.last\_value to read the updated reliability indicator.

**return** frequency: Carrier frequency Unit: Hz

 $read() \rightarrow float$ 

```
# SCPI: READ:AFRF:MEASurement<Instance>
˓→:MEValuation:RFCarrier:FREQuency:DELTa:AVERage
value: float = driver.afRf.measurement.multiEval.rfCarrier.frequency.delta.
\rightarrowaverage.read()
```
Queries delta results for carrier frequency.

Use RsCma.reliability.last value to read the updated reliability indicator.

**return**

frequency: Carrier frequency Unit: Hz

# **6.1.1.3.7.16 Current**

### **SCPI Command:**

```
FETCh:AFRF:MEASurement<Instance>:MEValuation:RFCarrier:FREQuency:DELTa:CURRent
READ:AFRF:MEASurement<Instance>:MEValuation:RFCarrier:FREQuency:DELTa:CURRent
```
# class CurrentCls

Current commands group definition. 2 total commands, 0 Subgroups, 2 group commands

 $\text{fetch}() \rightarrow \text{float}$ 

```
# SCPI: FETCh:AFRF:MEASurement<Instance>
˓→:MEValuation:RFCarrier:FREQuency:DELTa:CURRent
value: float = driver.afRf.measurement.multiEval.rfCarrier.frequency.delta.
˓→current.fetch()
```
Queries delta results for carrier frequency.

Use RsCma.reliability.last\_value to read the updated reliability indicator.

**return** frequency: Carrier frequency Unit: Hz

 $read() \rightarrow float$ 

```
# SCPI: READ:AFRF:MEASurement<Instance>
˓→:MEValuation:RFCarrier:FREQuency:DELTa:CURRent
value: float = driver.afRf.measurement.multiEval.rfCarrier.frequency.delta.
˓→current.read()
```
Queries delta results for carrier frequency.

Use RsCma.reliability.last\_value to read the updated reliability indicator.

**return**

frequency: Carrier frequency Unit: Hz

# **6.1.1.3.7.17 Deviation**

# **SCPI Command:**

FETCh:AFRF:MEASurement<Instance>:MEValuation:RFCarrier:FREQuency:DELTa:DEViation READ:AFRF:MEASurement<Instance>:MEValuation:RFCarrier:FREQuency:DELTa:DEViation

### class DeviationCls

Deviation commands group definition. 2 total commands, 0 Subgroups, 2 group commands

 $\textbf{fetch}() \rightarrow \text{float}$ 

```
# SCPI: FETCh:AFRF:MEASurement<Instance>
˓→:MEValuation:RFCarrier:FREQuency:DELTa:DEViation
value: float = driver.afRf.measurement.multiEval.rfCarrier.frequency.delta.
˓→deviation.fetch()
```
Queries delta results for carrier frequency.

Use RsCma.reliability.last\_value to read the updated reliability indicator.

**return**

frequency: Carrier frequency Unit: Hz

 $read() \rightarrow float$ 

```
# SCPI: READ:AFRF:MEASurement<Instance>
˓→:MEValuation:RFCarrier:FREQuency:DELTa:DEViation
value: float = driver.afRf.measurement.multiEval.rfCarrier.frequency.delta.
˓→deviation.read()
```
Queries delta results for carrier frequency.

Use RsCma.reliability.last\_value to read the updated reliability indicator.

**return**

frequency: Carrier frequency Unit: Hz

## **6.1.1.3.7.18 Maximum**

## **SCPI Command:**

FETCh:AFRF:MEASurement<Instance>:MEValuation:RFCarrier:FREQuency:DELTa:MAXimum READ:AFRF:MEASurement<Instance>:MEValuation:RFCarrier:FREQuency:DELTa:MAXimum

#### class MaximumCls

Maximum commands group definition. 2 total commands, 0 Subgroups, 2 group commands

#### $\text{fetch}() \rightarrow \text{float}$

```
# SCPI: FETCh:AFRF:MEASurement<Instance>
˓→:MEValuation:RFCarrier:FREQuency:DELTa:MAXimum
value: float = driver.afRf.measurement.multiEval.rfCarrier.frequency.delta.
˓→maximum.fetch()
```
Queries delta results for carrier frequency.

Use RsCma.reliability.last\_value to read the updated reliability indicator.

**return** frequency: Carrier frequency Unit: Hz

```
read() \rightarrow float
```

```
# SCPI: READ:AFRF:MEASurement<Instance>
˓→:MEValuation:RFCarrier:FREQuency:DELTa:MAXimum
value: float = driver.afRf.measurement.multiEval.rfCarrier.frequency.delta.
˓→maximum.read()
```
Queries delta results for carrier frequency.

Use RsCma.reliability.last\_value to read the updated reliability indicator.

**return** frequency: Carrier frequency Unit: Hz

### **6.1.1.3.7.19 Maximum**

# **SCPI Command:**

FETCh:AFRF:MEASurement<Instance>:MEValuation:RFCarrier:FREQuency:MAXimum READ:AFRF:MEASurement<Instance>:MEValuation:RFCarrier:FREQuency:MAXimum

### class MaximumCls

Maximum commands group definition. 2 total commands, 0 Subgroups, 2 group commands

 $\textbf{fetch}() \rightarrow \text{float}$ 

```
# SCPI: FETCh:AFRF:MEASurement<Instance>:MEValuation:RFCarrier:FREQuency:MAXimum
value: float = driver.afRf.measurement.multiEval.rfCarrier.frequency.maximum.
˓→fetch()
```
Queries results for carrier frequency.

Use RsCma.reliability.last\_value to read the updated reliability indicator.

**return** frequency: Carrier frequency Unit: Hz

 $read() \rightarrow float$ 

```
# SCPI: READ:AFRF:MEASurement<Instance>:MEValuation:RFCarrier:FREQuency:MAXimum
value: float = driver.afRf.measurement.multiEval.rfCarrier.frequency.maximum.
\rightarrowread()
```
Queries results for carrier frequency.

Use RsCma.reliability.last\_value to read the updated reliability indicator.

**return** frequency: Carrier frequency Unit: Hz

## **6.1.1.3.7.20 Minimum**

### **SCPI Command:**

```
FETCh:AFRF:MEASurement<Instance>:MEValuation:RFCarrier:FREQuency:MINimum
READ:AFRF:MEASurement<Instance>:MEValuation:RFCarrier:FREQuency:MINimum
```
## class MinimumCls

Minimum commands group definition. 2 total commands, 0 Subgroups, 2 group commands

 $\textbf{fetch}() \rightarrow \text{float}$ 

```
# SCPI: FETCh:AFRF:MEASurement<Instance>:MEValuation:RFCarrier:FREQuency:MINimum
value: float = driver.afRf.measurement.multiEval.rfCarrier.frequency.minimum.
˓→fetch()
```
Queries results for carrier frequency.

Use RsCma.reliability.last\_value to read the updated reliability indicator.

**return**

frequency: Carrier frequency Unit: Hz

 $read() \rightarrow float$ 

```
# SCPI: READ:AFRF:MEASurement<Instance>:MEValuation:RFCarrier:FREQuency:MINimum
value: float = driver.afRf.measurement.multiEval.rfCarrier.frequency.minimum.
\rightarrowread()
```
Queries results for carrier frequency.

Use RsCma.reliability.last\_value to read the updated reliability indicator.

**return**

frequency: Carrier frequency Unit: Hz

## **6.1.1.3.7.21 Maximum**

# **SCPI Command:**

```
CALCulate:AFRF:MEASurement<Instance>:MEValuation:RFCarrier:MAXimum
FETCh:AFRF:MEASurement<Instance>:MEValuation:RFCarrier:MAXimum
READ:AFRF:MEASurement<Instance>:MEValuation:RFCarrier:MAXimum
```
#### class MaximumCls

Maximum commands group definition. 3 total commands, 0 Subgroups, 3 group commands

## class CalculateStruct

Response structure. Fields:

- Reliability: int: See 'Reliability indicator values'
- Freq\_Error: enums.ResultStatus: Carrier frequency error Unit: Hz
- Power\_Rms: enums.ResultStatus: Absolute RMS power of the RF signal Unit: dBm
- Power\_Pep: float or bool: Absolute peak envelope power of the RF signal Unit: dBm

### class ResultData

Response structure. Fields:

- Reliability: int: See 'Reliability indicator values'
- Freq Error: float: Carrier frequency error Unit: Hz
- Power Rms: float: Absolute RMS power of the RF signal Unit: dBm
- Power\_Pep: float: Absolute peak envelope power of the RF signal Unit: dBm

## $calculate() \rightarrow CalculateStruct$

```
# SCPI: CALCulate:AFRF:MEASurement<Instance>:MEValuation:RFCarrier:MAXimum
value: CalculateStruct = driver.afRf.measurement.multiEval.rfCarrier.maximum.
˓→calculate()
```
Queries the RF carrier measurement results. CALCulate commands return error indicators instead of measurement values.

**return**

structure: for return value, see the help for CalculateStruct structure arguments.

### $\textbf{fetch}() \rightarrow \text{ResultData}$

```
# SCPI: FETCh:AFRF:MEASurement<Instance>:MEValuation:RFCarrier:MAXimum
value: ResultData = driver.afRf.measurement.multiEval.rfCarrier.maximum.fetch()
```
Queries the RF carrier measurement results. CALCulate commands return error indicators instead of measurement values.

### **return**

structure: for return value, see the help for ResultData structure arguments.

### $read() \rightarrow ResultData$

```
# SCPI: READ:AFRF:MEASurement<Instance>:MEValuation:RFCarrier:MAXimum
value: ResultData = driver.afRf.measurement.multiEval.rfCarrier.maximum.read()
```
Queries the RF carrier measurement results. CALCulate commands return error indicators instead of measurement values.

**return**

structure: for return value, see the help for ResultData structure arguments.

# **6.1.1.3.7.22 Minimum**

### **SCPI Command:**

CALCulate:AFRF:MEASurement<Instance>:MEValuation:RFCarrier:MINimum FETCh:AFRF:MEASurement<Instance>:MEValuation:RFCarrier:MINimum READ:AFRF:MEASurement<Instance>:MEValuation:RFCarrier:MINimum

### class MinimumCls

Minimum commands group definition. 3 total commands, 0 Subgroups, 3 group commands

#### class CalculateStruct

Response structure. Fields:

- Reliability: int: See 'Reliability indicator values'
- Freq\_Error: enums.ResultStatus: Carrier frequency error Unit: Hz
- Power\_Rms: enums.ResultStatus: Absolute RMS power of the RF signal Unit: dBm
- Power\_Pep: float or bool: Absolute peak envelope power of the RF signal Unit: dBm

### class ResultData

Response structure. Fields:

- Reliability: int: See 'Reliability indicator values'
- Freq\_Error: float: Carrier frequency error Unit: Hz
- Power\_Rms: float: Absolute RMS power of the RF signal Unit: dBm
- Power\_Pep: float: Absolute peak envelope power of the RF signal Unit: dBm

 $calculate() \rightarrow CalculateStruct$ 

```
# SCPI: CALCulate:AFRF:MEASurement<Instance>:MEValuation:RFCarrier:MINimum
value: CalculateStruct = driver.afRf.measurement.multiEval.rfCarrier.minimum.
\rightarrowcalculate()
```
Queries the RF carrier measurement results. CALCulate commands return error indicators instead of measurement values.

#### **return**

structure: for return value, see the help for CalculateStruct structure arguments.

### $\textbf{fetch}() \rightarrow \text{ResultData}$

```
# SCPI: FETCh:AFRF:MEASurement<Instance>:MEValuation:RFCarrier:MINimum
value: ResultData = driver.afRf.measurement.multiEval.rfCarrier.minimum.fetch()
```
Queries the RF carrier measurement results. CALCulate commands return error indicators instead of measurement values.

**return**

structure: for return value, see the help for ResultData structure arguments.

### $read() \rightarrow ResultData$

```
# SCPI: READ:AFRF:MEASurement<Instance>:MEValuation:RFCarrier:MINimum
value: ResultData = driver.afRf.measurement.multiEval.rfCarrier.minimum.read()
```
Queries the RF carrier measurement results. CALCulate commands return error indicators instead of measurement values.

**return**

structure: for return value, see the help for ResultData structure arguments.

### **6.1.1.3.7.23 PePower**

#### class PePowerCls

PePower commands group definition. 10 total commands, 1 Subgroups, 0 group commands

### **Cloning the Group**

```
# Create a clone of the original group, that exists independently
group2 = driver.afRf.measurement.multiEval.rfCarrier.pePower.clone()
```
### **Subgroups**

## **6.1.1.3.7.24 Delta**

### class DeltaCls

Delta commands group definition. 10 total commands, 5 Subgroups, 0 group commands

## **Cloning the Group**

```
# Create a clone of the original group, that exists independently
group2 = driver.afRf.measurement.multiEval.rfCarrier.pePower.delta.clone()
```
## **Subgroups**

## **6.1.1.3.7.25 Average**

### **SCPI Command:**

```
FETCh:AFRF:MEASurement<Instance>:MEValuation:RFCarrier:PEPower:DELTa:AVERage
READ:AFRF:MEASurement<Instance>:MEValuation:RFCarrier:PEPower:DELTa:AVERage
```
### class AverageCls

Average commands group definition. 2 total commands, 0 Subgroups, 2 group commands

 $\text{fetch}() \rightarrow \text{float}$ 

```
# SCPI: FETCh:AFRF:MEASurement<Instance>
˓→:MEValuation:RFCarrier:PEPower:DELTa:AVERage
value: float = driver.afRf.measurement.multiEval.rfCarrier.pePower.delta.
˓→average.fetch()
```
Queries delta results for carrier power PEP value.

Use RsCma.reliability.last\_value to read the updated reliability indicator.

**return** power\_pep: Unit: dB

 $read() \rightarrow float$ 

```
# SCPI: READ:AFRF:MEASurement<Instance>
˓→:MEValuation:RFCarrier:PEPower:DELTa:AVERage
value: float = driver.afRf.measurement.multiEval.rfCarrier.pePower.delta.
\rightarrowaverage.read()
```
Queries delta results for carrier power PEP value.

Use RsCma.reliability.last\_value to read the updated reliability indicator.

**return**

power\_pep: Unit: dB

## **6.1.1.3.7.26 Current**

### **SCPI Command:**

```
FETCh:AFRF:MEASurement<Instance>:MEValuation:RFCarrier:PEPower:DELTa:CURRent
READ:AFRF:MEASurement<Instance>:MEValuation:RFCarrier:PEPower:DELTa:CURRent
```
### class CurrentCls

Current commands group definition. 2 total commands, 0 Subgroups, 2 group commands

 $\text{fetch}() \rightarrow \text{float}$
```
# SCPI: FETCh:AFRF:MEASurement<Instance>
˓→:MEValuation:RFCarrier:PEPower:DELTa:CURRent
value: float = driver.afRf.measurement.multiEval.rfCarrier.pePower.delta.
˓→current.fetch()
```
Queries delta results for carrier power PEP value.

Use RsCma.reliability.last\_value to read the updated reliability indicator.

**return** power\_pep: Unit: dB

```
read() \rightarrow float
```

```
# SCPI: READ:AFRF:MEASurement<Instance>
˓→:MEValuation:RFCarrier:PEPower:DELTa:CURRent
value: float = driver.afRf.measurement.multiEval.rfCarrier.pePower.delta.
˓→current.read()
```
Queries delta results for carrier power PEP value.

Use RsCma.reliability.last\_value to read the updated reliability indicator.

**return** power\_pep: Unit: dB

# **6.1.1.3.7.27 Deviation**

# **SCPI Command:**

```
FETCh:AFRF:MEASurement<Instance>:MEValuation:RFCarrier:PEPower:DELTa:DEViation
READ:AFRF:MEASurement<Instance>:MEValuation:RFCarrier:PEPower:DELTa:DEViation
```
### class DeviationCls

Deviation commands group definition. 2 total commands, 0 Subgroups, 2 group commands

 $\textbf{fetch}() \rightarrow \text{float}$ 

```
# SCPI: FETCh:AFRF:MEASurement<Instance>
˓→:MEValuation:RFCarrier:PEPower:DELTa:DEViation
value: float = driver.afRf.measurement.multiEval.rfCarrier.pePower.delta.
˓→deviation.fetch()
```
Queries delta results for carrier power PEP value.

Use RsCma.reliability.last\_value to read the updated reliability indicator.

**return**

power\_pep: Unit: dB

 $read() \rightarrow float$ 

```
# SCPI: READ:AFRF:MEASurement<Instance>
˓→:MEValuation:RFCarrier:PEPower:DELTa:DEViation
value: float = driver.afRf.measurement.multiEval.rfCarrier.pePower.delta.
˓→deviation.read()
```
Queries delta results for carrier power PEP value.

Use RsCma.reliability.last\_value to read the updated reliability indicator.

**return**

power\_pep: Unit: dB

## **6.1.1.3.7.28 Maximum**

## **SCPI Command:**

FETCh:AFRF:MEASurement<Instance>:MEValuation:RFCarrier:PEPower:DELTa:MAXimum READ:AFRF:MEASurement<Instance>:MEValuation:RFCarrier:PEPower:DELTa:MAXimum

#### class MaximumCls

Maximum commands group definition. 2 total commands, 0 Subgroups, 2 group commands

### $\text{fetch}() \rightarrow \text{float}$

```
# SCPI: FETCh:AFRF:MEASurement<Instance>
˓→:MEValuation:RFCarrier:PEPower:DELTa:MAXimum
value: float = driver.afRf.measurement.multiEval.rfCarrier.pePower.delta.
˓→maximum.fetch()
```
Queries delta results for carrier power PEP value.

Use RsCma.reliability.last\_value to read the updated reliability indicator.

**return** power\_pep: Unit: dB

```
read() \rightarrow float
```

```
# SCPI: READ:AFRF:MEASurement<Instance>
˓→:MEValuation:RFCarrier:PEPower:DELTa:MAXimum
value: float = driver.afRf.measurement.multiEval.rfCarrier.pePower.delta.
˓→maximum.read()
```
Queries delta results for carrier power PEP value.

Use RsCma.reliability.last\_value to read the updated reliability indicator.

**return** power\_pep: Unit: dB

## **6.1.1.3.7.29 Minimum**

# **SCPI Command:**

FETCh:AFRF:MEASurement<Instance>:MEValuation:RFCarrier:PEPower:DELTa:MINimum READ:AFRF:MEASurement<Instance>:MEValuation:RFCarrier:PEPower:DELTa:MINimum

## class MinimumCls

Minimum commands group definition. 2 total commands, 0 Subgroups, 2 group commands

# $\textbf{fetch}() \rightarrow \text{float}$

```
# SCPI: FETCh:AFRF:MEASurement<Instance>
˓→:MEValuation:RFCarrier:PEPower:DELTa:MINimum
value: float = driver.afRf.measurement.multiEval.rfCarrier.pePower.delta.
˓→minimum.fetch()
```
Queries delta results for carrier power PEP value.

Use RsCma.reliability.last\_value to read the updated reliability indicator.

**return** power\_pep: Unit: dB

 $read() \rightarrow float$ 

```
# SCPI: READ:AFRF:MEASurement<Instance>
˓→:MEValuation:RFCarrier:PEPower:DELTa:MINimum
value: float = driver.afRf.measurement.multiEval.rfCarrier.pePower.delta.
˓→minimum.read()
```
Queries delta results for carrier power PEP value.

Use RsCma.reliability.last\_value to read the updated reliability indicator.

**return** power\_pep: Unit: dB

# **6.1.1.3.7.30 Power**

# class PowerCls

Power commands group definition. 10 total commands, 1 Subgroups, 0 group commands

# **Cloning the Group**

```
# Create a clone of the original group, that exists independently
group2 = driver.afRf.measurement.multiEval.rfCarrier.power.clone()
```
# **Subgroups**

## **6.1.1.3.7.31 Delta**

# class DeltaCls

Delta commands group definition. 10 total commands, 5 Subgroups, 0 group commands

# **Cloning the Group**

```
# Create a clone of the original group, that exists independently
group2 = driver.afRf.measurement.multiEval.rfCarrier.power.delta.clone()
```
## **Subgroups**

**6.1.1.3.7.32 Average**

# **SCPI Command:**

```
FETCh:AFRF:MEASurement<Instance>:MEValuation:RFCarrier:POWer:DELTa:AVERage
READ:AFRF:MEASurement<Instance>:MEValuation:RFCarrier:POWer:DELTa:AVERage
```
#### class AverageCls

Average commands group definition. 2 total commands, 0 Subgroups, 2 group commands

```
\text{fetch}() \rightarrow \text{float}
```

```
# SCPI: FETCh:AFRF:MEASurement<Instance>
˓→:MEValuation:RFCarrier:POWer:DELTa:AVERage
value: float = driver.afRf.measurement.multiEval.rfCarrier.power.delta.average.
ightharpoonupfetch()
```
Queries delta results for carrier power RMS value.

Use RsCma.reliability.last\_value to read the updated reliability indicator.

**return** power\_rms: Unit: dB

 $read() \rightarrow float$ 

```
# SCPI: READ:AFRF:MEASurement<Instance>
˓→:MEValuation:RFCarrier:POWer:DELTa:AVERage
value: float = driver.afRf.measurement.multiEval.rfCarrier.power.delta.average.
\rightarrowread()
```
Queries delta results for carrier power RMS value.

Use RsCma.reliability.last\_value to read the updated reliability indicator.

**return** power\_rms: Unit: dB

# **6.1.1.3.7.33 Current**

## **SCPI Command:**

```
FETCh:AFRF:MEASurement<Instance>:MEValuation:RFCarrier:POWer:DELTa:CURRent
READ:AFRF:MEASurement<Instance>:MEValuation:RFCarrier:POWer:DELTa:CURRent
```
## class CurrentCls

Current commands group definition. 2 total commands, 0 Subgroups, 2 group commands

## $\text{fetch}() \rightarrow \text{float}$

```
# SCPI: FETCh:AFRF:MEASurement<Instance>
˓→:MEValuation:RFCarrier:POWer:DELTa:CURRent
value: float = driver.afRf.measurement.multiEval.rfCarrier.power.delta.current.
˓→fetch()
```
Queries delta results for carrier power RMS value.

Use RsCma.reliability.last\_value to read the updated reliability indicator.

**return**

power\_rms: Unit: dB

```
read() \rightarrow float
```

```
# SCPI: READ:AFRF:MEASurement<Instance>
˓→:MEValuation:RFCarrier:POWer:DELTa:CURRent
value: float = driver.afRf.measurement.multiEval.rfCarrier.power.delta.current.
\rightarrowread()
```
Queries delta results for carrier power RMS value.

Use RsCma.reliability.last\_value to read the updated reliability indicator.

**return**

power\_rms: Unit: dB

# **6.1.1.3.7.34 Deviation**

# **SCPI Command:**

FETCh:AFRF:MEASurement<Instance>:MEValuation:RFCarrier:POWer:DELTa:DEViation READ:AFRF:MEASurement<Instance>:MEValuation:RFCarrier:POWer:DELTa:DEViation

#### class DeviationCls

Deviation commands group definition. 2 total commands, 0 Subgroups, 2 group commands

 $\textbf{fetch}() \rightarrow \text{float}$ 

```
# SCPI: FETCh:AFRF:MEASurement<Instance>
˓→:MEValuation:RFCarrier:POWer:DELTa:DEViation
value: float = driver.afRf.measurement.multiEval.rfCarrier.power.delta.
˓→deviation.fetch()
```
Queries delta results for carrier power RMS value.

Use RsCma.reliability.last\_value to read the updated reliability indicator.

**return**

power\_rms: Unit: dB

 $read() \rightarrow float$ 

```
# SCPI: READ:AFRF:MEASurement<Instance>
˓→:MEValuation:RFCarrier:POWer:DELTa:DEViation
value: float = driver.afRf.measurement.multiEval.rfCarrier.power.delta.
˓→deviation.read()
```
Queries delta results for carrier power RMS value.

Use RsCma.reliability.last\_value to read the updated reliability indicator.

**return** power\_rms: Unit: dB

# **6.1.1.3.7.35 Maximum**

## **SCPI Command:**

FETCh:AFRF:MEASurement<Instance>:MEValuation:RFCarrier:POWer:DELTa:MAXimum READ:AFRF:MEASurement<Instance>:MEValuation:RFCarrier:POWer:DELTa:MAXimum

#### class MaximumCls

Maximum commands group definition. 2 total commands, 0 Subgroups, 2 group commands

 $\text{fetch}() \rightarrow \text{float}$ 

```
# SCPI: FETCh:AFRF:MEASurement<Instance>
˓→:MEValuation:RFCarrier:POWer:DELTa:MAXimum
value: float = driver.afRf.measurement.multiEval.rfCarrier.power.delta.maximum.
˓→fetch()
```
Queries delta results for carrier power RMS value.

Use RsCma.reliability.last\_value to read the updated reliability indicator.

**return** power\_rms: Unit: dB

```
read() \rightarrow float
```

```
# SCPI: READ:AFRF:MEASurement<Instance>
˓→:MEValuation:RFCarrier:POWer:DELTa:MAXimum
value: float = driver.afRf.measurement.multiEval.rfCarrier.power.delta.maximum.
\rightarrowread()
```
Queries delta results for carrier power RMS value.

Use RsCma.reliability.last\_value to read the updated reliability indicator.

**return** power\_rms: Unit: dB

# **6.1.1.3.7.36 Minimum**

# **SCPI Command:**

```
FETCh:AFRF:MEASurement<Instance>:MEValuation:RFCarrier:POWer:DELTa:MINimum
READ:AFRF:MEASurement<Instance>:MEValuation:RFCarrier:POWer:DELTa:MINimum
```
## class MinimumCls

Minimum commands group definition. 2 total commands, 0 Subgroups, 2 group commands

# $\text{fetch}() \rightarrow \text{float}$

```
# SCPI: FETCh:AFRF:MEASurement<Instance>
˓→:MEValuation:RFCarrier:POWer:DELTa:MINimum
value: float = driver.afRf.measurement.multiEval.rfCarrier.power.delta.minimum.
˓→fetch()
```
Queries delta results for carrier power RMS value.

Use RsCma.reliability.last\_value to read the updated reliability indicator.

**return**

power\_rms: Unit: dB

 $read() \rightarrow float$ 

```
# SCPI: READ:AFRF:MEASurement<Instance>
˓→:MEValuation:RFCarrier:POWer:DELTa:MINimum
value: float = driver.afRf.measurement.multiEval.rfCarrier.power.delta.minimum.
\rightarrowread()
```
Queries delta results for carrier power RMS value.

Use RsCma.reliability.last\_value to read the updated reliability indicator.

**return**

power\_rms: Unit: dB

# **6.1.1.3.8 SignalQuality**

## class SignalQualityCls

SignalQuality commands group definition. 72 total commands, 6 Subgroups, 0 group commands

# **Cloning the Group**

```
# Create a clone of the original group, that exists independently
group2 = driver.afRf.measurement.multiEval.signalQuality.clone()
```
# **Subgroups**

# **6.1.1.3.8.1 AudioInput<AudioInput>**

## **RepCap Settings**

```
# Range: Nr1 .. Nr2
rc = driver.afRf.measurement.multiEval.signalQuality.audioInput.repcap_audioInput_get()
driver.afRf.measurement.multiEval.signalQuality.audioInput.repcap_audioInput_set(repcap.
˓→AudioInput.Nr1)
```
#### class AudioInputCls

AudioInput commands group definition. 12 total commands, 4 Subgroups, 0 group commands Repeated Capability: AudioInput, default value after init: AudioInput.Nr1

## **Cloning the Group**

```
# Create a clone of the original group, that exists independently
group2 = driver.afRf.measurement.multiEval.signalQuality.audioInput.clone()
```
## **Subgroups**

## **6.1.1.3.8.2 Average**

# **SCPI Command:**

```
CALCulate:AFRF:MEASurement<Instance>:MEValuation:SQUality:AIN<Nr>:AVERage
FETCh:AFRF:MEASurement<Instance>:MEValuation:SQUality:AIN<Nr>:AVERage
READ:AFRF:MEASurement<Instance>:MEValuation:SQUality:AIN<Nr>:AVERage
```
#### class AverageCls

Average commands group definition. 3 total commands, 0 Subgroups, 3 group commands

#### class CalculateStruct

- Reliability: int: See 'Reliability indicator values'
- Thd Percent: enums.ResultStatus: Total harmonic distortion in percent Unit: %
- Thd: float or bool: Total harmonic distortion in dB Unit: dB
- Thd Plus Noise: float or bool: Total harmonic distortion and noise Unit: %
- Sinad: enums.ResultStatus: Signal to noise and distortion Unit: dB
- Snr: enums.ResultStatus: Signal-to-noise ratio S/N Unit: dB
- Snr\_Plus\_Noise: float or bool: (S+N) /N Unit: dB
- Snr\_Plus\_Noinse\_Plus\_Dist: float or bool: (S+N+D) /N Unit: dB

## class ResultData

Response structure. Fields:

- Reliability: int: See 'Reliability indicator values'
- Thd Percent: float: Total harmonic distortion in percent Unit: %
- Thd: float: Total harmonic distortion in dB Unit: dB
- Thd Plus Noise: float: Total harmonic distortion and noise Unit: %
- Sinad: float: Signal to noise and distortion Unit: dB
- Snr: float: Signal-to-noise ratio S/N Unit: dB
- Snr\_Plus\_Noise: float: (S+N) /N Unit: dB
- Snr\_Plus\_Noinse\_Plus\_Dist: float: (S+N+D) /N Unit: dB

calculate(*audioInput=AudioInput.Default*) → CalculateStruct

```
# SCPI: CALCulate:AFRF:MEASurement<Instance>:MEValuation:SQUality:AIN<Nr>
˓→:AVERage
value: CalculateStruct = driver.afRf.measurement.multiEval.signalQuality.
˓→audioInput.average.calculate(audioInput = repcap.AudioInput.Default)
```
Query the signal quality results measured for an AF input path. CALCulate commands return error indicators instead of measurement values.

## **param audioInput**

optional repeated capability selector. Default value: Nr1 (settable in the interface 'AudioInput')

#### **return**

structure: for return value, see the help for CalculateStruct structure arguments.

fetch(*audioInput=AudioInput.Default*) → ResultData

```
# SCPI: FETCh:AFRF:MEASurement<Instance>:MEValuation:SQUality:AIN<Nr>>:AVERage
value: ResultData = driver.afRf.measurement.multiEval.signalQuality.audioInput.
\rightarrowaverage.fetch(audioInput = repcap.AudioInput.Default)
```
Query the signal quality results measured for an AF input path. CALCulate commands return error indicators instead of measurement values.

### **param audioInput**

optional repeated capability selector. Default value: Nr1 (settable in the interface 'AudioInput')

#### **return**

structure: for return value, see the help for ResultData structure arguments.

read(*audioInput=AudioInput.Default*) → ResultData

```
# SCPI: READ:AFRF:MEASurement<Instance>:MEValuation:SQUality:AIN<Nr>:AVERage
value: ResultData = driver.afRf.measurement.multiEval.signalQuality.audioInput.
\rightarrowaverage.read(audioInput = repcap.AudioInput.Default)
```
Query the signal quality results measured for an AF input path. CALCulate commands return error indicators instead of measurement values.

#### **param audioInput**

optional repeated capability selector. Default value: Nr1 (settable in the interface 'AudioInput')

#### **return**

structure: for return value, see the help for ResultData structure arguments.

### **6.1.1.3.8.3 Current**

#### **SCPI Command:**

CALCulate:AFRF:MEASurement<Instance>:MEValuation:SQUality:AIN<Nr>:CURRent FETCh:AFRF:MEASurement<Instance>:MEValuation:SQUality:AIN<Nr>:CURRent READ:AFRF:MEASurement<Instance>:MEValuation:SQUality:AIN<Nr>:CURRent

### class CurrentCls

Current commands group definition. 3 total commands, 0 Subgroups, 3 group commands

### class CalculateStruct

Response structure. Fields:

- Reliability: int: See 'Reliability indicator values'
- Thd\_Percent: enums.ResultStatus: Total harmonic distortion in percent Unit: %
- Thd: float or bool: Total harmonic distortion in dB Unit: dB
- Thd\_Plus\_Noise: float or bool: Total harmonic distortion and noise Unit: %
- Sinad: enums.ResultStatus: Signal to noise and distortion Unit: dB
- Snr: enums.ResultStatus: Signal-to-noise ratio S/N Unit: dB
- Snr\_Plus\_Noise: float or bool: (S+N) /N Unit: dB
- Snr\_Plus\_Noinse\_Plus\_Dist: float or bool: (S+N+D) /N Unit: dB

#### class ResultData

Response structure. Fields:

- Reliability: int: See 'Reliability indicator values'
- Thd Percent: float: Total harmonic distortion in percent Unit: %
- Thd: float: Total harmonic distortion in dB Unit: dB
- Thd\_Plus\_Noise: float: Total harmonic distortion and noise Unit: %
- Sinad: float: Signal to noise and distortion Unit: dB
- Snr: float: Signal-to-noise ratio S/N Unit: dB
- Snr\_Plus\_Noise: float: (S+N) /N Unit: dB
- Snr\_Plus\_Noinse\_Plus\_Dist: float: (S+N+D) /N Unit: dB

calculate(*audioInput=AudioInput.Default*) → CalculateStruct

```
# SCPI: CALCulate:AFRF:MEASurement<Instance>:MEValuation:SQUality:AIN<Nr>
˓→:CURRent
value: CalculateStruct = driver.afRf.measurement.multiEval.signalQuality.
˓→audioInput.current.calculate(audioInput = repcap.AudioInput.Default)
```
Query the signal quality results measured for an AF input path. CALCulate commands return error indicators instead of measurement values.

#### **param audioInput**

optional repeated capability selector. Default value: Nr1 (settable in the interface 'AudioInput')

#### **return**

structure: for return value, see the help for CalculateStruct structure arguments.

fetch(*audioInput=AudioInput.Default*) → ResultData

# SCPI: FETCh:AFRF:MEASurement<Instance>:MEValuation:SQUality:AIN<Nr>:CURRent value: ResultData = driver.afRf.measurement.multiEval.signalQuality.audioInput.  $\rightarrow$ current.fetch(audioInput = repcap.AudioInput.Default)

Query the signal quality results measured for an AF input path. CALCulate commands return error indicators instead of measurement values.

#### **param audioInput**

optional repeated capability selector. Default value: Nr1 (settable in the interface 'AudioInput')

#### **return**

structure: for return value, see the help for ResultData structure arguments.

read(*audioInput=AudioInput.Default*) → ResultData

```
# SCPI: READ:AFRF:MEASurement<Instance>:MEValuation:SQUality:AIN<Nr>:CURRent
value: ResultData = driver.afRf.measurement.multiEval.signalQuality.audioInput.
˓→current.read(audioInput = repcap.AudioInput.Default)
```
Query the signal quality results measured for an AF input path. CALCulate commands return error indicators instead of measurement values.

### **param audioInput**

optional repeated capability selector. Default value: Nr1 (settable in the interface 'AudioInput')

#### **return**

structure: for return value, see the help for ResultData structure arguments.

# **6.1.1.3.8.4 Deviation**

### **SCPI Command:**

CALCulate:AFRF:MEASurement<Instance>:MEValuation:SQUality:AIN<Nr>:DEViation FETCh:AFRF:MEASurement<Instance>:MEValuation:SQUality:AIN<Nr>:DEViation READ:AFRF:MEASurement<Instance>:MEValuation:SQUality:AIN<Nr>:DEViation

#### class DeviationCls

Deviation commands group definition. 3 total commands, 0 Subgroups, 3 group commands

# class CalculateStruct

Response structure. Fields:

• Reliability: int: See 'Reliability indicator values'

- Thd Percent: enums.ResultStatus: Total harmonic distortion in percent Unit:  $\%$
- Thd: float or bool: Total harmonic distortion in dB Unit: dB
- Thd\_Plus\_Noise: float or bool: Total harmonic distortion and noise Unit: %
- Sinad: enums.ResultStatus: Signal to noise and distortion Unit: dB
- Snr: enums.ResultStatus: Signal-to-noise ratio S/N Unit: dB
- Snr Plus Noise: float or bool: (S+N) /N Unit: dB
- Snr\_Plus\_Noinse\_Plus\_Dist: float or bool: (S+N+D) /N Unit: dB

### class ResultData

Response structure. Fields:

- Reliability: int: See 'Reliability indicator values'
- Thd\_Percent: float: Total harmonic distortion in percent Unit: %
- Thd: float: Total harmonic distortion in dB Unit: dB
- Thd Plus Noise: float: Total harmonic distortion and noise Unit: %
- Sinad: float: Signal to noise and distortion Unit: dB
- Snr: float: Signal-to-noise ratio S/N Unit: dB
- Snr\_Plus\_Noise: float: (S+N) /N Unit: dB
- Snr\_Plus\_Noinse\_Plus\_Dist: float: (S+N+D) /N Unit: dB

calculate(*audioInput=AudioInput.Default*) → CalculateStruct

```
# SCPI: CALCulate:AFRF:MEASurement<Instance>:MEValuation:SQUality:AIN<Nr>
˓→:DEViation
value: CalculateStruct = driver.afRf.measurement.multiEval.signalQuality.
˓→audioInput.deviation.calculate(audioInput = repcap.AudioInput.Default)
```
Query the signal quality results measured for an AF input path. CALCulate commands return error indicators instead of measurement values.

## **param audioInput**

optional repeated capability selector. Default value: Nr1 (settable in the interface 'AudioInput')

#### **return**

structure: for return value, see the help for CalculateStruct structure arguments.

fetch(*audioInput=AudioInput.Default*) → ResultData

```
# SCPI: FETCh:AFRF:MEASurement<Instance>:MEValuation:SQUality:AIN<Nr>:DEViation
value: ResultData = driver.afRf.measurement.multiEval.signalQuality.audioInput.
\rightarrowdeviation.fetch(audioInput = repcap.AudioInput.Default)
```
Query the signal quality results measured for an AF input path. CALCulate commands return error indicators instead of measurement values.

# **param audioInput**

optional repeated capability selector. Default value: Nr1 (settable in the interface 'AudioInput')

#### **return**

structure: for return value, see the help for ResultData structure arguments.

read(*audioInput=AudioInput.Default*) → ResultData

```
# SCPI: READ:AFRF:MEASurement<Instance>:MEValuation:SQUality:AIN<Nr>:DEViation
value: ResultData = driver.afRf.measurement.multiEval.signalQuality.audioInput.
˓→deviation.read(audioInput = repcap.AudioInput.Default)
```
Query the signal quality results measured for an AF input path. CALCulate commands return error indicators instead of measurement values.

### **param audioInput**

optional repeated capability selector. Default value: Nr1 (settable in the interface 'AudioInput')

#### **return**

structure: for return value, see the help for ResultData structure arguments.

# **6.1.1.3.8.5 Extreme**

# **SCPI Command:**

CALCulate:AFRF:MEASurement<Instance>:MEValuation:SQUality:AIN<Nr>:EXTReme FETCh:AFRF:MEASurement<Instance>:MEValuation:SQUality:AIN<Nr>:EXTReme READ:AFRF:MEASurement<Instance>:MEValuation:SQUality:AIN<Nr>:EXTReme

#### class ExtremeCls

Extreme commands group definition. 3 total commands, 0 Subgroups, 3 group commands

#### class CalculateStruct

Response structure. Fields:

- Reliability: int: See 'Reliability indicator values'
- Thd\_Percent: enums.ResultStatus: Total harmonic distortion in percent Unit: %
- Thd: float or bool: Total harmonic distortion in dB Unit: dB
- Thd Plus Noise: float or bool: Total harmonic distortion and noise Unit: %
- Sinad: enums.ResultStatus: Signal to noise and distortion Unit: dB
- Snr: enums. Result Status: Signal-to-noise ratio S/N Unit: dB
- Snr\_Plus\_Noise: float or bool: (S+N) /N Unit: dB
- Snr Plus Noinse Plus Dist: float or bool: (S+N+D) /N Unit: dB

#### class ResultData

- Reliability: int: See 'Reliability indicator values'
- Thd\_Percent: float: Total harmonic distortion in percent Unit: %
- Thd: float: Total harmonic distortion in dB Unit: dB
- Thd Plus Noise: float: Total harmonic distortion and noise Unit: %
- Sinad: float: Signal to noise and distortion Unit: dB
- Snr: float: Signal-to-noise ratio S/N Unit: dB
- Snr Plus Noise: float: (S+N) /N Unit: dB
- Snr\_Plus\_Noinse\_Plus\_Dist: float: (S+N+D) /N Unit: dB

calculate(*audioInput=AudioInput.Default*) → CalculateStruct

```
# SCPI: CALCulate:AFRF:MEASurement<Instance>:MEValuation:SQUality:AIN<Nr>
\rightarrow: EXTReme
value: CalculateStruct = driver.afRf.measurement.multiEval.signalQuality.
˓→audioInput.extreme.calculate(audioInput = repcap.AudioInput.Default)
```
Query the signal quality results measured for an AF input path. CALCulate commands return error indicators instead of measurement values.

# **param audioInput**

optional repeated capability selector. Default value: Nr1 (settable in the interface 'AudioInput')

#### **return**

structure: for return value, see the help for CalculateStruct structure arguments.

fetch(*audioInput=AudioInput.Default*) → ResultData

# SCPI: FETCh:AFRF:MEASurement<Instance>:MEValuation:SQUality:AIN<Nr>:EXTReme value: ResultData = driver.afRf.measurement.multiEval.signalQuality.audioInput. ˓<sup>→</sup>extreme.fetch(audioInput = repcap.AudioInput.Default)

Query the signal quality results measured for an AF input path. CALCulate commands return error indicators instead of measurement values.

#### **param audioInput**

optional repeated capability selector. Default value: Nr1 (settable in the interface 'AudioInput')

**return**

structure: for return value, see the help for ResultData structure arguments.

read(*audioInput=AudioInput.Default*) → ResultData

```
# SCPI: READ:AFRF:MEASurement<Instance>:MEValuation:SQUality:AIN<Nr>:EXTReme
value: ResultData = driver.afRf.measurement.multiEval.signalQuality.audioInput.
\rightarrowextreme.read(audioInput = repcap.AudioInput.Default)
```
Query the signal quality results measured for an AF input path. CALCulate commands return error indicators instead of measurement values.

### **param audioInput**

optional repeated capability selector. Default value: Nr1 (settable in the interface 'AudioInput')

#### **return**

structure: for return value, see the help for ResultData structure arguments.

# **6.1.1.3.8.6 DemodLeft**

## class DemodLeftCls

DemodLeft commands group definition. 12 total commands, 4 Subgroups, 0 group commands

# **Cloning the Group**

```
# Create a clone of the original group, that exists independently
group2 = driver.afRf.measurement.multiEval.signalQuality.demodLeft.clone()
```
## **Subgroups**

**6.1.1.3.8.7 Average**

## **SCPI Command:**

CALCulate:AFRF:MEASurement<Instance>:MEValuation:SQUality:DEMLeft:AVERage FETCh:AFRF:MEASurement<Instance>:MEValuation:SQUality:DEMLeft:AVERage READ:AFRF:MEASurement<Instance>:MEValuation:SQUality:DEMLeft:AVERage

#### class AverageCls

Average commands group definition. 3 total commands, 0 Subgroups, 3 group commands

#### class CalculateStruct

Response structure. Fields:

- Reliability: int: See 'Reliability indicator values'
- Thd Percent: enums.ResultStatus: Total harmonic distortion in percent Unit:  $\%$
- Thd: float or bool: Total harmonic distortion in dB Unit: dB
- Thd\_Plus\_Noise: float or bool: Total harmonic distortion and noise Unit: %
- Sinad: enums.ResultStatus: Signal to noise and distortion Unit: dB
- Snr: enums.ResultStatus: Signal-to-noise ratio S/N Unit: dB
- Snr\_Plus\_Noise: float or bool: (S+N) /N Unit: dB
- Snr\_Plus\_Noinse\_Plus\_Dist: float or bool: (S+N+D) /N Unit: dB

## class ResultData

- Reliability: int: See 'Reliability indicator values'
- Thd\_Percent: float: Total harmonic distortion in percent Unit: %
- Thd: float: Total harmonic distortion in dB Unit: dB
- Thd\_Plus\_Noise: float: Total harmonic distortion and noise Unit: %
- Sinad: float: Signal to noise and distortion Unit: dB
- Snr: float: Signal-to-noise ratio S/N Unit: dB
- Snr\_Plus\_Noise: float: (S+N) /N Unit: dB

• Snr\_Plus\_Noinse\_Plus\_Dist: float: (S+N+D) /N Unit: dB

 $calcutate() \rightarrow CalculateStruct$ 

```
# SCPI: CALCulate:AFRF:MEASurement<Instance>
˓→:MEValuation:SQUality:DEMLeft:AVERage
value: CalculateStruct = driver.afRf.measurement.multiEval.signalQuality.
˓→demodLeft.average.calculate()
```
Query the signal quality results measured for the left demodulator channel. For FM stereo, these results are related to the left audio channel. CALCulate commands return error indicators instead of measurement values.

## **return**

structure: for return value, see the help for CalculateStruct structure arguments.

### $\textbf{fetch}() \rightarrow \text{ResultData}$

```
# SCPI: FETCh:AFRF:MEASurement<Instance>:MEValuation:SQUality:DEMLeft:AVERage
value: ResultData = driver.afRf.measurement.multiEval.signalQuality.demodLeft.
\rightarrowaverage.fetch()
```
Query the signal quality results measured for the left demodulator channel. For FM stereo, these results are related to the left audio channel. CALCulate commands return error indicators instead of measurement values.

#### **return**

structure: for return value, see the help for ResultData structure arguments.

# $read() \rightarrow ResultData$

```
# SCPI: READ:AFRF:MEASurement<Instance>:MEValuation:SQUality:DEMLeft:AVERage
value: ResultData = driver.afRf.measurement.multiEval.signalQuality.demodLeft.
˓→average.read()
```
Query the signal quality results measured for the left demodulator channel. For FM stereo, these results are related to the left audio channel. CALCulate commands return error indicators instead of measurement values.

# **return**

structure: for return value, see the help for ResultData structure arguments.

# **6.1.1.3.8.8 Current**

# **SCPI Command:**

CALCulate:AFRF:MEASurement<Instance>:MEValuation:SQUality:DEMLeft:CURRent FETCh:AFRF:MEASurement<Instance>:MEValuation:SQUality:DEMLeft:CURRent READ:AFRF:MEASurement<Instance>:MEValuation:SQUality:DEMLeft:CURRent

# class CurrentCls

Current commands group definition. 3 total commands, 0 Subgroups, 3 group commands

# class CalculateStruct

- Reliability: int: See 'Reliability indicator values'
- Thd\_Percent: enums.ResultStatus: Total harmonic distortion in percent Unit: %
- Thd: float or bool: Total harmonic distortion in dB Unit: dB
- Thd\_Plus\_Noise: float or bool: Total harmonic distortion and noise Unit: %
- Sinad: enums.ResultStatus: Signal to noise and distortion Unit: dB
- Snr: enums. Result Status: Signal-to-noise ratio S/N Unit: dB
- Snr\_Plus\_Noise: float or bool: (S+N) /N Unit: dB
- Snr\_Plus\_Noinse\_Plus\_Dist: float or bool: (S+N+D) /N Unit: dB

# class ResultData

Response structure. Fields:

- Reliability: int: See 'Reliability indicator values'
- Thd\_Percent: float: Total harmonic distortion in percent Unit: %
- Thd: float: Total harmonic distortion in dB Unit: dB
- Thd Plus Noise: float: Total harmonic distortion and noise Unit: %
- Sinad: float: Signal to noise and distortion Unit: dB
- Snr: float: Signal-to-noise ratio S/N Unit: dB
- Snr\_Plus\_Noise: float: (S+N) /N Unit: dB
- Snr\_Plus\_Noinse\_Plus\_Dist: float: (S+N+D) /N Unit: dB

 $calculate() \rightarrow CalculateStruct$ 

```
# SCPI: CALCulate:AFRF:MEASurement<Instance>
˓→:MEValuation:SQUality:DEMLeft:CURRent
value: CalculateStruct = driver.afRf.measurement.multiEval.signalQuality.
˓→demodLeft.current.calculate()
```
Query the signal quality results measured for the left demodulator channel. For FM stereo, these results are related to the left audio channel. CALCulate commands return error indicators instead of measurement values.

#### **return**

structure: for return value, see the help for CalculateStruct structure arguments.

# $\textbf{fetch}() \rightarrow \text{ResultData}$

# SCPI: FETCh:AFRF:MEASurement<Instance>:MEValuation:SQUality:DEMLeft:CURRent value: ResultData = driver.afRf.measurement.multiEval.signalQuality.demodLeft. ˓<sup>→</sup>current.fetch()

Query the signal quality results measured for the left demodulator channel. For FM stereo, these results are related to the left audio channel. CALCulate commands return error indicators instead of measurement values.

#### **return**

structure: for return value, see the help for ResultData structure arguments.

#### $read() \rightarrow ResultData$

```
# SCPI: READ:AFRF:MEASurement<Instance>:MEValuation:SQUality:DEMLeft:CURRent
value: ResultData = driver.afRf.measurement.multiEval.signalQuality.demodLeft.
˓→current.read()
```
Query the signal quality results measured for the left demodulator channel. For FM stereo, these results are related to the left audio channel. CALCulate commands return error indicators instead of measurement values.

#### **return**

structure: for return value, see the help for ResultData structure arguments.

# **6.1.1.3.8.9 Deviation**

# **SCPI Command:**

CALCulate:AFRF:MEASurement<Instance>:MEValuation:SQUality:DEMLeft:DEViation FETCh:AFRF:MEASurement<Instance>:MEValuation:SQUality:DEMLeft:DEViation READ:AFRF:MEASurement<Instance>:MEValuation:SQUality:DEMLeft:DEViation

#### class DeviationCls

Deviation commands group definition. 3 total commands, 0 Subgroups, 3 group commands

#### class CalculateStruct

Response structure. Fields:

- Reliability: int: See 'Reliability indicator values'
- Thd Percent: enums.ResultStatus: Total harmonic distortion in percent Unit:  $\%$
- Thd: float or bool: Total harmonic distortion in dB Unit: dB
- Thd\_Plus\_Noise: float or bool: Total harmonic distortion and noise Unit: %
- Sinad: enums.ResultStatus: Signal to noise and distortion Unit: dB
- Snr: enums.ResultStatus: Signal-to-noise ratio S/N Unit: dB
- Snr Plus Noise: float or bool: (S+N) /N Unit: dB
- Snr\_Plus\_Noinse\_Plus\_Dist: float or bool: (S+N+D) /N Unit: dB

# class ResultData

- Reliability: int: See 'Reliability indicator values'
- Thd Percent: float: Total harmonic distortion in percent Unit: %
- Thd: float: Total harmonic distortion in dB Unit: dB
- Thd\_Plus\_Noise: float: Total harmonic distortion and noise Unit: %
- Sinad: float: Signal to noise and distortion Unit: dB
- Snr: float: Signal-to-noise ratio S/N Unit: dB
- Snr\_Plus\_Noise: float: (S+N) /N Unit: dB
- Snr\_Plus\_Noinse\_Plus\_Dist: float: (S+N+D) /N Unit: dB

### $calculate() \rightarrow CalculateStruct$

```
# SCPI: CALCulate:AFRF:MEASurement<Instance>
˓→:MEValuation:SQUality:DEMLeft:DEViation
value: CalculateStruct = driver.afRf.measurement.multiEval.signalQuality.
˓→demodLeft.deviation.calculate()
```
Query the signal quality results measured for the left demodulator channel. For FM stereo, these results are related to the left audio channel. CALCulate commands return error indicators instead of measurement values.

**return**

structure: for return value, see the help for CalculateStruct structure arguments.

#### $\textbf{fetch}() \rightarrow \text{ResultData}$

```
# SCPI: FETCh:AFRF:MEASurement<Instance>:MEValuation:SQUality:DEMLeft:DEViation
value: ResultData = driver.afRf.measurement.multiEval.signalQuality.demodLeft.
˓→deviation.fetch()
```
Query the signal quality results measured for the left demodulator channel. For FM stereo, these results are related to the left audio channel. CALCulate commands return error indicators instead of measurement values.

### **return**

structure: for return value, see the help for ResultData structure arguments.

#### $read() \rightarrow ResultData$

```
# SCPI: READ:AFRF:MEASurement<Instance>:MEValuation:SQUality:DEMLeft:DEViation
value: ResultData = driver.afRf.measurement.multiEval.signalQuality.demodLeft.
˓→deviation.read()
```
Query the signal quality results measured for the left demodulator channel. For FM stereo, these results are related to the left audio channel. CALCulate commands return error indicators instead of measurement values.

#### **return**

structure: for return value, see the help for ResultData structure arguments.

# **6.1.1.3.8.10 Extreme**

### **SCPI Command:**

```
CALCulate:AFRF:MEASurement<Instance>:MEValuation:SQUality:DEMLeft:EXTReme
FETCh:AFRF:MEASurement<Instance>:MEValuation:SQUality:DEMLeft:EXTReme
READ:AFRF:MEASurement<Instance>:MEValuation:SQUality:DEMLeft:EXTReme
```
### class ExtremeCls

Extreme commands group definition. 3 total commands, 0 Subgroups, 3 group commands

## class CalculateStruct

Response structure. Fields:

• Reliability: int: See 'Reliability indicator values'

- Thd Percent: enums.ResultStatus: Total harmonic distortion in percent Unit:  $\%$
- Thd: float or bool: Total harmonic distortion in dB Unit: dB
- Thd\_Plus\_Noise: float or bool: Total harmonic distortion and noise Unit: %
- Sinad: enums.ResultStatus: Signal to noise and distortion Unit: dB
- Snr: enums.ResultStatus: Signal-to-noise ratio S/N Unit: dB
- Snr Plus Noise: float or bool: (S+N) /N Unit: dB
- Snr\_Plus\_Noinse\_Plus\_Dist: float or bool: (S+N+D) /N Unit: dB

### class ResultData

Response structure. Fields:

- Reliability: int: See 'Reliability indicator values'
- Thd\_Percent: float: Total harmonic distortion in percent Unit: %
- Thd: float: Total harmonic distortion in dB Unit: dB
- Thd Plus Noise: float: Total harmonic distortion and noise Unit: %
- Sinad: float: Signal to noise and distortion Unit: dB
- Snr: float: Signal-to-noise ratio S/N Unit: dB
- Snr\_Plus\_Noise: float: (S+N) /N Unit: dB
- Snr\_Plus\_Noinse\_Plus\_Dist: float: (S+N+D) /N Unit: dB

 $calculate() \rightarrow CalculateStruct$ 

```
# SCPI: CALCulate:AFRF:MEASurement<Instance>
˓→:MEValuation:SQUality:DEMLeft:EXTReme
value: CalculateStruct = driver.afRf.measurement.multiEval.signalQuality.
˓→demodLeft.extreme.calculate()
```
Query the signal quality results measured for the left demodulator channel. For FM stereo, these results are related to the left audio channel. CALCulate commands return error indicators instead of measurement values.

#### **return**

structure: for return value, see the help for CalculateStruct structure arguments.

# $\textbf{fetch}() \rightarrow \text{ResultData}$

```
# SCPI: FETCh:AFRF:MEASurement<Instance>:MEValuation:SQUality:DEMLeft:EXTReme
value: ResultData = driver.afRf.measurement.multiEval.signalQuality.demodLeft.
˓→extreme.fetch()
```
Query the signal quality results measured for the left demodulator channel. For FM stereo, these results are related to the left audio channel. CALCulate commands return error indicators instead of measurement values.

**return**

structure: for return value, see the help for ResultData structure arguments.

 $read() \rightarrow ResultData$ 

```
# SCPI: READ:AFRF:MEASurement<Instance>:MEValuation:SQUality:DEMLeft:EXTReme
value: ResultData = driver.afRf.measurement.multiEval.signalQuality.demodLeft.
˓→extreme.read()
```
Query the signal quality results measured for the left demodulator channel. For FM stereo, these results are related to the left audio channel. CALCulate commands return error indicators instead of measurement values.

#### **return**

structure: for return value, see the help for ResultData structure arguments.

# **6.1.1.3.8.11 DemodRight**

# class DemodRightCls

DemodRight commands group definition. 12 total commands, 4 Subgroups, 0 group commands

# **Cloning the Group**

# Create a clone of the original group, that exists independently group2 = driver.afRf.measurement.multiEval.signalQuality.demodRight.clone()

# **Subgroups**

# **6.1.1.3.8.12 Average**

# **SCPI Command:**

CALCulate:AFRF:MEASurement<Instance>:MEValuation:SQUality:DEMRight:AVERage FETCh:AFRF:MEASurement<Instance>:MEValuation:SQUality:DEMRight:AVERage READ:AFRF:MEASurement<Instance>:MEValuation:SQUality:DEMRight:AVERage

#### class AverageCls

Average commands group definition. 3 total commands, 0 Subgroups, 3 group commands

## class CalculateStruct

- Reliability: int: See 'Reliability indicator values'
- Thd\_Percent: enums.ResultStatus: Total harmonic distortion in percent Unit: %
- Thd: float or bool: Total harmonic distortion in dB Unit: dB
- Thd\_Plus\_Noise: float or bool: Total harmonic distortion and noise Unit: %
- Sinad: enums.ResultStatus: Signal to noise and distortion Unit: dB
- Snr: enums.ResultStatus: Signal-to-noise ratio S/N Unit: dB
- Snr Plus Noise: float or bool: (S+N) /N Unit: dB
- Snr\_Plus\_Noinse\_Plus\_Dist: float or bool: (S+N+D) /N Unit: dB

## class ResultData

Response structure. Fields:

- Reliability: int: See 'Reliability indicator values'
- Thd Percent: float: Total harmonic distortion in percent Unit: %
- Thd: float: Total harmonic distortion in dB Unit: dB
- Thd Plus Noise: float: Total harmonic distortion and noise Unit: %
- Sinad: float: Signal to noise and distortion Unit: dB
- Snr: float: Signal-to-noise ratio S/N Unit: dB
- Snr\_Plus\_Noise: float: (S+N) /N Unit: dB
- Snr\_Plus\_Noinse\_Plus\_Dist: float: (S+N+D) /N Unit: dB

```
calculate() \rightarrow CalculateStruct
```

```
# SCPI: CALCulate:AFRF:MEASurement<Instance>
˓→:MEValuation:SQUality:DEMRight:AVERage
value: CalculateStruct = driver.afRf.measurement.multiEval.signalQuality.
˓→demodRight.average.calculate()
```
Query the signal quality results measured for the right demodulator channel. The commands are only relevant for FM stereo. The results are related to the right audio channel. CALCulate commands return error indicators instead of measurement values.

#### **return**

structure: for return value, see the help for CalculateStruct structure arguments.

 $\textbf{fetch}() \rightarrow \text{ResultData}$ 

```
# SCPI: FETCh:AFRF:MEASurement<Instance>:MEValuation:SQUality:DEMRight:AVERage
value: ResultData = driver.afRf.measurement.multiEval.signalQuality.demodRight.
\rightarrowaverage.fetch()
```
Query the signal quality results measured for the right demodulator channel. The commands are only relevant for FM stereo. The results are related to the right audio channel. CALCulate commands return error indicators instead of measurement values.

#### **return**

structure: for return value, see the help for ResultData structure arguments.

# $read() \rightarrow ResultData$

# SCPI: READ:AFRF:MEASurement<Instance>:MEValuation:SQUality:DEMRight:AVERage value: ResultData = driver.afRf.measurement.multiEval.signalQuality.demodRight. ˓<sup>→</sup>average.read()

Query the signal quality results measured for the right demodulator channel. The commands are only relevant for FM stereo. The results are related to the right audio channel. CALCulate commands return error indicators instead of measurement values.

#### **return**

structure: for return value, see the help for ResultData structure arguments.

# **6.1.1.3.8.13 Current**

## **SCPI Command:**

```
CALCulate:AFRF:MEASurement<Instance>:MEValuation:SQUality:DEMRight:CURRent
FETCh:AFRF:MEASurement<Instance>:MEValuation:SQUality:DEMRight:CURRent
READ:AFRF:MEASurement<Instance>:MEValuation:SQUality:DEMRight:CURRent
```
## class CurrentCls

Current commands group definition. 3 total commands, 0 Subgroups, 3 group commands

#### class CalculateStruct

Response structure. Fields:

- Reliability: int: See 'Reliability indicator values'
- Thd Percent: enums.ResultStatus: Total harmonic distortion in percent Unit:  $\%$
- Thd: float or bool: Total harmonic distortion in dB Unit: dB
- Thd\_Plus\_Noise: float or bool: Total harmonic distortion and noise Unit: %
- Sinad: enums.ResultStatus: Signal to noise and distortion Unit: dB
- Snr: enums.ResultStatus: Signal-to-noise ratio S/N Unit: dB
- Snr Plus Noise: float or bool: (S+N) /N Unit: dB
- Snr\_Plus\_Noinse\_Plus\_Dist: float or bool: (S+N+D) /N Unit: dB

## class ResultData

Response structure. Fields:

- Reliability: int: See 'Reliability indicator values'
- Thd\_Percent: float: Total harmonic distortion in percent Unit: %
- Thd: float: Total harmonic distortion in dB Unit: dB
- Thd Plus Noise: float: Total harmonic distortion and noise Unit: %
- Sinad: float: Signal to noise and distortion Unit: dB
- Snr: float: Signal-to-noise ratio S/N Unit: dB
- Snr\_Plus\_Noise: float: (S+N) /N Unit: dB
- Snr\_Plus\_Noinse\_Plus\_Dist: float: (S+N+D) /N Unit: dB

 $calculate() \rightarrow CalculateStruct$ 

```
# SCPI: CALCulate:AFRF:MEASurement<Instance>
˓→:MEValuation:SQUality:DEMRight:CURRent
value: CalculateStruct = driver.afRf.measurement.multiEval.signalQuality.
˓→demodRight.current.calculate()
```
Query the signal quality results measured for the right demodulator channel. The commands are only relevant for FM stereo. The results are related to the right audio channel. CALCulate commands return error indicators instead of measurement values.

**return**

structure: for return value, see the help for CalculateStruct structure arguments.

### $\textbf{fetch}() \rightarrow \text{ResultData}$

```
# SCPI: FETCh:AFRF:MEASurement<Instance>:MEValuation:SQUality:DEMRight:CURRent
value: ResultData = driver.afRf.measurement.multiEval.signalQuality.demodRight.
˓→current.fetch()
```
Query the signal quality results measured for the right demodulator channel. The commands are only relevant for FM stereo. The results are related to the right audio channel. CALCulate commands return error indicators instead of measurement values.

**return**

structure: for return value, see the help for ResultData structure arguments.

#### $read() \rightarrow ResultData$

```
# SCPI: READ:AFRF:MEASurement<Instance>:MEValuation:SQUality:DEMRight:CURRent
value: ResultData = driver.afRf.measurement.multiEval.signalQuality.demodRight.
˓→current.read()
```
Query the signal quality results measured for the right demodulator channel. The commands are only relevant for FM stereo. The results are related to the right audio channel. CALCulate commands return error indicators instead of measurement values.

#### **return**

structure: for return value, see the help for ResultData structure arguments.

# **6.1.1.3.8.14 Deviation**

# **SCPI Command:**

```
CALCulate:AFRF:MEASurement<Instance>:MEValuation:SQUality:DEMRight:DEViation
FETCh:AFRF:MEASurement<Instance>:MEValuation:SQUality:DEMRight:DEViation
READ:AFRF:MEASurement<Instance>:MEValuation:SQUality:DEMRight:DEViation
```
## class DeviationCls

Deviation commands group definition. 3 total commands, 0 Subgroups, 3 group commands

### class CalculateStruct

- Reliability: int: See 'Reliability indicator values'
- Thd\_Percent: enums.ResultStatus: Total harmonic distortion in percent Unit: %
- Thd: float or bool: Total harmonic distortion in dB Unit: dB
- Thd Plus Noise: float or bool: Total harmonic distortion and noise Unit: %
- Sinad: enums.ResultStatus: Signal to noise and distortion Unit: dB
- Snr: enums.ResultStatus: Signal-to-noise ratio S/N Unit: dB
- Snr\_Plus\_Noise: float or bool: (S+N) /N Unit: dB
- Snr\_Plus\_Noinse\_Plus\_Dist: float or bool: (S+N+D) /N Unit: dB

## class ResultData

Response structure. Fields:

- Reliability: int: See 'Reliability indicator values'
- Thd Percent: float: Total harmonic distortion in percent Unit: %
- Thd: float: Total harmonic distortion in dB Unit: dB
- Thd Plus Noise: float: Total harmonic distortion and noise Unit: %
- Sinad: float: Signal to noise and distortion Unit: dB
- Snr: float: Signal-to-noise ratio S/N Unit: dB
- Snr\_Plus\_Noise: float: (S+N) /N Unit: dB
- Snr\_Plus\_Noinse\_Plus\_Dist: float: (S+N+D) /N Unit: dB

```
calculate() \rightarrow CalculateStruct
```

```
# SCPI: CALCulate:AFRF:MEASurement<Instance>
˓→:MEValuation:SQUality:DEMRight:DEViation
value: CalculateStruct = driver.afRf.measurement.multiEval.signalQuality.
˓→demodRight.deviation.calculate()
```
Query the signal quality results measured for the right demodulator channel. The commands are only relevant for FM stereo. The results are related to the right audio channel. CALCulate commands return error indicators instead of measurement values.

#### **return**

structure: for return value, see the help for CalculateStruct structure arguments.

 $\textbf{fetch}() \rightarrow \text{ResultData}$ 

```
# SCPI: FETCh:AFRF:MEASurement<Instance>:MEValuation:SQUality:DEMRight:DEViation
value: ResultData = driver.afRf.measurement.multiEval.signalQuality.demodRight.
˓→deviation.fetch()
```
Query the signal quality results measured for the right demodulator channel. The commands are only relevant for FM stereo. The results are related to the right audio channel. CALCulate commands return error indicators instead of measurement values.

#### **return**

structure: for return value, see the help for ResultData structure arguments.

# $read() \rightarrow ResultData$

# SCPI: READ:AFRF:MEASurement<Instance>:MEValuation:SQUality:DEMRight:DEViation value: ResultData = driver.afRf.measurement.multiEval.signalQuality.demodRight. ˓<sup>→</sup>deviation.read()

Query the signal quality results measured for the right demodulator channel. The commands are only relevant for FM stereo. The results are related to the right audio channel. CALCulate commands return error indicators instead of measurement values.

#### **return**

structure: for return value, see the help for ResultData structure arguments.

# **6.1.1.3.8.15 Extreme**

## **SCPI Command:**

```
CALCulate:AFRF:MEASurement<Instance>:MEValuation:SQUality:DEMRight:EXTReme
FETCh:AFRF:MEASurement<Instance>:MEValuation:SQUality:DEMRight:EXTReme
READ:AFRF:MEASurement<Instance>:MEValuation:SQUality:DEMRight:EXTReme
```
#### class ExtremeCls

Extreme commands group definition. 3 total commands, 0 Subgroups, 3 group commands

#### class CalculateStruct

Response structure. Fields:

- Reliability: int: See 'Reliability indicator values'
- Thd Percent: enums.ResultStatus: Total harmonic distortion in percent Unit:  $\%$
- Thd: float or bool: Total harmonic distortion in dB Unit: dB
- Thd\_Plus\_Noise: float or bool: Total harmonic distortion and noise Unit: %
- Sinad: enums.ResultStatus: Signal to noise and distortion Unit: dB
- Snr: enums.ResultStatus: Signal-to-noise ratio S/N Unit: dB
- Snr Plus Noise: float or bool: (S+N) /N Unit: dB
- Snr\_Plus\_Noinse\_Plus\_Dist: float or bool: (S+N+D) /N Unit: dB

## class ResultData

Response structure. Fields:

- Reliability: int: See 'Reliability indicator values'
- Thd\_Percent: float: Total harmonic distortion in percent Unit: %
- Thd: float: Total harmonic distortion in dB Unit: dB
- Thd Plus Noise: float: Total harmonic distortion and noise Unit: %
- Sinad: float: Signal to noise and distortion Unit: dB
- Snr: float: Signal-to-noise ratio S/N Unit: dB
- Snr\_Plus\_Noise: float: (S+N) /N Unit: dB
- Snr\_Plus\_Noinse\_Plus\_Dist: float: (S+N+D) /N Unit: dB

 $calculate() \rightarrow CalculateStruct$ 

```
# SCPI: CALCulate:AFRF:MEASurement<Instance>
˓→:MEValuation:SQUality:DEMRight:EXTReme
value: CalculateStruct = driver.afRf.measurement.multiEval.signalQuality.
˓→demodRight.extreme.calculate()
```
Query the signal quality results measured for the right demodulator channel. The commands are only relevant for FM stereo. The results are related to the right audio channel. CALCulate commands return error indicators instead of measurement values.

#### **return**

structure: for return value, see the help for CalculateStruct structure arguments.

 $\textbf{fetch}() \rightarrow \text{ResultData}$ 

```
# SCPI: FETCh:AFRF:MEASurement<Instance>:MEValuation:SQUality:DEMRight:EXTReme
value: ResultData = driver.afRf.measurement.multiEval.signalQuality.demodRight.
˓→extreme.fetch()
```
Query the signal quality results measured for the right demodulator channel. The commands are only relevant for FM stereo. The results are related to the right audio channel. CALCulate commands return error indicators instead of measurement values.

**return**

structure: for return value, see the help for ResultData structure arguments.

 $read() \rightarrow ResultData$ 

```
# SCPI: READ:AFRF:MEASurement<Instance>:MEValuation:SQUality:DEMRight:EXTReme
value: ResultData = driver.afRf.measurement.multiEval.signalQuality.demodRight.
˓→extreme.read()
```
Query the signal quality results measured for the right demodulator channel. The commands are only relevant for FM stereo. The results are related to the right audio channel. CALCulate commands return error indicators instead of measurement values.

#### **return**

structure: for return value, see the help for ResultData structure arguments.

# **6.1.1.3.8.16 SpdifLeft**

#### class SpdifLeftCls

SpdifLeft commands group definition. 12 total commands, 4 Subgroups, 0 group commands

# **Cloning the Group**

```
# Create a clone of the original group, that exists independently
group2 = driver.afRf.measurement.multiEval.signalQuality.spdifLeft.clone()
```
# **Subgroups**

## **6.1.1.3.8.17 Average**

## **SCPI Command:**

```
CALCulate:AFRF:MEASurement<Instance>:MEValuation:SQUality:SINLeft:AVERage
FETCh:AFRF:MEASurement<Instance>:MEValuation:SQUality:SINLeft:AVERage
READ:AFRF:MEASurement<Instance>:MEValuation:SQUality:SINLeft:AVERage
```
#### class AverageCls

Average commands group definition. 3 total commands, 0 Subgroups, 3 group commands

# class CalculateStruct

Response structure. Fields:

- Reliability: int: See 'Reliability indicator values'
- Thd Percent: enums.ResultStatus: Total harmonic distortion in percent Unit: %
- Thd: float or bool: Total harmonic distortion in dB Unit: dB
- Thd\_Plus\_Noise: float or bool: Total harmonic distortion and noise Unit: %
- Sinad: enums.ResultStatus: Signal to noise and distortion Unit: dB
- Snr: enums.ResultStatus: Signal-to-noise ratio S/N Unit: dB
- Snr\_Plus\_Noise: float or bool: (S+N) /N Unit: dB
- Snr\_Plus\_Noinse\_Plus\_Dist: float or bool: (S+N+D) /N Unit: dB

# class ResultData

Response structure. Fields:

- Reliability: int: See 'Reliability indicator values'
- Thd Percent: float: Total harmonic distortion in percent Unit:  $\%$
- Thd: float: Total harmonic distortion in dB Unit: dB
- Thd\_Plus\_Noise: float: Total harmonic distortion and noise Unit: %
- Sinad: float: Signal to noise and distortion Unit: dB
- Snr: float: Signal-to-noise ratio S/N Unit: dB
- Snr\_Plus\_Noise: float: (S+N) /N Unit: dB
- Snr\_Plus\_Noinse\_Plus\_Dist: float: (S+N+D) /N Unit: dB

 $calculate() \rightarrow CalculateStruct$ 

```
# SCPI: CALCulate:AFRF:MEASurement<Instance>
˓→:MEValuation:SQUality:SINLeft:AVERage
value: CalculateStruct = driver.afRf.measurement.multiEval.signalQuality.
˓→spdifLeft.average.calculate()
```
Query the signal quality results measured for the left SPDIF channel. CALCulate commands return error indicators instead of measurement values.

## **return**

structure: for return value, see the help for CalculateStruct structure arguments.

 $\textbf{fetch}() \rightarrow \text{ResultData}$ 

```
# SCPI: FETCh:AFRF:MEASurement<Instance>:MEValuation:SQUality:SINLeft:AVERage
value: ResultData = driver.afRf.measurement.multiEval.signalQuality.spdifLeft.
˓→average.fetch()
```
Query the signal quality results measured for the left SPDIF channel. CALCulate commands return error indicators instead of measurement values.

#### **return**

structure: for return value, see the help for ResultData structure arguments.

 $read() \rightarrow ResultData$ 

```
# SCPI: READ:AFRF:MEASurement<Instance>:MEValuation:SQUality:SINLeft:AVERage
value: ResultData = driver.afRf.measurement.multiEval.signalQuality.spdifLeft.
˓→average.read()
```
Query the signal quality results measured for the left SPDIF channel. CALCulate commands return error indicators instead of measurement values.

**return**

structure: for return value, see the help for ResultData structure arguments.

# **6.1.1.3.8.18 Current**

## **SCPI Command:**

CALCulate:AFRF:MEASurement<Instance>:MEValuation:SQUality:SINLeft:CURRent FETCh:AFRF:MEASurement<Instance>:MEValuation:SQUality:SINLeft:CURRent READ:AFRF:MEASurement<Instance>:MEValuation:SQUality:SINLeft:CURRent

# class CurrentCls

Current commands group definition. 3 total commands, 0 Subgroups, 3 group commands

## class CalculateStruct

Response structure. Fields:

- Reliability: int: See 'Reliability indicator values'
- Thd\_Percent: enums.ResultStatus: Total harmonic distortion in percent Unit: %
- Thd: float or bool: Total harmonic distortion in dB Unit: dB
- Thd\_Plus\_Noise: float or bool: Total harmonic distortion and noise Unit: %
- Sinad: enums.ResultStatus: Signal to noise and distortion Unit: dB
- Snr: enums.ResultStatus: Signal-to-noise ratio S/N Unit: dB
- Snr Plus Noise: float or bool: (S+N) /N Unit: dB
- Snr\_Plus\_Noinse\_Plus\_Dist: float or bool: (S+N+D) /N Unit: dB

# class ResultData

- Reliability: int: See 'Reliability indicator values'
- Thd\_Percent: float: Total harmonic distortion in percent Unit: %
- Thd: float: Total harmonic distortion in dB Unit: dB
- Thd Plus Noise: float: Total harmonic distortion and noise Unit: %
- Sinad: float: Signal to noise and distortion Unit: dB
- Snr: float: Signal-to-noise ratio S/N Unit: dB
- Snr\_Plus\_Noise: float: (S+N) /N Unit: dB
- Snr Plus Noinse Plus Dist: float: (S+N+D) /N Unit: dB

# $calculate() \rightarrow CalculateStruct$

```
# SCPI: CALCulate:AFRF:MEASurement<Instance>
˓→:MEValuation:SQUality:SINLeft:CURRent
value: CalculateStruct = driver.afRf.measurement.multiEval.signalQuality.
˓→spdifLeft.current.calculate()
```
Query the signal quality results measured for the left SPDIF channel. CALCulate commands return error indicators instead of measurement values.

#### **return**

structure: for return value, see the help for CalculateStruct structure arguments.

#### $\textbf{fetch}() \rightarrow \text{ResultData}$

```
# SCPI: FETCh:AFRF:MEASurement<Instance>:MEValuation:SQUality:SINLeft:CURRent
value: ResultData = driver.afRf.measurement.multiEval.signalQuality.spdifLeft.
˓→current.fetch()
```
Query the signal quality results measured for the left SPDIF channel. CALCulate commands return error indicators instead of measurement values.

### **return**

structure: for return value, see the help for ResultData structure arguments.

#### $read() \rightarrow ResultData$

```
# SCPI: READ:AFRF:MEASurement<Instance>:MEValuation:SQUality:SINLeft:CURRent
value: ResultData = driver.afRf.measurement.multiEval.signalQuality.spdifLeft.
\rightarrowcurrent.read()
```
Query the signal quality results measured for the left SPDIF channel. CALCulate commands return error indicators instead of measurement values.

## **return**

structure: for return value, see the help for ResultData structure arguments.

# **6.1.1.3.8.19 Deviation**

# **SCPI Command:**

CALCulate:AFRF:MEASurement<Instance>:MEValuation:SQUality:SINLeft:DEViation FETCh:AFRF:MEASurement<Instance>:MEValuation:SQUality:SINLeft:DEViation READ:AFRF:MEASurement<Instance>:MEValuation:SQUality:SINLeft:DEViation

### class DeviationCls

Deviation commands group definition. 3 total commands, 0 Subgroups, 3 group commands

# class CalculateStruct

- Reliability: int: See 'Reliability indicator values'
- Thd Percent: enums.ResultStatus: Total harmonic distortion in percent Unit: %
- Thd: float or bool: Total harmonic distortion in dB Unit: dB
- Thd Plus Noise: float or bool: Total harmonic distortion and noise Unit: %
- Sinad: enums.ResultStatus: Signal to noise and distortion Unit: dB
- Snr: enums.ResultStatus: Signal-to-noise ratio S/N Unit: dB
- Snr\_Plus\_Noise: float or bool: (S+N) /N Unit: dB
- Snr\_Plus\_Noinse\_Plus\_Dist: float or bool: (S+N+D) /N Unit: dB

#### class ResultData

Response structure. Fields:

- Reliability: int: See 'Reliability indicator values'
- Thd\_Percent: float: Total harmonic distortion in percent Unit: %
- Thd: float: Total harmonic distortion in dB Unit: dB
- Thd Plus Noise: float: Total harmonic distortion and noise Unit: %
- Sinad: float: Signal to noise and distortion Unit: dB
- Snr: float: Signal-to-noise ratio S/N Unit: dB
- Snr\_Plus\_Noise: float: (S+N) /N Unit: dB
- Snr\_Plus\_Noinse\_Plus\_Dist: float: (S+N+D) /N Unit: dB

 $calculate() \rightarrow CalculateStruct$ 

```
# SCPI: CALCulate:AFRF:MEASurement<Instance>
˓→:MEValuation:SQUality:SINLeft:DEViation
value: CalculateStruct = driver.afRf.measurement.multiEval.signalQuality.
˓→spdifLeft.deviation.calculate()
```
Query the signal quality results measured for the left SPDIF channel. CALCulate commands return error indicators instead of measurement values.

#### **return**

structure: for return value, see the help for CalculateStruct structure arguments.

# $\textbf{fetch}() \rightarrow \text{ResultData}$

```
# SCPI: FETCh:AFRF:MEASurement<Instance>:MEValuation:SQUality:SINLeft:DEViation
value: ResultData = driver.afRf.measurement.multiEval.signalQuality.spdifLeft.
˓→deviation.fetch()
```
Query the signal quality results measured for the left SPDIF channel. CALCulate commands return error indicators instead of measurement values.

### **return**

structure: for return value, see the help for ResultData structure arguments.

# $read() \rightarrow ResultData$

```
# SCPI: READ:AFRF:MEASurement<Instance>:MEValuation:SQUality:SINLeft:DEViation
value: ResultData = driver.afRf.measurement.multiEval.signalQuality.spdifLeft.
˓→deviation.read()
```
Query the signal quality results measured for the left SPDIF channel. CALCulate commands return error indicators instead of measurement values.

**return**

structure: for return value, see the help for ResultData structure arguments.

# **6.1.1.3.8.20 Extreme**

### **SCPI Command:**

CALCulate:AFRF:MEASurement<Instance>:MEValuation:SQUality:SINLeft:EXTReme FETCh:AFRF:MEASurement<Instance>:MEValuation:SQUality:SINLeft:EXTReme READ:AFRF:MEASurement<Instance>:MEValuation:SQUality:SINLeft:EXTReme

#### class ExtremeCls

Extreme commands group definition. 3 total commands, 0 Subgroups, 3 group commands

## class CalculateStruct

Response structure. Fields:

- Reliability: int: See 'Reliability indicator values'
- Thd\_Percent: enums.ResultStatus: Total harmonic distortion in percent Unit: %
- Thd: float or bool: Total harmonic distortion in dB Unit: dB
- Thd\_Plus\_Noise: float or bool: Total harmonic distortion and noise Unit: %
- Sinad: enums.ResultStatus: Signal to noise and distortion Unit: dB
- Snr: enums.ResultStatus: Signal-to-noise ratio S/N Unit: dB
- Snr\_Plus\_Noise: float or bool: (S+N) /N Unit: dB
- Snr\_Plus\_Noinse\_Plus\_Dist: float or bool: (S+N+D) /N Unit: dB

#### class ResultData

Response structure. Fields:

- Reliability: int: See 'Reliability indicator values'
- Thd\_Percent: float: Total harmonic distortion in percent Unit: %
- Thd: float: Total harmonic distortion in dB Unit: dB
- Thd\_Plus\_Noise: float: Total harmonic distortion and noise Unit: %
- Sinad: float: Signal to noise and distortion Unit: dB
- Snr: float: Signal-to-noise ratio S/N Unit: dB
- Snr\_Plus\_Noise: float: (S+N) /N Unit: dB
- Snr\_Plus\_Noinse\_Plus\_Dist: float: (S+N+D) /N Unit: dB

 $calculate() \rightarrow CalculateStruct$ 

```
# SCPI: CALCulate:AFRF:MEASurement<Instance>
˓→:MEValuation:SQUality:SINLeft:EXTReme
value: CalculateStruct = driver.afRf.measurement.multiEval.signalQuality.
˓→spdifLeft.extreme.calculate()
```
Query the signal quality results measured for the left SPDIF channel. CALCulate commands return error indicators instead of measurement values.

**return**

structure: for return value, see the help for CalculateStruct structure arguments.

 $\textbf{fetch}() \rightarrow \text{ResultData}$ 

```
# SCPI: FETCh:AFRF:MEASurement<Instance>:MEValuation:SQUality:SINLeft:EXTReme
value: ResultData = driver.afRf.measurement.multiEval.signalQuality.spdifLeft.
˓→extreme.fetch()
```
Query the signal quality results measured for the left SPDIF channel. CALCulate commands return error indicators instead of measurement values.

**return**

structure: for return value, see the help for ResultData structure arguments.

```
read() \rightarrow ResultData
```

```
# SCPI: READ:AFRF:MEASurement<Instance>:MEValuation:SQUality:SINLeft:EXTReme
value: ResultData = driver.afRf.measurement.multiEval.signalQuality.spdifLeft.
˓→extreme.read()
```
Query the signal quality results measured for the left SPDIF channel. CALCulate commands return error indicators instead of measurement values.

**return**

structure: for return value, see the help for ResultData structure arguments.

## **6.1.1.3.8.21 SpdifRight**

#### class SpdifRightCls

SpdifRight commands group definition. 12 total commands, 4 Subgroups, 0 group commands

# **Cloning the Group**

```
# Create a clone of the original group, that exists independently
group2 = driver.afRf.measurement.multiEval.signalQuality.spdifRight.clone()
```
## **Subgroups**

## **6.1.1.3.8.22 Average**

### **SCPI Command:**

```
CALCulate:AFRF:MEASurement<Instance>:MEValuation:SQUality:SINRight:AVERage
FETCh:AFRF:MEASurement<Instance>:MEValuation:SQUality:SINRight:AVERage
READ:AFRF:MEASurement<Instance>:MEValuation:SQUality:SINRight:AVERage
```
### class AverageCls

Average commands group definition. 3 total commands, 0 Subgroups, 3 group commands

# class CalculateStruct

Response structure. Fields:

- Reliability: int: See 'Reliability indicator values'
- Thd Percent: enums.ResultStatus: Total harmonic distortion in percent Unit: %
- Thd: float or bool: Total harmonic distortion in dB Unit: dB
- Thd\_Plus\_Noise: float or bool: Total harmonic distortion and noise Unit: %
- Sinad: enums.ResultStatus: Signal to noise and distortion Unit: dB
- Snr: enums.ResultStatus: Signal-to-noise ratio S/N Unit: dB
- Snr\_Plus\_Noise: float or bool: (S+N) /N Unit: dB
- Snr\_Plus\_Noinse\_Plus\_Dist: float or bool: (S+N+D) /N Unit: dB

# class ResultData

Response structure. Fields:

- Reliability: int: See 'Reliability indicator values'
- Thd Percent: float: Total harmonic distortion in percent Unit:  $\%$
- Thd: float: Total harmonic distortion in dB Unit: dB
- Thd\_Plus\_Noise: float: Total harmonic distortion and noise Unit: %
- Sinad: float: Signal to noise and distortion Unit: dB
- Snr: float: Signal-to-noise ratio S/N Unit: dB
- Snr\_Plus\_Noise: float: (S+N) /N Unit: dB
- Snr\_Plus\_Noinse\_Plus\_Dist: float: (S+N+D) /N Unit: dB

 $calculate() \rightarrow CalculateStruct$ 

```
# SCPI: CALCulate:AFRF:MEASurement<Instance>
˓→:MEValuation:SQUality:SINRight:AVERage
value: CalculateStruct = driver.afRf.measurement.multiEval.signalQuality.
˓→spdifRight.average.calculate()
```
Query the signal quality results measured for the right SPDIF channel. CALCulate commands return error indicators instead of measurement values.

## **return**

structure: for return value, see the help for CalculateStruct structure arguments.

 $\textbf{fetch}() \rightarrow \text{ResultData}$ 

```
# SCPI: FETCh:AFRF:MEASurement<Instance>:MEValuation:SQUality:SINRight:AVERage
value: ResultData = driver.afRf.measurement.multiEval.signalQuality.spdifRight.
˓→average.fetch()
```
Query the signal quality results measured for the right SPDIF channel. CALCulate commands return error indicators instead of measurement values.

#### **return**

structure: for return value, see the help for ResultData structure arguments.

 $read() \rightarrow ResultData$ 

```
# SCPI: READ:AFRF:MEASurement<Instance>:MEValuation:SQUality:SINRight:AVERage
value: ResultData = driver.afRf.measurement.multiEval.signalQuality.spdifRight.
˓→average.read()
```
Query the signal quality results measured for the right SPDIF channel. CALCulate commands return error indicators instead of measurement values.

**return**

structure: for return value, see the help for ResultData structure arguments.

# **6.1.1.3.8.23 Current**

## **SCPI Command:**

CALCulate:AFRF:MEASurement<Instance>:MEValuation:SQUality:SINRight:CURRent FETCh:AFRF:MEASurement<Instance>:MEValuation:SQUality:SINRight:CURRent READ:AFRF:MEASurement<Instance>:MEValuation:SQUality:SINRight:CURRent

# class CurrentCls

Current commands group definition. 3 total commands, 0 Subgroups, 3 group commands

## class CalculateStruct

Response structure. Fields:

- Reliability: int: See 'Reliability indicator values'
- Thd\_Percent: enums.ResultStatus: Total harmonic distortion in percent Unit: %
- Thd: float or bool: Total harmonic distortion in dB Unit: dB
- Thd\_Plus\_Noise: float or bool: Total harmonic distortion and noise Unit: %
- Sinad: enums.ResultStatus: Signal to noise and distortion Unit: dB
- Snr: enums.ResultStatus: Signal-to-noise ratio S/N Unit: dB
- Snr Plus Noise: float or bool: (S+N) /N Unit: dB
- Snr\_Plus\_Noinse\_Plus\_Dist: float or bool: (S+N+D) /N Unit: dB

# class ResultData

- Reliability: int: See 'Reliability indicator values'
- Thd\_Percent: float: Total harmonic distortion in percent Unit: %
- Thd: float: Total harmonic distortion in dB Unit: dB
- Thd Plus Noise: float: Total harmonic distortion and noise Unit: %
- Sinad: float: Signal to noise and distortion Unit: dB
- Snr: float: Signal-to-noise ratio S/N Unit: dB
- Snr\_Plus\_Noise: float: (S+N) /N Unit: dB
- Snr Plus Noinse Plus Dist: float: (S+N+D) /N Unit: dB

# $calculate() \rightarrow CalculateStruct$

```
# SCPI: CALCulate:AFRF:MEASurement<Instance>
˓→:MEValuation:SQUality:SINRight:CURRent
value: CalculateStruct = driver.afRf.measurement.multiEval.signalQuality.
˓→spdifRight.current.calculate()
```
Query the signal quality results measured for the right SPDIF channel. CALCulate commands return error indicators instead of measurement values.

#### **return**

structure: for return value, see the help for CalculateStruct structure arguments.

#### $\textbf{fetch}() \rightarrow \text{ResultData}$

```
# SCPI: FETCh:AFRF:MEASurement<Instance>:MEValuation:SQUality:SINRight:CURRent
value: ResultData = driver.afRf.measurement.multiEval.signalQuality.spdifRight.
˓→current.fetch()
```
Query the signal quality results measured for the right SPDIF channel. CALCulate commands return error indicators instead of measurement values.

#### **return**

structure: for return value, see the help for ResultData structure arguments.

## $read() \rightarrow ResultData$

```
# SCPI: READ:AFRF:MEASurement<Instance>:MEValuation:SQUality:SINRight:CURRent
value: ResultData = driver.afRf.measurement.multiEval.signalQuality.spdifRight.
\rightarrowcurrent.read()
```
Query the signal quality results measured for the right SPDIF channel. CALCulate commands return error indicators instead of measurement values.

## **return**

structure: for return value, see the help for ResultData structure arguments.

# **6.1.1.3.8.24 Deviation**

# **SCPI Command:**

CALCulate:AFRF:MEASurement<Instance>:MEValuation:SQUality:SINRight:DEViation FETCh:AFRF:MEASurement<Instance>:MEValuation:SQUality:SINRight:DEViation READ:AFRF:MEASurement<Instance>:MEValuation:SQUality:SINRight:DEViation

## class DeviationCls

Deviation commands group definition. 3 total commands, 0 Subgroups, 3 group commands

# class CalculateStruct

- Reliability: int: See 'Reliability indicator values'
- Thd Percent: enums.ResultStatus: Total harmonic distortion in percent Unit: %
- Thd: float or bool: Total harmonic distortion in dB Unit: dB
- Thd Plus Noise: float or bool: Total harmonic distortion and noise Unit: %
- Sinad: enums.ResultStatus: Signal to noise and distortion Unit: dB
- Snr: enums.ResultStatus: Signal-to-noise ratio S/N Unit: dB
- Snr\_Plus\_Noise: float or bool: (S+N) /N Unit: dB
- Snr\_Plus\_Noinse\_Plus\_Dist: float or bool: (S+N+D) /N Unit: dB

### class ResultData

Response structure. Fields:

- Reliability: int: See 'Reliability indicator values'
- Thd\_Percent: float: Total harmonic distortion in percent Unit: %
- Thd: float: Total harmonic distortion in dB Unit: dB
- Thd Plus Noise: float: Total harmonic distortion and noise Unit: %
- Sinad: float: Signal to noise and distortion Unit: dB
- Snr: float: Signal-to-noise ratio S/N Unit: dB
- Snr\_Plus\_Noise: float: (S+N) /N Unit: dB
- Snr\_Plus\_Noinse\_Plus\_Dist: float: (S+N+D) /N Unit: dB

 $calculate() \rightarrow CalculateStruct$ 

```
# SCPI: CALCulate:AFRF:MEASurement<Instance>
˓→:MEValuation:SQUality:SINRight:DEViation
value: CalculateStruct = driver.afRf.measurement.multiEval.signalQuality.
˓→spdifRight.deviation.calculate()
```
Query the signal quality results measured for the right SPDIF channel. CALCulate commands return error indicators instead of measurement values.

#### **return**

structure: for return value, see the help for CalculateStruct structure arguments.

# $\textbf{fetch}() \rightarrow \text{ResultData}$

```
# SCPI: FETCh:AFRF:MEASurement<Instance>:MEValuation:SQUality:SINRight:DEViation
value: ResultData = driver.afRf.measurement.multiEval.signalQuality.spdifRight.
˓→deviation.fetch()
```
Query the signal quality results measured for the right SPDIF channel. CALCulate commands return error indicators instead of measurement values.

### **return**

structure: for return value, see the help for ResultData structure arguments.

## $read() \rightarrow ResultData$

```
# SCPI: READ:AFRF:MEASurement<Instance>:MEValuation:SQUality:SINRight:DEViation
value: ResultData = driver.afRf.measurement.multiEval.signalQuality.spdifRight.
˓→deviation.read()
```
Query the signal quality results measured for the right SPDIF channel. CALCulate commands return error indicators instead of measurement values.

**return**

structure: for return value, see the help for ResultData structure arguments.

# **6.1.1.3.8.25 Extreme**

### **SCPI Command:**

CALCulate:AFRF:MEASurement<Instance>:MEValuation:SQUality:SINRight:EXTReme FETCh:AFRF:MEASurement<Instance>:MEValuation:SQUality:SINRight:EXTReme READ:AFRF:MEASurement<Instance>:MEValuation:SQUality:SINRight:EXTReme

#### class ExtremeCls

Extreme commands group definition. 3 total commands, 0 Subgroups, 3 group commands

### class CalculateStruct

Response structure. Fields:

- Reliability: int: See 'Reliability indicator values'
- Thd\_Percent: enums.ResultStatus: Total harmonic distortion in percent Unit: %
- Thd: float or bool: Total harmonic distortion in dB Unit: dB
- Thd\_Plus\_Noise: float or bool: Total harmonic distortion and noise Unit: %
- Sinad: enums.ResultStatus: Signal to noise and distortion Unit: dB
- Snr: enums.ResultStatus: Signal-to-noise ratio S/N Unit: dB
- Snr\_Plus\_Noise: float or bool: (S+N) /N Unit: dB
- Snr\_Plus\_Noinse\_Plus\_Dist: float or bool: (S+N+D) /N Unit: dB

#### class ResultData

Response structure. Fields:

- Reliability: int: See 'Reliability indicator values'
- Thd\_Percent: float: Total harmonic distortion in percent Unit: %
- Thd: float: Total harmonic distortion in dB Unit: dB
- Thd\_Plus\_Noise: float: Total harmonic distortion and noise Unit: %
- Sinad: float: Signal to noise and distortion Unit: dB
- Snr: float: Signal-to-noise ratio S/N Unit: dB
- Snr\_Plus\_Noise: float: (S+N) /N Unit: dB
- Snr\_Plus\_Noinse\_Plus\_Dist: float: (S+N+D) /N Unit: dB

 $calculate() \rightarrow CalculateStruct$ 

```
# SCPI: CALCulate:AFRF:MEASurement<Instance>
˓→:MEValuation:SQUality:SINRight:EXTReme
value: CalculateStruct = driver.afRf.measurement.multiEval.signalQuality.
˓→spdifRight.extreme.calculate()
```
Query the signal quality results measured for the right SPDIF channel. CALCulate commands return error indicators instead of measurement values.

**return**

structure: for return value, see the help for CalculateStruct structure arguments.

 $\textbf{fetch}() \rightarrow \text{ResultData}$ 

```
# SCPI: FETCh:AFRF:MEASurement<Instance>:MEValuation:SQUality:SINRight:EXTReme
value: ResultData = driver.afRf.measurement.multiEval.signalQuality.spdifRight.
˓→extreme.fetch()
```
Query the signal quality results measured for the right SPDIF channel. CALCulate commands return error indicators instead of measurement values.

**return**

structure: for return value, see the help for ResultData structure arguments.

```
read() \rightarrow ResultData
```

```
# SCPI: READ:AFRF:MEASurement<Instance>:MEValuation:SQUality:SINRight:EXTReme
value: ResultData = driver.afRf.measurement.multiEval.signalQuality.spdifRight.
˓→extreme.read()
```
Query the signal quality results measured for the right SPDIF channel. CALCulate commands return error indicators instead of measurement values.

#### **return**

structure: for return value, see the help for ResultData structure arguments.

### **6.1.1.3.8.26 Voip**

# class VoipCls

Voip commands group definition. 12 total commands, 4 Subgroups, 0 group commands

## **Cloning the Group**

```
# Create a clone of the original group, that exists independently
group2 = driver.afRf.measurement.multiEval.signalQuality.voip.clone()
```
### **Subgroups**

### **6.1.1.3.8.27 Average**

### **SCPI Command:**

```
CALCulate:AFRF:MEASurement<Instance>:MEValuation:SQUality:VOIP:AVERage
FETCh:AFRF:MEASurement<Instance>:MEValuation:SQUality:VOIP:AVERage
READ:AFRF:MEASurement<Instance>:MEValuation:SQUality:VOIP:AVERage
```
### class AverageCls

Average commands group definition. 3 total commands, 0 Subgroups, 3 group commands

## class CalculateStruct

Response structure. Fields:

- Reliability: int: See 'Reliability indicator values'
- Thd Percent: enums.ResultStatus: Total harmonic distortion in percent Unit: %
- Thd: float or bool: Total harmonic distortion in dB Unit: dB
- Thd\_Plus\_Noise: float or bool: Total harmonic distortion and noise Unit: %
- Sinad: enums.ResultStatus: Signal to noise and distortion Unit: dB
- Snr: enums.ResultStatus: Signal-to-noise ratio S/N Unit: dB
- Snr\_Plus\_Noise: float or bool: (S+N) /N Unit: dB
- Snr\_Plus\_Noinse\_Plus\_Dist: float or bool: (S+N+D) /N Unit: dB

### class ResultData

Response structure. Fields:

- Reliability: int: See 'Reliability indicator values'
- Thd Percent: float: Total harmonic distortion in percent Unit:  $\%$
- Thd: float: Total harmonic distortion in dB Unit: dB
- Thd\_Plus\_Noise: float: Total harmonic distortion and noise Unit: %
- Sinad: float: Signal to noise and distortion Unit: dB
- Snr: float: Signal-to-noise ratio S/N Unit: dB
- Snr\_Plus\_Noise: float: (S+N) /N Unit: dB
- Snr\_Plus\_Noinse\_Plus\_Dist: float: (S+N+D) /N Unit: dB

 $calculate() \rightarrow CalculateStruct$ 

```
# SCPI: CALCulate:AFRF:MEASurement<Instance>:MEValuation:SQUality:VOIP:AVERage
value: CalculateStruct = driver.afRf.measurement.multiEval.signalQuality.voip.
˓→average.calculate()
```
Query the signal quality results measured for the VoIP path. CALCulate commands return error indicators instead of measurement values.

### **return**

structure: for return value, see the help for CalculateStruct structure arguments.

 $\textbf{fetch}() \rightarrow \text{ResultData}$ 

```
# SCPI: FETCh:AFRF:MEASurement<Instance>:MEValuation:SQUality:VOIP:AVERage
value: ResultData = driver.afRf.measurement.multiEval.signalQuality.voip.
˓→average.fetch()
```
Query the signal quality results measured for the VoIP path. CALCulate commands return error indicators instead of measurement values.

### **return**

structure: for return value, see the help for ResultData structure arguments.

 $read() \rightarrow ResultData$ 

```
# SCPI: READ:AFRF:MEASurement<Instance>:MEValuation:SQUality:VOIP:AVERage
value: ResultData = driver.afRf.measurement.multiEval.signalQuality.voip.
˓→average.read()
```
Query the signal quality results measured for the VoIP path. CALCulate commands return error indicators instead of measurement values.

**return**

structure: for return value, see the help for ResultData structure arguments.

## **6.1.1.3.8.28 Current**

### **SCPI Command:**

CALCulate:AFRF:MEASurement<Instance>:MEValuation:SQUality:VOIP:CURRent FETCh:AFRF:MEASurement<Instance>:MEValuation:SQUality:VOIP:CURRent READ:AFRF:MEASurement<Instance>:MEValuation:SQUality:VOIP:CURRent

# class CurrentCls

Current commands group definition. 3 total commands, 0 Subgroups, 3 group commands

### class CalculateStruct

Response structure. Fields:

- Reliability: int: See 'Reliability indicator values'
- Thd\_Percent: enums.ResultStatus: Total harmonic distortion in percent Unit: %
- Thd: float or bool: Total harmonic distortion in dB Unit: dB
- Thd\_Plus\_Noise: float or bool: Total harmonic distortion and noise Unit: %
- Sinad: enums.ResultStatus: Signal to noise and distortion Unit: dB
- Snr: enums.ResultStatus: Signal-to-noise ratio S/N Unit: dB
- Snr Plus Noise: float or bool: (S+N) /N Unit: dB
- Snr\_Plus\_Noinse\_Plus\_Dist: float or bool: (S+N+D) /N Unit: dB

## class ResultData

Response structure. Fields:

- Reliability: int: See 'Reliability indicator values'
- Thd\_Percent: float: Total harmonic distortion in percent Unit: %
- Thd: float: Total harmonic distortion in dB Unit: dB
- Thd Plus Noise: float: Total harmonic distortion and noise Unit: %
- Sinad: float: Signal to noise and distortion Unit: dB
- Snr: float: Signal-to-noise ratio S/N Unit: dB
- Snr\_Plus\_Noise: float: (S+N) /N Unit: dB
- Snr Plus Noinse Plus Dist: float: (S+N+D) /N Unit: dB

 $calculate() \rightarrow CalculateStruct$ 

```
# SCPI: CALCulate:AFRF:MEASurement<Instance>:MEValuation:SQUality:VOIP:CURRent
value: CalculateStruct = driver.afRf.measurement.multiEval.signalQuality.voip.
˓→current.calculate()
```
Query the signal quality results measured for the VoIP path. CALCulate commands return error indicators instead of measurement values.

**return**

structure: for return value, see the help for CalculateStruct structure arguments.

 $\textbf{fetch}() \rightarrow \text{ResultData}$ 

```
# SCPI: FETCh:AFRF:MEASurement<Instance>:MEValuation:SQUality:VOIP:CURRent
value: ResultData = driver.afRf.measurement.multiEval.signalQuality.voip.
˓→current.fetch()
```
Query the signal quality results measured for the VoIP path. CALCulate commands return error indicators instead of measurement values.

**return**

structure: for return value, see the help for ResultData structure arguments.

 $read() \rightarrow ResultData$ 

```
# SCPI: READ:AFRF:MEASurement<Instance>:MEValuation:SQUality:VOIP:CURRent
value: ResultData = driver.afRf.measurement.multiEval.signalQuality.voip.
˓→current.read()
```
Query the signal quality results measured for the VoIP path. CALCulate commands return error indicators instead of measurement values.

**return**

structure: for return value, see the help for ResultData structure arguments.

# **6.1.1.3.8.29 Deviation**

# **SCPI Command:**

CALCulate:AFRF:MEASurement<Instance>:MEValuation:SQUality:VOIP:DEViation FETCh:AFRF:MEASurement<Instance>:MEValuation:SQUality:VOIP:DEViation READ:AFRF:MEASurement<Instance>:MEValuation:SQUality:VOIP:DEViation

### class DeviationCls

Deviation commands group definition. 3 total commands, 0 Subgroups, 3 group commands

#### class CalculateStruct

Response structure. Fields:

- Reliability: int: See 'Reliability indicator values'
- Thd\_Percent: enums.ResultStatus: Total harmonic distortion in percent Unit: %
- Thd: float or bool: Total harmonic distortion in dB Unit: dB
- Thd Plus Noise: float or bool: Total harmonic distortion and noise Unit: %
- Sinad: enums.ResultStatus: Signal to noise and distortion Unit: dB
- Snr: enums. Result Status: Signal-to-noise ratio S/N Unit: dB
- Snr\_Plus\_Noise: float or bool: (S+N) /N Unit: dB
- Snr\_Plus\_Noinse\_Plus\_Dist: float or bool: (S+N+D) /N Unit: dB

#### class ResultData

Response structure. Fields:

- Reliability: int: See 'Reliability indicator values'
- Thd\_Percent: float: Total harmonic distortion in percent Unit: %
- Thd: float: Total harmonic distortion in dB Unit: dB
- Thd\_Plus\_Noise: float: Total harmonic distortion and noise Unit: %
- Sinad: float: Signal to noise and distortion Unit: dB
- Snr: float: Signal-to-noise ratio S/N Unit: dB
- Snr\_Plus\_Noise: float: (S+N) /N Unit: dB
- Snr\_Plus\_Noinse\_Plus\_Dist: float: (S+N+D) /N Unit: dB

 $calcutate() \rightarrow CalculateStruct$ 

# SCPI: CALCulate:AFRF:MEASurement<Instance>:MEValuation:SQUality:VOIP:DEViation value: CalculateStruct = driver.afRf.measurement.multiEval.signalQuality.voip. ˓<sup>→</sup>deviation.calculate()

Query the signal quality results measured for the VoIP path. CALCulate commands return error indicators instead of measurement values.

**return**

structure: for return value, see the help for CalculateStruct structure arguments.

 $\textbf{fetch}() \rightarrow \text{ResultData}$ 

```
# SCPI: FETCh:AFRF:MEASurement<Instance>:MEValuation:SQUality:VOIP:DEViation
value: ResultData = driver.afRf.measurement.multiEval.signalQuality.voip.
˓→deviation.fetch()
```
Query the signal quality results measured for the VoIP path. CALCulate commands return error indicators instead of measurement values.

**return**

structure: for return value, see the help for ResultData structure arguments.

 $read() \rightarrow ResultData$ 

```
# SCPI: READ:AFRF:MEASurement<Instance>:MEValuation:SQUality:VOIP:DEViation
value: ResultData = driver.afRf.measurement.multiEval.signalQuality.voip.
˓→deviation.read()
```
Query the signal quality results measured for the VoIP path. CALCulate commands return error indicators instead of measurement values.

**return**

structure: for return value, see the help for ResultData structure arguments.

# **6.1.1.3.8.30 Extreme**

### **SCPI Command:**

```
CALCulate:AFRF:MEASurement<Instance>:MEValuation:SQUality:VOIP:EXTReme
FETCh:AFRF:MEASurement<Instance>:MEValuation:SQUality:VOIP:EXTReme
READ:AFRF:MEASurement<Instance>:MEValuation:SQUality:VOIP:EXTReme
```
### class ExtremeCls

Extreme commands group definition. 3 total commands, 0 Subgroups, 3 group commands

### class CalculateStruct

Response structure. Fields:

- Reliability: int: See 'Reliability indicator values'
- Thd Percent: enums.ResultStatus: Total harmonic distortion in percent Unit:  $\%$
- Thd: float or bool: Total harmonic distortion in dB Unit: dB
- Thd\_Plus\_Noise: float or bool: Total harmonic distortion and noise Unit: %
- Sinad: enums.ResultStatus: Signal to noise and distortion Unit: dB
- Snr: enums.ResultStatus: Signal-to-noise ratio S/N Unit: dB
- Snr\_Plus\_Noise: float or bool: (S+N) /N Unit: dB
- Snr\_Plus\_Noinse\_Plus\_Dist: float or bool: (S+N+D) /N Unit: dB

### class ResultData

Response structure. Fields:

- Reliability: int: See 'Reliability indicator values'
- Thd\_Percent: float: Total harmonic distortion in percent Unit: %
- Thd: float: Total harmonic distortion in dB Unit: dB
- Thd Plus Noise: float: Total harmonic distortion and noise Unit: %
- Sinad: float: Signal to noise and distortion Unit: dB
- Snr: float: Signal-to-noise ratio S/N Unit: dB
- Snr\_Plus\_Noise: float: (S+N) /N Unit: dB
- Snr\_Plus\_Noinse\_Plus\_Dist: float: (S+N+D) /N Unit: dB

 $calculate() \rightarrow CalculateStruct$ 

```
# SCPI: CALCulate:AFRF:MEASurement<Instance>:MEValuation:SQUality:VOIP:EXTReme
value: CalculateStruct = driver.afRf.measurement.multiEval.signalQuality.voip.
˓→extreme.calculate()
```
Query the signal quality results measured for the VoIP path. CALCulate commands return error indicators instead of measurement values.

### **return**

structure: for return value, see the help for CalculateStruct structure arguments.

 $\textbf{fetch}() \rightarrow \text{ResultData}$ 

```
# SCPI: FETCh:AFRF:MEASurement<Instance>:MEValuation:SQUality:VOIP:EXTReme
value: ResultData = driver.afRf.measurement.multiEval.signalQuality.voip.
˓→extreme.fetch()
```
Query the signal quality results measured for the VoIP path. CALCulate commands return error indicators instead of measurement values.

**return**

structure: for return value, see the help for ResultData structure arguments.

 $read() \rightarrow ResultData$ 

```
# SCPI: READ:AFRF:MEASurement<Instance>:MEValuation:SQUality:VOIP:EXTReme
value: ResultData = driver.afRf.measurement.multiEval.signalQuality.voip.
˓→extreme.read()
```
Query the signal quality results measured for the VoIP path. CALCulate commands return error indicators instead of measurement values.

**return**

structure: for return value, see the help for ResultData structure arguments.

## **6.1.1.3.9 SpdifLeft**

### class SpdifLeftCls

SpdifLeft commands group definition. 24 total commands, 3 Subgroups, 0 group commands

# **Cloning the Group**

```
# Create a clone of the original group, that exists independently
group2 = driver.afRf.measurement.multiEval.spdifLeft.clone()
```
#### **Subgroups**

### **6.1.1.3.9.1 AfSignal**

#### class AfSignalCls

AfSignal commands group definition. 8 total commands, 4 Subgroups, 0 group commands

#### **Cloning the Group**

```
# Create a clone of the original group, that exists independently
group2 = driver.afRf.measurement.multiEval.spdifLeft.afSignal.clone()
```
### **Subgroups**

## **6.1.1.3.9.2 Average**

### **SCPI Command:**

```
FETCh:AFRF:MEASurement<Instance>:MEValuation:SINLeft:AFSignal:AVERage
READ:AFRF:MEASurement<Instance>:MEValuation:SINLeft:AFSignal:AVERage
```
### class AverageCls

Average commands group definition. 2 total commands, 0 Subgroups, 2 group commands

### class ResultData

Response structure. Fields:

- Reliability: int: See 'Reliability indicator values'
- Frequency: float: Frequency of the measured AF signal Unit: Hz
- Level\_Peak: float: Effective level of the AC component of the measured AF signal Unit: %
- Level\_Rms: float: Unit: %

### $\textbf{fetch}() \rightarrow \text{ResultData}$

```
# SCPI: FETCh:AFRF:MEASurement<Instance>:MEValuation:SINLeft:AFSignal:AVERage
value: ResultData = driver.afRf.measurement.multiEval.spdifLeft.afSignal.
˓→average.fetch()
```
Query the AF frequency and level results for the left SPDIF channel.

**return**

structure: for return value, see the help for ResultData structure arguments.

### $read() \rightarrow ResultData$

```
# SCPI: READ:AFRF:MEASurement<Instance>:MEValuation:SINLeft:AFSignal:AVERage
value: ResultData = driver.afRf.measurement.multiEval.spdifLeft.afSignal.
˓→average.read()
```
Query the AF frequency and level results for the left SPDIF channel.

**return**

structure: for return value, see the help for ResultData structure arguments.

## **6.1.1.3.9.3 Current**

# **SCPI Command:**

FETCh:AFRF:MEASurement<Instance>:MEValuation:SINLeft:AFSignal:CURRent READ:AFRF:MEASurement<Instance>:MEValuation:SINLeft:AFSignal:CURRent

### class CurrentCls

Current commands group definition. 2 total commands, 0 Subgroups, 2 group commands

### class ResultData

Response structure. Fields:

- Reliability: int: See 'Reliability indicator values'
- Frequency: float: Frequency of the measured AF signal Unit: Hz
- Level\_Peak: float: Effective level of the AC component of the measured AF signal Unit: %
- Level Rms: float: Unit: %

 $\textbf{fetch}() \rightarrow \text{ResultData}$ 

```
# SCPI: FETCh:AFRF:MEASurement<Instance>:MEValuation:SINLeft:AFSignal:CURRent
value: ResultData = driver.afRf.measurement.multiEval.spdifLeft.afSignal.
˓→current.fetch()
```
Query the AF frequency and level results for the left SPDIF channel.

**return**

structure: for return value, see the help for ResultData structure arguments.

# $read() \rightarrow ResultData$

```
# SCPI: READ:AFRF:MEASurement<Instance>:MEValuation:SINLeft:AFSignal:CURRent
value: ResultData = driver.afRf.measurement.multiEval.spdifLeft.afSignal.
˓→current.read()
```
Query the AF frequency and level results for the left SPDIF channel.

**return**

structure: for return value, see the help for ResultData structure arguments.

# **6.1.1.3.9.4 Deviation**

# **SCPI Command:**

FETCh:AFRF:MEASurement<Instance>:MEValuation:SINLeft:AFSignal:DEViation READ:AFRF:MEASurement<Instance>:MEValuation:SINLeft:AFSignal:DEViation

### class DeviationCls

Deviation commands group definition. 2 total commands, 0 Subgroups, 2 group commands

### class ResultData

Response structure. Fields:

- Reliability: int: See 'Reliability indicator values'
- Frequency: float: Frequency of the measured AF signal Unit: Hz
- Level\_Peak: float: Effective level of the AC component of the measured AF signal Unit: %
- Level\_Rms: float: Unit: %

```
\textbf{fetch}() \rightarrow \text{ResultData}
```

```
# SCPI: FETCh:AFRF:MEASurement<Instance>:MEValuation:SINLeft:AFSignal:DEViation
value: ResultData = driver.afRf.measurement.multiEval.spdifLeft.afSignal.
˓→deviation.fetch()
```
Query the AF frequency and level results for the left SPDIF channel.

**return**

structure: for return value, see the help for ResultData structure arguments.

```
read() \rightarrow ResultData
```
# SCPI: READ:AFRF:MEASurement<Instance>:MEValuation:SINLeft:AFSignal:DEViation value: ResultData = driver.afRf.measurement.multiEval.spdifLeft.afSignal. ˓<sup>→</sup>deviation.read()

Query the AF frequency and level results for the left SPDIF channel.

**return**

structure: for return value, see the help for ResultData structure arguments.

## **6.1.1.3.9.5 Maximum**

## **SCPI Command:**

FETCh:AFRF:MEASurement<Instance>:MEValuation:SINLeft:AFSignal:MAXimum READ:AFRF:MEASurement<Instance>:MEValuation:SINLeft:AFSignal:MAXimum

### class MaximumCls

Maximum commands group definition. 2 total commands, 0 Subgroups, 2 group commands

#### class ResultData

Response structure. Fields:

- Reliability: int: See 'Reliability indicator values'
- Frequency: float: Frequency of the measured AF signal Unit: Hz
- Level\_Peak: float: Effective level of the AC component of the measured AF signal Unit: %
- Level Rms: float: Unit: %

 $\textbf{fetch}() \rightarrow \text{ResultData}$ 

```
# SCPI: FETCh:AFRF:MEASurement<Instance>:MEValuation:SINLeft:AFSignal:MAXimum
value: ResultData = driver.afRf.measurement.multiEval.spdifLeft.afSignal.
→maximum.fetch()
```
Query the AF frequency and level results for the left SPDIF channel.

**return**

structure: for return value, see the help for ResultData structure arguments.

 $read() \rightarrow ResultData$ 

```
# SCPI: READ:AFRF:MEASurement<Instance>:MEValuation:SINLeft:AFSignal:MAXimum
value: ResultData = driver.afRf.measurement.multiEval.spdifLeft.afSignal.
˓→maximum.read()
```
Query the AF frequency and level results for the left SPDIF channel.

**return**

structure: for return value, see the help for ResultData structure arguments.

## **6.1.1.3.9.6 Frequency**

### class FrequencyCls

Frequency commands group definition. 8 total commands, 1 Subgroups, 0 group commands

# **Cloning the Group**

```
# Create a clone of the original group, that exists independently
group2 = driver.afRf.measurement.multiEval.spdifLeft.frequency.clone()
```
### **Subgroups**

# **6.1.1.3.9.7 Delta**

## class DeltaCls

Delta commands group definition. 8 total commands, 4 Subgroups, 0 group commands

# **Cloning the Group**

```
# Create a clone of the original group, that exists independently
group2 = driver.afRf.measurement.multiEval.spdifLeft.frequency.delta.clone()
```
### **Subgroups**

### **6.1.1.3.9.8 Average**

### **SCPI Command:**

```
FETCh:AFRF:MEASurement<Instance>:MEValuation:SINLeft:FREQuency:DELTa:AVERage
READ:AFRF:MEASurement<Instance>:MEValuation:SINLeft:FREQuency:DELTa:AVERage
```
### class AverageCls

Average commands group definition. 2 total commands, 0 Subgroups, 2 group commands

 $\text{fetch}() \rightarrow \text{float}$ 

```
# SCPI: FETCh:AFRF:MEASurement<Instance>
˓→:MEValuation:SINLeft:FREQuency:DELTa:AVERage
value: float = driver.afRf.measurement.multiEval.spdifLeft.frequency.delta.
˓→average.fetch()
```
Query delta results for AF frequency of SPDIF path.

Use RsCma.reliability.last\_value to read the updated reliability indicator.

**return** frequency: Unit: Hz  $read() \rightarrow float$ 

```
# SCPI: READ:AFRF:MEASurement<Instance>
˓→:MEValuation:SINLeft:FREQuency:DELTa:AVERage
value: float = driver.afRf.measurement.multiEval.spdifLeft.frequency.delta.
˓→average.read()
```
Query delta results for AF frequency of SPDIF path.

Use RsCma.reliability.last\_value to read the updated reliability indicator.

**return** frequency: Unit: Hz

# **6.1.1.3.9.9 Current**

# **SCPI Command:**

FETCh:AFRF:MEASurement<Instance>:MEValuation:SINLeft:FREQuency:DELTa:CURRent READ:AFRF:MEASurement<Instance>:MEValuation:SINLeft:FREQuency:DELTa:CURRent

### class CurrentCls

Current commands group definition. 2 total commands, 0 Subgroups, 2 group commands

 $\textbf{fetch}() \rightarrow \text{float}$ 

```
# SCPI: FETCh:AFRF:MEASurement<Instance>
˓→:MEValuation:SINLeft:FREQuency:DELTa:CURRent
value: float = driver.afRf.measurement.multiEval.spdifLeft.frequency.delta.
˓→current.fetch()
```
Query delta results for AF frequency of SPDIF path.

Use RsCma.reliability.last\_value to read the updated reliability indicator.

**return** frequency: Unit: Hz

 $read() \rightarrow float$ 

```
# SCPI: READ:AFRF:MEASurement<Instance>
˓→:MEValuation:SINLeft:FREQuency:DELTa:CURRent
value: float = driver.afRf.measurement.multiEval.spdifLeft.frequency.delta.
˓→current.read()
```
Query delta results for AF frequency of SPDIF path.

Use RsCma.reliability.last\_value to read the updated reliability indicator.

**return**

frequency: Unit: Hz

# **6.1.1.3.9.10 Deviation**

# **SCPI Command:**

```
FETCh:AFRF:MEASurement<Instance>:MEValuation:SINLeft:FREQuency:DELTa:DEViation
READ:AFRF:MEASurement<Instance>:MEValuation:SINLeft:FREQuency:DELTa:DEViation
```
### class DeviationCls

Deviation commands group definition. 2 total commands, 0 Subgroups, 2 group commands

### $\text{fetch}() \rightarrow \text{float}$

```
# SCPI: FETCh:AFRF:MEASurement<Instance>
˓→:MEValuation:SINLeft:FREQuency:DELTa:DEViation
value: float = driver.afRf.measurement.multiEval.spdifLeft.frequency.delta.
˓→deviation.fetch()
```
Query delta results for AF frequency of SPDIF path.

Use RsCma.reliability.last\_value to read the updated reliability indicator.

**return**

frequency: Unit: Hz

```
read() \rightarrow float
```

```
# SCPI: READ:AFRF:MEASurement<Instance>
˓→:MEValuation:SINLeft:FREQuency:DELTa:DEViation
value: float = driver.afRf.measurement.multiEval.spdifLeft.frequency.delta.
˓→deviation.read()
```
Query delta results for AF frequency of SPDIF path.

Use RsCma.reliability.last\_value to read the updated reliability indicator.

**return**

frequency: Unit: Hz

# **6.1.1.3.9.11 Maximum**

# **SCPI Command:**

FETCh:AFRF:MEASurement<Instance>:MEValuation:SINLeft:FREQuency:DELTa:MAXimum READ:AFRF:MEASurement<Instance>:MEValuation:SINLeft:FREQuency:DELTa:MAXimum

### class MaximumCls

Maximum commands group definition. 2 total commands, 0 Subgroups, 2 group commands

 $\textbf{fetch}() \rightarrow \text{float}$ 

```
# SCPI: FETCh:AFRF:MEASurement<Instance>
˓→:MEValuation:SINLeft:FREQuency:DELTa:MAXimum
value: float = driver.afRf.measurement.multiEval.spdifLeft.frequency.delta.
˓→maximum.fetch()
```
Query delta results for AF frequency of SPDIF path.

Use RsCma.reliability.last\_value to read the updated reliability indicator.

```
return
```
frequency: Unit: Hz

```
read() \rightarrow float
```

```
# SCPI: READ:AFRF:MEASurement<Instance>
˓→:MEValuation:SINLeft:FREQuency:DELTa:MAXimum
value: float = driver.afRf.measurement.multiEval.spdifLeft.frequency.delta.
˓→maximum.read()
```
Query delta results for AF frequency of SPDIF path.

Use RsCma.reliability.last\_value to read the updated reliability indicator.

**return** frequency: Unit: Hz

## **6.1.1.3.9.12 Level**

# class LevelCls

Level commands group definition. 8 total commands, 1 Subgroups, 0 group commands

# **Cloning the Group**

```
# Create a clone of the original group, that exists independently
group2 = driver.afRf.measurement.multiEval.spdifLeft.level.clone()
```
### **Subgroups**

# **6.1.1.3.9.13 Delta**

# class DeltaCls

Delta commands group definition. 8 total commands, 4 Subgroups, 0 group commands

# **Cloning the Group**

```
# Create a clone of the original group, that exists independently
group2 = driver.afRf.measurement.multiEval.spdifLeft.level.delta.clone()
```
# **Subgroups**

# **6.1.1.3.9.14 Average**

## **SCPI Command:**

```
FETCh:AFRF:MEASurement<Instance>:MEValuation:SINLeft:LEVel:DELTa:AVERage
READ:AFRF:MEASurement<Instance>:MEValuation:SINLeft:LEVel:DELTa:AVERage
```
### class AverageCls

Average commands group definition. 2 total commands, 0 Subgroups, 2 group commands

### class ResultData

Response structure. Fields:

- Reliability: int: See 'Reliability indicator values'
- Level Peak: float: Unit: %
- Level\_Rms: float: Unit: %

 $\textbf{fetch}() \rightarrow \text{ResultData}$ 

```
# SCPI: FETCh:AFRF:MEASurement<Instance>:MEValuation:SINLeft:LEVel:DELTa:AVERage
value: ResultData = driver.afRf.measurement.multiEval.spdifLeft.level.delta.
˓→average.fetch()
```
Query delta results for AF frequency of SPDIF path.

#### **return**

structure: for return value, see the help for ResultData structure arguments.

### $read() \rightarrow ResultData$

```
# SCPI: READ:AFRF:MEASurement<Instance>:MEValuation:SINLeft:LEVel:DELTa:AVERage
value: ResultData = driver.afRf.measurement.multiEval.spdifLeft.level.delta.
˓→average.read()
```
Query delta results for AF frequency of SPDIF path.

#### **return**

structure: for return value, see the help for ResultData structure arguments.

# **6.1.1.3.9.15 Current**

# **SCPI Command:**

FETCh:AFRF:MEASurement<Instance>:MEValuation:SINLeft:LEVel:DELTa:CURRent READ:AFRF:MEASurement<Instance>:MEValuation:SINLeft:LEVel:DELTa:CURRent

### class CurrentCls

Current commands group definition. 2 total commands, 0 Subgroups, 2 group commands

### class ResultData

Response structure. Fields:

- Reliability: int: See 'Reliability indicator values'
- Level Peak: float: Unit: %
- Level Rms: float: Unit: %

 $\textbf{fetch}() \rightarrow \text{ResultData}$ 

```
# SCPI: FETCh:AFRF:MEASurement<Instance>:MEValuation:SINLeft:LEVel:DELTa:CURRent
value: ResultData = driver.afRf.measurement.multiEval.spdifLeft.level.delta.
˓→current.fetch()
```
Query delta results for AF frequency of SPDIF path.

**return**

structure: for return value, see the help for ResultData structure arguments.

```
read() \rightarrow ResultData
```

```
# SCPI: READ:AFRF:MEASurement<Instance>:MEValuation:SINLeft:LEVel:DELTa:CURRent
value: ResultData = driver.afRf.measurement.multiEval.spdifLeft.level.delta.
˓→current.read()
```
Query delta results for AF frequency of SPDIF path.

**return**

structure: for return value, see the help for ResultData structure arguments.

# **6.1.1.3.9.16 Deviation**

# **SCPI Command:**

FETCh:AFRF:MEASurement<Instance>:MEValuation:SINLeft:LEVel:DELTa:DEViation READ:AFRF:MEASurement<Instance>:MEValuation:SINLeft:LEVel:DELTa:DEViation

#### class DeviationCls

Deviation commands group definition. 2 total commands, 0 Subgroups, 2 group commands

#### class ResultData

Response structure. Fields:

- Reliability: int: See 'Reliability indicator values'
- Level Peak: float: Unit: %
- Level\_Rms: float: Unit: %

 $\textbf{fetch}() \rightarrow \text{ResultData}$ 

```
# SCPI: FETCh:AFRF:MEASurement<Instance>
˓→:MEValuation:SINLeft:LEVel:DELTa:DEViation
value: ResultData = driver.afRf.measurement.multiEval.spdifLeft.level.delta.
˓→deviation.fetch()
```
Query delta results for AF frequency of SPDIF path.

**return**

structure: for return value, see the help for ResultData structure arguments.

 $read() \rightarrow ResultData$ 

```
# SCPI: READ:AFRF:MEASurement<Instance>
˓→:MEValuation:SINLeft:LEVel:DELTa:DEViation
value: ResultData = driver.afRf.measurement.multiEval.spdifLeft.level.delta.
\rightarrowdeviation.read()
```
Query delta results for AF frequency of SPDIF path.

**return**

structure: for return value, see the help for ResultData structure arguments.

# **6.1.1.3.9.17 Maximum**

# **SCPI Command:**

FETCh:AFRF:MEASurement<Instance>:MEValuation:SINLeft:LEVel:DELTa:MAXimum READ:AFRF:MEASurement<Instance>:MEValuation:SINLeft:LEVel:DELTa:MAXimum

### class MaximumCls

Maximum commands group definition. 2 total commands, 0 Subgroups, 2 group commands

#### class ResultData

Response structure. Fields:

- Reliability: int: See 'Reliability indicator values'
- Level Peak: float: Unit: %
- Level Rms: float: Unit: %

## $\textbf{fetch}() \rightarrow \text{ResultData}$

```
# SCPI: FETCh:AFRF:MEASurement<Instance>:MEValuation:SINLeft:LEVel:DELTa:MAXimum
value: ResultData = driver.afRf.measurement.multiEval.spdifLeft.level.delta.
˓→maximum.fetch()
```
Query delta results for AF frequency of SPDIF path.

**return**

structure: for return value, see the help for ResultData structure arguments.

```
read() \rightarrow ResultData
```

```
# SCPI: READ:AFRF:MEASurement<Instance>:MEValuation:SINLeft:LEVel:DELTa:MAXimum
value: ResultData = driver.afRf.measurement.multiEval.spdifLeft.level.delta.
˓→maximum.read()
```
Query delta results for AF frequency of SPDIF path.

**return**

structure: for return value, see the help for ResultData structure arguments.

# **6.1.1.3.10 SpdifRight**

## class SpdifRightCls

SpdifRight commands group definition. 24 total commands, 3 Subgroups, 0 group commands

# **Cloning the Group**

# Create a clone of the original group, that exists independently group2 = driver.afRf.measurement.multiEval.spdifRight.clone()

### **Subgroups**

### **6.1.1.3.10.1 AfSignal**

# class AfSignalCls

AfSignal commands group definition. 8 total commands, 4 Subgroups, 0 group commands

# **Cloning the Group**

```
# Create a clone of the original group, that exists independently
group2 = driver.afRf.measurement.multiEval.spdifRight.afSignal.clone()
```
### **Subgroups**

### **6.1.1.3.10.2 Average**

### **SCPI Command:**

```
FETCh:AFRF:MEASurement<Instance>:MEValuation:SINRight:AFSignal:AVERage
READ:AFRF:MEASurement<Instance>:MEValuation:SINRight:AFSignal:AVERage
```
#### class AverageCls

Average commands group definition. 2 total commands, 0 Subgroups, 2 group commands

#### class ResultData

Response structure. Fields:

- Reliability: int: See 'Reliability indicator values'
- Frequency: float: Frequency of the measured AF signal Range: 0 Hz to 21 kHz, Unit: Hz
- Level\_Peak: float: Effective level of the AC component of the measured AF signal Unit: %
- Level Rms: float: Unit: %

 $\textbf{fetch}() \rightarrow \text{ResultData}$ 

```
# SCPI: FETCh:AFRF:MEASurement<Instance>:MEValuation:SINRight:AFSignal:AVERage
value: ResultData = driver.afRf.measurement.multiEval.spdifRight.afSignal.
˓→average.fetch()
```
Query the AF frequency and level results for the right SPDIF channel.

**return**

structure: for return value, see the help for ResultData structure arguments.

```
read() \rightarrow ResultData
```
# SCPI: READ:AFRF:MEASurement<Instance>:MEValuation:SINRight:AFSignal:AVERage value: ResultData = driver.afRf.measurement.multiEval.spdifRight.afSignal. ˓<sup>→</sup>average.read()

Query the AF frequency and level results for the right SPDIF channel.

**return**

structure: for return value, see the help for ResultData structure arguments.

## **6.1.1.3.10.3 Current**

### **SCPI Command:**

FETCh:AFRF:MEASurement<Instance>:MEValuation:SINRight:AFSignal:CURRent READ:AFRF:MEASurement<Instance>:MEValuation:SINRight:AFSignal:CURRent

### class CurrentCls

Current commands group definition. 2 total commands, 0 Subgroups, 2 group commands

#### class ResultData

Response structure. Fields:

- Reliability: int: See 'Reliability indicator values'
- Frequency: float: Frequency of the measured AF signal Range: 0 Hz to 21 kHz, Unit: Hz
- Level\_Peak: float: Effective level of the AC component of the measured AF signal Unit: %
- Level Rms: float: Unit: %

 $\textbf{fetch}() \rightarrow \text{ResultData}$ 

```
# SCPI: FETCh:AFRF:MEASurement<Instance>:MEValuation:SINRight:AFSignal:CURRent
value: ResultData = driver.afRf.measurement.multiEval.spdifRight.afSignal.
˓→current.fetch()
```
Query the AF frequency and level results for the right SPDIF channel.

**return**

structure: for return value, see the help for ResultData structure arguments.

 $read() \rightarrow ResultData$ 

```
# SCPI: READ:AFRF:MEASurement<Instance>:MEValuation:SINRight:AFSignal:CURRent
value: ResultData = driver.afRf.measurement.multiEval.spdifRight.afSignal.
˓→current.read()
```
Query the AF frequency and level results for the right SPDIF channel.

**return**

structure: for return value, see the help for ResultData structure arguments.

# **6.1.1.3.10.4 Deviation**

# **SCPI Command:**

FETCh:AFRF:MEASurement<Instance>:MEValuation:SINRight:AFSignal:DEViation READ:AFRF:MEASurement<Instance>:MEValuation:SINRight:AFSignal:DEViation

### class DeviationCls

Deviation commands group definition. 2 total commands, 0 Subgroups, 2 group commands

### class ResultData

Response structure. Fields:

- Reliability: int: See 'Reliability indicator values'
- Frequency: float: Frequency of the measured AF signal Range: 0 Hz to 21 kHz, Unit: Hz
- Level\_Peak: float: Effective level of the AC component of the measured AF signal Unit: %
- Level Rms: float: Unit: %

# $\textbf{fetch}() \rightarrow \text{ResultData}$

```
# SCPI: FETCh:AFRF:MEASurement<Instance>:MEValuation:SINRight:AFSignal:DEViation
value: ResultData = driver.afRf.measurement.multiEval.spdifRight.afSignal.
˓→deviation.fetch()
```
Query the AF frequency and level results for the right SPDIF channel.

#### **return**

structure: for return value, see the help for ResultData structure arguments.

# $read() \rightarrow ResultData$

```
# SCPI: READ:AFRF:MEASurement<Instance>:MEValuation:SINRight:AFSignal:DEViation
value: ResultData = driver.afRf.measurement.multiEval.spdifRight.afSignal.
˓→deviation.read()
```
Query the AF frequency and level results for the right SPDIF channel.

**return**

structure: for return value, see the help for ResultData structure arguments.

## **6.1.1.3.10.5 Maximum**

# **SCPI Command:**

FETCh:AFRF:MEASurement<Instance>:MEValuation:SINRight:AFSignal:MAXimum READ:AFRF:MEASurement<Instance>:MEValuation:SINRight:AFSignal:MAXimum

#### class MaximumCls

Maximum commands group definition. 2 total commands, 0 Subgroups, 2 group commands

#### class ResultData

Response structure. Fields:

- Reliability: int: See 'Reliability indicator values'
- Frequency: float: Frequency of the measured AF signal Range: 0 Hz to 21 kHz, Unit: Hz
- Level\_Peak: float: Effective level of the AC component of the measured AF signal Unit: %
- Level\_Rms: float: Unit: %

### $\textbf{fetch}() \rightarrow \text{ResultData}$

```
# SCPI: FETCh:AFRF:MEASurement<Instance>:MEValuation:SINRight:AFSignal:MAXimum
value: ResultData = driver.afRf.measurement.multiEval.spdifRight.afSignal.
˓→maximum.fetch()
```
Query the AF frequency and level results for the right SPDIF channel.

#### **return**

structure: for return value, see the help for ResultData structure arguments.

## $read() \rightarrow ResultData$

```
# SCPI: READ:AFRF:MEASurement<Instance>:MEValuation:SINRight:AFSignal:MAXimum
value: ResultData = driver.afRf.measurement.multiEval.spdifRight.afSignal.
˓→maximum.read()
```
Query the AF frequency and level results for the right SPDIF channel.

### **return**

structure: for return value, see the help for ResultData structure arguments.

### **6.1.1.3.10.6 Frequency**

### class FrequencyCls

Frequency commands group definition. 8 total commands, 1 Subgroups, 0 group commands

## **Cloning the Group**

```
# Create a clone of the original group, that exists independently
group2 = driver.afRf.measurement.multiEval.spdifRight.frequency.clone()
```
### **Subgroups**

### **6.1.1.3.10.7 Delta**

### class DeltaCls

Delta commands group definition. 8 total commands, 4 Subgroups, 0 group commands

## **Cloning the Group**

```
# Create a clone of the original group, that exists independently
group2 = driver.afRf.measurement.multiEval.spdifRight.frequency.delta.clone()
```
### **Subgroups**

**6.1.1.3.10.8 Average**

# **SCPI Command:**

```
FETCh:AFRF:MEASurement<Instance>:MEValuation:SINRight:FREQuency:DELTa:AVERage
READ:AFRF:MEASurement<Instance>:MEValuation:SINRight:FREQuency:DELTa:AVERage
```
### class AverageCls

Average commands group definition. 2 total commands, 0 Subgroups, 2 group commands

```
\text{fetch}() \rightarrow \text{float}
```

```
# SCPI: FETCh:AFRF:MEASurement<Instance>
˓→:MEValuation:SINRight:FREQuency:DELTa:AVERage
value: float = driver.afRf.measurement.multiEval.spdifRight.frequency.delta.
˓→average.fetch()
```
Query delta results for AF frequency of SPDIF path.

Use RsCma.reliability.last\_value to read the updated reliability indicator.

**return** frequency: Unit: Hz

 $read() \rightarrow float$ 

```
# SCPI: READ:AFRF:MEASurement<Instance>
˓→:MEValuation:SINRight:FREQuency:DELTa:AVERage
value: float = driver.afRf.measurement.multiEval.spdifRight.frequency.delta.
˓→average.read()
```
Query delta results for AF frequency of SPDIF path.

Use RsCma.reliability.last\_value to read the updated reliability indicator.

**return** frequency: Unit: Hz

# **6.1.1.3.10.9 Current**

# **SCPI Command:**

```
FETCh:AFRF:MEASurement<Instance>:MEValuation:SINRight:FREQuency:DELTa:CURRent
READ:AFRF:MEASurement<Instance>:MEValuation:SINRight:FREQuency:DELTa:CURRent
```
### class CurrentCls

Current commands group definition. 2 total commands, 0 Subgroups, 2 group commands

# $\textbf{fetch}() \rightarrow \text{float}$

```
# SCPI: FETCh:AFRF:MEASurement<Instance>
˓→:MEValuation:SINRight:FREQuency:DELTa:CURRent
value: float = driver.afRf.measurement.multiEval.spdifRight.frequency.delta.
˓→current.fetch()
```
Query delta results for AF frequency of SPDIF path.

Use RsCma.reliability.last\_value to read the updated reliability indicator.

**return**

frequency: Unit: Hz

```
read() \rightarrow float
```

```
# SCPI: READ:AFRF:MEASurement<Instance>
˓→:MEValuation:SINRight:FREQuency:DELTa:CURRent
value: float = driver.afRf.measurement.multiEval.spdifRight.frequency.delta.
˓→current.read()
```
Query delta results for AF frequency of SPDIF path.

Use RsCma.reliability.last\_value to read the updated reliability indicator.

**return**

frequency: Unit: Hz

# **6.1.1.3.10.10 Deviation**

# **SCPI Command:**

FETCh:AFRF:MEASurement<Instance>:MEValuation:SINRight:FREQuency:DELTa:DEViation READ:AFRF:MEASurement<Instance>:MEValuation:SINRight:FREQuency:DELTa:DEViation

### class DeviationCls

Deviation commands group definition. 2 total commands, 0 Subgroups, 2 group commands

 $\textbf{fetch}() \rightarrow \text{float}$ 

```
# SCPI: FETCh:AFRF:MEASurement<Instance>
˓→:MEValuation:SINRight:FREQuency:DELTa:DEViation
value: float = driver.afRf.measurement.multiEval.spdifRight.frequency.delta.
˓→deviation.fetch()
```
Query delta results for AF frequency of SPDIF path.

Use RsCma.reliability.last\_value to read the updated reliability indicator.

```
return
```
frequency: Unit: Hz

```
read() \rightarrow float
```

```
# SCPI: READ:AFRF:MEASurement<Instance>
˓→:MEValuation:SINRight:FREQuency:DELTa:DEViation
value: float = driver.afRf.measurement.multiEval.spdifRight.frequency.delta.
˓→deviation.read()
```
Query delta results for AF frequency of SPDIF path.

Use RsCma.reliability.last\_value to read the updated reliability indicator.

**return** frequency: Unit: Hz

# **6.1.1.3.10.11 Maximum**

## **SCPI Command:**

FETCh:AFRF:MEASurement<Instance>:MEValuation:SINRight:FREQuency:DELTa:MAXimum READ:AFRF:MEASurement<Instance>:MEValuation:SINRight:FREQuency:DELTa:MAXimum

#### class MaximumCls

Maximum commands group definition. 2 total commands, 0 Subgroups, 2 group commands

 $\textbf{fetch}() \rightarrow \text{float}$ 

```
# SCPI: FETCh:AFRF:MEASurement<Instance>
˓→:MEValuation:SINRight:FREQuency:DELTa:MAXimum
value: float = driver.afRf.measurement.multiEval.spdifRight.frequency.delta.
˓→maximum.fetch()
```
Query delta results for AF frequency of SPDIF path.

Use RsCma.reliability.last\_value to read the updated reliability indicator.

**return** frequency: Unit: Hz

```
read() \rightarrow float
```

```
# SCPI: READ:AFRF:MEASurement<Instance>
˓→:MEValuation:SINRight:FREQuency:DELTa:MAXimum
value: float = driver.afRf.measurement.multiEval.spdifRight.frequency.delta.
˓→maximum.read()
```
Query delta results for AF frequency of SPDIF path.

Use RsCma.reliability.last\_value to read the updated reliability indicator.

**return** frequency: Unit: Hz

# **6.1.1.3.10.12 Level**

### class LevelCls

Level commands group definition. 8 total commands, 1 Subgroups, 0 group commands

# **Cloning the Group**

```
# Create a clone of the original group, that exists independently
group2 = driver.afRf.measurement.multiEval.spdifRight.level.clone()
```
### **Subgroups**

# **6.1.1.3.10.13 Delta**

## class DeltaCls

Delta commands group definition. 8 total commands, 4 Subgroups, 0 group commands

# **Cloning the Group**

```
# Create a clone of the original group, that exists independently
group2 = driver.afRf.measurement.multiEval.spdifRight.level.delta.clone()
```
### **Subgroups**

**6.1.1.3.10.14 Average**

### **SCPI Command:**

```
FETCh:AFRF:MEASurement<Instance>:MEValuation:SINRight:LEVel:DELTa:AVERage
READ:AFRF:MEASurement<Instance>:MEValuation:SINRight:LEVel:DELTa:AVERage
```
#### class AverageCls

Average commands group definition. 2 total commands, 0 Subgroups, 2 group commands

### class ResultData

Response structure. Fields:

- Reliability: int: See 'Reliability indicator values'
- Level\_Peak: float: Unit: %
- Level Rms: float: Unit: %

```
\textbf{fetch}() \rightarrow \text{ResultData}
```

```
# SCPI: FETCh:AFRF:MEASurement<Instance>
˓→:MEValuation:SINRight:LEVel:DELTa:AVERage
value: ResultData = driver.afRf.measurement.multiEval.spdifRight.level.delta.
˓→average.fetch()
```
Query delta results for AF frequency of SPDIF path.

**return**

structure: for return value, see the help for ResultData structure arguments.

```
read() \rightarrow ResultData
```
# SCPI: READ:AFRF:MEASurement<Instance>:MEValuation:SINRight:LEVel:DELTa:AVERage value: ResultData = driver.afRf.measurement.multiEval.spdifRight.level.delta. ˓<sup>→</sup>average.read()

Query delta results for AF frequency of SPDIF path.

**return**

structure: for return value, see the help for ResultData structure arguments.

# **6.1.1.3.10.15 Current**

## **SCPI Command:**

FETCh:AFRF:MEASurement<Instance>:MEValuation:SINRight:LEVel:DELTa:CURRent READ:AFRF:MEASurement<Instance>:MEValuation:SINRight:LEVel:DELTa:CURRent

### class CurrentCls

Current commands group definition. 2 total commands, 0 Subgroups, 2 group commands

### class ResultData

Response structure. Fields:

- Reliability: int: See 'Reliability indicator values'
- Level Peak: float: Unit: %
- Level Rms: float: Unit: %

### $\textbf{fetch}() \rightarrow \text{ResultData}$

```
# SCPI: FETCh:AFRF:MEASurement<Instance>
˓→:MEValuation:SINRight:LEVel:DELTa:CURRent
value: ResultData = driver.afRf.measurement.multiEval.spdifRight.level.delta.
˓→current.fetch()
```
Query delta results for AF frequency of SPDIF path.

**return**

structure: for return value, see the help for ResultData structure arguments.

### $read() \rightarrow ResultData$

```
# SCPI: READ:AFRF:MEASurement<Instance>:MEValuation:SINRight:LEVel:DELTa:CURRent
value: ResultData = driver.afRf.measurement.multiEval.spdifRight.level.delta.
˓→current.read()
```
Query delta results for AF frequency of SPDIF path.

#### **return**

structure: for return value, see the help for ResultData structure arguments.

# **6.1.1.3.10.16 Deviation**

# **SCPI Command:**

FETCh:AFRF:MEASurement<Instance>:MEValuation:SINRight:LEVel:DELTa:DEViation READ:AFRF:MEASurement<Instance>:MEValuation:SINRight:LEVel:DELTa:DEViation

### class DeviationCls

Deviation commands group definition. 2 total commands, 0 Subgroups, 2 group commands

### class ResultData

Response structure. Fields:

- Reliability: int: See 'Reliability indicator values'
- Level Peak: float: Unit: %
- Level Rms: float: Unit: %

### $\textbf{fetch}() \rightarrow \text{ResultData}$

```
# SCPI: FETCh:AFRF:MEASurement<Instance>
˓→:MEValuation:SINRight:LEVel:DELTa:DEViation
value: ResultData = driver.afRf.measurement.multiEval.spdifRight.level.delta.
˓→deviation.fetch()
```
Query delta results for AF frequency of SPDIF path.

#### **return**

structure: for return value, see the help for ResultData structure arguments.

# $\texttt{read}() \rightarrow \text{ResultData}$

```
# SCPI: READ:AFRF:MEASurement<Instance>
˓→:MEValuation:SINRight:LEVel:DELTa:DEViation
value: ResultData = driver.afRf.measurement.multiEval.spdifRight.level.delta.
˓→deviation.read()
```
Query delta results for AF frequency of SPDIF path.

**return**

structure: for return value, see the help for ResultData structure arguments.

# **6.1.1.3.10.17 Maximum**

# **SCPI Command:**

FETCh:AFRF:MEASurement<Instance>:MEValuation:SINRight:LEVel:DELTa:MAXimum READ:AFRF:MEASurement<Instance>:MEValuation:SINRight:LEVel:DELTa:MAXimum

## class MaximumCls

Maximum commands group definition. 2 total commands, 0 Subgroups, 2 group commands

### class ResultData

Response structure. Fields:

- Reliability: int: See 'Reliability indicator values'
- Level Peak: float: Unit: %
- Level Rms: float: Unit: %

 $\textbf{fetch}() \rightarrow \text{ResultData}$ 

```
# SCPI: FETCh:AFRF:MEASurement<Instance>
˓→:MEValuation:SINRight:LEVel:DELTa:MAXimum
value: ResultData = driver.afRf.measurement.multiEval.spdifRight.level.delta.
˓→maximum.fetch()
```
Query delta results for AF frequency of SPDIF path.

#### **return**

structure: for return value, see the help for ResultData structure arguments.

```
read() \rightarrow ResultData
```

```
# SCPI: READ:AFRF:MEASurement<Instance>:MEValuation:SINRight:LEVel:DELTa:MAXimum
value: ResultData = driver.afRf.measurement.multiEval.spdifRight.level.delta.
˓→maximum.read()
```
Query delta results for AF frequency of SPDIF path.

**return**

structure: for return value, see the help for ResultData structure arguments.

# **6.1.1.3.11 State**

### **SCPI Command:**

FETCh:AFRF:MEASurement<Instance>:MEValuation:STATe

# class StateCls

State commands group definition. 2 total commands, 1 Subgroups, 1 group commands

 $\textbf{fetch}() \rightarrow \text{ResourceState}$ 

```
# SCPI: FETCh:AFRF:MEASurement<Instance>:MEValuation:STATe
value: enums.ResourceState = driver.afRf.measurement.multiEval.state.fetch()
```
Queries the main analyzer state.

**return**

meas\_state: OFF | RDY | RUN OFF Measurement is off RDY Measurement has been paused or is finished RUN Measurement is running

## **Cloning the Group**

```
# Create a clone of the original group, that exists independently
group2 = driver.afRf.measurement.multiEval.state.clone()
```
## **Subgroups**

# **6.1.1.3.11.1 All**

### **SCPI Command:**

FETCh:AFRF:MEASurement<Instance>:MEValuation:STATe:ALL

### class AllCls

All commands group definition. 1 total commands, 0 Subgroups, 1 group commands

 $\textbf{fetch}() \rightarrow \text{List}[ResourceState]$ 

```
# SCPI: FETCh:AFRF:MEASurement<Instance>:MEValuation:STATe:ALL
value: List[enums.ResourceState] = driver.afRf.measurement.multiEval.state.all.
˓→fetch()
```
Queries the main analyzer state and all substates. The substates provide additional information for the main state RUN.

**return**

meas\_state: No help available

# **6.1.1.3.12 Tones**

# class TonesCls

Tones commands group definition. 54 total commands, 6 Subgroups, 0 group commands

### **Cloning the Group**

```
# Create a clone of the original group, that exists independently
group2 = driver.afRf.measurement.multiEval.tones.clone()
```
### **Subgroups**

# **6.1.1.3.12.1 AudioInput<AudioInput>**

# **RepCap Settings**

```
# Range: Nr1 .. Nr2
rc = driver.afRf.measurement.multiEval.tones.audioInput.repcap_audioInput_get()
driver.afRf.measurement.multiEval.tones.audioInput.repcap_audioInput_set(repcap.
˓→AudioInput.Nr1)
```
# **SCPI Command:**

```
FETCh:AFRF:MEASurement<Instance>:MEValuation:TONes:AIN<Nr>
READ:AFRF:MEASurement<Instance>:MEValuation:TONes:AIN<Nr>
```
#### class AudioInputCls

AudioInput commands group definition. 6 total commands, 2 Subgroups, 2 group commands Repeated Capability: AudioInput, default value after init: AudioInput.Nr1

### class ResultData

Response structure. Fields:

- Reliability: int: See 'Reliability indicator values'
- Length: int: Length of the tone sequence (number of digits)
- Sequence: List[str]: Dialed digit as string
- Frequency\_1: List[float]: Nominal tone frequency according to the tone table Unit: Hz
- Deviation\_1: List[float]: Deviation of the measured tone frequency from the nominal tone frequency Unit: Hz
- Fequency 2: List[float]: Second nominal frequency (only relevant for dual tones) Unit: Hz
- Deviation\_2: List[float]: Deviation of the second frequency (only relevant for dual tones) Unit: Hz
- Time: List[float]: Measured tone duration Unit: s
- Pause: List[float]: Duration of the pause between this tone and the next tone of the sequence Unit: s

fetch(*audioInput=AudioInput.Default*) → ResultData

```
# SCPI: FETCh:AFRF:MEASurement<Instance>:MEValuation:TONes:AIN<Nr>
value: ResultData = driver.afRf.measurement.multiEval.tones.audioInput.
˓→fetch(audioInput = repcap.AudioInput.Default)
```
Query all results of a tone sequence analysis. For each tone, a sequence of results is returned: <Reliability>, <Length>{, <Sequence>, <Frequency1>, <Deviation1>, <Frequency2>, <Deviation2>, <Time>,  $\langle$  Pause>}Tone 1, {...}Tone 2, ..., {...}Tone  $\langle$  Length>

### **param audioInput**

optional repeated capability selector. Default value: Nr1 (settable in the interface 'AudioInput')

#### **return**

structure: for return value, see the help for ResultData structure arguments.

read(*audioInput=AudioInput.Default*) → ResultData

```
# SCPI: READ:AFRF:MEASurement<Instance>:MEValuation:TONes:AIN<Nr>
value: ResultData = driver.afRf.measurement.multiEval.tones.audioInput.
˓→read(audioInput = repcap.AudioInput.Default)
```
Query all results of a tone sequence analysis. For each tone, a sequence of results is returned: <Reliability>, <Length>{, <Sequence>, <Frequency1>, <Deviation1>, <Frequency2>, <Deviation2>, <Time>,  $\langle$  Pause>}Tone 1, {...}Tone 2, ..., {...}Tone  $\langle$  Length>

# **param audioInput**

optional repeated capability selector. Default value: Nr1 (settable in the interface 'AudioInput')

#### **return**

structure: for return value, see the help for ResultData structure arguments.

# **Cloning the Group**

```
# Create a clone of the original group, that exists independently
group2 = driver.afRf.measurement.multiEval.tones.audioInput.clone()
```
#### **Subgroups**

### **6.1.1.3.12.2 Repetitions**

### **SCPI Command:**

```
FETCh:AFRF:MEASurement<Instance>:MEValuation:TONes:AIN<Nr>:REPetitions
READ:AFRF:MEASurement<Instance>:MEValuation:TONes:AIN<Nr>:REPetitions
```
#### class RepetitionsCls

Repetitions commands group definition. 2 total commands, 0 Subgroups, 2 group commands

 $\textbf{fetch}(audioInput=AudioInput.Default) \rightarrow int$ 

```
# SCPI: FETCh:AFRF:MEASurement<Instance>:MEValuation:TONes:AIN<Nr>:REPetitions
value: int = driver.afRf.measurement.multiEval.tones.audioInput.repetitions.
˓→fetch(audioInput = repcap.AudioInput.Default)
```
Query the number of measured tone sequences.

Use RsCma.reliability.last\_value to read the updated reliability indicator.

#### **param audioInput**

optional repeated capability selector. Default value: Nr1 (settable in the interface 'AudioInput')

#### **return**

repetitions: No help available

 $\texttt{read}(audioInput=AudioInput.Default) \rightarrow int$ 

```
# SCPI: READ:AFRF:MEASurement<Instance>:MEValuation:TONes:AIN<Nr>:REPetitions
value: int = driver.afRf.measurement.multiEval.tones.audioInput.repetitions.
˓→read(audioInput = repcap.AudioInput.Default)
```
Query the number of measured tone sequences.

Use RsCma.reliability.last\_value to read the updated reliability indicator.

### **param audioInput**

optional repeated capability selector. Default value: Nr1 (settable in the interface 'AudioInput')

#### **return**

repetitions: No help available

# **6.1.1.3.12.3 Sequence**

## **SCPI Command:**

FETCh:AFRF:MEASurement<Instance>:MEValuation:TONes:AIN<Nr>:SEQuence READ:AFRF:MEASurement<Instance>:MEValuation:TONes:AIN<Nr>:SEQuence

### class SequenceCls

Sequence commands group definition. 2 total commands, 0 Subgroups, 2 group commands

### class ResultData

Response structure. Fields:

- Reliability: int: See 'Reliability indicator values'
- Length: int: Length of the tone sequence (number of digits)
- Sequence: List[str]: Comma-separated list of 42 strings Each string indicates a dialed digit.

fetch(*audioInput=AudioInput.Default*) → ResultData

```
# SCPI: FETCh:AFRF:MEASurement<Instance>:MEValuation:TONes:AIN<Nr>:SEQuence
value: ResultData = driver.afRf.measurement.multiEval.tones.audioInput.sequence.
˓→fetch(audioInput = repcap.AudioInput.Default)
```
Query the digit results of a tone sequence analysis.

### **param audioInput**

optional repeated capability selector. Default value: Nr1 (settable in the interface 'AudioInput')

**return**

structure: for return value, see the help for ResultData structure arguments.

read(*audioInput=AudioInput.Default*) → ResultData

```
# SCPI: READ:AFRF:MEASurement<Instance>:MEValuation:TONes:AIN<Nr>:SEQuence
value: ResultData = driver.afRf.measurement.multiEval.tones.audioInput.sequence.
˓→read(audioInput = repcap.AudioInput.Default)
```
Query the digit results of a tone sequence analysis.

### **param audioInput**

optional repeated capability selector. Default value: Nr1 (settable in the interface 'AudioInput')

**return**

structure: for return value, see the help for ResultData structure arguments.

# **6.1.1.3.12.4 Dcs**

### class DcsCls

Dcs commands group definition. 24 total commands, 6 Subgroups, 0 group commands

# **Cloning the Group**

```
# Create a clone of the original group, that exists independently
group2 = driver.afRf.measurement.multiEval.tones.dcs.clone()
```
### **Subgroups**

# **6.1.1.3.12.5 BitErrorRate**

# class BitErrorRateCls

BitErrorRate commands group definition. 8 total commands, 4 Subgroups, 0 group commands

# **Cloning the Group**

```
# Create a clone of the original group, that exists independently
group2 = driver.afRf.measurement.multiEval.tones.dcs.bitErrorRate.clone()
```
### **Subgroups**

#### **6.1.1.3.12.6 Average**

### **SCPI Command:**

```
FETCh:AFRF:MEASurement<Instance>:MEValuation:TONes:DCS:BERate:AVERage
READ:AFRF:MEASurement<Instance>:MEValuation:TONes:DCS:BERate:AVERage
```
### class AverageCls

Average commands group definition. 2 total commands, 0 Subgroups, 2 group commands

 $fetch() \rightarrow float$ 

# SCPI: FETCh:AFRF:MEASurement<Instance>:MEValuation:TONes:DCS:BERate:AVERage value: float = driver.afRf.measurement.multiEval.tones.dcs.bitErrorRate.average. ˓<sup>→</sup>fetch()

Query the bit error rate measured for a DCS signal.

Use RsCma.reliability.last\_value to read the updated reliability indicator.

### **return**

bit error rate: Number of bit errors per second

 $read() \rightarrow float$ 

```
# SCPI: READ:AFRF:MEASurement<Instance>:MEValuation:TONes:DCS:BERate:AVERage
value: float = driver.afRf.measurement.multiEval.tones.dcs.bitErrorRate.average.
\rightarrowread()
```
Query the bit error rate measured for a DCS signal.

Use RsCma.reliability.last\_value to read the updated reliability indicator.

**return**

bit\_error\_rate: Number of bit errors per second

# **6.1.1.3.12.7 Current**

# **SCPI Command:**

```
FETCh:AFRF:MEASurement<Instance>:MEValuation:TONes:DCS:BERate:CURRent
READ:AFRF:MEASurement<Instance>:MEValuation:TONes:DCS:BERate:CURRent
```
#### class CurrentCls

Current commands group definition. 2 total commands, 0 Subgroups, 2 group commands

 $\text{fetch}() \rightarrow \text{float}$ 

```
# SCPI: FETCh:AFRF:MEASurement<Instance>:MEValuation:TONes:DCS:BERate:CURRent
value: float = driver.afRf.measurement.multiEval.tones.dcs.bitErrorRate.current.
ightharpoonupfetch()
```
Query the bit error rate measured for a DCS signal.

Use RsCma.reliability.last\_value to read the updated reliability indicator.

**return**

bit\_error\_rate: Number of bit errors per second

 $read() \rightarrow float$ 

```
# SCPI: READ:AFRF:MEASurement<Instance>:MEValuation:TONes:DCS:BERate:CURRent
value: float = driver.afRf.measurement.multiEval.tones.dcs.bitErrorRate.current.
\rightarrowread()
```
Query the bit error rate measured for a DCS signal.

Use RsCma.reliability.last\_value to read the updated reliability indicator.

**return**

bit\_error\_rate: Number of bit errors per second
# **6.1.1.3.12.8 Deviation**

## **SCPI Command:**

```
FETCh:AFRF:MEASurement<Instance>:MEValuation:TONes:DCS:BERate:DEViation
READ:AFRF:MEASurement<Instance>:MEValuation:TONes:DCS:BERate:DEViation
```
## class DeviationCls

Deviation commands group definition. 2 total commands, 0 Subgroups, 2 group commands

## $\text{fetch}() \rightarrow \text{float}$

```
# SCPI: FETCh:AFRF:MEASurement<Instance>:MEValuation:TONes:DCS:BERate:DEViation
value: float = driver.afRf.measurement.multiEval.tones.dcs.bitErrorRate.
˓→deviation.fetch()
```
Query the bit error rate measured for a DCS signal.

Use RsCma.reliability.last\_value to read the updated reliability indicator.

**return**

bit\_error\_rate: Number of bit errors per second

# $\texttt{read}() \rightarrow \text{float}$

```
# SCPI: READ:AFRF:MEASurement<Instance>:MEValuation:TONes:DCS:BERate:DEViation
value: float = driver.afRf.measurement.multiEval.tones.dcs.bitErrorRate.
˓→deviation.read()
```
Query the bit error rate measured for a DCS signal.

Use RsCma.reliability.last\_value to read the updated reliability indicator.

**return**

bit\_error\_rate: Number of bit errors per second

# **6.1.1.3.12.9 Maximum**

# **SCPI Command:**

FETCh:AFRF:MEASurement<Instance>:MEValuation:TONes:DCS:BERate:MAXimum READ:AFRF:MEASurement<Instance>:MEValuation:TONes:DCS:BERate:MAXimum

#### class MaximumCls

Maximum commands group definition. 2 total commands, 0 Subgroups, 2 group commands

 $\textbf{fetch}() \rightarrow \text{float}$ 

```
# SCPI: FETCh:AFRF:MEASurement<Instance>:MEValuation:TONes:DCS:BERate:MAXimum
value: float = driver.afRf.measurement.multiEval.tones.dcs.bitErrorRate.maximum.
˓→fetch()
```
Query the bit error rate measured for a DCS signal.

Use RsCma.reliability.last\_value to read the updated reliability indicator.

**return**

bit error rate: Number of bit errors per second

 $read() \rightarrow float$ 

```
# SCPI: READ:AFRF:MEASurement<Instance>:MEValuation:TONes:DCS:BERate:MAXimum
value: float = driver.afRf.measurement.multiEval.tones.dcs.bitErrorRate.maximum.
\rightarrowread()
```
Query the bit error rate measured for a DCS signal.

Use RsCma.reliability.last\_value to read the updated reliability indicator.

**return** bit\_error\_rate: Number of bit errors per second

# **6.1.1.3.12.10 Cword**

## **SCPI Command:**

FETCh:AFRF:MEASurement<Instance>:MEValuation:TONes:DCS:CWORd READ:AFRF:MEASurement<Instance>:MEValuation:TONes:DCS:CWORd

## class CwordCls

Cword commands group definition. 2 total commands, 0 Subgroups, 2 group commands

 $\textbf{fetch}() \rightarrow \text{List[str]}$ 

```
# SCPI: FETCh:AFRF:MEASurement<Instance>:MEValuation:TONes:DCS:CWORd
value: List[str] = driver.afRf.measurement.multiEval.tones.dcs.cword.fetch()
```
Query the code number of the five last detected code words. Code word results are separated by commas.

Use RsCma.reliability.last\_value to read the updated reliability indicator.

**return**

codeword: Detected DCS code number as octal number Range: 16 to 511

 $\text{read}() \rightarrow \text{List}[\text{str}]$ 

# SCPI: READ:AFRF:MEASurement<Instance>:MEValuation:TONes:DCS:CWORd value: List[str] = driver.afRf.measurement.multiEval.tones.dcs.cword.read()

Query the code number of the five last detected code words. Code word results are separated by commas.

Use RsCma.reliability.last\_value to read the updated reliability indicator.

**return**

codeword: Detected DCS code number as octal number Range: 16 to 511

# **6.1.1.3.12.11 Dmatches**

# **SCPI Command:**

```
FETCh:AFRF:MEASurement<Instance>:MEValuation:TONes:DCS:DMATches
READ:AFRF:MEASurement<Instance>:MEValuation:TONes:DCS:DMATches
```
## class DmatchesCls

Dmatches commands group definition. 2 total commands, 0 Subgroups, 2 group commands

## $\textbf{fetch}() \rightarrow \text{int}$

```
# SCPI: FETCh:AFRF:MEASurement<Instance>:MEValuation:TONes:DCS:DMATches
value: int = driver.afRf.measurement.multiEval.tones.dcs.dmatches.fetch()
```
Query the number of received code words that matched the expected code word.

Use RsCma.reliability.last\_value to read the updated reliability indicator.

**return**

detected\_matches: Number of matches

 $read() \rightarrow int$ 

```
# SCPI: READ:AFRF:MEASurement<Instance>:MEValuation:TONes:DCS:DMATches
value: int = driver.afRf.measurement.multiEval.tones.dcs.dmatches.read()
```
Query the number of received code words that matched the expected code word.

Use RsCma.reliability.last\_value to read the updated reliability indicator.

**return**

detected\_matches: Number of matches

# **6.1.1.3.12.12 FskDeviation**

# class FskDeviationCls

FskDeviation commands group definition. 8 total commands, 4 Subgroups, 0 group commands

# **Cloning the Group**

```
# Create a clone of the original group, that exists independently
group2 = driver.afRf.measurement.multiEval.tones.dcs.fskDeviation.clone()
```
# **Subgroups**

# **6.1.1.3.12.13 Average**

## **SCPI Command:**

```
FETCh:AFRF:MEASurement<Instance>:MEValuation:TONes:DCS:FSKDeviation:AVERage
READ:AFRF:MEASurement<Instance>:MEValuation:TONes:DCS:FSKDeviation:AVERage
```
#### class AverageCls

Average commands group definition. 2 total commands, 0 Subgroups, 2 group commands

 $\text{fetch}() \rightarrow \text{float}$ 

```
# SCPI: FETCh:AFRF:MEASurement<Instance>
˓→:MEValuation:TONes:DCS:FSKDeviation:AVERage
value: float = driver.afRf.measurement.multiEval.tones.dcs.fskDeviation.average.
ightharpoonupfetch()
```
Query the FSK deviation measured for a DCS signal.

Use RsCma.reliability.last\_value to read the updated reliability indicator.

**return** fsk\_deviation: Unit: Hz

 $read() \rightarrow float$ 

```
# SCPI: READ:AFRF:MEASurement<Instance>
˓→:MEValuation:TONes:DCS:FSKDeviation:AVERage
value: float = driver.afRf.measurement.multiEval.tones.dcs.fskDeviation.average.
\rightarrowread()
```
Query the FSK deviation measured for a DCS signal.

Use RsCma.reliability.last\_value to read the updated reliability indicator.

**return**

fsk\_deviation: Unit: Hz

# **6.1.1.3.12.14 Current**

### **SCPI Command:**

```
FETCh:AFRF:MEASurement<Instance>:MEValuation:TONes:DCS:FSKDeviation:CURRent
READ:AFRF:MEASurement<Instance>:MEValuation:TONes:DCS:FSKDeviation:CURRent
```
### class CurrentCls

Current commands group definition. 2 total commands, 0 Subgroups, 2 group commands

 $\text{fetch}() \rightarrow \text{float}$ 

```
# SCPI: FETCh:AFRF:MEASurement<Instance>
˓→:MEValuation:TONes:DCS:FSKDeviation:CURRent
value: float = driver.afRf.measurement.multiEval.tones.dcs.fskDeviation.current.
˓→fetch()
```
Query the FSK deviation measured for a DCS signal.

Use RsCma.reliability.last\_value to read the updated reliability indicator.

**return** fsk\_deviation: Unit: Hz

```
read() \rightarrow float
```

```
# SCPI: READ:AFRF:MEASurement<Instance>
˓→:MEValuation:TONes:DCS:FSKDeviation:CURRent
value: float = driver.afRf.measurement.multiEval.tones.dcs.fskDeviation.current.
\rightarrowread()
```
Query the FSK deviation measured for a DCS signal.

Use RsCma.reliability.last\_value to read the updated reliability indicator.

**return** fsk\_deviation: Unit: Hz

# **6.1.1.3.12.15 Deviation**

# **SCPI Command:**

```
FETCh:AFRF:MEASurement<Instance>:MEValuation:TONes:DCS:FSKDeviation:DEViation
READ:AFRF:MEASurement<Instance>:MEValuation:TONes:DCS:FSKDeviation:DEViation
```
#### class DeviationCls

Deviation commands group definition. 2 total commands, 0 Subgroups, 2 group commands

 $\textbf{fetch}() \rightarrow \text{float}$ 

```
# SCPI: FETCh:AFRF:MEASurement<Instance>
˓→:MEValuation:TONes:DCS:FSKDeviation:DEViation
value: float = driver.afRf.measurement.multiEval.tones.dcs.fskDeviation.
˓→deviation.fetch()
```
Query the FSK deviation measured for a DCS signal.

Use RsCma.reliability.last\_value to read the updated reliability indicator.

**return** fsk\_deviation: Unit: Hz

 $read() \rightarrow float$ 

```
# SCPI: READ:AFRF:MEASurement<Instance>
˓→:MEValuation:TONes:DCS:FSKDeviation:DEViation
value: float = driver.afRf.measurement.multiEval.tones.dcs.fskDeviation.
˓→deviation.read()
```
Query the FSK deviation measured for a DCS signal.

Use RsCma.reliability.last\_value to read the updated reliability indicator.

**return**

fsk\_deviation: Unit: Hz

## **6.1.1.3.12.16 Maximum**

# **SCPI Command:**

FETCh:AFRF:MEASurement<Instance>:MEValuation:TONes:DCS:FSKDeviation:MAXimum READ:AFRF:MEASurement<Instance>:MEValuation:TONes:DCS:FSKDeviation:MAXimum

#### class MaximumCls

Maximum commands group definition. 2 total commands, 0 Subgroups, 2 group commands

### $\text{fetch}() \rightarrow \text{float}$

# SCPI: FETCh:AFRF:MEASurement<Instance> ˓<sup>→</sup>:MEValuation:TONes:DCS:FSKDeviation:MAXimum value: float = driver.afRf.measurement.multiEval.tones.dcs.fskDeviation.maximum. ˓<sup>→</sup>fetch()

Query the FSK deviation measured for a DCS signal.

Use RsCma.reliability.last\_value to read the updated reliability indicator.

**return** fsk\_deviation: Unit: Hz

```
read() \rightarrow float
```

```
# SCPI: READ:AFRF:MEASurement<Instance>
˓→:MEValuation:TONes:DCS:FSKDeviation:MAXimum
value: float = driver.afRf.measurement.multiEval.tones.dcs.fskDeviation.maximum.
\rightarrowread()
```
Query the FSK deviation measured for a DCS signal.

Use RsCma.reliability.last\_value to read the updated reliability indicator.

**return** fsk\_deviation: Unit: Hz

# **6.1.1.3.12.17 LcWord**

# **SCPI Command:**

FETCh:AFRF:MEASurement<Instance>:MEValuation:TONes:DCS:LCWord READ:AFRF:MEASurement<Instance>:MEValuation:TONes:DCS:LCWord

#### class LcWordCls

LcWord commands group definition. 2 total commands, 0 Subgroups, 2 group commands

 $\textbf{fetch}() \rightarrow \text{str}$ 

```
# SCPI: FETCh:AFRF:MEASurement<Instance>:MEValuation:TONes:DCS:LCWord
value: str = driver.afRf.measurement.multiEval.tones.dcs.lcWord.fetch()
```
Query the code number of the last detected code word that matched the expected code word.

Use RsCma.reliability.last\_value to read the updated reliability indicator.

**return**

last\_code\_word: Detected DCS code number as octal number

```
read() \rightarrow str
```

```
# SCPI: READ:AFRF:MEASurement<Instance>:MEValuation:TONes:DCS:LCWord
value: str = driver.afRf.measurement.multiEval.tones.dcs.lcWord.read()
```
Query the code number of the last detected code word that matched the expected code word.

Use RsCma.reliability.last\_value to read the updated reliability indicator.

**return**

last\_code\_word: Detected DCS code number as octal number

### **6.1.1.3.12.18 TocLength**

# **SCPI Command:**

```
FETCh:AFRF:MEASurement<Instance>:MEValuation:TONes:DCS:TOCLength
READ:AFRF:MEASurement<Instance>:MEValuation:TONes:DCS:TOCLength
```
#### class TocLengthCls

TocLength commands group definition. 2 total commands, 0 Subgroups, 2 group commands

### $\textbf{fetch}() \rightarrow \text{float}$

```
# SCPI: FETCh:AFRF:MEASurement<Instance>:MEValuation:TONes:DCS:TOCLength
value: float = driver.afRf.measurement.multiEval.tones.dcs.tocLength.fetch()
```
Query the duration of the last received turn-off code.

Use RsCma.reliability.last\_value to read the updated reliability indicator.

**return** off\_code\_length: Unit: s

```
read() \rightarrow float
```

```
# SCPI: READ:AFRF:MEASurement<Instance>:MEValuation:TONes:DCS:TOCLength
value: float = driver.afRf.measurement.multiEval.tones.dcs.tocLength.read()
```
Query the duration of the last received turn-off code.

Use RsCma.reliability.last\_value to read the updated reliability indicator.

**return** off\_code\_length: Unit: s

# **6.1.1.3.12.19 Demodulation**

## **SCPI Command:**

FETCh:AFRF:MEASurement<Instance>:MEValuation:TONes:DEModulation READ:AFRF:MEASurement<Instance>:MEValuation:TONes:DEModulation

## class DemodulationCls

Demodulation commands group definition. 6 total commands, 2 Subgroups, 2 group commands

## class ResultData

Response structure. Fields:

- Reliability: int: See 'Reliability indicator values'
- Length: int: Length of the tone sequence (number of digits)
- Sequence: List[str]: Dialed digit as string
- Frequency\_1: List[float]: Nominal tone frequency according to the tone table Unit: Hz
- Deviation\_1: List[float]: Deviation of the measured tone frequency from the nominal tone frequency Unit: Hz
- Fequency 2: List[float]: Second nominal frequency (only relevant for dual tones) Unit: Hz
- Deviation\_2: List[float]: Deviation of the second frequency (only relevant for dual tones) Unit: Hz
- Time: List[float]: Measured tone duration Unit: s
- Pause: List[float]: Duration of the pause between this tone and the next tone of the sequence Unit: s

# $\textbf{fetch}() \rightarrow \text{ResultData}$

# SCPI: FETCh:AFRF:MEASurement<Instance>:MEValuation:TONes:DEModulation value: ResultData = driver.afRf.measurement.multiEval.tones.demodulation.fetch()

Query all results of a tone sequence analysis. For each tone, a sequence of results is returned: <Reliability>, <Length>{, <Sequence>, <Frequency1>, <Deviation1>, <Frequency2>, <Deviation2>, <Time>,  $\langle$  Pause>}Tone 1, {...}Tone 2, ..., {...}Tone  $\langle$  Length>

## **return**

structure: for return value, see the help for ResultData structure arguments.

# $read() \rightarrow ResultData$

# SCPI: READ:AFRF:MEASurement<Instance>:MEValuation:TONes:DEModulation value: ResultData = driver.afRf.measurement.multiEval.tones.demodulation.read()

Query all results of a tone sequence analysis. For each tone, a sequence of results is returned: <Reliability>, <Length>{, <Sequence>, <Frequency1>, <Deviation1>, <Frequency2>, <Deviation2>, <Time>, <Pause>}Tone 1, {. . . }Tone 2, . . . , {. . . }Tone <Length>

## **return**

structure: for return value, see the help for ResultData structure arguments.

# **Cloning the Group**

```
# Create a clone of the original group, that exists independently
group2 = driver.afRf.measurement.multiEval.tones.demodulation.clone()
```
# **Subgroups**

**6.1.1.3.12.20 Repetitions**

## **SCPI Command:**

```
FETCh:AFRF:MEASurement<Instance>:MEValuation:TONes:DEModulation:REPetitions
READ:AFRF:MEASurement<Instance>:MEValuation:TONes:DEModulation:REPetitions
```
## class RepetitionsCls

Repetitions commands group definition. 2 total commands, 0 Subgroups, 2 group commands

```
\textbf{fetch}() \rightarrow \text{int}
```

```
# SCPI: FETCh:AFRF:MEASurement<Instance>
˓→:MEValuation:TONes:DEModulation:REPetitions
value: int = driver.afRf.measurement.multiEval.tones.demodulation.repetitions.
ightharpoonupfetch()
```
Query the number of measured tone sequences.

Use RsCma.reliability.last\_value to read the updated reliability indicator.

**return** repetitions: No help available

 $read() \rightarrow int$ 

```
# SCPI: READ:AFRF:MEASurement<Instance>
˓→:MEValuation:TONes:DEModulation:REPetitions
value: int = driver.afRf.measurement.multiEval.tones.demodulation.repetitions.
\rightarrowread()
```
Query the number of measured tone sequences.

Use RsCma.reliability.last\_value to read the updated reliability indicator.

**return**

repetitions: No help available

# **6.1.1.3.12.21 Sequence**

### **SCPI Command:**

```
FETCh:AFRF:MEASurement<Instance>:MEValuation:TONes:DEModulation:SEQuence
READ:AFRF:MEASurement<Instance>:MEValuation:TONes:DEModulation:SEQuence
```
#### class SequenceCls

Sequence commands group definition. 2 total commands, 0 Subgroups, 2 group commands

#### class ResultData

Response structure. Fields:

- Reliability: int: See 'Reliability indicator values'
- Length: int: Length of the tone sequence (number of digits)
- Sequence: List[str]: Comma-separated list of 42 strings Each string indicates a dialed digit.

#### $\textbf{fetch}() \rightarrow \text{ResultData}$

```
# SCPI: FETCh:AFRF:MEASurement<Instance>:MEValuation:TONes:DEModulation:SEQuence
value: ResultData = driver.afRf.measurement.multiEval.tones.demodulation.
˓→sequence.fetch()
```
Query the digit results of a tone sequence analysis.

#### **return**

structure: for return value, see the help for ResultData structure arguments.

### $read() \rightarrow ResultData$

```
# SCPI: READ:AFRF:MEASurement<Instance>:MEValuation:TONes:DEModulation:SEQuence
value: ResultData = driver.afRf.measurement.multiEval.tones.demodulation.
˓→sequence.read()
```
Query the digit results of a tone sequence analysis.

#### **return**

structure: for return value, see the help for ResultData structure arguments.

# **6.1.1.3.12.22 SpdifLeft**

# **SCPI Command:**

```
FETCh:AFRF:MEASurement<Instance>:MEValuation:TONes:SINLeft
READ:AFRF:MEASurement<Instance>:MEValuation:TONes:SINLeft
```
## class SpdifLeftCls

SpdifLeft commands group definition. 6 total commands, 2 Subgroups, 2 group commands

### class ResultData

Response structure. Fields:

• Reliability: int: See 'Reliability indicator values'

- Length: int: Length of the tone sequence (number of digits)
- Sequence: List[str]: Dialed digit as string
- Frequency\_1: List[float]: Nominal tone frequency according to the tone table Unit: Hz
- Deviation\_1: List[float]: Deviation of the measured tone frequency from the nominal tone frequency Unit: Hz
- Fequency\_2: List[float]: Second nominal frequency (only relevant for dual tones) Unit: Hz
- Deviation\_2: List[float]: Deviation of the second frequency (only relevant for dual tones) Unit: Hz
- Time: List[float]: Measured tone duration Unit: s
- Pause: List[float]: Duration of the pause between this tone and the next tone of the sequence Unit: s

 $\textbf{fetch}() \rightarrow \text{ResultData}$ 

# SCPI: FETCh:AFRF:MEASurement<Instance>:MEValuation:TONes:SINLeft value: ResultData = driver.afRf.measurement.multiEval.tones.spdifLeft.fetch()

Query all results of a tone sequence analysis. For each tone, a sequence of results is returned: <Reliability>, <Length>{, <Sequence>, <Frequency1>, <Deviation1>, <Frequency2>, <Deviation2>, <Time>,  $\langle$  Pause>}Tone 1, {...}Tone 2, ..., {...}Tone  $\langle$  Length>

#### **return**

structure: for return value, see the help for ResultData structure arguments.

#### $read() \rightarrow ResultData$

# SCPI: READ:AFRF:MEASurement<Instance>:MEValuation:TONes:SINLeft value: ResultData = driver.afRf.measurement.multiEval.tones.spdifLeft.read()

Query all results of a tone sequence analysis. For each tone, a sequence of results is returned: <Reliability>, <Length>{, <Sequence>, <Frequency1>, <Deviation1>, <Frequency2>, <Deviation2>, <Time>,  $\langle$  Pause>}Tone 1, {...}Tone 2, ..., {...}Tone  $\langle$  Length>

#### **return**

structure: for return value, see the help for ResultData structure arguments.

# **Cloning the Group**

```
# Create a clone of the original group, that exists independently
group2 = driver.afRf.measurement.multiEval.tones.spdifLeft.clone()
```
#### **Subgroups**

#### **6.1.1.3.12.23 Repetitions**

# **SCPI Command:**

```
FETCh:AFRF:MEASurement<Instance>:MEValuation:TONes:SINLeft:REPetitions
READ:AFRF:MEASurement<Instance>:MEValuation:TONes:SINLeft:REPetitions
```
#### class RepetitionsCls

Repetitions commands group definition. 2 total commands, 0 Subgroups, 2 group commands

```
\textbf{fetch}() \rightarrow \text{int}
```

```
# SCPI: FETCh:AFRF:MEASurement<Instance>:MEValuation:TONes:SINLeft:REPetitions
value: int = driver.afRf.measurement.multiEval.tones.spdifLeft.repetitions.
ightharpoonupfetch()
```
Query the number of measured tone sequences.

Use RsCma.reliability.last\_value to read the updated reliability indicator.

**return** repetitions: No help available

 $read() \rightarrow int$ 

```
# SCPI: READ:AFRF:MEASurement<Instance>:MEValuation:TONes:SINLeft:REPetitions
value: int = driver.afRf.measurement.multiEval.tones.spdifLeft.repetitions.
\rightarrowread()
```
Query the number of measured tone sequences.

Use RsCma.reliability.last\_value to read the updated reliability indicator.

**return** repetitions: No help available

#### **6.1.1.3.12.24 Sequence**

### **SCPI Command:**

FETCh:AFRF:MEASurement<Instance>:MEValuation:TONes:SINLeft:SEQuence READ:AFRF:MEASurement<Instance>:MEValuation:TONes:SINLeft:SEQuence

#### class SequenceCls

Sequence commands group definition. 2 total commands, 0 Subgroups, 2 group commands

#### class ResultData

Response structure. Fields:

- Reliability: int: See 'Reliability indicator values'
- Length: int: Length of the tone sequence (number of digits)
- Sequence: List[str]: Comma-separated list of 42 strings Each string indicates a dialed digit.

```
\textbf{fetch}() \rightarrow \text{ResultData}
```

```
# SCPI: FETCh:AFRF:MEASurement<Instance>:MEValuation:TONes:SINLeft:SEQuence
value: ResultData = driver.afRf.measurement.multiEval.tones.spdifLeft.sequence.
˓→fetch()
```
Query the digit results of a tone sequence analysis.

**return**

structure: for return value, see the help for ResultData structure arguments.

 $read() \rightarrow ResultData$ 

```
# SCPI: READ:AFRF:MEASurement<Instance>:MEValuation:TONes:SINLeft:SEQuence
value: ResultData = driver.afRf.measurement.multiEval.tones.spdifLeft.sequence.
˓→read()
```
Query the digit results of a tone sequence analysis.

**return**

structure: for return value, see the help for ResultData structure arguments.

## **6.1.1.3.12.25 SpdifRight**

## **SCPI Command:**

FETCh:AFRF:MEASurement<Instance>:MEValuation:TONes:SINRight READ:AFRF:MEASurement<Instance>:MEValuation:TONes:SINRight

## class SpdifRightCls

SpdifRight commands group definition. 6 total commands, 2 Subgroups, 2 group commands

# class ResultData

Response structure. Fields:

- Reliability: int: See 'Reliability indicator values'
- Length: int: Length of the tone sequence (number of digits)
- Sequence: List[str]: Dialed digit as string
- Frequency\_1: List[float]: Nominal tone frequency according to the tone table Unit: Hz
- Deviation 1: List[float]: Deviation of the measured tone frequency from the nominal tone frequency Unit: Hz
- Fequency\_2: List[float]: Second nominal frequency (only relevant for dual tones) Unit: Hz
- Deviation\_2: List[float]: Deviation of the second frequency (only relevant for dual tones) Unit: Hz
- Time: List[float]: Measured tone duration Unit: s
- Pause: List[float]: Duration of the pause between this tone and the next tone of the sequence Unit: s

 $\textbf{fetch}() \rightarrow \text{ResultData}$ 

```
# SCPI: FETCh:AFRF:MEASurement<Instance>:MEValuation:TONes:SINRight
value: ResultData = driver.afRf.measurement.multiEval.tones.spdifRight.fetch()
```
Query all results of a tone sequence analysis. For each tone, a sequence of results is returned: <Reliability>, <Length>{, <Sequence>, <Frequency1>, <Deviation1>, <Frequency2>, <Deviation2>, <Time>,  $\langle$  Pause>}Tone 1, {...}Tone 2, ..., {...}Tone  $\langle$  Length>

#### **return**

structure: for return value, see the help for ResultData structure arguments.

 $read() \rightarrow ResultData$ 

```
# SCPI: READ:AFRF:MEASurement<Instance>:MEValuation:TONes:SINRight
value: ResultData = driver.afRf.measurement.multiEval.tones.spdifRight.read()
```
Query all results of a tone sequence analysis. For each tone, a sequence of results is returned: <Reliability>, <Length>{, <Sequence>, <Frequency1>, <Deviation1>, <Frequency2>, <Deviation2>, <Time>,  $\langle$  Pause>}Tone 1, {...}Tone 2, ..., {...}Tone  $\langle$  Length>

#### **return**

structure: for return value, see the help for ResultData structure arguments.

# **Cloning the Group**

```
# Create a clone of the original group, that exists independently
group2 = driver.afRf.measurement.multiEval.tones.spdifRight.clone()
```
# **Subgroups**

#### **6.1.1.3.12.26 Repetitions**

## **SCPI Command:**

FETCh:AFRF:MEASurement<Instance>:MEValuation:TONes:SINRight:REPetitions READ:AFRF:MEASurement<Instance>:MEValuation:TONes:SINRight:REPetitions

#### class RepetitionsCls

Repetitions commands group definition. 2 total commands, 0 Subgroups, 2 group commands

 $\textbf{fetch}() \rightarrow \text{int}$ 

# SCPI: FETCh:AFRF:MEASurement<Instance>:MEValuation:TONes:SINRight:REPetitions value: int = driver.afRf.measurement.multiEval.tones.spdifRight.repetitions. ˓<sup>→</sup>fetch()

Query the number of measured tone sequences.

Use RsCma.reliability.last\_value to read the updated reliability indicator.

**return**

repetitions: No help available

#### $read() \rightarrow int$

# SCPI: READ:AFRF:MEASurement<Instance>:MEValuation:TONes:SINRight:REPetitions value: int = driver.afRf.measurement.multiEval.tones.spdifRight.repetitions.  $\rightarrow$ read()

Query the number of measured tone sequences.

Use RsCma.reliability.last\_value to read the updated reliability indicator.

**return**

repetitions: No help available

# **6.1.1.3.12.27 Sequence**

## **SCPI Command:**

```
FETCh:AFRF:MEASurement<Instance>:MEValuation:TONes:SINRight:SEQuence
READ:AFRF:MEASurement<Instance>:MEValuation:TONes:SINRight:SEQuence
```
## class SequenceCls

Sequence commands group definition. 2 total commands, 0 Subgroups, 2 group commands

## class ResultData

Response structure. Fields:

- Reliability: int: See 'Reliability indicator values'
- Length: int: Length of the tone sequence (number of digits)
- Sequence: List[str]: Comma-separated list of 42 strings Each string indicates a dialed digit.

### $\textbf{fetch}() \rightarrow \text{ResultData}$

```
# SCPI: FETCh:AFRF:MEASurement<Instance>:MEValuation:TONes:SINRight:SEQuence
value: ResultData = driver.afRf.measurement.multiEval.tones.spdifRight.sequence.
ightharpoonupfetch()
```
Query the digit results of a tone sequence analysis.

#### **return**

structure: for return value, see the help for ResultData structure arguments.

# $read() \rightarrow ResultData$

```
# SCPI: READ:AFRF:MEASurement<Instance>:MEValuation:TONes:SINRight:SEQuence
value: ResultData = driver.afRf.measurement.multiEval.tones.spdifRight.sequence.
\rightarrowread()
```
Query the digit results of a tone sequence analysis.

#### **return**

structure: for return value, see the help for ResultData structure arguments.

# **6.1.1.3.12.28 Voip**

# **SCPI Command:**

```
FETCh:AFRF:MEASurement<Instance>:MEValuation:TONes:VOIP
READ:AFRF:MEASurement<Instance>:MEValuation:TONes:VOIP
```
## class VoipCls

Voip commands group definition. 6 total commands, 2 Subgroups, 2 group commands

### class ResultData

Response structure. Fields:

• Reliability: int: See 'Reliability indicator values'

- Length: int: Length of the tone sequence (number of digits)
- Sequence: List[str]: Dialed digit as string
- Frequency\_1: List[float]: Nominal tone frequency according to the tone table Unit: Hz
- Deviation\_1: List[float]: Deviation of the measured tone frequency from the nominal tone frequency Unit: Hz
- Fequency\_2: List[float]: Second nominal frequency (only relevant for dual tones) Unit: Hz
- Deviation\_2: List[float]: Deviation of the second frequency (only relevant for dual tones) Unit: Hz
- Time: List[float]: Measured tone duration Unit: s
- Pause: List[float]: Duration of the pause between this tone and the next tone of the sequence Unit: s

 $\textbf{fetch}() \rightarrow \text{ResultData}$ 

# SCPI: FETCh:AFRF:MEASurement<Instance>:MEValuation:TONes:VOIP value: ResultData = driver.afRf.measurement.multiEval.tones.voip.fetch()

Query all results of a tone sequence analysis. For each tone, a sequence of results is returned: <Reliability>, <Length>{, <Sequence>, <Frequency1>, <Deviation1>, <Frequency2>, <Deviation2>, <Time>,  $\langle$  Pause>}Tone 1, {...}Tone 2, ..., {...}Tone  $\langle$  Length>

#### **return**

structure: for return value, see the help for ResultData structure arguments.

#### $read() \rightarrow ResultData$

# SCPI: READ:AFRF:MEASurement<Instance>:MEValuation:TONes:VOIP value: ResultData = driver.afRf.measurement.multiEval.tones.voip.read()

Query all results of a tone sequence analysis. For each tone, a sequence of results is returned: <Reliability>, <Length>{, <Sequence>, <Frequency1>, <Deviation1>, <Frequency2>, <Deviation2>, <Time>,  $\langle$  Pause>}Tone 1, {...}Tone 2, ..., {...}Tone  $\langle$  Length>

**return**

structure: for return value, see the help for ResultData structure arguments.

# **Cloning the Group**

```
# Create a clone of the original group, that exists independently
group2 = driver.afRf.measurement.multiEval.tones.voip.clone()
```
#### **Subgroups**

#### **6.1.1.3.12.29 Repetitions**

# **SCPI Command:**

```
READ:AFRF:MEASurement<Instance>:MEValuation:TONes:VOIP:REPetitions
FETCh:AFRF:MEASurement<Instance>:MEValuation:TONes:VOIP:REPetitions
```
### class RepetitionsCls

Repetitions commands group definition. 2 total commands, 0 Subgroups, 2 group commands

```
\textbf{fetch}() \rightarrow \text{int}
```

```
# SCPI: FETCh:AFRF:MEASurement<Instance>:MEValuation:TONes:VOIP:REPetitions
value: int = driver.afRf.measurement.multiEval.tones.voip.repetitions.fetch()
```
Query the number of measured tone sequences.

Use RsCma.reliability.last\_value to read the updated reliability indicator.

**return**

repetitions: No help available

```
read() \rightarrow int
```

```
# SCPI: READ:AFRF:MEASurement<Instance>:MEValuation:TONes:VOIP:REPetitions
value: int = driver.afRf.measurement.multiEval.tones.voip.repetitions.read()
```
Query the number of measured tone sequences.

Use RsCma.reliability.last value to read the updated reliability indicator.

**return**

repetitions: No help available

# **6.1.1.3.12.30 Sequence**

# **SCPI Command:**

```
FETCh:AFRF:MEASurement<Instance>:MEValuation:TONes:VOIP:SEQuence
READ:AFRF:MEASurement<Instance>:MEValuation:TONes:VOIP:SEQuence
```
### class SequenceCls

Sequence commands group definition. 2 total commands, 0 Subgroups, 2 group commands

#### class ResultData

Response structure. Fields:

- Reliability: int: See 'Reliability indicator values'
- Length: int: Length of the tone sequence (number of digits)
- Sequence: List[str]: Comma-separated list of 42 strings Each string indicates a dialed digit.

```
\textbf{fetch}() \rightarrow \text{ResultData}
```

```
# SCPI: FETCh:AFRF:MEASurement<Instance>:MEValuation:TONes:VOIP:SEQuence
value: ResultData = driver.afRf.measurement.multiEval.tones.voip.sequence.
˓→fetch()
```
Query the digit results of a tone sequence analysis.

### **return**

structure: for return value, see the help for ResultData structure arguments.

### $read() \rightarrow ResultData$

```
# SCPI: READ:AFRF:MEASurement<Instance>:MEValuation:TONes:VOIP:SEQuence
value: ResultData = driver.afRf.measurement.multiEval.tones.voip.sequence.read()
```
Query the digit results of a tone sequence analysis.

**return**

structure: for return value, see the help for ResultData structure arguments.

#### **6.1.1.3.13 Voip**

## class VoipCls

Voip commands group definition. 24 total commands, 3 Subgroups, 0 group commands

# **Cloning the Group**

```
# Create a clone of the original group, that exists independently
group2 = driver.afRf.measurement.multiEval.voip.clone()
```
#### **Subgroups**

## **6.1.1.3.13.1 AfSignal**

#### class AfSignalCls

AfSignal commands group definition. 8 total commands, 4 Subgroups, 0 group commands

# **Cloning the Group**

```
# Create a clone of the original group, that exists independently
group2 = driver.afRf.measurement.multiEval.voip.afSignal.clone()
```
### **Subgroups**

# **6.1.1.3.13.2 Average**

# **SCPI Command:**

FETCh:AFRF:MEASurement<Instance>:MEValuation:VOIP:AFSignal:AVERage READ:AFRF:MEASurement<Instance>:MEValuation:VOIP:AFSignal:AVERage

# class AverageCls

Average commands group definition. 2 total commands, 0 Subgroups, 2 group commands

### class ResultData

Response structure. Fields:

- Reliability: int: See 'Reliability indicator values'
- Frequency: float: Frequency of the measured AF signal Unit: Hz
- Level\_Peak: float: Delta peak level of the AC component of the measured AF signal. Unit: %
- Level\_Rms: float: Effective (RMS-averaged) delta level of the AC component of the measured AF signal. Unit: %

 $\textbf{fetch}() \rightarrow \text{ResultData}$ 

```
# SCPI: FETCh:AFRF:MEASurement<Instance>:MEValuation:VOIP:AFSignal:AVERage
value: ResultData = driver.afRf.measurement.multiEval.voip.afSignal.average.
˓→fetch()
```
Query the AF frequency and level results for the VoIP path.

**return**

structure: for return value, see the help for ResultData structure arguments.

```
read() \rightarrow ResultData
```

```
# SCPI: READ:AFRF:MEASurement<Instance>:MEValuation:VOIP:AFSignal:AVERage
value: ResultData = driver.afRf.measurement.multiEval.voip.afSignal.average.
˓→read()
```
Query the AF frequency and level results for the VoIP path.

**return**

structure: for return value, see the help for ResultData structure arguments.

# **6.1.1.3.13.3 Current**

## **SCPI Command:**

FETCh:AFRF:MEASurement<Instance>:MEValuation:VOIP:AFSignal:CURRent READ:AFRF:MEASurement<Instance>:MEValuation:VOIP:AFSignal:CURRent

## class CurrentCls

Current commands group definition. 2 total commands, 0 Subgroups, 2 group commands

# class ResultData

Response structure. Fields:

- Reliability: int: See 'Reliability indicator values'
- Frequency: float: Frequency of the measured AF signal Unit: Hz
- Level\_Peak: float: Delta peak level of the AC component of the measured AF signal. Unit: %
- Level\_Rms: float: Effective (RMS-averaged) delta level of the AC component of the measured AF signal. Unit: %

#### $\textbf{fetch}() \rightarrow \text{ResultData}$

```
# SCPI: FETCh:AFRF:MEASurement<Instance>:MEValuation:VOIP:AFSignal:CURRent
value: ResultData = driver.afRf.measurement.multiEval.voip.afSignal.current.
˓→fetch()
```
Query the AF frequency and level results for the VoIP path.

**return**

structure: for return value, see the help for ResultData structure arguments.

### $read() \rightarrow ResultData$

```
# SCPI: READ:AFRF:MEASurement<Instance>:MEValuation:VOIP:AFSignal:CURRent
value: ResultData = driver.afRf.measurement.multiEval.voip.afSignal.current.
\rightarrowread()
```
Query the AF frequency and level results for the VoIP path.

**return**

structure: for return value, see the help for ResultData structure arguments.

# **6.1.1.3.13.4 Deviation**

# **SCPI Command:**

FETCh:AFRF:MEASurement<Instance>:MEValuation:VOIP:AFSignal:DEViation READ:AFRF:MEASurement<Instance>:MEValuation:VOIP:AFSignal:DEViation

#### class DeviationCls

Deviation commands group definition. 2 total commands, 0 Subgroups, 2 group commands

#### class ResultData

Response structure. Fields:

- Reliability: int: See 'Reliability indicator values'
- Frequency: float: Frequency of the measured AF signal Unit: Hz
- Level\_Peak: float: Delta peak level of the AC component of the measured AF signal. Unit: %
- Level\_Rms: float: Effective (RMS-averaged) delta level of the AC component of the measured AF signal. Unit: %

 $\textbf{fetch}() \rightarrow \text{ResultData}$ 

```
# SCPI: FETCh:AFRF:MEASurement<Instance>:MEValuation:VOIP:AFSignal:DEViation
value: ResultData = driver.afRf.measurement.multiEval.voip.afSignal.deviation.
˓→fetch()
```
Query the AF frequency and level results for the VoIP path.

## **return**

structure: for return value, see the help for ResultData structure arguments.

 $read() \rightarrow ResultData$ 

```
# SCPI: READ:AFRF:MEASurement<Instance>:MEValuation:VOIP:AFSignal:DEViation
value: ResultData = driver.afRf.measurement.multiEval.voip.afSignal.deviation.
\rightarrowread()
```
Query the AF frequency and level results for the VoIP path.

**return**

structure: for return value, see the help for ResultData structure arguments.

# **6.1.1.3.13.5 Maximum**

### **SCPI Command:**

FETCh:AFRF:MEASurement<Instance>:MEValuation:VOIP:AFSignal:MAXimum READ:AFRF:MEASurement<Instance>:MEValuation:VOIP:AFSignal:MAXimum

## class MaximumCls

Maximum commands group definition. 2 total commands, 0 Subgroups, 2 group commands

#### class ResultData

Response structure. Fields:

- Reliability: int: See 'Reliability indicator values'
- Frequency: float: Frequency of the measured AF signal Unit: Hz
- Level\_Peak: float: Delta peak level of the AC component of the measured AF signal. Unit: %
- Level\_Rms: float: Effective (RMS-averaged) delta level of the AC component of the measured AF signal. Unit: %

## $\textbf{fetch}() \rightarrow \text{ResultData}$

```
# SCPI: FETCh:AFRF:MEASurement<Instance>:MEValuation:VOIP:AFSignal:MAXimum
value: ResultData = driver.afRf.measurement.multiEval.voip.afSignal.maximum.
ightharpoonupfetch()
```
Query the AF frequency and level results for the VoIP path.

**return**

structure: for return value, see the help for ResultData structure arguments.

 $read() \rightarrow ResultData$ 

```
# SCPI: READ:AFRF:MEASurement<Instance>:MEValuation:VOIP:AFSignal:MAXimum
value: ResultData = driver.afRf.measurement.multiEval.voip.afSignal.maximum.
\rightarrowread()
```
Query the AF frequency and level results for the VoIP path.

## **return**

structure: for return value, see the help for ResultData structure arguments.

# **6.1.1.3.13.6 Frequency**

#### class FrequencyCls

Frequency commands group definition. 8 total commands, 1 Subgroups, 0 group commands

# **Cloning the Group**

```
# Create a clone of the original group, that exists independently
group2 = driver.afRf.measurement.multiEval.voip.frequency.clone()
```
## **Subgroups**

# **6.1.1.3.13.7 Delta**

# class DeltaCls

Delta commands group definition. 8 total commands, 4 Subgroups, 0 group commands

# **Cloning the Group**

```
# Create a clone of the original group, that exists independently
group2 = driver.afRf.measurement.multiEval.voip.frequency.delta.clone()
```
#### **Subgroups**

### **6.1.1.3.13.8 Average**

### **SCPI Command:**

```
FETCh:AFRF:MEASurement<Instance>:MEValuation:VOIP:FREQuency:DELTa:AVERage
READ:AFRF:MEASurement<Instance>:MEValuation:VOIP:FREQuency:DELTa:AVERage
```
#### class AverageCls

Average commands group definition. 2 total commands, 0 Subgroups, 2 group commands

 $\text{fetch}() \rightarrow \text{float}$ 

```
# SCPI: FETCh:AFRF:MEASurement<Instance>
˓→:MEValuation:VOIP:FREQuency:DELTa:AVERage
value: float = driver.afRf.measurement.multiEval.voip.frequency.delta.average.
˓→fetch()
```
Query delta results for AF frequency of VoIP path.

Use RsCma.reliability.last\_value to read the updated reliability indicator.

**return** frequency: Unit: Hz  $read() \rightarrow float$ 

```
# SCPI: READ:AFRF:MEASurement<Instance>:MEValuation:VOIP:FREQuency:DELTa:AVERage
value: float = driver.afRf.measurement.multiEval.voip.frequency.delta.average.
\rightarrowread()
```
Query delta results for AF frequency of VoIP path.

Use RsCma.reliability.last\_value to read the updated reliability indicator.

**return** frequency: Unit: Hz

# **6.1.1.3.13.9 Current**

# **SCPI Command:**

```
FETCh:AFRF:MEASurement<Instance>:MEValuation:VOIP:FREQuency:DELTa:CURRent
READ:AFRF:MEASurement<Instance>:MEValuation:VOIP:FREQuency:DELTa:CURRent
```
#### class CurrentCls

Current commands group definition. 2 total commands, 0 Subgroups, 2 group commands

 $\text{fetch}() \rightarrow \text{float}$ 

```
# SCPI: FETCh:AFRF:MEASurement<Instance>
˓→:MEValuation:VOIP:FREQuency:DELTa:CURRent
value: float = driver.afRf.measurement.multiEval.voip.frequency.delta.current.
˓→fetch()
```
Query delta results for AF frequency of VoIP path.

Use RsCma.reliability.last\_value to read the updated reliability indicator.

**return** frequency: Unit: Hz

 $\text{read}() \rightarrow \text{float}$ 

```
# SCPI: READ:AFRF:MEASurement<Instance>:MEValuation:VOIP:FREQuency:DELTa:CURRent
value: float = driver.afRf.measurement.multiEval.voip.frequency.delta.current.
\rightarrowread()
```
Query delta results for AF frequency of VoIP path.

Use RsCma.reliability.last\_value to read the updated reliability indicator.

**return** frequency: Unit: Hz

# **6.1.1.3.13.10 Deviation**

# **SCPI Command:**

```
FETCh:AFRF:MEASurement<Instance>:MEValuation:VOIP:FREQuency:DELTa:DEViation
READ:AFRF:MEASurement<Instance>:MEValuation:VOIP:FREQuency:DELTa:DEViation
```
### class DeviationCls

Deviation commands group definition. 2 total commands, 0 Subgroups, 2 group commands

## $\text{fetch}() \rightarrow \text{float}$

```
# SCPI: FETCh:AFRF:MEASurement<Instance>
˓→:MEValuation:VOIP:FREQuency:DELTa:DEViation
value: float = driver.afRf.measurement.multiEval.voip.frequency.delta.deviation.
˓→fetch()
```
Query delta results for AF frequency of VoIP path.

Use RsCma.reliability.last\_value to read the updated reliability indicator.

**return** frequency: Unit: Hz

```
read() \rightarrow float
```

```
# SCPI: READ:AFRF:MEASurement<Instance>
˓→:MEValuation:VOIP:FREQuency:DELTa:DEViation
value: float = driver.afRf.measurement.multiEval.voip.frequency.delta.deviation.
\rightarrowread()
```
Query delta results for AF frequency of VoIP path.

Use RsCma.reliability.last\_value to read the updated reliability indicator.

**return** frequency: Unit: Hz

# **6.1.1.3.13.11 Maximum**

# **SCPI Command:**

FETCh:AFRF:MEASurement<Instance>:MEValuation:VOIP:FREQuency:DELTa:MAXimum READ:AFRF:MEASurement<Instance>:MEValuation:VOIP:FREQuency:DELTa:MAXimum

#### class MaximumCls

Maximum commands group definition. 2 total commands, 0 Subgroups, 2 group commands

 $\textbf{fetch}() \rightarrow \text{float}$ 

```
# SCPI: FETCh:AFRF:MEASurement<Instance>
˓→:MEValuation:VOIP:FREQuency:DELTa:MAXimum
value: float = driver.afRf.measurement.multiEval.voip.frequency.delta.maximum.
ightharpoonupfetch()
```
Query delta results for AF frequency of VoIP path.

Use RsCma.reliability.last\_value to read the updated reliability indicator.

**return**

frequency: Unit: Hz

```
read() \rightarrow float
```

```
# SCPI: READ:AFRF:MEASurement<Instance>:MEValuation:VOIP:FREQuency:DELTa:MAXimum
value: float = driver.afRf.measurement.multiEval.voip.frequency.delta.maximum.
\rightarrowread()
```
Query delta results for AF frequency of VoIP path.

Use RsCma.reliability.last\_value to read the updated reliability indicator.

**return** frequency: Unit: Hz

# **6.1.1.3.13.12 Level**

# class LevelCls

Level commands group definition. 8 total commands, 1 Subgroups, 0 group commands

### **Cloning the Group**

```
# Create a clone of the original group, that exists independently
group2 = driver.afRf.measurement.multiEval.voip.level.clone()
```
#### **Subgroups**

# **6.1.1.3.13.13 Delta**

# class DeltaCls

Delta commands group definition. 8 total commands, 4 Subgroups, 0 group commands

### **Cloning the Group**

```
# Create a clone of the original group, that exists independently
group2 = driver.afRf.measurement.multiEval.voip.level.delta.clone()
```
# **Subgroups**

# **6.1.1.3.13.14 Average**

### **SCPI Command:**

```
FETCh:AFRF:MEASurement<Instance>:MEValuation:VOIP:LEVel:DELTa:AVERage
READ:AFRF:MEASurement<Instance>:MEValuation:VOIP:LEVel:DELTa:AVERage
```
#### class AverageCls

Average commands group definition. 2 total commands, 0 Subgroups, 2 group commands

#### class ResultData

Response structure. Fields:

- Reliability: int: See 'Reliability indicator values'
- Level\_Peak: float: Delta peak level of the AC component of the measured AF signal. Unit: %
- Level\_Rms: float: Effective (RMS-averaged) delta level of the AC component of the measured AF signal. Unit: %

# $\textbf{fetch}() \rightarrow \text{ResultData}$

```
# SCPI: FETCh:AFRF:MEASurement<Instance>:MEValuation:VOIP:LEVel:DELTa:AVERage
value: ResultData = driver.afRf.measurement.multiEval.voip.level.delta.average.
˓→fetch()
```
Query delta results for AF level of VoIP path.

#### **return**

structure: for return value, see the help for ResultData structure arguments.

#### $read() \rightarrow ResultData$

```
# SCPI: READ:AFRF:MEASurement<Instance>:MEValuation:VOIP:LEVel:DELTa:AVERage
value: ResultData = driver.afRf.measurement.multiEval.voip.level.delta.average.
\rightarrowread()
```
Query delta results for AF level of VoIP path.

**return**

structure: for return value, see the help for ResultData structure arguments.

# **6.1.1.3.13.15 Current**

# **SCPI Command:**

FETCh:AFRF:MEASurement<Instance>:MEValuation:VOIP:LEVel:DELTa:CURRent READ:AFRF:MEASurement<Instance>:MEValuation:VOIP:LEVel:DELTa:CURRent

#### class CurrentCls

Current commands group definition. 2 total commands, 0 Subgroups, 2 group commands

### class ResultData

Response structure. Fields:

- Reliability: int: See 'Reliability indicator values'
- Level\_Peak: float: Delta peak level of the AC component of the measured AF signal. Unit: %
- Level\_Rms: float: Effective (RMS-averaged) delta level of the AC component of the measured AF signal. Unit: %

```
\textbf{fetch}() \rightarrow \text{ResultData}
```

```
# SCPI: FETCh:AFRF:MEASurement<Instance>:MEValuation:VOIP:LEVel:DELTa:CURRent
value: ResultData = driver.afRf.measurement.multiEval.voip.level.delta.current.
˓→fetch()
```
Query delta results for AF level of VoIP path.

#### **return**

structure: for return value, see the help for ResultData structure arguments.

```
read() \rightarrow ResultData
```

```
# SCPI: READ:AFRF:MEASurement<Instance>:MEValuation:VOIP:LEVel:DELTa:CURRent
value: ResultData = driver.afRf.measurement.multiEval.voip.level.delta.current.
\rightarrowread()
```
Query delta results for AF level of VoIP path.

**return**

structure: for return value, see the help for ResultData structure arguments.

# **6.1.1.3.13.16 Deviation**

# **SCPI Command:**

FETCh:AFRF:MEASurement<Instance>:MEValuation:VOIP:LEVel:DELTa:DEViation READ:AFRF:MEASurement<Instance>:MEValuation:VOIP:LEVel:DELTa:DEViation

#### class DeviationCls

Deviation commands group definition. 2 total commands, 0 Subgroups, 2 group commands

### class ResultData

Response structure. Fields:

- Reliability: int: See 'Reliability indicator values'
- Level\_Peak: float: Delta peak level of the AC component of the measured AF signal. Unit: %
- Level\_Rms: float: Effective (RMS-averaged) delta level of the AC component of the measured AF signal. Unit: %

 $\textbf{fetch}() \rightarrow \text{ResultData}$ 

```
# SCPI: FETCh:AFRF:MEASurement<Instance>:MEValuation:VOIP:LEVel:DELTa:DEViation
value: ResultData = driver.afRf.measurement.multiEval.voip.level.delta.
˓→deviation.fetch()
```
Query delta results for AF level of VoIP path.

**return**

structure: for return value, see the help for ResultData structure arguments.

```
read() \rightarrow ResultData
```
# SCPI: READ:AFRF:MEASurement<Instance>:MEValuation:VOIP:LEVel:DELTa:DEViation value: ResultData = driver.afRf.measurement.multiEval.voip.level.delta. ˓<sup>→</sup>deviation.read()

Query delta results for AF level of VoIP path.

**return**

structure: for return value, see the help for ResultData structure arguments.

# **6.1.1.3.13.17 Maximum**

## **SCPI Command:**

FETCh:AFRF:MEASurement<Instance>:MEValuation:VOIP:LEVel:DELTa:MAXimum READ:AFRF:MEASurement<Instance>:MEValuation:VOIP:LEVel:DELTa:MAXimum

### class MaximumCls

Maximum commands group definition. 2 total commands, 0 Subgroups, 2 group commands

#### class ResultData

Response structure. Fields:

- Reliability: int: See 'Reliability indicator values'
- Level\_Peak: float: Delta peak level of the AC component of the measured AF signal. Unit: %
- Level\_Rms: float: Effective (RMS-averaged) delta level of the AC component of the measured AF signal. Unit: %

 $\textbf{fetch}() \rightarrow \text{ResultData}$ 

```
# SCPI: FETCh:AFRF:MEASurement<Instance>:MEValuation:VOIP:LEVel:DELTa:MAXimum
value: ResultData = driver.afRf.measurement.multiEval.voip.level.delta.maximum.
˓→fetch()
```
Query delta results for AF level of VoIP path.

**return**

structure: for return value, see the help for ResultData structure arguments.

```
read() \rightarrow ResultData
```

```
# SCPI: READ:AFRF:MEASurement<Instance>:MEValuation:VOIP:LEVel:DELTa:MAXimum
value: ResultData = driver.afRf.measurement.multiEval.voip.level.delta.maximum.
\rightarrowread()
```
Query delta results for AF level of VoIP path.

**return**

structure: for return value, see the help for ResultData structure arguments.

# **6.1.1.4 SearchRoutines**

## **SCPI Command:**

```
INITiate:AFRF:MEASurement<Instance>:SROutines
STOP:AFRF:MEASurement<Instance>:SROutines
ABORt:AFRF:MEASurement<Instance>:SROutines
```
# class SearchRoutinesCls

SearchRoutines commands group definition. 82 total commands, 6 Subgroups, 3 group commands

 $\textbf{abort}(opc\_timeout\_ms: int = -1) \rightarrow \text{None}$ 

```
# SCPI: ABORt:AFRF:MEASurement<Instance>:SROutines
driver.afRf.measurement.searchRoutines.abort()
```
Stops the search routine.

#### **param opc\_timeout\_ms**

Maximum time to wait in milliseconds, valid only for this call.

 $initiate(*opc timeout ms*: *int* = -1) \rightarrow None$ 

# SCPI: INITiate:AFRF:MEASurement<Instance>:SROutines driver.afRf.measurement.searchRoutines.initiate()

Starts or continues the search routine.

## **param opc\_timeout\_ms**

Maximum time to wait in milliseconds, valid only for this call.

 $stop() \rightarrow None$ 

```
# SCPI: STOP:AFRF:MEASurement<Instance>:SROutines
driver.afRf.measurement.searchRoutines.stop()
```
Pauses the search routine.

 $stop\_with\_opc(opc_timeout_ms: int = -1) \rightarrow None$ 

```
# SCPI: STOP:AFRF:MEASurement<Instance>:SROutines
driver.afRf.measurement.searchRoutines.stop_with_opc()
```
Pauses the search routine.

Same as stop, but waits for the operation to complete before continuing further. Use the RsCma.utilities.opc\_timeout\_set() to set the timeout value.

#### **param opc\_timeout\_ms**

Maximum time to wait in milliseconds, valid only for this call.

# **Cloning the Group**

```
# Create a clone of the original group, that exists independently
group2 = driver.afRf.measurement.searchRoutines.clone()
```
## **Subgroups**

# **6.1.1.4.1 RifBandwidth**

## class RifBandwidthCls

RifBandwidth commands group definition. 16 total commands, 6 Subgroups, 0 group commands

## **Cloning the Group**

```
# Create a clone of the original group, that exists independently
group2 = driver.afRf.measurement.searchRoutines.rifBandwidth.clone()
```
#### **Subgroups**

# **6.1.1.4.1.1 Bandwidth**

# **SCPI Command:**

```
FETCh:AFRF:MEASurement<Instance>:SROutines:RIFBandwidth:BANDwidth
READ:AFRF:MEASurement<Instance>:SROutines:RIFBandwidth:BANDwidth
```
# class BandwidthCls

Bandwidth commands group definition. 2 total commands, 0 Subgroups, 2 group commands

 $\text{fetch}() \rightarrow \text{float}$ 

```
# SCPI: FETCh:AFRF:MEASurement<Instance>:SROutines:RIFBandwidth:BANDwidth
value: float = driver.afRf.measurement.searchRoutines.rifBandwidth.bandwidth.
ightharpoonupfetch()
```
Query the bandwidth as difference between higher frequency and lower frequency, that is the 'RX Bandwidth'.

Use RsCma.reliability.last\_value to read the updated reliability indicator.

**return**

bandwidth: 'RX Bandwidth' Range: 0 Hz to 1 MHz, Unit: Hz

 $read() \rightarrow float$ 

```
# SCPI: READ:AFRF:MEASurement<Instance>:SROutines:RIFBandwidth:BANDwidth
value: float = driver.afRf.measurement.searchRoutines.rifBandwidth.bandwidth.
\rightarrowread()
```
Query the bandwidth as difference between higher frequency and lower frequency, that is the 'RX Bandwidth'.

Use RsCma.reliability.last\_value to read the updated reliability indicator.

**return**

bandwidth: 'RX Bandwidth' Range: 0 Hz to 1 MHz, Unit: Hz

# **6.1.1.4.1.2 Coffset**

# **SCPI Command:**

FETCh:AFRF:MEASurement<Instance>:SROutines:RIFBandwidth:COFFset READ:AFRF:MEASurement<Instance>:SROutines:RIFBandwidth:COFFset

# class CoffsetCls

Coffset commands group definition. 2 total commands, 0 Subgroups, 2 group commands

 $\text{fetch}() \rightarrow \text{float}$ 

# SCPI: FETCh:AFRF:MEASurement<Instance>:SROutines:RIFBandwidth:COFFset value: float = driver.afRf.measurement.searchRoutines.rifBandwidth.coffset. ˓<sup>→</sup>fetch()

Query the center frequency offset.

Use RsCma.reliability.last\_value to read the updated reliability indicator.

**return**

center\_offset: Center frequency offset Range: -100 kHz to 100 kHz, Unit: Hz

```
read() \rightarrow float
```

```
# SCPI: READ:AFRF:MEASurement<Instance>:SROutines:RIFBandwidth:COFFset
value: float = driver.afRf.measurement.searchRoutines.rifBandwidth.coffset.
\rightarrowread()
```
Query the center frequency offset.

Use RsCma.reliability.last\_value to read the updated reliability indicator.

**return**

center\_offset: Center frequency offset Range: -100 kHz to 100 kHz, Unit: Hz

### **6.1.1.4.1.3 Frequency**

# **SCPI Command:**

FETCh:AFRF:MEASurement<Instance>:SROutines:RIFBandwidth:FREQuency READ:AFRF:MEASurement<Instance>:SROutines:RIFBandwidth:FREQuency

#### class FrequencyCls

Frequency commands group definition. 4 total commands, 1 Subgroups, 2 group commands

#### class ResultData

Response structure. Fields:

- Reliability: int: See 'Reliability indicator values'
- Lower\_Freq: float: Lower RF frequency Unit: Hz
- Higher\_Freq: float: Higher RF frequency Unit: Hz

## $\textbf{fetch}() \rightarrow \text{ResultData}$

```
# SCPI: FETCh:AFRF:MEASurement<Instance>:SROutines:RIFBandwidth:FREQuency
value: ResultData = driver.afRf.measurement.searchRoutines.rifBandwidth.
˓→frequency.fetch()
```
Query the lower and higher RF frequencies left and right from the nominal frequency. At the frequency values, the noise has increased to the noise target value (noise level method) . Or, the SINAD audio signal quality has dropped down to the target value (TIA-603-D method) .

#### **return**

structure: for return value, see the help for ResultData structure arguments.

 $read() \rightarrow ResultData$ 

# SCPI: READ:AFRF:MEASurement<Instance>:SROutines:RIFBandwidth:FREQuency value: ResultData = driver.afRf.measurement.searchRoutines.rifBandwidth. ˓<sup>→</sup>frequency.read()

Query the lower and higher RF frequencies left and right from the nominal frequency. At the frequency values, the noise has increased to the noise target value (noise level method) . Or, the SINAD audio signal quality has dropped down to the target value (TIA-603-D method) .

#### **return**

structure: for return value, see the help for ResultData structure arguments.

# **Cloning the Group**

# Create a clone of the original group, that exists independently group2 = driver.afRf.measurement.searchRoutines.rifBandwidth.frequency.clone()

### **Subgroups**

# **6.1.1.4.1.4 Trace**

### **SCPI Command:**

FETCh:AFRF:MEASurement<Instance>:SROutines:RIFBandwidth:FREQuency:TRACe READ:AFRF:MEASurement<Instance>:SROutines:RIFBandwidth:FREQuency:TRACe

## class TraceCls

Trace commands group definition. 2 total commands, 0 Subgroups, 2 group commands

 $\textbf{fetch}() \rightarrow \text{List}[\text{float}]$ 

```
# SCPI: FETCh:AFRF:MEASurement<Instance>:SROutines:RIFBandwidth:FREQuency:TRACe
value: List[float] = driver.afRf.measurement.searchRoutines.rifBandwidth.
˓→frequency.trace.fetch()
```
Query the x-values of the points in the RX bandwidth result diagram.

Use RsCma.reliability.last\_value to read the updated reliability indicator.

**return**

rf\_level: Comma-separated list of RF frequency values Unit: Hz

#### $\text{read}() \rightarrow \text{List}[\text{float}]$

```
# SCPI: READ:AFRF:MEASurement<Instance>:SROutines:RIFBandwidth:FREQuency:TRACe
value: List[float] = driver.afRf.measurement.searchRoutines.rifBandwidth.
˓→frequency.trace.read()
```
Query the x-values of the points in the RX bandwidth result diagram.

Use RsCma.reliability.last\_value to read the updated reliability indicator.

**return**

rf level: Comma-separated list of RF frequency values Unit: Hz

# **6.1.1.4.1.5 Nlevel**

# **SCPI Command:**

```
FETCh:AFRF:MEASurement<Instance>:SROutines:RIFBandwidth:NLEVel
READ:AFRF:MEASurement<Instance>:SROutines:RIFBandwidth:NLEVel
```
#### class NlevelCls

Nlevel commands group definition. 4 total commands, 1 Subgroups, 2 group commands

## class ResultData

Response structure. Fields:

- Reliability: int: See 'Reliability indicator values'
- Lower\_Noise\_Level: float: Noise level at lower frequency Unit: V
- Higher\_Noise\_Level: float: Noise level at higher frequency Unit: V

```
\textbf{fetch}() \rightarrow \text{ResultData}
```

```
# SCPI: FETCh:AFRF:MEASurement<Instance>:SROutines:RIFBandwidth:NLEVel
value: ResultData = driver.afRf.measurement.searchRoutines.rifBandwidth.nlevel.
˓→fetch()
```
Query the lower and higher noise level values for the RX IF bandwidth measurement.

#### **return**

structure: for return value, see the help for ResultData structure arguments.

 $read() \rightarrow ResultData$ 

```
# SCPI: READ:AFRF:MEASurement<Instance>:SROutines:RIFBandwidth:NLEVel
value: ResultData = driver.afRf.measurement.searchRoutines.rifBandwidth.nlevel.
\rightarrowread()
```
Query the lower and higher noise level values for the RX IF bandwidth measurement.

**return**

structure: for return value, see the help for ResultData structure arguments.

#### **Cloning the Group**

```
# Create a clone of the original group, that exists independently
group2 = driver.afRf.measurement.searchRoutines.rifBandwidth.nlevel.clone()
```
#### **Subgroups**

#### **6.1.1.4.1.6 Trace**

## **SCPI Command:**

FETCh:AFRF:MEASurement<Instance>:SROutines:RIFBandwidth:NLEVel:TRACe READ:AFRF:MEASurement<Instance>:SROutines:RIFBandwidth:NLEVel:TRACe

#### class TraceCls

Trace commands group definition. 2 total commands, 0 Subgroups, 2 group commands

 $\textbf{fetch}() \rightarrow \text{List}[\text{float}]$ 

```
# SCPI: FETCh:AFRF:MEASurement<Instance>:SROutines:RIFBandwidth:NLEVel:TRACe
value: List[float] = driver.afRf.measurement.searchRoutines.rifBandwidth.nlevel.
˓→trace.fetch()
```
Query the noise level values for the RX IF bandwidth measurement. These values are the y-values for the points in the RX IF bandwidth diagram.

Use RsCma.reliability.last\_value to read the updated reliability indicator.

**return**

noise\_level: Comma-separated list of noise level values Unit: V

```
\text{read}() \rightarrow \text{List}[\text{float}]
```

```
# SCPI: READ:AFRF:MEASurement<Instance>:SROutines:RIFBandwidth:NLEVel:TRACe
value: List[float] = driver.afRf.measurement.searchRoutines.rifBandwidth.nlevel.
\rightarrowtrace.read()
```
Query the noise level values for the RX IF bandwidth measurement. These values are the y-values for the points in the RX IF bandwidth diagram.

Use RsCma.reliability.last\_value to read the updated reliability indicator.

**return**

noise\_level: Comma-separated list of noise level values Unit: V

# **6.1.1.4.1.7 SignalQuality**

# class SignalQualityCls

SignalQuality commands group definition. 2 total commands, 1 Subgroups, 0 group commands

# **Cloning the Group**

```
# Create a clone of the original group, that exists independently
group2 = driver.afRf.measurement.searchRoutines.rifBandwidth.signalQuality.clone()
```
# **Subgroups**

**6.1.1.4.1.8 Trace**

## **SCPI Command:**

```
FETCh:AFRF:MEASurement<Instance>:SROutines:RIFBandwidth:SQUality:TRACe
READ:AFRF:MEASurement<Instance>:SROutines:RIFBandwidth:SQUality:TRACe
```
## class TraceCls

Trace commands group definition. 2 total commands, 0 Subgroups, 2 group commands

```
\textbf{fetch}() \rightarrow \text{List}[\text{float}]
```

```
# SCPI: FETCh:AFRF:MEASurement<Instance>:SROutines:RIFBandwidth:SQUality:TRACe
value: List[float] = driver.afRf.measurement.searchRoutines.rifBandwidth.
˓→signalQuality.trace.fetch()
```
Query the y-values of the points in the RX bandwidth result diagram.

Use RsCma.reliability.last\_value to read the updated reliability indicator.

**return**

signal\_level: Comma-separated list of signal quality values Unit: dB

```
\text{read}() \rightarrow \text{List}[\text{float}]
```

```
# SCPI: READ:AFRF:MEASurement<Instance>:SROutines:RIFBandwidth:SQUality:TRACe
value: List[float] = driver.afRf.measurement.searchRoutines.rifBandwidth.
˓→signalQuality.trace.read()
```
Query the y-values of the points in the RX bandwidth result diagram.

Use RsCma.reliability.last\_value to read the updated reliability indicator.

**return**

signal\_level: Comma-separated list of signal quality values Unit: dB

# **6.1.1.4.1.9 Slevel**

# **SCPI Command:**

```
FETCh:AFRF:MEASurement<Instance>:SROutines:RIFBandwidth:SLEVel
READ:AFRF:MEASurement<Instance>:SROutines:RIFBandwidth:SLEVel
```
### class SlevelCls

Slevel commands group definition. 2 total commands, 0 Subgroups, 2 group commands

### class ResultData

Response structure. Fields:

- Reliability: int: See 'Reliability indicator values'
- Lower\_Signal\_Level: float: Signal quality level at the lower frequency Unit: dBm
- Higher\_Signal\_Level: float: Signal quality level at the higher frequency Unit: dBm

## $\textbf{fetch}() \rightarrow \text{ResultData}$

```
# SCPI: FETCh:AFRF:MEASurement<Instance>:SROutines:RIFBandwidth:SLEVel
value: ResultData = driver.afRf.measurement.searchRoutines.rifBandwidth.slevel.
ightharpoonupfetch()
```
Query the signal quality level at the lower and higher frequency.

#### **return**

structure: for return value, see the help for ResultData structure arguments.

### $read() \rightarrow ResultData$

```
# SCPI: READ:AFRF:MEASurement<Instance>:SROutines:RIFBandwidth:SLEVel
value: ResultData = driver.afRf.measurement.searchRoutines.rifBandwidth.slevel.
\rightarrowread()
```
Query the signal quality level at the lower and higher frequency.

#### **return**

structure: for return value, see the help for ResultData structure arguments.

# **6.1.1.4.2 Rsensitivity**

# **SCPI Command:**

```
FETCh:AFRF:MEASurement<Instance>:SROutines:RSENsitivity
CALCulate:AFRF:MEASurement<Instance>:SROutines:RSENsitivity
READ:AFRF:MEASurement<Instance>:SROutines:RSENsitivity
```
## class RsensitivityCls

Rsensitivity commands group definition. 10 total commands, 3 Subgroups, 3 group commands

## class CalculateStruct

Response structure. Fields:

• Reliability: int: See 'Reliability indicator values'
- Sensitivity Level: enums.ResultStatus: Measured RX sensitivity level (RF level) Unit: dBm
- Signal\_Quality: enums.ResultStatus: Audio signal quality value measured at the RX sensitivity level Unit: dB

# class ResultData

Response structure. Fields:

- Reliability: int: See 'Reliability indicator values'
- Sensitivity Level: float: Measured RX sensitivity level (RF level) Unit: dBm
- Signal\_Quality: float: Audio signal quality value measured at the RX sensitivity level Unit: dB

### $calculate() \rightarrow CalculateStruct$

```
# SCPI: CALCulate:AFRF:MEASurement<Instance>:SROutines:RSENsitivity
value: CalculateStruct = driver.afRf.measurement.searchRoutines.rsensitivity.
\rightarrowcalculate()
```
Query the single results of the RX sensitivity search routine. CALCulate commands return error indicators instead of measurement values.

#### **return**

structure: for return value, see the help for CalculateStruct structure arguments.

### $\textbf{fetch}() \rightarrow \text{ResultData}$

```
# SCPI: FETCh:AFRF:MEASurement<Instance>:SROutines:RSENsitivity
value: ResultData = driver.afRf.measurement.searchRoutines.rsensitivity.fetch()
```
Query the single results of the RX sensitivity search routine. CALCulate commands return error indicators instead of measurement values.

**return**

structure: for return value, see the help for ResultData structure arguments.

```
read() \rightarrow ResultData
```

```
# SCPI: READ:AFRF:MEASurement<Instance>:SROutines:RSENsitivity
value: ResultData = driver.afRf.measurement.searchRoutines.rsensitivity.read()
```
Query the single results of the RX sensitivity search routine. CALCulate commands return error indicators instead of measurement values.

#### **return**

structure: for return value, see the help for ResultData structure arguments.

# **Cloning the Group**

```
# Create a clone of the original group, that exists independently
group2 = driver.afRf.measurement.searchRoutines.rsensitivity.clone()
```
# **Subgroups**

# **6.1.1.4.2.1 RfLevel**

# class RfLevelCls

RfLevel commands group definition. 2 total commands, 1 Subgroups, 0 group commands

# **Cloning the Group**

```
# Create a clone of the original group, that exists independently
group2 = driver.afRf.measurement.searchRoutines.rsensitivity.rfLevel.clone()
```
### **Subgroups**

**6.1.1.4.2.2 Trace**

# **SCPI Command:**

```
FETCh:AFRF:MEASurement<Instance>:SROutines:RSENsitivity:RFLevel:TRACe
READ:AFRF:MEASurement<Instance>:SROutines:RSENsitivity:RFLevel:TRACe
```
### class TraceCls

Trace commands group definition. 2 total commands, 0 Subgroups, 2 group commands

### $\textbf{fetch}() \rightarrow \text{List}[\text{float}]$

```
# SCPI: FETCh:AFRF:MEASurement<Instance>:SROutines:RSENsitivity:RFLevel:TRACe
value: List[float] = driver.afRf.measurement.searchRoutines.rsensitivity.
˓→rfLevel.trace.fetch()
```
Query the x-values of the points in the RX sensitivity result diagram.

Use RsCma.reliability.last\_value to read the updated reliability indicator.

**return**

sensitivity\_level: Comma-separated list of RF levels Unit: dBm

 $read() \rightarrow List[float]$ 

# SCPI: READ:AFRF:MEASurement<Instance>:SROutines:RSENsitivity:RFLevel:TRACe value: List[float] = driver.afRf.measurement.searchRoutines.rsensitivity. ˓<sup>→</sup>rfLevel.trace.read()

Query the x-values of the points in the RX sensitivity result diagram.

Use RsCma.reliability.last\_value to read the updated reliability indicator.

**return**

sensitivity\_level: Comma-separated list of RF levels Unit: dBm

# **6.1.1.4.2.3 Sensitivity**

# **SCPI Command:**

```
FETCh:AFRF:MEASurement<Instance>:SROutines:RSENsitivity:SENSitivity
CALCulate:AFRF:MEASurement<Instance>:SROutines:RSENsitivity:SENSitivity
READ:AFRF:MEASurement<Instance>:SROutines:RSENsitivity:SENSitivity
```
# class SensitivityCls

Sensitivity commands group definition. 3 total commands, 0 Subgroups, 3 group commands

```
calcutate() \rightarrow float
```

```
# SCPI: CALCulate:AFRF:MEASurement<Instance>:SROutines:RSENsitivity:SENSitivity
value: float = driver.afRf.measurement.searchRoutines.rsensitivity.sensitivity.
\rightarrowcalculate()
```
Query the sensitivity level of the RX sensitivity search routine. CALCulate commands return error indicators instead of measurement values.

Use RsCma.reliability.last\_value to read the updated reliability indicator.

**return**

rx\_sensitivity\_level: Measured RX sensitivity level (RF level) Unit: dBm

 $\textbf{fetch}() \rightarrow \text{float}$ 

```
# SCPI: FETCh:AFRF:MEASurement<Instance>:SROutines:RSENsitivity:SENSitivity
value: float = driver.afRf.measurement.searchRoutines.rsensitivity.sensitivity.
˓→fetch()
```
Query the sensitivity level of the RX sensitivity search routine. CALCulate commands return error indicators instead of measurement values.

Use RsCma.reliability.last\_value to read the updated reliability indicator.

**return**

rx\_sensitivity\_level: Measured RX sensitivity level (RF level) Unit: dBm

 $read() \rightarrow float$ 

```
# SCPI: READ:AFRF:MEASurement<Instance>:SROutines:RSENsitivity:SENSitivity
value: float = driver.afRf.measurement.searchRoutines.rsensitivity.sensitivity.
\rightarrowread()
```
Query the sensitivity level of the RX sensitivity search routine. CALCulate commands return error indicators instead of measurement values.

Use RsCma.reliability.last\_value to read the updated reliability indicator.

**return**

rx\_sensitivity\_level: Measured RX sensitivity level (RF level) Unit: dBm

# **6.1.1.4.2.4 SignalQuality**

# class SignalQualityCls

SignalQuality commands group definition. 2 total commands, 1 Subgroups, 0 group commands

# **Cloning the Group**

```
# Create a clone of the original group, that exists independently
group2 = driver.afRf.measurement.searchRoutines.rsensitivity.signalQuality.clone()
```
# **Subgroups**

**6.1.1.4.2.5 Trace**

# **SCPI Command:**

```
FETCh:AFRF:MEASurement<Instance>:SROutines:RSENsitivity:SQUality:TRACe
READ:AFRF:MEASurement<Instance>:SROutines:RSENsitivity:SQUality:TRACe
```
# class TraceCls

Trace commands group definition. 2 total commands, 0 Subgroups, 2 group commands

```
\textbf{fetch}() \rightarrow \text{List}[\text{float}]
```

```
# SCPI: FETCh:AFRF:MEASurement<Instance>:SROutines:RSENsitivity:SQUality:TRACe
value: List[float] = driver.afRf.measurement.searchRoutines.rsensitivity.
˓→signalQuality.trace.fetch()
```
Query the y-values of the points in the RX sensitivity result diagram.

Use RsCma.reliability.last\_value to read the updated reliability indicator.

**return**

sens\_sign\_quality: Comma-separated list of signal quality values Unit: dB

```
read() \rightarrow List[float]
```

```
# SCPI: READ:AFRF:MEASurement<Instance>:SROutines:RSENsitivity:SQUality:TRACe
value: List[float] = driver.afRf.measurement.searchRoutines.rsensitivity.
˓→signalQuality.trace.read()
```
Query the y-values of the points in the RX sensitivity result diagram.

Use RsCma.reliability.last\_value to read the updated reliability indicator.

**return**

sens\_sign\_quality: Comma-separated list of signal quality values Unit: dB

# **6.1.1.4.3 Rsquelch**

# class RsquelchCls

Rsquelch commands group definition. 18 total commands, 8 Subgroups, 0 group commands

# **Cloning the Group**

```
# Create a clone of the original group, that exists independently
group2 = driver.afRf.measurement.searchRoutines.rsquelch.clone()
```
### **Subgroups**

**6.1.1.4.3.1 Hysteresis**

### **SCPI Command:**

```
FETCh:AFRF:MEASurement<Instance>:SROutines:RSQuelch:HYSTeresis
CALCulate:AFRF:MEASurement<Instance>:SROutines:RSQuelch:HYSTeresis
READ:AFRF:MEASurement<Instance>:SROutines:RSQuelch:HYSTeresis
```
### class HysteresisCls

Hysteresis commands group definition. 3 total commands, 0 Subgroups, 3 group commands

```
calcutate() \rightarrow float
```

```
# SCPI: CALCulate:AFRF:MEASurement<Instance>:SROutines:RSQuelch:HYSTeresis
value: float or bool = driver.afRf.measurement.searchRoutines.rsquelch.
˓→hysteresis.calculate()
```
Query the difference between the squelch switch-off level and the squelch switch-on level, that is the squelch hysteresis. CALCulate commands return error indicators instead of measurement values.

Use RsCma.reliability.last\_value to read the updated reliability indicator.

**return**

hysteresis: (float or boolean) Squelch hysteresis Range: 0 dB to 50 dB, Unit: dB

```
\text{fetch}() \rightarrow \text{float}
```

```
# SCPI: FETCh:AFRF:MEASurement<Instance>:SROutines:RSQuelch:HYSTeresis
value: float = driver.afRf.measurement.searchRoutines.rsquelch.hysteresis.
˓→fetch()
```
Query the difference between the squelch switch-off level and the squelch switch-on level, that is the squelch hysteresis. CALCulate commands return error indicators instead of measurement values.

Use RsCma.reliability.last\_value to read the updated reliability indicator.

#### **return**

hysteresis: Squelch hysteresis Range: 0 dB to 50 dB, Unit: dB

### $read() \rightarrow float$

```
# SCPI: READ:AFRF:MEASurement<Instance>:SROutines:RSQuelch:HYSTeresis
value: float = driver.afRf.measurement.searchRoutines.rsquelch.hysteresis.read()
```
Query the difference between the squelch switch-off level and the squelch switch-on level, that is the squelch hysteresis. CALCulate commands return error indicators instead of measurement values.

Use RsCma.reliability.last\_value to read the updated reliability indicator.

**return**

hysteresis: Squelch hysteresis Range: 0 dB to 50 dB, Unit: dB

# **6.1.1.4.3.2 Llist**

# class LlistCls

Llist commands group definition. 2 total commands, 1 Subgroups, 0 group commands

# **Cloning the Group**

```
# Create a clone of the original group, that exists independently
group2 = driver.afRf.measurement.searchRoutines.rsquelch.llist.clone()
```
# **Subgroups**

# **6.1.1.4.3.3 Trace**

# **SCPI Command:**

```
FETCh:AFRF:MEASurement<Instance>:SROutines:RSQuelch:LLISt:TRACe
READ:AFRF:MEASurement<Instance>:SROutines:RSQuelch:LLISt:TRACe
```
### class TraceCls

Trace commands group definition. 2 total commands, 0 Subgroups, 2 group commands

 $\textbf{fetch}() \rightarrow \text{List}[\text{float}]$ 

```
# SCPI: FETCh:AFRF:MEASurement<Instance>:SROutines:RSQuelch:LLISt:TRACe
value: List[float] = driver.afRf.measurement.searchRoutines.rsquelch.llist.
˓→trace.fetch()
```
Query the list of RF levels for the squelch measurement. These levels are the x-values for the points in the RX squelch diagram.

Use RsCma.reliability.last\_value to read the updated reliability indicator.

**return**

level\_list: Comma-separated list of RF level values Unit: dBm

 $read() \rightarrow List[float]$ 

# SCPI: READ:AFRF:MEASurement<Instance>:SROutines:RSQuelch:LLISt:TRACe value: List[float] = driver.afRf.measurement.searchRoutines.rsquelch.llist. ˓<sup>→</sup>trace.read()

Query the list of RF levels for the squelch measurement. These levels are the x-values for the points in the RX squelch diagram.

Use RsCma.reliability.last value to read the updated reliability indicator.

**return** level\_list: Comma-separated list of RF level values Unit: dBm

# **6.1.1.4.3.4 OfLevel**

### **SCPI Command:**

```
FETCh:AFRF:MEASurement<Instance>:SROutines:RSQuelch:OFLevel
CALCulate:AFRF:MEASurement<Instance>:SROutines:RSQuelch:OFLevel
READ:AFRF:MEASurement<Instance>:SROutines:RSQuelch:OFLevel
```
# class OfLevelCls

OfLevel commands group definition. 3 total commands, 0 Subgroups, 3 group commands

 $calculate() \rightarrow float$ 

```
# SCPI: CALCulate:AFRF:MEASurement<Instance>:SROutines:RSQuelch:OFLevel
value: float or bool = driver.afRf.measurement.searchRoutines.rsquelch.ofLevel.
\rightarrowcalculate()
```
Query the RF level at which the DUT closes the squelch so that the audio signal is not muted anymore. CALCulate commands return error indicators instead of measurement values.

Use RsCma.reliability.last\_value to read the updated reliability indicator.

#### **return**

off\_level: (float or boolean) RF level at squelch switch-off level Range: -158 dBm to 16 dBm, Unit: dBm

```
\textbf{fetch}() \rightarrow \text{float}
```

```
# SCPI: FETCh:AFRF:MEASurement<Instance>:SROutines:RSQuelch:OFLevel
value: float = driver.afRf.measurement.searchRoutines.rsquelch.ofLevel.fetch()
```
Query the RF level at which the DUT closes the squelch so that the audio signal is not muted anymore. CALCulate commands return error indicators instead of measurement values.

Use RsCma.reliability.last\_value to read the updated reliability indicator.

**return**

off\_level: RF level at squelch switch-off level Range: -158 dBm to 16 dBm, Unit: dBm

 $read() \rightarrow float$ 

# SCPI: READ:AFRF:MEASurement<Instance>:SROutines:RSQuelch:OFLevel value: float = driver.afRf.measurement.searchRoutines.rsquelch.ofLevel.read() Query the RF level at which the DUT closes the squelch so that the audio signal is not muted anymore. CALCulate commands return error indicators instead of measurement values.

Use RsCma.reliability.last\_value to read the updated reliability indicator.

**return**

off\_level: RF level at squelch switch-off level Range: -158 dBm to 16 dBm, Unit: dBm

# **6.1.1.4.3.5 OfsQuality**

# **SCPI Command:**

FETCh:AFRF:MEASurement<Instance>:SROutines:RSQuelch:OFSQuality READ:AFRF:MEASurement<Instance>:SROutines:RSQuelch:OFSQuality

# class OfsQualityCls

OfsQuality commands group definition. 2 total commands, 0 Subgroups, 2 group commands

 $\text{fetch}() \rightarrow \text{float}$ 

# SCPI: FETCh:AFRF:MEASurement<Instance>:SROutines:RSQuelch:OFSQuality value: float = driver.afRf.measurement.searchRoutines.rsquelch.ofsQuality. ˓<sup>→</sup>fetch()

Query the signal quality at the squelch switch-off level.

Use RsCma.reliability.last\_value to read the updated reliability indicator.

**return**

off\_sig\_quality: Signal quality value at squelch switch-off level Range: -150 dB to 150 dB, Unit: dB

 $\text{read}() \rightarrow \text{float}$ 

```
# SCPI: READ:AFRF:MEASurement<Instance>:SROutines:RSQuelch:OFSQuality
value: float = driver.afRf.measurement.searchRoutines.rsquelch.ofsQuality.read()
```
Query the signal quality at the squelch switch-off level.

Use RsCma.reliability.last\_value to read the updated reliability indicator.

# **return**

off\_sig\_quality: Signal quality value at squelch switch-off level Range: -150 dB to 150 dB, Unit: dB

### **6.1.1.4.3.6 OnLevel**

# **SCPI Command:**

FETCh:AFRF:MEASurement<Instance>:SROutines:RSQuelch:ONLevel READ:AFRF:MEASurement<Instance>:SROutines:RSQuelch:ONLevel

### class OnLevelCls

OnLevel commands group definition. 2 total commands, 0 Subgroups, 2 group commands

 $\textbf{fetch}() \rightarrow \text{float}$ 

```
# SCPI: FETCh:AFRF:MEASurement<Instance>:SROutines:RSQuelch:ONLevel
value: float = driver.afRf.measurement.searchRoutines.rsquelch.onLevel.fetch()
```
Query the RF level at which the DUT switches on the squelch so that the audio signal is muted.

Use RsCma.reliability.last\_value to read the updated reliability indicator.

**return**

on\_level: RF level at squelch switch-on level Range: -158 dBm to 16 dBm, Unit: dBm

```
read() \rightarrow float
```

```
# SCPI: READ:AFRF:MEASurement<Instance>:SROutines:RSQuelch:ONLevel
value: float = driver.afRf.measurement.searchRoutines.rsquelch.onLevel.read()
```
Query the RF level at which the DUT switches on the squelch so that the audio signal is muted.

Use RsCma.reliability.last\_value to read the updated reliability indicator.

**return**

on\_level: RF level at squelch switch-on level Range: -158 dBm to 16 dBm, Unit: dBm

### **6.1.1.4.3.7 OnsQuality**

# **SCPI Command:**

```
FETCh:AFRF:MEASurement<Instance>:SROutines:RSQuelch:ONSQuality
READ:AFRF:MEASurement<Instance>:SROutines:RSQuelch:ONSQuality
```
### class OnsQualityCls

OnsQuality commands group definition. 2 total commands, 0 Subgroups, 2 group commands

### $\textbf{fetch}() \rightarrow \text{float}$

```
# SCPI: FETCh:AFRF:MEASurement<Instance>:SROutines:RSQuelch:ONSQuality
value: float = driver.afRf.measurement.searchRoutines.rsquelch.onsQuality.
˓→fetch()
```
Query the signal quality at the squelch switch-on level.

Use RsCma.reliability.last\_value to read the updated reliability indicator.

**return**

on\_sig\_quality: Signal quality at squelch switch-on level Range: -150 dB to 150 dB, Unit: dB

```
read() \rightarrow float
```

```
# SCPI: READ:AFRF:MEASurement<Instance>:SROutines:RSQuelch:ONSQuality
value: float = driver.afRf.measurement.searchRoutines.rsquelch.onsQuality.read()
```
Query the signal quality at the squelch switch-on level.

Use RsCma.reliability.last\_value to read the updated reliability indicator.

#### **return**

on\_sig\_quality: Signal quality at squelch switch-on level Range: -150 dB to 150 dB, Unit: dB

### **6.1.1.4.3.8 SignalQuality**

#### class SignalQualityCls

SignalQuality commands group definition. 2 total commands, 1 Subgroups, 0 group commands

# **Cloning the Group**

```
# Create a clone of the original group, that exists independently
group2 = driver.afRf.measurement.searchRoutines.rsquelch.signalQuality.clone()
```
## **Subgroups**

# **6.1.1.4.3.9 Trace**

# **SCPI Command:**

FETCh:AFRF:MEASurement<Instance>:SROutines:RSQuelch:SQUality:TRACe READ:AFRF:MEASurement<Instance>:SROutines:RSQuelch:SQUality:TRACe

### class TraceCls

Trace commands group definition. 2 total commands, 0 Subgroups, 2 group commands

 $\textbf{fetch}() \rightarrow \text{List}[\text{float}]$ 

```
# SCPI: FETCh:AFRF:MEASurement<Instance>:SROutines:RSQuelch:SQUality:TRACe
value: List[float] = driver.afRf.measurement.searchRoutines.rsquelch.
˓→signalQuality.trace.fetch()
```
Query the list of signal quality values for the squelch measurement. These values are the y-values for the points in the RX squelch diagram.

Use RsCma.reliability.last value to read the updated reliability indicator.

**return**

sig\_qual\_list: Comma-separated list of signal quality values Unit: dB

```
\text{read}() \rightarrow \text{List}[\text{float}]
```

```
# SCPI: READ:AFRF:MEASurement<Instance>:SROutines:RSQuelch:SQUality:TRACe
value: List[float] = driver.afRf.measurement.searchRoutines.rsquelch.
˓→signalQuality.trace.read()
```
Query the list of signal quality values for the squelch measurement. These values are the y-values for the points in the RX squelch diagram.

Use RsCma.reliability.last\_value to read the updated reliability indicator.

**return**

sig\_qual\_list: Comma-separated list of signal quality values Unit: dB

# **6.1.1.4.3.10 Tlevel**

# **SCPI Command:**

```
FETCh:AFRF:MEASurement<Instance>:SROutines:RSQuelch:TLEVel
READ:AFRF:MEASurement<Instance>:SROutines:RSQuelch:TLEVel
```
# class TlevelCls

Tlevel commands group definition. 2 total commands, 0 Subgroups, 2 group commands

### $\text{fetch}() \rightarrow \text{float}$

```
# SCPI: FETCh:AFRF:MEASurement<Instance>:SROutines:RSQuelch:TLEVel
value: float = driver.afRf.measurement.searchRoutines.rsquelch.tlevel.fetch()
```
Query the RF level at which the DUT opens the squelch if the DUT has a squelch control and has adjusted it to the maximum squelch switch-off level.

Use RsCma.reliability.last\_value to read the updated reliability indicator.

### **return**

tight\_level: RF level at maximum squelch switch-off level Range: -158 dBm to 16 dBm, Unit: dBm

#### $read() \rightarrow float$

```
# SCPI: READ:AFRF:MEASurement<Instance>:SROutines:RSQuelch:TLEVel
value: float = driver.afRf.measurement.searchRoutines.rsquelch.tlevel.read()
```
Query the RF level at which the DUT opens the squelch if the DUT has a squelch control and has adjusted it to the maximum squelch switch-off level.

Use RsCma.reliability.last\_value to read the updated reliability indicator.

#### **return**

tight\_level: RF level at maximum squelch switch-off level Range: -158 dBm to 16 dBm, Unit: dBm

# **6.1.1.4.4 Ssnr**

# class SsnrCls

Ssnr commands group definition. 8 total commands, 4 Subgroups, 0 group commands

# **Cloning the Group**

```
# Create a clone of the original group, that exists independently
group2 = driver.afRf.measurement.searchRoutines.ssnr.clone()
```
# **Subgroups**

# **6.1.1.4.4.1 Average**

## **SCPI Command:**

```
FETCh:AFRF:MEASurement<Instance>:SROutines:SSNR:AVERage
READ:AFRF:MEASurement<Instance>:SROutines:SSNR:AVERage
```
### class AverageCls

Average commands group definition. 2 total commands, 0 Subgroups, 2 group commands

 $\textbf{fetch}() \rightarrow \text{float}$ 

```
# SCPI: FETCh:AFRF:MEASurement<Instance>:SROutines:SSNR:AVERage
value: float = driver.afRf.measurement.searchRoutines.ssnr.average.fetch()
```
Query the SNR results for the 'Switched SNR' search routine. A statistical evaluation of the SNR values is returned.

Use RsCma.reliability.last\_value to read the updated reliability indicator.

**return** ssnr: Switched SNR value Unit: dB

 $read() \rightarrow float$ 

```
# SCPI: READ:AFRF:MEASurement<Instance>:SROutines:SSNR:AVERage
value: float = driver.afRf.measurement.searchRoutines.ssnr.average.read()
```
Query the SNR results for the 'Switched SNR' search routine. A statistical evaluation of the SNR values is returned.

Use RsCma.reliability.last\_value to read the updated reliability indicator.

**return**

ssnr: Switched SNR value Unit: dB

# **6.1.1.4.4.2 Current**

# **SCPI Command:**

```
FETCh:AFRF:MEASurement<Instance>:SROutines:SSNR:CURRent
READ:AFRF:MEASurement<Instance>:SROutines:SSNR:CURRent
```
# class CurrentCls

Current commands group definition. 2 total commands, 0 Subgroups, 2 group commands

 $\text{fetch}() \rightarrow \text{float}$ 

```
# SCPI: FETCh:AFRF:MEASurement<Instance>:SROutines:SSNR:CURRent
value: float = driver.afRf.measurement.searchRoutines.ssnr.current.fetch()
```
Query the SNR results for the 'Switched SNR' search routine. A statistical evaluation of the SNR values is returned.

Use RsCma.reliability.last\_value to read the updated reliability indicator.

**return**

ssnr: Switched SNR value Unit: dB

```
read() \rightarrow float
```

```
# SCPI: READ:AFRF:MEASurement<Instance>:SROutines:SSNR:CURRent
value: float = driver.afRf.measurement.searchRoutines.ssnr.current.read()
```
Query the SNR results for the 'Switched SNR' search routine. A statistical evaluation of the SNR values is returned.

Use RsCma.reliability.last\_value to read the updated reliability indicator.

**return**

ssnr: Switched SNR value Unit: dB

# **6.1.1.4.4.3 Deviation**

# **SCPI Command:**

FETCh:AFRF:MEASurement<Instance>:SROutines:SSNR:DEViation READ:AFRF:MEASurement<Instance>:SROutines:SSNR:DEViation

#### class DeviationCls

Deviation commands group definition. 2 total commands, 0 Subgroups, 2 group commands

 $\textbf{fetch}() \rightarrow \text{float}$ 

# SCPI: FETCh:AFRF:MEASurement<Instance>:SROutines:SSNR:DEViation value: float = driver.afRf.measurement.searchRoutines.ssnr.deviation.fetch()

Query the SNR results for the 'Switched SNR' search routine. A statistical evaluation of the SNR values is returned.

Use RsCma.reliability.last\_value to read the updated reliability indicator.

**return**

ssnr: Switched SNR value Unit: dB

 $read() \rightarrow float$ 

```
# SCPI: READ:AFRF:MEASurement<Instance>:SROutines:SSNR:DEViation
value: float = driver.afRf.measurement.searchRoutines.ssnr.deviation.read()
```
Query the SNR results for the 'Switched SNR' search routine. A statistical evaluation of the SNR values is returned.

Use RsCma.reliability.last\_value to read the updated reliability indicator.

**return**

ssnr: Switched SNR value Unit: dB

# **6.1.1.4.4.4 Maximum**

## **SCPI Command:**

```
FETCh:AFRF:MEASurement<Instance>:SROutines:SSNR:MAXimum
READ:AFRF:MEASurement<Instance>:SROutines:SSNR:MAXimum
```
# class MaximumCls

Maximum commands group definition. 2 total commands, 0 Subgroups, 2 group commands

### $\text{fetch}() \rightarrow \text{float}$

```
# SCPI: FETCh:AFRF:MEASurement<Instance>:SROutines:SSNR:MAXimum
value: float = driver.afRf.measurement.searchRoutines.ssnr.maximum.fetch()
```
Query the SNR results for the 'Switched SNR' search routine. A statistical evaluation of the SNR values is returned.

Use RsCma.reliability.last\_value to read the updated reliability indicator.

**return**

ssnr: Switched SNR value Unit: dB

```
read() \rightarrow float
```

```
# SCPI: READ:AFRF:MEASurement<Instance>:SROutines:SSNR:MAXimum
value: float = driver.afRf.measurement.searchRoutines.ssnr.maximum.read()
```
Query the SNR results for the 'Switched SNR' search routine. A statistical evaluation of the SNR values is returned.

Use RsCma.reliability.last\_value to read the updated reliability indicator.

**return**

ssnr: Switched SNR value Unit: dB

# **6.1.1.4.5 State**

# **SCPI Command:**

FETCh:AFRF:MEASurement<Instance>:SROutines:STATe

### class StateCls

State commands group definition. 2 total commands, 1 Subgroups, 1 group commands

### $\textbf{fetch}() \rightarrow$  ResourceState

```
# SCPI: FETCh:AFRF:MEASurement<Instance>:SROutines:STATe
value: enums.ResourceState = driver.afRf.measurement.searchRoutines.state.
˓→fetch()
```
Queries the main search routine state.

#### **return**

```
meas_state: OFF | RDY | RUN OFF Measurement is off RDY Measurement has been
paused or is finished RUN Measurement is running
```
# **Cloning the Group**

```
# Create a clone of the original group, that exists independently
group2 = driver.afRf.measurement.searchRoutines.state.clone()
```
# **Subgroups**

# **6.1.1.4.5.1 All**

# **SCPI Command:**

FETCh:AFRF:MEASurement<Instance>:SROutines:STATe:ALL

### class AllCls

All commands group definition. 1 total commands, 0 Subgroups, 1 group commands

 $\textbf{fetch}() \rightarrow \text{List}[ResourceState]$ 

# SCPI: FETCh:AFRF:MEASurement<Instance>:SROutines:STATe:ALL value: List[enums.ResourceState] = driver.afRf.measurement.searchRoutines.state. ˓<sup>→</sup>all.fetch()

Queries the main search routine state and all substates. The substates provide additional information for the main state RUN.

#### **return**

meas\_state: OFF | RDY | RUN OFF Measurement is off RDY Measurement has been paused or is finished RUN Measurement is running

# **6.1.1.4.6 Tsensitivity**

#### class TsensitivityCls

Tsensitivity commands group definition. 25 total commands, 5 Subgroups, 0 group commands

# **Cloning the Group**

```
# Create a clone of the original group, that exists independently
group2 = driver.afRf.measurement.searchRoutines.tsensitivity.clone()
```
# **Subgroups**

# **6.1.1.4.6.1 AudioOutput**

#### class AudioOutputCls

AudioOutput commands group definition. 5 total commands, 1 Subgroups, 0 group commands

# **Cloning the Group**

```
# Create a clone of the original group, that exists independently
group2 = driver.afRf.measurement.searchRoutines.tsensitivity.audioOutput.clone()
```
### **Subgroups**

**6.1.1.4.6.2 Level**

# **SCPI Command:**

```
FETCh:AFRF:MEASurement<Instance>:SROutines:TSENsitivity:AOUT:LEVel
CALCulate:AFRF:MEASurement<Instance>:SROutines:TSENsitivity:AOUT:LEVel
READ:AFRF:MEASurement<Instance>:SROutines:TSENsitivity:AOUT:LEVel
```
# class LevelCls

Level commands group definition. 5 total commands, 1 Subgroups, 3 group commands

 $calculate() \rightarrow ResultStatus$ 

# SCPI: CALCulate:AFRF:MEASurement<Instance>:SROutines:TSENsitivity:AOUT:LEVel value: enums.ResultStatus = driver.afRf.measurement.searchRoutines.tsensitivity. →audioOutput.level.calculate()

Query the AF signal level result at the target deviation for the AF path for the TX modulation sensitivity search routine. CALCulate commands return error indicators instead of measurement values.

Use RsCma.reliability.last\_value to read the updated reliability indicator.

**return**

tx\_mod\_sens: Level of the AF signal for the AF path Unit: V

 $\text{fetch}() \rightarrow \text{float}$ 

```
# SCPI: FETCh:AFRF:MEASurement<Instance>:SROutines:TSENsitivity:AOUT:LEVel
value: float = driver.afRf.measurement.searchRoutines.tsensitivity.audioOutput.
˓→level.fetch()
```
Query the AF signal level result at the target deviation for the AF path for the TX modulation sensitivity search routine. CALCulate commands return error indicators instead of measurement values.

Use RsCma.reliability.last\_value to read the updated reliability indicator.

**return**

tx\_mod\_sens: Level of the AF signal for the AF path Unit: V

 $read() \rightarrow float$ 

```
# SCPI: READ:AFRF:MEASurement<Instance>:SROutines:TSENsitivity:AOUT:LEVel
value: float = driver.afRf.measurement.searchRoutines.tsensitivity.audioOutput.
\rightarrowlevel.read()
```
Query the AF signal level result at the target deviation for the AF path for the TX modulation sensitivity search routine. CALCulate commands return error indicators instead of measurement values.

Use RsCma.reliability.last\_value to read the updated reliability indicator.

#### **return**

tx\_mod\_sens: Level of the AF signal for the AF path Unit: V

# **Cloning the Group**

```
# Create a clone of the original group, that exists independently
group2 = driver.afRf.measurement.searchRoutines.tsensitivity.audioOutput.level.clone()
```
### **Subgroups**

# **6.1.1.4.6.3 Trace**

# **SCPI Command:**

```
FETCh:AFRF:MEASurement<Instance>:SROutines:TSENsitivity:AOUT:LEVel:TRACe
READ:AFRF:MEASurement<Instance>:SROutines:TSENsitivity:AOUT:LEVel:TRACe
```
### class TraceCls

Trace commands group definition. 2 total commands, 0 Subgroups, 2 group commands

### $\textbf{fetch}() \rightarrow \text{List}[\text{float}]$

```
# SCPI: FETCh:AFRF:MEASurement<Instance>:SROutines:TSENsitivity:AOUT:LEVel:TRACe
value: List[float] = driver.afRf.measurement.searchRoutines.tsensitivity.
˓→audioOutput.level.trace.fetch()
```
Query the x-values of the points in the TX modulation sensitivity result diagram.

Use RsCma.reliability.last\_value to read the updated reliability indicator.

**return**

af level list: Comma-separated list of AF level values for the AF path Unit: V

```
\text{read}() \rightarrow \text{List}[\text{float}]
```

```
# SCPI: READ:AFRF:MEASurement<Instance>:SROutines:TSENsitivity:AOUT:LEVel:TRACe
value: List[float] = driver.afRf.measurement.searchRoutines.tsensitivity.
˓→audioOutput.level.trace.read()
```
Query the x-values of the points in the TX modulation sensitivity result diagram.

Use RsCma.reliability.last\_value to read the updated reliability indicator.

### **return**

af\_level\_list: Comma-separated list of AF level values for the AF path Unit: V

# **6.1.1.4.6.4 Fdeviation**

# **SCPI Command:**

```
FETCh:AFRF:MEASurement<Instance>:SROutines:TSENsitivity:FDEViation
CALCulate:AFRF:MEASurement<Instance>:SROutines:TSENsitivity:FDEViation
READ:AFRF:MEASurement<Instance>:SROutines:TSENsitivity:FDEViation
```
### class FdeviationCls

Fdeviation commands group definition. 5 total commands, 1 Subgroups, 3 group commands

 $calculate() \rightarrow ResultStatus$ 

```
# SCPI: CALCulate:AFRF:MEASurement<Instance>:SROutines:TSENsitivity:FDEViation
value: enums.ResultStatus = driver.afRf.measurement.searchRoutines.tsensitivity.
˓→fdeviation.calculate()
```
Query the frequency deviation result for the TX modulation sensitivity search routine. CALCulate commands return error indicators instead of measurement values.

Use RsCma.reliability.last\_value to read the updated reliability indicator.

**return**

freq dev: Frequency deviation of the demodulated signal Unit: Hz

 $\textbf{fetch}() \rightarrow \text{float}$ 

```
# SCPI: FETCh:AFRF:MEASurement<Instance>:SROutines:TSENsitivity:FDEViation
value: float = driver.afRf.measurement.searchRoutines.tsensitivity.fdeviation.
˓→fetch()
```
Query the frequency deviation result for the TX modulation sensitivity search routine. CALCulate commands return error indicators instead of measurement values.

Use RsCma.reliability.last\_value to read the updated reliability indicator.

**return**

freq\_dev: Frequency deviation of the demodulated signal Unit: Hz

 $read() \rightarrow float$ 

```
# SCPI: READ:AFRF:MEASurement<Instance>:SROutines:TSENsitivity:FDEViation
value: float = driver.afRf.measurement.searchRoutines.tsensitivity.fdeviation.
\rightarrowread()
```
Query the frequency deviation result for the TX modulation sensitivity search routine. CALCulate commands return error indicators instead of measurement values.

Use RsCma.reliability.last\_value to read the updated reliability indicator.

**return**

freq\_dev: Frequency deviation of the demodulated signal Unit: Hz

# **Cloning the Group**

```
# Create a clone of the original group, that exists independently
group2 = driver.afRf.measurement.searchRoutines.tsensitivity.fdeviation.clone()
```
# **Subgroups**

# **6.1.1.4.6.5 Trace**

# **SCPI Command:**

```
FETCh:AFRF:MEASurement<Instance>:SROutines:TSENsitivity:FDEViation:TRACe
READ:AFRF:MEASurement<Instance>:SROutines:TSENsitivity:FDEViation:TRACe
```
### class TraceCls

Trace commands group definition. 2 total commands, 0 Subgroups, 2 group commands

 $\textbf{fetch}() \rightarrow \text{List}[\text{float}]$ 

```
# SCPI: FETCh:AFRF:MEASurement<Instance>:SROutines:TSENsitivity:FDEViation:TRACe
value: List[float] = driver.afRf.measurement.searchRoutines.tsensitivity.
˓→fdeviation.trace.fetch()
```
Query the y-values of the points in the TX modulation sensitivity result diagram.

Use RsCma.reliability.last\_value to read the updated reliability indicator.

**return**

freq\_dev\_list: Comma-separated list of frequency deviation values Unit: Hz

 $\texttt{read}() \rightarrow \text{List}[\text{float}]$ 

```
# SCPI: READ:AFRF:MEASurement<Instance>:SROutines:TSENsitivity:FDEViation:TRACe
value: List[float] = driver.afRf.measurement.searchRoutines.tsensitivity.
˓→fdeviation.trace.read()
```
Query the y-values of the points in the TX modulation sensitivity result diagram.

Use RsCma.reliability.last\_value to read the updated reliability indicator.

#### **return**

freq\_dev\_list: Comma-separated list of frequency deviation values Unit: Hz

### **6.1.1.4.6.6 ModDepth**

# **SCPI Command:**

```
FETCh:AFRF:MEASurement<Instance>:SROutines:TSENsitivity:MDEPth
CALCulate:AFRF:MEASurement<Instance>:SROutines:TSENsitivity:MDEPth
READ:AFRF:MEASurement<Instance>:SROutines:TSENsitivity:MDEPth
```
### class ModDepthCls

ModDepth commands group definition. 5 total commands, 1 Subgroups, 3 group commands

 $calculate() \rightarrow ResultStatus$ 

```
# SCPI: CALCulate:AFRF:MEASurement<Instance>:SROutines:TSENsitivity:MDEPth
value: enums.ResultStatus = driver.afRf.measurement.searchRoutines.tsensitivity.
˓→modDepth.calculate()
```
Query the modulation depth result for the TX modulation sensitivity search routine. CALCulate commands return error indicators instead of measurement values.

Use RsCma.reliability.last\_value to read the updated reliability indicator.

**return**

mod\_depth: Modulation depth of the demodulated signal Unit: %

 $\textbf{fetch}() \rightarrow \text{float}$ 

```
# SCPI: FETCh:AFRF:MEASurement<Instance>:SROutines:TSENsitivity:MDEPth
value: float = driver.afRf.measurement.searchRoutines.tsensitivity.modDepth.
˓→fetch()
```
Query the modulation depth result for the TX modulation sensitivity search routine. CALCulate commands return error indicators instead of measurement values.

Use RsCma.reliability.last value to read the updated reliability indicator.

**return**

mod\_depth: Modulation depth of the demodulated signal Unit: %

 $read() \rightarrow float$ 

```
# SCPI: READ:AFRF:MEASurement<Instance>:SROutines:TSENsitivity:MDEPth
value: float = driver.afRf.measurement.searchRoutines.tsensitivity.modDepth.
\rightarrowread()
```
Query the modulation depth result for the TX modulation sensitivity search routine. CALCulate commands return error indicators instead of measurement values.

Use RsCma.reliability.last\_value to read the updated reliability indicator.

**return**

mod\_depth: Modulation depth of the demodulated signal Unit: %

# **Cloning the Group**

```
# Create a clone of the original group, that exists independently
group2 = driver.afRf.measurement.searchRoutines.tsensitivity.modDepth.clone()
```
# **Subgroups**

# **6.1.1.4.6.7 Trace**

# **SCPI Command:**

```
FETCh:AFRF:MEASurement<Instance>:SROutines:TSENsitivity:MDEPth:TRACe
READ:AFRF:MEASurement<Instance>:SROutines:TSENsitivity:MDEPth:TRACe
```
### class TraceCls

Trace commands group definition. 2 total commands, 0 Subgroups, 2 group commands

```
\textbf{fetch}() \rightarrow \text{List}[\text{float}]
```

```
# SCPI: FETCh:AFRF:MEASurement<Instance>:SROutines:TSENsitivity:MDEPth:TRACe
value: List[float] = driver.afRf.measurement.searchRoutines.tsensitivity.
˓→modDepth.trace.fetch()
```
Query the y-values of the points in the TX modulation sensitivity result diagram.

Use RsCma.reliability.last\_value to read the updated reliability indicator.

**return**

mod\_depth\_list: Comma-separated list of modulation depth values Unit: %

### $read() \rightarrow List[float]$

```
# SCPI: READ:AFRF:MEASurement<Instance>:SROutines:TSENsitivity:MDEPth:TRACe
value: List[float] = driver.afRf.measurement.searchRoutines.tsensitivity.
˓→modDepth.trace.read()
```
Query the y-values of the points in the TX modulation sensitivity result diagram.

Use RsCma.reliability.last\_value to read the updated reliability indicator.

**return**

mod\_depth\_list: Comma-separated list of modulation depth values Unit: %

# **6.1.1.4.6.8 Pdeviation**

# **SCPI Command:**

```
FETCh:AFRF:MEASurement<Instance>:SROutines:TSENsitivity:PDEViation
CALCulate:AFRF:MEASurement<Instance>:SROutines:TSENsitivity:PDEViation
READ:AFRF:MEASurement<Instance>:SROutines:TSENsitivity:PDEViation
```
# class PdeviationCls

Pdeviation commands group definition. 5 total commands, 1 Subgroups, 3 group commands

 $calculate() \rightarrow ResultStatus$ 

# SCPI: CALCulate:AFRF:MEASurement<Instance>:SROutines:TSENsitivity:PDEViation value: enums.ResultStatus = driver.afRf.measurement.searchRoutines.tsensitivity. ˓<sup>→</sup>pdeviation.calculate()

Query the phase deviation result for the TX modulation sensitivity search routine. CALCulate commands return error indicators instead of measurement values.

Use RsCma.reliability.last\_value to read the updated reliability indicator.

**return**

phase\_dev: Phase deviation of the demodulated signal Unit: deg

 $\textbf{fetch}() \rightarrow \text{float}$ 

# SCPI: FETCh:AFRF:MEASurement<Instance>:SROutines:TSENsitivity:PDEViation value: float = driver.afRf.measurement.searchRoutines.tsensitivity.pdeviation. ˓<sup>→</sup>fetch()

Query the phase deviation result for the TX modulation sensitivity search routine. CALCulate commands return error indicators instead of measurement values.

Use RsCma.reliability.last\_value to read the updated reliability indicator.

**return**

phase\_dev: Phase deviation of the demodulated signal Unit: deg

```
read() \rightarrow float
```

```
# SCPI: READ:AFRF:MEASurement<Instance>:SROutines:TSENsitivity:PDEViation
value: float = driver.afRf.measurement.searchRoutines.tsensitivity.pdeviation.
\rightarrowread()
```
Query the phase deviation result for the TX modulation sensitivity search routine. CALCulate commands return error indicators instead of measurement values.

Use RsCma.reliability.last\_value to read the updated reliability indicator.

**return**

phase\_dev: Phase deviation of the demodulated signal Unit: deg

# **Cloning the Group**

```
# Create a clone of the original group, that exists independently
group2 = driver.afRf.measurement.searchRoutines.tsensitivity.pdeviation.clone()
```
### **Subgroups**

**6.1.1.4.6.9 Trace**

# **SCPI Command:**

```
FETCh:AFRF:MEASurement<Instance>:SROutines:TSENsitivity:PDEViation:TRACe
READ:AFRF:MEASurement<Instance>:SROutines:TSENsitivity:PDEViation:TRACe
```
### class TraceCls

Trace commands group definition. 2 total commands, 0 Subgroups, 2 group commands

 $\textbf{fetch}() \rightarrow \text{List}[\text{float}]$ 

```
# SCPI: FETCh:AFRF:MEASurement<Instance>:SROutines:TSENsitivity:PDEViation:TRACe
value: List[float] = driver.afRf.measurement.searchRoutines.tsensitivity.
˓→pdeviation.trace.fetch()
```
Query the y-values of the points in the TX modulation sensitivity result diagram.

Use RsCma.reliability.last\_value to read the updated reliability indicator.

**return**

phase\_dev\_list: Comma-separated list of phase deviation values Unit: deg

### $\text{read}() \rightarrow \text{List}[\text{float}]$

```
# SCPI: READ:AFRF:MEASurement<Instance>:SROutines:TSENsitivity:PDEViation:TRACe
value: List[float] = driver.afRf.measurement.searchRoutines.tsensitivity.
˓→pdeviation.trace.read()
```
Query the y-values of the points in the TX modulation sensitivity result diagram.

Use RsCma.reliability.last\_value to read the updated reliability indicator.

**return**

phase\_dev\_list: Comma-separated list of phase deviation values Unit: deg

### **6.1.1.4.6.10 Voip**

# class VoipCls

Voip commands group definition. 5 total commands, 1 Subgroups, 0 group commands

#### **Cloning the Group**

```
# Create a clone of the original group, that exists independently
group2 = driver.afRf.measurement.searchRoutines.tsensitivity.voip.clone()
```
# **Subgroups**

# **6.1.1.4.6.11 Level**

# **SCPI Command:**

```
FETCh:AFRF:MEASurement<Instance>:SROutines:TSENsitivity:VOIP:LEVel
CALCulate:AFRF:MEASurement<Instance>:SROutines:TSENsitivity:VOIP:LEVel
READ:AFRF:MEASurement<Instance>:SROutines:TSENsitivity:VOIP:LEVel
```
## class LevelCls

Level commands group definition. 5 total commands, 1 Subgroups, 3 group commands

 $calculate() \rightarrow ResultStatus$ 

```
# SCPI: CALCulate:AFRF:MEASurement<Instance>:SROutines:TSENsitivity:VOIP:LEVel
value: enums.ResultStatus = driver.afRf.measurement.searchRoutines.tsensitivity.
˓→voip.level.calculate()
```
Query the AF signal level result at the target deviation in the VoIP path for the TX modulation sensitivity search routine. CALCulate commands return error indicators instead of measurement values.

Use RsCma.reliability.last value to read the updated reliability indicator.

**return**

tx mod sens: Level of the AF signal for the VoIP path Unit: dBm0

 $\text{fetch}() \rightarrow \text{float}$ 

```
# SCPI: FETCh:AFRF:MEASurement<Instance>:SROutines:TSENsitivity:VOIP:LEVel
value: float = driver.afRf.measurement.searchRoutines.tsensitivity.voip.level.
˓→fetch()
```
Query the AF signal level result at the target deviation in the VoIP path for the TX modulation sensitivity search routine. CALCulate commands return error indicators instead of measurement values.

Use RsCma.reliability.last\_value to read the updated reliability indicator.

**return**

tx mod sens: Level of the AF signal for the VoIP path Unit: dBm0

 $read() \rightarrow float$ 

```
# SCPI: READ:AFRF:MEASurement<Instance>:SROutines:TSENsitivity:VOIP:LEVel
value: float = driver.afRf.measurement.searchRoutines.tsensitivity.voip.level.
\rightarrowread()
```
Query the AF signal level result at the target deviation in the VoIP path for the TX modulation sensitivity search routine. CALCulate commands return error indicators instead of measurement values.

Use RsCma.reliability.last\_value to read the updated reliability indicator.

**return**

tx\_mod\_sens: Level of the AF signal for the VoIP path Unit: dBm0

### **Cloning the Group**

# Create a clone of the original group, that exists independently group2 = driver.afRf.measurement.searchRoutines.tsensitivity.voip.level.clone()

#### **Subgroups**

**6.1.1.4.6.12 Trace**

# **SCPI Command:**

```
FETCh:AFRF:MEASurement<Instance>:SROutines:TSENsitivity:VOIP:LEVel:TRACe
READ:AFRF:MEASurement<Instance>:SROutines:TSENsitivity:VOIP:LEVel:TRACe
```
### class TraceCls

Trace commands group definition. 2 total commands, 0 Subgroups, 2 group commands

 $\textbf{fetch}() \rightarrow \text{List}[\text{float}]$ 

```
# SCPI: FETCh:AFRF:MEASurement<Instance>:SROutines:TSENsitivity:VOIP:LEVel:TRACe
value: List[float] = driver.afRf.measurement.searchRoutines.tsensitivity.voip.
˓→level.trace.fetch()
```
Query the x-values of the points in the TX modulation sensitivity result diagram.

Use RsCma.reliability.last\_value to read the updated reliability indicator.

**return**

af\_level\_list: Comma-separated list of AF levels of the VoIP path Unit: dBm0

```
read() \rightarrow List[float]
```

```
# SCPI: READ:AFRF:MEASurement<Instance>:SROutines:TSENsitivity:VOIP:LEVel:TRACe
value: List[float] = driver.afRf.measurement.searchRoutines.tsensitivity.voip.
˓→level.trace.read()
```
Query the x-values of the points in the TX modulation sensitivity result diagram.

Use RsCma.reliability.last\_value to read the updated reliability indicator.

**return**

af\_level\_list: Comma-separated list of AF levels of the VoIP path Unit: dBm0

# **6.2 Calibration**

# class CalibrationCls

Calibration commands group definition. 7 total commands, 2 Subgroups, 0 group commands

# **Cloning the Group**

```
# Create a clone of the original group, that exists independently
group2 = driver.calibration.clone()
```
# **Subgroups**

# **6.2.1 Base**

# **SCPI Command:**

```
CALibration:BASE:ALL
CALibration:BASE:ACFile
```
# class BaseCls

Base commands group definition. 4 total commands, 1 Subgroups, 2 group commands

### class AcFileStruct

Structure for reading output parameters. Fields:

- Type\_Py: str: Name of the correction file as string
- Date: str: Creation date as string

### class AllStruct

Structure for reading output parameters. Fields:

- Date: List[str]: Date of the calibration as string
- Time: List[str]: Time of the calibration as string
- Type\_Py: List[enums.CalibType]: FSCorrection | CALibration | OGCal Type of the calibration FS-Correction Correction performed in factory or service CALibration Verification in the factory OGCal Verification by the service (outgoing calibration)

```
get\_ac\_file() \rightarrow AcFileStruct
```

```
# SCPI: CALibration:BASE:ACFile
value: AcFileStruct = driver.calibration.base.get_ac_file()
```
Query name and creation date of the currently active RF path correction file. Possible result: 'Factory Default', '2016-09-28'

**return**

structure: for return value, see the help for AcFileStruct structure arguments.

```
get\_all() \rightarrow AllStruct
```

```
# SCPI: CALibration:BASE:ALL
value: AllStruct = driver.calibration.base.get_all()
```
Queries the stored calibration information. A comma-separated list is returned, containing three parameters per calibration, as described below.

#### **return**

structure: for return value, see the help for AllStruct structure arguments.

# **Cloning the Group**

```
# Create a clone of the original group, that exists independently
group2 = driver.calibration base.close()
```
### **Subgroups**

**6.2.1.1 Latest**

# **SCPI Command:**

```
CALibration:BASE:LATest
```
# class LatestCls

Latest commands group definition. 2 total commands, 1 Subgroups, 1 group commands

# class GetStruct

Response structure. Fields:

- Date: str: Date of the calibration as string
- Time: str: Time of the calibration as string
- Type\_Py: enums.CalibType: FSCorrection | CALibration | OGCal Type of the calibration FSCorrection Correction performed in factory or service CALibration Verification in the factory OGCal Verification by the service (outgoing calibration)

 $get(type_pv: CalibType = None) \rightarrow GetStruct$ 

```
# SCPI: CALibration:BASE:LATest
value: GetStruct = driver.calibration.base.latest.get(type_py = enums.CalibType.
˓→CALibration)
```
Queries information about the latest calibration. Optionally, specify <Type> to query information about the latest calibration of a specific type. The information is returned as <Date>,<Time>,<Type>.

### **param type\_py**

FSCorrection | CALibration | OGCal Type of the calibration FSCorrection Correction performed in factory or service CALibration Verification in the factory OGCal Verification by the service (outgoing calibration)

**return**

structure: for return value, see the help for GetStruct structure arguments.

# **Cloning the Group**

```
# Create a clone of the original group, that exists independently
group2 = driver.calibration.base.latest.clone()
```
#### **Subgroups**

# **6.2.1.1.1 Specific**

### **SCPI Command:**

CALibration:BASE:LATest:SPECific

### class SpecificCls

Specific commands group definition. 1 total commands, 0 Subgroups, 1 group commands

#### class GetStruct

Response structure. Fields:

- Date: str: Date of the calibration as string
- Time: str: Time of the calibration as string

get(*mode: CalibType*) → GetStruct

# SCPI: CALibration:BASE:LATest:SPECific value: GetStruct = driver.calibration.base.latest.specific.get(mode = enums. ˓<sup>→</sup>CalibType.CALibration)

Queries date and time of the latest calibration of the specified type.

#### **param mode**

FSCorrection | CALibration | OGCal Type of the calibration for which information is queried FSCorrection Correction performed in factory or service CALibration Verification in the factory OGCal Verification by the service (outgoing calibration)

**return**

structure: for return value, see the help for GetStruct structure arguments.

# **6.2.2 GprfMeasurement**

#### class GprfMeasurementCls

GprfMeasurement commands group definition. 3 total commands, 3 Subgroups, 0 group commands

# **Cloning the Group**

```
# Create a clone of the original group, that exists independently
group2 = driver.calibration.gprfMeasurement.clone()
```
# **Subgroups**

# **6.2.2.1 ExtPwrSensor**

# class ExtPwrSensorCls

ExtPwrSensor commands group definition. 1 total commands, 1 Subgroups, 0 group commands

# **Cloning the Group**

```
# Create a clone of the original group, that exists independently
group2 = driver.calibration.gprfMeasurement.extPwrSensor.clone()
```
### **Subgroups**

# **6.2.2.1.1 Zero**

# **SCPI Command:**

CALibration:GPRF:MEASurement<Instance>:EPSensor:ZERO

# class ZeroCls

Zero commands group definition. 1 total commands, 0 Subgroups, 1 group commands

 $get() \rightarrow Status$ 

```
# SCPI: CALibration:GPRF:MEASurement<Instance>:EPSensor:ZERO
value: enums.Status = driver.calibration.gprfMeasurement.extPwrSensor.zero.get()
```
Initiates zeroing of the power sensor. A query returns whether the zeroing was successful.

Use RsCma.reliability.last\_value to read the updated reliability indicator.

**return** zeroing\_state: PASSed | FAILed

```
set() \rightarrow None
```
# SCPI: CALibration:GPRF:MEASurement<Instance>:EPSensor:ZERO driver.calibration.gprfMeasurement.extPwrSensor.zero.set()

Initiates zeroing of the power sensor. A query returns whether the zeroing was successful.

Use RsCma.reliability.last\_value to read the updated reliability indicator.

 $set\_with\_opc(*opc_timeout_ms*: int = -1) \rightarrow None$ 

# SCPI: CALibration:GPRF:MEASurement<Instance>:EPSensor:ZERO driver.calibration.gprfMeasurement.extPwrSensor.zero.set\_with\_opc()

Initiates zeroing of the power sensor. A query returns whether the zeroing was successful.

Use RsCma.reliability.last\_value to read the updated reliability indicator.

Same as set, but waits for the operation to complete before continuing further. Use the RsCma.utilities.opc\_timeout\_set() to set the timeout value.

# **param opc\_timeout\_ms**

Maximum time to wait in milliseconds, valid only for this call.

# **6.2.2.2 Nrt**

### class NrtCls

Nrt commands group definition. 1 total commands, 1 Subgroups, 0 group commands

### **Cloning the Group**

```
# Create a clone of the original group, that exists independently
group2 = driver.calibration.gprfMeasurement.nrt.clone()
```
# **Subgroups**

# **6.2.2.2.1 Zero**

# **SCPI Command:**

CALibration:GPRF:MEASurement<Instance>:NRT:ZERO

### class ZeroCls

Zero commands group definition. 1 total commands, 0 Subgroups, 1 group commands

```
get() \rightarrow Status
```

```
# SCPI: CALibration:GPRF:MEASurement<Instance>:NRT:ZERO
value: enums.Status = driver.calibration.gprfMeasurement.nrt.zero.get()
```
Initiates zeroing of the power sensor. A query returns whether the zeroing was successful.

Use RsCma.reliability.last\_value to read the updated reliability indicator.

**return** zeroing\_state: PASSed | FAILed

 $set() \rightarrow None$ 

# SCPI: CALibration:GPRF:MEASurement<Instance>:NRT:ZERO driver.calibration.gprfMeasurement.nrt.zero.set()

Initiates zeroing of the power sensor. A query returns whether the zeroing was successful.

Use RsCma.reliability.last\_value to read the updated reliability indicator.

 $set\_with\_opc(*opc_timeout_ms*: int = -1) \rightarrow None$ 

# SCPI: CALibration:GPRF:MEASurement<Instance>:NRT:ZERO driver.calibration.gprfMeasurement.nrt.zero.set\_with\_opc()

Initiates zeroing of the power sensor. A query returns whether the zeroing was successful.

Use RsCma.reliability.last\_value to read the updated reliability indicator.

Same as set, but waits for the operation to complete before continuing further. Use the RsCma.utilities.opc\_timeout\_set() to set the timeout value.

# **param opc\_timeout\_ms**

Maximum time to wait in milliseconds, valid only for this call.

# **6.2.2.3 Spectrum**

# **SCPI Command:**

CALibration:GPRF:MEASurement<Instance>:SPECtrum:TGENerator

### class SpectrumCls

Spectrum commands group definition. 1 total commands, 0 Subgroups, 1 group commands

#### $get\_tgenerator() \rightarrow bool$

```
# SCPI: CALibration:GPRF:MEASurement<Instance>:SPECtrum:TGENerator
value: bool = driver.calibration.gprfMeasurement.spectrum.get_tgenerator()
```
Starts or aborts the calibration for a tracking generator setup.

#### **return**

calibrate: OFF | ON ON Setting ON starts the calibration. Return value ON indicates an ongoing calibration. OFF Setting OFF aborts an ongoing calibration. Return value OFF indicates that there is no ongoing calibration.

### set\_tgenerator(*calibrate: bool*) → None

```
# SCPI: CALibration:GPRF:MEASurement<Instance>:SPECtrum:TGENerator
driver.calibration.gprfMeasurement.spectrum.set_tgenerator(calibrate = False)
```
Starts or aborts the calibration for a tracking generator setup.

#### **param calibrate**

OFF | ON ON Setting ON starts the calibration. Return value ON indicates an ongoing calibration. OFF Setting OFF aborts an ongoing calibration. Return value OFF indicates that there is no ongoing calibration.

# **6.3 Configure**

# class ConfigureCls

Configure commands group definition. 622 total commands, 6 Subgroups, 0 group commands

# **Cloning the Group**

```
# Create a clone of the original group, that exists independently
group2 = driver.configure.clone()
```
### **Subgroups**

# **6.3.1 AfRf**

# class AfRfCls

AfRf commands group definition. 402 total commands, 2 Subgroups, 0 group commands

# **Cloning the Group**

```
# Create a clone of the original group, that exists independently
group2 = driver.configure.afRf.clone()
```
# **Subgroups**

# **6.3.1.1 Generator**

### class GeneratorCls

Generator commands group definition. 1 total commands, 1 Subgroups, 0 group commands

# **Cloning the Group**

```
# Create a clone of the original group, that exists independently
group2 = driver.configure.afRf.generator.clone()
```
# **Subgroups**

# **6.3.1.1.1 Voip**

### class VoipCls

Voip commands group definition. 1 total commands, 1 Subgroups, 0 group commands

# **Cloning the Group**

```
# Create a clone of the original group, that exists independently
group2 = driver.configure.afRf.generator.voip.clone()
```
# **Subgroups**

### **6.3.1.1.1.1 Frequency**

### **SCPI Command:**

CONFigure:AFRF:GENerator<Instance>:VOIP:FREQuency:ATMFrequency

#### class FrequencyCls

Frequency commands group definition. 1 total commands, 0 Subgroups, 1 group commands

# $get\_atm\_frequency() \rightarrow bool$

```
# SCPI: CONFigure:AFRF:GENerator<Instance>:VOIP:FREQuency:ATMFrequency
value: bool = driver.configure.afRf.generator.voip.frequency.get_atm_frequency()
```
No command help available

**return**

atm\_frequency: No help available

set\_atm\_frequency(*atm\_frequency: bool*) → None

```
# SCPI: CONFigure:AFRF:GENerator<Instance>:VOIP:FREQuency:ATMFrequency
driver.configure.afRf.generator.voip.frequency.set_atm_frequency(atm_frequency␣
ightharpoonup= False)
```
No command help available

### **param atm\_frequency**

No help available

# **6.3.1.2 Measurement**

### class MeasurementCls

Measurement commands group definition. 401 total commands, 15 Subgroups, 0 group commands

# **Cloning the Group**

```
# Create a clone of the original group, that exists independently
group2 = driver.configure.afRf.measurement.clone()
```
# **Subgroups**

### **6.3.1.2.1 AudioInput<AudioInput>**

### **RepCap Settings**

```
# Range: Nr1 .. Nr2
rc = driver.configure.afRf.measurement.audioInput.repcap_audioInput_get()
driver.configure.afRf.measurement.audioInput.repcap_audioInput_set(repcap.AudioInput.Nr1)
```
### class AudioInputCls

AudioInput commands group definition. 32 total commands, 13 Subgroups, 0 group commands Repeated Capability: AudioInput, default value after init: AudioInput.Nr1

# **Cloning the Group**

```
# Create a clone of the original group, that exists independently
group2 = driver.configure.afRf.measurement.audioInput.clone()
```
# **Subgroups**

# **6.3.1.2.1.1 Aranging**

### **SCPI Command:**

```
CONFigure:AFRF:MEASurement<Instance>:AIN<nr>:ARANging
```
### class ArangingCls

Aranging commands group definition. 1 total commands, 0 Subgroups, 1 group commands

get(*audioInput=AudioInput.Default*) → bool

```
# SCPI: CONFigure:AFRF:MEASurement<Instance>:AIN<nr>:ARANging
value: bool = driver.configure.afRf.measurement.audioInput.aranging.
˓→get(audioInput = repcap.AudioInput.Default)
```
Enables or disables auto ranging for an AF IN connector.

### **param audioInput**

optional repeated capability selector. Default value: Nr1 (settable in the interface 'AudioInput')

**return**

enable: OFF | ON Switches auto ranging off or on

set(*enable: bool*, *audioInput=AudioInput.Default*) → None

```
# SCPI: CONFigure:AFRF:MEASurement<Instance>:AIN<nr>:ARANging
driver.configure.afRf.measurement.audioInput.aranging.set(enable = False,
˓→audioInput = repcap.AudioInput.Default)
```
Enables or disables auto ranging for an AF IN connector.

#### **param enable**

OFF | ON Switches auto ranging off or on

#### **param audioInput**

optional repeated capability selector. Default value: Nr1 (settable in the interface 'AudioInput')

# **6.3.1.2.1.2 Counter**

# class CounterCls

Counter commands group definition. 1 total commands, 1 Subgroups, 0 group commands

# **Cloning the Group**

```
# Create a clone of the original group, that exists independently
group2 = driver.configure.afRf.measurement.audioInput.counter.clone()
```
# **Subgroups**

# **6.3.1.2.1.3 Mode**

### **SCPI Command:**

CONFigure:AFRF:MEASurement<Instance>:AIN<nr>:COUNter:MODE

### class ModeCls

Mode commands group definition. 1 total commands, 0 Subgroups, 1 group commands

get(*audioInput=AudioInput.Default*) → FreqCounterMode

# SCPI: CONFigure:AFRF:MEASurement<Instance>:AIN<nr>:COUNter:MODE value: enums.FreqCounterMode = driver.configure.afRf.measurement.audioInput. ˓<sup>→</sup>counter.mode.get(audioInput = repcap.AudioInput.Default)

Selects the type of frequency counter for measuring the AF frequency.

# **param audioInput**

optional repeated capability selector. Default value: Nr1 (settable in the interface 'AudioInput')

#### **return**

freq\_counter\_mode: SW | HW Software or hardware implementation of the frequency counter

set(*freq\_counter\_mode: FreqCounterMode*, *audioInput=AudioInput.Default*) → None

# SCPI: CONFigure:AFRF:MEASurement<Instance>:AIN<nr>:COUNter:MODE

driver.configure.afRf.measurement.audioInput.counter.mode.set(freq\_counter\_mode␣ ˓<sup>→</sup>= enums.FreqCounterMode.HW, audioInput = repcap.AudioInput.Default)

Selects the type of frequency counter for measuring the AF frequency.

#### **param freq\_counter\_mode**

SW | HW Software or hardware implementation of the frequency counter

### **param audioInput**

optional repeated capability selector. Default value: Nr1 (settable in the interface 'AudioInput')

# **6.3.1.2.1.4 Enable**

### **SCPI Command:**

CONFigure:AFRF:MEASurement<Instance>:AIN<nr>:ENABle

# class EnableCls

Enable commands group definition. 1 total commands, 0 Subgroups, 1 group commands

get(*audioInput=AudioInput.Default*) → bool

```
# SCPI: CONFigure:AFRF:MEASurement<Instance>:AIN<nr>:ENABle
value: bool = driver.configure.afRf.measurement.audioInput.enable.
˓→get(audioInput = repcap.AudioInput.Default)
```
Enables or disables an AF IN connector.

#### **param audioInput**

optional repeated capability selector. Default value: Nr1 (settable in the interface 'AudioInput')

**return**

test\_af: OFF | ON Switches the connector off or on

set(*test\_af: bool*, *audioInput=AudioInput.Default*) → None

```
# SCPI: CONFigure:AFRF:MEASurement<Instance>:AIN<nr>:ENABle
driver.configure.afRf.measurement.audioInput.enable.set(test_af = False,.
\rightarrowaudioInput = repcap.AudioInput.Default)
```
Enables or disables an AF IN connector.

# **param test\_af**

OFF | ON Switches the connector off or on

#### **param audioInput**

optional repeated capability selector. Default value: Nr1 (settable in the interface 'AudioInput')

#### **6.3.1.2.1.5 FilterPy**

#### class FilterPyCls

FilterPy commands group definition. 12 total commands, 8 Subgroups, 0 group commands

# **Cloning the Group**

```
# Create a clone of the original group, that exists independently
group2 = driver.configure.afRf.measurement.audioInput.filterPy.clone()
```
## **Subgroups**

## **6.3.1.2.1.6 Bpass**

### class BpassCls

Bpass commands group definition. 3 total commands, 3 Subgroups, 0 group commands

## **Cloning the Group**

```
# Create a clone of the original group, that exists independently
group2 = driver.configure.afRf.measurement.audioInput.filterPy.bpass.clone()
```
### **Subgroups**

**6.3.1.2.1.7 Bandwidth**

## **SCPI Command:**

CONFigure:AFRF:MEASurement<Instance>:AIN<nr>:FILTer:BPASs:BWIDth

#### class BandwidthCls

Bandwidth commands group definition. 1 total commands, 0 Subgroups, 1 group commands

 $get$ (*audioInput=AudioInput.Default*)  $\rightarrow$  float

```
# SCPI: CONFigure:AFRF:MEASurement<Instance>:AIN<nr>:FILTer:BPASs:BWIDth
value: float = driver.configure.afRf.measurement.audioInput.filterPy.bpass.
˓→bandwidth.get(audioInput = repcap.AudioInput.Default)
```
Configures the bandwidth of the variable bandpass filter in an AF input path.

### **param audioInput**

optional repeated capability selector. Default value: Nr1 (settable in the interface 'AudioInput')

#### **return**

bandwidth: Range: 20 Hz to 20 kHz, Unit: Hz

set(*bandwidth: float*, *audioInput=AudioInput.Default*) → None

```
# SCPI: CONFigure:AFRF:MEASurement<Instance>:AIN<nr>:FILTer:BPASs:BWIDth
driver.configure.afRf.measurement.audioInput.filterPy.bpass.bandwidth.
\rightarrowset(bandwidth = 1.0, audioInput = repcap.AudioInput.Default)
```
Configures the bandwidth of the variable bandpass filter in an AF input path.

# **param bandwidth**

Range: 20 Hz to 20 kHz, Unit: Hz

## **param audioInput**

optional repeated capability selector. Default value: Nr1 (settable in the interface 'AudioInput')

## **6.3.1.2.1.8 Cfrequency**

### **SCPI Command:**

CONFigure:AFRF:MEASurement<Instance>:AIN<nr>:FILTer:BPASs:CFRequency

## class CfrequencyCls

Cfrequency commands group definition. 1 total commands, 0 Subgroups, 1 group commands

 $get$ (*audioInput=AudioInput.Default*)  $\rightarrow$  float

```
# SCPI: CONFigure:AFRF:MEASurement<Instance>:AIN<nr>:FILTer:BPASs:CFRequency
value: float = driver.configure.afRf.measurement.audioInput.filterPy.bpass.
˓→cfrequency.get(audioInput = repcap.AudioInput.Default)
```
Configures the center frequency of the variable bandpass filter in an AF input path.

**param audioInput**

optional repeated capability selector. Default value: Nr1 (settable in the interface 'AudioInput')

**return**

frequency: Range: 0 Hz to 21 kHz, Unit: Hz

set(*frequency: float*, *audioInput=AudioInput.Default*) → None

```
# SCPI: CONFigure:AFRF:MEASurement<Instance>:AIN<nr>>:FILTer:BPASs:CFRequency
driver.configure.afRf.measurement.audioInput.filterPy.bpass.cfrequency.
\rightarrowset(frequency = 1.0, audioInput = repcap.AudioInput.Default)
```
Configures the center frequency of the variable bandpass filter in an AF input path.

**param frequency** Range: 0 Hz to 21 kHz, Unit: Hz

#### **param audioInput**

optional repeated capability selector. Default value: Nr1 (settable in the interface 'AudioInput')

## **6.3.1.2.1.9 Enable**

### **SCPI Command:**

CONFigure:AFRF:MEASurement<Instance>:AIN<nr>:FILTer:BPASs:ENABle

### class EnableCls

Enable commands group definition. 1 total commands, 0 Subgroups, 1 group commands

get(*audioInput=AudioInput.Default*) → bool

# SCPI: CONFigure:AFRF:MEASurement<Instance>:AIN<nr>:FILTer:BPASs:ENABle value: bool = driver.configure.afRf.measurement.audioInput.filterPy.bpass.  $\rightarrow$ enable.get(audioInput = repcap.AudioInput.Default)

Enables or disables the variable bandpass filter in an AF input path.

#### **param audioInput**

optional repeated capability selector. Default value: Nr1 (settable in the interface 'AudioInput')

```
return
```
enable: OFF | ON

set(*enable: bool*, *audioInput=AudioInput.Default*) → None

```
# SCPI: CONFigure:AFRF:MEASurement<Instance>:AIN<nr>:FILTer:BPASs:ENABle
driver.configure.afRf.measurement.audioInput.filterPy.bpass.enable.set(enable =␣
\rightarrowFalse, audioInput = repcap. AudioInput. Default)
```
Enables or disables the variable bandpass filter in an AF input path.

```
param enable
```
OFF | ON

### **param audioInput**

optional repeated capability selector. Default value: Nr1 (settable in the interface 'AudioInput')

### **6.3.1.2.1.10 Dfrequency**

## **SCPI Command:**

CONFigure:AFRF:MEASurement<Instance>:AIN<nr>:FILTer:DFRequency

#### class DfrequencyCls

Dfrequency commands group definition. 1 total commands, 0 Subgroups, 1 group commands

get(*audioInput=AudioInput.Default*) → float

```
# SCPI: CONFigure:AFRF:MEASurement<Instance>:AIN<nr>:FILTer:DFRequency
value: float = driver.configure.afRf.measurement.audioInput.filterPy.dfrequency.
˓→get(audioInput = repcap.AudioInput.Default)
```
Configures the reference frequency for single-tone measurements via an AF input path.

#### **param audioInput**

optional repeated capability selector. Default value: Nr1 (settable in the interface 'AudioInput')

**return**

distor\_freq: Range: 1 Hz to 10.5 kHz, Unit: Hz

set(*distor\_freq: float*, *audioInput=AudioInput.Default*) → None

```
# SCPI: CONFigure:AFRF:MEASurement<Instance>:AIN<nr>:FILTer:DFRequency
driver.configure.afRf.measurement.audioInput.filterPy.dfrequency.set(distor_
\rightarrowfreq = 1.0, audioInput = repcap.AudioInput.Default)
```
Configures the reference frequency for single-tone measurements via an AF input path.

**param distor\_freq** Range: 1 Hz to 10.5 kHz, Unit: Hz

#### **param audioInput**

optional repeated capability selector. Default value: Nr1 (settable in the interface 'AudioInput')

## **6.3.1.2.1.11 Dwidth**

## **SCPI Command:**

CONFigure:AFRF:MEASurement<Instance>:AIN<nr>:FILTer:DWIDth

### class DwidthCls

Dwidth commands group definition. 2 total commands, 1 Subgroups, 1 group commands

#### class DwidthStruct

Response structure. Fields:

- Dwidth: enums.PwrFilterType: WIDE | NARRow | UDEF Wide, narrow or user-defined bandwidth
- Relative: enums.Relative: RELative | CONStant Bandwidth proportional to reference frequency or constant

get(*audioInput=AudioInput.Default*) → DwidthStruct

```
# SCPI: CONFigure:AFRF:MEASurement<Instance>:AIN<nr>:FILTer:DWIDth
value: DwidthStruct = driver.configure.afRf.measurement.audioInput.filterPy.
˓→dwidth.get(audioInput = repcap.AudioInput.Default)
```
Configures the bandwidth of the distortion filter in an AF input path.

#### **param audioInput**

optional repeated capability selector. Default value: Nr1 (settable in the interface 'AudioInput')

**return**

structure: for return value, see the help for DwidthStruct structure arguments.

set(*dwidth: PwrFilterType*, *relative: Relative*, *audioInput=AudioInput.Default*) → None

```
# SCPI: CONFigure:AFRF:MEASurement<Instance>:AIN<nr>:FILTer:DWIDth
driver.configure.afRf.measurement.audioInput.filterPy.dwidth.set(dwidth = enums.
˓→PwrFilterType.NARRow, relative = enums.Relative.CONStant, audioInput = repcap.
˓→AudioInput.Default)
```
Configures the bandwidth of the distortion filter in an AF input path.

### **param dwidth**

WIDE | NARRow | UDEF Wide, narrow or user-defined bandwidth

#### **param relative**

RELative | CONStant Bandwidth proportional to reference frequency or constant

#### **param audioInput**

optional repeated capability selector. Default value: Nr1 (settable in the interface 'AudioInput')

## **Cloning the Group**

```
# Create a clone of the original group, that exists independently
group2 = driver.configure.afRf.measurement.audioInput.filterPy.dwidth.clone()
```
## **Subgroups**

**6.3.1.2.1.12 Sfactor**

### **SCPI Command:**

CONFigure:AFRF:MEASurement<Instance>:AIN<nr>:FILTer:DWIDth:SFACtor

### class SfactorCls

Sfactor commands group definition. 1 total commands, 0 Subgroups, 1 group commands

get(*audioInput=AudioInput.Default*) → float

# SCPI: CONFigure:AFRF:MEASurement<Instance>:AIN<nr>:FILTer:DWIDth:SFACtor value: float = driver.configure.afRf.measurement.audioInput.filterPy.dwidth. ˓<sup>→</sup>sfactor.get(audioInput = repcap.AudioInput.Default)

Sets the distortion filter width factor for a user-defined distortion filter width. CONF:AFRF:MEAS:AIN1:FILT:DWID UDEF

## **param audioInput**

optional repeated capability selector. Default value: Nr1 (settable in the interface 'AudioInput')

#### **return**

factor: Range: 0.001 to 0.005

set(*factor: float*, *audioInput=AudioInput.Default*) → None

```
# SCPI: CONFigure:AFRF:MEASurement<Instance>:AIN<nr>:FILTer:DWIDth:SFACtor
driver.configure.afRf.measurement.audioInput.filterPy.dwidth.sfactor.set(factor.
\rightarrow = 1.0, audioInput = repcap. AudioInput. Default)
```
Sets the distortion filter width factor for a user-defined distortion filter width. CONF:AFRF:MEAS:AIN1:FILT:DWID UDEF

## **param factor**

Range: 0.001 to 0.005

#### **param audioInput**

optional repeated capability selector. Default value: Nr1 (settable in the interface 'AudioInput')

## **6.3.1.2.1.13 Hpass**

### **SCPI Command:**

CONFigure:AFRF:MEASurement<Instance>:AIN<nr>:FILTer:HPASs

### class HpassCls

Hpass commands group definition. 1 total commands, 0 Subgroups, 1 group commands

get(*audioInput=AudioInput.Default*) → HighpassFilterExtended

```
# SCPI: CONFigure:AFRF:MEASurement<Instance>:AIN<nr>:FILTer:HPASs
value: enums.HighpassFilterExtended = driver.configure.afRf.measurement.
˓→audioInput.filterPy.hpass.get(audioInput = repcap.AudioInput.Default)
```
Configures the highpass filter in an AF input path.

## **param audioInput**

optional repeated capability selector. Default value: Nr1 (settable in the interface 'AudioInput')

**return**

filter\_py: OFF | F6 | F50 | F300 OFF Filter disabled F6, F50, F300 Cutoff frequency 6 Hz / 50 Hz / 300 Hz

set(*filter\_py: HighpassFilterExtended*, *audioInput=AudioInput.Default*) → None

```
# SCPI: CONFigure:AFRF:MEASurement<Instance>:AIN<nr>:FILTer:HPASs
driver.configure.afRf.measurement.audioInput.filterPy.hpass.set(filter_py =␣
```
˓<sup>→</sup>enums.HighpassFilterExtended.F300, audioInput = repcap.AudioInput.Default)

Configures the highpass filter in an AF input path.

### **param filter\_py**

OFF | F6 | F50 | F300 OFF Filter disabled F6, F50, F300 Cutoff frequency 6 Hz / 50 Hz / 300 Hz

### **param audioInput**

optional repeated capability selector. Default value: Nr1 (settable in the interface 'AudioInput')

### **6.3.1.2.1.14 Lpass**

## **SCPI Command:**

CONFigure:AFRF:MEASurement<Instance>:AIN<nr>:FILTer:LPASs

#### class LpassCls

Lpass commands group definition. 1 total commands, 0 Subgroups, 1 group commands

get(*audioInput=AudioInput.Default*) → LowpassFilterExtended

```
# SCPI: CONFigure:AFRF:MEASurement<Instance>:AIN<nr>:FILTer:LPASs
value: enums.LowpassFilterExtended = driver.configure.afRf.measurement.
˓→audioInput.filterPy.lpass.get(audioInput = repcap.AudioInput.Default)
```
Configures the lowpass filter in an AF input path.

### **param audioInput**

optional repeated capability selector. Default value: Nr1 (settable in the interface 'AudioInput')

### **return**

filter\_py: OFF | F255 | F3K | F3K4 | F4K | F15K OFF Filter disabled F255, F3K, F3K4, F4K, F15K Cutoff frequency 255 Hz / 3 kHz / 3.4 kHz / 4 kHz / 15 kHz

set(*filter\_py: LowpassFilterExtended*, *audioInput=AudioInput.Default*) → None

```
# SCPI: CONFigure:AFRF:MEASurement<Instance>:AIN<nr>:FILTer:LPASs
driver.configure.afRf.measurement.audioInput.filterPy.lpass.set(filter_py =\Box˓→enums.LowpassFilterExtended.F15K, audioInput = repcap.AudioInput.Default)
```
Configures the lowpass filter in an AF input path.

### **param filter\_py**

OFF | F255 | F3K | F3K4 | F4K | F15K OFF Filter disabled F255, F3K, F3K4, F4K, F15K Cutoff frequency 255 Hz / 3 kHz / 3.4 kHz / 4 kHz / 15 kHz

## **param audioInput**

optional repeated capability selector. Default value: Nr1 (settable in the interface 'AudioInput')

## **6.3.1.2.1.15 Notch<Notch>**

## **RepCap Settings**

```
# Range: Nr1 .. Nr3
rc = driver.configure.afRf.measurement.audioInput.filterPy.notch.repcap_notch_get()
driver.configure.afRf.measurement.audioInput.filterPy.notch.repcap_notch_set(repcap.
˓→Notch.Nr1)
```
## class NotchCls

Notch commands group definition. 2 total commands, 2 Subgroups, 0 group commands Repeated Capability: Notch, default value after init: Notch.Nr1

## **Cloning the Group**

```
# Create a clone of the original group, that exists independently
group2 = driver.configure.afRf.measurement.audioInput.filterPy.notch.clone()
```
## **Subgroups**

## **6.3.1.2.1.16 Enable**

## **SCPI Command:**

CONFigure:AFRF:MEASurement<Instance>:AIN<nr>:FILTer:NOTCh<Num>:ENABle

### class EnableCls

Enable commands group definition. 1 total commands, 0 Subgroups, 1 group commands

get(*audioInput=AudioInput.Default*, *notch=Notch.Default*) → bool

```
# SCPI: CONFigure:AFRF:MEASurement<Instance>:AIN<nr>:FILTer:NOTCh<Num>:ENABle
value: bool = driver.configure.afRf.measurement.audioInput.filterPy.notch.
˓→enable.get(audioInput = repcap.AudioInput.Default, notch = repcap.Notch.
˓→Default)
```
Enables the notch filters 1, 2 or 3 of the AF1 IN or AF2 IN connectors.

### **param audioInput**

optional repeated capability selector. Default value: Nr1 (settable in the interface 'AudioInput')

### **param notch**

optional repeated capability selector. Default value: Nr1 (settable in the interface 'Notch')

**return**

filter\_enable: OFF | ON

set(*filter\_enable: bool*, *audioInput=AudioInput.Default*, *notch=Notch.Default*) → None

```
# SCPI: CONFigure:AFRF:MEASurement<Instance>:AIN<nr>:FILTer:NOTCh<Num>:ENABle
driver.configure.afRf.measurement.audioInput.filterPy.notch.enable.set(filter_
\rightarrowenable = False, audioInput = repcap.AudioInput.Default, notch = repcap.Notch.
˓→Default)
```
Enables the notch filters 1, 2 or 3 of the AF1 IN or AF2 IN connectors.

## **param filter\_enable**

OFF | ON

### **param audioInput**

optional repeated capability selector. Default value: Nr1 (settable in the interface 'AudioInput')

#### **param notch**

optional repeated capability selector. Default value: Nr1 (settable in the interface 'Notch')

## **6.3.1.2.1.17 Frequency**

## **SCPI Command:**

CONFigure:AFRF:MEASurement<Instance>:AIN<nr>:FILTer:NOTCh<Num>:FREQuency

## class FrequencyCls

Frequency commands group definition. 1 total commands, 0 Subgroups, 1 group commands

get(*audioInput=AudioInput.Default*, *notch=Notch.Default*) → float

```
# SCPI: CONFigure:AFRF:MEASurement<Instance>:AIN<nr>:FILTer:NOTCh<Num>:FREQuency
value: float = driver.configure.afRf.measurement.audioInput.filterPy.notch.
˓→frequency.get(audioInput = repcap.AudioInput.Default, notch = repcap.Notch.
˓→Default)
```
Sets the frequency for the notch filters 1, 2 or 3 of the AF1 IN or AF2 IN connectors.

#### **param audioInput**

optional repeated capability selector. Default value: Nr1 (settable in the interface 'AudioInput')

## **param notch**

optional repeated capability selector. Default value: Nr1 (settable in the interface 'Notch')

**return**

filter\_frequency: Range: 5 Hz to 21000 Hz, Unit: Hz

set(*filter\_frequency: float*, *audioInput=AudioInput.Default*, *notch=Notch.Default*) → None

```
# SCPI: CONFigure:AFRF:MEASurement<Instance>:AIN<nr>:FILTer:NOTCh<Num>:FREQuency
driver.configure.afRf.measurement.audioInput.filterPy.notch.frequency.
˓→set(filter_frequency = 1.0, audioInput = repcap.AudioInput.Default, notch =␣
˓→repcap.Notch.Default)
```
Sets the frequency for the notch filters 1, 2 or 3 of the AF1 IN or AF2 IN connectors.

#### **param filter\_frequency**

Range: 5 Hz to 21000 Hz, Unit: Hz

#### **param audioInput**

optional repeated capability selector. Default value: Nr1 (settable in the interface 'AudioInput')

### **param notch**

optional repeated capability selector. Default value: Nr1 (settable in the interface 'Notch')

## **6.3.1.2.1.18 RobustAuto**

### **SCPI Command:**

CONFigure:AFRF:MEASurement<Instance>:AIN<nr>:FILTer:ROBustauto

## class RobustAutoCls

RobustAuto commands group definition. 1 total commands, 0 Subgroups, 1 group commands

get(*audioInput=AudioInput.Default*) → bool

```
# SCPI: CONFigure:AFRF:MEASurement<Instance>:AIN<nr>:FILTer:ROBustauto
value: bool = driver.configure.afRf.measurement.audioInput.filterPy.robustAuto.
˓→get(audioInput = repcap.AudioInput.Default)
```
Enables or disables robust automatic mode for distortion signal filtering in the AF input path.

**param audioInput**

optional repeated capability selector. Default value: Nr1 (settable in the interface 'AudioInput')

**return** automatic\_mode: OFF | ON

set(*automatic\_mode: bool*, *audioInput=AudioInput.Default*) → None

```
# SCPI: CONFigure:AFRF:MEASurement<Instance>:AIN<nr>:FILTer:ROBustauto
driver.configure.afRf.measurement.audioInput.filterPy.robustAuto.set(automatic_
˓→mode = False, audioInput = repcap.AudioInput.Default)
```
Enables or disables robust automatic mode for distortion signal filtering in the AF input path.

### **param automatic\_mode** OFF | ON

**param audioInput**

optional repeated capability selector. Default value: Nr1 (settable in the interface 'AudioInput')

### **6.3.1.2.1.19 Weighting**

### **SCPI Command:**

CONFigure:AFRF:MEASurement<Instance>:AIN<nr>:FILTer:WEIGhting

### class WeightingCls

Weighting commands group definition. 1 total commands, 0 Subgroups, 1 group commands

 $get(audioInput=AudioInput.Default) \rightarrow WeightingFilter$ 

```
# SCPI: CONFigure:AFRF:MEASurement<Instance>:AIN<nr>:FILTer:WEIGhting
value: enums.WeightingFilter = driver.configure.afRf.measurement.audioInput.
\rightarrowfilterPy.weighting.get(audioInput = repcap.AudioInput.Default)
```
Configures the weighting filter in an AF input path.

### **param audioInput**

optional repeated capability selector. Default value: Nr1 (settable in the interface 'AudioInput')

#### **return**

filter\_py: OFF | AWEighting | CCITt | CMESsage OFF Filter disabled AWEighting Aweighting filter CCITt CCITT weighting filter CMESsage C-message weighting filter

set(*filter\_py: WeightingFilter*, *audioInput=AudioInput.Default*) → None

# SCPI: CONFigure:AFRF:MEASurement<Instance>:AIN<nr>:FILTer:WEIGhting driver.configure.afRf.measurement.audioInput.filterPy.weighting.set(filter\_py =␣ ˓<sup>→</sup>enums.WeightingFilter.AWEighting, audioInput = repcap.AudioInput.Default)

Configures the weighting filter in an AF input path.

### **param filter\_py**

OFF | AWEighting | CCITt | CMESsage OFF Filter disabled AWEighting A-weighting filter CCITt CCITT weighting filter CMESsage C-message weighting filter

### **param audioInput**

optional repeated capability selector. Default value: Nr1 (settable in the interface 'AudioInput')

### **6.3.1.2.1.20 First**

## **SCPI Command:**

CONFigure:AFRF:MEASurement<Instance>:AIN:FIRSt:MLEVel

#### class FirstCls

First commands group definition. 3 total commands, 1 Subgroups, 1 group commands

### $get\_mlevel() \rightarrow float$

# SCPI: CONFigure:AFRF:MEASurement<Instance>:AIN:FIRSt:MLEVel value: float = driver.configure.afRf.measurement.audioInput.first.get\_mlevel()

Specifies the maximum expected level for the AF1 IN connector. This setting is only relevant, if auto ranging is disabled. Use this command, if you want to set different level units, e.g. dBm (Table 'Units relevant for remote commands') , or set the level for both connectors independently.

#### **return**

max\_level: Range: 10E-6 V to 43 V, Unit: V

 $set\_mlevel(max\ level: float) \rightarrow None$ 

# SCPI: CONFigure:AFRF:MEASurement<Instance>:AIN:FIRSt:MLEVel driver.configure.afRf.measurement.audioInput.first.set\_mlevel(max\_level = 1.0)

Specifies the maximum expected level for the AF1 IN connector. This setting is only relevant, if auto ranging is disabled. Use this command, if you want to set different level units, e.g. dBm (Table 'Units relevant for remote commands') , or set the level for both connectors independently.

**param max\_level** Range: 10E-6 V to 43 V, Unit: V

## **Cloning the Group**

```
# Create a clone of the original group, that exists independently
group2 = driver.configure.afRf.measurement.audioInput.first.clone()
```
## **Subgroups**

## **6.3.1.2.1.21 Level**

## class LevelCls

Level commands group definition. 2 total commands, 1 Subgroups, 0 group commands

### **Cloning the Group**

```
# Create a clone of the original group, that exists independently
group2 = driver.configure.afRf.measurement.audioInput.first.level.clone()
```
### **Subgroups**

## **6.3.1.2.1.22 Delta**

## **SCPI Command:**

```
CONFigure:AFRF:MEASurement<Instance>:AIN:FIRSt:LEVel:DELTa:USER
CONFigure:AFRF:MEASurement<Instance>:AIN:FIRSt:LEVel:DELTa:MEASured
```
## class DeltaCls

Delta commands group definition. 2 total commands, 0 Subgroups, 2 group commands

```
get\_measured() \rightarrow float
```

```
# SCPI: CONFigure:AFRF:MEASurement<Instance>:AIN:FIRSt:LEVel:DELTa:MEASured
value: float = driver.configure.afRf.measurement.audioInput.first.level.delta.
˓→get_measured()
```
Configures the AF1 level measured reference value.

**return** meas\_val: Unit: V

```
get\_user() \rightarrow float
```

```
# SCPI: CONFigure:AFRF:MEASurement<Instance>:AIN:FIRSt:LEVel:DELTa:USER
value: float = driver.configure.afRf.measurement.audioInput.first.level.delta.
˓→get_user()
```
Configures the AF1 level reference mode.

**return** user\_val: Unit: V  $set_user(userval: float) \rightarrow None$ 

```
# SCPI: CONFigure:AFRF:MEASurement<Instance>:AIN:FIRSt:LEVel:DELTa:USER
driver.configure.afRf.measurement.audioInput.first.level.delta.set_user(user_
\rightarrowval = 1.0)
```
Configures the AF1 level reference mode.

## **param user\_val** Unit: V

### **6.3.1.2.1.23 Frequency**

### class FrequencyCls

Frequency commands group definition. 4 total commands, 1 Subgroups, 0 group commands

## **Cloning the Group**

# Create a clone of the original group, that exists independently group2 = driver.configure.afRf.measurement.audioInput.frequency.clone()

## **Subgroups**

## **6.3.1.2.1.24 Delta**

## class DeltaCls

Delta commands group definition. 4 total commands, 4 Subgroups, 0 group commands

## **Cloning the Group**

```
# Create a clone of the original group, that exists independently
group2 = driver.configure.afRf.measurement.audioInput.frequency.delta.clone()
```
### **Subgroups**

## **6.3.1.2.1.25 Measured**

## **SCPI Command:**

CONFigure:AFRF:MEASurement<Instance>:AIN<nr>:FREQuency:DELTa:MEASured

### class MeasuredCls

Measured commands group definition. 1 total commands, 0 Subgroups, 1 group commands

 $get$ (*audioInput=AudioInput.Default*)  $\rightarrow$  float

# SCPI: CONFigure:AFRF:MEASurement<Instance>:AIN<nr>:FREQuency:DELTa:MEASured value: float = driver.configure.afRf.measurement.audioInput.frequency.delta. ˓<sup>→</sup>measured.get(audioInput = repcap.AudioInput.Default)

Configures the AF frequency measured reference value.

## **param audioInput**

optional repeated capability selector. Default value: Nr1 (settable in the interface 'AudioInput')

**return**

meas\_val: Unit: Hz

## **6.3.1.2.1.26 Mode**

## **SCPI Command:**

CONFigure:AFRF:MEASurement<Instance>:AIN<nr>:FREQuency:DELTa:MODE

### class ModeCls

Mode commands group definition. 1 total commands, 0 Subgroups, 1 group commands

get(*audioInput=AudioInput.Default*) → DeltaMode

```
# SCPI: CONFigure:AFRF:MEASurement<Instance>:AIN<nr>:FREQuency:DELTa:MODE
value: enums.DeltaMode = driver.configure.afRf.measurement.audioInput.frequency.
\rightarrowdelta.mode.get(audioInput = repcap.AudioInput.Default)
```
Configures the AF frequency reference mode.

#### **param audioInput**

optional repeated capability selector. Default value: Nr1 (settable in the interface 'AudioInput')

**return**

mode: NONE | MEAS | USER

set(*mode: DeltaMode*, *audioInput=AudioInput.Default*) → None

```
# SCPI: CONFigure:AFRF:MEASurement<Instance>:AIN<nr>:FREQuency:DELTa:MODE
driver.configure.afRf.measurement.audioInput.frequency.delta.mode.set(mode =␣
\rightarrowenums.DeltaMode.MEAS, audioInput = repcap.AudioInput.Default)
```
Configures the AF frequency reference mode.

**param mode** NONE | MEAS | USER

## **param audioInput**

optional repeated capability selector. Default value: Nr1 (settable in the interface 'AudioInput')

## **6.3.1.2.1.27 Update**

## **SCPI Command:**

CONFigure:AFRF:MEASurement<Instance>:AIN<nr>:FREQuency:DELTa:UPDate

## class UpdateCls

Update commands group definition. 1 total commands, 0 Subgroups, 1 group commands

set(*audioInput=AudioInput.Default*) → None

```
# SCPI: CONFigure:AFRF:MEASurement<Instance>:AIN<nr>:FREQuency:DELTa:UPDate
driver.configure.afRf.measurement.audioInput.frequency.delta.update.
˓→set(audioInput = repcap.AudioInput.Default)
```
Triggers the update of the AF frequency measurement reference value.

**param audioInput** optional repeated capability selector. Default value: Nr1 (settable in the interface 'AudioInput')

set\_with\_opc(*audioInput=AudioInput.Default*, *opc\_timeout\_ms: int = -1*) → None

## **6.3.1.2.1.28 User**

## **SCPI Command:**

CONFigure:AFRF:MEASurement<Instance>:AIN<nr>:FREQuency:DELTa:USER

#### class UserCls

User commands group definition. 1 total commands, 0 Subgroups, 1 group commands

get(*audioInput=AudioInput.Default*) → float

```
# SCPI: CONFigure:AFRF:MEASurement<Instance>:AIN<nr>:FREQuency:DELTa:USER
value: float = driver.configure.afRf.measurement.audioInput.frequency.delta.
\rightarrowuser.get(audioInput = repcap.AudioInput.Default)
```
Configures the AF frequency user reference value.

**param audioInput**

optional repeated capability selector. Default value: Nr1 (settable in the interface 'AudioInput')

**return** user\_val: Unit: Hz

set(*user\_val: float*, *audioInput=AudioInput.Default*) → None

```
# SCPI: CONFigure:AFRF:MEASurement<Instance>:AIN<nr>:FREQuency:DELTa:USER
driver.configure.afRf.measurement.audioInput.frequency.delta.user.set(user_val␣
\rightarrow = 1.0, audioInput = repcap. AudioInput. Default)
```
Configures the AF frequency user reference value.

**param user\_val** Unit: Hz

### **param audioInput**

optional repeated capability selector. Default value: Nr1 (settable in the interface 'AudioInput')

## **6.3.1.2.1.29 Gcoupling**

## **SCPI Command:**

CONFigure:AFRF:MEASurement<Instance>:AIN<nr>:GCOupling

### class GcouplingCls

Gcoupling commands group definition. 1 total commands, 0 Subgroups, 1 group commands

get(*audioInput=AudioInput.Default*) → GeneratorCoupling

```
# SCPI: CONFigure:AFRF:MEASurement<Instance>:AIN<nr>:GCOupling
value: enums.GeneratorCoupling = driver.configure.afRf.measurement.audioInput.
\rightarrowgcoupling.get(audioInput = repcap.AudioInput.Default)
```
Couples an AF IN connector to an internal signal generator.

## **param audioInput**

optional repeated capability selector. Default value: Nr1 (settable in the interface 'AudioInput')

## **return**

coupling: OFF | GEN1 | GEN2 | GEN3 | GEN4 OFF No coupling GENn Coupled to audio generator n

set(*coupling: GeneratorCoupling*, *audioInput=AudioInput.Default*) → None

```
# SCPI: CONFigure:AFRF:MEASurement<Instance>:AIN<nr>:GCOupling
driver.configure.afRf.measurement.audioInput.gcoupling.set(coupling = enums.
˓→GeneratorCoupling.GEN1, audioInput = repcap.AudioInput.Default)
```
Couples an AF IN connector to an internal signal generator.

### **param coupling**

OFF | GEN1 | GEN2 | GEN3 | GEN4 OFF No coupling GENn Coupled to audio generator n

### **param audioInput**

optional repeated capability selector. Default value: Nr1 (settable in the interface 'AudioInput')

## **6.3.1.2.1.30 Icoupling**

## **SCPI Command:**

CONFigure:AFRF:MEASurement<Instance>:AIN<nr>:ICOupling

## class IcouplingCls

Icoupling commands group definition. 1 total commands, 0 Subgroups, 1 group commands

get(*audioInput=AudioInput.Default*) → PathCoupling

# SCPI: CONFigure:AFRF:MEASurement<Instance>:AIN<nr>:ICOupling value: enums.PathCoupling = driver.configure.afRf.measurement.audioInput. ˓<sup>→</sup>icoupling.get(audioInput = repcap.AudioInput.Default)

Configures whether the DC signal component is blocked at an AF IN connector, or not.

### **param audioInput**

optional repeated capability selector. Default value: Nr1 (settable in the interface 'AudioInput')

### **return**

path\_coupling: AC | DC AC DC component blocked, only AC component available DC AC and DC component available

set(*path\_coupling: PathCoupling*, *audioInput=AudioInput.Default*) → None

```
# SCPI: CONFigure:AFRF:MEASurement<Instance>:AIN<nr>:ICOupling
driver.configure.afRf.measurement.audioInput.icoupling.set(path_coupling =␣
˓→enums.PathCoupling.AC, audioInput = repcap.AudioInput.Default)
```
Configures whether the DC signal component is blocked at an AF IN connector, or not.

## **param path\_coupling**

AC | DC AC DC component blocked, only AC component available DC AC and DC component available

#### **param audioInput**

optional repeated capability selector. Default value: Nr1 (settable in the interface 'AudioInput')

## **6.3.1.2.1.31 Level**

## class LevelCls

Level commands group definition. 2 total commands, 1 Subgroups, 0 group commands

## **Cloning the Group**

```
# Create a clone of the original group, that exists independently
group2 = driver.configure.afRf.measurement.audioInput.level.clone()
```
## **Subgroups**

## **6.3.1.2.1.32 Delta**

## class DeltaCls

Delta commands group definition. 2 total commands, 2 Subgroups, 0 group commands

### **Cloning the Group**

```
# Create a clone of the original group, that exists independently
group2 = driver.configure.afRf.measurement.audioInput.level.delta.clone()
```
### **Subgroups**

**6.3.1.2.1.33 Mode**

## **SCPI Command:**

CONFigure:AFRF:MEASurement<Instance>:AIN<nr>:LEVel:DELTa:MODE

#### class ModeCls

Mode commands group definition. 1 total commands, 0 Subgroups, 1 group commands

get(*audioInput=AudioInput.Default*) → DeltaMode

```
# SCPI: CONFigure:AFRF:MEASurement<Instance>:AIN<nr>>:LEVel:DELTa:MODE
value: enums.DeltaMode = driver.configure.afRf.measurement.audioInput.level.
˓→delta.mode.get(audioInput = repcap.AudioInput.Default)
```
Configures the AF level reference mode.

**param audioInput**

optional repeated capability selector. Default value: Nr1 (settable in the interface 'AudioInput')

**return**

mode: NONE | MEAS | USER

set(*mode: DeltaMode*, *audioInput=AudioInput.Default*) → None

```
# SCPI: CONFigure:AFRF:MEASurement<Instance>:AIN<nr>:LEVel:DELTa:MODE
driver.configure.afRf.measurement.audioInput.level.delta.mode.set(mode = enums.
˓→DeltaMode.MEAS, audioInput = repcap.AudioInput.Default)
```
Configures the AF level reference mode.

### **param mode**

NONE | MEAS | USER

### **param audioInput**

optional repeated capability selector. Default value: Nr1 (settable in the interface 'AudioInput')

## **6.3.1.2.1.34 Update**

## **SCPI Command:**

CONFigure:AFRF:MEASurement<Instance>:AIN<nr>:LEVel:DELTa:UPDate

### class UpdateCls

Update commands group definition. 1 total commands, 0 Subgroups, 1 group commands

set(*audioInput=AudioInput.Default*) → None

# SCPI: CONFigure:AFRF:MEASurement<Instance>:AIN<nr>:LEVel:DELTa:UPDate driver.configure.afRf.measurement.audioInput.level.delta.update.set(audioInput. ˓<sup>→</sup>= repcap.AudioInput.Default)

Triggers the update of the AF level measurement reference value.

#### **param audioInput**

optional repeated capability selector. Default value: Nr1 (settable in the interface 'AudioInput')

 $set\_with\_opc(audioInput=AudioInput.Default, opc$  *timeout ms: int = -1*)  $\rightarrow$  None

## **6.3.1.2.1.35 Mlevel**

## **SCPI Command:**

CONFigure:AFRF:MEASurement<Instance>:AIN<nr>:MLEVel

### class MlevelCls

Mlevel commands group definition. 1 total commands, 0 Subgroups, 1 group commands

get(*audioInput=AudioInput.Default*) → float

```
# SCPI: CONFigure:AFRF:MEASurement<Instance>:AIN<nr>:MLEVel
value: float = driver.configure.afRf.measurement.audioInput.mlevel.
˓→get(audioInput = repcap.AudioInput.Default)
```
Specifies the maximum expected level for an AF IN connector in voltage-related units (Table 'Units relevant for remote commands') . This setting is only relevant, if auto ranging is disabled. The command sets the same unit for both AF IN connectors. If you want to set different level units (e.g. dBm) or set level for both connectors independently, use method RsCma.Configure.AfRf.Measurement.AudioInput.First.mlevel for AF1 IN and method RsCma.Configure.AfRf.Measurement. AudioInput.Second.mlevel for AF2 IN.

### **param audioInput**

optional repeated capability selector. Default value: Nr1 (settable in the interface 'AudioInput')

### **return**

max level: Range: 10E-6 V to 43 V, Unit: V

set(*max\_level: float*, *audioInput=AudioInput.Default*) → None

```
# SCPI: CONFigure:AFRF:MEASurement<Instance>:AIN<nr>:MLEVel
driver.configure.afRf.measurement.audioInput.mlevel.set(max_level = 1.0,.
˓→audioInput = repcap.AudioInput.Default)
```
Specifies the maximum expected level for an AF IN connector in voltage-related units (Table 'Units relevant for remote commands') . This setting is only relevant, if auto ranging is disabled. The command sets the same unit for both AF IN connectors. If you want to set different level units (e.g. dBm) or set level for both connectors independently, use method RsCma.Configure.AfRf.Measurement.AudioInput.First.mlevel for AF1 IN and method RsCma.Configure.AfRf.Measurement. AudioInput.Second.mlevel for AF2 IN.

```
param max_level
  Range: 10E-6 V to 43 V, Unit: V
```
#### **param audioInput**

optional repeated capability selector. Default value: Nr1 (settable in the interface 'AudioInput')

### **6.3.1.2.1.36 Sdecay**

## **SCPI Command:**

CONFigure:AFRF:MEASurement<Instance>:AIN<nr>:SDECay

## class SdecayCls

Sdecay commands group definition. 1 total commands, 0 Subgroups, 1 group commands

get(*audioInput=AudioInput.Default*) → SlowDecay

```
# SCPI: CONFigure:AFRF:MEASurement<Instance>:AIN<nr>:SDECay
value: enums.SlowDecay = driver.configure.afRf.measurement.audioInput.sdecay.
\rightarrowget(audioInput = repcap.AudioInput.Default)
```
Requires 'Auto Range' > 'ON', see method RsCma.Configure.AfRf.Measurement.AudioInput.Aranging.set. Sets longer decay times of the auto ranging procedure implying longer decay times of a digital automatic gain control (AGC) . You can set multiples of the standard decay time of the digital AGC.

## **param audioInput**

optional repeated capability selector. Default value: Nr1 (settable in the interface 'AudioInput')

**return**

slow decay: OFF  $| X2 | X3 | X4 | X10$  OFF Standard decay of the digital AGC.  $X2$  | X3 | X4 | X10 Sets for longer decay times using multiples of standard decay time of the digital AGC.

set(*slow\_decay: SlowDecay*, *audioInput=AudioInput.Default*) → None

# SCPI: CONFigure:AFRF:MEASurement<Instance>:AIN<nr>:SDECay driver.configure.afRf.measurement.audioInput.sdecay.set(slow\_decay = enums. ˓<sup>→</sup>SlowDecay.OFF, audioInput = repcap.AudioInput.Default)

Requires 'Auto Range' > 'ON', see method RsCma.Configure.AfRf.Measurement.AudioInput.Aranging.set. Sets longer decay times of the auto ranging procedure implying longer decay times of a digital automatic gain control (AGC) . You can set multiples of the standard decay time of the digital AGC.

### **param slow\_decay**

OFF | X2 | X3 | X4 | X10 OFF Standard decay of the digital AGC. X2 | X3 | X4 | X10 Sets for longer decay times using multiples of standard decay time of the digital AGC.

### **param audioInput**

optional repeated capability selector. Default value: Nr1 (settable in the interface 'AudioInput')

## **6.3.1.2.1.37 Second**

### **SCPI Command:**

CONFigure:AFRF:MEASurement<Instance>:AIN:SECond:MLEVel

#### class SecondCls

Second commands group definition. 3 total commands, 1 Subgroups, 1 group commands

## $get\_mleve1() \rightarrow float$

# SCPI: CONFigure:AFRF:MEASurement<Instance>:AIN:SECond:MLEVel value: float = driver.configure.afRf.measurement.audioInput.second.get\_mlevel()

Specifies the maximum expected level for the AF2 IN connector. This setting is only relevant, if auto ranging is disabled. Use this command, if you want to set different level units, e.g. dBm (Table 'Units relevant for remote commands') , or set the level for both connectors independently.

**return**

max\_level: Range: 10E-6 V to 43 V, Unit: V

 $set\_mlevel(max\ level: float) \rightarrow None$ 

# SCPI: CONFigure:AFRF:MEASurement<Instance>:AIN:SECond:MLEVel driver.configure.afRf.measurement.audioInput.second.set\_mlevel(max\_level = 1.0)

Specifies the maximum expected level for the AF2 IN connector. This setting is only relevant, if auto ranging is disabled. Use this command, if you want to set different level units, e.g. dBm (Table 'Units relevant for remote commands') , or set the level for both connectors independently.

**param max\_level** Range: 10E-6 V to 43 V, Unit: V

## **Cloning the Group**

# Create a clone of the original group, that exists independently group2 = driver.configure.afRf.measurement.audioInput.second.clone()

## **Subgroups**

### **6.3.1.2.1.38 Level**

## class LevelCls

Level commands group definition. 2 total commands, 1 Subgroups, 0 group commands

## **Cloning the Group**

```
# Create a clone of the original group, that exists independently
group2 = driver.configure.afRf.measurement.audioInput.second.level.clone()
```
### **Subgroups**

**6.3.1.2.1.39 Delta**

### **SCPI Command:**

```
CONFigure:AFRF:MEASurement<Instance>:AIN:SECond:LEVel:DELTa:USER
CONFigure:AFRF:MEASurement<Instance>:AIN:SECond:LEVel:DELTa:MEASured
```
### class DeltaCls

Delta commands group definition. 2 total commands, 0 Subgroups, 2 group commands

### $get\_measured() \rightarrow float$

```
# SCPI: CONFigure:AFRF:MEASurement<Instance>:AIN:SECond:LEVel:DELTa:MEASured
value: float = driver.configure.afRf.measurement.audioInput.second.level.delta.
˓→get_measured()
```
Configures the AF2 level measured reference value.

**return**

meas\_val: Unit: V

 $get\_user() \rightarrow float$ 

# SCPI: CONFigure:AFRF:MEASurement<Instance>:AIN:SECond:LEVel:DELTa:USER value: float = driver.configure.afRf.measurement.audioInput.second.level.delta. ˓<sup>→</sup>get\_user()

Configures the AF2 level reference mode.

**return**

user\_val: Unit: V

set\_user(*user\_val: float*) → None

```
# SCPI: CONFigure:AFRF:MEASurement<Instance>:AIN:SECond:LEVel:DELTa:USER
driver.configure.afRf.measurement.audioInput.second.level.delta.set_user(user_
\rightarrowval = 1.0)
```
Configures the AF2 level reference mode.

**param user\_val** Unit: V

## **6.3.1.2.1.40 Tmode**

## **SCPI Command:**

CONFigure:AFRF:MEASurement<Instance>:AIN<nr>:TMODe

### class TmodeCls

Tmode commands group definition. 1 total commands, 0 Subgroups, 1 group commands

get(*audioInput=AudioInput.Default*) → ToneMode

```
# SCPI: CONFigure:AFRF:MEASurement<Instance>:AIN<nr>:TMODe
value: enums.ToneMode = driver.configure.afRf.measurement.audioInput.tmode.
˓→get(audioInput = repcap.AudioInput.Default)
```
No command help available

#### **param audioInput**

optional repeated capability selector. Default value: Nr1 (settable in the interface 'AudioInput')

#### **return**

tone\_mode: No help available

set(*tone\_mode: ToneMode*, *audioInput=AudioInput.Default*) → None

```
# SCPI: CONFigure:AFRF:MEASurement<Instance>:AIN<nr>:TMODe
driver.configure.afRf.measurement.audioInput.tmode.set(tone_mode = enums.
˓→ToneMode.NOISe, audioInput = repcap.AudioInput.Default)
```
No command help available

### **param tone\_mode**

No help available

#### **param audioInput**

optional repeated capability selector. Default value: Nr1 (settable in the interface 'AudioInput')

### **6.3.1.2.2 AudioOutput<AudioOutput>**

## **RepCap Settings**

```
# Range: Nr1 .. Nr2
rc = driver.configure.afRf.measurement.audioOutput.repcap_audioOutput_get()
driver.configure.afRf.measurement.audioOutput.repcap_audioOutput_set(repcap.AudioOutput.
\rightarrowNr1)
```
## class AudioOutputCls

AudioOutput commands group definition. 5 total commands, 5 Subgroups, 0 group commands Repeated Capability: AudioOutput, default value after init: AudioOutput.Nr1

## **Cloning the Group**

```
# Create a clone of the original group, that exists independently
group2 = driver.configure.afRf.measurement.audioOutput.clone()
```
## **Subgroups**

## **6.3.1.2.2.1 Enable**

## **SCPI Command:**

CONFigure:AFRF:MEASurement<Instance>:AOUT<nr>:ENABle

### class EnableCls

Enable commands group definition. 1 total commands, 0 Subgroups, 1 group commands

get(*audioOutput=AudioOutput.Default*) → bool

# SCPI: CONFigure:AFRF:MEASurement<Instance>:AOUT<nr>:ENABle value: bool = driver.configure.afRf.measurement.audioOutput.enable. ˓<sup>→</sup>get(audioOutput = repcap.AudioOutput.Default)

Enables or disables an AF OUT connector.

```
param audioOutput
```
optional repeated capability selector. Default value: Nr1 (settable in the interface 'AudioOutput')

**return**

enable: OFF | ON Switches the connector off or on

set(*enable: bool*, *audioOutput=AudioOutput.Default*) → None

```
# SCPI: CONFigure:AFRF:MEASurement<Instance>:AOUT<nr>:ENABle
driver.configure.afRf.measurement.audioOutput.enable.set(enable = False,\Box\rightarrowaudioOutput = repcap.AudioOutput.Default)
```
Enables or disables an AF OUT connector.

## **param enable**

OFF | ON Switches the connector off or on

## **param audioOutput**

optional repeated capability selector. Default value: Nr1 (settable in the interface 'AudioOutput')

## **6.3.1.2.2.2 First**

## **SCPI Command:**

CONFigure:AFRF:MEASurement<Instance>:AOUT:FIRSt:LEVel

### class FirstCls

First commands group definition. 1 total commands, 0 Subgroups, 1 group commands

 $get\_level() \rightarrow float$ 

# SCPI: CONFigure:AFRF:MEASurement<Instance>:AOUT:FIRSt:LEVel value: float = driver.configure.afRf.measurement.audioOutput.first.get\_level()

Specifies the output level for the AF1 OUT connector. Use this command, if you want to set different level units, e.g. dBm (Table 'Units relevant for remote commands') , or set the level for both connectors independently.

**return**

level: Range: 10E-6 V to 5 V, Unit: V

set\_level(*level: float*) → None

```
# SCPI: CONFigure:AFRF:MEASurement<Instance>:AOUT:FIRSt:LEVel
driver.configure.afRf.measurement.audioOutput.first.set_level(level = 1.0)
```
Specifies the output level for the AF1 OUT connector. Use this command, if you want to set different level units, e.g. dBm (Table 'Units relevant for remote commands') , or set the level for both connectors independently.

**param level** Range: 10E-6 V to 5 V, Unit: V

## **6.3.1.2.2.3 Level**

## **SCPI Command:**

CONFigure:AFRF:MEASurement<Instance>:AOUT<nr>:LEVel

## class LevelCls

Level commands group definition. 1 total commands, 0 Subgroups, 1 group commands

get(*audioOutput=AudioOutput.Default*) → float

```
# SCPI: CONFigure:AFRF:MEASurement<Instance>:AOUT<nr>:LEVel
value: float = driver.configure.afRf.measurement.audioOutput.level.
\rightarrowget(audioOutput = repcap.AudioOutput.Default)
```
Specifies the output level for an AF OUT connector in voltage-related units (Table 'Units relevant for remote commands') . The command sets the same unit for both AF OUT connectors. If you want to set different level units (e.g. dBm) or set level for both connectors independently, use method RsCma.Configure.AfRf.Measurement.AudioOutput.First.level for AF1 OUT and method RsCma.Configure.AfRf.Measurement.AudioOutput.Second.level for AF2 OUT.

#### **param audioOutput**

optional repeated capability selector. Default value: Nr1 (settable in the interface 'AudioOutput')

#### **return**

level: Range: 10E-6 V to 5 V, Unit: V

set(*level: float*, *audioOutput=AudioOutput.Default*) → None

```
# SCPI: CONFigure:AFRF:MEASurement<Instance>:AOUT<nr>:LEVel
driver.configure.afRf.measurement.audioOutput.level.set(level = 1.0, \ldots\rightarrowaudioOutput = repcap.AudioOutput.Default)
```
Specifies the output level for an AF OUT connector in voltage-related units (Table 'Units relevant for remote commands') . The command sets the same unit for both AF OUT connectors. If you want to set different level units (e.g. dBm) or set level for both connectors independently, use method RsCma.Configure.AfRf.Measurement.AudioOutput.First.level for AF1 OUT and method RsCma.Configure.AfRf.Measurement.AudioOutput.Second.level for AF2 OUT.

#### **param level**

Range: 10E-6 V to 5 V, Unit: V

#### **param audioOutput**

optional repeated capability selector. Default value: Nr1 (settable in the interface 'AudioOutput')

## **6.3.1.2.2.4 Second**

## **SCPI Command:**

CONFigure:AFRF:MEASurement<Instance>:AOUT:SECond:LEVel

### class SecondCls

Second commands group definition. 1 total commands, 0 Subgroups, 1 group commands

 $get\_level() \rightarrow float$ 

```
# SCPI: CONFigure:AFRF:MEASurement<Instance>:AOUT:SECond:LEVel
value: float = driver.configure.afRf.measurement.audioOutput.second.get_level()
```
Specifies the output level for the AF2 OUT connector. Use this command, if you want to set different level units, e.g. dBm (Table 'Units relevant for remote commands') , or set the level for both connectors independently.

**return**

level: Range: 10E-6 V to 5 V, Unit: V

 $set$ **level**(*level: float*)  $\rightarrow$  None

```
# SCPI: CONFigure:AFRF:MEASurement<Instance>:AOUT:SECond:LEVel
driver.configure.afRf.measurement.audioOutput.second.set_level(level = 1.0)
```
Specifies the output level for the AF2 OUT connector. Use this command, if you want to set different level units, e.g. dBm (Table 'Units relevant for remote commands') , or set the level for both connectors independently.

**param level**

Range: 10E-6 V to 5 V, Unit: V

## **6.3.1.2.2.5 Source**

## **SCPI Command:**

CONFigure:AFRF:MEASurement<Instance>:AOUT<nr>:SOURce

### class SourceCls

Source commands group definition. 1 total commands, 0 Subgroups, 1 group commands

get(*audioOutput=AudioOutput.Default*) → AudioSource

```
# SCPI: CONFigure:AFRF:MEASurement<Instance>:AOUT<nr>:SOURce
value: enums.AudioSource = driver.configure.afRf.measurement.audioOutput.source.
˓→get(audioOutput = repcap.AudioOutput.Default)
```
Sets the audio signal source for an AF OUT connector.

### **param audioOutput**

optional repeated capability selector. Default value: Nr1 (settable in the interface 'AudioOutput')

### **return**

source: NONE | DEM | DEML | DEMR | VOIP | UGEN DEM Demodulator output (FM, PM, ...) DEML Demodulator output, left channel (FM stereo) DEMR Demodulator output, right channel (FM stereo) VOIP Generated audio signal transported via LAN (VoIP) UGEN User-generated audio signal

set(*source: AudioSource*, *audioOutput=AudioOutput.Default*) → None

```
# SCPI: CONFigure:AFRF:MEASurement<Instance>:AOUT<nr>:SOURce
driver.configure.afRf.measurement.audioOutput.source.set(source = enums.
˓→AudioSource.DEM, audioOutput = repcap.AudioOutput.Default)
```
Sets the audio signal source for an AF OUT connector.

#### **param source**

NONE | DEM | DEML | DEMR | VOIP | UGEN DEM Demodulator output (FM, PM, . . . ) DEML Demodulator output, left channel (FM stereo) DEMR Demodulator output, right channel (FM stereo) VOIP Generated audio signal transported via LAN (VoIP) UGEN User-generated audio signal

### **param audioOutput**

optional repeated capability selector. Default value: Nr1 (settable in the interface 'AudioOutput')

## **6.3.1.2.3 Cdefinition**

## **SCPI Command:**

```
CONFigure:AFRF:MEASurement<Instance>:CDEFinition:RCHannel
CONFigure:AFRF:MEASurement<Instance>:CDEFinition:RFRequency
CONFigure:AFRF:MEASurement<Instance>:CDEFinition:CSPace
CONFigure:AFRF:MEASurement<Instance>:CDEFinition
```
### class CdefinitionCls

Cdefinition commands group definition. 4 total commands, 0 Subgroups, 4 group commands

```
get\_cspace() \rightarrow float
```

```
# SCPI: CONFigure:AFRF:MEASurement<Instance>:CDEFinition:CSPace
value: float = driver.configure.afRf.measurement.cdefinition.get_cspace()
```
Defines the channel spacing, that is the center frequency difference of two adjacent channels. This setting is part of the channel definition.

#### **return**

channel\_space: Range: 100 Hz to 4 MHz, Unit: Hz

### $get\_rchannel() \rightarrow int$

```
# SCPI: CONFigure:AFRF:MEASurement<Instance>:CDEFinition:RCHannel
value: int = driver.configure.afRf.measurement.cdefinition.get_rchannel()
```
Assigns a reference channel number to the reference frequency defined via method RsCma.Configure.AfRf.Measurement. Cdefinition.rfrequency. This setting is part of the channel definition.

#### **return**

reference\_ch: Range: 0 Ch to 9999 Ch, Unit: Ch

### $get\_rfrequency() \rightarrow float$

```
# SCPI: CONFigure:AFRF:MEASurement<Instance>:CDEFinition:RFRequency
value: float = driver.configure.afRf.measurement.cdefinition.get_rfrequency()
```
Assigns a reference frequency to the reference channel number defined via method RsCma.Configure.AfRf.Measurement. Cdefinition.rchannel. This setting is part of the channel definition.

### **return**

reference\_freq: Range: 100 kHz to 3 GHz, Unit: Hz

## $get_value() \rightarrow bool$

```
# SCPI: CONFigure:AFRF:MEASurement<Instance>:CDEFinition
value: bool = driver.configure.afRf.measurement.cdefinition.get_value()
```
Activates or deactivates the channel definition.

**return** reference\_ch: OFF | ON set\_cspace(*channel\_space: float*) → None

# SCPI: CONFigure:AFRF:MEASurement<Instance>:CDEFinition:CSPace driver.configure.afRf.measurement.cdefinition.set\_cspace(channel\_space = 1.0)

Defines the channel spacing, that is the center frequency difference of two adjacent channels. This setting is part of the channel definition.

**param channel\_space** Range: 100 Hz to 4 MHz, Unit: Hz

set\_rchannel(*reference\_ch: int*) → None

```
# SCPI: CONFigure:AFRF:MEASurement<Instance>:CDEFinition:RCHannel
driver.configure.afRf.measurement.cdefinition.set_rchannel(reference_ch = 1)
```
Assigns a reference channel number to the reference frequency defined via method RsCma.Configure.AfRf.Measurement. Cdefinition.rfrequency. This setting is part of the channel definition.

**param reference\_ch** Range: 0 Ch to 9999 Ch, Unit: Ch

set\_rfrequency(*reference\_freq: float*) → None

# SCPI: CONFigure:AFRF:MEASurement<Instance>:CDEFinition:RFRequency driver.configure.afRf.measurement.cdefinition.set\_rfrequency(reference\_freq = 1. ˓<sup>→</sup>0)

Assigns a reference frequency to the reference channel number defined via method RsCma.Configure.AfRf.Measurement. Cdefinition.rchannel. This setting is part of the channel definition.

**param reference\_freq** Range: 100 kHz to 3 GHz, Unit: Hz

 $set_value(*reference ch: bool*) \rightarrow None$ 

# SCPI: CONFigure:AFRF:MEASurement<Instance>:CDEFinition driver.configure.afRf.measurement.cdefinition.set\_value(reference\_ch = False)

Activates or deactivates the channel definition.

**param reference\_ch** OFF | ON

### **6.3.1.2.4 Delta**

## **SCPI Command:**

CONFigure:AFRF:MEASurement<Instance>:DELTa:ENABle

## class DeltaCls

Delta commands group definition. 1 total commands, 0 Subgroups, 1 group commands

 $get\_enable() \rightarrow bool$ 

```
# SCPI: CONFigure:AFRF:MEASurement<Instance>:DELTa:ENABle
value: bool = driver.configure.afRf.measurement.delta.get_enable()
```
Enables or disables delta measurements and delta measurement results. If disabled, delta measurement result views are hidden. For delta measurements in 'Repetition Mode' > 'SingleShot', the results for 'Standard Deviation' are marked 'NCAP', since they refer only to one measurement value.

**return** enable: OFF | ON

set\_enable(*enable: bool*) → None

```
# SCPI: CONFigure:AFRF:MEASurement<Instance>:DELTa:ENABle
driver.configure.afRf.measurement.delta.set_enable(enable = False)
```
Enables or disables delta measurements and delta measurement results. If disabled, delta measurement result views are hidden. For delta measurements in 'Repetition Mode' > 'SingleShot', the results for 'Standard Deviation' are marked 'NCAP', since they refer only to one measurement value.

**param enable** OFF | ON

## **6.3.1.2.5 Demodulation**

## **SCPI Command:**

CONFigure:AFRF:MEASurement<Instance>:DEModulation

#### class DemodulationCls

Demodulation commands group definition. 36 total commands, 8 Subgroups, 1 group commands

### $get_value() \rightarrow Demodulation$

```
# SCPI: CONFigure:AFRF:MEASurement<Instance>:DEModulation
value: enums.Demodulation = driver.configure.afRf.measurement.demodulation.get_
\rightarrowvalue()
```
Selects the type of demodulation to be performed.

**return**

demodulation: FMSTereo | FM | AM | USB | LSB | PM FMSTereo FM stereo multiplex signal FM, PM, AM Frequency / phase / amplitude modulation USB, LSB Single sideband modulation, upper / lower sideband

```
set_value(demodulation: Demodulation) → None
```

```
# SCPI: CONFigure:AFRF:MEASurement<Instance>:DEModulation
driver.configure.afRf.measurement.demodulation.set_value(demodulation = enums.
˓→Demodulation.AM)
```
Selects the type of demodulation to be performed.

#### **param demodulation**

FMSTereo | FM | AM | USB | LSB | PM FMSTereo FM stereo multiplex signal FM, PM, AM Frequency / phase / amplitude modulation USB, LSB Single sideband modulation, upper / lower sideband

### **Cloning the Group**

```
# Create a clone of the original group, that exists independently
group2 = driver.configure.afRf.measurement.demodulation.clone()
```
## **Subgroups**

**6.3.1.2.5.1 Enable**

## **SCPI Command:**

CONFigure:AFRF:MEASurement<Instance>:DEModulation:ENABle

## class EnableCls

Enable commands group definition. 1 total commands, 0 Subgroups, 1 group commands

### class EnableStruct

Response structure. Fields:

- Test\_Left: bool: No parameter help available
- Test\_Right: bool: No parameter help available

```
get() \rightarrow EnableStruct
```

```
# SCPI: CONFigure:AFRF:MEASurement<Instance>:DEModulation:ENABle
value: EnableStruct = driver.configure.afRf.measurement.demodulation.enable.
\rightarrowget()
```
No command help available

**return**

structure: for return value, see the help for EnableStruct structure arguments.

set(*test\_left: bool*, *test\_right: bool*) → None

```
# SCPI: CONFigure:AFRF:MEASurement<Instance>:DEModulation:ENABle
driver.configure.afRf.measurement.demodulation.enable.set(test_left = False,.
\rightarrowtest_right = False)
```
No command help available

**param test\_left** No help available

### **param test\_right** No help available

## **6.3.1.2.5.2 Fdeviation**

## class FdeviationCls

Fdeviation commands group definition. 8 total commands, 2 Subgroups, 0 group commands

## **Cloning the Group**

```
# Create a clone of the original group, that exists independently
group2 = driver.configure.afRf.measurement.demodulation.fdeviation.clone()
```
## **Subgroups**

## **6.3.1.2.5.3 Peak**

## class PeakCls

Peak commands group definition. 4 total commands, 1 Subgroups, 0 group commands

## **Cloning the Group**

```
# Create a clone of the original group, that exists independently
group2 = driver.configure.afRf.measurement.demodulation.fdeviation.peak.clone()
```
### **Subgroups**

## **6.3.1.2.5.4 Delta**

### **SCPI Command:**

```
CONFigure:AFRF:MEASurement<Instance>:DEModulation:FDEViation:PEAK:DELTa:MODE
CONFigure:AFRF:MEASurement<Instance>:DEModulation:FDEViation:PEAK:DELTa:USER
CONFigure:AFRF:MEASurement<Instance>:DEModulation:FDEViation:PEAK:DELTa:MEASured
```
### class DeltaCls

Delta commands group definition. 4 total commands, 1 Subgroups, 3 group commands

```
get\_measured() \rightarrow float
```

```
# SCPI: CONFigure:AFRF:MEASurement<Instance>
˓→:DEModulation:FDEViation:PEAK:DELTa:MEASured
value: float = driver.configure.afRf.measurement.demodulation.fdeviation.peak.
˓→delta.get_measured()
```
Configures the measured peak frequency deviation reference value for delta measurement.

**return** meas\_val: Unit: Hz

 $get\_mode() \rightarrow DeltaMode$ 

```
# SCPI: CONFigure:AFRF:MEASurement<Instance>
˓→:DEModulation:FDEViation:PEAK:DELTa:MODE
value: enums.DeltaMode = driver.configure.afRf.measurement.demodulation.
˓→fdeviation.peak.delta.get_mode()
```
Configures the reference mode of the peak frequency deviation value for delta measurement.

**return** mode: NONE | MEAS | USER

```
get\_user() \rightarrow float
```

```
# SCPI: CONFigure:AFRF:MEASurement<Instance>
˓→:DEModulation:FDEViation:PEAK:DELTa:USER
value: float = driver.configure.afRf.measurement.demodulation.fdeviation.peak.
˓→delta.get_user()
```
Configures the user peak frequency deviation reference value for delta measurement.

**return** user\_val: Unit: Hz

set\_mode(*mode: DeltaMode*) → None

```
# SCPI: CONFigure:AFRF:MEASurement<Instance>
˓→:DEModulation:FDEViation:PEAK:DELTa:MODE
driver.configure.afRf.measurement.demodulation.fdeviation.peak.delta.set_
˓→mode(mode = enums.DeltaMode.MEAS)
```
Configures the reference mode of the peak frequency deviation value for delta measurement.

**param mode** NONE | MEAS | USER

set\_user(*user\_val: float*) → None

```
# SCPI: CONFigure:AFRF:MEASurement<Instance>
˓→:DEModulation:FDEViation:PEAK:DELTa:USER
driver.configure.afRf.measurement.demodulation.fdeviation.peak.delta.set_
\rightarrowuser(user_val = 1.0)
```
Configures the user peak frequency deviation reference value for delta measurement.

**param user\_val** Unit: Hz

## **Cloning the Group**

```
# Create a clone of the original group, that exists independently
group2 = driver.configure.afRf.measurement.demodulation.fdeviation.peak.delta.clone()
```
### **Subgroups**

## **6.3.1.2.5.5 Update**

## **SCPI Command:**

CONFigure:AFRF:MEASurement<Instance>:DEModulation:FDEViation:PEAK:DELTa:UPDate

### class UpdateCls

Update commands group definition. 1 total commands, 0 Subgroups, 1 group commands

 $set() \rightarrow None$ 

# SCPI: CONFigure:AFRF:MEASurement<Instance> ˓<sup>→</sup>:DEModulation:FDEViation:PEAK:DELTa:UPDate driver.configure.afRf.measurement.demodulation.fdeviation.peak.delta.update.  $\rightarrow$ set()

Triggers the update of the peak frequency deviation reference value for delta measurement.

 $set\_with\_opc(*opc_timeout_ms*: int = -1) \rightarrow None$ 

```
# SCPI: CONFigure:AFRF:MEASurement<Instance>
˓→:DEModulation:FDEViation:PEAK:DELTa:UPDate
driver.configure.afRf.measurement.demodulation.fdeviation.peak.delta.update.set_
˓→with_opc()
```
Triggers the update of the peak frequency deviation reference value for delta measurement.

Same as set, but waits for the operation to complete before continuing further. Use the RsCma.utilities.opc\_timeout\_set() to set the timeout value.

**param opc\_timeout\_ms**

Maximum time to wait in milliseconds, valid only for this call.

## **6.3.1.2.5.6 Rms**

## class RmsCls

Rms commands group definition. 4 total commands, 1 Subgroups, 0 group commands

## **Cloning the Group**

```
# Create a clone of the original group, that exists independently
group2 = driver.configure.afRf.measurement.demodulation.fdeviation.rms.clone()
```
## **Subgroups**

**6.3.1.2.5.7 Delta**

## **SCPI Command:**

```
CONFigure:AFRF:MEASurement<Instance>:DEModulation:FDEViation:RMS:DELTa:MODE
CONFigure:AFRF:MEASurement<Instance>:DEModulation:FDEViation:RMS:DELTa:USER
CONFigure:AFRF:MEASurement<Instance>:DEModulation:FDEViation:RMS:DELTa:MEASured
```
### class DeltaCls

Delta commands group definition. 4 total commands, 1 Subgroups, 3 group commands

```
get\_measured() \rightarrow float
```

```
# SCPI: CONFigure:AFRF:MEASurement<Instance>
˓→:DEModulation:FDEViation:RMS:DELTa:MEASured
value: float = driver.configure.afRf.measurement.demodulation.fdeviation.rms.
˓→delta.get_measured()
```
Configures the measured RMS frequency deviation reference value for delta measurement.

**return** meas\_val: Unit: Hz

```
get\_mode() \rightarrow DeltaMode
```

```
# SCPI: CONFigure:AFRF:MEASurement<Instance>
˓→:DEModulation:FDEViation:RMS:DELTa:MODE
value: enums.DeltaMode = driver.configure.afRf.measurement.demodulation.
˓→fdeviation.rms.delta.get_mode()
```
Configures the reference mode of the RMS frequency deviation value for delta measurement.

**return** mode: NONE | MEAS | USER

```
get\_user() \rightarrow float
```

```
# SCPI: CONFigure:AFRF:MEASurement<Instance>
˓→:DEModulation:FDEViation:RMS:DELTa:USER
value: float = driver.configure.afRf.measurement.demodulation.fdeviation.rms.
˓→delta.get_user()
```
Configures the user RMS frequency deviation reference value for delta measurement.

**return** user\_val: Unit: Hz set\_mode(*mode: DeltaMode*) → None

```
# SCPI: CONFigure:AFRF:MEASurement<Instance>
˓→:DEModulation:FDEViation:RMS:DELTa:MODE
driver.configure.afRf.measurement.demodulation.fdeviation.rms.delta.set_
\rightarrowmode(mode = enums.DeltaMode.MEAS)
```
Configures the reference mode of the RMS frequency deviation value for delta measurement.

**param mode** NONE | MEAS | USER

set\_user(*user\_val: float*) → None

```
# SCPI: CONFigure:AFRF:MEASurement<Instance>
˓→:DEModulation:FDEViation:RMS:DELTa:USER
driver.configure.afRf.measurement.demodulation.fdeviation.rms.delta.set_
\rightarrowuser(user_val = 1.0)
```
Configures the user RMS frequency deviation reference value for delta measurement.

**param user\_val** Unit: Hz

## **Cloning the Group**

```
# Create a clone of the original group, that exists independently
group2 = driver.configure.afRf.measurement.demodulation.fdeviation.rms.delta.clone()
```
### **Subgroups**

## **6.3.1.2.5.8 Update**

## **SCPI Command:**

CONFigure:AFRF:MEASurement<Instance>:DEModulation:FDEViation:RMS:DELTa:UPDate

## class UpdateCls

Update commands group definition. 1 total commands, 0 Subgroups, 1 group commands

### $set() \rightarrow None$

```
# SCPI: CONFigure:AFRF:MEASurement<Instance>
˓→:DEModulation:FDEViation:RMS:DELTa:UPDate
driver.configure.afRf.measurement.demodulation.fdeviation.rms.delta.update.set()
```
Triggers the update of the RMS frequency deviation reference value for delta measurement.

 $set\_with\_opc(*opc_timeout_ms*: int = -1) \rightarrow None$
```
# SCPI: CONFigure:AFRF:MEASurement<Instance>
˓→:DEModulation:FDEViation:RMS:DELTa:UPDate
driver.configure.afRf.measurement.demodulation.fdeviation.rms.delta.update.set_
˓→with_opc()
```
Triggers the update of the RMS frequency deviation reference value for delta measurement.

Same as set, but waits for the operation to complete before continuing further. Use the RsCma.utilities.opc\_timeout\_set() to set the timeout value.

#### **param opc\_timeout\_ms**

Maximum time to wait in milliseconds, valid only for this call.

### **6.3.1.2.5.9 FilterPy**

# **SCPI Command:**

```
CONFigure:AFRF:MEASurement<Instance>:DEModulation:FILTer:ENABle
CONFigure:AFRF:MEASurement<Instance>:DEModulation:FILTer:WEIGhting
CONFigure:AFRF:MEASurement<Instance>:DEModulation:FILTer:DEEMphasis
CONFigure:AFRF:MEASurement<Instance>:DEModulation:FILTer:ROBustauto
CONFigure:AFRF:MEASurement<Instance>:DEModulation:FILTer:LPASs
CONFigure:AFRF:MEASurement<Instance>:DEModulation:FILTer:HPASs
```
#### class FilterPyCls

FilterPy commands group definition. 14 total commands, 4 Subgroups, 6 group commands

```
get\_deemphasis() \rightarrow PreDeEmphasis
```

```
# SCPI: CONFigure:AFRF:MEASurement<Instance>:DEModulation:FILTer:DEEMphasis
value: enums.PreDeEmphasis = driver.configure.afRf.measurement.demodulation.
˓→filterPy.get_deemphasis()
```
Configures the de-emphasis filter in the RF input path.

#### **return**

deemphasis: OFF | T50 | T75 | T750 OFF Filter disabled T50, T75, T750 Time constant 50 us / 75 us / 750 us

## $get\_enable() \rightarrow bool$

```
# SCPI: CONFigure:AFRF:MEASurement<Instance>:DEModulation:FILTer:ENABle
value: bool = driver.configure.afRf.measurement.demodulation.filterPy.get_
˓→enable()
```
Selects whether the demodulation results are measured before or after the filters in the RF input path. For FM stereo, the demodulation results are always measured before the filters.

**return** disable: No help available

 $get\_hpass() \rightarrow HighpassFilterExtended$ 

```
# SCPI: CONFigure:AFRF:MEASurement<Instance>:DEModulation:FILTer:HPASs
value: enums.HighpassFilterExtended = driver.configure.afRf.measurement.
˓→demodulation.filterPy.get_hpass()
```
Configures the highpass filter in the RF input path.

**return**

highpass: OFF | F6 | F50 | F300 OFF Filter disabled F6, F50, F300 Cutoff frequency 6 Hz / 50 Hz / 300 Hz

 $get\_lpass() \rightarrow LowpassFilterExtended$ 

```
# SCPI: CONFigure:AFRF:MEASurement<Instance>:DEModulation:FILTer:LPASs
value: enums.LowpassFilterExtended = driver.configure.afRf.measurement.
˓→demodulation.filterPy.get_lpass()
```
Configures the lowpass filter in the RF input path.

**return**

lowpass: OFF | F255 | F3K | F3K4 | F4K | F15K OFF Filter disabled F255, F3K, F3K4, F4K, F15K Cutoff frequency 255 Hz / 3 kHz / 3.4 kHz / 4 kHz / 15 kHz

get\_robust\_auto() → bool

```
# SCPI: CONFigure:AFRF:MEASurement<Instance>:DEModulation:FILTer:ROBustauto
value: bool = driver.configure.afRf.measurement.demodulation.filterPy.get_
˓→robust_auto()
```
Enables or disables robust automatic mode for distortion signal filtering in the RF input path.

**return**

automatic\_mode: OFF | ON

 $get\_weighting() \rightarrow WeightingFilter$ 

```
# SCPI: CONFigure:AFRF:MEASurement<Instance>:DEModulation:FILTer:WEIGhting
value: enums.WeightingFilter = driver.configure.afRf.measurement.demodulation.
˓→filterPy.get_weighting()
```
Selects the weighting filter in the RF input path.

**return**

weighting: OFF | AWEighting | CCITt | CMESsage OFF Filter disabled AWEighting A-weighting filter CCITt CCITT weighting filter CMESsage C-message weighting filter

set\_deemphasis(*deemphasis: PreDeEmphasis*) → None

```
# SCPI: CONFigure:AFRF:MEASurement<Instance>:DEModulation:FILTer:DEEMphasis
driver.configure.afRf.measurement.demodulation.filterPy.set_
 ˓→deemphasis(deemphasis = enums.PreDeEmphasis.OFF)
```
Configures the de-emphasis filter in the RF input path.

## **param deemphasis**

```
OFF | T50 | T75 | T750 OFF Filter disabled T50, T75, T750 Time constant 50 us / 75
us / 750 us
```
set\_enable(*disable: bool*) → None

```
# SCPI: CONFigure:AFRF:MEASurement<Instance>:DEModulation:FILTer:ENABle
driver.configure.afRf.measurement.demodulation.filterPy.set_enable(disable =_
\rightarrowFalse)
```
Selects whether the demodulation results are measured before or after the filters in the RF input path. For FM stereo, the demodulation results are always measured before the filters.

**param disable** OFF | ON OFF Measure before filters ON Measure after filters

set\_hpass(*highpass: HighpassFilterExtended*) → None

```
# SCPI: CONFigure:AFRF:MEASurement<Instance>:DEModulation:FILTer:HPASs
driver.configure.afRf.measurement.demodulation.filterPy.set_hpass(highpass =␣
˓→enums.HighpassFilterExtended.F300)
```
Configures the highpass filter in the RF input path.

```
param highpass
```
OFF | F6 | F50 | F300 OFF Filter disabled F6, F50, F300 Cutoff frequency 6 Hz / 50 Hz / 300 Hz

set\_lpass(*lowpass: LowpassFilterExtended*) → None

```
# SCPI: CONFigure:AFRF:MEASurement<Instance>:DEModulation:FILTer:LPASs
driver.configure.afRf.measurement.demodulation.filterPy.set_lpass(lowpass =␣
˓→enums.LowpassFilterExtended.F15K)
```
Configures the lowpass filter in the RF input path.

**param lowpass**

OFF | F255 | F3K | F3K4 | F4K | F15K OFF Filter disabled F255, F3K, F3K4, F4K, F15K Cutoff frequency 255 Hz / 3 kHz / 3.4 kHz / 4 kHz / 15 kHz

set\_robust\_auto(*automatic\_mode: bool*) → None

```
# SCPI: CONFigure:AFRF:MEASurement<Instance>:DEModulation:FILTer:ROBustauto
driver.configure.afRf.measurement.demodulation.filterPy.set_robust_
\rightarrowauto(automatic_mode = False)
```
Enables or disables robust automatic mode for distortion signal filtering in the RF input path.

**param automatic\_mode** OFF | ON

set\_weighting(*weighting: WeightingFilter*) → None

```
# SCPI: CONFigure:AFRF:MEASurement<Instance>:DEModulation:FILTer:WEIGhting
driver.configure.afRf.measurement.demodulation.filterPy.set_weighting(weighting_
˓→= enums.WeightingFilter.AWEighting)
```
Selects the weighting filter in the RF input path.

**param weighting**

OFF | AWEighting | CCITt | CMESsage OFF Filter disabled AWEighting A-weighting filter CCITt CCITT weighting filter CMESsage C-message weighting filter

# **Cloning the Group**

```
# Create a clone of the original group, that exists independently
group2 = driver.configure.afRf.measurement.demodulation.filterPy.clone()
```
## **Subgroups**

**6.3.1.2.5.10 Bpass**

## **SCPI Command:**

```
CONFigure:AFRF:MEASurement<Instance>:DEModulation:FILTer:BPASs:ENABle
CONFigure:AFRF:MEASurement<Instance>:DEModulation:FILTer:BPASs:CFRequency
CONFigure:AFRF:MEASurement<Instance>:DEModulation:FILTer:BPASs:BWIDth
```
#### class BpassCls

Bpass commands group definition. 3 total commands, 0 Subgroups, 3 group commands

 $get\_bandwidth() \rightarrow float$ 

```
# SCPI: CONFigure:AFRF:MEASurement<Instance>:DEModulation:FILTer:BPASs:BWIDth
value: float = driver.configure.afRf.measurement.demodulation.filterPy.bpass.
\rightarrowget_bandwidth()
```
Configures the bandwidth of the variable bandpass filter in the RF input path.

**return** bandwidth: Range: 20 Hz to 20 kHz, Unit: Hz

```
get_cfrequency() \rightarrow float
```

```
# SCPI: CONFigure:AFRF:MEASurement<Instance>
˓→:DEModulation:FILTer:BPASs:CFRequency
value: float = driver.configure.afRf.measurement.demodulation.filterPy.bpass.
˓→get_cfrequency()
```
Configures the center frequency of the variable bandpass filter in the RF input path.

**return** center\_freq: Range: 0 Hz to 21 kHz, Unit: Hz

 $get\_enable() \rightarrow bool$ 

```
# SCPI: CONFigure:AFRF:MEASurement<Instance>:DEModulation:FILTer:BPASs:ENABle
value: bool = driver.configure.afRf.measurement.demodulation.filterPy.bpass.get_
˓→enable()
```
Enables or disables the variable bandpass filter in the RF input path.

```
return
  enable: OFF | ON
```
 $set\_bandwidth(bandwidth: float) \rightarrow None$ 

# SCPI: CONFigure:AFRF:MEASurement<Instance>:DEModulation:FILTer:BPASs:BWIDth driver.configure.afRf.measurement.demodulation.filterPy.bpass.set\_  $\rightarrow$ bandwidth(bandwidth = 1.0)

Configures the bandwidth of the variable bandpass filter in the RF input path.

**param bandwidth** Range: 20 Hz to 20 kHz, Unit: Hz

set\_cfrequency(*center\_freq: float*) → None

```
# SCPI: CONFigure:AFRF:MEASurement<Instance>
˓→:DEModulation:FILTer:BPASs:CFRequency
driver.configure.afRf.measurement.demodulation.filterPy.bpass.set_
˓→cfrequency(center_freq = 1.0)
```
Configures the center frequency of the variable bandpass filter in the RF input path.

**param center\_freq** Range: 0 Hz to 21 kHz, Unit: Hz

set\_enable(*enable: bool*) → None

```
# SCPI: CONFigure:AFRF:MEASurement<Instance>:DEModulation:FILTer:BPASs:ENABle
driver.configure.afRf.measurement.demodulation.filterPy.bpass.set_enable(enable␣
ightharpoonup= False)
```
Enables or disables the variable bandpass filter in the RF input path.

**param enable** OFF | ON

## **6.3.1.2.5.11 Dfrequency**

# **SCPI Command:**

CONFigure:AFRF:MEASurement<Instance>:DEModulation:FILTer:DFRequency

#### class DfrequencyCls

Dfrequency commands group definition. 1 total commands, 0 Subgroups, 1 group commands

#### class DfrequencyStruct

Response structure. Fields:

- Distor\_Freq\_Left: float: Range: 0 Hz to 10.5 kHz, Unit: Hz
- Distor\_Freq\_Right: float: Range: 0 Hz to 10.5 kHz, Unit: Hz

 $get() \rightarrow Df$ requencyStruct

```
# SCPI: CONFigure:AFRF:MEASurement<Instance>:DEModulation:FILTer:DFRequency
value: DfrequencyStruct = driver.configure.afRf.measurement.demodulation.
˓→filterPy.dfrequency.get()
```
Configures the reference frequency for single-tone measurements via the RF input path. For FM stereo, the settings configure the left and the right audio channel. For other modulation types, only <DistorFreqLeft> is relevant. <DistorFreqRight> has no effect.

**return**

structure: for return value, see the help for DfrequencyStruct structure arguments.

set(*distor* freq\_left: float, *distor* freq\_right: float)  $\rightarrow$  None

```
# SCPI: CONFigure:AFRF:MEASurement<Instance>:DEModulation:FILTer:DFRequency
driver.configure.afRf.measurement.demodulation.filterPy.dfrequency.set(distor_
\rightarrowfreq_left = 1.0, distor_freq_right = 1.0)
```
Configures the reference frequency for single-tone measurements via the RF input path. For FM stereo, the settings configure the left and the right audio channel. For other modulation types, only <DistorFreqLeft> is relevant. <DistorFreqRight> has no effect.

**param distor\_freq\_left** Range: 0 Hz to 10.5 kHz, Unit: Hz

**param distor\_freq\_right** Range: 0 Hz to 10.5 kHz, Unit: Hz

# **6.3.1.2.5.12 Dwidth**

# **SCPI Command:**

CONFigure:AFRF:MEASurement<Instance>:DEModulation:FILTer:DWIDth

### class DwidthCls

Dwidth commands group definition. 2 total commands, 1 Subgroups, 1 group commands

### class DwidthStruct

Response structure. Fields:

- Dwidth\_Left: enums.PwrFilterType: WIDE | NARRow | UDEF Wide or narrow bandwidth
- Relative\_Left: enums.Relative: RELative | CONStant Bandwidth proportional to reference frequency or constant
- Dwidth\_Right: enums.PwrFilterType: WIDE | NARRow | UDEF
- Relative\_Right: enums.Relative: RELative | CONStant

```
get() \rightarrow DwidthStruct
```

```
# SCPI: CONFigure:AFRF:MEASurement<Instance>:DEModulation:FILTer:DWIDth
value: DwidthStruct = driver.configure.afRf.measurement.demodulation.filterPy.
˓→dwidth.get()
```
Configures the bandwidth of the distortion filter in the RF input path. For FM stereo, the settings configure the left and the right audio channel. For other modulation types, only the  $\langle \dots$  Left> settings are relevant. The <... Right> settings have no effect.

### **return**

structure: for return value, see the help for DwidthStruct structure arguments.

set(*dwidth\_left: PwrFilterType*, *relative\_left: Relative*, *dwidth\_right: PwrFilterType*, *relative\_right:*  $Relative$ )  $\rightarrow$  None

# SCPI: CONFigure:AFRF:MEASurement<Instance>:DEModulation:FILTer:DWIDth driver.configure.afRf.measurement.demodulation.filterPy.dwidth.set(dwidth\_left\_ ˓<sup>→</sup>= enums.PwrFilterType.NARRow, relative\_left = enums.Relative.CONStant, dwidth\_ ˓<sup>→</sup>right = enums.PwrFilterType.NARRow, relative\_right = enums.Relative.CONStant)

Configures the bandwidth of the distortion filter in the RF input path. For FM stereo, the settings configure the left and the right audio channel. For other modulation types, only the  $\langle \dots$  Left> settings are relevant. The  $\lt$ ... Right> settings have no effect.

```
param dwidth_left
  WIDE | NARRow | UDEF Wide or narrow bandwidth
```
**param relative\_left** RELative | CONStant Bandwidth proportional to reference frequency or constant

**param dwidth\_right** WIDE | NARRow | UDEF

**param relative\_right** RELative | CONStant

# **Cloning the Group**

```
# Create a clone of the original group, that exists independently
group2 = driver.configure.afRf.measurement.demodulation.filterPy.dwidth.clone()
```
#### **Subgroups**

# **6.3.1.2.5.13 Sfactor**

## **SCPI Command:**

CONFigure:AFRF:MEASurement<Instance>:DEModulation:FILTer:DWIDth:SFACtor

# class SfactorCls

Sfactor commands group definition. 1 total commands, 0 Subgroups, 1 group commands

### class SfactorStruct

Response structure. Fields:

- Factor\_Left: float: Range: 0.001 to 0.005
- Factor\_Right: float: Range: 0.001 to 0.005

#### $get() \rightarrow SfactorStruct$

```
# SCPI: CONFigure:AFRF:MEASurement<Instance>:DEModulation:FILTer:DWIDth:SFACtor
value: SfactorStruct = driver.configure.afRf.measurement.demodulation.filterPy.
˓→dwidth.sfactor.get()
```
Sets the distortion filter width factor for a user-defined distortion filter width. CONF:AFRF:MEAS:DEM:FILT:DWID UDEF For FM stereo, the settings configure the left and the right audio channel. For other modulation types, only <FactorLeft> is relevant. <FactorRight> has no effect.

## **return**

structure: for return value, see the help for SfactorStruct structure arguments.

set(*factor\_left: float*, *factor\_right: float*) → None

```
# SCPI: CONFigure:AFRF:MEASurement<Instance>:DEModulation:FILTer:DWIDth:SFACtor
driver.configure.afRf.measurement.demodulation.filterPy.dwidth.sfactor.
\rightarrowset(factor_left = 1.0, factor_right = 1.0)
```
Sets the distortion filter width factor for a user-defined distortion filter width. CONF:AFRF:MEAS:DEM:FILT:DWID UDEF For FM stereo, the settings configure the left and the right audio channel. For other modulation types, only <FactorLeft> is relevant. <FactorRight> has no effect.

**param factor\_left** Range: 0.001 to 0.005

**param factor\_right** Range: 0.001 to 0.005

# **6.3.1.2.5.14 Notch<Notch>**

# **RepCap Settings**

```
# Range: Nr1 .. Nr3
rc = driver.configure.afRf.measurement.demodulation.filterPy.notch.repcap_notch_get()
driver.configure.afRf.measurement.demodulation.filterPy.notch.repcap_notch_set(repcap.
\rightarrowNotch.Nr1)
```
# class NotchCls

Notch commands group definition. 2 total commands, 2 Subgroups, 0 group commands Repeated Capability: Notch, default value after init: Notch.Nr1

# **Cloning the Group**

```
# Create a clone of the original group, that exists independently
group2 = driver.configure.afRf.measurement.demodulation.filterPy.notch.clone()
```
# **Subgroups**

# **6.3.1.2.5.15 Enable**

## **SCPI Command:**

CONFigure:AFRF:MEASurement<Instance>:DEModulation:FILTer:NOTCh<Num>:ENABle

### class EnableCls

Enable commands group definition. 1 total commands, 0 Subgroups, 1 group commands

 $get(notch=Notch.Default) \rightarrow bool$ 

# SCPI: CONFigure:AFRF:MEASurement<Instance>:DEModulation:FILTer:NOTCh<Num> ˓<sup>→</sup>:ENABle value: bool = driver.configure.afRf.measurement.demodulation.filterPy.notch. ˓<sup>→</sup>enable.get(notch = repcap.Notch.Default)

Enables the notch filters 1, 2 or 3 of the 'Demod' path.

#### **param notch**

optional repeated capability selector. Default value: Nr1 (settable in the interface 'Notch')

```
return
```
notch\_filter\_enable: OFF | ON

set(*notch\_filter\_enable: bool*, *notch=Notch.Default*) → None

# SCPI: CONFigure:AFRF:MEASurement<Instance>:DEModulation:FILTer:NOTCh<Num>  $ightharpoonup$ : ENABle

driver.configure.afRf.measurement.demodulation.filterPy.notch.enable.set(notch\_ ˓<sup>→</sup>filter\_enable = False, notch = repcap.Notch.Default)

Enables the notch filters 1, 2 or 3 of the 'Demod' path.

#### **param notch\_filter\_enable** OFF | ON

# **param notch**

optional repeated capability selector. Default value: Nr1 (settable in the interface 'Notch')

### **6.3.1.2.5.16 Frequency**

# **SCPI Command:**

CONFigure:AFRF:MEASurement<Instance>:DEModulation:FILTer:NOTCh<Num>:FREQuency

#### class FrequencyCls

Frequency commands group definition. 1 total commands, 0 Subgroups, 1 group commands

 $get(rooth=Notch.Default) \rightarrow float$ 

```
# SCPI: CONFigure:AFRF:MEASurement<Instance>:DEModulation:FILTer:NOTCh<Num>
˓→:FREQuency
value: float = driver.configure.afRf.measurement.demodulation.filterPy.notch.
˓→frequency.get(notch = repcap.Notch.Default)
```
Sets the frequency for the notch filters 1, 2 or 3 of the 'Demod' path.

**param notch**

optional repeated capability selector. Default value: Nr1 (settable in the interface 'Notch')

**return**

notch\_filter\_frequency: Range: 5 Hz to 21000 Hz, Unit: Hz

set(*notch\_filter\_frequency: float*, *notch=Notch.Default*) → None

```
# SCPI: CONFigure:AFRF:MEASurement<Instance>:DEModulation:FILTer:NOTCh<Num>
˓→:FREQuency
driver.configure.afRf.measurement.demodulation.filterPy.notch.frequency.
˓→set(notch_filter_frequency = 1.0, notch = repcap.Notch.Default)
```
Sets the frequency for the notch filters 1, 2 or 3 of the 'Demod' path.

**param notch\_filter\_frequency**

Range: 5 Hz to 21000 Hz, Unit: Hz

## **param notch**

optional repeated capability selector. Default value: Nr1 (settable in the interface 'Notch')

# **6.3.1.2.5.17 FmStereo**

# class FmStereoCls

FmStereo commands group definition. 2 total commands, 1 Subgroups, 0 group commands

## **Cloning the Group**

```
# Create a clone of the original group, that exists independently
group2 = driver.configure.afRf.measurement.demodulation.fmStereo.clone()
```
### **Subgroups**

### **6.3.1.2.5.18 Frequency**

#### class FrequencyCls

Frequency commands group definition. 2 total commands, 1 Subgroups, 0 group commands

# **Cloning the Group**

```
# Create a clone of the original group, that exists independently
group2 = driver.configure.afRf.measurement.demodulation.fmStereo.frequency.clone()
```
## **Subgroups**

# **6.3.1.2.5.19 Delta**

### **SCPI Command:**

CONFigure:AFRF:MEASurement<Instance>:DEModulation:FMSTereo:FREQuency:DELTa:MEASured

#### class DeltaCls

Delta commands group definition. 2 total commands, 1 Subgroups, 1 group commands

#### class MeasuredStruct

Structure for reading output parameters. Fields:

- Left Meas Val: float: Unit: Hz
- Right\_Meas\_Val: float: Unit: Hz

 $get\_measured() \rightarrow Measured$ Struct

```
# SCPI: CONFigure:AFRF:MEASurement<Instance>
˓→:DEModulation:FMSTereo:FREQuency:DELTa:MEASured
value: MeasuredStruct = driver.configure.afRf.measurement.demodulation.fmStereo.
˓→frequency.delta.get_measured()
```
Configures the measured reference value.

#### **return**

structure: for return value, see the help for MeasuredStruct structure arguments.

### **Cloning the Group**

```
# Create a clone of the original group, that exists independently
group2 = driver.configure.afRf.measurement.demodulation.fmStereo.frequency.delta.clone()
```
### **Subgroups**

**6.3.1.2.5.20 User**

# **SCPI Command:**

CONFigure:AFRF:MEASurement<Instance>:DEModulation:FMSTereo:FREQuency:DELTa:USER

#### class UserCls

User commands group definition. 1 total commands, 0 Subgroups, 1 group commands

### class UserStruct

Response structure. Fields:

- Left\_User\_Val: float: Unit: Hz
- Right\_User\_Val: float: Unit: Hz

```
get() \rightarrow UserStruct
```

```
# SCPI: CONFigure:AFRF:MEASurement<Instance>
˓→:DEModulation:FMSTereo:FREQuency:DELTa:USER
value: UserStruct = driver.configure.afRf.measurement.demodulation.fmStereo.
˓→frequency.delta.user.get()
```
Configures the user reference value.

```
return
```
structure: for return value, see the help for UserStruct structure arguments.

set(*left\_user\_val: float*, *right\_user\_val: float*) → None

```
# SCPI: CONFigure:AFRF:MEASurement<Instance>
˓→:DEModulation:FMSTereo:FREQuency:DELTa:USER
driver.configure.afRf.measurement.demodulation.fmStereo.frequency.delta.user.
\rightarrowset(left_user_val = 1.0, right_user_val = 1.0)
```
Configures the user reference value.

**param left\_user\_val** Unit: Hz **param right\_user\_val** Unit: Hz

## **6.3.1.2.5.21 Frequency**

# class FrequencyCls

Frequency commands group definition. 4 total commands, 1 Subgroups, 0 group commands

### **Cloning the Group**

```
# Create a clone of the original group, that exists independently
group2 = driver.configure.afRf.measurement.demodulation.frequency.clone()
```
## **Subgroups**

**6.3.1.2.5.22 Delta**

**SCPI Command:**

```
CONFigure:AFRF:MEASurement<Instance>:DEModulation:FREQuency:DELTa:MODE
CONFigure:AFRF:MEASurement<Instance>:DEModulation:FREQuency:DELTa:USER
CONFigure:AFRF:MEASurement<Instance>:DEModulation:FREQuency:DELTa:MEASured
```
### class DeltaCls

Delta commands group definition. 4 total commands, 1 Subgroups, 3 group commands

 $get\_measured() \rightarrow float$ 

```
# SCPI: CONFigure:AFRF:MEASurement<Instance>
˓→:DEModulation:FREQuency:DELTa:MEASured
value: float = driver.configure.afRf.measurement.demodulation.frequency.delta.
˓→get_measured()
```
Configures the measured reference value.

**return**

meas\_val: Unit: Hz

```
get\_mode() \rightarrow DeltaMode
```

```
# SCPI: CONFigure:AFRF:MEASurement<Instance>:DEModulation:FREQuency:DELTa:MODE
value: enums.DeltaMode = driver.configure.afRf.measurement.demodulation.
˓→frequency.delta.get_mode()
```
Configures the reference mode for demodulation frequency.

**return** mode: NONE | MEAS | USER

```
get\_user() \rightarrow float
```

```
# SCPI: CONFigure:AFRF:MEASurement<Instance>:DEModulation:FREQuency:DELTa:USER
value: float = driver.configure.afRf.measurement.demodulation.frequency.delta.
˓→get_user()
```
Configures the user reference value.

```
return
```
user\_val: Unit: Hz

set\_mode(*mode: DeltaMode*) → None

# SCPI: CONFigure:AFRF:MEASurement<Instance>:DEModulation:FREQuency:DELTa:MODE driver.configure.afRf.measurement.demodulation.frequency.delta.set\_mode(mode =␣ ˓<sup>→</sup>enums.DeltaMode.MEAS)

Configures the reference mode for demodulation frequency.

**param mode** NONE | MEAS | USER

set\_user(*user\_val: float*) → None

```
# SCPI: CONFigure:AFRF:MEASurement<Instance>:DEModulation:FREQuency:DELTa:USER
driver.configure.afRf.measurement.demodulation.frequency.delta.set_user(user_
\rightarrowval = 1.0)
```
Configures the user reference value.

#### **param user\_val** Unit: Hz

### **Cloning the Group**

```
# Create a clone of the original group, that exists independently
group2 = driver.configure.afRf.measurement.demodulation.frequency.delta.clone()
```
#### **Subgroups**

**6.3.1.2.5.23 Update**

# **SCPI Command:**

CONFigure:AFRF:MEASurement<Instance>:DEModulation:FREQuency:DELTa:UPDate

#### class UpdateCls

Update commands group definition. 1 total commands, 0 Subgroups, 1 group commands

 $set() \rightarrow None$ 

# SCPI: CONFigure:AFRF:MEASurement<Instance>:DEModulation:FREQuency:DELTa:UPDate driver.configure.afRf.measurement.demodulation.frequency.delta.update.set()

Triggers the update of the measurement reference value for demodulation frequency.

 $set\_with\_opc(*opc_timeout_ms*: int = -1) \rightarrow None$ 

# SCPI: CONFigure:AFRF:MEASurement<Instance>:DEModulation:FREQuency:DELTa:UPDate driver.configure.afRf.measurement.demodulation.frequency.delta.update.set\_with\_  $\rightarrow$ opc()

Triggers the update of the measurement reference value for demodulation frequency.

Same as set, but waits for the operation to complete before continuing further. Use the RsCma.utilities.opc\_timeout\_set() to set the timeout value.

**param opc\_timeout\_ms**

Maximum time to wait in milliseconds, valid only for this call.

#### **6.3.1.2.5.24 Gcoupling**

# **SCPI Command:**

CONFigure:AFRF:MEASurement<Instance>:DEModulation:GCOupling

# class GcouplingCls

Gcoupling commands group definition. 1 total commands, 0 Subgroups, 1 group commands

### class GcouplingStruct

Response structure. Fields:

- Coupling Left: enums.GeneratorCoupling: OFF | GEN1 | GEN2 | GEN3 | GEN4 OFF No coupling GENn Coupled to audio generator n
- Coupling\_Right: enums.GeneratorCoupling: OFF | GEN2 | GEN4

```
get() \rightarrow GeouplingStruct
```

```
# SCPI: CONFigure:AFRF:MEASurement<Instance>:DEModulation:GCOupling
value: GcouplingStruct = driver.configure.afRf.measurement.demodulation.
˓→gcoupling.get()
```
#### **Couples the audio output paths of the demodulator to an internal signal generator.**

INTRO\_CMD\_HELP: For FM stereo, the settings configure the left and the right audio channel. Only the following combinations are allowed:

- OFF, OFF
- GEN1, GEN2
- GEN3, GEN4

For other modulation types, only <CouplingLeft> is relevant. <CouplingRight> has no effect.

#### **return**

structure: for return value, see the help for GcouplingStruct structure arguments.

**set**(*coupling left: GeneratorCoupling, coupling right: GeneratorCoupling*)  $\rightarrow$  None

# SCPI: CONFigure:AFRF:MEASurement<Instance>:DEModulation:GCOupling driver.configure.afRf.measurement.demodulation.gcoupling.set(coupling\_left =\_ ˓<sup>→</sup>enums.GeneratorCoupling.GEN1, coupling\_right = enums.GeneratorCoupling.GEN1)

#### **Couples the audio output paths of the demodulator to an internal signal generator.**

INTRO\_CMD\_HELP: For FM stereo, the settings configure the left and the right audio channel. Only the following combinations are allowed:

- OFF, OFF
- GEN1, GEN2
- GEN3, GEN4

For other modulation types, only <CouplingLeft> is relevant. <CouplingRight> has no effect.

# **param coupling\_left**

OFF | GEN1 | GEN2 | GEN3 | GEN4 OFF No coupling GENn Coupled to audio generator n

```
param coupling_right
 OFF | GEN2 | GEN4
```
## **6.3.1.2.5.25 ModDepth**

#### class ModDepthCls

ModDepth commands group definition. 4 total commands, 1 Subgroups, 0 group commands

# **Cloning the Group**

```
# Create a clone of the original group, that exists independently
group2 = driver.configure.afRf.measurement.demodulation.modDepth.clone()
```
## **Subgroups**

**6.3.1.2.5.26 Delta**

## **SCPI Command:**

```
CONFigure:AFRF:MEASurement<Instance>:DEModulation:MDEPth:DELTa:MODE
CONFigure:AFRF:MEASurement<Instance>:DEModulation:MDEPth:DELTa:USER
CONFigure:AFRF:MEASurement<Instance>:DEModulation:MDEPth:DELTa:MEASured
```
#### class DeltaCls

Delta commands group definition. 4 total commands, 1 Subgroups, 3 group commands

```
get\_measured() \rightarrow float
```
# SCPI: CONFigure:AFRF:MEASurement<Instance>:DEModulation:MDEPth:DELTa:MEASured value: float = driver.configure.afRf.measurement.demodulation.modDepth.delta. ˓<sup>→</sup>get\_measured()

Configures the measured reference value of the modulation depth for AM demodulation.

```
return
```
meas\_val: Range: 0.01 % to 100.00 % , Unit: %

#### $get\_mode() \rightarrow DeltaMode$

# SCPI: CONFigure:AFRF:MEASurement<Instance>:DEModulation:MDEPth:DELTa:MODE value: enums.DeltaMode = driver.configure.afRf.measurement.demodulation. ˓<sup>→</sup>modDepth.delta.get\_mode()

Sets the mode for the reference value of the modulation depth for AM demodulation.

**return**

mode: NONE | MEAS | USER NONE No reference value, delta measurement is disabled MEAS Measured reference value USER User-defined reference value

```
get\_user() \rightarrow float
```

```
# SCPI: CONFigure:AFRF:MEASurement<Instance>:DEModulation:MDEPth:DELTa:USER
value: float = driver.configure.afRf.measurement.demodulation.modDepth.delta.
˓→get_user()
```
Configures the user-defined reference value of the modulation depth for AM demodulation.

**return**

user\_val: Range: 0.01 % to 100.00 %, Unit: %

set\_mode(*mode: DeltaMode*) → None

```
# SCPI: CONFigure:AFRF:MEASurement<Instance>:DEModulation:MDEPth:DELTa:MODE
driver.configure.afRf.measurement.demodulation.modDepth.delta.set_mode(mode =␣
˓→enums.DeltaMode.MEAS)
```
Sets the mode for the reference value of the modulation depth for AM demodulation.

### **param mode**

NONE | MEAS | USER NONE No reference value, delta measurement is disabled MEAS Measured reference value USER User-defined reference value

```
set\_user(user\ val: float) \rightarrow None
```

```
# SCPI: CONFigure:AFRF:MEASurement<Instance>:DEModulation:MDEPth:DELTa:USER
driver.configure.afRf.measurement.demodulation.modDepth.delta.set_user(user_val,
ightharpoonup= 1.0
```
Configures the user-defined reference value of the modulation depth for AM demodulation.

**param user\_val** Range: 0.01 % to 100.00 %, Unit: %

## **Cloning the Group**

```
# Create a clone of the original group, that exists independently
group2 = driver.configure.afRf.measurement.demodulation.modDepth.delta.clone()
```
#### **Subgroups**

# **6.3.1.2.5.27 Update**

### **SCPI Command:**

CONFigure:AFRF:MEASurement<Instance>:DEModulation:MDEPth:DELTa:UPDate

#### class UpdateCls

Update commands group definition. 1 total commands, 0 Subgroups, 1 group commands

```
set() \rightarrow None
```
# SCPI: CONFigure:AFRF:MEASurement<Instance>:DEModulation:MDEPth:DELTa:UPDate driver.configure.afRf.measurement.demodulation.modDepth.delta.update.set()

Triggers an update of the delta measurement modulation depth for AM demodulation.

```
set\_with\_opc(<i>opc_timeout_ms</i>: int = -1) \rightarrow None
```
# SCPI: CONFigure:AFRF:MEASurement<Instance>:DEModulation:MDEPth:DELTa:UPDate driver.configure.afRf.measurement.demodulation.modDepth.delta.update.set\_with\_ ˓<sup>→</sup>opc()

Triggers an update of the delta measurement modulation depth for AM demodulation.

Same as set, but waits for the operation to complete before continuing further. Use the RsCma.utilities.opc\_timeout\_set() to set the timeout value.

### **param opc\_timeout\_ms**

Maximum time to wait in milliseconds, valid only for this call.

# **6.3.1.2.5.28 Tmode**

## **SCPI Command:**

CONFigure:AFRF:MEASurement<Instance>:DEModulation:TMODe

#### class TmodeCls

Tmode commands group definition. 1 total commands, 0 Subgroups, 1 group commands

#### class TmodeStruct

Response structure. Fields:

- Tone Mode Left: enums.ToneMode: No parameter help available
- Tone\_Mode\_Right: enums.ToneMode: No parameter help available

### $get() \rightarrow T$ modeStruct

```
# SCPI: CONFigure:AFRF:MEASurement<Instance>:DEModulation:TMODe
value: TmodeStruct = driver.configure.afRf.measurement.demodulation.tmode.get()
```
No command help available

**return**

structure: for return value, see the help for TmodeStruct structure arguments.

set(*tone\_mode\_left: ToneMode*, *tone\_mode\_right: ToneMode = None*) → None

```
# SCPI: CONFigure:AFRF:MEASurement<Instance>:DEModulation:TMODe
driver.configure.afRf.measurement.demodulation.tmode.set(tone_mode_left = enums.
˓→ToneMode.NOISe, tone_mode_right = enums.ToneMode.NOISe)
```
No command help available

**param tone\_mode\_left** No help available

**param tone\_mode\_right** No help available

# **6.3.1.2.6 Digital**

**SCPI Command:**

```
CONFigure:AFRF:MEASurement<Instance>:DIGital:SCOunt
CONFigure:AFRF:MEASurement<Instance>:DIGital:STANdard
CONFigure:AFRF:MEASurement<Instance>:DIGital:REPetition
CONFigure:AFRF:MEASurement<Instance>:DIGital:SCONdition
CONFigure:AFRF:MEASurement<Instance>:DIGital:CREPetition
CONFigure:AFRF:MEASurement<Instance>:DIGital:MOEXception
CONFigure:AFRF:MEASurement<Instance>:DIGital:RCOupling
CONFigure:AFRF:MEASurement<Instance>:DIGital:TOUT
```
# class DigitalCls

Digital commands group definition. 48 total commands, 8 Subgroups, 8 group commands

```
get\_crepetition() \rightarrow bool
```

```
# SCPI: CONFigure:AFRF:MEASurement<Instance>:DIGital:CREPetition
value: bool = driver.configure.afRf.measurement.digital.get_crepetition()
```
Sets the repetition mode for BER measurement automatically to 'Continuous' if the local mode is used.

**return**

continuous\_repetition: OFF | ON

```
get_mo\_exception() \rightarrow bool
```
# SCPI: CONFigure:AFRF:MEASurement<Instance>:DIGital:MOEXception value: bool = driver.configure.afRf.measurement.digital.get\_mo\_exception()

Specifies whether measurement results that the CMA identifies as faulty or inaccurate are rejected.

#### **return**

meas\_on\_exception: OFF | ON OFF Faulty results are rejected. ON Results are never rejected.

#### $get\_recoupling() \rightarrow bool$

```
# SCPI: CONFigure:AFRF:MEASurement<Instance>:DIGital:RCOupling
value: bool = driver.configure.afRf.measurement.digital.get_rcoupling()
```
Couples the repetition mode (single shot or continuous) of all measurements.

**return**

repetition\_coupling: OFF | ON

#### $get\_repetition() \rightarrow Repeat$

```
# SCPI: CONFigure:AFRF:MEASurement<Instance>:DIGital:REPetition
value: enums.Repeat = driver.configure.afRf.measurement.digital.get_repetition()
```
Selects whether the measurement is repeated continuously or not.

#### **return**

repetition: SINGleshot | CONTinuous SINGleshot Single-shot measurement, stopped

after the statistic count. CONTinuous Continuous measurement, running until explicitly terminated.

```
get\_scondition() \rightarrow StopCondition
```

```
# SCPI: CONFigure:AFRF:MEASurement<Instance>:DIGital:SCONdition
value: enums.StopCondition = driver.configure.afRf.measurement.digital.get_
˓→scondition()
```
Selects whether the measurement is stopped after a failed limit check or continued.

**return**

stop\_condition: NONE | SLFail NONE Continue measurement irrespective of the limit check. SLFail Stop measurement on limit failure.

```
get\_scount() \rightarrow int
```

```
# SCPI: CONFigure:AFRF:MEASurement<Instance>:DIGital:SCOunt
value: int = driver.configure.afRf-measuremet.digital.get_score( )
```
Sets the number of measurement intervals per measurement cycle.

**return**

statistic\_count: No help available

# $get\_standard() \rightarrow StandardDigital$

```
# SCPI: CONFigure:AFRF:MEASurement<Instance>:DIGital:STANdard
value: enums.StandardDigital = driver.configure.afRf.measurement.digital.get_
\rightarrowstandard()
```
Selects the digital standard of the measured signal.

**return**

standard: DMR | TETRa | PTFive DMR Digital mobile radio (DMR) TETRa Terrestrial Trunked Radio (TETRA) PTFive Project 25 Phase 1, P25, APCO-P25

 $get_timeout() \rightarrow float$ 

```
# SCPI: CONFigure:AFRF:MEASurement<Instance>:DIGital:TOUT
value: float = driver.configure.afRf.measurement.digital.get_timeout()
```
Defines a timeout for the measurement. The timer is started when the measurement is initiated via a READ or INIT command. It is not started if the measurement is initiated via the graphical user interface. The timer is reset after the first measurement cycle. If the first measurement cycle has not been completed when the timer expires, the measurement is stopped and the reliability indicator is set to 1. Still running READ, FETCh or CALCulate commands are completed, returning the available results. At least for some results, there are no values at all or the statistical depth has not been reached. A timeout of 0 s corresponds to an infinite measurement timeout.

**return**

tcd\_timeout: Unit: s

set\_crepetition(*continuous\_repetition: bool*) → None

```
# SCPI: CONFigure:AFRF:MEASurement<Instance>:DIGital:CREPetition
driver.configure.afRf.measurement.digital.set_crepetition(continuous_repetition␣
ightharpoonup= False)
```
Sets the repetition mode for BER measurement automatically to 'Continuous' if the local mode is used.

#### **param continuous\_repetition** OFF | ON

set\_mo\_exception(*meas\_on\_exception: bool*) → None

```
# SCPI: CONFigure:AFRF:MEASurement<Instance>:DIGital:MOEXception
driver.configure.afRf.measurement.digital.set_mo_exception(meas_on_exception =␣
\rightarrowFalse)
```
Specifies whether measurement results that the CMA identifies as faulty or inaccurate are rejected.

```
param meas_on_exception
  OFF | ON OFF Faulty results are rejected. ON Results are never rejected.
```
set\_rcoupling(*repetition\_coupling: bool*) → None

```
# SCPI: CONFigure:AFRF:MEASurement<Instance>:DIGital:RCOupling
driver.configure.afRf.measurement.digital.set_rcoupling(repetition_coupling =␣
\rightarrowFalse)
```
Couples the repetition mode (single shot or continuous) of all measurements.

**param repetition\_coupling** OFF | ON

set\_repetition(*repetition: Repeat*) → None

```
# SCPI: CONFigure:AFRF:MEASurement<Instance>:DIGital:REPetition
driver.configure.afRf.measurement.digital.set_repetition(repetition = enums.
˓→Repeat.CONTinuous)
```
Selects whether the measurement is repeated continuously or not.

#### **param repetition**

SINGleshot | CONTinuous SINGleshot Single-shot measurement, stopped after the statistic count. CONTinuous Continuous measurement, running until explicitly terminated.

set\_scondition(*stop\_condition: StopCondition*) → None

```
# SCPI: CONFigure:AFRF:MEASurement<Instance>:DIGital:SCONdition
driver.configure.afRf.measurement.digital.set_scondition(stop_condition = enums.
˓→StopCondition.NONE)
```
Selects whether the measurement is stopped after a failed limit check or continued.

**param stop\_condition**

NONE | SLFail NONE Continue measurement irrespective of the limit check. SLFail Stop measurement on limit failure.

set\_scount(*statistic\_count: int*) → None

```
# SCPI: CONFigure:AFRF:MEASurement<Instance>:DIGital:SCOunt
driver.configure.afRf.measurement.digital.set_scount(statistic_count = 1)
```
Sets the number of measurement intervals per measurement cycle.

### **param statistic\_count**

No help available

set\_standard(*standard: StandardDigital*) → None

```
# SCPI: CONFigure:AFRF:MEASurement<Instance>:DIGital:STANdard
driver.configure.afRf.measurement.digital.set_standard(standard = enums.
˓→StandardDigital.DMR)
```
Selects the digital standard of the measured signal.

#### **param standard**

DMR | TETRa | PTFive DMR Digital mobile radio (DMR) TETRa Terrestrial Trunked Radio (TETRA) PTFive Project 25 Phase 1, P25, APCO-P25

set\_timeout(*tcd\_timeout: float*) → None

```
# SCPI: CONFigure:AFRF:MEASurement<Instance>:DIGital:TOUT
driver.configure.afRf.measurement.digital.set_timeout(tcd_timeout = 1.0)
```
Defines a timeout for the measurement. The timer is started when the measurement is initiated via a READ or INIT command. It is not started if the measurement is initiated via the graphical user interface. The timer is reset after the first measurement cycle. If the first measurement cycle has not been completed when the timer expires, the measurement is stopped and the reliability indicator is set to 1. Still running READ, FETCh or CALCulate commands are completed, returning the available results. At least for some results, there are no values at all or the statistical depth has not been reached. A timeout of 0 s corresponds to an infinite measurement timeout.

**param tcd\_timeout** Unit: s

# **Cloning the Group**

# Create a clone of the original group, that exists independently group2 = driver.configure.afRf.measurement.digital.clone()

### **Subgroups**

**6.3.1.2.6.1 Dmr**

### **SCPI Command:**

```
CONFigure:AFRF:MEASurement<Instance>:DIGital:DMR:LDIRection
CONFigure:AFRF:MEASurement<Instance>:DIGital:DMR:PTYPe
CONFigure:AFRF:MEASurement<Instance>:DIGital:DMR:BERPeriod
CONFigure:AFRF:MEASurement<Instance>:DIGital:DMR:CMODe
CONFigure:AFRF:MEASurement<Instance>:DIGital:DMR:FILTer
CONFigure:AFRF:MEASurement<Instance>:DIGital:DMR:ROFactor
CONFigure:AFRF:MEASurement<Instance>:DIGital:DMR:SRATe
CONFigure:AFRF:MEASurement<Instance>:DIGital:DMR:SDEViation
CONFigure:AFRF:MEASurement<Instance>:DIGital:DMR:MODE
```
### class DmrCls

Dmr commands group definition. 9 total commands, 0 Subgroups, 9 group commands

```
get\_ber\_period() \rightarrow BerPeriod
```

```
# SCPI: CONFigure:AFRF:MEASurement<Instance>:DIGital:DMR:BERPeriod
value: enums.BerPeriod = driver.configure.afRf.measurement.digital.dmr.get_ber_
˓→period()
```
Sets the number of frames for the BER measurement.

**return** ber\_period: F36 | F48

 $get\_cmode() \rightarrow ChannelModeDmr$ 

```
# SCPI: CONFigure:AFRF:MEASurement<Instance>:DIGital:DMR:CMODe
value: enums.ChannelModeDmr = driver.configure.afRf.measurement.digital.dmr.get_
\rightarrowcmode()
```
Specifies if 'Voice' or 'Data' is transmitted over the radio channel. Currently, only 'Voice' is supported.

**return** channel\_mode: VOICe | DATA

 $get\_filter\_py() \rightarrow FilterDigital$ 

```
# SCPI: CONFigure:AFRF:MEASurement<Instance>:DIGital:DMR:FILTer
value: enums.FilterDigital = driver.configure.afRf.measurement.digital.dmr.get_
\rightarrowfilter_py()
```
Selects the filter type for pulse shaping of DMR.

**return** filter\_py: GAUSs | RRC | COSine | SINC

 $get\_ldirection() \rightarrow LinkDirectionDmr$ 

```
# SCPI: CONFigure:AFRF:MEASurement<Instance>:DIGital:DMR:LDIRection
value: enums.LinkDirectionDmr = driver.configure.afRf.measurement.digital.dmr.
˓→get_ldirection()
```
Specifies the direction of voice/data transmission. The details of the used frames depend on this selection.

**return** link\_dirction: MSSourced

```
get\_mode() \rightarrow DemodulationType
```

```
# SCPI: CONFigure:AFRF:MEASurement<Instance>:DIGital:DMR:MODE
value: enums.DemodulationType = driver.configure.afRf.measurement.digital.dmr.
˓→get_mode()
```
Queries the modulation type used for DMR.

**return** mode: FSK4  $get\_ptype() \rightarrow DmrPatternB$ 

```
# SCPI: CONFigure:AFRF:MEASurement<Instance>:DIGital:DMR:PTYPe
value: enums.DmrPatternB = driver.configure.afRf.measurement.digital.dmr.get_
˓→ptype()
```
Selects the expected payload type that can be a bit pattern or a signal.

**return** payload\_type: P1031 | SYNC | SILence

 $get\_ro\_factor() \rightarrow float$ 

```
# SCPI: CONFigure:AFRF:MEASurement<Instance>:DIGital:DMR:ROFactor
value: float = driver.configure.afRf.measurement.digital.dmr.get_ro_factor()
```
Sets the roll-off factor of the filter used for pulse shaping of DMR.

**return** rolloff\_factor: Range: 0 to 1

```
get\_standard\_dev() \rightarrow List[float]
```

```
# SCPI: CONFigure:AFRF:MEASurement<Instance>:DIGital:DMR:SDEViation
value: List[float] = driver.configure.afRf.measurement.digital.dmr.get_standard_
˓→dev()
```
Queries the frequency deviations of the 4FSK modulation for DMR.

**return**

sdeviation: List of four frequency deviations, for the symbols 01, 00, 10, 11. Range: -2000 Hz to 2000 Hz, Unit: Hz

 $get\_symbol\_rate() \rightarrow float$ 

```
# SCPI: CONFigure:AFRF:MEASurement<Instance>:DIGital:DMR:SRATe
value: float = driver.configure.afRf.measurement.digital.dmr.get_symbol_rate()
```
Queries the symbol rate for DMR.

**return**

srate: Range: 1 symbol/s to 100E+6 symbol/s, Unit: symbol/s

set\_ber\_period(*ber\_period: BerPeriod*) → None

```
# SCPI: CONFigure:AFRF:MEASurement<Instance>:DIGital:DMR:BERPeriod
driver.configure.afRf.measurement.digital.dmr.set_ber_period(ber_period = enums.
˓→BerPeriod.F36)
```
Sets the number of frames for the BER measurement.

**param ber\_period** F36 | F48

set\_ldirection(*link\_dirction: LinkDirectionDmr*) → None

```
# SCPI: CONFigure:AFRF:MEASurement<Instance>:DIGital:DMR:LDIRection
driver.configure.afRf.measurement.digital.dmr.set_ldirection(link_dirction =␣
˓→enums.LinkDirectionDmr.MSSourced)
```
Specifies the direction of voice/data transmission. The details of the used frames depend on this selection.

### **param link\_dirction** MSSourced

set\_ptype(*payload\_type: DmrPatternB*) → None

```
# SCPI: CONFigure:AFRF:MEASurement<Instance>:DIGital:DMR:PTYPe
driver.configure.afRf.measurement.digital.dmr.set_ptype(payload_type = enums.
˓→DmrPatternB.P1031)
```
Selects the expected payload type that can be a bit pattern or a signal.

```
param payload_type
 P1031 | SYNC | SILence
```
# **6.3.1.2.6.2 Limit**

## class LimitCls

Limit commands group definition. 5 total commands, 4 Subgroups, 0 group commands

# **Cloning the Group**

# Create a clone of the original group, that exists independently group2 = driver.configure.afRf.measurement.digital.limit.clone()

### **Subgroups**

# **6.3.1.2.6.3 Dmr**

#### class DmrCls

Dmr commands group definition. 1 total commands, 1 Subgroups, 0 group commands

# **Cloning the Group**

```
# Create a clone of the original group, that exists independently
group2 = driver.configure.afRf.measurement.digital.limit.dmr.clone()
```
# **Subgroups**

# **6.3.1.2.6.4 BitErrorRate**

# **SCPI Command:**

CONFigure:AFRF:MEASurement<Instance>:DIGital:LIMit:DMR:BERate

#### class BitErrorRateCls

BitErrorRate commands group definition. 1 total commands, 0 Subgroups, 1 group commands

#### class BitErrorRateStruct

Response structure. Fields:

- Enable Limit: bool: OFF | ON Enables or disables the limit check
- Upper: float: Upper limit Range: 0.1 % to 100 %, Unit: %

#### $get() \rightarrow BitErrorRateStruct$

```
# SCPI: CONFigure:AFRF:MEASurement<Instance>:DIGital:LIMit:DMR:BERate
value: BitErrorRateStruct = driver.configure.afRf.measurement.digital.limit.dmr.
˓→bitErrorRate.get()
```
Configures the upper limit of the bit error rate for standard DMR.

#### **return**

structure: for return value, see the help for BitErrorRateStruct structure arguments.

 $set(*enable\_limit*: *bool*, *upper*: *float*) \rightarrow None$ 

```
# SCPI: CONFigure:AFRF:MEASurement<Instance>:DIGital:LIMit:DMR:BERate
driver.configure.afRf.measurement.digital.limit.dmr.bitErrorRate.set(enable_
\rightarrowlimit = False, upper = 1.0)
```
Configures the upper limit of the bit error rate for standard DMR.

**param enable\_limit** OFF | ON Enables or disables the limit check

```
param upper
  Upper limit Range: 0.1 % to 100 %, Unit: %
```
## **6.3.1.2.6.5 PtFive**

### class PtFiveCls

PtFive commands group definition. 1 total commands, 1 Subgroups, 0 group commands

## **Cloning the Group**

```
# Create a clone of the original group, that exists independently
group2 = driver.configure.afRf.measurement.digital.limit.ptFive.clone()
```
## **Subgroups**

# **6.3.1.2.6.6 BitErrorRate**

# **SCPI Command:**

CONFigure:AFRF:MEASurement<Instance>:DIGital:LIMit:PTFive:BERate

#### class BitErrorRateCls

BitErrorRate commands group definition. 1 total commands, 0 Subgroups, 1 group commands

#### class BitErrorRateStruct

Response structure. Fields:

- Enable\_Limit: bool: No parameter help available
- Upper: float: Upper limit Range: 0.1 % to 100 %, Unit: %

```
get() \rightarrow BitErrorRateStruct
```

```
# SCPI: CONFigure:AFRF:MEASurement<Instance>:DIGital:LIMit:PTFive:BERate
value: BitErrorRateStruct = driver.configure.afRf.measurement.digital.limit.
→ptFive.bitErrorRate.get()
```
Configures the upper limit of the bit error rate for standard P25.

**return**

structure: for return value, see the help for BitErrorRateStruct structure arguments.

 $set(*enable\_limit*: *bool*, *upper*: *float*) \rightarrow None$ 

```
# SCPI: CONFigure:AFRF:MEASurement<Instance>:DIGital:LIMit:PTFive:BERate
driver.configure.afRf.measurement.digital.limit.ptFive.bitErrorRate.set(enable_
\rightarrowlimit = False, upper = 1.0)
```
Configures the upper limit of the bit error rate for standard P25.

```
param enable_limit
  OFF | ON Enables or disables the limit check
```

```
param upper
  Upper limit Range: 0.1 % to 100 %, Unit: %
```
# **6.3.1.2.6.7 Tetra**

## class TetraCls

Tetra commands group definition. 2 total commands, 2 Subgroups, 0 group commands

## **Cloning the Group**

```
# Create a clone of the original group, that exists independently
group2 = driver.configure.afRf.measurement.digital.limit.tetra.clone()
```
## **Subgroups**

# **6.3.1.2.6.8 BitErrorRate**

# **SCPI Command:**

CONFigure:AFRF:MEASurement<Instance>:DIGital:LIMit:TETRa:BERate

#### class BitErrorRateCls

BitErrorRate commands group definition. 1 total commands, 0 Subgroups, 1 group commands

### class BitErrorRateStruct

Response structure. Fields:

- Enable Limit: bool: OFF | ON Enables or disables the limit check
- Upper: float: Upper limit Range: 0.1 % to 100 %, Unit: %

#### $get() \rightarrow BitErrorRateStruct$

```
# SCPI: CONFigure:AFRF:MEASurement<Instance>:DIGital:LIMit:TETRa:BERate
value: BitErrorRateStruct = driver.configure.afRf.measurement.digital.limit.
˓→tetra.bitErrorRate.get()
```
Configures the upper limit of the bit error rate for standard TETRA.

#### **return**

structure: for return value, see the help for BitErrorRateStruct structure arguments.

 $set(*enable\_limit*: *bool*, *upper*: *float*) \rightarrow None$ 

```
# SCPI: CONFigure:AFRF:MEASurement<Instance>:DIGital:LIMit:TETRa:BERate
driver.configure.afRf.measurement.digital.limit.tetra.bitErrorRate.set(enable_
\rightarrowlimit = False, upper = 1.0)
```
Configures the upper limit of the bit error rate for standard TETRA.

```
param enable_limit
  OFF | ON Enables or disables the limit check
```

```
param upper
```
Upper limit Range: 0.1 % to 100 %, Unit: %

## **6.3.1.2.6.9 FreqError**

## **SCPI Command:**

CONFigure:AFRF:MEASurement<Instance>:DIGital:LIMit:TETRa:FERRor

#### class FreqErrorCls

FreqError commands group definition. 1 total commands, 0 Subgroups, 1 group commands

#### class FreqErrorStruct

Response structure. Fields:

- Enable\_Limit: bool: No parameter help available
- Upper: float: No parameter help available
- Lower: float: No parameter help available

# $get() \rightarrow FreqErrorStruct$

```
# SCPI: CONFigure:AFRF:MEASurement<Instance>:DIGital:LIMit:TETRa:FERRor
value: FreqErrorStruct = driver.configure.afRf.measurement.digital.limit.tetra.
˓→freqError.get()
```
No command help available

#### **return**

structure: for return value, see the help for FreqErrorStruct structure arguments.

set(*enable\_limit: bool*, *upper: float*, *lower: float*) → None

```
# SCPI: CONFigure:AFRF:MEASurement<Instance>:DIGital:LIMit:TETRa:FERRor
driver.configure.afRf.measurement.digital.limit.tetra.freqError.set(enable_
\rightarrowlimit = False, upper = 1.0, lower = 1.0)
```
No command help available

### **param enable\_limit** No help available

**param upper** No help available

**param lower** No help available

# **6.3.1.2.6.10 Ttl**

# class TtlCls

Ttl commands group definition. 1 total commands, 1 Subgroups, 0 group commands

### **Cloning the Group**

```
# Create a clone of the original group, that exists independently
group2 = driver.configure.afRf.measurement.digital.limit.ttl.clone()
```
### **Subgroups**

# **6.3.1.2.6.11 BitErrorRate**

### **SCPI Command:**

CONFigure:AFRF:MEASurement<Instance>:DIGital:LIMit:TTL:BERate

# class BitErrorRateCls

BitErrorRate commands group definition. 1 total commands, 0 Subgroups, 1 group commands

#### class BitErrorRateStruct

Response structure. Fields:

- Enable\_Limit: bool: OFF | ON Enables or disables the limit check
- Upper: float: Upper limit Range: 0.1 % to 100 %, Unit: %

# $get() \rightarrow BitErrorRateStruct$

```
# SCPI: CONFigure:AFRF:MEASurement<Instance>:DIGital:LIMit:TTL:BERate
value: BitErrorRateStruct = driver.configure.afRf.measurement.digital.limit.ttl.
˓→bitErrorRate.get()
```
Configures the upper limit of the bit error rate for the TTL path.

#### **return**

structure: for return value, see the help for BitErrorRateStruct structure arguments.

 $set(*enable\_limit*: *bool*, *upper*: *float*) \rightarrow None$ 

```
# SCPI: CONFigure:AFRF:MEASurement<Instance>:DIGital:LIMit:TTL:BERate
driver.configure.afRf.measurement.digital.limit.ttl.bitErrorRate.set(enable_
\rightarrowlimit = False, upper = 1.0)
```
Configures the upper limit of the bit error rate for the TTL path.

**param enable\_limit** OFF | ON Enables or disables the limit check

**param upper** Upper limit Range: 0.1 % to 100 %, Unit: %

### **6.3.1.2.6.12 PtFive**

# **SCPI Command:**

CONFigure:AFRF:MEASurement<Instance>:DIGital:PTFive:PTYPe

# class PtFiveCls

PtFive commands group definition. 1 total commands, 0 Subgroups, 1 group commands

#### $get\_ptype() \rightarrow PayloadType$

```
# SCPI: CONFigure:AFRF:MEASurement<Instance>:DIGital:PTFive:PTYPe
value: enums.PayloadType = driver.configure.afRf.measurement.digital.ptFive.get_
˓→ptype()
```
Defines the payload type for P25 digital standard.

#### **return**

payload\_type: P1011 | SILence 1011 Audio tone with a frequency of 1011 Hz. SILence The payload contains silence.

## **6.3.1.2.6.13 Result**

# **SCPI Command:**

CONFigure:AFRF:MEASurement<Instance>:DIGital:RESult:BER

### class ResultCls

Result commands group definition. 1 total commands, 0 Subgroups, 1 group commands

 $get\_ber() \rightarrow bool$ 

```
# SCPI: CONFigure:AFRF:MEASurement<Instance>:DIGital:RESult:BER
value: bool = driver.configure.afRf.measurement.digital.result.get_ber()
```
Enables or disables the indication of the BER measurement results.

**return**

ber\_enable: OFF | ON

set\_ber(*ber\_enable: bool*) → None

# SCPI: CONFigure:AFRF:MEASurement<Instance>:DIGital:RESult:BER driver.configure.afRf.measurement.digital.result.set\_ber(ber\_enable = False)

Enables or disables the indication of the BER measurement results.

**param ber\_enable** OFF | ON

# **6.3.1.2.6.14 Rf**

## **SCPI Command:**

CONFigure:AFRF:MEASurement<Instance>:DIGital:RF:ENABle

# class RfCls

Rf commands group definition. 1 total commands, 0 Subgroups, 1 group commands

 $get\_enable() \rightarrow bool$ 

```
# SCPI: CONFigure:AFRF:MEASurement<Instance>:DIGital:RF:ENABle
value: bool = driver.configure.afRf.measurement.digital.rf.get_enable()
```
Enables or disables the RF input path.

**return** enable: OFF | ON

set\_enable(*enable: bool*) → None

# SCPI: CONFigure:AFRF:MEASurement<Instance>:DIGital:RF:ENABle driver.configure.afRf.measurement.digital.rf.set\_enable(enable = False)

Enables or disables the RF input path.

**param enable** OFF | ON

### **6.3.1.2.6.15 Sync**

### class SyncCls

Sync commands group definition. 1 total commands, 1 Subgroups, 0 group commands

# **Cloning the Group**

```
# Create a clone of the original group, that exists independently
group2 = driver.configure.afRf.measurement.digital.sync.clone()
```
## **Subgroups**

# **6.3.1.2.6.16 Timeout**

### **SCPI Command:**

CONFigure:AFRF:MEASurement<Instance>:DIGital:SYNC:TOUT

#### class TimeoutCls

Timeout commands group definition. 1 total commands, 0 Subgroups, 1 group commands

#### class TimeoutStruct

Response structure. Fields:

- Enable: bool: OFF | ON
- Timeout: float: Unit: s

# $get() \rightarrow TimeoutStruct$

```
# SCPI: CONFigure:AFRF:MEASurement<Instance>:DIGital:SYNC:TOUT
value: TimeoutStruct = driver.configure.afRf.measurement.digital.sync.timeout.
\rightarrowget()
```
Synchronizes the timeout after a defined period.

**return**

structure: for return value, see the help for TimeoutStruct structure arguments.

set(*enable: bool*, *timeout: float*) → None

```
# SCPI: CONFigure:AFRF:MEASurement<Instance>:DIGital:SYNC:TOUT
driver.configure.afRf.measurement.digital.sync.timeout.set(enable = False,.
\rightarrowtimeout = 1.0)
```
Synchronizes the timeout after a defined period.

**param enable** OFF | ON

**param timeout** Unit: s

# **6.3.1.2.6.17 Tetra**

## **SCPI Command:**

```
CONFigure:AFRF:MEASurement<Instance>:DIGital:TETRa:SRATe
CONFigure:AFRF:MEASurement<Instance>:DIGital:TETRa:SDEViation
CONFigure:AFRF:MEASurement<Instance>:DIGital:TETRa:MODE
CONFigure:AFRF:MEASurement<Instance>:DIGital:TETRa:LDIRection
CONFigure:AFRF:MEASurement<Instance>:DIGital:TETRa:PATTern
CONFigure:AFRF:MEASurement<Instance>:DIGital:TETRa:BERPeriod
CONFigure:AFRF:MEASurement<Instance>:DIGital:TETRa:PTYPe
CONFigure:AFRF:MEASurement<Instance>:DIGital:TETRa:CTYPe
CONFigure:AFRF:MEASurement<Instance>:DIGital:TETRa:TMODe
CONFigure:AFRF:MEASurement<Instance>:DIGital:TETRa:CMODe
CONFigure:AFRF:MEASurement<Instance>:DIGital:TETRa:RPRBs
CONFigure:AFRF:MEASurement<Instance>:DIGital:TETRa:FILTer
CONFigure:AFRF:MEASurement<Instance>:DIGital:TETRa:ROFactor
```
## class TetraCls

Tetra commands group definition. 16 total commands, 1 Subgroups, 13 group commands

```
get\_ber\_period() \rightarrow BerPeriod
```

```
# SCPI: CONFigure:AFRF:MEASurement<Instance>:DIGital:TETRa:BERPeriod
value: enums.BerPeriod = driver.configure.afRf.measurement.digital.tetra.get_
\rightarrowber_period()
```
Sets the period, i.e. the number of frames for the bit error rate. Select 36 or 48 frames.

#### **return**

ber\_period: F36 | F48 36 Frames The bit error rate is calculated from 36 frames of the bit stream. 48 Frames The bit error rate is calculated from 48 frames of the bit stream.

 $get\_cmode() \rightarrow ChannelModeTetra$ 

```
# SCPI: CONFigure:AFRF:MEASurement<Instance>:DIGital:TETRa:CMODe
value: enums.ChannelModeTetra = driver.configure.afRf.measurement.digital.tetra.
˓→get_cmode()
```
The TCH 7.2 traffic channel mode is preset.

**return**

channel\_mode: TCH72

```
get\_ctype() \rightarrow ChannelTypeTetra
```

```
# SCPI: CONFigure:AFRF:MEASurement<Instance>:DIGital:TETRa:CTYPe
value: enums.ChannelTypeTetra = driver.configure.afRf.measurement.digital.tetra.
\rightarrowget_ctype()
```
Sets the channel type. It is fixed to 0.

**return**

channel\_type: CT0 | CT1 | CT2 | CT3 | CT4 | CT21 | CT22 | CT24

 $get_fitter_pv() \rightarrow FilterDigital$ 

```
# SCPI: CONFigure:AFRF:MEASurement<Instance>:DIGital:TETRa:FILTer
value: enums.FilterDigital = driver.configure.afRf.measurement.digital.tetra.
˓→get_filter_py()
```
Selects the filter type for pulse shaping of TETRA.

**return** filter\_py: GAUSs | RRC | COSine | SINC

 $get\_ldirection() \rightarrow LinkDirectionTetra$ 

```
# SCPI: CONFigure:AFRF:MEASurement<Instance>:DIGital:TETRa:LDIRection
value: enums.LinkDirectionTetra = driver.configure.afRf.measurement.digital.
˓→tetra.get_ldirection()
```
Sets either the Downlink/forward or the uplink/backward direction of the test. The downlink direction is from BS to MS, the uplink direction vice versa.

**return**

link\_dirction: DLNK | ULNK Downlink/Forward Direction from BS to MS. Uplink/Backward Direction from MS to BS.

 $\text{qet mode}() \rightarrow \text{ModeTetra}$ 

```
# SCPI: CONFigure:AFRF:MEASurement<Instance>:DIGital:TETRa:MODE
value: enums.ModeTetra = driver.configure.afRf.measurement.digital.tetra.get_
˓→mode()
```
Queries the modulation type used for TETRA.

**return** mode: DQPSK

 $get\_pattern() \rightarrow PatternTetra$ 

```
# SCPI: CONFigure:AFRF:MEASurement<Instance>:DIGital:TETRa:PATTern
value: enums.PatternTetra = driver.configure.afRf.measurement.digital.tetra.get_
˓→pattern()
```
Selects the pattern type.

**return**

pattern: S1 | S2 | S3

 $get\_ptype() \rightarrow PayloadTypeTetra$ 

```
# SCPI: CONFigure:AFRF:MEASurement<Instance>:DIGital:TETRa:PTYPe
value: enums.PayloadTypeTetra = driver.configure.afRf.measurement.digital.tetra.
˓→get_ptype()
```
Defines the payload type for TETRA digital standard.

#### **return**

payload\_type: ALLZero | ALLO | ALTE | PRBS9 | USER AllZero The payload contains a binary sequence of all 0. AllOnes The payload contains a binary sequence of all 1. ALTErnating The payload contains a binary sequence with alternating 0 and 1.

PRBS9 The payload contains a pseudo-random binary sequence with 511 bits (29-1) . USER The payload contains a user-defined binary sequence.

#### $get\_ro\_factor() \rightarrow float$

```
# SCPI: CONFigure:AFRF:MEASurement<Instance>:DIGital:TETRa:ROFactor
value: float = driver.configure.afRf.measurement.digital.tetra.get_ro_factor()
```
Sets the roll-off factor of the filter used for pulse shaping of TETRA.

**return** rolloff\_factor: Range: 0 to 1

#### $get\_rprbs() \rightarrow bool$

```
# SCPI: CONFigure:AFRF:MEASurement<Instance>:DIGital:TETRa:RPRBs
value: bool = driver.configure.afRf.measurement.digital.tetra.get_rprbs()
```
Resets the PRBS bit pattern at frame 0.

**return** reset\_prbs\_at\_fm\_zero: OFF | ON

 $get\_standard\_dev() \rightarrow List[str]$ 

```
# SCPI: CONFigure:AFRF:MEASurement<Instance>:DIGital:TETRa:SDEViation
value: List[str] = driver.configure.afRf.measurement.digital.tetra.get_standard_
˓→dev()
```
Queries the phase changes of the DQPSK modulation for TETRA.

**return**

sdeviation: List of four phase changes, for the symbols 01, 00, 10, 11.

 $get\_symbol\_rate() \rightarrow float$ 

```
# SCPI: CONFigure:AFRF:MEASurement<Instance>:DIGital:TETRa:SRATe
value: float = driver.configure.afRf.measurement.digital.tetra.get_symbol_rate()
```
Queries the symbol rate for TETRA.

**return**

srate: Unit: symbol/s

 $get\_tmode() \rightarrow TestModeTetra$ 

```
# SCPI: CONFigure:AFRF:MEASurement<Instance>:DIGital:TETRa:TMODe
value: enums.TestModeTetra = driver.configure.afRf.measurement.digital.tetra.
\rightarrowget_tmode()
```
Sets the test mode. The T1 test mode is fixed.

**return**

test\_mode: VSE | T1 | SIDecoding

set\_ber\_period(*ber\_period: BerPeriod*) → None

# SCPI: CONFigure:AFRF:MEASurement<Instance>:DIGital:TETRa:BERPeriod driver.configure.afRf.measurement.digital.tetra.set\_ber\_period(ber\_period =␣ ˓<sup>→</sup>enums.BerPeriod.F36)

Sets the period, i.e. the number of frames for the bit error rate. Select 36 or 48 frames.

#### **param ber\_period**

F36 | F48 36 Frames The bit error rate is calculated from 36 frames of the bit stream. 48 Frames The bit error rate is calculated from 48 frames of the bit stream.

set\_cmode(*channel\_mode: ChannelModeTetra*) → None

# SCPI: CONFigure:AFRF:MEASurement<Instance>:DIGital:TETRa:CMODe driver.configure.afRf.measurement.digital.tetra.set\_cmode(channel\_mode = enums. ˓<sup>→</sup>ChannelModeTetra.TCH72)

The TCH 7.2 traffic channel mode is preset.

**param channel\_mode** TCH72

set\_ctype(*channel\_type: ChannelTypeTetra*) → None

# SCPI: CONFigure:AFRF:MEASurement<Instance>:DIGital:TETRa:CTYPe driver.configure.afRf.measurement.digital.tetra.set\_ctype(channel\_type = enums. ˓<sup>→</sup>ChannelTypeTetra.CT0)

Sets the channel type. It is fixed to 0.

**param channel\_type** CT0 | CT1 | CT2 | CT3 | CT4 | CT21 | CT22 | CT24

set\_ldirection(*link\_dirction: LinkDirectionTetra*) → None

```
# SCPI: CONFigure:AFRF:MEASurement<Instance>:DIGital:TETRa:LDIRection
driver.configure.afRf.measurement.digital.tetra.set_ldirection(link_dirction =␣
˓→enums.LinkDirectionTetra.DLNK)
```
Sets either the Downlink/forward or the uplink/backward direction of the test. The downlink direction is from BS to MS, the uplink direction vice versa.

**param link\_dirction**

DLNK | ULNK Downlink/Forward Direction from BS to MS. Uplink/Backward Direction from MS to BS.

set\_rprbs(*reset\_prbs\_at\_fm\_zero: bool*) → None

```
# SCPI: CONFigure:AFRF:MEASurement<Instance>:DIGital:TETRa:RPRBs
driver.configure.afRf.measurement.digital.tetra.set_rprbs(reset_prbs_at_fm_zero␣
ightharpoonup False)
```
Resets the PRBS bit pattern at frame 0.

**param reset\_prbs\_at\_fm\_zero** OFF | ON
# **Cloning the Group**

```
# Create a clone of the original group, that exists independently
group2 = driver.configure.afRf.measurement.digital.tetra.clone()
```
# **Subgroups**

**6.3.1.2.6.18 Uplink**

## **SCPI Command:**

```
CONFigure:AFRF:MEASurement<Instance>:DIGital:TETRa:UPLink:BCC
CONFigure:AFRF:MEASurement<Instance>:DIGital:TETRa:UPLink:MCC
CONFigure:AFRF:MEASurement<Instance>:DIGital:TETRa:UPLink:MNC
```
### class UplinkCls

Uplink commands group definition. 3 total commands, 0 Subgroups, 3 group commands

 $get\_bcc() \rightarrow int$ 

# SCPI: CONFigure:AFRF:MEASurement<Instance>:DIGital:TETRa:UPLink:BCC value: int = driver.configure.afRf.measurement.digital.tetra.uplink.get\_bcc()

Defines for the TETRA standard the color code to be signaled from the base station to the DUT.

**return**

base\_color\_code: No help available

## $get\_mcc() \rightarrow int$

# SCPI: CONFigure:AFRF:MEASurement<Instance>:DIGital:TETRa:UPLink:MCC value: int = driver.configure.afRf.measurement.digital.tetra.uplink.get\_mcc()

Sets the mobile country code for TETRA.

**return**

mcc: No help available

# $get\_mnc() \rightarrow int$

# SCPI: CONFigure:AFRF:MEASurement<Instance>:DIGital:TETRa:UPLink:MNC value: int = driver.configure.afRf.measurement.digital.tetra.uplink.get\_mnc()

Sets the mobile network code for TETRA.

**return**

mnc: No help available

set\_bcc(*base\_color\_code: int*) → None

```
# SCPI: CONFigure:AFRF:MEASurement<Instance>:DIGital:TETRa:UPLink:BCC
driver.configure.afRf.measurement.digital.tetra.uplink.set_bcc(base_color_code␣
ightharpoonup= 1
```
Defines for the TETRA standard the color code to be signaled from the base station to the DUT.

### **param base\_color\_code** No help available

set mcc( $mcc: int$ )  $\rightarrow$  None

```
# SCPI: CONFigure:AFRF:MEASurement<Instance>:DIGital:TETRa:UPLink:MCC
driver.configure.afRf.measurement.digital.tetra.uplink.set_mcc(mcc = 1)
```
Sets the mobile country code for TETRA.

**param mcc** No help available

 $set\_mnc(mnc: int) \rightarrow None$ 

```
# SCPI: CONFigure:AFRF:MEASurement<Instance>:DIGital:TETRa:UPLink:MNC
driver.configure.afRf.measurement.digital.tetra.uplink.set_mnc(mnc = 1)
```
Sets the mobile network code for TETRA.

**param mnc** No help available

# **6.3.1.2.6.19 Ttl**

### **SCPI Command:**

```
CONFigure:AFRF:MEASurement<Instance>:DIGital:TTL:PATTern
CONFigure:AFRF:MEASurement<Instance>:DIGital:TTL:ENABle
CONFigure:AFRF:MEASurement<Instance>:DIGital:TTL:INTerface
CONFigure:AFRF:MEASurement<Instance>:DIGital:TTL:CRATe
CONFigure:AFRF:MEASurement<Instance>:DIGital:TTL:BPFactor
CONFigure:AFRF:MEASurement<Instance>:DIGital:TTL:BPBits
```
# class TtlCls

Ttl commands group definition. 6 total commands, 0 Subgroups, 6 group commands

 $get\_bp\_bits() \rightarrow int$ 

```
# SCPI: CONFigure:AFRF:MEASurement<Instance>:DIGital:TTL:BPBits
value: int = driver.configure.afRf.measurement.digital.ttl.get_bp_bits()
```
Provides the number of bits for the 'BER Period'. The number of bits is a multiple of the clock rate. Set the factor in the 'BER Period' input field or in the following remote command: method RsCma.Configure.AfRf.Measurement.Digital.Ttl. bpFactor.

**return**

ber\_period: Range: 1200 bits to 24E+3 bits, Unit: bits

```
get\_bp\_factor() \rightarrow int
```

```
# SCPI: CONFigure:AFRF:MEASurement<Instance>:DIGital:TTL:BPFactor
value: int = driver.configure.afRf.measurement.digital.ttl.get_bp_factor()
```
Sets the factor for the 'BER Period'. The factor sets the number of bits which are a multiple of the clock rate.

**return**

bperiod\_factor: Range: 1 to 20

 $get\_crate() \rightarrow ClockRate$ 

```
# SCPI: CONFigure:AFRF:MEASurement<Instance>:DIGital:TTL:CRATe
value: enums.ClockRate = driver.configure.afRf.measurement.digital.ttl.get_
\rightarrowcrate()
```
Sets the clock rate.

**return**

```
clock_rate: BPS1200 | BPS2400 | BPS4800 | BPS9600 | BPS14400 | BPS19200 |
BPS28800 | BPS38400 | BPS57600 | BPS115200
```
# $get\_enable() \rightarrow bool$

```
# SCPI: CONFigure:AFRF:MEASurement<Instance>:DIGital:TTL:ENABle
value: bool = driver.configure.afRf.measurement.digital.ttl.get_enable()
```
Enables or disables analysis of data from the TTL connector.

**return**

enable: OFF | ON

 $get\_interface() \rightarrow Tt$ Interface

```
# SCPI: CONFigure:AFRF:MEASurement<Instance>:DIGital:TTL:INTerface
value: enums.TtlInterface = driver.configure.afRf.measurement.digital.ttl.get_
\rightarrowinterface()
```
Sets '1-Wire' or '2-Wire' for the 'Interface' options field in the TTL path.

**return** interface: WIRE1 | WIRE2

 $get\_pattern() \rightarrow UserDefPattern$ 

```
# SCPI: CONFigure:AFRF:MEASurement<Instance>:DIGital:TTL:PATTern
value: enums.UserDefPattern = driver.configure.afRf.measurement.digital.ttl.get_
˓→pattern()
```
Selects the bit pattern to be transmitted as payload.

**return** pattern: PRBS6 | PRBS9

set\_bp\_factor(*bperiod\_factor: int*) → None

```
# SCPI: CONFigure:AFRF:MEASurement<Instance>:DIGital:TTL:BPFactor
driver.configure.afRf.measurement.digital.ttl.set_bp_factor(bperiod_factor = 1)
```
Sets the factor for the 'BER Period'. The factor sets the number of bits which are a multiple of the clock rate.

**param bperiod\_factor** Range: 1 to 20

set\_crate(*clock\_rate: ClockRate*) → None

```
# SCPI: CONFigure:AFRF:MEASurement<Instance>:DIGital:TTL:CRATe
driver.configure.afRf.measurement.digital.ttl.set_crate(clock_rate = enums.
˓→ClockRate.BPS115200)
```
Sets the clock rate.

**param clock\_rate** BPS1200 | BPS2400 | BPS4800 | BPS9600 | BPS14400 | BPS19200 | BPS28800 | BPS38400 | BPS57600 | BPS115200

set\_enable(*enable: bool*) → None

```
# SCPI: CONFigure:AFRF:MEASurement<Instance>:DIGital:TTL:ENABle
driver.configure.afRf.measurement.digital.ttl.set_enable(enable = False)
```
Enables or disables analysis of data from the TTL connector.

**param enable** OFF | ON

set\_interface(*interface: TtlInterface*) → None

```
# SCPI: CONFigure:AFRF:MEASurement<Instance>:DIGital:TTL:INTerface
driver.configure.afRf.measurement.digital.ttl.set_interface(interface = enums.
˓→TtlInterface.WIRE1)
```
Sets '1-Wire' or '2-Wire' for the 'Interface' options field in the TTL path.

**param interface** WIRE1 | WIRE2

set\_pattern(*pattern: UserDefPattern*) → None

```
# SCPI: CONFigure:AFRF:MEASurement<Instance>:DIGital:TTL:PATTern
driver.configure.afRf.measurement.digital.ttl.set_pattern(pattern = enums.
˓→UserDefPattern.PRBS6)
```
Selects the bit pattern to be transmitted as payload.

**param pattern** PRBS6 | PRBS9

#### **6.3.1.2.7 FilterPy**

## **SCPI Command:**

CONFigure:AFRF:MEASurement<Instance>:FILTer:DISable

#### class FilterPyCls

FilterPy commands group definition. 2 total commands, 1 Subgroups, 1 group commands

 $get\_distance() \rightarrow bool$ 

# SCPI: CONFigure:AFRF:MEASurement<Instance>:FILTer:DISable value: bool = driver.configure.afRf.measurement.filterPy.get\_disable()

Disables all filters for all paths including notch filters.

**return**

disable: OFF | ON

set\_disable(*disable: bool*) → None

# SCPI: CONFigure:AFRF:MEASurement<Instance>:FILTer:DISable driver.configure.afRf.measurement.filterPy.set\_disable(disable = False)

Disables all filters for all paths including notch filters.

**param disable** OFF | ON

# **Cloning the Group**

# Create a clone of the original group, that exists independently group2 = driver.configure.afRf.measurement.filterPy.clone()

#### **Subgroups**

**6.3.1.2.7.1 Notch**

### **SCPI Command:**

CONFigure:AFRF:MEASurement<Instance>:FILTer:NOTCh:PATH

# class NotchCls

Notch commands group definition. 1 total commands, 0 Subgroups, 1 group commands

```
get\_path() \rightarrow NotehPath
```

```
# SCPI: CONFigure:AFRF:MEASurement<Instance>:FILTer:NOTCh:PATH
value: enums.NotchPath = driver.configure.afRf.measurement.filterPy.notch.get_
\rightarrowpath()
```
Selects the active path for the notch filters in the 'AF IN', 'SPDIF IN' and 'VoIP' subtabs.

**return** path: AF | SPDIF | VoIP

set\_path(*path: NotchPath*) → None

```
# SCPI: CONFigure:AFRF:MEASurement<Instance>:FILTer:NOTCh:PATH
driver.configure.afRf.measurement.filterPy.notch.set_path(path = enums.
˓→NotchPath.AF)
```
Selects the active path for the notch filters in the 'AF IN', 'SPDIF IN' and 'VoIP' subtabs.

**param path** AF | SPDIF | VoIP

# **6.3.1.2.8 Frequency**

### class FrequencyCls

Frequency commands group definition. 14 total commands, 1 Subgroups, 0 group commands

# **Cloning the Group**

```
# Create a clone of the original group, that exists independently
group2 = driver.configure.afRf.measurement.frequency.clone()
```
# **Subgroups**

# **6.3.1.2.8.1 Counter**

# **SCPI Command:**

```
CONFigure:AFRF:MEASurement<Instance>:FREQuency:COUNter:DETection
CONFigure:AFRF:MEASurement<Instance>:FREQuency:COUNter:AFRequency
CONFigure:AFRF:MEASurement<Instance>:FREQuency:COUNter:GCOupling
CONFigure:AFRF:MEASurement<Instance>:FREQuency:COUNter:REPetition
CONFigure:AFRF:MEASurement<Instance>:FREQuency:COUNter:TOUT
CONFigure:AFRF:MEASurement<Instance>:FREQuency:COUNter:SPOWer
CONFigure:AFRF:MEASurement<Instance>:FREQuency:COUNter:AUTomatic
CONFigure:AFRF:MEASurement<Instance>:FREQuency:COUNter:MODE
CONFigure:AFRF:MEASurement<Instance>:FREQuency:COUNter:FEPower
CONFigure:AFRF:MEASurement<Instance>:FREQuency:COUNter:BURSt
```
#### class CounterCls

Counter commands group definition. 14 total commands, 2 Subgroups, 10 group commands

```
get_afrequency() \rightarrow float
```

```
# SCPI: CONFigure:AFRF:MEASurement<Instance>:FREQuency:COUNter:AFRequency
value: float = driver.configure.afRf.measurement.frequency.counter.get_
\rightarrowafrequency()
```
Specifies the single-tone audio frequency. Only relevant for SSB.

**return** audio: Range: 1 Hz to 10500 Hz, Unit: Hz

```
get_automatic() \rightarrow bool
```

```
# SCPI: CONFigure:AFRF:MEASurement<Instance>:FREQuency:COUNter:AUTomatic
value: bool = driver.configure.afRf.measurement.frequency.counter.get_
\rightarrowautomatic()
```
Selects whether search results found in 'SingleShot' mode are applied automatically or not.

**return**

auto: OFF | ON

```
get\_burst() \rightarrow bool
```

```
# SCPI: CONFigure:AFRF:MEASurement<Instance>:FREQuency:COUNter:BURSt
value: bool = driver.configure.afRf.measurement.frequency.counter.get_burst()
```
Enable burst signal mode for improved detection of pulsed signals or burst signal with the 'Find RF' measurement procedure.

**return** state: OFF | ON

 $get\_detection() \rightarrow Repeat$ 

```
# SCPI: CONFigure:AFRF:MEASurement<Instance>:FREQuency:COUNter:DETection
value: enums.Repeat = driver.configure.afRf.measurement.frequency.counter.get_
˓→detection()
```
Selects whether the search procedure stops after finding an RF signal, or continues.

#### **return**

detection: SINGleshot | CONTinuous SINGleshot If the search procedure finds a signal during a search cycle, it stops after the cycle. CONTinuous The procedure continues searching until you abort the search.

### $get\_fe\_power() \rightarrow bool$

```
# SCPI: CONFigure:AFRF:MEASurement<Instance>:FREQuency:COUNter:FEPower
value: bool = driver.configure.afRf.measurement.frequency.counter.get_fe_power()
```
Fixes the 'Expected Power' for the search procedure.

**return** state: OFF | ON

 $get\_gcoupling() \rightarrow Generation Coupling$ 

```
# SCPI: CONFigure:AFRF:MEASurement<Instance>:FREQuency:COUNter:GCOupling
value: enums.GeneratorCoupling = driver.configure.afRf.measurement.frequency.
˓→counter.get_gcoupling()
```
Couples the single-tone audio frequency to an internal signal generator. Only relevant for SSB.

**return**

coupling: OFF | GEN1 | GEN2 | GEN3 | GEN4 OFF No coupling GENn Coupled to audio generator n

 $get\_mode() \rightarrow AnalogDigital$ 

```
# SCPI: CONFigure:AFRF:MEASurement<Instance>:FREQuency:COUNter:MODE
value: enums.AnalogDigital = driver.configure.afRf.measurement.frequency.
˓→counter.get_mode()
```
Selects, whether the search procedure is used in 'Analog' or 'Digital' scenarios.

**return** mode: ANALog | DIGital

#### $get\_repetition() \rightarrow Repeat$

```
# SCPI: CONFigure:AFRF:MEASurement<Instance>:FREQuency:COUNter:REPetition
value: enums.Repeat = driver.configure.afRf.measurement.frequency.counter.get_
\rightarrowrepetition()
```
No command help available

**return**

repetition\_mode: No help available

 $get\_spower() \rightarrow float$ 

# SCPI: CONFigure:AFRF:MEASurement<Instance>:FREQuency:COUNter:SPOWer value: float = driver.configure.afRf.measurement.frequency.counter.get\_spower()

No command help available

**return**

search\_power: No help available

```
get_timeout() \rightarrow int
```
# SCPI: CONFigure:AFRF:MEASurement<Instance>:FREQuency:COUNter:TOUT value: int = driver.configure.afRf.measurement.frequency.counter.get\_timeout()

Specifies a timeout for the search procedure.

**return**

timeout: Range: 0 s to 36E+3 s, Unit: s

set\_afrequency(*audio: float*) → None

```
# SCPI: CONFigure:AFRF:MEASurement<Instance>:FREQuency:COUNter:AFRequency
driver.configure.afRf.measurement.frequency.counter.set_afrequency(audio = 1.0)
```
Specifies the single-tone audio frequency. Only relevant for SSB.

**param audio** Range: 1 Hz to 10500 Hz, Unit: Hz

set\_automatic(*auto: bool*) → None

# SCPI: CONFigure:AFRF:MEASurement<Instance>:FREQuency:COUNter:AUTomatic driver.configure.afRf.measurement.frequency.counter.set\_automatic(auto = False)

Selects whether search results found in 'SingleShot' mode are applied automatically or not.

**param auto** OFF | ON

set\_burst(*state: bool*) → None

# SCPI: CONFigure:AFRF:MEASurement<Instance>:FREQuency:COUNter:BURSt driver.configure.afRf.measurement.frequency.counter.set\_burst(state = False)

Enable burst signal mode for improved detection of pulsed signals or burst signal with the 'Find RF' measurement procedure.

**param state** OFF | ON

set\_detection(*detection: Repeat*) → None

```
# SCPI: CONFigure:AFRF:MEASurement<Instance>:FREQuency:COUNter:DETection
driver.configure.afRf.measurement.frequency.counter.set_detection(detection =<sub></sub>
˓→enums.Repeat.CONTinuous)
```
Selects whether the search procedure stops after finding an RF signal, or continues.

#### **param detection**

SINGleshot | CONTinuous SINGleshot If the search procedure finds a signal during a search cycle, it stops after the cycle. CONTinuous The procedure continues searching until you abort the search.

set\_fe\_power(*state: bool*) → None

```
# SCPI: CONFigure:AFRF:MEASurement<Instance>:FREQuency:COUNter:FEPower
driver.configure.afRf.measurement.frequency.counter.set_fe_power(state = False)
```
Fixes the 'Expected Power' for the search procedure.

**param state** OFF | ON

set\_gcoupling(*coupling: GeneratorCoupling*) → None

```
# SCPI: CONFigure:AFRF:MEASurement<Instance>:FREQuency:COUNter:GCOupling
driver.configure.afRf.measurement.frequency.counter.set_gcoupling(coupling =␣
˓→enums.GeneratorCoupling.GEN1)
```
Couples the single-tone audio frequency to an internal signal generator. Only relevant for SSB.

**param coupling** OFF | GEN1 | GEN2 | GEN3 | GEN4 OFF No coupling GENn Coupled to audio generator n

set\_mode(*mode: AnalogDigital*) → None

```
# SCPI: CONFigure:AFRF:MEASurement<Instance>:FREQuency:COUNter:MODE
driver.configure.afRf.measurement.frequency.counter.set_mode(mode = enums.
˓→AnalogDigital.ANALog)
```
Selects, whether the search procedure is used in 'Analog' or 'Digital' scenarios.

**param mode** ANALog | DIGital

set\_repetition(*repetition\_mode: Repeat*) → None

```
# SCPI: CONFigure:AFRF:MEASurement<Instance>:FREQuency:COUNter:REPetition
driver.configure.afRf.measurement.frequency.counter.set_repetition(repetition_
˓→mode = enums.Repeat.CONTinuous)
```
No command help available

**param repetition\_mode** No help available

 $set\_spower(ssearch\_power: float) \rightarrow None$ 

```
# SCPI: CONFigure:AFRF:MEASurement<Instance>:FREQuency:COUNter:SPOWer
driver.configure.afRf.measurement.frequency.counter.set_spower(search_power = 1.
˓→0)
```
No command help available

**param search\_power** No help available

set\_timeout(*timeout: int*) → None

```
# SCPI: CONFigure:AFRF:MEASurement<Instance>:FREQuency:COUNter:TOUT
driver.configure.afRf.measurement.frequency.counter.set_timeout(timeout = 1)
```
Specifies a timeout for the search procedure.

**param timeout** Range: 0 s to 36E+3 s, Unit: s

# **Cloning the Group**

```
# Create a clone of the original group, that exists independently
group2 = driver.configure.afRf.measurement.frequency.counter.clone()
```
### **Subgroups**

**6.3.1.2.8.2 Frange**

# **SCPI Command:**

```
CONFigure:AFRF:MEASurement<Instance>:FREQuency:COUNter:FRANge:STOP
CONFigure:AFRF:MEASurement<Instance>:FREQuency:COUNter:FRANge:STARt
CONFigure:AFRF:MEASurement<Instance>:FREQuency:COUNter:FRANge:ENABle
```
### class FrangeCls

Frange commands group definition. 3 total commands, 0 Subgroups, 3 group commands

 $get\_enable() \rightarrow bool$ 

```
# SCPI: CONFigure:AFRF:MEASurement<Instance>:FREQuency:COUNter:FRANge:ENABle
value: bool = driver.configure.afRf.measurement.frequency.counter.frange.get_
\rightarrowenable()
```
Selects the frequency range to be searched.

**return**

to limit: OFF | ON OFF Entire supported frequency range ON Frequency range defined by the commands method RsCma.Configure.AfRf.Measurement.Frequency.Counter.Frange.start and method RsCma.Configure.AfRf.Measurement.Frequency.Counter.Frange.stop

```
get\_start() \rightarrow float
```

```
# SCPI: CONFigure:AFRF:MEASurement<Instance>:FREQuency:COUNter:FRANge:STARt
value: float = driver.configure.afRf.measurement.frequency.counter.frange.get_
\rightarrowstart()
```
Defines the minimum frequency for the search procedure.

**return** lower: Range: 0 Hz to 3 GHz, Unit: Hz

 $get\_stop() \rightarrow float$ 

```
# SCPI: CONFigure:AFRF:MEASurement<Instance>:FREQuency:COUNter:FRANge:STOP
value: float = driver.configure.afRf.measurement.frequency.counter.frange.get_
˓→stop()
```
Defines the maximum frequency for the search procedure.

**return** upper: Range: 0 Hz to 3 GHz, Unit: Hz

set\_enable(*to\_limit: bool*) → None

```
# SCPI: CONFigure:AFRF:MEASurement<Instance>:FREQuency:COUNter:FRANge:ENABle
driver.configure.afRf.measurement.frequency.counter.frange.set_enable(to_limit␣
ightharpoonup= False)
```
Selects the frequency range to be searched.

#### **param to\_limit**

OFF | ON OFF Entire supported frequency range ON Frequency range defined by the commands method RsCma.Configure.AfRf.Measurement.Frequency.Counter.Frange.start and method RsCma.Configure.AfRf.Measurement.Frequency.Counter.Frange.stop

set\_start(*lower: float*) → None

# SCPI: CONFigure:AFRF:MEASurement<Instance>:FREQuency:COUNter:FRANge:STARt driver.configure.afRf.measurement.frequency.counter.frange.set\_start(lower = 1.  $\rightarrow$ 0)

Defines the minimum frequency for the search procedure.

**param lower** Range: 0 Hz to 3 GHz, Unit: Hz

set\_stop(*upper: float*) → None

```
# SCPI: CONFigure:AFRF:MEASurement<Instance>:FREQuency:COUNter:FRANge:STOP
driver.configure.afRf.measurement.frequency.counter.frange.set_stop(upper = 1.0)
```
Defines the maximum frequency for the search procedure.

**param upper** Range: 0 Hz to 3 GHz, Unit: Hz

# **6.3.1.2.8.3 Use**

### **SCPI Command:**

CONFigure:AFRF:MEASurement<Instance>:FREQuency:COUNter:USE

### class UseCls

Use commands group definition. 1 total commands, 0 Subgroups, 1 group commands

 $set() \rightarrow None$ 

# SCPI: CONFigure:AFRF:MEASurement<Instance>:FREQuency:COUNter:USE driver.configure.afRf.measurement.frequency.counter.use.set()

INTRO\_CMD\_HELP: Applies the search results to the RF settings:

- The center frequency of the RF analyzer is set to the counted frequency. - The expected power is set to the measured power plus 10 dB.

 $set\_with\_opc(*opc_timeout_ms*: int = -1) \rightarrow None$ 

```
# SCPI: CONFigure:AFRF:MEASurement<Instance>:FREQuency:COUNter:USE
driver.configure.afRf.measurement.frequency.counter.use.set_with_opc()
   INTRO_CMD_HELP: Applies the search results to the RF settings:
   - The center frequency of the RF analyzer is set to the counted frequency.
    - The expected power is set to the measured power plus 10 dB.
```
Same as set, but waits for the operation to complete before continuing further. Use the RsCma.utilities.opc\_timeout\_set() to set the timeout value.

### **param opc\_timeout\_ms**

Maximum time to wait in milliseconds, valid only for this call.

# **6.3.1.2.9 MultiEval**

# **SCPI Command:**

CONFigure:AFRF:MEASurement<Instance>:MEValuation:CREPetition CONFigure:AFRF:MEASurement<Instance>:MEValuation:REPetition CONFigure:AFRF:MEASurement<Instance>:MEValuation:SCONdition CONFigure:AFRF:MEASurement<Instance>:MEValuation:MOEXception CONFigure:AFRF:MEASurement<Instance>:MEValuation:RCOupling CONFigure:AFRF:MEASurement<Instance>:MEValuation:TOUT CONFigure:AFRF:MEASurement<Instance>:MEValuation:SAUTomatic CONFigure:AFRF:MEASurement<Instance>:MEValuation:STFind

#### class MultiEvalCls

MultiEval commands group definition. 116 total commands, 13 Subgroups, 8 group commands

 $get\_crepetition() \rightarrow bool$ 

```
# SCPI: CONFigure:AFRF:MEASurement<Instance>:MEValuation:CREPetition
value: bool = driver.configure.afRf.measurement.multiEval.get_crepetition()
```
Enables or disables the automatic configuration of the repetition mode. With enabled automatic configuration, the repetition mode of all measurements is set to 'Continuous' each time the instrument switches from remote operation to manual operation.

**return**

continuous\_repetition: No help available

#### $get_mo\_exception() \rightarrow bool$

```
# SCPI: CONFigure:AFRF:MEASurement<Instance>:MEValuation:MOEXception
value: bool = driver.configure.afRf.measurement.multiEval.get_mo_exception()
```
Specifies whether measurement results that the CMA identifies as faulty or inaccurate are rejected.

**return**

meas\_on\_exception: OFF | ON OFF Faulty results are rejected ON Results are never rejected

### $get\_rcoupling() \rightarrow bool$

# SCPI: CONFigure:AFRF:MEASurement<Instance>:MEValuation:RCOupling value: bool = driver.configure.afRf.measurement.multiEval.get\_rcoupling()

Couples the repetition mode (single shot or continuous) of all measurements.

**return**

repetition\_coupling: OFF | ON

#### $get\_repetition() \rightarrow Repeat$

```
# SCPI: CONFigure:AFRF:MEASurement<Instance>:MEValuation:REPetition
value: enums.Repeat = driver.configure.afRf.measurement.multiEval.get_
\rightarrowrepetition()
```
Selects whether the measurement is repeated continuously or not.

#### **return**

repetition: SINGleshot | CONTinuous SINGleshot Single-shot measurement, stopped after one measurement cycle CONTinuous Continuous measurement, running until explicitly terminated

### $get\_sautomatic() \rightarrow bool$

```
# SCPI: CONFigure:AFRF:MEASurement<Instance>:MEValuation:SAUTomatic
value: bool = driver.configure.afRf.measurement.multiEval.get_sautomatic()
```
No command help available

### **return**

start\_meas\_automatic: No help available

```
get\_scondition() \rightarrow StopCondition
```

```
# SCPI: CONFigure:AFRF:MEASurement<Instance>:MEValuation:SCONdition
value: enums.StopCondition = driver.configure.afRf.measurement.multiEval.get_
˓→scondition()
```
Selects whether the measurement is stopped after a failed limit check or continued.

#### **return**

stop\_condition: NONE | SLFail NONE Continue measurement irrespective of the limit check SLFail Stop measurement on limit failure

### $get_st\_find() \rightarrow bool$

```
# SCPI: CONFigure:AFRF:MEASurement<Instance>:MEValuation:STFind
value: bool = driver.configure.afRf.measurement.multiEval.get_st_find()
```
No command help available

**return**

start\_find: No help available

# $get_timeout() \rightarrow float$

# SCPI: CONFigure:AFRF:MEASurement<Instance>:MEValuation:TOUT value: float = driver.configure.afRf.measurement.multiEval.get\_timeout()

Defines a timeout for the measurement. The timer is started when the measurement is initiated via a READ or INIT command. It is not started if the measurement is initiated via the graphical user interface. The timer is reset after the first measurement cycle. If the first measurement cycle has not been completed when the timer expires, the measurement is stopped and the reliability indicator is set to 1. Still running READ, FETCh or CALCulate commands are completed, returning the available results. At least for some results, there are no values at all or the statistical depth has not been reached. A timeout of 0 s corresponds to an infinite measurement timeout.

**return**

tcd\_timeout: Unit: s

set\_crepetition(*continuous\_repetition: bool*) → None

```
# SCPI: CONFigure:AFRF:MEASurement<Instance>:MEValuation:CREPetition
driver.configure.afRf.measurement.multiEval.set_crepetition(continuous_
\rightarrowrepetition = False)
```
Enables or disables the automatic configuration of the repetition mode. With enabled automatic configuration, the repetition mode of all measurements is set to 'Continuous' each time the instrument switches from remote operation to manual operation.

**param continuous\_repetition** OFF | ON

set\_mo\_exception(*meas\_on\_exception: bool*) → None

```
# SCPI: CONFigure:AFRF:MEASurement<Instance>:MEValuation:MOEXception
driver.configure.afRf.measurement.multiEval.set_mo_exception(meas_on_exception,
ightharpoonup= False)
```
Specifies whether measurement results that the CMA identifies as faulty or inaccurate are rejected.

**param meas\_on\_exception**

OFF | ON OFF Faulty results are rejected ON Results are never rejected

set\_rcoupling(*repetition\_coupling: bool*) → None

```
# SCPI: CONFigure:AFRF:MEASurement<Instance>:MEValuation:RCOupling
driver.configure.afRf.measurement.multiEval.set_rcoupling(repetition_coupling =␣
\rightarrowFalse)
```
Couples the repetition mode (single shot or continuous) of all measurements.

**param repetition\_coupling** OFF | ON

set\_repetition(*repetition: Repeat*) → None

```
# SCPI: CONFigure:AFRF:MEASurement<Instance>:MEValuation:REPetition
driver.configure.afRf.measurement.multiEval.set_repetition(repetition = enums.
˓→Repeat.CONTinuous)
```
Selects whether the measurement is repeated continuously or not.

#### **param repetition**

SINGleshot | CONTinuous SINGleshot Single-shot measurement, stopped after one measurement cycle CONTinuous Continuous measurement, running until explicitly terminated

set\_sautomatic(*start\_meas\_automatic: bool*) → None

```
# SCPI: CONFigure:AFRF:MEASurement<Instance>:MEValuation:SAUTomatic
driver.configure.afRf.measurement.multiEval.set_sautomatic(start_meas_automatic␣
ightharpoonup= False)
```
No command help available

**param start\_meas\_automatic** No help available

set\_scondition(*stop\_condition: StopCondition*) → None

```
# SCPI: CONFigure:AFRF:MEASurement<Instance>:MEValuation:SCONdition
driver.configure.afRf.measurement.multiEval.set_scondition(stop_condition =␣
˓→enums.StopCondition.NONE)
```
Selects whether the measurement is stopped after a failed limit check or continued.

# **param stop\_condition**

NONE | SLFail NONE Continue measurement irrespective of the limit check SLFail Stop measurement on limit failure

set\_st\_find(*start\_find: bool*) → None

```
# SCPI: CONFigure:AFRF:MEASurement<Instance>:MEValuation:STFind
driver.configure.afRf.measurement.multiEval.set_st_find(start_find = False)
```
No command help available

**param start\_find** No help available  $set_timeout(tcd timeout: float) \rightarrow None$ 

```
# SCPI: CONFigure:AFRF:MEASurement<Instance>:MEValuation:TOUT
driver.configure.afRf.measurement.multiEval.set_timeout(tcd_timeout = 1.0)
```
Defines a timeout for the measurement. The timer is started when the measurement is initiated via a READ or INIT command. It is not started if the measurement is initiated via the graphical user interface. The timer is reset after the first measurement cycle. If the first measurement cycle has not been completed when the timer expires, the measurement is stopped and the reliability indicator is set to 1. Still running READ, FETCh or CALCulate commands are completed, returning the available results. At least for some results, there are no values at all or the statistical depth has not been reached. A timeout of 0 s corresponds to an infinite measurement timeout.

**param tcd\_timeout** Unit: s

### **Cloning the Group**

# Create a clone of the original group, that exists independently group2 = driver.configure.afRf.measurement.multiEval.clone()

#### **Subgroups**

**6.3.1.2.9.1 Af**

# **SCPI Command:**

CONFigure:AFRF:MEASurement<Instance>:MEValuation:AF:SCOunt

#### class AfCls

Af commands group definition. 1 total commands, 0 Subgroups, 1 group commands

```
get\_scount() \rightarrow int
```

```
# SCPI: CONFigure:AFRF:MEASurement<Instance>:MEValuation:AF:SCOunt
value: int = driver.configure.afRf.measurement.multiEval.af.get_scount()
```
Specifies the number of measurement intervals per measurement cycle for AF results. One measurement interval delivers a single 'Current' value per result.

**return** statistic\_count: Range: 1 to 1000

set\_scount(*statistic\_count: int*) → None

```
# SCPI: CONFigure:AFRF:MEASurement<Instance>:MEValuation:AF:SCOunt
driver.configure.afRf.measurement.multiEval.af.set_scount(statistic_count = 1)
```
Specifies the number of measurement intervals per measurement cycle for AF results. One measurement interval delivers a single 'Current' value per result.

**param statistic\_count** Range: 1 to 1000

# **6.3.1.2.9.2 AfFft**

## **SCPI Command:**

CONFigure:AFRF:MEASurement<Instance>:MEValuation:AFFFt:SCOunt

## class AfFftCls

AfFft commands group definition. 1 total commands, 0 Subgroups, 1 group commands

 $get\_scount() \rightarrow int$ 

# SCPI: CONFigure:AFRF:MEASurement<Instance>:MEValuation:AFFFt:SCOunt value: int = driver.configure.afRf.measurement.multiEval.afFft.get\_scount()

Specifies the number of measurement intervals per measurement cycle for the AF spectrum diagram. One measurement interval delivers a single 'Current' trace.

**return** statistic\_count: Range: 1 to 1000

set\_scount(*statistic\_count: int*) → None

# SCPI: CONFigure:AFRF:MEASurement<Instance>:MEValuation:AFFFt:SCOunt driver.configure.afRf.measurement.multiEval.afFft.set\_scount(statistic\_count =␣  $\rightarrow$ 1)

Specifies the number of measurement intervals per measurement cycle for the AF spectrum diagram. One measurement interval delivers a single 'Current' trace.

**param statistic\_count** Range: 1 to 1000

# **6.3.1.2.9.3 AudioInput<AudioInput>**

### **RepCap Settings**

```
# Range: Nr1 .. Nr2
```

```
rc = driver.configure.afRf.measurement.multiEval.audioInput.repcap_audioInput_get()
driver.configure.afRf.measurement.multiEval.audioInput.repcap_audioInput_set(repcap.
˓→AudioInput.Nr1)
```
#### class AudioInputCls

AudioInput commands group definition. 1 total commands, 1 Subgroups, 0 group commands Repeated Capability: AudioInput, default value after init: AudioInput.Nr1

# **Cloning the Group**

```
# Create a clone of the original group, that exists independently
group2 = driver.configure.afRf.measurement.multiEval.audioInput.clone()
```
# **Subgroups**

# **6.3.1.2.9.4 Tmode**

## **SCPI Command:**

CONFigure:AFRF:MEASurement<Instance>:MEValuation:AIN<Nr>:TMODe

#### class TmodeCls

Tmode commands group definition. 1 total commands, 0 Subgroups, 1 group commands

get(*audioInput=AudioInput.Default*) → DigitalToneMode

# SCPI: CONFigure:AFRF:MEASurement<Instance>:MEValuation:AIN<Nr>:TMODe value: enums.DigitalToneMode = driver.configure.afRf.measurement.multiEval. ˓<sup>→</sup>audioInput.tmode.get(audioInput = repcap.AudioInput.Default)

No command help available

### **param audioInput**

optional repeated capability selector. Default value: Nr1 (settable in the interface 'AudioInput')

**return**

tone\_mode: No help available

set(*tone\_mode: DigitalToneMode*, *audioInput=AudioInput.Default*) → None

```
# SCPI: CONFigure:AFRF:MEASurement<Instance>:MEValuation:AIN<Nr>>:TMODe
driver.configure.afRf.measurement.multiEval.audioInput.tmode.set(tone_mode =␣
˓→enums.DigitalToneMode.DCS, audioInput = repcap.AudioInput.Default)
```
No command help available

**param tone\_mode** No help available

# **param audioInput**

optional repeated capability selector. Default value: Nr1 (settable in the interface 'AudioInput')

# **6.3.1.2.9.5 Demodulation**

# **SCPI Command:**

CONFigure:AFRF:MEASurement<Instance>:MEValuation:DEModulation:TMODe

### class DemodulationCls

Demodulation commands group definition. 1 total commands, 0 Subgroups, 1 group commands

 $get\_tmode() \rightarrow DigitalToneMode$ 

```
# SCPI: CONFigure:AFRF:MEASurement<Instance>:MEValuation:DEModulation:TMODe
value: enums.DigitalToneMode = driver.configure.afRf.measurement.multiEval.
˓→demodulation.get_tmode()
```
No command help available

**return**

tone\_mode: No help available

set\_tmode(*tone\_mode: DigitalToneMode*) → None

# SCPI: CONFigure:AFRF:MEASurement<Instance>:MEValuation:DEModulation:TMODe driver.configure.afRf.measurement.multiEval.demodulation.set\_tmode(tone\_mode =␣ ˓<sup>→</sup>enums.DigitalToneMode.DCS)

No command help available

**param tone\_mode** No help available

# **6.3.1.2.9.6 Fft**

# **SCPI Command:**

```
CONFigure:AFRF:MEASurement<Instance>:MEValuation:FFT:SPAN
CONFigure:AFRF:MEASurement<Instance>:MEValuation:FFT:LENGth
CONFigure:AFRF:MEASurement<Instance>:MEValuation:FFT:WINDow
```
# class FftCls

Fft commands group definition. 5 total commands, 1 Subgroups, 3 group commands

 $get_length() \rightarrow FftLength$ 

```
# SCPI: CONFigure:AFRF:MEASurement<Instance>:MEValuation:FFT:LENGth
value: enums.FftLength = driver.configure.afRf.measurement.multiEval.fft.get_
\rightarrowlength()
```
No command help available

**return** length: No help available  $get_span() \rightarrow FftSpan$ 

```
# SCPI: CONFigure:AFRF:MEASurement<Instance>:MEValuation:FFT:SPAN
value: enums.FftSpan = driver.configure.afRf.measurement.multiEval.fft.get_
\rightarrowspan()
```
No command help available

**return**

span: No help available

 $get\_window() \rightarrow FftWindowType$ 

```
# SCPI: CONFigure:AFRF:MEASurement<Instance>:MEValuation:FFT:WINDow
value: enums.FftWindowType = driver.configure.afRf.measurement.multiEval.fft.
˓→get_window()
```
Selects the window function to be applied before the fast Fourier transformation.

**return**

type\_py: RECTangle | HAMMing | HANN | BLHA | FLTP RECTangle, HAMMing, HANN Rectangular / Hamming / Hann window BLHA Blackman-Harris window FLTP Flat-Top window

### set\_length(*length: FftLength*) → None

```
# SCPI: CONFigure:AFRF:MEASurement<Instance>:MEValuation:FFT:LENGth
driver.configure.afRf.measurement.multiEval.fft.set_length(length = enums.
˓→FftLength.F16K)
```
No command help available

**param length** No help available

 $set\_span(span: FftSpan) \rightarrow None$ 

```
# SCPI: CONFigure:AFRF:MEASurement<Instance>:MEValuation:FFT:SPAN
driver.configure.afRf.measurement.multiEval.fft.set_span(span = enums.FftSpan.
\rightarrowSP1)
```
No command help available

**param span**

No help available

 $set\_window(type\_py: FftWindowType) \rightarrow None$ 

```
# SCPI: CONFigure:AFRF:MEASurement<Instance>:MEValuation:FFT:WINDow
driver.configure.afRf.measurement.multiEval.fft.set_window(type_py = enums.
˓→FftWindowType.BLHA)
```
Selects the window function to be applied before the fast Fourier transformation.

### **param type\_py**

RECTangle | HAMMing | HANN | BLHA | FLTP RECTangle, HAMMing, HANN Rectangular / Hamming / Hann window BLHA Blackman-Harris window FLTP Flat-Top window

# **Cloning the Group**

```
# Create a clone of the original group, that exists independently
group2 = driver.configure.afRf.measurement.multiEval.fft.clone()
```
# **Subgroups**

### **6.3.1.2.9.7 Marker<MarkerOther>**

# **RepCap Settings**

```
# Range: Nr2 .. Nr5
rc = driver.configure.afRf.measurement.multiEval.fft.marker.repcap_markerOther_get()
driver.configure.afRf.measurement.multiEval.fft.marker.repcap_markerOther_set(repcap.
˓→MarkerOther.Nr2)
```
### class MarkerCls

Marker commands group definition. 2 total commands, 2 Subgroups, 0 group commands Repeated Capability: MarkerOther, default value after init: MarkerOther.Nr2

# **Cloning the Group**

```
# Create a clone of the original group, that exists independently
group2 = driver.configure.afRf.measurement.multiEval.fft.marker.clone()
```
### **Subgroups**

# **6.3.1.2.9.8 Enable**

# **SCPI Command:**

CONFigure:AFRF:MEASurement<Instance>:MEValuation:FFT:MARKer:ENABle:ALL

### class EnableCls

Enable commands group definition. 1 total commands, 0 Subgroups, 1 group commands

```
set_all(enable: bool) → None
```

```
# SCPI: CONFigure:AFRF:MEASurement<Instance>:MEValuation:FFT:MARKer:ENABle:ALL
driver.configure.afRf.measurement.multiEval.fft.marker.enable.set_all(enable =␣
\rightarrowFalse)
```
Enables or disables the markers R, 2 and 3.

**param enable** OFF | ON

# **6.3.1.2.9.9 Placement**

### **SCPI Command:**

CONFigure:AFRF:MEASurement<Instance>:MEValuation:FFT:MARKer<mnr>:PLACement

#### class PlacementCls

Placement commands group definition. 1 total commands, 0 Subgroups, 1 group commands

get(*markerOther=MarkerOther.Default*) → MarkerPlacement

# SCPI: CONFigure:AFRF:MEASurement<Instance>:MEValuation:FFT:MARKer<mnr> ˓<sup>→</sup>:PLACement

```
value: enums.MarkerPlacement = driver.configure.afRf.measurement.multiEval.fft.
˓→marker.placement.get(markerOther = repcap.MarkerOther.Default)
```
Selects between absolute coordinates and delta coordinates relative to the reference marker, for marker number <mnr>.

#### **param markerOther**

optional repeated capability selector. Default value: Nr2 (settable in the interface 'Marker')

**return** placement: ABSolute | RELative

set(*placement: MarkerPlacement*, *markerOther=MarkerOther.Default*) → None

```
# SCPI: CONFigure:AFRF:MEASurement<Instance>:MEValuation:FFT:MARKer<mnr>
˓→:PLACement
driver.configure.afRf.measurement.multiEval.fft.marker.placement.set(placement,
˓→= enums.MarkerPlacement.ABSolute, markerOther = repcap.MarkerOther.Default)
```
Selects between absolute coordinates and delta coordinates relative to the reference marker, for marker number <mnr>.

# **param placement**

ABSolute | RELative

#### **param markerOther**

optional repeated capability selector. Default value: Nr2 (settable in the interface 'Marker')

### **6.3.1.2.9.10 FilterPy**

# **SCPI Command:**

CONFigure:AFRF:MEASurement<Instance>:MEValuation:FILTer:BWIDth

### class FilterPyCls

FilterPy commands group definition. 1 total commands, 0 Subgroups, 1 group commands

 $get\_bandwidth() \rightarrow BandpassFilter$ 

```
# SCPI: CONFigure:AFRF:MEASurement<Instance>:MEValuation:FILTer:BWIDth
value: enums.BandpassFilter = driver.configure.afRf.measurement.multiEval.
˓→filterPy.get_bandwidth()
```
Configures the bandwidth of the bandpass filter in the RF input path.

**return**

bandpass: F8330 | F25K | F50K | F01M | F05M Bandwidth 8330 Hz, 25 kHz, 50 kHz, 0.1 MHz, 0.5 MHz

set\_bandwidth(*bandpass: BandpassFilter*) → None

```
# SCPI: CONFigure:AFRF:MEASurement<Instance>:MEValuation:FILTer:BWIDth
driver.configure.afRf.measurement.multiEval.filterPy.set_bandwidth(bandpass =

=
\Box˓→enums.BandpassFilter.F01M)
```
Configures the bandwidth of the bandpass filter in the RF input path.

# **param bandpass**

F8330 | F25K | F50K | F01M | F05M Bandwidth 8330 Hz, 25 kHz, 50 kHz, 0.1 MHz, 0.5 MHz

# **6.3.1.2.9.11 Limit**

# class LimitCls

Limit commands group definition. 46 total commands, 6 Subgroups, 0 group commands

# **Cloning the Group**

```
# Create a clone of the original group, that exists independently
group2 = driver.configure.afRf.measurement.multiEval.limit.clone()
```
#### **Subgroups**

# **6.3.1.2.9.12 AudioInput<AudioInput>**

#### **RepCap Settings**

```
# Range: Nr1 .. Nr2
rc = driver.configure.afRf.measurement.multiEval.limit.audioInput.repcap_audioInput_get()
driver.configure.afRf.measurement.multiEval.limit.audioInput.repcap_audioInput_
˓→set(repcap.AudioInput.Nr1)
```
# class AudioInputCls

AudioInput commands group definition. 6 total commands, 6 Subgroups, 0 group commands Repeated Capability: AudioInput, default value after init: AudioInput.Nr1

# **Cloning the Group**

```
# Create a clone of the original group, that exists independently
group2 = driver.configure.afRf.measurement.multiEval.limit.audioInput.clone()
```
### **Subgroups**

**6.3.1.2.9.13 Sinad**

### **SCPI Command:**

CONFigure:AFRF:MEASurement<Instance>:MEValuation:LIMit:AIN<Nr>:SINad

#### class SinadCls

Sinad commands group definition. 1 total commands, 0 Subgroups, 1 group commands

### class SinadStruct

Response structure. Fields:

- Enable: bool: OFF | ON Enables or disables the limit check
- Lower: float: Lower SINAD limit Range: 0 dB to 140 dB, Unit: dB
- Upper: float: Upper SINAD limit Range: 0 dB to 140 dB, Unit: dB

get(*audioInput=AudioInput.Default*) → SinadStruct

```
# SCPI: CONFigure:AFRF:MEASurement<Instance>:MEValuation:LIMit:AIN<Nr>:SINad
value: SinadStruct = driver.configure.afRf.measurement.multiEval.limit.
˓→audioInput.sinad.get(audioInput = repcap.AudioInput.Default)
```
Configures limits for the SINAD results, measured via an AF input path.

#### **param audioInput**

optional repeated capability selector. Default value: Nr1 (settable in the interface 'AudioInput')

### **return**

structure: for return value, see the help for SinadStruct structure arguments.

set(*enable: bool*, *lower: float*, *upper: float = None*, *audioInput=AudioInput.Default*) → None

```
# SCPI: CONFigure:AFRF:MEASurement<Instance>:MEValuation:LIMit:AIN<Nr>:SINad
driver.configure.afRf.measurement.multiEval.limit.audioInput.sinad.set(enable =␣
\rightarrowFalse, lower = 1.0, upper = 1.0, audioInput = repcap.AudioInput.Default)
```
Configures limits for the SINAD results, measured via an AF input path.

# **param enable**

OFF | ON Enables or disables the limit check

### **param lower**

Lower SINAD limit Range: 0 dB to 140 dB, Unit: dB

### **param upper**

Upper SINAD limit Range: 0 dB to 140 dB, Unit: dB

optional repeated capability selector. Default value: Nr1 (settable in the interface 'AudioInput')

### **6.3.1.2.9.14 SndRatio**

# **SCPI Command:**

CONFigure:AFRF:MEASurement<Instance>:MEValuation:LIMit:AIN<Nr>:SNDRatio

#### class SndRatioCls

SndRatio commands group definition. 1 total commands, 0 Subgroups, 1 group commands

#### class SndRatioStruct

Response structure. Fields:

- Enable: bool: OFF | ON Enables or disables the limit check.
- Lower: float: Lower limit Range: 0.00 dB to 140.00 dB, Unit: dB
- Upper: float: Upper limit Range: 0.00 dB to 140.00 dB, Unit: dB

get(*audioInput=AudioInput.Default*) → SndRatioStruct

```
# SCPI: CONFigure:AFRF:MEASurement<Instance>:MEValuation:LIMit:AIN<Nr>:SNDRatio
value: SndRatioStruct = driver.configure.afRf.measurement.multiEval.limit.
˓→audioInput.sndRatio.get(audioInput = repcap.AudioInput.Default)
```
Configures limits for all SNR results, measured via an AF input path. SNR results (signal/noise) include  $S/N$ ,  $(S+N)$  /N and  $(S+N+D)$  /N.

### **param audioInput**

optional repeated capability selector. Default value: Nr1 (settable in the interface 'AudioInput')

# **return**

structure: for return value, see the help for SndRatioStruct structure arguments.

set(*enable: bool*, *lower: float*, *upper: float = None*, *audioInput=AudioInput.Default*) → None

```
# SCPI: CONFigure:AFRF:MEASurement<Instance>:MEValuation:LIMit:AIN<Nr>:SNDRatio
driver.configure.afRf.measurement.multiEval.limit.audioInput.sndRatio.
\rightarrowset(enable = False, lower = 1.0, upper = 1.0, audioInput = repcap.AudioInput.
˓→Default)
```
Configures limits for all SNR results, measured via an AF input path. SNR results (signal/noise) include  $S/N$ ,  $(S+N)$  /N and  $(S+N+D)$  /N.

#### **param enable**

OFF | ON Enables or disables the limit check.

#### **param lower**

Lower limit Range: 0.00 dB to 140.00 dB, Unit: dB

#### **param upper**

Upper limit Range: 0.00 dB to 140.00 dB, Unit: dB

optional repeated capability selector. Default value: Nr1 (settable in the interface 'AudioInput')

## **6.3.1.2.9.15 SnnRatio**

# **SCPI Command:**

CONFigure:AFRF:MEASurement<Instance>:MEValuation:LIMit:AIN<Nr>:SNNRatio

#### class SnnRatioCls

SnnRatio commands group definition. 1 total commands, 0 Subgroups, 1 group commands

#### class SnnRatioStruct

Response structure. Fields:

- Enable: bool: OFF | ON Enables or disables the limit check.
- Lower: float: Lower limit Range: 0.00 dB to 140.00 dB, Unit: dB
- Upper: float: Upper limit Range: 0.00 dB to 140.00 dB, Unit: dB

get(*audioInput=AudioInput.Default*) → SnnRatioStruct

```
# SCPI: CONFigure:AFRF:MEASurement<Instance>:MEValuation:LIMit:AIN<Nr>:SNNRatio
value: SnnRatioStruct = driver.configure.afRf.measurement.multiEval.limit.
˓→audioInput.snnRatio.get(audioInput = repcap.AudioInput.Default)
```
Configures limits for all SNR results, measured via an AF input path. SNR results (signal/noise) include  $S/N$ ,  $(S+N)$  /N and  $(S+N+D)$  /N.

### **param audioInput**

optional repeated capability selector. Default value: Nr1 (settable in the interface 'AudioInput')

# **return**

structure: for return value, see the help for SnnRatioStruct structure arguments.

set(*enable: bool*, *lower: float*, *upper: float = None*, *audioInput=AudioInput.Default*) → None

```
# SCPI: CONFigure:AFRF:MEASurement<Instance>:MEValuation:LIMit:AIN<Nr>:SNNRatio
driver.configure.afRf.measurement.multiEval.limit.audioInput.snnRatio.
\rightarrowset(enable = False, lower = 1.0, upper = 1.0, audioInput = repcap.AudioInput.
˓→Default)
```
Configures limits for all SNR results, measured via an AF input path. SNR results (signal/noise) include  $S/N$ ,  $(S+N)$  /N and  $(S+N+D)$  /N.

#### **param enable**

OFF | ON Enables or disables the limit check.

#### **param lower**

Lower limit Range: 0.00 dB to 140.00 dB, Unit: dB

#### **param upper**

Upper limit Range: 0.00 dB to 140.00 dB, Unit: dB

optional repeated capability selector. Default value: Nr1 (settable in the interface 'AudioInput')

## **6.3.1.2.9.16 SnRatio**

# **SCPI Command:**

CONFigure:AFRF:MEASurement<Instance>:MEValuation:LIMit:AIN<Nr>:SNRatio

#### class SnRatioCls

SnRatio commands group definition. 1 total commands, 0 Subgroups, 1 group commands

#### class SnRatioStruct

Response structure. Fields:

- Enable: bool: OFF | ON Enables or disables the limit check.
- Lower: float: Lower limit Range: 0.00 dB to 140.00 dB, Unit: dB
- Upper: float: Upper limit Range: 0.00 dB to 140.00 dB, Unit: dB

get(*audioInput=AudioInput.Default*) → SnRatioStruct

```
# SCPI: CONFigure:AFRF:MEASurement<Instance>:MEValuation:LIMit:AIN<Nr>:SNRatio
value: SnRatioStruct = driver.configure.afRf.measurement.multiEval.limit.
˓→audioInput.snRatio.get(audioInput = repcap.AudioInput.Default)
```
Configures limits for all SNR results, measured via an AF input path. SNR results (signal/noise) include  $S/N$ ,  $(S+N)$  /N and  $(S+N+D)$  /N.

### **param audioInput**

optional repeated capability selector. Default value: Nr1 (settable in the interface 'AudioInput')

# **return**

structure: for return value, see the help for SnRatioStruct structure arguments.

set(*enable: bool*, *lower: float*, *upper: float = None*, *audioInput=AudioInput.Default*) → None

```
# SCPI: CONFigure:AFRF:MEASurement<Instance>:MEValuation:LIMit:AIN<Nr>:SNRatio
driver.configure.afRf.measurement.multiEval.limit.audioInput.snRatio.set(enable␣
\Rightarrow False, lower = 1.0, upper = 1.0, audioInput = repcap.AudioInput.Default)
```
Configures limits for all SNR results, measured via an AF input path. SNR results (signal/noise) include S/N, (S+N) /N and (S+N+D) /N.

# **param enable**

OFF | ON Enables or disables the limit check.

#### **param lower**

Lower limit Range: 0.00 dB to 140.00 dB, Unit: dB

#### **param upper**

Upper limit Range: 0.00 dB to 140.00 dB, Unit: dB

optional repeated capability selector. Default value: Nr1 (settable in the interface 'AudioInput')

## **6.3.1.2.9.17 ThDistortion**

# **SCPI Command:**

CONFigure:AFRF:MEASurement<Instance>:MEValuation:LIMit:AIN<Nr>:THDistortion

#### class ThDistortionCls

ThDistortion commands group definition. 1 total commands, 0 Subgroups, 1 group commands

#### class ThDistortionStruct

Response structure. Fields:

- Enable: bool: OFF | ON Enables or disables the limit check
- Upper: float: Upper THD limit Range:  $0\%$  to  $100\%$ , Unit:  $\%$

get(*audioInput=AudioInput.Default*) → ThDistortionStruct

# SCPI: CONFigure:AFRF:MEASurement<Instance>:MEValuation:LIMit:AIN<Nr> ˓<sup>→</sup>:THDistortion

```
value: ThDistortionStruct = driver.configure.afRf.measurement.multiEval.limit.
˓→audioInput.thDistortion.get(audioInput = repcap.AudioInput.Default)
```
Configures a limit for the THD results, measured via an AF input path.

#### **param audioInput**

optional repeated capability selector. Default value: Nr1 (settable in the interface 'AudioInput')

**return**

structure: for return value, see the help for ThDistortionStruct structure arguments.

set(*enable: bool*, *upper: float*, *audioInput=AudioInput.Default*) → None

```
# SCPI: CONFigure:AFRF:MEASurement<Instance>:MEValuation:LIMit:AIN<Nr>
˓→:THDistortion
driver.configure.afRf.measurement.multiEval.limit.audioInput.thDistortion.
\rightarrowset(enable = False, upper = 1.0, audioInput = repcap.AudioInput.Default)
```
Configures a limit for the THD results, measured via an AF input path.

```
param enable
  OFF | ON Enables or disables the limit check
```
**param upper**

Upper THD limit Range: 0 % to 100 %, Unit: %

#### **param audioInput**

optional repeated capability selector. Default value: Nr1 (settable in the interface 'AudioInput')

# **6.3.1.2.9.18 ThdNoise**

# **SCPI Command:**

CONFigure:AFRF:MEASurement<Instance>:MEValuation:LIMit:AIN<Nr>:THDNoise

### class ThdNoiseCls

ThdNoise commands group definition. 1 total commands, 0 Subgroups, 1 group commands

#### class ThdNoiseStruct

Response structure. Fields:

- Enable: bool: OFF | ON Enables or disables the limit check
- Upper: float: Upper THD+N limit Range:  $0.001$  % to  $100$  %, Unit: %

get(*audioInput=AudioInput.Default*) → ThdNoiseStruct

# SCPI: CONFigure:AFRF:MEASurement<Instance>:MEValuation:LIMit:AIN<Nr>:THDNoise value: ThdNoiseStruct = driver.configure.afRf.measurement.multiEval.limit. ˓<sup>→</sup>audioInput.thdNoise.get(audioInput = repcap.AudioInput.Default)

Configures a limit for the THD+N results, measured via an AF input path.

## **param audioInput**

optional repeated capability selector. Default value: Nr1 (settable in the interface 'AudioInput')

#### **return**

structure: for return value, see the help for ThdNoiseStruct structure arguments.

set(*enable: bool*, *upper: float*, *audioInput=AudioInput.Default*) → None

```
# SCPI: CONFigure:AFRF:MEASurement<Instance>:MEValuation:LIMit:AIN<Nr>:THDNoise
driver.configure.afRf.measurement.multiEval.limit.audioInput.thdNoise.
\rightarrowset(enable = False, upper = 1.0, audioInput = repcap.AudioInput.Default)
```
Configures a limit for the THD+N results, measured via an AF input path.

# **param enable**

OFF | ON Enables or disables the limit check

### **param upper**

Upper THD+N limit Range: 0.001 % to 100 %, Unit: %

#### **param audioInput**

optional repeated capability selector. Default value: Nr1 (settable in the interface 'AudioInput')

# **6.3.1.2.9.19 Demodulation**

## class DemodulationCls

Demodulation commands group definition. 16 total commands, 9 Subgroups, 0 group commands

# **Cloning the Group**

```
# Create a clone of the original group, that exists independently
group2 = driver.configure.afRf.measurement.multiEval.limit.demodulation.clone()
```
# **Subgroups**

# **6.3.1.2.9.20 Fdeviation**

# class FdeviationCls

Fdeviation commands group definition. 2 total commands, 2 Subgroups, 0 group commands

# **Cloning the Group**

```
# Create a clone of the original group, that exists independently
group2 = driver.configure.afRf.measurement.multiEval.limit.demodulation.fdeviation.
˓→clone()
```
#### **Subgroups**

# **6.3.1.2.9.21 Peak**

# **SCPI Command:**

CONFigure:AFRF:MEASurement<Instance>:MEValuation:LIMit:DEModulation:FDEViation:PEAK

#### class PeakCls

Peak commands group definition. 1 total commands, 0 Subgroups, 1 group commands

# class PeakStruct

Response structure. Fields:

- Enable: bool: OFF | ON Enables or disables the limit check
- Lower: float: A query returns the lower limit. A setting applies the absolute value to the upper limit and the absolute value plus a negative sign to the lower limit. Range: -100 kHz to 0 Hz, Unit: Hz
- Upper: float: A query returns the upper limit. A setting ignores this parameter. Range: 0 Hz to 100 kHz, Unit: Hz

 $get() \rightarrow PeakStruct$ 

# SCPI: CONFigure:AFRF:MEASurement<Instance> ˓<sup>→</sup>:MEValuation:LIMit:DEModulation:FDEViation:PEAK value: PeakStruct = driver.configure.afRf.measurement.multiEval.limit. ˓<sup>→</sup>demodulation.fdeviation.peak.get()

Configures limits for the frequency deviation results '+Peak' and '-Peak', measured for FM. The upper and lower limits have the same absolute value but different signs.

**return**

structure: for return value, see the help for PeakStruct structure arguments.

**set**(*enable: bool, lower: float* = *None, upper: float* = *None*)  $\rightarrow$  None

```
# SCPI: CONFigure:AFRF:MEASurement<Instance>
˓→:MEValuation:LIMit:DEModulation:FDEViation:PEAK
driver.configure.afRf.measurement.multiEval.limit.demodulation.fdeviation.peak.
\rightarrowset(enable = False, lower = 1.0, upper = 1.0)
```
Configures limits for the frequency deviation results '+Peak' and '-Peak', measured for FM. The upper and lower limits have the same absolute value but different signs.

### **param enable**

OFF | ON Enables or disables the limit check

#### **param lower**

A query returns the lower limit. A setting applies the absolute value to the upper limit and the absolute value plus a negative sign to the lower limit. Range: -100 kHz to 0 Hz, Unit: Hz

#### **param upper**

A query returns the upper limit. A setting ignores this parameter. Range: 0 Hz to 100 kHz, Unit: Hz

# **6.3.1.2.9.22 Rms**

# **SCPI Command:**

CONFigure:AFRF:MEASurement<Instance>:MEValuation:LIMit:DEModulation:FDEViation:RMS

### class RmsCls

Rms commands group definition. 1 total commands, 0 Subgroups, 1 group commands

#### class RmsStruct

Response structure. Fields:

- Enable: bool: OFF | ON Enables or disables the limit check
- Upper: float: Upper frequency deviation limit Range: 0 Hz to 100 kHz, Unit: Hz

```
get() \rightarrow RmsStruct
```

```
# SCPI: CONFigure:AFRF:MEASurement<Instance>
˓→:MEValuation:LIMit:DEModulation:FDEViation:RMS
value: RmsStruct = driver.configure.afRf.measurement.multiEval.limit.
˓→demodulation.fdeviation.rms.get()
```
Configures a limit for the 'RMS' frequency deviation results, measured for FM.

**return**

structure: for return value, see the help for RmsStruct structure arguments.

set(*enable: bool*, *upper: float*) → None

```
# SCPI: CONFigure:AFRF:MEASurement<Instance>
˓→:MEValuation:LIMit:DEModulation:FDEViation:RMS
driver.configure.afRf.measurement.multiEval.limit.demodulation.fdeviation.rms.
\rightarrowset(enable = False, upper = 1.0)
```
Configures a limit for the 'RMS' frequency deviation results, measured for FM.

```
param enable
  OFF | ON Enables or disables the limit check
```
**param upper**

Upper frequency deviation limit Range: 0 Hz to 100 kHz, Unit: Hz

# **6.3.1.2.9.23 FmStereo**

# class FmStereoCls

FmStereo commands group definition. 6 total commands, 5 Subgroups, 0 group commands

### **Cloning the Group**

```
# Create a clone of the original group, that exists independently
group2 = driver.configure.afRf.measurement.multiEval.limit.demodulation.fmStereo.clone()
```
### **Subgroups**

# **6.3.1.2.9.24 Adeviation**

### **SCPI Command:**

CONFigure:AFRF:MEASurement<Instance>:MEValuation:LIMit:DEModulation:FMSTereo:ADEViation

# class AdeviationCls

Adeviation commands group definition. 1 total commands, 0 Subgroups, 1 group commands

### class AdeviationStruct

Response structure. Fields:

- Enable: bool: OFF | ON Enables or disables the limit check
- Upper: float: Upper audio deviation limit Range: 0 Hz to 100 kHz, Unit: Hz

 $get() \rightarrow AdeviationStruct$ 

# SCPI: CONFigure:AFRF:MEASurement<Instance> ˓<sup>→</sup>:MEValuation:LIMit:DEModulation:FMSTereo:ADEViation value: AdeviationStruct = driver.configure.afRf.measurement.multiEval.limit. ˓<sup>→</sup>demodulation.fmStereo.adeviation.get()

Configures a limit for the audio deviation results, measured for FM stereo.

**return**

structure: for return value, see the help for AdeviationStruct structure arguments.

 $set(*enable*: *bool*, *upper*: *float*) \rightarrow None$ 

```
# SCPI: CONFigure:AFRF:MEASurement<Instance>
˓→:MEValuation:LIMit:DEModulation:FMSTereo:ADEViation
driver.configure.afRf.measurement.multiEval.limit.demodulation.fmStereo.
\rightarrowadeviation.set(enable = False, upper = 1.0)
```
Configures a limit for the audio deviation results, measured for FM stereo.

**param enable** OFF | ON Enables or disables the limit check

**param upper** Upper audio deviation limit Range: 0 Hz to 100 kHz, Unit: Hz

# **6.3.1.2.9.25 Mdeviation**

### class MdeviationCls

Mdeviation commands group definition. 2 total commands, 2 Subgroups, 0 group commands

#### **Cloning the Group**

```
# Create a clone of the original group, that exists independently
group2 = driver.configure.afRf.measurement.multiEval.limit.demodulation.fmStereo.
˓→mdeviation.clone()
```
# **Subgroups**

# **6.3.1.2.9.26 Peak**

# **SCPI Command:**

```
CONFigure:AFRF:MEASurement<Instance>
˓→:MEValuation:LIMit:DEModulation:FMSTereo:MDEViation:PEAK
```
## class PeakCls

Peak commands group definition. 1 total commands, 0 Subgroups, 1 group commands

### class PeakStruct

Response structure. Fields:

• Enable: bool: OFF | ON Enables or disables the limit check

- Lower: float: Lower multiplex deviation limit A setting configures also the upper limit (same absolute value, positive sign) . Range: -100 kHz to 0 Hz, Unit: Hz
- Upper: float: A query returns the upper multiplex deviation limit. A setting ignores this parameter. Range: 0 Hz to 100 kHz, Unit: Hz

```
get() \rightarrow PeakStruct
```

```
# SCPI: CONFigure:AFRF:MEASurement<Instance>
˓→:MEValuation:LIMit:DEModulation:FMSTereo:MDEViation:PEAK
value: PeakStruct = driver.configure.afRf.measurement.multiEval.limit.
˓→demodulation.fmStereo.mdeviation.peak.get()
```
Configures limits for the multiplex deviation results '+Peak' and '-Peak', measured for FM stereo.

**return**

structure: for return value, see the help for PeakStruct structure arguments.

**set**(*enable: bool, lower: float* = *None, upper: float* = *None*)  $\rightarrow$  None

```
# SCPI: CONFigure:AFRF:MEASurement<Instance>
˓→:MEValuation:LIMit:DEModulation:FMSTereo:MDEViation:PEAK
driver.configure.afRf.measurement.multiEval.limit.demodulation.fmStereo.
\rightarrowmdeviation.peak.set(enable = False, lower = 1.0, upper = 1.0)
```
Configures limits for the multiplex deviation results '+Peak' and '-Peak', measured for FM stereo.

#### **param enable**

OFF | ON Enables or disables the limit check

#### **param lower**

Lower multiplex deviation limit A setting configures also the upper limit (same absolute value, positive sign) . Range: -100 kHz to 0 Hz, Unit: Hz

#### **param upper**

A query returns the upper multiplex deviation limit. A setting ignores this parameter. Range: 0 Hz to 100 kHz, Unit: Hz

# **6.3.1.2.9.27 Rms**

# **SCPI Command:**

CONFigure:AFRF:MEASurement<Instance> ˓<sup>→</sup>:MEValuation:LIMit:DEModulation:FMSTereo:MDEViation:RMS

# class RmsCls

Rms commands group definition. 1 total commands, 0 Subgroups, 1 group commands

### class RmsStruct

Response structure. Fields:

- Enable: bool: OFF | ON Enables or disables the limit check
- Upper: float: Upper multiplex deviation limit Range: 0 Hz to 100 kHz, Unit: Hz

 $get() \rightarrow RmsStruct$ 

```
# SCPI: CONFigure:AFRF:MEASurement<Instance>
˓→:MEValuation:LIMit:DEModulation:FMSTereo:MDEViation:RMS
value: RmsStruct = driver.configure.afRf.measurement.multiEval.limit.
˓→demodulation.fmStereo.mdeviation.rms.get()
```
Configures a limit for the 'RMS' multiplex deviation results, measured for FM stereo.

**return**

structure: for return value, see the help for RmsStruct structure arguments.

 $set(*enable: bool*, *upper: float*) \rightarrow None$ 

```
# SCPI: CONFigure:AFRF:MEASurement<Instance>
˓→:MEValuation:LIMit:DEModulation:FMSTereo:MDEViation:RMS
driver.configure.afRf.measurement.multiEval.limit.demodulation.fmStereo.
\rightarrowmdeviation.rms.set(enable = False, upper = 1.0)
```
Configures a limit for the 'RMS' multiplex deviation results, measured for FM stereo.

**param enable** OFF | ON Enables or disables the limit check

**param upper**

Upper multiplex deviation limit Range: 0 Hz to 100 kHz, Unit: Hz

# **6.3.1.2.9.28 PfError**

# **SCPI Command:**

CONFigure:AFRF:MEASurement<Instance>:MEValuation:LIMit:DEModulation:FMSTereo:PFERror

### class PfErrorCls

PfError commands group definition. 1 total commands, 0 Subgroups, 1 group commands

#### class PfErrorStruct

Response structure. Fields:

- Enable: bool: OFF | ON Enables or disables the limit check
- Lower: float: Lower frequency error limit Range: -100 Hz to 0 Hz, Unit: Hz
- Upper: float: Upper frequency error limit You can skip this setting. The Upper value equals always the Lower value times -1 (same absolute value, opposite sign) . Range: 0 Hz to 100 Hz, Unit: Hz

```
get() \rightarrow PfErrorStruct
```

```
# SCPI: CONFigure:AFRF:MEASurement<Instance>
˓→:MEValuation:LIMit:DEModulation:FMSTereo:PFERror
value: PfErrorStruct = driver.configure.afRf.measurement.multiEval.limit.
˓→demodulation.fmStereo.pfError.get()
```
Configures limits for the pilot frequency error, measured for FM stereo.

**return**

structure: for return value, see the help for PfErrorStruct structure arguments.

**set**(*enable: bool, lower: float* = *None, upper: float* = *None*)  $\rightarrow$  None

```
# SCPI: CONFigure:AFRF:MEASurement<Instance>
˓→:MEValuation:LIMit:DEModulation:FMSTereo:PFERror
driver.configure.afRf.measurement.multiEval.limit.demodulation.fmStereo.pfError.
˓→set(enable = False, lower = 1.0, upper = 1.0)
```
Configures limits for the pilot frequency error, measured for FM stereo.

### **param enable**

OFF | ON Enables or disables the limit check

#### **param lower**

Lower frequency error limit Range: -100 Hz to 0 Hz, Unit: Hz

#### **param upper**

Upper frequency error limit You can skip this setting. The Upper value equals always the Lower value times -1 (same absolute value, opposite sign) . Range: 0 Hz to 100 Hz, Unit: Hz

# **6.3.1.2.9.29 PiDeviation**

# **SCPI Command:**

CONFigure:AFRF:MEASurement<Instance>:MEValuation:LIMit:DEModulation:FMSTereo:PIDeviation

#### class PiDeviationCls

PiDeviation commands group definition. 1 total commands, 0 Subgroups, 1 group commands

#### class PiDeviationStruct

Response structure. Fields:

- Enable: bool: OFF | ON Enables or disables the limit check
- Upper: float: Upper pilot deviation limit Range: 0 Hz to 10 kHz, Unit: Hz

 $get() \rightarrow PiDeviationStruct$ 

```
# SCPI: CONFigure:AFRF:MEASurement<Instance>
˓→:MEValuation:LIMit:DEModulation:FMSTereo:PIDeviation
value: PiDeviationStruct = driver.configure.afRf.measurement.multiEval.limit.
˓→demodulation.fmStereo.piDeviation.get()
```
Configures a limit for the pilot deviation results, measured for FM stereo.

**return**

structure: for return value, see the help for PiDeviationStruct structure arguments.

```
set(enable: bool, upper: float) → None
```

```
# SCPI: CONFigure:AFRF:MEASurement<Instance>
˓→:MEValuation:LIMit:DEModulation:FMSTereo:PIDeviation
driver.configure.afRf.measurement.multiEval.limit.demodulation.fmStereo.
\rightarrowpiDeviation.set(enable = False, upper = 1.0)
```
Configures a limit for the pilot deviation results, measured for FM stereo.
**param enable**

OFF | ON Enables or disables the limit check

**param upper**

Upper pilot deviation limit Range: 0 Hz to 10 kHz, Unit: Hz

## **6.3.1.2.9.30 RdsDeviation**

## **SCPI Command:**

CONFigure:AFRF:MEASurement<Instance>:MEValuation:LIMit:DEModulation:FMSTereo:RDSDeviation

#### class RdsDeviationCls

RdsDeviation commands group definition. 1 total commands, 0 Subgroups, 1 group commands

#### class RdsDeviationStruct

Response structure. Fields:

- Enable: bool: OFF | ON Enables or disables the limit check
- Upper: float: Upper RDS deviation limit Range: 0 Hz to 10 kHz, Unit: Hz

## $get() \rightarrow RdsDeviationStruct$

```
# SCPI: CONFigure:AFRF:MEASurement<Instance>
˓→:MEValuation:LIMit:DEModulation:FMSTereo:RDSDeviation
value: RdsDeviationStruct = driver.configure.afRf.measurement.multiEval.limit.
˓→demodulation.fmStereo.rdsDeviation.get()
```
Configures a limit for the RDS deviation, measured for FM stereo.

**return**

structure: for return value, see the help for RdsDeviationStruct structure arguments.

set(*enable: bool*, *upper: float*) → None

```
# SCPI: CONFigure:AFRF:MEASurement<Instance>
˓→:MEValuation:LIMit:DEModulation:FMSTereo:RDSDeviation
driver.configure.afRf.measurement.multiEval.limit.demodulation.fmStereo.
\rightarrowrdsDeviation.set(enable = False, upper = 1.0)
```
Configures a limit for the RDS deviation, measured for FM stereo.

**param enable** OFF | ON Enables or disables the limit check

**param upper**

Upper RDS deviation limit Range: 0 Hz to 10 kHz, Unit: Hz

# **6.3.1.2.9.31 Pdeviation**

## class PdeviationCls

Pdeviation commands group definition. 2 total commands, 2 Subgroups, 0 group commands

# **Cloning the Group**

```
# Create a clone of the original group, that exists independently
group2 = driver.configure.afRf.measurement.multiEval.limit.demodulation.pdeviation.
 ˓→clone()
```
# **Subgroups**

**6.3.1.2.9.32 Peak**

## **SCPI Command:**

#### CONFigure:AFRF:MEASurement<Instance>:MEValuation:LIMit:DEModulation:PDEViation:PEAK

## class PeakCls

Peak commands group definition. 1 total commands, 0 Subgroups, 1 group commands

#### class PeakStruct

Response structure. Fields:

- Enable: bool: OFF | ON Enables or disables the limit check
- Lower: float: A query returns the lower limit. A setting applies the absolute value to the upper limit and the absolute value plus a negative sign to the lower limit. Range: -10 rad to 0 rad, Unit: rad
- Upper: float: A query returns the upper limit. A setting ignores this parameter. Range: 0 rad to 10 rad, Unit: rad

```
get() \rightarrow PeakStruct
```

```
# SCPI: CONFigure:AFRF:MEASurement<Instance>
˓→:MEValuation:LIMit:DEModulation:PDEViation:PEAK
value: PeakStruct = driver.configure.afRf.measurement.multiEval.limit.
˓→demodulation.pdeviation.peak.get()
```
Configures limits for the phase deviation results '+Peak' and '-Peak', measured for PM. The upper and lower limits have the same absolute value but different signs.

**return**

structure: for return value, see the help for PeakStruct structure arguments.

**set**(*enable: bool, lower: float* = *None, upper: float* = *None*)  $\rightarrow$  None

```
# SCPI: CONFigure:AFRF:MEASurement<Instance>
˓→:MEValuation:LIMit:DEModulation:PDEViation:PEAK
driver.configure.afRf.measurement.multiEval.limit.demodulation.pdeviation.peak.
\rightarrowset(enable = False, lower = 1.0, upper = 1.0)
```
Configures limits for the phase deviation results '+Peak' and '-Peak', measured for PM. The upper and lower limits have the same absolute value but different signs.

## **param enable**

OFF | ON Enables or disables the limit check

#### **param lower**

A query returns the lower limit. A setting applies the absolute value to the upper limit and the absolute value plus a negative sign to the lower limit. Range: -10 rad to 0 rad, Unit: rad

#### **param upper**

A query returns the upper limit. A setting ignores this parameter. Range: 0 rad to 10 rad, Unit: rad

# **6.3.1.2.9.33 Rms**

# **SCPI Command:**

CONFigure:AFRF:MEASurement<Instance>:MEValuation:LIMit:DEModulation:PDEViation:RMS

## class RmsCls

Rms commands group definition. 1 total commands, 0 Subgroups, 1 group commands

#### class RmsStruct

Response structure. Fields:

- Enable: bool: OFF | ON Enables or disables the limit check
- Upper: float: Upper phase deviation limit Range: 0 rad to 10 rad, Unit: rad

# $get() \rightarrow RmsStruct$

```
# SCPI: CONFigure:AFRF:MEASurement<Instance>
˓→:MEValuation:LIMit:DEModulation:PDEViation:RMS
value: RmsStruct = driver.configure.afRf.measurement.multiEval.limit.
˓→demodulation.pdeviation.rms.get()
```
Configures a limit for the 'RMS' phase deviation results, measured for PM.

#### **return**

structure: for return value, see the help for RmsStruct structure arguments.

set(*enable: bool*, *upper: float*) → None

```
# SCPI: CONFigure:AFRF:MEASurement<Instance>
˓→:MEValuation:LIMit:DEModulation:PDEViation:RMS
driver.configure.afRf.measurement.multiEval.limit.demodulation.pdeviation.rms.
\rightarrowset(enable = False, upper = 1.0)
```
Configures a limit for the 'RMS' phase deviation results, measured for PM.

#### **param enable**

OFF | ON Enables or disables the limit check

#### **param upper**

Upper phase deviation limit Range: 0 rad to 10 rad, Unit: rad

# **6.3.1.2.9.34 Sinad**

## **SCPI Command:**

CONFigure:AFRF:MEASurement<Instance>:MEValuation:LIMit:DEModulation:SINad

## class SinadCls

Sinad commands group definition. 1 total commands, 0 Subgroups, 1 group commands

#### class SinadStruct

Response structure. Fields:

- Enable: bool: OFF | ON Enables or disables the limit check
- Lower: float: Lower SINAD limit Range: 0 dB to 140 dB, Unit: dB
- Upper: float: Upper SINAD limit Range: 0 dB to 140 dB, Unit: dB

 $get() \rightarrow SinadStruct$ 

```
# SCPI: CONFigure:AFRF:MEASurement<Instance>
˓→:MEValuation:LIMit:DEModulation:SINad
value: SinadStruct = driver.configure.afRf.measurement.multiEval.limit.
˓→demodulation.sinad.get()
```
Configures limits for the SINAD results, measured via the RF input path.

```
return
```
structure: for return value, see the help for SinadStruct structure arguments.

**set**(*enable: bool, lower: float, upper: float* =  $None$ )  $\rightarrow$  None

```
# SCPI: CONFigure:AFRF:MEASurement<Instance>
˓→:MEValuation:LIMit:DEModulation:SINad
driver.configure.afRf.measurement.multiEval.limit.demodulation.sinad.set(enable␣
\rightarrow False, lower = 1.0, upper = 1.0)
```
Configures limits for the SINAD results, measured via the RF input path.

**param enable**

OFF | ON Enables or disables the limit check

# **param lower**

Lower SINAD limit Range: 0 dB to 140 dB, Unit: dB

# **param upper**

Upper SINAD limit Range: 0 dB to 140 dB, Unit: dB

# **6.3.1.2.9.35 SndRatio**

## **SCPI Command:**

CONFigure:AFRF:MEASurement<Instance>:MEValuation:LIMit:DEModulation:SNDRatio

## class SndRatioCls

SndRatio commands group definition. 1 total commands, 0 Subgroups, 1 group commands

#### class SndRatioStruct

Response structure. Fields:

- Enable: bool: OFF | ON Enables or disables the limit check.
- Lower: float: Lower limit Range: 0.00 dB to 140.00 dB, Unit: dB
- Upper: float: Upper limit Range: 0.00 dB to 140.00 dB, Unit: dB

 $get() \rightarrow SndRatioStruct$ 

```
# SCPI: CONFigure:AFRF:MEASurement<Instance>
˓→:MEValuation:LIMit:DEModulation:SNDRatio
value: SndRatioStruct = driver.configure.afRf.measurement.multiEval.limit.
˓→demodulation.sndRatio.get()
```
Configures limits for all SNR results, measured via the RF input path. SNR results include S/N, (S+N) /N and  $(S+N+D)$  /N.

#### **return**

structure: for return value, see the help for SndRatioStruct structure arguments.

**set**(*enable: bool, lower: float, upper: float* =  $None$ )  $\rightarrow$  None

```
# SCPI: CONFigure:AFRF:MEASurement<Instance>
˓→:MEValuation:LIMit:DEModulation:SNDRatio
driver.configure.afRf.measurement.multiEval.limit.demodulation.sndRatio.
\rightarrowset(enable = False, lower = 1.0, upper = 1.0)
```
Configures limits for all SNR results, measured via the RF input path. SNR results include S/N, (S+N) /N and  $(S+N+D)$  /N.

**param enable**

OFF | ON Enables or disables the limit check.

**param lower**

Lower limit Range: 0.00 dB to 140.00 dB, Unit: dB

#### **param upper**

# **6.3.1.2.9.36 SnnRatio**

## **SCPI Command:**

CONFigure:AFRF:MEASurement<Instance>:MEValuation:LIMit:DEModulation:SNNRatio

### class SnnRatioCls

SnnRatio commands group definition. 1 total commands, 0 Subgroups, 1 group commands

#### class SnnRatioStruct

Response structure. Fields:

- Enable: bool: OFF | ON Enables or disables the limit check.
- Lower: float: Lower limit Range: 0.00 dB to 140.00 dB, Unit: dB
- Upper: float: Upper limit Range: 0.00 dB to 140.00 dB, Unit: dB

 $get() \rightarrow \text{SnnRatioStruct}$ 

```
# SCPI: CONFigure:AFRF:MEASurement<Instance>
˓→:MEValuation:LIMit:DEModulation:SNNRatio
value: SnnRatioStruct = driver.configure.afRf.measurement.multiEval.limit.
˓→demodulation.snnRatio.get()
```
Configures limits for all SNR results, measured via the RF input path. SNR results include S/N, (S+N) /N and  $(S+N+D)$  /N.

#### **return**

structure: for return value, see the help for SnnRatioStruct structure arguments.

**set**(*enable: bool, lower: float, upper: float* =  $None$ )  $\rightarrow$  None

```
# SCPI: CONFigure:AFRF:MEASurement<Instance>
˓→:MEValuation:LIMit:DEModulation:SNNRatio
driver.configure.afRf.measurement.multiEval.limit.demodulation.snnRatio.
\rightarrowset(enable = False, lower = 1.0, upper = 1.0)
```
Configures limits for all SNR results, measured via the RF input path. SNR results include S/N, (S+N) /N and  $(S+N+D)$  /N.

#### **param enable**

OFF | ON Enables or disables the limit check.

#### **param lower**

Lower limit Range: 0.00 dB to 140.00 dB, Unit: dB

#### **param upper**

# **6.3.1.2.9.37 SnRatio**

## **SCPI Command:**

CONFigure:AFRF:MEASurement<Instance>:MEValuation:LIMit:DEModulation:SNRatio

## class SnRatioCls

SnRatio commands group definition. 1 total commands, 0 Subgroups, 1 group commands

#### class SnRatioStruct

Response structure. Fields:

- Enable: bool: OFF | ON Enables or disables the limit check.
- Lower: float: Lower limit Range: 0.00 dB to 140.00 dB, Unit: dB
- Upper: float: Upper limit Range: 0.00 dB to 140.00 dB, Unit: dB

 $get() \rightarrow ShRatioStruct$ 

```
# SCPI: CONFigure:AFRF:MEASurement<Instance>
˓→:MEValuation:LIMit:DEModulation:SNRatio
value: SnRatioStruct = driver.configure.afRf.measurement.multiEval.limit.
˓→demodulation.snRatio.get()
```
Configures limits for all SNR results, measured via the RF input path. SNR results include S/N, (S+N) /N and  $(S+N+D)$  /N.

#### **return**

structure: for return value, see the help for SnRatioStruct structure arguments.

**set**(*enable: bool, lower: float, upper: float* =  $None$ )  $\rightarrow$  None

```
# SCPI: CONFigure:AFRF:MEASurement<Instance>
˓→:MEValuation:LIMit:DEModulation:SNRatio
driver.configure.afRf.measurement.multiEval.limit.demodulation.snRatio.
\rightarrowset(enable = False, lower = 1.0, upper = 1.0)
```
Configures limits for all SNR results, measured via the RF input path. SNR results include S/N, (S+N) /N and  $(S+N+D)$  /N.

**param enable**

OFF | ON Enables or disables the limit check.

**param lower**

Lower limit Range: 0.00 dB to 140.00 dB, Unit: dB

## **param upper**

# **6.3.1.2.9.38 ThDistortion**

## **SCPI Command:**

CONFigure:AFRF:MEASurement<Instance>:MEValuation:LIMit:DEModulation:THDistortion

### class ThDistortionCls

ThDistortion commands group definition. 1 total commands, 0 Subgroups, 1 group commands

#### class ThDistortionStruct

Response structure. Fields:

- Enable: bool: OFF | ON Enables or disables the limit check
- Upper: float: Upper THD limit Range:  $0.001$  % to 100 %, Unit: %

#### $get() \rightarrow ThDistortionStruct$

```
# SCPI: CONFigure:AFRF:MEASurement<Instance>
˓→:MEValuation:LIMit:DEModulation:THDistortion
value: ThDistortionStruct = driver.configure.afRf.measurement.multiEval.limit.
˓→demodulation.thDistortion.get()
```
Configures a limit for the THD results, measured via the RF input path.

## **return**

structure: for return value, see the help for ThDistortionStruct structure arguments.

```
set(<i>enable</i>: <i>bool</i>, <i>upper</i>: <i>float</i>) \rightarrow None
```

```
# SCPI: CONFigure:AFRF:MEASurement<Instance>
˓→:MEValuation:LIMit:DEModulation:THDistortion
driver.configure.afRf.measurement.multiEval.limit.demodulation.thDistortion.
\rightarrowset(enable = False, upper = 1.0)
```
Configures a limit for the THD results, measured via the RF input path.

**param enable**

OFF | ON Enables or disables the limit check

```
param upper
```
Upper THD limit Range: 0.001 % to 100 %, Unit: %

# **6.3.1.2.9.39 ThdNoise**

# **SCPI Command:**

CONFigure:AFRF:MEASurement<Instance>:MEValuation:LIMit:DEModulation:THDNoise

#### class ThdNoiseCls

ThdNoise commands group definition. 1 total commands, 0 Subgroups, 1 group commands

## class ThdNoiseStruct

Response structure. Fields:

• Enable: bool: OFF | ON Enables or disables the limit check

• Upper: float: Upper THD+N limit Range:  $0.001$  % to 100 %, Unit: %

 $get() \rightarrow ThdNoiseStruct$ 

```
# SCPI: CONFigure:AFRF:MEASurement<Instance>
˓→:MEValuation:LIMit:DEModulation:THDNoise
value: ThdNoiseStruct = driver.configure.afRf.measurement.multiEval.limit.
˓→demodulation.thdNoise.get()
```
Configures a limit for the THD+N results, measured via the RF input path.

**return**

structure: for return value, see the help for ThdNoiseStruct structure arguments.

```
set(enable: bool, upper: float) → None
```

```
# SCPI: CONFigure:AFRF:MEASurement<Instance>
˓→:MEValuation:LIMit:DEModulation:THDNoise
driver.configure.afRf.measurement.multiEval.limit.demodulation.thdNoise.
\rightarrowset(enable = False, upper = 1.0)
```
Configures a limit for the THD+N results, measured via the RF input path.

**param enable** OFF | ON Enables or disables the limit check

**param upper** Upper THD+N limit Range: 0.001 % to 100 %, Unit: %

# **6.3.1.2.9.40 RfCarrier**

## class RfCarrierCls

RfCarrier commands group definition. 3 total commands, 3 Subgroups, 0 group commands

# **Cloning the Group**

```
# Create a clone of the original group, that exists independently
group2 = driver.configure.afRf.measurement.multiEval.limit.rfCarrier.clone()
```
# **Subgroups**

```
6.3.1.2.9.41 FreqError
```
## **SCPI Command:**

CONFigure:AFRF:MEASurement<Instance>:MEValuation:LIMit:RFCarrier:FERRor

#### class FreqErrorCls

FreqError commands group definition. 1 total commands, 0 Subgroups, 1 group commands

#### class FreqErrorStruct

Response structure. Fields:

- Enable Limit: bool: OFF | ON Enables or disables the limit check
- Lower: float: A query returns the lower limit. A setting applies the absolute value to the upper limit and the absolute value plus a negative sign to the lower limit. Range: -50 kHz to 0 Hz, Unit: Hz
- Upper: float: A query returns the upper limit. A setting ignores this parameter. Range: 0 Hz to 50 kHz, Unit: Hz

 $get() \rightarrow FreqErrorStruct$ 

```
# SCPI: CONFigure:AFRF:MEASurement<Instance>:MEValuation:LIMit:RFCarrier:FERRor
value: FreqErrorStruct = driver.configure.afRf.measurement.multiEval.limit.
˓→rfCarrier.freqError.get()
```
Configures limits for the measured RF carrier frequency error. The upper and lower limits have the same absolute value but different signs.

#### **return**

structure: for return value, see the help for FreqErrorStruct structure arguments.

**set**(*enable limit: bool, lower: float = None, upper: float = None*)  $\rightarrow$  None

```
# SCPI: CONFigure:AFRF:MEASurement<Instance>:MEValuation:LIMit:RFCarrier:FERRor
driver.configure.afRf.measurement.multiEval.limit.rfCarrier.freqError.
\rightarrowset(enable_limit = False, lower = 1.0, upper = 1.0)
```
Configures limits for the measured RF carrier frequency error. The upper and lower limits have the same absolute value but different signs.

#### **param enable\_limit**

OFF | ON Enables or disables the limit check

#### **param lower**

A query returns the lower limit. A setting applies the absolute value to the upper limit and the absolute value plus a negative sign to the lower limit. Range: -50 kHz to 0 Hz, Unit: Hz

#### **param upper**

A query returns the upper limit. A setting ignores this parameter. Range: 0 Hz to 50 kHz, Unit: Hz

# **6.3.1.2.9.42 PePower**

### **SCPI Command:**

CONFigure:AFRF:MEASurement<Instance>:MEValuation:LIMit:RFCarrier:PEPower

# class PePowerCls

PePower commands group definition. 1 total commands, 0 Subgroups, 1 group commands

#### class PePowerStruct

Response structure. Fields:

• Enable\_Limit: bool: OFF | ON Enables or disables the limit check

- Lower: float: Lower power limit Range: -130 dBm to 55 dBm, Unit: dBm
- Upper: float: Upper power limit Range: -130 dBm to 55 dBm, Unit: dBm

 $get() \rightarrow PePowerStruct$ 

```
# SCPI: CONFigure:AFRF:MEASurement<Instance>:MEValuation:LIMit:RFCarrier:PEPower
value: PePowerStruct = driver.configure.afRf.measurement.multiEval.limit.
˓→rfCarrier.pePower.get()
```
Configures limits for the measured RF signal power (PEP value) .

**return**

structure: for return value, see the help for PePowerStruct structure arguments.

set(*enable\_limit: bool*, *lower: float*, *upper: float*) → None

```
# SCPI: CONFigure:AFRF:MEASurement<Instance>:MEValuation:LIMit:RFCarrier:PEPower
driver.configure.afRf.measurement.multiEval.limit.rfCarrier.pePower.set(enable_
\rightarrowlimit = False, lower = 1.0, upper = 1.0)
```
Configures limits for the measured RF signal power (PEP value) .

**param enable\_limit** OFF | ON Enables or disables the limit check

#### **param lower**

Lower power limit Range: -130 dBm to 55 dBm, Unit: dBm

```
param upper
```
Upper power limit Range: -130 dBm to 55 dBm, Unit: dBm

# **6.3.1.2.9.43 Power**

## **SCPI Command:**

CONFigure:AFRF:MEASurement<Instance>:MEValuation:LIMit:RFCarrier:POWer

#### class PowerCls

Power commands group definition. 1 total commands, 0 Subgroups, 1 group commands

## class PowerStruct

Response structure. Fields:

- Enable\_Limit: bool: OFF | ON Enables or disables the limit check
- Lower: float: Lower power limit Range: -130 dBm to 55 dBm, Unit: dBm
- Upper: float: Upper power limit Range: -130 dBm to 55 dBm, Unit: dBm

```
get() \rightarrow PowerStruct
```

```
# SCPI: CONFigure:AFRF:MEASurement<Instance>:MEValuation:LIMit:RFCarrier:POWer
value: PowerStruct = driver.configure.afRf.measurement.multiEval.limit.
˓→rfCarrier.power.get()
```
Configures limits for the measured RF signal power (RMS value) .

#### **return**

structure: for return value, see the help for PowerStruct structure arguments.

set(*enable\_limit: bool*, *lower: float*, *upper: float*) → None

```
# SCPI: CONFigure:AFRF:MEASurement<Instance>:MEValuation:LIMit:RFCarrier:POWer
driver.configure.afRf.measurement.multiEval.limit.rfCarrier.power.set(enable_
\rightarrowlimit = False, lower = 1.0, upper = 1.0)
```
Configures limits for the measured RF signal power (RMS value) .

## **param enable\_limit**

OFF | ON Enables or disables the limit check

# **param lower**

Lower power limit Range: -130 dBm to 55 dBm, Unit: dBm

# **param upper**

Upper power limit Range: -130 dBm to 55 dBm, Unit: dBm

# **6.3.1.2.9.44 Spdif**

# **SCPI Command:**

CONFigure:AFRF:MEASurement<Instance>:MEValuation:LIMit:SIN:SNRatio CONFigure:AFRF:MEASurement<Instance>:MEValuation:LIMit:SIN:SINad CONFigure:AFRF:MEASurement<Instance>:MEValuation:LIMit:SIN:SNNRatio CONFigure:AFRF:MEASurement<Instance>:MEValuation:LIMit:SIN:SNDRatio

## class SpdifCls

Spdif commands group definition. 6 total commands, 2 Subgroups, 4 group commands

# class SinadStruct

Structure for setting input parameters. Contains optional set arguments. Fields:

- Enable\_Left: bool: OFF | ON Enables or disables the limit check for the left SPDIF channel
- Lower Left: float: Lower SINAD limit for the left SPDIF channel Range: 0 dB to 140 dB, Unit: dB
- Enable\_Right: bool: OFF | ON Enables or disables the limit check for the right SPDIF channel
- Lower\_Right: float: Lower SINAD limit for the right SPDIF channel Range: 0 dB to 140 dB, Unit: dB
- Upper\_Left: float: Optional setting parameter. Upper SINAD limit for the left SPDIF channel Range: 0 dB to 140 dB, Unit: dB
- Upper\_Right: float: Optional setting parameter. Upper SINAD limit for the right SPDIF channel Range: 0 dB to 140 dB, Unit: dB

## class SnRatioStruct

Structure for setting input parameters. Contains optional set arguments. Fields:

- Enable\_Left: bool: OFF | ON Enables or disables the limit check for the left SPDIF channel.
- Lower Left: float: Lower limit for the left SPDIF channel Range: 0.00 dB to 140.00 dB, Unit: dB
- Enable\_Right: bool: OFF | ON Enables or disables the limit check for the right SPDIF channel.
- Lower\_Right: float: Lower limit for the right SPDIF channel Range: 0.00 dB to 140.00 dB, Unit: dB
- Upper Left: float: Optional setting parameter. Upper limit for the left SPDIF channel Range: 0.00 dB to 140.00 dB, Unit: dB
- Upper\_Right: float: Optional setting parameter. Upper limit for the right SPDIF channel Range: 0.00 dB to 140.00 dB, Unit: dB

# class SndRatioStruct

Structure for setting input parameters. Contains optional set arguments. Fields:

- Enable Left: bool: OFF | ON Enables or disables the limit check for the left SPDIF channel.
- Lower\_Left: float: Lower limit for the left SPDIF channel Range: 0.00 dB to 140.00 dB, Unit: dB
- Enable\_Right: bool: OFF | ON Enables or disables the limit check for the right SPDIF channel.
- Lower\_Right: float: Lower limit for the right SPDIF channel Range: 0.00 dB to 140.00 dB, Unit: dB
- Upper Left: float: Optional setting parameter. Upper limit for the left SPDIF channel Range: 0.00 dB to 140.00 dB, Unit: dB
- Upper\_Right: float: Optional setting parameter. Upper limit for the right SPDIF channel Range: 0.00 dB to 140.00 dB, Unit: dB

# class SnnRatioStruct

Structure for setting input parameters. Contains optional set arguments. Fields:

- Enable\_Left: bool: OFF | ON Enables or disables the limit check for the left SPDIF channel.
- Lower Left: float: Lower limit for the left SPDIF channel Range: 0.00 dB to 140.00 dB, Unit: dB
- Enable\_Right: bool: OFF | ON Enables or disables the limit check for the right SPDIF channel.
- Lower\_Right: float: Lower limit for the right SPDIF channel Range: 0.00 dB to 140.00 dB, Unit: dB
- Upper\_Left: float: Optional setting parameter. Upper limit for the left SPDIF channel Range: 0.00 dB to 140.00 dB, Unit: dB
- Upper\_Right: float: Optional setting parameter. Upper limit for the right SPDIF channel Range: 0.00 dB to 140.00 dB, Unit: dB

## $get\_sinad() \rightarrow SinadStruct$

```
# SCPI: CONFigure:AFRF:MEASurement<Instance>:MEValuation:LIMit:SIN:SINad
value: SinadStruct = driver.configure.afRf.measurement.multiEval.limit.spdif.
\rightarrowget_sinad()
```
Configures limits for the SINAD results, measured via the SPDIF input path.

## **return**

structure: for return value, see the help for SinadStruct structure arguments.

# $get\_sn\_ratio() \rightarrow ShRatioStruct$

```
# SCPI: CONFigure:AFRF:MEASurement<Instance>:MEValuation:LIMit:SIN:SNRatio
value: SnRatioStruct = driver.configure.afRf.measurement.multiEval.limit.spdif.
˓→get_sn_ratio()
```
Configures limits for all SNR results, measured via the SPDIF input path. SNR results include S/N, (S+N)  $/N$  and  $(S+N+D)/N$ .

#### **return**

structure: for return value, see the help for SnRatioStruct structure arguments.

 $get\_snd\_ratio() \rightarrow SndRatioStruct$ 

```
# SCPI: CONFigure:AFRF:MEASurement<Instance>:MEValuation:LIMit:SIN:SNDRatio
value: SndRatioStruct = driver.configure.afRf.measurement.multiEval.limit.spdif.
˓→get_snd_ratio()
```
Configures limits for all SNR results, measured via the SPDIF input path. SNR results include S/N, (S+N)  $/N$  and  $(S+N+D)$  /N.

**return**

structure: for return value, see the help for SndRatioStruct structure arguments.

 $get\_snn\_ratio() \rightarrow SnnRatioStruct$ 

```
# SCPI: CONFigure:AFRF:MEASurement<Instance>:MEValuation:LIMit:SIN:SNNRatio
value: SnnRatioStruct = driver.configure.afRf.measurement.multiEval.limit.spdif.
˓→get_snn_ratio()
```
Configures limits for all SNR results, measured via the SPDIF input path. SNR results include S/N, (S+N)  $/N$  and  $(S+N+D)/N$ .

**return**

structure: for return value, see the help for SnnRatioStruct structure arguments.

set\_sinad(*value: SinadStruct*) → None

```
# SCPI: CONFigure:AFRF:MEASurement<Instance>:MEValuation:LIMit:SIN:SINad
structure = driver.configure.afRf.measurement.multiEval.limit.spdif.
˓→SinadStruct()
structure.Enable_Left: bool = False
structure. Lower Left: float = 1.0structure.Enable_Right: bool = False
structure.Lower_Right: float = 1.0
structure.Upper_Left: float = 1.0
structure.Upper_Right: float = 1.0
driver.configure.afRf.measurement.multiEval.limit.spdif.set_sinad(value =␣
˓→structure)
```
Configures limits for the SINAD results, measured via the SPDIF input path.

**param value** see the help for SinadStruct structure arguments.

set\_sn\_ratio(*value: SnRatioStruct*) → None

```
# SCPI: CONFigure:AFRF:MEASurement<Instance>:MEValuation:LIMit:SIN:SNRatio
structure = driver.configure.afRf.measurement.multiEval.limit.spdif.
˓→SnRatioStruct()
structure.Enable_Left: bool = False
structure.Lower_Left: float = 1.0
structure.Enable_Right: bool = False
structure.Lower_Right: float = 1.0
structure.Upper_Left: float = 1.0
structure.Upper_Right: float = 1.0driver.configure.afRf.measurement.multiEval.limit.spdif.set_sn_ratio(value =␣
˓→structure)
```
Configures limits for all SNR results, measured via the SPDIF input path. SNR results include S/N, (S+N)  $/N$  and  $(S+N+D)$  /N.

## **param value**

see the help for SnRatioStruct structure arguments.

set\_snd\_ratio(*value: SndRatioStruct*) → None

```
# SCPI: CONFigure:AFRF:MEASurement<Instance>:MEValuation:LIMit:SIN:SNDRatio
structure = driver.configure.afRf.measurement.multiEval.limit.spdif.
˓→SndRatioStruct()
structure.Enable_Left: bool = False
structure.Lower_Left: float = 1.0
structure. Enable Right: bool = Falsestructure.Lower_Right: float = 1.0
structure.Upper_Left: float = 1.0
structure.Upper_Right: float = 1.0
driver.configure.afRf.measurement.multiEval.limit.spdif.set_snd_ratio(value =␣
˓→structure)
```
Configures limits for all SNR results, measured via the SPDIF input path. SNR results include S/N, (S+N)  $/N$  and  $(S+N+D)/N$ .

#### **param value**

see the help for SndRatioStruct structure arguments.

set\_snn\_ratio(*value: SnnRatioStruct*) → None

```
# SCPI: CONFigure:AFRF:MEASurement<Instance>:MEValuation:LIMit:SIN:SNNRatio
structure = driver.configure.afRf.measurement.multiEval.limit.spdif.
˓→SnnRatioStruct()
structure. Enable Left: bool = Falsestructure.Lower_Left: float = 1.0
structure.Enable_Right: bool = False
structure.Lower_Right: float = 1.0
structure.Upper_Left: float = 1.0
structure.Upper_Right: float = 1.0driver.configure.afRf.measurement.multiEval.limit.spdif.set_snn_ratio(value =␣
˓→structure)
```
Configures limits for all SNR results, measured via the SPDIF input path. SNR results include S/N, (S+N)  $/N$  and  $(S+N+D)/N$ .

#### **param value**

see the help for SnnRatioStruct structure arguments.

## **Cloning the Group**

```
# Create a clone of the original group, that exists independently
group2 = driver.configure.afRf.measurement.multiEval.limit.spdif.clone()
```
## **Subgroups**

# **6.3.1.2.9.45 ThDistortion**

## **SCPI Command:**

CONFigure:AFRF:MEASurement<Instance>:MEValuation:LIMit:SIN:THDistortion

#### class ThDistortionCls

ThDistortion commands group definition. 1 total commands, 0 Subgroups, 1 group commands

### class ThDistortionStruct

Response structure. Fields:

- Enable Left: bool: OFF | ON Enables or disables the limit check for the left SPDIF channel
- Upper Left: float: Upper THD limit for the left SPDIF channel Range:  $0\%$  to  $100\%$ , Unit:  $\%$
- Enable\_Right: bool: OFF | ON Enables or disables the limit check for the right SPDIF channel
- Upper\_Right: float: Upper THD limit for the right SPDIF channel Range: 0 % to 100 %, Unit: %

## $get() \rightarrow ThDistortionStruct$

```
# SCPI: CONFigure:AFRF:MEASurement<Instance>:MEValuation:LIMit:SIN:THDistortion
value: ThDistortionStruct = driver.configure.afRf.measurement.multiEval.limit.
˓→spdif.thDistortion.get()
```
Configures limits for the THD results, measured via the SPDIF input path.

#### **return**

structure: for return value, see the help for ThDistortionStruct structure arguments.

set(*enable\_left: bool*, *upper\_left: float*, *enable\_right: bool*, *upper\_right: float*) → None

```
# SCPI: CONFigure:AFRF:MEASurement<Instance>:MEValuation:LIMit:SIN:THDistortion
driver.configure.afRf.measurement.multiEval.limit.spdif.thDistortion.set(enable_
\rightarrowleft = False, upper_left = 1.0, enable_right = False, upper_right = 1.0)
```
Configures limits for the THD results, measured via the SPDIF input path.

# **param enable\_left**

OFF | ON Enables or disables the limit check for the left SPDIF channel

#### **param upper\_left**

Upper THD limit for the left SPDIF channel Range: 0 % to 100 %, Unit: %

#### **param enable\_right**

OFF | ON Enables or disables the limit check for the right SPDIF channel

#### **param upper\_right**

Upper THD limit for the right SPDIF channel Range: 0 % to 100 %, Unit: %

# **6.3.1.2.9.46 ThdNoise**

## **SCPI Command:**

CONFigure:AFRF:MEASurement<Instance>:MEValuation:LIMit:SIN:THDNoise

#### class ThdNoiseCls

ThdNoise commands group definition. 1 total commands, 0 Subgroups, 1 group commands

#### class ThdNoiseStruct

Response structure. Fields:

- Enable\_Left: bool: OFF | ON Enables or disables the limit check for the left SPDIF channel
- Upper\_Left: float: Upper THD+N limit for the left SPDIF channel Range: 0.001 % to 100 %, Unit: %
- Enable Right: bool: OFF | ON Enables or disables the limit check for the right SPDIF channel
- Upper\_Right: float: Upper THD+N limit for the right SPDIF channel Range: 0.001 % to 100 %, Unit:  $\sigma_{\text{L}}$

 $get() \rightarrow ThdNoiseStruct$ 

```
# SCPI: CONFigure:AFRF:MEASurement<Instance>:MEValuation:LIMit:SIN:THDNoise
value: ThdNoiseStruct = driver.configure.afRf.measurement.multiEval.limit.spdif.
˓→thdNoise.get()
```
Configures limits for the THD+N results, measured via the SPDIF input path.

#### **return**

structure: for return value, see the help for ThdNoiseStruct structure arguments.

set(*enable\_left: bool*, *upper\_left: float*, *enable\_right: bool*, *upper\_right: float*) → None

```
# SCPI: CONFigure:AFRF:MEASurement<Instance>:MEValuation:LIMit:SIN:THDNoise
driver.configure.afRf.measurement.multiEval.limit.spdif.thdNoise.set(enable_
\rightarrowleft = False, upper_left = 1.0, enable_right = False, upper_right = 1.0)
```
Configures limits for the THD+N results, measured via the SPDIF input path.

#### **param enable\_left**

OFF | ON Enables or disables the limit check for the left SPDIF channel

## **param upper\_left**

Upper THD+N limit for the left SPDIF channel Range: 0.001 % to 100 %, Unit: %

#### **param enable\_right**

OFF | ON Enables or disables the limit check for the right SPDIF channel

#### **param upper\_right**

Upper THD+N limit for the right SPDIF channel Range: 0.001 % to 100 %, Unit: %

# **6.3.1.2.9.47 Tones**

## class TonesCls

Tones commands group definition. 9 total commands, 5 Subgroups, 0 group commands

# **Cloning the Group**

```
# Create a clone of the original group, that exists independently
group2 = driver.configure.afRf.measurement.multiEval.limit.tones.clone()
```
## **Subgroups**

# **6.3.1.2.9.48 Dcs**

# class DcsCls

Dcs commands group definition. 3 total commands, 3 Subgroups, 0 group commands

# **Cloning the Group**

```
# Create a clone of the original group, that exists independently
group2 = driver.configure.afRf.measurement.multiEval.limit.tones.dcs.clone()
```
#### **Subgroups**

#### **6.3.1.2.9.49 FskDeviation**

## **SCPI Command:**

CONFigure:AFRF:MEASurement<Instance>:MEValuation:LIMit:TONes:DCS:FSKDeviation

#### class FskDeviationCls

FskDeviation commands group definition. 1 total commands, 0 Subgroups, 1 group commands

#### class FskDeviationStruct

Response structure. Fields:

- Enable: bool: OFF | ON Enables or disables the limit check
- Lower: float: Lower limit Range: -10 kHz to 0 Hz, Unit: Hz
- Upper: float: Upper limit Range: 0 Hz to 10 kHz, Unit: Hz

# $get() \rightarrow FskDeviationStruct$

```
# SCPI: CONFigure:AFRF:MEASurement<Instance>
˓→:MEValuation:LIMit:TONes:DCS:FSKDeviation
value: FskDeviationStruct = driver.configure.afRf.measurement.multiEval.limit.
˓→tones.dcs.fskDeviation.get()
```
Configures limits for the FSK deviation measured for a DCS signal.

#### **return**

structure: for return value, see the help for FskDeviationStruct structure arguments.

set(*enable: bool*, *lower: float*, *upper: float*) → None

```
# SCPI: CONFigure:AFRF:MEASurement<Instance>
˓→:MEValuation:LIMit:TONes:DCS:FSKDeviation
driver.configure.afRf.measurement.multiEval.limit.tones.dcs.fskDeviation.
\rightarrowset(enable = False, lower = 1.0, upper = 1.0)
```
Configures limits for the FSK deviation measured for a DCS signal.

## **param enable**

OFF | ON Enables or disables the limit check

#### **param lower**

Lower limit Range: -10 kHz to 0 Hz, Unit: Hz

#### **param upper**

Upper limit Range: 0 Hz to 10 kHz, Unit: Hz

# **6.3.1.2.9.50 TocLength**

# **SCPI Command:**

CONFigure:AFRF:MEASurement<Instance>:MEValuation:LIMit:TONes:DCS:TOCLength

### class TocLengthCls

TocLength commands group definition. 1 total commands, 0 Subgroups, 1 group commands

#### class TocLengthStruct

Response structure. Fields:

- Enable: bool: OFF | ON Enables or disables the limit check
- Lower: float: Lower limit Range: 0 s to 0.15 s, Unit: s
- Upper: float: Upper limit Range: 0.15 s to 1 s, Unit: s

# $get() \rightarrow ToclengthStruct$

```
# SCPI: CONFigure:AFRF:MEASurement<Instance>
˓→:MEValuation:LIMit:TONes:DCS:TOCLength
value: TocLengthStruct = driver.configure.afRf.measurement.multiEval.limit.
˓→tones.dcs.tocLength.get()
```
Configures limits for the duration of DCS turn-off code transmissions.

#### **return**

structure: for return value, see the help for TocLengthStruct structure arguments.

**set**(*enable: bool, lower: float, upper: float*)  $\rightarrow$  None

```
# SCPI: CONFigure:AFRF:MEASurement<Instance>
˓→:MEValuation:LIMit:TONes:DCS:TOCLength
driver.configure.afRf.measurement.multiEval.limit.tones.dcs.tocLength.
\rightarrowset(enable = False, lower = 1.0, upper = 1.0)
```
Configures limits for the duration of DCS turn-off code transmissions.

**param enable**

OFF | ON Enables or disables the limit check

**param lower** Lower limit Range: 0 s to 0.15 s, Unit: s

**param upper**

Upper limit Range: 0.15 s to 1 s, Unit: s

# **6.3.1.2.9.51 TofDeviation**

# **SCPI Command:**

CONFigure:AFRF:MEASurement<Instance>:MEValuation:LIMit:TONes:DCS:TOFDeviation

## class TofDeviationCls

TofDeviation commands group definition. 1 total commands, 0 Subgroups, 1 group commands

## class TofDeviationStruct

Response structure. Fields:

- Enable: bool: No parameter help available
- Upper: float: No parameter help available

 $get() \rightarrow TofDeviationStruct$ 

```
# SCPI: CONFigure:AFRF:MEASurement<Instance>
˓→:MEValuation:LIMit:TONes:DCS:TOFDeviation
value: TofDeviationStruct = driver.configure.afRf.measurement.multiEval.limit.
˓→tones.dcs.tofDeviation.get()
```
No command help available

**return**

structure: for return value, see the help for TofDeviationStruct structure arguments.

set(*enable: bool*, *upper: float*) → None

```
# SCPI: CONFigure:AFRF:MEASurement<Instance>
˓→:MEValuation:LIMit:TONes:DCS:TOFDeviation
driver.configure.afRf.measurement.multiEval.limit.tones.dcs.tofDeviation.
\rightarrowset(enable = False, upper = 1.0)
```
No command help available

**param enable** No help available

**param upper** No help available

# **6.3.1.2.9.52 DigPause**

## **SCPI Command:**

CONFigure:AFRF:MEASurement<Instance>:MEValuation:LIMit:TONes:DIGPause

## class DigPauseCls

DigPause commands group definition. 1 total commands, 0 Subgroups, 1 group commands

#### class DigPauseStruct

Response structure. Fields:

- Enable: bool: OFF | ON Enables or disables the limit check
- Lower: float: Lower pause limit Range:  $-100\%$  to 0%, Unit: %
- Upper: float: Upper pause limit Range:  $0\%$  to  $100\%$ , Unit:  $\%$

 $get() \rightarrow DigPauseStruct$ 

```
# SCPI: CONFigure:AFRF:MEASurement<Instance>:MEValuation:LIMit:TONes:DIGPause
value: DigPauseStruct = driver.configure.afRf.measurement.multiEval.limit.tones.
˓→digPause.get()
```
Configures limits for the pause between two tones of an analyzed tone sequence (DTMF, free dialing and SelCall).

### **return**

structure: for return value, see the help for DigPauseStruct structure arguments.

set(*enable: bool*, *lower: float*, *upper: float*) → None

```
# SCPI: CONFigure:AFRF:MEASurement<Instance>:MEValuation:LIMit:TONes:DIGPause
driver.configure.afRf.measurement.multiEval.limit.tones.digPause.set(enable =␣
\rightarrowFalse, lower = 1.0, upper = 1.0)
```
Configures limits for the pause between two tones of an analyzed tone sequence (DTMF, free dialing and SelCall).

## **param enable**

OFF | ON Enables or disables the limit check

# **param lower**

Lower pause limit Range: -100 % to 0 %, Unit: %

## **param upper**

Upper pause limit Range: 0 % to 100 %, Unit: %

# **6.3.1.2.9.53 Digtime**

## **SCPI Command:**

CONFigure:AFRF:MEASurement<Instance>:MEValuation:LIMit:TONes:DIGTime

## class DigtimeCls

Digtime commands group definition. 1 total commands, 0 Subgroups, 1 group commands

#### class DigtimeStruct

Response structure. Fields:

- Enable: bool: OFF | ON Enables or disables the limit check
- Lower: float: Lower digit-duration limit Range:  $-100\%$  to 0%, Unit: %
- Upper: float: Upper digit-duration limit Range:  $0\%$  to  $100\%$ , Unit:  $\%$

## $get() \rightarrow DigitimeStruct$

```
# SCPI: CONFigure:AFRF:MEASurement<Instance>:MEValuation:LIMit:TONes:DIGTime
value: DigtimeStruct = driver.configure.afRf.measurement.multiEval.limit.tones.
˓→digtime.get()
```
Configures limits for the digit duration in an analyzed tone sequence (DTMF, free dialing and SelCall) .

#### **return**

structure: for return value, see the help for DigtimeStruct structure arguments.

set(*enable: bool*, *lower: float*, *upper: float*) → None

```
# SCPI: CONFigure:AFRF:MEASurement<Instance>:MEValuation:LIMit:TONes:DIGTime
driver.configure.afRf.measurement.multiEval.limit.tones.digtime.set(enable =␣
\rightarrowFalse, lower = 1.0, upper = 1.0)
```
Configures limits for the digit duration in an analyzed tone sequence (DTMF, free dialing and SelCall) .

## **param enable**

OFF | ON Enables or disables the limit check

#### **param lower**

Lower digit-duration limit Range: -100 % to 0 %, Unit: %

## **param upper**

Upper digit-duration limit Range: 0 % to 100 %, Unit: %

# **6.3.1.2.9.54 Fdeviation**

# **SCPI Command:**

CONFigure:AFRF:MEASurement<Instance>:MEValuation:LIMit:TONes:FDEViation

#### class FdeviationCls

Fdeviation commands group definition. 1 total commands, 0 Subgroups, 1 group commands

#### class FdeviationStruct

Response structure. Fields:

- Enable: bool: OFF | ON Enables or disables the limit check
- Lower: float: Lower frequency-deviation limit Range:  $-100\%$  to 0 %, Unit: %
- Upper: float: Upper frequency-deviation limit Range: 0 % to 100 %, Unit: %

 $get() \rightarrow FdeviationStruct$ 

```
# SCPI: CONFigure:AFRF:MEASurement<Instance>:MEValuation:LIMit:TONes:FDEViation
value: FdeviationStruct = driver.configure.afRf.measurement.multiEval.limit.
˓→tones.fdeviation.get()
```
Configures limits for the frequency deviation of tones in an analyzed tone sequence (DTMF, free dialing and SelCall) .

#### **return**

structure: for return value, see the help for FdeviationStruct structure arguments.

set(*enable: bool*, *lower: float*, *upper: float*) → None

```
# SCPI: CONFigure:AFRF:MEASurement<Instance>:MEValuation:LIMit:TONes:FDEViation
driver.configure.afRf.measurement.multiEval.limit.tones.fdeviation.set(enable =␣
\rightarrowFalse, lower = 1.0, upper = 1.0)
```
Configures limits for the frequency deviation of tones in an analyzed tone sequence (DTMF, free dialing and SelCall) .

**param enable** OFF | ON Enables or disables the limit check

**param lower**

Lower frequency-deviation limit Range: -100 % to 0 %, Unit: %

#### **param upper**

Upper frequency-deviation limit Range: 0 % to 100 %, Unit: %

# **6.3.1.2.9.55 Scal**

# class ScalCls

Scal commands group definition. 3 total commands, 3 Subgroups, 0 group commands

# **Cloning the Group**

```
# Create a clone of the original group, that exists independently
group2 = driver.configure.afRf.measurement.multiEval.limit.tones.scal.clone()
```
# **Subgroups**

# **6.3.1.2.9.56 Fdeviation**

## **SCPI Command:**

#### CONFigure:AFRF:MEASurement<Instance>:MEValuation:LIMit:TONes:SCAL:FDEViation

#### class FdeviationCls

Fdeviation commands group definition. 1 total commands, 0 Subgroups, 1 group commands

#### class FdeviationStruct

Response structure. Fields:

- Enable: bool: OFF | ON Enables or disables the limit check
- Lower: float: Lower frequency-deviation limit Range:  $-100\%$  to 0 %, Unit: %
- Upper: float: Upper frequency-deviation limit Range: 0 % to 100 %, Unit: %

## $get() \rightarrow FdeviationStruct$

```
# SCPI: CONFigure:AFRF:MEASurement<Instance>
˓→:MEValuation:LIMit:TONes:SCAL:FDEViation
value: FdeviationStruct = driver.configure.afRf.measurement.multiEval.limit.
˓→tones.scal.fdeviation.get()
```
Configures limits for the frequency deviation of tones in an analyzed SELCAL sequence.

#### **return**

structure: for return value, see the help for FdeviationStruct structure arguments.

set(*enable: bool*, *lower: float*, *upper: float*) → None

```
# SCPI: CONFigure:AFRF:MEASurement<Instance>
˓→:MEValuation:LIMit:TONes:SCAL:FDEViation
driver.configure.afRf.measurement.multiEval.limit.tones.scal.fdeviation.
\rightarrowset(enable = False, lower = 1.0, upper = 1.0)
```
Configures limits for the frequency deviation of tones in an analyzed SELCAL sequence.

## **param enable**

OFF | ON Enables or disables the limit check

## **param lower**

Lower frequency-deviation limit Range: -100 % to 0 %, Unit: %

#### **param upper**

Upper frequency-deviation limit Range: 0 % to 100 %, Unit: %

# **6.3.1.2.9.57 Tpause**

## **SCPI Command:**

CONFigure:AFRF:MEASurement<Instance>:MEValuation:LIMit:TONes:SCAL:TPAuse

## class TpauseCls

Tpause commands group definition. 1 total commands, 0 Subgroups, 1 group commands

#### class TpauseStruct

Response structure. Fields:

- Enable: bool: OFF | ON Enables or disables the limit check
- Lower: float: Lower pause limit Range: 0.1 s to 0.25 s, Unit: s
- Upper: float: Upper pause limit Range: 0.25 s to 3 s, Unit: s

## $get() \rightarrow T$ pauseStruct

```
# SCPI: CONFigure:AFRF:MEASurement<Instance>:MEValuation:LIMit:TONes:SCAL:TPAuse
value: TpauseStruct = driver.configure.afRf.measurement.multiEval.limit.tones.
˓→scal.tpause.get()
```
Configures limits for the pause between two dual tones of an analyzed SELCAL sequence.

#### **return**

structure: for return value, see the help for TpauseStruct structure arguments.

set(*enable: bool*, *lower: float*, *upper: float*) → None

```
# SCPI: CONFigure:AFRF:MEASurement<Instance>:MEValuation:LIMit:TONes:SCAL:TPAuse
driver.configure.afRf.measurement.multiEval.limit.tones.scal.tpause.set(enable␣
\rightarrow False, lower = 1.0, upper = 1.0)
```
Configures limits for the pause between two dual tones of an analyzed SELCAL sequence.

## **param enable**

OFF | ON Enables or disables the limit check

#### **param lower**

Lower pause limit Range: 0.1 s to 0.25 s, Unit: s

## **param upper**

Upper pause limit Range: 0.25 s to 3 s, Unit: s

## **6.3.1.2.9.58 Ttime**

## **SCPI Command:**

CONFigure:AFRF:MEASurement<Instance>:MEValuation:LIMit:TONes:SCAL:TTIMe

#### class TtimeCls

Ttime commands group definition. 1 total commands, 0 Subgroups, 1 group commands

## class TtimeStruct

Response structure. Fields:

- Enable: bool: OFF | ON Enables or disables the limit check
- Lower: float: Lower tone-duration limit Range: 0.1 s to 1 s, Unit: s
- Upper: float: Upper tone-duration limit Range: 1 s to 3 s, Unit: s

```
get() \rightarrow TimeStruct
```

```
# SCPI: CONFigure:AFRF:MEASurement<Instance>:MEValuation:LIMit:TONes:SCAL:TTIMe
value: TtimeStruct = driver.configure.afRf.measurement.multiEval.limit.tones.
˓→scal.ttime.get()
```
Configures limits for the tone duration in an analyzed SELCAL sequence.

**return**

structure: for return value, see the help for TtimeStruct structure arguments.

set(*enable: bool*, *lower: float*, *upper: float*) → None

```
# SCPI: CONFigure:AFRF:MEASurement<Instance>:MEValuation:LIMit:TONes:SCAL:TTIMe
driver.configure.afRf.measurement.multiEval.limit.tones.scal.ttime.set(enable =␣
\rightarrowFalse, lower = 1.0, upper = 1.0)
```
Configures limits for the tone duration in an analyzed SELCAL sequence.

**param enable**

OFF | ON Enables or disables the limit check

### **param lower**

Lower tone-duration limit Range: 0.1 s to 1 s, Unit: s

## **param upper**

Upper tone-duration limit Range: 1 s to 3 s, Unit: s

# **6.3.1.2.9.59 Voip**

# class VoipCls

Voip commands group definition. 6 total commands, 6 Subgroups, 0 group commands

# **Cloning the Group**

```
# Create a clone of the original group, that exists independently
group2 = driver.configure.afRf.measurement.multiEval.limit.voip.clone()
```
# **Subgroups**

# **6.3.1.2.9.60 Sinad**

# **SCPI Command:**

#### CONFigure:AFRF:MEASurement<Instance>:MEValuation:LIMit:VOIP:SINad

## class SinadCls

Sinad commands group definition. 1 total commands, 0 Subgroups, 1 group commands

## class SinadStruct

Response structure. Fields:

- Enable: bool: OFF | ON Enables or disables the limit check
- Lower: float: Lower SINAD limit Range: 0 dB to 140 dB, Unit: dB
- Upper: float: Upper SINAD limit Range: 0 dB to 140 dB, Unit: dB

 $get() \rightarrow SinadStruct$ 

```
# SCPI: CONFigure:AFRF:MEASurement<Instance>:MEValuation:LIMit:VOIP:SINad
value: SinadStruct = driver.configure.afRf.measurement.multiEval.limit.voip.
\rightarrowsinad.get()
```
Configures limits for the SINAD results, measured via the VoIP input path.

**return**

structure: for return value, see the help for SinadStruct structure arguments.

**set**(*enable: bool, lower: float, upper: float* =  $None$ )  $\rightarrow$  None

```
# SCPI: CONFigure:AFRF:MEASurement<Instance>:MEValuation:LIMit:VOIP:SINad
driver.configure.afRf.measurement.multiEval.limit.voip.sinad.set(enable = False,
\rightarrow lower = 1.0, upper = 1.0)
```
Configures limits for the SINAD results, measured via the VoIP input path.

#### **param enable**

OFF | ON Enables or disables the limit check

## **param lower**

Lower SINAD limit Range: 0 dB to 140 dB, Unit: dB

## **param upper**

Upper SINAD limit Range: 0 dB to 140 dB, Unit: dB

# **6.3.1.2.9.61 SndRatio**

## **SCPI Command:**

CONFigure:AFRF:MEASurement<Instance>:MEValuation:LIMit:VOIP:SNDRatio

#### class SndRatioCls

SndRatio commands group definition. 1 total commands, 0 Subgroups, 1 group commands

#### class SndRatioStruct

Response structure. Fields:

- Enable: bool: OFF | ON Enables or disables the limit check.
- Lower: float: Lower limit Range: 0.00 dB to 140.00 dB, Unit: dB
- Upper: float: Upper limit Range: 0.00 dB to 140.00 dB, Unit: dB

 $get() \rightarrow SndRatioStruct$ 

```
# SCPI: CONFigure:AFRF:MEASurement<Instance>:MEValuation:LIMit:VOIP:SNDRatio
value: SndRatioStruct = driver.configure.afRf.measurement.multiEval.limit.voip.
˓→sndRatio.get()
```
Configures limits for all SNR results, measured via the VoIP input path. SNR results include S/N, (S+N)  $/N$  and  $(S+N+D)/N$ .

#### **return**

structure: for return value, see the help for SndRatioStruct structure arguments.

**set**(*enable: bool, lower: float, upper: float* =  $None$ )  $\rightarrow$  None

```
# SCPI: CONFigure:AFRF:MEASurement<Instance>:MEValuation:LIMit:VOIP:SNDRatio
driver.configure.afRf.measurement.multiEval.limit.voip.sndRatio.set(enable =␣
\rightarrowFalse, lower = 1.0, upper = 1.0)
```
Configures limits for all SNR results, measured via the VoIP input path. SNR results include S/N, (S+N)  $/N$  and  $(S+N+D)/N$ .

## **param enable**

OFF | ON Enables or disables the limit check.

# **param lower**

Lower limit Range: 0.00 dB to 140.00 dB, Unit: dB

## **param upper**

# **6.3.1.2.9.62 SnnRatio**

## **SCPI Command:**

CONFigure:AFRF:MEASurement<Instance>:MEValuation:LIMit:VOIP:SNNRatio

## class SnnRatioCls

SnnRatio commands group definition. 1 total commands, 0 Subgroups, 1 group commands

#### class SnnRatioStruct

Response structure. Fields:

- Enable: bool: OFF | ON Enables or disables the limit check.
- Lower: float: Lower limit Range: 0.00 dB to 140.00 dB, Unit: dB
- Upper: float: Upper limit Range: 0.00 dB to 140.00 dB, Unit: dB

 $get() \rightarrow \text{SnnRatioStruct}$ 

```
# SCPI: CONFigure:AFRF:MEASurement<Instance>:MEValuation:LIMit:VOIP:SNNRatio
value: SnnRatioStruct = driver.configure.afRf.measurement.multiEval.limit.voip.
˓→snnRatio.get()
```
Configures limits for all SNR results, measured via the VoIP input path. SNR results include S/N, (S+N)  $/N$  and  $(S+N+D)/N$ .

#### **return**

structure: for return value, see the help for SnnRatioStruct structure arguments.

**set**(*enable: bool, lower: float, upper: float* =  $None$ )  $\rightarrow$  None

```
# SCPI: CONFigure:AFRF:MEASurement<Instance>:MEValuation:LIMit:VOIP:SNNRatio
driver.configure.afRf.measurement.multiEval.limit.voip.snnRatio.set(enable =␣
\rightarrowFalse, lower = 1.0, upper = 1.0)
```
Configures limits for all SNR results, measured via the VoIP input path. SNR results include S/N, (S+N)  $/N$  and  $(S+N+D)/N$ .

# **param enable**

OFF | ON Enables or disables the limit check.

## **param lower**

Lower limit Range: 0.00 dB to 140.00 dB, Unit: dB

## **param upper**

# **6.3.1.2.9.63 SnRatio**

## **SCPI Command:**

CONFigure:AFRF:MEASurement<Instance>:MEValuation:LIMit:VOIP:SNRatio

## class SnRatioCls

SnRatio commands group definition. 1 total commands, 0 Subgroups, 1 group commands

#### class SnRatioStruct

Response structure. Fields:

- Enable: bool: OFF | ON Enables or disables the limit check.
- Lower: float: Lower limit Range: 0.00 dB to 140.00 dB, Unit: dB
- Upper: float: Upper limit Range: 0.00 dB to 140.00 dB, Unit: dB

 $get() \rightarrow ShRatioStruct$ 

```
# SCPI: CONFigure:AFRF:MEASurement<Instance>:MEValuation:LIMit:VOIP:SNRatio
value: SnRatioStruct = driver.configure.afRf.measurement.multiEval.limit.voip.
˓→snRatio.get()
```
Configures limits for all SNR results, measured via the VoIP input path. SNR results include S/N, (S+N)  $/N$  and  $(S+N+D)/N$ .

#### **return**

structure: for return value, see the help for SnRatioStruct structure arguments.

**set**(*enable: bool, lower: float, upper: float* =  $None$ )  $\rightarrow$  None

```
# SCPI: CONFigure:AFRF:MEASurement<Instance>:MEValuation:LIMit:VOIP:SNRatio
driver.configure.afRf.measurement.multiEval.limit.voip.snRatio.set(enable =␣
\rightarrowFalse, lower = 1.0, upper = 1.0)
```
Configures limits for all SNR results, measured via the VoIP input path. SNR results include S/N, (S+N)  $/N$  and  $(S+N+D)/N$ .

## **param enable**

OFF | ON Enables or disables the limit check.

## **param lower**

Lower limit Range: 0.00 dB to 140.00 dB, Unit: dB

#### **param upper**

# **6.3.1.2.9.64 ThDistortion**

## **SCPI Command:**

CONFigure:AFRF:MEASurement<Instance>:MEValuation:LIMit:VOIP:THDistortion

## class ThDistortionCls

ThDistortion commands group definition. 1 total commands, 0 Subgroups, 1 group commands

#### class ThDistortionStruct

Response structure. Fields:

- Enable: bool: OFF | ON Enables or disables the limit check
- Upper: float: Upper THD limit Range:  $0.001$  % to 100 %, Unit: %

#### $get() \rightarrow ThDistortionStruct$

```
# SCPI: CONFigure:AFRF:MEASurement<Instance>:MEValuation:LIMit:VOIP:THDistortion
value: ThDistortionStruct = driver.configure.afRf.measurement.multiEval.limit.
˓→voip.thDistortion.get()
```
Configures limits for the THD results, measured via the VoIP input path.

#### **return**

structure: for return value, see the help for ThDistortionStruct structure arguments.

#### set(*enable: bool*, *upper: float*) → None

```
# SCPI: CONFigure:AFRF:MEASurement<Instance>:MEValuation:LIMit:VOIP:THDistortion
driver.configure.afRf.measurement.multiEval.limit.voip.thDistortion.set(enable␣
\rightarrow False, upper = 1.0)
```
Configures limits for the THD results, measured via the VoIP input path.

#### **param enable**

OFF | ON Enables or disables the limit check

#### **param upper**

Upper THD limit Range: 0.001 % to 100 %, Unit: %

# **6.3.1.2.9.65 ThdNoise**

## **SCPI Command:**

CONFigure:AFRF:MEASurement<Instance>:MEValuation:LIMit:VOIP:THDNoise

# class ThdNoiseCls

ThdNoise commands group definition. 1 total commands, 0 Subgroups, 1 group commands

## class ThdNoiseStruct

Response structure. Fields:

- Enable: bool: OFF | ON Enables or disables the limit check
- Upper: float: Upper THD+N limit Range:  $0\%$  to  $100\%$ , Unit:  $\%$

#### $get() \rightarrow ThdNoiseStruct$

```
# SCPI: CONFigure:AFRF:MEASurement<Instance>:MEValuation:LIMit:VOIP:THDNoise
value: ThdNoiseStruct = driver.configure.afRf.measurement.multiEval.limit.voip.
˓→thdNoise.get()
```
Configures limits for the THD+N results, measured via the VoIP input path.

**return**

structure: for return value, see the help for ThdNoiseStruct structure arguments.

set(*enable: bool*, *upper: float*) → None

```
# SCPI: CONFigure:AFRF:MEASurement<Instance>:MEValuation:LIMit:VOIP:THDNoise
driver.configure.afRf.measurement.multiEval.limit.voip.thdNoise.set(enable =␣
\rightarrowFalse, upper = 1.0)
```
Configures limits for the THD+N results, measured via the VoIP input path.

**param enable** OFF | ON Enables or disables the limit check

**param upper**

Upper THD+N limit Range: 0 % to 100 %, Unit: %

# **6.3.1.2.9.66 Oscilloscope**

## class OscilloscopeCls

Oscilloscope commands group definition. 8 total commands, 4 Subgroups, 0 group commands

## **Cloning the Group**

```
# Create a clone of the original group, that exists independently
group2 = driver.configure.afRf.measurement.multiEval.oscilloscope.clone()
```
#### **Subgroups**

#### **6.3.1.2.9.67 AudioInput**

#### **SCPI Command:**

```
CONFigure:AFRF:MEASurement<Instance>:MEValuation:OSCilloscope:AIN:XDIVision
CONFigure:AFRF:MEASurement<Instance>:MEValuation:OSCilloscope:AIN:MTIMe
```
#### class AudioInputCls

AudioInput commands group definition. 2 total commands, 0 Subgroups, 2 group commands

 $get\_mtime() \rightarrow float$ 

```
# SCPI: CONFigure:AFRF:MEASurement<Instance>:MEValuation:OSCilloscope:AIN:MTIMe
value: float = driver.configure.afRf.measurement.multiEval.oscilloscope.
˓→audioInput.get_mtime()
```
Query the measurement time per input path. The measurement time is the time covered by one complete result trace (10 x-axis divisions) .

**return** meas\_time: Unit: s

 $get_xdivision() \rightarrow Xdivision$ 

```
# SCPI: CONFigure:AFRF:MEASurement<Instance>
˓→:MEValuation:OSCilloscope:AIN:XDIVision
value: enums.Xdivision = driver.configure.afRf.measurement.multiEval.
˓→oscilloscope.audioInput.get_xdivision()
```
Configures the x-axis division of the oscilloscope result diagram. The measurement time equals 10 divisions.

#### **return**

xdivision: U1 | U2 | U5 | U10 | U20 | U50 | U100 | U200 | U500 | M1 | M2 | M5 | M10 | M20 | M50 | M100 | M200 | M500 | S1 Duration of one division. The letters indicate the unit as follows:  $U = us$ , M=ms, S=s Example:  $U20 = 20$  us/division

 $set\_mtime(meastime: float) \rightarrow None$ 

```
# SCPI: CONFigure:AFRF:MEASurement<Instance>:MEValuation:OSCilloscope:AIN:MTIMe
driver.configure.afRf.measurement.multiEval.oscilloscope.audioInput.set_
\rightarrowmtime(meas_time = 1.0)
```
Query the measurement time per input path. The measurement time is the time covered by one complete result trace (10 x-axis divisions) .

**param meas\_time** Unit: s

set\_xdivision(*xdivision: Xdivision*) → None

```
# SCPI: CONFigure:AFRF:MEASurement<Instance>
˓→:MEValuation:OSCilloscope:AIN:XDIVision
driver.configure.afRf.measurement.multiEval.oscilloscope.audioInput.set_
\rightarrowxdivision(xdivision = enums.Xdivision.M1)
```
Configures the x-axis division of the oscilloscope result diagram. The measurement time equals 10 divisions.

#### **param xdivision**

U1 | U2 | U5 | U10 | U20 | U50 | U100 | U200 | U500 | M1 | M2 | M5 | M10 | M20 | M50 | M100 | M200 | M500 | S1 Duration of one division. The letters indicate the unit as follows:  $U = us$ , M=ms, S=s Example:  $U20 = 20$  us/division

# **6.3.1.2.9.68 Demodulation**

## **SCPI Command:**

```
CONFigure:AFRF:MEASurement<Instance>:MEValuation:OSCilloscope:DEModulation:XDIVision
CONFigure:AFRF:MEASurement<Instance>:MEValuation:OSCilloscope:DEModulation:MTIMe
```
### class DemodulationCls

Demodulation commands group definition. 2 total commands, 0 Subgroups, 2 group commands

## $get\_mtime() \rightarrow float$

```
# SCPI: CONFigure:AFRF:MEASurement<Instance>
˓→:MEValuation:OSCilloscope:DEModulation:MTIMe
value: float = driver.configure.afRf.measurement.multiEval.oscilloscope.
˓→demodulation.get_mtime()
```
Query the measurement time per input path. The measurement time is the time covered by one complete result trace (10 x-axis divisions) .

#### **return**

meas time: Unit: s

#### $get_xdivision() \rightarrow Xdivision$

```
# SCPI: CONFigure:AFRF:MEASurement<Instance>
˓→:MEValuation:OSCilloscope:DEModulation:XDIVision
value: enums.Xdivision = driver.configure.afRf.measurement.multiEval.
˓→oscilloscope.demodulation.get_xdivision()
```
Configures the x-axis division of the oscilloscope result diagram. The measurement time equals 10 divisions.

#### **return**

xdivision: U1 | U2 | U5 | U10 | U20 | U50 | U100 | U200 | U500 | M1 | M2 | M5 | M10 | M20 | M50 | M100 | M200 | M500 | S1 Duration of one division. The letters indicate the unit as follows:  $U = us$ , M=ms, S=s Example:  $U20 = 20$  us/division

set\_mtime(*meas\_time: float*) → None

```
# SCPI: CONFigure:AFRF:MEASurement<Instance>
˓→:MEValuation:OSCilloscope:DEModulation:MTIMe
driver.configure.afRf.measurement.multiEval.oscilloscope.demodulation.set_
\rightarrowmtime(meas_time = 1.0)
```
Query the measurement time per input path. The measurement time is the time covered by one complete result trace (10 x-axis divisions) .

**param meas\_time**

Unit: s

set\_xdivision(*xdivision: Xdivision*) → None

```
# SCPI: CONFigure:AFRF:MEASurement<Instance>
˓→:MEValuation:OSCilloscope:DEModulation:XDIVision
```
(continues on next page)

(continued from previous page)

```
driver.configure.afRf.measurement.multiEval.oscilloscope.demodulation.set_
\rightarrowxdivision(xdivision = enums.Xdivision.M1)
```
Configures the x-axis division of the oscilloscope result diagram. The measurement time equals 10 divisions.

## **param xdivision**

U1 | U2 | U5 | U10 | U20 | U50 | U100 | U200 | U500 | M1 | M2 | M5 | M10 | M20 | M50 | M100 | M200 | M500 | S1 Duration of one division. The letters indicate the unit as follows:  $U = us$ , M=ms, S=s Example:  $U20 = 20$  us/division

#### **6.3.1.2.9.69 Spdif**

#### **SCPI Command:**

```
CONFigure:AFRF:MEASurement<Instance>:MEValuation:OSCilloscope:SIN:XDIVision
CONFigure:AFRF:MEASurement<Instance>:MEValuation:OSCilloscope:SIN:MTIMe
```
#### class SpdifCls

Spdif commands group definition. 2 total commands, 0 Subgroups, 2 group commands

```
get\_mtime() \rightarrow float
```

```
# SCPI: CONFigure:AFRF:MEASurement<Instance>:MEValuation:OSCilloscope:SIN:MTIMe
value: float = driver.configure.afRf.measurement.multiEval.oscilloscope.spdif.
\rightarrowget_mtime()
```
Query the measurement time per input path. The measurement time is the time covered by one complete result trace (10 x-axis divisions) .

**return** meas time: Unit: s

 $get_xdivision() \rightarrow Xdivision$ 

```
# SCPI: CONFigure:AFRF:MEASurement<Instance>
˓→:MEValuation:OSCilloscope:SIN:XDIVision
value: enums.Xdivision = driver.configure.afRf.measurement.multiEval.
˓→oscilloscope.spdif.get_xdivision()
```
Configures the x-axis division of the oscilloscope result diagram. The measurement time equals 10 divisions.

**return**

xdivision: U1 | U2 | U5 | U10 | U20 | U50 | U100 | U200 | U500 | M1 | M2 | M5 | M10 | M20 | M50 | M100 | M200 | M500 | S1 Duration of one division. The letters indicate the unit as follows:  $U = us$ , M=ms, S=s Example:  $U20 = 20$  us/division

 $set\_mtime(meas\_time: float) \rightarrow None$ 

```
# SCPI: CONFigure:AFRF:MEASurement<Instance>:MEValuation:OSCilloscope:SIN:MTIMe
driver.configure.afRf.measurement.multiEval.oscilloscope.spdif.set_mtime(meas_
\rightarrowtime = 1.0)
```
Query the measurement time per input path. The measurement time is the time covered by one complete result trace (10 x-axis divisions) .

# **param meas\_time**

Unit: s

set\_xdivision(*xdivision: Xdivision*) → None

```
# SCPI: CONFigure:AFRF:MEASurement<Instance>
˓→:MEValuation:OSCilloscope:SIN:XDIVision
driver.configure.afRf.measurement.multiEval.oscilloscope.spdif.set_
\rightarrowxdivision(xdivision = enums.Xdivision.M1)
```
Configures the x-axis division of the oscilloscope result diagram. The measurement time equals 10 divisions.

#### **param xdivision**

U1 | U2 | U5 | U10 | U20 | U50 | U100 | U200 | U500 | M1 | M2 | M5 | M10 | M20 | M50 | M100 | M200 | M500 | S1 Duration of one division. The letters indicate the unit as follows:  $U = us$ , M=ms, S=s Example:  $U20 = 20$  us/division

# **6.3.1.2.9.70 Voip**

# **SCPI Command:**

CONFigure:AFRF:MEASurement<Instance>:MEValuation:OSCilloscope:VOIP:XDIVision CONFigure:AFRF:MEASurement<Instance>:MEValuation:OSCilloscope:VOIP:MTIMe

## class VoipCls

Voip commands group definition. 2 total commands, 0 Subgroups, 2 group commands

```
get\_mtime() \rightarrow float
```

```
# SCPI: CONFigure:AFRF:MEASurement<Instance>:MEValuation:OSCilloscope:VOIP:MTIMe
value: float = driver.configure.afRf.measurement.multiEval.oscilloscope.voip.
\rightarrowget_mtime()
```
Query the measurement time per input path. The measurement time is the time covered by one complete result trace (10 x-axis divisions) .

#### **return**

meas\_time: Unit: s

```
get\_xdivision() \rightarrow Xdivision
```

```
# SCPI: CONFigure:AFRF:MEASurement<Instance>
˓→:MEValuation:OSCilloscope:VOIP:XDIVision
value: enums.Xdivision = driver.configure.afRf.measurement.multiEval.
˓→oscilloscope.voip.get_xdivision()
```
Configures the x-axis division of the oscilloscope result diagram. The measurement time equals 10 divisions.

#### **return**

xdivision: U1 | U2 | U5 | U10 | U20 | U50 | U100 | U200 | U500 | M1 | M2 | M5 | M10
| M20 | M50 | M100 | M200 | M500 | S1 Duration of one division. The letters indicate the unit as follows:  $U = us$ , M=ms, S=s Example:  $U20 = 20$  us/division

 $set\_mtime(meastime: float) \rightarrow None$ 

```
# SCPI: CONFigure:AFRF:MEASurement<Instance>:MEValuation:OSCilloscope:VOIP:MTIMe
driver.configure.afRf.measurement.multiEval.oscilloscope.voip.set_mtime(meas_
\rightarrowtime = 1.0)
```
Query the measurement time per input path. The measurement time is the time covered by one complete result trace (10 x-axis divisions) .

**param meas\_time** Unit: s

set\_xdivision(*xdivision: Xdivision*) → None

```
# SCPI: CONFigure:AFRF:MEASurement<Instance>
˓→:MEValuation:OSCilloscope:VOIP:XDIVision
driver.configure.afRf.measurement.multiEval.oscilloscope.voip.set_
\rightarrowxdivision(xdivision = enums.Xdivision.M1)
```
Configures the x-axis division of the oscilloscope result diagram. The measurement time equals 10 divisions.

**param xdivision**

```
U1 | U2 | U5 | U10 | U20 | U50 | U100 | U200 | U500 | M1 | M2 | M5 | M10 | M20 |
M50 | M100 | M200 | M500 | S1 Duration of one division. The letters indicate the unit
as follows: U = us, M=ms, S=s Example: U20 = 20 us/division
```
# **6.3.1.2.9.71 Result**

# **SCPI Command:**

```
CONFigure:AFRF:MEASurement<Instance>:MEValuation:RESult:OVERview
CONFigure:AFRF:MEASurement<Instance>:MEValuation:RESult:OSCilloscope
CONFigure:AFRF:MEASurement<Instance>:MEValuation:RESult:FFT
```
### class ResultCls

Result commands group definition. 3 total commands, 0 Subgroups, 3 group commands

 $get\_fft() \rightarrow bool$ 

# SCPI: CONFigure:AFRF:MEASurement<Instance>:MEValuation:RESult:FFT value: bool = driver.configure.afRf.measurement.multiEval.result.get\_fft()

Enables or disables the measurement of the AF spectrum results.

**return** fft\_enable: OFF | ON

# $get\_oscilloscope() \rightarrow bool$

```
# SCPI: CONFigure:AFRF:MEASurement<Instance>:MEValuation:RESult:OSCilloscope
value: bool = driver.configure.afRf.measurement.multiEval.result.get_
˓→oscilloscope()
```
Enables or disables the measurement of the AF oscilloscope results.

**return**

osc\_enable: OFF | ON

 $get\_overview() \rightarrow OverviewType$ 

```
# SCPI: CONFigure:AFRF:MEASurement<Instance>:MEValuation:RESult:OVERview
value: enums.OverviewType = driver.configure.afRf.measurement.multiEval.result.
˓→get_overview()
```
Switches between the 'AF Spectrum' and the 'AF Oscilloscope' diagram if 'AF Spectrum' and 'AF Oscilloscope' are enabled results. If no result is enabled, the remote command returns NONE.

**return**

type\_py: NONE | FFT | OSCilloscope

set\_fft( $ft$  enable: bool)  $\rightarrow$  None

```
# SCPI: CONFigure:AFRF:MEASurement<Instance>:MEValuation:RESult:FFT
driver.configure.afRf.measurement.multiEval.result.set_fft(fft_enable = False)
```
Enables or disables the measurement of the AF spectrum results.

**param fft\_enable** OFF | ON

set\_oscilloscope(*osc\_enable: bool*) → None

```
# SCPI: CONFigure:AFRF:MEASurement<Instance>:MEValuation:RESult:OSCilloscope
driver.configure.afRf.measurement.multiEval.result.set_oscilloscope(osc_enable␣
ightharpoonup False)
```
Enables or disables the measurement of the AF oscilloscope results.

**param osc\_enable** OFF | ON

 $set\_overview(\textit{type\_py: OverviewType}) \rightarrow \text{None}$ 

```
# SCPI: CONFigure:AFRF:MEASurement<Instance>:MEValuation:RESult:OVERview
driver.configure.afRf.measurement.multiEval.result.set_overview(type_py = enums.
˓→OverviewType.FFT)
```
Switches between the 'AF Spectrum' and the 'AF Oscilloscope' diagram if 'AF Spectrum' and 'AF Oscilloscope' are enabled results. If no result is enabled, the remote command returns NONE.

**param type\_py** NONE | FFT | OSCilloscope

# **6.3.1.2.9.72 Rf**

# **SCPI Command:**

CONFigure:AFRF:MEASurement<Instance>:MEValuation:RF:SCOunt

### class RfCls

Rf commands group definition. 1 total commands, 0 Subgroups, 1 group commands

 $get\_scount() \rightarrow int$ 

# SCPI: CONFigure:AFRF:MEASurement<Instance>:MEValuation:RF:SCOunt value: int = driver.configure.afRf.measurement.multiEval.rf.get\_scount()

Specifies the number of measurement intervals per measurement cycle for RF results. One measurement interval delivers a single 'Current' value per result.

**return**

statistic\_count: Range: 1 to 1000

set\_scount(*statistic\_count: int*) → None

# SCPI: CONFigure:AFRF:MEASurement<Instance>:MEValuation:RF:SCOunt driver.configure.afRf.measurement.multiEval.rf.set\_scount(statistic\_count = 1)

Specifies the number of measurement intervals per measurement cycle for RF results. One measurement interval delivers a single 'Current' value per result.

**param statistic\_count** Range: 1 to 1000

# **6.3.1.2.9.73 SpdifLeft**

# **SCPI Command:**

CONFigure:AFRF:MEASurement<Instance>:MEValuation:SINLeft:TMODe

### class SpdifLeftCls

SpdifLeft commands group definition. 1 total commands, 0 Subgroups, 1 group commands

 $get\_tmode() \rightarrow DigitalToneMode$ 

# SCPI: CONFigure:AFRF:MEASurement<Instance>:MEValuation:SINLeft:TMODe value: enums.DigitalToneMode = driver.configure.afRf.measurement.multiEval. ˓<sup>→</sup>spdifLeft.get\_tmode()

No command help available

**return**

tone mode: No help available

set\_tmode(*tone\_mode: DigitalToneMode*) → None

# SCPI: CONFigure:AFRF:MEASurement<Instance>:MEValuation:SINLeft:TMODe driver.configure.afRf.measurement.multiEval.spdifLeft.set\_tmode(tone\_mode =\_ ˓<sup>→</sup>enums.DigitalToneMode.DCS)

No command help available

**param tone\_mode** No help available

# **6.3.1.2.9.74 SpdifRight**

# **SCPI Command:**

CONFigure:AFRF:MEASurement<Instance>:MEValuation:SINRight:TMODe

## class SpdifRightCls

SpdifRight commands group definition. 1 total commands, 0 Subgroups, 1 group commands

 $get\_tmode() \rightarrow DigitalToneMode$ 

# SCPI: CONFigure:AFRF:MEASurement<Instance>:MEValuation:SINRight:TMODe value: enums.DigitalToneMode = driver.configure.afRf.measurement.multiEval. ˓<sup>→</sup>spdifRight.get\_tmode()

No command help available

**return**

tone\_mode: No help available

set\_tmode(*tone\_mode: DigitalToneMode*) → None

```
# SCPI: CONFigure:AFRF:MEASurement<Instance>:MEValuation:SINRight:TMODe
driver.configure.afRf.measurement.multiEval.spdifRight.set_tmode(tone_mode =␣
˓→enums.DigitalToneMode.DCS)
```
No command help available

**param tone\_mode** No help available

# **6.3.1.2.9.75 Tones**

# class TonesCls

Tones commands group definition. 38 total commands, 11 Subgroups, 0 group commands

# **Cloning the Group**

```
# Create a clone of the original group, that exists independently
group2 = driver.configure.afRf.measurement.multiEval.tones.clone()
```
# **Subgroups**

## **6.3.1.2.9.76 AudioInput<AudioInput>**

# **RepCap Settings**

# Range: Nr1 .. Nr2

```
rc = driver.configure.afRf.measurement.multiEval.tones.audioInput.repcap_audioInput_get()
driver.configure.afRf.measurement.multiEval.tones.audioInput.repcap_audioInput_
˓→set(repcap.AudioInput.Nr1)
```
## class AudioInputCls

AudioInput commands group definition. 1 total commands, 1 Subgroups, 0 group commands Repeated Capability: AudioInput, default value after init: AudioInput.Nr1

## **Cloning the Group**

```
# Create a clone of the original group, that exists independently
group2 = driver.configure.afRf.measurement.multiEval.tones.audioInput.clone()
```
## **Subgroups**

# **6.3.1.2.9.77 Mode**

# **SCPI Command:**

CONFigure:AFRF:MEASurement<Instance>:MEValuation:TONes:AIN<Nr>:MODE

## class ModeCls

Mode commands group definition. 1 total commands, 0 Subgroups, 1 group commands

get(*audioInput=AudioInput.Default*) → DigitalToneMode

```
# SCPI: CONFigure:AFRF:MEASurement<Instance>:MEValuation:TONes:AIN<Nr>:MODE
value: enums.DigitalToneMode = driver.configure.afRf.measurement.multiEval.
˓→tones.audioInput.mode.get(audioInput = repcap.AudioInput.Default)
```
Selects a dialing tone mode for an AF input path.

### **param audioInput**

optional repeated capability selector. Default value: Nr1 (settable in the interface 'AudioInput')

**return**

tone\_mode: NONE | SELCall | DTMF | FDIA | SCAL None, SelCall, DTMF, free dialing, SELCAL

set(*tone\_mode: DigitalToneMode*, *audioInput=AudioInput.Default*) → None

# SCPI: CONFigure:AFRF:MEASurement<Instance>:MEValuation:TONes:AIN<Nr>:MODE driver.configure.afRf.measurement.multiEval.tones.audioInput.mode.set(tone\_mode␣ ˓<sup>→</sup>= enums.DigitalToneMode.DCS, audioInput = repcap.AudioInput.Default)

Selects a dialing tone mode for an AF input path.

### **param tone\_mode**

NONE | SELCall | DTMF | FDIA | SCAL None, SelCall, DTMF, free dialing, SELCAL

#### **param audioInput**

optional repeated capability selector. Default value: Nr1 (settable in the interface 'AudioInput')

# **6.3.1.2.9.78 Dcs**

# **SCPI Command:**

CONFigure:AFRF:MEASurement<Instance>:MEValuation:TONes:DCS:ECWord CONFigure:AFRF:MEASurement<Instance>:MEValuation:TONes:DCS:IMODulation

#### class DcsCls

Dcs commands group definition. 3 total commands, 1 Subgroups, 2 group commands

```
get\_ec\_word() \rightarrow str
```
# SCPI: CONFigure:AFRF:MEASurement<Instance>:MEValuation:TONes:DCS:ECWord value: str = driver.configure.afRf.measurement.multiEval.tones.dcs.get\_ec\_word()

Specifies the expected DCS code number.

#### **return**

exp\_code\_word: DCS code number as octal number Not allowed octal numbers are automatically rounded to the closest allowed value, see method RsCma.Source.AfRf.Generator.Tones.Dcs.cword. Range: #Q20 to #Q777

#### $get\_imodulation() \rightarrow bool$

# SCPI: CONFigure:AFRF:MEASurement<Instance>:MEValuation:TONes:DCS:IMODulation value: bool = driver.configure.afRf.measurement.multiEval.tones.dcs.get\_  $\rightarrow$ imodulation()

Enables or disables the inversion of the FSK demodulation polarity.

**return**

imodulation: OFF | ON

set\_ec\_word(*exp\_code\_word: str*) → None

# SCPI: CONFigure:AFRF:MEASurement<Instance>:MEValuation:TONes:DCS:ECWord driver.configure.afRf.measurement.multiEval.tones.dcs.set\_ec\_word(exp\_code\_word␣  $ightharpoonup$  r1)

Specifies the expected DCS code number.

#### **param exp\_code\_word**

DCS code number as octal number Not allowed octal numbers are automatically rounded to the closest allowed value, see method RsCma.Source.AfRf.Generator.Tones.Dcs.cword. Range: #Q20 to #Q777

set\_imodulation(*imodulation: bool*) → None

```
# SCPI: CONFigure:AFRF:MEASurement<Instance>:MEValuation:TONes:DCS:IMODulation
driver.configure.afRf.measurement.multiEval.tones.dcs.set_
\rightarrowimodulation(imodulation = False)
```
Enables or disables the inversion of the FSK demodulation polarity.

**param imodulation** OFF | ON

## **Cloning the Group**

# Create a clone of the original group, that exists independently group2 = driver.configure.afRf.measurement.multiEval.tones.dcs.clone()

## **Subgroups**

## **6.3.1.2.9.79 Timeout**

# **SCPI Command:**

CONFigure:AFRF:MEASurement<Instance>:MEValuation:TONes:DCS:TOUT

#### class TimeoutCls

Timeout commands group definition. 1 total commands, 0 Subgroups, 1 group commands

# class TimeoutStruct

Response structure. Fields:

- Enable: bool: OFF | ON Enables or disables the timeout
- Timeout: float: Waiting for a turn-off code is aborted after this time. Range: 0.1 s to 15 s, Unit: s

```
get() \rightarrow TimeoutStruct
```

```
# SCPI: CONFigure:AFRF:MEASurement<Instance>:MEValuation:TONes:DCS:TOUT
value: TimeoutStruct = driver.configure.afRf.measurement.multiEval.tones.dcs.
˓→timeout.get()
```
Configures a timeout for completion of the first DCS measurement cycle.

#### **return**

structure: for return value, see the help for TimeoutStruct structure arguments.

 $set(*enable*: *bool*, *timeout*: *float* = *None*) \rightarrow *None*$ 

```
# SCPI: CONFigure:AFRF:MEASurement<Instance>:MEValuation:TONes:DCS:TOUT
driver.configure.afRf.measurement.multiEval.tones.dcs.timeout.set(enable =␣
\rightarrowFalse, timeout = 1.0)
```
Configures a timeout for completion of the first DCS measurement cycle.

#### **param enable**

OFF | ON Enables or disables the timeout

## **param timeout**

Waiting for a turn-off code is aborted after this time. Range: 0.1 s to 15 s, Unit: s

# **6.3.1.2.9.80 Demodulation**

# **SCPI Command:**

CONFigure:AFRF:MEASurement<Instance>:MEValuation:TONes:DEModulation:MODE

### class DemodulationCls

Demodulation commands group definition. 1 total commands, 0 Subgroups, 1 group commands

 $get\_mode() \rightarrow DigitalToneMode$ 

```
# SCPI: CONFigure:AFRF:MEASurement<Instance>:MEValuation:TONes:DEModulation:MODE
value: enums.DigitalToneMode = driver.configure.afRf.measurement.multiEval.
˓→tones.demodulation.get_mode()
```
Selects a dialing tone mode for the RF input path.

### **return**

tone\_mode: NONE | SELCall | DTMF | FDIA | SCAL | DCS None, SelCall, DTMF, free dialing, SELCAL, DCS

set\_mode(*tone\_mode: DigitalToneMode*) → None

# SCPI: CONFigure:AFRF:MEASurement<Instance>:MEValuation:TONes:DEModulation:MODE driver.configure.afRf.measurement.multiEval.tones.demodulation.set\_mode(tone\_ ˓<sup>→</sup>mode = enums.DigitalToneMode.DCS)

Selects a dialing tone mode for the RF input path.

```
param tone_mode
 NONE | SELCall | DTMF | FDIA | SCAL | DCS None, SelCall, DTMF, free dialing,
  SELCAL, DCS
```
#### **6.3.1.2.9.81 Dialing**

### class DialingCls

Dialing commands group definition. 3 total commands, 3 Subgroups, 0 group commands

# **Cloning the Group**

```
# Create a clone of the original group, that exists independently
group2 = driver.configure.afRf.measurement.multiEval.tones.dialing.clone()
```
### **Subgroups**

**6.3.1.2.9.82 Timeout**

# **SCPI Command:**

CONFigure:AFRF:MEASurement<Instance>:MEValuation:TONes:DIALing:TOUT

### class TimeoutCls

Timeout commands group definition. 1 total commands, 0 Subgroups, 1 group commands

### class TimeoutStruct

Response structure. Fields:

- Enable: bool: No parameter help available
- Mode: enums. Timeout Mode: No parameter help available
- Timeout: float: No parameter help available

```
get() \rightarrow TimeoutStruct
```

```
# SCPI: CONFigure:AFRF:MEASurement<Instance>:MEValuation:TONes:DIALing:TOUT
value: TimeoutStruct = driver.configure.afRf.measurement.multiEval.tones.
˓→dialing.timeout.get()
```
No command help available

**return**

structure: for return value, see the help for TimeoutStruct structure arguments.

set(*enable: bool*, *mode: TimeoutMode*, *timeout: float = None*) → None

```
# SCPI: CONFigure:AFRF:MEASurement<Instance>:MEValuation:TONes:DIALing:TOUT
driver.configure.afRf.measurement.multiEval.tones.dialing.timeout.set(enable =␣
\rightarrowFalse, mode = enums. TimeoutMode. AUTO, timeout = 1.0)
```
No command help available

**param enable** No help available

**param mode**

No help available

**param timeout**

No help available

# **6.3.1.2.9.83 ToEnd**

## **SCPI Command:**

CONFigure:AFRF:MEASurement<Instance>:MEValuation:TONes:DIALing:TOENd

# class ToEndCls

ToEnd commands group definition. 1 total commands, 0 Subgroups, 1 group commands

## class ToEndStruct

Response structure. Fields:

- Enable: bool: OFF | ON Enables the timeout
- Timeout: float: Maximum time interval after the end of a tone and the start of the next tone Range: 0.1 s to 30 s, Unit: s

#### $get() \rightarrow ToEndStruct$

```
# SCPI: CONFigure:AFRF:MEASurement<Instance>:MEValuation:TONes:DIALing:TOENd
value: ToEndStruct = driver.configure.afRf.measurement.multiEval.tones.dialing.
˓→toEnd.get()
```
Configures a timeout for waiting for the next tone during a dialing sequence analysis.

#### **return**

structure: for return value, see the help for ToEndStruct structure arguments.

set(*enable: bool*, *timeout: float*) → None

```
# SCPI: CONFigure:AFRF:MEASurement<Instance>:MEValuation:TONes:DIALing:TOENd
driver.configure.afRf.measurement.multiEval.tones.dialing.toEnd.set(enable =␣
\rightarrowFalse, timeout = 1.0)
```
Configures a timeout for waiting for the next tone during a dialing sequence analysis.

### **param enable**

OFF | ON Enables the timeout

# **param timeout**

Maximum time interval after the end of a tone and the start of the next tone Range: 0.1 s to 30 s, Unit: s

# **6.3.1.2.9.84 ToStart**

## **SCPI Command:**

CONFigure:AFRF:MEASurement<Instance>:MEValuation:TONes:DIALing:TOSTart

## class ToStartCls

ToStart commands group definition. 1 total commands, 0 Subgroups, 1 group commands

### class ToStartStruct

Response structure. Fields:

- Enable: bool: OFF | ON Enables the timeout
- Timeout: float: Time interval during which the first tone must be detected Range: 0.8 s to 86400 s, Unit: s

 $get() \rightarrow ToStartStruct$ 

```
# SCPI: CONFigure:AFRF:MEASurement<Instance>:MEValuation:TONes:DIALing:TOSTart
value: ToStartStruct = driver.configure.afRf.measurement.multiEval.tones.
˓→dialing.toStart.get()
```
Configures a timeout for the detection of the first tone during a dialing sequence analysis.

# **return**

structure: for return value, see the help for ToStartStruct structure arguments.

 $set(*enable: bool, timeout: float*) \rightarrow None$ 

```
# SCPI: CONFigure:AFRF:MEASurement<Instance>:MEValuation:TONes:DIALing:TOSTart
driver.configure.afRf.measurement.multiEval.tones.dialing.toStart.set(enable =␣
\rightarrowFalse, timeout = 1.0)
```
Configures a timeout for the detection of the first tone during a dialing sequence analysis.

# **param enable**

OFF | ON Enables the timeout

# **param timeout**

Time interval during which the first tone must be detected Range: 0.8 s to 86400 s, Unit: s

# **6.3.1.2.9.85 Dtmf**

# **SCPI Command:**

CONFigure:AFRF:MEASurement<Instance>:MEValuation:TONes:DTMF:CFGenerator CONFigure:AFRF:MEASurement<Instance>:MEValuation:TONes:DTMF:SLENgth

# class DtmfCls

Dtmf commands group definition. 5 total commands, 2 Subgroups, 2 group commands

```
get_cfgenerator() \rightarrow bool
```

```
# SCPI: CONFigure:AFRF:MEASurement<Instance>:MEValuation:TONes:DTMF:CFGenerator
value: bool = driver.configure.afRf.measurement.multiEval.tones.dtmf.get_
˓→cfgenerator()
```
Couples the DTMF tone settings of the analyzer to the corresponding generator settings.

**return** conf\_from\_gen: OFF | ON

 $get\_slength() \rightarrow int$ 

```
# SCPI: CONFigure:AFRF:MEASurement<Instance>:MEValuation:TONes:DTMF:SLENgth
value: int = driver.configure.afRf.measurement.multiEval.tones.dtmf.get_
˓→slength()
```
Specifies the expected length of the analyzed DTMF tone sequence (number of digits) .

**return** seq\_length: Range: 1 to 42

set\_cfgenerator(*conf\_from\_gen: bool*) → None

```
# SCPI: CONFigure:AFRF:MEASurement<Instance>:MEValuation:TONes:DTMF:CFGenerator
driver.configure.afRf.measurement.multiEval.tones.dtmf.set_cfgenerator(conf_
\rightarrowfrom_gen = False)
```
Couples the DTMF tone settings of the analyzer to the corresponding generator settings.

**param conf\_from\_gen** OFF | ON

set\_slength(*seq\_length: int*) → None

```
# SCPI: CONFigure:AFRF:MEASurement<Instance>:MEValuation:TONes:DTMF:SLENgth
driver.configure.afRf.measurement.multiEval.tones.dtmf.set_slength(seq_length =␣
\rightarrow1)
```
Specifies the expected length of the analyzed DTMF tone sequence (number of digits) .

**param seq\_length** Range: 1 to 42

# **Cloning the Group**

# Create a clone of the original group, that exists independently group2 = driver.configure.afRf.measurement.multiEval.tones.dtmf.clone()

# **Subgroups**

# **6.3.1.2.9.86 Frequency**

# **SCPI Command:**

```
CONFigure:AFRF:MEASurement<Instance>:MEValuation:TONes:DTMF:FREQuency:RESet
CONFigure:AFRF:MEASurement<Instance>:MEValuation:TONes:DTMF:FREQuency
```
# class FrequencyCls

Frequency commands group definition. 2 total commands, 0 Subgroups, 2 group commands

 $get_value() \rightarrow List[float]$ 

```
# SCPI: CONFigure:AFRF:MEASurement<Instance>:MEValuation:TONes:DTMF:FREQuency
value: List[float] = driver.configure.afRf.measurement.multiEval.tones.dtmf.
˓→frequency.get_value()
```
Configures the user-defined tone table for DTMF. To enable the table, see method RsCma.Configure.AfRf.Measurement. MultiEval.Tones.Dtmf.UserDefined.enable.

#### **return**

frequency: Comma-separated list of up to 8 frequencies You can specify fewer than 8 values to configure only the beginning of the tone table. Range: see table , Unit: Hz

### $reset() \rightarrow None$

```
# SCPI: CONFigure:AFRF:MEASurement<Instance>
˓→:MEValuation:TONes:DTMF:FREQuency:RESet
driver.configure.afRf.measurement.multiEval.tones.dtmf.frequency.reset()
```
Triggers a reset of user-defined frequency values to the default frequency values of the DTMF standard.

 $\texttt{reset\_with\_opc}(opc\_timeout\_ms: int = -1) \rightarrow \text{None}$ 

```
# SCPI: CONFigure:AFRF:MEASurement<Instance>
˓→:MEValuation:TONes:DTMF:FREQuency:RESet
driver.configure.afRf.measurement.multiEval.tones.dtmf.frequency.reset_with_
\rightarrowopc()
```
Triggers a reset of user-defined frequency values to the default frequency values of the DTMF standard.

Same as reset, but waits for the operation to complete before continuing further. Use the RsCma.utilities.opc\_timeout\_set() to set the timeout value.

**param opc\_timeout\_ms** Maximum time to wait in milliseconds, valid only for this call.

set\_value(*frequency: List[float]*) → None

```
# SCPI: CONFigure:AFRF:MEASurement<Instance>:MEValuation:TONes:DTMF:FREQuency
driver.configure.afRf.measurement.multiEval.tones.dtmf.frequency.set_
\rightarrowvalue(frequency = [1.1, 2.2, 3.3])
```
Configures the user-defined tone table for DTMF. To enable the table, see method RsCma.Configure.AfRf.Measurement. MultiEval.Tones.Dtmf.UserDefined.enable.

#### **param frequency**

Comma-separated list of up to 8 frequencies You can specify fewer than 8 values to configure only the beginning of the tone table. Range: see table , Unit: Hz

# **6.3.1.2.9.87 UserDefined**

# **SCPI Command:**

CONFigure:AFRF:MEASurement<Instance>:MEValuation:TONes:DTMF:UDEFined:ENABle

### class UserDefinedCls

UserDefined commands group definition. 1 total commands, 0 Subgroups, 1 group commands

#### $get\_enable() \rightarrow bool$

```
# SCPI: CONFigure:AFRF:MEASurement<Instance>
˓→:MEValuation:TONes:DTMF:UDEFined:ENABle
value: bool = driver.configure.afRf.measurement.multiEval.tones.dtmf.
˓→userDefined.get_enable()
```
Enables or disables the user-defined tone table. The table is configured via method RsCma.Configure.AfRf.Measurement. MultiEval.Tones.Dtmf.Frequency.value.

### **return**

user\_defined: OFF | ON ON: user-defined tone table OFF: default tone table

set\_enable(*user\_defined: bool*) → None

```
# SCPI: CONFigure:AFRF:MEASurement<Instance>
˓→:MEValuation:TONes:DTMF:UDEFined:ENABle
driver.configure.afRf.measurement.multiEval.tones.dtmf.userDefined.set_
\rightarrowenable(user_defined = False)
```
Enables or disables the user-defined tone table. The table is configured via method RsCma.Configure.AfRf.Measurement. MultiEval.Tones.Dtmf.Frequency.value.

#### **param user\_defined**

OFF | ON ON: user-defined tone table OFF: default tone table

# **6.3.1.2.9.88 Fdialing**

# **SCPI Command:**

```
CONFigure:AFRF:MEASurement<Instance>:MEValuation:TONes:FDIaling:CFGenerator
CONFigure:AFRF:MEASurement<Instance>:MEValuation:TONes:FDIaling:EFRequency
CONFigure:AFRF:MEASurement<Instance>:MEValuation:TONes:FDIaling:TTYPe
CONFigure:AFRF:MEASurement<Instance>:MEValuation:TONes:FDIaling:SLENgth
CONFigure:AFRF:MEASurement<Instance>:MEValuation:TONes:FDIaling:MACCuracy
CONFigure:AFRF:MEASurement<Instance>:MEValuation:TONes:FDIaling:DTLength
```
#### class FdialingCls

Fdialing commands group definition. 9 total commands, 1 Subgroups, 6 group commands

 $get_cfgenerator() \rightarrow bool$ 

```
# SCPI: CONFigure:AFRF:MEASurement<Instance>
˓→:MEValuation:TONes:FDIaling:CFGenerator
value: bool = driver.configure.afRf.measurement.multiEval.tones.fdialing.get_
˓→cfgenerator()
```
Couples the free-dialing tone settings of the analyzer to the corresponding generator settings.

**return** conf from gen: OFF | ON

### $get\_dt\_length() \rightarrow float$

```
# SCPI: CONFigure:AFRF:MEASurement<Instance>:MEValuation:TONes:FDIaling:DTLength
value: float = driver.configure.afRf.measurement.multiEval.tones.fdialing.get_
˓→dt_length()
```
Sets or queries the minimum length of a single tone that the dialing measurement can detect.

**return** dt\_length: No help available

 $get\_efrequency() \rightarrow ExpFrequency$ 

```
# SCPI: CONFigure:AFRF:MEASurement<Instance>
˓→:MEValuation:TONes:FDIaling:EFRequency
value: enums.ExpFrequency = driver.configure.afRf.measurement.multiEval.tones.
˓→fdialing.get_efrequency()
```
No command help available

**return**

exp\_frequency: No help available

 $get\_macro() \rightarrow MeasAccuracy$ 

```
# SCPI: CONFigure:AFRF:MEASurement<Instance>
˓→:MEValuation:TONes:FDIaling:MACCuracy
value: enums.MeasAccuracy = driver.configure.afRf.measurement.multiEval.tones.
˓→fdialing.get_maccuracy()
```
Configures the accuracy of the analysis of free-dialing single-tone sequences.

**return**

meas\_accuracy: NORMal | HIGH NORMal: lower tone detection accuracy / minimum pause length HIGH: higher tone detection accuracy / minimum pause length

```
get\_slength() \rightarrow int
```

```
# SCPI: CONFigure:AFRF:MEASurement<Instance>:MEValuation:TONes:FDIaling:SLENgth
value: int = driver.configure.afRf.measurement.multiEval.tones.fdialing.get_
˓→slength()
```
Specifies the expected length of the analyzed free-dialing tone sequence (number of digits) .

**return** seq\_length: Range: 1 to 42  $get\_type() \rightarrow$  SingDualToneType

```
# SCPI: CONFigure:AFRF:MEASurement<Instance>:MEValuation:TONes:FDIaling:TTYPe
value: enums.SingDualToneType = driver.configure.afRf.measurement.multiEval.
˓→tones.fdialing.get_ttype()
```
Selects a tone type for free-dialing tone sequence analysis.

**return**

tone\_type: STONe | DTONe Single tones or dual tones

set\_cfgenerator(*conf\_from\_gen: bool*) → None

```
# SCPI: CONFigure:AFRF:MEASurement<Instance>
˓→:MEValuation:TONes:FDIaling:CFGenerator
driver.configure.afRf.measurement.multiEval.tones.fdialing.set_cfgenerator(conf_
\rightarrowfrom_gen = False)
```
Couples the free-dialing tone settings of the analyzer to the corresponding generator settings.

```
param conf_from_gen
 OFF | ON
```
set\_dt\_length(*dt\_length: float*) → None

```
# SCPI: CONFigure:AFRF:MEASurement<Instance>:MEValuation:TONes:FDIaling:DTLength
driver.configure.afRf.measurement.multiEval.tones.fdialing.set_dt_length(dt_
\rightarrowlength = 1.0)
```
Sets or queries the minimum length of a single tone that the dialing measurement can detect.

**param dt\_length** numeric value Range: 0.02 to 0.03 , Unit: s

set\_efrequency(*exp\_frequency: ExpFrequency*) → None

```
# SCPI: CONFigure:AFRF:MEASurement<Instance>
˓→:MEValuation:TONes:FDIaling:EFRequency
driver.configure.afRf.measurement.multiEval.tones.fdialing.set_efrequency(exp_
\rightarrowfrequency = enums.ExpFrequency.CONF)
```
No command help available

**param exp\_frequency** No help available

set\_maccuracy(*meas\_accuracy: MeasAccuracy*) → None

```
# SCPI: CONFigure:AFRF:MEASurement<Instance>
˓→:MEValuation:TONes:FDIaling:MACCuracy
driver.configure.afRf.measurement.multiEval.tones.fdialing.set_maccuracy(meas_
˓→accuracy = enums.MeasAccuracy.HIGH)
```
Configures the accuracy of the analysis of free-dialing single-tone sequences.

#### **param meas\_accuracy**

NORMal | HIGH NORMal: lower tone detection accuracy / minimum pause length HIGH: higher tone detection accuracy / minimum pause length

 $set\_slength(seg\ length: int) \rightarrow None$ 

```
# SCPI: CONFigure:AFRF:MEASurement<Instance>:MEValuation:TONes:FDIaling:SLENgth
driver.configure.afRf.measurement.multiEval.tones.fdialing.set_slength(seq_
\rightarrowlength = 1)
```
Specifies the expected length of the analyzed free-dialing tone sequence (number of digits) .

**param seq\_length** Range: 1 to 42

set\_ttype(*tone\_type: SingDualToneType*) → None

```
# SCPI: CONFigure:AFRF:MEASurement<Instance>:MEValuation:TONes:FDIaling:TTYPe
driver.configure.afRf.measurement.multiEval.tones.fdialing.set_ttype(tone_type,
˓→= enums.SingDualToneType.DTONe)
```
Selects a tone type for free-dialing tone sequence analysis.

**param tone\_type** STONe | DTONe Single tones or dual tones

# **Cloning the Group**

```
# Create a clone of the original group, that exists independently
group2 = driver.configure.afRf.measurement.multiEval.tones.fdialing.clone()
```
# **Subgroups**

### **6.3.1.2.9.89 Frequency<FrequencyLobe>**

# **RepCap Settings**

```
# Range: Nr1 .. Nr2
rc = driver.configure.afRf.measurement.multiEval.tones.fdialing.frequency.repcap_
˓→frequencyLobe_get()
driver.configure.afRf.measurement.multiEval.tones.fdialing.frequency.repcap_
˓→frequencyLobe_set(repcap.FrequencyLobe.Nr1)
```
# **SCPI Command:**

CONFigure:AFRF:MEASurement<Instance>:MEValuation:TONes:FDIaling:FREQuency:STONe CONFigure:AFRF:MEASurement<Instance>:MEValuation:TONes:FDIaling:FREQuency:RANGe

#### class FrequencyCls

Frequency commands group definition. 3 total commands, 1 Subgroups, 2 group commands Repeated Capability: FrequencyLobe, default value after init: FrequencyLobe.Nr1

 $get\_range() \rightarrow Bandwidth$ 

```
# SCPI: CONFigure:AFRF:MEASurement<Instance>
˓→:MEValuation:TONes:FDIaling:FREQuency:RANGe
value: enums.Bandwidth = driver.configure.afRf.measurement.multiEval.tones.
˓→fdialing.frequency.get_range()
```
Sets the frequency range of the lowpass filter and bandpass filter for a free dialing dual-tone measurement as in table Table 'Frequency range and measurement filters'.

# **return**

bandwidth: FR1K | FR1K1 | FR1K2 | FR1K3 | FR1K4 FR1K Frequency range 1.0 kHz FR1K1 | FR1K2 | FR1K3 | FR1K4 Frequency ranges 1.1 kHz to 1.4 kHz

# $get\_stone() \rightarrow List[float]$

```
# SCPI: CONFigure:AFRF:MEASurement<Instance>
˓→:MEValuation:TONes:FDIaling:FREQuency:STONe
value: List[float] = driver.configure.afRf.measurement.multiEval.tones.fdialing.
˓→frequency.get_stone()
```
Assigns single-tone frequencies to digits, for analysis of free-dialing tone sequences.

# **return**

tones frequency: Comma-separated list of 16 frequencies, assigned to the digits 0, 1, ..., 9, A, ..., F Specifying fewer frequencies leaves the remaining digits unchanged. Range: 60 Hz to 4000 Hz, Unit: Hz

set\_range(*bandwidth: Bandwidth*) → None

```
# SCPI: CONFigure:AFRF:MEASurement<Instance>
˓→:MEValuation:TONes:FDIaling:FREQuency:RANGe
driver.configure.afRf.measurement.multiEval.tones.fdialing.frequency.set_
\rightarrowrange(bandwidth = enums.Bandwidth.FR1K)
```
Sets the frequency range of the lowpass filter and bandpass filter for a free dialing dual-tone measurement as in table Table 'Frequency range and measurement filters'.

#### **param bandwidth**

FR1K | FR1K1 | FR1K2 | FR1K3 | FR1K4 FR1K Frequency range 1.0 kHz FR1K1 | FR1K2 | FR1K3 | FR1K4 Frequency ranges 1.1 kHz to 1.4 kHz

set\_stone(*tones\_frequency: List[float]*) → None

```
# SCPI: CONFigure:AFRF:MEASurement<Instance>
˓→:MEValuation:TONes:FDIaling:FREQuency:STONe
driver.configure.afRf.measurement.multiEval.tones.fdialing.frequency.set_
\rightarrowstone(tones_frequency = [1.1, 2.2, 3.3])
```
Assigns single-tone frequencies to digits, for analysis of free-dialing tone sequences.

# **param tones\_frequency**

Comma-separated list of 16 frequencies, assigned to the digits  $0, 1, \ldots, 9, A, \ldots, F$ Specifying fewer frequencies leaves the remaining digits unchanged. Range: 60 Hz to 4000 Hz, Unit: Hz

# **Cloning the Group**

```
# Create a clone of the original group, that exists independently
group2 = driver.configure.afRf.measurement.multiEval.tones.fdialing.frequency.clone()
```
# **Subgroups**

**6.3.1.2.9.90 Dtone**

# **SCPI Command:**

CONFigure:AFRF:MEASurement<Instance>:MEValuation:TONes:FDIaling:FREQuency<Nr>:DTONe

### class DtoneCls

Dtone commands group definition. 1 total commands, 0 Subgroups, 1 group commands

```
get(frequencyLobe=FrequencyLobe.Default) → List[float]
```

```
# SCPI: CONFigure:AFRF:MEASurement<Instance>
˓→:MEValuation:TONes:FDIaling:FREQuency<Nr>:DTONe
value: List[float] = driver.configure.afRf.measurement.multiEval.tones.fdialing.
˓→frequency.dtone.get(frequencyLobe = repcap.FrequencyLobe.Default)
```
Assigns dual-tone frequencies to digits, for analysis of free-dialing tone sequences.

# **param frequencyLobe**

optional repeated capability selector. Default value: Nr1 (settable in the interface 'Frequency')

#### **return**

tones\_frequency: Comma-separated list of 16 frequencies, assigned to the digits 0, 1, ..., 9, A, ..., F Specifying fewer frequencies leaves the remaining digits unchanged. Range: no=1/2: 60 Hz to 1000 Hz / 1200 Hz to 4000 Hz , Unit: Hz

set(*tones\_frequency: List[float]*, *frequencyLobe=FrequencyLobe.Default*) → None

```
# SCPI: CONFigure:AFRF:MEASurement<Instance>
˓→:MEValuation:TONes:FDIaling:FREQuency<Nr>:DTONe
driver.configure.afRf.measurement.multiEval.tones.fdialing.frequency.dtone.
\rightarrowset(tones_frequency = [1.1, 2.2, 3.3], frequencyLobe = repcap.FrequencyLobe.
˓→Default)
```
Assigns dual-tone frequencies to digits, for analysis of free-dialing tone sequences.

### **param tones\_frequency**

Comma-separated list of 16 frequencies, assigned to the digits  $0, 1, \ldots, 9, A, \ldots, F$ Specifying fewer frequencies leaves the remaining digits unchanged. Range: no=1/2: 60 Hz to 1000 Hz / 1200 Hz to 4000 Hz , Unit: Hz

# **param frequencyLobe**

optional repeated capability selector. Default value: Nr1 (settable in the interface 'Frequency')

# **6.3.1.2.9.91 Scal**

## **SCPI Command:**

```
CONFigure:AFRF:MEASurement<Instance>:MEValuation:TONes:SCAL:STANdard
CONFigure:AFRF:MEASurement<Instance>:MEValuation:TONes:SCAL:CFGenerator
```
# class ScalCls

Scal commands group definition. 5 total commands, 2 Subgroups, 2 group commands

## $get_cfgenerator() \rightarrow bool$

```
# SCPI: CONFigure:AFRF:MEASurement<Instance>:MEValuation:TONes:SCAL:CFGenerator
value: bool = driver.configure.afRf.measurement.multiEval.tones.scal.get_
˓→cfgenerator()
```
Couples the SELCAL tone settings of the analyzer to the corresponding generator settings.

**return** conf from gen: OFF | ON

# $get\_standard() \rightarrow SelCalStandard$

```
# SCPI: CONFigure:AFRF:MEASurement<Instance>:MEValuation:TONes:SCAL:STANdard
value: enums.SelCalStandard = driver.configure.afRf.measurement.multiEval.tones.
˓→scal.get_standard()
```
Selects the SELCAL standard. Selecting the standard also determines the dual-tone frequencies that the CMA expects during a SELCAL measurement.

#### **return**

standard: SCAL16 | SCAL32 | UDEFind SCAL16 SELCAL16 standard and corresponding frequencies SCAL32 SELCAL32 standard and corresponding frequencies UDEFinde User-defined dual-tone frequencies

set\_cfgenerator(*conf\_from\_gen: bool*)  $\rightarrow$  None

```
# SCPI: CONFigure:AFRF:MEASurement<Instance>:MEValuation:TONes:SCAL:CFGenerator
driver.configure.afRf.measurement.multiEval.tones.scal.set_cfgenerator(conf_
\rightarrowfrom_gen = False)
```
Couples the SELCAL tone settings of the analyzer to the corresponding generator settings.

```
param conf_from_gen
 OFF | ON
```
set\_standard(*standard: SelCalStandard*) → None

# SCPI: CONFigure:AFRF:MEASurement<Instance>:MEValuation:TONes:SCAL:STANdard driver.configure.afRf.measurement.multiEval.tones.scal.set\_standard(standard =␣ ˓<sup>→</sup>enums.SelCalStandard.SCAL16)

Selects the SELCAL standard. Selecting the standard also determines the dual-tone frequencies that the CMA expects during a SELCAL measurement.

#### **param standard**

SCAL16 | SCAL32 | UDEFind SCAL16 SELCAL16 standard and corresponding frequencies SCAL32 SELCAL32 standard and corresponding frequencies UDEFinde User-defined dual-tone frequencies

### **Cloning the Group**

```
# Create a clone of the original group, that exists independently
group2 = driver.configure.afRf.measurement.multiEval.tones.scal.clone()
```
# **Subgroups**

# **6.3.1.2.9.92 Frequency**

# **SCPI Command:**

CONFigure:AFRF:MEASurement<Instance>:MEValuation:TONes:SCAL:FREQuency:RESet CONFigure:AFRF:MEASurement<Instance>:MEValuation:TONes:SCAL:FREQuency

### class FrequencyCls

Frequency commands group definition. 2 total commands, 0 Subgroups, 2 group commands

```
get_value() \rightarrow List[float]
```
# SCPI: CONFigure:AFRF:MEASurement<Instance>:MEValuation:TONes:SCAL:FREQuency value: List[float] = driver.configure.afRf.measurement.multiEval.tones.scal. ˓<sup>→</sup>frequency.get\_value()

Configures the user-defined tone table for SELCAL. To enable the table, see method RsCma.Configure.AfRf.Measurement. MultiEval.Tones.Scal.UserDefined.enable.

## **return**

frequency: Comma-separated list of up to 16 frequencies You can specify fewer than 16 values to configure only the beginning of the tone table. Range: see table , Unit: Hz

#### $\text{reset}() \rightarrow \text{None}$

```
# SCPI: CONFigure:AFRF:MEASurement<Instance>
˓→:MEValuation:TONes:SCAL:FREQuency:RESet
driver.configure.afRf.measurement.multiEval.tones.scal.frequency.reset()
```
Triggers a reset of user-defined frequency values to the default frequency values of the SELCAL standard.

 $\texttt{reset\_with\_opc}(opc\_timeout\_ms: int = -1) \rightarrow \text{None}$ 

```
# SCPI: CONFigure:AFRF:MEASurement<Instance>
˓→:MEValuation:TONes:SCAL:FREQuency:RESet
driver.configure.afRf.measurement.multiEval.tones.scal.frequency.reset_with_
\rightarrowopc()
```
Triggers a reset of user-defined frequency values to the default frequency values of the SELCAL standard.

Same as reset, but waits for the operation to complete before continuing further. Use the RsCma.utilities.opc\_timeout\_set() to set the timeout value.

### **param opc\_timeout\_ms**

Maximum time to wait in milliseconds, valid only for this call.

### set\_value(*frequency: List[float]*) → None

# SCPI: CONFigure:AFRF:MEASurement<Instance>:MEValuation:TONes:SCAL:FREQuency driver.configure.afRf.measurement.multiEval.tones.scal.frequency.set\_  $\rightarrow$ value(frequency = [1.1, 2.2, 3.3])

Configures the user-defined tone table for SELCAL. To enable the table, see method RsCma.Configure.AfRf.Measurement. MultiEval.Tones.Scal.UserDefined.enable.

### **param frequency**

Comma-separated list of up to 16 frequencies You can specify fewer than 16 values to configure only the beginning of the tone table. Range: see table , Unit: Hz

# **6.3.1.2.9.93 UserDefined**

# **SCPI Command:**

CONFigure:AFRF:MEASurement<Instance>:MEValuation:TONes:SCAL:UDEFined:ENABle

### class UserDefinedCls

UserDefined commands group definition. 1 total commands, 0 Subgroups, 1 group commands

## $get\_enable() \rightarrow bool$

```
# SCPI: CONFigure:AFRF:MEASurement<Instance>
˓→:MEValuation:TONes:SCAL:UDEFined:ENABle
value: bool = driver.configure.afRf.measurement.multiEval.tones.scal.
˓→userDefined.get_enable()
```
Enables or disables the user-defined tone table. The table is configured via method RsCma.Configure.AfRf.Measurement. MultiEval.Tones.Scal.Frequency.value.

### **return**

user\_defined: OFF | ON ON: user-defined tone table OFF: default tone table

set\_enable(*user\_defined: bool*) → None

```
# SCPI: CONFigure:AFRF:MEASurement<Instance>
˓→:MEValuation:TONes:SCAL:UDEFined:ENABle
driver.configure.afRf.measurement.multiEval.tones.scal.userDefined.set_
\rightarrowenable(user_defined = False)
```
Enables or disables the user-defined tone table. The table is configured via method RsCma.Configure.AfRf.Measurement. MultiEval.Tones.Scal.Frequency.value.

## **param user\_defined**

OFF | ON ON: user-defined tone table OFF: default tone table

# **6.3.1.2.9.94 SelCall**

## **SCPI Command:**

```
CONFigure:AFRF:MEASurement<instance>:MEValuation:TONes:SELCall:DTLength
CONFigure:AFRF:MEASurement<Instance>:MEValuation:TONes:SELCall:CFGenerator
CONFigure:AFRF:MEASurement<Instance>:MEValuation:TONes:SELCall:SLENgth
CONFigure:AFRF:MEASurement<Instance>:MEValuation:TONes:SELCall:STANdard
CONFigure:AFRF:MEASurement<Instance>:MEValuation:TONes:SELCall:MACCuracy
```
# class SelCallCls

SelCall commands group definition. 8 total commands, 2 Subgroups, 5 group commands

```
get_cfgenerator() \rightarrow bool
```

```
# SCPI: CONFigure:AFRF:MEASurement<Instance>
˓→:MEValuation:TONes:SELCall:CFGenerator
value: bool = driver.configure.afRf.measurement.multiEval.tones.selCall.get_
˓→cfgenerator()
```
Couples the SelCall tone settings of the analyzer to the corresponding generator settings.

**return**

conf\_from\_gen: OFF | ON

# $get\_dt\_length() \rightarrow float$

```
# SCPI: CONFigure:AFRF:MEASurement<instance>:MEValuation:TONes:SELCall:DTLength
value: float = driver.configure.afRf.measurement.multiEval.tones.selCall.get_dt_
˓→length()
```
Sets the minimum length of a single tone that the dialing measurement can detect.

**return**

dt\_length: No help available

 $get\_macro() \rightarrow MeasAccuracy$ 

```
# SCPI: CONFigure:AFRF:MEASurement<Instance>:MEValuation:TONes:SELCall:MACCuracy
value: enums.MeasAccuracy = driver.configure.afRf.measurement.multiEval.tones.
˓→selCall.get_maccuracy()
```
Configures the accuracy of the analysis of SelCall tone sequences.

#### **return**

meas\_accuracy: NORMal | HIGH NORMal: lower tone detection accuracy / minimum pause length HIGH: higher tone detection accuracy / minimum pause length

# $get\_slength() \rightarrow int$

```
# SCPI: CONFigure:AFRF:MEASurement<Instance>:MEValuation:TONes:SELCall:SLENgth
value: int = driver.configure.afRf.measurement.multiEval.tones.selCall.get_
\rightarrowslength()
```
Specifies the expected length of the analyzed SelCall tone sequence (number of digits) . By default, the userdefined tone definition is disabled, and the length is fixed (five digits) . If the user-defined tone definition is enabled, you can configure the length.

**return**

seq\_length: Range: 2 to 42

 $get\_standard() \rightarrow SelCallStandard$ 

```
# SCPI: CONFigure:AFRF:MEASurement<Instance>:MEValuation:TONes:SELCall:STANdard
value: enums.SelCallStandard = driver.configure.afRf.measurement.multiEval.
˓→tones.selCall.get_standard()
```
Selects a selective-calling standard for SelCall tone sequence analysis.

**return**

sel\_call\_standard: CCIR | EEA | EIA | ZVEI1 | ZVEI2 | ZVEI3 | DZVei | PZVei

set\_cfgenerator(*conf\_from\_gen: bool*) → None

```
# SCPI: CONFigure:AFRF:MEASurement<Instance>
˓→:MEValuation:TONes:SELCall:CFGenerator
driver.configure.afRf.measurement.multiEval.tones.selCall.set_cfgenerator(conf_
\rightarrowfrom_gen = False)
```
Couples the SelCall tone settings of the analyzer to the corresponding generator settings.

**param conf\_from\_gen** OFF | ON

 $set\_dt\_length(dt \ length: float) \rightarrow None$ 

```
# SCPI: CONFigure:AFRF:MEASurement<instance>:MEValuation:TONes:SELCall:DTLength
driver.configure.afRf.measurement.multiEval.tones.selCall.set_dt_length(dt_
\rightarrowlength = 1.0)
```
Sets the minimum length of a single tone that the dialing measurement can detect.

**param dt\_length** numeric value Range: 0.02 to 0.03 , Unit: s

set\_maccuracy(*meas\_accuracy: MeasAccuracy*) → None

# SCPI: CONFigure:AFRF:MEASurement<Instance>:MEValuation:TONes:SELCall:MACCuracy driver.configure.afRf.measurement.multiEval.tones.selCall.set\_maccuracy(meas\_  $\rightarrow$ accuracy = enums.MeasAccuracy.HIGH)

Configures the accuracy of the analysis of SelCall tone sequences.

#### **param meas\_accuracy**

NORMal | HIGH NORMal: lower tone detection accuracy / minimum pause length HIGH: higher tone detection accuracy / minimum pause length

set\_slength(*seq\_length: int*) → None

# SCPI: CONFigure:AFRF:MEASurement<Instance>:MEValuation:TONes:SELCall:SLENgth driver.configure.afRf.measurement.multiEval.tones.selCall.set\_slength(seq\_  $\rightarrow$ length = 1)

Specifies the expected length of the analyzed SelCall tone sequence (number of digits) . By default, the userdefined tone definition is disabled, and the length is fixed (five digits) . If the user-defined tone definition is enabled, you can configure the length.

**param seq\_length**

Range: 2 to 42

set\_standard(*sel\_call\_standard: SelCallStandard*) → None

```
# SCPI: CONFigure:AFRF:MEASurement<Instance>:MEValuation:TONes:SELCall:STANdard
driver.configure.afRf.measurement.multiEval.tones.selCall.set_standard(sel_call_
\rightarrowstandard = enums.SelCallStandard.CCIR)
```
Selects a selective-calling standard for SelCall tone sequence analysis.

```
param sel_call_standard
  CCIR | EEA | EIA | ZVEI1 | ZVEI2 | ZVEI3 | DZVei | PZVei
```
# **Cloning the Group**

```
# Create a clone of the original group, that exists independently
group2 = driver.configure.afRf.measurement.multiEval.tones.selCall.clone()
```
## **Subgroups**

### **6.3.1.2.9.95 Frequency**

## **SCPI Command:**

```
CONFigure:AFRF:MEASurement<Instance>:MEValuation:TONes:SELCall:FREQuency
CONFigure:AFRF:MEASurement<Instance>:MEValuation:TONes:SELCall:FREQuency:RESet
```
#### class FrequencyCls

Frequency commands group definition. 2 total commands, 0 Subgroups, 2 group commands

get(*standard: SelCallStandard*) → List[float]

```
# SCPI: CONFigure:AFRF:MEASurement<Instance>:MEValuation:TONes:SELCall:FREQuency
value: List[float] = driver.configure.afRf.measurement.multiEval.tones.selCall.
˓→frequency.get(standard = enums.SelCallStandard.CCIR)
```
Configures the user-defined tone table for a SelCall standard. To enable the table, see method RsCma.Configure.AfRf. Measurement.MultiEval.Tones.SelCall.UserDefined.enable.

# **param standard**

CCIR | EEA | EIA | ZVEI1 | ZVEI2 | ZVEI3 | DZVei | PZVei Selects the SelCall standard

#### **return**

frequency: Comma-separated list of up to 16 frequencies, for digit 0 to F You can specify fewer than 16 values to configure only the beginning of the tone table. The **\***RST values and ranges depend on the SelCall standard and on the digit. The ranges are approximately: default frequency minus 5% to default frequency plus 5%. Unit: Hz

 $reset() \rightarrow None$ 

```
# SCPI: CONFigure:AFRF:MEASurement<Instance>
˓→:MEValuation:TONes:SELCall:FREQuency:RESet
driver.configure.afRf.measurement.multiEval.tones.selCall.frequency.reset()
```
Triggers a reset of user-defined frequency values to the default frequency values of the selective-calling standard.

 $\texttt{reset\_with\_opc}(opc\_timeout\_ms: int = -1) \rightarrow \text{None}$ 

```
# SCPI: CONFigure:AFRF:MEASurement<Instance>
˓→:MEValuation:TONes:SELCall:FREQuency:RESet
driver.configure.afRf.measurement.multiEval.tones.selCall.frequency.reset_with_
\rightarrowopc()
```
Triggers a reset of user-defined frequency values to the default frequency values of the selective-calling standard.

Same as reset, but waits for the operation to complete before continuing further. Use the RsCma.utilities.opc\_timeout\_set() to set the timeout value.

### **param opc\_timeout\_ms**

Maximum time to wait in milliseconds, valid only for this call.

set(*standard: SelCallStandard*, *frequency: List[float]*) → None

```
# SCPI: CONFigure:AFRF:MEASurement<Instance>:MEValuation:TONes:SELCall:FREQuency
driver.configure.afRf.measurement.multiEval.tones.selCall.frequency.
\rightarrowset(standard = enums.SelCallStandard.CCIR, frequency = [1.1, 2.2, 3.3])
```
Configures the user-defined tone table for a SelCall standard. To enable the table, see method RsCma.Configure.AfRf. Measurement.MultiEval.Tones.SelCall.UserDefined.enable.

### **param standard**

CCIR | EEA | EIA | ZVEI1 | ZVEI2 | ZVEI3 | DZVei | PZVei Selects the SelCall standard

### **param frequency**

Comma-separated list of up to 16 frequencies, for digit 0 to F You can specify fewer than 16 values to configure only the beginning of the tone table. The **\***RST values and ranges depend on the SelCall standard and on the digit. The ranges are approximately: default frequency minus 5% to default frequency plus 5%. Unit: Hz

## **6.3.1.2.9.96 UserDefined**

### **SCPI Command:**

CONFigure:AFRF:MEASurement<Instance>:MEValuation:TONes:SELCall:UDEFined:ENABle

# class UserDefinedCls

UserDefined commands group definition. 1 total commands, 0 Subgroups, 1 group commands

 $get\_enable() \rightarrow bool$ 

```
# SCPI: CONFigure:AFRF:MEASurement<Instance>
˓→:MEValuation:TONes:SELCall:UDEFined:ENABle
value: bool = driver.configure.afRf.measurement.multiEval.tones.selCall.
˓→userDefined.get_enable()
```
Enables or disables the user-defined tone table. The table is configured via method RsCma.Configure.AfRf.Measurement. MultiEval.Tones.SelCall.Frequency.set.

**return**

user\_defined: OFF | ON ON: user-defined tone table OFF: default tone table

set\_enable(*user\_defined: bool*) → None

```
# SCPI: CONFigure:AFRF:MEASurement<Instance>
˓→:MEValuation:TONes:SELCall:UDEFined:ENABle
driver.configure.afRf.measurement.multiEval.tones.selCall.userDefined.set_
\rightarrowenable(user_defined = False)
```
Enables or disables the user-defined tone table. The table is configured via method RsCma.Configure.AfRf.Measurement. MultiEval.Tones.SelCall.Frequency.set.

**param user\_defined** OFF | ON ON: user-defined tone table OFF: default tone table

# **6.3.1.2.9.97 SpdifLeft**

# **SCPI Command:**

CONFigure:AFRF:MEASurement<Instance>:MEValuation:TONes:SINLeft:MODE

#### class SpdifLeftCls

SpdifLeft commands group definition. 1 total commands, 0 Subgroups, 1 group commands

 $get\_mode() \rightarrow DigitalToneMode$ 

```
# SCPI: CONFigure:AFRF:MEASurement<Instance>:MEValuation:TONes:SINLeft:MODE
value: enums.DigitalToneMode = driver.configure.afRf.measurement.multiEval.
˓→tones.spdifLeft.get_mode()
```
Selects a dialing tone mode for the left SPDIF channel.

**return**

tone\_mode: NONE | SELCall | DTMF | FDIA | SCAL None, SelCall, DTMF, free dialing, SELCAL

set\_mode(*tone\_mode: DigitalToneMode*) → None

```
# SCPI: CONFigure:AFRF:MEASurement<Instance>:MEValuation:TONes:SINLeft:MODE
driver.configure.afRf.measurement.multiEval.tones.spdifLeft.set_mode(tone_mode␣
˓→= enums.DigitalToneMode.DCS)
```
Selects a dialing tone mode for the left SPDIF channel.

**param tone\_mode** NONE | SELCall | DTMF | FDIA | SCAL None, SelCall, DTMF, free dialing, SELCAL

# **6.3.1.2.9.98 SpdifRight**

# **SCPI Command:**

CONFigure:AFRF:MEASurement<Instance>:MEValuation:TONes:SINRight:MODE

### class SpdifRightCls

SpdifRight commands group definition. 1 total commands, 0 Subgroups, 1 group commands

### $get\_mode() \rightarrow DigitalToneMode$

```
# SCPI: CONFigure:AFRF:MEASurement<Instance>:MEValuation:TONes:SINRight:MODE
value: enums.DigitalToneMode = driver.configure.afRf.measurement.multiEval.
˓→tones.spdifRight.get_mode()
```
Selects a dialing tone mode for the right SPDIF channel.

### **return**

tone\_mode: NONE | SELCall | DTMF | FDIA | SCAL None, SelCall, DTMF, free dialing, SELCAL

set\_mode(*tone\_mode: DigitalToneMode*) → None

```
# SCPI: CONFigure:AFRF:MEASurement<Instance>:MEValuation:TONes:SINRight:MODE
driver.configure.afRf.measurement.multiEval.tones.spdifRight.set_mode(tone_mode␣
˓→= enums.DigitalToneMode.DCS)
```
Selects a dialing tone mode for the right SPDIF channel.

**param tone\_mode** NONE | SELCall | DTMF | FDIA | SCAL None, SelCall, DTMF, free dialing, SELCAL

# **6.3.1.2.9.99 Voip**

# **SCPI Command:**

CONFigure:AFRF:MEASurement<Instance>:MEValuation:TONes:VOIP:MODE

#### class VoipCls

Voip commands group definition. 1 total commands, 0 Subgroups, 1 group commands

 $get\_mode() \rightarrow DigitalToneMode$ 

```
# SCPI: CONFigure:AFRF:MEASurement<Instance>:MEValuation:TONes:VOIP:MODE
value: enums.DigitalToneMode = driver.configure.afRf.measurement.multiEval.
˓→tones.voip.get_mode()
```
Selects a dialing tone mode for the VoIP path.

### **return**

tone\_mode: NONE | SELCall | DTMF | FDIA | SCAL None, SelCall, DTMF, free dialing, SELCAL

 $set_model(tone mode: DigitalToneMode) \rightarrow None$ 

# SCPI: CONFigure:AFRF:MEASurement<Instance>:MEValuation:TONes:VOIP:MODE driver.configure.afRf.measurement.multiEval.tones.voip.set\_mode(tone\_mode =\_ ˓<sup>→</sup>enums.DigitalToneMode.DCS)

Selects a dialing tone mode for the VoIP path.

**param tone\_mode** NONE | SELCall | DTMF | FDIA | SCAL None, SelCall, DTMF, free dialing, SELCAL

# **6.3.1.2.10 RfCarrier**

## class RfCarrierCls

RfCarrier commands group definition. 16 total commands, 4 Subgroups, 0 group commands

## **Cloning the Group**

# Create a clone of the original group, that exists independently group2 = driver.configure.afRf.measurement.rfCarrier.clone()

# **Subgroups**

# **6.3.1.2.10.1 FreqError**

# class FreqErrorCls

FreqError commands group definition. 4 total commands, 1 Subgroups, 0 group commands

## **Cloning the Group**

```
# Create a clone of the original group, that exists independently
group2 = driver.configure.afRf.measurement.rfCarrier.freqError.clone()
```
### **Subgroups**

# **6.3.1.2.10.2 Delta**

# **SCPI Command:**

CONFigure:AFRF:MEASurement<Instance>:RFCarrier:FERRor:DELTa:MODE CONFigure:AFRF:MEASurement<Instance>:RFCarrier:FERRor:DELTa:USER CONFigure:AFRF:MEASurement<Instance>:RFCarrier:FERRor:DELTa:MEASured

### class DeltaCls

Delta commands group definition. 4 total commands, 1 Subgroups, 3 group commands

 $get\_measured() \rightarrow float$ 

```
# SCPI: CONFigure:AFRF:MEASurement<Instance>:RFCarrier:FERRor:DELTa:MEASured
value: float = driver.configure.afRf.measurement.rfCarrier.freqError.delta.get_
˓→measured()
```
Configures the measured reference value.

**return**

meas\_val: Unit: Hz

 $get\_mode() \rightarrow DeltaMode$ 

# SCPI: CONFigure:AFRF:MEASurement<Instance>:RFCarrier:FERRor:DELTa:MODE value: enums.DeltaMode = driver.configure.afRf.measurement.rfCarrier.freqError. ˓<sup>→</sup>delta.get\_mode()

Configures the reference mode for frequency error.

**return** mode: NONE | MEAS | USER

 $get\_user() \rightarrow float$ 

```
# SCPI: CONFigure:AFRF:MEASurement<Instance>:RFCarrier:FERRor:DELTa:USER
value: float = driver.configure.afRf.measurement.rfCarrier.freqError.delta.get_
˓→user()
```
Configures the user reference value.

**return** user\_val: Unit: Hz

set\_mode(*mode: DeltaMode*) → None

```
# SCPI: CONFigure:AFRF:MEASurement<Instance>:RFCarrier:FERRor:DELTa:MODE
driver.configure.afRf.measurement.rfCarrier.freqError.delta.set_mode(mode =␣
˓→enums.DeltaMode.MEAS)
```
Configures the reference mode for frequency error.

**param mode** NONE | MEAS | USER

set\_user(*user\_val: float*) → None

```
# SCPI: CONFigure:AFRF:MEASurement<Instance>:RFCarrier:FERRor:DELTa:USER
driver.configure.afRf.measurement.rfCarrier.freqError.delta.set_user(user_val =␣
-1.0
```
Configures the user reference value.

**param user\_val** Unit: Hz

# **Cloning the Group**

```
# Create a clone of the original group, that exists independently
group2 = driver.configure.afRf.measurement.rfCarrier.freqError.delta.clone()
```
# **Subgroups**

### **6.3.1.2.10.3 Update**

## **SCPI Command:**

CONFigure:AFRF:MEASurement<Instance>:RFCarrier:FERRor:DELTa:UPDate

### class UpdateCls

Update commands group definition. 1 total commands, 0 Subgroups, 1 group commands

 $set() \rightarrow None$ 

# SCPI: CONFigure:AFRF:MEASurement<Instance>:RFCarrier:FERRor:DELTa:UPDate driver.configure.afRf.measurement.rfCarrier.freqError.delta.update.set()

Triggers the update of the measurement reference value for frequency error.

```
set\_with\_opc(<i>opc_timeout_ms</i>: int = -1) \rightarrow None
```

```
# SCPI: CONFigure:AFRF:MEASurement<Instance>:RFCarrier:FERRor:DELTa:UPDate
driver.configure.afRf.measurement.rfCarrier.freqError.delta.update.set_with_
\rightarrowopc()
```
Triggers the update of the measurement reference value for frequency error.

Same as set, but waits for the operation to complete before continuing further. Use the RsCma.utilities.opc timeout set() to set the timeout value.

### **param opc\_timeout\_ms**

Maximum time to wait in milliseconds, valid only for this call.

## **6.3.1.2.10.4 Frequency**

#### class FrequencyCls

Frequency commands group definition. 4 total commands, 1 Subgroups, 0 group commands

# **Cloning the Group**

```
# Create a clone of the original group, that exists independently
group2 = driver.configure.afRf.measurement.rfCarrier.frequency.clone()
```
# **Subgroups**

**6.3.1.2.10.5 Delta**

# **SCPI Command:**

```
CONFigure:AFRF:MEASurement<Instance>:RFCarrier:FREQuency:DELTa:MODE
CONFigure:AFRF:MEASurement<Instance>:RFCarrier:FREQuency:DELTa:USER
CONFigure:AFRF:MEASurement<Instance>:RFCarrier:FREQuency:DELTa:MEASured
```
# class DeltaCls

Delta commands group definition. 4 total commands, 1 Subgroups, 3 group commands

```
get\_measured() \rightarrow float
```

```
# SCPI: CONFigure:AFRF:MEASurement<Instance>:RFCarrier:FREQuency:DELTa:MEASured
value: float = driver.configure.afRf.measurement.rfCarrier.frequency.delta.get_
\rightarrowmeasured()
```
Configures the measured reference value.

**return** meas\_val: Unit: Hz

 $get\_mode() \rightarrow DeltaMode$ 

```
# SCPI: CONFigure:AFRF:MEASurement<Instance>:RFCarrier:FREQuency:DELTa:MODE
value: enums.DeltaMode = driver.configure.afRf.measurement.rfCarrier.frequency.
˓→delta.get_mode()
```
Configures the reference mode for frequency error.

**return** mode: NONE | MEAS | USER

 $get\_user() \rightarrow float$ 

```
# SCPI: CONFigure:AFRF:MEASurement<Instance>:RFCarrier:FREQuency:DELTa:USER
value: float = driver.configure.afRf.measurement.rfCarrier.frequency.delta.get_
\rightarrowuser()
```
Configures the user reference value.

**return** user\_val: Unit: Hz

set\_mode(*mode: DeltaMode*) → None

```
# SCPI: CONFigure:AFRF:MEASurement<Instance>:RFCarrier:FREQuency:DELTa:MODE
driver.configure.afRf.measurement.rfCarrier.frequency.delta.set_mode(mode =␣
˓→enums.DeltaMode.MEAS)
```
Configures the reference mode for frequency error.

**param mode** NONE | MEAS | USER  $set_user(userval: float) \rightarrow None$ 

```
# SCPI: CONFigure:AFRF:MEASurement<Instance>:RFCarrier:FREQuency:DELTa:USER
driver.configure.afRf.measurement.rfCarrier.frequency.delta.set_user(user_val =␣
-1.0
```
Configures the user reference value.

**param user\_val** Unit: Hz

### **Cloning the Group**

```
# Create a clone of the original group, that exists independently
group2 = driver.configure.afRf.measurement.rfCarrier.frequency.delta.clone()
```
### **Subgroups**

# **6.3.1.2.10.6 Update**

### **SCPI Command:**

CONFigure:AFRF:MEASurement<Instance>:RFCarrier:FREQuency:DELTa:UPDate

### class UpdateCls

Update commands group definition. 1 total commands, 0 Subgroups, 1 group commands

 $set() \rightarrow None$ 

# SCPI: CONFigure:AFRF:MEASurement<Instance>:RFCarrier:FREQuency:DELTa:UPDate driver.configure.afRf.measurement.rfCarrier.frequency.delta.update.set()

Triggers the update of the measurement reference value for carrier frequency.

```
set\_with\_opc(<i>opc_timeout_ms</i>: int = -1) \rightarrow None
```

```
# SCPI: CONFigure:AFRF:MEASurement<Instance>:RFCarrier:FREQuency:DELTa:UPDate
driver.configure.afRf.measurement.rfCarrier.frequency.delta.update.set_with_
˓→opc()
```
Triggers the update of the measurement reference value for carrier frequency.

Same as set, but waits for the operation to complete before continuing further. Use the RsCma.utilities.opc\_timeout\_set() to set the timeout value.

**param opc\_timeout\_ms**

Maximum time to wait in milliseconds, valid only for this call.

# **6.3.1.2.10.7 PePower**

# class PePowerCls

PePower commands group definition. 4 total commands, 1 Subgroups, 0 group commands

# **Cloning the Group**

```
# Create a clone of the original group, that exists independently
group2 = driver.configure.afRf.measurement.rfCarrier.pePower.clone()
```
### **Subgroups**

**6.3.1.2.10.8 Delta**

## **SCPI Command:**

```
CONFigure:AFRF:MEASurement<Instance>:RFCarrier:PEPower:DELTa:MEASured
CONFigure:AFRF:MEASurement<Instance>:RFCarrier:PEPower:DELTa:USER
CONFigure:AFRF:MEASurement<Instance>:RFCarrier:PEPower:DELTa:MODE
```
### class DeltaCls

Delta commands group definition. 4 total commands, 1 Subgroups, 3 group commands

```
get\_measured() \rightarrow float
```
# SCPI: CONFigure:AFRF:MEASurement<Instance>:RFCarrier:PEPower:DELTa:MEASured value: float = driver.configure.afRf.measurement.rfCarrier.pePower.delta.get\_ ˓<sup>→</sup>measured()

Configures the measured reference value for power PEP.

**return**

meas\_val: Unit: dBm

```
get\_mode() \rightarrow DeltaMode
```

```
# SCPI: CONFigure:AFRF:MEASurement<Instance>:RFCarrier:PEPower:DELTa:MODE
value: enums.DeltaMode = driver.configure.afRf.measurement.rfCarrier.pePower.
˓→delta.get_mode()
```
Configures the reference mode for carrier power PEP.

**return** mode: NONE | MEAS | USER

 $get\_user() \rightarrow float$ 

```
# SCPI: CONFigure:AFRF:MEASurement<Instance>:RFCarrier:PEPower:DELTa:USER
value: float = driver.configure.afRf.measurement.rfCarrier.pePower.delta.get_
˓→user()
```
Configures the user reference value for power PEP value.

**return**

user\_val: Unit: dBm

set\_mode(*mode: DeltaMode*) → None

```
# SCPI: CONFigure:AFRF:MEASurement<Instance>:RFCarrier:PEPower:DELTa:MODE
driver.configure.afRf.measurement.rfCarrier.pePower.delta.set_mode(mode = enums.
˓→DeltaMode.MEAS)
```
Configures the reference mode for carrier power PEP.

**param mode** NONE | MEAS | USER

set\_user(*user\_val: float*) → None

```
# SCPI: CONFigure:AFRF:MEASurement<Instance>:RFCarrier:PEPower:DELTa:USER
driver.configure.afRf.measurement.rfCarrier.pePower.delta.set_user(user_val = 1.
\rightarrow \infty
```
Configures the user reference value for power PEP value.

**param user\_val** Unit: dBm

# **Cloning the Group**

# Create a clone of the original group, that exists independently group2 = driver.configure.afRf.measurement.rfCarrier.pePower.delta.clone()

## **Subgroups**

# **6.3.1.2.10.9 Update**

# **SCPI Command:**

CONFigure:AFRF:MEASurement<Instance>:RFCarrier:PEPower:DELTa:UPDate

#### class UpdateCls

Update commands group definition. 1 total commands, 0 Subgroups, 1 group commands

```
set() \rightarrow None
```
# SCPI: CONFigure:AFRF:MEASurement<Instance>:RFCarrier:PEPower:DELTa:UPDate driver.configure.afRf.measurement.rfCarrier.pePower.delta.update.set()

Triggers the update of the measurement reference value for carrier power PEP.

```
set\_with\_opc(<i>opc</i> <i>timeout</i> <i>ms</i>: <i>int</i> = -1) \rightarrow None
```
# SCPI: CONFigure:AFRF:MEASurement<Instance>:RFCarrier:PEPower:DELTa:UPDate driver.configure.afRf.measurement.rfCarrier.pePower.delta.update.set\_with\_opc() Triggers the update of the measurement reference value for carrier power PEP.

Same as set, but waits for the operation to complete before continuing further. Use the RsCma.utilities.opc\_timeout\_set() to set the timeout value.

### **param opc\_timeout\_ms**

Maximum time to wait in milliseconds, valid only for this call.

## **6.3.1.2.10.10 Power**

# class PowerCls

Power commands group definition. 4 total commands, 1 Subgroups, 0 group commands

### **Cloning the Group**

```
# Create a clone of the original group, that exists independently
group2 = driver.configure.afRf.measurement.rfCarrier.power.clone()
```
### **Subgroups**

# **6.3.1.2.10.11 Delta**

### **SCPI Command:**

```
CONFigure:AFRF:MEASurement<Instance>:RFCarrier:POWer:DELTa:MODE
CONFigure:AFRF:MEASurement<Instance>:RFCarrier:POWer:DELTa:USER
CONFigure:AFRF:MEASurement<Instance>:RFCarrier:POWer:DELTa:MEASured
```
### class DeltaCls

Delta commands group definition. 4 total commands, 1 Subgroups, 3 group commands

```
get\_measured() \rightarrow float
```

```
# SCPI: CONFigure:AFRF:MEASurement<Instance>:RFCarrier:POWer:DELTa:MEASured
value: float = driver.configure.afRf.measurement.rfCarrier.power.delta.get_
˓→measured()
```
Configures the measured reference value for power root mean square.

**return** meas\_val: Unit: dBm

```
get\_mode() \rightarrow DeltaMode
```

```
# SCPI: CONFigure:AFRF:MEASurement<Instance>:RFCarrier:POWer:DELTa:MODE
value: enums.DeltaMode = driver.configure.afRf.measurement.rfCarrier.power.
˓→delta.get_mode()
```
Configures the reference mode for carrier power root mean square.

**return** mode: NONE | MEAS | USER
$get\_user() \rightarrow float$ 

```
# SCPI: CONFigure:AFRF:MEASurement<Instance>:RFCarrier:POWer:DELTa:USER
value: float = driver.configure.afRf.measurement.rfCarrier.power.delta.get_
˓→user()
```
Configures the user reference value for power root mean square.

**return** user\_val: Unit: dBm

set\_mode(*mode: DeltaMode*) → None

```
# SCPI: CONFigure:AFRF:MEASurement<Instance>:RFCarrier:POWer:DELTa:MODE
driver.configure.afRf.measurement.rfCarrier.power.delta.set_mode(mode = enums.
˓→DeltaMode.MEAS)
```
Configures the reference mode for carrier power root mean square.

**param mode** NONE | MEAS | USER

set\_user(*user\_val: float*) → None

# SCPI: CONFigure:AFRF:MEASurement<Instance>:RFCarrier:POWer:DELTa:USER driver.configure.afRf.measurement.rfCarrier.power.delta.set\_user(user\_val = 1.0)

Configures the user reference value for power root mean square.

**param user\_val** Unit: dBm

# **Cloning the Group**

# Create a clone of the original group, that exists independently group2 = driver.configure.afRf.measurement.rfCarrier.power.delta.clone()

## **Subgroups**

**6.3.1.2.10.12 Update**

#### **SCPI Command:**

CONFigure:AFRF:MEASurement<Instance>:RFCarrier:POWer:DELTa:UPDate

## class UpdateCls

Update commands group definition. 1 total commands, 0 Subgroups, 1 group commands

 $set() \rightarrow None$ 

# SCPI: CONFigure:AFRF:MEASurement<Instance>:RFCarrier:POWer:DELTa:UPDate driver.configure.afRf.measurement.rfCarrier.power.delta.update.set()

Triggers the update of the measurement reference value for carrier power.

 $set\_with\_opc(*opc timeout ms*: *int* = -1) \rightarrow None$ 

# SCPI: CONFigure:AFRF:MEASurement<Instance>:RFCarrier:POWer:DELTa:UPDate driver.configure.afRf.measurement.rfCarrier.power.delta.update.set\_with\_opc()

Triggers the update of the measurement reference value for carrier power.

Same as set, but waits for the operation to complete before continuing further. Use the RsCma.utilities.opc\_timeout\_set() to set the timeout value.

**param opc\_timeout\_ms**

Maximum time to wait in milliseconds, valid only for this call.

# **6.3.1.2.11 RfSettings**

# **SCPI Command:**

```
CONFigure:AFRF:MEASurement<Instance>:RFSettings:CONNector
CONFigure:AFRF:MEASurement<Instance>:RFSettings:FREQuency
CONFigure:AFRF:MEASurement<Instance>:RFSettings:ENPower
CONFigure:AFRF:MEASurement<Instance>:RFSettings:EATTenuation
CONFigure:AFRF:MEASurement<Instance>:RFSettings:RFCoupling
CONFigure:AFRF:MEASurement<Instance>:RFSettings:DSPace
CONFigure:AFRF:MEASurement<Instance>:RFSettings:CHANnel
CONFigure:AFRF:MEASurement<Instance>:RFSettings:COFFset
```
### class RfSettingsCls

RfSettings commands group definition. 10 total commands, 2 Subgroups, 8 group commands

 $get\_channel() \rightarrow int$ 

# SCPI: CONFigure:AFRF:MEASurement<Instance>:RFSettings:CHANnel value: int = driver.configure.afRf.measurement.rfSettings.get\_channel()

Specifies the center frequency of the RF analyzer via a channel number, according to the configured channel definition.

**return** rf\_channel: Range: 0 Ch to 9999 Ch, Unit: Ch

 $get\_coffset() \rightarrow float$ 

# SCPI: CONFigure:AFRF:MEASurement<Instance>:RFSettings:COFFset value: float = driver.configure.afRf.measurement.rfSettings.get\_coffset()

Shifts the center frequency of the RF analyzer by a channel offset, relative to the frequency defined via the channel number. The range depends on the channel spacing, defined via method RsCma.Configure.AfRf.Measurement.Cdefinition.cspace.

**return**

channel offset: Range: -Spacing/2 Hz to +Spacing/2 Hz, Unit: Hz

 $get\_connector() \rightarrow InputConnector$ 

# SCPI: CONFigure:AFRF:MEASurement<Instance>:RFSettings:CONNector value: enums.InputConnector = driver.configure.afRf.measurement.rfSettings.get\_ ˓<sup>→</sup>connector()

Selects the input connector for the measured RF signal.

**return** input\_connector: RFCom | RFIN

 $get\_dspace() \rightarrow float$ 

# SCPI: CONFigure:AFRF:MEASurement<Instance>:RFSettings:DSPace value: float = driver.configure.afRf.measurement.rfSettings.get\_dspace()

Configures the duplex spacing between the analyzer frequency and the generator frequency. Frequencyanalyzer = frequencygenerator + duplex spacing This command is only relevant with enabled RF coupling.

**return**

duplex\_space: Range: -500 MHz to 500 MHz, Unit: Hz

 $get\_extenuation() \rightarrow float$ 

# SCPI: CONFigure:AFRF:MEASurement<Instance>:RFSettings:EATTenuation value: float = driver.configure.afRf.measurement.rfSettings.get\_eattenuation()

Specifies the external attenuation in the input path. Negative values specify a gain.

**return**

rf\_input\_ext\_att: Range: -50 dB to 90 dB, Unit: dB

 $get\_envelope\_power() \rightarrow float$ 

```
# SCPI: CONFigure:AFRF:MEASurement<Instance>:RFSettings:ENPower
value: float = driver.configure.afRf.measurement.rfSettings.get_envelope_power()
```
Sets the expected nominal power of the measured RF signal. The allowed range depends on several other settings, for example on the selected connector and the external attenuation. For supported ranges, refer to the data sheet.

**return**

exp\_nominal\_power: Unit: dBm

 $get\_frequency() \rightarrow float$ 

# SCPI: CONFigure:AFRF:MEASurement<Instance>:RFSettings:FREQuency value: float = driver.configure.afRf.measurement.rfSettings.get\_frequency()

Sets the center frequency of the RF analyzer.

**return**

frequency: Range: 100 kHz to 3 GHz, Unit: Hz

```
get\_rf\_coupling() \rightarrow bool
```
# SCPI: CONFigure:AFRF:MEASurement<Instance>:RFSettings:RFCoupling value: bool = driver.configure.afRf.measurement.rfSettings.get\_rf\_coupling()

Couples the frequency and channel settings of the analyzer to the corresponding generator settings.

**return**

rf\_coupling: OFF | ON

set\_channel(*rf\_channel: int*) → None

# SCPI: CONFigure:AFRF:MEASurement<Instance>:RFSettings:CHANnel driver.configure.afRf.measurement.rfSettings.set\_channel(rf\_channel = 1)

Specifies the center frequency of the RF analyzer via a channel number, according to the configured channel definition.

**param rf\_channel** Range: 0 Ch to 9999 Ch, Unit: Ch

set\_coffset(*channel\_offset: float*) → None

```
# SCPI: CONFigure:AFRF:MEASurement<Instance>:RFSettings:COFFset
driver.configure.afRf.measurement.rfSettings.set_coffset(channel_offset = 1.0)
```
Shifts the center frequency of the RF analyzer by a channel offset, relative to the frequency defined via the channel number. The range depends on the channel spacing, defined via method RsCma.Configure.AfRf.Measurement.Cdefinition.cspace.

**param channel\_offset** Range: -Spacing/2 Hz to +Spacing/2 Hz, Unit: Hz

set\_connector(*input\_connector: InputConnector*) → None

```
# SCPI: CONFigure:AFRF:MEASurement<Instance>:RFSettings:CONNector
driver.configure.afRf.measurement.rfSettings.set_connector(input_connector =␣
˓→enums.InputConnector.RFCom)
```
Selects the input connector for the measured RF signal.

**param input\_connector** RFCom | RFIN

set\_dspace(*duplex\_space: float*) → None

```
# SCPI: CONFigure:AFRF:MEASurement<Instance>:RFSettings:DSPace
driver.configure.afRf.measurement.rfSettings.set_dspace(duplex_space = 1.0)
```
Configures the duplex spacing between the analyzer frequency and the generator frequency. Frequencyanalyzer = frequencygenerator + duplex spacing This command is only relevant with enabled RF coupling.

**param duplex\_space** Range: -500 MHz to 500 MHz, Unit: Hz

set\_eattenuation( $rf$  input ext att: float)  $\rightarrow$  None

```
# SCPI: CONFigure:AFRF:MEASurement<Instance>:RFSettings:EATTenuation
driver.configure.afRf.measurement.rfSettings.set_eattenuation(rf_input_ext_att␣
\rightarrow = 1.0
```
Specifies the external attenuation in the input path. Negative values specify a gain.

**param rf\_input\_ext\_att** Range: -50 dB to 90 dB, Unit: dB  $set$ **\_envelope\_power**(*exp\_nominal\_power: float*)  $\rightarrow$  None

```
# SCPI: CONFigure:AFRF:MEASurement<Instance>:RFSettings:ENPower
driver.configure.afRf.measurement.rfSettings.set_envelope_power(exp_nominal_
\rightarrowpower = 1.0)
```
Sets the expected nominal power of the measured RF signal. The allowed range depends on several other settings, for example on the selected connector and the external attenuation. For supported ranges, refer to the data sheet.

**param exp\_nominal\_power** Unit: dBm

set\_frequency(*frequency: float*) → None

```
# SCPI: CONFigure:AFRF:MEASurement<Instance>:RFSettings:FREQuency
driver.configure.afRf.measurement.rfSettings.set_frequency(frequency = 1.0)
```
Sets the center frequency of the RF analyzer.

**param frequency** Range: 100 kHz to 3 GHz, Unit: Hz

 $set\_rf\_coupling(rf\ coupling: \mathit{bool}) \rightarrow \text{None}$ 

```
# SCPI: CONFigure:AFRF:MEASurement<Instance>:RFSettings:RFCoupling
driver.configure.afRf.measurement.rfSettings.set_rf_coupling(rf_coupling =␣
\rightarrowFalse)
```
Couples the frequency and channel settings of the analyzer to the corresponding generator settings.

**param rf\_coupling** OFF | ON

# **Cloning the Group**

```
# Create a clone of the original group, that exists independently
group2 = driver.configure.afRf.measurement.rfSettings.clone()
```
## **Subgroups**

**6.3.1.2.11.1 FarFrequency**

### class FarFrequencyCls

FarFrequency commands group definition. 1 total commands, 1 Subgroups, 0 group commands

## **Cloning the Group**

```
# Create a clone of the original group, that exists independently
group2 = driver.configure.afRf.measurement.rfSettings.farFrequency.clone()
```
## **Subgroups**

**6.3.1.2.11.2 Action**

## **SCPI Command:**

CONFigure:AFRF:MEASurement<Instance>:RFSettings:FARFrequency:ACTion

#### class ActionCls

Action commands group definition. 1 total commands, 0 Subgroups, 1 group commands

 $set() \rightarrow None$ 

# SCPI: CONFigure:AFRF:MEASurement<Instance>:RFSettings:FARFrequency:ACTion driver.configure.afRf.measurement.rfSettings.farFrequency.action.set()

Sets the reference frequency of the channel definition to the current center frequency of the RF analyzer.

```
set\_with\_opc(<i>opc_timeout_ms</i>: int = -1) \rightarrow None
```
# SCPI: CONFigure:AFRF:MEASurement<Instance>:RFSettings:FARFrequency:ACTion driver.configure.afRf.measurement.rfSettings.farFrequency.action.set\_with\_opc()

Sets the reference frequency of the channel definition to the current center frequency of the RF analyzer.

Same as set, but waits for the operation to complete before continuing further. Use the RsCma.utilities.opc\_timeout\_set() to set the timeout value.

## **param opc\_timeout\_ms**

Maximum time to wait in milliseconds, valid only for this call.

# **6.3.1.2.11.3 Rf**

## **SCPI Command:**

CONFigure:AFRF:MEASurement<Instance>:RFSettings:RF:ENABle

#### class RfCls

Rf commands group definition. 1 total commands, 0 Subgroups, 1 group commands

```
get\_enable() \rightarrow bool
```

```
# SCPI: CONFigure:AFRF:MEASurement<Instance>:RFSettings:RF:ENABle
value: bool = driver.configure.afRf.measurement.rfSettings.rf.get_enable()
```
Enables or disables the RF input path.

**return**

rf\_enable: OFF | ON

set\_enable(*rf\_enable: bool*) → None

```
# SCPI: CONFigure:AFRF:MEASurement<Instance>:RFSettings:RF:ENABle
driver.configure.afRf.measurement.rfSettings.rf.set_enable(rf_enable = False)
```
Enables or disables the RF input path.

**param rf\_enable** OFF | ON

# **6.3.1.2.12 SearchRoutines**

# **SCPI Command:**

```
CONFigure:AFRF:MEASurement<Instance>:SROutines:MRFLevel
CONFigure:AFRF:MEASurement<Instance>:SROutines:SQValue
CONFigure:AFRF:MEASurement<Instance>:SROutines:SQTYpe
CONFigure:AFRF:MEASurement<Instance>:SROutines:STOLerance
CONFigure:AFRF:MEASurement<Instance>:SROutines:PATH
CONFigure:AFRF:MEASurement<Instance>:SROutines:TOUT
```
## class SearchRoutinesCls

SearchRoutines commands group definition. 45 total commands, 9 Subgroups, 6 group commands

#### $get\_mrf\_level() \rightarrow float$

```
# SCPI: CONFigure:AFRF:MEASurement<Instance>:SROutines:MRFLevel
value: float = driver.configure.afRf.measurement.searchRoutines.get_mrf_level()
```
Configures the maximum RF level for the signal generator. Set a maximum RF level value that matches with the maximum input power of your DUT. A too high value of the RF level can damage your DUT.

### **return**

max\_level: Range: -130 dBm to -30 dBm, Unit: dBm

 $get\_path() \rightarrow SearchRoundPath$ 

```
# SCPI: CONFigure:AFRF:MEASurement<Instance>:SROutines:PATH
value: enums.SearchRoutinePath = driver.configure.afRf.measurement.
˓→searchRoutines.get_path()
```
Configures the path from where the test instrument receives the audio input by the connector or by 'VoIP'.

**return** path: AFI1 | AFI2 | VOIP

 $get_sq_type() \rightarrow TargetParType$ 

```
# SCPI: CONFigure:AFRF:MEASurement<Instance>:SROutines:SQTYpe
value: enums.TargetParType = driver.configure.afRf.measurement.searchRoutines.
˓→get_sq_type()
```
Selects the type of audio signal quality to be measured.

#### **return**

target\_par\_type: SINad | SNRatio | SNNRatio | SNDNratio SINad Signal to noise and distortion SNRatio Signal-to-noise ratio S/N SNNRatio (S+N) /N SNDNratio  $(S+N+D)$  /N

```
get_sq_value() \rightarrow float
```

```
# SCPI: CONFigure:AFRF:MEASurement<Instance>:SROutines:SQValue
value: float = driver.configure.afRf.measurement.searchRoutines.get_sq_value()
```
Configures the target value for the audio signal quality parameters.

**return**

target\_par\_val: Range: 1 dB to 46 dB, Unit: dB

#### $get\_stolerance() \rightarrow float$

```
# SCPI: CONFigure:AFRF:MEASurement<Instance>:SROutines:STOLerance
value: float = driver.configure.afRf.measurement.searchRoutines.get_stolerance()
```
Configures the maximum allowed deviation of the current signal quality from the average signal quality.

**return** tolerance: Unit: dB

 $get_timeout() \rightarrow float$ 

```
# SCPI: CONFigure:AFRF:MEASurement<Instance>:SROutines:TOUT
value: float = driver.configure.afRf.measurement.searchRoutines.get_timeout()
```
Defines a timeout for the measurement. The timer is started when the measurement is initiated via a READ or INIT command. It is not started if the measurement is initiated via the graphical user interface. The timer is reset after the first measurement cycle. If the first measurement cycle has not been completed when the timer expires, the measurement is stopped and the reliability indicator is set to 1. Still running READ, FETCh or CALCulate commands are completed, returning the available results. At least for some results, there are no values at all or the statistical depth has not been reached. A timeout of 0 s corresponds to an infinite measurement timeout.

**return**

tcd\_timeout: Unit: s

set\_mrf\_level(*max\_level: float*) → None

```
# SCPI: CONFigure:AFRF:MEASurement<Instance>:SROutines:MRFLevel
driver.configure.afRf.measurement.searchRoutines.set_mrf_level(max_level = 1.0)
```
Configures the maximum RF level for the signal generator. Set a maximum RF level value that matches with the maximum input power of your DUT. A too high value of the RF level can damage your DUT.

**param max\_level** Range: -130 dBm to -30 dBm, Unit: dBm

set\_path(*path: SearchRoutinePath*) → None

```
# SCPI: CONFigure:AFRF:MEASurement<Instance>:SROutines:PATH
driver.configure.afRf.measurement.searchRoutines.set_path(path = enums.
˓→SearchRoutinePath.AFI1)
```
Configures the path from where the test instrument receives the audio input by the connector or by 'VoIP'.

```
param path
  AFI1 | AFI2 | VOIP
```
set\_sq\_type(*target\_par\_type: TargetParType*) → None

```
# SCPI: CONFigure:AFRF:MEASurement<Instance>:SROutines:SQTYpe
driver.configure.afRf.measurement.searchRoutines.set_sq_type(target_par_type =␣
˓→enums.TargetParType.SINad)
```
Selects the type of audio signal quality to be measured.

#### **param target\_par\_type**

SINad | SNRatio | SNNRatio | SNDNratio SINad Signal to noise and distortion SNRatio Signal-to-noise ratio S/N SNNRatio (S+N) /N SNDNratio (S+N+D) /N

set\_sq\_value(*target\_par\_val: float*) → None

```
# SCPI: CONFigure:AFRF:MEASurement<Instance>:SROutines:SQValue
driver.configure.afRf.measurement.searchRoutines.set_sq_value(target_par_val =␣
-1.0
```
Configures the target value for the audio signal quality parameters.

**param target\_par\_val** Range: 1 dB to 46 dB, Unit: dB

set\_stolerance(*tolerance: float*) → None

```
# SCPI: CONFigure:AFRF:MEASurement<Instance>:SROutines:STOLerance
driver.configure.afRf.measurement.searchRoutines.set_stolerance(tolerance = 1.0)
```
Configures the maximum allowed deviation of the current signal quality from the average signal quality.

**param tolerance** Unit: dB

set\_timeout(*tcd\_timeout: float*) → None

```
# SCPI: CONFigure:AFRF:MEASurement<Instance>:SROutines:TOUT
driver.configure.afRf.measurement.searchRoutines.set_timeout(tcd_timeout = 1.0)
```
Defines a timeout for the measurement. The timer is started when the measurement is initiated via a READ or INIT command. It is not started if the measurement is initiated via the graphical user interface. The timer is reset after the first measurement cycle. If the first measurement cycle has not been completed when the timer expires, the measurement is stopped and the reliability indicator is set to 1. Still running READ, FETCh or CALCulate commands are completed, returning the available results. At least for some results, there are no values at all or the statistical depth has not been reached. A timeout of 0 s corresponds to an infinite measurement timeout.

**param tcd\_timeout** Unit: s

## **Cloning the Group**

```
# Create a clone of the original group, that exists independently
group2 = driver.configure.afRf.measurement.searchRoutines.clone()
```
## **Subgroups**

**6.3.1.2.12.1 Dialing**

## **SCPI Command:**

CONFigure:AFRF:MEASurement<Instance>:SROutines:DIALing:ENABle

#### class DialingCls

Dialing commands group definition. 1 total commands, 0 Subgroups, 1 group commands

 $get\_enable() \rightarrow bool$ 

# SCPI: CONFigure:AFRF:MEASurement<Instance>:SROutines:DIALing:ENABle value: bool = driver.configure.afRf.measurement.searchRoutines.dialing.get\_ ˓<sup>→</sup>enable()

Enables the dialing of a tone sequence before the first measurement of the search routine.

**return** enable: OFF | ON

set\_enable(*enable: bool*) → None

```
# SCPI: CONFigure:AFRF:MEASurement<Instance>:SROutines:DIALing:ENABle
driver.configure.afRf.measurement.searchRoutines.dialing.set_enable(enable =␣
\rightarrowFalse)
```
Enables the dialing of a tone sequence before the first measurement of the search routine.

**param enable** OFF | ON

# **6.3.1.2.12.2 Limit**

# class LimitCls

Limit commands group definition. 8 total commands, 5 Subgroups, 0 group commands

## **Cloning the Group**

```
# Create a clone of the original group, that exists independently
group2 = driver.configure.afRf.measurement.searchRoutines.limit.clone()
```
## **Subgroups**

## **6.3.1.2.12.3 RifBandwidth**

## class RifBandwidthCls

RifBandwidth commands group definition. 2 total commands, 2 Subgroups, 0 group commands

## **Cloning the Group**

```
# Create a clone of the original group, that exists independently
group2 = driver.configure.afRf.measurement.searchRoutines.limit.rifBandwidth.clone()
```
## **Subgroups**

## **6.3.1.2.12.4 BwDisplace**

## **SCPI Command:**

CONFigure:AFRF:MEASurement<Instance>:SROutines:LIMit:RIFBandwidth:BWDisplace

## class BwDisplaceCls

BwDisplace commands group definition. 1 total commands, 0 Subgroups, 1 group commands

## class BwDisplaceStruct

Response structure. Fields:

- Enable: bool: OFF | ON
- Lower: float: Range: 1 Hz to 100000 Hz, Unit: Hz
- Upper: float: Range: 1000 Hz to 1 MHz, Unit: Hz

```
get() \rightarrow BwDisplaceStruct
```

```
# SCPI: CONFigure:AFRF:MEASurement<Instance>
˓→:SROutines:LIMit:RIFBandwidth:BWDisplace
value: BwDisplaceStruct = driver.configure.afRf.measurement.searchRoutines.
˓→limit.rifBandwidth.bwDisplace.get()
```
Enables a limit check and sets limits for the RX bandwidth / RF signal displacement bandwidth.

# **return**

structure: for return value, see the help for BwDisplaceStruct structure arguments.

**set**(*enable: bool, lower: float* = *None, upper: float* = *None*)  $\rightarrow$  None

```
# SCPI: CONFigure:AFRF:MEASurement<Instance>
˓→:SROutines:LIMit:RIFBandwidth:BWDisplace
driver.configure.afRf.measurement.searchRoutines.limit.rifBandwidth.bwDisplace.
\rightarrowset(enable = False, lower = 1.0, upper = 1.0)
```
Enables a limit check and sets limits for the RX bandwidth / RF signal displacement bandwidth.

**param enable** OFF | ON

#### **param lower**

Range: 1 Hz to 100000 Hz, Unit: Hz

**param upper**

Range: 1000 Hz to 1 MHz, Unit: Hz

## **6.3.1.2.12.5 Foffset**

### **SCPI Command:**

CONFigure:AFRF:MEASurement<Instance>:SROutines:LIMit:RIFBandwidth:FOFFset

## class FoffsetCls

Foffset commands group definition. 1 total commands, 0 Subgroups, 1 group commands

#### class FoffsetStruct

Response structure. Fields:

- Enable: bool: OFF | ON
- Upper: float: Range: 1 Hz to 50000 Hz, Unit: Hz

#### $get() \rightarrow FoffsetStruct$

```
# SCPI: CONFigure:AFRF:MEASurement<Instance>
˓→:SROutines:LIMit:RIFBandwidth:FOFFset
value: FoffsetStruct = driver.configure.afRf.measurement.searchRoutines.limit.
˓→rifBandwidth.foffset.get()
```
Set the upper limit for the center frequency offset.

**return**

structure: for return value, see the help for FoffsetStruct structure arguments.

 $set(*enable*: *bool*, *upper*: *float* = *None*) \rightarrow None$ 

```
# SCPI: CONFigure:AFRF:MEASurement<Instance>
˓→:SROutines:LIMit:RIFBandwidth:FOFFset
driver.configure.afRf.measurement.searchRoutines.limit.rifBandwidth.foffset.
\rightarrowset(enable = False, upper = 1.0)
```
Set the upper limit for the center frequency offset.

**param enable** OFF | ON

#### **param upper**

Range: 1 Hz to 50000 Hz, Unit: Hz

## **6.3.1.2.12.6 Rsensitivity**

## class RsensitivityCls

Rsensitivity commands group definition. 1 total commands, 1 Subgroups, 0 group commands

## **Cloning the Group**

```
# Create a clone of the original group, that exists independently
group2 = driver.configure.afRf.measurement.searchRoutines.limit.rsensitivity.clone()
```
## **Subgroups**

## **6.3.1.2.12.7 RsLevel**

## **SCPI Command:**

CONFigure:AFRF:MEASurement<Instance>:SROutines:LIMit:RSENsitivity:RSLevel

#### class RsLevelCls

RsLevel commands group definition. 1 total commands, 0 Subgroups, 1 group commands

#### class RsLevelStruct

Response structure. Fields:

- Enable: bool: OFF | ON Enables or disables the limit check
- Upper: float: Upper limit for the RX sensitivity Range: -120 dBm to -100 dBm, Unit: dBm

### $get() \rightarrow$  RsLevelStruct

```
# SCPI: CONFigure:AFRF:MEASurement<Instance>
˓→:SROutines:LIMit:RSENsitivity:RSLevel
value: RsLevelStruct = driver.configure.afRf.measurement.searchRoutines.limit.
˓→rsensitivity.rsLevel.get()
```
Configures an upper limit for the measured RX sensitivity.

**return**

structure: for return value, see the help for RsLevelStruct structure arguments.

set(*enable: bool*, *upper: float*) → None

```
# SCPI: CONFigure:AFRF:MEASurement<Instance>
˓→:SROutines:LIMit:RSENsitivity:RSLevel
driver.configure.afRf.measurement.searchRoutines.limit.rsensitivity.rsLevel.
\rightarrowset(enable = False, upper = 1.0)
```
Configures an upper limit for the measured RX sensitivity.

**param enable**

OFF | ON Enables or disables the limit check

## **param upper**

Upper limit for the RX sensitivity Range: -120 dBm to -100 dBm, Unit: dBm

### **6.3.1.2.12.8 Rsquelch**

## class RsquelchCls

Rsquelch commands group definition. 2 total commands, 2 Subgroups, 0 group commands

# **Cloning the Group**

```
# Create a clone of the original group, that exists independently
group2 = driver.configure.afRf.measurement.searchRoutines.limit.rsquelch.clone()
```
## **Subgroups**

## **6.3.1.2.12.9 Thysteresis**

# **SCPI Command:**

CONFigure:AFRF:MEASurement<Instance>:SROutines:LIMit:RSQuelch:THYSteresis

#### class ThysteresisCls

Thysteresis commands group definition. 1 total commands, 0 Subgroups, 1 group commands

#### class ThysteresisStruct

Response structure. Fields:

- Enable: bool: OFF | ON
- Lower: float: Range: 0.1 dB to 3.0 dB, Unit: dB
- Upper: float: Range: 1.0 dB to 10 dB, Unit: dB

 $get() \rightarrow \text{ThystersisStruct}$ 

```
# SCPI: CONFigure:AFRF:MEASurement<Instance>
˓→:SROutines:LIMit:RSQuelch:THYSteresis
value: ThysteresisStruct = driver.configure.afRf.measurement.searchRoutines.
˓→limit.rsquelch.thysteresis.get()
```
Enables a limit check and sets limits for the squelch hysteresis result.

### **return**

structure: for return value, see the help for ThysteresisStruct structure arguments.

**set**(*enable: bool, lower: float* = *None, upper: float* = *None*)  $\rightarrow$  None

# SCPI: CONFigure:AFRF:MEASurement<Instance> ˓<sup>→</sup>:SROutines:LIMit:RSQuelch:THYSteresis driver.configure.afRf.measurement.searchRoutines.limit.rsquelch.thysteresis.  $\rightarrow$ set(enable = False, lower = 1.0, upper = 1.0)

Enables a limit check and sets limits for the squelch hysteresis result.

**param enable** OFF | ON

**param lower** Range: 0.1 dB to 3.0 dB, Unit: dB

**param upper**

Range: 1.0 dB to 10 dB, Unit: dB

## **6.3.1.2.12.10 Tsensitivity**

### **SCPI Command:**

CONFigure:AFRF:MEASurement<Instance>:SROutines:LIMit:RSQuelch:TSENsitivity

#### class TsensitivityCls

Tsensitivity commands group definition. 1 total commands, 0 Subgroups, 1 group commands

#### class TsensitivityStruct

Response structure. Fields:

- Enable: bool: OFF | ON
- Lower: float: Range: -130 dBm to -106 dBm, Unit: dBm
- Upper: float: Range: -108 dBm to -30 dBm, Unit: dBm

 $get() \rightarrow TsensitivityStruct$ 

```
# SCPI: CONFigure:AFRF:MEASurement<Instance>
˓→:SROutines:LIMit:RSQuelch:TSENsitivity
value: TsensitivityStruct = driver.configure.afRf.measurement.searchRoutines.
˓→limit.rsquelch.tsensitivity.get()
```
Enables a limit check and sets limits for the squelch off level.

**return**

structure: for return value, see the help for TsensitivityStruct structure arguments.

**set**(*enable: bool, lower: float* = *None, upper: float* = *None*)  $\rightarrow$  None

```
# SCPI: CONFigure:AFRF:MEASurement<Instance>
˓→:SROutines:LIMit:RSQuelch:TSENsitivity
driver.configure.afRf.measurement.searchRoutines.limit.rsquelch.tsensitivity.
\rightarrowset(enable = False, lower = 1.0, upper = 1.0)
```
Enables a limit check and sets limits for the squelch off level.

**param enable** OFF | ON

**param lower**

Range: -130 dBm to -106 dBm, Unit: dBm

**param upper**

Range: -108 dBm to -30 dBm, Unit: dBm

## **6.3.1.2.12.11 Ssnr**

### **SCPI Command:**

CONFigure:AFRF:MEASurement<Instance>:SROutines:LIMit:SSNR

#### class SsnrCls

Ssnr commands group definition. 1 total commands, 0 Subgroups, 1 group commands

#### class SsnrStruct

Response structure. Fields:

- Enable: bool: OFF | ON
- Upper: float: Unit: dB
- Lower: float: Unit: dB

## $get() \rightarrow SsnrStruct$

```
# SCPI: CONFigure:AFRF:MEASurement<Instance>:SROutines:LIMit:SSNR
value: SsnrStruct = driver.configure.afRf.measurement.searchRoutines.limit.ssnr.
\rightarrowget()
```
Enables a limit check and sets limits for the determined SNR.

**return**

structure: for return value, see the help for SsnrStruct structure arguments.

set(*enable: bool*, *upper: float*, *lower: float*) → None

```
# SCPI: CONFigure:AFRF:MEASurement<Instance>:SROutines:LIMit:SSNR
driver.configure.afRf.measurement.searchRoutines.limit.ssnr.set(enable = False,.
\rightarrowupper = 1.0, lower = 1.0)
```
Enables a limit check and sets limits for the determined SNR.

**param enable** OFF | ON

**param upper** Unit: dB

**param lower** Unit: dB

## **6.3.1.2.12.12 Tsensitivity**

## class TsensitivityCls

Tsensitivity commands group definition. 2 total commands, 2 Subgroups, 0 group commands

## **Cloning the Group**

```
# Create a clone of the original group, that exists independently
group2 = driver.configure.afRf.measurement.searchRoutines.limit.tsensitivity.clone()
```
## **Subgroups**

## **6.3.1.2.12.13 AudioOutput**

## class AudioOutputCls

AudioOutput commands group definition. 1 total commands, 1 Subgroups, 0 group commands

# **Cloning the Group**

```
# Create a clone of the original group, that exists independently
group2 = driver.configure.afRf.measurement.searchRoutines.limit.tsensitivity.audioOutput.
˓→clone()
```
## **Subgroups**

## **6.3.1.2.12.14 Level**

## **SCPI Command:**

CONFigure:AFRF:MEASurement<Instance>:SROutines:LIMit:TSENsitivity:AOUT:LEVel

## class LevelCls

Level commands group definition. 1 total commands, 0 Subgroups, 1 group commands

## class LevelStruct

Response structure. Fields:

- Enable: bool: OFF | ON Enables or disables the limit check
- Upper: float: Unit: V Upper limit of the level of the generated AF signal for AF/VoIP signal path.

```
get() \rightarrow LevelStruct
```

```
# SCPI: CONFigure:AFRF:MEASurement<Instance>
˓→:SROutines:LIMit:TSENsitivity:AOUT:LEVel
value: LevelStruct = driver.configure.afRf.measurement.searchRoutines.limit.
˓→tsensitivity.audioOutput.level.get()
```
Enable and configure the upper limit of the level of the generated AF signal.

#### **return**

structure: for return value, see the help for LevelStruct structure arguments.

set(*enable: bool*, *upper: float*) → None

```
# SCPI: CONFigure:AFRF:MEASurement<Instance>
˓→:SROutines:LIMit:TSENsitivity:AOUT:LEVel
driver.configure.afRf.measurement.searchRoutines.limit.tsensitivity.audioOutput.
\rightarrowlevel.set(enable = False, upper = 1.0)
```
Enable and configure the upper limit of the level of the generated AF signal.

#### **param enable**

OFF | ON Enables or disables the limit check

### **param upper**

Unit: V Upper limit of the level of the generated AF signal for AF/VoIP signal path.

#### **6.3.1.2.12.15 Voip**

## class VoipCls

Voip commands group definition. 1 total commands, 1 Subgroups, 0 group commands

# **Cloning the Group**

# Create a clone of the original group, that exists independently group2 = driver.configure.afRf.measurement.searchRoutines.limit.tsensitivity.voip.clone()

#### **Subgroups**

## **6.3.1.2.12.16 Level**

# **SCPI Command:**

CONFigure:AFRF:MEASurement<Instance>:SROutines:LIMit:TSENsitivity:VOIP:LEVel

### class LevelCls

Level commands group definition. 1 total commands, 0 Subgroups, 1 group commands

#### class LevelStruct

Response structure. Fields:

- Enable: bool: OFF | ON Enables or disables the limit check
- Upper: float: Unit: V Upper limit of the level of the generated AF signal for AF/VoIP signal path.

```
get() \rightarrow LevelStruct
```

```
# SCPI: CONFigure:AFRF:MEASurement<Instance>
˓→:SROutines:LIMit:TSENsitivity:VOIP:LEVel
value: LevelStruct = driver.configure.afRf.measurement.searchRoutines.limit.
˓→tsensitivity.voip.level.get()
```
Enable and configure the upper limit of the level of the generated AF signal.

**return**

structure: for return value, see the help for LevelStruct structure arguments.

set(*enable: bool*, *upper: float*) → None

```
# SCPI: CONFigure:AFRF:MEASurement<Instance>
˓→:SROutines:LIMit:TSENsitivity:VOIP:LEVel
driver.configure.afRf.measurement.searchRoutines.limit.tsensitivity.voip.level.
\rightarrowset(enable = False, upper = 1.0)
```
Enable and configure the upper limit of the level of the generated AF signal.

```
param enable
```
OFF | ON Enables or disables the limit check

## **param upper**

Unit: V Upper limit of the level of the generated AF signal for AF/VoIP signal path.

# **6.3.1.2.12.17 LrfLevel**

## **SCPI Command:**

CONFigure:AFRF:MEASurement<Instance>:SROutines:LRFLevel

#### class LrfLevelCls

LrfLevel commands group definition. 1 total commands, 0 Subgroups, 1 group commands

#### class LrfLevelStruct

Response structure. Fields:

- Enabled: bool: OFF | ON
- Min\_Level: float: Unit: dBm

 $get() \rightarrow LrfLevelStruct$ 

```
# SCPI: CONFigure:AFRF:MEASurement<Instance>:SROutines:LRFLevel
value: LrfLevelStruct = driver.configure.afRf.measurement.searchRoutines.
˓→lrfLevel.get()
```
Configures the minimum RF level for the signal generator.

**return**

structure: for return value, see the help for LrfLevelStruct structure arguments.

 $set(*enabeled: bool, min\_level: float*) \rightarrow None$ 

```
# SCPI: CONFigure:AFRF:MEASurement<Instance>:SROutines:LRFLevel
driver.configure.afRf.measurement.searchRoutines.lrfLevel.set(enabled = False,.
\rightarrowmin level = 1.0)
```
Configures the minimum RF level for the signal generator.

**param enabled** OFF | ON

**param min\_level** Unit: dBm

# **6.3.1.2.12.18 RifBandwidth**

### **SCPI Command:**

```
CONFigure:AFRF:MEASurement<Instance>:SROutines:RIFBandwidth:SDMethod
CONFigure:AFRF:MEASurement<Instance>:SROutines:RIFBandwidth:RSResults
```
### class RifBandwidthCls

RifBandwidth commands group definition. 2 total commands, 0 Subgroups, 2 group commands

```
get\_rs\_results() \rightarrow bool
```

```
# SCPI: CONFigure:AFRF:MEASurement<Instance>:SROutines:RIFBandwidth:RSResults
value: bool = driver.configure.afRf.measurement.searchRoutines.rifBandwidth.get_
˓→rs_results()
```
If enabled, the result of a previously run RX sensitivity search routine is used. If disabled, the RX sensitivity is determined at the first phase of the search routine.

**return** enable: OFF | ON

### $get\_sd\_method() \rightarrow bool$

```
# SCPI: CONFigure:AFRF:MEASurement<Instance>:SROutines:RIFBandwidth:SDMethod
value: bool = driver.configure.afRf.measurement.searchRoutines.rifBandwidth.get_
\rightarrowsd_method()
```
If enabled, the search routine follows the TIA-603-D specification determining the signal displacement bandwidth and starting from the RX sensitivity level. If disabled, the search routine uses a noise level method determining the bandwidth, not relying on the RX sensitivity.

**return** enable: OFF | ON

set\_rs\_results(*enable: bool*) → None

```
# SCPI: CONFigure:AFRF:MEASurement<Instance>:SROutines:RIFBandwidth:RSResults
driver.configure.afRf.measurement.searchRoutines.rifBandwidth.set_rs_
\rightarrowresults(enable = False)
```
If enabled, the result of a previously run RX sensitivity search routine is used. If disabled, the RX sensitivity is determined at the first phase of the search routine.

**param enable** OFF | ON

set\_sd\_method(*enable: bool*) → None

# SCPI: CONFigure:AFRF:MEASurement<Instance>:SROutines:RIFBandwidth:SDMethod driver.configure.afRf.measurement.searchRoutines.rifBandwidth.set\_sd\_  $\rightarrow$ method(enable = False)

If enabled, the search routine follows the TIA-603-D specification determining the signal displacement bandwidth and starting from the RX sensitivity level. If disabled, the search routine uses a noise level method determining the bandwidth, not relying on the RX sensitivity.

**param enable** OFF | ON

# **6.3.1.2.12.19 Rsquelch**

## **SCPI Command:**

```
CONFigure:AFRF:MEASurement<Instance>:SROutines:RSQuelch:SOTime
CONFigure:AFRF:MEASurement<Instance>:SROutines:RSQuelch:LVLTolerance
CONFigure:AFRF:MEASurement<Instance>:SROutines:RSQuelch:EXTent
```
#### class RsquelchCls

Rsquelch commands group definition. 3 total commands, 0 Subgroups, 3 group commands

 $get\_extent() \rightarrow SearchExtend$ 

```
# SCPI: CONFigure:AFRF:MEASurement<Instance>:SROutines:RSQuelch:EXTent
value: enums.SearchExtent = driver.configure.afRf.measurement.searchRoutines.
˓→rsquelch.get_extent()
```
Defines the extent of the 'RX Squelch' search routine measurement.

#### **return**

search\_extent: FULL | OFFLevel | ONLevel FULL Determines the squelch switch-on level and switch-off level. OFFLevel Determines the squelch switch-off level. ON-Level Determines the squelch switch-on level.

## $get\_lvl\_tolerance() \rightarrow float$

```
# SCPI: CONFigure:AFRF:MEASurement<Instance>:SROutines:RSQuelch:LVLTolerance
value: float = driver.configure.afRf.measurement.searchRoutines.rsquelch.get_
˓→lvl_tolerance()
```
Defines the maximum deviation from the measured average audio signal level during the 'Squelch Observation Time' when the squelch is switched off at the DUT.

**return** tolerance: Unit: dB

 $get\_so\_time() \rightarrow float$ 

```
# SCPI: CONFigure:AFRF:MEASurement<Instance>:SROutines:RSQuelch:SOTime
value: float = driver.configure.afRf.measurement.searchRoutines.rsquelch.get_so_
\rightarrowtime()
```
Defines the time period for which the audio signal has to be continuously unmuted (or muted) after the DUT has switched off (or on) the squelch. The search routine only returns a positive result for the squelch level if the audio signal quality is detected as continuously high (or low) over that period.

#### **return**

```
sq_observ_time: Range: 1 s to 20 s, Unit: s
```
set\_extent(*search\_extent: SearchExtent*) → None

```
# SCPI: CONFigure:AFRF:MEASurement<Instance>:SROutines:RSQuelch:EXTent
driver.configure.afRf.measurement.searchRoutines.rsquelch.set_extent(search_
˓→extent = enums.SearchExtent.FULL)
```
Defines the extent of the 'RX Squelch' search routine measurement.

#### **param search\_extent**

FULL | OFFLevel | ONLevel FULL Determines the squelch switch-on level and switch-off level. OFFLevel Determines the squelch switch-off level. ONLevel Determines the squelch switch-on level.

#### set\_lvl\_tolerance(*tolerance: float*) → None

```
# SCPI: CONFigure:AFRF:MEASurement<Instance>:SROutines:RSQuelch:LVLTolerance
driver.configure.afRf.measurement.searchRoutines.rsquelch.set_lvl_
\rightarrowtolerance(tolerance = 1.0)
```
Defines the maximum deviation from the measured average audio signal level during the 'Squelch Observation Time' when the squelch is switched off at the DUT.

**param tolerance** Unit: dB

set\_so\_time(*sq\_observ\_time: float*) → None

```
# SCPI: CONFigure:AFRF:MEASurement<Instance>:SROutines:RSQuelch:SOTime
driver.configure.afRf.measurement.searchRoutines.rsquelch.set_so_time(sq_observ_
\rightarrowtime = 1.0)
```
Defines the time period for which the audio signal has to be continuously unmuted (or muted) after the DUT has switched off (or on) the squelch. The search routine only returns a positive result for the squelch level if the audio signal quality is detected as continuously high (or low) over that period.

**param sq\_observ\_time** Range: 1 s to 20 s, Unit: s

## **6.3.1.2.12.20 Rx**

#### **SCPI Command:**

CONFigure:AFRF:MEASurement<Instance>:SROutines:RX:SETime CONFigure:AFRF:MEASurement<Instance>:SROutines:RX:MODE

## class RxCls

Rx commands group definition. 3 total commands, 1 Subgroups, 2 group commands

 $get\_mode() \rightarrow SearchRound$ 

```
# SCPI: CONFigure:AFRF:MEASurement<Instance>:SROutines:RX:MODE
value: enums.SearchRoutine = driver.configure.afRf.measurement.searchRoutines.
˓→rx.get_mode()
```
Selects the RX search routine to be performed.

**return**

search\_routine: RSENsitivity | RSQuelch | RIFBandwidth | SSNR RSENsitivity 'RX Sensitivity' RSQuelch 'RX Squelch' RIFBandwidth 'RX Bandwidth' SSNR 'Switched SNR'

 $get\_se\_time() \rightarrow float$ 

```
# SCPI: CONFigure:AFRF:MEASurement<Instance>:SROutines:RX:SETime
value: float = driver.configure.afRf.measurement.searchRoutines.rx.get_se_time()
```
Waiting time after a change of the signal properties before the measurement is started.

**return**

setting\_time: Unit: s

set\_mode(*search\_routine: SearchRoutine*) → None

```
# SCPI: CONFigure:AFRF:MEASurement<Instance>:SROutines:RX:MODE
driver.configure.afRf.measurement.searchRoutines.rx.set_mode(search_routine =␣
˓→enums.SearchRoutine.ADELay)
```
Selects the RX search routine to be performed.

#### **param search\_routine**

RSENsitivity | RSQuelch | RIFBandwidth | SSNR RSENsitivity 'RX Sensitivity' RSQuelch 'RX Squelch' RIFBandwidth 'RX Bandwidth' SSNR 'Switched SNR'

set\_se\_time(*setting\_time: float*) → None

```
# SCPI: CONFigure:AFRF:MEASurement<Instance>:SROutines:RX:SETime
driver.configure.afRf.measurement.searchRoutines.rx.set_se_time(setting_time =_
\rightarrow1.0)
```
Waiting time after a change of the signal properties before the measurement is started.

**param setting\_time** Unit: s

## **Cloning the Group**

```
# Create a clone of the original group, that exists independently
group2 = driver.configure.afRf.measurement.searchRoutines.rx.clone()
```
#### **Subgroups**

**6.3.1.2.12.21 AmPoints**

# **SCPI Command:**

CONFigure:AFRF:MEASurement<Instance>:SROutines:RX:AMPoints:ENABle

#### class AmPointsCls

AmPoints commands group definition. 1 total commands, 0 Subgroups, 1 group commands

 $get\_enable() \rightarrow bool$ 

```
# SCPI: CONFigure:AFRF:MEASurement<Instance>:SROutines:RX:AMPoints:ENABle
value: bool = driver.configure.afRf.measurement.searchRoutines.rx.amPoints.get_
˓→enable()
```
If enabled, the search granularity is decreased (smaller increments/decrements, more measurement steps) .

**return** enable: OFF | ON

set\_enable(*enable: bool*) → None

# SCPI: CONFigure:AFRF:MEASurement<Instance>:SROutines:RX:AMPoints:ENABle driver.configure.afRf.measurement.searchRoutines.rx.amPoints.set\_enable(enable␣  $ightharpoonup$ = False)

If enabled, the search granularity is decreased (smaller increments/decrements, more measurement steps) .

**param enable** OFF | ON

### **6.3.1.2.12.22 Ssnr**

## **SCPI Command:**

```
CONFigure:AFRF:MEASurement<Instance>:SROutines:SSNR:REPetition
CONFigure:AFRF:MEASurement<Instance>:SROutines:SSNR:SCONdition
CONFigure:AFRF:MEASurement<Instance>:SROutines:SSNR:MOEXception
CONFigure:AFRF:MEASurement<Instance>:SROutines:SSNR:SCOunt
CONFigure:AFRF:MEASurement<Instance>:SROutines:SSNR:AFSource
CONFigure:AFRF:MEASurement<Instance>:SROutines:SSNR:CREPetition
CONFigure:AFRF:MEASurement<Instance>:SROutines:SSNR:RCOupling
```
### class SsnrCls

Ssnr commands group definition. 7 total commands, 0 Subgroups, 7 group commands

 $get_a f\_source() \rightarrow AudioConnector$ 

```
# SCPI: CONFigure:AFRF:MEASurement<Instance>:SROutines:SSNR:AFSource
value: enums.AudioConnector = driver.configure.afRf.measurement.searchRoutines.
˓→ssnr.get_af_source()
```
Specifies the AF source for the switched SNR measurement.

**return**

af source: AF1O | AF2O AF1 OUT or AF2 OUT

```
get\_crepetition() \rightarrow bool
```

```
# SCPI: CONFigure:AFRF:MEASurement<Instance>:SROutines:SSNR:CREPetition
value: bool = driver.configure.afRf.measurement.searchRoutines.ssnr.get_
˓→crepetition()
```
Sets the repetition mode for switched SNR measurements to 'Continuous'.

**return**

continuous\_repetition: OFF | ON

```
get_mo\_exception() \rightarrow bool
```

```
# SCPI: CONFigure:AFRF:MEASurement<Instance>:SROutines:SSNR:MOEXception
value: bool = driver.configure.afRf.measurement.searchRoutines.ssnr.get_mo_
˓→exception()
```
Specifies if faulty or inaccurate switched SNR measurement results are rejected.

**return**

meas\_on\_exception: OFF | ON OFF Faulty results are rejected. ON Results are never rejected.

# get\_rcoupling() → bool

```
# SCPI: CONFigure:AFRF:MEASurement<Instance>:SROutines:SSNR:RCOupling
value: bool = driver.configure.afRf.measurement.searchRoutines.ssnr.get
\rightarrowrcoupling()
```
Couples the repetition mode of all switched SNR measurements.

**return** repetition\_coupling: OFF | ON

 $get\_repetition() \rightarrow Repeat$ 

```
# SCPI: CONFigure:AFRF:MEASurement<Instance>:SROutines:SSNR:REPetition
value: enums.Repeat = driver.configure.afRf.measurement.searchRoutines.ssnr.get_
\rightarrowrepetition()
```
Selects whether the switched SNR measurement is repeated continuously or not.

**return** repetition: SINGleshot | CONTinuous

#### $get\_scondition() \rightarrow StopCondition$

```
# SCPI: CONFigure:AFRF:MEASurement<Instance>:SROutines:SSNR:SCONdition
value: enums. StopCondition = driver.configure.afRf.measurement.searchRoutines.
˓→ssnr.get_scondition()
```
Specifies the conditions for an early termination of the measurement.

**return** stop\_condition: NONE | SLFail

```
get\_scount() \rightarrow int
```

```
# SCPI: CONFigure:AFRF:MEASurement<Instance>:SROutines:SSNR:SCOunt
value: int = driver.configure.afRf.measurement.searchRoutines.ssnr.get_scount()
```
The number of single routine runs used to evaluate the SNR.

**return**

statistic\_count: No help available

set\_af\_source(*af\_source: AudioConnector*) → None

# SCPI: CONFigure:AFRF:MEASurement<Instance>:SROutines:SSNR:AFSource driver.configure.afRf.measurement.searchRoutines.ssnr.set\_af\_source(af\_source =␣ ˓<sup>→</sup>enums.AudioConnector.AF1O)

Specifies the AF source for the switched SNR measurement.

**param af\_source** AF1O | AF2O AF1 OUT or AF2 OUT

set\_crepetition(*continuous\_repetition: bool*) → None

```
# SCPI: CONFigure:AFRF:MEASurement<Instance>:SROutines:SSNR:CREPetition
driver.configure.afRf.measurement.searchRoutines.ssnr.set_
˓→crepetition(continuous_repetition = False)
```
Sets the repetition mode for switched SNR measurements to 'Continuous'.

**param continuous\_repetition** OFF | ON

set\_mo\_exception(*meas\_on\_exception: bool*) → None

```
# SCPI: CONFigure:AFRF:MEASurement<Instance>:SROutines:SSNR:MOEXception
driver.configure.afRf.measurement.searchRoutines.ssnr.set_mo_exception(meas_on_
\rightarrowexception = False)
```
Specifies if faulty or inaccurate switched SNR measurement results are rejected.

**param meas\_on\_exception** OFF | ON OFF Faulty results are rejected. ON Results are never rejected.

set\_rcoupling(*repetition\_coupling: bool*) → None

```
# SCPI: CONFigure:AFRF:MEASurement<Instance>:SROutines:SSNR:RCOupling
driver.configure.afRf.measurement.searchRoutines.ssnr.set_rcoupling(repetition_
\rightarrowcoupling = False)
```
Couples the repetition mode of all switched SNR measurements.

**param repetition\_coupling** OFF | ON

set\_repetition(*repetition: Repeat*) → None

```
# SCPI: CONFigure:AFRF:MEASurement<Instance>:SROutines:SSNR:REPetition
driver.configure.afRf.measurement.searchRoutines.ssnr.set_repetition(repetition␣
˓→= enums.Repeat.CONTinuous)
```
Selects whether the switched SNR measurement is repeated continuously or not.

**param repetition** SINGleshot | CONTinuous

set\_scondition(*stop\_condition: StopCondition*) → None

# SCPI: CONFigure:AFRF:MEASurement<Instance>:SROutines:SSNR:SCONdition driver.configure.afRf.measurement.searchRoutines.ssnr.set\_scondition(stop\_  $\rightarrow$ condition = enums. StopCondition. NONE)

Specifies the conditions for an early termination of the measurement.

**param stop\_condition** NONE | SLFail

set\_scount(*statistic\_count: int*) → None

```
# SCPI: CONFigure:AFRF:MEASurement<Instance>:SROutines:SSNR:SCOunt
driver.configure.afRf.measurement.searchRoutines.ssnr.set_scount(statistic_
\rightarrowcount = 1)
```
The number of single routine runs used to evaluate the SNR.

**param statistic\_count** No help available

## **6.3.1.2.12.23 Tsensitivity**

### **SCPI Command:**

```
CONFigure:AFRF:MEASurement<Instance>:SROutines:TSENsitivity:TRELative
CONFigure:AFRF:MEASurement<Instance>:SROutines:TSENsitivity:TFDeviation
CONFigure:AFRF:MEASurement<Instance>:SROutines:TSENsitivity:TPDeviation
CONFigure:AFRF:MEASurement<Instance>:SROutines:TSENsitivity:TMDepth
CONFigure:AFRF:MEASurement<Instance>:SROutines:TSENsitivity:TTOLerance
CONFigure:AFRF:MEASurement<Instance>:SROutines:TSENsitivity:TPARameter
```
#### class TsensitivityCls

Tsensitivity commands group definition. 6 total commands, 0 Subgroups, 6 group commands

```
get_t f_deviation() \rightarrow float
```

```
# SCPI: CONFigure:AFRF:MEASurement<Instance>:SROutines:TSENsitivity:TFDeviation
value: float = driver.configure.afRf.measurement.searchRoutines.tsensitivity.
˓→get_tf_deviation()
```
Specify the target deviation of the modulation signal of the DUT. Depending on the used modulation technique, the system deviation can be frequency deviation (FM) , modulation depth (AM) and phase deviation  $(PM)$ .

**return** target\_freq\_dev: Unit: Hz

 $get\_tm\_depth() \rightarrow float$ 

```
# SCPI: CONFigure:AFRF:MEASurement<Instance>:SROutines:TSENsitivity:TMDepth
value: float = driver.configure.afRf.measurement.searchRoutines.tsensitivity.
˓→get_tm_depth()
```
Specify the target deviation of the modulation signal of the DUT. Depending on the used modulation technique, the system deviation can be frequency deviation (FM) , modulation depth (AM) and phase deviation  $(PM)$ .

### **return**

target\_mod\_depth: No help available

 $get_type\_deviation() \rightarrow float$ 

# SCPI: CONFigure:AFRF:MEASurement<Instance>:SROutines:TSENsitivity:TPDeviation value: float = driver.configure.afRf.measurement.searchRoutines.tsensitivity. ˓<sup>→</sup>get\_tp\_deviation()

Specify the target deviation of the modulation signal of the DUT. Depending on the used modulation technique, the system deviation can be frequency deviation (FM) , modulation depth (AM) and phase deviation  $(PM)$ .

## **return**

target\_phase\_dev: No help available

 $get\_tparameter() \rightarrow TargetParameter$ 

# SCPI: CONFigure:AFRF:MEASurement<Instance>:SROutines:TSENsitivity:TPARameter value: enums.TargetParameter = driver.configure.afRf.measurement.searchRoutines. ˓<sup>→</sup>tsensitivity.get\_tparameter()

Configures the target parameter for the deviation value of the demodulated signal.

#### **return**

target\_parameter: RMS | RMSQ | PPEK | NPEK | PNPA RMS 'RMS' RMSQ 'RMS\*Sqrt(2) ' PPEK 'PeakPositive' NPEK 'PeakNegative' PNPA 'PosNegPeakAvg'

## $get\_trelative() \rightarrow float$

# SCPI: CONFigure:AFRF:MEASurement<Instance>:SROutines:TSENsitivity:TRELative value: float = driver.configure.afRf.measurement.searchRoutines.tsensitivity.  $\rightarrow$ get\_trelative()

Configures the relative target value of target deviation depending on the modulation technique.

#### **return**

target\_relative: Unit: %

 $get\_ttolerance() \rightarrow float$ 

```
# SCPI: CONFigure:AFRF:MEASurement<Instance>:SROutines:TSENsitivity:TTOLerance
value: float = driver.configure.afRf.measurement.searchRoutines.tsensitivity.
˓→get_ttolerance()
```
Configures the maximum allowed deviation of the current target deviation of the demodulated signal.

**return** tolerance: Unit: %

set\_tf\_deviation(*target\_freq\_dev: float*) → None

```
# SCPI: CONFigure:AFRF:MEASurement<Instance>:SROutines:TSENsitivity:TFDeviation
driver.configure.afRf.measurement.searchRoutines.tsensitivity.set_tf_
˓→deviation(target_freq_dev = 1.0)
```
Specify the target deviation of the modulation signal of the DUT. Depending on the used modulation technique, the system deviation can be frequency deviation (FM) , modulation depth (AM) and phase deviation  $(PM)$ .

**param target\_freq\_dev** Unit: Hz

 $set\_tm\_depth(target \mod depth: float) \rightarrow None$ 

```
# SCPI: CONFigure:AFRF:MEASurement<Instance>:SROutines:TSENsitivity:TMDepth
driver.configure.afRf.measurement.searchRoutines.tsensitivity.set_tm_
\rightarrowdepth(target_mod_depth = 1.0)
```
Specify the target deviation of the modulation signal of the DUT. Depending on the used modulation technique, the system deviation can be frequency deviation (FM) , modulation depth (AM) and phase deviation  $(PM)$ .

**param target\_mod\_depth** Unit: Hz

set\_tp\_deviation(*target\_phase\_dev: float*) → None

```
# SCPI: CONFigure:AFRF:MEASurement<Instance>:SROutines:TSENsitivity:TPDeviation
driver.configure.afRf.measurement.searchRoutines.tsensitivity.set_tp_
\rightarrowdeviation(target_phase_dev = 1.0)
```
Specify the target deviation of the modulation signal of the DUT. Depending on the used modulation technique, the system deviation can be frequency deviation (FM) , modulation depth (AM) and phase deviation  $(PM)$ .

**param target\_phase\_dev** Unit: Hz

set\_tparameter(*target\_parameter: TargetParameter*) → None

```
# SCPI: CONFigure:AFRF:MEASurement<Instance>:SROutines:TSENsitivity:TPARameter
driver.configure.afRf.measurement.searchRoutines.tsensitivity.set_
˓→tparameter(target_parameter = enums.TargetParameter.NPEK)
```
Configures the target parameter for the deviation value of the demodulated signal.

```
param target_parameter
  RMS | RMSQ | PPEK | NPEK | PNPA RMS 'RMS' RMSQ 'RMS*Sqrt(2) ' PPEK
  'PeakPositive' NPEK 'PeakNegative' PNPA 'PosNegPeakAvg'
```
set\_trelative(*target\_relative: float*) → None

```
# SCPI: CONFigure:AFRF:MEASurement<Instance>:SROutines:TSENsitivity:TRELative
driver.configure.afRf.measurement.searchRoutines.tsensitivity.set_
\rightarrowtrelative(target_relative = 1.0)
```
Configures the relative target value of target deviation depending on the modulation technique.

**param target\_relative** Unit: %

set\_ttolerance(*tolerance: float*) → None

```
# SCPI: CONFigure:AFRF:MEASurement<Instance>:SROutines:TSENsitivity:TTOLerance
driver.configure.afRf.measurement.searchRoutines.tsensitivity.set_
\rightarrowttolerance(tolerance = 1.0)
```
Configures the maximum allowed deviation of the current target deviation of the demodulated signal.

**param tolerance** Unit: %

# **6.3.1.2.12.24 Tx**

## **SCPI Command:**

```
CONFigure:AFRF:MEASurement<Instance>:SROutines:TX:MODE
CONFigure:AFRF:MEASurement<Instance>:SROutines:TX:SETime
CONFigure:AFRF:MEASurement<Instance>:SROutines:TX:MLEVel
CONFigure:AFRF:MEASurement<Instance>:SROutines:TX:AFSource
CONFigure:AFRF:MEASurement<Instance>:SROutines:TX:RFDeviation
CONFigure:AFRF:MEASurement<Instance>:SROutines:TX:RPDeviation
CONFigure:AFRF:MEASurement<Instance>:SROutines:TX:RMDepth
```
## class TxCls

Tx commands group definition. 8 total commands, 1 Subgroups, 7 group commands

```
get\_af\_source() \rightarrow TaxAfSource
```

```
# SCPI: CONFigure:AFRF:MEASurement<Instance>:SROutines:TX:AFSource
value: enums.TxAfSource = driver.configure.afRf.measurement.searchRoutines.tx.
˓→get_af_source()
```
Specifies the signal path, i.e. the AF source, of the AF signal generated in the AFRF signal generator for transmission to the DUT

**return**

```
af_source: AF1O | AF2O | VOIP AF1O AF1 OUT AF2O AF2 OUT VOIP VoIP
```

```
get\_mlevel() \rightarrow float
```

```
# SCPI: CONFigure:AFRF:MEASurement<Instance>:SROutines:TX:MLEVel
value: float = driver.configure.afRf.measurement.searchRoutines.tx.get_mlevel()
```
Sets the maximum AF level for the AF/VoIP signal path.

**return**

max\_level: Unit: V

 $get\_mode() \rightarrow SearchRound$ 

```
# SCPI: CONFigure:AFRF:MEASurement<Instance>:SROutines:TX:MODE
value: enums.SearchRoutine = driver.configure.afRf.measurement.searchRoutines.
\rightarrowtx.get_mode()
```
Selects the TX search routine to be performed.

**return**

search\_routine: TSENsitivity | SSNR TSENsitivity 'TX Modulation Sensitivity' SSNR 'Switched SNR'

```
get\_rf\_deviation() \rightarrow float
```

```
# SCPI: CONFigure:AFRF:MEASurement<Instance>:SROutines:TX:RFDeviation
value: float = driver.configure.afRf.measurement.searchRoutines.tx.get_rf_
\rightarrowdeviation()
```
Specify the rated system deviation of the DUT. Depending on the used modulation technique, the system deviation can be frequency deviation (FM) , modulation depth (AM) and phase deviation (PM) .

**return**

rated\_freq\_dev: Unit: Hz

```
get\_rm\_depth() \rightarrow float
```

```
# SCPI: CONFigure:AFRF:MEASurement<Instance>:SROutines:TX:RMDepth
value: float = driver.configure.afRf.measurement.searchRoutines.tx.get_rm_
\rightarrowdepth()
```
Specify the rated system deviation of the DUT. Depending on the used modulation technique, the system deviation can be frequency deviation (FM) , modulation depth (AM) and phase deviation (PM) .

**return**

rated\_mod\_depth: No help available

```
get\_rp\_deviation() \rightarrow float
```

```
# SCPI: CONFigure:AFRF:MEASurement<Instance>:SROutines:TX:RPDeviation
value: float = driver.configure.afRf.measurement.searchRoutines.tx.get_rp_
˓→deviation()
```
Specify the rated system deviation of the DUT. Depending on the used modulation technique, the system deviation can be frequency deviation (FM) , modulation depth (AM) and phase deviation (PM) .

**return**

rated\_phase\_dev: No help available

```
get\_se\_time() \rightarrow float
```

```
# SCPI: CONFigure:AFRF:MEASurement<Instance>:SROutines:TX:SETime
value: float = driver.configure.afRf.measurement.searchRoutines.tx.get_se_time()
```
Specifies the waiting time after a change of the signal properties before the measurement is started.

**return**

setting time: Unit: s

set\_af\_source(*af\_source: TxAfSource*) → None

```
# SCPI: CONFigure:AFRF:MEASurement<Instance>:SROutines:TX:AFSource
driver.configure.afRf.measurement.searchRoutines.tx.set_af_source(af_source = _
˓→enums.TxAfSource.AF1O)
```
Specifies the signal path, i.e. the AF source, of the AF signal generated in the AFRF signal generator for transmission to the DUT

## **param af\_source** AF1O | AF2O | VOIP AF1O AF1 OUT AF2O AF2 OUT VOIP VoIP

 $set\_mlevel(max\ level: float) \rightarrow None$ 

```
# SCPI: CONFigure:AFRF:MEASurement<Instance>:SROutines:TX:MLEVel
driver.configure.afRf.measurement.searchRoutines.tx.set_mlevel(max_level = 1.0)
```
Sets the maximum AF level for the AF/VoIP signal path.

**param max\_level** Unit: V

set\_mode(*search\_routine: SearchRoutine*) → None

# SCPI: CONFigure:AFRF:MEASurement<Instance>:SROutines:TX:MODE driver.configure.afRf.measurement.searchRoutines.tx.set\_mode(search\_routine =␣ ˓<sup>→</sup>enums.SearchRoutine.ADELay)

Selects the TX search routine to be performed.

```
param search_routine
  TSENsitivity | SSNR TSENsitivity 'TX Modulation Sensitivity' SSNR 'Switched
```
SNR'

set\_rf\_deviation(*rated\_freq\_dev: float*) → None

# SCPI: CONFigure:AFRF:MEASurement<Instance>:SROutines:TX:RFDeviation driver.configure.afRf.measurement.searchRoutines.tx.set\_rf\_deviation(rated\_freq\_  $\rightarrow$ dev = 1.0)

Specify the rated system deviation of the DUT. Depending on the used modulation technique, the system deviation can be frequency deviation (FM) , modulation depth (AM) and phase deviation (PM) .

**param rated\_freq\_dev** Unit: Hz

set\_rm\_depth(*rated\_mod\_depth: float*) → None

```
# SCPI: CONFigure:AFRF:MEASurement<Instance>:SROutines:TX:RMDepth
driver.configure.afRf.measurement.searchRoutines.tx.set_rm_depth(rated_mod_
\rightarrowdepth = 1.0)
```
Specify the rated system deviation of the DUT. Depending on the used modulation technique, the system deviation can be frequency deviation (FM) , modulation depth (AM) and phase deviation (PM) .

**param rated\_mod\_depth** Unit: Hz

set\_rp\_deviation(*rated\_phase\_dev: float*) → None

```
# SCPI: CONFigure:AFRF:MEASurement<Instance>:SROutines:TX:RPDeviation
driver.configure.afRf.measurement.searchRoutines.tx.set_rp_deviation(rated_
\rightarrowphase_dev = 1.0)
```
Specify the rated system deviation of the DUT. Depending on the used modulation technique, the system deviation can be frequency deviation (FM) , modulation depth (AM) and phase deviation (PM) .

**param rated\_phase\_dev** Unit: Hz

set\_se\_time(*setting\_time: float*) → None

```
# SCPI: CONFigure:AFRF:MEASurement<Instance>:SROutines:TX:SETime
driver.configure.afRf.measurement.searchRoutines.tx.set_se_time(setting_time =␣
-1.0
```
Specifies the waiting time after a change of the signal properties before the measurement is started.

**param setting\_time** Unit: s

# **Cloning the Group**

```
# Create a clone of the original group, that exists independently
group2 = driver.configure.afRf.measurement.searchRoutines.tx.clone()
```
## **Subgroups**

## **6.3.1.2.12.25 Demod**

## **SCPI Command:**

CONFigure:AFRF:MEASurement<Instance>:SROutines:TX:DEMod:SCHeme

#### class DemodCls

Demod commands group definition. 1 total commands, 0 Subgroups, 1 group commands

## $get\_scheme() \rightarrow Demodulation$

```
# SCPI: CONFigure:AFRF:MEASurement<Instance>:SROutines:TX:DEMod:SCHeme
value: enums.Demodulation = driver.configure.afRf.measurement.searchRoutines.tx.
˓→demod.get_scheme()
```
Selects the type of demodulation to be performed.

## **return**

scheme: FMSTereo | FM | AM | USB | LSB | PM FMSTereo FM stereo multiplex signal FM, PM, AM Frequency / phase / amplitude modulation USB, LSB Single sideband modulation, upper / lower sideband

```
set_scheme(scheme: Demodulation) → None
```

```
# SCPI: CONFigure:AFRF:MEASurement<Instance>:SROutines:TX:DEMod:SCHeme
driver.configure.afRf.measurement.searchRoutines.tx.demod.set_scheme(scheme =␣
˓→enums.Demodulation.AM)
```
Selects the type of demodulation to be performed.

# **param scheme**

FMSTereo | FM | AM | USB | LSB | PM FMSTereo FM stereo multiplex signal FM, PM,

AM Frequency / phase / amplitude modulation USB, LSB Single sideband modulation, upper / lower sideband

# **6.3.1.2.13 Sout**

## **SCPI Command:**

CONFigure:AFRF:MEASurement<Instance>:SOUT:SOURce

## class SoutCls

Sout commands group definition. 3 total commands, 2 Subgroups, 1 group commands

#### class SourceStruct

Structure for reading output parameters. Fields:

- Source\_Left: enums.AudioSource: DEM | DEML Source for the left SPDIF channel DEM Demodulator output (FM, PM, ...) DEML Demodulator output, left channel (FM stereo)
- Source\_Right: enums.AudioSource: DEM | DEMR Source for the right SPDIF channel DEM Demodulator output (FM, PM, ...) DEMR Demodulator output, right channel (FM stereo)

# $get\_source() \rightarrow SourceStruct$

```
# SCPI: CONFigure:AFRF:MEASurement<Instance>:SOUT:SOURce
value: SourceStruct = driver.configure.afRf.measurement.sout.get_source()
```
Sets the audio signal sources for the SPDIF OUT connector.

**return**

structure: for return value, see the help for SourceStruct structure arguments.

## **Cloning the Group**

```
# Create a clone of the original group, that exists independently
group2 = driver.configure.afRf.measurement.sout.clone()
```
## **Subgroups**

# **6.3.1.2.13.1 Enable**

## **SCPI Command:**

CONFigure:AFRF:MEASurement<Instance>:SOUT:ENABle

# class EnableCls

Enable commands group definition. 1 total commands, 0 Subgroups, 1 group commands

## class EnableStruct

Response structure. Fields:

- Enable\_Left: bool: OFF | ON Switches the left channel off or on
- Enable\_Right: bool: OFF | ON Switches the right channel off or on

#### $get() \rightarrow$  EnableStruct

```
# SCPI: CONFigure:AFRF:MEASurement<Instance>:SOUT:ENABle
value: EnableStruct = driver.configure.afRf.measurement.sout.enable.get()
```
Enables or disables the channels of the SPDIF OUT connector.

**return**

structure: for return value, see the help for EnableStruct structure arguments.

set(*enable\_left: bool*, *enable\_right: bool*) → None

```
# SCPI: CONFigure:AFRF:MEASurement<Instance>:SOUT:ENABle
driver.configure.afRf.measurement.sout.enable.set(enable_left = False, enable_
\rightarrowright = False)
```
Enables or disables the channels of the SPDIF OUT connector.

**param enable\_left** OFF | ON Switches the left channel off or on

**param enable\_right** OFF | ON Switches the right channel off or on

## **6.3.1.2.13.2 Level**

# **SCPI Command:**

```
CONFigure:AFRF:MEASurement<Instance>:SOUT:LEVel
```
### class LevelCls

Level commands group definition. 1 total commands, 0 Subgroups, 1 group commands

#### class LevelStruct

Response structure. Fields:

- Level Left: float: Level for the left channel Unit: %
- Level\_Right: float: Level for the right channel Unit: %

#### $get() \rightarrow LevelStruct$

# SCPI: CONFigure:AFRF:MEASurement<Instance>:SOUT:LEVel value: LevelStruct = driver.configure.afRf.measurement.sout.level.get()

Specifies the output levels for the SPDIF OUT connector.

**return**

structure: for return value, see the help for LevelStruct structure arguments.

set(*level\_left: float*, *level\_right: float*) → None

```
# SCPI: CONFigure:AFRF:MEASurement<Instance>:SOUT:LEVel
driver.configure.afRf.measurement.sout.level.set(level_left = 1.0, level_right.
ightharpoonup= 1.0
```
Specifies the output levels for the SPDIF OUT connector.

**param level\_left** Level for the left channel Unit: %

**param level\_right** Level for the right channel Unit: %

## **6.3.1.2.14 Spdif**

## class SpdifCls

Spdif commands group definition. 27 total commands, 6 Subgroups, 0 group commands

# **Cloning the Group**

```
# Create a clone of the original group, that exists independently
group2 = driver.configure.afRf.measurement.spdif.clone()
```
## **Subgroups**

# **6.3.1.2.14.1 Enable**

## **SCPI Command:**

CONFigure:AFRF:MEASurement<Instance>:SIN:ENABle

## class EnableCls

Enable commands group definition. 1 total commands, 0 Subgroups, 1 group commands

#### class EnableStruct

Response structure. Fields:

- Test\_Left: bool: OFF | ON Switches the left channel off or on
- Test\_Right: bool: OFF | ON Switches the right channel off or on

#### $get() \rightarrow$  EnableStruct

```
# SCPI: CONFigure:AFRF:MEASurement<Instance>:SIN:ENABle
value: EnableStruct = driver.configure.afRf.measurement.spdif.enable.get()
```
Enables or disables the channels of the SPDIF IN connector.

**return**

structure: for return value, see the help for EnableStruct structure arguments.

set(*test\_left: bool*, *test\_right: bool*) → None

```
# SCPI: CONFigure:AFRF:MEASurement<Instance>:SIN:ENABle
driver.configure.afRf.measurement.spdif.enable.set(test_left = False, test_
\rightarrowright = False)
```
Enables or disables the channels of the SPDIF IN connector.

### **param test\_left**

OFF | ON Switches the left channel off or on
### **param test\_right**

OFF | ON Switches the right channel off or on

# **6.3.1.2.14.2 FilterPy**

## class FilterPyCls

FilterPy commands group definition. 12 total commands, 8 Subgroups, 0 group commands

## **Cloning the Group**

```
# Create a clone of the original group, that exists independently
group2 = driver.configure.afRf.measurement.spdif.filterPy.clone()
```
# **Subgroups**

#### **6.3.1.2.14.3 Bpass**

#### class BpassCls

Bpass commands group definition. 3 total commands, 3 Subgroups, 0 group commands

# **Cloning the Group**

```
# Create a clone of the original group, that exists independently
group2 = driver.configure.afRf.measurement.spdif.filterPy.bpass.clone()
```
# **Subgroups**

# **6.3.1.2.14.4 Bandwidth**

#### **SCPI Command:**

CONFigure:AFRF:MEASurement<Instance>:SIN:FILTer:BPASs:BWIDth

### class BandwidthCls

Bandwidth commands group definition. 1 total commands, 0 Subgroups, 1 group commands

## class BandwidthStruct

Response structure. Fields:

- Bandwidth\_Left: float: Bandwidth for left SPDIF channel Unit: Hz
- Bandwidth\_Right: float: Bandwidth for right SPDIF channel Unit: Hz

```
get() \rightarrow BandwidthStruct
```

```
# SCPI: CONFigure:AFRF:MEASurement<Instance>:SIN:FILTer:BPASs:BWIDth
value: BandwidthStruct = driver.configure.afRf.measurement.spdif.filterPy.bpass.
˓→bandwidth.get()
```
Configures the bandwidth of the variable bandpass filter in the SPDIF input path.

**return**

structure: for return value, see the help for BandwidthStruct structure arguments.

set(*bandwidth\_left: float*, *bandwidth\_right: float*) → None

```
# SCPI: CONFigure:AFRF:MEASurement<Instance>:SIN:FILTer:BPASs:BWIDth
driver.configure.afRf.measurement.spdif.filterPy.bpass.bandwidth.set(bandwidth_
\rightarrowleft = 1.0, bandwidth_right = 1.0)
```
Configures the bandwidth of the variable bandpass filter in the SPDIF input path.

```
param bandwidth_left
  Bandwidth for left SPDIF channel Unit: Hz
```
# **param bandwidth\_right**

Bandwidth for right SPDIF channel Unit: Hz

# **6.3.1.2.14.5 Cfrequency**

# **SCPI Command:**

CONFigure:AFRF:MEASurement<Instance>:SIN:FILTer:BPASs:CFRequency

#### class CfrequencyCls

Cfrequency commands group definition. 1 total commands, 0 Subgroups, 1 group commands

#### class CfrequencyStruct

Response structure. Fields:

- Frequency Left: float: Frequency for left SPDIF channel Unit: Hz
- Frequency\_Right: float: Frequency for right SPDIF channel Unit: Hz

#### $get() \rightarrow C$ frequencyStruct

```
# SCPI: CONFigure:AFRF:MEASurement<Instance>:SIN:FILTer:BPASs:CFRequency
value: CfrequencyStruct = driver.configure.afRf.measurement.spdif.filterPy.
˓→bpass.cfrequency.get()
```
Configures the center frequency of the variable bandpass filter in the SPDIF input path.

**return**

structure: for return value, see the help for CfrequencyStruct structure arguments.

set(*frequency\_left: float*, *frequency\_right: float*) → None

```
# SCPI: CONFigure:AFRF:MEASurement<Instance>:SIN:FILTer:BPASs:CFRequency
driver.configure.afRf.measurement.spdif.filterPy.bpass.cfrequency.set(frequency_
\rightarrowleft = 1.0, frequency_right = 1.0)
```
Configures the center frequency of the variable bandpass filter in the SPDIF input path.

# **param frequency\_left**

Frequency for left SPDIF channel Unit: Hz

### **param frequency\_right**

Frequency for right SPDIF channel Unit: Hz

# **6.3.1.2.14.6 Enable**

## **SCPI Command:**

CONFigure:AFRF:MEASurement<Instance>:SIN:FILTer:BPASs:ENABle

## class EnableCls

Enable commands group definition. 1 total commands, 0 Subgroups, 1 group commands

### class EnableStruct

Response structure. Fields:

- Enable\_Left: bool: OFF | ON Disable or enable filter for left SPDIF channel
- Enable\_Right: bool: OFF | ON Disable or enable filter for right SPDIF channel

# $get() \rightarrow$  EnableStruct

```
# SCPI: CONFigure:AFRF:MEASurement<Instance>:SIN:FILTer:BPASs:ENABle
value: EnableStruct = driver.configure.afRf.measurement.spdif.filterPy.bpass.
˓→enable.get()
```
Enables or disables the variable bandpass filter in the SPDIF input path.

**return**

structure: for return value, see the help for EnableStruct structure arguments.

 $set(*enable-left*: *bool*, *enable-right*: *bool*) \rightarrow None$ 

```
# SCPI: CONFigure:AFRF:MEASurement<Instance>:SIN:FILTer:BPASs:ENABle
driver.configure.afRf.measurement.spdif.filterPy.bpass.enable.set(enable_left =_
\rightarrowFalse, enable_right = False)
```
Enables or disables the variable bandpass filter in the SPDIF input path.

**param enable\_left** OFF | ON Disable or enable filter for left SPDIF channel

**param enable\_right** OFF | ON Disable or enable filter for right SPDIF channel

## **6.3.1.2.14.7 Dfrequency**

# **SCPI Command:**

CONFigure:AFRF:MEASurement<Instance>:SIN:FILTer:DFRequency

### class DfrequencyCls

Dfrequency commands group definition. 1 total commands, 0 Subgroups, 1 group commands

## class DfrequencyStruct

Response structure. Fields:

- Distor Freq Left: float: Frequency for left SPDIF channel Unit: Hz
- Distor Freq Right: float: Frequency for right SPDIF channel Unit: Hz

## $get() \rightarrow Df$ requencyStruct

```
# SCPI: CONFigure:AFRF:MEASurement<Instance>:SIN:FILTer:DFRequency
value: DfrequencyStruct = driver.configure.afRf.measurement.spdif.filterPy.
˓→dfrequency.get()
```
Configures the reference frequency for single-tone measurements via the SPDIF input path.

#### **return**

structure: for return value, see the help for DfrequencyStruct structure arguments.

set(*distor\_freq\_left: float*, *distor\_freq\_right: float*) → None

```
# SCPI: CONFigure:AFRF:MEASurement<Instance>:SIN:FILTer:DFRequency
driver.configure.afRf.measurement.spdif.filterPy.dfrequency.set(distor_freq_
\rightarrowleft = 1.0, distor_freq_right = 1.0)
```
Configures the reference frequency for single-tone measurements via the SPDIF input path.

```
param distor_freq_left
  Frequency for left SPDIF channel Unit: Hz
```

```
param distor_freq_right
  Frequency for right SPDIF channel Unit: Hz
```
# **6.3.1.2.14.8 Dwidth**

# **SCPI Command:**

CONFigure:AFRF:MEASurement<Instance>:SIN:FILTer:DWIDth

## class DwidthCls

Dwidth commands group definition. 2 total commands, 1 Subgroups, 1 group commands

## class DwidthStruct

Response structure. Fields:

- Dwidth\_Left: enums.PwrFilterType: WIDE | NARRow | UDEF Wide, narrow or user-defined bandwidth, left channel
- Drelative Left: enums.Relative: RELative | CONStant Proportional to reference frequency or constant, left channel
- Dwidth\_Right: enums.PwrFilterType: WIDE | NARRow | UDEF Wide, narrow or user-defined bandwidth, right channel
- Drelative Right: enums.Relative: RELative | CONStant Proportional to reference frequency or constant, right channel

 $get() \rightarrow DwidthStruct$ 

```
# SCPI: CONFigure:AFRF:MEASurement<Instance>:SIN:FILTer:DWIDth
value: DwidthStruct = driver.configure.afRf.measurement.spdif.filterPy.dwidth.
˓→get()
```
Configures the bandwidth of the distortion filter in the SPDIF input path.

**return**

structure: for return value, see the help for DwidthStruct structure arguments.

set(*dwidth\_left: PwrFilterType*, *drelative\_left: Relative*, *dwidth\_right: PwrFilterType*, *drelative\_right:*  $Relative$ )  $\rightarrow$  None

# SCPI: CONFigure:AFRF:MEASurement<Instance>:SIN:FILTer:DWIDth

```
driver.configure.afRf.measurement.spdif.filterPy.dwidth.set(dwidth_left = enums.
˓→PwrFilterType.NARRow, drelative_left = enums.Relative.CONStant, dwidth_right␣
˓→= enums.PwrFilterType.NARRow, drelative_right = enums.Relative.CONStant)
```
Configures the bandwidth of the distortion filter in the SPDIF input path.

**param dwidth\_left**

WIDE | NARRow | UDEF Wide, narrow or user-defined bandwidth, left channel

**param drelative\_left**

RELative | CONStant Proportional to reference frequency or constant, left channel

**param dwidth\_right**

WIDE | NARRow | UDEF Wide, narrow or user-defined bandwidth, right channel

**param drelative\_right**

RELative | CONStant Proportional to reference frequency or constant, right channel

# **Cloning the Group**

```
# Create a clone of the original group, that exists independently
group2 = driver.configure.afRf.measurement.spdif.filterPy.dwidth.clone()
```
#### **Subgroups**

## **6.3.1.2.14.9 Sfactor**

# **SCPI Command:**

CONFigure:AFRF:MEASurement<Instance>:SIN:FILTer:DWIDth:SFACtor

## class SfactorCls

Sfactor commands group definition. 1 total commands, 0 Subgroups, 1 group commands

# class SfactorStruct

Response structure. Fields:

- Factor\_Left: float: Range: 0.001 to 0.005
- Factor\_Right: float: Range: 0.001 to 0.005

#### $get() \rightarrow SfactorStruct$

```
# SCPI: CONFigure:AFRF:MEASurement<Instance>:SIN:FILTer:DWIDth:SFACtor
value: SfactorStruct = driver.configure.afRf.measurement.spdif.filterPy.dwidth.
˓→sfactor.get()
```
Sets the distortion filter width factor for a user-defined distortion filter width. CONF:AFRF:MEAS:SIN:FILT:DWID UDEF

#### **return**

structure: for return value, see the help for SfactorStruct structure arguments.

set(*factor\_left: float*, *factor\_right: float*) → None

```
# SCPI: CONFigure:AFRF:MEASurement<Instance>:SIN:FILTer:DWIDth:SFACtor
driver.configure.afRf.measurement.spdif.filterPy.dwidth.sfactor.set(factor_left,
\rightarrow= 1.0, factor_right = 1.0)
```
Sets the distortion filter width factor for a user-defined distortion filter width. CONF:AFRF:MEAS:SIN:FILT:DWID UDEF

**param factor\_left** Range: 0.001 to 0.005

**param factor\_right** Range: 0.001 to 0.005

#### **6.3.1.2.14.10 Hpass**

## **SCPI Command:**

CONFigure:AFRF:MEASurement<Instance>:SIN:FILTer:HPASs

### class HpassCls

Hpass commands group definition. 1 total commands, 0 Subgroups, 1 group commands

#### class HpassStruct

Response structure. Fields:

- Filter\_Left: enums.HighpassFilterExtended: OFF | F6 | F50 | F300 Left SPDIF channel OFF Filter disabled F6, F50, F300 Cutoff frequency 6 Hz / 50 Hz / 300 Hz
- Filter\_Right: enums.HighpassFilterExtended: OFF | F6 | F50 | F300 Right SPDIF channel

```
get() \rightarrow HpassStruct
```

```
# SCPI: CONFigure:AFRF:MEASurement<Instance>:SIN:FILTer:HPASs
value: HpassStruct = driver.configure.afRf.measurement.spdif.filterPy.hpass.
˓→get()
```
Configures the highpass filter in the SPDIF input path.

#### **return**

structure: for return value, see the help for HpassStruct structure arguments.

set(*filter\_left: HighpassFilterExtended*, *filter\_right: HighpassFilterExtended*) → None

# SCPI: CONFigure:AFRF:MEASurement<Instance>:SIN:FILTer:HPASs driver.configure.afRf.measurement.spdif.filterPy.hpass.set(filter\_left = enums. ˓<sup>→</sup>HighpassFilterExtended.F300, filter\_right = enums.HighpassFilterExtended.F300)

Configures the highpass filter in the SPDIF input path.

**param filter\_left**

OFF | F6 | F50 | F300 Left SPDIF channel OFF Filter disabled F6, F50, F300 Cutoff frequency 6 Hz / 50 Hz / 300 Hz

**param filter\_right**

OFF | F6 | F50 | F300 Right SPDIF channel

## **6.3.1.2.14.11 Lpass**

# **SCPI Command:**

CONFigure:AFRF:MEASurement<Instance>:SIN:FILTer:LPASs

### class LpassCls

Lpass commands group definition. 1 total commands, 0 Subgroups, 1 group commands

# class LpassStruct

Response structure. Fields:

- Filter\_Left: enums.LowpassFilterExtended: OFF | F255 | F3K | F3K4 | F4K | F15K Left SPDIF channel
- Filter Right: enums.LowpassFilterExtended: OFF | F255 | F3K | F3K4 | F4K | F15K Right SPDIF channel OFF Filter disabled F255, F3K, F3K4, F4K, F15K Cutoff frequency 255 Hz / 3 kHz / 3.4 kHz / 4 kHz / 15 kHz

```
get() \rightarrow LpassStruct
```

```
# SCPI: CONFigure:AFRF:MEASurement<Instance>:SIN:FILTer:LPASs
value: LpassStruct = driver.configure.afRf.measurement.spdif.filterPy.lpass.
\rightarrowget()
```
Configures the lowpass filter in the SPDIF input path.

**return**

structure: for return value, see the help for LpassStruct structure arguments.

set(*filter\_left: LowpassFilterExtended*, *filter\_right: LowpassFilterExtended*) → None

# SCPI: CONFigure:AFRF:MEASurement<Instance>:SIN:FILTer:LPASs

```
driver.configure.afRf.measurement.spdif.filterPy.lpass.set(filter_left = enums.
˓→LowpassFilterExtended.F15K, filter_right = enums.LowpassFilterExtended.F15K)
```
Configures the lowpass filter in the SPDIF input path.

```
param filter_left
  OFF | F255 | F3K | F3K4 | F4K | F15K Left SPDIF channel
```
#### **param filter\_right**

OFF | F255 | F3K | F3K4 | F4K | F15K Right SPDIF channel OFF Filter disabled F255, F3K, F3K4, F4K, F15K Cutoff frequency 255 Hz / 3 kHz / 3.4 kHz / 4 kHz / 15 kHz

#### **6.3.1.2.14.12 Notch<Notch>**

#### **RepCap Settings**

# Range: Nr1 .. Nr3

```
rc = driver.configure.afRf.measurement.spdif.filterPy.notch.repcap_notch_get()
driver.configure.afRf.measurement.spdif.filterPy.notch.repcap_notch_set(repcap.Notch.Nr1)
```
## class NotchCls

Notch commands group definition. 2 total commands, 2 Subgroups, 0 group commands Repeated Capability: Notch, default value after init: Notch.Nr1

# **Cloning the Group**

```
# Create a clone of the original group, that exists independently
group2 = driver.configure.afRf.measurement.spdif.filterPy.notch.clone()
```
# **Subgroups**

# **6.3.1.2.14.13 Enable**

# **SCPI Command:**

CONFigure:AFRF:MEASurement<Instance>:SIN:FILTer:NOTCh<Num>:ENABle

#### class EnableCls

Enable commands group definition. 1 total commands, 0 Subgroups, 1 group commands

#### class EnableStruct

Response structure. Fields:

- Filter\_Left\_Enable: bool: OFF | ON
- Filter\_Right\_Enable: bool: OFF | ON

get(*notch=Notch.Default*) → EnableStruct

```
# SCPI: CONFigure:AFRF:MEASurement<Instance>:SIN:FILTer:NOTCh<Num>:ENABle
value: EnableStruct = driver.configure.afRf.measurement.spdif.filterPy.notch.
˓→enable.get(notch = repcap.Notch.Default)
```
Enables the notch filters 1, 2 or 3 of the left SPDIF IN or right SPDIF IN connectors.

#### **param notch**

optional repeated capability selector. Default value: Nr1 (settable in the interface 'Notch')

**return**

structure: for return value, see the help for EnableStruct structure arguments.

set(*filter\_left\_enable: bool*, *filter\_right\_enable: bool*, *notch=Notch.Default*) → None

```
# SCPI: CONFigure:AFRF:MEASurement<Instance>:SIN:FILTer:NOTCh<Num>:ENABle
driver.configure.afRf.measurement.spdif.filterPy.notch.enable.set(filter_left_
˓→enable = False, filter_right_enable = False, notch = repcap.Notch.Default)
```
Enables the notch filters 1, 2 or 3 of the left SPDIF IN or right SPDIF IN connectors.

# **param filter\_left\_enable**

OFF | ON

**param filter\_right\_enable** OFF | ON

## **param notch**

optional repeated capability selector. Default value: Nr1 (settable in the interface 'Notch')

# **6.3.1.2.14.14 Frequency**

# **SCPI Command:**

CONFigure:AFRF:MEASurement<Instance>:SIN:FILTer:NOTCh<Num>:FREQuency

### class FrequencyCls

Frequency commands group definition. 1 total commands, 0 Subgroups, 1 group commands

## class FrequencyStruct

Response structure. Fields:

- Filter\_Left\_Frequency: float: Range: 5 Hz to 21000 Hz, Unit: Hz
- Filter\_Right\_Frequency: float: Range: 5 Hz to 21000 Hz, Unit: Hz

get(*notch=Notch.Default*) → FrequencyStruct

```
# SCPI: CONFigure:AFRF:MEASurement<Instance>:SIN:FILTer:NOTCh<Num>:FREQuency
value: FrequencyStruct = driver.configure.afRf.measurement.spdif.filterPy.notch.
˓→frequency.get(notch = repcap.Notch.Default)
```
Sets the frequency for the notch filters 1, 2 or 3 of the left SPDIF IN or right SPDIF IN connectors.

## **param notch**

optional repeated capability selector. Default value: Nr1 (settable in the interface 'Notch')

**return**

structure: for return value, see the help for FrequencyStruct structure arguments.

set(*filter\_left\_frequency: float*, *filter\_right\_frequency: float*, *notch=Notch.Default*) → None

# SCPI: CONFigure:AFRF:MEASurement<Instance>:SIN:FILTer:NOTCh<Num>:FREQuency driver.configure.afRf.measurement.spdif.filterPy.notch.frequency.set(filter\_

(continues on next page)

(continued from previous page)

```
\rightarrowleft_frequency = 1.0, filter_right_frequency = 1.0, notch = repcap.Notch.
˓→Default)
```
Sets the frequency for the notch filters 1, 2 or 3 of the left SPDIF IN or right SPDIF IN connectors.

# **param filter\_left\_frequency**

Range: 5 Hz to 21000 Hz, Unit: Hz

### **param filter\_right\_frequency**

Range: 5 Hz to 21000 Hz, Unit: Hz

#### **param notch**

optional repeated capability selector. Default value: Nr1 (settable in the interface 'Notch')

# **6.3.1.2.14.15 RobustAuto**

### **SCPI Command:**

CONFigure:AFRF:MEASurement<Instance>:SIN:FILTer:ROBustauto

#### class RobustAutoCls

RobustAuto commands group definition. 1 total commands, 0 Subgroups, 1 group commands

#### class RobustAutoStruct

Response structure. Fields:

- Automatic\_Mode\_Left: bool: OFF | ON
- Automatic\_Mode\_Right: bool: OFF | ON

 $get() \rightarrow RobustAutoStruct$ 

```
# SCPI: CONFigure:AFRF:MEASurement<Instance>:SIN:FILTer:ROBustauto
value: RobustAutoStruct = driver.configure.afRf.measurement.spdif.filterPy.
˓→robustAuto.get()
```
Enables or disables robust automatic mode for distortion signal filtering in the SPDIF input path.

#### **return**

structure: for return value, see the help for RobustAutoStruct structure arguments.

**set**(*automatic mode left: bool, automatic mode right: bool*)  $\rightarrow$  None

```
# SCPI: CONFigure:AFRF:MEASurement<Instance>:SIN:FILTer:ROBustauto
driver.configure.afRf.measurement.spdif.filterPy.robustAuto.set(automatic_mode_
˓→left = False, automatic_mode_right = False)
```
Enables or disables robust automatic mode for distortion signal filtering in the SPDIF input path.

**param automatic\_mode\_left** OFF | ON **param automatic\_mode\_right**

OFF | ON

# **6.3.1.2.14.16 Weighting**

## **SCPI Command:**

CONFigure:AFRF:MEASurement<Instance>:SIN:FILTer:WEIGhting

### class WeightingCls

Weighting commands group definition. 1 total commands, 0 Subgroups, 1 group commands

#### class WeightingStruct

Response structure. Fields:

- Filter\_Left: enums.WeightingFilter: OFF | AWEighting | CCITt | CMESsage Left SPDIF channel OFF Filter disabled AWEighting A-weighting filter CCITt CCITT weighting filter CMESsage C-message weighting filter
- Filter Right: enums. Weighting Filter: OFF | AWEighting | CCITt | CMESsage Right SPDIF channel

# $get() \rightarrow WeightingStruct$

# SCPI: CONFigure:AFRF:MEASurement<Instance>:SIN:FILTer:WEIGhting value: WeightingStruct = driver.configure.afRf.measurement.spdif.filterPy.  $\rightarrow$ weighting.get()

Configures the weighting filter in the SPDIF input path.

#### **return**

structure: for return value, see the help for WeightingStruct structure arguments.

set(*filter\_left: WeightingFilter*, *filter\_right: WeightingFilter*) → None

```
# SCPI: CONFigure:AFRF:MEASurement<Instance>:SIN:FILTer:WEIGhting
driver.configure.afRf.measurement.spdif.filterPy.weighting.set(filter_left =_
˓→enums.WeightingFilter.AWEighting, filter_right = enums.WeightingFilter.
˓→AWEighting)
```
Configures the weighting filter in the SPDIF input path.

### **param filter\_left**

OFF | AWEighting | CCITt | CMESsage Left SPDIF channel OFF Filter disabled AWEighting A-weighting filter CCITt CCITT weighting filter CMESsage C-message weighting filter

# **param filter\_right**

OFF | AWEighting | CCITt | CMESsage Right SPDIF channel

# **6.3.1.2.14.17 Frequency**

# class FrequencyCls

Frequency commands group definition. 4 total commands, 1 Subgroups, 0 group commands

# **Cloning the Group**

```
# Create a clone of the original group, that exists independently
group2 = driver.configure.afRf.measurement.spdif.frequency.clone()
```
## **Subgroups**

# **6.3.1.2.14.18 Delta**

## **SCPI Command:**

```
CONFigure:AFRF:MEASurement<Instance>:SIN:FREQuency:DELTa:MODE
CONFigure:AFRF:MEASurement<Instance>:SIN:FREQuency:DELTa:MEASured
```
#### class DeltaCls

Delta commands group definition. 4 total commands, 2 Subgroups, 2 group commands

#### class MeasuredStruct

Structure for reading output parameters. Fields:

- Left Val: float: Unit: Hz
- Right\_Val: float: Unit: Hz

# $get\_measured() \rightarrow Measured$ Struct

```
# SCPI: CONFigure:AFRF:MEASurement<Instance>:SIN:FREQuency:DELTa:MEASured
value: MeasuredStruct = driver.configure.afRf.measurement.spdif.frequency.delta.
˓→get_measured()
```
Configures the AF frequency measured reference value for SPDIF path.

#### **return**

structure: for return value, see the help for MeasuredStruct structure arguments.

#### $get\_mode() \rightarrow DeltaMode$

```
# SCPI: CONFigure:AFRF:MEASurement<Instance>:SIN:FREQuency:DELTa:MODE
value: enums.DeltaMode = driver.configure.afRf.measurement.spdif.frequency.
˓→delta.get_mode()
```
Configures the AF frequency reference mode for SPDIF path.

**return**

mode: NONE | MEAS | USER

set\_mode(*mode: DeltaMode*) → None

```
# SCPI: CONFigure:AFRF:MEASurement<Instance>:SIN:FREQuency:DELTa:MODE
driver.configure.afRf.measurement.spdif.frequency.delta.set_mode(mode = enums.
˓→DeltaMode.MEAS)
```
Configures the AF frequency reference mode for SPDIF path.

**param mode** NONE | MEAS | USER

# **Cloning the Group**

```
# Create a clone of the original group, that exists independently
group2 = driver.configure.afRf.measurement.spdif.frequency.delta.clone()
```
# **Subgroups**

# **6.3.1.2.14.19 Update**

## **SCPI Command:**

CONFigure:AFRF:MEASurement<Instance>:SIN:FREQuency:DELTa:UPDate

#### class UpdateCls

Update commands group definition. 1 total commands, 0 Subgroups, 1 group commands

 $set() \rightarrow None$ 

# SCPI: CONFigure:AFRF:MEASurement<Instance>:SIN:FREQuency:DELTa:UPDate driver.configure.afRf.measurement.spdif.frequency.delta.update.set()

Triggers the update of the AF frequency measurement reference value for SPDIF path.

```
set\_with\_opc(<i>opc_timeout_ms</i>: int = -1) \rightarrow None
```
# SCPI: CONFigure:AFRF:MEASurement<Instance>:SIN:FREQuency:DELTa:UPDate driver.configure.afRf.measurement.spdif.frequency.delta.update.set\_with\_opc()

Triggers the update of the AF frequency measurement reference value for SPDIF path.

Same as set, but waits for the operation to complete before continuing further. Use the RsCma.utilities.opc\_timeout\_set() to set the timeout value.

### **param opc\_timeout\_ms**

Maximum time to wait in milliseconds, valid only for this call.

# **6.3.1.2.14.20 User**

#### **SCPI Command:**

CONFigure:AFRF:MEASurement<Instance>:SIN:FREQuency:DELTa:USER

### class UserCls

User commands group definition. 1 total commands, 0 Subgroups, 1 group commands

# class UserStruct

Response structure. Fields:

- Left\_Val: float: Unit: Hz
- Right\_Val: float: Unit: Hz

#### $get() \rightarrow UserStruct$

```
# SCPI: CONFigure:AFRF:MEASurement<Instance>:SIN:FREQuency:DELTa:USER
value: UserStruct = driver.configure.afRf.measurement.spdif.frequency.delta.
˓→user.get()
```
Configures the AF frequency user reference value for SPDIF path.

**return**

structure: for return value, see the help for UserStruct structure arguments.

set(*left\_val: float*, *right\_val: float*) → None

```
# SCPI: CONFigure:AFRF:MEASurement<Instance>:SIN:FREQuency:DELTa:USER
driver.configure.afRf.measurement.spdif.frequency.delta.user.set(left_val = 1.0,
\rightarrow right_val = 1.0)
```
Configures the AF frequency user reference value for SPDIF path.

**param left\_val** Unit: Hz

**param right\_val** Unit: Hz

# **6.3.1.2.14.21 Gcoupling**

#### **SCPI Command:**

CONFigure:AFRF:MEASurement<Instance>:SIN:GCOupling

#### class GcouplingCls

Gcoupling commands group definition. 1 total commands, 0 Subgroups, 1 group commands

## class GcouplingStruct

Response structure. Fields:

- Coupling Left: enums.GeneratorCoupling: OFF | GEN1 | GEN3 OFF No coupling of left channel GENn Left channel coupled to audio generator n
- Coupling\_Right: enums.GeneratorCoupling: OFF | GEN2 | GEN4 OFF No coupling of right channel GENn Right channel coupled to audio generator n

#### $get() \rightarrow GeouplingStruct$

```
# SCPI: CONFigure:AFRF:MEASurement<Instance>:SIN:GCOupling
value: GcouplingStruct = driver.configure.afRf.measurement.spdif.gcoupling.get()
```
Couples the channels of the SPDIF IN connector to an internal signal generator. The combinations GEN1+GEN4 and GEN3+GEN2 are not allowed.

#### **return**

structure: for return value, see the help for GcouplingStruct structure arguments.

set(*coupling left: GeneratorCoupling, coupling right: GeneratorCoupling*)  $\rightarrow$  None

# SCPI: CONFigure:AFRF:MEASurement<Instance>:SIN:GCOupling driver.configure.afRf.measurement.spdif.gcoupling.set(coupling\_left = enums. ˓<sup>→</sup>GeneratorCoupling.GEN1, coupling\_right = enums.GeneratorCoupling.GEN1)

Couples the channels of the SPDIF IN connector to an internal signal generator. The combinations GEN1+GEN4 and GEN3+GEN2 are not allowed.

**param coupling\_left** OFF | GEN1 | GEN3 OFF No coupling of left channel GENn Left channel coupled to audio generator n

**param coupling\_right**

OFF | GEN2 | GEN4 OFF No coupling of right channel GENn Right channel coupled to audio generator n

## **6.3.1.2.14.22 Level**

#### class LevelCls

Level commands group definition. 8 total commands, 2 Subgroups, 0 group commands

## **Cloning the Group**

```
# Create a clone of the original group, that exists independently
group2 = driver.configure.afRf.measurement.spdif.level.clone()
```
## **Subgroups**

# **6.3.1.2.14.23 Peak**

## class PeakCls

Peak commands group definition. 4 total commands, 1 Subgroups, 0 group commands

### **Cloning the Group**

```
# Create a clone of the original group, that exists independently
group2 = driver.configure.afRf.measurement.spdif.level.peak.clone()
```
#### **Subgroups**

**6.3.1.2.14.24 Delta**

# **SCPI Command:**

```
CONFigure:AFRF:MEASurement<Instance>:SIN:LEVel:PEAK:DELTa:MEASured
CONFigure:AFRF:MEASurement<Instance>:SIN:LEVel:PEAK:DELTa:MODE
```
# class DeltaCls

Delta commands group definition. 4 total commands, 2 Subgroups, 2 group commands

### class MeasuredStruct

Structure for reading output parameters. Fields:

- Left Meas Val: float: Unit: %
- Right\_Meas\_Val: float: Unit: %

 $get\_measured() \rightarrow Measured$ Struct

# SCPI: CONFigure:AFRF:MEASurement<Instance>:SIN:LEVel:PEAK:DELTa:MEASured value: MeasuredStruct = driver.configure.afRf.measurement.spdif.level.peak. ˓<sup>→</sup>delta.get\_measured()

For level peak, configures the AF signal measured reference value of SPDIF path.

#### **return**

structure: for return value, see the help for MeasuredStruct structure arguments.

### $get\_mode() \rightarrow DeltaMode$

# SCPI: CONFigure:AFRF:MEASurement<Instance>:SIN:LEVel:PEAK:DELTa:MODE value: enums.DeltaMode = driver.configure.afRf.measurement.spdif.level.peak. ˓<sup>→</sup>delta.get\_mode()

For level peak, configures the AF signal reference mode of SPDIF path.

**return**

mode: NONE | MEAS | USER

 $set\_mode$ (*mode: DeltaMode*)  $\rightarrow$  None

```
# SCPI: CONFigure:AFRF:MEASurement<Instance>:SIN:LEVel:PEAK:DELTa:MODE
driver.configure.afRf.measurement.spdif.level.peak.delta.set_mode(mode = enums.
˓→DeltaMode.MEAS)
```
For level peak, configures the AF signal reference mode of SPDIF path.

**param mode** NONE | MEAS | USER

# **Cloning the Group**

# Create a clone of the original group, that exists independently group2 = driver.configure.afRf.measurement.spdif.level.peak.delta.clone()

# **Subgroups**

# **6.3.1.2.14.25 Update**

# **SCPI Command:**

CONFigure:AFRF:MEASurement<Instance>:SIN:LEVel:PEAK:DELTa:UPDate

## class UpdateCls

Update commands group definition. 1 total commands, 0 Subgroups, 1 group commands

 $set() \rightarrow None$ 

# SCPI: CONFigure:AFRF:MEASurement<Instance>:SIN:LEVel:PEAK:DELTa:UPDate driver.configure.afRf.measurement.spdif.level.peak.delta.update.set()

For level peak, triggers the update of the measurement value of SPDIF path.

 $set\_with\_opc(*opc_timeout_ms*: int = -1) \rightarrow None$ 

# SCPI: CONFigure:AFRF:MEASurement<Instance>:SIN:LEVel:PEAK:DELTa:UPDate driver.configure.afRf.measurement.spdif.level.peak.delta.update.set\_with\_opc()

For level peak, triggers the update of the measurement value of SPDIF path.

Same as set, but waits for the operation to complete before continuing further. Use the RsCma.utilities.opc\_timeout\_set() to set the timeout value.

#### **param opc\_timeout\_ms**

Maximum time to wait in milliseconds, valid only for this call.

## **6.3.1.2.14.26 User**

# **SCPI Command:**

CONFigure:AFRF:MEASurement<Instance>:SIN:LEVel:PEAK:DELTa:USER

## class UserCls

User commands group definition. 1 total commands, 0 Subgroups, 1 group commands

## class UserStruct

Response structure. Fields:

- Left\_User\_Val: float: Unit: %
- Right\_User\_Val: float: Unit: %

 $get() \rightarrow UserStruct$ 

```
# SCPI: CONFigure:AFRF:MEASurement<Instance>:SIN:LEVel:PEAK:DELTa:USER
value: UserStruct = driver.configure.afRf.measurement.spdif.level.peak.delta.
˓→user.get()
```
For level peak, configures the AF signal user reference value of SPDIF path.

#### **return**

structure: for return value, see the help for UserStruct structure arguments.

set(*left\_user\_val: float*, *right\_user\_val: float*) → None

```
# SCPI: CONFigure:AFRF:MEASurement<Instance>:SIN:LEVel:PEAK:DELTa:USER
driver.configure.afRf.measurement.spdif.level.peak.delta.user.set(left_user_val␣
\rightarrow = 1.0, right_user_val = 1.0)
```
For level peak, configures the AF signal user reference value of SPDIF path.

```
param left_user_val
  Unit: %
```
**param right\_user\_val** Unit: %

# **6.3.1.2.14.27 Rms**

## class RmsCls

Rms commands group definition. 4 total commands, 1 Subgroups, 0 group commands

## **Cloning the Group**

```
# Create a clone of the original group, that exists independently
group2 = driver.configure.afRf.measurement.spdif.level.rms.clone()
```
# **Subgroups**

# **6.3.1.2.14.28 Delta**

## **SCPI Command:**

```
CONFigure:AFRF:MEASurement<Instance>:SIN:LEVel:RMS:DELTa:MODE
CONFigure:AFRF:MEASurement<Instance>:SIN:LEVel:RMS:DELTa:MEASured
```
### class DeltaCls

Delta commands group definition. 4 total commands, 2 Subgroups, 2 group commands

# class MeasuredStruct

Structure for reading output parameters. Fields:

- Left Meas Val: float: Unit: %
- Right\_Meas\_Val: float: Unit: %

 $get\_measured() \rightarrow MeasuredStruct$ 

```
# SCPI: CONFigure:AFRF:MEASurement<Instance>:SIN:LEVel:RMS:DELTa:MEASured
value: MeasuredStruct = driver.configure.afRf.measurement.spdif.level.rms.delta.
˓→get_measured()
```
Configures the AF measured user reference value.

**return**

structure: for return value, see the help for MeasuredStruct structure arguments.

 $get\_mode() \rightarrow DeltaMode$ 

```
# SCPI: CONFigure:AFRF:MEASurement<Instance>:SIN:LEVel:RMS:DELTa:MODE
value: enums.DeltaMode = driver.configure.afRf.measurement.spdif.level.rms.
˓→delta.get_mode()
```
Configures the AF level reference mode for SPDIF path.

**return** mode: NONE | MEAS | USER

set\_mode(*mode: DeltaMode*) → None

```
# SCPI: CONFigure:AFRF:MEASurement<Instance>:SIN:LEVel:RMS:DELTa:MODE
driver.configure.afRf.measurement.spdif.level.rms.delta.set_mode(mode = enums.
˓→DeltaMode.MEAS)
```
Configures the AF level reference mode for SPDIF path.

**param mode** NONE | MEAS | USER

# **Cloning the Group**

```
# Create a clone of the original group, that exists independently
group2 = driver.configure.afRf.measurement.spdif.level.rms.delta.clone()
```
## **Subgroups**

# **6.3.1.2.14.29 Update**

# **SCPI Command:**

CONFigure:AFRF:MEASurement<Instance>:SIN:LEVel:RMS:DELTa:UPDate

#### class UpdateCls

Update commands group definition. 1 total commands, 0 Subgroups, 1 group commands

```
set() \rightarrow None
```
# SCPI: CONFigure:AFRF:MEASurement<Instance>:SIN:LEVel:RMS:DELTa:UPDate driver.configure.afRf.measurement.spdif.level.rms.delta.update.set()

Triggers the update of the AF level measurement reference value for SPDIF path.

```
set\_with\_opc(<i>opc</i> <i>timeout</i> <i>ms</i>: <i>int</i> = -1) \rightarrow None
```
# SCPI: CONFigure:AFRF:MEASurement<Instance>:SIN:LEVel:RMS:DELTa:UPDate driver.configure.afRf.measurement.spdif.level.rms.delta.update.set\_with\_opc() Triggers the update of the AF level measurement reference value for SPDIF path.

Same as set, but waits for the operation to complete before continuing further. Use the RsCma.utilities.opc\_timeout\_set() to set the timeout value.

### **param opc\_timeout\_ms**

Maximum time to wait in milliseconds, valid only for this call.

## **6.3.1.2.14.30 User**

## **SCPI Command:**

CONFigure:AFRF:MEASurement<Instance>:SIN:LEVel:RMS:DELTa:USER

#### class UserCls

User commands group definition. 1 total commands, 0 Subgroups, 1 group commands

#### class UserStruct

Response structure. Fields:

- Left User Val: float: Unit: %
- Right\_User\_Val: float: Unit: %

#### $get() \rightarrow UserStruct$

```
# SCPI: CONFigure:AFRF:MEASurement<Instance>:SIN:LEVel:RMS:DELTa:USER
value: UserStruct = driver.configure.afRf.measurement.spdif.level.rms.delta.
˓→user.get()
```
Configures the AF level user reference value for SPDIF path.

**return**

structure: for return value, see the help for UserStruct structure arguments.

set(*left\_user\_val: float*, *right\_user\_val: float*) → None

```
# SCPI: CONFigure:AFRF:MEASurement<Instance>:SIN:LEVel:RMS:DELTa:USER
driver.configure.afRf.measurement.spdif.level.rms.delta.user.set(left_user_val␣
\rightarrow = 1.0, right_user_val = 1.0)
```
Configures the AF level user reference value for SPDIF path.

```
param left_user_val
  Unit: %
param right_user_val
  Unit: %
```
# **6.3.1.2.14.31 Tmode**

## **SCPI Command:**

CONFigure:AFRF:MEASurement<Instance>:SIN:TMODe

### class TmodeCls

Tmode commands group definition. 1 total commands, 0 Subgroups, 1 group commands

#### class TmodeStruct

Response structure. Fields:

- Tone\_Mode\_Left: enums.ToneMode: No parameter help available
- Tone\_Mode\_Right: enums.DigitalToneMode: No parameter help available

#### $get() \rightarrow TmodeStruct$

```
# SCPI: CONFigure:AFRF:MEASurement<Instance>:SIN:TMODe
value: TmodeStruct = driver.configure.afRf.measurement.spdif.tmode.get()
```
No command help available

**return**

structure: for return value, see the help for TmodeStruct structure arguments.

set(*tone\_mode\_left: ToneMode*, *tone\_mode\_right: DigitalToneMode*) → None

```
# SCPI: CONFigure:AFRF:MEASurement<Instance>:SIN:TMODe
driver.configure.afRf.measurement.spdif.tmode.set(tone_mode_left = enums.
˓→ToneMode.NOISe, tone_mode_right = enums.DigitalToneMode.DCS)
```
No command help available

**param tone\_mode\_left** No help available

**param tone\_mode\_right** No help available

## **6.3.1.2.15 Voip**

# **SCPI Command:**

```
CONFigure:AFRF:MEASurement<Instance>:VOIP:GCOupling
CONFigure:AFRF:MEASurement<Instance>:VOIP:ENABle
CONFigure:AFRF:MEASurement<Instance>:VOIP:PCODec
CONFigure:AFRF:MEASurement<Instance>:VOIP:FID
```
## class VoipCls

Voip commands group definition. 42 total commands, 7 Subgroups, 4 group commands

 $get\_enable() \rightarrow bool$ 

# SCPI: CONFigure:AFRF:MEASurement<Instance>:VOIP:ENABle value: bool = driver.configure.afRf.measurement.voip.get\_enable()

Enables or disables the audio signal output of the VoIP input path.

**return**

enable: OFF | ON

```
get\_fid() \rightarrow float
```

```
# SCPI: CONFigure:AFRF:MEASurement<Instance>:VOIP:FID
value: float = driver.configure.afRf.measurement.voip.get_fid()
```
## **Specifies the frequency ID (FID) configured at the DUT.**

INTRO\_CMD\_HELP: Allowed values are, with n = 0 to 39995:

- $0.100 + n * 0.025$
- $\cdot$  0.105 + n  $*$  0.025
- $0.110 + n * 0.025$
- $0.115 + n * 0.025$

Resulting in: 0.100, 0.105, 0.110, 0.115, 0.125, 0.130, 0.135, 0.140, . . . , 999.975, 999.980, 999.985, 999.990

#### **return**

frequency\_id: Frequency ID Not allowed values are rounded to the closest allowed value. Range: 0.1 to 999.99

 $get\_gcoupling() \rightarrow Generation CouplingVolp$ 

```
# SCPI: CONFigure:AFRF:MEASurement<Instance>:VOIP:GCOupling
value: enums.GeneratorCouplingVoIp = driver.configure.afRf.measurement.voip.get_
˓→gcoupling()
```
Couples the audio output of the VoIP input path to an internal signal generator.

#### **return**

coupling: OFF | GEN3 | GEN4 OFF No coupling GEN3 Coupled to audio generator 3 GEN4 Coupled to audio generator 4

 $get\_pcodec() \rightarrow VolpCodec$ 

# SCPI: CONFigure:AFRF:MEASurement<Instance>:VOIP:PCODec value: enums.VoIpCodec = driver.configure.afRf.measurement.voip.get\_pcodec()

Queries the type of the pulse code modulation (PCM) codec.

**return**

pcodec: ALAW | ULAW A-law codec or u-law codec

```
set_enable(enable: bool) → None
```
# SCPI: CONFigure:AFRF:MEASurement<Instance>:VOIP:ENABle driver.configure.afRf.measurement.voip.set\_enable(enable = False)

Enables or disables the audio signal output of the VoIP input path.

# **param enable**

OFF | ON

set\_fid(*frequency\_id: float*) → None

```
# SCPI: CONFigure:AFRF:MEASurement<Instance>:VOIP:FID
driver.configure.afRf.measurement.voip.set_fid(frequency_id = 1.0)
```
**Specifies the frequency ID (FID) configured at the DUT.**

INTRO\_CMD\_HELP: Allowed values are, with n = 0 to 39995:

- $0.100 + n * 0.025$
- $0.105 + n * 0.025$
- $0.110 + n * 0.025$
- $0.115 + n * 0.025$

Resulting in: 0.100, 0.105, 0.110, 0.115, 0.125, 0.130, 0.135, 0.140, . . . , 999.975, 999.980, 999.985, 999.990

#### **param frequency\_id**

Frequency ID Not allowed values are rounded to the closest allowed value. Range: 0.1 to 999.99

set\_gcoupling(*coupling: GeneratorCouplingVoIp*) → None

```
# SCPI: CONFigure:AFRF:MEASurement<Instance>:VOIP:GCOupling
driver.configure.afRf.measurement.voip.set_gcoupling(coupling = enums.
˓→GeneratorCouplingVoIp.GEN3)
```
Couples the audio output of the VoIP input path to an internal signal generator.

**param coupling** OFF | GEN3 | GEN4 OFF No coupling GEN3 Coupled to audio generator 3 GEN4 Coupled to audio generator 4

# **Cloning the Group**

```
# Create a clone of the original group, that exists independently
group2 = driver.configure.afRf.measurement.voip.clone()
```
# **Subgroups**

**6.3.1.2.15.1 FilterPy**

## **SCPI Command:**

```
CONFigure:AFRF:MEASurement<Instance>:VOIP:FILTer:WEIGhting
CONFigure:AFRF:MEASurement<Instance>:VOIP:FILTer:DFRequency
CONFigure:AFRF:MEASurement<Instance>:VOIP:FILTer:ROBustauto
CONFigure:AFRF:MEASurement<Instance>:VOIP:FILTer:LPASs
CONFigure:AFRF:MEASurement<Instance>:VOIP:FILTer:HPASs
```
### class FilterPyCls

FilterPy commands group definition. 12 total commands, 3 Subgroups, 5 group commands

```
get\_dfrequency() \rightarrow float
```

```
# SCPI: CONFigure:AFRF:MEASurement<Instance>:VOIP:FILTer:DFRequency
value: float = driver.configure.afRf.measurement.voip.filterPy.get_dfrequency()
```
Configures the reference frequency for single-tone measurements via the VoIP input path.

**return**

distor\_freq: Range: 1 Hz to 10.5 kHz, Unit: Hz

 $get\_hpass() \rightarrow HighpassFilterExtended$ 

```
# SCPI: CONFigure:AFRF:MEASurement<Instance>:VOIP:FILTer:HPASs
value: enums.HighpassFilterExtended = driver.configure.afRf.measurement.voip.
˓→filterPy.get_hpass()
```
Configures the highpass filter in the VoIP input path.

**return**

filter py: OFF  $|F6|F50|F300$  OFF Filter disabled F6, F50, F300 Cutoff frequency 6 Hz / 50 Hz / 300 Hz

 $get\_lpass() \rightarrow LowpassFilterExtended$ 

```
# SCPI: CONFigure:AFRF:MEASurement<Instance>:VOIP:FILTer:LPASs
value: enums.LowpassFilterExtended = driver.configure.afRf.measurement.voip.
˓→filterPy.get_lpass()
```
Configures the lowpass filter in the VoIP input path.

**return** filter\_py: OFF | F255 | F3K | F3K4 | F4K | F15K OFF Filter disabled F255, F3K, F3K4, F4K, F15K Cutoff frequency 255 Hz / 3 kHz / 3.4 kHz / 4 kHz / 15 kHz

get\_robust\_auto() → bool

```
# SCPI: CONFigure:AFRF:MEASurement<Instance>:VOIP:FILTer:ROBustauto
value: bool = driver.configure.afRf.measurement.voip.filterPy.get_robust_auto()
```
Enables or disables robust automatic mode for distortion signal filtering in the VoIP input path.

**return**

automatic\_mode: OFF | ON

 $get\_weighting() \rightarrow WeightingFilter$ 

```
# SCPI: CONFigure:AFRF:MEASurement<Instance>:VOIP:FILTer:WEIGhting
value: enums.WeightingFilter = driver.configure.afRf.measurement.voip.filterPy.
˓→get_weighting()
```
Configures the weighting filter in the VoIP input path.

**return**

filter\_py: OFF | AWEighting | CCITt | CMESsage OFF Filter disabled AWEighting Aweighting filter CCITt CCITT weighting filter CMESsage C-message weighting filter set\_dfrequency(*distor\_freq: float*) → None

```
# SCPI: CONFigure:AFRF:MEASurement<Instance>:VOIP:FILTer:DFRequency
driver.configure.afRf.measurement.voip.filterPy.set_dfrequency(distor_freq = 1.
\rightarrow0)
```
Configures the reference frequency for single-tone measurements via the VoIP input path.

**param distor\_freq** Range: 1 Hz to 10.5 kHz, Unit: Hz

set\_hpass(*filter\_py: HighpassFilterExtended*) → None

```
# SCPI: CONFigure:AFRF:MEASurement<Instance>:VOIP:FILTer:HPASs
driver.configure.afRf.measurement.voip.filterPy.set_hpass(filter_py = enums.
˓→HighpassFilterExtended.F300)
```
Configures the highpass filter in the VoIP input path.

**param filter\_py** OFF | F6 | F50 | F300 OFF Filter disabled F6, F50, F300 Cutoff frequency 6 Hz / 50 Hz / 300 Hz

set\_lpass(*filter\_py: LowpassFilterExtended*) → None

```
# SCPI: CONFigure:AFRF:MEASurement<Instance>:VOIP:FILTer:LPASs
driver.configure.afRf.measurement.voip.filterPy.set_lpass(filter_py = enums.
˓→LowpassFilterExtended.F15K)
```
Configures the lowpass filter in the VoIP input path.

**param filter\_py** OFF | F255 | F3K | F3K4 | F4K | F15K OFF Filter disabled F255, F3K, F3K4, F4K, F15K Cutoff frequency 255 Hz / 3 kHz / 3.4 kHz / 4 kHz / 15 kHz

set\_robust\_auto(*automatic\_mode: bool*) → None

```
# SCPI: CONFigure:AFRF:MEASurement<Instance>:VOIP:FILTer:ROBustauto
driver.configure.afRf.measurement.voip.filterPy.set_robust_auto(automatic_mode␣
ightharpoonup= False)
```
Enables or disables robust automatic mode for distortion signal filtering in the VoIP input path.

**param automatic\_mode** OFF | ON

set\_weighting(*filter\_py: WeightingFilter*) → None

```
# SCPI: CONFigure:AFRF:MEASurement<Instance>:VOIP:FILTer:WEIGhting
driver.configure.afRf.measurement.voip.filterPy.set_weighting(filter_py = enums.
˓→WeightingFilter.AWEighting)
```
Configures the weighting filter in the VoIP input path.

# **param filter\_py**

OFF | AWEighting | CCITt | CMESsage OFF Filter disabled AWEighting A-weighting filter CCITt CCITT weighting filter CMESsage C-message weighting filter

# **Cloning the Group**

```
# Create a clone of the original group, that exists independently
group2 = driver.configure.afRf.measurement.voip.filterPy.clone()
```
## **Subgroups**

**6.3.1.2.15.2 Bpass**

## **SCPI Command:**

```
CONFigure:AFRF:MEASurement<Instance>:VOIP:FILTer:BPASs:ENABle
CONFigure:AFRF:MEASurement<Instance>:VOIP:FILTer:BPASs:CFRequency
CONFigure:AFRF:MEASurement<Instance>:VOIP:FILTer:BPASs:BWIDth
```
#### class BpassCls

Bpass commands group definition. 3 total commands, 0 Subgroups, 3 group commands

#### $get\_bandwidth() \rightarrow float$

```
# SCPI: CONFigure:AFRF:MEASurement<Instance>:VOIP:FILTer:BPASs:BWIDth
value: float = driver.configure.afRf.measurement.voip.filterPy.bpass.get_
˓→bandwidth()
```
Configures the bandwidth of the variable bandpass filter in the VoIP input path.

**return** bandwidth: Range: 20 Hz to 20 kHz, Unit: Hz

# $get_cfrequency() \rightarrow float$

```
# SCPI: CONFigure:AFRF:MEASurement<Instance>:VOIP:FILTer:BPASs:CFRequency
value: float = driver.configure.afRf.measurement.voip.filterPy.bpass.get_
˓→cfrequency()
```
Configures the center frequency of the variable bandpass filter in the VoIP input path.

```
return
  frequency: Range: 0 Hz to 21 kHz, Unit: Hz
```
 $get\_enable() \rightarrow bool$ 

# SCPI: CONFigure:AFRF:MEASurement<Instance>:VOIP:FILTer:BPASs:ENABle value: bool = driver.configure.afRf.measurement.voip.filterPy.bpass.get\_enable()

Enables or disables the variable bandpass filter in the VoIP input path.

**return**

enable: OFF | ON

set\_bandwidth(*bandwidth: float*) → None

```
# SCPI: CONFigure:AFRF:MEASurement<Instance>:VOIP:FILTer:BPASs:BWIDth
driver.configure.afRf.measurement.voip.filterPy.bpass.set_bandwidth(bandwidth =_
-1.0
```
Configures the bandwidth of the variable bandpass filter in the VoIP input path.

**param bandwidth** Range: 20 Hz to 20 kHz, Unit: Hz

set\_cfrequency(*frequency: float*) → None

```
# SCPI: CONFigure:AFRF:MEASurement<Instance>:VOIP:FILTer:BPASs:CFRequency
driver.configure.afRf.measurement.voip.filterPy.bpass.set_cfrequency(frequency␣
\rightarrow = 1.0
```
Configures the center frequency of the variable bandpass filter in the VoIP input path.

**param frequency** Range: 0 Hz to 21 kHz, Unit: Hz

set\_enable(*enable: bool*) → None

```
# SCPI: CONFigure:AFRF:MEASurement<Instance>:VOIP:FILTer:BPASs:ENABle
driver.configure.afRf.measurement.voip.filterPy.bpass.set_enable(enable = False)
```
Enables or disables the variable bandpass filter in the VoIP input path.

**param enable** OFF | ON

# **6.3.1.2.15.3 Dwidth**

# **SCPI Command:**

```
CONFigure:AFRF:MEASurement<Instance>:VOIP:FILTer:DWIDth
CONFigure:AFRF:MEASurement<Instance>:VOIP:FILTer:DWIDth:SFACtor
```
## class DwidthCls

Dwidth commands group definition. 2 total commands, 0 Subgroups, 2 group commands

## class DwidthStruct

Response structure. Fields:

- Dwidth: enums.PwrFilterType: WIDE | NARRow | UDEF Wide, narrow or user-defined bandwidth
- Relative: enums.Relative: RELative | CONStant Proportional to reference frequency or constant

```
get() \rightarrow DwidthStruct
```

```
# SCPI: CONFigure:AFRF:MEASurement<Instance>:VOIP:FILTer:DWIDth
value: DwidthStruct = driver.configure.afRf.measurement.voip.filterPy.dwidth.
˓→get()
```
Configures the bandwidth of the distortion filter in the VoIP input path.

**return**

structure: for return value, see the help for DwidthStruct structure arguments.

 $get\_sfactor() \rightarrow float$ 

```
# SCPI: CONFigure:AFRF:MEASurement<Instance>:VOIP:FILTer:DWIDth:SFACtor
value: float = driver.configure.afRf.measurement.voip.filterPy.dwidth.get_
˓→sfactor()
```
Sets the distortion filter width factor for a user-defined distortion filter width. CONF:AFRF:MEAS:VOIP:FILT:DWID UDEF

## **return**

factor: Range: 0.001 to 0.005

set(*dwidth: PwrFilterType*, *relative: Relative*) → None

# SCPI: CONFigure:AFRF:MEASurement<Instance>:VOIP:FILTer:DWIDth driver.configure.afRf.measurement.voip.filterPy.dwidth.set(dwidth = enums. ˓<sup>→</sup>PwrFilterType.NARRow, relative = enums.Relative.CONStant)

Configures the bandwidth of the distortion filter in the VoIP input path.

# **param dwidth**

WIDE | NARRow | UDEF Wide, narrow or user-defined bandwidth

**param relative**

RELative | CONStant Proportional to reference frequency or constant

## set\_sfactor(*factor: float*) → None

```
# SCPI: CONFigure:AFRF:MEASurement<Instance>:VOIP:FILTer:DWIDth:SFACtor
driver.configure.afRf.measurement.voip.filterPy.dwidth.set_sfactor(factor = 1.0)
```
Sets the distortion filter width factor for a user-defined distortion filter width. CONF:AFRF:MEAS:VOIP:FILT:DWID UDEF

**param factor** Range: 0.001 to 0.005

# **6.3.1.2.15.4 Notch<Notch>**

## **RepCap Settings**

```
# Range: Nr1 .. Nr3
```

```
rc = driver.configure.afRf.measurement.voip.filterPy.notch.repcap_notch_get()
driver.configure.afRf.measurement.voip.filterPy.notch.repcap_notch_set(repcap.Notch.Nr1)
```
## class NotchCls

Notch commands group definition. 2 total commands, 2 Subgroups, 0 group commands Repeated Capability: Notch, default value after init: Notch.Nr1

# **Cloning the Group**

```
# Create a clone of the original group, that exists independently
group2 = driver.configure.afRf.measurement.voip.filterPy.notch.clone()
```
# **Subgroups**

# **6.3.1.2.15.5 Enable**

## **SCPI Command:**

CONFigure:AFRF:MEASurement<Instance>:VOIP:FILTer:NOTCh<Num>:ENABle

#### class EnableCls

Enable commands group definition. 1 total commands, 0 Subgroups, 1 group commands

get(*notch=Notch.Default*) → bool

```
# SCPI: CONFigure:AFRF:MEASurement<Instance>:VOIP:FILTer:NOTCh<Num>:ENABle
value: bool = driver.configure.afRf.measurement.voip.filterPy.notch.enable.
\rightarrowget(notch = repcap.Notch.Default)
```
Enables the notch filters 1, 2 or 3 in the VOIP path.

#### **param notch**

optional repeated capability selector. Default value: Nr1 (settable in the interface 'Notch')

**return** filter\_enable: OFF | ON

set(*filter\_enable: bool*, *notch=Notch.Default*) → None

```
# SCPI: CONFigure:AFRF:MEASurement<Instance>:VOIP:FILTer:NOTCh<Num>:ENABle
driver.configure.afRf.measurement.voip.filterPy.notch.enable.set(filter_enable␣
\rightarrow= False, notch = repcap.Notch.Default)
```
Enables the notch filters 1, 2 or 3 in the VOIP path.

### **param filter\_enable** OFF | ON

**param notch**

optional repeated capability selector. Default value: Nr1 (settable in the interface 'Notch')

# **6.3.1.2.15.6 Frequency**

## **SCPI Command:**

CONFigure:AFRF:MEASurement<Instance>:VOIP:FILTer:NOTCh<Num>:FREQuency

### class FrequencyCls

Frequency commands group definition. 1 total commands, 0 Subgroups, 1 group commands

get(*notch=Notch.Default*) → float

```
# SCPI: CONFigure:AFRF:MEASurement<Instance>:VOIP:FILTer:NOTCh<Num>:FREQuency
value: float = driver.configure.afRf.measurement.voip.filterPy.notch.frequency.
˓→get(notch = repcap.Notch.Default)
```
Sets the frequency for the notch filters 1, 2 or 3 in the VOIP path.

#### **param notch**

optional repeated capability selector. Default value: Nr1 (settable in the interface 'Notch')

**return**

filter\_frequency: Range: 5 Hz to 21000 Hz, Unit: Hz

set(*filter\_frequency: float*, *notch=Notch.Default*) → None

```
# SCPI: CONFigure:AFRF:MEASurement<Instance>:VOIP:FILTer:NOTCh<Num>:FREQuency
driver.configure.afRf.measurement.voip.filterPy.notch.frequency.set(filter_
\rightarrowfrequency = 1.0, notch = repcap.Notch.Default)
```
Sets the frequency for the notch filters 1, 2 or 3 in the VOIP path.

## **param filter\_frequency** Range: 5 Hz to 21000 Hz, Unit: Hz

#### **param notch**

optional repeated capability selector. Default value: Nr1 (settable in the interface 'Notch')

### **6.3.1.2.15.7 Frequency**

### **SCPI Command:**

CONFigure:AFRF:MEASurement<Instance>:VOIP:FREQuency:ATGFrequency CONFigure:AFRF:MEASurement<Instance>:VOIP:FREQuency

#### class FrequencyCls

Frequency commands group definition. 6 total commands, 1 Subgroups, 2 group commands

### class ValueStruct

Structure for reading output parameters. Fields:

- Frequency: float: RF carrier center frequency Unit: Hz
- Channel\_Spacing: float: Channel spacing Unit: Hz

 $get\_atg\_frequency() \rightarrow bool$ 

```
# SCPI: CONFigure:AFRF:MEASurement<Instance>:VOIP:FREQuency:ATGFrequency
value: bool = driver.configure.afRf.measurement.voip.frequency.get_atg_
\rightarrowfrequency()
```
Selects whether the carrier center frequency resulting from the FID is copied from the analyzer to the AFRF generator or not.

**return** apply\_to\_gen\_rf: OFF | ON

 $get_value() \rightarrow ValueStruct$ 

```
# SCPI: CONFigure:AFRF:MEASurement<Instance>:VOIP:FREQuency
value: ValueStruct = driver.configure.afRf.measurement.voip.frequency.get_
˓→value()
```
Queries the RF carrier center frequency and the channel spacing resulting from the configured frequency ID.

**return**

structure: for return value, see the help for ValueStruct structure arguments.

 $set\_atg\_frequency(\alpha pply\ to\ gen\ rf: \mathit{bool}) \rightarrow \text{None}$ 

```
# SCPI: CONFigure:AFRF:MEASurement<Instance>:VOIP:FREQuency:ATGFrequency
driver.configure.afRf.measurement.voip.frequency.set_atg_frequency(apply_to_gen_
\rightarrowrf = False)
```
Selects whether the carrier center frequency resulting from the FID is copied from the analyzer to the AFRF generator or not.

**param apply\_to\_gen\_rf** OFF | ON

## **Cloning the Group**

# Create a clone of the original group, that exists independently group2 = driver.configure.afRf.measurement.voip.frequency.clone()

# **Subgroups**

**6.3.1.2.15.8 Delta**

# **SCPI Command:**

```
CONFigure:AFRF:MEASurement<Instance>:VOIP:FREQuency:DELTa:MODE
CONFigure:AFRF:MEASurement<Instance>:VOIP:FREQuency:DELTa:USER
CONFigure:AFRF:MEASurement<Instance>:VOIP:FREQuency:DELTa:MEASured
```
#### class DeltaCls

Delta commands group definition. 4 total commands, 1 Subgroups, 3 group commands

 $get\_measured() \rightarrow float$ 

```
# SCPI: CONFigure:AFRF:MEASurement<Instance>:VOIP:FREQuency:DELTa:MEASured
value: float = driver.configure.afRf.measurement.voip.frequency.delta.get_
˓→measured()
```
Configures the frequency measured reference value for VoIP.

**return** meas\_val: Unit: Hz

 $get\_mode() \rightarrow DeltaMode$ 

```
# SCPI: CONFigure:AFRF:MEASurement<Instance>:VOIP:FREQuency:DELTa:MODE
value: enums.DeltaMode = driver.configure.afRf.measurement.voip.frequency.delta.
˓→get_mode()
```
Configures the frequency reference mode for VoIP.

**return** mode: NONE | MEAS | USER

 $get\_user() \rightarrow float$ 

# SCPI: CONFigure:AFRF:MEASurement<Instance>:VOIP:FREQuency:DELTa:USER value: float = driver.configure.afRf.measurement.voip.frequency.delta.get\_user()

Configures the frequency user reference value for VoIP.

**return** user\_val: Unit: Hz

set\_mode(*mode: DeltaMode*) → None

```
# SCPI: CONFigure:AFRF:MEASurement<Instance>:VOIP:FREQuency:DELTa:MODE
driver.configure.afRf.measurement.voip.frequency.delta.set_mode(mode = enums.
˓→DeltaMode.MEAS)
```
Configures the frequency reference mode for VoIP.

**param mode** NONE | MEAS | USER

 $set\_user(user\_val: float) \rightarrow None$ 

# SCPI: CONFigure:AFRF:MEASurement<Instance>:VOIP:FREQuency:DELTa:USER driver.configure.afRf.measurement.voip.frequency.delta.set\_user(user\_val = 1.0)

Configures the frequency user reference value for VoIP.

**param user\_val** Unit: Hz

# **Cloning the Group**

```
# Create a clone of the original group, that exists independently
group2 = driver.configure.afRf.measurement.voip.frequency.delta.clone()
```
# **Subgroups**

### **6.3.1.2.15.9 Update**

## **SCPI Command:**

CONFigure:AFRF:MEASurement<Instance>:VOIP:FREQuency:DELTa:UPDate

#### class UpdateCls

Update commands group definition. 1 total commands, 0 Subgroups, 1 group commands

 $set() \rightarrow None$ 

# SCPI: CONFigure:AFRF:MEASurement<Instance>:VOIP:FREQuency:DELTa:UPDate driver.configure.afRf.measurement.voip.frequency.delta.update.set()

Triggers the update of the measurement value for VoIP frequency.

```
set\_with\_opc(<i>opc_timeout_ms</i>: int = -1) \rightarrow None
```

```
# SCPI: CONFigure:AFRF:MEASurement<Instance>:VOIP:FREQuency:DELTa:UPDate
driver.configure.afRf.measurement.voip.frequency.delta.update.set_with_opc()
```
Triggers the update of the measurement value for VoIP frequency.

Same as set, but waits for the operation to complete before continuing further. Use the RsCma.utilities.opc\_timeout\_set() to set the timeout value.

### **param opc\_timeout\_ms**

Maximum time to wait in milliseconds, valid only for this call.

# **6.3.1.2.15.10 Level**

# class LevelCls

Level commands group definition. 8 total commands, 2 Subgroups, 0 group commands

# **Cloning the Group**

```
# Create a clone of the original group, that exists independently
group2 = driver.configure.afRf.measurement.voip.level.clone()
```
# **Subgroups**

# **6.3.1.2.15.11 Peak**

# class PeakCls

Peak commands group definition. 4 total commands, 1 Subgroups, 0 group commands

## **Cloning the Group**

```
# Create a clone of the original group, that exists independently
group2 = driver.configure.afRf.measurement.voip.level.peak.clone()
```
#### **Subgroups**

**6.3.1.2.15.12 Delta**

# **SCPI Command:**

```
CONFigure:AFRF:MEASurement<Instance>:VOIP:LEVel:PEAK:DELTa:MEASured
CONFigure:AFRF:MEASurement<Instance>:VOIP:LEVel:PEAK:DELTa:USER
CONFigure:AFRF:MEASurement<Instance>:VOIP:LEVel:PEAK:DELTa:MODE
```
#### class DeltaCls

Delta commands group definition. 4 total commands, 1 Subgroups, 3 group commands

 $get\_measured() \rightarrow float$ 

```
# SCPI: CONFigure:AFRF:MEASurement<Instance>:VOIP:LEVel:PEAK:DELTa:MEASured
value: float = driver.configure.afRf.measurement.voip.level.peak.delta.get_
˓→measured()
```
For level peak, configures the AF signal measured reference value for VoIP.

**return**

meas\_val: Unit: %

 $get\_mode() \rightarrow DeltaMode$ 

```
# SCPI: CONFigure:AFRF:MEASurement<Instance>:VOIP:LEVel:PEAK:DELTa:MODE
value: enums.DeltaMode = driver.configure.afRf.measurement.voip.level.peak.
˓→delta.get_mode()
```
For level peak, configures the AF signal reference mode for VoIP.

**return** mode: NONE | MEAS | USER

 $get\_user() \rightarrow float$ 

```
# SCPI: CONFigure:AFRF:MEASurement<Instance>:VOIP:LEVel:PEAK:DELTa:USER
value: float = driver.configure.afRf.measurement.voip.level.peak.delta.get_
\rightarrowuser()
```
For level peak, configures the AF signal user reference value for VoIP.

**return**

user\_val: Unit: %

set\_mode(*mode: DeltaMode*) → None

# SCPI: CONFigure:AFRF:MEASurement<Instance>:VOIP:LEVel:PEAK:DELTa:MODE driver.configure.afRf.measurement.voip.level.peak.delta.set\_mode(mode = enums. ˓<sup>→</sup>DeltaMode.MEAS)

For level peak, configures the AF signal reference mode for VoIP.

**param mode** NONE | MEAS | USER

set\_user(*user\_val: float*) → None

```
# SCPI: CONFigure:AFRF:MEASurement<Instance>:VOIP:LEVel:PEAK:DELTa:USER
driver.configure.afRf.measurement.voip.level.peak.delta.set_user(user_val = 1.0)
```
For level peak, configures the AF signal user reference value for VoIP.

**param user\_val** Unit: %

# **Cloning the Group**

```
# Create a clone of the original group, that exists independently
group2 = driver.configure.afRf.measurement.voip.level.peak.delta.clone()
```
## **Subgroups**

### **6.3.1.2.15.13 Update**

#### **SCPI Command:**

CONFigure:AFRF:MEASurement<Instance>:VOIP:LEVel:PEAK:DELTa:UPDate

#### class UpdateCls

Update commands group definition. 1 total commands, 0 Subgroups, 1 group commands

```
set() \rightarrow None
```
# SCPI: CONFigure:AFRF:MEASurement<Instance>:VOIP:LEVel:PEAK:DELTa:UPDate driver.configure.afRf.measurement.voip.level.peak.delta.update.set()

For level peak, triggers the update of the measurement value for VoIP.

```
set\_with\_opc(<i>opc</i> <i>timeout</i> <i>ms</i>: <i>int</i> = -1) \rightarrow None
```
# SCPI: CONFigure:AFRF:MEASurement<Instance>:VOIP:LEVel:PEAK:DELTa:UPDate driver.configure.afRf.measurement.voip.level.peak.delta.update.set\_with\_opc() For level peak, triggers the update of the measurement value for VoIP.

Same as set, but waits for the operation to complete before continuing further. Use the RsCma.utilities.opc\_timeout\_set() to set the timeout value.

### **param opc\_timeout\_ms**

Maximum time to wait in milliseconds, valid only for this call.

## **6.3.1.2.15.14 Rms**

## class RmsCls

Rms commands group definition. 4 total commands, 1 Subgroups, 0 group commands

### **Cloning the Group**

```
# Create a clone of the original group, that exists independently
group2 = driver.configure.afRf.measurement.voip.level.rms.clone()
```
#### **Subgroups**

# **6.3.1.2.15.15 Delta**

### **SCPI Command:**

```
CONFigure:AFRF:MEASurement<Instance>:VOIP:LEVel:RMS:DELTa:MODE
CONFigure:AFRF:MEASurement<Instance>:VOIP:LEVel:RMS:DELTa:USER
CONFigure:AFRF:MEASurement<Instance>:VOIP:LEVel:RMS:DELTa:MEASured
```
## class DeltaCls

Delta commands group definition. 4 total commands, 1 Subgroups, 3 group commands

```
get\_measured() \rightarrow float
```

```
# SCPI: CONFigure:AFRF:MEASurement<Instance>:VOIP:LEVel:RMS:DELTa:MEASured
value: float = driver.configure.afRf.measurement.voip.level.rms.delta.get_
˓→measured()
```
Configures the AF level measured reference value for VoIP.

**return** meas val: Unit: %

```
get\_mode() \rightarrow DeltaMode
```

```
# SCPI: CONFigure:AFRF:MEASurement<Instance>:VOIP:LEVel:RMS:DELTa:MODE
value: enums.DeltaMode = driver.configure.afRf.measurement.voip.level.rms.delta.
\rightarrowget_mode()
```
Configures the AF level reference mode for VoIP.

**return** mode: NONE | MEAS | USER
$get\_user() \rightarrow float$ 

```
# SCPI: CONFigure:AFRF:MEASurement<Instance>:VOIP:LEVel:RMS:DELTa:USER
value: float = driver.configure.afRf.measurement.voip.level.rms.delta.get_user()
```
Configures the AF level user reference value for VoIP.

**return** user\_val: Unit: %

set\_mode(*mode: DeltaMode*) → None

# SCPI: CONFigure:AFRF:MEASurement<Instance>:VOIP:LEVel:RMS:DELTa:MODE driver.configure.afRf.measurement.voip.level.rms.delta.set\_mode(mode = enums. ˓<sup>→</sup>DeltaMode.MEAS)

Configures the AF level reference mode for VoIP.

**param mode** NONE | MEAS | USER

set\_user(*user\_val: float*) → None

# SCPI: CONFigure:AFRF:MEASurement<Instance>:VOIP:LEVel:RMS:DELTa:USER driver.configure.afRf.measurement.voip.level.rms.delta.set\_user(user\_val = 1.0)

Configures the AF level user reference value for VoIP.

**param user\_val** Unit: %

# **Cloning the Group**

# Create a clone of the original group, that exists independently group2 = driver.configure.afRf.measurement.voip.level.rms.delta.clone()

### **Subgroups**

**6.3.1.2.15.16 Update**

# **SCPI Command:**

CONFigure:AFRF:MEASurement<Instance>:VOIP:LEVel:RMS:DELTa:UPDate

#### class UpdateCls

Update commands group definition. 1 total commands, 0 Subgroups, 1 group commands

 $set() \rightarrow None$ 

# SCPI: CONFigure:AFRF:MEASurement<Instance>:VOIP:LEVel:RMS:DELTa:UPDate driver.configure.afRf.measurement.voip.level.rms.delta.update.set()

Triggers the update of the measurement value for VoIP level.

 $set\_with\_opc(*opc timeout ms*: *int* = -1) \rightarrow None$ 

# SCPI: CONFigure:AFRF:MEASurement<Instance>:VOIP:LEVel:RMS:DELTa:UPDate driver.configure.afRf.measurement.voip.level.rms.delta.update.set\_with\_opc()

Triggers the update of the measurement value for VoIP level.

Same as set, but waits for the operation to complete before continuing further. Use the RsCma.utilities.opc\_timeout\_set() to set the timeout value.

**param opc\_timeout\_ms**

Maximum time to wait in milliseconds, valid only for this call.

# **6.3.1.2.15.17 Rssi**

# **SCPI Command:**

CONFigure:AFRF:MEASurement<Instance>:VOIP:RSSI:CODE

#### class RssiCls

Rssi commands group definition. 1 total commands, 0 Subgroups, 1 group commands

```
get\_code() \rightarrow int
```
# SCPI: CONFigure:AFRF:MEASurement<Instance>:VOIP:RSSI:CODE value: int = driver.configure.afRf.measurement.voip.rssi.get\_code()

Configures the RSSI code.

**return** code: No help available

### **6.3.1.2.15.18 Sip**

**SCPI Command:**

```
CONFigure:AFRF:MEASurement<Instance>:VOIP:SIP:STATe
CONFigure:AFRF:MEASurement<Instance>:VOIP:SIP:CODE
CONFigure:AFRF:MEASurement<Instance>:VOIP:SIP:RESPonse
CONFigure:AFRF:MEASurement<Instance>:VOIP:SIP:RPRotocol
CONFigure:AFRF:MEASurement<Instance>:VOIP:SIP:RCAuse
CONFigure:AFRF:MEASurement<Instance>:VOIP:SIP:RTEXt
```
### class SipCls

Sip commands group definition. 6 total commands, 0 Subgroups, 6 group commands

 $get\_code() \rightarrow int$ 

```
# SCPI: CONFigure:AFRF:MEASurement<Instance>:VOIP:SIP:CODE
value: int = driver.configure.afRf.measurement.voip.sip.get_code()
```
Queries the code number of the last received SIP response.

**return**

code: Decimal number, for example 200

```
get\_rcause() \rightarrow str
```

```
# SCPI: CONFigure:AFRF:MEASurement<Instance>:VOIP:SIP:RCAuse
value: str = driver.configure.afRf.measurement.voip.sip.get_rcause()
```
Queries information from the reason head field of the SIP.

**return**

cause: No help available

## $get\_response() \rightarrow str$

```
# SCPI: CONFigure:AFRF:MEASurement<Instance>:VOIP:SIP:RESPonse
value: str = driver.configure.afRf.measurement.voip.sip.get_response()
```
Queries the text of the last received SIP response.

**return**

response: Response string, for example 'OK'

 $get\_rprotocol() \rightarrow str$ 

# SCPI: CONFigure:AFRF:MEASurement<Instance>:VOIP:SIP:RPRotocol value: str = driver.configure.afRf.measurement.voip.sip.get\_rprotocol()

Queries information from the reason head field of the SIP.

**return**

protocol: No help available

```
get\_rt\_ext() \rightarrow str
```

```
# SCPI: CONFigure:AFRF:MEASurement<Instance>:VOIP:SIP:RTEXt
value: str = driver.configure.afRf.measurement.voip.sip.get_rt_ext()
```
Queries information from the reason head field of the SIP.

**return**

text: No help available

 $get\_state() \rightarrow SipState$ 

```
# SCPI: CONFigure:AFRF:MEASurement<Instance>:VOIP:SIP:STATe
value: enums.SipState = driver.configure.afRf.measurement.voip.sip.get_state()
```
Queries the state of the VoIP connection to the DUT.

**return**

state: TERMinated | ESTablished | ERRor

# **6.3.1.2.15.19 Squelch**

## **SCPI Command:**

CONFigure:AFRF:MEASurement<Instance>:VOIP:SQUelch:STATe

#### class SquelchCls

Squelch commands group definition. 1 total commands, 0 Subgroups, 1 group commands

 $get\_state() \rightarrow bool$ 

```
# SCPI: CONFigure:AFRF:MEASurement<Instance>:VOIP:SQUelch:STATe
value: bool = driver.configure.afRf.measurement.voip.squelch.get_state()
```
Queries the receiver squelch state in the VoIP path.

**return** state: OFF | ON

## **6.3.1.2.15.20 Uri**

# **SCPI Command:**

```
CONFigure:AFRF:MEASurement<Instance>:VOIP:URI:CMA
CONFigure:AFRF:MEASurement<Instance>:VOIP:URI:IP
CONFigure:AFRF:MEASurement<Instance>:VOIP:URI:PORT
CONFigure:AFRF:MEASurement<Instance>:VOIP:URI:USER
```
### class UriCls

Uri commands group definition. 4 total commands, 0 Subgroups, 4 group commands

```
get\_cma() \rightarrow str
```
# SCPI: CONFigure:AFRF:MEASurement<Instance>:VOIP:URI:CMA value: str = driver.configure.afRf.measurement.voip.uri.get\_cma()

Specifies the <user> part of the URI of the CMA ('sip:<user>@<IP address>') .

**return**

address: String with user part

```
get\_ip() \rightarrow str
```
# SCPI: CONFigure:AFRF:MEASurement<Instance>:VOIP:URI:IP value: str = driver.configure.afRf.measurement.voip.uri.get\_ip()

Specifies the <IP address> part of the URI of the DUT ('sip:<user>@<IP address>') .

**return**

address: IP address as string

 $get\_port() \rightarrow int$ 

```
# SCPI: CONFigure:AFRF:MEASurement<Instance>:VOIP:URI:PORT
value: int = driver.configure.afRf.measurement.voip.uri.get_port()
```
Specifies the URI port number of the DUT.

**return**

port: Range: 1024 to 65.535E+3

```
get\_user() \rightarrow str
```

```
# SCPI: CONFigure:AFRF:MEASurement<Instance>:VOIP:URI:USER
value: str = driver.configure.afRf.measurement.voip.uri.get_user()
```
Specifies the <user> part of the URI of the DUT ('sip:<user>@<IP address>') .

**return**

user: String with user part

set\_cma(*address: str*) → None

```
# SCPI: CONFigure:AFRF:MEASurement<Instance>:VOIP:URI:CMA
driver.configure.afRf.measurement.voip.uri.set_cma(address = '1'))
```
Specifies the <user> part of the URI of the CMA ('sip:<user> $@$ <IP address>').

**param address** String with user part

 $set\_ip(\textit{address}: \textit{str}) \rightarrow \text{None}$ 

```
# SCPI: CONFigure:AFRF:MEASurement<Instance>:VOIP:URI:IP
driver.configure.afRf.measurement.voip.uri.set_ip(address = '1')
```
Specifies the <IP address> part of the URI of the DUT ('sip:<user>@<IP address>') .

**param address** IP address as string

 $set\_port(*port*: *int*) \rightarrow None$ 

```
# SCPI: CONFigure:AFRF:MEASurement<Instance>:VOIP:URI:PORT
driver.configure.afRf.measurement.voip.uri.set_port(port = 1)
```
Specifies the URI port number of the DUT.

**param port** Range: 1024 to 65.535E+3

set\_user(*user: str*) → None

```
# SCPI: CONFigure:AFRF:MEASurement<Instance>:VOIP:URI:USER
driver.configure.afRf.measurement.voip.uri.set_user(user = '1')
```
Specifies the <user> part of the URI of the DUT ('sip:<user>@<IP address>').

**param user** String with user part

# **6.3.2 Base**

# **SCPI Command:**

```
CONFigure:BASE:SPEaker
CONFigure:BASE:SCENario
```
# class BaseCls

Base commands group definition. 28 total commands, 11 Subgroups, 2 group commands

```
get\_scenario() \rightarrow BaseScenario
```

```
# SCPI: CONFigure:BASE:SCENario
value: enums.BaseScenario = driver.configure.base.get_scenario()
```
Selects the test scenario. Always select the scenario to be used before configuring and using an application. If you show the display during remote control (for example with the 'Hide Remote Screen' button or SYSTem:DISPlay:UPDate ON) , the execution of this command takes some seconds. Insert a pause into your test script after this command, to ensure that the change has been applied. Or query the setting until the correct new value is returned, before you continue your test script.

**return**

scenario: TXTest | RXTest | DXTest | SPECtrum | EXPert | AUDio | AVIonics | DTX-Test | DRXTest | DSPectrum | DEXPert TXTest | RXTest | DXTest | SPECtrum | EXPert | AUDio | AVIonics Analog scenarios DTXTest | DRXTest | DSPectrum | DEXPert Digital scenarios NOSC Cannot be set, but is returned by a query if no scenario is active.

```
get\_speaker() \rightarrow bool
```

```
# SCPI: CONFigure:BASE:SPEaker
value: bool = driver.configure.base.get_speaker()
```
Switches the loudspeaker / headphones on or off.

**return**

speaker: ON | OFF

set\_scenario(*scenario: BaseScenario*) → None

```
# SCPI: CONFigure:BASE:SCENario
driver.configure.base.set_scenario(scenario = enums.BaseScenario.AUDio)
```
Selects the test scenario. Always select the scenario to be used before configuring and using an application. If you show the display during remote control (for example with the 'Hide Remote Screen' button or SYSTem:DISPlay:UPDate ON) , the execution of this command takes some seconds. Insert a pause into your test script after this command, to ensure that the change has been applied. Or query the setting until the correct new value is returned, before you continue your test script.

# **param scenario**

TXTest | RXTest | DXTest | SPECtrum | EXPert | AUDio | AVIonics | DTXTest | DRX-Test | DSPectrum | DEXPert TXTest | RXTest | DXTest | SPECtrum | EXPert | AUDio | AVIonics Analog scenarios DTXTest | DRXTest | DSPectrum | DEXPert Digital scenarios NOSC Cannot be set, but is returned by a query if no scenario is active.

set\_speaker(*speaker: bool*) → None

# SCPI: CONFigure:BASE:SPEaker  $driver.configure.\nbase.set_spear(speaker = False)$ 

Switches the loudspeaker / headphones on or off.

**param speaker** ON | OFF

# **Cloning the Group**

```
# Create a clone of the original group, that exists independently
group2 = driver.configure.base.clone()
```
## **Subgroups**

**6.3.2.1 Adjustment**

### **SCPI Command:**

```
CONFigure:BASE:ADJustment:TYPE
CONFigure:BASE:ADJustment:VALue
CONFigure:BASE:ADJustment:SAVE
```
# class AdjustmentCls

Adjustment commands group definition. 3 total commands, 0 Subgroups, 3 group commands

 $get_type.py() \rightarrow OscillatorType$ 

```
# SCPI: CONFigure:BASE:ADJustment:TYPE
value: enums.OscillatorType = driver.configure.base.adjustment.get_type_py()
```
Selects the frequency source to be adjusted.

**return**

adj\_type: TCXO | OCXO

 $get_value() \rightarrow float$ 

```
# SCPI: CONFigure:BASE:ADJustment:VALue
value: float = driver.configure.base.adjustment.get_value()
```
Adjusts the reference frequency. A lower value decreases the frequency. A higher value increases it.

**return**

adj\_value: Range: 0 to 65535

 $save() \rightarrow None$ 

```
# SCPI: CONFigure:BASE:ADJustment:SAVE
driver.configure.base.adjustment.save()
```
Stores the configured adjustment value.

save\_with\_opc(*opc\_timeout\_ms: int = -1*)  $\rightarrow$  None

```
# SCPI: CONFigure:BASE:ADJustment:SAVE
driver.configure.base.adjustment.save_with_opc()
```
Stores the configured adjustment value.

Same as save, but waits for the operation to complete before continuing further. Use the RsCma.utilities.opc\_timeout\_set() to set the timeout value.

**param opc\_timeout\_ms**

Maximum time to wait in milliseconds, valid only for this call.

set\_type\_py(*adj\_type: OscillatorType*) → None

```
# SCPI: CONFigure:BASE:ADJustment:TYPE
driver.configure.base.adjustment.set_type_py(adj_type = enums.OscillatorType.
\rightarrowOCXO)
```
Selects the frequency source to be adjusted.

**param adj\_type** TCXO | OCXO

 $set_value(adj-value: float) \rightarrow None$ 

```
# SCPI: CONFigure:BASE:ADJustment:VALue
driver.configure.base.adjustment.set_value(adj_value = 1.0)
```
Adjusts the reference frequency. A lower value decreases the frequency. A higher value increases it.

**param adj\_value** Range: 0 to 65535

# **6.3.2.2 Attenuation**

# **SCPI Command:**

```
CONFigure:BASE:ATTenuation:ENABle
CONFigure:BASE:ATTenuation:AWARning
```
#### class AttenuationCls

Attenuation commands group definition. 2 total commands, 0 Subgroups, 2 group commands

```
get_awarning() \rightarrow bool
```

```
# SCPI: CONFigure:BASE:ATTenuation:AWARning
value: bool = driver.configure.base.attenuation.get_awarning()
```
Enables or disables an audible warning, to be played if the RF protection circuit is activated.

**return** awarning: OFF | ON  $get\_enable() \rightarrow bool$ 

```
# SCPI: CONFigure:BASE:ATTenuation:ENABle
value: bool = driver.configure.base.attenuation.get_enable()
```
Enables or disables the internal 17 dB attenuator of the RF COM connector.

**return** atten\_enable: OFF | ON

set\_awarning(*awarning: bool*) → None

```
# SCPI: CONFigure:BASE:ATTenuation:AWARning
driver.configure.\nbase: attenuation.set_awarning(auxarning = False)
```
Enables or disables an audible warning, to be played if the RF protection circuit is activated.

**param awarning** OFF | ON

set\_enable(*atten\_enable: bool*) → None

```
# SCPI: CONFigure:BASE:ATTenuation:ENABle
driver.configure.base.attenuation.set_enable(atten_enable = False)
```
Enables or disables the internal 17 dB attenuator of the RF COM connector.

**param atten\_enable** OFF | ON

## **6.3.2.3 AudioInput<AudioInput>**

## **RepCap Settings**

```
# Range: Nr1 .. Nr2
rc = driver.configure.base.audioInput.repcap_audioInput_get()
driver.configure.base.audioInput.repcap_audioInput_set(repcap.AudioInput.Nr1)
```
# class AudioInputCls

AudioInput commands group definition. 4 total commands, 3 Subgroups, 0 group commands Repeated Capability: AudioInput, default value after init: AudioInput.Nr1

# **Cloning the Group**

```
# Create a clone of the original group, that exists independently
group2 = driver.configure.base.audioInput.clone()
```
# **Subgroups**

# **6.3.2.3.1 Ecircuitry**

## **SCPI Command:**

### CONFigure:BASE:AIN<nr>:ECIRcuitry

### class EcircuitryCls

Ecircuitry commands group definition. 1 total commands, 0 Subgroups, 1 group commands

 $get$ (*audioInput=AudioInput.Default*)  $\rightarrow$  CircuitryState

```
# SCPI: CONFigure:BASE:AIN<nr>:ECIRcuitry
value: enums.CircuitryState = driver.configure.base.audioInput.ecircuitry.
˓→get(audioInput = repcap.AudioInput.Default)
```
Selects the set of AF impedance settings to be used.

### **param audioInput**

optional repeated capability selector. Default value: Nr1 (settable in the interface 'AudioInput')

### **return**

```
circuitry_state: PASSive | ACTive ACTive: settings for R&S CMA-Z600A (ZBOX
commands) PASSive: settings for other equipment (other commands)
```
set(*circuitry\_state: CircuitryState*, *audioInput=AudioInput.Default*) → None

```
# SCPI: CONFigure:BASE:AIN<nr>:ECIRcuitry
driver.configure.base.audioInput.ecircuitry.set(circuitry_state = enums.
˓→CircuitryState.ACTive, audioInput = repcap.AudioInput.Default)
```
Selects the set of AF impedance settings to be used.

# **param circuitry\_state**

PASSive | ACTive ACTive: settings for R&S CMA-Z600A (ZBOX commands) PAS-Sive: settings for other equipment (other commands)

# **param audioInput**

optional repeated capability selector. Default value: Nr1 (settable in the interface 'AudioInput')

### **6.3.2.3.2 Limpedance**

# **SCPI Command:**

CONFigure:BASE:AIN<nr>:LIMPedance

#### class LimpedanceCls

Limpedance commands group definition. 1 total commands, 0 Subgroups, 1 group commands

### class LimpedanceStruct

Response structure. Fields:

- Enable: bool: OFF | ON ON: Use the configured Impedance. OFF: Ignore the configured Impedance.
- Impedance: float: Range: 1 Ohm to 100E+6 Ohm, Unit: Ohm

get(*audioInput=AudioInput.Default*) → LimpedanceStruct

```
# SCPI: CONFigure:BASE:AIN<nr>:LIMPedance
value: LimpedanceStruct = driver.configure.base.audioInput.limpedance.
\rightarrowget(audioInput = repcap.AudioInput.Default)
```
Configures the impedance 'R Load'.

#### **param audioInput**

optional repeated capability selector. Default value: Nr1 (settable in the interface 'AudioInput')

#### **return**

structure: for return value, see the help for LimpedanceStruct structure arguments.

set(*enable: bool*, *impedance: float*, *audioInput=AudioInput.Default*) → None

```
# SCPI: CONFigure:BASE:AIN<nr>:LIMPedance
driver.configure.base.audioInput.limpedance.set(enable = False, impedance = 1.0,
\rightarrow audioInput = repcap. AudioInput. Default)
```
Configures the impedance 'R Load'.

## **param enable**

OFF | ON ON: Use the configured Impedance. OFF: Ignore the configured Impedance.

### **param impedance**

Range: 1 Ohm to 100E+6 Ohm, Unit: Ohm

## **param audioInput**

optional repeated capability selector. Default value: Nr1 (settable in the interface 'AudioInput')

# **6.3.2.3.3 Zbox**

# class ZboxCls

Zbox commands group definition. 2 total commands, 2 Subgroups, 0 group commands

# **Cloning the Group**

```
# Create a clone of the original group, that exists independently
group2 = driver.configure.base.audioInput.zbox.clone()
```
# **Subgroups**

# **6.3.2.3.3.1 Attenuator**

## **SCPI Command:**

CONFigure:BASE:AIN<nr>:ZBOX:ATTenuator

### class AttenuatorCls

Attenuator commands group definition. 1 total commands, 0 Subgroups, 1 group commands

get(*audioInput=AudioInput.Default*) → bool

```
# SCPI: CONFigure:BASE:AIN<nr>:ZBOX:ATTenuator
value: bool = driver.configure.base.audioInput.zbox.attenuator.get(audioInput =\Box˓→repcap.AudioInput.Default)
```
Specifies whether the AF IN attenuator in the impedance matching unit is on or off.

### **param audioInput**

optional repeated capability selector. Default value: Nr1 (settable in the interface 'AudioInput')

**return**

enable: OFF | ON Attenuator state

set(*enable: bool*, *audioInput=AudioInput.Default*) → None

```
# SCPI: CONFigure:BASE:AIN<nr>:ZBOX:ATTenuator
driver.configure.base.audioInput.zbox.attenuator.set(enable = False, audioInput.
˓→= repcap.AudioInput.Default)
```
Specifies whether the AF IN attenuator in the impedance matching unit is on or off.

#### **param enable**

OFF | ON Attenuator state

### **param audioInput**

optional repeated capability selector. Default value: Nr1 (settable in the interface 'AudioInput')

## **6.3.2.3.3.2 Impedance**

### **SCPI Command:**

CONFigure:BASE:AIN<nr>:ZBOX:IMPedance

#### class ImpedanceCls

Impedance commands group definition. 1 total commands, 0 Subgroups, 1 group commands

get(*audioInput=AudioInput.Default*) → Impedance

```
# SCPI: CONFigure:BASE:AIN<nr>:ZBOX:IMPedance
value: enums.Impedance = driver.configure.base.audioInput.zbox.impedance.
˓→get(audioInput = repcap.AudioInput.Default)
```
Specifies the impedance that is configured at the impedance matching unit.

#### **param audioInput**

optional repeated capability selector. Default value: Nr1 (settable in the interface 'AudioInput')

**return**

impedance: IHOL | R50 | R150 | R300 | R600 IHOL In high / out low R50 | R150 | R300 | R600 50 Ohm | 150 Ohm | 300 Ohm | 600 Ohm

set(*impedance: Impedance*, *audioInput=AudioInput.Default*) → None

```
# SCPI: CONFigure:BASE:AIN<nr>:ZBOX:IMPedance
driver.configure.base.audioInput.zbox.impedance.set(impedance = enums.Impedance.
\rightarrowIHOL, audioInput = repcap. AudioInput. Default)
```
Specifies the impedance that is configured at the impedance matching unit.

#### **param impedance**

IHOL | R50 | R150 | R300 | R600 IHOL In high / out low R50 | R150 | R300 | R600 50 Ohm | 150 Ohm | 300 Ohm | 600 Ohm

# **param audioInput**

optional repeated capability selector. Default value: Nr1 (settable in the interface 'AudioInput')

## **6.3.2.4 AudioOutput<AudioOutput>**

### **RepCap Settings**

```
# Range: Nr1 .. Nr2
rc = driver.configure.base.audioOutput.repcap_audioOutput_get()
driver.configure.base.audioOutput.repcap_audioOutput_set(repcap.AudioOutput.Nr1)
```
### class AudioOutputCls

AudioOutput commands group definition. 5 total commands, 5 Subgroups, 0 group commands Repeated Capability: AudioOutput, default value after init: AudioOutput.Nr1

# **Cloning the Group**

```
# Create a clone of the original group, that exists independently
group2 = driver.configure.base.audioOutput.clone()
```
# **Subgroups**

**6.3.2.4.1 Dimpedance**

### **SCPI Command:**

CONFigure:BASE:AOUT<nr>:DIMPedance

### class DimpedanceCls

Dimpedance commands group definition. 1 total commands, 0 Subgroups, 1 group commands

#### class DimpedanceStruct

Response structure. Fields:

- Enable: bool: OFF | ON ON: Use the configured Impedance. OFF: Ignore the configured Impedance.
- Impedance: float: Range: 1 Ohm to 100E+6 Ohm, Unit: Ohm

get(*audioOutput=AudioOutput.Default*) → DimpedanceStruct

# SCPI: CONFigure:BASE:AOUT<nr>:DIMPedance

```
value: DimpedanceStruct = driver.configure.base.audioOutput.dimpedance.
\rightarrowget(audioOutput = repcap.AudioOutput.Default)
```
Configures the impedance 'Rin DUT' for passive circuitry.

# **param audioOutput**

optional repeated capability selector. Default value: Nr1 (settable in the interface 'AudioOutput')

**return**

structure: for return value, see the help for DimpedanceStruct structure arguments.

set(*enable: bool*, *impedance: float*, *audioOutput=AudioOutput.Default*) → None

```
# SCPI: CONFigure:BASE:AOUT<nr>:DIMPedance
driver.configure.base.audioOutput.dimpedance.set(enable = False, impedance = 1.
˓→0, audioOutput = repcap.AudioOutput.Default)
```
Configures the impedance 'Rin DUT' for passive circuitry.

### **param enable**

OFF | ON ON: Use the configured Impedance. OFF: Ignore the configured Impedance.

```
param impedance
```
Range: 1 Ohm to 100E+6 Ohm, Unit: Ohm

### **param audioOutput**

optional repeated capability selector. Default value: Nr1 (settable in the interface 'AudioOutput')

## **6.3.2.4.2 Ecircuitry**

## **SCPI Command:**

CONFigure:BASE:AOUT<nr>:ECIRcuitry

### class EcircuitryCls

Ecircuitry commands group definition. 1 total commands, 0 Subgroups, 1 group commands

get(*audioOutput=AudioOutput.Default*) → CircuitryState

```
# SCPI: CONFigure:BASE:AOUT<nr>:ECIRcuitry
value: enums.CircuitryState = driver.configure.base.audioOutput.ecircuitry.
˓→get(audioOutput = repcap.AudioOutput.Default)
```
Selects the set of AF impedance settings to be used.

#### **param audioOutput**

optional repeated capability selector. Default value: Nr1 (settable in the interface 'AudioOutput')

### **return**

circuitry\_state: PASSive | ACTive ACTive: settings for R&S CMA-Z600A (ZBOX commands) PASSive: settings for other equipment (other commands)

set(*circuitry\_state: CircuitryState*, *audioOutput=AudioOutput.Default*) → None

```
# SCPI: CONFigure:BASE:AOUT<nr>:ECIRcuitry
driver.configure.base.audioOutput.ecircuitry.set(circuitry_state = enums.
˓→CircuitryState.ACTive, audioOutput = repcap.AudioOutput.Default)
```
Selects the set of AF impedance settings to be used.

### **param circuitry\_state**

PASSive | ACTive ACTive: settings for R&S CMA-Z600A (ZBOX commands) PAS-Sive: settings for other equipment (other commands)

# **param audioOutput**

optional repeated capability selector. Default value: Nr1 (settable in the interface 'AudioOutput')

## **6.3.2.4.3 Eimpedance**

# **SCPI Command:**

CONFigure:BASE:AOUT<nr>:EIMPedance

#### class EimpedanceCls

Eimpedance commands group definition. 1 total commands, 0 Subgroups, 1 group commands

### class EimpedanceStruct

Response structure. Fields:

- Enable: bool: OFF | ON ON: Use the configured Impedance. OFF: Ignore the configured Impedance.
- Impedance: float: Range: 1 Ohm to 100E+6 Ohm, Unit: Ohm

get(*audioOutput=AudioOutput.Default*) → EimpedanceStruct

```
# SCPI: CONFigure:BASE:AOUT<nr>:EIMPedance
value: EimpedanceStruct = driver.configure.base.audioOutput.eimpedance.
˓→get(audioOutput = repcap.AudioOutput.Default)
```
Configures the impedance 'R Ext'.

#### **param audioOutput**

optional repeated capability selector. Default value: Nr1 (settable in the interface 'AudioOutput')

### **return**

structure: for return value, see the help for EimpedanceStruct structure arguments.

set(*enable: bool*, *impedance: float*, *audioOutput=AudioOutput.Default*) → None

```
# SCPI: CONFigure:BASE:AOUT<nr>:EIMPedance
driver.configure.base.audioOutput.eimpedance.set(enable = False, impedance = 1.
˓→0, audioOutput = repcap.AudioOutput.Default)
```
Configures the impedance 'R Ext'.

# **param enable**

OFF | ON ON: Use the configured Impedance. OFF: Ignore the configured Impedance.

#### **param impedance**

Range: 1 Ohm to 100E+6 Ohm, Unit: Ohm

## **param audioOutput**

optional repeated capability selector. Default value: Nr1 (settable in the interface 'AudioOutput')

### **6.3.2.4.4 Limpedance**

## **SCPI Command:**

CONFigure:BASE:AOUT<nr>:LIMPedance

### class LimpedanceCls

Limpedance commands group definition. 1 total commands, 0 Subgroups, 1 group commands

#### class LimpedanceStruct

Response structure. Fields:

- Enable: bool: OFF | ON ON: Use the configured Impedance. OFF: Ignore the configured Impedance.
- Impedance: float: Range: 1 Ohm to 100E+6 Ohm, Unit: Ohm

get(*audioOutput=AudioOutput.Default*) → LimpedanceStruct

```
# SCPI: CONFigure:BASE:AOUT<nr>:LIMPedance
value: LimpedanceStruct = driver.configure.base.audioOutput.limpedance.
\rightarrowget(audioOutput = repcap.AudioOutput.Default)
```
Configures the impedance 'R Load'.

### **param audioOutput**

optional repeated capability selector. Default value: Nr1 (settable in the interface 'AudioOutput')

#### **return**

structure: for return value, see the help for LimpedanceStruct structure arguments.

set(*enable: bool*, *impedance: float*, *audioOutput=AudioOutput.Default*) → None

```
# SCPI: CONFigure:BASE:AOUT<nr>:LIMPedance
driver.configure.base.audioOutput.limpedance.set(enable = False, impedance = 1.
˓→0, audioOutput = repcap.AudioOutput.Default)
```
Configures the impedance 'R Load'.

#### **param enable**

OFF | ON ON: Use the configured Impedance. OFF: Ignore the configured Impedance.

### **param impedance**

Range: 1 Ohm to 100E+6 Ohm, Unit: Ohm

# **param audioOutput**

optional repeated capability selector. Default value: Nr1 (settable in the interface 'AudioOutput')

# **6.3.2.4.5 Zbox**

# class ZboxCls

Zbox commands group definition. 1 total commands, 1 Subgroups, 0 group commands

# **Cloning the Group**

```
# Create a clone of the original group, that exists independently
group2 = driver.configure.base.audioOutput.zbox.clone()
```
## **Subgroups**

### **6.3.2.4.5.1 Impedance**

### **SCPI Command:**

CONFigure:BASE:AOUT<nr>:ZBOX:IMPedance

### class ImpedanceCls

Impedance commands group definition. 1 total commands, 0 Subgroups, 1 group commands

get(*audioOutput=AudioOutput.Default*) → Impedance

```
# SCPI: CONFigure:BASE:AOUT<nr>:ZBOX:IMPedance
value: enums.Impedance = driver.configure.base.audioOutput.zbox.impedance.
\rightarrowget(audioOutput = repcap.AudioOutput.Default)
```
Specifies the impedance that is configured at the impedance matching unit.

#### **param audioOutput**

optional repeated capability selector. Default value: Nr1 (settable in the interface 'AudioOutput')

### **return**

impedance: IHOL | R50 | R150 | R300 | R600 IHOL In high / out low R50 | R150 | R300 | R600 50 Ohm | 150 Ohm | 300 Ohm | 600 Ohm

set(*impedance: Impedance*, *audioOutput=AudioOutput.Default*) → None

# SCPI: CONFigure:BASE:AOUT<nr>:ZBOX:IMPedance driver.configure.base.audioOutput.zbox.impedance.set(impedance = enums. ˓<sup>→</sup>Impedance.IHOL, audioOutput = repcap.AudioOutput.Default)

Specifies the impedance that is configured at the impedance matching unit.

#### **param impedance**

IHOL | R50 | R150 | R300 | R600 IHOL In high / out low R50 | R150 | R300 | R600 50 Ohm | 150 Ohm | 300 Ohm | 600 Ohm

## **param audioOutput**

optional repeated capability selector. Default value: Nr1 (settable in the interface 'AudioOutput')

### **6.3.2.5 CmaSound**

# **SCPI Command:**

CONFigure:BASE:CMASound:VOLume CONFigure:BASE:CMASound:SOURce CONFigure:BASE:CMASound:SQUelch

### class CmaSoundCls

CmaSound commands group definition. 3 total commands, 0 Subgroups, 3 group commands

## $get\_source() \rightarrow SoundSource$

```
# SCPI: CONFigure:BASE:CMASound:SOURce
value: enums.SoundSource = driver.configure.base.cmaSound.get_source()
```
Selects the audio source to be connected to the loudspeaker / headphones.

### **return**

sound\_source: GENone | GENThree | AFONe | SPDif | DEModulator | LAN | AVIO GENone Generator 1 + generator 2 GENThree Generator 3 + generator 4 AFONe AF1 IN + AF2 IN SPDif SPDIF IN L + R DEModulator Demodulator output LAN LAN connector (voice over IP) AVIO Avionic generator

### $get\_squelch() \rightarrow bool$

```
# SCPI: CONFigure:BASE:CMASound:SQUelch
value: bool = driver.configure.base.cmaSound.get_squelch()
```
Enables the squelch function if you use the demodulator output as source. Impacts the AF1 OUT and AF2 OUT connectors if you configure it to use the demodulator signal.

**return** enable: OFF | ON

```
get\_volume() \rightarrow int
```

```
# SCPI: CONFigure:BASE:CMASound:VOLume
value: int or bool = driver.configure.base.cmaSound.get_volume()
```
Configures the volume of the monitored CMA sound.

#### **return**

cma\_sound: (integer or boolean) OFF Switches off the CMA sound without changing the volume setting ON Switches on the CMA sound without changing the volume setting number A number greater than zero sets the volume and switches on the CMA

sound. Zero sets the volume and switches off the CMA sound. Range:  $0\%$  to  $100\%$ , Unit: %

```
set_source(sound_source: SoundSource) → None
```

```
# SCPI: CONFigure:BASE:CMASound:SOURce
driver.configure.base.cmaSound.set_source(sound_source = enums.SoundSource.
\rightarrowAFONe)
```
Selects the audio source to be connected to the loudspeaker / headphones.

# **param sound\_source**

```
GENone | GENThree | AFONe | SPDif | DEModulator | LAN | AVIO GENone Gen-
erator 1 + generator 2 GENThree Generator 3 + generator 4 AFONe AF1 IN + AF2
IN SPDif SPDIF IN L + R DEModulator Demodulator output LAN LAN connector
(voice over IP) AVIO Avionic generator
```
set\_squelch(*enable: bool*) → None

```
# SCPI: CONFigure:BASE:CMASound:SQUelch
driver.configure.base.cmaSound.set_squelch(enable = False)
```
Enables the squelch function if you use the demodulator output as source. Impacts the AF1 OUT and AF2 OUT connectors if you configure it to use the demodulator signal.

**param enable** OFF | ON

set\_volume(*cma\_sound: int*) → None

```
# SCPI: CONFigure:BASE:CMASound:VOLume
driver.configure.base.cmaSound.set_volume(cma_sound = 1)
```
Configures the volume of the monitored CMA sound.

#### **param cma\_sound**

(integer or boolean) OFF Switches off the CMA sound without changing the volume setting ON Switches on the CMA sound without changing the volume setting number A number greater than zero sets the volume and switches on the CMA sound. Zero sets the volume and switches off the CMA sound. Range: 0 % to 100 %, Unit: %

### **6.3.2.6 Cprotection**

### **SCPI Command:**

CONFigure:BASE:CPRotection:RESet

# class CprotectionCls

Cprotection commands group definition. 1 total commands, 0 Subgroups, 1 group commands

 $reset() \rightarrow None$ 

```
# SCPI: CONFigure:BASE:CPRotection:RESet
driver.configure.base.cprotection.reset()
```
Resets the protection circuit of the RF connectors.

reset\_with\_opc(*opc\_timeout\_ms: int = -1*)  $\rightarrow$  None

```
# SCPI: CONFigure:BASE:CPRotection:RESet
driver.configure.base.cprotection.reset_with_opc()
```
Resets the protection circuit of the RF connectors.

Same as reset, but waits for the operation to complete before continuing further. Use the RsCma.utilities.opc\_timeout\_set() to set the timeout value.

**param opc\_timeout\_ms**

Maximum time to wait in milliseconds, valid only for this call.

# **6.3.2.7 Display**

# **SCPI Command:**

CONFigure:BASE:DISPlay:STATe

## class DisplayCls

Display commands group definition. 1 total commands, 0 Subgroups, 1 group commands

```
get\_state() \rightarrow bool
```

```
# SCPI: CONFigure:BASE:DISPlay:STATe
value: bool = driver.configure.base.display.get_state()
```
Switches the instrument display off or on.

**return**

display\_state: OFF | ON OFF: display off (black screen) ON: display on

set\_state(*display\_state: bool*) → None

```
# SCPI: CONFigure:BASE:DISPlay:STATe
driver.configure.base.display.set_state(display_state = False)
```
Switches the instrument display off or on.

**param display\_state** OFF | ON OFF: display off (black screen) ON: display on

# **6.3.2.8 Relay<Relay>**

# **RepCap Settings**

```
# Range: Ix1 .. Ix2
rc = driver.configure.base.relay.repcap_relay_get()
driver.configure.base.relay.repcap_relay_set(repcap.Relay.Ix1)
```
# **SCPI Command:**

CONFigure:BASE:RELay<Index>

### class RelayCls

Relay commands group definition. 1 total commands, 0 Subgroups, 1 group commands Repeated Capability: Relay, default value after init: Relay.Ix1

get(*relay=Relay.Default*) → Activity

```
# SCPI: CONFigure:BASE:RELay<Index>
value: enums.Activity = driver.configure.base.relay.get(relay = repcap.Relay.
˓→Default)
```
Activates or deactivates relay 1 or 2 of the CONTROL connector.

### **param relay**

optional repeated capability selector. Default value: Ix1 (settable in the interface 'Relay')

```
return
```
activity: INACtive | ACTive

set(*activity: Activity*, *relay=Relay.Default*) → None

```
# SCPI: CONFigure:BASE:RELay<Index>
driver.configure.base.relay.set(activity = enums.Activity.ACTive, relay =␣
˓→repcap.Relay.Default)
```
Activates or deactivates relay 1 or 2 of the CONTROL connector.

**param activity** INACtive | ACTive

**param relay**

optional repeated capability selector. Default value: Ix1 (settable in the interface 'Relay')

# **Cloning the Group**

```
# Create a clone of the original group, that exists independently
group2 = driver.configure.base.relay.clone()
```
### **6.3.2.9 SysSound**

```
SCPI Command:
```
CONFigure:BASE:SYSSound:VOLume

### class SysSoundCls

SysSound commands group definition. 1 total commands, 0 Subgroups, 1 group commands

 $get\_volume() \rightarrow int$ 

```
# SCPI: CONFigure:BASE:SYSSound:VOLume
value: int or bool = driver.configure.base.sysSound.get_volume()
```
Configures the volume of the system sound.

**return**

ssound: (integer or boolean) OFF Switches off the system sound without changing the volume setting ON Switches on the system sound without changing the volume setting number A number greater than zero sets the volume and switches on the system sound. Zero sets the volume and switches off the system sound. Range:  $0\%$  to 100 %, Unit:  $\%$ 

set\_volume(*ssound: int*) → None

```
# SCPI: CONFigure:BASE:SYSSound:VOLume
driver.configure.base.sysSound.set_volume(ssound = 1)
```
Configures the volume of the system sound.

### **param ssound**

(integer or boolean) OFF Switches off the system sound without changing the volume setting ON Switches on the system sound without changing the volume setting number A number greater than zero sets the volume and switches on the system sound. Zero sets the volume and switches off the system sound. Range: 0 % to 100 %, Unit: %

# **6.3.2.10 Ttl<TTL>**

### **RepCap Settings**

```
# Range: Ix1 .. Ix2
rc = driver.configure.base.ttl.repcap_tTL_get()
driver.configure.base.ttl.repcap_tTL_set(repcap.TTL.Ix1)
```
# **SCPI Command:**

CONFigure:BASE:TTL<Index>

# class TtlCls

Ttl commands group definition. 3 total commands, 2 Subgroups, 1 group commands Repeated Capability: TTL, default value after init: TTL.Ix1

 $get(tTL=TTL.Default) \rightarrow List[bool]$ 

```
# SCPI: CONFigure:BASE:TTL<Index>
value: List[bool] = driver.configure.base.ttl.get(tTL = repcap.TTL.Default)
```
Sets or queries the individual bits of a TTL register of the CONTROL connector. A register with direction IN can only be queried. A register with direction OUT can be configured. Before querying the input register, update the values, see CONFigure:BASE:TTL2:UPDate.

#### **param tTL**

optional repeated capability selector. Default value: Ix1 (settable in the interface 'Ttl')

**return**

pin\_state: OFF | ON Comma-separated list of four values, one per bit of the register Register 1: Pin 1, 2, 3, 4 Register 2: Pin 14, 15, 16, 17 OFF = 0, ON = 1

set(*pin\_state: List[bool]*, *tTL=TTL.Default*) → None

```
# SCPI: CONFigure:BASE:TTL<Index>
driver.configure.base.ttl.set(pin_state = [True, False, True], tTL = repcap.TTL.
˓→Default)
```
Sets or queries the individual bits of a TTL register of the CONTROL connector. A register with direction IN can only be queried. A register with direction OUT can be configured. Before querying the input register, update the values, see CONFigure:BASE:TTL2:UPDate.

### **param pin\_state**

OFF | ON Comma-separated list of four values, one per bit of the register Register 1: Pin 1, 2, 3, 4 Register 2: Pin 14, 15, 16, 17 OFF = 0, ON = 1

#### **param tTL**

optional repeated capability selector. Default value: Ix1 (settable in the interface 'Ttl')

# **Cloning the Group**

```
# Create a clone of the original group, that exists independently
group2 = driver.configure.base.ttl.clone()
```
#### **Subgroups**

# **6.3.2.10.1 Direction**

# **SCPI Command:**

CONFigure:BASE:TTL<Index>:DIRection

### class DirectionCls

Direction commands group definition. 1 total commands, 0 Subgroups, 1 group commands

get(*tTL=TTL.Default*) → DirectionIo

```
# SCPI: CONFigure:BASE:TTL<Index>:DIRection
value: enums.DirectionIo = driver.configure.base.ttl.direction.get(tTL = repcap.
˓→TTL.Default)
```
Configures the direction of a TTL register of the CONTROL connector. The direction of register 1 is fixed and can only be queried. The direction of register 2 can be configured.

### **param tTL**

optional repeated capability selector. Default value: Ix1 (settable in the interface 'Ttl')

**return**

direction: IN | OUT

set(*direction: DirectionIo*, *tTL=TTL.Default*) → None

```
# SCPI: CONFigure:BASE:TTL<Index>:DIRection
driver.configure.base.ttl.direction.set(direction = enums.DirectionIo.IN, tTL =\_˓→repcap.TTL.Default)
```
Configures the direction of a TTL register of the CONTROL connector. The direction of register 1 is fixed and can only be queried. The direction of register 2 can be configured.

**param direction** IN | OUT

#### **param tTL**

optional repeated capability selector. Default value: Ix1 (settable in the interface 'Ttl')

# **6.3.2.10.2 Update**

# **SCPI Command:**

CONFigure:BASE:TTL<Index>:UPDate

### class UpdateCls

Update commands group definition. 1 total commands, 0 Subgroups, 1 group commands

set(*tTL=TTL.Default*) → None

```
# SCPI: CONFigure:BASE:TTL<Index>:UPDate
driver.configure.base.ttl.update.set(tTL = repcap.TTL.Default)
```
If TTL2 is used in input direction, this command triggers the evaluation of the input signal and a refresh of the resulting bit values.

**param tTL**

optional repeated capability selector. Default value: Ix1 (settable in the interface 'Ttl')

 $set\_with\_opc(tTL=TTL.Default, opc_timeout\_ms: int = -1) \rightarrow None$ 

# **6.3.2.11 Zbox**

# **SCPI Command:**

CONFigure:BASE:ZBOX:ENABle CONFigure:BASE:ZBOX:IMPedance

### class ZboxCls

Zbox commands group definition. 2 total commands, 0 Subgroups, 2 group commands

 $get\_enable() \rightarrow bool$ 

```
# SCPI: CONFigure:BASE:ZBOX:ENABle
value: bool = driver.configure.base.zbox.get_enable()
```
No command help available

**return**

enable: No help available

 $get\_impedance() \rightarrow Impedance$ 

```
# SCPI: CONFigure:BASE:ZBOX:IMPedance
value: enums.Impedance = driver.configure.base.zbox.get_impedance()
```
No command help available

**return** impedance: No help available

set\_enable(*enable: bool*) → None

```
# SCPI: CONFigure:BASE:ZBOX:ENABle
driver.configure.\nbase.zbox.set_enable(enable = False)
```
No command help available

**param enable** No help available

set\_impedance(*impedance: Impedance*) → None

```
# SCPI: CONFigure:BASE:ZBOX:IMPedance
driver.configure.base.zbox.set_impedance(impedance = enums.Impedance.IHOL)
```
No command help available

**param impedance** No help available

# **6.3.3 Display**

```
SCPI Command:
```
CONFigure:DISPlay:TABSplit

### class DisplayCls

Display commands group definition. 2 total commands, 1 Subgroups, 1 group commands

 $get\_tab\_split() \rightarrow TabSplit$ 

```
# SCPI: CONFigure:DISPlay:TABSplit
value: enums.TabSplit = driver.configure.display.get_tab_split()
```
Configures the tab mode of the GUI.

**return**

tab\_split: TAB | SPLit TAB Merged mode, displaying a single tab at a time SPLit Split mode, displaying the generator tab on the left and the measurement tabs on the right

set\_tab\_split(*tab\_split: TabSplit*) → None

# SCPI: CONFigure:DISPlay:TABSplit driver.configure.display.set\_tab\_split(tab\_split = enums.TabSplit.SPLit)

Configures the tab mode of the GUI.

**param tab\_split**

TAB | SPLit TAB Merged mode, displaying a single tab at a time SPLit Split mode, displaying the generator tab on the left and the measurement tabs on the right

## **Cloning the Group**

```
# Create a clone of the original group, that exists independently
group2 = driver.configure.display.clone()
```
### **Subgroups**

**6.3.3.1 Application**

# **SCPI Command:**

CONFigure:DISPlay:APPLication:SELect

### class ApplicationCls

Application commands group definition. 1 total commands, 0 Subgroups, 1 group commands

 $get\_select() \rightarrow str$ 

```
# SCPI: CONFigure:DISPlay:APPLication:SELect
value: str = driver.configure.display.application.get_select()
```
Selects the application to be displayed at the GUI. The command is useful as preparation for taking screenshots via remote commands. To make the GUI visible during remote control, use the command method RsCma.System.Display.update. To query a list of application selection strings, see method RsCma.Sense.Display.Applications.catalog.

**return**

current\_app: String selecting the application

 $set\_select(*current*app: str) \rightarrow None$ 

```
# SCPI: CONFigure:DISPlay:APPLication:SELect
driver.configure.display.application.set_select(current_app = '1')
```
Selects the application to be displayed at the GUI. The command is useful as preparation for taking screenshots via remote commands. To make the GUI visible during remote control, use the command method RsCma.System.Display.update. To query a list of application selection strings, see method RsCma.Sense.Display.Applications.catalog.

**param current\_app** String selecting the application

# **6.3.4 GprfMeasurement**

# **SCPI Command:**

CONFigure:GPRF:MEASurement<Instance>:CREPetition

## class GprfMeasurementCls

GprfMeasurement commands group definition. 121 total commands, 8 Subgroups, 1 group commands

 $get\_crepetition() \rightarrow bool$ 

# SCPI: CONFigure:GPRF:MEASurement<Instance>:CREPetition value: bool = driver.configure.gprfMeasurement.get\_crepetition()

Enables or disables the automatic configuration of the repetition mode. With enabled automatic configuration, the repetition mode of all measurements is set to 'Continuous' each time the instrument switches from remote operation to manual operation.

**return**

continuous\_repetition: No help available

set\_crepetition(*continuous\_repetition: bool*) → None

```
# SCPI: CONFigure:GPRF:MEASurement<Instance>:CREPetition
driver.configure.gprfMeasurement.set_crepetition(continuous_repetition = False)
```
Enables or disables the automatic configuration of the repetition mode. With enabled automatic configuration, the repetition mode of all measurements is set to 'Continuous' each time the instrument switches from remote operation to manual operation.

**param continuous\_repetition** OFF | ON

# **Cloning the Group**

```
# Create a clone of the original group, that exists independently
group2 = driver.configure.gprfMeasurement.clone()
```
## **Subgroups**

**6.3.4.1 Acp**

**SCPI Command:**

CONFigure:GPRF:MEASurement<Instance>:ACP:MOEXception CONFigure:GPRF:MEASurement<Instance>:ACP:STANdard CONFigure:GPRF:MEASurement<Instance>:ACP:TOUT CONFigure:GPRF:MEASurement<Instance>:ACP:REPetition CONFigure:GPRF:MEASurement<Instance>:ACP:RCOupling CONFigure:GPRF:MEASurement<Instance>:ACP:SCOunt CONFigure:GPRF:MEASurement<Instance>:ACP:CSPace

(continues on next page)

(continued from previous page)

```
CONFigure:GPRF:MEASurement<Instance>:ACP:MBWidth
CONFigure:GPRF:MEASurement<Instance>:ACP:OFFSet
```
### class AcpCls

Acp commands group definition. 16 total commands, 3 Subgroups, 9 group commands

```
get\_cspace() \rightarrow int
```
# SCPI: CONFigure:GPRF:MEASurement<Instance>:ACP:CSPace value: int = driver.configure.gprfMeasurement.acp.get\_cspace()

Defines the channel spacing, that is the center frequency difference of two adjacent channels.

**return**

channel\_space: Range: 100 Hz to 4 MHz, Unit: Hz

 $get_mbwidth() \rightarrow List[int]$ 

# SCPI: CONFigure:GPRF:MEASurement<Instance>:ACP:MBWidth value: List $\lceil \text{int} \rceil = \text{driver confique.gprfMeasurement.}$ acp.get\_mbwidth()

Defines the width of the measurement filter used to measure the channel power. The maximum allowed value is limited by the channel spacing, see method RsCma.Configure.GprfMeasurement.Acp.cspace.

**return**

meas\_band\_width: Range: 100 Hz to ChannelSpace, Unit: Hz

```
get_mo\_exception() \rightarrow bool
```
# SCPI: CONFigure:GPRF:MEASurement<Instance>:ACP:MOEXception value: bool = driver.configure.gprfMeasurement.acp.get\_mo\_exception()

Specifies whether measurement results that the CMA identifies as faulty or inaccurate are rejected.

**return**

meas\_on\_exception: OFF | ON OFF Faulty results are rejected ON Results are never rejected

# $get\_offset() \rightarrow AcpOffset$

```
# SCPI: CONFigure:GPRF:MEASurement<Instance>:ACP:OFFSet
value: enums.AcpOffset = driver.configure.gprfMeasurement.acp.get_offset()
```
Specifies an offset, moving the designated channel center frequency relative to the RF carrier center frequency.

**return**

offset: NONE | USB | LSB NONE No offset, for example for FM, PM, AM USB Positive offset, for USB modulation LSB Negative offset, for LSB modulation

```
get\_rcoupling() \rightarrow bool
```

```
# SCPI: CONFigure:GPRF:MEASurement<Instance>:ACP:RCOupling
value: bool = driver.configure.gprfMeasurement.acp.get_rcoupling()
```
Couples the repetition mode (single shot or continuous) of all measurements.

**return**

repetition\_coupl: OFF | ON

```
get\_repetition() \rightarrow Repeat
```

```
# SCPI: CONFigure:GPRF:MEASurement<Instance>:ACP:REPetition
value: enums.Repeat = driver.configure.gprfMeasurement.acp.get_repetition()
```
Selects whether the measurement is repeated continuously or not.

#### **return**

repetition: SINGleshot | CONTinuous SINGleshot Single-shot measurement, stopped after one measurement cycle CONTinuous Continuous measurement, running until explicitly terminated

```
get\_scount() \rightarrow int
```

```
# SCPI: CONFigure:GPRF:MEASurement<Instance>:ACP:SCOunt
value: int = driver.configure.gprfMeasurement.acp.get_scount()
```
Specifies the number of measurement intervals per measurement cycle. One measurement interval delivers one set of 'Current' results.

**return** statistic\_count: Range: 1 to 1000

 $get\_standard() \rightarrow Standard$ 

```
# SCPI: CONFigure:GPRF:MEASurement<Instance>:ACP:STANdard
value: enums.StandardB = driver.configure.gprfMeasurement.acp.get_standard()
```
Selects the digital standard of the measured signal.

**return**

standard: DMR | DPMR | NXDN | P25 | TETRa | LTE | CUSTom

 $get_timeout() \rightarrow float$ 

```
# SCPI: CONFigure:GPRF:MEASurement<Instance>:ACP:TOUT
value: float = driver.configure.gprfMeasurement.acp.get_timeout()
```
Defines a timeout for the measurement. The timer is started when the measurement is initiated via a READ or INIT command. It is not started if the measurement is initiated via the graphical user interface. The timer is reset after the first measurement cycle. If the first measurement cycle has not been completed when the timer expires, the measurement is stopped and the reliability indicator is set to 1. Still running READ, FETCh or CALCulate commands are completed, returning the available results. At least for some results, there are no values at all or the statistical depth has not been reached. A timeout of 0 s corresponds to an infinite measurement timeout.

**return**

tcd\_timeout: Unit: s

set\_cspace(*channel\_space: int*) → None

```
# SCPI: CONFigure:GPRF:MEASurement<Instance>:ACP:CSPace
driver.configure.gprfMeasurement.acp.set_cspace(channel_space = 1)
```
Defines the channel spacing, that is the center frequency difference of two adjacent channels.

**param channel\_space** Range: 100 Hz to 4 MHz, Unit: Hz

 $set_mbwidth(meas-bandwidth: List(int]) \rightarrow None$ 

# SCPI: CONFigure:GPRF:MEASurement<Instance>:ACP:MBWidth driver.configure.gprfMeasurement.acp.set\_mbwidth(meas\_band\_width =  $[1, 2, 3]$ )

Defines the width of the measurement filter used to measure the channel power. The maximum allowed value is limited by the channel spacing, see method RsCma.Configure.GprfMeasurement.Acp.cspace.

**param meas\_band\_width** Range: 100 Hz to ChannelSpace, Unit: Hz

set\_mo\_exception(*meas\_on\_exception: bool*) → None

```
# SCPI: CONFigure:GPRF:MEASurement<Instance>:ACP:MOEXception
driver.configure.gprfMeasurement.acp.set_mo_exception(meas_on_exception = False)
```
Specifies whether measurement results that the CMA identifies as faulty or inaccurate are rejected.

**param meas\_on\_exception**

OFF | ON OFF Faulty results are rejected ON Results are never rejected

set\_offset(*offset: AcpOffset*) → None

```
# SCPI: CONFigure:GPRF:MEASurement<Instance>:ACP:OFFSet
driver.configure.gprfMeasurement.acp.set_offset(offset = enums.AcpOffset.LSB)
```
Specifies an offset, moving the designated channel center frequency relative to the RF carrier center frequency.

**param offset**

NONE | USB | LSB NONE No offset, for example for FM, PM, AM USB Positive offset, for USB modulation LSB Negative offset, for LSB modulation

set\_rcoupling(*repetition\_coupl: bool*) → None

# SCPI: CONFigure:GPRF:MEASurement<Instance>:ACP:RCOupling driver.configure.gprfMeasurement.acp.set\_rcoupling(repetition\_coupl = False)

Couples the repetition mode (single shot or continuous) of all measurements.

**param repetition\_coupl** OFF | ON

set\_repetition(*repetition: Repeat*) → None

```
# SCPI: CONFigure:GPRF:MEASurement<Instance>:ACP:REPetition
driver.configure.gprfMeasurement.acp.set_repetition(repetition = enums.Repeat.
˓→CONTinuous)
```
Selects whether the measurement is repeated continuously or not.

### **param repetition**

SINGleshot | CONTinuous SINGleshot Single-shot measurement, stopped after one measurement cycle CONTinuous Continuous measurement, running until explicitly terminated

set\_scount(*statistic\_count: int*) → None

```
# SCPI: CONFigure:GPRF:MEASurement<Instance>:ACP:SCOunt
driver.configure.gprfMeasurement.acp.set_scount(statistic_count = 1)
```
Specifies the number of measurement intervals per measurement cycle. One measurement interval delivers one set of 'Current' results.

**param statistic\_count** Range: 1 to 1000

set\_standard(*standard: StandardB*) → None

```
# SCPI: CONFigure:GPRF:MEASurement<Instance>:ACP:STANdard
driver.configure.gprfMeasurement.acp.set_standard(standard = enums.StandardB.
\rightarrowCUSTom)
```
Selects the digital standard of the measured signal.

**param standard** DMR | DPMR | NXDN | P25 | TETRa | LTE | CUSTom

set\_timeout(*tcd\_timeout: float*) → None

# SCPI: CONFigure:GPRF:MEASurement<Instance>:ACP:TOUT driver.configure.gprfMeasurement.acp.set\_timeout(tcd\_timeout = 1.0)

Defines a timeout for the measurement. The timer is started when the measurement is initiated via a READ or INIT command. It is not started if the measurement is initiated via the graphical user interface. The timer is reset after the first measurement cycle. If the first measurement cycle has not been completed when the timer expires, the measurement is stopped and the reliability indicator is set to 1. Still running READ, FETCh or CALCulate commands are completed, returning the available results. At least for some results, there are no values at all or the statistical depth has not been reached. A timeout of 0 s corresponds to an infinite measurement timeout.

**param tcd\_timeout** Unit: s

# **Cloning the Group**

```
# Create a clone of the original group, that exists independently
group2 = driver.configure.gprfMeasurement.acp.clone()
```
### **Subgroups**

**6.3.4.1.1 Limit**

# class LimitCls

Limit commands group definition. 5 total commands, 4 Subgroups, 0 group commands

# **Cloning the Group**

```
# Create a clone of the original group, that exists independently
group2 = driver.configure.gprfMeasurement.acp.limit.clone()
```
## **Subgroups**

# **6.3.4.1.1.1 Aclr**

# **SCPI Command:**

CONFigure:GPRF:MEASurement<Instance>:ACP:LIMit:ACLR

### class AclrCls

Aclr commands group definition. 1 total commands, 0 Subgroups, 1 group commands

### class AclrStruct

Response structure. Fields:

- Limit\_Ch\_1: float: Upper ACLR limit for the channels '+1' and '-1' Range: -80 dB to 10 dB, Unit: dB
- Limit\_Ch\_2: float: Upper ACLR limit for the channels '+2' and '-2' Range: -80 dB to 10 dB, Unit: dB

## $get() \rightarrow AclrStruct$

```
# SCPI: CONFigure:GPRF:MEASurement<Instance>:ACP:LIMit:ACLR
value: AclrStruct = driver.configure.gprfMeasurement.acp.limit.aclr.get()
```
Configures upper limits for the measured ACLR values.

#### **return**

structure: for return value, see the help for AclrStruct structure arguments.

```
set(limit_ch_1: float, limit_ch_2: float) → None
```

```
# SCPI: CONFigure:GPRF:MEASurement<Instance>:ACP:LIMit:ACLR
driver.configure.gprfMeasurement.acp.limit.aclr.set(limit_ch_1 = 1.0, limit_ch_
\rightarrow 2 = 1.0
```
Configures upper limits for the measured ACLR values.

**param limit\_ch\_1** Upper ACLR limit for the channels '+1' and '-1' Range: -80 dB to 10 dB, Unit: dB

```
param limit_ch_2
```
Upper ACLR limit for the channels '+2' and '-2' Range: -80 dB to 10 dB, Unit: dB

# **6.3.4.1.1.2 Enable**

## **SCPI Command:**

CONFigure:GPRF:MEASurement<Instance>:ACP:LIMit:ENABle

## class EnableCls

Enable commands group definition. 1 total commands, 0 Subgroups, 1 group commands

### class EnableStruct

Response structure. Fields:

- Enable\_Ch\_0: bool: OFF | ON Absolute power limit checks for the designated channel '0'
- Enable\_Ch\_1: bool: OFF | ON ACLR limit check for the neighbor channels '+1' and '-1'
- Enable Ch 2: bool: OFF | ON ACLR limit check for the neighbor channels '+2' and '-2'

 $get() \rightarrow$  EnableStruct

```
# SCPI: CONFigure:GPRF:MEASurement<Instance>:ACP:LIMit:ENABle
value: EnableStruct = driver.configure.gprfMeasurement.acp.limit.enable.get()
```
Enables or disables the ACLR and power limit checks.

**return**

structure: for return value, see the help for EnableStruct structure arguments.

 $set(*enable_c*h_0: *bool*, *enable_c*h_1: *bool*, *enable_c*h_2: *bool*) \rightarrow None$ 

```
# SCPI: CONFigure:GPRF:MEASurement<Instance>:ACP:LIMit:ENABle
driver.configure.gprfMeasurement.acp.limit.enable.set(enable_ch_0 = False,\Box˓→enable_ch_1 = False, enable_ch_2 = False)
```
Enables or disables the ACLR and power limit checks.

```
param enable_ch_0
  OFF | ON Absolute power limit checks for the designated channel '0'
```
**param enable\_ch\_1** OFF | ON ACLR limit check for the neighbor channels '+1' and '-1'

**param enable\_ch\_2** OFF | ON ACLR limit check for the neighbor channels '+2' and '-2'

## **6.3.4.1.1.3 Obw**

### **SCPI Command:**

CONFigure:GPRF:MEASurement<Instance>:ACP:LIMit:OBW:ENABle CONFigure:GPRF:MEASurement<Instance>:ACP:LIMit:OBW

### class ObwCls

Obw commands group definition. 2 total commands, 0 Subgroups, 2 group commands

 $get\_enable() \rightarrow bool$ 

```
# SCPI: CONFigure:GPRF:MEASurement<Instance>:ACP:LIMit:OBW:ENABle
value: bool = driver.configure.gprfMeasurement.acp.limit.obw.get_enable()
```
Enables or disables the OBW limit checks.

**return** enable: OFF | ON

 $get_value() \rightarrow float$ 

# SCPI: CONFigure:GPRF:MEASurement<Instance>:ACP:LIMit:OBW value: float = driver.configure.gprfMeasurement.acp.limit.obw.get\_value()

Configures an upper OBW limit.

**return**

limit: Range: 0 Hz to 8 MHz, Unit: Hz

set\_enable(*enable: bool*) → None

# SCPI: CONFigure:GPRF:MEASurement<Instance>:ACP:LIMit:OBW:ENABle driver.configure.gprfMeasurement.acp.limit.obw.set\_enable(enable = False)

Enables or disables the OBW limit checks.

**param enable** OFF | ON

set\_value(*limit: float*) → None

```
# SCPI: CONFigure:GPRF:MEASurement<Instance>:ACP:LIMit:OBW
driver.configure.gprfMeasurement.acp.limit.obw.set_value(limit = 1.0)
```
Configures an upper OBW limit.

**param limit** Range: 0 Hz to 8 MHz, Unit: Hz

# **6.3.4.1.1.4 Power**

# **SCPI Command:**

CONFigure:GPRF:MEASurement<Instance>:ACP:LIMit:POWer

#### class PowerCls

Power commands group definition. 1 total commands, 0 Subgroups, 1 group commands

### class PowerStruct

Response structure. Fields:

- Limit\_Lower: float: Lower power limit Range: -130 dBm to 55 dBm, Unit: dBm
- Limit\_Upper: float: Upper power limit Range: -130 dBm to 55 dBm, Unit: dBm

 $get() \rightarrow PowerStruct$ 

```
# SCPI: CONFigure:GPRF:MEASurement<Instance>:ACP:LIMit:POWer
value: PowerStruct = driver.configure.gprfMeasurement.acp.limit.power.get()
```
Configures limits for the absolute power measured in the designated channel.

**return**

structure: for return value, see the help for PowerStruct structure arguments.

set(*limit\_lower: float*, *limit\_upper: float*) → None

```
# SCPI: CONFigure:GPRF:MEASurement<Instance>:ACP:LIMit:POWer
driver.configure.gprfMeasurement.acp.limit.power.set(limit_lower = 1.0, limit_
\rightarrowupper = 1.0)
```
Configures limits for the absolute power measured in the designated channel.

**param limit\_lower** Lower power limit Range: -130 dBm to 55 dBm, Unit: dBm

**param limit\_upper** Upper power limit Range: -130 dBm to 55 dBm, Unit: dBm

# **6.3.4.1.2 Nxdn**

# **SCPI Command:**

CONFigure:GPRF:MEASurement<Instance>:ACP:NXDN:TRANsmission

### class NxdnCls

Nxdn commands group definition. 1 total commands, 0 Subgroups, 1 group commands

 $get\_transmission() \rightarrow Transmission$ 

```
# SCPI: CONFigure:GPRF:MEASurement<Instance>:ACP:NXDN:TRANsmission
value: enums.Transmission = driver.configure.gprfMeasurement.acp.nxdn.get_
˓→transmission()
```
Queries the data rate in bits/s for enhanced full rate (EFR) or enhanced half rate (EHR) .

**return**

transmission: EHR4800 | EHR9600 | EFR9600

set\_transmission(*transmission: Transmission*) → None

```
# SCPI: CONFigure:GPRF:MEASurement<Instance>:ACP:NXDN:TRANsmission
driver.configure.gprfMeasurement.acp.nxdn.set_transmission(transmission = enums.
˓→Transmission.EFR9600)
```
Queries the data rate in bits/s for enhanced full rate (EFR) or enhanced half rate (EHR) .

**param transmission** EHR4800 | EHR9600 | EFR9600

# **6.3.4.1.3 Obw**

## **SCPI Command:**

CONFigure:GPRF:MEASurement<Instance>:ACP:OBW:PERCentage

### class ObwCls

Obw commands group definition. 1 total commands, 0 Subgroups, 1 group commands

 $get\_percentage() \rightarrow float$ 

# SCPI: CONFigure:GPRF:MEASurement<Instance>:ACP:OBW:PERCentage value: float = driver.configure.gprfMeasurement.acp.obw.get\_percentage()

Defines the power percentage to be used for calculation of the OBW results.

**return**

obw percentage: Range: 70 % to 99.9 %, Unit: %

set\_percentage(*obw\_percentage: float*) → None

# SCPI: CONFigure:GPRF:MEASurement<Instance>:ACP:OBW:PERCentage driver.configure.gprfMeasurement.acp.obw.set\_percentage(obw\_percentage = 1.0)

Defines the power percentage to be used for calculation of the OBW results.

```
param obw_percentage
  Range: 70 % to 99.9 %, Unit: %
```
# **6.3.4.2 ExtPwrSensor**

# **SCPI Command:**

CONFigure:GPRF:MEASurement<Instance>:EPSensor:TOUT CONFigure:GPRF:MEASurement<Instance>:EPSensor:RESolution CONFigure:GPRF:MEASurement<Instance>:EPSensor:SCOunt CONFigure:GPRF:MEASurement<Instance>:EPSensor:REPetition CONFigure:GPRF:MEASurement<Instance>:EPSensor:RCOupling CONFigure:GPRF:MEASurement<Instance>:EPSensor:FREQuency

### class ExtPwrSensorCls

ExtPwrSensor commands group definition. 9 total commands, 2 Subgroups, 6 group commands

```
get\_frequency() \rightarrow float
```

```
# SCPI: CONFigure:GPRF:MEASurement<Instance>:EPSensor:FREQuency
value: float = driver.configure.gprfMeasurement.extPwrSensor.get_frequency()
```
Specifies the input frequency at the power sensor.

**return**

correction\_freq: Range: Depends on used sensor model , Unit: Hz
$get\_recoupling() \rightarrow bool$ 

```
# SCPI: CONFigure:GPRF:MEASurement<Instance>:EPSensor:RCOupling
value: bool = driver.configure.gprfMeasurement.extPwrSensor.get_rcoupling()
```
Couples the repetition mode (single shot or continuous) of all measurements.

**return** repetition\_coupl: OFF | ON

 $get\_repetition() \rightarrow Repeat$ 

```
# SCPI: CONFigure:GPRF:MEASurement<Instance>:EPSensor:REPetition
value: enums.Repeat = driver.configure.gprfMeasurement.extPwrSensor.get_
\rightarrowrepetition()
```
Selects whether the measurement is repeated continuously or not.

#### **return**

repetition: SINGleshot | CONTinuous SINGleshot Single-shot measurement, stopped after one measurement cycle CONTinuous Continuous measurement, running until explicitly terminated

 $get\_resolution() \rightarrow ExtSensorResolution$ 

```
# SCPI: CONFigure:GPRF:MEASurement<Instance>:EPSensor:RESolution
value: enums.ExtSensorResolution = driver.configure.gprfMeasurement.
˓→extPwrSensor.get_resolution()
```
Defines the number of decimal places of the power results displayed in the graphical user interface. This command does not affect results queried via remote control commands.

**return**

resolution: PD0 | PD1 | PD2 | PD3 PDn Results rounded to n places after the decimal point

 $get\_scount() \rightarrow int$ 

```
# SCPI: CONFigure:GPRF:MEASurement<Instance>:EPSensor:SCOunt
value: int = driver.configure.gprfMeasurement.extPwrSensor.get_scount()
```
Specifies the number of measurement intervals per measurement cycle. One measurement interval comprises one power result requested from the power sensor.

**return**

statistic\_count: Range: 1 to 1000

 $get_timeout() \rightarrow float$ 

```
# SCPI: CONFigure:GPRF:MEASurement<Instance>:EPSensor:TOUT
value: float = driver.configure.gprfMeasurement.extPwrSensor.get_timeout()
```
Defines a timeout for the measurement. The timer is started when the measurement is initiated via a READ or INIT command. It is not started if the measurement is initiated via the graphical user interface. The timer is reset after the first measurement cycle. If the first measurement cycle has not been completed when the timer expires, the measurement is stopped and the reliability indicator is set to 1. Still running READ, FETCh or CALCulate commands are completed, returning the available results. At least for some results,

there are no values at all or the statistical depth has not been reached. A timeout of 0 s corresponds to an infinite measurement timeout.

**return**

tcd\_timeout: Unit: s

set\_frequency(*correction\_freq: float*) → None

```
# SCPI: CONFigure:GPRF:MEASurement<Instance>:EPSensor:FREQuency
driver.configure.gprfMeasurement.extPwrSensor.set_frequency(correction_freq = 1.
\rightarrow \infty
```
Specifies the input frequency at the power sensor.

**param correction\_freq** Range: Depends on used sensor model , Unit: Hz

 $set\_rounding(repetition\ coupl: bool) \rightarrow None$ 

```
# SCPI: CONFigure:GPRF:MEASurement<Instance>:EPSensor:RCOupling
driver.configure.gprfMeasurement.extPwrSensor.set_rcoupling(repetition_coupl =␣
\rightarrowFalse)
```
Couples the repetition mode (single shot or continuous) of all measurements.

**param repetition\_coupl** OFF | ON

set\_repetition(*repetition: Repeat*) → None

```
# SCPI: CONFigure:GPRF:MEASurement<Instance>:EPSensor:REPetition
driver.configure.gprfMeasurement.extPwrSensor.set_repetition(repetition = enums.
˓→Repeat.CONTinuous)
```
Selects whether the measurement is repeated continuously or not.

**param repetition**

SINGleshot | CONTinuous SINGleshot Single-shot measurement, stopped after one measurement cycle CONTinuous Continuous measurement, running until explicitly terminated

set\_resolution(*resolution: ExtSensorResolution*) → None

# SCPI: CONFigure:GPRF:MEASurement<Instance>:EPSensor:RESolution driver.configure.gprfMeasurement.extPwrSensor.set\_resolution(resolution = enums. ˓<sup>→</sup>ExtSensorResolution.PD0)

Defines the number of decimal places of the power results displayed in the graphical user interface. This command does not affect results queried via remote control commands.

**param resolution** PD0 | PD1 | PD2 | PD3 PDn Results rounded to n places after the decimal point

set\_scount(*statistic\_count: int*) → None

```
# SCPI: CONFigure:GPRF:MEASurement<Instance>:EPSensor:SCOunt
driver.configure.gprfMeasurement.extPwrSensor.set_scount(statistic_count = 1)
```
Specifies the number of measurement intervals per measurement cycle. One measurement interval comprises one power result requested from the power sensor.

**param statistic\_count** Range: 1 to 1000

set\_timeout(*tcd\_timeout: float*) → None

```
# SCPI: CONFigure:GPRF:MEASurement<Instance>:EPSensor:TOUT
driver.configure.gprfMeasurement.extPwrSensor.set_timeout(tcd_timeout = 1.0)
```
Defines a timeout for the measurement. The timer is started when the measurement is initiated via a READ or INIT command. It is not started if the measurement is initiated via the graphical user interface. The timer is reset after the first measurement cycle. If the first measurement cycle has not been completed when the timer expires, the measurement is stopped and the reliability indicator is set to 1. Still running READ, FETCh or CALCulate commands are completed, returning the available results. At least for some results, there are no values at all or the statistical depth has not been reached. A timeout of 0 s corresponds to an infinite measurement timeout.

**param tcd\_timeout** Unit: s

## **Cloning the Group**

```
# Create a clone of the original group, that exists independently
group2 = driver.configure.gprfMeasurement.extPwrSensor.clone()
```
### **Subgroups**

## **6.3.4.2.1 Attenuation**

# **SCPI Command:**

CONFigure:GPRF:MEASurement<Instance>:EPSensor:ATTenuation:STATe CONFigure:GPRF:MEASurement<Instance>:EPSensor:ATTenuation

## class AttenuationCls

Attenuation commands group definition. 2 total commands, 0 Subgroups, 2 group commands

 $get\_state() \rightarrow bool$ 

```
# SCPI: CONFigure:GPRF:MEASurement<Instance>:EPSensor:ATTenuation:STATe
value: bool = driver.configure.gprfMeasurement.extPwrSensor.attenuation.get_
˓→state()
```
Specifies whether there is an attenuator or amplifier between the power sensor and the DUT.

#### **return**

attenuator state: OFF | ON OFF Direct connection to DUT ON Attenuator or amplifier between power sensor and DUT. Configure also the attenuation, see method RsCma.Configure.GprfMeasurement.ExtPwrSensor.Attenuation.value.

 $get_value() \rightarrow float$ 

```
# SCPI: CONFigure:GPRF:MEASurement<Instance>:EPSensor:ATTenuation
value: float = driver.configure.gprfMeasurement.extPwrSensor.attenuation.get_
\rightarrowvalue()
```
Specifies the attenuation or gain of a component between the power sensor and the DUT. The power readings are corrected accordingly. Configure also the attenuation state, see method RsCma.Configure.GprfMeasurement.ExtPwrSensor.Attenuation. state.

**return**

attenuation: Range: -50 dB to 50 dB, Unit: dB

set\_state(*attenuator\_state: bool*) → None

```
# SCPI: CONFigure:GPRF:MEASurement<Instance>:EPSensor:ATTenuation:STATe
driver.configure.gprfMeasurement.extPwrSensor.attenuation.set_state(attenuator_
\rightarrowstate = False)
```
Specifies whether there is an attenuator or amplifier between the power sensor and the DUT.

#### **param attenuator\_state**

OFF | ON OFF Direct connection to DUT ON Attenuator or amplifier between power sensor and DUT. Configure also the attenuation, see method RsCma.Configure.GprfMeasurement.ExtPwrSensor.Attenuation.value.

set\_value(*attenuation: float*) → None

```
# SCPI: CONFigure:GPRF:MEASurement<Instance>:EPSensor:ATTenuation
driver.configure.gprfMeasurement.extPwrSensor.attenuation.set_value(attenuation␣
ightharpoonup = 1.0
```
Specifies the attenuation or gain of a component between the power sensor and the DUT. The power readings are corrected accordingly. Configure also the attenuation state, see method RsCma.Configure.GprfMeasurement.ExtPwrSensor.Attenuation. state.

**param attenuation** Range: -50 dB to 50 dB, Unit: dB

# **6.3.4.2.2 Average**

## **SCPI Command:**

CONFigure:GPRF:MEASurement<Instance>:EPSensor:AVERage:APERture

#### class AverageCls

Average commands group definition. 1 total commands, 0 Subgroups, 1 group commands

```
get\_aperture() \rightarrow float
```

```
# SCPI: CONFigure:GPRF:MEASurement<Instance>:EPSensor:AVERage:APERture
value: float = driver.configure.gprfMeasurement.extPwrSensor.average.get_
˓→aperture()
```
Defines the size of the acquisition interval.

**return** aperture: Range: 10E-6 s to 0.3 s, Unit: s

set\_aperture(*aperture: float*) → None

```
# SCPI: CONFigure:GPRF:MEASurement<Instance>:EPSensor:AVERage:APERture
driver.configure.gprfMeasurement.extPwrSensor.average.set_aperture(aperture = 1.
\rightarrow \infty
```
Defines the size of the acquisition interval.

**param aperture** Range: 10E-6 s to 0.3 s, Unit: s

# **6.3.4.3 FftSpecAn**

**SCPI Command:**

```
CONFigure:GPRF:MEASurement<Instance>:FFTSanalyzer:TOUT
CONFigure:GPRF:MEASurement<Instance>:FFTSanalyzer:AMODe
CONFigure:GPRF:MEASurement<Instance>:FFTSanalyzer:DETector
CONFigure:GPRF:MEASurement<Instance>:FFTSanalyzer:FFTLength
CONFigure:GPRF:MEASurement<Instance>:FFTSanalyzer:FSPan
CONFigure:GPRF:MEASurement<Instance>:FFTSanalyzer:MOEXception
CONFigure:GPRF:MEASurement<Instance>:FFTSanalyzer:REPetition
CONFigure:GPRF:MEASurement<Instance>:FFTSanalyzer:RCOupling
CONFigure:GPRF:MEASurement<Instance>:FFTSanalyzer:SCOunt
```
## class FftSpecAnCls

FftSpecAn commands group definition. 13 total commands, 2 Subgroups, 9 group commands

 $get\_amode() \rightarrow AverageingMode$ 

```
# SCPI: CONFigure:GPRF:MEASurement<Instance>:FFTSanalyzer:AMODe
value: enums.AveragingMode = driver.configure.gprfMeasurement.fftSpecAn.get_
˓→amode()
```
Defines how the average FFT trace is derived from the current trace.

**return**

averaging\_mode: LINear | LOGarithmic LINear Averaging of the linear powers LOGarithmic Averaging of the dBm values

 $get\_detector() \rightarrow DetectionSimple$ 

```
# SCPI: CONFigure:GPRF:MEASurement<Instance>:FFTSanalyzer:DETector
value: enums.DetectorSimple = driver.configure.gprfMeasurement.fftSpecAn.get_
˓→detector()
```
Defines how a spectrum diagram point is calculated from adjacent frequency domain samples.

### **return**

detector: PEAK | RMS PEAK The sample with the largest power is displayed. RMS The RMS value of the samples is displayed.

## $get\_fft\_length() \rightarrow int$

```
# SCPI: CONFigure:GPRF:MEASurement<Instance>:FFTSanalyzer:FFTLength
value: int = driver.configure.gprfMeasurement.fftSpecAn.get_fft_length()
```
Specifies the number of samples used for the FFT analysis.

**return**

length: You can enter values between 1024 and 16384. The setting is rounded to the closest integer power of two.

# $get\_fspan() \rightarrow float$

```
# SCPI: CONFigure:GPRF:MEASurement<Instance>:FFTSanalyzer:FSPan
value: float = driver.configure.gprfMeasurement.fftSpecAn.get_fspan()
```
Defines the frequency range to be measured and thus the x-axis of the spectrum result diagram.

### **return**

frequency\_span: You can enter values between 10 kHz and 20 MHz. The setting is rounded to the closest of the following values: 10 / 20 / 40 / 80 / 160 / 320 / 640 kHz 1.25 / 2.5 / 5 / 10 / 20 MHz Unit: Hz

## $get_mo\_exception() \rightarrow bool$

# SCPI: CONFigure:GPRF:MEASurement<Instance>:FFTSanalyzer:MOEXception value: bool = driver.configure.gprfMeasurement.fftSpecAn.get\_mo\_exception()

Specifies whether measurement results that the CMA identifies as faulty or inaccurate are rejected.

**return**

meas on exception: OFF | ON OFF Faulty results are rejected ON Results are never rejected

## $get\_rcoupling() \rightarrow bool$

# SCPI: CONFigure:GPRF:MEASurement<Instance>:FFTSanalyzer:RCOupling value: bool = driver.configure.gprfMeasurement.fftSpecAn.get\_rcoupling()

Couples the repetition mode (single shot or continuous) of all measurements.

**return**

repetition\_coupl: OFF | ON

 $get\_repetition() \rightarrow Repeat$ 

```
# SCPI: CONFigure:GPRF:MEASurement<Instance>:FFTSanalyzer:REPetition
value: enums.Repeat = driver.configure.gprfMeasurement.fftSpecAn.get_
\rightarrowrepetition()
```
Selects whether the measurement is repeated continuously or not.

#### **return**

repetition: SINGleshot | CONTinuous SINGleshot Single-shot measurement, stopped after one measurement cycle CONTinuous Continuous measurement, running until explicitly terminated

```
get\_scount() \rightarrow int
```

```
# SCPI: CONFigure:GPRF:MEASurement<Instance>:FFTSanalyzer:SCOunt
value: int = driver.configure.gprfMeasurement.fftSpecAn.get_scount()
```
Specifies the number of measurement intervals per measurement cycle. One measurement interval comprises the number of samples defined by the 'FFT Length'.

**return** statistic\_count: Range: 1 to 1000

 $get_timeout() \rightarrow float$ 

```
# SCPI: CONFigure:GPRF:MEASurement<Instance>:FFTSanalyzer:TOUT
value: float = driver.configure.gprfMeasurement.fftSpecAn.get_timeout()
```
Defines a timeout for the measurement. The timer is started when the measurement is initiated via a READ or INIT command. It is not started if the measurement is initiated via the graphical user interface. The timer is reset after the first measurement cycle. If the first measurement cycle has not been completed when the timer expires, the measurement is stopped and the reliability indicator is set to 1. Still running READ, FETCh or CALCulate commands are completed, returning the available results. At least for some results, there are no values at all or the statistical depth has not been reached. A timeout of 0 s corresponds to an infinite measurement timeout.

**return** tcd\_timeout: Unit: s

set\_amode(*averaging\_mode: AveragingMode*) → None

```
# SCPI: CONFigure:GPRF:MEASurement<Instance>:FFTSanalyzer:AMODe
driver.configure.gprfMeasurement.fftSpecAn.set_amode(averaging_mode = enums.
˓→AveragingMode.LINear)
```
Defines how the average FFT trace is derived from the current trace.

## **param averaging\_mode**

LINear | LOGarithmic LINear Averaging of the linear powers LOGarithmic Averaging of the dBm values

set\_detector(*detector: DetectorSimple*) → None

```
# SCPI: CONFigure:GPRF:MEASurement<Instance>:FFTSanalyzer:DETector
driver.configure.gprfMeasurement.fftSpecAn.set_detector(detector = enums.
˓→DetectorSimple.PEAK)
```
Defines how a spectrum diagram point is calculated from adjacent frequency domain samples.

#### **param detector**

PEAK | RMS PEAK The sample with the largest power is displayed. RMS The RMS value of the samples is displayed.

set\_fft\_length(*length: int*) → None

```
# SCPI: CONFigure:GPRF:MEASurement<Instance>:FFTSanalyzer:FFTLength
driver.configure.gprfMeasurement.fftSpecAn.set_fft_length(length = 1)
```
Specifies the number of samples used for the FFT analysis.

#### **param length**

You can enter values between 1024 and 16384. The setting is rounded to the closest integer power of two.

set\_fspan(*frequency\_span: float*) → None

```
# SCPI: CONFigure:GPRF:MEASurement<Instance>:FFTSanalyzer:FSPan
driver.configure.gprfMeasurement.fftSpecAn.set_fspan(frequency_span = 1.0)
```
Defines the frequency range to be measured and thus the x-axis of the spectrum result diagram.

#### **param frequency\_span**

You can enter values between 10 kHz and 20 MHz. The setting is rounded to the closest of the following values: 10 / 20 / 40 / 80 / 160 / 320 / 640 kHz 1.25 / 2.5 / 5 / 10 / 20 MHz Unit: Hz

set\_mo\_exception(*meas\_on\_exception: bool*) → None

```
# SCPI: CONFigure:GPRF:MEASurement<Instance>:FFTSanalyzer:MOEXception
driver.configure.gprfMeasurement.fftSpecAn.set_mo_exception(meas_on_exception =␣
\rightarrowFalse)
```
Specifies whether measurement results that the CMA identifies as faulty or inaccurate are rejected.

#### **param meas\_on\_exception**

OFF | ON OFF Faulty results are rejected ON Results are never rejected

set\_rcoupling(*repetition\_coupl: bool*) → None

```
# SCPI: CONFigure:GPRF:MEASurement<Instance>:FFTSanalyzer:RCOupling
driver.configure.gprfMeasurement.fftSpecAn.set_rcoupling(repetition_coupl =\triangleFalse)
```
Couples the repetition mode (single shot or continuous) of all measurements.

**param repetition\_coupl** OFF | ON

set\_repetition(*repetition: Repeat*) → None

```
# SCPI: CONFigure:GPRF:MEASurement<Instance>:FFTSanalyzer:REPetition
driver.configure.gprfMeasurement.fftSpecAn.set_repetition(repetition = enums.
˓→Repeat.CONTinuous)
```
Selects whether the measurement is repeated continuously or not.

#### **param repetition**

SINGleshot | CONTinuous SINGleshot Single-shot measurement, stopped after one measurement cycle CONTinuous Continuous measurement, running until explicitly terminated

```
set_scount(statistic_count: int) → None
```

```
# SCPI: CONFigure:GPRF:MEASurement<Instance>:FFTSanalyzer:SCOunt
driver.configure.gprfMeasurement.fftSpecAn.set_scount(statistic_count = 1)
```
Specifies the number of measurement intervals per measurement cycle. One measurement interval comprises the number of samples defined by the 'FFT Length'.

**param statistic\_count** Range: 1 to 1000

set\_timeout(*tcd\_timeout: float*) → None

```
# SCPI: CONFigure:GPRF:MEASurement<Instance>:FFTSanalyzer:TOUT
driver.configure.gprfMeasurement.fftSpecAn.set_timeout(tcd_timeout = 1.0)
```
Defines a timeout for the measurement. The timer is started when the measurement is initiated via a READ or INIT command. It is not started if the measurement is initiated via the graphical user interface. The timer is reset after the first measurement cycle. If the first measurement cycle has not been completed when the timer expires, the measurement is stopped and the reliability indicator is set to 1. Still running READ, FETCh or CALCulate commands are completed, returning the available results. At least for some results, there are no values at all or the statistical depth has not been reached. A timeout of 0 s corresponds to an infinite measurement timeout.

**param tcd\_timeout**

Unit: s

# **Cloning the Group**

```
# Create a clone of the original group, that exists independently
group2 = driver.configure.gprfMeasurement.fftSpecAn.clone()
```
# **Subgroups**

**6.3.4.3.1 Marker<MarkerOther>**

## **RepCap Settings**

```
# Range: Nr2 .. Nr5
rc = driver.configure.gprfMeasurement.fftSpecAn.marker.repcap_markerOther_get()
driver.configure.gprfMeasurement.fftSpecAn.marker.repcap_markerOther_set(repcap.
˓→MarkerOther.Nr2)
```
## class MarkerCls

Marker commands group definition. 2 total commands, 2 Subgroups, 0 group commands Repeated Capability: MarkerOther, default value after init: MarkerOther.Nr2

# **Cloning the Group**

```
# Create a clone of the original group, that exists independently
group2 = driver.configure.gprfMeasurement.fftSpecAn.marker.clone()
```
# **Subgroups**

## **6.3.4.3.1.1 Enable**

## **SCPI Command:**

CONFigure:GPRF:MEASurement<Instance>:FFTSanalyzer:MARKer:ENABle:ALL

## class EnableCls

Enable commands group definition. 1 total commands, 0 Subgroups, 1 group commands

set\_all(*enable: bool*) → None

# SCPI: CONFigure:GPRF:MEASurement<Instance>:FFTSanalyzer:MARKer:ENABle:ALL driver.configure.gprfMeasurement.fftSpecAn.marker.enable.set\_all(enable = False)

Enables or disables the markers R, 2 and 3.

**param enable** OFF | ON

# **6.3.4.3.1.2 Placement**

# **SCPI Command:**

CONFigure:GPRF:MEASurement<Instance>:FFTSanalyzer:MARKer<nr>:PLACement

## class PlacementCls

Placement commands group definition. 1 total commands, 0 Subgroups, 1 group commands

get(*markerOther=MarkerOther.Default*) → MarkerPlacement

```
# SCPI: CONFigure:GPRF:MEASurement<Instance>:FFTSanalyzer:MARKer<nr>:PLACement
value: enums.MarkerPlacement = driver.configure.gprfMeasurement.fftSpecAn.
˓→marker.placement.get(markerOther = repcap.MarkerOther.Default)
```
Selects between absolute coordinates and delta coordinates relative to the reference marker, for marker number <no>.

## **param markerOther**

optional repeated capability selector. Default value: Nr2 (settable in the interface 'Marker')

**return**

placement: ABSolute | RELative

set(*placement: MarkerPlacement*, *markerOther=MarkerOther.Default*) → None

```
# SCPI: CONFigure:GPRF:MEASurement<Instance>:FFTSanalyzer:MARKer<nr>:PLACement
driver.configure.gprfMeasurement.fftSpecAn.marker.placement.set(placement =␣
˓→enums.MarkerPlacement.ABSolute, markerOther = repcap.MarkerOther.Default)
```
Selects between absolute coordinates and delta coordinates relative to the reference marker, for marker number <no>.

### **param placement**

ABSolute | RELative

## **param markerOther**

optional repeated capability selector. Default value: Nr2 (settable in the interface 'Marker')

# **6.3.4.3.2 PeakSearch**

# **SCPI Command:**

CONFigure:GPRF:MEASurement<Instance>:FFTSanalyzer:PSEarch:NOAMarkers CONFigure:GPRF:MEASurement<Instance>:FFTSanalyzer:PSEarch

## class PeakSearchCls

PeakSearch commands group definition. 2 total commands, 0 Subgroups, 2 group commands

### class ValueStruct

Structure for setting input parameters. Fields:

- Full\_Span\_Enable\_0: bool: OFF | ON Configures marker 0 OFF Search from PeakRangeFrom0 to PeakRangeTo0 ON Search the full frequency span
- Peak\_Range\_From\_0: float: Start of peak search range for FullSpanEnable0 = OFF Range: span / 2 to span / 2, Unit: Hz
- Peak\_Range\_To\_0: float: End of peak search range for FullSpanEnable0 = OFF Range: span / 2 to span / 2, Unit: Hz
- Full\_Span\_Enable\_1: bool: Configures marker 1
- Peak\_Range\_From\_1: float: No parameter help available
- Peak\_Range\_To\_1: float: No parameter help available
- Full\_Span\_Enable\_2: bool: Configures marker 2
- Peak\_Range\_From\_2: float: No parameter help available
- Peak Range To 2: float: No parameter help available
- Full\_Span\_Enable\_3: bool: Configures marker 3
- Peak\_Range\_From\_3: float: No parameter help available
- Peak\_Range\_To\_3: float: No parameter help available
- Full\_Span\_Enable\_4: bool: Configures marker 4
- Peak\_Range\_From\_4: float: No parameter help available
- Peak\_Range\_To\_4: float: No parameter help available

## $get\_noa\_markers() \rightarrow int$

```
# SCPI: CONFigure:GPRF:MEASurement<Instance>:FFTSanalyzer:PSEarch:NOAMarkers
value: int = driver.configure.gprfMeasurement.fftSpecAn.peakSearch.get_noa_
˓→markers()
```
Specifies the number of active peak search markers.

**return**

no\_active\_markers: Range: 0 to 5

 $get_value() \rightarrow ValueStruct$ 

```
# SCPI: CONFigure:GPRF:MEASurement<Instance>:FFTSanalyzer:PSEarch
value: ValueStruct = driver.configure.gprfMeasurement.fftSpecAn.peakSearch.get_
\rightarrowvalue()
```
Defines the peak search ranges for the five markers. In this command, the markers are labeled 0 to 4. At the graphical user interface, they are labeled 1 to 5. The allowed ranges, reset values and default units are identical for all markers. The ranges depend on the configured span, see method RsCma.Configure.GprfMeasurement.FftSpecAn.fspan.

**return**

structure: for return value, see the help for ValueStruct structure arguments.

set\_noa\_markers(*no\_active\_markers: int*) → None

```
# SCPI: CONFigure:GPRF:MEASurement<Instance>:FFTSanalyzer:PSEarch:NOAMarkers
driver.configure.gprfMeasurement.fftSpecAn.peakSearch.set_noa_markers(no_active_
\rightarrowmarkers = 1)
```
Specifies the number of active peak search markers.

**param no\_active\_markers** Range: 0 to 5

set\_value(*value: ValueStruct*) → None

```
# SCPI: CONFigure:GPRF:MEASurement<Instance>:FFTSanalyzer:PSEarch
structure = driver.configure.gprfMeasurement.fftSpecAn.peakSearch.ValueStruct()
structure.Full_Span_Enable_0: bool = False
structure.Peak_Range_From_0: float = 1.0
structure.Peak_Range_To_0: float = 1.0
structure.Full_Span_Enable_1: bool = False
structure. Peak Range From 1: float = 1.0structure.Peak_Range_To_1: float = 1.0
structure.Full_Span_Enable_2: bool = False
structure.Peak_Range_From_2: float = 1.0
structure.Peak_Range_To_2: float = 1.0
structure.Full_Span_Enable_3: bool = False
structure.Peak_Range_From_3: float = 1.0
structure.Peak_Range_To_3: float = 1.0
structure.Full_Span_Enable_4: bool = False
structure.Peak_Range_From_4: float = 1.0
structure.Peak_Range_To_4: float = 1.0
driver.configure.gprfMeasurement.fftSpecAn.peakSearch.set_value(value =␣
˓→structure)
```
Defines the peak search ranges for the five markers. In this command, the markers are labeled 0 to 4. At the graphical user interface, they are labeled 1 to 5. The allowed ranges, reset values and default units are identical for all markers. The ranges depend on the configured span, see method RsCma.Configure.GprfMeasurement.FftSpecAn.fspan.

## **param value**

see the help for ValueStruct structure arguments.

# **6.3.4.4 IqRecorder**

**SCPI Command:**

```
CONFigure:GPRF:MEASurement<Instance>:IQRecorder:TOFFset
CONFigure:GPRF:MEASurement<Instance>:IQRecorder:SAMPles
CONFigure:GPRF:MEASurement<Instance>:IQRecorder:TOUT
CONFigure:GPRF:MEASurement<Instance>:IQRecorder:RATio
CONFigure:GPRF:MEASurement<Instance>:IQRecorder:FORMat
CONFigure:GPRF:MEASurement<Instance>:IQRecorder:MUNit
CONFigure:GPRF:MEASurement<Instance>:IQRecorder:IQFile
CONFigure:GPRF:MEASurement<Instance>:IQRecorder:WTFile
```
## class IqRecorderCls

IqRecorder commands group definition. 12 total commands, 2 Subgroups, 8 group commands

 $get\_format\_py() \rightarrow IqFormat$ 

```
# SCPI: CONFigure:GPRF:MEASurement<Instance>:IQRecorder:FORMat
value: enums.IqFormat = driver.configure.gprfMeasurement.iqRecorder.get_format_
\rightarrowpy()
```
Selects a coordinate system for representation of the measurement results.

## **return**

format\_py: IQ | RPHI IQ Cartesian coordinates (I- and Q-axis) RPHI Polar coordinates (radius and angle)

## $get\_iq\_file() \rightarrow str$

# SCPI: CONFigure:GPRF:MEASurement<Instance>:IQRecorder:IQFile value: str = driver.configure.gprfMeasurement.iqRecorder.get\_iq\_file()

Selects the name and path of the result file. The results are stored in the file in binary format. To write the file, start the measurement via INITiate:GPRF:MEAS:IQRecorder ON.

## **return**

iq\_save\_file: String parameter to specify the file name and path The supported file name extensions are .iqw and .wv. The extension selects the file type.

 $get\_munit() \rightarrow MagnitudeUnit$ 

```
# SCPI: CONFigure:GPRF:MEASurement<Instance>:IQRecorder:MUNit
value: enums.MagnitudeUnit = driver.configure.gprfMeasurement.iqRecorder.get_
˓→munit()
```
Selects a physical unit for representation of the measured I/Q amplitudes.

**return**

magnitude\_unit: VOLT | RAW Voltage or raw I/Q data relative to full scale

```
get\_ratio() \rightarrow float
```

```
# SCPI: CONFigure:GPRF:MEASurement<Instance>:IQRecorder:RATio
value: float = driver.configure.gprfMeasurement.iqRecorder.get_ratio()
```
Defines the sample ratio and thus the sample rate (<sample rate> = <sample ratio> \* <max sample rate>).

**return**

ratio: Range: 0.1 to 1

 $get\_samples() \rightarrow int$ 

```
# SCPI: CONFigure:GPRF:MEASurement<Instance>:IQRecorder:SAMPles
value: int = driver.configure.gprfMeasurement.iqRecorder.get_samples()
```
No command help available

**return**

samples: No help available

 $get_timeout() \rightarrow float$ 

```
# SCPI: CONFigure:GPRF:MEASurement<Instance>:IQRecorder:TOUT
value: float = driver.configure.gprfMeasurement.iqRecorder.get_timeout()
```
Defines a timeout for the measurement. The timer is started when the measurement is initiated via a READ or INIT command. It is not started if the measurement is initiated via the graphical user interface. The timer is reset after the first measurement cycle. If the first measurement cycle has not been completed when the timer expires, the measurement is stopped and the reliability indicator is set to 1. Still running READ, FETCh or CALCulate commands are completed, returning the available results. At least for some results, there are no values at all or the statistical depth has not been reached. A timeout of 0 s corresponds to an infinite measurement timeout.

**return** tcd\_timeout: Unit: s

 $get\_toffset() \rightarrow int$ 

# SCPI: CONFigure:GPRF:MEASurement<Instance>:IQRecorder:TOFFset value: int = driver.configure.gprfMeasurement.iqRecorder.get\_toffset()

No command help available

**return**

trigger\_offset: No help available

 $get\_wt\_file() \rightarrow FileSave$ 

```
# SCPI: CONFigure:GPRF:MEASurement<Instance>:IQRecorder:WTFile
value: enums.FileSave = driver.configure.gprfMeasurement.iqRecorder.get_wt_
˓→file()
```
Selects whether the results are written to an I/Q file, to the memory or both. For file selection, see method RsCma. Configure.GprfMeasurement.IqRecorder.iqFile.

**return**

save\_to\_iq\_file: OFF | ON | ONLY OFF The results are only stored in the memory. They can be queried via remote control commands. ON The results are stored in the memory and in a file. ONLY The results are only stored in a file. Use this selection if you want to record huge amounts of data that do not fit into the memory.

set\_format\_py(*format\_py: IqFormat*) → None

# SCPI: CONFigure:GPRF:MEASurement<Instance>:IQRecorder:FORMat driver.configure.gprfMeasurement.iqRecorder.set\_format\_py(format\_py = enums. ˓<sup>→</sup>IqFormat.IQ)

Selects a coordinate system for representation of the measurement results.

**param format\_py**

IQ | RPHI IQ Cartesian coordinates (I- and Q-axis) RPHI Polar coordinates (radius and angle)

set\_iq\_file(*iq\_save\_file: str*) → None

# SCPI: CONFigure:GPRF:MEASurement<Instance>:IQRecorder:IQFile driver.configure.gprfMeasurement.iqRecorder.set\_iq\_file(iq\_save\_file = '1')

Selects the name and path of the result file. The results are stored in the file in binary format. To write the file, start the measurement via INITiate:GPRF:MEAS:IQRecorder ON.

**param iq\_save\_file**

String parameter to specify the file name and path The supported file name extensions are .iqw and .wv. The extension selects the file type.

set\_munit(*magnitude\_unit: MagnitudeUnit*) → None

# SCPI: CONFigure:GPRF:MEASurement<Instance>:IQRecorder:MUNit

driver.configure.gprfMeasurement.iqRecorder.set\_munit(magnitude\_unit = enums. ˓<sup>→</sup>MagnitudeUnit.RAW)

Selects a physical unit for representation of the measured I/Q amplitudes.

**param magnitude\_unit**

VOLT | RAW Voltage or raw I/Q data relative to full scale

set\_ratio(*ratio: float*) → None

```
# SCPI: CONFigure:GPRF:MEASurement<Instance>:IQRecorder:RATio
driver.configure.gprfMeasurement.iqRecorder.set_ratio(ratio = 1.0)
```
Defines the sample ratio and thus the sample rate (<sample rate  $\geq$  = <sample ratio  $\geq$  \* <max sample rate  $\geq$ ).

**param ratio**

Range: 0.1 to 1

set\_samples(*samples: int*) → None

```
# SCPI: CONFigure:GPRF:MEASurement<Instance>:IQRecorder:SAMPles
driver.configure.gprfMeasurement.iqRecorder.set_samples(samples = 1)
```
No command help available

**param samples** No help available

set\_timeout(*tcd\_timeout: float*) → None

# SCPI: CONFigure:GPRF:MEASurement<Instance>:IQRecorder:TOUT driver.configure.gprfMeasurement.iqRecorder.set\_timeout(tcd\_timeout = 1.0) Defines a timeout for the measurement. The timer is started when the measurement is initiated via a READ or INIT command. It is not started if the measurement is initiated via the graphical user interface. The timer is reset after the first measurement cycle. If the first measurement cycle has not been completed when the timer expires, the measurement is stopped and the reliability indicator is set to 1. Still running READ, FETCh or CALCulate commands are completed, returning the available results. At least for some results, there are no values at all or the statistical depth has not been reached. A timeout of 0 s corresponds to an infinite measurement timeout.

**param tcd\_timeout**

Unit: s

set\_toffset(*trigger\_offset: int*) → None

```
# SCPI: CONFigure:GPRF:MEASurement<Instance>:IQRecorder:TOFFset
driver.configure.gprfMeasurement.iqRecorder.set_toffset(trigger_offset = 1)
```
No command help available

**param trigger\_offset** No help available

set\_wt\_file(*save\_to\_iq\_file: FileSave*) → None

```
# SCPI: CONFigure:GPRF:MEASurement<Instance>:IQRecorder:WTFile
driver.configure.gprfMeasurement.iqRecorder.set_wt_file(save_to_iq_file = enums.
\rightarrowFileSave.OFF)
```
Selects whether the results are written to an I/Q file, to the memory or both. For file selection, see method RsCma. Configure.GprfMeasurement.IqRecorder.iqFile.

#### **param save\_to\_iq\_file**

OFF | ON | ONLY OFF The results are only stored in the memory. They can be queried via remote control commands. ON The results are stored in the memory and in a file. ONLY The results are only stored in a file. Use this selection if you want to record huge amounts of data that do not fit into the memory.

# **Cloning the Group**

# Create a clone of the original group, that exists independently group2 = driver.configure.gprfMeasurement.iqRecorder.clone()

## **Subgroups**

## **6.3.4.4.1 Capture**

## **SCPI Command:**

CONFigure:GPRF:MEASurement<Instance>:IQRecorder:CAPTure

## class CaptureCls

Capture commands group definition. 1 total commands, 0 Subgroups, 1 group commands

## class CaptureStruct

Response structure. Fields:

- Capt Samp Bef Trig: int: Samples before the trigger event Range: 1 to 67108863
- Capt Samp Aft Trig: int: Samples after the trigger event Range: 1 to 67108863

 $get() \rightarrow CaptureStruct$ 

```
# SCPI: CONFigure:GPRF:MEASurement<Instance>:IQRecorder:CAPTure
value: CaptureStruct = driver.configure.gprfMeasurement.iqRecorder.capture.get()
```
Defines the number of samples to be evaluated before the trigger event and after the trigger event. The maximum total number of samples is 67108864. The sum of the two settings must not exceed this value.

#### **return**

structure: for return value, see the help for CaptureStruct structure arguments.

 $\text{set}(capt\_samp\_bef\_trig: int, capt\_samp\_aft\_trig: int) \rightarrow \text{None}$ 

```
# SCPI: CONFigure:GPRF:MEASurement<Instance>:IQRecorder:CAPTure
driver.configure.gprfMeasurement.iqRecorder.capture.set(capt_samp_bef_trig = 1, \ldots\rightarrowcapt_samp_aft_trig = 1)
```
Defines the number of samples to be evaluated before the trigger event and after the trigger event. The maximum total number of samples is 67108864. The sum of the two settings must not exceed this value.

```
param capt_samp_bef_trig
```
Samples before the trigger event Range: 1 to 67108863

# **param capt\_samp\_aft\_trig**

Samples after the trigger event Range: 1 to 67108863

## **6.3.4.4.2 FilterPy**

# **SCPI Command:**

CONFigure:GPRF:MEASurement<Instance>:IQRecorder:FILTer:TYPE

### class FilterPyCls

FilterPy commands group definition. 3 total commands, 2 Subgroups, 1 group commands

```
get_type.py() \rightarrow RbwFilterType
```

```
# SCPI: CONFigure:GPRF:MEASurement<Instance>:IQRecorder:FILTer:TYPE
value: enums.RbwFilterType = driver.configure.gprfMeasurement.iqRecorder.
˓→filterPy.get_type_py()
```
Selects the IF filter type.

**return**

filter\_type: BANDpass | GAUSs BANDpass Bandpass filter with selectable bandwidth GAUSs Gaussian filter with selectable bandwidth

```
set\_type\_py(filter_type: RbwFilterType) \rightarrow None
```

```
# SCPI: CONFigure:GPRF:MEASurement<Instance>:IQRecorder:FILTer:TYPE
driver.configure.gprfMeasurement.iqRecorder.filterPy.set_type_py(filter_type =_
˓→enums.RbwFilterType.BANDpass)
```
Selects the IF filter type.

**param filter\_type**

BANDpass | GAUSs BANDpass Bandpass filter with selectable bandwidth GAUSs Gaussian filter with selectable bandwidth

# **Cloning the Group**

```
# Create a clone of the original group, that exists independently
group2 = driver.configure.gprfMeasurement.iqRecorder.filterPy.clone()
```
## **Subgroups**

# **6.3.4.4.2.1 Bandpass**

# **SCPI Command:**

CONFigure:GPRF:MEASurement<Instance>:IQRecorder:FILTer:BANDpass:BWIDth

#### class BandpassCls

Bandpass commands group definition. 1 total commands, 0 Subgroups, 1 group commands

```
get\_bandwidth() \rightarrow float
```
# SCPI: CONFigure:GPRF:MEASurement<Instance>:IQRecorder:FILTer:BANDpass:BWIDth value: float = driver.configure.gprfMeasurement.iqRecorder.filterPy.bandpass. ˓<sup>→</sup>get\_bandwidth()

Selects the bandwidth for the bandpass filter.

## **return**

bandpass\_bw: You can enter values between 1 kHz and 40 MHz. The setting is rounded to the closest of the following values: 1 kHz / 10 kHz / 100 kHz / 1 MHz / 10 MHz / 40 MHz Unit: Hz

set\_bandwidth(*bandpass\_bw: float*) → None

```
# SCPI: CONFigure:GPRF:MEASurement<Instance>:IQRecorder:FILTer:BANDpass:BWIDth
driver.configure.gprfMeasurement.iqRecorder.filterPy.bandpass.set_
\rightarrowbandwidth(bandpass_bw = 1.0)
```
Selects the bandwidth for the bandpass filter.

#### **param bandpass\_bw**

You can enter values between 1 kHz and 40 MHz. The setting is rounded to the closest of the following values: 1 kHz / 10 kHz / 100 kHz / 1 MHz / 10 MHz / 40 MHz Unit: Hz

# **6.3.4.4.2.2 Gauss**

# **SCPI Command:**

CONFigure:GPRF:MEASurement<Instance>:IQRecorder:FILTer:GAUSs:BWIDth

## class GaussCls

Gauss commands group definition. 1 total commands, 0 Subgroups, 1 group commands

## $get\_bandwidth() \rightarrow float$

```
# SCPI: CONFigure:GPRF:MEASurement<Instance>:IQRecorder:FILTer:GAUSs:BWIDth
value: float = driver.configure.gprfMeasurement.iqRecorder.filterPy.gauss.get_
\rightarrowbandwidth()
```
Selects the bandwidth for the Gaussian filter.

#### **return**

gauss\_bw: You can enter values between 1 kHz and 10 MHz. The setting is rounded to the closest of the following values: 1 kHz / 10 kHz / 100 kHz / 1 MHz / 10 MHz Unit: Hz

## set\_bandwidth(*gauss\_bw: float*) → None

```
# SCPI: CONFigure:GPRF:MEASurement<Instance>:IQRecorder:FILTer:GAUSs:BWIDth
driver.configure.gprfMeasurement.iqRecorder.filterPy.gauss.set_bandwidth(gauss_
\rightarrowbw = 1.0)
```
Selects the bandwidth for the Gaussian filter.

#### **param gauss\_bw**

You can enter values between 1 kHz and 10 MHz. The setting is rounded to the closest of the following values: 1 kHz / 10 kHz / 100 kHz / 1 MHz / 10 MHz Unit: Hz

# **6.3.4.5 Nrt**

## **SCPI Command:**

```
CONFigure:GPRF:MEASurement<Instance>:NRT:SCOunt
CONFigure:GPRF:MEASurement<Instance>:NRT:REPetition
CONFigure:GPRF:MEASurement<Instance>:NRT:RCOupling
CONFigure:GPRF:MEASurement<Instance>:NRT:FREQuency
CONFigure:GPRF:MEASurement<Instance>:NRT:CCDF
CONFigure:GPRF:MEASurement<Instance>:NRT:BWIDth
CONFigure:GPRF:MEASurement<Instance>:NRT:RESolution
CONFigure:GPRF:MEASurement<Instance>:NRT:DIRection
CONFigure:GPRF:MEASurement<Instance>:NRT:PEPHoldtime
CONFigure:GPRF:MEASurement<Instance>:NRT:DEVice
```
# class NrtCls

Nrt commands group definition. 25 total commands, 3 Subgroups, 10 group commands

## $get\_bandwidth() \rightarrow float$

```
# SCPI: CONFigure:GPRF:MEASurement<Instance>:NRT:BWIDth
value: float = driver.configure.gprfMeasurement.nrt.get_bandwidth()
```
Sets the video filter bandwidth for the rectified RF signal.

**return**

bandwidth: The entered value is rounded to the nearest of the following values: 4 kHz | 200 kHz | 600 kHz Range: 4000 Hz to 600 kHz, Unit: Hz

## $get\_cumulative\_distrib\_fnc() \rightarrow float$

```
# SCPI: CONFigure:GPRF:MEASurement<Instance>:NRT:CCDF
value: float = driver.configure.gprfMeasurement.nrt.get_cumulative_distrib_fnc()
```
Configures a PEP threshold for calculation of the CCDF result. Note the default value dBm. To enter watts, append W to the value, for example 2W. To query watts, append a W to your query: CONFigure:GPRF:MEAS:NRT:CCDF? W.

**return**

threshold: Range: 1 W to 300 W, Unit: dBm

 $get\_device() \rightarrow NrtDevice$ 

```
# SCPI: CONFigure:GPRF:MEASurement<Instance>:NRT:DEVice
value: enums.NrtDevice = driver.configure.gprfMeasurement.nrt.get_device()
```
Selects the used power sensor model.

**return** device: N14 | N43 | N44 N14: R&S NRT-Z14 N43: R&S NRT-Z43 N44: R&S NRT-Z44

 $get\_direction() \rightarrow PowerSignalDirection$ 

```
# SCPI: CONFigure:GPRF:MEASurement<Instance>:NRT:DIRection
value: enums.PowerSignalDirection = driver.configure.gprfMeasurement.nrt.get_
˓→direction()
```
Defines the forward direction relative to the ports of the power sensor.

## **return**

direction: FWD | REV | AUTO FWD The forward direction is fixed from port 1 to port 2. REV The forward direction is fixed from port 2 to port 1. AUTO The forward direction is selected automatically.

# $get\_frequency() \rightarrow float$

```
# SCPI: CONFigure:GPRF:MEASurement<Instance>:NRT:FREQuency
value: float = driver.configure.gprfMeasurement.nrt.get_frequency()
```
Specifies the input frequency at the power sensor.

#### **return**

correction\_freq: Range: Depends on the power sensor model , Unit: Hz

 $get\_pep\_hold\_time() \rightarrow float$ 

```
# SCPI: CONFigure:GPRF:MEASurement<Instance>:NRT:PEPHoldtime
value: float = driver.configure.gprfMeasurement.nrt.get_pep_hold_time()
```
Sets the hold time for the measurement of the peak envelope power.

**return**

pep\_hold\_time: Range: 1E-3 s to 0.1 s, Unit: s

 $get\_rcoupling() \rightarrow bool$ 

```
# SCPI: CONFigure:GPRF:MEASurement<Instance>:NRT:RCOupling
value: bool = driver.configure.gprfMeasurement.nrt.get_rcoupling()
```
Couples the repetition mode (single shot or continuous) of all measurements.

**return**

repetition\_coupl: OFF | ON

 $get\_repetition() \rightarrow Repeat$ 

# SCPI: CONFigure:GPRF:MEASurement<Instance>:NRT:REPetition value: enums.Repeat = driver.configure.gprfMeasurement.nrt.get\_repetition()

Selects whether the measurement is repeated continuously or not.

**return**

repetition: SINGleshot | CONTinuous SINGleshot Single-shot measurement, stopped after one measurement cycle CONTinuous Continuous measurement, running until explicitly terminated

 $get\_resolution() \rightarrow LowHigh$ 

# SCPI: CONFigure:GPRF:MEASurement<Instance>:NRT:RESolution value: enums.LowHigh = driver.configure.gprfMeasurement.nrt.get\_resolution()

Selects the measurement resolution.

**return** bandwidth: LOW | HIGH

 $get\_scount() \rightarrow int$ 

# SCPI: CONFigure:GPRF:MEASurement<Instance>:NRT:SCOunt value: int = driver.configure.gprfMeasurement.nrt.get\_scount()

Specifies the number of measurement intervals per measurement cycle. One measurement interval comprises one set of results for both directions.

**return**

statistic\_count: Range: 1 to 1000

set\_bandwidth(*bandwidth: float*) → None

# SCPI: CONFigure:GPRF:MEASurement<Instance>:NRT:BWIDth driver.configure.gprfMeasurement.nrt.set\_bandwidth(bandwidth =  $1.0$ )

Sets the video filter bandwidth for the rectified RF signal.

#### **param bandwidth**

The entered value is rounded to the nearest of the following values:  $4 \text{ kHz}$  | 200 kHz | 600 kHz Range: 4000 Hz to 600 kHz, Unit: Hz

set\_cumulative\_distrib\_fnc(*threshold: float*) → None

```
# SCPI: CONFigure:GPRF:MEASurement<Instance>:NRT:CCDF
driver.configure.gprfMeasurement.nrt.set_cumulative_distrib_fnc(threshold = 1.0)
```
Configures a PEP threshold for calculation of the CCDF result. Note the default value dBm. To enter watts, append W to the value, for example 2W. To query watts, append a W to your query: CONFigure:GPRF:MEAS:NRT:CCDF? W.

**param threshold**

Range: 1 W to 300 W, Unit: dBm

set\_device(*device: NrtDevice*) → None

```
# SCPI: CONFigure:GPRF:MEASurement<Instance>:NRT:DEVice
driver.configure.gprfMeasurement.nrt.set_device(device = enums.NrtDevice.N14)
```
Selects the used power sensor model.

```
param device
  N14 | N43 | N44 N14: R&S NRT-Z14 N43: R&S NRT-Z43 N44: R&S NRT-Z44
```
set\_direction(*direction: PowerSignalDirection*) → None

```
# SCPI: CONFigure:GPRF:MEASurement<Instance>:NRT:DIRection
driver.configure.gprfMeasurement.nrt.set_direction(direction = enums.
˓→PowerSignalDirection.AUTO)
```
Defines the forward direction relative to the ports of the power sensor.

## **param direction**

FWD | REV | AUTO FWD The forward direction is fixed from port 1 to port 2. REV The forward direction is fixed from port 2 to port 1. AUTO The forward direction is selected automatically.

set\_frequency(*correction\_freq: float*) → None

```
# SCPI: CONFigure:GPRF:MEASurement<Instance>:NRT:FREQuency
driver.configure.gprfMeasurement.nrt.set_frequency(correction_freq = 1.0)
```
Specifies the input frequency at the power sensor.

#### **param correction\_freq**

Range: Depends on the power sensor model , Unit: Hz

set\_pep\_hold\_time(*pep\_hold\_time: float*) → None

```
# SCPI: CONFigure:GPRF:MEASurement<Instance>:NRT:PEPHoldtime
driver.configure.gprfMeasurement.nrt.set_pep_hold_time(pep_hold_time = 1.0)
```
Sets the hold time for the measurement of the peak envelope power.

**param pep\_hold\_time** Range: 1E-3 s to 0.1 s, Unit: s  $set\_rounding(repetition\ coupl: bool) \rightarrow None$ 

# SCPI: CONFigure:GPRF:MEASurement<Instance>:NRT:RCOupling driver.configure.gprfMeasurement.nrt.set\_rcoupling(repetition\_coupl = False)

Couples the repetition mode (single shot or continuous) of all measurements.

**param repetition\_coupl** OFF | ON

set\_repetition(*repetition: Repeat*) → None

```
# SCPI: CONFigure:GPRF:MEASurement<Instance>:NRT:REPetition
driver.configure.gprfMeasurement.nrt.set_repetition(repetition = enums.Repeat.
˓→CONTinuous)
```
Selects whether the measurement is repeated continuously or not.

#### **param repetition**

SINGleshot | CONTinuous SINGleshot Single-shot measurement, stopped after one measurement cycle CONTinuous Continuous measurement, running until explicitly terminated

set\_resolution(*bandwidth: LowHigh*) → None

```
# SCPI: CONFigure:GPRF:MEASurement<Instance>:NRT:RESolution
driver.configure.gprfMeasurement.nrt.set_resolution(bandwidth = enums.LowHigh.
\rightarrowHIGH)
```
Selects the measurement resolution.

**param bandwidth** LOW | HIGH

set\_scount(*statistic\_count: int*) → None

```
# SCPI: CONFigure:GPRF:MEASurement<Instance>:NRT:SCOunt
driver.configure.gprfMeasurement.nrt.set_scount(statistic_count = 1)
```
Specifies the number of measurement intervals per measurement cycle. One measurement interval comprises one set of results for both directions.

**param statistic\_count** Range: 1 to 1000

## **Cloning the Group**

# Create a clone of the original group, that exists independently group2 = driver.configure.gprfMeasurement.nrt.clone()

# **Subgroups**

# **6.3.4.5.1 Attenuation**

## **SCPI Command:**

```
CONFigure:GPRF:MEASurement<Instance>:NRT:ATTenuation:PORT
CONFigure:GPRF:MEASurement<Instance>:NRT:ATTenuation:STATe
CONFigure:GPRF:MEASurement<Instance>:NRT:ATTenuation
```
## class AttenuationCls

Attenuation commands group definition. 3 total commands, 0 Subgroups, 3 group commands

 $get\_port() \rightarrow$  AttenuationPort

```
# SCPI: CONFigure:GPRF:MEASurement<Instance>:NRT:ATTenuation:PORT
value: enums.AttenuationPort = driver.configure.gprfMeasurement.nrt.attenuation.
\rightarrowget_port()
```
Selects the NRT-Z port to be used as measurement point.

**return**

attenuation\_port: SOURce | LOAD

 $get\_state() \rightarrow bool$ 

```
# SCPI: CONFigure:GPRF:MEASurement<Instance>:NRT:ATTenuation:STATe
value: bool = driver.configure.gprfMeasurement.nrt.attenuation.get_state()
```
Enables or disables the compensation of the external attenuation configured via method RsCma.Configure.GprfMeasurement. Nrt.Attenuation.value.

**return** attenuator\_state: OFF | ON

 $get_value() \rightarrow float$ 

```
# SCPI: CONFigure:GPRF:MEASurement<Instance>:NRT:ATTenuation
value: float = driver.configure.gprfMeasurement.nrt.attenuation.get_value()
```
Specifies the attenuation of a component between the power sensor and the DUT, typically a cable. The power readings are corrected accordingly, if the correction is enabled via method RsCma.Configure.GprfMeasurement.Nrt.Attenuation.state.

**return**

attenuation: Range: 0 dB to 100 dB, Unit: dB

set\_port(*attenuation\_port: AttenuationPort*) → None

```
# SCPI: CONFigure:GPRF:MEASurement<Instance>:NRT:ATTenuation:PORT
driver.configure.gprfMeasurement.nrt.attenuation.set_port(attenuation_port =␣
˓→enums.AttenuationPort.LOAD)
```
Selects the NRT-Z port to be used as measurement point.

```
param attenuation_port
  SOURce | LOAD
```
set\_state(*attenuator\_state: bool*) → None

```
# SCPI: CONFigure:GPRF:MEASurement<Instance>:NRT:ATTenuation:STATe
driver.configure.gprfMeasurement.nrt.attenuation.set_state(attenuator_state =␣
\rightarrowFalse)
```
Enables or disables the compensation of the external attenuation configured via method RsCma.Configure.GprfMeasurement. Nrt.Attenuation.value.

**param attenuator\_state** OFF | ON

set\_value(*attenuation: float*) → None

```
# SCPI: CONFigure:GPRF:MEASurement<Instance>:NRT:ATTenuation
driver.configure.gprfMeasurement.nrt.attenuation.set_value(attenuation = 1.0)
```
Specifies the attenuation of a component between the power sensor and the DUT, typically a cable. The power readings are corrected accordingly, if the correction is enabled via method RsCma.Configure.GprfMeasurement.Nrt.Attenuation.state.

**param attenuation** Range: 0 dB to 100 dB, Unit: dB

# **6.3.4.5.2 Forward**

## class ForwardCls

Forward commands group definition. 6 total commands, 2 Subgroups, 0 group commands

# **Cloning the Group**

```
# Create a clone of the original group, that exists independently
group2 = driver.configure.gprfMeasurement.nrt.forward.clone()
```
#### **Subgroups**

# **6.3.4.5.2.1 Limit**

#### class LimitCls

Limit commands group definition. 5 total commands, 5 Subgroups, 0 group commands

### **Cloning the Group**

```
# Create a clone of the original group, that exists independently
group2 = driver.configure.gprfMeasurement.nrt.forward.limit.clone()
```
# **Subgroups**

## **6.3.4.5.2.2 Cfactor**

## **SCPI Command:**

CONFigure:GPRF:MEASurement<Instance>:NRT:FWARd:LIMit:CFACtor

## class CfactorCls

Cfactor commands group definition. 1 total commands, 0 Subgroups, 1 group commands

### class CfactorStruct

Response structure. Fields:

- Lower: float: Range: 0 dB to 50 dB, Unit: dB
- Upper: float: Range: 0 dB to 50 dB, Unit: dB

## $get() \rightarrow CfactorStruct$

```
# SCPI: CONFigure:GPRF:MEASurement<Instance>:NRT:FWARd:LIMit:CFACtor
value: CfactorStruct = driver.configure.gprfMeasurement.nrt.forward.limit.
˓→cfactor.get()
```
Configures limits for the crest factor results.

#### **return**

structure: for return value, see the help for CfactorStruct structure arguments.

set(*lower: float*, *upper: float*) → None

```
# SCPI: CONFigure:GPRF:MEASurement<Instance>:NRT:FWARd:LIMit:CFACtor
driver.configure.gprfMeasurement.nrt.forward.limit.cfactor.set(lower = 1.0, \ldots\rightarrowupper = 1.0)
```
Configures limits for the crest factor results.

**param lower** Range: 0 dB to 50 dB, Unit: dB

**param upper** Range: 0 dB to 50 dB, Unit: dB

## **6.3.4.5.2.3 CumulativeDistribFnc**

# **SCPI Command:**

CONFigure:GPRF:MEASurement<Instance>:NRT:FWARd:LIMit:CCDF

# class CumulativeDistribFncCls

CumulativeDistribFnc commands group definition. 1 total commands, 0 Subgroups, 1 group commands

# class CumulativeDistribFncStruct

Response structure. Fields:

• Lower: float: Range:  $0\%$  to  $100\%$ , Unit:  $\%$ 

• Upper: float: Range:  $0\%$  to  $100\%$ , Unit:  $\%$ 

 $get() \rightarrow CumulativeDistribFncStruct$ 

```
# SCPI: CONFigure:GPRF:MEASurement<Instance>:NRT:FWARd:LIMit:CCDF
value: CumulativeDistribFncStruct = driver.configure.gprfMeasurement.nrt.
˓→forward.limit.cumulativeDistribFnc.get()
```
Configures limits for the CCDF results.

**return**

structure: for return value, see the help for CumulativeDistribFncStruct structure arguments.

set(*lower: float*, *upper: float*) → None

```
# SCPI: CONFigure:GPRF:MEASurement<Instance>:NRT:FWARd:LIMit:CCDF
driver.configure.gprfMeasurement.nrt.forward.limit.cumulativeDistribFnc.
\rightarrowset(lower = 1.0, upper = 1.0)
```
Configures limits for the CCDF results.

**param lower** Range: 0 % to 100 %, Unit: %

**param upper** Range: 0 % to 100 %, Unit: %

# **6.3.4.5.2.4 Enable**

# **SCPI Command:**

CONFigure:GPRF:MEASurement<Instance>:NRT:FWARd:LIMit:ENABle

# class EnableCls

Enable commands group definition. 1 total commands, 0 Subgroups, 1 group commands

## class EnableStruct

Response structure. Fields:

- Power: bool: OFF | ON
- Pep: bool: OFF | ON
- Crest\_Factor: bool: OFF | ON
- Ccdf: bool: OFF | ON

```
get() \rightarrow EnableStruct
```

```
# SCPI: CONFigure:GPRF:MEASurement<Instance>:NRT:FWARd:LIMit:ENABle
value: EnableStruct = driver.configure.gprfMeasurement.nrt.forward.limit.enable.
˓→get()
```
Enables/disables the limit check for the forward direction results.

**return**

structure: for return value, see the help for EnableStruct structure arguments.

**set**(*power: bool, pep: bool, crest\_factor: bool, ccdf: bool*)  $\rightarrow$  None

```
# SCPI: CONFigure:GPRF:MEASurement<Instance>:NRT:FWARd:LIMit:ENABle
driver.configure.gprfMeasurement.nrt.forward.limit.enable.set(power = False,.
\rightarrowpep = False, crest_factor = False, ccdf = False)
```
Enables/disables the limit check for the forward direction results.

```
param power
  OFF | ON
param pep
  OFF | ON
param crest_factor
  OFF | ON
param ccdf
  OFF | ON
```
## **6.3.4.5.2.5 Pep**

# **SCPI Command:**

CONFigure:GPRF:MEASurement<Instance>:NRT:FWARd:LIMit:PEP

#### class PepCls

Pep commands group definition. 1 total commands, 0 Subgroups, 1 group commands

#### class PepStruct

Response structure. Fields:

- Lower: float: Range: Depends on sensor model , Unit: dBm
- Upper: float: Range: Depends on sensor model , Unit: dBm

# $get() \rightarrow PepStruct$

```
# SCPI: CONFigure:GPRF:MEASurement<Instance>:NRT:FWARd:LIMit:PEP
value: PepStruct = driver.configure.gprfMeasurement.nrt.forward.limit.pep.get()
```
Configures limits for the PEP results.

**return**

structure: for return value, see the help for PepStruct structure arguments.

set(*lower: float*, *upper: float*) → None

```
# SCPI: CONFigure:GPRF:MEASurement<Instance>:NRT:FWARd:LIMit:PEP
driver.configure.gprfMeasurement.nrt.forward.limit.pep.set(lower = 1.0, upper =_
-1.0
```
Configures limits for the PEP results.

#### **param lower**

Range: Depends on sensor model , Unit: dBm

#### **param upper**

Range: Depends on sensor model , Unit: dBm

# **6.3.4.5.2.6 Power**

# **SCPI Command:**

CONFigure:GPRF:MEASurement<Instance>:NRT:FWARd:LIMit:POWer

## class PowerCls

Power commands group definition. 1 total commands, 0 Subgroups, 1 group commands

#### class PowerStruct

Response structure. Fields:

- Lower: float: Range: Depends on sensor model , Unit: dBm
- Upper: float: Range: Depends on sensor model , Unit: dBm

# $get() \rightarrow PowerStruct$

```
# SCPI: CONFigure:GPRF:MEASurement<Instance>:NRT:FWARd:LIMit:POWer
value: PowerStruct = driver.configure.gprfMeasurement.nrt.forward.limit.power.
˓→get()
```
Configures limits for the forward power results.

**return**

structure: for return value, see the help for PowerStruct structure arguments.

set(*lower: float*, *upper: float*) → None

```
# SCPI: CONFigure:GPRF:MEASurement<Instance>:NRT:FWARd:LIMit:POWer
driver.configure.gprfMeasurement.nrt.forward.limit.power.set(lower = 1.0, upper
ightharpoonup= 1.0
```
Configures limits for the forward power results.

**param lower**

Range: Depends on sensor model , Unit: dBm

**param upper**

Range: Depends on sensor model , Unit: dBm

# **6.3.4.5.2.7 Value**

# **SCPI Command:**

CONFigure:GPRF:MEASurement<Instance>:NRT:FWARd:VALue:ENABle

### class ValueCls

Value commands group definition. 1 total commands, 0 Subgroups, 1 group commands

## $get\_enable() \rightarrow DirPwrSensorFwdValue$

```
# SCPI: CONFigure:GPRF:MEASurement<Instance>:NRT:FWARd:VALue:ENABle
value: enums.DirPwrSensorFwdValue = driver.configure.gprfMeasurement.nrt.
˓→forward.value.get_enable()
```
Selects the forward result to be measured.

#### **return**

value: FPWR | PEP | CFAC | CCDF FPWR Forward power PEP Peak envelope power CFAC Crest factor CCDF Complementary cumulative distribution function

## set\_enable(*value: DirPwrSensorFwdValue*) → None

# SCPI: CONFigure:GPRF:MEASurement<Instance>:NRT:FWARd:VALue:ENABle driver.configure.gprfMeasurement.nrt.forward.value.set\_enable(value = enums. ˓<sup>→</sup>DirPwrSensorFwdValue.CCDF)

Selects the forward result to be measured.

# **param value**

FPWR | PEP | CFAC | CCDF FPWR Forward power PEP Peak envelope power CFAC Crest factor CCDF Complementary cumulative distribution function

# **6.3.4.5.3 Reverse**

# class ReverseCls

Reverse commands group definition. 6 total commands, 2 Subgroups, 0 group commands

# **Cloning the Group**

```
# Create a clone of the original group, that exists independently
group2 = driver.configure.gprfMeasurement.nrt.reverse.clone()
```
### **Subgroups**

# **6.3.4.5.3.1 Limit**

### class LimitCls

Limit commands group definition. 5 total commands, 5 Subgroups, 0 group commands

## **Cloning the Group**

```
# Create a clone of the original group, that exists independently
group2 = driver.configure.gprfMeasurement.nrt.reverse.limit.clone()
```
# **Subgroups**

# **6.3.4.5.3.2 Enable**

## **SCPI Command:**

#### CONFigure:GPRF:MEASurement<Instance>:NRT:REVerse:LIMit:ENABle

## class EnableCls

Enable commands group definition. 1 total commands, 0 Subgroups, 1 group commands

## class EnableStruct

Response structure. Fields:

- Power: bool: OFF | ON
- Return Loss: bool: OFF | ON
- Reflection: bool: OFF | ON
- Swr: bool: OFF | ON

 $get() \rightarrow$  EnableStruct

```
# SCPI: CONFigure:GPRF:MEASurement<Instance>:NRT:REVerse:LIMit:ENABle
value: EnableStruct = driver.configure.gprfMeasurement.nrt.reverse.limit.enable.
˓→get()
```
Enables/disables the limit check for the reverse direction results.

**return**

structure: for return value, see the help for EnableStruct structure arguments.

**set**(*power: bool, return\_loss: bool, reflection: bool, swr: bool*)  $\rightarrow$  None

```
# SCPI: CONFigure:GPRF:MEASurement<Instance>:NRT:REVerse:LIMit:ENABle
driver.configure.gprfMeasurement.nrt.reverse.limit.enable.set(power = False,.
˓→return_loss = False, reflection = False, swr = False)
```
Enables/disables the limit check for the reverse direction results.

**param power** OFF | ON **param return\_loss** OFF | ON

**param reflection** OFF | ON

**param swr** OFF | ON

# **6.3.4.5.3.3 Power**

## **SCPI Command:**

CONFigure:GPRF:MEASurement<Instance>:NRT:REVerse:LIMit:POWer

## class PowerCls

Power commands group definition. 1 total commands, 0 Subgroups, 1 group commands

## class PowerStruct

Response structure. Fields:

- Lower: float: Range: Depends on sensor model , Unit: dBm
- Upper: float: Range: Depends on sensor model , Unit: dBm

## $get() \rightarrow PowerStruct$

```
# SCPI: CONFigure:GPRF:MEASurement<Instance>:NRT:REVerse:LIMit:POWer
value: PowerStruct = driver.configure.gprfMeasurement.nrt.reverse.limit.power.
\rightarrowget()
```
Configures limits for the reverse power results.

**return**

structure: for return value, see the help for PowerStruct structure arguments.

set(*lower: float*, *upper: float*) → None

```
# SCPI: CONFigure:GPRF:MEASurement<Instance>:NRT:REVerse:LIMit:POWer
driver.configure.gprfMeasurement.nrt.reverse.limit.power.set(lower = 1.0, upper
\rightarrow = 1.0
```
Configures limits for the reverse power results.

**param lower**

Range: Depends on sensor model , Unit: dBm

**param upper**

Range: Depends on sensor model , Unit: dBm

# **6.3.4.5.3.4 Reflection**

# **SCPI Command:**

CONFigure:GPRF:MEASurement<Instance>:NRT:REVerse:LIMit:REFLection

# class ReflectionCls

Reflection commands group definition. 1 total commands, 0 Subgroups, 1 group commands

## class ReflectionStruct

Response structure. Fields:

- Lower: float: Range:  $0\%$  to  $100\%$ , Unit:  $\%$
- Upper: float: Range:  $0\%$  to  $100\%$ , Unit:  $\%$

#### $get() \rightarrow ReflectionStruct$

```
# SCPI: CONFigure:GPRF:MEASurement<Instance>:NRT:REVerse:LIMit:REFLection
value: ReflectionStruct = driver.configure.gprfMeasurement.nrt.reverse.limit.
\rightarrowreflection.get()
```
Configures limits for the reflection results.

#### **return**

structure: for return value, see the help for ReflectionStruct structure arguments.

set(*lower: float*, *upper: float*) → None

```
# SCPI: CONFigure:GPRF:MEASurement<Instance>:NRT:REVerse:LIMit:REFLection
driver.configure.gprfMeasurement.nrt.reverse.limit.reflection.set(lower = 1.0,␣
\rightarrowupper = 1.0)
```
Configures limits for the reflection results.

**param lower** Range: 0 % to 100 %, Unit: %

**param upper** Range: 0 % to 100 %, Unit: %

## **6.3.4.5.3.5 Rloss**

## **SCPI Command:**

CONFigure:GPRF:MEASurement<Instance>:NRT:REVerse:LIMit:RLOSs

#### class RlossCls

Rloss commands group definition. 1 total commands, 0 Subgroups, 1 group commands

### class RlossStruct

Response structure. Fields:

- Lower: float: Range: 0 dB to 50 dB, Unit: dB
- Upper: float: Range: 0 dB to 50 dB, Unit: dB

 $get() \rightarrow RlossStruct$ 

```
# SCPI: CONFigure:GPRF:MEASurement<Instance>:NRT:REVerse:LIMit:RLOSs
value: RlossStruct = driver.configure.gprfMeasurement.nrt.reverse.limit.rloss.
˓→get()
```
Configures limits for the return loss results.

#### **return**

structure: for return value, see the help for RlossStruct structure arguments.

set(*lower: float*, *upper: float*) → None

```
# SCPI: CONFigure:GPRF:MEASurement<Instance>:NRT:REVerse:LIMit:RLOSs
driver.configure.gprfMeasurement.nrt.reverse.limit.rloss.set(lower = 1.0, upper
\rightarrow = 1.0
```
Configures limits for the return loss results.

**param lower** Range: 0 dB to 50 dB, Unit: dB

**param upper** Range: 0 dB to 50 dB, Unit: dB

# **6.3.4.5.3.6 Swr**

# **SCPI Command:**

CONFigure:GPRF:MEASurement<Instance>:NRT:REVerse:LIMit:SWR

#### class SwrCls

Swr commands group definition. 1 total commands, 0 Subgroups, 1 group commands

## class SwrStruct

Response structure. Fields:

- Lower: float: Range: 1 to 50
- Upper: float: Range: 1 to 50

# $get() \rightarrow SwrStruct$

# SCPI: CONFigure:GPRF:MEASurement<Instance>:NRT:REVerse:LIMit:SWR value: SwrStruct = driver.configure.gprfMeasurement.nrt.reverse.limit.swr.get()

Configures limits for the SWR results.

**return**

structure: for return value, see the help for SwrStruct structure arguments.

set(*lower: float*, *upper: float*) → None

```
# SCPI: CONFigure:GPRF:MEASurement<Instance>:NRT:REVerse:LIMit:SWR
driver.configure.gprfMeasurement.nrt.reverse.limit.swr.set(lower = 1.0, upper =_
-1.0
```
Configures limits for the SWR results.

**param lower** Range: 1 to 50

**param upper** Range: 1 to 50

# **6.3.4.5.3.7 Value**

# **SCPI Command:**

CONFigure:GPRF:MEASurement<Instance>:NRT:REVerse:VALue:ENABle

# class ValueCls

Value commands group definition. 1 total commands, 0 Subgroups, 1 group commands

## $get\_enable() \rightarrow DirPwrSensorRevValue$

```
# SCPI: CONFigure:GPRF:MEASurement<Instance>:NRT:REVerse:VALue:ENABle
value: enums.DirPwrSensorRevValue = driver.configure.gprfMeasurement.nrt.
˓→reverse.value.get_enable()
```
## **Selects the reverse result to be measured.**

INTRO\_CMD\_HELP: The effect of the value RPWR depends on the value set via the command method RsCma.Configure.GprfMeasurement.Nrt.Forward.Value.enable:

- FPWR or PEP: RPWR selects the reverse power result
- CFAC or CCDF: RPWR selects the forward power result

### **return**

value: RPWR | RLOS | REFL | SWR RPWR Reverse power or forward power RLOS Return loss REFL Reflection SWR Standing wave ratio

set\_enable(*value: DirPwrSensorRevValue*) → None

```
# SCPI: CONFigure:GPRF:MEASurement<Instance>:NRT:REVerse:VALue:ENABle
driver.configure.gprfMeasurement.nrt.reverse.value.set_enable(value = enums.
 ˓→DirPwrSensorRevValue.REFL)
```
# **Selects the reverse result to be measured.**

INTRO\_CMD\_HELP: The effect of the value RPWR depends on the value set via the command method RsCma.Configure.GprfMeasurement.Nrt.Forward.Value.enable:

- FPWR or PEP: RPWR selects the reverse power result
- CFAC or CCDF: RPWR selects the forward power result

## **param value**

RPWR | RLOS | REFL | SWR RPWR Reverse power or forward power RLOS Return loss REFL Reflection SWR Standing wave ratio

# **6.3.4.6 Power**

**SCPI Command:**

```
CONFigure:GPRF:MEASurement<Instance>:POWer:TOUT
CONFigure:GPRF:MEASurement<Instance>:POWer:SLENgth
CONFigure:GPRF:MEASurement<Instance>:POWer:MLENgth
CONFigure:GPRF:MEASurement<Instance>:POWer:REPetition
CONFigure:GPRF:MEASurement<Instance>:POWer:RCOupling
CONFigure:GPRF:MEASurement<Instance>:POWer:SCOunt
```
## class PowerCls

Power commands group definition. 9 total commands, 1 Subgroups, 6 group commands

 $get\_mlength() \rightarrow float$ 

```
# SCPI: CONFigure:GPRF:MEASurement<Instance>:POWer:MLENgth
value: float = driver.configure.gprfMeasurement.power.get_mlength()
```
Sets the time interval used to calculate one set of 'Current' power result (RMS value, minimum and maximum) . The maximum allowed value is limited by the step length, see method RsCma.Configure.GprfMeasurement.Power.slength.

**return**

meas\_length: Range: 10E-6 s to StepLength, Unit: s

 $get\_rcoupling() \rightarrow bool$ 

# SCPI: CONFigure:GPRF:MEASurement<Instance>:POWer:RCOupling value: bool = driver.configure.gprfMeasurement.power.get\_rcoupling()

Couples the repetition mode (single shot or continuous) of all measurements.

**return**

repetition\_coupl: OFF | ON

 $get\_repetition() \rightarrow Repeat$ 

```
# SCPI: CONFigure:GPRF:MEASurement<Instance>:POWer:REPetition
value: enums.Repeat = driver.configure.gprfMeasurement.power.get_repetition()
```
Selects whether the measurement is repeated continuously or not.

**return**

repetition: SINGleshot | CONTinuous SINGleshot Single-shot measurement, stopped after one measurement cycle CONTinuous Continuous measurement, running until explicitly terminated

```
get\_scount() \rightarrow int
```

```
# SCPI: CONFigure:GPRF:MEASurement<Instance>:POWer:SCOunt
value: int = driver.configure.gprfMeasurement.power.get_scount()
```
Specifies the number of measurement intervals per measurement cycle. One measurement interval delivers one 'Current' power result.
**return**

statistic count: Range: 1 to 100E+3

 $get\_slength() \rightarrow float$ 

```
# SCPI: CONFigure:GPRF:MEASurement<Instance>:POWer:SLENgth
value: float = driver.configure.gprfMeasurement.power.get_slength()
```
Sets the time between the beginning of two consecutive measurement intervals.

**return**

step\_length: Range: 50E-6 s to 1 s, Unit: s

 $get_timeout() \rightarrow float$ 

```
# SCPI: CONFigure:GPRF:MEASurement<Instance>:POWer:TOUT
value: float = driver.configure.gprfMeasurement.power.get_timeout()
```
Defines a timeout for the measurement. The timer is started when the measurement is initiated via a READ or INIT command. It is not started if the measurement is initiated via the graphical user interface. The timer is reset after the first measurement cycle. If the first measurement cycle has not been completed when the timer expires, the measurement is stopped and the reliability indicator is set to 1. Still running READ, FETCh or CALCulate commands are completed, returning the available results. At least for some results, there are no values at all or the statistical depth has not been reached. A timeout of 0 s corresponds to an infinite measurement timeout.

**return**

tcd\_timeout: Unit: s

 $set\_mlength(meas\ length: float) \rightarrow None$ 

```
# SCPI: CONFigure:GPRF:MEASurement<Instance>:POWer:MLENgth
driver.configure.gprfMeasurement.power.set_mlength(meas_length = 1.0)
```
Sets the time interval used to calculate one set of 'Current' power result (RMS value, minimum and maximum) . The maximum allowed value is limited by the step length, see method RsCma.Configure.GprfMeasurement.Power.slength.

**param meas\_length** Range: 10E-6 s to StepLength, Unit: s

 $set\_rounding(repetition\ coupl: \textit{bool}) \rightarrow \text{None}$ 

# SCPI: CONFigure:GPRF:MEASurement<Instance>:POWer:RCOupling driver.configure.gprfMeasurement.power.set\_rcoupling(repetition\_coupl = False)

Couples the repetition mode (single shot or continuous) of all measurements.

**param repetition\_coupl** OFF | ON

set\_repetition(*repetition: Repeat*) → None

```
# SCPI: CONFigure:GPRF:MEASurement<Instance>:POWer:REPetition
driver.configure.gprfMeasurement.power.set_repetition(repetition = enums.Repeat.
˓→CONTinuous)
```
Selects whether the measurement is repeated continuously or not.

#### **param repetition**

SINGleshot | CONTinuous SINGleshot Single-shot measurement, stopped after one measurement cycle CONTinuous Continuous measurement, running until explicitly terminated

set\_scount(*statistic\_count: int*) → None

```
# SCPI: CONFigure:GPRF:MEASurement<Instance>:POWer:SCOunt
driver.configure.gprfMeasurement.power.set_scount(statistic_count = 1)
```
Specifies the number of measurement intervals per measurement cycle. One measurement interval delivers one 'Current' power result.

**param statistic\_count** Range: 1 to 100E+3

set\_slength(*step\_length: float*) → None

```
# SCPI: CONFigure:GPRF:MEASurement<Instance>:POWer:SLENgth
driver.configure.gprfMeasurement.power.set_slength(step_length = 1.0)
```
Sets the time between the beginning of two consecutive measurement intervals.

**param step\_length** Range: 50E-6 s to 1 s, Unit: s

set\_timeout(*tcd\_timeout: float*) → None

```
# SCPI: CONFigure:GPRF:MEASurement<Instance>:POWer:TOUT
driver.configure.gprfMeasurement.power.set_timeout(tcd_timeout = 1.0)
```
Defines a timeout for the measurement. The timer is started when the measurement is initiated via a READ or INIT command. It is not started if the measurement is initiated via the graphical user interface. The timer is reset after the first measurement cycle. If the first measurement cycle has not been completed when the timer expires, the measurement is stopped and the reliability indicator is set to 1. Still running READ, FETCh or CALCulate commands are completed, returning the available results. At least for some results, there are no values at all or the statistical depth has not been reached. A timeout of 0 s corresponds to an infinite measurement timeout.

**param tcd\_timeout** Unit: s

## **Cloning the Group**

# Create a clone of the original group, that exists independently group2 = driver.configure.gprfMeasurement.power.clone()

## **Subgroups**

**6.3.4.6.1 FilterPy**

## **SCPI Command:**

CONFigure:GPRF:MEASurement<Instance>:POWer:FILTer:TYPE

### class FilterPyCls

FilterPy commands group definition. 3 total commands, 2 Subgroups, 1 group commands

 $get_type.py() \rightarrow FilterType$ 

```
# SCPI: CONFigure:GPRF:MEASurement<Instance>:POWer:FILTer:TYPE
value: enums.FilterType = driver.configure.gprfMeasurement.power.filterPy.get_
\rightarrowtype_py()
```
Selects the IF filter type.

**return**

filter\_type: BANDpass | GAUSs BANDpass Bandpass filter with selectable bandwidth GAUSs Gaussian filter with selectable bandwidth

### set\_type\_py(*filter\_type: FilterType*) → None

```
# SCPI: CONFigure:GPRF:MEASurement<Instance>:POWer:FILTer:TYPE
driver.configure.gprfMeasurement.power.filterPy.set_type_py(filter_type = enums.
˓→FilterType.BANDpass)
```
Selects the IF filter type.

**param filter\_type**

BANDpass | GAUSs BANDpass Bandpass filter with selectable bandwidth GAUSs Gaussian filter with selectable bandwidth

## **Cloning the Group**

# Create a clone of the original group, that exists independently group2 = driver.configure.gprfMeasurement.power.filterPy.clone()

### **Subgroups**

#### **6.3.4.6.1.1 Bandpass**

## **SCPI Command:**

CONFigure:GPRF:MEASurement<Instance>:POWer:FILTer:BANDpass:BWIDth

## class BandpassCls

Bandpass commands group definition. 1 total commands, 0 Subgroups, 1 group commands

### $get\_bandwidth() \rightarrow float$

```
# SCPI: CONFigure:GPRF:MEASurement<Instance>:POWer:FILTer:BANDpass:BWIDth
value: float = driver.configure.gprfMeasurement.power.filterPy.bandpass.get_
˓→bandwidth()
```
Selects the bandwidth for the bandpass filter.

### **return**

bandpass\_bw: You can enter values between 1 kHz and 20 MHz. The setting is rounded to the closest of the following values: 1 / 2 / 3 / 5 / 10 / 20 / 30 / 50 / 100 / 200 / 300 / 500 kHz 1 / 1.08 / 2 / 2.7 / 3 / 4.5 / 5 / 9 / 10 / 13.5 / 18 / 20 / 40 MHz Unit: Hz

 $set\_bandwidth(bandpass_bw: float) \rightarrow None$ 

```
# SCPI: CONFigure:GPRF:MEASurement<Instance>:POWer:FILTer:BANDpass:BWIDth
driver.configure.gprfMeasurement.power.filterPy.bandpass.set_bandwidth(bandpass_
\rightarrowbw = 1.0)
```
Selects the bandwidth for the bandpass filter.

### **param bandpass\_bw**

You can enter values between 1 kHz and 20 MHz. The setting is rounded to the closest of the following values: 1 / 2 / 3 / 5 / 10 / 20 / 30 / 50 / 100 / 200 / 300 / 500 kHz 1 / 1.08 / 2 / 2.7 / 3 / 4.5 / 5 / 9 / 10 / 13.5 / 18 / 20 / 40 MHz Unit: Hz

# **6.3.4.6.1.2 Gauss**

### **SCPI Command:**

CONFigure:GPRF:MEASurement<Instance>:POWer:FILTer:GAUSs:BWIDth

### class GaussCls

Gauss commands group definition. 1 total commands, 0 Subgroups, 1 group commands

## $get\_bandwidth() \rightarrow float$

```
# SCPI: CONFigure:GPRF:MEASurement<Instance>:POWer:FILTer:GAUSs:BWIDth
value: float = driver.configure.gprfMeasurement.power.filterPy.gauss.get_
˓→bandwidth()
```
Selects the bandwidth for the Gaussian filter.

**return**

gauss\_bw: You can enter values between 10 Hz and 10 MHz. The setting is rounded to the closest of the following values: 10 / 30 / 50 / 100 / 300 / 500 Hz 1 / 3 / 5 / 6.25 / 10 / 30 / 50 / 100 / 300 / 500 kHz 1 / 3 / 5 / 10 MHz Unit: Hz

```
set_bandwidth(gauss_bw: float) → None
```

```
# SCPI: CONFigure:GPRF:MEASurement<Instance>:POWer:FILTer:GAUSs:BWIDth
driver.configure.gprfMeasurement.power.filterPy.gauss.set_bandwidth(gauss_bw =_
-1.0
```
Selects the bandwidth for the Gaussian filter.

#### **param gauss\_bw**

You can enter values between 10 Hz and 10 MHz. The setting is rounded to the closest of the following values: 10 / 30 / 50 / 100 / 300 / 500 Hz 1 / 3 / 5 / 6.25 / 10 / 30 / 50 / 100 / 300 / 500 kHz 1 / 3 / 5 / 10 MHz Unit: Hz

### **6.3.4.7 RfSettings**

# **SCPI Command:**

```
CONFigure:GPRF:MEASurement<Instance>:RFSettings:CONNector
CONFigure:GPRF:MEASurement<Instance>:RFSettings:FREQuency
CONFigure:GPRF:MEASurement<Instance>:RFSettings:ENPower
CONFigure:GPRF:MEASurement<Instance>:RFSettings:EATTenuation
CONFigure:GPRF:MEASurement<Instance>:RFSettings:RFCoupling
```
### class RfSettingsCls

RfSettings commands group definition. 5 total commands, 0 Subgroups, 5 group commands

 $get\_connector() \rightarrow InputConnector$ 

# SCPI: CONFigure:GPRF:MEASurement<Instance>:RFSettings:CONNector value: enums.InputConnector = driver.configure.gprfMeasurement.rfSettings.get\_ ˓<sup>→</sup>connector()

Selects the input connector for the measured RF signal.

**return** input\_connector: RFCom | RFIN

```
get\_extenuation() \rightarrow float
```
# SCPI: CONFigure:GPRF:MEASurement<Instance>:RFSettings:EATTenuation value: float = driver.configure.gprfMeasurement.rfSettings.get\_eattenuation()

Specifies the external attenuation in the input path. Negative values specify a gain.

**return**

rf input ext att: Range:  $-50$  dB to 90 dB, Unit: dB

#### $get\_envelope\_power() \rightarrow float$

# SCPI: CONFigure:GPRF:MEASurement<Instance>:RFSettings:ENPower value: float = driver.configure.gprfMeasurement.rfSettings.get\_envelope\_power()

Sets the expected nominal power of the measured RF signal. The allowed range depends on several other settings, for example on the selected connector and the external attenuation. For supported ranges, refer to the data sheet.

**return**

exp\_nominal\_power: Unit: dBm

## $get\_frequency() \rightarrow float$

# SCPI: CONFigure:GPRF:MEASurement<Instance>:RFSettings:FREQuency value: float = driver.configure.gprfMeasurement.rfSettings.get\_frequency() Sets the center frequency of the RF analyzer.

**return**

analyzer freq: Range: 100 kHz to 3 GHz, Unit: Hz

```
get\_rf\_coupling() \rightarrow bool
```

```
# SCPI: CONFigure:GPRF:MEASurement<Instance>:RFSettings:RFCoupling
value: bool = driver.configure.gprfMeasurement.rfSettings.get_rf_coupling()
```
Couples the frequency setting of the measurement to the corresponding generator setting.

**return**

rf\_coupling: OFF | ON

set\_connector(*input\_connector: InputConnector*) → None

```
# SCPI: CONFigure:GPRF:MEASurement<Instance>:RFSettings:CONNector
driver.configure.gprfMeasurement.rfSettings.set_connector(input_connector =_
˓→enums.InputConnector.RFCom)
```
Selects the input connector for the measured RF signal.

**param input\_connector** RFCom | RFIN

set\_eattenuation(*rf\_input\_ext\_att: float*) → None

```
# SCPI: CONFigure:GPRF:MEASurement<Instance>:RFSettings:EATTenuation
driver.configure.gprfMeasurement.rfSettings.set_eattenuation(rf_input_ext_att =␣
-1.0
```
Specifies the external attenuation in the input path. Negative values specify a gain.

**param rf\_input\_ext\_att** Range: -50 dB to 90 dB, Unit: dB

 $set$ **\_envelope\_power**(*exp\_nominal\_power: float*)  $\rightarrow$  None

```
# SCPI: CONFigure:GPRF:MEASurement<Instance>:RFSettings:ENPower
driver.configure.gprfMeasurement.rfSettings.set_envelope_power(exp_nominal_
\rightarrowpower = 1.0)
```
Sets the expected nominal power of the measured RF signal. The allowed range depends on several other settings, for example on the selected connector and the external attenuation. For supported ranges, refer to the data sheet.

**param exp\_nominal\_power** Unit: dBm

set\_frequency(*analyzer\_freq: float*) → None

```
# SCPI: CONFigure:GPRF:MEASurement<Instance>:RFSettings:FREQuency
driver.configure.gprfMeasurement.rfSettings.set_frequency(analyzer_freq = 1.0)
```
Sets the center frequency of the RF analyzer.

**param analyzer\_freq** Range: 100 kHz to 3 GHz, Unit: Hz  $set\_rf\_coupling(rf\ coupling: \textit{bool}) \rightarrow \text{None}$ 

```
# SCPI: CONFigure:GPRF:MEASurement<Instance>:RFSettings:RFCoupling
driver.configure.gprfMeasurement.rfSettings.set_rf_coupling(rf_coupling = False)
```
Couples the frequency setting of the measurement to the corresponding generator setting.

**param rf\_coupling** OFF | ON

#### **6.3.4.8 Spectrum**

### **SCPI Command:**

```
CONFigure:GPRF:MEASurement<Instance>:SPECtrum:AMODe
CONFigure:GPRF:MEASurement<Instance>:SPECtrum:REPetition
CONFigure:GPRF:MEASurement<Instance>:SPECtrum:RCOupling
CONFigure:GPRF:MEASurement<Instance>:SPECtrum:TOUT
CONFigure:GPRF:MEASurement<Instance>:SPECtrum:SCOunt
```
#### class SpectrumCls

Spectrum commands group definition. 31 total commands, 6 Subgroups, 5 group commands

```
get\_amode() \rightarrow AverageingMode
```

```
# SCPI: CONFigure:GPRF:MEASurement<Instance>:SPECtrum:AMODe
value: enums.AveragingMode = driver.configure.gprfMeasurement.spectrum.get_
˓→amode()
```
Defines how the average trace is derived from the current trace.

### **return**

averaging\_mode: LINear | LOGarithmic LINear Averaging of the linear powers LOGarithmic Averaging of the dBm values

#### $get\_rcoupling() \rightarrow bool$

```
# SCPI: CONFigure:GPRF:MEASurement<Instance>:SPECtrum:RCOupling
value: bool = driver.configure.gprfMeasurement.spectrum.get_rcoupling()
```
Couples the repetition mode (single shot or continuous) of all measurements.

**return** repetition\_coupl: OFF | ON

```
get\_repetition() \rightarrow Repeat
```

```
# SCPI: CONFigure:GPRF:MEASurement<Instance>:SPECtrum:REPetition
value: enums.Repeat = driver.configure.gprfMeasurement.spectrum.get_repetition()
```
Selects whether the measurement is repeated continuously or not.

### **return**

repetition: SINGleshot | CONTinuous SINGleshot Single-shot measurement, stopped after one measurement cycle CONTinuous Continuous measurement, running until explicitly terminated

 $get\_scount() \rightarrow int$ 

```
# SCPI: CONFigure:GPRF:MEASurement<Instance>:SPECtrum:SCOunt
value: int = driver.configure.gprfMeasurement.spectrum.get_scount()
```
Specifies the number of measurement intervals per measurement cycle. One measurement interval covers the frequency span defined for the 'Frequency Sweep' mode, or the sweep time defined for the 'Zero Span' mode.

**return** statistic\_count: Range: 1 to 1000

 $get_timeout() \rightarrow float$ 

```
# SCPI: CONFigure:GPRF:MEASurement<Instance>:SPECtrum:TOUT
value: float = driver.configure.gprfMeasurement.spectrum.get_timeout()
```
Defines a timeout for the measurement. The timer is started when the measurement is initiated via a READ or INIT command. It is not started if the measurement is initiated via the graphical user interface. The timer is reset after the first measurement cycle. If the first measurement cycle has not been completed when the timer expires, the measurement is stopped and the reliability indicator is set to 1. Still running READ, FETCh or CALCulate commands are completed, returning the available results. At least for some results, there are no values at all or the statistical depth has not been reached. A timeout of 0 s corresponds to an infinite measurement timeout.

**return**

tcd\_timeout: Unit: s

set\_amode(*averaging\_mode: AveragingMode*) → None

```
# SCPI: CONFigure:GPRF:MEASurement<Instance>:SPECtrum:AMODe
driver.configure.gprfMeasurement.spectrum.set_amode(averaging_mode = enums.
˓→AveragingMode.LINear)
```
Defines how the average trace is derived from the current trace.

#### **param averaging\_mode**

LINear | LOGarithmic LINear Averaging of the linear powers LOGarithmic Averaging of the dBm values

set\_rcoupling(*repetition\_coupl: bool*) → None

```
# SCPI: CONFigure:GPRF:MEASurement<Instance>:SPECtrum:RCOupling
driver.configure.gprfMeasurement.spectrum.set_rcoupling(repetition_coupl =_
\rightarrowFalse)
```
Couples the repetition mode (single shot or continuous) of all measurements.

**param repetition\_coupl** OFF | ON

set\_repetition(*repetition: Repeat*) → None

```
# SCPI: CONFigure:GPRF:MEASurement<Instance>:SPECtrum:REPetition
driver.configure.gprfMeasurement.spectrum.set_repetition(repetition = enums.
˓→Repeat.CONTinuous)
```
Selects whether the measurement is repeated continuously or not.

#### **param repetition**

SINGleshot | CONTinuous SINGleshot Single-shot measurement, stopped after one measurement cycle CONTinuous Continuous measurement, running until explicitly terminated

set\_scount(*statistic\_count: int*) → None

```
# SCPI: CONFigure:GPRF:MEASurement<Instance>:SPECtrum:SCOunt
driver.configure.gprfMeasurement.spectrum.set_scount(statistic_count = 1)
```
Specifies the number of measurement intervals per measurement cycle. One measurement interval covers the frequency span defined for the 'Frequency Sweep' mode, or the sweep time defined for the 'Zero Span' mode.

**param statistic\_count** Range: 1 to 1000

set\_timeout(*tcd\_timeout: float*) → None

```
# SCPI: CONFigure:GPRF:MEASurement<Instance>:SPECtrum:TOUT
driver.configure.gprfMeasurement.spectrum.set_timeout(tcd_timeout = 1.0)
```
Defines a timeout for the measurement. The timer is started when the measurement is initiated via a READ or INIT command. It is not started if the measurement is initiated via the graphical user interface. The timer is reset after the first measurement cycle. If the first measurement cycle has not been completed when the timer expires, the measurement is stopped and the reliability indicator is set to 1. Still running READ, FETCh or CALCulate commands are completed, returning the available results. At least for some results, there are no values at all or the statistical depth has not been reached. A timeout of 0 s corresponds to an infinite measurement timeout.

**param tcd\_timeout** Unit: s

### **Cloning the Group**

```
# Create a clone of the original group, that exists independently
group2 = driver.configure.gprfMeasurement.spectrum.clone()
```
### **Subgroups**

### **6.3.4.8.1 FreqSweep**

### class FreqSweepCls

FreqSweep commands group definition. 6 total commands, 3 Subgroups, 0 group commands

## **Cloning the Group**

```
# Create a clone of the original group, that exists independently
group2 = driver.configure.gprfMeasurement.spectrum.freqSweep.clone()
```
## **Subgroups**

**6.3.4.8.1.1 Rbw**

## **SCPI Command:**

```
CONFigure:GPRF:MEASurement<Instance>:SPECtrum:FSWeep:RBW:AUTO
CONFigure:GPRF:MEASurement<Instance>:SPECtrum:FSWeep:RBW
```
#### class RbwCls

Rbw commands group definition. 2 total commands, 0 Subgroups, 2 group commands

```
get_auto() \rightarrow bool
```
# SCPI: CONFigure:GPRF:MEASurement<Instance>:SPECtrum:FSWeep:RBW:AUTO value: bool = driver.configure.gprfMeasurement.spectrum.freqSweep.rbw.get\_auto()

Enables or disables automatic configuration of the resolution bandwidth (RBW) for the frequency sweep mode.

**return** rbw\_auto: OFF | ON

 $get_value() \rightarrow float$ 

```
# SCPI: CONFigure:GPRF:MEASurement<Instance>:SPECtrum:FSWeep:RBW
value: float = driver.configure.gprfMeasurement.spectrum.freqSweep.rbw.get_
˓→value()
```
Selects the bandwidth of the Gaussian resolution filter for the frequency sweep mode. Setting this value is only possible if the automatic RBW selection is switched off, see method RsCma.Configure.GprfMeasurement.Spectrum.FreqSweep.Rbw.auto.

## **return**

rbw: You can enter values between 100 Hz and 10 MHz. The setting is rounded to the closest of the following values: 100 / 200 / 300 / 500 Hz 1 / 2 / 3 / 5 / 10 / 20 / 30 / 50 / 100 / 200 / 300 / 500 kHz 1 / 2 / 3 / 5 / 10 MHz Unit: Hz

set\_auto(*rbw\_auto: bool*) → None

# SCPI: CONFigure:GPRF:MEASurement<Instance>:SPECtrum:FSWeep:RBW:AUTO driver.configure.gprfMeasurement.spectrum.freqSweep.rbw.set\_auto(rbw\_auto =␣  $\rightarrow$ False)

Enables or disables automatic configuration of the resolution bandwidth (RBW) for the frequency sweep mode.

**param rbw\_auto** OFF | ON

 $set_value(rbw: float) \rightarrow None$ 

```
# SCPI: CONFigure:GPRF:MEASurement<Instance>:SPECtrum:FSWeep:RBW
driver.configure.gprfMeasurement.spectrum.freqSweep.rbw.set_value(rbw = 1.0)
```
Selects the bandwidth of the Gaussian resolution filter for the frequency sweep mode. Setting this value is only possible if the automatic RBW selection is switched off, see method RsCma.Configure.GprfMeasurement.Spectrum.FreqSweep.Rbw.auto.

### **param rbw**

You can enter values between 100 Hz and 10 MHz. The setting is rounded to the closest of the following values: 100 / 200 / 300 / 500 Hz 1 / 2 / 3 / 5 / 10 / 20 / 30 / 50 / 100 / 200 / 300 / 500 kHz 1 / 2 / 3 / 5 / 10 MHz Unit: Hz

# **6.3.4.8.1.2 Swt**

## **SCPI Command:**

```
CONFigure:GPRF:MEASurement<Instance>:SPECtrum:FSWeep:SWT:AUTO
CONFigure:GPRF:MEASurement<Instance>:SPECtrum:FSWeep:SWT
```
## class SwtCls

Swt commands group definition. 2 total commands, 0 Subgroups, 2 group commands

```
get_auto() \rightarrow bool
```

```
# SCPI: CONFigure:GPRF:MEASurement<Instance>:SPECtrum:FSWeep:SWT:AUTO
value: bool = driver.configure.gprfMeasurement.spectrum.freqSweep.swt.get_auto()
```
Enables or disables automatic configuration of the sweep time for the frequency sweep mode.

**return**

sweep\_time\_auto: OFF | ON

 $get_value() \rightarrow float$ 

```
# SCPI: CONFigure:GPRF:MEASurement<Instance>:SPECtrum:FSWeep:SWT
value: float = driver.configure.gprfMeasurement.spectrum.freqSweep.swt.get_
\rightarrowvalue()
```
Specifies the sweep time for the frequency sweep mode. Setting this value is only possible if the automatic configuration is switched off, see method RsCma.Configure.GprfMeasurement.Spectrum.FreqSweep.Swt.auto.

#### **return**

sweep\_time: Range: 3.99602E-3 s to 2000 s, Unit: s

set\_auto(*sweep\_time\_auto: bool*) → None

```
# SCPI: CONFigure:GPRF:MEASurement<Instance>:SPECtrum:FSWeep:SWT:AUTO
driver.configure.gprfMeasurement.spectrum.freqSweep.swt.set_auto(sweep_time_
\rightarrowauto = False)
```
Enables or disables automatic configuration of the sweep time for the frequency sweep mode.

**param sweep\_time\_auto** OFF | ON

set\_value(*sweep\_time: float*) → None

```
# SCPI: CONFigure:GPRF:MEASurement<Instance>:SPECtrum:FSWeep:SWT
driver.configure.gprfMeasurement.spectrum.freqSweep.swt.set_value(sweep_time =␣
\rightarrow1.0)
```
Specifies the sweep time for the frequency sweep mode. Setting this value is only possible if the automatic configuration is switched off, see method RsCma.Configure.GprfMeasurement.Spectrum.FreqSweep.Swt.auto.

**param sweep\_time** Range: 3.99602E-3 s to 2000 s, Unit: s

# **6.3.4.8.1.3 Vbw**

### **SCPI Command:**

CONFigure:GPRF:MEASurement<Instance>:SPECtrum:FSWeep:VBW:AUTO CONFigure:GPRF:MEASurement<Instance>:SPECtrum:FSWeep:VBW

### class VbwCls

Vbw commands group definition. 2 total commands, 0 Subgroups, 2 group commands

 $get_auto() \rightarrow bool$ 

# SCPI: CONFigure:GPRF:MEASurement<Instance>:SPECtrum:FSWeep:VBW:AUTO value: bool = driver.configure.gprfMeasurement.spectrum.freqSweep.vbw.get\_auto()

Enables or disables automatic configuration of the video bandwidth (VBW) for the frequency sweep mode.

**return**

vbw\_auto: OFF | ON

 $get_value() \rightarrow float$ 

```
# SCPI: CONFigure:GPRF:MEASurement<Instance>:SPECtrum:FSWeep:VBW
value: float or bool = driver.configure.gprfMeasurement.spectrum.freqSweep.vbw.
˓→get_value()
```
Selects the bandwidth of the video filter for the frequency sweep mode. Setting this value is only possible if the automatic VBW selection is switched off, see method RsCma.Configure.GprfMeasurement.Spectrum.FreqSweep.Vbw.auto.

#### **return**

vbw: (float or boolean) You can enter values between 10 Hz and 10 MHz. The setting is rounded to the closest of the following values: 10 / 20 / 30 / 50 / 100 / 200 / 300 / 500 Hz 1 / 2 / 3 / 5 / 10 / 20 / 30 / 50 / 100 / 200 / 300 / 500 kHz 1 / 2 / 3 / 5 / 10 MHz OFF disables the filter Unit: Hz

 $set_auto(vbw_auto: bool) \rightarrow None$ 

```
# SCPI: CONFigure:GPRF:MEASurement<Instance>:SPECtrum:FSWeep:VBW:AUTO
driver.configure.gprfMeasurement.spectrum.freqSweep.vbw.set_auto(vbw_auto =_
\rightarrowFalse)
```
Enables or disables automatic configuration of the video bandwidth (VBW) for the frequency sweep mode.

**param vbw\_auto** OFF | ON

 $set_value(vbw: float) \rightarrow None$ 

```
# SCPI: CONFigure:GPRF:MEASurement<Instance>:SPECtrum:FSWeep:VBW
driver.configure.gprfMeasurement.spectrum.freqSweep.vbw.set_value(vbw = 1.0)
```
Selects the bandwidth of the video filter for the frequency sweep mode. Setting this value is only possible if the automatic VBW selection is switched off, see method RsCma.Configure.GprfMeasurement.Spectrum.FreqSweep.Vbw.auto.

### **param vbw**

(float or boolean) You can enter values between 10 Hz and 10 MHz. The setting is rounded to the closest of the following values: 10 / 20 / 30 / 50 / 100 / 200 / 300 / 500 Hz 1 / 2 / 3 / 5 / 10 / 20 / 30 / 50 / 100 / 200 / 300 / 500 kHz 1 / 2 / 3 / 5 / 10 MHz OFF disables the filter Unit: Hz

## **6.3.4.8.2 Frequency**

## **SCPI Command:**

```
CONFigure:GPRF:MEASurement<Instance>:SPECtrum:FREQuency:CENTer
CONFigure:GPRF:MEASurement<Instance>:SPECtrum:FREQuency:STARt
CONFigure:GPRF:MEASurement<Instance>:SPECtrum:FREQuency:STOP
```
### class FrequencyCls

Frequency commands group definition. 7 total commands, 2 Subgroups, 3 group commands

```
get\_center() \rightarrow float
```

```
# SCPI: CONFigure:GPRF:MEASurement<Instance>:SPECtrum:FREQuency:CENTer
value: float = driver.configure.gprfMeasurement.spectrum.frequency.get_center()
```
Specifies the center frequency of the measurement. You can also configure this setting via method RsCma.Configure. GprfMeasurement.RfSettings.frequency.

**return**

center frequency: Range: 100 kHz to 3 GHz, Unit: Hz

 $get\_start() \rightarrow float$ 

```
# SCPI: CONFigure:GPRF:MEASurement<Instance>:SPECtrum:FREQuency:STARt
value: float = driver.configure.gprfMeasurement.spectrum.frequency.get_start()
```
Specifies the start frequency of the measured span for the frequency sweep mode.

**return**

start\_frequency: Range: 99500 Hz to 2.9999995 GHz, Unit: Hz

 $get\_stop() \rightarrow float$ 

```
# SCPI: CONFigure:GPRF:MEASurement<Instance>:SPECtrum:FREQuency:STOP
value: float = driver.configure.gprfMeasurement.spectrum.frequency.get_stop()
```
Specifies the stop frequency of the measured span for the frequency sweep mode.

**return**

stop\_frequency: Range: 100500 Hz to 3.0000005 GHz, Unit: Hz

set\_center(*center\_frequency: float*) → None

# SCPI: CONFigure:GPRF:MEASurement<Instance>:SPECtrum:FREQuency:CENTer driver.configure.gprfMeasurement.spectrum.frequency.set\_center(center\_frequency␣  $ightharpoonup= 1.0$ 

Specifies the center frequency of the measurement. You can also configure this setting via method RsCma.Configure. GprfMeasurement.RfSettings.frequency.

**param center\_frequency** Range: 100 kHz to 3 GHz, Unit: Hz

set\_start(*start\_frequency: float*) → None

# SCPI: CONFigure:GPRF:MEASurement<Instance>:SPECtrum:FREQuency:STARt driver.configure.gprfMeasurement.spectrum.frequency.set\_start(start\_frequency =␣  $-1.0$ 

Specifies the start frequency of the measured span for the frequency sweep mode.

**param start\_frequency** Range: 99500 Hz to 2.9999995 GHz, Unit: Hz

 $set\_stop(stop\_frequency: float) \rightarrow None$ 

```
# SCPI: CONFigure:GPRF:MEASurement<Instance>:SPECtrum:FREQuency:STOP
driver.configure.gprfMeasurement.spectrum.frequency.set_stop(stop_frequency = 1.
\rightarrow0)
```
Specifies the stop frequency of the measured span for the frequency sweep mode.

**param stop\_frequency** Range: 100500 Hz to 3.0000005 GHz, Unit: Hz

# **Cloning the Group**

# Create a clone of the original group, that exists independently group2 = driver.configure.gprfMeasurement.spectrum.frequency.clone()

## **Subgroups**

## **6.3.4.8.2.1 Marker**

## class MarkerCls

Marker commands group definition. 2 total commands, 2 Subgroups, 0 group commands

## **Cloning the Group**

```
# Create a clone of the original group, that exists independently
group2 = driver.configure.gprfMeasurement.spectrum.frequency.marker.clone()
```
### **Subgroups**

**6.3.4.8.2.2 Placement**

# **SCPI Command:**

CONFigure:GPRF:MEASurement<Instance>:SPECtrum:FREQuency:MARKer<nr>:PLACement

### class PlacementCls

Placement commands group definition. 1 total commands, 0 Subgroups, 1 group commands

```
get(markerOther=MarketOther(Nr2) \rightarrow MarketPlacement
```
# SCPI: CONFigure:GPRF:MEASurement<Instance>:SPECtrum:FREQuency:MARKer<nr> ˓<sup>→</sup>:PLACement value: enums.MarkerPlacement = driver.configure.gprfMeasurement.spectrum. ˓<sup>→</sup>frequency.marker.placement.get(markerOther = repcap.MarkerOther.Nr2)

Selects between absolute coordinates and delta coordinates relative to the reference marker, for marker number <no> and frequency sweep mode.

#### **param markerOther**

optional repeated capability selector. Default value: Nr2

**return**

placement: ABSolute | RELative

 $set(placement: MarketPlacement, markerOther-MarketOther-2) \rightarrow None$ 

```
# SCPI: CONFigure:GPRF:MEASurement<Instance>:SPECtrum:FREQuency:MARKer<nr>
˓→:PLACement
driver.configure.gprfMeasurement.spectrum.frequency.marker.placement.
˓→set(placement = enums.MarkerPlacement.ABSolute, markerOther = repcap.
˓→MarkerOther.Nr2)
```
Selects between absolute coordinates and delta coordinates relative to the reference marker, for marker number <no> and frequency sweep mode.

**param placement** ABSolute | RELative

### **param markerOther**

optional repeated capability selector. Default value: Nr2

# **6.3.4.8.2.3 Range**

### **SCPI Command:**

CONFigure:GPRF:MEASurement<Instance>:SPECtrum:FREQuency:MARKer<nr>:RANGe

### class RangeCls

Range commands group definition. 1 total commands, 0 Subgroups, 1 group commands

#### class RangeStruct

Response structure. Fields:

- Xrange\_Lower: float: Unit: Hz
- Xrange\_Upper: float: Unit: Hz

get(*marker=Marker.Nr1*) → RangeStruct

```
# SCPI: CONFigure:GPRF:MEASurement<Instance>:SPECtrum:FREQuency:MARKer<nr>:RANGe
value: RangeStruct = driver.configure.gprfMeasurement.spectrum.frequency.marker.
\rightarrowrange.get(marker = repcap.Marker.Nr1)
```
Specifies a peak search range, for marker number <no> and frequency sweep mode. Marker number one is the reference marker. The allowed range of frequency values corresponds to the measured span.

#### **param marker**

optional repeated capability selector. Default value: Nr1

#### **return**

structure: for return value, see the help for RangeStruct structure arguments.

set(*xrange\_lower: float*, *xrange\_upper: float*, *marker=Marker.Nr1*) → None

```
# SCPI: CONFigure:GPRF:MEASurement<Instance>:SPECtrum:FREQuency:MARKer<nr>:RANGe
driver.configure.gprfMeasurement.spectrum.frequency.marker.range.set(xrange_
\rightarrowlower = 1.0, xrange_upper = 1.0, marker = repcap.Marker.Nr1)
```
Specifies a peak search range, for marker number <no> and frequency sweep mode. Marker number one is the reference marker. The allowed range of frequency values corresponds to the measured span.

**param xrange\_lower** Unit: Hz **param xrange\_upper**

Unit: Hz

**param marker** optional repeated capability selector. Default value: Nr1

## **6.3.4.8.2.4 Span**

## **SCPI Command:**

```
CONFigure:GPRF:MEASurement<Instance>:SPECtrum:FREQuency:SPAN:MODE
CONFigure:GPRF:MEASurement<Instance>:SPECtrum:FREQuency:SPAN
```
## class SpanCls

Span commands group definition. 2 total commands, 0 Subgroups, 2 group commands

 $get\_mode() \rightarrow SpanMode$ 

# SCPI: CONFigure:GPRF:MEASurement<Instance>:SPECtrum:FREQuency:SPAN:MODE value: enums.SpanMode = driver.configure.gprfMeasurement.spectrum.frequency. ˓<sup>→</sup>span.get\_mode()

Selects the measurement mode.

**return**

span\_mode: FSWeep | ZSPan FSWeep Frequency sweep mode ZSPan Zero span mode

```
get_value() \rightarrow float
```

```
# SCPI: CONFigure:GPRF:MEASurement<Instance>:SPECtrum:FREQuency:SPAN
value: float = driver.configure.gprfMeasurement.spectrum.frequency.span.get_
\rightarrowvalue()
```
Specifies the frequency span for the frequency sweep mode.

**return**

frequency\_span: Range: 1000 Hz to 2.999901 GHz, Unit: Hz

set\_mode(*span\_mode: SpanMode*) → None

```
# SCPI: CONFigure:GPRF:MEASurement<Instance>:SPECtrum:FREQuency:SPAN:MODE
driver.configure.gprfMeasurement.spectrum.frequency.span.set_mode(span_mode =_
˓→enums.SpanMode.FSWeep)
```
Selects the measurement mode.

**param span\_mode** FSWeep | ZSPan FSWeep Frequency sweep mode ZSPan Zero span mode

 $set_value(frequency\ span: float) \rightarrow None$ 

```
# SCPI: CONFigure:GPRF:MEASurement<Instance>:SPECtrum:FREQuency:SPAN
driver.configure.gprfMeasurement.spectrum.frequency.span.set_value(frequency_
\rightarrowspan = 1.0)
```
Specifies the frequency span for the frequency sweep mode.

**param frequency\_span** Range: 1000 Hz to 2.999901 GHz, Unit: Hz

# **6.3.4.8.3 Marker**

# **SCPI Command:**

CONFigure:GPRF:MEASurement<Instance>:SPECtrum:MARKer:DETector

### class MarkerCls

Marker commands group definition. 2 total commands, 1 Subgroups, 1 group commands

 $get\_detector() \rightarrow Detection$ 

```
# SCPI: CONFigure:GPRF:MEASurement<Instance>:SPECtrum:MARKer:DETector
value: enums.Detector = driver.configure.gprfMeasurement.spectrum.marker.get_
˓→detector()
```
Selects the detector used to calculate the 1001 values of the result traces from the raw set of samples.

**return**

detector: AVERage | RMS | SAMPle | MINPeak | MAXPeak | AUTopeak

set\_detector(*detector: Detector*) → None

# SCPI: CONFigure:GPRF:MEASurement<Instance>:SPECtrum:MARKer:DETector driver.configure.gprfMeasurement.spectrum.marker.set\_detector(detector = enums. ˓<sup>→</sup>Detector.AUTopeak)

Selects the detector used to calculate the 1001 values of the result traces from the raw set of samples.

**param detector** AVERage | RMS | SAMPle | MINPeak | MAXPeak | AUTopeak

## **Cloning the Group**

# Create a clone of the original group, that exists independently group2 = driver.configure.gprfMeasurement.spectrum.marker.clone()

## **Subgroups**

# **6.3.4.8.3.1 Enable**

### **SCPI Command:**

CONFigure:GPRF:MEASurement<Instance>:SPECtrum:MARKer:ENABle:ALL

#### class EnableCls

Enable commands group definition. 1 total commands, 0 Subgroups, 1 group commands

set\_all(*enable: bool*) → None

# SCPI: CONFigure:GPRF:MEASurement<Instance>:SPECtrum:MARKer:ENABle:ALL driver.configure.gprfMeasurement.spectrum.marker.enable.set\_all(enable = False) Enables or disables all markers for the frequency sweep mode and the zero span mode.

```
param enable
```
OFF | ON

## **6.3.4.8.4 Tgenerator**

### **SCPI Command:**

```
CONFigure:GPRF:MEASurement<Instance>:SPECtrum:TGENerator:ENABle
CONFigure:GPRF:MEASurement<Instance>:SPECtrum:TGENerator:NORMalize
```
### class TgeneratorCls

Tgenerator commands group definition. 2 total commands, 0 Subgroups, 2 group commands

```
get\_enable() \rightarrow bool
```
# SCPI: CONFigure:GPRF:MEASurement<Instance>:SPECtrum:TGENerator:ENABle value: bool = driver.configure.gprfMeasurement.spectrum.tgenerator.get\_enable()

Enables the tracking mode, so that the generator application acts as tracking generator.

**return** state: OFF | ON

 $get\_normalize() \rightarrow bool$ 

```
# SCPI: CONFigure:GPRF:MEASurement<Instance>:SPECtrum:TGENerator:NORMalize
value: bool = driver.configure.gprfMeasurement.spectrum.tgenerator.get_
˓→normalize()
```
Enables the normalization of the frequency sweep results for measurements with tracking generator.

**return** normalize: OFF | ON

set\_enable(*state: bool*) → None

# SCPI: CONFigure:GPRF:MEASurement<Instance>:SPECtrum:TGENerator:ENABle driver.configure.gprfMeasurement.spectrum.tgenerator.set\_enable(state = False)

Enables the tracking mode, so that the generator application acts as tracking generator.

**param state** OFF | ON

set\_normalize(*normalize: bool*) → None

```
# SCPI: CONFigure:GPRF:MEASurement<Instance>:SPECtrum:TGENerator:NORMalize
driver.configure.gprfMeasurement.spectrum.tgenerator.set_normalize(normalize =␣
\rightarrowFalse)
```
Enables the normalization of the frequency sweep results for measurements with tracking generator.

**param normalize** OFF | ON

# **6.3.4.8.5 Vswr**

### **SCPI Command:**

CONFigure:GPRF:MEASurement<Instance>:SPECtrum:VSWR:MODE

### class VswrCls

Vswr commands group definition. 1 total commands, 0 Subgroups, 1 group commands

 $get\_mode() \rightarrow bool$ 

# SCPI: CONFigure:GPRF:MEASurement<Instance>:SPECtrum:VSWR:MODE value: bool = driver.configure.gprfMeasurement.spectrum.vswr.get\_mode()

Enables the 'VSWR Mode' to measure the VSWR with CMA tracking generator.

**return**

vswr\_mode: OFF | ON

set\_mode(*vswr\_mode: bool*) → None

# SCPI: CONFigure:GPRF:MEASurement<Instance>:SPECtrum:VSWR:MODE driver.configure.gprfMeasurement.spectrum.vswr.set\_mode(vswr\_mode = False)

Enables the 'VSWR Mode' to measure the VSWR with CMA tracking generator.

**param vswr\_mode** OFF | ON

### **6.3.4.8.6 ZeroSpan**

# **SCPI Command:**

CONFigure:GPRF:MEASurement<Instance>:SPECtrum:ZSPan:SWT

### class ZeroSpanCls

ZeroSpan commands group definition. 8 total commands, 3 Subgroups, 1 group commands

 $get\_swt() \rightarrow float$ 

# SCPI: CONFigure:GPRF:MEASurement<Instance>:SPECtrum:ZSPan:SWT value: float = driver.configure.gprfMeasurement.spectrum.zeroSpan.get\_swt()

Specifies the sweep time for the zero span mode.

**return**

sweep\_time: Range: 500.5E-6 s to 2000 s, Unit: s

set\_swt(*sweep\_time: float*) → None

```
# SCPI: CONFigure:GPRF:MEASurement<Instance>:SPECtrum:ZSPan:SWT
driver.configure.gprfMeasurement.spectrum.zeroSpan.set_swt(sweep_time = 1.0)
```
Specifies the sweep time for the zero span mode.

## **param sweep\_time** Range: 500.5E-6 s to 2000 s, Unit: s

# **Cloning the Group**

```
# Create a clone of the original group, that exists independently
group2 = driver.configure.gprfMeasurement.spectrum.zeroSpan.clone()
```
# **Subgroups**

# **6.3.4.8.6.1 Marker**

## class MarkerCls

Marker commands group definition. 2 total commands, 2 Subgroups, 0 group commands

# **Cloning the Group**

```
# Create a clone of the original group, that exists independently
group2 = driver.configure.gprfMeasurement.spectrum.zeroSpan.marker.clone()
```
## **Subgroups**

## **6.3.4.8.6.2 Placement**

# **SCPI Command:**

CONFigure:GPRF:MEASurement<Instance>:SPECtrum:ZSPan:MARKer<nr>:PLACement

### class PlacementCls

Placement commands group definition. 1 total commands, 0 Subgroups, 1 group commands

 $get(markerOther=MarketOther.Nr2) \rightarrow MarketPlacement$ 

```
# SCPI: CONFigure:GPRF:MEASurement<Instance>:SPECtrum:ZSPan:MARKer<nr>:PLACement
value: enums.MarkerPlacement = driver.configure.gprfMeasurement.spectrum.
˓→zeroSpan.marker.placement.get(markerOther = repcap.MarkerOther.Nr2)
```
Selects between absolute coordinates and coordinates relative to the reference marker, for marker number <no> and zero span mode.

## **param markerOther**

optional repeated capability selector. Default value: Nr2

**return**

placement: ABSolute | RELative

set(*placement: MarkerPlacement*, *markerOther=MarkerOther.Nr2*) → None

# SCPI: CONFigure:GPRF:MEASurement<Instance>:SPECtrum:ZSPan:MARKer<nr>:PLACement driver.configure.gprfMeasurement.spectrum.zeroSpan.marker.placement. ˓<sup>→</sup>set(placement = enums.MarkerPlacement.ABSolute, markerOther = repcap. ˓<sup>→</sup>MarkerOther.Nr2)

Selects between absolute coordinates and coordinates relative to the reference marker, for marker number <no> and zero span mode.

**param placement** ABSolute | RELative

**param markerOther** optional repeated capability selector. Default value: Nr2

# **6.3.4.8.6.3 Range**

## **SCPI Command:**

CONFigure:GPRF:MEASurement<Instance>:SPECtrum:ZSPan:MARKer<nr>:RANGe

## class RangeCls

Range commands group definition. 1 total commands, 0 Subgroups, 1 group commands

## class RangeStruct

Response structure. Fields:

- Xrange\_Lower: float: Range: 0 s to SweepTime, Unit: s
- Xrange\_Upper: float: Range: 0 s to SweepTime, Unit: s

get(*marker=Marker.Nr1*) → RangeStruct

```
# SCPI: CONFigure:GPRF:MEASurement<Instance>:SPECtrum:ZSPan:MARKer<nr>:RANGe
value: RangeStruct = driver.configure.gprfMeasurement.spectrum.zeroSpan.marker.
˓→range.get(marker = repcap.Marker.Nr1)
```
Specifies the peak search range, for marker number <no> and zero span mode. Marker number one is the reference marker.

### **param marker**

optional repeated capability selector. Default value: Nr1

**return**

structure: for return value, see the help for RangeStruct structure arguments.

set(*xrange\_lower: float*, *xrange\_upper: float*, *marker=Marker.Nr1*) → None

```
# SCPI: CONFigure:GPRF:MEASurement<Instance>:SPECtrum:ZSPan:MARKer<nr>:RANGe
driver.configure.gprfMeasurement.spectrum.zeroSpan.marker.range.set(xrange_
\rightarrowlower = 1.0, xrange_upper = 1.0, marker = repcap.Marker.Nr1)
```
Specifies the peak search range, for marker number <no> and zero span mode. Marker number one is the reference marker.

**param xrange\_lower** Range: 0 s to SweepTime, Unit: s **param xrange\_upper** Range: 0 s to SweepTime, Unit: s

**param marker**

optional repeated capability selector. Default value: Nr1

### **6.3.4.8.6.4 Rbw**

### **SCPI Command:**

```
CONFigure:GPRF:MEASurement<Instance>:SPECtrum:ZSPan:RBW:TYPE
CONFigure:GPRF:MEASurement<Instance>:SPECtrum:ZSPan:RBW:BANDpass
CONFigure:GPRF:MEASurement<Instance>:SPECtrum:ZSPan:RBW:GAUSs
```
#### class RbwCls

Rbw commands group definition. 3 total commands, 0 Subgroups, 3 group commands

 $get\_bandpass() \rightarrow float$ 

```
# SCPI: CONFigure:GPRF:MEASurement<Instance>:SPECtrum:ZSPan:RBW:BANDpass
value: float = driver.configure.gprfMeasurement.spectrum.zeroSpan.rbw.get_
\rightarrowbandpass()
```
Sets the resolution bandwidth of the 'Bandpass' filter type in the spectrum measurement. The resolution bandwidth is fixed in this software version.

**return**

rbw\_bandpass: Range: 40 MHz to 40 MHz, Unit: Hz

```
get\_gauss() \rightarrow float
```
# SCPI: CONFigure:GPRF:MEASurement<Instance>:SPECtrum:ZSPan:RBW:GAUSs value: float = driver.configure.gprfMeasurement.spectrum.zeroSpan.rbw.get\_  $\rightarrow$ gauss()

Selects the bandwidth of the Gaussian resolution filter for the zero span mode. To use this filter, configure also method RsCma.Configure.GprfMeasurement.Spectrum.ZeroSpan.Rbw.typePy.

#### **return**

rbw: You can enter values between 100 Hz and 10 MHz. The setting is rounded to the closest of the following values: 100 / 200 / 300 / 500 Hz 1 / 2 / 3 / 5 / 10 / 20 / 30 / 50 / 100 / 200 / 300 / 500 kHz 1 / 2 / 3 / 5 / 10 MHz Unit: Hz

 $get_type.py() \rightarrow RbwFilterType$ 

```
# SCPI: CONFigure:GPRF:MEASurement<Instance>:SPECtrum:ZSPan:RBW:TYPE
value: enums.RbwFilterType = driver.configure.gprfMeasurement.spectrum.zeroSpan.
˓→rbw.get_type_py()
```
Selects the resolution filter type for the zero span mode.

#### **return**

rbw\_type: GAUSs | BANDpass GAUSs Gaussian filter with configurable bandwidth BANDpass Bandpass filter with 40 MHz bandwidth

set\_bandpass( $rbw$  bandpass: float)  $\rightarrow$  None

```
# SCPI: CONFigure:GPRF:MEASurement<Instance>:SPECtrum:ZSPan:RBW:BANDpass
driver.configure.gprfMeasurement.spectrum.zeroSpan.rbw.set_bandpass(rbw_
\rightarrowbandpass = 1.0)
```
Sets the resolution bandwidth of the 'Bandpass' filter type in the spectrum measurement. The resolution bandwidth is fixed in this software version.

**param rbw\_bandpass** Range: 40 MHz to 40 MHz, Unit: Hz

 $set\_gauss(rbw: float) \rightarrow None$ 

```
# SCPI: CONFigure:GPRF:MEASurement<Instance>:SPECtrum:ZSPan:RBW:GAUSs
driver.configure.gprfMeasurement.spectrum.zeroSpan.rbw.set_gauss(rbw = 1.0)
```
Selects the bandwidth of the Gaussian resolution filter for the zero span mode. To use this filter, configure also method RsCma.Configure.GprfMeasurement.Spectrum.ZeroSpan.Rbw.typePy.

#### **param rbw**

You can enter values between 100 Hz and 10 MHz. The setting is rounded to the closest of the following values: 100 / 200 / 300 / 500 Hz 1 / 2 / 3 / 5 / 10 / 20 / 30 / 50 / 100 / 200 / 300 / 500 kHz 1 / 2 / 3 / 5 / 10 MHz Unit: Hz

## set\_type\_py(*rbw\_type: RbwFilterType*) → None

```
# SCPI: CONFigure:GPRF:MEASurement<Instance>:SPECtrum:ZSPan:RBW:TYPE
driver.configure.gprfMeasurement.spectrum.zeroSpan.rbw.set_type_py(rbw_type =␣
˓→enums.RbwFilterType.BANDpass)
```
Selects the resolution filter type for the zero span mode.

#### **param rbw\_type**

GAUSs | BANDpass GAUSs Gaussian filter with configurable bandwidth BANDpass Bandpass filter with 40 MHz bandwidth

## **6.3.4.8.6.5 Vbw**

# **SCPI Command:**

CONFigure:GPRF:MEASurement<Instance>:SPECtrum:ZSPan:VBW:AUTO CONFigure:GPRF:MEASurement<Instance>:SPECtrum:ZSPan:VBW

#### class VbwCls

Vbw commands group definition. 2 total commands, 0 Subgroups, 2 group commands

```
get_auto() \rightarrow bool
```

```
# SCPI: CONFigure:GPRF:MEASurement<Instance>:SPECtrum:ZSPan:VBW:AUTO
value: bool = driver.configure.gprfMeasurement.spectrum.zeroSpan.vbw.get_auto()
```
Enables or disables automatic configuration of the video bandwidth (VBW) for the zero span mode.

**return**

vbw\_auto: OFF | ON

 $get_value() \rightarrow float$ 

```
# SCPI: CONFigure:GPRF:MEASurement<Instance>:SPECtrum:ZSPan:VBW
value: float or bool = driver.configure.gprfMeasurement.spectrum.zeroSpan.vbw.
˓→get_value()
```
Selects the bandwidth of the video filter for the zero span mode. Setting this value is only possible if the automatic VBW selection is switched off, see method RsCma.Configure.GprfMeasurement.Spectrum.ZeroSpan.Vbw.auto.

**return**

vbw: (float or boolean) You can enter values between 10 Hz and 10 MHz. The setting is rounded to the closest of the following values: 10 / 20 / 30 / 50 / 100 / 200 / 300 / 500 Hz 1 / 2 / 3 / 5 / 10 / 20 / 30 / 50 / 100 / 200 / 300 / 500 kHz 1 / 2 / 3 / 5 / 10 MHz OFF disables the filter Unit: Hz

 $set_auto(vbw\ auto: bool) \rightarrow None$ 

```
# SCPI: CONFigure:GPRF:MEASurement<Instance>:SPECtrum:ZSPan:VBW:AUTO
driver.configure.gprfMeasurement.spectrum.zeroSpan.vbw.set_auto(vbw_auto =␣
\rightarrowFalse)
```
Enables or disables automatic configuration of the video bandwidth (VBW) for the zero span mode.

**param vbw\_auto** OFF | ON

 $set_value(vbw: float) \rightarrow None$ 

# SCPI: CONFigure:GPRF:MEASurement<Instance>:SPECtrum:ZSPan:VBW driver.configure.gprfMeasurement.spectrum.zeroSpan.vbw.set\_value(vbw =  $1.0$ )

Selects the bandwidth of the video filter for the zero span mode. Setting this value is only possible if the automatic VBW selection is switched off, see method RsCma.Configure.GprfMeasurement.Spectrum.ZeroSpan.Vbw.auto.

#### **param vbw**

(float or boolean) You can enter values between 10 Hz and 10 MHz. The setting is rounded to the closest of the following values: 10 / 20 / 30 / 50 / 100 / 200 / 300 / 500 Hz 1 / 2 / 3 / 5 / 10 / 20 / 30 / 50 / 100 / 200 / 300 / 500 kHz 1 / 2 / 3 / 5 / 10 MHz OFF disables the filter Unit: Hz

# **6.3.5 Sequencer**

### class SequencerCls

Sequencer commands group definition. 2 total commands, 1 Subgroups, 0 group commands

## **Cloning the Group**

```
# Create a clone of the original group, that exists independently
group2 = driver.configure.sequencer.clone()
```
## **Subgroups**

**6.3.5.1 Tplan**

### **SCPI Command:**

```
CONFigure:SEQuencer:TPLan:RUN
CONFigure:SEQuencer:TPLan:ABORt
```
# class TplanCls

Tplan commands group definition. 2 total commands, 0 Subgroups, 2 group commands

 $\textbf{abort}(\textit{test\_plan\_name: str}) \rightarrow \text{None}$ 

# SCPI: CONFigure:SEQuencer:TPLan:ABORt driver.configure.sequencer.tplan.abort(test\_plan\_name = '1')

No command help available

**param test\_plan\_name** No help available

 $run(test\_plan\_name: str) \rightarrow None$ 

```
# SCPI: CONFigure:SEQuencer:TPLan:RUN
driver.configure.sequencer.tplan.run(test_plan_name = '1')
```
No command help available

**param test\_plan\_name** No help available

# **6.3.6 Vse**

# class VseCls

Vse commands group definition. 67 total commands, 1 Subgroups, 0 group commands

## **Cloning the Group**

```
# Create a clone of the original group, that exists independently
group2 = driver.configure.vse.clone()
```
## **Subgroups**

## **6.3.6.1 Measurement**

## **SCPI Command:**

```
CONFigure:VSE:MEASurement<Instance>:CREPetition
CONFigure:VSE:MEASurement<Instance>:SCOunt
CONFigure:VSE:MEASurement<Instance>:REPetition
CONFigure:VSE:MEASurement<Instance>:SCONdition
CONFigure:VSE:MEASurement<Instance>:RCOupling
CONFigure:VSE:MEASurement<Instance>:TOUT
CONFigure:VSE:MEASurement<Instance>:STANdard
```
### class MeasurementCls

Measurement commands group definition. 67 total commands, 10 Subgroups, 7 group commands

#### $get\_crepetition() \rightarrow bool$

```
# SCPI: CONFigure:VSE:MEASurement<Instance>:CREPetition
value: bool = driver.configure.vse.measurement.get_crepetition()
```
Enables or disables the automatic configuration of the repetition mode. With enabled automatic configuration, the repetition mode of all measurements is set to 'Continuous' each time the instrument switches from remote operation to manual operation.

#### **return**

continuous\_repetition: No help available

```
get\_rcoupling() \rightarrow bool
```
# SCPI: CONFigure:VSE:MEASurement<Instance>:RCOupling value: bool = driver.configure.vse.measurement.get\_rcoupling()

Couples the repetition mode (single shot or continuous) of all measurements.

**return**

repetition\_coupling: OFF | ON

```
get\_repetition() \rightarrow Repeat
```
# SCPI: CONFigure:VSE:MEASurement<Instance>:REPetition value: enums.Repeat = driver.configure.vse.measurement.get\_repetition()

Selects whether the measurement is repeated continuously or not.

#### **return**

repetition: SINGleshot | CONTinuous SINGleshot Single-shot measurement, stopped after the statistic count CONTinuous Continuous measurement, running until explicitly terminated

 $get\_scondition() \rightarrow StopCondition$ 

```
# SCPI: CONFigure:VSE:MEASurement<Instance>:SCONdition
value: enums.StopCondition = driver.configure.vse.measurement.get_scondition()
```
No command help available

**return**

stop\_condition: No help available

 $get\_scount() \rightarrow int$ 

```
# SCPI: CONFigure:VSE:MEASurement<Instance>:SCOunt
value: int = driver.configure.vse.measurement.get_scount()
```
Specifies the number of measurement intervals per measurement cycle. One measurement interval delivers a single 'Current' value per result.

**return** statistic\_count: Range: 1 to 1000

 $get\_standard() \rightarrow Standard$ 

```
# SCPI: CONFigure:VSE:MEASurement<Instance>:STANdard
value: enums.Standard = driver.configure.vse.measurement.get_standard()
```
Selects the digital standard of the measured signal.

**return**

standard: DMR | DPMR | NXDN | P25 | TETRa | LTE | SPECtrum | CUSTom

 $get_timeout() \rightarrow float$ 

```
# SCPI: CONFigure:VSE:MEASurement<Instance>:TOUT
value: float = driver.configure.vse.measurement.get_timeout()
```
Defines a timeout for the measurement. The timer is started when the measurement is initiated via a READ or INIT command. It is not started if the measurement is initiated via the graphical user interface. The timer is reset after the first measurement cycle. If the first measurement cycle has not been completed when the timer expires, the measurement is stopped and the reliability indicator is set to 1. Still running READ, FETCh or CALCulate commands are completed, returning the available results. At least for some results, there are no values at all or the statistical depth has not been reached. A timeout of 0 s corresponds to an infinite measurement timeout.

**return**

tcd\_timeout: No help available

set\_crepetition(*continuous\_repetition: bool*) → None

```
# SCPI: CONFigure:VSE:MEASurement<Instance>:CREPetition
driver.configure.vse.measurement.set_crepetition(continuous_repetition = False)
```
Enables or disables the automatic configuration of the repetition mode. With enabled automatic configuration, the repetition mode of all measurements is set to 'Continuous' each time the instrument switches from remote operation to manual operation.

**param continuous\_repetition** OFF | ON

set\_rcoupling(*repetition\_coupling: bool*) → None

```
# SCPI: CONFigure:VSE:MEASurement<Instance>:RCOupling
driver.configure.vse.measurement.set_rcoupling(repetition_coupling = False)
```
Couples the repetition mode (single shot or continuous) of all measurements.

**param repetition\_coupling** OFF | ON

set\_repetition(*repetition: Repeat*) → None

```
# SCPI: CONFigure:VSE:MEASurement<Instance>:REPetition
driver.configure.vse.measurement.set_repetition(repetition = enums.Repeat.
˓→CONTinuous)
```
Selects whether the measurement is repeated continuously or not.

#### **param repetition**

SINGleshot | CONTinuous SINGleshot Single-shot measurement, stopped after the statistic count CONTinuous Continuous measurement, running until explicitly terminated

set\_scondition(*stop\_condition: StopCondition*) → None

```
# SCPI: CONFigure:VSE:MEASurement<Instance>:SCONdition
driver.configure.vse.measurement.set_scondition(stop_condition = enums.
˓→StopCondition.NONE)
```
No command help available

**param stop\_condition** No help available

set\_scount(*statistic\_count: int*) → None

```
# SCPI: CONFigure:VSE:MEASurement<Instance>:SCOunt
driver.configure.vse.measurement.set_scount(statistic_count = 1)
```
Specifies the number of measurement intervals per measurement cycle. One measurement interval delivers a single 'Current' value per result.

**param statistic\_count** Range: 1 to 1000

set\_standard(*standard: Standard*) → None

```
# SCPI: CONFigure:VSE:MEASurement<Instance>:STANdard
driver.configure.vse.measurement.set_standard(standard = enums.Standard.CUSTom)
```
Selects the digital standard of the measured signal.

**param standard** DMR | DPMR | NXDN | P25 | TETRa | LTE | SPECtrum | CUSTom

set\_timeout(*tcd\_timeout: float*) → None

```
# SCPI: CONFigure:VSE:MEASurement<Instance>:TOUT
driver.configure.vse.measurement.set_timeout(tcd_timeout = 1.0)
```
Defines a timeout for the measurement. The timer is started when the measurement is initiated via a READ or INIT command. It is not started if the measurement is initiated via the graphical user interface. The timer is reset after the first measurement cycle. If the first measurement cycle has not been completed when the timer expires, the measurement is stopped and the reliability indicator is set to 1. Still running READ, FETCh or CALCulate commands are completed, returning the available results. At least for some results,

there are no values at all or the statistical depth has not been reached. A timeout of 0 s corresponds to an infinite measurement timeout.

```
param tcd_timeout
  No help available
```
## **Cloning the Group**

```
# Create a clone of the original group, that exists independently
group2 = driver.configure.vse.measurement.clone()
```
### **Subgroups**

## **6.3.6.1.1 Custom**

## **SCPI Command:**

```
CONFigure:VSE:MEASurement<Instance>:CUSTom:LOAD
CONFigure:VSE:MEASurement<Instance>:CUSTom:SAVE
```
#### class CustomCls

Custom commands group definition. 2 total commands, 0 Subgroups, 2 group commands

```
get\_load() \rightarrow str
```

```
# SCPI: CONFigure:VSE:MEASurement<Instance>:CUSTom:LOAD
value: str = driver.configure.vse.measurement.custom.get_load()
```
Loads a VSE recall file with file extension **\***.dfl. You can load VSE recall files from the data directory of the internal storage medium (D:/Rohde-Schwarz/CMA/Data or subfolder) or from a USB storage medium.

#### **return**

filename: No help available

 $\textbf{save}(\textit{filename: str}) \rightarrow \text{None}$ 

```
# SCPI: CONFigure:VSE:MEASurement<Instance>:CUSTom:SAVE
driver.configure.vse.measurement.custom.save(filename = '1')
```
Saves a VSE recall file with file extension **\***.dfl. You can save VSE recall files to the data directory of the internal storage medium (D:/Rohde-Schwarz/CMA/Data or subfolder) or to a USB storage medium.

**param filename** No help available

 $set\_load$ (*filename: str*)  $\rightarrow$  None

```
# SCPI: CONFigure:VSE:MEASurement<Instance>:CUSTom:LOAD
driver.configure.vse.measurement.custom.set_load(filename = '1')
```
Loads a VSE recall file with file extension **\***.dfl. You can load VSE recall files from the data directory of the internal storage medium (D:/Rohde-Schwarz/CMA/Data or subfolder) or from a USB storage medium.

**param filename**

No help available

# **6.3.6.1.2 Dmr**

## **SCPI Command:**

```
CONFigure:VSE:MEASurement<Instance>:DMR:SRATe
CONFigure:VSE:MEASurement<Instance>:DMR:DEModulation
```
## class DmrCls

Dmr commands group definition. 4 total commands, 1 Subgroups, 2 group commands

 $get\_demodulation() \rightarrow DemodulationType$ 

# SCPI: CONFigure:VSE:MEASurement<Instance>:DMR:DEModulation value: enums.DemodulationType = driver.configure.vse.measurement.dmr.get\_ ˓<sup>→</sup>demodulation()

Queries the modulation type used for DMR.

**return** demodulation\_type: FSK4

 $get\_symbol\_rate() \rightarrow int$ 

# SCPI: CONFigure:VSE:MEASurement<Instance>:DMR:SRATe value: int = driver.configure.vse.measurement.dmr.get\_symbol\_rate()

Queries the symbol rate for DMR.

**return**

symbol\_rate: Range: 4800 symbol/s to 4800 symbol/s , Unit: symbol/s

# **Cloning the Group**

```
# Create a clone of the original group, that exists independently
group2 = driver.configure.vse.measurement.dmr.clone()
```
## **Subgroups**

### **6.3.6.1.2.1 FilterPy**

### **SCPI Command:**

CONFigure:VSE:MEASurement<Instance>:DMR:FILTer

### class FilterPyCls

FilterPy commands group definition. 2 total commands, 1 Subgroups, 1 group commands

 $get_value() \rightarrow PulseShapingUserFilter$ 

```
# SCPI: CONFigure:VSE:MEASurement<Instance>:DMR:FILTer
value: enums.PulseShapingUserFilter = driver.configure.vse.measurement.dmr.
˓→filterPy.get_value()
```
Queries the filter type used for pulse shaping for DMR.

**return**

filter\_py: RCOS

# **Cloning the Group**

```
# Create a clone of the original group, that exists independently
group2 = driver.configure.vse.measurement.dmr.filterPy.clone()
```
#### **Subgroups**

**6.3.6.1.2.2 Rrc**

# **SCPI Command:**

CONFigure:VSE:MEASurement<Instance>:DMR:FILTer:RRC:ROFFfactor

### class RrcCls

Rrc commands group definition. 1 total commands, 0 Subgroups, 1 group commands

```
get\_roff\_factor() \rightarrow float
```

```
# SCPI: CONFigure:VSE:MEASurement<Instance>:DMR:FILTer:RRC:ROFFfactor
value: float = driver.configure.vse.measurement.dmr.filterPy.rrc.get_roff_
˓→factor()
```
Queries the roll-off factor of the filter used for pulse shaping for DMR.

**return** rolloff\_factor: Range: 0.2 to 0.2

## **6.3.6.1.3 Dpmr**

## class DpmrCls

Dpmr commands group definition. 2 total commands, 1 Subgroups, 0 group commands

## **Cloning the Group**

```
# Create a clone of the original group, that exists independently
group2 = driver.configure.vse.measurement.dpmr.clone()
```
# **Subgroups**

# **6.3.6.1.3.1 FilterPy**

## **SCPI Command:**

CONFigure:VSE:MEASurement<Instance>:DPMR:FILTer

## class FilterPyCls

FilterPy commands group definition. 2 total commands, 1 Subgroups, 1 group commands

 $get_value() \rightarrow PulseShapingUserFilter$ 

```
# SCPI: CONFigure:VSE:MEASurement<Instance>:DPMR:FILTer
value: enums.PulseShapingUserFilter = driver.configure.vse.measurement.dpmr.
˓→filterPy.get_value()
```
Queries the filter type used for pulse shaping for DPMR.

**return** filter\_py: RRC

# **Cloning the Group**

```
# Create a clone of the original group, that exists independently
group2 = driver.configure.vse.measurement.dpmr.filterPy.clone()
```
### **Subgroups**

# **6.3.6.1.3.2 Rrc**

# **SCPI Command:**

CONFigure:VSE:MEASurement<Instance>:DPMR:FILTer:RRC:ROFFfactor

## class RrcCls

Rrc commands group definition. 1 total commands, 0 Subgroups, 1 group commands

 $get\_roff\_factor() \rightarrow float$ 

```
# SCPI: CONFigure:VSE:MEASurement<Instance>:DPMR:FILTer:RRC:ROFFfactor
value: float = driver.configure.vse.measurement.dpmr.filterPy.rrc.get_roff_
\rightarrowfactor()
```
Queries the roll-off factor of the filter used for pulse shaping for DPMR.

**return** rolloff\_factor: Range: 0.2 to 0.2

# **6.3.6.1.4 IqRecorder**

### class IqRecorderCls

IqRecorder commands group definition. 8 total commands, 6 Subgroups, 0 group commands

# **Cloning the Group**

# Create a clone of the original group, that exists independently group2 = driver.configure.vse.measurement.iqRecorder.clone()

### **Subgroups**

#### **6.3.6.1.4.1 Capture**

## **SCPI Command:**

CONFigure:VSE:MEASurement<Instance>:IQRecorder:CAPTure

### class CaptureCls

Capture commands group definition. 1 total commands, 0 Subgroups, 1 group commands

### class GetStruct

Response structure. Fields:

- Capt\_Pre\_Trig: int: Range: 1 Samples to 4194303
- Capt\_Post\_Trig: int: Range: 1 Samples to 4194303

### $get() \rightarrow GetStruct$

```
# SCPI: CONFigure:VSE:MEASurement<Instance>:IQRecorder:CAPTure
value: GetStruct = driver.configure.vse.measurement.iqRecorder.capture.get()
```
Sets or queries the number of samples to be received before IQ recording is started ('Pre Trigger') and after which IQ recording is stopped ('Post Trigger') .

## **return**

structure: for return value, see the help for GetStruct structure arguments.

**set**(*capt\_pre\_trig: int, capt\_post\_trig: int = None, standard: Standard = None*)  $\rightarrow$  None

```
# SCPI: CONFigure:VSE:MEASurement<Instance>:IQRecorder:CAPTure
driver.configure.vse.measurement.iqRecorder.capture.set(capt_pre_trig = 1, capt_
˓→post_trig = 1, standard = enums.Standard.CUSTom)
```
Sets or queries the number of samples to be received before IQ recording is started ('Pre Trigger') and after which IQ recording is stopped ('Post Trigger') .

```
param capt_pre_trig
  Range: 1 Samples to 4194303
```
#### **param capt\_post\_trig** Range: 1 Samples to 4194303

#### **param standard**

DMR | DPMR | NXDN | P25 | TETRa | LTE | SPECtrum | CUSTom DMR | DPMR | NXDN | P25 | TETRa | LTE Allows query of the number of samples. CUSTom Allows set and query of the number of samples.

# **6.3.6.1.4.2 FilterPy**

#### class FilterPyCls

FilterPy commands group definition. 3 total commands, 3 Subgroups, 0 group commands

## **Cloning the Group**

```
# Create a clone of the original group, that exists independently
group2 = driver.configure.vse.measurement.iqRecorder.filterPy.clone()
```
### **Subgroups**

## **6.3.6.1.4.3 Bandpass**

#### class BandpassCls

Bandpass commands group definition. 1 total commands, 1 Subgroups, 0 group commands

### **Cloning the Group**

```
# Create a clone of the original group, that exists independently
group2 = driver.configure.vse.measurement.iqRecorder.filterPy.bandpass.clone()
```
### **Subgroups**

# **6.3.6.1.4.4 Bandwidth**

## **SCPI Command:**

CONFigure:VSE:MEASurement<Instance>:IQRecorder:FILTer:BANDpass:BWIDth

### class BandwidthCls

Bandwidth commands group definition. 1 total commands, 0 Subgroups, 1 group commands

 $get() \rightarrow float$ 

```
# SCPI: CONFigure:VSE:MEASurement<Instance>:IQRecorder:FILTer:BANDpass:BWIDth
value: float = driver.configure.vse.measurement.iqRecorder.filterPy.bandpass.
˓→bandwidth.get()
```
Sets or queries the bandwidth of the bandpass filter and the related digital standard.

**return**

bandpass\_bw: Range: 1000 Hz to 160 MHz, Unit: Hz

 $\text{set}(bandpass\, bw: float, standard: Standard = None) \rightarrow None$ 

```
# SCPI: CONFigure:VSE:MEASurement<Instance>:IQRecorder:FILTer:BANDpass:BWIDth
driver.configure.vse.measurement.iqRecorder.filterPy.bandpass.bandwidth.
˓→set(bandpass_bw = 1.0, standard = enums.Standard.CUSTom)
```
Sets or queries the bandwidth of the bandpass filter and the related digital standard.

**param bandpass\_bw** Range: 1000 Hz to 160 MHz, Unit: Hz

#### **param standard**

DMR | DPMR | NXDN | P25 | TETRa | LTE | SPECtrum | CUSTom DMR | DPMR | NXDN | P25 | TETRa | LTE Allows query of the bandwidth of the bandpass filter. CUSTom Allows set and query of the bandwidth of the bandpass filter.

# **6.3.6.1.4.5 Gauss**

# class GaussCls

Gauss commands group definition. 1 total commands, 1 Subgroups, 0 group commands

## **Cloning the Group**

# Create a clone of the original group, that exists independently group2 = driver.configure.vse.measurement.iqRecorder.filterPy.gauss.clone()

#### **Subgroups**

#### **6.3.6.1.4.6 Bandwidth**

## **SCPI Command:**

CONFigure:VSE:MEASurement<Instance>:IQRecorder:FILTer:GAUSs:BWIDth

### class BandwidthCls

Bandwidth commands group definition. 1 total commands, 0 Subgroups, 1 group commands

 $get() \rightarrow float$ 

# SCPI: CONFigure:VSE:MEASurement<Instance>:IQRecorder:FILTer:GAUSs:BWIDth value: float = driver.configure.vse.measurement.iqRecorder.filterPy.gauss. ˓<sup>→</sup>bandwidth.get()

Sets or queries the bandwidth of the Gauss filter and the related digital standard.

**return**

gauss\_bw: Range: 1000 Hz to 10 MHz, Unit: Hz

set(*gauss\_bw: float*, *standard: Standard = None*) → None
```
# SCPI: CONFigure:VSE:MEASurement<Instance>:IQRecorder:FILTer:GAUSs:BWIDth
driver.configure.vse.measurement.iqRecorder.filterPy.gauss.bandwidth.set(gauss_
\rightarrowbw = 1.0, standard = enums.Standard.CUSTom)
```
Sets or queries the bandwidth of the Gauss filter and the related digital standard.

**param gauss\_bw** Range: 1000 Hz to 10 MHz, Unit: Hz

#### **param standard**

DMR | DPMR | NXDN | P25 | TETRa | LTE | SPECtrum | CUSTom DMR | DPMR | NXDN | P25 | TETRa | LTE Allows query of the bandwidth of the Gauss filter. CUS-Tom Allows set and query of the bandwidth of the Gauss filter. Unit: Hz

# **6.3.6.1.4.7 TypePy**

# **SCPI Command:**

CONFigure:VSE:MEASurement<Instance>:IQRecorder:FILTer:TYPE

## class TypePyCls

TypePy commands group definition. 1 total commands, 0 Subgroups, 1 group commands

 $get() \rightarrow RbwFilterType$ 

```
# SCPI: CONFigure:VSE:MEASurement<Instance>:IQRecorder:FILTer:TYPE
value: enums.RbwFilterType = driver.configure.vse.measurement.iqRecorder.
˓→filterPy.typePy.get()
```
Selects or queries the type of filter to be applied to the data after demodulation and the related digital standard.

**return**

filter\_type: BANDpass | GAUSs

set(*filter\_type: RbwFilterType*, *standard: Standard = None*) → None

```
# SCPI: CONFigure:VSE:MEASurement<Instance>:IQRecorder:FILTer:TYPE
driver.configure.vse.measurement.iqRecorder.filterPy.typePy.set(filter_type =_
˓→enums.RbwFilterType.BANDpass, standard = enums.Standard.CUSTom)
```
Selects or queries the type of filter to be applied to the data after demodulation and the related digital standard.

```
param filter_type
 BANDpass | GAUSs
```
**param standard**

DMR | DPMR | NXDN | P25 | TETRa | LTE | SPECtrum | CUSTom DMR | DPMR | NXDN | P25 | TETRa | LTE Allows query of the filter type, that is a bandpass filter. CUSTom Allows set and query of the filter type.

# **6.3.6.1.4.8 Lte**

## **SCPI Command:**

CONFigure:VSE:MEASurement<Instance>:IQRecorder:LTE:CBWidth

## class LteCls

Lte commands group definition. 1 total commands, 0 Subgroups, 1 group commands

 $get\_cbwidth() \rightarrow LteChannelBandwidth$ 

# SCPI: CONFigure:VSE:MEASurement<Instance>:IQRecorder:LTE:CBWidth value: enums.LteChannelBandwidth = driver.configure.vse.measurement.iqRecorder. ˓<sup>→</sup>lte.get\_cbwidth()

Sets the 'LTE' channel bandwidth of the received RF signals for I/Q data analysis.

**return**

channel\_bandwidth: F3M | F5M | F10M | F20M

set\_cbwidth(*channel\_bandwidth: LteChannelBandwidth*) → None

# SCPI: CONFigure:VSE:MEASurement<Instance>:IQRecorder:LTE:CBWidth driver.configure.vse.measurement.iqRecorder.lte.set\_cbwidth(channel\_bandwidth =␣ ˓<sup>→</sup>enums.LteChannelBandwidth.F10M)

Sets the 'LTE' channel bandwidth of the received RF signals for I/Q data analysis.

**param channel\_bandwidth** F3M | F5M | F10M | F20M

# **6.3.6.1.4.9 Munit**

# **SCPI Command:**

CONFigure:VSE:MEASurement<Instance>:IQRecorder:MUNit

## class MunitCls

Munit commands group definition. 1 total commands, 0 Subgroups, 1 group commands

 $get() \rightarrow MagnitudeUnit$ 

# SCPI: CONFigure:VSE:MEASurement<Instance>:IQRecorder:MUNit value: enums.MagnitudeUnit = driver.configure.vse.measurement.iqRecorder.munit. ˓<sup>→</sup>get()

Selects or queries the physical unit for representation of the recorded I/Q data.

**return**

magnitude\_unit: VOLT | RAW

set(*magnitude\_unit: MagnitudeUnit*, *standard: Standard = None*) → None

# SCPI: CONFigure:VSE:MEASurement<Instance>:IQRecorder:MUNit driver.configure.vse.measurement.iqRecorder.munit.set(magnitude\_unit = enums. ˓<sup>→</sup>MagnitudeUnit.RAW, standard = enums.Standard.CUSTom)

Selects or queries the physical unit for representation of the recorded I/Q data.

**param magnitude\_unit** VOLT | RAW

### **param standard**

DMR | DPMR | NXDN | P25 | TETRa | LTE | SPECtrum | CUSTom DMR | DPMR | NXDN | P25 | TETRa | LTE Allows query of the physical unit. CUSTom Allows set and query of the physical unit.

# **6.3.6.1.4.10 Ratio**

# **SCPI Command:**

CONFigure:VSE:MEASurement<Instance>:IQRecorder:RATio

# class RatioCls

Ratio commands group definition. 1 total commands, 0 Subgroups, 1 group commands

 $get() \rightarrow float$ 

```
# SCPI: CONFigure:VSE:MEASurement<Instance>:IQRecorder:RATio
value: float = driver.configure.vse.measurement.iqRecorder.ratio.get()
```
Sets or queries the ratio of 'Sample Rate' and 'Max. Sample Rate'.

**return**

ratio: Range: 1E-3 to 1

**set**(*ratio: float, standard: Standard* =  $None$ )  $\rightarrow$  None

```
# SCPI: CONFigure:VSE:MEASurement<Instance>:IQRecorder:RATio
driver.configure.vse.measurement.iqRecorder.ratio.set(ratio = 1.0, standard =<sub></sub>
˓→enums.Standard.CUSTom)
```
Sets or queries the ratio of 'Sample Rate' and 'Max. Sample Rate'.

```
param ratio
  Range: 1E-3 to 1
```
### **param standard**

DMR | DPMR | NXDN | P25 | TETRa | LTE | SPECtrum | CUSTom DMR | DPMR | NXDN | P25 | TETRa | LTE Allows query of the ratio of 'Sample Rate' and 'Max. Sample Rate'. CUSTom Allows set and query of the ratio of 'Sample Rate' and 'Max. Sample Rate'.

# **6.3.6.1.4.11 SymbolRate**

## **SCPI Command:**

CONFigure:VSE:MEASurement<Instance>:IQRecorder:SRATe

### class SymbolRateCls

SymbolRate commands group definition. 1 total commands, 0 Subgroups, 1 group commands

 $get() \rightarrow float$ 

# SCPI: CONFigure:VSE:MEASurement<Instance>:IQRecorder:SRATe value: float = driver.configure.vse.measurement.iqRecorder.symbolRate.get()

Sets or queries the sample rate of the IQ recorder.

**return**

sample rate: Range: 0 Hz to 200 MHz, Unit: Hz

**set**(*sample\_rate: float, standard: Standard* =  $None$ )  $\rightarrow$  None

```
# SCPI: CONFigure:VSE:MEASurement<Instance>:IQRecorder:SRATe
driver.configure.vse.measurement.iqRecorder.symbolRate.set(sample_rate = 1.0,.
\rightarrowstandard = enums.Standard.CUSTom)
```
Sets or queries the sample rate of the IQ recorder.

**param sample\_rate**

Range: 0 Hz to 200 MHz, Unit: Hz

# **param standard**

DMR | DPMR | NXDN | P25 | TETRa | LTE | SPECtrum | CUSTom DMR | DPMR | NXDN | P25 | TETRa | LTE Allows query of the sample rate of the IQ recorder. CUSTom Allows set and query of the sample rate of the IQ recorder.

# **6.3.6.1.5 Limit**

# class LimitCls

Limit commands group definition. 26 total commands, 6 Subgroups, 0 group commands

# **Cloning the Group**

```
# Create a clone of the original group, that exists independently
group2 = driver.configure.vse.measurement.limit.clone()
```
# **Subgroups**

# **6.3.6.1.5.1 Dmr**

# class DmrCls

Dmr commands group definition. 5 total commands, 3 Subgroups, 0 group commands

# **Cloning the Group**

```
# Create a clone of the original group, that exists independently
group2 = driver.configure.vse.measurement.limit.dmr.clone()
```
## **Subgroups**

# **6.3.6.1.5.2 FdError**

# **SCPI Command:**

CONFigure:VSE:MEASurement<Instance>:LIMit:DMR:FDERor

### class FdErrorCls

FdError commands group definition. 1 total commands, 0 Subgroups, 1 group commands

#### class FdErrorStruct

Response structure. Fields:

- Enable: bool: OFF | ON Enables or disables the limit check
- Limit: float: Upper FSK deviation error limit Range: 0 Hz to 1 MHz, Unit: Hz

### $get() \rightarrow FdErrorStruct$

```
# SCPI: CONFigure:VSE:MEASurement<Instance>:LIMit:DMR:FDERor
value: FdErrorStruct = driver.configure.vse.measurement.limit.dmr.fdError.get()
```
Configures an upper limit for the measured FSK deviation error for the digital standard 'DMR'.

## **return**

structure: for return value, see the help for FdErrorStruct structure arguments.

 $set(*enable: bool, limit: float*) \rightarrow None$ 

```
# SCPI: CONFigure:VSE:MEASurement<Instance>:LIMit:DMR:FDERor
driver.configure.vse.measurement.limit.dmr.fdError.set(enable = False, limit =\Box-1.0
```
Configures an upper limit for the measured FSK deviation error for the digital standard 'DMR'.

# **param enable**

OFF | ON Enables or disables the limit check

#### **param limit**

Upper FSK deviation error limit Range: 0 Hz to 1 MHz, Unit: Hz

# **6.3.6.1.5.3 FfError**

## class FfErrorCls

FfError commands group definition. 2 total commands, 2 Subgroups, 0 group commands

# **Cloning the Group**

```
# Create a clone of the original group, that exists independently
group2 = driver.configure.vse.measurement.limit.dmr.ffError.clone()
```
### **Subgroups**

**6.3.6.1.5.4 Peak**

## **SCPI Command:**

CONFigure:VSE:MEASurement<Instance>:LIMit:DMR:FFERor:PEAK

### class PeakCls

Peak commands group definition. 1 total commands, 0 Subgroups, 1 group commands

### class PeakStruct

Response structure. Fields:

- Enable: bool: OFF | ON Enables or disables the limit check
- Limit: float: Upper FSK frequency error limit for peak value Range:  $0\%$  to  $100\%$ , Unit:  $\%$

### $get() \rightarrow PeakStruct$

```
# SCPI: CONFigure:VSE:MEASurement<Instance>:LIMit:DMR:FFERor:PEAK
value: PeakStruct = driver.configure.vse.measurement.limit.dmr.ffError.peak.
\rightarrowget()
```
Configures an upper limit for the measured peak value of the FSK frequency error for the digital standard 'DMR'.

## **return**

structure: for return value, see the help for PeakStruct structure arguments.

 $set(*enable: bool, limit: float*) \rightarrow None$ 

```
# SCPI: CONFigure:VSE:MEASurement<Instance>:LIMit:DMR:FFERor:PEAK
driver.configure.vse.measurement.limit.dmr.ffError.peak.set(enable = False, \_\rightarrowlimit = 1.0)
```
Configures an upper limit for the measured peak value of the FSK frequency error for the digital standard 'DMR'.

### **param enable**

OFF | ON Enables or disables the limit check

#### **param limit**

Upper FSK frequency error limit for peak value Range: 0 % to 100 %, Unit: %

# **6.3.6.1.5.5 Rms**

## **SCPI Command:**

CONFigure:VSE:MEASurement<Instance>:LIMit:DMR:FFERor:RMS

### class RmsCls

Rms commands group definition. 1 total commands, 0 Subgroups, 1 group commands

### class RmsStruct

Response structure. Fields:

- Enable: bool: OFF | ON Enables or disables the limit check
- Limit: float: Upper FSK frequency error limit for 'RMS' value Range: 0 % to 100 %, Unit: %

## $get() \rightarrow RmsStruct$

```
# SCPI: CONFigure:VSE:MEASurement<Instance>:LIMit:DMR:FFERor:RMS
value: RmsStruct = driver.configure.vse.measurement.limit.dmr.ffError.rms.get()
```
Configures an upper limit for the measured 'RMS' value of the FSK frequency error for the digital standard 'DMR'.

#### **return**

structure: for return value, see the help for RmsStruct structure arguments.

 $set(*enable: bool, limit: float*) \rightarrow None$ 

```
# SCPI: CONFigure:VSE:MEASurement<Instance>:LIMit:DMR:FFERor:RMS
driver.configure.vse.measurement.limit.dmr.ffError.rms.set(enable = False,.
\rightarrowlimit = 1.0)
```
Configures an upper limit for the measured 'RMS' value of the FSK frequency error for the digital standard 'DMR'.

# **param enable**

OFF | ON Enables or disables the limit check

## **param limit**

Upper FSK frequency error limit for 'RMS' value Range:  $0\%$  to 100 %, Unit: %

# **6.3.6.1.5.6 Merror**

### class MerrorCls

Merror commands group definition. 2 total commands, 2 Subgroups, 0 group commands

```
# Create a clone of the original group, that exists independently
group2 = driver.configure.vse.measurement.limit.dmr.merror.clone()
```
## **Subgroups**

# **6.3.6.1.5.7 Peak**

## **SCPI Command:**

CONFigure:VSE:MEASurement<Instance>:LIMit:DMR:MERRor:PEAK

### class PeakCls

Peak commands group definition. 1 total commands, 0 Subgroups, 1 group commands

### class PeakStruct

Response structure. Fields:

- Enable: bool: OFF | ON Enables or disables the limit check
- Limit: float: Upper magnitude error limit for peak value Range: 0 % to 100 %, Unit: %

# $get() \rightarrow PeakStruct$

```
# SCPI: CONFigure:VSE:MEASurement<Instance>:LIMit:DMR:MERRor:PEAK
value: PeakStruct = driver.configure.vse.measurement.limit.dmr.merror.peak.get()
```
Configures an upper limit for the measured peak value of the magnitude error for the digital standard 'DMR'.

#### **return**

structure: for return value, see the help for PeakStruct structure arguments.

set(*enable: bool*, *limit: float*) → None

```
# SCPI: CONFigure:VSE:MEASurement<Instance>:LIMit:DMR:MERRor:PEAK
driver.configure.vse.measurement.limit.dmr.merror.peak.set(enable = False,.
\rightarrowlimit = 1.0)
```
Configures an upper limit for the measured peak value of the magnitude error for the digital standard 'DMR'.

# **param enable**

OFF | ON Enables or disables the limit check

### **param limit**

Upper magnitude error limit for peak value Range: 0 % to 100 %, Unit: %

# **6.3.6.1.5.8 Rms**

## **SCPI Command:**

CONFigure:VSE:MEASurement<Instance>:LIMit:DMR:MERRor:RMS

### class RmsCls

Rms commands group definition. 1 total commands, 0 Subgroups, 1 group commands

### class RmsStruct

Response structure. Fields:

- Enable: bool: OFF | ON Enables or disables the limit check
- Limit: float: Upper magnitude error limit for 'RMS' value Range: 0 % to 100 %, Unit: %

#### $get() \rightarrow RmsStruct$

```
# SCPI: CONFigure:VSE:MEASurement<Instance>:LIMit:DMR:MERRor:RMS
value: RmsStruct = driver.configure.vse.measurement.limit.dmr.merror.rms.get()
```
Configures an upper limit for the measured 'RMS' value of the magnitude error for the digital standard 'DMR'.

#### **return**

structure: for return value, see the help for RmsStruct structure arguments.

 $set(*enable: bool, limit: float*) \rightarrow None$ 

```
# SCPI: CONFigure:VSE:MEASurement<Instance>:LIMit:DMR:MERRor:RMS
driver.configure.vse.measurement.limit.dmr.merror.rms.set(enable = False, limit.
ightharpoonup = 1.0
```
Configures an upper limit for the measured 'RMS' value of the magnitude error for the digital standard 'DMR'.

# **param enable**

OFF | ON Enables or disables the limit check

### **param limit**

Upper magnitude error limit for 'RMS' value Range: 0 % to 100 %, Unit: %

## **6.3.6.1.5.9 Dpmr**

### class DpmrCls

Dpmr commands group definition. 5 total commands, 3 Subgroups, 0 group commands

```
# Create a clone of the original group, that exists independently
group2 = driver.configure.vse.measurement.limit.dpmr.clone()
```
## **Subgroups**

# **6.3.6.1.5.10 FdError**

## **SCPI Command:**

CONFigure:VSE:MEASurement<Instance>:LIMit:DPMR:FDERor

### class FdErrorCls

FdError commands group definition. 1 total commands, 0 Subgroups, 1 group commands

### class FdErrorStruct

Response structure. Fields:

- Enable: bool: OFF | ON
- Limit: float: Upper FSK deviation error limit Range: 0 Hz to 1 MHz, Unit: Hz

# $get() \rightarrow FdErrorStruct$

# SCPI: CONFigure:VSE:MEASurement<Instance>:LIMit:DPMR:FDERor value: FdErrorStruct = driver.configure.vse.measurement.limit.dpmr.fdError.get()

Configures an upper limit for the measured FSK deviation error for the digital standard 'DPMR'.

**return**

structure: for return value, see the help for FdErrorStruct structure arguments.

set(*enable: bool*, *limit: float*) → None

```
# SCPI: CONFigure:VSE:MEASurement<Instance>:LIMit:DPMR:FDERor
driver.configure.vse.measurement.limit.dpmr.fdError.set(enable = False, limit =\Box\leftarrow1.0)
```
Configures an upper limit for the measured FSK deviation error for the digital standard 'DPMR'.

```
param enable
 OFF | ON
```
# **param limit**

Upper FSK deviation error limit Range: 0 Hz to 1 MHz, Unit: Hz

# **6.3.6.1.5.11 FfError**

# class FfErrorCls

FfError commands group definition. 2 total commands, 2 Subgroups, 0 group commands

# **Cloning the Group**

```
# Create a clone of the original group, that exists independently
group2 = driver.configure.vse.measurement.limit.dpmr.ffError.clone()
```
## **Subgroups**

**6.3.6.1.5.12 Peak**

## **SCPI Command:**

CONFigure:VSE:MEASurement<Instance>:LIMit:DPMR:FFERor:PEAK

### class PeakCls

Peak commands group definition. 1 total commands, 0 Subgroups, 1 group commands

### class PeakStruct

Response structure. Fields:

- Enable: bool: OFF | ON Enables or disables the limit check
- Limit: float: Upper FSK frequency error limit for peak value Range:  $0\%$  to  $100\%$ , Unit:  $\%$

### $get() \rightarrow PeakStruct$

```
# SCPI: CONFigure:VSE:MEASurement<Instance>:LIMit:DPMR:FFERor:PEAK
value: PeakStruct = driver.configure.vse.measurement.limit.dpmr.ffError.peak.
\rightarrowget()
```
Configures an upper limit for the measured peak value of the FSK frequency error for the digital standard 'DPMR'.

## **return**

structure: for return value, see the help for PeakStruct structure arguments.

 $set(*enable: bool, limit: float*) \rightarrow None$ 

```
# SCPI: CONFigure:VSE:MEASurement<Instance>:LIMit:DPMR:FFERor:PEAK
driver.configure.vse.measurement.limit.dpmr.ffError.peak.set(enable = False,.
\rightarrowlimit = 1.0)
```
Configures an upper limit for the measured peak value of the FSK frequency error for the digital standard 'DPMR'.

### **param enable**

OFF | ON Enables or disables the limit check

#### **param limit**

Upper FSK frequency error limit for peak value Range: 0 % to 100 %, Unit: %

# **6.3.6.1.5.13 Rms**

# **SCPI Command:**

CONFigure:VSE:MEASurement<Instance>:LIMit:DPMR:FFERor:RMS

### class RmsCls

Rms commands group definition. 1 total commands, 0 Subgroups, 1 group commands

### class RmsStruct

Response structure. Fields:

- Enable: bool: OFF | ON
- Limit: float: Upper FSK frequency error limit for 'RMS' value Range: 0 % to 100 %, Unit: %

#### $get() \rightarrow RmsStruct$

```
# SCPI: CONFigure:VSE:MEASurement<Instance>:LIMit:DPMR:FFERor:RMS
value: RmsStruct = driver.configure.vse.measurement.limit.dpmr.ffError.rms.get()
```
Configures an upper limit for the measured 'RMS' value of the FSK frequency error for the digital standard 'DPMR'.

#### **return**

structure: for return value, see the help for RmsStruct structure arguments.

 $set(*enable: bool, limit: float*) \rightarrow None$ 

```
# SCPI: CONFigure:VSE:MEASurement<Instance>:LIMit:DPMR:FFERor:RMS
driver.configure.vse.measurement.limit.dpmr.ffError.rms.set(enable = False,\rightarrowlimit = 1.0)
```
Configures an upper limit for the measured 'RMS' value of the FSK frequency error for the digital standard 'DPMR'.

**param enable** OFF | ON

# **param limit**

Upper FSK frequency error limit for 'RMS' value Range: 0 % to 100 %, Unit: %

## **6.3.6.1.5.14 Merror**

### class MerrorCls

Merror commands group definition. 2 total commands, 2 Subgroups, 0 group commands

```
# Create a clone of the original group, that exists independently
group2 = driver.configure.vse.measurement.limit.dpmr.merror.clone()
```
## **Subgroups**

# **6.3.6.1.5.15 Peak**

## **SCPI Command:**

CONFigure:VSE:MEASurement<Instance>:LIMit:DPMR:MERRor:PEAK

### class PeakCls

Peak commands group definition. 1 total commands, 0 Subgroups, 1 group commands

### class PeakStruct

Response structure. Fields:

- Enable: bool: OFF | ON Enables or disables the limit check
- Limit: float: Upper magnitude error limit for peak value Range: 0 % to 100 %, Unit: %

### $get() \rightarrow PeakStruct$

```
# SCPI: CONFigure:VSE:MEASurement<Instance>:LIMit:DPMR:MERRor:PEAK
value: PeakStruct = driver.configure.vse.measurement.limit.dpmr.merror.peak.
\rightarrowget()
```
Configures an upper limit for the measured peak value of the magnitude error for the digital standard 'DPMR'.

#### **return**

structure: for return value, see the help for PeakStruct structure arguments.

set(*enable: bool*, *limit: float*) → None

```
# SCPI: CONFigure:VSE:MEASurement<Instance>:LIMit:DPMR:MERRor:PEAK
driver.configure.vse.measurement.limit.dpmr.merror.peak.set(enable = False,.
\rightarrowlimit = 1.0)
```
Configures an upper limit for the measured peak value of the magnitude error for the digital standard 'DPMR'.

### **param enable**

OFF | ON Enables or disables the limit check

#### **param limit**

Upper magnitude error limit for peak value Range: 0 % to 100 %, Unit: %

# **6.3.6.1.5.16 Rms**

# **SCPI Command:**

CONFigure:VSE:MEASurement<Instance>:LIMit:DPMR:MERRor:RMS

### class RmsCls

Rms commands group definition. 1 total commands, 0 Subgroups, 1 group commands

### class RmsStruct

Response structure. Fields:

- Enable: bool: OFF | ON Enables or disables the limit check
- Limit: float: Upper magnitude error limit for 'RMS' value Range: 0 % to 100 %, Unit: %

### $get() \rightarrow RmsStruct$

```
# SCPI: CONFigure:VSE:MEASurement<Instance>:LIMit:DPMR:MERRor:RMS
value: RmsStruct = driver.configure.vse.measurement.limit.dpmr.merror.rms.get()
```
Configures an upper limit for the measured 'RMS' value of the magnitude error for the digital standard 'DPMR'.

#### **return**

structure: for return value, see the help for RmsStruct structure arguments.

 $set(*enable: bool, limit: float*) \rightarrow None$ 

```
# SCPI: CONFigure:VSE:MEASurement<Instance>:LIMit:DPMR:MERRor:RMS
driver.configure.vse.measurement.limit.dpmr.merror.rms.set(enable = False,.
\rightarrowlimit = 1.0)
```
Configures an upper limit for the measured 'RMS' value of the magnitude error for the digital standard 'DPMR'.

# **param enable**

OFF | ON Enables or disables the limit check

## **param limit**

Upper magnitude error limit for 'RMS' value Range: 0 % to 100 %, Unit: %

# **6.3.6.1.5.17 Nxdn**

### class NxdnCls

Nxdn commands group definition. 5 total commands, 3 Subgroups, 0 group commands

```
# Create a clone of the original group, that exists independently
group2 = driver.configure.vse.measurement.limit.nxdn.clone()
```
# **Subgroups**

# **6.3.6.1.5.18 FdError**

## **SCPI Command:**

CONFigure:VSE:MEASurement<Instance>:LIMit:NXDN:FDERor

### class FdErrorCls

FdError commands group definition. 1 total commands, 0 Subgroups, 1 group commands

### class FdErrorStruct

Response structure. Fields:

- Enable: bool: OFF | ON Enables or disables the limit check
- Limit: float: Upper FSK deviation error limit Range: 0 Hz to 1 MHz, Unit: Hz

# $get() \rightarrow FdErrorStruct$

# SCPI: CONFigure:VSE:MEASurement<Instance>:LIMit:NXDN:FDERor value: FdErrorStruct = driver.configure.vse.measurement.limit.nxdn.fdError.get()

Configures an upper limit for the measured FSK deviation error for the digital standard 'NXDN'.

**return**

structure: for return value, see the help for FdErrorStruct structure arguments.

set(*enable: bool*, *limit: float*) → None

```
# SCPI: CONFigure:VSE:MEASurement<Instance>:LIMit:NXDN:FDERor
driver.configure.vse.measurement.limit.nxdn.fdError.set(enable = False, limit =\Box-1.0
```
Configures an upper limit for the measured FSK deviation error for the digital standard 'NXDN'.

**param enable**

OFF | ON Enables or disables the limit check

# **param limit**

Upper FSK deviation error limit Range: 0 Hz to 1 MHz, Unit: Hz

# **6.3.6.1.5.19 FfError**

## class FfErrorCls

FfError commands group definition. 2 total commands, 2 Subgroups, 0 group commands

# **Cloning the Group**

```
# Create a clone of the original group, that exists independently
group2 = driver.configure.vse.measurement.limit.nxdn.ffError.clone()
```
### **Subgroups**

**6.3.6.1.5.20 Peak**

## **SCPI Command:**

CONFigure:VSE:MEASurement<Instance>:LIMit:NXDN:FFERor:PEAK

### class PeakCls

Peak commands group definition. 1 total commands, 0 Subgroups, 1 group commands

### class PeakStruct

Response structure. Fields:

- Enable: bool: OFF | ON
- Limit: float: Upper FSK frequency error limit for peak value Range:  $0\%$  to  $100\%$ , Unit:  $\%$

### $get() \rightarrow PeakStruct$

```
# SCPI: CONFigure:VSE:MEASurement<Instance>:LIMit:NXDN:FFERor:PEAK
value: PeakStruct = driver.configure.vse.measurement.limit.nxdn.ffError.peak.
\rightarrowget()
```
Configures an upper limit for the measured peak value of the FSK frequency error for the digital standard 'NXDN'.

## **return**

structure: for return value, see the help for PeakStruct structure arguments.

 $set(*enable: bool, limit: float*) \rightarrow None$ 

```
# SCPI: CONFigure:VSE:MEASurement<Instance>:LIMit:NXDN:FFERor:PEAK
driver.configure.vse.measurement.limit.nxdn.ffError.peak.set(enable = False,.
\rightarrowlimit = 1.0)
```
Configures an upper limit for the measured peak value of the FSK frequency error for the digital standard 'NXDN'.

# **param enable**

OFF | ON

#### **param limit**

Upper FSK frequency error limit for peak value Range: 0 % to 100 %, Unit: %

# **6.3.6.1.5.21 Rms**

# **SCPI Command:**

CONFigure:VSE:MEASurement<Instance>:LIMit:NXDN:FFERor:RMS

### class RmsCls

Rms commands group definition. 1 total commands, 0 Subgroups, 1 group commands

### class RmsStruct

Response structure. Fields:

- Enable: bool: OFF | ON Enables or disables the limit check
- Limit: float: Upper FSK frequency error limit for 'RMS' value Range: 0 % to 100 %, Unit: %

## $get() \rightarrow RmsStruct$

```
# SCPI: CONFigure:VSE:MEASurement<Instance>:LIMit:NXDN:FFERor:RMS
value: RmsStruct = driver.configure.vse.measurement.limit.nxdn.ffError.rms.get()
```
Configures an upper limit for the measured 'RMS' value of the FSK frequency error for the digital standard 'NXDN'.

#### **return**

structure: for return value, see the help for RmsStruct structure arguments.

 $set(*enable: bool, limit: float*) \rightarrow None$ 

```
# SCPI: CONFigure:VSE:MEASurement<Instance>:LIMit:NXDN:FFERor:RMS
driver.configure.vse.measurement.limit.nxdn.ffError.rms.set(enable = False, \_\rightarrowlimit = 1.0)
```
Configures an upper limit for the measured 'RMS' value of the FSK frequency error for the digital standard 'NXDN'.

# **param enable**

OFF | ON Enables or disables the limit check

## **param limit**

Upper FSK frequency error limit for 'RMS' value Range:  $0\%$  to 100 %, Unit: %

## **6.3.6.1.5.22 Merror**

### class MerrorCls

Merror commands group definition. 2 total commands, 2 Subgroups, 0 group commands

```
# Create a clone of the original group, that exists independently
group2 = driver.configure.vse.measurement.limit.nxdn.merror.clone()
```
## **Subgroups**

# **6.3.6.1.5.23 Peak**

## **SCPI Command:**

CONFigure:VSE:MEASurement<Instance>:LIMit:NXDN:MERRor:PEAK

### class PeakCls

Peak commands group definition. 1 total commands, 0 Subgroups, 1 group commands

### class PeakStruct

Response structure. Fields:

- Enable: bool: OFF | ON Enables or disables the limit check
- Limit: float: Upper magnitude error limit for peak value Range: 0 % to 100 %, Unit: %

### $get() \rightarrow PeakStruct$

```
# SCPI: CONFigure:VSE:MEASurement<Instance>:LIMit:NXDN:MERRor:PEAK
value: PeakStruct = driver.configure.vse.measurement.limit.nxdn.merror.peak.
\rightarrowget()
```
Configures an upper limit for the measured peak value of the magnitude error for the digital standard 'NXDN'.

#### **return**

structure: for return value, see the help for PeakStruct structure arguments.

set(*enable: bool*, *limit: float*) → None

```
# SCPI: CONFigure:VSE:MEASurement<Instance>:LIMit:NXDN:MERRor:PEAK
driver.configure.vse.measurement.limit.nxdn.merror.peak.set(enable = False,.
\rightarrowlimit = 1.0)
```
Configures an upper limit for the measured peak value of the magnitude error for the digital standard 'NXDN'.

# **param enable**

OFF | ON Enables or disables the limit check

#### **param limit**

Upper magnitude error limit for peak value Range: 0 % to 100 %, Unit: %

# **6.3.6.1.5.24 Rms**

# **SCPI Command:**

CONFigure:VSE:MEASurement<Instance>:LIMit:NXDN:MERRor:RMS

### class RmsCls

Rms commands group definition. 1 total commands, 0 Subgroups, 1 group commands

### class RmsStruct

Response structure. Fields:

- Enable: bool: OFF | ON Enables or disables the limit check
- Limit: float: Upper magnitude error limit for 'RMS' value Range: 0 % to 100 %, Unit: %

## $get() \rightarrow RmsStruct$

```
# SCPI: CONFigure:VSE:MEASurement<Instance>:LIMit:NXDN:MERRor:RMS
value: RmsStruct = driver.configure.vse.measurement.limit.nxdn.merror.rms.get()
```
Configures an upper limit for the measured 'RMS' value of the magnitude error for the digital standard 'NXDN'.

#### **return**

structure: for return value, see the help for RmsStruct structure arguments.

 $set(*enable: bool, limit: float*) \rightarrow None$ 

```
# SCPI: CONFigure:VSE:MEASurement<Instance>:LIMit:NXDN:MERRor:RMS
driver.configure.vse.measurement.limit.nxdn.merror.rms.set(enable = False,.
\rightarrowlimit = 1.0)
```
Configures an upper limit for the measured 'RMS' value of the magnitude error for the digital standard 'NXDN'.

# **param enable**

OFF | ON Enables or disables the limit check

### **param limit**

Upper magnitude error limit for 'RMS' value Range: 0 % to 100 %, Unit: %

# **6.3.6.1.5.25 PtFive**

# class PtFiveCls

PtFive commands group definition. 5 total commands, 3 Subgroups, 0 group commands

```
# Create a clone of the original group, that exists independently
group2 = driver.configure.vse.measurement.limit.ptFive.clone()
```
## **Subgroups**

# **6.3.6.1.5.26 FdError**

## **SCPI Command:**

CONFigure:VSE:MEASurement<Instance>:LIMit:PTFive:FDERor

### class FdErrorCls

FdError commands group definition. 1 total commands, 0 Subgroups, 1 group commands

### class FdErrorStruct

Response structure. Fields:

- Enable: bool: OFF | ON
- Limit: float: Range: 0 Hz to 1 MHz , Unit: Hz

# $get() \rightarrow FdErrorStruct$

```
# SCPI: CONFigure:VSE:MEASurement<Instance>:LIMit:PTFive:FDERor
value: FdErrorStruct = driver.configure.vse.measurement.limit.ptFive.fdError.
\rightarrowget()
```
Enables/disables limit evaluation and sets the upper limit for the FSK deviation error.

**return**

structure: for return value, see the help for FdErrorStruct structure arguments.

set(*enable: bool*, *limit: float*) → None

```
# SCPI: CONFigure:VSE:MEASurement<Instance>:LIMit:PTFive:FDERor
driver.configure.vse.measurement.limit.ptFive.fdError.set(enable = False, limit.
ightharpoonup= 1.0
```
Enables/disables limit evaluation and sets the upper limit for the FSK deviation error.

**param enable** OFF | ON

**param limit** Range: 0 Hz to 1 MHz , Unit: Hz

# **6.3.6.1.5.27 FfError**

# class FfErrorCls

FfError commands group definition. 2 total commands, 2 Subgroups, 0 group commands

# **Cloning the Group**

```
# Create a clone of the original group, that exists independently
group2 = driver.configure.vse.measurement.limit.ptFive.ffError.clone()
```
## **Subgroups**

**6.3.6.1.5.28 Peak**

# **SCPI Command:**

CONFigure:VSE:MEASurement<Instance>:LIMit:PTFive:FFERor:PEAK

## class PeakCls

Peak commands group definition. 1 total commands, 0 Subgroups, 1 group commands

### class PeakStruct

Response structure. Fields:

- Enable: bool: OFF | ON
- Limit: float: 0.00 % to 100.00 % Unit: %

### $get() \rightarrow PeakStruct$

```
# SCPI: CONFigure:VSE:MEASurement<Instance>:LIMit:PTFive:FFERor:PEAK
value: PeakStruct = driver.configure.vse.measurement.limit.ptFive.ffError.peak.
\rightarrowget()
```
Configures an upper limit for the measured peak value of the frequency deviation error.

# **return**

structure: for return value, see the help for PeakStruct structure arguments.

set(*enable: bool*, *limit: float*) → None

```
# SCPI: CONFigure:VSE:MEASurement<Instance>:LIMit:PTFive:FFERor:PEAK
driver.configure.vse.measurement.limit.ptFive.ffError.peak.set(enable = False,.
\rightarrowlimit = 1.0)
```
Configures an upper limit for the measured peak value of the frequency deviation error.

```
param enable
 OFF | ON
```
**param limit** 0.00 % to 100.00 % Unit: %

# **6.3.6.1.5.29 Rms**

# **SCPI Command:**

CONFigure:VSE:MEASurement<Instance>:LIMit:PTFive:FFERor:RMS

### class RmsCls

Rms commands group definition. 1 total commands, 0 Subgroups, 1 group commands

### class RmsStruct

Response structure. Fields:

- Enable: bool: OFF | ON
- Limit: float: Range:  $0.00\%$  to  $100.00\%$ , Unit:  $\%$

### $get() \rightarrow RmsStruct$

```
# SCPI: CONFigure:VSE:MEASurement<Instance>:LIMit:PTFive:FFERor:RMS
value: RmsStruct = driver.configure.vse.measurement.limit.ptFive.ffError.rms.
\rightarrowget()
```
Configures an upper limit for the measured RMS value of the frequency deviation error.

#### **return**

structure: for return value, see the help for RmsStruct structure arguments.

set(*enable: bool*, *limit: float*) → None

```
# SCPI: CONFigure:VSE:MEASurement<Instance>:LIMit:PTFive:FFERor:RMS
driver.configure.vse.measurement.limit.ptFive.ffError.rms.set(enable = False,.
\rightarrowlimit = 1.0)
```
Configures an upper limit for the measured RMS value of the frequency deviation error.

**param enable** OFF | ON

**param limit**

Range: 0.00 % to 100.00 % , Unit: %

# **6.3.6.1.5.30 Mfidelity**

### class MfidelityCls

Mfidelity commands group definition. 2 total commands, 2 Subgroups, 0 group commands

```
# Create a clone of the original group, that exists independently
group2 = driver.configure.vse.measurement.limit.ptFive.mfidelity.clone()
```
# **Subgroups**

# **6.3.6.1.5.31 Peak**

## **SCPI Command:**

CONFigure:VSE:MEASurement<Instance>:LIMit:PTFive:MFIDelity:PEAK

### class PeakCls

Peak commands group definition. 1 total commands, 0 Subgroups, 1 group commands

## class PeakStruct

Response structure. Fields:

- Enable: bool: OFF | ON
- Limit: float: Range: 0.00 % to 100.00 % , Unit: %

## $get() \rightarrow PeakStruct$

```
# SCPI: CONFigure:VSE:MEASurement<Instance>:LIMit:PTFive:MFIDelity:PEAK
value: PeakStruct = driver.configure.vse.measurement.limit.ptFive.mfidelity.
˓→peak.get()
```
Enables/disables limit evaluation and sets the upper limit for the peak modulation fidelity.

**return**

structure: for return value, see the help for PeakStruct structure arguments.

set(*enable: bool*, *limit: float*) → None

```
# SCPI: CONFigure:VSE:MEASurement<Instance>:LIMit:PTFive:MFIDelity:PEAK
driver.configure.vse.measurement.limit.ptFive.mfidelity.peak.set(enable = False,
\rightarrow limit = 1.0)
```
Enables/disables limit evaluation and sets the upper limit for the peak modulation fidelity.

**param enable** OFF | ON

### **param limit**

Range: 0.00 % to 100.00 % , Unit: %

# **6.3.6.1.5.32 Rms**

# **SCPI Command:**

CONFigure:VSE:MEASurement<Instance>:LIMit:PTFive:MFIDelity:RMS

### class RmsCls

Rms commands group definition. 1 total commands, 0 Subgroups, 1 group commands

### class RmsStruct

Response structure. Fields:

- Enable: bool: OFF | ON
- Limit: float: Range:  $0.00\%$  to  $100.00\%$ , Unit:  $\%$

### $get() \rightarrow RmsStruct$

```
# SCPI: CONFigure:VSE:MEASurement<Instance>:LIMit:PTFive:MFIDelity:RMS
value: RmsStruct = driver.configure.vse.measurement.limit.ptFive.mfidelity.rms.
\rightarrowget()
```
Enables/disables limit evaluation and sets the upper limit for the RMS modulation fidelity.

#### **return**

structure: for return value, see the help for RmsStruct structure arguments.

set(*enable: bool*, *limit: float*) → None

```
# SCPI: CONFigure:VSE:MEASurement<Instance>:LIMit:PTFive:MFIDelity:RMS
driver.configure.vse.measurement.limit.ptFive.mfidelity.rms.set(enable = False,.
\rightarrowlimit = 1.0)
```
Enables/disables limit evaluation and sets the upper limit for the RMS modulation fidelity.

### **param enable** OFF | ON

**param limit**

Range: 0.00 % to 100.00 % , Unit: %

# **6.3.6.1.5.33 RfCarrier**

### class RfCarrierCls

RfCarrier commands group definition. 2 total commands, 2 Subgroups, 0 group commands

```
# Create a clone of the original group, that exists independently
group2 = driver.configure.vse.measurement.limit.rfCarrier.clone()
```
# **Subgroups**

# **6.3.6.1.5.34 FreqError**

## **SCPI Command:**

CONFigure:VSE:MEASurement<Instance>:LIMit:RFCarrier:FERRor

### class FreqErrorCls

FreqError commands group definition. 1 total commands, 0 Subgroups, 1 group commands

### class FreqErrorStruct

Response structure. Fields:

- Enable: bool: OFF | ON Enables or disables the limit check
- Limit: float: Range: 0 Hz to 1 MHz, Unit: Hz

### $get() \rightarrow FreqErrorStruct$

```
# SCPI: CONFigure:VSE:MEASurement<Instance>:LIMit:RFCarrier:FERRor
value: FreqErrorStruct = driver.configure.vse.measurement.limit.rfCarrier.
˓→freqError.get()
```
Configures an upper limit for the measured RF carrier frequency error.

**return**

structure: for return value, see the help for FreqErrorStruct structure arguments.

set(*enable: bool*, *limit: float*) → None

```
# SCPI: CONFigure:VSE:MEASurement<Instance>:LIMit:RFCarrier:FERRor
driver.configure.vse.measurement.limit.rfCarrier.freqError.set(enable = False,.
\rightarrowlimit = 1.0)
```
Configures an upper limit for the measured RF carrier frequency error.

**param enable** OFF | ON Enables or disables the limit check

**param limit** Range: 0 Hz to 1 MHz, Unit: Hz

# **6.3.6.1.5.35 Power**

### **SCPI Command:**

CONFigure:VSE:MEASurement<Instance>:LIMit:RFCarrier:POWer

### class PowerCls

Power commands group definition. 1 total commands, 0 Subgroups, 1 group commands

### class PowerStruct

Response structure. Fields:

- Enable: bool: OFF | ON Enables or disables the limit check
- Lower: float: Lower power limit Range: -130 dBm to 55 dBm, Unit: dBm
- Upper: float: Upper power limit Range: -130 dBm to 55 dBm, Unit: dBm

 $get() \rightarrow PowerStruct$ 

```
# SCPI: CONFigure:VSE:MEASurement<Instance>:LIMit:RFCarrier:POWer
value: PowerStruct = driver.configure.vse.measurement.limit.rfCarrier.power.
˓→get()
```
Configures limits for the measured RF power (PEP) .

#### **return**

structure: for return value, see the help for PowerStruct structure arguments.

set(*enable: bool*, *lower: float*, *upper: float*) → None

```
# SCPI: CONFigure:VSE:MEASurement<Instance>:LIMit:RFCarrier:POWer
driver.configure.vse.measurement.limit.rfCarrier.power.set(enable = False,␣
\rightarrowlower = 1.0, upper = 1.0)
```
Configures limits for the measured RF power (PEP) .

## **param enable**

OFF | ON Enables or disables the limit check

#### **param lower**

Lower power limit Range: -130 dBm to 55 dBm, Unit: dBm

### **param upper**

Upper power limit Range: -130 dBm to 55 dBm, Unit: dBm

# **6.3.6.1.5.36 Tetra**

# class TetraCls

Tetra commands group definition. 4 total commands, 2 Subgroups, 0 group commands

```
# Create a clone of the original group, that exists independently
group2 = driver.configure.vse.measurement.limit.tetra.clone()
```
# **Subgroups**

# **6.3.6.1.5.37 Evm**

### class EvmCls

Evm commands group definition. 2 total commands, 2 Subgroups, 0 group commands

## **Cloning the Group**

```
# Create a clone of the original group, that exists independently
group2 = driver.configure.vse.measurement.limit.tetra.evm.clone()
```
### **Subgroups**

**6.3.6.1.5.38 Peak**

# **SCPI Command:**

CONFigure:VSE:MEASurement<Instance>:LIMit:TETRa:EVM:PEAK

#### class PeakCls

Peak commands group definition. 1 total commands, 0 Subgroups, 1 group commands

### class PeakStruct

Response structure. Fields:

- Enable: bool: OFF | ON Enables or disables the limit check
- Limit: float: Upper EVM limit for peak value Range:  $0\%$  to  $100\%$ , Unit:  $\%$
- $get() \rightarrow PeakStruct$

```
# SCPI: CONFigure:VSE:MEASurement<Instance>:LIMit:TETRa:EVM:PEAK
value: PeakStruct = driver.configure.vse.measurement.limit.tetra.evm.peak.get()
```
Configures an upper limit for the measured peak value of the EVM value for the digital standard 'TETRA'.

**return**

structure: for return value, see the help for PeakStruct structure arguments.

set(*enable: bool*, *limit: float*) → None

```
# SCPI: CONFigure:VSE:MEASurement<Instance>:LIMit:TETRa:EVM:PEAK
driver.configure.vse.measurement.limit.tetra.evm.peak.set(enable = False, limit<sub>u</sub>
\rightarrow = 1.0)
```
Configures an upper limit for the measured peak value of the EVM value for the digital standard 'TETRA'.

#### **param enable**

OFF | ON Enables or disables the limit check

### **param limit**

Upper EVM limit for peak value Range: 0 % to 100 %, Unit: %

## **6.3.6.1.5.39 Rms**

# **SCPI Command:**

CONFigure:VSE:MEASurement<Instance>:LIMit:TETRa:EVM:RMS

#### class RmsCls

Rms commands group definition. 1 total commands, 0 Subgroups, 1 group commands

## class RmsStruct

Response structure. Fields:

- Enable: bool: OFF | ON Enables or disables the limit check
- Limit: float: Upper EVM limit for 'RMS' value Range: 0 % to 100 %, Unit: %

## $get() \rightarrow RmsStruct$

```
# SCPI: CONFigure:VSE:MEASurement<Instance>:LIMit:TETRa:EVM:RMS
value: RmsStruct = driver.configure.vse.measurement.limit.tetra.evm.rms.get()
```
Configures an upper limit for the measured 'RMS' value of the EVM value for the digital standard 'TETRA'.

**return**

structure: for return value, see the help for RmsStruct structure arguments.

set(*enable: bool*, *limit: float*) → None

```
# SCPI: CONFigure:VSE:MEASurement<Instance>:LIMit:TETRa:EVM:RMS
driver.configure.vse.measurement.limit.tetra.evm.rms.set(enable = False, limit.
ightharpoonup= 1.0
```
Configures an upper limit for the measured 'RMS' value of the EVM value for the digital standard 'TETRA'.

**param enable**

OFF | ON Enables or disables the limit check

### **param limit**

Upper EVM limit for 'RMS' value Range: 0 % to 100 %, Unit: %

# **6.3.6.1.5.40 Merror**

# class MerrorCls

Merror commands group definition. 2 total commands, 2 Subgroups, 0 group commands

# **Cloning the Group**

# Create a clone of the original group, that exists independently group2 = driver.configure.vse.measurement.limit.tetra.merror.clone()

#### **Subgroups**

**6.3.6.1.5.41 Peak**

### **SCPI Command:**

CONFigure:VSE:MEASurement<Instance>:LIMit:TETRa:MERRor:PEAK

### class PeakCls

Peak commands group definition. 1 total commands, 0 Subgroups, 1 group commands

### class PeakStruct

Response structure. Fields:

- Enable: bool: OFF | ON Enables or disables the limit check
- Limit: float: Upper magnitude error limit for peak value Range: 0 % to 100 %, Unit: %

### $get() \rightarrow PeakStruct$

```
# SCPI: CONFigure:VSE:MEASurement<Instance>:LIMit:TETRa:MERRor:PEAK
value: PeakStruct = driver.configure.vse.measurement.limit.tetra.merror.peak.
\rightarrowget()
```
Configures an upper limit for the measured peak value of the magnitude error for the digital standard 'TETRA'.

### **return**

structure: for return value, see the help for PeakStruct structure arguments.

 $set(*enable: bool, limit: float*) \rightarrow None$ 

```
# SCPI: CONFigure:VSE:MEASurement<Instance>:LIMit:TETRa:MERRor:PEAK
driver.configure.vse.measurement.limit.tetra.merror.peak.set(enable = False,.
\rightarrowlimit = 1.0)
```
Configures an upper limit for the measured peak value of the magnitude error for the digital standard 'TETRA'.

### **param enable**

OFF | ON Enables or disables the limit check

#### **param limit**

Upper magnitude error limit for peak value Range: 0 % to 100 %, Unit: %

# **6.3.6.1.5.42 Rms**

### **SCPI Command:**

CONFigure:VSE:MEASurement<Instance>:LIMit:TETRa:MERRor:RMS

#### class RmsCls

Rms commands group definition. 1 total commands, 0 Subgroups, 1 group commands

### class RmsStruct

Response structure. Fields:

- Enable: bool: OFF | ON Enables or disables the limit check
- Limit: float: Upper magnitude error limit for 'RMS' value Range: 0 % to 100 %, Unit: %

### $get() \rightarrow RmsStruct$

```
# SCPI: CONFigure:VSE:MEASurement<Instance>:LIMit:TETRa:MERRor:RMS
value: RmsStruct = driver.configure.vse.measurement.limit.tetra.merror.rms.get()
```
Configures an upper limit for the measured 'RMS' value of the magnitude error for the digital standard 'TETRA'.

**return**

structure: for return value, see the help for RmsStruct structure arguments.

set(*enable: bool*, *limit: float*) → None

```
# SCPI: CONFigure:VSE:MEASurement<Instance>:LIMit:TETRa:MERRor:RMS
driver.configure.vse.measurement.limit.tetra.merror.rms.set(enable = False,.
\rightarrowlimit = 1.0)
```
Configures an upper limit for the measured 'RMS' value of the magnitude error for the digital standard 'TETRA'.

**param enable**

OFF | ON Enables or disables the limit check

#### **param limit**

Upper magnitude error limit for 'RMS' value Range: 0 % to 100 %, Unit: %

# **6.3.6.1.6 Nxdn**

# **SCPI Command:**

CONFigure:VSE:MEASurement<Instance>:NXDN:TRANsmission

### class NxdnCls

Nxdn commands group definition. 3 total commands, 1 Subgroups, 1 group commands

 $get\_transmission() \rightarrow Transmission$ 

```
# SCPI: CONFigure:VSE:MEASurement<Instance>:NXDN:TRANsmission
value: enums.Transmission = driver.configure.vse.measurement.nxdn.get_
˓→transmission()
```
Queries the data rate in bits/s for enhanced full rate (EFR) or enhanced half rate (EHR) .

**return**

transmission: EHR4800 | EHR9600 | EFR9600

set\_transmission(*transmission: Transmission*) → None

# SCPI: CONFigure:VSE:MEASurement<Instance>:NXDN:TRANsmission driver.configure.vse.measurement.nxdn.set\_transmission(transmission = enums. ˓<sup>→</sup>Transmission.EFR9600)

Queries the data rate in bits/s for enhanced full rate (EFR) or enhanced half rate (EHR) .

**param transmission** EHR4800 | EHR9600 | EFR9600

# **Cloning the Group**

```
# Create a clone of the original group, that exists independently
group2 = driver.configure.vse.measurement.nxdn.clone()
```
### **Subgroups**

# **6.3.6.1.6.1 FilterPy**

# **SCPI Command:**

```
CONFigure:VSE:MEASurement<Instance>:NXDN:FILTer
```
#### class FilterPyCls

FilterPy commands group definition. 2 total commands, 1 Subgroups, 1 group commands

 $get_value() \rightarrow PulseShapingUserFilter$ 

```
# SCPI: CONFigure:VSE:MEASurement<Instance>:NXDN:FILTer
value: enums.PulseShapingUserFilter = driver.configure.vse.measurement.nxdn.
˓→filterPy.get_value()
```
No command help available

**return** filter\_py: GAUSs | RRC | COS | SINC | NXRX

# **Cloning the Group**

# Create a clone of the original group, that exists independently group2 = driver.configure.vse.measurement.nxdn.filterPy.clone()

# **Subgroups**

**6.3.6.1.6.2 Rrc**

## **SCPI Command:**

CONFigure:VSE:MEASurement<Instance>:NXDN:FILTer:RRC:ROFFfactor

## class RrcCls

Rrc commands group definition. 1 total commands, 0 Subgroups, 1 group commands

 $get\_roff\_factor() \rightarrow float$ 

```
# SCPI: CONFigure:VSE:MEASurement<Instance>:NXDN:FILTer:RRC:ROFFfactor
value: float = driver.configure.vse.measurement.nxdn.filterPy.rrc.get_roff_
˓→factor()
```
Queries the roll-off factor of the filter used for pulse shaping for NXDN.

**return** rolloff\_factor: No help available

# **6.3.6.1.7 PtFive**

## **SCPI Command:**

```
CONFigure:VSE:MEASurement<Instance>:PTFive:SRATe
CONFigure:VSE:MEASurement<Instance>:PTFive:MODE
CONFigure:VSE:MEASurement<Instance>:PTFive:FILTer
```
## class PtFiveCls

PtFive commands group definition. 3 total commands, 0 Subgroups, 3 group commands

 $get\_filter\_py() \rightarrow PulseShapingUserFilter$ 

```
# SCPI: CONFigure:VSE:MEASurement<Instance>:PTFive:FILTer
value: enums.PulseShapingUserFilter = driver.configure.vse.measurement.ptFive.
˓→get_filter_py()
```
Specifies the used P25 measurement filter.

**return** filter\_py: SINC

 $get\_mode() \rightarrow P25Mode$ 

```
# SCPI: CONFigure:VSE:MEASurement<Instance>:PTFive:MODE
value: enums.P25Mode = driver.configure.vse.measurement.ptFive.get_mode()
```
Specifies the modulation type used for P25 phase 1 modulation.

**return** mode: C4FM  $get\_symbol\_rate() \rightarrow int$ 

```
# SCPI: CONFigure:VSE:MEASurement<Instance>:PTFive:SRATe
value: int = driver.configure.vse.measurement.ptFive.get_symbol_rate()
```
Queries the symbol rate for P25 with C4FM modulation.

**return** symbol\_rate: Unit: symbol/s

## **6.3.6.1.8 Result**

## **SCPI Command:**

```
CONFigure:VSE:MEASurement<Instance>:RESult:EDIagram
CONFigure:VSE:MEASurement<Instance>:RESult:PVTime
CONFigure:VSE:MEASurement<Instance>:RESult:CONS
CONFigure:VSE:MEASurement<Instance>:RESult:SDIS
```
#### class ResultCls

Result commands group definition. 4 total commands, 0 Subgroups, 4 group commands

```
get\_cons() \rightarrow bool
```

```
# SCPI: CONFigure:VSE:MEASurement<Instance>:RESult:CONS
value: bool = driver.configure.vse.measurement.result.get_cons()
```
Enables or disables the measurement of the constellation diagram.

**return** constellation\_enable: OFF | ON

```
get\_ediagram() \rightarrow bool
```

```
# SCPI: CONFigure:VSE:MEASurement<Instance>:RESult:EDIagram
value: bool = driver.configure.vse.measurement.result.get_ediagram()
```
Enables or disables the measurement of the eye diagram.

**return**

eye\_diagram\_enable: OFF | ON

 $get\_power\_vs\_time() \rightarrow bool$ 

# SCPI: CONFigure:VSE:MEASurement<Instance>:RESult:PVTime value: bool = driver.configure.vse.measurement.result.get\_power\_vs\_time()

Enables or disables the measurement of the power vs. time results.

**return** power\_vs\_time\_enable: OFF | ON

 $get\_sdis() \rightarrow bool$ 

```
# SCPI: CONFigure:VSE:MEASurement<Instance>:RESult:SDIS
value: bool = driver.configure.vse.measurement.result.get_sdis()
```
Enables or disables the measurement of the symbol distribution results.

**return**

sdistribution\_enable: No help available

set\_cons(*constellation\_enable: bool*) → None

```
# SCPI: CONFigure: VSE: MEASurement<Instance>: RESult: CONS
driver.configure.vse.measurement.result.set_cons(constellation_enable = False)
```
Enables or disables the measurement of the constellation diagram.

**param constellation\_enable** OFF | ON

set\_ediagram(*eye\_diagram\_enable: bool*) → None

```
# SCPI: CONFigure:VSE:MEASurement<Instance>:RESult:EDIagram
driver.configure.vse.measurement.result.set_ediagram(eye_diagram_enable = False)
```
Enables or disables the measurement of the eye diagram.

**param eye\_diagram\_enable** OFF | ON

 $set-power_vs_time(power vs time enable: bool) \rightarrow None$ 

```
# SCPI: CONFigure:VSE:MEASurement<Instance>:RESult:PVTime
driver.configure.vse.measurement.result.set_power_vs_time(power_vs_time_enable␣
ightharpoonup= False)
```
Enables or disables the measurement of the power vs. time results.

**param power\_vs\_time\_enable** OFF | ON

set\_sdis(*sdistribution\_enable: bool*) → None

```
# SCPI: CONFigure:VSE:MEASurement<Instance>:RESult:SDIS
driver.configure.vse.measurement.result.set_sdis(sdistribution_enable = False)
```
Enables or disables the measurement of the symbol distribution results.

**param sdistribution\_enable** OFF | ON

# **6.3.6.1.9 Tetra**

```
SCPI Command:
```
CONFigure:VSE:MEASurement<Instance>:TETRa:SRATe CONFigure:VSE:MEASurement<Instance>:TETRa:DEModulation

#### class TetraCls

Tetra commands group definition. 4 total commands, 1 Subgroups, 2 group commands

### $get\_demodulation() \rightarrow DemodulationType$

```
# SCPI: CONFigure:VSE:MEASurement<Instance>:TETRa:DEModulation
value: enums.DemodulationType = driver.configure.vse.measurement.tetra.get_
˓→demodulation()
```
Queries the modulation type used for TETRA.

**return** demodulation\_type: FSK4

# $get\_symbol\_rate() \rightarrow int$

```
# SCPI: CONFigure:VSE:MEASurement<Instance>:TETRa:SRATe
value: int = driver.configure.vse.measurement.tetra.get_symbol_rate()
```
Queries the symbol rate for TETRA.

**return**

symbol\_rate: No help available

# **Cloning the Group**

```
# Create a clone of the original group, that exists independently
group2 = driver.configure.vse.measurement.tetra.clone()
```
### **Subgroups**

# **6.3.6.1.9.1 FilterPy**

# **SCPI Command:**

CONFigure:VSE:MEASurement<Instance>:TETRa:FILTer

## class FilterPyCls

FilterPy commands group definition. 2 total commands, 1 Subgroups, 1 group commands

 $get_value() \rightarrow PulseShapingUserFilter$ 

```
# SCPI: CONFigure:VSE:MEASurement<Instance>:TETRa:FILTer
value: enums.PulseShapingUserFilter = driver.configure.vse.measurement.tetra.
˓→filterPy.get_value()
```
Queries the filter type used for pulse shaping for TETRA.

**return** filter\_py: RRC

```
# Create a clone of the original group, that exists independently
group2 = driver.configure.vse.measurement.tetra.filterPy.clone()
```
## **Subgroups**

# **6.3.6.1.9.2 Rrc**

## **SCPI Command:**

CONFigure:VSE:MEASurement<Instance>:TETRa:FILTer:RRC:ROFFfactor

### class RrcCls

Rrc commands group definition. 1 total commands, 0 Subgroups, 1 group commands

```
get\_roff\_factor() \rightarrow float
```
# SCPI: CONFigure:VSE:MEASurement<Instance>:TETRa:FILTer:RRC:ROFFfactor value: float = driver.configure.vse.measurement.tetra.filterPy.rrc.get\_roff\_ ˓<sup>→</sup>factor()

Queries the roll-off factor of the filter used for pulse shaping for TETRA.

**return** rolloff\_factor: No help available

## **6.3.6.1.10 Xrt**

## **SCPI Command:**

CONFigure:VSE:MEASurement<Instance>:XRT:ENABle

# class XrtCls

Xrt commands group definition. 4 total commands, 1 Subgroups, 1 group commands

```
get\_enable() \rightarrow bool
```
# SCPI: CONFigure:VSE:MEASurement<Instance>:XRT:ENABle value: bool = driver.configure.vse.measurement.xrt.get\_enable()

Enables receiving of VSE measurement results via the CMA-XRT100 configuration.

**return**

enable: OFF | ON

set\_enable(*enable: bool*) → None

# SCPI: CONFigure:VSE:MEASurement<Instance>:XRT:ENABle driver.configure.vse.measurement.xrt.set\_enable(enable = False)

Enables receiving of VSE measurement results via the CMA-XRT100 configuration.
**param enable** OFF | ON

## **Cloning the Group**

```
# Create a clone of the original group, that exists independently
group2 = driver.configure.vse.measurement.xrt.clone()
```
### **Subgroups**

**6.3.6.1.10.1 RfSettings**

#### **SCPI Command:**

```
CONFigure:VSE:MEASurement<Instance>:XRT:RFSettings:CONNector
CONFigure:VSE:MEASurement<Instance>:XRT:RFSettings:FREQuency
CONFigure:VSE:MEASurement<Instance>:XRT:RFSettings:ENPower
```
## class RfSettingsCls

RfSettings commands group definition. 3 total commands, 0 Subgroups, 3 group commands

### $get\_connector() \rightarrow XrtlnputConnector$

```
# SCPI: CONFigure:VSE:MEASurement<Instance>:XRT:RFSettings:CONNector
value: enums.XrtInputConnector = driver.configure.vse.measurement.xrt.
˓→rfSettings.get_connector()
```
Selects the input connector at the R&S CMW100 available for CMA-XRT100 configuration.

```
return
```
input\_connector: RF1 | RF2 | RF3 | RF4 | RF5 | RF6 | RF7 | RF8

### $get\_envelope\_power() \rightarrow float$

```
# SCPI: CONFigure:VSE:MEASurement<Instance>:XRT:RFSettings:ENPower
value: float = driver.configure.vse.measurement.xrt.rfSettings.get_envelope_
˓→power()
```
Sets the expected nominal power of the measured RF signal for CMA-XRT100 configuration. The allowed range depends on several other settings, for example on the selected connector and the external attenuation. For supported ranges, refer to the data sheet.

**return**

exp\_nominal\_power: Unit: dBm

 $get\_frequency() \rightarrow float$ 

```
# SCPI: CONFigure:VSE:MEASurement<Instance>:XRT:RFSettings:FREQuency
value: float = driver.configure.vse.measurement.xrt.rfSettings.get_frequency()
```
Sets the center frequency of the RF analyzer for CMA-XRT100 configuration.

**return**

frequency: Range: 7E+7 Hz to 6 GHz, Unit: Hz

set\_connector(*input\_connector: XrtInputConnector*) → None

```
# SCPI: CONFigure:VSE:MEASurement<Instance>:XRT:RFSettings:CONNector
driver.configure.vse.measurement.xrt.rfSettings.set_connector(input_connector =␣
˓→enums.XrtInputConnector.RF1)
```
Selects the input connector at the R&S CMW100 available for CMA-XRT100 configuration.

```
param input_connector
  RF1 | RF2 | RF3 | RF4 | RF5 | RF6 | RF7 | RF8
```
set\_envelope\_power(*exp\_nominal\_power: float*) → None

```
# SCPI: CONFigure:VSE:MEASurement<Instance>:XRT:RFSettings:ENPower
driver.configure.vse.measurement.xrt.rfSettings.set_envelope_power(exp_nominal_
\rightarrowpower = 1.0)
```
Sets the expected nominal power of the measured RF signal for CMA-XRT100 configuration. The allowed range depends on several other settings, for example on the selected connector and the external attenuation. For supported ranges, refer to the data sheet.

**param exp\_nominal\_power** Unit: dBm

set\_frequency(*frequency: float*) → None

```
# SCPI: CONFigure:VSE:MEASurement<Instance>:XRT:RFSettings:FREQuency
driver.configure.vse.measurement.xrt.rfSettings.set_frequency(frequency = 1.0)
```
Sets the center frequency of the RF analyzer for CMA-XRT100 configuration.

**param frequency** Range: 7E+7 Hz to 6 GHz, Unit: Hz

# **6.4 Display**

## **SCPI Command:**

DISPlay:FORMat

### class DisplayCls

Display commands group definition. 12 total commands, 4 Subgroups, 1 group commands

```
get\_format\_py() \rightarrow str
```

```
# SCPI: DISPlay:FORMat
value: str = driver.display.get_format_py()
```
No command help available

**return**

arg\_0: No help available

 $set_{format\_py(arg} 0: str) \rightarrow None$ 

```
# SCPI: DISPlay:FORMat
driver.display.set_format_py(arg_0 = r1)
```
No command help available

**param arg\_0** No help available

## **Cloning the Group**

```
# Create a clone of the original group, that exists independently
group2 = driver.display.clone()
```
## **Subgroups**

## **6.4.1 AfRf**

## class AfRfCls

AfRf commands group definition. 4 total commands, 1 Subgroups, 0 group commands

## **Cloning the Group**

```
# Create a clone of the original group, that exists independently
group2 = driver.display.afRf.clone()
```
### **Subgroups**

### **6.4.1.1 Measurement**

### class MeasurementCls

Measurement commands group definition. 4 total commands, 4 Subgroups, 0 group commands

```
# Create a clone of the original group, that exists independently
group2 = driver.display.afRf.measurement.clone()
```
## **6.4.1.1.1 Application**

## **SCPI Command:**

```
DISPlay:AFRF:MEASurement<Instance>:APPLication:SELect
```
## class ApplicationCls

Application commands group definition. 1 total commands, 0 Subgroups, 1 group commands

## $get\_select() \rightarrow SubTab$

```
# SCPI: DISPlay:AFRF:MEASurement<Instance>:APPLication:SELect
value: enums.SubTab = driver.display.afRf.measurement.application.get_select()
```
Configures the display of the subtabs in the 'Analyzer' tab.

#### **return**

sub\_tab: OVERview | TRIM | RFResults | AFResults | FMSTereo | FFT | MULTitone | OSC | TONes Shows the specified subtab.

## set\_select(*sub\_tab: SubTab*) → None

```
# SCPI: DISPlay:AFRF:MEASurement<Instance>:APPLication:SELect
driver.display.afRf.measurement.application.set_select(sub_tab = enums.SubTab.
˓→AFResults)
```
Configures the display of the subtabs in the 'Analyzer' tab.

### **param sub\_tab**

OVERview | TRIM | RFResults | AFResults | FMSTereo | FFT | MULTitone | OSC | TONes Shows the specified subtab.

## **6.4.1.1.2 Audio**

## class AudioCls

Audio commands group definition. 1 total commands, 1 Subgroups, 0 group commands

```
# Create a clone of the original group, that exists independently
group2 = driver.display.afRf.measurement.audio.clone()
```
## **6.4.1.1.2.1 Application**

## **SCPI Command:**

```
DISPlay:AFRF:MEASurement<Instance>:AUDio:APPLication:SELect
```
## class ApplicationCls

Application commands group definition. 1 total commands, 0 Subgroups, 1 group commands

 $get\_select() \rightarrow SubTabAudioMeas$ 

```
# SCPI: DISPlay:AFRF:MEASurement<Instance>:AUDio:APPLication:SELect
value: enums.SubTabAudioMeas = driver.display.afRf.measurement.audio.
˓→application.get_select()
```
Configures the display of the subtabs in the 'Audio' tab.

```
return
  sub_tab: OVERview | TRIM | AFResults | FFT | OSC
```
set\_select(*sub\_tab: SubTabAudioMeas*) → None

```
# SCPI: DISPlay:AFRF:MEASurement<Instance>:AUDio:APPLication:SELect
driver.display.afRf.measurement.audio.application.set_select(sub_tab = enums.
˓→SubTabAudioMeas.AFResults)
```
Configures the display of the subtabs in the 'Audio' tab.

**param sub\_tab** OVERview | TRIM | AFResults | FFT | OSC

## **6.4.1.1.3 Digital**

## class DigitalCls

Digital commands group definition. 1 total commands, 1 Subgroups, 0 group commands

```
# Create a clone of the original group, that exists independently
group2 = driver.display.afRf.measurement.digital.clone()
```
## **6.4.1.1.3.1 Application**

### **SCPI Command:**

DISPlay:AFRF:MEASurement<Instance>:DIGital:APPLication:SELect

#### class ApplicationCls

Application commands group definition. 1 total commands, 0 Subgroups, 1 group commands

 $get\_select() \rightarrow SubTabDigitalMeas$ 

```
# SCPI: DISPlay:AFRF:MEASurement<Instance>:DIGital:APPLication:SELect
value: enums.SubTabDigitalMeas = driver.display.afRf.measurement.digital.
˓→application.get_select()
```
Selects the subtab to display in the 'Digital' tab.

#### **return**

sub\_tab: OVERview | SINFo | BER OVERview 'Overview' subtab SINFo 'Signal Info' subtab BER 'BER' subtab

set\_select(*sub\_tab: SubTabDigitalMeas*) → None

```
# SCPI: DISPlay:AFRF:MEASurement<Instance>:DIGital:APPLication:SELect
driver.display.afRf.measurement.digital.application.set_select(sub_tab = enums.
˓→SubTabDigitalMeas.BER)
```
Selects the subtab to display in the 'Digital' tab.

## **param sub\_tab** OVERview | SINFo | BER OVERview 'Overview' subtab SINFo 'Signal Info' subtab BER 'BER' subtab

## **6.4.1.1.4 Routines**

#### class RoutinesCls

Routines commands group definition. 1 total commands, 1 Subgroups, 0 group commands

```
# Create a clone of the original group, that exists independently
group2 = driver.display.afRf.measurement.routines.clone()
```
## **6.4.1.1.4.1 Application**

## **SCPI Command:**

DISPlay:AFRF:MEASurement<Instance>:ROUTines:APPLication:SELect

## class ApplicationCls

Application commands group definition. 1 total commands, 0 Subgroups, 1 group commands

 $get\_select() \rightarrow SubTabRoutines$ 

```
# SCPI: DISPlay:AFRF:MEASurement<Instance>:ROUTines:APPLication:SELect
value: enums.SubTabRoutines = driver.display.afRf.measurement.routines.
˓→application.get_select()
```
Configures the display of the subtabs in the 'Routines' tab.

**return** sub\_tab: CHARt | TABLe

set\_select(*sub\_tab: SubTabRoutines*) → None

```
# SCPI: DISPlay:AFRF:MEASurement<Instance>:ROUTines:APPLication:SELect
driver.display.afRf.measurement.routines.application.set_select(sub_tab = enums.
˓→SubTabRoutines.CHARt)
```
Configures the display of the subtabs in the 'Routines' tab.

```
param sub_tab
 CHARt | TABLe
```
# **6.4.2 GprfMeasurement**

## class GprfMeasurementCls

GprfMeasurement commands group definition. 5 total commands, 4 Subgroups, 0 group commands

```
# Create a clone of the original group, that exists independently
group2 = driver.display.gprfMeasurement.clone()
```
### **6.4.2.1 Acp**

## class AcpCls

Acp commands group definition. 1 total commands, 1 Subgroups, 0 group commands

## **Cloning the Group**

```
# Create a clone of the original group, that exists independently
group2 = driver.display.gprfMeasurement.acp.clone()
```
### **Subgroups**

## **6.4.2.1.1 Trace**

### **SCPI Command:**

DISPlay:GPRF:MEASurement<Instance>:ACP:TRACe

### class TraceCls

Trace commands group definition. 1 total commands, 0 Subgroups, 1 group commands

set(*trace\_enable: bool*, *trace: TraceC*) → None

```
# SCPI: DISPlay:GPRF:MEASurement<Instance>:ACP:TRACe
driver.display.gprfMeasurement.acp.trace.set(trace_enable = False, trace =\Box˓→enums.TraceC.AVERage)
```
Selects which set of results is displayed on the 'ACP' tab. Only one set of results is displayed at a time. Enabling one set disables the others.

### **param trace\_enable**

OFF | ON Disables or enables the set selected via Trace

#### **param trace**

CURRent | AVERage | MAXimum Selects the set of results to be enabled/disabled

#### **6.4.2.2 ExtPwrSensor**

## class ExtPwrSensorCls

ExtPwrSensor commands group definition. 1 total commands, 1 Subgroups, 0 group commands

```
# Create a clone of the original group, that exists independently
group2 = driver.display.gprfMeasurement.extPwrSensor.clone()
```
## **Subgroups**

**6.4.2.2.1 Application**

### **SCPI Command:**

DISPlay:GPRF:MEASurement<Instance>:EPSensor:APPLication:SELect

#### class ApplicationCls

Application commands group definition. 1 total commands, 0 Subgroups, 1 group commands

```
get\_select() \rightarrow ExtPwrSensorApp
```
# SCPI: DISPlay:GPRF:MEASurement<Instance>:EPSensor:APPLication:SELect value: enums.ExtPwrSensorApp = driver.display.gprfMeasurement.extPwrSensor. ˓<sup>→</sup>application.get\_select()

Configures the display of the 'Sensor' tab.

**return**

application: EPS | NRTZ Show 'EPS' subtab or 'NRT-Z' subtab

set\_select(*application: ExtPwrSensorApp*) → None

```
# SCPI: DISPlay:GPRF:MEASurement<Instance>:EPSensor:APPLication:SELect
driver.display.gprfMeasurement.extPwrSensor.application.set_select(application␣
˓→= enums.ExtPwrSensorApp.EPS)
```
Configures the display of the 'Sensor' tab.

**param application** EPS | NRTZ Show 'EPS' subtab or 'NRT-Z' subtab

### **6.4.2.3 FftSpecAn**

#### class FftSpecAnCls

FftSpecAn commands group definition. 1 total commands, 1 Subgroups, 0 group commands

```
# Create a clone of the original group, that exists independently
group2 = driver.display.gprfMeasurement.fftSpecAn.clone()
```
### **Subgroups**

## **6.4.2.3.1 Trace**

### **SCPI Command:**

DISPlay:GPRF:MEASurement<Instance>:FFTSanalyzer:TRACe

#### class TraceCls

Trace commands group definition. 1 total commands, 0 Subgroups, 1 group commands

set(*trace\_enable: bool*, *trace: TraceB = None*) → None

# SCPI: DISPlay:GPRF:MEASurement<Instance>:FFTSanalyzer:TRACe driver.display.gprfMeasurement.fftSpecAn.trace.set(trace\_enable = False, trace␣ ˓<sup>→</sup>= enums.TraceB.AVERage)

Selects which traces and diagrams are displayed on the 'FFT Spectrum' tab.

#### **param trace\_enable**

OFF | ON Disables or enables the trace/diagrams selected via Trace

#### **param trace**

CURRent | AVERage | MAXimum | MINimum | TDOMmain Selects the trace (current, average, max, min) or diagrams (time domain) to be enabled/disabled To enable or disable all traces and diagrams, omit the parameter.

### **6.4.2.4 Spectrum**

#### class SpectrumCls

Spectrum commands group definition. 2 total commands, 2 Subgroups, 0 group commands

```
# Create a clone of the original group, that exists independently
group2 = driver.display.gprfMeasurement.spectrum.clone()
```
## **6.4.2.4.1 Application**

## class ApplicationCls

Application commands group definition. 1 total commands, 1 Subgroups, 0 group commands

## **Cloning the Group**

```
# Create a clone of the original group, that exists independently
group2 = driver.display.gprfMeasurement.spectrum.application.clone()
```
## **Subgroups**

**6.4.2.4.1.1 Select**

## **SCPI Command:**

DISPlay:GPRF:MEASurement<Instance>:SPECtrum:APPLication:SELect

#### class SelectCls

Select commands group definition. 1 total commands, 0 Subgroups, 1 group commands

#### class SelectStruct

Response structure. Fields:

- Application: enums.SpecAnApp: FREQ | ZERO Show 'Frequency Sweep' subtab or 'Zero Span' subtab
- Fullscreen: bool: OFF | ON OFF: show result diagram with default size ON: maximize result diagram

```
get() \rightarrow SelectStruct
```

```
# SCPI: DISPlay:GPRF:MEASurement<Instance>:SPECtrum:APPLication:SELect
value: SelectStruct = driver.display.gprfMeasurement.spectrum.application.
˓→select.get()
```
Configures the display of the 'Spectrum Analyzer' tab.

**return**

structure: for return value, see the help for SelectStruct structure arguments.

 $\text{set}(application: SpecAnApp, fullscreen: bool = None) \rightarrow None$ 

```
# SCPI: DISPlay:GPRF:MEASurement<Instance>:SPECtrum:APPLication:SELect
driver.display.gprfMeasurement.spectrum.application.select.set(application =<sub>0</sub>
˓→enums.SpecAnApp.FREQ, fullscreen = False)
```
Configures the display of the 'Spectrum Analyzer' tab.

**param application** FREQ | ZERO Show 'Frequency Sweep' subtab or 'Zero Span' subtab

#### **param fullscreen**

OFF | ON OFF: show result diagram with default size ON: maximize result diagram

## **6.4.2.4.2 Trace**

## **SCPI Command:**

DISPlay:GPRF:MEASurement<Instance>:SPECtrum:TRACe

### class TraceCls

Trace commands group definition. 1 total commands, 0 Subgroups, 1 group commands

set(*trace\_enable: bool*, *trace: Statistic = None*) → None

```
# SCPI: DISPlay:GPRF:MEASurement<Instance>:SPECtrum:TRACe
driver.display.gprfMeasurement.spectrum.trace.set(trace_enable = False, trace =\Box˓→enums.Statistic.AVERage)
```
Selects which traces are displayed on the 'Spectrum Analyzer' tab.

#### **param trace\_enable** OFF | ON Disables or enables the trace selected via Trace

#### **param trace**

CURRent | AVERage | MAXimum | MINimum Selects the trace to be enabled/disabled To enable or disable all traces, omit the parameter.

## **6.4.3 Vse**

## class VseCls

Vse commands group definition. 1 total commands, 1 Subgroups, 0 group commands

## **Cloning the Group**

```
# Create a clone of the original group, that exists independently
group2 = driver.display.vse.clone()
```
### **Subgroups**

## **6.4.3.1 Measurement**

### class MeasurementCls

Measurement commands group definition. 1 total commands, 1 Subgroups, 0 group commands

```
# Create a clone of the original group, that exists independently
group2 = driver.display.vse.measurement.clone()
```
## **Subgroups**

### **6.4.3.1.1 Application**

### **SCPI Command:**

DISPlay:VSE:MEASurement<Instance>:APPLication:SELect

#### class ApplicationCls

Application commands group definition. 1 total commands, 0 Subgroups, 1 group commands

 $get\_select() \rightarrow SubTabVseMeas$ 

```
# SCPI: DISPlay:VSE:MEASurement<Instance>:APPLication:SELect
value: enums.SubTabVseMeas = driver.display.vse.measurement.application.get_
˓→select()
```
Configures the display of the subtabs in the 'VSE' tab.

**return**

sub\_tab: OVERview | RFResults | DEMod | SYMResults | PVTResults | NXDNresults | EYEDiagram | CONStellation | SYMDistr | LTE | SPECtrum

set\_select(*sub\_tab: SubTabVseMeas*) → None

```
# SCPI: DISPlay:VSE:MEASurement<Instance>:APPLication:SELect
driver.display.vse.measurement.application.set_select(sub_tab = enums.
 ˓→SubTabVseMeas.CONStellation)
```
Configures the display of the subtabs in the 'VSE' tab.

#### **param sub\_tab**

OVERview | RFResults | DEMod | SYMResults | PVTResults | NXDNresults | EYE-Diagram | CONStellation | SYMDistr | LTE | SPECtrum

## **6.4.4 Window<Window>**

## **RepCap Settings**

```
# Range: Win1 .. Win32
rc = driver.display.midow.repcap_window_get()driver.display.window.repcap_window_set(repcap.Window.Win1)
```
## class WindowCls

Window commands group definition. 1 total commands, 1 Subgroups, 0 group commands Repeated Capability: Window, default value after init: Window.Win1

```
# Create a clone of the original group, that exists independently
group2 = driver.display.window.clone()
```
### **Subgroups**

**6.4.4.1 Select**

## **SCPI Command:**

DISPlay[:WINDow<1-n>]:SELect

### class SelectCls

Select commands group definition. 1 total commands, 0 Subgroups, 1 group commands

set(*window=Window.Default*) → None

# SCPI: DISPlay[:WINDow<1-n>]:SELect driver.display.window.select.set(window = repcap.Window.Default)

No command help available

### **param window**

optional repeated capability selector. Default value: Win1 (settable in the interface 'Window')

 $set\_with\_opc(window=Window.Default, opc_timeout_ms: int = -1) \rightarrow None$ 

# **6.5 FirmwareUpdate**

### **SCPI Command:**

```
FETCh:FWUPdate:VERSions
```
#### class FirmwareUpdateCls

FirmwareUpdate commands group definition. 1 total commands, 0 Subgroups, 1 group commands

```
get\_versions() \rightarrow List[str]
```

```
# SCPI: FETCh:FWUPdate:VERSions
value: List[str] = driver.firmwareUpdate.get_versions()
```
No command help available

**return** versions: No help available

# **6.6 FormatPy**

### class FormatPyCls

FormatPy commands group definition. 4 total commands, 1 Subgroups, 0 group commands

## **Cloning the Group**

```
# Create a clone of the original group, that exists independently
group2 = driver.formatPy.clone()
```
## **Subgroups**

## **6.6.1 Base**

## **SCPI Command:**

```
FORMat:BASE:BORDer
FORMat:BASE:DINTerchange
FORMat:BASE:SREGister
```
### class BaseCls

Base commands group definition. 4 total commands, 1 Subgroups, 3 group commands

```
get\_border() \rightarrow ByteOrder
```

```
# SCPI: FORMat:BASE:BORDer
value: enums.ByteOrder = driver.formatPy.base.get_border()
```
No command help available

**return**

byte\_order: No help available

```
get\_dinterchange() \rightarrow bool
```

```
# SCPI: FORMat:BASE:DINTerchange
value: bool = driver.formatPy.base.get_dinterchange()
```
No command help available

**return**

dif\_format: No help available

```
get\_sregister() \rightarrow StateRef
```

```
# SCPI: FORMat:BASE:SREGister
value: enums.StatRegFormat = driver.formatPy.base.get_sregister()
```
No command help available

**return**

status\_register\_format: No help available

set\_border(*byte\_order: ByteOrder*) → None

```
# SCPI: FORMat:BASE:BORDer
driver.formatPy.base.set_border(byte_order = enums.ByteOrder.NORMal)
```
No command help available

**param byte\_order** No help available

set\_dinterchange(*dif\_format: bool*) → None

```
# SCPI: FORMat:BASE:DINTerchange
driver.formatPy.base.set_dinterchange(dif_format = False)
```
No command help available

**param dif\_format** No help available

set\_sregister(*status\_register\_format: StatRegFormat*) → None

```
# SCPI: FORMat:BASE:SREGister
driver.formatPy.base.set_sregister(status_register_format = enums.StatRegFormat.
˓→ASCii)
```
No command help available

**param status\_register\_format** No help available

## **Cloning the Group**

```
# Create a clone of the original group, that exists independently
group2 = driver.formatPy.base.clone()
```
### **Subgroups**

**6.6.1.1 Data**

## **SCPI Command:**

FORMat:BASE[:DATA]

#### class DataCls

Data commands group definition. 1 total commands, 0 Subgroups, 1 group commands

#### class DataStruct

Response structure. Fields:

• Data\_Type: enums.DataFormat: ASCii | REAL | BINary | HEXadecimal | OCTal ASCii Numeric data is transferred as ASCII bytes. Floating point numbers are transferred in scientific E notation. REAL Numeric data is transferred in a definite length block as IEEE floating point numbers, see 'Block data'. BINary | HEXadecimal | OCTal Numeric data is transferred in binary, hexadecimal or octal format.

• Data Length: int: The meaning depends on the DataType as listed below. A zero returned by a query means that the default value is used. For ASCii Decimal places of floating point numbers. That means, number of 'b' digits in the scientific notation a.bbbbbbE+ccc. Default: 6 decimal places For REAL Length of floating point numbers in bits:  $32 \text{ bits} = 4 \text{ bytes}$ , format #14... 64 bits = 8 bytes, format #18. . . Default: 64 bits For BINary, HEXadecimal, OCTal Minimum number of digits. If the number is longer, more digits are used. If it is shorter, leading zeros are added. Default: 0, no leading zeros

 $get() \rightarrow DataStruct$ 

```
# SCPI: FORMat:BASE[:DATA]
value: DataStruct = driver.formatPy.base.data.get()
```
Selects the format for numeric data transferred by the instrument, for example query results.

#### **return**

structure: for return value, see the help for DataStruct structure arguments.

 $\text{set}(data\_type: DataFormat, data\_length: int = None) \rightarrow None$ 

```
# SCPI: FORMat:BASE[:DATA]
driver.formatPy.base.data.set(data_type = enums.DataFormat.ASCii, data_length =␣
\rightarrow1)
```
Selects the format for numeric data transferred by the instrument, for example query results.

#### **param data\_type**

ASCii | REAL | BINary | HEXadecimal | OCTal ASCii Numeric data is transferred as ASCII bytes. Floating point numbers are transferred in scientific E notation. REAL Numeric data is transferred in a definite length block as IEEE floating point numbers, see 'Block data'. BINary | HEXadecimal | OCTal Numeric data is transferred in binary, hexadecimal or octal format.

### **param data\_length**

The meaning depends on the DataType as listed below. A zero returned by a query means that the default value is used. For ASCii Decimal places of floating point numbers. That means, number of 'b' digits in the scientific notation a.bbbbbbE+ccc. Default: 6 decimal places For REAL Length of floating point numbers in bits: 32 bits = 4 bytes, format  $#14...$  64 bits = 8 bytes, format  $#18...$  Default: 64 bits For BINary, HEXadecimal, OCTal Minimum number of digits. If the number is longer, more digits are used. If it is shorter, leading zeros are added. Default: 0, no leading zeros

# **6.7 GprfMeasurement**

### class GprfMeasurementCls

GprfMeasurement commands group definition. 198 total commands, 7 Subgroups, 0 group commands

```
# Create a clone of the original group, that exists independently
group2 = driver.gprfMeasurement.clone()
```
## **Subgroups**

## **6.7.1 Acp**

## **SCPI Command:**

```
INITiate:GPRF:MEASurement<Instance>:ACP
STOP:GPRF:MEASurement<Instance>:ACP
ABORt:GPRF:MEASurement<Instance>:ACP
```
#### class AcpCls

Acp commands group definition. 38 total commands, 4 Subgroups, 3 group commands

 $\textbf{abort}(opc\_timeout\_ms: int = -1) \rightarrow \text{None}$ 

```
# SCPI: ABORt:GPRF:MEASurement<Instance>:ACP
driver.gprfMeasurement.acp.abort()
```
Stops the ACP measurement.

**param opc\_timeout\_ms**

Maximum time to wait in milliseconds, valid only for this call.

 $\text{initiate}(opc\_timeout\_ms: int = -1) \rightarrow \text{None}$ 

```
# SCPI: INITiate:GPRF:MEASurement<Instance>:ACP
driver.gprfMeasurement.acp.initiate()
```
Starts or continues the ACP measurement.

**param opc\_timeout\_ms**

Maximum time to wait in milliseconds, valid only for this call.

**stop**(*opc\_timeout\_ms: int = -1*)  $\rightarrow$  None

```
# SCPI: STOP:GPRF:MEASurement<Instance>:ACP
driver.gprfMeasurement.acp.stop()
```
Pauses the ACP measurement.

**param opc\_timeout\_ms**

Maximum time to wait in milliseconds, valid only for this call.

```
# Create a clone of the original group, that exists independently
group2 = driver.gprfMeasurement.acp.clone()
```
## **Subgroups**

## **6.7.1.1 Aclr**

### class AclrCls

Aclr commands group definition. 12 total commands, 4 Subgroups, 0 group commands

## **Cloning the Group**

```
# Create a clone of the original group, that exists independently
group2 = driver.gprfMeasurement.acp.aclr.clone()
```
## **Subgroups**

## **6.7.1.1.1 Average**

## **SCPI Command:**

```
FETCh:GPRF:MEASurement<Instance>:ACP:ACLR:AVERage
READ:GPRF:MEASurement<Instance>:ACP:ACLR:AVERage
CALCulate:GPRF:MEASurement<Instance>:ACP:ACLR:AVERage
```
### class AverageCls

Average commands group definition. 3 total commands, 0 Subgroups, 3 group commands

```
calculate() \rightarrow List[float]
```

```
# SCPI: CALCulate:GPRF:MEASurement<Instance>:ACP:ACLR:AVERage
value: List[float or bool] = driver.gprfMeasurement.acp.aclr.average.calculate()
```
Query the ACLR results. There are separate commands for the current, average, maximum and standard deviation values. CALCulate commands return error indicators instead of measurement values.

Use RsCma.reliability.last\_value to read the updated reliability indicator.

**return**

aclr: (float or boolean items) Comma-separated list of five ACLR values, one per channel: Channel -2, -1, 0, +1, +2 Unit: dB

 $\textbf{fetch}() \rightarrow \text{List}[\text{float}]$ 

```
# SCPI: FETCh:GPRF:MEASurement<Instance>:ACP:ACLR:AVERage
value: List[float] = driver.gprfMeasurement.acp.aclr.average.fetch()
```
Query the ACLR results. There are separate commands for the current, average, maximum and standard deviation values. CALCulate commands return error indicators instead of measurement values.

Use RsCma.reliability.last\_value to read the updated reliability indicator.

**return**

aclr: Comma-separated list of five ACLR values, one per channel: Channel -2, -1, 0, +1, +2 Unit: dB

 $\text{read}() \rightarrow \text{List}[\text{float}]$ 

```
# SCPI: READ:GPRF:MEASurement<Instance>:ACP:ACLR:AVERage
value: List[float] = driver.gprfMeasurement.acp.aclr.average.read()
```
Query the ACLR results. There are separate commands for the current, average, maximum and standard deviation values. CALCulate commands return error indicators instead of measurement values.

Use RsCma.reliability.last\_value to read the updated reliability indicator.

#### **return**

aclr: Comma-separated list of five ACLR values, one per channel: Channel -2, -1, 0,  $+1$ ,  $+2$  Unit: dB

## **6.7.1.1.2 Current**

## **SCPI Command:**

```
FETCh:GPRF:MEASurement<Instance>:ACP:ACLR:CURRent
READ:GPRF:MEASurement<Instance>:ACP:ACLR:CURRent
CALCulate:GPRF:MEASurement<Instance>:ACP:ACLR:CURRent
```
### class CurrentCls

Current commands group definition. 3 total commands, 0 Subgroups, 3 group commands

### $calcutate() \rightarrow List[float]$

```
# SCPI: CALCulate:GPRF:MEASurement<Instance>:ACP:ACLR:CURRent
value: List[float or bool] = driver.gprfMeasurement.acp.aclr.current.calculate()
```
Query the ACLR results. There are separate commands for the current, average, maximum and standard deviation values. CALCulate commands return error indicators instead of measurement values.

Use RsCma.reliability.last\_value to read the updated reliability indicator.

**return**

aclr: (float or boolean items) Comma-separated list of five ACLR values, one per channel: Channel -2, -1, 0, +1, +2 Unit: dB

 $\textbf{fetch}() \rightarrow \text{List}[\text{float}]$ 

```
# SCPI: FETCh:GPRF:MEASurement<Instance>:ACP:ACLR:CURRent
value: List[float] = driver.gprfMeasurement.acp.aclr.current.fetch()
```
Query the ACLR results. There are separate commands for the current, average, maximum and standard deviation values. CALCulate commands return error indicators instead of measurement values.

Use RsCma.reliability.last\_value to read the updated reliability indicator.

#### **return**

aclr: Comma-separated list of five ACLR values, one per channel: Channel -2, -1, 0, +1, +2 Unit: dB

```
\text{read}() \rightarrow \text{List}[\text{float}]
```

```
# SCPI: READ:GPRF:MEASurement<Instance>:ACP:ACLR:CURRent
value: List[float] = driver.gprfMeasurement.acp.aclr.current.read()
```
Query the ACLR results. There are separate commands for the current, average, maximum and standard deviation values. CALCulate commands return error indicators instead of measurement values.

Use RsCma.reliability.last\_value to read the updated reliability indicator.

**return**

aclr: Comma-separated list of five ACLR values, one per channel: Channel -2, -1, 0, +1, +2 Unit: dB

## **6.7.1.1.3 Maximum**

## **SCPI Command:**

```
FETCh:GPRF:MEASurement<Instance>:ACP:ACLR:MAXimum
READ:GPRF:MEASurement<Instance>:ACP:ACLR:MAXimum
CALCulate:GPRF:MEASurement<Instance>:ACP:ACLR:MAXimum
```
#### class MaximumCls

Maximum commands group definition. 3 total commands, 0 Subgroups, 3 group commands

 $\text{calculate}() \to \text{List}[\text{float}]$ 

```
# SCPI: CALCulate:GPRF:MEASurement<Instance>:ACP:ACLR:MAXimum
value: List[float or bool] = driver.gprfMeasurement.acp.aclr.maximum.calculate()
```
Query the ACLR results. There are separate commands for the current, average, maximum and standard deviation values. CALCulate commands return error indicators instead of measurement values.

Use RsCma.reliability.last\_value to read the updated reliability indicator.

#### **return**

aclr: (float or boolean items) Comma-separated list of five ACLR values, one per channel: Channel -2, -1, 0, +1, +2 Unit: dB

## $\textbf{fetch}() \rightarrow \text{List}[\text{float}]$

```
# SCPI: FETCh:GPRF:MEASurement<Instance>:ACP:ACLR:MAXimum
value: List[float] = driver.gprfMeasurement.acp.aclr.maximum.fetch()
```
Query the ACLR results. There are separate commands for the current, average, maximum and standard deviation values. CALCulate commands return error indicators instead of measurement values.

Use RsCma.reliability.last value to read the updated reliability indicator.

#### **return**

aclr: Comma-separated list of five ACLR values, one per channel: Channel -2, -1, 0, +1, +2 Unit: dB

 $read() \rightarrow List[float]$ 

```
# SCPI: READ:GPRF:MEASurement<Instance>:ACP:ACLR:MAXimum
value: List[float] = driver.gprfMeasurement.acp.aclr.maximum.read()
```
Query the ACLR results. There are separate commands for the current, average, maximum and standard deviation values. CALCulate commands return error indicators instead of measurement values.

Use RsCma.reliability.last\_value to read the updated reliability indicator.

**return**

```
aclr: Comma-separated list of five ACLR values, one per channel: Channel -2, -1, 0,
+1, +2 Unit: dB
```
## **6.7.1.1.4 StandardDev**

## **SCPI Command:**

```
FETCh:GPRF:MEASurement<Instance>:ACP:ACLR:SDEViation
READ:GPRF:MEASurement<Instance>:ACP:ACLR:SDEViation
CALCulate:GPRF:MEASurement<Instance>:ACP:ACLR:SDEViation
```
### class StandardDevCls

StandardDev commands group definition. 3 total commands, 0 Subgroups, 3 group commands

 $calculate() \rightarrow List[float]$ 

```
# SCPI: CALCulate:GPRF:MEASurement<Instance>:ACP:ACLR:SDEViation
value: List[float or bool] = driver.gprfMeasurement.acp.aclr.standardDev.
˓→calculate()
```
Query the ACLR results. There are separate commands for the current, average, maximum and standard deviation values. CALCulate commands return error indicators instead of measurement values.

Use RsCma.reliability.last\_value to read the updated reliability indicator.

#### **return**

aclr: (float or boolean items) Comma-separated list of five ACLR values, one per channel: Channel -2, -1, 0, +1, +2 Unit: dB

 $\textbf{fetch}() \rightarrow \text{List}[\text{float}]$ 

```
# SCPI: FETCh:GPRF:MEASurement<Instance>:ACP:ACLR:SDEViation
value: List[float] = driver.gprfMeasurement.acp.aclr.standardDev.fetch()
```
Query the ACLR results. There are separate commands for the current, average, maximum and standard deviation values. CALCulate commands return error indicators instead of measurement values.

Use RsCma.reliability.last\_value to read the updated reliability indicator.

**return**

aclr: Comma-separated list of five ACLR values, one per channel: Channel -2, -1, 0, +1, +2 Unit: dB

#### $read() \rightarrow List[float]$

```
# SCPI: READ:GPRF:MEASurement<Instance>:ACP:ACLR:SDEViation
value: List[float] = driver.gprfMeasurement.acp.aclr.standardDev.read()
```
Query the ACLR results. There are separate commands for the current, average, maximum and standard deviation values. CALCulate commands return error indicators instead of measurement values.

Use RsCma.reliability.last\_value to read the updated reliability indicator.

**return**

```
aclr: Comma-separated list of five ACLR values, one per channel: Channel -2, -1, 0,
+1, +2 Unit: dB
```
## **6.7.1.2 Obw**

### class ObwCls

Obw commands group definition. 9 total commands, 3 Subgroups, 0 group commands

## **Cloning the Group**

```
# Create a clone of the original group, that exists independently
group2 = driver.gprfMeasurement.acp.obw.clone()
```
## **Subgroups**

### **6.7.1.2.1 Average**

### **SCPI Command:**

```
FETCh:GPRF:MEASurement<Instance>:ACP:OBW:AVERage
READ:GPRF:MEASurement<Instance>:ACP:OBW:AVERage
CALCulate:GPRF:MEASurement<Instance>:ACP:OBW:AVERage
```
### class AverageCls

Average commands group definition. 3 total commands, 0 Subgroups, 3 group commands

```
calcutate() \rightarrow List[float]
```
# SCPI: CALCulate:GPRF:MEASurement<Instance>:ACP:OBW:AVERage value: List[float or bool] = driver.gprfMeasurement.acp.obw.average.calculate()

Query the OBW result. There are separate commands for the current, average and maximum value. CAL-Culate commands return error indicators instead of measurement values.

Use RsCma.reliability.last\_value to read the updated reliability indicator.

**return**

obw: (float or boolean items) Unit: Hz

```
# SCPI: FETCh:GPRF:MEASurement<Instance>:ACP:OBW:AVERage
value: List[float] = driver.gprfMeasurement.acp.obw.average.fetch()
```
Query the OBW result. There are separate commands for the current, average and maximum value. CAL-Culate commands return error indicators instead of measurement values.

Use RsCma.reliability.last\_value to read the updated reliability indicator.

**return** obw: Unit: Hz

 $\text{read}() \rightarrow \text{List}[\text{float}]$ 

```
# SCPI: READ:GPRF:MEASurement<Instance>:ACP:OBW:AVERage
value: List[float] = driver.gprfMeasurement.acp.obw.average.read()
```
Query the OBW result. There are separate commands for the current, average and maximum value. CAL-Culate commands return error indicators instead of measurement values.

Use RsCma.reliability.last\_value to read the updated reliability indicator.

**return** obw: Unit: Hz

**6.7.1.2.2 Current**

## **SCPI Command:**

```
FETCh:GPRF:MEASurement<Instance>:ACP:OBW:CURRent
READ:GPRF:MEASurement<Instance>:ACP:OBW:CURRent
CALCulate:GPRF:MEASurement<Instance>:ACP:OBW:CURRent
```
## class CurrentCls

Current commands group definition. 3 total commands, 0 Subgroups, 3 group commands

 $calculate() \rightarrow List[float]$ 

```
# SCPI: CALCulate:GPRF:MEASurement<Instance>:ACP:OBW:CURRent
value: List[float or bool] = driver.gprfMeasurement.acp.obw.current.calculate()
```
Query the OBW result. There are separate commands for the current, average and maximum value. CAL-Culate commands return error indicators instead of measurement values.

Use RsCma.reliability.last\_value to read the updated reliability indicator.

**return** obw: (float or boolean items) Unit: Hz

 $\textbf{fetch}() \rightarrow \text{List}[\text{float}]$ 

```
# SCPI: FETCh:GPRF:MEASurement<Instance>:ACP:OBW:CURRent
value: List[float] = driver.gprfMeasurement.acp.obw.current.fetch()
```
Query the OBW result. There are separate commands for the current, average and maximum value. CAL-Culate commands return error indicators instead of measurement values.

Use RsCma.reliability.last\_value to read the updated reliability indicator.

**return** obw: Unit: Hz

```
\text{read}() \rightarrow \text{List}[\text{float}]
```
# SCPI: READ:GPRF:MEASurement<Instance>:ACP:OBW:CURRent value: List[float] = driver.gprfMeasurement.acp.obw.current.read()

Query the OBW result. There are separate commands for the current, average and maximum value. CAL-Culate commands return error indicators instead of measurement values.

Use RsCma.reliability.last\_value to read the updated reliability indicator.

**return** obw: Unit: Hz

## **6.7.1.2.3 Maximum**

## **SCPI Command:**

```
FETCh:GPRF:MEASurement<Instance>:ACP:OBW:MAXimum
READ:GPRF:MEASurement<Instance>:ACP:OBW:MAXimum
CALCulate:GPRF:MEASurement<Instance>:ACP:OBW:MAXimum
```
## class MaximumCls

Maximum commands group definition. 3 total commands, 0 Subgroups, 3 group commands

 $calculate() \rightarrow List[float]$ 

```
# SCPI: CALCulate:GPRF:MEASurement<Instance>:ACP:OBW:MAXimum
value: List[float or bool] = driver.gprfMeasurement.acp.obw.maximum.calculate()
```
Query the OBW result. There are separate commands for the current, average and maximum value. CAL-Culate commands return error indicators instead of measurement values.

Use RsCma.reliability.last\_value to read the updated reliability indicator.

**return** obw: (float or boolean items) Unit: Hz

```
\textbf{fetch}() \rightarrow \text{List}[\text{float}]
```
# SCPI: FETCh:GPRF:MEASurement<Instance>:ACP:OBW:MAXimum value: List[float] = driver.gprfMeasurement.acp.obw.maximum.fetch()

Query the OBW result. There are separate commands for the current, average and maximum value. CAL-Culate commands return error indicators instead of measurement values.

Use RsCma.reliability.last\_value to read the updated reliability indicator.

**return** obw: Unit: Hz

### $read() \rightarrow List[float]$

```
# SCPI: READ:GPRF:MEASurement<Instance>:ACP:OBW:MAXimum
value: List[float] = driver.gprfMeasurement.acp.obw.maximum.read()
```
Query the OBW result. There are separate commands for the current, average and maximum value. CAL-Culate commands return error indicators instead of measurement values.

Use RsCma.reliability.last\_value to read the updated reliability indicator.

**return** obw: Unit: Hz

## **6.7.1.3 Power**

#### class PowerCls

Power commands group definition. 12 total commands, 4 Subgroups, 0 group commands

## **Cloning the Group**

```
# Create a clone of the original group, that exists independently
group2 = driver.gprfMeasurement.acp.power.clone()
```
#### **Subgroups**

### **6.7.1.3.1 Average**

## **SCPI Command:**

FETCh:GPRF:MEASurement<Instance>:ACP:POWer:AVERage READ:GPRF:MEASurement<Instance>:ACP:POWer:AVERage CALCulate:GPRF:MEASurement<Instance>:ACP:POWer:AVERage

#### class AverageCls

Average commands group definition. 3 total commands, 0 Subgroups, 3 group commands

 $calcutate() \rightarrow List[float]$ 

```
# SCPI: CALCulate:GPRF:MEASurement<Instance>:ACP:POWer:AVERage
value: List[float or bool] = driver.gprfMeasurement.acp.power.average.
˓→calculate()
```
Query the absolute power results. There are separate commands for the current, average and maximum values. CALCulate commands return error indicators instead of measurement values.

Use RsCma.reliability.last\_value to read the updated reliability indicator.

#### **return**

power: (float or boolean items) Comma-separated list of five power values, one per channel: Channel -2, -1, 0, +1, +2 Unit: dBm

```
# SCPI: FETCh:GPRF:MEASurement<Instance>:ACP:POWer:AVERage
value: List[float] = driver.gprfMeasurement.acp.power.average.fetch()
```
Query the absolute power results. There are separate commands for the current, average and maximum values. CALCulate commands return error indicators instead of measurement values.

Use RsCma.reliability.last\_value to read the updated reliability indicator.

**return**

power: Comma-separated list of five power values, one per channel: Channel -2, -1, 0, +1, +2 Unit: dBm

```
\text{read}() \rightarrow \text{List}[\text{float}]
```

```
# SCPI: READ:GPRF:MEASurement<Instance>:ACP:POWer:AVERage
value: List[float] = driver.gprfMeasurement.acp.power.average.read()
```
Query the absolute power results. There are separate commands for the current, average and maximum values. CALCulate commands return error indicators instead of measurement values.

Use RsCma.reliability.last\_value to read the updated reliability indicator.

**return**

power: Comma-separated list of five power values, one per channel: Channel -2, -1, 0, +1, +2 Unit: dBm

## **6.7.1.3.2 Current**

### **SCPI Command:**

FETCh:GPRF:MEASurement<Instance>:ACP:POWer:CURRent READ:GPRF:MEASurement<Instance>:ACP:POWer:CURRent CALCulate:GPRF:MEASurement<Instance>:ACP:POWer:CURRent

### class CurrentCls

Current commands group definition. 3 total commands, 0 Subgroups, 3 group commands

 $calcutate() \rightarrow List[float]$ 

```
# SCPI: CALCulate:GPRF:MEASurement<Instance>:ACP:POWer:CURRent
value: List[float or bool] = driver.gprfMeasurement.acp.power.current.
˓→calculate()
```
Query the absolute power results. There are separate commands for the current, average and maximum values. CALCulate commands return error indicators instead of measurement values.

Use RsCma.reliability.last\_value to read the updated reliability indicator.

**return**

power: (float or boolean items) Comma-separated list of five power values, one per channel: Channel -2, -1, 0, +1, +2 Unit: dBm

```
# SCPI: FETCh:GPRF:MEASurement<Instance>:ACP:POWer:CURRent
value: List[float] = driver.gprfMeasurement.acp.power.current.fetch()
```
Query the absolute power results. There are separate commands for the current, average and maximum values. CALCulate commands return error indicators instead of measurement values.

Use RsCma.reliability.last\_value to read the updated reliability indicator.

**return**

power: Comma-separated list of five power values, one per channel: Channel -2, -1, 0, +1, +2 Unit: dBm

 $\text{read}() \rightarrow \text{List}[\text{float}]$ 

```
# SCPI: READ:GPRF:MEASurement<Instance>:ACP:POWer:CURRent
value: List[float] = driver.gprfMeasurement.acp.power.current.read()
```
Query the absolute power results. There are separate commands for the current, average and maximum values. CALCulate commands return error indicators instead of measurement values.

Use RsCma.reliability.last\_value to read the updated reliability indicator.

**return**

power: Comma-separated list of five power values, one per channel: Channel -2, -1, 0, +1, +2 Unit: dBm

## **6.7.1.3.3 Maximum**

### **SCPI Command:**

FETCh:GPRF:MEASurement<Instance>:ACP:POWer:MAXimum READ:GPRF:MEASurement<Instance>:ACP:POWer:MAXimum CALCulate:GPRF:MEASurement<Instance>:ACP:POWer:MAXimum

### class MaximumCls

Maximum commands group definition. 3 total commands, 0 Subgroups, 3 group commands

 $calcutate() \rightarrow List[float]$ 

```
# SCPI: CALCulate:GPRF:MEASurement<Instance>:ACP:POWer:MAXimum
value: List[float or bool] = driver.gprfMeasurement.acp.power.maximum.
˓→calculate()
```
Query the absolute power results. There are separate commands for the current, average and maximum values. CALCulate commands return error indicators instead of measurement values.

Use RsCma.reliability.last\_value to read the updated reliability indicator.

**return**

power: (float or boolean items) Comma-separated list of five power values, one per channel: Channel -2, -1, 0, +1, +2 Unit: dBm

```
# SCPI: FETCh:GPRF:MEASurement<Instance>:ACP:POWer:MAXimum
value: List[float] = driver.gprfMeasurement.acp.power.maximum.fetch()
```
Query the absolute power results. There are separate commands for the current, average and maximum values. CALCulate commands return error indicators instead of measurement values.

Use RsCma.reliability.last\_value to read the updated reliability indicator.

**return**

power: Comma-separated list of five power values, one per channel: Channel -2, -1, 0, +1, +2 Unit: dBm

 $\text{read}() \rightarrow \text{List}[\text{float}]$ 

```
# SCPI: READ:GPRF:MEASurement<Instance>:ACP:POWer:MAXimum
value: List[float] = driver.gprfMeasurement.acp.power.maximum.read()
```
Query the absolute power results. There are separate commands for the current, average and maximum values. CALCulate commands return error indicators instead of measurement values.

Use RsCma.reliability.last\_value to read the updated reliability indicator.

**return**

power: Comma-separated list of five power values, one per channel: Channel -2, -1, 0, +1, +2 Unit: dBm

## **6.7.1.3.4 Minimum**

**SCPI Command:**

FETCh:GPRF:MEASurement<Instance>:ACP:POWer:MINimum READ:GPRF:MEASurement<Instance>:ACP:POWer:MINimum CALCulate:GPRF:MEASurement<Instance>:ACP:POWer:MINimum

## class MinimumCls

Minimum commands group definition. 3 total commands, 0 Subgroups, 3 group commands

 $calculate() \rightarrow List[float]$ 

```
# SCPI: CALCulate:GPRF:MEASurement<Instance>:ACP:POWer:MINimum
value: List[float or bool] = driver.gprfMeasurement.acp.power.minimum.
˓→calculate()
```
Query the minimum absolute power of the designated channel. CALCulate commands return error indicators instead of measurement values.

Use RsCma.reliability.last\_value to read the updated reliability indicator.

**return**

power: (float or boolean items) Unit: dBm

 $\textbf{fetch}() \rightarrow \text{List}[\text{float}]$ 

# SCPI: FETCh:GPRF:MEASurement<Instance>:ACP:POWer:MINimum value: List[float] = driver.gprfMeasurement.acp.power.minimum.fetch() Query the minimum absolute power of the designated channel. CALCulate commands return error indicators instead of measurement values.

Use RsCma.reliability.last\_value to read the updated reliability indicator.

**return**

power: Unit: dBm

```
\text{read}() \rightarrow \text{List}[\text{float}]
```

```
# SCPI: READ:GPRF:MEASurement<Instance>:ACP:POWer:MINimum
value: List[float] = driver.gprfMeasurement.acp.power.minimum.read()
```
Query the minimum absolute power of the designated channel. CALCulate commands return error indicators instead of measurement values.

Use RsCma.reliability.last\_value to read the updated reliability indicator.

**return** power: Unit: dBm

## **6.7.1.4 State**

## **SCPI Command:**

FETCh:GPRF:MEASurement<Instance>:ACP:STATe

### class StateCls

State commands group definition. 2 total commands, 1 Subgroups, 1 group commands

 $\textbf{fetch}() \rightarrow \text{ResourceState}$ 

```
# SCPI: FETCh:GPRF:MEASurement<Instance>:ACP:STATe
value: enums.ResourceState = driver.gprfMeasurement.acp.state.fetch()
```
Queries the main ACP measurement state.

## **return**

meas\_state: OFF | RDY | RUN OFF Measurement is off RDY Measurement has been paused or is finished RUN Measurement is running

```
# Create a clone of the original group, that exists independently
group2 = driver.gprfMeasurement.acp.state.clone()
```
**6.7.1.4.1 All**

## **SCPI Command:**

FETCh:GPRF:MEASurement<Instance>:ACP:STATe:ALL

## class AllCls

All commands group definition. 1 total commands, 0 Subgroups, 1 group commands

 $\textbf{fetch}() \rightarrow \text{List}[\text{ResourceState}]$ 

```
# SCPI: FETCh:GPRF:MEASurement<Instance>:ACP:STATe:ALL
value: List[enums.ResourceState] = driver.gprfMeasurement.acp.state.all.fetch()
```
Queries the main ACP measurement state and all substates. The substates provide additional information for the main state RUN.

**return** meas\_state: No help available

# **6.7.2 ExtPwrSensor**

## **SCPI Command:**

```
INITiate:GPRF:MEASurement<Instance>:EPSensor
STOP:GPRF:MEASurement<Instance>:EPSensor
ABORt:GPRF:MEASurement<Instance>:EPSensor
FETCh:GPRF:MEASurement<Instance>:EPSensor:IDN
FETCh:GPRF:MEASurement<Instance>:EPSensor
READ:GPRF:MEASurement<Instance>:EPSensor
```
## class ExtPwrSensorCls

ExtPwrSensor commands group definition. 8 total commands, 1 Subgroups, 6 group commands

### class ResultData

Response structure. Fields:

- Reliability: int: See 'Reliability indicator values'
- Current\_Power: float: Sensor power in the last measurement interval Unit: dBm
- Average Power: float: Average of all CurrentPower values within the last measurement cycle Unit: dBm
- Minimum\_Power: float: Minimum CurrentPower value since the start of the measurement Unit: dBm
- Maximum\_Power: float: Maximum CurrentPower value since the start of the measurement Unit: dBm
- Elapsed\_Stat: int: Elapsed statistic count (progress bar) Range: 0 to configured statistic count

 $\textbf{abort}(opc\_timeout\_ms: int = -1) \rightarrow \text{None}$ 

# SCPI: ABORt:GPRF:MEASurement<Instance>:EPSensor driver.gprfMeasurement.extPwrSensor.abort()

Stops the EPS measurement.

```
param opc_timeout_ms
```
Maximum time to wait in milliseconds, valid only for this call.

```
\textbf{fetch}() \rightarrow \text{ResultData}
```

```
# SCPI: FETCh:GPRF:MEASurement<Instance>:EPSensor
value: ResultData = driver.gprfMeasurement.extPwrSensor.fetch()
```
Return all EPS measurement results.

**return**

structure: for return value, see the help for ResultData structure arguments.

```
get\_idn() \rightarrow str
```

```
# SCPI: FETCh:GPRF:MEASurement<Instance>:EPSensor:IDN
value: str = driver.gprfMeasurement.extPwrSensor.get_idn()
```
Queries the identification string of the connected external power sensor.

**return**

idn: String parameter

 $initiate(*opc timeout ms*: *int* = -1) \rightarrow None$ 

```
# SCPI: INITiate:GPRF:MEASurement<Instance>:EPSensor
driver.gprfMeasurement.extPwrSensor.initiate()
```
Starts or continues the EPS measurement.

**param opc\_timeout\_ms**

Maximum time to wait in milliseconds, valid only for this call.

```
read() \rightarrow ResultData
```

```
# SCPI: READ:GPRF:MEASurement<Instance>:EPSensor
value: ResultData = driver.gprfMeasurement.extPwrSensor.read()
```
Return all EPS measurement results.

### **return**

structure: for return value, see the help for ResultData structure arguments.

 $\text{stop}(opc\_timeout\_ms: int = -1) \rightarrow \text{None}$ 

```
# SCPI: STOP:GPRF:MEASurement<Instance>:EPSensor
driver.gprfMeasurement.extPwrSensor.stop()
```
Pauses the EPS measurement.

#### **param opc\_timeout\_ms**

Maximum time to wait in milliseconds, valid only for this call.

```
# Create a clone of the original group, that exists independently
group2 = driver.gprfMeasurement.extPwrSensor.clone()
```
## **Subgroups**

## **6.7.2.1 State**

## **SCPI Command:**

FETCh:GPRF:MEASurement<Instance>:EPSensor:STATe

### class StateCls

State commands group definition. 2 total commands, 1 Subgroups, 1 group commands

 $\textbf{fetch}() \rightarrow$  ResourceState

# SCPI: FETCh:GPRF:MEASurement<Instance>:EPSensor:STATe value: enums.ResourceState = driver.gprfMeasurement.extPwrSensor.state.fetch()

Queries the main EPS measurement state.

#### **return**

meas\_state: OFF | RDY | RUN OFF Measurement is off RDY Measurement has been paused or is finished RUN Measurement is running

## **Cloning the Group**

```
# Create a clone of the original group, that exists independently
group2 = driver.gprfMeasurement.extPwrSensor.state.clone()
```
## **Subgroups**

**6.7.2.1.1 All**

### **SCPI Command:**

FETCh:GPRF:MEASurement<Instance>:EPSensor:STATe:ALL

#### class AllCls

All commands group definition. 1 total commands, 0 Subgroups, 1 group commands

 $\textbf{fetch}() \rightarrow \text{List}[\text{ResourceState}]$ 

```
# SCPI: FETCh:GPRF:MEASurement<Instance>:EPSensor:STATe:ALL
value: List[enums.ResourceState] = driver.gprfMeasurement.extPwrSensor.state.
˓→all.fetch()
```
Queries the main EPS measurement state and all substates. The substates provide additional information for the main state RUN.

**return**

meas\_state: No help available

# **6.7.3 FftSpecAn**

### **SCPI Command:**

```
INITiate:GPRF:MEASurement<Instance>:FFTSanalyzer
STOP:GPRF:MEASurement<Instance>:FFTSanalyzer
ABORt:GPRF:MEASurement<Instance>:FFTSanalyzer
```
## class FftSpecAnCls

FftSpecAn commands group definition. 26 total commands, 7 Subgroups, 3 group commands

 $\text{abort}(opc\_timeout\_ms: int = -1) \rightarrow \text{None}$ 

# SCPI: ABORt:GPRF:MEASurement<Instance>:FFTSanalyzer driver.gprfMeasurement.fftSpecAn.abort()

Stops the FFT spectrum analyzer.

### **param opc\_timeout\_ms**

Maximum time to wait in milliseconds, valid only for this call.

 $initiate(*opc timeout ms*: *int* = -1) \rightarrow None$ 

```
# SCPI: INITiate:GPRF:MEASurement<Instance>:FFTSanalyzer
driver.gprfMeasurement.fftSpecAn.initiate()
```
Starts or continues the FFT spectrum analyzer.

#### **param opc\_timeout\_ms**

Maximum time to wait in milliseconds, valid only for this call.

 $\text{stop}(opc\_timeout\_ms: int = -1) \rightarrow \text{None}$ 

```
# SCPI: STOP:GPRF:MEASurement<Instance>:FFTSanalyzer
driver.gprfMeasurement.fftSpecAn.stop()
```
Pauses the FFT spectrum analyzer.

#### **param opc\_timeout\_ms**

Maximum time to wait in milliseconds, valid only for this call.

```
# Create a clone of the original group, that exists independently
group2 = driver.gprfMeasurement.fftSpecAn.clone()
```
## **Subgroups**

### **6.7.3.1 Icomponent**

### **SCPI Command:**

```
READ:GPRF:MEASurement<Instance>:FFTSanalyzer:I
FETCh:GPRF:MEASurement<Instance>:FFTSanalyzer:I
```
#### class IcomponentCls

Icomponent commands group definition. 2 total commands, 0 Subgroups, 2 group commands

 $\textbf{fetch}() \rightarrow \text{List}[\text{float}]$ 

# SCPI: FETCh:GPRF:MEASurement<Instance>:FFTSanalyzer:I value: List[float] = driver.gprfMeasurement.fftSpecAn.icomponent.fetch()

Query the contents of the time domain diagrams. There are separate commands for the I amplitudes and the Q amplitudes.

Use RsCma.reliability.last\_value to read the updated reliability indicator.

**return**

idata: Comma-separated list of normalized I or Q amplitudes The number of values equals the configured FFT length. The order of the values corresponds to the I/Q vs. time diagram, from left to right.

### $\text{read}() \rightarrow \text{List}[\text{float}]$

```
# SCPI: READ:GPRF:MEASurement<Instance>:FFTSanalyzer:I
value: List[float] = driver.gprfMeasurement.fftSpecAn.icomponent.read()
```
Query the contents of the time domain diagrams. There are separate commands for the I amplitudes and the Q amplitudes.

Use RsCma.reliability.last\_value to read the updated reliability indicator.

## **return**

idata: Comma-separated list of normalized I or Q amplitudes The number of values equals the configured FFT length. The order of the values corresponds to the I/Q vs. time diagram, from left to right.

## **6.7.3.2 Marker**

### **SCPI Command:**

FETCh:GPRF:MEASurement<Instance>:FFTSanalyzer:MARKer<nr>

#### class MarkerCls

Marker commands group definition. 3 total commands, 2 Subgroups, 1 group commands

### class FetchStruct

Response structure. Fields:

- Xvalue: float: X-value of the marker Unit: Hz
- Absolute\_Yvalue: float: Y-value of the marker Unit: dBm

fetch(*trace: Statistic*, *freq\_value: float*, *marker=Marker.Nr1*) → FetchStruct

```
# SCPI: FETCh:GPRF:MEASurement<Instance>:FFTSanalyzer:MARKer<nr>
value: FetchStruct = driver.gprfMeasurement.fftSpecAn.marker.fetch(trace =_
˓→enums.Statistic.AVERage, freq_value = 1.0, marker = repcap.Marker.Nr1)
```
Moves marker number <no> to a specified x-value and returns the absolute coordinates. The x-value is understood as the difference of frequency to the center of frequency span. If <FreqValue> is set 0, the marker must be set to the center of frequency span. Absolute placement is used.

#### **param trace**

CURRent | AVERage | MAXimum | MINimum Selects the trace type

## **param freq\_value**

X-value for which the coordinates are queried Unit: Hz

### **param marker**

optional repeated capability selector. Default value: Nr1

#### **return**

structure: for return value, see the help for FetchStruct structure arguments.

## **Cloning the Group**

```
# Create a clone of the original group, that exists independently
group2 = driver.gprfMeasurement.fftSpecAn.marker.clone()
```
### **Subgroups**

## **6.7.3.2.1 Absolute**

## **SCPI Command:**

FETCh:GPRF:MEASurement<Instance>:FFTSanalyzer:MARKer<nr>:ABSolute

#### class AbsoluteCls

Absolute commands group definition. 1 total commands, 0 Subgroups, 1 group commands
## class FetchStruct

Response structure. Fields:

- Xvalue: float: X-value of the marker Unit: Hz
- Yvalue: float: Y-value of the marker Unit: dBm

fetch(*trace: Statistic*, *function: MarkerFunction = None*, *marker=Marker.Nr1*) → FetchStruct

```
# SCPI: FETCh:GPRF:MEASurement<Instance>:FFTSanalyzer:MARKer<nr>:ABSolute
value: FetchStruct = driver.gprfMeasurement.fftSpecAn.marker.absolute.
˓→fetch(trace = enums.Statistic.AVERage, function = enums.MarkerFunction.MAX,␣
\rightarrowmarker = repcap.Marker.Nr1)
```
Queries the absolute coordinates of marker number <no>. Marker number one is the reference marker. Select the trace to be evaluated. Optionally, you can perform a marker action before reading the position.

#### **param trace**

CURRent | AVERage | MAXimum | MINimum Selects the trace type

#### **param function**

MIN | MAX | MAXL | MAXR | MAXN Marker action to be performed before the query MIN Search the absolute minimum of the entire trace MAX Search the absolute maximum of the entire trace MAXL Search the absolute maximum to the left of the current marker position MAXR Search the absolute maximum to the right of the current marker position MAXN Search the next lower peak of the entire trace

## **param marker**

optional repeated capability selector. Default value: Nr1

```
return
```
structure: for return value, see the help for FetchStruct structure arguments.

# **6.7.3.2.2 Relative**

# **SCPI Command:**

FETCh:GPRF:MEASurement<Instance>:FFTSanalyzer:MARKer<nr>:RELative

### class RelativeCls

Relative commands group definition. 1 total commands, 0 Subgroups, 1 group commands

### class FetchStruct

Response structure. Fields:

- Dx Value: float: Delta X value of the marker relative to the reference marker Unit: Hz
- Dy\_Value: float: Delta Y value of the marker relative to the reference marker Unit: dB

fetch(*trace: Statistic*, *function: MarkerFunction = None*, *markerOther=MarkerOther.Nr2*) → FetchStruct

```
# SCPI: FETCh:GPRF:MEASurement<Instance>:FFTSanalyzer:MARKer<nr>:RELative
value: FetchStruct = driver.gprfMeasurement.fftSpecAn.marker.relative.
˓→fetch(trace = enums.Statistic.AVERage, function = enums.MarkerFunction.MAX,␣
\rightarrowmarkerOther = repcap.MarkerOther.Nr2)
```
Queries the relative coordinates of marker number <no>. Select the trace to be evaluated. Optionally, you can perform a marker action before reading the position.

### **param trace**

CURRent | AVERage | MAXimum | MINimum Selects the trace type

## **param function**

MIN | MAX | MAXL | MAXR | MAXN Marker action to be performed before the query MIN Search the absolute minimum of the entire trace MAX Search the absolute maximum of the entire trace MAXL Search the absolute maximum to the left of the current marker position MAXR Search the absolute maximum to the right of the current marker position MAXN Search the next lower peak of the entire trace

#### **param markerOther**

optional repeated capability selector. Default value: Nr2

#### **return**

structure: for return value, see the help for FetchStruct structure arguments.

# **6.7.3.3 Peaks**

### class PeaksCls

Peaks commands group definition. 4 total commands, 2 Subgroups, 0 group commands

# **Cloning the Group**

```
# Create a clone of the original group, that exists independently
group2 = driver.gprfMeasurement.fftSpecAn.peaks.clone()
```
### **Subgroups**

# **6.7.3.3.1 Average**

# **SCPI Command:**

```
READ:GPRF:MEASurement<Instance>:FFTSanalyzer:PEAKs:AVERage
FETCh:GPRF:MEASurement<Instance>:FFTSanalyzer:PEAKs:AVERage
```
#### class AverageCls

Average commands group definition. 2 total commands, 0 Subgroups, 2 group commands

# class ResultData

Response structure. Fields:

- Reliability: int: See 'Reliability indicator values'
- Frequency: List[float]: Frequency of the peak Unit: Hz
- Level: List[float]: Level of the peak Unit: dBm

```
\textbf{fetch}() \rightarrow \text{ResultData}
```

```
# SCPI: FETCh:GPRF:MEASurement<Instance>:FFTSanalyzer:PEAKs:AVERage
value: ResultData = driver.gprfMeasurement.fftSpecAn.peaks.average.fetch()
```
Query the contents of the peak search result table. There are separate commands for the current and average spectrum traces. The results are returned in the following order: <Reliability>, {<Frequency>, <Level>}Peak 1, . . . , {<Frequency>, <Level>}Peak 5

#### **return**

structure: for return value, see the help for ResultData structure arguments.

 $read() \rightarrow ResultData$ 

# SCPI: READ:GPRF:MEASurement<Instance>:FFTSanalyzer:PEAKs:AVERage value: ResultData = driver.gprfMeasurement.fftSpecAn.peaks.average.read()

Query the contents of the peak search result table. There are separate commands for the current and average spectrum traces. The results are returned in the following order: <Reliability>, {<Frequency>, <Level>}Peak 1, . . . , {<Frequency>, <Level>}Peak 5

#### **return**

structure: for return value, see the help for ResultData structure arguments.

# **6.7.3.3.2 Current**

# **SCPI Command:**

```
READ:GPRF:MEASurement<Instance>:FFTSanalyzer:PEAKs:CURRent
FETCh:GPRF:MEASurement<Instance>:FFTSanalyzer:PEAKs:CURRent
```
#### class CurrentCls

Current commands group definition. 2 total commands, 0 Subgroups, 2 group commands

# class ResultData

Response structure. Fields:

- Reliability: int: See 'Reliability indicator values'
- Frequency: List[float]: Frequency of the peak Unit: Hz
- Level: List[float]: Level of the peak Unit: dBm

### $\textbf{fetch}() \rightarrow \text{ResultData}$

```
# SCPI: FETCh:GPRF:MEASurement<Instance>:FFTSanalyzer:PEAKs:CURRent
value: ResultData = driver.gprfMeasurement.fftSpecAn.peaks.current.fetch()
```
Query the contents of the peak search result table. There are separate commands for the current and average spectrum traces. The results are returned in the following order: <Reliability>, {<Frequency>, <Level>}Peak 1, . . . , {<Frequency>, <Level>}Peak 5

**return**

structure: for return value, see the help for ResultData structure arguments.

```
read() \rightarrow ResultData
```

```
# SCPI: READ:GPRF:MEASurement<Instance>:FFTSanalyzer:PEAKs:CURRent
value: ResultData = driver.gprfMeasurement.fftSpecAn.peaks.current.read()
```
Query the contents of the peak search result table. There are separate commands for the current and average spectrum traces. The results are returned in the following order: <Reliability>, {<Frequency>, <Level>}Peak 1, . . . , {<Frequency>, <Level>}Peak 5

#### **return**

structure: for return value, see the help for ResultData structure arguments.

# **6.7.3.4 Power**

# class PowerCls

Power commands group definition. 9 total commands, 5 Subgroups, 0 group commands

# **Cloning the Group**

```
# Create a clone of the original group, that exists independently
group2 = driver.gprfMeasurement.fftSpecAn.power.clone()
```
### **Subgroups**

## **6.7.3.4.1 Average**

# **SCPI Command:**

```
FETCh:GPRF:MEASurement<Instance>:FFTSanalyzer:POWer:AVERage
READ:GPRF:MEASurement<Instance>:FFTSanalyzer:POWer:AVERage
```
#### class AverageCls

Average commands group definition. 2 total commands, 0 Subgroups, 2 group commands

 $\textbf{fetch}() \rightarrow \text{List}[\text{float}]$ 

```
# SCPI: FETCh:GPRF:MEASurement<Instance>:FFTSanalyzer:POWer:AVERage
value: List[float] = driver.gprfMeasurement.fftSpecAn.power.average.fetch()
```
Query the contents of the spectrum diagram. There are separate commands for the current, average, minimum and maximum power traces.

Use RsCma.reliability.last\_value to read the updated reliability indicator.

**return**

power: Comma-separated list of 801 power values The power values cover the entire measured frequency span, from the lower end to the upper end. The frequency distance between two results equals span/800. Unit: dBm

 $read() \rightarrow List[float]$ 

```
# SCPI: READ:GPRF:MEASurement<Instance>:FFTSanalyzer:POWer:AVERage
value: List[float] = driver.gprfMeasurement.fftSpecAn.power.average.read()
```
Query the contents of the spectrum diagram. There are separate commands for the current, average, minimum and maximum power traces.

Use RsCma.reliability.last\_value to read the updated reliability indicator.

#### **return**

power: Comma-separated list of 801 power values The power values cover the entire measured frequency span, from the lower end to the upper end. The frequency distance between two results equals span/800. Unit: dBm

# **6.7.3.4.2 Current**

# **SCPI Command:**

FETCh:GPRF:MEASurement<Instance>:FFTSanalyzer:POWer:CURRent READ:GPRF:MEASurement<Instance>:FFTSanalyzer:POWer:CURRent

### class CurrentCls

Current commands group definition. 2 total commands, 0 Subgroups, 2 group commands

#### $\textbf{fetch}() \rightarrow \text{List}[\text{float}]$

```
# SCPI: FETCh:GPRF:MEASurement<Instance>:FFTSanalyzer:POWer:CURRent
value: List[float] = driver.gprfMeasurement.fftSpecAn.power.current.fetch()
```
Query the contents of the spectrum diagram. There are separate commands for the current, average, minimum and maximum power traces.

Use RsCma.reliability.last\_value to read the updated reliability indicator.

#### **return**

power: Comma-separated list of 801 power values The power values cover the entire measured frequency span, from the lower end to the upper end. The frequency distance between two results equals span/800. Unit: dBm

### $\text{read}() \rightarrow \text{List}[\text{float}]$

```
# SCPI: READ:GPRF:MEASurement<Instance>:FFTSanalyzer:POWer:CURRent
value: List[float] = driver.gprfMeasurement.fftSpecAn.power.current.read()
```
Query the contents of the spectrum diagram. There are separate commands for the current, average, minimum and maximum power traces.

Use RsCma.reliability.last\_value to read the updated reliability indicator.

### **return**

power: Comma-separated list of 801 power values The power values cover the entire measured frequency span, from the lower end to the upper end. The frequency distance between two results equals span/800. Unit: dBm

# **6.7.3.4.3 Maximum**

# **SCPI Command:**

```
FETCh:GPRF:MEASurement<Instance>:FFTSanalyzer:POWer:MAXimum
READ:GPRF:MEASurement<Instance>:FFTSanalyzer:POWer:MAXimum
```
### class MaximumCls

Maximum commands group definition. 2 total commands, 0 Subgroups, 2 group commands

```
\textbf{fetch}() \rightarrow \text{List}[\text{float}]
```

```
# SCPI: FETCh:GPRF:MEASurement<Instance>:FFTSanalyzer:POWer:MAXimum
value: List[float] = driver.gprfMeasurement.fftSpecAn.power.maximum.fetch()
```
Query the contents of the spectrum diagram. There are separate commands for the current, average, minimum and maximum power traces.

Use RsCma.reliability.last\_value to read the updated reliability indicator.

**return**

power: Comma-separated list of 801 power values The power values cover the entire measured frequency span, from the lower end to the upper end. The frequency distance between two results equals span/800. Unit: dBm

```
\text{read}() \rightarrow \text{List}[\text{float}]
```

```
# SCPI: READ:GPRF:MEASurement<Instance>:FFTSanalyzer:POWer:MAXimum
value: List[float] = driver.gprfMeasurement.fftSpecAn.power.maximum.read()
```
Query the contents of the spectrum diagram. There are separate commands for the current, average, minimum and maximum power traces.

Use RsCma.reliability.last\_value to read the updated reliability indicator.

**return**

power: Comma-separated list of 801 power values The power values cover the entire measured frequency span, from the lower end to the upper end. The frequency distance between two results equals span/800. Unit: dBm

# **6.7.3.4.4 Minimum**

# **SCPI Command:**

FETCh:GPRF:MEASurement<Instance>:FFTSanalyzer:POWer:MINimum READ:GPRF:MEASurement<Instance>:FFTSanalyzer:POWer:MINimum

#### class MinimumCls

Minimum commands group definition. 2 total commands, 0 Subgroups, 2 group commands

# $\textbf{fetch}() \rightarrow \text{List}[\text{float}]$

```
# SCPI: FETCh:GPRF:MEASurement<Instance>:FFTSanalyzer:POWer:MINimum
value: List[float] = driver.gprfMeasurement.fftSpecAn.power.minimum.fetch()
```
Query the contents of the spectrum diagram. There are separate commands for the current, average, minimum and maximum power traces.

Use RsCma.reliability.last\_value to read the updated reliability indicator.

#### **return**

power: Comma-separated list of 801 power values The power values cover the entire measured frequency span, from the lower end to the upper end. The frequency distance between two results equals span/800. Unit: dBm

 $read() \rightarrow List[float]$ 

```
# SCPI: READ:GPRF:MEASurement<Instance>:FFTSanalyzer:POWer:MINimum
value: List[float] = driver.gprfMeasurement.fftSpecAn.power.minimum.read()
```
Query the contents of the spectrum diagram. There are separate commands for the current, average, minimum and maximum power traces.

Use RsCma.reliability.last\_value to read the updated reliability indicator.

**return**

power: Comma-separated list of 801 power values The power values cover the entire measured frequency span, from the lower end to the upper end. The frequency distance between two results equals span/800. Unit: dBm

# **6.7.3.4.5 Xvalues**

# **SCPI Command:**

FETCh:GPRF:MEASurement<Instance>:FFTSanalyzer:POWer:XVALues

### class XvaluesCls

Xvalues commands group definition. 1 total commands, 0 Subgroups, 1 group commands

 $\textbf{fetch}() \rightarrow \text{List}[\text{float}]$ 

# SCPI: FETCh:GPRF:MEASurement<Instance>:FFTSanalyzer:POWer:XVALues value: List $[float] = driver.gprfMeasurement.fftSpecAn power.xvalues.fetch()$ 

Queries the x-values of the spectrum diagram.

Use RsCma.reliability.last\_value to read the updated reliability indicator.

#### **return**

xvalues: Comma-separated list of 801 frequency values The frequency values cover the entire measured frequency span, from the lower end to the upper end. The frequency distance between two x-values equals span/800. Unit: Hz

### **6.7.3.5 Qcomponent**

# **SCPI Command:**

READ:GPRF:MEASurement<Instance>:FFTSanalyzer:Q FETCh:GPRF:MEASurement<Instance>:FFTSanalyzer:Q

### class QcomponentCls

Qcomponent commands group definition. 2 total commands, 0 Subgroups, 2 group commands

 $\textbf{fetch}() \rightarrow \text{List}[\text{float}]$ 

# SCPI: FETCh:GPRF:MEASurement<Instance>:FFTSanalyzer:Q value: List[float] = driver.gprfMeasurement.fftSpecAn.qcomponent.fetch() Query the contents of the time domain diagrams. There are separate commands for the I amplitudes and the Q amplitudes.

Use RsCma.reliability.last\_value to read the updated reliability indicator.

**return**

qdata: Comma-separated list of normalized I or Q amplitudes The number of values equals the configured FFT length. The order of the values corresponds to the I/Q vs. time diagram, from left to right.

 $\text{read}() \rightarrow \text{List}[\text{float}]$ 

```
# SCPI: READ:GPRF:MEASurement<Instance>:FFTSanalyzer:Q
value: List[float] = driver.gprfMeasurement.fftSpecAn.qcomponent.read()
```
Query the contents of the time domain diagrams. There are separate commands for the I amplitudes and the Q amplitudes.

Use RsCma.reliability.last\_value to read the updated reliability indicator.

#### **return**

qdata: Comma-separated list of normalized I or Q amplitudes The number of values equals the configured FFT length. The order of the values corresponds to the I/Q vs. time diagram, from left to right.

# **6.7.3.6 State**

# **SCPI Command:**

FETCh:GPRF:MEASurement<Instance>:FFTSanalyzer:STATe

#### class StateCls

State commands group definition. 2 total commands, 1 Subgroups, 1 group commands

## $\textbf{fetch}() \rightarrow \text{ResourceState}$

```
# SCPI: FETCh:GPRF:MEASurement<Instance>:FFTSanalyzer:STATe
value: enums.ResourceState = driver.gprfMeasurement.fftSpecAn.state.fetch()
```
Queries the main FFT spectrum analyzer state.

#### **return**

meas\_state: OFF | RDY | RUN OFF Measurement is off RDY Measurement has been paused or is finished RUN Measurement is running

# **Cloning the Group**

# Create a clone of the original group, that exists independently group2 = driver.gprfMeasurement.fftSpecAn.state.clone()

# **Subgroups**

**6.7.3.6.1 All**

### **SCPI Command:**

FETCh:GPRF:MEASurement<Instance>:FFTSanalyzer:STATe:ALL

## class AllCls

All commands group definition. 1 total commands, 0 Subgroups, 1 group commands

 $\textbf{fetch}() \rightarrow \text{List}[\text{ResourceState}]$ 

```
# SCPI: FETCh:GPRF:MEASurement<Instance>:FFTSanalyzer:STATe:ALL
value: List[enums.ResourceState] = driver.gprfMeasurement.fftSpecAn.state.all.
˓→fetch()
```
Queries the main FFT spectrum analyzer state and all substates. The substates provide additional information for the main state RUN.

**return**

meas\_state: No help available

## **6.7.3.7 Tdomain**

# class TdomainCls

Tdomain commands group definition. 1 total commands, 1 Subgroups, 0 group commands

### **Cloning the Group**

```
# Create a clone of the original group, that exists independently
group2 = driver.gprfMeasurement.fftSpecAn.tdomain.clone()
```
### **Subgroups**

**6.7.3.7.1 Xvalues**

# **SCPI Command:**

FETCh:GPRF:MEASurement<Instance>:FFTSanalyzer:TDOMain:XVALues

# class XvaluesCls

Xvalues commands group definition. 1 total commands, 0 Subgroups, 1 group commands

 $\textbf{fetch}() \rightarrow \text{List}[\text{float}]$ 

# SCPI: FETCh:GPRF:MEASurement<Instance>:FFTSanalyzer:TDOMain:XVALues value: List[float] = driver.gprfMeasurement.fftSpecAn.tdomain.xvalues.fetch() Queries the x-values of the time domain diagram.

Use RsCma.reliability.last\_value to read the updated reliability indicator.

**return**

xvalues: Comma-separated list of time values The number of values equals the configured FFT length. The order of the values corresponds to the I/Q vs. time diagram, from left to right. Unit: s

# **6.7.4 IqRecorder**

# **SCPI Command:**

```
INITiate:GPRF:MEASurement<Instance>:IQRecorder
ABORt:GPRF:MEASurement<Instance>:IQRecorder
STOP:GPRF:MEASurement<Instance>:IQRecorder
READ:GPRF:MEASurement<Instance>:IQRecorder
FETCh:GPRF:MEASurement<Instance>:IQRecorder
```
### class IqRecorderCls

IqRecorder commands group definition. 13 total commands, 5 Subgroups, 5 group commands

 $\textbf{abort}(opc\_timeout\_ms: int = -1) \rightarrow \text{None}$ 

```
# SCPI: ABORt:GPRF:MEASurement<Instance>:IQRecorder
driver.gprfMeasurement.iqRecorder.abort()
```
Stops the I/Q recorder measurement.

**param opc\_timeout\_ms**

Maximum time to wait in milliseconds, valid only for this call.

```
\textbf{fetch}() \rightarrow \text{List}[\text{float}]
```

```
# SCPI: FETCh:GPRF:MEASurement<Instance>:IQRecorder
value: List[float] = driver.gprfMeasurement.iqRecorder.fetch()
```
Return the I and Q amplitudes in the format specified by FORMat:BASE:DATA. For a detailed description of the data formats, see 'ASCII and binary data formats'.

Use RsCma.reliability.last\_value to read the updated reliability indicator.

**return**

iq\_samples: For ASCII format: I/Q amplitudes in alternating order (I\_1,Q\_1,  $\dots, I_n, Q_n$ ), as voltages. For REAL format: Binary block data consisting of the parts listed in the table below. There are no commas within this parameter.

 $initiate(*save_to_i_f_file: FileSave = None*) \rightarrow None$ 

```
# SCPI: INITiate:GPRF:MEASurement<Instance>:IQRecorder
driver.gprfMeasurement.iqRecorder.initiate(save_to_iq_file = enums.FileSave.OFF)
```
Starts or continues the I/Q recorder measurement.

### **param save\_to\_iq\_file**

OFF | ON | ONLY Optional parameter, selecting whether the results are written to an I/Q file, to the memory or both. For selection of the I/Q file, see method

RsCma.Configure.GprfMeasurement.IqRecorder.iqFile. OFF The results are only stored in the memory. ON The results are stored in the memory and in the file. ONLY The results are only stored in the file.

```
\text{read}() \rightarrow \text{List}[\text{float}]
```

```
# SCPI: READ:GPRF:MEASurement<Instance>:IQRecorder
value: List[float] = driver.gprfMeasurement.iqRecorder.read()
```
Return the I and Q amplitudes in the format specified by FORMat:BASE:DATA. For a detailed description of the data formats, see 'ASCII and binary data formats'.

Use RsCma.reliability.last value to read the updated reliability indicator.

**return**

iq\_samples: For ASCII format: I/Q amplitudes in alternating order (I\_1,Q\_1, ..., I\_n, Q\_n), as voltages. For REAL format: Binary block data consisting of the parts listed in the table below. There are no commas within this parameter.

 $\text{stop}(opc_timeout_ms: int = -1) \rightarrow \text{None}$ 

```
# SCPI: STOP:GPRF:MEASurement<Instance>:IQRecorder
driver.gprfMeasurement.iqRecorder.stop()
```
Pauses the I/Q recorder measurement.

## **param opc\_timeout\_ms**

Maximum time to wait in milliseconds, valid only for this call.

## **Cloning the Group**

```
# Create a clone of the original group, that exists independently
group2 = driver.gprfMeasurement.iqRecorder.clone()
```
#### **Subgroups**

# **6.7.4.1 Bin**

# **SCPI Command:**

```
READ:GPRF:MEASurement<Instance>:IQRecorder:BIN
FETCh:GPRF:MEASurement<Instance>:IQRecorder:BIN
```
### class BinCls

Bin commands group definition. 2 total commands, 0 Subgroups, 2 group commands

 $\textbf{fetch}() \rightarrow \text{List}[\text{float}]$ 

```
# SCPI: FETCh:GPRF:MEASurement<Instance>:IQRecorder:BIN
value: List[float] = driver.gprfMeasurement.iqRecorder.bin.fetch()
```
Retrieve the I/Q recorder results in binary format.

**return**

iq\_samples: Binary block data, see 'ASCII and binary data formats'

 $read() \rightarrow List[float]$ 

```
# SCPI: READ:GPRF:MEASurement<Instance>:IQRecorder:BIN
value: List[float] = driver.gprfMeasurement.iqRecorder.bin.read()
```
Retrieve the I/Q recorder results in binary format.

**return**

iq\_samples: Binary block data, see 'ASCII and binary data formats'

### **6.7.4.2 Reliability**

# **SCPI Command:**

FETCh:GPRF:MEASurement<Instance>:IQRecorder:RELiability

#### class ReliabilityCls

Reliability commands group definition. 1 total commands, 0 Subgroups, 1 group commands

 $\textbf{fetch}() \rightarrow \text{int}$ 

# SCPI: FETCh:GPRF:MEASurement<Instance>:IQRecorder:RELiability value: int = driver.gprfMeasurement.iqRecorder.reliability.fetch()

Queries the reliability indicator for the I/Q recorder measurement, see 'Reliability indicator values'.

**return**

reliability\_flag: Two equal values, separated by a comma (for example 0,0 for 'OK')

### **6.7.4.3 State**

# **SCPI Command:**

FETCh:GPRF:MEASurement<Instance>:IQRecorder:STATe

### class StateCls

State commands group definition. 2 total commands, 1 Subgroups, 1 group commands

 $\textbf{fetch}() \rightarrow$  ResourceState

```
# SCPI: FETCh:GPRF:MEASurement<Instance>:IQRecorder:STATe
value: enums.ResourceState = driver.gprfMeasurement.iqRecorder.state.fetch()
```
Queries the main I/Q recorder measurement state.

**return**

meas\_state: OFF | RDY | RUN OFF Measurement is off RDY Measurement has been paused or is finished RUN Measurement is running

# **Cloning the Group**

```
# Create a clone of the original group, that exists independently
group2 = driver.gprfMeasurement.iqRecorder.state.clone()
```
# **Subgroups**

# **6.7.4.3.1 All**

# **SCPI Command:**

FETCh:GPRF:MEASurement<Instance>:IQRecorder:STATe:ALL

### class AllCls

All commands group definition. 1 total commands, 0 Subgroups, 1 group commands

 $\textbf{fetch}() \rightarrow \text{List}[ResourceState]$ 

```
# SCPI: FETCh:GPRF:MEASurement<Instance>:IQRecorder:STATe:ALL
value: List[enums.ResourceState] = driver.gprfMeasurement.iqRecorder.state.all.
˓→fetch()
```
Queries the main I/Q recorder measurement state and all substates. The substates provide additional information for the main state RUN.

**return** meas\_state: No help available

# **6.7.4.4 SymbolRate**

## **SCPI Command:**

FETCh:GPRF:MEASurement<Instance>:IQRecorder:SRATe

### class SymbolRateCls

SymbolRate commands group definition. 1 total commands, 0 Subgroups, 1 group commands

### $\textbf{fetch}() \rightarrow \text{float}$

# SCPI: FETCh:GPRF:MEASurement<Instance>:IQRecorder:SRATe value: float = driver.gprfMeasurement.iqRecorder.symbolRate.fetch()

Returns the maximum sample rate, resulting from the filter settings.

**return** sample\_rate: Unit: Hz

# **6.7.4.5 Talignment**

### **SCPI Command:**

```
FETCh:GPRF:MEASurement<Instance>:IQRecorder:TALignment
READ:GPRF:MEASurement<Instance>:IQRecorder:TALignment
```
### class TalignmentCls

Talignment commands group definition. 2 total commands, 0 Subgroups, 2 group commands

### $\text{fetch}() \rightarrow \text{float}$

# SCPI: FETCh:GPRF:MEASurement<Instance>:IQRecorder:TALignment value: float = driver.gprfMeasurement.iqRecorder.talignment.fetch()

No command help available

Use RsCma.reliability.last\_value to read the updated reliability indicator.

**return** time\_alignment: No help available

 $read() \rightarrow float$ 

```
# SCPI: READ:GPRF:MEASurement<Instance>:IQRecorder:TALignment
value: float = driver.gprfMeasurement.iqRecorder.talignment.read()
```
No command help available

Use RsCma.reliability.last\_value to read the updated reliability indicator.

**return**

time\_alignment: No help available

# **6.7.5 Nrt**

# **SCPI Command:**

```
INITiate:GPRF:MEASurement<Instance>:NRT
STOP:GPRF:MEASurement<Instance>:NRT
ABORt:GPRF:MEASurement<Instance>:NRT
FETCh:GPRF:MEASurement<Instance>:NRT:IDN
```
# class NrtCls

Nrt commands group definition. 30 total commands, 3 Subgroups, 4 group commands

 $\textbf{abort}(opc\_timeout\_ms: int = -1) \rightarrow \text{None}$ 

```
# SCPI: ABORt:GPRF:MEASurement<Instance>:NRT
driver.gprfMeasurement.nrt.abort()
```
Stops the NRT-Z measurement.

**param opc\_timeout\_ms**

Maximum time to wait in milliseconds, valid only for this call.

 $get\_idn() \rightarrow str$ 

```
# SCPI: FETCh:GPRF:MEASurement<Instance>:NRT:IDN
value: str = driver.gprfMeasurement.nrt.get_idn()
```
Queries the identification string of the connected external power sensor.

**return** idn: String parameter

 $\text{initiate}(opc\_timeout\_ms: int = -1) \rightarrow \text{None}$ 

# SCPI: INITiate:GPRF:MEASurement<Instance>:NRT driver.gprfMeasurement.nrt.initiate()

Starts or continues the NRT-Z measurement.

**param opc\_timeout\_ms** Maximum time to wait in milliseconds, valid only for this call.

 $\text{stop}(opc\_timeout\_ms: int = -1) \rightarrow \text{None}$ 

# SCPI: STOP:GPRF:MEASurement<Instance>:NRT driver.gprfMeasurement.nrt.stop()

Pauses the NRT-Z measurement.

**param opc\_timeout\_ms**

Maximum time to wait in milliseconds, valid only for this call.

# **Cloning the Group**

```
# Create a clone of the original group, that exists independently
group2 = driver.gprfMeasurement.nrt.clone()
```
### **Subgroups**

# **6.7.5.1 Forward**

# class ForwardCls

Forward commands group definition. 12 total commands, 4 Subgroups, 0 group commands

#### **Cloning the Group**

```
# Create a clone of the original group, that exists independently
group2 = driver.gprfMeasurement.nrt.forward.clone()
```
# **Subgroups**

# **6.7.5.1.1 Average**

## **SCPI Command:**

```
CALCulate:GPRF:MEASurement<Instance>:NRT:FWARd:AVERage
FETCh:GPRF:MEASurement<Instance>:NRT:FWARd:AVERage
READ:GPRF:MEASurement<Instance>:NRT:FWARd:AVERage
```
### class AverageCls

Average commands group definition. 3 total commands, 0 Subgroups, 3 group commands

### class CalculateStruct

Response structure. Fields:

- Reliability: int: See 'Reliability indicator values'
- Power: enums.ResultStatus: Forward power Unit: dBm
- Pep: enums.ResultStatus: Unit: dBm
- Crest\_Factor: enums.ResultStatus: Unit: dB
- Ccdf: enums.ResultStatus: Unit: %

# class ResultData

Response structure. Fields:

- Reliability: int: See 'Reliability indicator values'
- Power: float: Forward power Unit: dBm
- Pep: float: Unit: dBm
- Crest\_Factor: float: Unit: dB
- Ccdf: float: Unit: %

 $calculate() \rightarrow CalculateStruct$ 

```
# SCPI: CALCulate:GPRF:MEASurement<Instance>:NRT:FWARd:AVERage
value: CalculateStruct = driver.gprfMeasurement.nrt.forward.average.calculate()
```
Return the measurement results for the forward direction. CALCulate commands return error indicators instead of measurement values.

**return**

structure: for return value, see the help for CalculateStruct structure arguments.

# $\textbf{fetch}() \rightarrow \text{ResultData}$

```
# SCPI: FETCh:GPRF:MEASurement<Instance>:NRT:FWARd:AVERage
value: ResultData = driver.gprfMeasurement.nrt.forward.average.fetch()
```
Return the measurement results for the forward direction. CALCulate commands return error indicators instead of measurement values.

**return**

structure: for return value, see the help for ResultData structure arguments.

 $read() \rightarrow ResultData$ 

```
# SCPI: READ:GPRF:MEASurement<Instance>:NRT:FWARd:AVERage
value: ResultData = driver.gprfMeasurement.nrt.forward.average.read()
```
Return the measurement results for the forward direction. CALCulate commands return error indicators instead of measurement values.

**return**

structure: for return value, see the help for ResultData structure arguments.

# **6.7.5.1.2 Current**

# **SCPI Command:**

```
CALCulate:GPRF:MEASurement<Instance>:NRT:FWARd:CURRent
FETCh:GPRF:MEASurement<Instance>:NRT:FWARd:CURRent
READ:GPRF:MEASurement<Instance>:NRT:FWARd:CURRent
```
### class CurrentCls

Current commands group definition. 3 total commands, 0 Subgroups, 3 group commands

#### class CalculateStruct

Response structure. Fields:

- Reliability: int: See 'Reliability indicator values'
- Power: enums.ResultStatus: Forward power Unit: dBm
- Pep: enums.ResultStatus: Unit: dBm
- Crest\_Factor: enums.ResultStatus: Unit: dB
- Ccdf: enums.ResultStatus: Unit: %

### class ResultData

Response structure. Fields:

- Reliability: int: See 'Reliability indicator values'
- Power: float: Forward power Unit: dBm
- Pep: float: Unit: dBm
- Crest\_Factor: float: Unit: dB
- Ccdf: float: Unit: %

 $calculate() \rightarrow CalculateStruct$ 

```
# SCPI: CALCulate:GPRF:MEASurement<Instance>:NRT:FWARd:CURRent
value: CalculateStruct = driver.gprfMeasurement.nrt.forward.current.calculate()
```
Return the measurement results for the forward direction. CALCulate commands return error indicators instead of measurement values.

**return**

structure: for return value, see the help for CalculateStruct structure arguments.

### $\textbf{fetch}() \rightarrow \text{ResultData}$

```
# SCPI: FETCh:GPRF:MEASurement<Instance>:NRT:FWARd:CURRent
value: ResultData = driver.gprfMeasurement.nrt.forward.current.fetch()
```
Return the measurement results for the forward direction. CALCulate commands return error indicators instead of measurement values.

**return**

structure: for return value, see the help for ResultData structure arguments.

 $read() \rightarrow ResultData$ 

```
# SCPI: READ:GPRF:MEASurement<Instance>:NRT:FWARd:CURRent
value: ResultData = driver.gprfMeasurement.nrt.forward.current.read()
```
Return the measurement results for the forward direction. CALCulate commands return error indicators instead of measurement values.

**return**

structure: for return value, see the help for ResultData structure arguments.

# **6.7.5.1.3 Maximum**

# **SCPI Command:**

```
CALCulate:GPRF:MEASurement<Instance>:NRT:FWARd:MAXimum
FETCh:GPRF:MEASurement<Instance>:NRT:FWARd:MAXimum
READ:GPRF:MEASurement<Instance>:NRT:FWARd:MAXimum
```
# class MaximumCls

Maximum commands group definition. 3 total commands, 0 Subgroups, 3 group commands

### class CalculateStruct

Response structure. Fields:

- Reliability: int: See 'Reliability indicator values'
- Power: enums.ResultStatus: Forward power Unit: dBm
- Pep: enums.ResultStatus: Unit: dBm
- Crest\_Factor: enums.ResultStatus: Unit: dB
- Ccdf: enums.ResultStatus: Unit: %

### class ResultData

Response structure. Fields:

- Reliability: int: See 'Reliability indicator values'
- Power: float: Forward power Unit: dBm
- Pep: float: Unit: dBm
- Crest\_Factor: float: Unit: dB
- Ccdf: float: Unit: %

 $calculate() \rightarrow CalculateStruct$ 

```
# SCPI: CALCulate:GPRF:MEASurement<Instance>:NRT:FWARd:MAXimum
value: CalculateStruct = driver.gprfMeasurement.nrt.forward.maximum.calculate()
```
Return the measurement results for the forward direction. CALCulate commands return error indicators instead of measurement values.

**return**

structure: for return value, see the help for CalculateStruct structure arguments.

 $\textbf{fetch}() \rightarrow \text{ResultData}$ 

```
# SCPI: FETCh:GPRF:MEASurement<Instance>:NRT:FWARd:MAXimum
value: ResultData = driver.gprfMeasurement.nrt.forward.maximum.fetch()
```
Return the measurement results for the forward direction. CALCulate commands return error indicators instead of measurement values.

**return**

structure: for return value, see the help for ResultData structure arguments.

 $read() \rightarrow ResultData$ 

# SCPI: READ:GPRF:MEASurement<Instance>:NRT:FWARd:MAXimum value: ResultData = driver.gprfMeasurement.nrt.forward.maximum.read()

Return the measurement results for the forward direction. CALCulate commands return error indicators instead of measurement values.

**return**

structure: for return value, see the help for ResultData structure arguments.

# **6.7.5.1.4 Minimum**

### **SCPI Command:**

CALCulate:GPRF:MEASurement<Instance>:NRT:FWARd:MINimum FETCh:GPRF:MEASurement<Instance>:NRT:FWARd:MINimum READ:GPRF:MEASurement<Instance>:NRT:FWARd:MINimum

### class MinimumCls

Minimum commands group definition. 3 total commands, 0 Subgroups, 3 group commands

### class CalculateStruct

Response structure. Fields:

- Reliability: int: See 'Reliability indicator values'
- Power: enums.ResultStatus: Forward power Unit: dBm
- Pep: enums.ResultStatus: Unit: dBm
- Crest\_Factor: enums.ResultStatus: Unit: dB
- Ccdf: enums.ResultStatus: Unit: %

## class ResultData

Response structure. Fields:

- Reliability: int: See 'Reliability indicator values'
- Power: float: Forward power Unit: dBm
- Pep: float: Unit: dBm
- Crest\_Factor: float: Unit: dB
- Ccdf: float: Unit: %

# $calculate() \rightarrow CalculateStruct$

```
# SCPI: CALCulate:GPRF:MEASurement<Instance>:NRT:FWARd:MINimum
value: CalculateStruct = driver.gprfMeasurement.nrt.forward.minimum.calculate()
```
Return the measurement results for the forward direction. CALCulate commands return error indicators instead of measurement values.

#### **return**

structure: for return value, see the help for CalculateStruct structure arguments.

### $\textbf{fetch}() \rightarrow \text{ResultData}$

```
# SCPI: FETCh:GPRF:MEASurement<Instance>:NRT:FWARd:MINimum
value: ResultData = driver.gprfMeasurement.nrt.forward.minimum.fetch()
```
Return the measurement results for the forward direction. CALCulate commands return error indicators instead of measurement values.

### **return**

structure: for return value, see the help for ResultData structure arguments.

### $read() \rightarrow ResultData$

# SCPI: READ:GPRF:MEASurement<Instance>:NRT:FWARd:MINimum value: ResultData = driver.gprfMeasurement.nrt.forward.minimum.read()

Return the measurement results for the forward direction. CALCulate commands return error indicators instead of measurement values.

#### **return**

structure: for return value, see the help for ResultData structure arguments.

# **6.7.5.2 Reverse**

# class ReverseCls

Reverse commands group definition. 12 total commands, 4 Subgroups, 0 group commands

# **Cloning the Group**

```
# Create a clone of the original group, that exists independently
group2 = driver.gprfMeasurement.nrt.reverse.clone()
```
# **Subgroups**

### **6.7.5.2.1 Average**

# **SCPI Command:**

CALCulate:GPRF:MEASurement<Instance>:NRT:REVerse:AVERage FETCh:GPRF:MEASurement<Instance>:NRT:REVerse:AVERage READ:GPRF:MEASurement<Instance>:NRT:REVerse:AVERage

#### class AverageCls

Average commands group definition. 3 total commands, 0 Subgroups, 3 group commands

### class CalculateStruct

Response structure. Fields:

- Reliability: int: See 'Reliability indicator values'
- Power: enums.ResultStatus: Reverse power or forward power Unit: dBm
- Return\_Loss: enums.ResultStatus: Unit: dB
- Reflection: enums.ResultStatus: Unit: %
- Swr: enums.ResultStatus: Standing wave ratio

### class ResultData

Response structure. Fields:

- Reliability: int: See 'Reliability indicator values'
- Power: float: Reverse power or forward power Unit: dBm
- Return Loss: float: Unit: dB
- Reflection: float: Unit: %
- Swr: float: Standing wave ratio

 $calcutate() \rightarrow CalculateStruct$ 

```
# SCPI: CALCulate:GPRF:MEASurement<Instance>:NRT:REVerse:AVERage
value: CalculateStruct = driver.gprfMeasurement.nrt.reverse.average.calculate()
```
#### **Return the measurement results for the reverse direction.**

INTRO\_CMD\_HELP: The meaning of the result <Power> depends on the value set via the command method RsCma.Configure.GprfMeasurement.Nrt.Forward.Value.enable:

- FPWR or PEP: <Power> is the reverse power.
- CFAC or CCDF: <Power> is the forward power.

CALCulate commands return error indicators instead of measurement values.

#### **return**

structure: for return value, see the help for CalculateStruct structure arguments.

# $\textbf{fetch}() \rightarrow \text{ResultData}$

```
# SCPI: FETCh:GPRF:MEASurement<Instance>:NRT:REVerse:AVERage
value: ResultData = driver.gprfMeasurement.nrt.reverse.average.fetch()
```
### **Return the measurement results for the reverse direction.**

INTRO\_CMD\_HELP: The meaning of the result <Power> depends on the value set via the command method RsCma.Configure.GprfMeasurement.Nrt.Forward.Value.enable:

- FPWR or PEP: <Power> is the reverse power.
- CFAC or CCDF: <Power> is the forward power.

CALCulate commands return error indicators instead of measurement values.

#### **return**

structure: for return value, see the help for ResultData structure arguments.

# $read() \rightarrow ResultData$

```
# SCPI: READ:GPRF:MEASurement<Instance>:NRT:REVerse:AVERage
value: ResultData = driver.gprfMeasurement.nrt.reverse.average.read()
```
# **Return the measurement results for the reverse direction.**

INTRO\_CMD\_HELP: The meaning of the result <Power> depends on the value set via the command method RsCma.Configure.GprfMeasurement.Nrt.Forward.Value.enable:

- FPWR or PEP: <Power> is the reverse power.
- CFAC or CCDF: <Power> is the forward power.

CALCulate commands return error indicators instead of measurement values.

#### **return**

structure: for return value, see the help for ResultData structure arguments.

# **6.7.5.2.2 Current**

### **SCPI Command:**

CALCulate:GPRF:MEASurement<Instance>:NRT:REVerse:CURRent FETCh:GPRF:MEASurement<Instance>:NRT:REVerse:CURRent READ:GPRF:MEASurement<Instance>:NRT:REVerse:CURRent

### class CurrentCls

Current commands group definition. 3 total commands, 0 Subgroups, 3 group commands

# class CalculateStruct

Response structure. Fields:

- Reliability: int: See 'Reliability indicator values'
- Power: enums.ResultStatus: Reverse power or forward power Unit: dBm
- Return Loss: enums.ResultStatus: Unit: dB
- Reflection: enums.ResultStatus: Unit: %
- Swr: enums.ResultStatus: Standing wave ratio

### class ResultData

Response structure. Fields:

- Reliability: int: See 'Reliability indicator values'
- Power: float: Reverse power or forward power Unit: dBm
- Return\_Loss: float: Unit: dB
- Reflection: float: Unit: %
- Swr: float: Standing wave ratio

#### $calculate() \rightarrow CalculateStruct$

```
# SCPI: CALCulate:GPRF:MEASurement<Instance>:NRT:REVerse:CURRent
value: CalculateStruct = driver.gprfMeasurement.nrt.reverse.current.calculate()
```
#### **Return the measurement results for the reverse direction.**

INTRO\_CMD\_HELP: The meaning of the result <Power> depends on the value set via the command method RsCma.Configure.GprfMeasurement.Nrt.Forward.Value.enable:

- FPWR or PEP: <Power> is the reverse power.
- CFAC or CCDF: <Power> is the forward power.

CALCulate commands return error indicators instead of measurement values.

#### **return**

structure: for return value, see the help for CalculateStruct structure arguments.

# $\textbf{fetch}() \rightarrow \text{ResultData}$

```
# SCPI: FETCh:GPRF:MEASurement<Instance>:NRT:REVerse:CURRent
value: ResultData = driver.gprfMeasurement.nrt.reverse.current.fetch()
```
### **Return the measurement results for the reverse direction.**

INTRO\_CMD\_HELP: The meaning of the result <Power> depends on the value set via the command method RsCma.Configure.GprfMeasurement.Nrt.Forward.Value.enable:

- FPWR or PEP: <Power> is the reverse power.
- CFAC or CCDF: <Power> is the forward power.

CALCulate commands return error indicators instead of measurement values.

#### **return**

structure: for return value, see the help for ResultData structure arguments.

```
read() \rightarrow ResultData
```

```
# SCPI: READ:GPRF:MEASurement<Instance>:NRT:REVerse:CURRent
value: ResultData = driver.gprfMeasurement.nrt.reverse.current.read()
```
### **Return the measurement results for the reverse direction.**

INTRO\_CMD\_HELP: The meaning of the result <Power> depends on the value set via the command method RsCma.Configure.GprfMeasurement.Nrt.Forward.Value.enable:

- FPWR or PEP: <Power> is the reverse power.
- CFAC or CCDF: <Power> is the forward power.

CALCulate commands return error indicators instead of measurement values.

# **return**

structure: for return value, see the help for ResultData structure arguments.

# **6.7.5.2.3 Maximum**

## **SCPI Command:**

```
CALCulate:GPRF:MEASurement<Instance>:NRT:REVerse:MAXimum
FETCh:GPRF:MEASurement<Instance>:NRT:REVerse:MAXimum
READ:GPRF:MEASurement<Instance>:NRT:REVerse:MAXimum
```
# class MaximumCls

Maximum commands group definition. 3 total commands, 0 Subgroups, 3 group commands

### class CalculateStruct

Response structure. Fields:

- Reliability: int: See 'Reliability indicator values'
- Power: enums.ResultStatus: Reverse power or forward power Unit: dBm
- Return\_Loss: enums.ResultStatus: Unit: dB
- Reflection: enums.ResultStatus: Unit: %
- Swr: enums.ResultStatus: Standing wave ratio

### class ResultData

Response structure. Fields:

- Reliability: int: See 'Reliability indicator values'
- Power: float: Reverse power or forward power Unit: dBm
- Return\_Loss: float: Unit: dB
- Reflection: float: Unit: %
- Swr: float: Standing wave ratio

# $calculate() \rightarrow CalculateStruct$

```
# SCPI: CALCulate:GPRF:MEASurement<Instance>:NRT:REVerse:MAXimum
value: CalculateStruct = driver.gprfMeasurement.nrt.reverse.maximum.calculate()
```
#### **Return the measurement results for the reverse direction.**

INTRO\_CMD\_HELP: The meaning of the result <Power> depends on the value set via the command method RsCma.Configure.GprfMeasurement.Nrt.Forward.Value.enable:

• FPWR or PEP: <Power> is the reverse power.

• CFAC or CCDF: <Power> is the forward power.

CALCulate commands return error indicators instead of measurement values.

#### **return**

structure: for return value, see the help for CalculateStruct structure arguments.

### $\textbf{fetch}() \rightarrow \text{ResultData}$

# SCPI: FETCh:GPRF:MEASurement<Instance>:NRT:REVerse:MAXimum value: ResultData = driver.gprfMeasurement.nrt.reverse.maximum.fetch()

## **Return the measurement results for the reverse direction.**

INTRO\_CMD\_HELP: The meaning of the result <Power> depends on the value set via the command method RsCma.Configure.GprfMeasurement.Nrt.Forward.Value.enable:

- FPWR or PEP: <Power> is the reverse power.
- CFAC or CCDF: <Power> is the forward power.

CALCulate commands return error indicators instead of measurement values.

#### **return**

structure: for return value, see the help for ResultData structure arguments.

### $read() \rightarrow ResultData$

```
# SCPI: READ:GPRF:MEASurement<Instance>:NRT:REVerse:MAXimum
value: ResultData = driver.gprfMeasurement.nrt.reverse.maximum.read()
```
#### **Return the measurement results for the reverse direction.**

INTRO\_CMD\_HELP: The meaning of the result <Power> depends on the value set via the command method RsCma.Configure.GprfMeasurement.Nrt.Forward.Value.enable:

- FPWR or PEP: <Power> is the reverse power.
- CFAC or CCDF: <Power> is the forward power.

CALCulate commands return error indicators instead of measurement values.

#### **return**

structure: for return value, see the help for ResultData structure arguments.

# **6.7.5.2.4 Minimum**

# **SCPI Command:**

CALCulate:GPRF:MEASurement<Instance>:NRT:REVerse:MINimum FETCh:GPRF:MEASurement<Instance>:NRT:REVerse:MINimum READ:GPRF:MEASurement<Instance>:NRT:REVerse:MINimum

### class MinimumCls

Minimum commands group definition. 3 total commands, 0 Subgroups, 3 group commands

# class CalculateStruct

Response structure. Fields:

- Reliability: int: See 'Reliability indicator values'
- Power: enums.ResultStatus: Reverse power or forward power Unit: dBm
- Return Loss: enums.ResultStatus: Unit: dB
- Reflection: enums.ResultStatus: Unit: %
- Swr: enums.ResultStatus: Standing wave ratio

### class ResultData

Response structure. Fields:

- Reliability: int: See 'Reliability indicator values'
- Power: float: Reverse power or forward power Unit: dBm
- Return Loss: float: Unit: dB
- Reflection: float: Unit: %
- Swr: float: Standing wave ratio

# $calculate() \rightarrow CalculateStruct$

```
# SCPI: CALCulate:GPRF:MEASurement<Instance>:NRT:REVerse:MINimum
value: CalculateStruct = driver.gprfMeasurement.nrt.reverse.minimum.calculate()
```
#### **Return the measurement results for the reverse direction.**

INTRO\_CMD\_HELP: The meaning of the result <Power> depends on the value set via the command method RsCma.Configure.GprfMeasurement.Nrt.Forward.Value.enable:

- FPWR or PEP: <Power> is the reverse power.
- CFAC or CCDF: < Power> is the forward power.

CALCulate commands return error indicators instead of measurement values.

#### **return**

structure: for return value, see the help for CalculateStruct structure arguments.

# $\textbf{fetch}() \rightarrow \text{ResultData}$

```
# SCPI: FETCh:GPRF:MEASurement<Instance>:NRT:REVerse:MINimum
value: ResultData = driver.gprfMeasurement.nrt.reverse.minimum.fetch()
```
#### **Return the measurement results for the reverse direction.**

INTRO\_CMD\_HELP: The meaning of the result <Power> depends on the value set via the command method RsCma.Configure.GprfMeasurement.Nrt.Forward.Value.enable:

- FPWR or PEP: <Power> is the reverse power.
- CFAC or CCDF: <Power> is the forward power.

CALCulate commands return error indicators instead of measurement values.

#### **return**

structure: for return value, see the help for ResultData structure arguments.

#### $read() \rightarrow ResultData$

```
# SCPI: READ:GPRF:MEASurement<Instance>:NRT:REVerse:MINimum
value: ResultData = driver.gprfMeasurement.nrt.reverse.minimum.read()
```
**Return the measurement results for the reverse direction.**

INTRO\_CMD\_HELP: The meaning of the result <Power> depends on the value set via the command method RsCma.Configure.GprfMeasurement.Nrt.Forward.Value.enable:

- FPWR or PEP: <Power> is the reverse power.
- CFAC or CCDF: <Power> is the forward power.

CALCulate commands return error indicators instead of measurement values.

#### **return**

structure: for return value, see the help for ResultData structure arguments.

# **6.7.5.3 State**

# **SCPI Command:**

FETCh:GPRF:MEASurement<Instance>:NRT:STATe

#### class StateCls

State commands group definition. 2 total commands, 1 Subgroups, 1 group commands

### $\textbf{fetch}() \rightarrow \text{ResourceState}$

```
# SCPI: FETCh:GPRF:MEASurement<Instance>:NRT:STATe
value: enums.ResourceState = driver.gprfMeasurement.nrt.state.fetch()
```
Queries the main NRT-Z measurement state.

# **return**

meas\_state: OFF | RDY | RUN OFF Measurement is off RDY Measurement has been paused or is finished RUN Measurement is running

# **Cloning the Group**

```
# Create a clone of the original group, that exists independently
group2 = driver.gprfMeasurement.nrt.state.clone()
```
### **Subgroups**

**6.7.5.3.1 All**

## **SCPI Command:**

FETCh:GPRF:MEASurement<Instance>:NRT:STATe:ALL

# class AllCls

All commands group definition. 1 total commands, 0 Subgroups, 1 group commands

 $\textbf{fetch}() \rightarrow \text{List}[\text{ResourceState}]$ 

```
# SCPI: FETCh:GPRF:MEASurement<Instance>:NRT:STATe:ALL
value: List[enums.ResourceState] = driver.gprfMeasurement.nrt.state.all.fetch()
```
Queries the main NRT-Z measurement state and all substates. The substates provide additional information for the main state RUN.

**return**

meas\_state: No help available

# **6.7.6 Power**

# **SCPI Command:**

```
INITiate:GPRF:MEASurement<Instance>:POWer
STOP:GPRF:MEASurement<Instance>:POWer
ABORt:GPRF:MEASurement<Instance>:POWer
```
# class PowerCls

Power commands group definition. 27 total commands, 8 Subgroups, 3 group commands

 $\textbf{abort}(opc\_timeout\_ms: int = -1) \rightarrow \text{None}$ 

```
# SCPI: ABORt:GPRF:MEASurement<Instance>:POWer
driver.gprfMeasurement.power.abort()
```
Stops the power measurement.

**param opc\_timeout\_ms**

Maximum time to wait in milliseconds, valid only for this call.

```
initiate(<i>opc</i> <i>timeout</i> <i>ms</i>: <i>int</i> = -1) \rightarrow None
```

```
# SCPI: INITiate:GPRF:MEASurement<Instance>:POWer
driver.gprfMeasurement.power.initiate()
```
Starts or continues the power measurement.

**param opc\_timeout\_ms**

Maximum time to wait in milliseconds, valid only for this call.

 $\text{stop}(opc\_timeout\_ms: int = -1) \rightarrow \text{None}$ 

```
# SCPI: STOP:GPRF:MEASurement<Instance>:POWer
driver.gprfMeasurement.power.stop()
```
Pauses the power measurement.

**param opc\_timeout\_ms**

Maximum time to wait in milliseconds, valid only for this call.

# **Cloning the Group**

```
# Create a clone of the original group, that exists independently
group2 = driver.gprfMeasurement.power.clone()
```
# **Subgroups**

### **6.7.6.1 Average**

### **SCPI Command:**

CALCulate:GPRF:MEASurement<Instance>:POWer:AVERage FETCh:GPRF:MEASurement<Instance>:POWer:AVERage READ:GPRF:MEASurement<Instance>:POWer:AVERage

### class AverageCls

Average commands group definition. 3 total commands, 0 Subgroups, 3 group commands

 $calculate() \rightarrow List[float]$ 

# SCPI: CALCulate:GPRF:MEASurement<Instance>:POWer:AVERage value: List[float or bool] = driver.gprfMeasurement.power.average.calculate()

Query the 'Power Average RMS' result. CALCulate commands return an error indicator instead of a power value.

Use RsCma.reliability.last\_value to read the updated reliability indicator.

**return**

power\_average\_rms: (float or boolean items) 'Power Average RMS' result Unit: dBm

## $\textbf{fetch}() \rightarrow \text{List}[\text{float}]$

```
# SCPI: FETCh:GPRF:MEASurement<Instance>:POWer:AVERage
value: List[float] = driver.gprfMeasurement.power.average.fetch()
```
Query the 'Power Average RMS' result. CALCulate commands return an error indicator instead of a power value.

Use RsCma.reliability.last\_value to read the updated reliability indicator.

**return**

power\_average\_rms: 'Power Average RMS' result Unit: dBm

 $\text{read}() \rightarrow \text{List}[\text{float}]$ 

# SCPI: READ:GPRF:MEASurement<Instance>:POWer:AVERage value: List $[f]$ loat] = driver.gprfMeasurement.power.average.read()

Query the 'Power Average RMS' result. CALCulate commands return an error indicator instead of a power value.

Use RsCma.reliability.last\_value to read the updated reliability indicator.

**return**

power\_average\_rms: 'Power Average RMS' result Unit: dBm

# **6.7.6.2 Current**

### **SCPI Command:**

```
CALCulate:GPRF:MEASurement<Instance>:POWer:CURRent
FETCh:GPRF:MEASurement<Instance>:POWer:CURRent
READ:GPRF:MEASurement<Instance>:POWer:CURRent
```
### class CurrentCls

Current commands group definition. 3 total commands, 0 Subgroups, 3 group commands

# $calculate() \rightarrow List[float]$

```
# SCPI: CALCulate:GPRF:MEASurement<Instance>:POWer:CURRent
value: List[float or bool] = driver.gprfMeasurement.power.current.calculate()
```
Query the 'Power Current RMS' result. CALCulate commands return an error indicator instead of a power value.

Use RsCma.reliability.last\_value to read the updated reliability indicator.

**return**

power\_current\_rms: (float or boolean items) 'Power Current RMS' result Unit: dBm

#### $\textbf{fetch}() \rightarrow \text{List}[\text{float}]$

```
# SCPI: FETCh:GPRF:MEASurement<Instance>:POWer:CURRent
value: List[float] = driver.gprfMeasurement.power.current.fetch()
```
Query the 'Power Current RMS' result. CALCulate commands return an error indicator instead of a power value.

Use RsCma.reliability.last value to read the updated reliability indicator.

**return**

power\_current\_rms: 'Power Current RMS' result Unit: dBm

 $\text{read}() \rightarrow \text{List}[\text{float}]$ 

```
# SCPI: READ:GPRF:MEASurement<Instance>:POWer:CURRent
value: List[float] = driver.gprfMeasurement.power.current.read()
```
Query the 'Power Current RMS' result. CALCulate commands return an error indicator instead of a power value.

Use RsCma.reliability.last\_value to read the updated reliability indicator.

**return**

power\_current\_rms: 'Power Current RMS' result Unit: dBm

# **6.7.6.3 ElapsedStats**

## **SCPI Command:**

FETCh:GPRF:MEASurement<Instance>:POWer:ESTatistics

### class ElapsedStatsCls

ElapsedStats commands group definition. 1 total commands, 0 Subgroups, 1 group commands

### $\textbf{fetch}() \rightarrow \text{int}$

# SCPI: FETCh:GPRF:MEASurement<Instance>:POWer:ESTatistics value: int = driver.gprfMeasurement.power.elapsedStats.fetch()

Returns the reliability indicator and the number of elapsed measurement intervals.

Use RsCma.reliability.last\_value to read the updated reliability indicator.

#### **return**

stat\_count: Number of elapsed measurement intervals. Range: 0 to configured statistic count

# **6.7.6.4 Maximum**

### class MaximumCls

Maximum commands group definition. 3 total commands, 1 Subgroups, 0 group commands

# **Cloning the Group**

```
# Create a clone of the original group, that exists independently
group2 = driver.gprfMeasurement.power.maximum.clone()
```
## **Subgroups**

### **6.7.6.4.1 Current**

#### **SCPI Command:**

```
CALCulate:GPRF:MEASurement<Instance>:POWer:MAXimum:CURRent
FETCh:GPRF:MEASurement<Instance>:POWer:MAXimum:CURRent
READ:GPRF:MEASurement<Instance>:POWer:MAXimum:CURRent
```
# class CurrentCls

Current commands group definition. 3 total commands, 0 Subgroups, 3 group commands

 $calculate() \rightarrow List[float]$ 

```
# SCPI: CALCulate:GPRF:MEASurement<Instance>:POWer:MAXimum:CURRent
value: List[float or bool] = driver.gprfMeasurement.power.maximum.current.
˓→calculate()
```
Query the 'Power Current Max.' result. CALCulate commands return an error indicator instead of a power value.

Use RsCma.reliability.last\_value to read the updated reliability indicator.

**return**

power\_current\_max: (float or boolean items) 'Power Current Max.' result Unit: dBm

```
\textbf{fetch}() \rightarrow \text{List}[\text{float}]
```
# SCPI: FETCh:GPRF:MEASurement<Instance>:POWer:MAXimum:CURRent value: List[float] = driver.gprfMeasurement.power.maximum.current.fetch()

Query the 'Power Current Max.' result. CALCulate commands return an error indicator instead of a power value.

Use RsCma.reliability.last\_value to read the updated reliability indicator.

**return**

power\_current\_max: 'Power Current Max.' result Unit: dBm

 $read() \rightarrow List[float]$ 

# SCPI: READ:GPRF:MEASurement<Instance>:POWer:MAXimum:CURRent value: List[float] = driver.gprfMeasurement.power.maximum.current.read()

Query the 'Power Current Max.' result. CALCulate commands return an error indicator instead of a power value.

Use RsCma.reliability.last\_value to read the updated reliability indicator.

**return**

power\_current\_max: 'Power Current Max.' result Unit: dBm

# **6.7.6.5 Minimum**

# class MinimumCls

Minimum commands group definition. 3 total commands, 1 Subgroups, 0 group commands

# **Cloning the Group**

```
# Create a clone of the original group, that exists independently
group2 = driver.gprfMeasurement.power.minimum.clone()
```
### **Subgroups**

# **6.7.6.5.1 Current**

# **SCPI Command:**

CALCulate:GPRF:MEASurement<Instance>:POWer:MINimum:CURRent FETCh:GPRF:MEASurement<Instance>:POWer:MINimum:CURRent READ:GPRF:MEASurement<Instance>:POWer:MINimum:CURRent

## class CurrentCls

Current commands group definition. 3 total commands, 0 Subgroups, 3 group commands

 $calculate() \rightarrow List[float]$ 

```
# SCPI: CALCulate:GPRF:MEASurement<Instance>:POWer:MINimum:CURRent
value: List[float or bool] = driver.gprfMeasurement.power.minimum.current.
˓→calculate()
```
Query the 'Power Current Min.' result. CALCulate commands return an error indicator instead of a power value.

Use RsCma.reliability.last\_value to read the updated reliability indicator.

### **return**

```
power_current_min: (float or boolean items) 'Power Current Min.' result Unit: dBm
```

```
\textbf{fetch}() \rightarrow \text{List}[\text{float}]
```

```
# SCPI: FETCh:GPRF:MEASurement<Instance>:POWer:MINimum:CURRent
value: List[float] = driver.gprfMeasurement.power.minimum.current.fetch()
```
Query the 'Power Current Min.' result. CALCulate commands return an error indicator instead of a power value.

Use RsCma.reliability.last\_value to read the updated reliability indicator.

**return**

```
power_current_min: 'Power Current Min.' result Unit: dBm
```

```
\text{read}() \rightarrow \text{List}[\text{float}]
```

```
# SCPI: READ:GPRF:MEASurement<Instance>:POWer:MINimum:CURRent
value: List[float] = driver.gprfMeasurement.power.minimum.current.read()
```
Query the 'Power Current Min.' result. CALCulate commands return an error indicator instead of a power value.

Use RsCma.reliability.last value to read the updated reliability indicator.

### **return**

power\_current\_min: 'Power Current Min.' result Unit: dBm

# **6.7.6.6 Peak**

## class PeakCls

Peak commands group definition. 6 total commands, 2 Subgroups, 0 group commands

# **Cloning the Group**

```
# Create a clone of the original group, that exists independently
group2 = driver.gprfMeasurement.power.peak.clone()
```
# **Subgroups**

# **6.7.6.6.1 Maximum**

# **SCPI Command:**

```
CALCulate:GPRF:MEASurement<Instance>:POWer:PEAK:MAXimum
FETCh:GPRF:MEASurement<Instance>:POWer:PEAK:MAXimum
READ:GPRF:MEASurement<Instance>:POWer:PEAK:MAXimum
```
### class MaximumCls

Maximum commands group definition. 3 total commands, 0 Subgroups, 3 group commands

```
calculate() \rightarrow List[float]
```

```
# SCPI: CALCulate:GPRF:MEASurement<Instance>:POWer:PEAK:MAXimum
value: List[float or bool] = driver.gprfMeasurement.power.peak.maximum.
˓→calculate()
```
Query the 'Power Maximum' result. CALCulate commands return an error indicator instead of a power value.

Use RsCma.reliability.last\_value to read the updated reliability indicator.

**return**

power\_maximum\_max: (float or boolean items) 'Power Maximum' result Unit: dBm

```
\textbf{fetch}() \rightarrow \text{List}[\text{float}]
```

```
# SCPI: FETCh:GPRF:MEASurement<Instance>:POWer:PEAK:MAXimum
value: List[float] = driver.gprfMeasurement.power.peak.maximum. fetch()
```
Query the 'Power Maximum' result. CALCulate commands return an error indicator instead of a power value.

Use RsCma.reliability.last\_value to read the updated reliability indicator.

**return**

power\_maximum\_max: 'Power Maximum' result Unit: dBm

```
\text{read}() \rightarrow \text{List}[\text{float}]
```

```
# SCPI: READ:GPRF:MEASurement<Instance>:POWer:PEAK:MAXimum
value: List[float] = driver.gprfMeasurement.power.read()
```
Query the 'Power Maximum' result. CALCulate commands return an error indicator instead of a power value.

Use RsCma.reliability.last\_value to read the updated reliability indicator.

**return**

power\_maximum\_max: 'Power Maximum' result Unit: dBm

# **6.7.6.6.2 Minimum**

# **SCPI Command:**

CALCulate:GPRF:MEASurement<Instance>:POWer:PEAK:MINimum FETCh:GPRF:MEASurement<Instance>:POWer:PEAK:MINimum READ:GPRF:MEASurement<Instance>:POWer:PEAK:MINimum

#### class MinimumCls

Minimum commands group definition. 3 total commands, 0 Subgroups, 3 group commands

 $calculate() \rightarrow List[float]$ 

```
# SCPI: CALCulate:GPRF:MEASurement<Instance>:POWer:PEAK:MINimum
value: List[float or bool] = driver.gprfMeasurement.power.peak.minimum.
\rightarrowcalculate()
```
Query the 'Power Minimum' result. CALCulate commands return an error indicator instead of a power value.

Use RsCma.reliability.last\_value to read the updated reliability indicator.

**return**

power\_minimum\_min: (float or boolean items) 'Power Minimum' result Unit: dBm

 $\textbf{fetch}() \rightarrow \text{List[float]}$ 

```
# SCPI: FETCh:GPRF:MEASurement<Instance>:POWer:PEAK:MINimum
value: List[float] = driver.gprfMeasurement.power.peak.minimum.fetch()
```
Query the 'Power Minimum' result. CALCulate commands return an error indicator instead of a power value.

Use RsCma.reliability.last\_value to read the updated reliability indicator.

**return**

power\_minimum\_min: 'Power Minimum' result Unit: dBm

 $\text{read}() \rightarrow \text{List}[\text{float}]$ 

# SCPI: READ:GPRF:MEASurement<Instance>:POWer:PEAK:MINimum value:  $List[float] = driver.gprfMeasurement.power.peak.minimm.read()$ 

Query the 'Power Minimum' result. CALCulate commands return an error indicator instead of a power value.

Use RsCma.reliability.last\_value to read the updated reliability indicator.

**return**

power\_minimum\_min: 'Power Minimum' result Unit: dBm

# **6.7.6.7 StandardDev**

### **SCPI Command:**

```
CALCulate:GPRF:MEASurement<Instance>:POWer:SDEViation
FETCh:GPRF:MEASurement<Instance>:POWer:SDEViation
READ:GPRF:MEASurement<Instance>:POWer:SDEViation
```
### class StandardDevCls

StandardDev commands group definition. 3 total commands, 0 Subgroups, 3 group commands

# $calculate() \rightarrow List[float]$

```
# SCPI: CALCulate:GPRF:MEASurement<Instance>:POWer:SDEViation
value: List[float or bool] = driver.gprfMeasurement.power.standardDev.
˓→calculate()
```
Query the 'Standard Deviation' result. CALCulate commands return an error indicator instead of a power value.

Use RsCma.reliability.last\_value to read the updated reliability indicator.

**return**

power\_std\_dev\_cur: (float or boolean items) 'Standard Deviation' result Unit: dB

 $\textbf{fetch}() \rightarrow \text{List}[\text{float}]$ 

```
# SCPI: FETCh:GPRF:MEASurement<Instance>:POWer:SDEViation
value: List[float] = driver.gprfMeasurement.power.standardDev.fetch()
```
Query the 'Standard Deviation' result. CALCulate commands return an error indicator instead of a power value.

Use RsCma.reliability.last\_value to read the updated reliability indicator.

**return**

power\_std\_dev\_cur: 'Standard Deviation' result Unit: dB

 $\text{read}() \rightarrow \text{List}[\text{float}]$ 

```
# SCPI: READ:GPRF:MEASurement<Instance>:POWer:SDEViation
value: List[float] = driver.gprfMeasurement.power.standardDev.read()
```
Query the 'Standard Deviation' result. CALCulate commands return an error indicator instead of a power value.

Use RsCma.reliability.last value to read the updated reliability indicator.

**return**

power\_std\_dev\_cur: 'Standard Deviation' result Unit: dB
# **6.7.6.8 State**

# **SCPI Command:**

```
FETCh:GPRF:MEASurement<Instance>:POWer:STATe
```
# class StateCls

State commands group definition. 2 total commands, 1 Subgroups, 1 group commands

 $\textbf{fetch}() \rightarrow$  ResourceState

```
# SCPI: FETCh:GPRF:MEASurement<Instance>:POWer:STATe
value: enums.ResourceState = driver.gprfMeasurement.power.state.fetch()
```
Queries the main power measurement state.

#### **return**

meas\_state: OFF | RDY | RUN OFF Measurement is off RDY Measurement has been paused or is finished RUN Measurement is running

# **Cloning the Group**

```
# Create a clone of the original group, that exists independently
group2 = driver.gprfMeasurement.power.state.clone()
```
### **Subgroups**

# **6.7.6.8.1 All**

# **SCPI Command:**

FETCh:GPRF:MEASurement<Instance>:POWer:STATe:ALL

# class AllCls

All commands group definition. 1 total commands, 0 Subgroups, 1 group commands

 $\textbf{fetch}() \rightarrow \text{List}[ResourceState]$ 

```
# SCPI: FETCh:GPRF:MEASurement<Instance>:POWer:STATe:ALL
value: List[enums.ResourceState] = driver.gprfMeasurement.power.state.all.
˓→fetch()
```
Queries the main power measurement state and all substates. The substates provide additional information for the main state RUN.

**return**

meas\_state: No help available

# **6.7.7 Spectrum**

# **SCPI Command:**

```
INITiate:GPRF:MEASurement<Instance>:SPECtrum
STOP:GPRF:MEASurement<Instance>:SPECtrum
ABORt:GPRF:MEASurement<Instance>:SPECtrum
```
# class SpectrumCls

Spectrum commands group definition. 56 total commands, 11 Subgroups, 3 group commands

 $\textbf{abort}(opc\_timeout\_ms: int = -1) \rightarrow \text{None}$ 

```
# SCPI: ABORt:GPRF:MEASurement<Instance>:SPECtrum
driver.gprfMeasurement.spectrum.abort()
```
Stops the spectrum analyzer.

#### **param opc\_timeout\_ms**

Maximum time to wait in milliseconds, valid only for this call.

 $\text{initiate}(opc_timeout\_ms: int = -1) \rightarrow \text{None}$ 

# SCPI: INITiate:GPRF:MEASurement<Instance>:SPECtrum driver.gprfMeasurement.spectrum.initiate()

Starts or continues the spectrum analyzer.

#### **param opc\_timeout\_ms**

Maximum time to wait in milliseconds, valid only for this call.

**stop**(*opc\_timeout\_ms: int = -1*)  $\rightarrow$  None

```
# SCPI: STOP:GPRF:MEASurement<Instance>:SPECtrum
driver.gprfMeasurement.spectrum.stop()
```
Pauses the spectrum analyzer.

### **param opc\_timeout\_ms**

Maximum time to wait in milliseconds, valid only for this call.

# **Cloning the Group**

```
# Create a clone of the original group, that exists independently
group2 = driver.gprfMeasurement.spectrum.clone()
```
### **Subgroups**

#### **6.7.7.1 Average**

#### class AverageCls

Average commands group definition. 8 total commands, 4 Subgroups, 0 group commands

### **Cloning the Group**

```
# Create a clone of the original group, that exists independently
group2 = driver.gprfMeasurement.spectrum.average.close()
```
#### **Subgroups**

#### **6.7.7.1.1 Average**

## **SCPI Command:**

```
FETCh:GPRF:MEASurement<Instance>:SPECtrum:AVERage:AVERage
READ:GPRF:MEASurement<Instance>:SPECtrum:AVERage:AVERage
```
#### class AverageCls

Average commands group definition. 2 total commands, 0 Subgroups, 2 group commands

#### $\textbf{fetch}() \rightarrow \text{List}[\text{float}]$

```
# SCPI: FETCh:GPRF:MEASurement<Instance>:SPECtrum:AVERage:AVERage
value: List[float] = driver.gprfMeasurement.spectrum.average.average.fetch()
```
Query the result traces calculated with the 'Average' detector. The current, average, minimum and maximum traces can be retrieved.

Use RsCma.reliability.last\_value to read the updated reliability indicator.

### **return**

power: Comma-separated list of 1001 power values Unit: dBm

 $\text{read}() \rightarrow \text{List}[\text{float}]$ 

```
# SCPI: READ:GPRF:MEASurement<Instance>:SPECtrum:AVERage:AVERage
value: List[float] = driver.gprfMeasurement.spectrum.average.average.read()
```
Query the result traces calculated with the 'Average' detector. The current, average, minimum and maximum traces can be retrieved.

Use RsCma.reliability.last\_value to read the updated reliability indicator.

**return**

power: Comma-separated list of 1001 power values Unit: dBm

# **6.7.7.1.2 Current**

## **SCPI Command:**

```
FETCh:GPRF:MEASurement<Instance>:SPECtrum:AVERage:CURRent
READ:GPRF:MEASurement<Instance>:SPECtrum:AVERage:CURRent
```
### class CurrentCls

Current commands group definition. 2 total commands, 0 Subgroups, 2 group commands

```
\textbf{fetch}() \rightarrow \text{List}[\text{float}]
```
# SCPI: FETCh:GPRF:MEASurement<Instance>:SPECtrum:AVERage:CURRent value: List[float] = driver.gprfMeasurement.spectrum.average.current.fetch()

Query the result traces calculated with the 'Average' detector. The current, average, minimum and maximum traces can be retrieved.

Use RsCma.reliability.last\_value to read the updated reliability indicator.

**return**

power: Comma-separated list of 1001 power values Unit: dBm

```
\text{read}() \rightarrow \text{List}[\text{float}]
```

```
# SCPI: READ:GPRF:MEASurement<Instance>:SPECtrum:AVERage:CURRent
value: List[float] = driver.gprfMeasurement.spectrum.average.current.read()
```
Query the result traces calculated with the 'Average' detector. The current, average, minimum and maximum traces can be retrieved.

Use RsCma.reliability.last\_value to read the updated reliability indicator.

**return**

power: Comma-separated list of 1001 power values Unit: dBm

# **6.7.7.1.3 Maximum**

# **SCPI Command:**

FETCh:GPRF:MEASurement<Instance>:SPECtrum:AVERage:MAXimum READ:GPRF:MEASurement<Instance>:SPECtrum:AVERage:MAXimum

#### class MaximumCls

Maximum commands group definition. 2 total commands, 0 Subgroups, 2 group commands

 $\textbf{fetch}() \rightarrow \text{List}[\text{float}]$ 

```
# SCPI: FETCh:GPRF:MEASurement<Instance>:SPECtrum:AVERage:MAXimum
value: List[float] = driver.gprfMeasurement.spectrum.average.maximum.fetch()
```
Query the result traces calculated with the 'Average' detector. The current, average, minimum and maximum traces can be retrieved.

Use RsCma.reliability.last\_value to read the updated reliability indicator.

**return**

power: Comma-separated list of 1001 power values Unit: dBm

 $\text{read}() \rightarrow \text{List}[\text{float}]$ 

```
# SCPI: READ:GPRF:MEASurement<Instance>:SPECtrum:AVERage:MAXimum
value: List[float] = driver.gprfMeasurement.spectrum.average.maximum.read()
```
Query the result traces calculated with the 'Average' detector. The current, average, minimum and maximum traces can be retrieved.

Use RsCma.reliability.last\_value to read the updated reliability indicator.

**return**

power: Comma-separated list of 1001 power values Unit: dBm

# **6.7.7.1.4 Minimum**

# **SCPI Command:**

FETCh:GPRF:MEASurement<Instance>:SPECtrum:AVERage:MINimum READ:GPRF:MEASurement<Instance>:SPECtrum:AVERage:MINimum

### class MinimumCls

Minimum commands group definition. 2 total commands, 0 Subgroups, 2 group commands

 $\textbf{fetch}() \rightarrow \text{List}[\text{float}]$ 

# SCPI: FETCh:GPRF:MEASurement<Instance>:SPECtrum:AVERage:MINimum value: List[float] = driver.gprfMeasurement.spectrum.average.minimum.fetch()

Query the result traces calculated with the 'Average' detector. The current, average, minimum and maximum traces can be retrieved.

Use RsCma.reliability.last\_value to read the updated reliability indicator.

**return**

power: Comma-separated list of 1001 power values Unit: dBm

 $read() \rightarrow List[float]$ 

# SCPI: READ:GPRF:MEASurement<Instance>:SPECtrum:AVERage:MINimum value: List[float] = driver.gprfMeasurement.spectrum.average.minimum.read()

Query the result traces calculated with the 'Average' detector. The current, average, minimum and maximum traces can be retrieved.

Use RsCma.reliability.last\_value to read the updated reliability indicator.

**return**

power: Comma-separated list of 1001 power values Unit: dBm

# **6.7.7.2 FreqSweep**

#### class FreqSweepCls

FreqSweep commands group definition. 1 total commands, 1 Subgroups, 0 group commands

# **Cloning the Group**

```
# Create a clone of the original group, that exists independently
group2 = driver.gprfMeasurement.spectrum.freqSweep.clone()
```
### **Subgroups**

# **6.7.7.2.1 Xvalues**

# **SCPI Command:**

FETCh:GPRF:MEASurement<Instance>:SPECtrum:FSWeep:XVALues

#### class XvaluesCls

Xvalues commands group definition. 1 total commands, 0 Subgroups, 1 group commands

 $\textbf{fetch}() \rightarrow \text{List}[\text{float}]$ 

```
# SCPI: FETCh:GPRF:MEASurement<Instance>:SPECtrum:FSWeep:XVALues
value: List[float] = driver.gprfMeasurement.spectrum.freqSweep.xvalues.fetch()
```
Queries the x-values of the result traces in 'Frequency Sweep' mode.

Use RsCma.reliability.last\_value to read the updated reliability indicator.

# **return**

xvalues: Comma-separated list of 1001 frequency values Range: 50 Hz to 6 GHz, Unit: Hz

### **6.7.7.3 Frequency**

#### class FrequencyCls

Frequency commands group definition. 3 total commands, 1 Subgroups, 0 group commands

# **Cloning the Group**

```
# Create a clone of the original group, that exists independently
group2 = driver.gprfMeasurement.spectrum.frequency.clone()
```
# **Subgroups**

# **6.7.7.3.1 Marker**

# **SCPI Command:**

FETCh:GPRF:MEASurement<Instance>:SPECtrum:FREQuency:MARKer<nr>

### class MarkerCls

Marker commands group definition. 3 total commands, 2 Subgroups, 1 group commands

#### class FetchStruct

Response structure. Fields:

- Xvalue: float: X-value of the marker Unit: Hz
- Absolute Yvalue: float: Y-value of the marker Unit: dBm

 $fetch(*trace:* Statistic, *freq_value:* float, marker=Marker.Nr1) \rightarrow fetchStruct$ 

```
# SCPI: FETCh:GPRF:MEASurement<Instance>:SPECtrum:FREQuency:MARKer<nr>
value: FetchStruct = driver.gprfMeasurement.spectrum.frequency.marker.
\rightarrowfetch(trace = enums. Statistic. AVERage, freq_value = 1.0, marker = repcap.
˓→Marker.Nr1)
```
Moves marker number <no> to a specified x-value and returns the absolute coordinates in frequency sweep mode. Absolute placement is used. Marker number one is the reference marker. Select the trace to be evaluated and the x-value.

### **param trace**

CURRent | AVERage | MAXimum | MINimum Selects the trace type

#### **param freq\_value**

X-value for which the coordinates are queried Select a value within the measured span. Unit: Hz

#### **param marker**

optional repeated capability selector. Default value: Nr1

### **return**

structure: for return value, see the help for FetchStruct structure arguments.

# **Cloning the Group**

```
# Create a clone of the original group, that exists independently
group2 = driver.gprfMeasurement.spectrum.frequency.marker.clone()
```
# **Subgroups**

# **6.7.7.3.1.1 Absolute**

### **SCPI Command:**

FETCh:GPRF:MEASurement<Instance>:SPECtrum:FREQuency:MARKer<nr>:ABSolute

# class AbsoluteCls

Absolute commands group definition. 1 total commands, 0 Subgroups, 1 group commands

#### class FetchStruct

Response structure. Fields:

- Xvalue: float: X-value of the marker Unit: Hz
- Yvalue: float: Y-value of the marker Unit: dBm

**fetch**(*trace: Statistic, function: MarkerFunction = None, marker=Marker.Nr1)*  $\rightarrow$  *FetchStruct* 

```
# SCPI: FETCh:GPRF:MEASurement<Instance>:SPECtrum:FREQuency:MARKer<nr>:ABSolute
value: FetchStruct = driver.gprfMeasurement.spectrum.frequency.marker.absolute.
˓→fetch(trace = enums.Statistic.AVERage, function = enums.MarkerFunction.MAX,␣
\rightarrowmarker = repcap.Marker.Nr1)
```
Queries the absolute coordinates of marker number <no> in frequency sweep mode. Marker number one is the reference marker. Select the trace to be evaluated. Optionally, you can perform a marker action before reading the position. To configure a range for the action MAXV, see method RsCma.Configure.GprfMeasurement.Spectrum.Frequency.Marker.Range.set.

### **param trace**

CURRent | AVERage | MAXimum | MINimum Selects the trace type

#### **param function**

MIN | MAX | MAXL | MAXR | MAXN | MAXV Marker action to be performed before the query MIN Search the absolute minimum of the entire trace MAX Search the absolute maximum of the entire trace MAXL Search the absolute maximum to the left of the current marker position MAXR Search the absolute maximum to the right of the current marker position MAXN Search the next lower peak of the entire trace MAXV Search the absolute maximum within a defined range of the trace

#### **param marker**

optional repeated capability selector. Default value: Nr1

#### **return**

structure: for return value, see the help for FetchStruct structure arguments.

# **6.7.7.3.1.2 Relative**

## **SCPI Command:**

FETCh:GPRF:MEASurement<Instance>:SPECtrum:FREQuency:MARKer<nr>:RELative

#### class RelativeCls

Relative commands group definition. 1 total commands, 0 Subgroups, 1 group commands

#### class FetchStruct

Response structure. Fields:

- Dx\_Value: float: Delta X value of the marker relative to the reference marker Unit: Hz
- Dy\_Value: float: Delta Y value of the marker relative to the reference marker Unit: dB

fetch(*trace: Statistic*, *function: MarkerFunction = None*, *markerOther=MarkerOther.Nr2*) → FetchStruct

```
# SCPI: FETCh:GPRF:MEASurement<Instance>:SPECtrum:FREQuency:MARKer<nr>:RELative
value: FetchStruct = driver.gprfMeasurement.spectrum.frequency.marker.relative.
˓→fetch(trace = enums.Statistic.AVERage, function = enums.MarkerFunction.MAX,␣
\rightarrowmarkerOther = repcap.MarkerOther.Nr2)
```
Queries the relative coordinates of marker number <no> in frequency sweep mode. Select the trace to be evaluated. Optionally, you can perform a marker action before reading the position. To configure a range for the action MAXV, see method RsCma.Configure.GprfMeasurement.Spectrum.Frequency.Marker.Range.set.

#### **param trace**

CURRent | AVERage | MAXimum | MINimum Selects the trace type

# **param function**

MIN | MAX | MAXL | MAXR | MAXN | MAXV Marker action to be performed before the query MIN Search the absolute minimum of the entire trace MAX Search the absolute maximum of the entire trace MAXL Search the absolute maximum to the left of the current marker position MAXR Search the absolute maximum to the right of the current marker position MAXN Search the next lower peak of the entire trace MAXV Search the absolute maximum within a defined range of the trace

#### **param markerOther**

optional repeated capability selector. Default value: Nr2

#### **return**

structure: for return value, see the help for FetchStruct structure arguments.

### **6.7.7.4 Maximum**

# class MaximumCls

Maximum commands group definition. 8 total commands, 4 Subgroups, 0 group commands

# **Cloning the Group**

```
# Create a clone of the original group, that exists independently
group2 = driver.gprfMeasurement.spectrum.maximum.clone()
```
### **Subgroups**

### **6.7.7.4.1 Average**

# **SCPI Command:**

```
FETCh:GPRF:MEASurement<Instance>:SPECtrum:MAXimum:AVERage
READ:GPRF:MEASurement<Instance>:SPECtrum:MAXimum:AVERage
```
#### class AverageCls

Average commands group definition. 2 total commands, 0 Subgroups, 2 group commands

 $\textbf{fetch}() \rightarrow \text{List}[\text{float}]$ 

# SCPI: FETCh:GPRF:MEASurement<Instance>:SPECtrum:MAXimum:AVERage value: List[float] = driver.gprfMeasurement.spectrum.maximum.average.fetch()

Query the result traces calculated with the 'MaxPeak' detector. The current, average, minimum and maximum traces can be retrieved.

Use RsCma.reliability.last\_value to read the updated reliability indicator.

**return**

power: Comma-separated list of 1001 power values Unit: dBm

 $\texttt{read}() \rightarrow \text{List}[\text{float}]$ 

```
# SCPI: READ:GPRF:MEASurement<Instance>:SPECtrum:MAXimum:AVERage
value: List[float] = driver.gprfMeasurement.spectrum.maximum.average.read()
```
Query the result traces calculated with the 'MaxPeak' detector. The current, average, minimum and maximum traces can be retrieved.

Use RsCma.reliability.last\_value to read the updated reliability indicator.

**return**

power: Comma-separated list of 1001 power values Unit: dBm

# **6.7.7.4.2 Current**

# **SCPI Command:**

FETCh:GPRF:MEASurement<Instance>:SPECtrum:MAXimum:CURRent READ:GPRF:MEASurement<Instance>:SPECtrum:MAXimum:CURRent

#### class CurrentCls

Current commands group definition. 2 total commands, 0 Subgroups, 2 group commands

 $\textbf{fetch}() \rightarrow \text{List}[\text{float}]$ 

```
# SCPI: FETCh:GPRF:MEASurement<Instance>:SPECtrum:MAXimum:CURRent
value: List[float] = driver.gprfMeasurement.spectrum.maximum.current.fetch()
```
Query the result traces calculated with the 'MaxPeak' detector. The current, average, minimum and maximum traces can be retrieved.

Use RsCma.reliability.last\_value to read the updated reliability indicator.

**return**

power: Comma-separated list of 1001 power values Unit: dBm

 $\text{read}() \rightarrow \text{List}[\text{float}]$ 

```
# SCPI: READ:GPRF:MEASurement<Instance>:SPECtrum:MAXimum:CURRent
value: List[float] = driver.gprfMeasurement.spectrum.maximum.current.read()
```
Query the result traces calculated with the 'MaxPeak' detector. The current, average, minimum and maximum traces can be retrieved.

Use RsCma.reliability.last\_value to read the updated reliability indicator.

**return**

power: Comma-separated list of 1001 power values Unit: dBm

# **6.7.7.4.3 Maximum**

# **SCPI Command:**

```
FETCh:GPRF:MEASurement<Instance>:SPECtrum:MAXimum:MAXimum
READ:GPRF:MEASurement<Instance>:SPECtrum:MAXimum:MAXimum
```
# class MaximumCls

Maximum commands group definition. 2 total commands, 0 Subgroups, 2 group commands

 $\textbf{fetch}() \rightarrow \text{List}[\text{float}]$ 

```
# SCPI: FETCh:GPRF:MEASurement<Instance>:SPECtrum:MAXimum:MAXimum
value: List[f]oat] = driver.gprfMeasurement.spectrum.maximum.maximum.fetch()
```
Query the result traces calculated with the 'MaxPeak' detector. The current, average, minimum and maximum traces can be retrieved.

Use RsCma.reliability.last\_value to read the updated reliability indicator.

**return**

power: Comma-separated list of 1001 power values Unit: dBm

 $\text{read}() \rightarrow \text{List}[\text{float}]$ 

```
# SCPI: READ:GPRF:MEASurement<Instance>:SPECtrum:MAXimum:MAXimum
value: List[float] = driver.gprfMeasurement.spectrum.maximum.maximum.read()
```
Query the result traces calculated with the 'MaxPeak' detector. The current, average, minimum and maximum traces can be retrieved.

Use RsCma.reliability.last\_value to read the updated reliability indicator.

**return**

power: Comma-separated list of 1001 power values Unit: dBm

# **6.7.7.4.4 Minimum**

# **SCPI Command:**

```
FETCh:GPRF:MEASurement<Instance>:SPECtrum:MAXimum:MINimum
READ:GPRF:MEASurement<Instance>:SPECtrum:MAXimum:MINimum
```
### class MinimumCls

Minimum commands group definition. 2 total commands, 0 Subgroups, 2 group commands

 $\textbf{fetch}() \rightarrow \text{List}[\text{float}]$ 

# SCPI: FETCh:GPRF:MEASurement<Instance>:SPECtrum:MAXimum:MINimum value: List[float] = driver.gprfMeasurement.spectrum.maximum.minimum.fetch()

Query the result traces calculated with the 'MaxPeak' detector. The current, average, minimum and maximum traces can be retrieved.

Use RsCma.reliability.last\_value to read the updated reliability indicator.

**return**

power: Comma-separated list of 1001 power values Unit: dBm

 $read() \rightarrow List[float]$ 

# SCPI: READ:GPRF:MEASurement<Instance>:SPECtrum:MAXimum:MINimum value: List[float] = driver.gprfMeasurement.spectrum.maximum.minimum.read()

Query the result traces calculated with the 'MaxPeak' detector. The current, average, minimum and maximum traces can be retrieved.

Use RsCma.reliability.last\_value to read the updated reliability indicator.

**return**

power: Comma-separated list of 1001 power values Unit: dBm

# **6.7.7.5 Minimum**

#### class MinimumCls

Minimum commands group definition. 8 total commands, 4 Subgroups, 0 group commands

### **Cloning the Group**

```
# Create a clone of the original group, that exists independently
group2 = driver.gprfMeasurement.spectrum.minimum.clone()
```
# **Subgroups**

# **6.7.7.5.1 Average**

# **SCPI Command:**

```
FETCh:GPRF:MEASurement<Instance>:SPECtrum:MINimum:AVERage
READ:GPRF:MEASurement<Instance>:SPECtrum:MINimum:AVERage
```
# class AverageCls

Average commands group definition. 2 total commands, 0 Subgroups, 2 group commands

 $\textbf{fetch}() \rightarrow \text{List}[\text{float}]$ 

```
# SCPI: FETCh:GPRF:MEASurement<Instance>:SPECtrum:MINimum:AVERage
value: List[float] = driver.gprfMeasurement.spectrum.minimum.average.fetch()
```
Query the result traces calculated with the 'MinPeak' detector. The current, average, minimum and maximum traces can be retrieved.

Use RsCma.reliability.last\_value to read the updated reliability indicator.

**return**

power: Comma-separated list of 1001 power values Unit: dBm

 $read() \rightarrow List[float]$ 

```
# SCPI: READ:GPRF:MEASurement<Instance>:SPECtrum:MINimum:AVERage
value: List[float] = driver.gprfMeasurement.spectrum.minimum.average.read()
```
Query the result traces calculated with the 'MinPeak' detector. The current, average, minimum and maximum traces can be retrieved.

Use RsCma.reliability.last\_value to read the updated reliability indicator.

**return**

power: Comma-separated list of 1001 power values Unit: dBm

# **6.7.7.5.2 Current**

# **SCPI Command:**

```
FETCh:GPRF:MEASurement<Instance>:SPECtrum:MINimum:CURRent
READ:GPRF:MEASurement<Instance>:SPECtrum:MINimum:CURRent
```
# class CurrentCls

Current commands group definition. 2 total commands, 0 Subgroups, 2 group commands

 $\textbf{fetch}() \rightarrow \text{List}[\text{float}]$ 

```
# SCPI: FETCh:GPRF:MEASurement<Instance>:SPECtrum:MINimum:CURRent
value: List[float] = driver.gprfMeasurement.spectrum.minimum.current.fetch()
```
Query the result traces calculated with the 'MinPeak' detector. The current, average, minimum and maximum traces can be retrieved.

Use RsCma.reliability.last\_value to read the updated reliability indicator.

**return**

power: Comma-separated list of 1001 power values Unit: dBm

 $read() \rightarrow List[float]$ 

# SCPI: READ:GPRF:MEASurement<Instance>:SPECtrum:MINimum:CURRent value: List[float] = driver.gprfMeasurement.spectrum.minimum.current.read()

Query the result traces calculated with the 'MinPeak' detector. The current, average, minimum and maximum traces can be retrieved.

Use RsCma.reliability.last\_value to read the updated reliability indicator.

**return**

power: Comma-separated list of 1001 power values Unit: dBm

# **6.7.7.5.3 Maximum**

# **SCPI Command:**

FETCh:GPRF:MEASurement<Instance>:SPECtrum:MINimum:MAXimum READ:GPRF:MEASurement<Instance>:SPECtrum:MINimum:MAXimum

#### class MaximumCls

Maximum commands group definition. 2 total commands, 0 Subgroups, 2 group commands

 $\textbf{fetch}() \rightarrow \text{List}[\text{float}]$ 

# SCPI: FETCh:GPRF:MEASurement<Instance>:SPECtrum:MINimum:MAXimum value: List $[f$ loat] = driver.gprfMeasurement.spectrum.minimum.maximum.fetch()

Query the result traces calculated with the 'MinPeak' detector. The current, average, minimum and maximum traces can be retrieved.

Use RsCma.reliability.last value to read the updated reliability indicator.

**return**

power: Comma-separated list of 1001 power values Unit: dBm

 $\text{read}() \rightarrow \text{List}[\text{float}]$ 

```
# SCPI: READ:GPRF:MEASurement<Instance>:SPECtrum:MINimum:MAXimum
value: List[float] = driver.gprfMeasurement.spectrum.minimum.maximum.read()
```
Query the result traces calculated with the 'MinPeak' detector. The current, average, minimum and maximum traces can be retrieved.

Use RsCma.reliability.last value to read the updated reliability indicator.

**return**

power: Comma-separated list of 1001 power values Unit: dBm

# **6.7.7.5.4 Minimum**

# **SCPI Command:**

```
FETCh:GPRF:MEASurement<Instance>:SPECtrum:MINimum:MINimum
READ:GPRF:MEASurement<Instance>:SPECtrum:MINimum:MINimum
```
# class MinimumCls

Minimum commands group definition. 2 total commands, 0 Subgroups, 2 group commands

```
\textbf{fetch}() \rightarrow \text{List}[\text{float}]
```
# SCPI: FETCh:GPRF:MEASurement<Instance>:SPECtrum:MINimum:MINimum value: List[float] = driver.gprfMeasurement.spectrum.minimum.minimum.fetch()

Query the result traces calculated with the 'MinPeak' detector. The current, average, minimum and maximum traces can be retrieved.

Use RsCma.reliability.last\_value to read the updated reliability indicator.

**return**

power: Comma-separated list of 1001 power values Unit: dBm

```
\text{read}() \rightarrow \text{List}[\text{float}]
```

```
# SCPI: READ:GPRF:MEASurement<Instance>:SPECtrum:MINimum:MINimum
value: List[float] = driver.gprfMeasurement.spectrum.minimum.minimum.read()
```
Query the result traces calculated with the 'MinPeak' detector. The current, average, minimum and maximum traces can be retrieved.

Use RsCma.reliability.last\_value to read the updated reliability indicator.

**return**

power: Comma-separated list of 1001 power values Unit: dBm

# **6.7.7.6 ReferenceMarker**

# class ReferenceMarkerCls

ReferenceMarker commands group definition. 2 total commands, 2 Subgroups, 0 group commands

# **Cloning the Group**

```
# Create a clone of the original group, that exists independently
group2 = driver.gprfMeasurement.spectrum.referenceMarker.clone()
```
# **Subgroups**

# **6.7.7.6.1 Npeak**

# **SCPI Command:**

FETCh:GPRF:MEASurement<Instance>:SPECtrum:REFMarker:NPEak

### class NpeakCls

Npeak commands group definition. 1 total commands, 0 Subgroups, 1 group commands

#### class FetchStruct

Response structure. Fields:

- Reliability: int: No parameter help available
- Xvalue: float: No parameter help available
- Yvalue: float: No parameter help available

fetch(*detector: Detector*, *statistic: Statistic*) → FetchStruct

```
# SCPI: FETCh:GPRF:MEASurement<Instance>:SPECtrum:REFMarker:NPEak
value: FetchStruct = driver.gprfMeasurement.spectrum.referenceMarker.npeak.
˓→fetch(detector = enums.Detector.AUTopeak, statistic = enums.Statistic.AVERage)
```
No command help available

**param detector** No help available

### **param statistic**

No help available

#### **return**

structure: for return value, see the help for FetchStruct structure arguments.

# **6.7.7.6.2 Speak**

# **SCPI Command:**

FETCh:GPRF:MEASurement<Instance>:SPECtrum:REFMarker:SPEak

# class SpeakCls

Speak commands group definition. 1 total commands, 0 Subgroups, 1 group commands

### class FetchStruct

Response structure. Fields:

- Reliability: int: No parameter help available
- Xvalue: float: No parameter help available
- Yvalue: float: No parameter help available

**fetch**(*detector: Detector, statistic: Statistic*)  $\rightarrow$  FetchStruct

```
# SCPI: FETCh:GPRF:MEASurement<Instance>:SPECtrum:REFMarker:SPEak
value: FetchStruct = driver.gprfMeasurement.spectrum.referenceMarker.speak.
˓→fetch(detector = enums.Detector.AUTopeak, statistic = enums.Statistic.AVERage)
```
No command help available

**param detector** No help available

#### **param statistic**

No help available

**return**

structure: for return value, see the help for FetchStruct structure arguments.

# **6.7.7.7 Rms**

### class RmsCls

Rms commands group definition. 8 total commands, 4 Subgroups, 0 group commands

#### **Cloning the Group**

```
# Create a clone of the original group, that exists independently
group2 = driver.gprfMeasurement.spectrum.rms.clone()
```
#### **Subgroups**

### **6.7.7.7.1 Average**

# **SCPI Command:**

```
FETCh:GPRF:MEASurement<Instance>:SPECtrum:RMS:AVERage
READ:GPRF:MEASurement<Instance>:SPECtrum:RMS:AVERage
```
#### class AverageCls

Average commands group definition. 2 total commands, 0 Subgroups, 2 group commands

 $\textbf{fetch}() \rightarrow \text{List}[\text{float}]$ 

```
# SCPI: FETCh:GPRF:MEASurement<Instance>:SPECtrum:RMS:AVERage
value: List[float] = driver.gprfMeasurement.spectrum.rms.average.fetch()
```
Query the result traces calculated with the 'RMS' detector. The current, average, minimum and maximum traces can be retrieved.

Use RsCma.reliability.last\_value to read the updated reliability indicator.

**return**

power: Comma-separated list of 1001 power values Unit: dBm

 $read() \rightarrow List[float]$ 

```
# SCPI: READ:GPRF:MEASurement<Instance>:SPECtrum:RMS:AVERage
value: List[float] = driver.gprfMeasurement.spectrum.rms.average.read()
```
Query the result traces calculated with the 'RMS' detector. The current, average, minimum and maximum traces can be retrieved.

Use RsCma.reliability.last\_value to read the updated reliability indicator.

**return**

power: Comma-separated list of 1001 power values Unit: dBm

# **6.7.7.7.2 Current**

# **SCPI Command:**

```
FETCh:GPRF:MEASurement<Instance>:SPECtrum:RMS:CURRent
READ:GPRF:MEASurement<Instance>:SPECtrum:RMS:CURRent
```
#### class CurrentCls

Current commands group definition. 2 total commands, 0 Subgroups, 2 group commands

 $\textbf{fetch}() \rightarrow \text{List}[\text{float}]$ 

```
# SCPI: FETCh:GPRF:MEASurement<Instance>:SPECtrum:RMS:CURRent
value: List[float] = driver.gprfMeasurement.spectrum.rms.current.fetch()
```
Query the result traces calculated with the 'RMS' detector. The current, average, minimum and maximum traces can be retrieved.

Use RsCma.reliability.last\_value to read the updated reliability indicator.

**return**

power: Comma-separated list of 1001 power values Unit: dBm

 $read() \rightarrow List[float]$ 

```
# SCPI: READ:GPRF:MEASurement<Instance>:SPECtrum:RMS:CURRent
value: List[float] = driver.gprfMeasurement.spectrum.rms.current.read()
```
Query the result traces calculated with the 'RMS' detector. The current, average, minimum and maximum traces can be retrieved.

Use RsCma.reliability.last\_value to read the updated reliability indicator.

**return**

power: Comma-separated list of 1001 power values Unit: dBm

# **6.7.7.7.3 Maximum**

# **SCPI Command:**

```
FETCh:GPRF:MEASurement<Instance>:SPECtrum:RMS:MAXimum
READ:GPRF:MEASurement<Instance>:SPECtrum:RMS:MAXimum
```
### class MaximumCls

Maximum commands group definition. 2 total commands, 0 Subgroups, 2 group commands

```
\textbf{fetch}() \rightarrow \text{List}[\text{float}]
```
# SCPI: FETCh:GPRF:MEASurement<Instance>:SPECtrum:RMS:MAXimum value: List[float] = driver.gprfMeasurement.spectrum.rms.maximum.fetch()

Query the result traces calculated with the 'RMS' detector. The current, average, minimum and maximum traces can be retrieved.

Use RsCma.reliability.last\_value to read the updated reliability indicator.

**return**

power: Comma-separated list of 1001 power values Unit: dBm

```
\text{read}() \rightarrow \text{List}[\text{float}]
```

```
# SCPI: READ:GPRF:MEASurement<Instance>:SPECtrum:RMS:MAXimum
value: List[float] = driver.gprfMeasurement.spectrum.rms.maximum.read()
```
Query the result traces calculated with the 'RMS' detector. The current, average, minimum and maximum traces can be retrieved.

Use RsCma.reliability.last\_value to read the updated reliability indicator.

**return**

power: Comma-separated list of 1001 power values Unit: dBm

# **6.7.7.7.4 Minimum**

# **SCPI Command:**

FETCh:GPRF:MEASurement<Instance>:SPECtrum:RMS:MINimum READ:GPRF:MEASurement<Instance>:SPECtrum:RMS:MINimum

#### class MinimumCls

Minimum commands group definition. 2 total commands, 0 Subgroups, 2 group commands

 $\textbf{fetch}() \rightarrow \text{List}[\text{float}]$ 

```
# SCPI: FETCh:GPRF:MEASurement<Instance>:SPECtrum:RMS:MINimum
value: List[float] = driver.gprfMeasurement.spectrum.rms.minimum.fetch()
```
Query the result traces calculated with the 'RMS' detector. The current, average, minimum and maximum traces can be retrieved.

Use RsCma.reliability.last\_value to read the updated reliability indicator.

**return**

power: Comma-separated list of 1001 power values Unit: dBm

```
\text{read}() \rightarrow \text{List}[\text{float}]
```

```
# SCPI: READ:GPRF:MEASurement<Instance>:SPECtrum:RMS:MINimum
value: List[float] = driver.gprfMeasurement.spectrum.rms.minimum.read()
```
Query the result traces calculated with the 'RMS' detector. The current, average, minimum and maximum traces can be retrieved.

Use RsCma.reliability.last\_value to read the updated reliability indicator.

**return**

power: Comma-separated list of 1001 power values Unit: dBm

### **6.7.7.8 Sample**

# class SampleCls

Sample commands group definition. 8 total commands, 4 Subgroups, 0 group commands

# **Cloning the Group**

```
# Create a clone of the original group, that exists independently
group2 = driver.gprfMeasurement.spectrum.sample.clone()
```
#### **Subgroups**

# **6.7.7.8.1 Average**

# **SCPI Command:**

FETCh:GPRF:MEASurement<Instance>:SPECtrum:SAMPle:AVERage READ:GPRF:MEASurement<Instance>:SPECtrum:SAMPle:AVERage

## class AverageCls

Average commands group definition. 2 total commands, 0 Subgroups, 2 group commands

 $\textbf{fetch}() \rightarrow \text{List}[\text{float}]$ 

# SCPI: FETCh:GPRF:MEASurement<Instance>:SPECtrum:SAMPle:AVERage value: List[float] = driver.gprfMeasurement.spectrum.sample.average.fetch()

Query the result traces calculated with the 'Sample' detector. The current, average, minimum and maximum traces can be retrieved.

Use RsCma.reliability.last\_value to read the updated reliability indicator.

**return**

power: Comma-separated list of 1001 power values Unit: dBm

 $read() \rightarrow List[float]$ 

```
# SCPI: READ:GPRF:MEASurement<Instance>:SPECtrum:SAMPle:AVERage
value: List[float] = driver.gprfMeasurement.spectrum.sample.average.read()
```
Query the result traces calculated with the 'Sample' detector. The current, average, minimum and maximum traces can be retrieved.

Use RsCma.reliability.last\_value to read the updated reliability indicator.

**return**

power: Comma-separated list of 1001 power values Unit: dBm

# **6.7.7.8.2 Current**

# **SCPI Command:**

```
FETCh:GPRF:MEASurement<Instance>:SPECtrum:SAMPle:CURRent
READ:GPRF:MEASurement<Instance>:SPECtrum:SAMPle:CURRent
```
#### class CurrentCls

Current commands group definition. 2 total commands, 0 Subgroups, 2 group commands

 $\textbf{fetch}() \rightarrow \text{List}[\text{float}]$ 

```
# SCPI: FETCh:GPRF:MEASurement<Instance>:SPECtrum:SAMPle:CURRent
value: List[float] = driver.gprfMeasurement.spectrum.sample.current.fetch()
```
Query the result traces calculated with the 'Sample' detector. The current, average, minimum and maximum traces can be retrieved.

Use RsCma.reliability.last\_value to read the updated reliability indicator.

**return**

power: Comma-separated list of 1001 power values Unit: dBm

 $read() \rightarrow List[float]$ 

```
# SCPI: READ:GPRF:MEASurement<Instance>:SPECtrum:SAMPle:CURRent
value: List[float] = driver.gprfMeasurement.spectrum.sample.current.read()
```
Query the result traces calculated with the 'Sample' detector. The current, average, minimum and maximum traces can be retrieved.

Use RsCma.reliability.last\_value to read the updated reliability indicator.

**return**

power: Comma-separated list of 1001 power values Unit: dBm

# **6.7.7.8.3 Maximum**

## **SCPI Command:**

```
FETCh:GPRF:MEASurement<Instance>:SPECtrum:SAMPle:MAXimum
READ:GPRF:MEASurement<Instance>:SPECtrum:SAMPle:MAXimum
```
### class MaximumCls

Maximum commands group definition. 2 total commands, 0 Subgroups, 2 group commands

```
\textbf{fetch}() \rightarrow \text{List}[\text{float}]
```
# SCPI: FETCh:GPRF:MEASurement<Instance>:SPECtrum:SAMPle:MAXimum value: List[float] = driver.gprfMeasurement.spectrum.sample.maximum.fetch()

Query the result traces calculated with the 'Sample' detector. The current, average, minimum and maximum traces can be retrieved.

Use RsCma.reliability.last\_value to read the updated reliability indicator.

**return**

power: Comma-separated list of 1001 power values Unit: dBm

```
\text{read}() \rightarrow \text{List}[\text{float}]
```

```
# SCPI: READ:GPRF:MEASurement<Instance>:SPECtrum:SAMPle:MAXimum
value: List[float] = driver.gprfMeasurement.spectrum.sample.maximum.read()
```
Query the result traces calculated with the 'Sample' detector. The current, average, minimum and maximum traces can be retrieved.

Use RsCma.reliability.last\_value to read the updated reliability indicator.

**return**

power: Comma-separated list of 1001 power values Unit: dBm

# **6.7.7.8.4 Minimum**

# **SCPI Command:**

FETCh:GPRF:MEASurement<Instance>:SPECtrum:SAMPle:MINimum READ:GPRF:MEASurement<Instance>:SPECtrum:SAMPle:MINimum

#### class MinimumCls

Minimum commands group definition. 2 total commands, 0 Subgroups, 2 group commands

 $\textbf{fetch}() \rightarrow \text{List}[\text{float}]$ 

```
# SCPI: FETCh:GPRF:MEASurement<Instance>:SPECtrum:SAMPle:MINimum
value: List[float] = driver.gprfMeasurement.spectrum.sample.minimum.fetch()
```
Query the result traces calculated with the 'Sample' detector. The current, average, minimum and maximum traces can be retrieved.

Use RsCma.reliability.last\_value to read the updated reliability indicator.

**return**

power: Comma-separated list of 1001 power values Unit: dBm

```
\text{read}() \rightarrow \text{List}[\text{float}]
```

```
# SCPI: READ:GPRF:MEASurement<Instance>:SPECtrum:SAMPle:MINimum
value: List[float] = driver.gprfMeasurement.spectrum.sample.minimum.read()
```
Query the result traces calculated with the 'Sample' detector. The current, average, minimum and maximum traces can be retrieved.

Use RsCma.reliability.last\_value to read the updated reliability indicator.

**return**

power: Comma-separated list of 1001 power values Unit: dBm

# **6.7.7.9 State**

# **SCPI Command:**

FETCh:GPRF:MEASurement<Instance>:SPECtrum:STATe

#### class StateCls

State commands group definition. 2 total commands, 1 Subgroups, 1 group commands

 $\textbf{fetch}() \rightarrow$  ResourceState

```
# SCPI: FETCh:GPRF:MEASurement<Instance>:SPECtrum:STATe
value: enums.ResourceState = driver.gprfMeasurement.spectrum.state.fetch()
```
Queries the main spectrum analyzer state.

#### **return**

meas\_state: OFF | RDY | RUN OFF Measurement is off RDY Measurement has been paused or is finished RUN Measurement is running

# **Cloning the Group**

```
# Create a clone of the original group, that exists independently
group2 = driver.gprfMeasurement.spectrum.state.clone()
```
# **Subgroups**

# **6.7.7.9.1 All**

# **SCPI Command:**

FETCh:GPRF:MEASurement<Instance>:SPECtrum:STATe:ALL

### class AllCls

All commands group definition. 1 total commands, 0 Subgroups, 1 group commands

 $fetch() \rightarrow List[ResourceState]$ 

```
# SCPI: FETCh:GPRF:MEASurement<Instance>:SPECtrum:STATe:ALL
value: List[enums.ResourceState] = driver.gprfMeasurement.spectrum.state.all.
˓→fetch()
```
Queries the main spectrum analyzer state and all substates. The substates provide additional information for the main state RUN.

**return** meas\_state: No help available

# **6.7.7.10 Tgenerator**

#### class TgeneratorCls

Tgenerator commands group definition. 1 total commands, 1 Subgroups, 0 group commands

# **Cloning the Group**

```
# Create a clone of the original group, that exists independently
group2 = driver.gprfMeasurement.spectrum.tgenerator.clone()
```
# **Subgroups**

# **6.7.7.10.1 RefDataAvailable**

# **SCPI Command:**

FETCh:GPRF:MEASurement<Instance>:SPECtrum:TGENerator:RDAVailable

# class RefDataAvailableCls

RefDataAvailable commands group definition. 1 total commands, 0 Subgroups, 1 group commands

 $\texttt{fetch}() \to \text{bool}$ 

```
# SCPI: FETCh:GPRF:MEASurement<Instance>:SPECtrum:TGENerator:RDAVailable
value: bool = driver.gprfMeasurement.spectrum.tgenerator.refDataAvailable.
˓→fetch()
```
Queries whether valid calibration results are available (ON) or not (OFF) .

**return** ref\_data\_state: OFF | ON

# **6.7.7.11 ZeroSpan**

#### class ZeroSpanCls

ZeroSpan commands group definition. 4 total commands, 2 Subgroups, 0 group commands

# **Cloning the Group**

```
# Create a clone of the original group, that exists independently
group2 = driver.gprfMeasurement.spectrum.zeroSpan.clone()
```
# **Subgroups**

# **6.7.7.11.1 Marker**

# **SCPI Command:**

FETCh:GPRF:MEASurement<Instance>:SPECtrum:ZSPan:MARKer<nr>

#### class MarkerCls

Marker commands group definition. 3 total commands, 2 Subgroups, 1 group commands

#### class FetchStruct

Response structure. Fields:

- Xvalue: float: X-value of the marker Unit: s
- Absolute Yvalue: float: Y-value of the marker Unit: dBm

fetch(*trace: Statistic*, *freq\_value: float*, *marker=Marker.Nr1*) → FetchStruct

```
# SCPI: FETCh:GPRF:MEASurement<Instance>:SPECtrum:ZSPan:MARKer<nr>
value: FetchStruct = driver.gprfMeasurement.spectrum.zeroSpan.marker.
\rightarrowfetch(trace = enums.Statistic.AVERage, freq_value = 1.0, marker = repcap.
˓→Marker.Nr1)
```
Moves marker number <no> to a specified x-value and returns the absolute coordinates in zero span mode. Absolute placement is used. Marker number one is the reference marker. Select the trace to be evaluated and the x-value.

# **param trace**

CURRent | AVERage | MAXimum | MINimum Selects the trace type

# **param freq\_value**

X-value for which the coordinates are queried Range: 0 s to sweep time, Unit: s

### **param marker**

optional repeated capability selector. Default value: Nr1

#### **return**

structure: for return value, see the help for FetchStruct structure arguments.

# **Cloning the Group**

```
# Create a clone of the original group, that exists independently
group2 = driver.gprfMeasurement.spectrum.zeroSpan.marker.clone()
```
### **Subgroups**

# **6.7.7.11.1.1 Absolute**

### **SCPI Command:**

FETCh:GPRF:MEASurement<Instance>:SPECtrum:ZSPan:MARKer<nr>:ABSolute

#### class AbsoluteCls

Absolute commands group definition. 1 total commands, 0 Subgroups, 1 group commands

#### class FetchStruct

Response structure. Fields:

- Xvalue: float: X-value of the marker Unit: s
- Yvalue: float: Y-value of the marker Unit: dBm

fetch(*trace: Statistic*, *function: MarkerFunction = None*, *marker=Marker.Nr1*) → FetchStruct

```
# SCPI: FETCh:GPRF:MEASurement<Instance>:SPECtrum:ZSPan:MARKer<nr>:ABSolute
value: FetchStruct = driver.gprfMeasurement.spectrum.zeroSpan.marker.absolute.
˓→fetch(trace = enums.Statistic.AVERage, function = enums.MarkerFunction.MAX,␣
\rightarrowmarker = repcap.Marker.Nr1)
```
Queries the absolute coordinates of marker number <no> in zero span mode. Marker number one is the reference marker. Select the trace to be evaluated. Optionally, you can perform a marker action before reading the position. To configure a range for the action MAXV, see method RsCma.Configure.GprfMeasurement.Spectrum.ZeroSpan.Marker.Range.set.

#### **param trace**

CURRent | AVERage | MAXimum | MINimum Selects the trace type

#### **param function**

MIN | MAX | MAXL | MAXR | MAXN | MAXV Marker action to be performed before the query MIN Search the absolute minimum of the entire trace MAX Search the absolute maximum of the entire trace MAXL Search the absolute maximum to the left of the current marker position MAXR Search the absolute maximum to the right of the current marker position MAXN Search the next lower peak of the entire trace MAXV Search the absolute maximum within a defined range of the trace

# **param marker**

optional repeated capability selector. Default value: Nr1

#### **return**

structure: for return value, see the help for FetchStruct structure arguments.

# **6.7.7.11.1.2 Relative**

### **SCPI Command:**

FETCh:GPRF:MEASurement<Instance>:SPECtrum:ZSPan:MARKer<nr>:RELative

#### class RelativeCls

Relative commands group definition. 1 total commands, 0 Subgroups, 1 group commands

#### class FetchStruct

Response structure. Fields:

- Dx\_Value: float: Delta X value of the marker relative to the reference marker Unit: s
- Dy\_Value: float: Delta Y value of the marker relative to the reference marker Unit: dB

fetch(*trace: Statistic*, *function: MarkerFunction = None*, *markerOther=MarkerOther.Nr2*) → FetchStruct

```
# SCPI: FETCh:GPRF:MEASurement<Instance>:SPECtrum:ZSPan:MARKer<nr>:RELative
value: FetchStruct = driver.gprfMeasurement.spectrum.zeroSpan.marker.relative.
˓→fetch(trace = enums.Statistic.AVERage, function = enums.MarkerFunction.MAX,␣
\rightarrowmarkerOther = repcap.MarkerOther.Nr2)
```
Queries the relative coordinates of marker number <no> in zero span mode. Select the trace to be evaluated. Optionally, you can perform a marker action before reading the position. To configure a range for the action MAXV, see method RsCma. Configure.GprfMeasurement.Spectrum.ZeroSpan.Marker.Range.set.

#### **param trace**

CURRent | AVERage | MAXimum | MINimum Selects the trace type

#### **param function**

MIN | MAX | MAXL | MAXR | MAXN | MAXV Marker action to be performed before the query MIN Search the absolute minimum of the entire trace MAX Search the absolute maximum of the entire trace MAXL Search the absolute maximum to the left of the current marker position MAXR Search the absolute maximum to the right of the current marker position MAXN Search the next lower peak of the entire trace MAXV Search the absolute maximum within a defined range of the trace

#### **param markerOther**

optional repeated capability selector. Default value: Nr2

#### **return**

structure: for return value, see the help for FetchStruct structure arguments.

# **6.7.7.11.2 Xvalues**

### **SCPI Command:**

FETCh:GPRF:MEASurement<Instance>:SPECtrum:ZSPan:XVALues

# class XvaluesCls

Xvalues commands group definition. 1 total commands, 0 Subgroups, 1 group commands

 $\textbf{fetch}() \rightarrow \text{List}[\text{float}]$ 

```
# SCPI: FETCh:GPRF:MEASurement<Instance>:SPECtrum:ZSPan:XVALues
value: List[float] = driver.gprfMeasurement.spectrum.zeroSpan.xvalues.fetch()
```
Queries the x-values of the result traces in 'Zero Span' mode.

Use RsCma.reliability.last\_value to read the updated reliability indicator.

**return**

xvalues: Comma-separated list of 1001 time values Unit: s

# **6.8 HardCopy**

#### **SCPI Command:**

HCOPy:DATA HCOPy:FILE

### class HardCopyCls

HardCopy commands group definition. 3 total commands, 1 Subgroups, 2 group commands

 $get\_data() \rightarrow bytes$ 

```
# SCPI: HCOPy:DATA
value: bytes = driver.hardCopy.get_data()
```
Captures a screenshot and returns the result in block data format, see also 'Block data'. It is recommended to 'switch on' the display before sending this command, see method RsCma.System.Display.update.

**return**

data: Screenshot in 488.2 block data format

```
set_file(filename: str) → None
```

```
# SCPI: HCOPy:FILE
driver.hardCopy.set_file(filename = '1')
```
Captures a screenshot and stores it to the specified file. It is recommended to 'switch on' the display before sending this command, see method RsCma.System.Display.update.

#### **param filename**

String parameter specifying the absolute path and name of the file. The file extension is added automatically according to the configured format (see method RsCma.HardCopy.Device.formatPy) .

# **Cloning the Group**

```
# Create a clone of the original group, that exists independently
group2 = driver.hardCopy.clone()
```
# **Subgroups**

# **6.8.1 Device**

# **SCPI Command:**

HCOPy:DEVice:FORMat

#### class DeviceCls

Device commands group definition. 1 total commands, 0 Subgroups, 1 group commands

```
get\_format\_py() \rightarrow ScreenshotFormat
```
# SCPI: HCOPy:DEVice:FORMat value: enums.ScreenshotFormat = driver.hardCopy.device.get\_format\_py()

Specifies the format of screenshots created via a HCOPy command.

**return**

file\_formats: BMP | JPG | PNG

set\_format\_py(*file\_formats: ScreenshotFormat*) → None

```
# SCPI: HCOPy:DEVice:FORMat
driver.hardCopy.device.set_format_py(file_formats = enums.ScreenshotFormat.BMP)
```
Specifies the format of screenshots created via a HCOPy command.

**param file\_formats** BMP | JPG | PNG

# **6.9 Init**

#### class InitCls

Init commands group definition. 1 total commands, 1 Subgroups, 0 group commands

# **Cloning the Group**

```
# Create a clone of the original group, that exists independently
group2 = driver.init.clone()
```
# **Subgroups**

# **6.9.1 Vse**

# class VseCls

Vse commands group definition. 1 total commands, 1 Subgroups, 0 group commands

# **Cloning the Group**

```
# Create a clone of the original group, that exists independently
group2 = driver.init.vse.clone()
```
### **Subgroups**

**6.9.1.1 Measurement**

## **SCPI Command:**

INIT:VSE:MEASurement<Instance>

### class MeasurementCls

Measurement commands group definition. 1 total commands, 0 Subgroups, 1 group commands

 $\text{set}(opc\_timeout\_ms: int = -1) \rightarrow \text{None}$ 

```
# SCPI: INIT:VSE:MEASurement<Instance>
driver.init.vse.measurement.set()
```
Starts or continues the measurement.

#### **param opc\_timeout\_ms**

Maximum time to wait in milliseconds, valid only for this call.

# **6.10 Instrument**

# **SCPI Command:**

INSTrument:NSELect

# class InstrumentCls

Instrument commands group definition. 3 total commands, 1 Subgroups, 1 group commands

```
get\_nselect() \rightarrow int
```

```
# SCPI: INSTrument:NSELect
value: int = driver.instrument.get_nselect()
```
No command help available

**return** arg\_0: No help available

set\_nselect(*arg\_0: int*) → None

```
# SCPI: INSTrument:NSELect
driver.instrument.set_nselect(arg_0 = 1)
```
No command help available

**param arg\_0** No help available

# **Cloning the Group**

```
# Create a clone of the original group, that exists independently
group2 = driver.instrument.close()
```
### **Subgroups**

# **6.10.1 Select**

# **SCPI Command:**

```
INSTrument[:SELect]
```
# class SelectCls

Select commands group definition. 2 total commands, 1 Subgroups, 1 group commands

 $get_value() \rightarrow str$ 

```
# SCPI: INSTrument[:SELect]
value: str = driver.instrument.select.get_value()
```
No command help available

**return** instrument: No help available

set\_value(*instrument: str*) → None

```
# SCPI: INSTrument[:SELect]
driver.instrument.select.set_value(instrument = r1)
```
No command help available

**param instrument** No help available

# **Cloning the Group**

```
# Create a clone of the original group, that exists independently
group2 = driver.instrument.select.clone()
```
# **Subgroups**

# **6.10.1.1 Dstrategy**

# **SCPI Command:**

INSTrument[:SELect]:DSTRategy

#### class DstrategyCls

Dstrategy commands group definition. 1 total commands, 0 Subgroups, 1 group commands

#### class DstrategyStruct

Response structure. Fields:

- Arg\_0: enums.OperationMode: No parameter help available
- Arg\_1: enums.Dstrategy: No parameter help available

 $get() \rightarrow DstrategyStruct$ 

```
# SCPI: INSTrument[:SELect]:DSTRategy
value: DstrategyStruct = driver.instrument.select.dstrategy.get()
```
No command help available

**return**

structure: for return value, see the help for DstrategyStruct structure arguments.

set(*arg\_0: OperationMode*, *arg\_1: Dstrategy = None*) → None

```
# SCPI: INSTrument[:SELect]:DSTRategy
driver.instrument.select.dstrategy.set(arg_0 = enums.OperationMode.LOCal, arg_1<sub></sub>
˓→= enums.Dstrategy.BYLayout)
```
No command help available

**param arg\_0** No help available

**param arg\_1** No help available

# **6.11 MassMemory**

# **SCPI Command:**

```
MMEMory:COPY
MMEMory:DELete
MMEMory:DRIVes
MMEMory:MDIRectory
MMEMory:MOVE
MMEMory:MSIS
MMEMory:RDIRectory
```
# class MassMemoryCls

MassMemory commands group definition. 17 total commands, 6 Subgroups, 7 group commands

 $copy$ (*file\_source: str, file\_destination: str* = *None*)  $\rightarrow$  None

```
# SCPI: MMEMory:COPY
driver.massMemory.copy(file_source = '1', file_destination = '1')
```
Copies an existing file. The target directory must exist.

# **param file\_source**

String parameter to specify the name of the file to be copied. Wildcards ? and \* are allowed if FileDestination contains a path without file name.

#### **param file\_destination**

String parameter to specify the path and/or name of the new file. If the parameter is omitted, the new file is written to the current directory (see method RsCma.MassMemory.CurrentDirectory.set) .

#### $delete(*filename*: str) \rightarrow None$

```
# SCPI: MMEMory:DELete
driver.massMemory.delete(filename = '1')
```
Deletes the specified files.

#### **param filename**

String parameter to specify the file to be deleted. The wildcards \* and ? are allowed. Specifying a directory instead of a file is not allowed.

delete\_directory(*directory\_name: str*) → None

```
# SCPI: MMEMory:RDIRectory
driver.massMemory.delete_directory(directory_name = '1')
```
Deletes an existing empty directory.

# **param directory\_name**

String parameter to specify the directory.

```
get\_drives() \rightarrow List[str]
```

```
# SCPI: MMEMory:DRIVes
value: List[str] = driver.massMemory.get_drives()
```
Returns a list of the drives of the instrument.

**return**

drive: No help available

```
get\_msis() \rightarrow str
```
# SCPI: MMEMory:MSIS value: str = driver.massMemory.get\_msis()

Sets the default storage unit to the specified drive or network server. When the default storage unit is changed, the CMA checks whether the current directory (see method RsCma.MassMemory.CurrentDirectory.set) is also available on the new storage unit. If not, the current directory is automatically set to '/'.

**return**

msus: No help available

 $make\_directory(directory\_name: str) \rightarrow None$ 

```
# SCPI: MMEMory:MDIRectory
driver.massMemory.make_directory(directory_name = '1')
```
Creates a directory.

**param directory\_name**

String parameter to specify the new directory. All not yet existing parts of the specified path are created.

 $move (file\_source: str, file\_destination: str) \rightarrow None$ 

```
# SCPI: MMEMory:MOVE
driver.massMemory.move(file_source = '1', file_destination = '1')
```
Moves an existing object (file or directory) to a new location and renames it.

### **param file\_source**

String parameter to specify the name of the object to be moved or renamed. Wildcards ? and \* are allowed if the files are not renamed.

### **param file\_destination**

String parameter to specify the new name and/or path of the object. New object name without path: The object is renamed. New path without object name: The object is moved. New path and new object name: The object is moved and renamed.

 $set\_miss(msus: str) \rightarrow None$ 

```
# SCPI: MMEMory:MSIS
driver.massMemory.set_msis(msus = '1')
```
Sets the default storage unit to the specified drive or network server. When the default storage unit is changed, the CMA checks whether the current directory (see method RsCma.MassMemory.CurrentDirectory.set) is also available on the new storage unit. If not, the current directory is automatically set to '/'.

#### **param msus**

String parameter to specify the default storage unit. If the parameter is omitted, the storage unit is set to D:.

# **Cloning the Group**

```
# Create a clone of the original group, that exists independently
group2 = driver.massMemory.clone()
```
# **Subgroups**

# **6.11.1 Attribute**

# **SCPI Command:**

MMEMory:ATTRibute

#### class AttributeCls

Attribute commands group definition. 1 total commands, 0 Subgroups, 1 group commands

 $get(path_name: str) \rightarrow List[str]$ 

# SCPI: MMEMory:ATTRibute value: List[str] = driver.massMemory.attribute.get(path\_name =  $'1')$ )

Sets or removes attributes for files and directories, or queries the attributes.

**param path\_name** No help available

**return** file\_entry: No help available

 $set(path_name: str, attributes: str) \rightarrow None$ 

```
# SCPI: MMEMory:ATTRibute
driver.massMemory.attribute.set(path_name = '1', attributes = '1')
```
Sets or removes attributes for files and directories, or queries the attributes.

## **param path\_name** No help available

#### **param attributes**

Attribute actions, separated by a blank + before an attribute: Sets the attribute. - before an attribute: Deletes the attribute. Possible attributes: R: read-only file A: archive file S: system file H: hidden file

# **6.11.2 Catalog**

# **SCPI Command:**

MMEMory:CATalog

#### class CatalogCls

Catalog commands group definition. 2 total commands, 1 Subgroups, 1 group commands

# class GetStruct

Response structure. Fields:

- Used\_Memory: int: No parameter help available
- Free\_Memory: int: No parameter help available
- File\_Entry: List[str]: No parameter help available

 $get(path_name: str, format.py: CatalogFormat = None) \rightarrow GetStruct$ 

```
# SCPI: MMEMory:CATalog
value: GetStruct = driver.massMemory.catalog.get(path_name = '1', format_py =_
˓→enums.CatalogFormat.ALL)
```
Returns information about the specified directory.

#### **param path\_name**

No help available

# **param format\_py**

ALL | WTIme ALL Output enhanced with date, time and file attributes WTIme Output enhanced with date and time

# **return**

structure: for return value, see the help for GetStruct structure arguments.

# **Cloning the Group**

```
# Create a clone of the original group, that exists independently
group2 = driver.massMemory.catalog.clone()
```
#### **Subgroups**

# **6.11.2.1 Length**

# **SCPI Command:**

MMEMory:CATalog:LENGth

#### class LengthCls

Length commands group definition. 1 total commands, 0 Subgroups, 1 group commands

```
get(path_name: str = None) \rightarrow int
```

```
# SCPI: MMEMory:CATalog:LENGth
value: int = driver \text{.massMemory} \text{.catalog} \text{.length} \text{.get(path} \text{.name} = '1')
```
Returns the number of files and subdirectories in the specified directory. The returned number corresponds to the number of information strings returned by the method **RsCma.MassMemory.Catalog.get\_** command.

#### **param path\_name**

String parameter, directory to be queried. If the directory is omitted, the command queries the contents of the current directory (see method
RsCma.MassMemory.CurrentDirectory.set) . If the wildcards ? or \* are used, the number of files and subdirectories matching this pattern are returned.

**return**

count: No help available

# **6.11.3 CurrentDirectory**

#### **SCPI Command:**

MMEMory:CDIRectory

#### class CurrentDirectoryCls

CurrentDirectory commands group definition. 1 total commands, 0 Subgroups, 1 group commands

```
get(directory name: str = None) \rightarrow str
```

```
# SCPI: MMEMory:CDIRectory
value: str = driver.massMemory.currentDirectory.get(directory_name = '1')
```
Changes the current directory for file access.

#### **param directory\_name**

String parameter to specify the directory. If the parameter is omitted, the current directory is set to '/'. If the string contains not only a directory, but also a drive letter or server name, the command MMEMory:MSIS is also executed automatically.

#### **return**

directory\_name: String parameter to specify the directory. If the parameter is omitted, the current directory is set to '/'. If the string contains not only a directory, but also a drive letter or server name, the command MMEMory:MSIS is also executed automatically.

 $set$ (*directory\_name: str = None*)  $\rightarrow$  None

```
# SCPI: MMEMory:CDIRectory
driver.massMemory.currentDirectory.set(directory_name = '1')
```
Changes the current directory for file access.

#### **param directory\_name**

String parameter to specify the directory. If the parameter is omitted, the current directory is set to '/'. If the string contains not only a directory, but also a drive letter or server name, the command MMEMory:MSIS is also executed automatically.

# **6.11.4 Dcatalog**

# **SCPI Command:**

MMEMory:DCATalog

#### class DcatalogCls

Dcatalog commands group definition. 2 total commands, 1 Subgroups, 1 group commands

 $get(path name: str = None) \rightarrow List[str]$ 

```
# SCPI: MMEMory:DCATalog
value: List[str] = driver.massMemory.dcatalog.get(path_name = '1')
```
Returns the subdirectories of the specified directory.

**param path\_name** No help available

**return** file\_entry: No help available

# **Cloning the Group**

```
# Create a clone of the original group, that exists independently
group2 = driver.massMemory.dcatalog.clone()
```
#### **Subgroups**

#### **6.11.4.1 Length**

# **SCPI Command:**

```
MMEMory:DCATalog:LENGth
```
#### class LengthCls

Length commands group definition. 1 total commands, 0 Subgroups, 1 group commands

```
get(path_name: str = None) \rightarrow int
```

```
# SCPI: MMEMory:DCATalog:LENGth
value: int = driver.massMemory.dcatalog.length.get(path_name = '1')
```
Returns the number of subdirectories of the specified directory. The number corresponds to the number of strings returned by the method **RsCma.MassMemory.Dcatalog.get\_** command.

## **param path\_name**

String parameter to specify the directory. If the parameter is omitted, the command queries the contents of the current directory (see method RsCma.MassMemory.CurrentDirectory.set) . If the wildcards ? or \* are used, the number of subdirectories matching this pattern are returned.

## **return**

file\_entry\_count: No help available

# **6.11.5 Load**

## class LoadCls

Load commands group definition. 2 total commands, 2 Subgroups, 0 group commands

## **Cloning the Group**

```
# Create a clone of the original group, that exists independently
group2 = driver.massMemory.load.clone()
```
#### **Subgroups**

**6.11.5.1 Item**

#### **SCPI Command:**

MMEMory:LOAD:ITEM

### class ItemCls

Item commands group definition. 1 total commands, 0 Subgroups, 1 group commands

 $set(*item\_path: str, filename: str*) \rightarrow None$ 

```
# SCPI: MMEMory:LOAD:ITEM
driver.massMemory.load.item.set(item_path = '1', filename = '1')
```
No command help available

**param item\_path** No help available

**param filename** No help available

#### **6.11.5.2 State**

## **SCPI Command:**

MMEMory:LOAD:STATe

#### class StateCls

State commands group definition. 1 total commands, 0 Subgroups, 1 group commands

**set**(*sav\_rcl\_state\_number: float, filename: str, msus: str = None*)  $\rightarrow$  None

```
# SCPI: MMEMory:LOAD:STATe
driver.massMemory.load.state.set(sav_rcl_state_number = 1.0, filename = '1',
\rightarrowmsus = '1')
```
Loads the instrument settings from the specified file to the specified internal memory. After the file has been loaded, the settings must be activated using a **\***RCL command.

**param sav\_rcl\_state\_number** No help available

**param filename** No help available

**param msus** No help available

# **6.11.6 Store**

## class StoreCls

Store commands group definition. 2 total commands, 2 Subgroups, 0 group commands

# **Cloning the Group**

```
# Create a clone of the original group, that exists independently
group2 = driver.massMemory.store.clone()
```
## **Subgroups**

## **6.11.6.1 Item**

## **SCPI Command:**

MMEMory:STORe:ITEM

#### class ItemCls

Item commands group definition. 1 total commands, 0 Subgroups, 1 group commands

 $set(*item_name: str, filename: str*) \rightarrow None$ 

```
# SCPI: MMEMory:STORe:ITEM
driver.massMemory.store.item.set(item_name = '1', filename = '1')
```
No command help available

**param item\_name** No help available

**param filename** No help available

# **6.11.6.2 State**

#### **SCPI Command:**

```
MMEMory:STORe:STATe
```
#### class StateCls

State commands group definition. 1 total commands, 0 Subgroups, 1 group commands

 $\text{set}(sav\_rcl\_state\_number: int, filename: str, mus: str = None) \rightarrow None$ 

```
# SCPI: MMEMory:STORe:STATe
driver.massMemory.store.state.set(sav_rcl_state_number = 1, filename = '1', ...
\rightarrowmsus = '1')
```
Stores the instrument settings from the specified internal memory to the specified file. To store the current instrument settings to the memory, use **\***SAV <MemoryNumber> first.

**param sav\_rcl\_state\_number** No help available

**param filename** No help available

**param msus** No help available

# **6.12 RecallState**

#### **SCPI Command:**

\*RCL

# class RecallStateCls

RecallState commands group definition. 1 total commands, 0 Subgroups, 1 group commands

```
set(num: float) \rightarrow None
```

```
# SCPI: *RCL
driver.recallState.set(num = 1.0)
```
Loads the instrument settings from an intermediate memory identified by the specified number. The instrument settings can be stored to this memory using the command **\***SAV with the associated number. To load instrument settings from a file to the memory, see method RsCma.MassMemory.Load.State.set. See also MMEMory:RCL.

**param num** Range: 0 to 99

# **6.13 SaveState**

## **SCPI Command:**

## \*SAV

#### class SaveStateCls

SaveState commands group definition. 1 total commands, 0 Subgroups, 1 group commands

 $set(num: float) \rightarrow None$ 

# SCPI: \*SAV driver.saveState.set(num =  $1.0$ )

Stores the current instrument settings under the specified number in an intermediate memory. The settings can be restored, using the command **\***RCL with the associated number. To save the stored instrument settings to a file, see method RsCma. MassMemory.Store.State.set. See also MMEMory:SAV.

**param num** Range: 0 to 99

# **6.14 Sense**

## class SenseCls

Sense commands group definition. 17 total commands, 4 Subgroups, 0 group commands

# **Cloning the Group**

```
# Create a clone of the original group, that exists independently
group2 = driver.sense.clone()
```
## **Subgroups**

# **6.14.1 Base**

## class BaseCls

Base commands group definition. 11 total commands, 4 Subgroups, 0 group commands

## **Cloning the Group**

```
# Create a clone of the original group, that exists independently
group2 = driver.sense.base.clone()
```
## **Subgroups**

# **6.14.1.1 Battery<Battery>**

## **RepCap Settings**

```
# Range: Ix1 .. Ix2
rc = driver.sense.base.battery.repcap_battery_qet()
driver.sense.base.battery.repcap_battery_set(repcap.Battery.Ix1)
```
## **SCPI Command:**

```
SENSe:BASE:BATTery:AVAilable
SENSe:BASE:BATTery:CAPacity
SENSe:BASE:BATTery:TTD
SENSe:BASE:BATTery:USAGe
```
## class BatteryCls

Battery commands group definition. 5 total commands, 1 Subgroups, 4 group commands Repeated Capability: Battery, default value after init: Battery.Ix1

## $get_available() \rightarrow bool$

```
# SCPI: SENSe:BASE:BATTery:AVAilable
value: bool = driver.sense.base.battery.get_available()
```
Queries if at least one battery is inserted.

**return**

batt\_available: OFF | ON OFF: No battery inserted ON: One or two batteries inserted

```
get\_capacity() \rightarrow float
```

```
# SCPI: SENSe:BASE:BATTery:CAPacity
value: float = driver.sense.base.battery.get_capacity()
```
Queries the total capacity (sum of available batteries) .

**return**

batt\_capacity: Range:  $0\%$  to  $100\%$ , Unit:  $\%$ 

 $get\_ttd() \rightarrow int$ 

# SCPI: SENSe:BASE:BATTery:TTD value:  $int = driver.sense.base.battery.get_ttd()$ 

Queries the estimated total remaining runtime for the sum of all available batteries. The value is calculated from the total capacity and the current discharge rate of the used battery.

**return**

ttd: Time until discharged Unit: s

```
get\_usage() \rightarrow List[ButteryUsage]
```
# SCPI: SENSe:BASE:BATTery:USAGe value: List[enums.BatteryUsage] = driver.sense.base.battery.get\_usage()

Queries the state of both slots of the battery compartment. Two values are returned: <BattUsage>slot 1, <BattUsage>slot 2

#### **return**

batt\_usage: NAV | REMovable | USED NAV Slot empty REMovable Battery inserted but currently not used - can be removed USED Battery currently used - do not remove it

### **Cloning the Group**

```
# Create a clone of the original group, that exists independently
group2 = driver.sense.base.battery.clone()
```
## **Subgroups**

## **6.14.1.1.1 Info**

### **SCPI Command:**

SENSe:BASE:BATTery<BattIdx>:INFO

#### class InfoCls

Info commands group definition. 1 total commands, 0 Subgroups, 1 group commands

## class GetStruct

Response structure. Fields:

- Usage: enums.BatteryUsage: NAV | REMovable | USED NAV Slot empty REMovable Battery inserted but currently not used - can be removed USED Battery currently used - do not remove it
- Capacity: float: Battery capacity Unit: %
- Design\_Cap: float: Nominal capacity stated by the battery manufacturer Unit: Wh
- Full\_Ch\_Cap: float: Full-charge capacity of the battery Unit: Wh
- Voltage: float: Battery voltage Unit: V
- Temp: float: Battery temperature Unit: Deg
- Disch\_Rate: float: Discharge rate Unit: W
- Cycle\_Count: int: Charge/discharge cycles
- Dev\_Name: str: Battery name as string
- Serial\_Nr: str: Battery serial number as string
- Manufacturer\_Name: str: Battery manufacturer as string
- Manufacture\_Date: str: Battery manufacturing date as string

get(*battery=Battery.Default*) → GetStruct

```
# SCPI: SENSe:BASE:BATTery<BattIdx>:INFO
value: GetStruct = driver.sense.base.battery.info.get(battery = repcap.Battery.
˓→Default)
```
Queries information for a battery slot.

#### **param battery**

optional repeated capability selector. Default value: Ix1 (settable in the interface 'Battery')

#### **return**

structure: for return value, see the help for GetStruct structure arguments.

# **6.14.1.2 Power**

## **SCPI Command:**

SENSe:BASE:POWer:OMODe

#### class PowerCls

Power commands group definition. 1 total commands, 0 Subgroups, 1 group commands

 $get\_omode() \rightarrow SupplyMode$ 

```
# SCPI: SENSe:BASE:POWer:OMODe
value: enums.SupplyMode = driver.sense.base.power.get_omode()
```
Queries whether the instrument is powered by an inserted battery or by an external power supply.

**return** oper\_mode: BATTery | MAINs

# **6.14.1.3 Reference**

## class ReferenceCls

Reference commands group definition. 2 total commands, 1 Subgroups, 0 group commands

## **Cloning the Group**

```
# Create a clone of the original group, that exists independently
group2 = driver.sense.base.reference.clone()
```
## **Subgroups**

## **6.14.1.3.1 Frequency**

#### **SCPI Command:**

```
SENSe:BASE:REFerence:FREQuency:LOCKed
SENSe:BASE:REFerence:FREQuency:OVENcold
```
#### class FrequencyCls

Frequency commands group definition. 2 total commands, 0 Subgroups, 2 group commands

```
get\_locked() \rightarrow bool
```

```
# SCPI: SENSe:BASE:REFerence:FREQuency:LOCKed
value: bool = driver.sense.base.reference.frequency.get_locked()
```
Queries whether the reference frequency is locked or not.

**return**

lock:  $1 \mid 0 \, 1$ : Frequency is locked 0: Frequency is not locked

## $get\_oven\_cold() \rightarrow bool$

```
# SCPI: SENSe:BASE:REFerence:FREQuency:OVENcold
value: bool = driver.sense.base.reference.frequency.get_oven_cold()
```
Queries whether an installed OCXO has completed the warm-up phase and has reached its operating temperature.

#### **return**

oven\_cold: 0 | 1 0: warm-up completed, operating temperature reached 1: oven still cold, warm-up is ongoing

#### **6.14.1.4 Temperature**

# **SCPI Command:**

SENSe:BASE:TEMPerature:ENVironment

#### class TemperatureCls

Temperature commands group definition. 3 total commands, 1 Subgroups, 1 group commands

```
get\_environment() \rightarrow float
```

```
# SCPI: SENSe:BASE:TEMPerature:ENVironment
value: float = driver.sense.base.temperature.get_environment()
```
No command help available

**return**

temperature: No help available

## **Cloning the Group**

```
# Create a clone of the original group, that exists independently
group2 = driver.sense.base.temperature.clone()
```
## **Subgroups**

# **6.14.1.4.1 Exceeded**

# **SCPI Command:**

SENSe:BASE:TEMPerature:EXCeeded:LIST SENSe:BASE:TEMPerature:EXCeeded

#### class ExceededCls

Exceeded commands group definition. 2 total commands, 0 Subgroups, 2 group commands

#### class ListPyStruct

Structure for reading output parameters. Fields:

- Meas\_Point: List[str]: No parameter help available
- Current\_Temp: List[float]: No parameter help available
- Max\_Temp: List[float]: No parameter help available

#### $get\_list\_py() \rightarrow ListPyStruct$

```
# SCPI: SENSe:BASE:TEMPerature:EXCeeded:LIST
value: ListPyStruct = driver.sense.base.temperature.exceeded.get_list_py()
```
No command help available

**return**

structure: for return value, see the help for ListPyStruct structure arguments.

```
get_value() \rightarrow bool
```

```
# SCPI: SENSe:BASE:TEMPerature:EXCeeded
value: bool = driver.sense.base.temperature.exceeded.get_value()
```
No command help available

**return**

exceed: No help available

# **6.14.2 Display**

#### class DisplayCls

Display commands group definition. 1 total commands, 1 Subgroups, 0 group commands

# **Cloning the Group**

```
# Create a clone of the original group, that exists independently
group2 = driver.sense.display.clone()
```
## **Subgroups**

## **6.14.2.1 Applications**

## **SCPI Command:**

SENSe:DISPlay:APPLications:CATalog

## class ApplicationsCls

Applications commands group definition. 1 total commands, 0 Subgroups, 1 group commands

```
get\_catalog() \rightarrow List[str]
```

```
# SCPI: SENSe:DISPlay:APPLications:CATalog
value: List[str] = driver.sense.display.applications.get_catalog()
```
Queries a list of all applications available in the current scenario.

#### **return**

app\_list: Comma-separated list of strings, each string indicating one application, for example 'Generator' or 'Analyzer'

# **6.14.3 FirmwareUpdate**

#### **SCPI Command:**

SENSe:FWUPdate:INFO

## class FirmwareUpdateCls

FirmwareUpdate commands group definition. 1 total commands, 0 Subgroups, 1 group commands

 $get\_info() \rightarrow str$ 

```
# SCPI: SENSe:FWUPdate:INFO
value: str = driver.sense.firmwareUpdate.get_info()
```
No command help available

**return** info: No help available

# **6.14.4 Sequencer**

## class SequencerCls

Sequencer commands group definition. 4 total commands, 1 Subgroups, 0 group commands

# **Cloning the Group**

```
# Create a clone of the original group, that exists independently
group2 = driver.sense.sequencer.clone()
```
## **Subgroups**

## **6.14.4.1 Tplan**

#### **SCPI Command:**

```
SENSe:SEQuencer:TPLan:LIST
SENSe:SEQuencer:TPLan:INFO
```
#### class TplanCls

Tplan commands group definition. 4 total commands, 2 Subgroups, 2 group commands

#### class InfoStruct

Structure for reading output parameters. Fields:

- Tp\_Name: List[str]: No parameter help available
- State: List[enums.TestPlanState]: No parameter help available
- Status: List[enums.Status]: No parameter help available

#### $get\_info() \rightarrow InfoStruct$

```
# SCPI: SENSe:SEQuencer:TPLan:INFO
value: InfoStruct = driver.sense.sequencer.tplan.get_info()
```
No command help available

#### **return**

structure: for return value, see the help for InfoStruct structure arguments.

```
get\_list\_py() \rightarrow List[str]
```

```
# SCPI: SENSe:SEQuencer:TPLan:LIST
value: List[str] = driver.sense.sequencer.tplan.get_list_py()
```
No command help available

**return** tp\_list: No help available

## **Cloning the Group**

```
# Create a clone of the original group, that exists independently
group2 = driver.sense.sequencer.tplan.clone()
```
#### **Subgroups**

# **6.14.4.1.1 Estatus**

#### **SCPI Command:**

SENSe:SEQuencer:TPLan:ESTatus

#### class EstatusCls

Estatus commands group definition. 1 total commands, 0 Subgroups, 1 group commands

 $get(tp\_name: str) \rightarrow Status$ 

# SCPI: SENSe:SEQuencer:TPLan:ESTatus value: enums. Status = driver. sense. sequencer. tplan. estatus.  $get(tp_name = '1')$ 

No command help available

**param tp\_name** No help available

**return** status: No help available

# **6.14.4.1.2 State**

# **SCPI Command:**

SENSe:SEQuencer:TPLan:STATe

#### class StateCls

State commands group definition. 1 total commands, 0 Subgroups, 1 group commands

 $get(tp\_name: str) \rightarrow TestPlanState$ 

```
# SCPI: SENSe:SEQuencer:TPLan:STATe
value: enums.TestPlanState = driver.sense.sequencer.tplan.state.get(tp_name = '1
˓→')
```
No command help available

**param tp\_name** No help available

# **return**

state: No help available

# **6.15 Source**

#### class SourceCls

Source commands group definition. 339 total commands, 4 Subgroups, 0 group commands

## **Cloning the Group**

```
# Create a clone of the original group, that exists independently
group2 = driver.source.clone()
```
## **Subgroups**

# **6.15.1 AfRf**

## class AfRfCls

AfRf commands group definition. 240 total commands, 1 Subgroups, 0 group commands

## **Cloning the Group**

```
# Create a clone of the original group, that exists independently
group2 = driver.source.afRf.clone()
```
#### **Subgroups**

## **6.15.1.1 Generator**

## **SCPI Command:**

```
SOURce:AFRF:GENerator<Instance>:DSOurce
SOURce:AFRF:GENerator<Instance>:MSCHeme
```
#### class GeneratorCls

Generator commands group definition. 240 total commands, 23 Subgroups, 2 group commands

 $get_dsource() \rightarrow DigitalSource$ 

# SCPI: SOURce:AFRF:GENerator<Instance>:DSOurce value: enums.DigitalSource = driver.source.afRf.generator.get\_dsource()

Selects the data source for digital scenarios.

**return**

dsource: DMR | ARB | NXDN | POCSag | P25 | UDEFined | ZIGBee | DPMR

 $get\_mscheme() \rightarrow Modulation Scheme$ 

```
# SCPI: SOURce:AFRF:GENerator<Instance>:MSCHeme
value: enums.ModulationScheme = driver.source.afRf.generator.get_mscheme()
```
Selects the RF signal mode (modulation scheme) for analog scenarios.

**return**

mod\_scheme: FMSTereo | FM | AM | USB | LSB | PM | CW | ARB FMSTereo FM stereo multiplex signal FM, PM, AM Frequency / phase / amplitude modulation USB, LSB Single sideband modulation, upper / lower sideband CW Constant wave signal (unmodulated RF carrier) ARB Waveform file (ARB file)

set\_dsource(*dsource: DigitalSource*) → None

# SCPI: SOURce:AFRF:GENerator<Instance>:DSOurce driver.source.afRf.generator.set\_dsource(dsource = enums.DigitalSource.ARB)

Selects the data source for digital scenarios.

**param dsource**

DMR | ARB | NXDN | POCSag | P25 | UDEFined | ZIGBee | DPMR

set\_mscheme(*mod\_scheme: ModulationScheme*) → None

```
# SCPI: SOURce:AFRF:GENerator<Instance>:MSCHeme
driver.source.afRf.generator.set_mscheme(mod_scheme = enums.ModulationScheme.AM)
```
Selects the RF signal mode (modulation scheme) for analog scenarios.

## **param mod\_scheme**

FMSTereo | FM | AM | USB | LSB | PM | CW | ARB FMSTereo FM stereo multiplex signal FM, PM, AM Frequency / phase / amplitude modulation USB, LSB Single sideband modulation, upper / lower sideband CW Constant wave signal (unmodulated RF carrier) ARB Waveform file (ARB file)

# **Cloning the Group**

# Create a clone of the original group, that exists independently group2 = driver.source.afRf.generator.clone()

#### **Subgroups**

**6.15.1.1.1 Arb**

## **SCPI Command:**

```
SOURce:AFRF:GENerator<Instance>:ARB:CRATe
SOURce:AFRF:GENerator<Instance>:ARB:CRCProtect
SOURce:AFRF:GENerator<Instance>:ARB:FOFFset
SOURce:AFRF:GENerator<Instance>:ARB:LOFFset
SOURce:AFRF:GENerator<Instance>:ARB:POFFset
SOURce:AFRF:GENerator<Instance>:ARB:REPetition
```
#### class ArbCls

Arb commands group definition. 13 total commands, 3 Subgroups, 6 group commands

 $get\_crate() \rightarrow float$ 

```
# SCPI: SOURce:AFRF:GENerator<Instance>:ARB:CRATe
value: float = driver.source.afRf.generator.arb.get_crate()
```
Queries the clock rate of the loaded ARB file.

**return** clock\_rate: Unit: Hz

 $get\_crc\_protect() \rightarrow YesNoStatus$ 

# SCPI: SOURce:AFRF:GENerator<Instance>:ARB:CRCProtect value: enums.YesNoStatus = driver.source.afRf.generator.arb.get\_crc\_protect()

Queries whether the loaded ARB file contains a CRC checksum.

**return** crc\_protection: NO | YES

## $get_foffset() \rightarrow float$

# SCPI: SOURce:AFRF:GENerator<Instance>:ARB:FOFFset value: float = driver.source.afRf.generator.arb.get\_foffset()

Defines a frequency offset to be imposed at the baseband during ARB generation.

**return**

frequency\_offset: Range: -10 MHz to 10 MHz, Unit: Hz

#### $get\_loffset() \rightarrow float$

# SCPI: SOURce:AFRF:GENerator<Instance>:ARB:LOFFset value: float = driver.source.afRf.generator.arb.get\_loffset()

Queries the peak to average ratio (PAR) of the loaded ARB file. The PAR is also called level offset.

**return** level\_offset: Unit: dB

## $get\_poffset() \rightarrow float$

```
# SCPI: SOURce:AFRF:GENerator<Instance>:ARB:POFFset
value: float = driver.source.afRf.generator.arb.get_poffset()
```
Queries the peak offset of the loaded ARB file.

**return**

peak\_offset: Unit: dB

 $get\_repetition() \rightarrow RepeatMode$ 

```
# SCPI: SOURce:AFRF:GENerator<Instance>:ARB:REPetition
value: enums.RepeatMode = driver.source.afRf.generator.arb.get_repetition()
```
Defines how often the ARB file is processed.

#### **return**

repetition: CONTinuous | SINGle CONTinuous Cyclic continuous processing SINGle File is processed once

set\_foffset(*frequency\_offset: float*) → None

```
# SCPI: SOURce:AFRF:GENerator<Instance>:ARB:FOFFset
driver.source.afRf.generator.arb.set_foffset(frequency_offset = 1.0)
```
Defines a frequency offset to be imposed at the baseband during ARB generation.

**param frequency\_offset** Range: -10 MHz to 10 MHz, Unit: Hz

set\_repetition(*repetition: RepeatMode*) → None

```
# SCPI: SOURce:AFRF:GENerator<Instance>:ARB:REPetition
driver.source.afRf.generator.arb.set_repetition(repetition = enums.RepeatMode.
˓→CONTinuous)
```
Defines how often the ARB file is processed.

**param repetition**

CONTinuous | SINGle CONTinuous Cyclic continuous processing SINGle File is processed once

# **Cloning the Group**

```
# Create a clone of the original group, that exists independently
group2 = driver.source.afRf.generator.arb.clone()
```
## **Subgroups**

## **6.15.1.1.1.1 File**

# **SCPI Command:**

```
SOURce:AFRF:GENerator<Instance>:ARB:FILE:DATE
SOURce:AFRF:GENerator<Instance>:ARB:FILE:OPTion
SOURce:AFRF:GENerator<Instance>:ARB:FILE:VERSion
SOURce:AFRF:GENerator<Instance>:ARB:FILE
```
#### class FileCls

File commands group definition. 4 total commands, 0 Subgroups, 4 group commands

```
get\_date() \rightarrow str
```
# SCPI: SOURce:AFRF:GENerator<Instance>:ARB:FILE:DATE value:  $str = driver$ .source.af $Rf$ .generator.arb.file.get\_date()

Queries the date and time of the loaded ARB file.

**return**

date: String with date and time

```
get\_option() \rightarrow str
```

```
# SCPI: SOURce:AFRF:GENerator<Instance>:ARB:FILE:OPTion
value: str = driver.source.afRf.generator.arb.file.get_option()
```
Queries the options that are required to process the loaded ARB file.

**return**

options: String with comma-separated list of options

```
get_value() \rightarrow str
```

```
# SCPI: SOURce:AFRF:GENerator<Instance>:ARB:FILE
value: str = driver.source.afRf.generator.arb.file.get_value()
```
Selects the ARB file to be processed. Specify the path and the filename. If the file is stored in the folder corresponding to the @waveform alias, it is sufficient to specify only the filename.

INTRO\_CMD\_HELP: Example, the following strings are equivalent:

- 'D:/Rohde-Schwarz/CMA/Data/waveform/myfile.wv'
- ['@WAVEFORM/myfile.wv'](mailto:)
- 'myfile.wv'

**return**

arb\_file: String specifying the ARB file

```
get\_version() \rightarrow str
```

```
# SCPI: SOURce:AFRF:GENerator<Instance>:ARB:FILE:VERSion
value: str = driver.source.afRf.generator.arb.file.get_version()
```
Queries the version of the loaded ARB file.

**return**

version: String containing the version Empty string, if no file version is defined

 $set_value(\textit{arb file: str}) \rightarrow None$ 

```
# SCPI: SOURce:AFRF:GENerator<Instance>:ARB:FILE
driver.source.afRf.generator.arb.file.set_value(arb_file = '1')
```
Selects the ARB file to be processed. Specify the path and the filename. If the file is stored in the folder corresponding to the @waveform alias, it is sufficient to specify only the filename.

INTRO\_CMD\_HELP: Example, the following strings are equivalent:

- 'D:/Rohde-Schwarz/CMA/Data/waveform/myfile.wv'
- ['@WAVEFORM/myfile.wv'](mailto:)
- 'myfile.wv'

#### **param arb\_file**

String specifying the ARB file

# **6.15.1.1.1.2 Marker**

## class MarkerCls

Marker commands group definition. 1 total commands, 1 Subgroups, 0 group commands

#### **Cloning the Group**

# Create a clone of the original group, that exists independently group2 = driver.source.afRf.generator.arb.marker.clone()

#### **Subgroups**

#### **6.15.1.1.1.3 Delays**

# **SCPI Command:**

SOURce:AFRF:GENerator<Instance>:ARB:MARKer:DELays

#### class DelaysCls

Delays commands group definition. 1 total commands, 0 Subgroups, 1 group commands

#### class DelaysStruct

Response structure. Fields:

- Marker\_2: int: Delay for marker 2 of the ARB file Range: -10 to 4000
- Marker\_3: int: Delay for marker 3 of the ARB file Range: -10 to 4000
- Marker 4: int: Delay for marker 4 of the ARB file Range: -10 to 4000
- Restart\_Marker: int: Delay for marker event due to start of ARB file processing Range: 0 to n (depends on ARB file)

#### $get() \rightarrow DelaysStruct$

```
# SCPI: SOURce:AFRF:GENerator<Instance>:ARB:MARKer:DELays
value: DelaysStruct = driver.source.afRf.generator.arb.marker.delays.get()
```
Defines delay times for the generation of trigger signals relative to the marker events. All delay times are specified as number of samples.

#### **return**

structure: for return value, see the help for DelaysStruct structure arguments.

 $set(maxker_2: int, marker_3: int, marker_4: int, restarter_ment_ marker: int) \rightarrow None$ 

```
# SCPI: SOURce:AFRF:GENerator<Instance>:ARB:MARKer:DELays
driver.source.afRf.generator.arb.marker.delays.set(marker_2 = 1, marker_3 = 1,.
\rightarrowmarker_4 = 1, restart_marker = 1)
```
Defines delay times for the generation of trigger signals relative to the marker events. All delay times are specified as number of samples.

#### **param marker\_2**

Delay for marker 2 of the ARB file Range: -10 to 4000

**param marker\_3** Delay for marker 3 of the ARB file Range: -10 to 4000

## **param marker\_4**

Delay for marker 4 of the ARB file Range: -10 to 4000

## **param restart\_marker**

Delay for marker event due to start of ARB file processing Range: 0 to n (depends on ARB file)

## **6.15.1.1.1.4 Samples**

## **SCPI Command:**

SOURce:AFRF:GENerator<Instance>:ARB:SAMPles

#### class SamplesCls

Samples commands group definition. 2 total commands, 1 Subgroups, 1 group commands

```
get_value() \rightarrow float
```
# SCPI: SOURce:AFRF:GENerator<Instance>:ARB:SAMPles value: float = driver.source.afRf.generator.arb.samples.get\_value()

Queries the number of samples in the loaded ARB file.

**return**

samples: Range: 0 to 268173312

# **Cloning the Group**

```
# Create a clone of the original group, that exists independently
group2 = driver.source.afRf.generator.arb.samples.clone()
```
#### **Subgroups**

#### **6.15.1.1.1.5 Range**

#### **SCPI Command:**

SOURce:AFRF:GENerator<Instance>:ARB:SAMPles:RANGe

#### class RangeCls

Range commands group definition. 1 total commands, 0 Subgroups, 1 group commands

#### class RangeStruct

Response structure. Fields:

- Range\_Py: enums.ArbSamplesRange: FULL | SUB FULL Process all samples SUB Process a subrange according to Start and Stop
- Start: int: Start of the subrange (always first sample, labeled zero) Range: 0 (fixed value)

• Stop: int: End of the subrange Range: 16 to samples in ARB file - 1

 $get() \rightarrow RangeStruct$ 

```
# SCPI: SOURce:AFRF:GENerator<Instance>:ARB:SAMPles:RANGe
value: RangeStruct = driver.source.afRf.generator.arb.samples.range.get()
```
Selects whether all samples or a subrange of samples is processed.

**return**

structure: for return value, see the help for RangeStruct structure arguments.

**set**(*range\_py: ArbSamplesRange, start: int = None, stop: int = None*)  $\rightarrow$  None

```
# SCPI: SOURce:AFRF:GENerator<Instance>:ARB:SAMPles:RANGe
driver.source.afRf.generator.arb.samples.range.set(range_py = enums.
\rightarrowArbSamplesRange.FULL, start = 1, stop = 1)
```
Selects whether all samples or a subrange of samples is processed.

**param range\_py**

FULL | SUB FULL Process all samples SUB Process a subrange according to Start and Stop

**param start**

Start of the subrange (always first sample, labeled zero) Range: 0 (fixed value)

**param stop**

End of the subrange Range: 16 to samples in ARB file - 1

#### **6.15.1.1.2 AudioInput<AudioInput>**

#### **RepCap Settings**

```
# Range: Nr1 .. Nr2
rc = driver.source.afRf.generator.audioInput.repcap_audioInput_get()
driver.source.afRf.generator.audioInput.repcap_audioInput_set(repcap.AudioInput.Nr1)
```
#### class AudioInputCls

AudioInput commands group definition. 5 total commands, 5 Subgroups, 0 group commands Repeated Capability: AudioInput, default value after init: AudioInput.Nr1

# **Cloning the Group**

```
# Create a clone of the original group, that exists independently
group2 = driver.source.afRf.generator.audioInput.clone()
```
# **Subgroups**

# **6.15.1.1.2.1 Aranging**

## **SCPI Command:**

```
SOURce:AFRF:GENerator<Instance>:AIN<nr>:ARANging
```
#### class ArangingCls

Aranging commands group definition. 1 total commands, 0 Subgroups, 1 group commands

get(*audioInput=AudioInput.Default*) → bool

```
# SCPI: SOURce:AFRF:GENerator<Instance>:AIN<nr>:ARANging
value: bool = driver.source.afRf.generator.audioInput.aranging.get(audioInput =\Box˓→repcap.AudioInput.Default)
```
Enables or disables auto ranging for an AF IN connector.

#### **param audioInput**

optional repeated capability selector. Default value: Nr1 (settable in the interface 'AudioInput')

**return**

enable: OFF | ON Switches auto ranging off or on

set(*enable: bool*, *audioInput=AudioInput.Default*) → None

```
# SCPI: SOURce:AFRF:GENerator<Instance>:AIN<nr>:ARANging
\text{diver}.\text{source}.\text{afRf.}generator.audioInput.aranging.set(enable = False, audioInput.
˓→= repcap.AudioInput.Default)
```
Enables or disables auto ranging for an AF IN connector.

#### **param enable**

OFF | ON Switches auto ranging off or on

#### **param audioInput**

optional repeated capability selector. Default value: Nr1 (settable in the interface 'AudioInput')

## **6.15.1.1.2.2 First**

#### **SCPI Command:**

SOURce:AFRF:GENerator<Instance>:AIN:FIRSt:MLEVel

# class FirstCls

First commands group definition. 1 total commands, 0 Subgroups, 1 group commands

 $get\_mleve1() \rightarrow float$ 

# SCPI: SOURce:AFRF:GENerator<Instance>:AIN:FIRSt:MLEVel value: float = driver.source.afRf.generator.audioInput.first.get\_mlevel() Specifies the maximum expected level for the AF1 IN connector. This setting is only relevant, if auto ranging is disabled.

**return**

level: Maximum expected level Range: 10E-6 V to 43 V, Unit: V

set\_mlevel(*level: float*) → None

```
# SCPI: SOURce:AFRF:GENerator<Instance>:AIN:FIRSt:MLEVel
driver.source.afRf.generator.audioInput.first.set_mlevel(level = 1.0)
```
Specifies the maximum expected level for the AF1 IN connector. This setting is only relevant, if auto ranging is disabled.

**param level**

Maximum expected level Range: 10E-6 V to 43 V, Unit: V

#### **6.15.1.1.2.3 Icoupling**

# **SCPI Command:**

SOURce:AFRF:GENerator<Instance>:AIN<nr>:ICOupling

#### class IcouplingCls

Icoupling commands group definition. 1 total commands, 0 Subgroups, 1 group commands

get(*audioInput=AudioInput.Default*) → PathCoupling

```
# SCPI: SOURce:AFRF:GENerator<Instance>:AIN<nr>:ICOupling
value: enums.PathCoupling = driver.source.afRf.generator.audioInput.icoupling.
\rightarrowget(audioInput = repcap.AudioInput.Default)
```
Configures whether the DC signal component is blocked at an AF IN connector, or not.

#### **param audioInput**

optional repeated capability selector. Default value: Nr1 (settable in the interface 'AudioInput')

#### **return**

input\_coupling: AC | DC AC DC component blocked, only AC component available DC AC and DC component available

set(*input\_coupling: PathCoupling*, *audioInput=AudioInput.Default*) → None

```
# SCPI: SOURce:AFRF:GENerator<Instance>:AIN<nr>:ICOupling
driver.source.afRf.generator.audioInput.icoupling.set(input_coupling = enums.
˓→PathCoupling.AC, audioInput = repcap.AudioInput.Default)
```
Configures whether the DC signal component is blocked at an AF IN connector, or not.

#### **param input\_coupling**

AC | DC AC DC component blocked, only AC component available DC AC and DC component available

#### **param audioInput**

optional repeated capability selector. Default value: Nr1 (settable in the interface 'AudioInput')

# **6.15.1.1.2.4 Mlevel**

# **SCPI Command:**

SOURce:AFRF:GENerator<Instance>:AIN<nr>:MLEVel

## class MlevelCls

Mlevel commands group definition. 1 total commands, 0 Subgroups, 1 group commands

 $get$ (*audioInput=AudioInput.Default*)  $\rightarrow$  float

```
# SCPI: SOURce:AFRF:GENerator<Instance>:AIN<nr>:MLEVel
value: float = driver.source.afRf.generator.audioInput.mlevel.get(audioInput =\Box˓→repcap.AudioInput.Default)
```
No command help available

**param audioInput**

optional repeated capability selector. Default value: Nr1 (settable in the interface 'AudioInput')

**return**

level: No help available

set(*level: float*, *audioInput=AudioInput.Default*) → None

```
# SCPI: SOURce:AFRF:GENerator<Instance>:AIN<nr>:MLEVel
driver.source.afRf.generator.audioInput.mlevel.set(level = 1.0, audioInput =_
˓→repcap.AudioInput.Default)
```
No command help available

**param level**

No help available

# **param audioInput**

optional repeated capability selector. Default value: Nr1 (settable in the interface 'AudioInput')

# **6.15.1.1.2.5 Second**

#### **SCPI Command:**

SOURce:AFRF:GENerator<Instance>:AIN:SECond:MLEVel

#### class SecondCls

Second commands group definition. 1 total commands, 0 Subgroups, 1 group commands

 $get\_mleve1() \rightarrow float$ 

```
# SCPI: SOURce:AFRF:GENerator<Instance>:AIN:SECond:MLEVel
value: float = driver.source.afRf.generator.audioInput.second.get_mlevel()
```
Specifies the maximum expected level for the AF2 IN connector. This setting is only relevant, if auto ranging is disabled.

**return**

level: Maximum expected level Range: 10E-6 V to 43 V, Unit: V

set\_mlevel(*level: float*) → None

```
# SCPI: SOURce:AFRF:GENerator<Instance>:AIN:SECond:MLEVel
driver.source.afRf.generator.audioInput.second.set_mlevel(level = 1.0)
```
Specifies the maximum expected level for the AF2 IN connector. This setting is only relevant, if auto ranging is disabled.

**param level**

Maximum expected level Range: 10E-6 V to 43 V, Unit: V

#### **6.15.1.1.3 AudioOutput<AudioOutput>**

## **RepCap Settings**

```
# Range: Nr1 .. Nr2
rc = driver.source.afRf.generator.audioOutput.repcap_audioOutput_get()
driver.source.afRf.generator.audioOutput.repcap_audioOutput_set(repcap.AudioOutput.Nr1)
```
#### **SCPI Command:**

SOURce:AFRF:GENerator<Instance>:AOUT<nr>

#### class AudioOutputCls

AudioOutput commands group definition. 5 total commands, 4 Subgroups, 1 group commands Repeated Capability: AudioOutput, default value after init: AudioOutput.Nr1

get(*audioOutput=AudioOutput.Default*) → SignalSource

```
# SCPI: SOURce:AFRF:GENerator<Instance>:AOUT<nr>
value: enums.SignalSource = driver.source.afRf.generator.audioOutput.
˓→get(audioOutput = repcap.AudioOutput.Default)
```
Selects an audio signal source for an AF OUT connector.

#### **param audioOutput**

optional repeated capability selector. Default value: Nr1 (settable in the interface 'AudioOutput')

**return**

af\_out\_source: GEN1 | GEN2 | AFI1 | AFI2 | SPIL | SPIR GEN1 AF1 OUT source: Audio generator 1 AFI1 AF1 OUT source: AF1 IN SPIL AF1 OUT source: SPDIF IN, left channel GEN2 AF2 OUT source: Audio generator 2 AFI2 AF2 OUT source: AF2 IN SPIR AF2 OUT source: SPDIF IN, right channel

set(*af\_out\_source: SignalSource*, *audioOutput=AudioOutput.Default*) → None

```
# SCPI: SOURce:AFRF:GENerator<Instance>:AOUT<nr>
driver.source.afRf.generator.audioOutput.set(af_out_source = enums.SignalSource.
˓→AFI1, audioOutput = repcap.AudioOutput.Default)
```
Selects an audio signal source for an AF OUT connector.

#### **param af\_out\_source**

GEN1 | GEN2 | AFI1 | AFI2 | SPIL | SPIR GEN1 AF1 OUT source: Audio generator 1 AFI1 AF1 OUT source: AF1 IN SPIL AF1 OUT source: SPDIF IN, left channel GEN2 AF2 OUT source: Audio generator 2 AFI2 AF2 OUT source: AF2 IN SPIR AF2 OUT source: SPDIF IN, right channel

#### **param audioOutput**

optional repeated capability selector. Default value: Nr1 (settable in the interface 'AudioOutput')

## **Cloning the Group**

# Create a clone of the original group, that exists independently group2 = driver.source.afRf.generator.audioOutput.clone()

#### **Subgroups**

# **6.15.1.1.3.1 Enable**

# **SCPI Command:**

SOURce:AFRF:GENerator<Instance>:AOUT<nr>:ENABle

#### class EnableCls

Enable commands group definition. 1 total commands, 0 Subgroups, 1 group commands

get(*audioOutput=AudioOutput.Default*) → bool

```
# SCPI: SOURce:AFRF:GENerator<Instance>:AOUT<nr>:ENABle
value: bool = driver.source.afRf.generator.audioOutput.enable.get(audioOutput =\Box˓→repcap.AudioOutput.Default)
```
Enables or disables an AF OUT connector.

```
param audioOutput
  optional repeated capability selector. Default value: Nr1 (settable in the interface 'Au-
  dioOutput')
```
**return**

enable: OFF | ON

set(*enable: bool*, *audioOutput=AudioOutput.Default*) → None

```
# SCPI: SOURce:AFRF:GENerator<Instance>:AOUT<nr>:ENABle
driver.source.afRf.generator.audioOutput.enable.set(enable = False, audioOutput.
˓→= repcap.AudioOutput.Default)
```
Enables or disables an AF OUT connector.

**param enable** OFF | ON

#### **param audioOutput**

optional repeated capability selector. Default value: Nr1 (settable in the interface 'AudioOutput')

# **6.15.1.1.3.2 First**

# **SCPI Command:**

SOURce:AFRF:GENerator<Instance>:AOUT:FIRSt:LEVel

## class FirstCls

First commands group definition. 1 total commands, 0 Subgroups, 1 group commands

#### $get\_level() \rightarrow float$

```
# SCPI: SOURce:AFRF:GENerator<Instance>:AOUT:FIRSt:LEVel
value: float = driver.source.afRf.generator.audioOutput.first.get_level()
```
Specifies the output level for the AF1 OUT connector. For noise signals provided by an internal generator, the maximum allowed level is reduced by the factor 1/sqrt(2) .

**return**

level: Output level Range: 10E-6 V to 5 V, Unit: V

set\_level(*level: float*) → None

```
# SCPI: SOURce:AFRF:GENerator<Instance>:AOUT:FIRSt:LEVel
driver.source.afRf.generator.audioOutput.first.set_level(level = 1.0)
```
Specifies the output level for the AF1 OUT connector. For noise signals provided by an internal generator, the maximum allowed level is reduced by the factor 1/sqrt(2) .

**param level** Output level Range: 10E-6 V to 5 V, Unit: V

## **6.15.1.1.3.3 Level**

# **SCPI Command:**

SOURce:AFRF:GENerator<Instance>:AOUT<nr>:LEVel

## class LevelCls

Level commands group definition. 1 total commands, 0 Subgroups, 1 group commands

 $get$ (*audioOutput=AudioOutput.Default*)  $\rightarrow$  float

```
# SCPI: SOURce:AFRF:GENerator<Instance>:AOUT<nr>:LEVel
value: float = driver.source.afRf.generator.audioOutput.level.get(audioOutput =_
˓→repcap.AudioOutput.Default)
```
No command help available

#### **param audioOutput**

optional repeated capability selector. Default value: Nr1 (settable in the interface 'AudioOutput')

#### **return**

level: No help available

set(*level: float*, *audioOutput=AudioOutput.Default*) → None

```
# SCPI: SOURce:AFRF:GENerator<Instance>:AOUT<nr>:LEVel
driver.source.afRf.generator.audioOutput.level.set(level = 1.0, audioOutput =_
˓→repcap.AudioOutput.Default)
```
No command help available

## **param level**

No help available

#### **param audioOutput**

optional repeated capability selector. Default value: Nr1 (settable in the interface 'AudioOutput')

# **6.15.1.1.3.4 Second**

## **SCPI Command:**

SOURce:AFRF:GENerator<Instance>:AOUT:SECond:LEVel

#### class SecondCls

Second commands group definition. 1 total commands, 0 Subgroups, 1 group commands

```
get\_level() \rightarrow float
```
# SCPI: SOURce:AFRF:GENerator<Instance>:AOUT:SECond:LEVel value: float = driver.source.afRf.generator.audioOutput.second.get\_level()

Specifies the output level for the AF2 OUT connector. For noise signals provided by an internal generator, the maximum allowed level is reduced by the factor 1/sqrt(2) .

#### **return**

level: Output level Range: 10E-6 V to 5 V, Unit: V

set\_level(*level: float*) → None

# SCPI: SOURce:AFRF:GENerator<Instance>:AOUT:SECond:LEVel driver.source.afRf.generator.audioOutput.second.set\_level(level =  $1.0$ )

Specifies the output level for the AF2 OUT connector. For noise signals provided by an internal generator, the maximum allowed level is reduced by the factor 1/sqrt(2) .

**param level** Output level Range: 10E-6 V to 5 V, Unit: V

# **6.15.1.1.4 Cdefinition**

# **SCPI Command:**

```
SOURce:AFRF:GENerator<Instance>:CDEFinition:RCHannel
SOURce:AFRF:GENerator<Instance>:CDEFinition:RFRequency
SOURce:AFRF:GENerator<Instance>:CDEFinition:CSPace
SOURce:AFRF:GENerator<Instance>:CDEFinition
```
# class CdefinitionCls

Cdefinition commands group definition. 4 total commands, 0 Subgroups, 4 group commands

```
get\_cspace() \rightarrow float
```

```
# SCPI: SOURce:AFRF:GENerator<Instance>:CDEFinition:CSPace
value: float = driver.source.afRf.generator.cdefinition.get_cspace()
```
Defines the channel spacing, that is the center frequency difference of two adjacent channels. This setting is part of the channel definition.

#### **return**

channel\_space: Range: 100 Hz to 4 MHz, Unit: Hz

#### $get\_rchannel() \rightarrow int$

```
# SCPI: SOURce:AFRF:GENerator<Instance>:CDEFinition:RCHannel
value: int = driver.source.afRf.generator.cdefinition.get_rchannel()
```
Assigns a reference channel number to the reference frequency defined via method RsCma.Source.AfRf.Generator.Cdefinition. rfrequency. This setting is part of the channel definition.

#### **return**

reference\_ch: Range: 0 Ch to 9999 Ch, Unit: Ch

#### $get\_rfrequency() \rightarrow float$

```
# SCPI: SOURce:AFRF:GENerator<Instance>:CDEFinition:RFRequency
value: float = driver.source.afRf.generator.cdefinition.get_rfrequency()
```
Assigns a reference frequency to the reference channel number defined via method RsCma.Source.AfRf.Generator.Cdefinition. rchannel. This setting is part of the channel definition.

**return**

reference\_freq: Range: 100 kHz to 3 GHz, Unit: Hz

```
get_value() \rightarrow bool
```

```
# SCPI: SOURce:AFRF:GENerator<Instance>:CDEFinition
value: bool = driver.source.afRf.generator.cdefinition.get_value()
```
Activates or deactivates the channel definition.

**return** enable: OFF | ON set\_cspace(*channel\_space: float*) → None

```
# SCPI: SOURce:AFRF:GENerator<Instance>:CDEFinition:CSPace
driver.source.afRf.generator.cdefinition.set_cspace(channel_space = 1.0)
```
Defines the channel spacing, that is the center frequency difference of two adjacent channels. This setting is part of the channel definition.

**param channel\_space** Range: 100 Hz to 4 MHz, Unit: Hz

set\_rchannel(*reference\_ch: int*) → None

```
# SCPI: SOURce:AFRF:GENerator<Instance>:CDEFinition:RCHannel
driver.source.afRf.generator.cdefinition.set_rchannel(reference_ch = 1)
```
Assigns a reference channel number to the reference frequency defined via method RsCma.Source.AfRf.Generator.Cdefinition. rfrequency. This setting is part of the channel definition.

**param reference\_ch** Range: 0 Ch to 9999 Ch, Unit: Ch

set\_rfrequency(*reference\_freq: float*) → None

```
# SCPI: SOURce:AFRF:GENerator<Instance>:CDEFinition:RFRequency
driver.source.afRf.generator.cdefinition.set_rfrequency(reference_freq = 1.0)
```
Assigns a reference frequency to the reference channel number defined via method RsCma.Source.AfRf.Generator.Cdefinition. rchannel. This setting is part of the channel definition.

**param reference\_freq** Range: 100 kHz to 3 GHz, Unit: Hz

set\_value(*enable: bool*) → None

```
# SCPI: SOURce:AFRF:GENerator<Instance>:CDEFinition
driver.source.afRf.generator.cdefinition.set_value(enable = False)
```
Activates or deactivates the channel definition.

**param enable** OFF | ON

#### **6.15.1.1.5 Dialing**

#### class DialingCls

Dialing commands group definition. 38 total commands, 4 Subgroups, 0 group commands

## **Cloning the Group**

```
# Create a clone of the original group, that exists independently
group2 = driver.source.afRf.generator.dialing.clone()
```
#### **Subgroups**

**6.15.1.1.5.1 Dtmf**

## **SCPI Command:**

```
SOURce:AFRF:GENerator<Instance>:DIALing:DTMF:SEQuence
SOURce:AFRF:GENerator<Instance>:DIALing:DTMF:SREPeat
SOURce:AFRF:GENerator<Instance>:DIALing:DTMF:SPAuse
SOURce:AFRF:GENerator<Instance>:DIALing:DTMF:DTIMe
SOURce:AFRF:GENerator<Instance>:DIALing:DTMF:DPAuse
```
# class DtmfCls

Dtmf commands group definition. 8 total commands, 2 Subgroups, 5 group commands

```
get\_dparse() \rightarrow float
```
# SCPI: SOURce:AFRF:GENerator<Instance>:DIALing:DTMF:DPAuse value: float = driver.source.afRf.generator.dialing.dtmf.get\_dpause()

Defines the duration of the pause between two digits of a DTMF sequence.

**return** digit\_pause: Range: 0 s to 3 s, Unit: s

#### $get\_dtime() \rightarrow float$

# SCPI: SOURce:AFRF:GENerator<Instance>:DIALing:DTMF:DTIMe value: float = driver.source.afRf.generator.dialing.dtmf.get\_dtime()

Defines the duration of a single digit of a DTMF sequence.

**return**

digit\_time: Range: 0.02 s to 3 s, Unit: s

 $get\_sequence() \rightarrow str$ 

# SCPI: SOURce:AFRF:GENerator<Instance>:DIALing:DTMF:SEQuence value: str = driver.source.afRf.generator.dialing.dtmf.get\_sequence()

Specifies a digit sequence for the dialing mode DTMF.

#### **return**

dtm\_fsequence: String with 1 to 42 digits The allowed digits are 0 to 9, A to D, \* and # (with user-defined tone table also m) .

 $get\_spause() \rightarrow float$ 

```
# SCPI: SOURce:AFRF:GENerator<Instance>:DIALing:DTMF:SPAuse
value: float = driver.source.afRf.generator.dialing.dtmf.get_spause()
```
Defines the duration of a pause between two repetitions of a DTMF sequence.

**return**

sequence pause: Range: 0 s to 10 s, Unit: s

```
get\_srepeat() \rightarrow int
```

```
# SCPI: SOURce:AFRF:GENerator<Instance>:DIALing:DTMF:SREPeat
value: int = driver.source.afRf.generator.dialing.dtmf.get_srepeat()
```
Defines how often a DTMF sequence is repeated.

**return**

sequence repeat: Range: 1 to 100

set\_dpause(*digit\_pause: float*) → None

```
# SCPI: SOURce:AFRF:GENerator<Instance>:DIALing:DTMF:DPAuse
driver.source.afRf.generator.dialing.dtmf.set_dpause(digit_pause = 1.0)
```
Defines the duration of the pause between two digits of a DTMF sequence.

**param digit\_pause** Range: 0 s to 3 s, Unit: s

set\_dtime(*digit\_time: float*) → None

```
# SCPI: SOURce:AFRF:GENerator<Instance>:DIALing:DTMF:DTIMe
driver.source.afRf.generator.dialing.dtmf.set_dtime(digit_time = 1.0)
```
Defines the duration of a single digit of a DTMF sequence.

**param digit\_time** Range: 0.02 s to 3 s, Unit: s

set\_sequence(*dtm\_fsequence: str*) → None

```
# SCPI: SOURce:AFRF:GENerator<Instance>:DIALing:DTMF:SEQuence
driver.source.afRf.generator.dialing.dtmf.set_sequence(dtm_fsequence = '1')
```
Specifies a digit sequence for the dialing mode DTMF.

**param dtm\_fsequence**

String with 1 to 42 digits The allowed digits are 0 to 9, A to D,  $*$  and  $#$  (with userdefined tone table also m) .

set\_spause(*sequence\_pause: float*) → None

```
# SCPI: SOURce:AFRF:GENerator<Instance>:DIALing:DTMF:SPAuse
driver.source.afRf.generator.dialing.dtmf.set_spause(sequence_pause = 1.0)
```
Defines the duration of a pause between two repetitions of a DTMF sequence.

**param sequence\_pause** Range: 0 s to 10 s, Unit: s

set\_srepeat(*sequence\_repeat: int*) → None

```
# SCPI: SOURce:AFRF:GENerator<Instance>:DIALing:DTMF:SREPeat
driver.source.afRf.generator.dialing.dtmf.set_srepeat(sequence_repeat = 1)
```
Defines how often a DTMF sequence is repeated.

#### **param sequence\_repeat**

Range: 1 to 100

#### **Cloning the Group**

```
# Create a clone of the original group, that exists independently
group2 = driver.source.afRf.generator.dialing.dtmf.clone()
```
## **Subgroups**

#### **6.15.1.1.5.2 Frequency**

# **SCPI Command:**

```
SOURce:AFRF:GENerator<Instance>:DIALing:DTMF:FREQuency:RESet
SOURce:AFRF:GENerator<Instance>:DIALing:DTMF:FREQuency
```
#### class FrequencyCls

Frequency commands group definition. 2 total commands, 0 Subgroups, 2 group commands

 $get_value() \rightarrow List[float]$ 

```
# SCPI: SOURce:AFRF:GENerator<Instance>:DIALing:DTMF:FREQuency
value: List[float] = driver.source.afRf.generator.dialing.dtmf.frequency.get_
\rightarrowvalue()
```
Configures the user-defined tone table for DTMF. To enable the table, see method RsCma.Source.AfRf.Generator.Dialing.Dtmf. UserDefined.enable.

**return**

dtmf\_frequency: Comma-separated list of up to 8 frequencies You can specify fewer than 8 values to configure only the beginning of the tone table. Range: see table , Unit: Hz

 $reset() \rightarrow None$ 

# SCPI: SOURce:AFRF:GENerator<Instance>:DIALing:DTMF:FREQuency:RESet driver.source.afRf.generator.dialing.dtmf.frequency.reset()

Triggers a reset of user-defined frequency values to the default frequency values of the DTMF standard.

reset\_with\_opc(*opc\_timeout\_ms: int = -1*)  $\rightarrow$  None

# SCPI: SOURce:AFRF:GENerator<Instance>:DIALing:DTMF:FREQuency:RESet driver.source.afRf.generator.dialing.dtmf.frequency.reset\_with\_opc()

Triggers a reset of user-defined frequency values to the default frequency values of the DTMF standard.

Same as reset, but waits for the operation to complete before continuing further. Use the RsCma.utilities.opc\_timeout\_set() to set the timeout value.

**param opc\_timeout\_ms**

Maximum time to wait in milliseconds, valid only for this call.

set\_value(*dtmf\_frequency: List[float]*) → None

```
# SCPI: SOURce:AFRF:GENerator<Instance>:DIALing:DTMF:FREQuency
driver.source.afRf.generator.dialing.dtmf.frequency.set_value(dtmf_frequency =␣
\rightarrow[1.1, 2.2, 3.3])
```
Configures the user-defined tone table for DTMF. To enable the table, see method RsCma.Source.AfRf.Generator.Dialing.Dtmf. UserDefined.enable.

#### **param dtmf\_frequency**

Comma-separated list of up to 8 frequencies You can specify fewer than 8 values to configure only the beginning of the tone table. Range: see table , Unit: Hz

# **6.15.1.1.5.3 UserDefined**

## **SCPI Command:**

SOURce:AFRF:GENerator<Instance>:DIALing:DTMF:UDEFined:ENABle

## class UserDefinedCls

UserDefined commands group definition. 1 total commands, 0 Subgroups, 1 group commands

 $get\_enable() \rightarrow bool$ 

# SCPI: SOURce:AFRF:GENerator<Instance>:DIALing:DTMF:UDEFined:ENABle value: bool = driver.source.afRf.generator.dialing.dtmf.userDefined.get\_enable()

Enables or disables the user-defined tone table. The table is configured via method RsCma.Source.AfRf.Generator.Dialing. Dtmf.Frequency.value.

#### **return**

dtmf\_userdefined: OFF | ON ON: user-defined tone table OFF: default tone table

set\_enable(*dtmf\_userdefined: bool*) → None

```
# SCPI: SOURce:AFRF:GENerator<Instance>:DIALing:DTMF:UDEFined:ENABle
driver.source.afRf.generator.dialing.dtmf.userDefined.set_enable(dtmf_
\rightarrowuserdefined = False)
```
Enables or disables the user-defined tone table. The table is configured via method RsCma.Source.AfRf.Generator.Dialing. Dtmf.Frequency.value.

#### **param dtmf\_userdefined**

OFF | ON ON: user-defined tone table OFF: default tone table

## **6.15.1.1.5.4 Fdialing**

#### **SCPI Command:**

```
SOURce:AFRF:GENerator<Instance>:DIALing:FDIaling:TTYPe
SOURce:AFRF:GENerator<Instance>:DIALing:FDIaling:SEQuence
SOURce:AFRF:GENerator<Instance>:DIALing:FDIaling:SREPeat
SOURce:AFRF:GENerator<Instance>:DIALing:FDIaling:SPAuse
SOURce:AFRF:GENerator<Instance>:DIALing:FDIaling:DTIMe
SOURce:AFRF:GENerator<Instance>:DIALing:FDIaling:DPAuse
SOURce:AFRF:GENerator<Instance>:DIALing:FDIaling:DTMode
```
#### class FdialingCls

Fdialing commands group definition. 11 total commands, 2 Subgroups, 7 group commands

 $get\_dparse() \rightarrow float$ 

```
# SCPI: SOURce:AFRF:GENerator<Instance>:DIALing:FDIaling:DPAuse
value: float = driver.source.afRf.generator.dialing.fdialing.get_dpause()
```
Defines the duration of the pause between two digits of a free dialing sequence.

**return**

digit\_pause: Range: 0 s to 3 s, Unit: s

 $get\_dt\_mode() \rightarrow DigitTimeMode$ 

```
# SCPI: SOURce:AFRF:GENerator<Instance>:DIALing:FDIaling:DTMode
value: enums.DigitTimeMode = driver.source.afRf.generator.dialing.fdialing.get_
˓→dt_mode()
```
Defines if all digit times and digit pauses have equal lengths or individual lengths.

#### **return**

digit\_time\_mode: EQUal | INDividual EQUal Equal length of digit times and digit pauses INDividual Individual length of digit times, digit pauses are equal in length.

## $get\_dtime() \rightarrow float$

```
# SCPI: SOURce:AFRF:GENerator<Instance>:DIALing:FDIaling:DTIMe
value: float = driver.source.afRf.generator.dialing.fdialing.get_dtime()
```
Defines the duration of a single digit of a free-dialing sequence.

**return** digit\_time: Range: 0.02 s to 3 s, Unit: s

```
get\_sequence() \rightarrow str
```

```
# SCPI: SOURce:AFRF:GENerator<Instance>:DIALing:FDIaling:SEQuence
value: str = driver.source.afRf.generator.dialing.fdialing.get_sequence()
```
Specifies a digit sequence for the mode free dialing.

**return**

fdialing\_sequence: String with 1 to 42 digits The allowed digits are 0 to 9, A to F and m.
$get\_spause() \rightarrow float$ 

```
# SCPI: SOURce:AFRF:GENerator<Instance>:DIALing:FDIaling:SPAuse
value: float = driver.source.afRf.generator.dialing.fdialing.get_spause()
```
Defines the duration of a pause between two repetitions of a free-dialing sequence.

**return**

sequence\_pause: Range: 0 s to 10 s, Unit: s

 $get\_srepeat() \rightarrow int$ 

# SCPI: SOURce:AFRF:GENerator<Instance>:DIALing:FDIaling:SREPeat value: int = driver.source.afRf.generator.dialing.fdialing.get\_srepeat()

Defines how often a free-dialing sequence is repeated.

**return**

sequence repeat: Range: 1 to 100

 $get\_style() \rightarrow$  SingDualTonesType

```
# SCPI: SOURce:AFRF:GENerator<Instance>:DIALing:FDIaling:TTYPe
value: enums. SingDualTonesType = driver. source. afRf.generator.dialing.fdialing.
˓→get_ttype()
```
Selects the tone type for free dialing.

**return**

tone\_type: STONes | DTONes Single tones or dual tones

set\_dpause(*digit\_pause: float*) → None

```
# SCPI: SOURce:AFRF:GENerator<Instance>:DIALing:FDIaling:DPAuse
driver.source.afRf.generator.dialing.fdialing.set_dpause(digit_pause = 1.0)
```
Defines the duration of the pause between two digits of a free dialing sequence.

**param digit\_pause** Range: 0 s to 3 s, Unit: s

set\_dt\_mode(*digit\_time\_mode: DigitTimeMode*) → None

```
# SCPI: SOURce:AFRF:GENerator<Instance>:DIALing:FDIaling:DTMode
driver.source.afRf.generator.dialing.fdialing.set_dt_mode(digit_time_mode =_
˓→enums.DigitTimeMode.EQUal)
```
Defines if all digit times and digit pauses have equal lengths or individual lengths.

**param digit\_time\_mode**

EQUal | INDividual EQUal Equal length of digit times and digit pauses INDividual Individual length of digit times, digit pauses are equal in length.

set\_dtime(*digit\_time: float*) → None

```
# SCPI: SOURce:AFRF:GENerator<Instance>:DIALing:FDIaling:DTIMe
driver.source.afRf.generator.dialing.fdialing.set_dtime(digit_time = 1.0)
```
Defines the duration of a single digit of a free-dialing sequence.

#### **param digit\_time**

Range: 0.02 s to 3 s, Unit: s

```
set_sequence(fdialing_sequence: str) → None
```

```
# SCPI: SOURce:AFRF:GENerator<Instance>:DIALing:FDIaling:SEQuence
driver.source.afRf.generator.dialing.fdialing.set_sequence(fdialing_sequence =
\leftrightarrow<sup>'1'</sup>)
```
Specifies a digit sequence for the mode free dialing.

#### **param fdialing\_sequence**

String with 1 to 42 digits The allowed digits are 0 to 9, A to F and m.

set\_spause(*sequence\_pause: float*) → None

```
# SCPI: SOURce:AFRF:GENerator<Instance>:DIALing:FDIaling:SPAuse
driver.source.afRf.generator.dialing.fdialing.set_spause(sequence_pause = 1.0)
```
Defines the duration of a pause between two repetitions of a free-dialing sequence.

**param sequence\_pause**

Range: 0 s to 10 s, Unit: s

set\_srepeat(*sequence\_repeat: int*) → None

```
# SCPI: SOURce:AFRF:GENerator<Instance>:DIALing:FDIaling:SREPeat
driver.source.afRf.generator.dialing.fdialing.set_srepeat(sequence_repeat = 1)
```
Defines how often a free-dialing sequence is repeated.

**param sequence\_repeat** Range: 1 to 100

set\_ttype(*tone\_type: SingDualTonesType*) → None

```
# SCPI: SOURce:AFRF:GENerator<Instance>:DIALing:FDIaling:TTYPe
driver.source.afRf.generator.dialing.fdialing.set_ttype(tone_type = enums.
˓→SingDualTonesType.DTONes)
```
Selects the tone type for free dialing.

**param tone\_type** STONes | DTONes Single tones or dual tones

# **Cloning the Group**

```
# Create a clone of the original group, that exists independently
group2 = driver.source.afRf.generator.dialing.fdialing.clone()
```
# **Subgroups**

# **6.15.1.1.5.5 Frequency<FrequencyLobe>**

# **RepCap Settings**

```
# Range: Nr1 .. Nr2
rc = driver.source.afRf.generator.dialing.fdialing.frequency.repcap_frequencyLobe_get()
driver.source.afRf.generator.dialing.fdialing.frequency.repcap_frequencyLobe_set(repcap.
˓→FrequencyLobe.Nr1)
```
# **SCPI Command:**

SOURce:AFRF:GENerator<Instance>:DIALing:FDIaling:FREQuency:STONe

## class FrequencyCls

Frequency commands group definition. 2 total commands, 1 Subgroups, 1 group commands Repeated Capability: FrequencyLobe, default value after init: FrequencyLobe.Nr1

 $get\_stone() \rightarrow List[float]$ 

```
# SCPI: SOURce:AFRF:GENerator<Instance>:DIALing:FDIaling:FREQuency:STONe
value: List[float] = driver.source.afRf.generator.dialing.fdialing.frequency.
˓→get_stone()
```
Assigns frequencies to the digits available for free dialing, tone type single tone.

#### **return**

tones\_frequency: Comma-separated list of 16 frequencies, assigned to the digits 0, 1, ..., 9, A, ..., F Specifying fewer frequencies leaves the remaining digits unchanged. Range: 60 Hz to 4000 Hz, Unit: Hz

set\_stone(*tones\_frequency: List[float]*) → None

```
# SCPI: SOURce:AFRF:GENerator<Instance>:DIALing:FDIaling:FREQuency:STONe
driver.source.afRf.generator.dialing.fdialing.frequency.set_stone(tones_
\rightarrow frequency = [1.1, 2.2, 3.3])
```
Assigns frequencies to the digits available for free dialing, tone type single tone.

### **param tones\_frequency**

Comma-separated list of 16 frequencies, assigned to the digits  $0, 1, \ldots, 9, A, \ldots, F$ Specifying fewer frequencies leaves the remaining digits unchanged. Range: 60 Hz to 4000 Hz, Unit: Hz

# **Cloning the Group**

```
# Create a clone of the original group, that exists independently
group2 = driver.source.afRf.generator.dialing.fdialing.frequency.clone()
```
### **Subgroups**

# **6.15.1.1.5.6 Dtone**

### **SCPI Command:**

SOURce:AFRF:GENerator<Instance>:DIALing:FDIaling:FREQuency<Nr>:DTONe

### class DtoneCls

Dtone commands group definition. 1 total commands, 0 Subgroups, 1 group commands

get(*frequencyLobe=FrequencyLobe.Default*) → List[float]

# SCPI: SOURce:AFRF:GENerator<Instance>:DIALing:FDIaling:FREQuency<Nr>:DTONe value: List[float] = driver.source.afRf.generator.dialing.fdialing.frequency.  $\rightarrow$ dtone.get(frequencyLobe = repcap.FrequencyLobe.Default)

Assigns frequencies to the digits available for free dialing, tone type dual tone.

### **param frequencyLobe**

optional repeated capability selector. Default value: Nr1 (settable in the interface 'Frequency')

#### **return**

tones frequency: Comma-separated list of 16 frequencies, assigned to the digits  $0, 1$ , ..., 9, A, ..., F Specifying fewer frequencies leaves the remaining digits unchanged. Range: no=1/2: 60 Hz to 1000 Hz / 1200 Hz to 4000 Hz , Unit: Hz

set(*tones\_frequency: List[float]*, *frequencyLobe=FrequencyLobe.Default*) → None

```
# SCPI: SOURce:AFRF:GENerator<Instance>:DIALing:FDIaling:FREQuency<Nr>:DTONe
driver.source.afRf.generator.dialing.fdialing.frequency.dtone.set(tones_
\rightarrowfrequency = [1.1, 2.2, 3.3], frequencyLobe = repcap.FrequencyLobe.Default)
```
Assigns frequencies to the digits available for free dialing, tone type dual tone.

### **param tones\_frequency**

Comma-separated list of 16 frequencies, assigned to the digits  $0, 1, \ldots, 9, A, \ldots, F$ Specifying fewer frequencies leaves the remaining digits unchanged. Range: no=1/2: 60 Hz to 1000 Hz / 1200 Hz to 4000 Hz , Unit: Hz

#### **param frequencyLobe**

optional repeated capability selector. Default value: Nr1 (settable in the interface 'Frequency')

# **6.15.1.1.5.7 Individual**

## **SCPI Command:**

```
SOURce:AFRF:GENerator<Instance>:DIALing:FDIaling:INDividual:DTIMe
SOURce:AFRF:GENerator<Instance>:DIALing:FDIaling:INDividual:DPAuse
```
### class IndividualCls

Individual commands group definition. 2 total commands, 0 Subgroups, 2 group commands

```
get\_dparse() \rightarrow float
```

```
# SCPI: SOURce:AFRF:GENerator<Instance>:DIALing:FDIaling:INDividual:DPAuse
value: float = driver.source.afRf.generator.dialing.fdialing.individual.get
˓→dpause()
```
Common length of the pause between two individual digits of a free dialing sequence.

**return** digit pause: Range: 0 to 3, Unit: s

```
get\_dtime() \rightarrow List[float]
```

```
# SCPI: SOURce:AFRF:GENerator<Instance>:DIALing:FDIaling:INDividual:DTIMe
value: List[float] = driver.source.afRf.generator.dialing.fdialing.individual.
\rightarrowget_dtime()
```
Sets individual digit times for digits of the free dialing sequence.

**return**

digit\_time\_array: Comma-separated list of individual digit times of the digits of the dialing sequence Unit: s

```
set_dpause(digit_pause: float) → None
```

```
# SCPI: SOURce:AFRF:GENerator<Instance>:DIALing:FDIaling:INDividual:DPAuse
driver.source.afRf.generator.dialing.fdialing.individual.set_dpause(digit_pause,
ightharpoonup= 1.0
```
Common length of the pause between two individual digits of a free dialing sequence.

**param digit\_pause** Range: 0 to 3, Unit: s

set\_dtime(*digit\_time\_array: List[float]*) → None

```
# SCPI: SOURce:AFRF:GENerator<Instance>:DIALing:FDIaling:INDividual:DTIMe
driver.source.afRf.generator.dialing.fdialing.individual.set_dtime(digit_time_
\rightarrowarray = [1.1, 2.2, 3.3])
```
Sets individual digit times for digits of the free dialing sequence.

### **param digit\_time\_array**

Comma-separated list of individual digit times of the digits of the dialing sequence Unit: s

# **6.15.1.1.5.8 Scal**

### **SCPI Command:**

```
SOURce:AFRF:GENerator<Instance>:DIALing:SCAL:STANdard
SOURce:AFRF:GENerator<Instance>:DIALing:SCAL:SEQuence
SOURce:AFRF:GENerator<Instance>:DIALing:SCAL:SREPeat
SOURce:AFRF:GENerator<Instance>:DIALing:SCAL:SPAuse
SOURce:AFRF:GENerator<Instance>:DIALing:SCAL:TPAuse
```
### class ScalCls

Scal commands group definition. 9 total commands, 3 Subgroups, 5 group commands

```
get\_sequence() \rightarrow str
```

```
# SCPI: SOURce:AFRF:GENerator<Instance>:DIALing:SCAL:SEQuence
value: str = driver.source.afRf.generator.dialing.scal.get_sequence()
```
Specifies the SELCAL code (without the hyphen) .

### **return**

scal sequence: String with four letters The allowed letters are A to H, J to M and P to S. A letter must not appear twice. The first two letters and the last two letters must be ordered alphabetically.

### $get\_spause() \rightarrow float$

```
# SCPI: SOURce:AFRF:GENerator<Instance>:DIALing:SCAL:SPAuse
value: float = driver.source.afRf.generator.dialing.scal.get_spause()
```
Defines the duration of a pause between two repetitions of a SELCAL sequence.

**return**

sequence\_pause: Range: 0.1 s to 10 s, Unit: s

### $get\_srepeat() \rightarrow int$

```
# SCPI: SOURce:AFRF:GENerator<Instance>:DIALing:SCAL:SREPeat
value: int = driver.source.afRf.generator.dialing.scal.get_srepeat()
```
Defines how often a SELCAL sequence (two dual tones) is repeated.

**return**

sequence\_repeat: Range: 1 to 100

```
get\_standard() \rightarrow SelCalStandard
```

```
# SCPI: SOURce:AFRF:GENerator<Instance>:DIALing:SCAL:STANdard
value: enums.SelCalStandard = driver.source.afRf.generator.dialing.scal.get_
\rightarrowstandard()
```
Selects the SELCAL standard. Selecting the standard also determines the dual-tone frequencies that the CMA generates when generating a SELCAL dialing signal.

#### **return**

standard: SCAL16 | SCAL32 | UDEFined SCAL16 SELCAL16 standard and corre-

sponding frequencies SCAL32 SELCAL32 standard and corresponding frequencies UDEFined User-defined dual-tone frequencies

 $get\_tparse() \rightarrow float$ 

```
# SCPI: SOURce:AFRF:GENerator<Instance>:DIALing:SCAL:TPAuse
value: float = driver.source.afRf.generator.dialing.scal.get_tpause()
```
Defines the duration of the pause between the two dual tones of a SELCAL sequence.

**return**

tpause: Range: 0.1 s to 3 s, Unit: s

set\_sequence(*scal\_sequence: str*) → None

```
# SCPI: SOURce:AFRF:GENerator<Instance>:DIALing:SCAL:SEQuence
driver.source.afRf.generator.dialing.scal.set_sequence(scal_sequence = '1')
```
Specifies the SELCAL code (without the hyphen) .

**param scal\_sequence**

String with four letters The allowed letters are A to H, J to M and P to S. A letter must not appear twice. The first two letters and the last two letters must be ordered alphabetically.

set\_spause(*sequence\_pause: float*) → None

```
# SCPI: SOURce:AFRF:GENerator<Instance>:DIALing:SCAL:SPAuse
driver.source.afRf.generator.dialing.scal.set_spause(sequence_pause = 1.0)
```
Defines the duration of a pause between two repetitions of a SELCAL sequence.

**param sequence\_pause** Range: 0.1 s to 10 s, Unit: s

set\_srepeat(*sequence\_repeat: int*) → None

```
# SCPI: SOURce:AFRF:GENerator<Instance>:DIALing:SCAL:SREPeat
driver.source.afRf.generator.dialing.scal.set_srepeat(sequence_repeat = 1)
```
Defines how often a SELCAL sequence (two dual tones) is repeated.

**param sequence\_repeat** Range: 1 to 100

set\_standard(*standard: SelCalStandard*) → None

```
# SCPI: SOURce:AFRF:GENerator<Instance>:DIALing:SCAL:STANdard
driver.source.afRf.generator.dialing.scal.set_standard(standard = enums.
˓→SelCalStandard.SCAL16)
```
Selects the SELCAL standard. Selecting the standard also determines the dual-tone frequencies that the CMA generates when generating a SELCAL dialing signal.

### **param standard**

SCAL16 | SCAL32 | UDEFined SCAL16 SELCAL16 standard and corresponding frequencies SCAL32 SELCAL32 standard and corresponding frequencies UDEFined User-defined dual-tone frequencies

set\_tpause(*tpause: float*) → None

```
# SCPI: SOURce:AFRF:GENerator<Instance>:DIALing:SCAL:TPAuse
driver.source.afRf.generator.dialing.scal.set_tpause(tpause = 1.0)
```
Defines the duration of the pause between the two dual tones of a SELCAL sequence.

**param tpause** Range: 0.1 s to 3 s, Unit: s

### **Cloning the Group**

```
# Create a clone of the original group, that exists independently
group2 = driver.source.afRf.generator.dialing.scal.clone()
```
#### **Subgroups**

```
6.15.1.1.5.9 Frequency
```
# **SCPI Command:**

```
SOURce:AFRF:GENerator<Instance>:DIALing:SCAL:FREQuency:RESet
SOURce:AFRF:GENerator<Instance>:DIALing:SCAL:FREQuency
```
### class FrequencyCls

Frequency commands group definition. 2 total commands, 0 Subgroups, 2 group commands

 $get_value() \rightarrow List[float]$ 

```
# SCPI: SOURce:AFRF:GENerator<Instance>:DIALing:SCAL:FREQuency
value: List[f]oat] = driver.source.afRf.generator.dialing.scal.frequency.get
\rightarrowvalue()
```
Configures the user-defined tone table for SELCAL. To enable the table, set as follows: SOURce:AFRF:GEN:DIALing:SCAL:STANdard UDEFined See alsomethod RsCma.Source.AfRf. Generator.Dialing.Scal.standard

### **return**

frequency: Comma-separated list of up to 16 frequencies You can specify fewer than 16 values to configure only the beginning of the tone table. Range: see table , Unit: Hz

```
reset() \rightarrow None
```
# SCPI: SOURce:AFRF:GENerator<Instance>:DIALing:SCAL:FREQuency:RESet driver.source.afRf.generator.dialing.scal.frequency.reset()

Triggers a reset of user-defined frequency values to the default frequency values of the SELCAL standard.

 $\texttt{reset\_with\_opc}(opc\_timeout\_ms: int = -1) \rightarrow \text{None}$ 

# SCPI: SOURce:AFRF:GENerator<Instance>:DIALing:SCAL:FREQuency:RESet driver.source.afRf.generator.dialing.scal.frequency.reset\_with\_opc()

Triggers a reset of user-defined frequency values to the default frequency values of the SELCAL standard.

Same as reset, but waits for the operation to complete before continuing further. Use the RsCma.utilities.opc\_timeout\_set() to set the timeout value.

### **param opc\_timeout\_ms**

Maximum time to wait in milliseconds, valid only for this call.

### set\_value(*frequency: List[float]*) → None

# SCPI: SOURce:AFRF:GENerator<Instance>:DIALing:SCAL:FREQuency driver.source.afRf.generator.dialing.scal.frequency.set\_value(frequency =  $[1.1, \ldots]$  $\rightarrow$ 2.2, 3.3])

Configures the user-defined tone table for SELCAL. To enable the table, set as follows: SOURce:AFRF:GEN:DIALing:SCAL:STANdard UDEFined See alsomethod RsCma.Source.AfRf. Generator.Dialing.Scal.standard

#### **param frequency**

Comma-separated list of up to 16 frequencies You can specify fewer than 16 values to configure only the beginning of the tone table. Range: see table , Unit: Hz

# **6.15.1.1.5.10 Ttime**

### **SCPI Command:**

SOURce:AFRF:GENerator<Instance>:DIALing:SCAL:TTIMe:FIRSt

### class TtimeCls

Ttime commands group definition. 1 total commands, 0 Subgroups, 1 group commands

```
get\_first() \rightarrow float
```
# SCPI: SOURce:AFRF:GENerator<Instance>:DIALing:SCAL:TTIMe:FIRSt value: float = driver.source.afRf.generator.dialing.scal.ttime.get\_first()

Defines the duration of a dual tone of a SELCAL sequence.

**return**

ttime: Range: 0.2 s to 3 s, Unit: s

 $set\_first(ttime: float) \rightarrow None$ 

```
# SCPI: SOURce:AFRF:GENerator<Instance>:DIALing:SCAL:TTIMe:FIRSt
driver.source.afRf.generator.dialing.scal.ttime.set_first(ttime = 1.0)
```
Defines the duration of a dual tone of a SELCAL sequence.

**param ttime** Range: 0.2 s to 3 s, Unit: s

# **6.15.1.1.5.11 UserDefined**

# **SCPI Command:**

SOURce:AFRF:GENerator<Instance>:DIALing:SCAL:UDEFined:ENABle

### class UserDefinedCls

UserDefined commands group definition. 1 total commands, 0 Subgroups, 1 group commands

 $get\_enable() \rightarrow bool$ 

# SCPI: SOURce:AFRF:GENerator<Instance>:DIALing:SCAL:UDEFined:ENABle value: bool = driver.source.afRf.generator.dialing.scal.userDefined.get\_enable()

No command help available

**return**

user defined: No help available

set\_enable(*user\_defined: bool*) → None

```
# SCPI: SOURce:AFRF:GENerator<Instance>:DIALing:SCAL:UDEFined:ENABle
driver.source.afRf.generator.dialing.scal.userDefined.set_enable(user_defined =␣
\rightarrowFalse)
```
No command help available

**param user\_defined** No help available

# **6.15.1.1.5.12 SelCall**

## **SCPI Command:**

```
SOURce:AFRF:GENerator<Instance>:DIALing:SELCall:STANdard
SOURce:AFRF:GENerator<Instance>:DIALing:SELCall:SEQuence
SOURce:AFRF:GENerator<Instance>:DIALing:SELCall:SREPeat
SOURce:AFRF:GENerator<Instance>:DIALing:SELCall:SPAuse
SOURce:AFRF:GENerator<Instance>:DIALing:SELCall:DTIMe
SOURce:AFRF:GENerator<Instance>:DIALing:SELCall:DPAuse
SOURce:AFRF:GENerator<Instance>:DIALing:SELCall:DREPeat
```
### class SelCallCls

SelCall commands group definition. 10 total commands, 2 Subgroups, 7 group commands

 $get\_dparse() \rightarrow float$ 

```
# SCPI: SOURce:AFRF:GENerator<Instance>:DIALing:SELCall:DPAuse
value: float = driver.source.afRf.generator.dialing.selCall.get_dpause()
```
Defines the duration of the pause between two digits of a SelCall sequence.

**return** digit\_pause: Range: 0 s to 3 s, Unit: s  $get\_drepeak() \rightarrow bool$ 

```
# SCPI: SOURce:AFRF:GENerator<Instance>:DIALing:SELCall:DREPeat
value: bool = driver.source.afRf.generator.dialing.selCall.get_drepeat()
```
Enables or disables the usage of the repeat digit for the tone mode SelCall.

**return** digit\_repeat: OFF | ON

 $get\_dtime() \rightarrow float$ 

```
# SCPI: SOURce:AFRF:GENerator<Instance>:DIALing:SELCall:DTIMe
value: float = driver.source.afRf.generator.dialing.selCall.get_dtime()
```
Defines the duration of a single digit of a SelCall sequence.

**return**

digit time: Range:  $0.02$  s to 3 s, Unit: s

 $get\_sequence() \rightarrow str$ 

# SCPI: SOURce:AFRF:GENerator<Instance>:DIALing:SELCall:SEQuence value: str = driver.source.afRf.generator.dialing.selCall.get\_sequence()

Specifies a digit sequence for the dialing mode SelCall.

**return**

sel\_call\_sequence: String with five digits - allowed digits are 0 to 9 and A to F If the user-defined tone definition is enabled, you can define 1 to 42 digits and also use the digit m.

 $get\_spause() \rightarrow float$ 

```
# SCPI: SOURce:AFRF:GENerator<Instance>:DIALing:SELCall:SPAuse
value: float = driver.source.afRf.generator.dialing.selCall.get_spause()
```
Defines the duration of a pause between two repetitions of a SelCall sequence.

**return**

sequence pause: Range: 0 s to 10 s, Unit: s

 $get\_srepeat() \rightarrow int$ 

# SCPI: SOURce:AFRF:GENerator<Instance>:DIALing:SELCall:SREPeat value: int = driver.source.afRf.generator.dialing.selCall.get\_srepeat()

Defines how often a SelCall sequence is repeated.

**return**

sequence\_repeat: Range: 1 to 100

 $get\_standard() \rightarrow SelCallStandard$ 

```
# SCPI: SOURce:AFRF:GENerator<Instance>:DIALing:SELCall:STANdard
value: enums.SelCallStandard = driver.source.afRf.generator.dialing.selCall.get_
˓→standard()
```
Selects the SelCall standard and thus the tone definition.

**return**

sel\_call\_standard: CCIR | EEA | EIA | ZVEI1 | ZVEI2 | ZVEI3 | DZVei | PZVei

set\_dpause(*digit\_pause: float*) → None

```
# SCPI: SOURce:AFRF:GENerator<Instance>:DIALing:SELCall:DPAuse
driver.source.afRf.generator.dialing.selCall.set_dpause(digit_pause = 1.0)
```
Defines the duration of the pause between two digits of a SelCall sequence.

**param digit\_pause** Range: 0 s to 3 s, Unit: s

set\_drepeat(*digit\_repeat: bool*) → None

```
# SCPI: SOURce:AFRF:GENerator<Instance>:DIALing:SELCall:DREPeat
driver.source.afRf.generator.dialing.selCall.set_drepeat(digit_repeat = False)
```
Enables or disables the usage of the repeat digit for the tone mode SelCall.

**param digit\_repeat** OFF | ON

set\_dtime(*digit\_time: float*) → None

```
# SCPI: SOURce:AFRF:GENerator<Instance>:DIALing:SELCall:DTIMe
driver.source.afRf.generator.dialing.selCall.set_dtime(digit_time = 1.0)
```
Defines the duration of a single digit of a SelCall sequence.

**param digit\_time** Range: 0.02 s to 3 s, Unit: s

 $set\_sequence(self \ call \ sequence: str) \rightarrow None$ 

```
# SCPI: SOURce:AFRF:GENerator<Instance>:DIALing:SELCall:SEQuence
driver.source.afRf.generator.dialing.selCall.set_sequence(sel_call_sequence = '1
\rightarrow')
```
Specifies a digit sequence for the dialing mode SelCall.

**param sel\_call\_sequence**

String with five digits - allowed digits are 0 to 9 and A to F If the user-defined tone definition is enabled, you can define 1 to 42 digits and also use the digit m.

set\_spause(*sequence\_pause: float*) → None

```
# SCPI: SOURce:AFRF:GENerator<Instance>:DIALing:SELCall:SPAuse
driver.source.afRf.generator.dialing.selCall.set_spause(sequence_pause = 1.0)
```
Defines the duration of a pause between two repetitions of a SelCall sequence.

**param sequence\_pause** Range: 0 s to 10 s, Unit: s

set\_srepeat(*sequence\_repeat: int*) → None

```
# SCPI: SOURce:AFRF:GENerator<Instance>:DIALing:SELCall:SREPeat
driver.source.afRf.generator.dialing.selCall.set_srepeat(sequence_repeat = 1)
```
Defines how often a SelCall sequence is repeated.

**param sequence\_repeat** Range: 1 to 100

set\_standard(*sel\_call\_standard: SelCallStandard*) → None

# SCPI: SOURce:AFRF:GENerator<Instance>:DIALing:SELCall:STANdard driver.source.afRf.generator.dialing.selCall.set\_standard(sel\_call\_standard =␣ ˓<sup>→</sup>enums.SelCallStandard.CCIR)

Selects the SelCall standard and thus the tone definition.

```
param sel_call_standard
  CCIR | EEA | EIA | ZVEI1 | ZVEI2 | ZVEI3 | DZVei | PZVei
```
### **Cloning the Group**

# Create a clone of the original group, that exists independently group2 = driver.source.afRf.generator.dialing.selCall.clone()

#### **Subgroups**

### **6.15.1.1.5.13 Frequency**

### **SCPI Command:**

```
SOURce:AFRF:GENerator<Instance>:DIALing:SELCall:FREQuency:RESet
SOURce:AFRF:GENerator<Instance>:DIALing:SELCall:FREQuency
```
#### class FrequencyCls

Frequency commands group definition. 2 total commands, 0 Subgroups, 2 group commands

get(*standard: SelCallStandard*) → List[float]

```
# SCPI: SOURce:AFRF:GENerator<Instance>:DIALing:SELCall:FREQuency
value: List[float] = driver.source.afRf.generator.dialing.selCall.frequency.
˓→get(standard = enums.SelCallStandard.CCIR)
```
Configures the user-defined tone table for a SelCall standard. To enable the table, see method RsCma.Source.AfRf. Generator.Dialing.SelCall.UserDefined.enable.

#### **param standard**

CCIR | EEA | EIA | ZVEI1 | ZVEI2 | ZVEI3 | DZVei | PZVei Selects the SelCall standard

#### **return**

frequency: Comma-separated list of up to 16 frequencies, for digit 0 to F You can specify fewer than 16 values to configure only the beginning of the tone table. The **\***RST values and ranges depend on the SelCall standard and on the digit. The ranges are approximately: default frequency minus 5% to default frequency plus 5%. Unit: Hz

 $reset() \rightarrow None$ 

```
# SCPI: SOURce:AFRF:GENerator<Instance>:DIALing:SELCall:FREQuency:RESet
driver.source.afRf.generator.dialing.selCall.frequency.reset()
```
Triggers a reset of user-defined frequency values to the default frequency values of the selective-calling standard.

 $\texttt{reset\_with\_opc}(opc\_timeout\_ms: int = -1) \rightarrow \text{None}$ 

```
# SCPI: SOURce:AFRF:GENerator<Instance>:DIALing:SELCall:FREQuency:RESet
driver.source.afRf.generator.dialing.selCall.frequency.reset_with_opc()
```
Triggers a reset of user-defined frequency values to the default frequency values of the selective-calling standard.

Same as reset, but waits for the operation to complete before continuing further. Use the RsCma.utilities.opc timeout set() to set the timeout value.

**param opc\_timeout\_ms**

Maximum time to wait in milliseconds, valid only for this call.

set(*standard: SelCallStandard*, *frequency: List[float]*) → None

```
# SCPI: SOURce:AFRF:GENerator<Instance>:DIALing:SELCall:FREQuency
driver.source.afRf.generator.dialing.selCall.frequency.set(standard = enums.
˓→SelCallStandard.CCIR, frequency = [1.1, 2.2, 3.3])
```
Configures the user-defined tone table for a SelCall standard. To enable the table, see method RsCma.Source.AfRf. Generator.Dialing.SelCall.UserDefined.enable.

### **param standard**

CCIR | EEA | EIA | ZVEI1 | ZVEI2 | ZVEI3 | DZVei | PZVei Selects the SelCall standard

#### **param frequency**

Comma-separated list of up to 16 frequencies, for digit 0 to F You can specify fewer than 16 values to configure only the beginning of the tone table. The **\***RST values and ranges depend on the SelCall standard and on the digit. The ranges are approximately: default frequency minus 5% to default frequency plus 5%. Unit: Hz

### **6.15.1.1.5.14 UserDefined**

### **SCPI Command:**

SOURce:AFRF:GENerator<Instance>:DIALing:SELCall:UDEFined:ENABle

#### class UserDefinedCls

UserDefined commands group definition. 1 total commands, 0 Subgroups, 1 group commands

 $get\_enable() \rightarrow bool$ 

```
# SCPI: SOURce:AFRF:GENerator<Instance>:DIALing:SELCall:UDEFined:ENABle
value: bool = driver.source.afRf.generator.dialing.selCall.userDefined.get_
˓→enable()
```
Enables or disables the user-defined tone table. The table is configured via method RsCma.Source.AfRf.Generator.Dialing. SelCall.Frequency.set.

**return**

user\_defined: OFF | ON ON: user-defined tone table OFF: default tone table

set\_enable(*user\_defined: bool*) → None

```
# SCPI: SOURce:AFRF:GENerator<Instance>:DIALing:SELCall:UDEFined:ENABle
driver.source.afRf.generator.dialing.selCall.userDefined.set_enable(user_
\rightarrowdefined = False)
```
Enables or disables the user-defined tone table. The table is configured via method RsCma.Source.AfRf.Generator.Dialing. SelCall.Frequency.set.

**param user\_defined** OFF | ON ON: user-defined tone table OFF: default tone table

### **6.15.1.1.6 Digital**

### **SCPI Command:**

SOURce:AFRF:GENerator<Instance>:DIGital:FILE

### class DigitalCls

Digital commands group definition. 2 total commands, 1 Subgroups, 1 group commands

 $get_file() \rightarrow str$ 

```
# SCPI: SOURce:AFRF:GENerator<Instance>:DIGital:FILE
value: str = driver.source.afRf.generator.digital.get_file()
```
No command help available

**return**

arb\_file: No help available

```
set_file(arb_file: str) → None
```

```
# SCPI: SOURce:AFRF:GENerator<Instance>:DIGital:FILE
driver.source.afRf.generator.digital.set_file(arb_file = '1')
```
No command help available

**param arb\_file** No help available

# **Cloning the Group**

```
# Create a clone of the original group, that exists independently
group2 = driver.source.afRf.generator.digital.clone()
```
### **Subgroups**

# **6.15.1.1.6.1 Rf**

### **SCPI Command:**

SOURce:AFRF:GENerator<Instance>:DIGital:RF:ENABle

### class RfCls

Rf commands group definition. 1 total commands, 0 Subgroups, 1 group commands

 $get\_enable() \rightarrow bool$ 

# SCPI: SOURce:AFRF:GENerator<Instance>:DIGital:RF:ENABle value: bool = driver.source.afRf.generator.digital.rf.get\_enable()

No command help available

**return**

dig\_rf\_enable: No help available

set\_enable(*dig\_rf\_enable: bool*) → None

# SCPI: SOURce:AFRF:GENerator<Instance>:DIGital:RF:ENABle driver.source.afRf.generator.digital.rf.set\_enable(dig\_rf\_enable = False)

No command help available

**param dig\_rf\_enable** No help available

# **6.15.1.1.7 Dmr**

### **SCPI Command:**

SOURce:AFRF:GENerator<Instance>:DMR:PATTern SOURce:AFRF:GENerator<Instance>:DMR:SVALue SOURce:AFRF:GENerator<Instance>:DMR:CCODe SOURce:AFRF:GENerator<Instance>:DMR:SADDress SOURce:AFRF:GENerator<Instance>:DMR:GADDress SOURce:AFRF:GENerator<Instance>:DMR:MODE SOURce:AFRF:GENerator<Instance>:DMR:SDEViation SOURce:AFRF:GENerator<Instance>:DMR:SRATe SOURce:AFRF:GENerator<Instance>:DMR:FILTer SOURce:AFRF:GENerator<Instance>:DMR:ROFactor

### class DmrCls

Dmr commands group definition. 10 total commands, 0 Subgroups, 10 group commands

```
get\_ccode() \rightarrow int
```

```
# SCPI: SOURce:AFRF:GENerator<Instance>:DMR:CCODe
value: int = driver.source.afRf.generator.dmr.get_ccode()
```
Defines the color code to be signaled to the DUT, for DMR.

**return** ccode: Range: 0 to 15

### $get\_filter\_py() \rightarrow PulseShapingFilter$

```
# SCPI: SOURce:AFRF:GENerator<Instance>:DMR:FILTer
value: enums.PulseShapingFilter = driver.source.afRf.generator.dmr.get_filter_
\rightarrowpy()
```
Queries the filter type used for pulse shaping for DMR.

**return** filter\_py: RRC

 $get_gaddress() \rightarrow float$ 

# SCPI: SOURce:AFRF:GENerator<Instance>:DMR:GADDress value: float = driver.source.afRf.generator.dmr.get\_gaddress()

Configures the group address to be signaled to the DUT, for DMR.

**return** gaddress: Range: 0 to 16777215

## $get\_mode() \rightarrow FskMode$

```
# SCPI: SOURce:AFRF:GENerator<Instance>:DMR:MODE
value: enums.FskMode = driver.source.afRf.generator.dmr.get_mode()
```
Queries the modulation type used for DMR.

**return** mode: FSK4

 $get\_pattern() \rightarrow DmrPattern$ 

# SCPI: SOURce:AFRF:GENerator<Instance>:DMR:PATTern value: enums.DmrPattern = driver.source.afRf.generator.dmr.get\_pattern()

Selects the bit pattern to be transmitted as payload for DMR.

### **return**

pattern: P1031 | SILence | PRBS9 | O153 | C153 P1031 Audio tone with a frequency of 1031 Hz. SILence The payload contains silence. PRBS9 Pseudo-random binary sequence with 511 bits (29-1) . O153 Modified 'PRBS9' pattern optimized for bit error rate (BER) measurements. C153 Modified 'PRBS9' pattern with bit errors after every 100 bits resulting in BER =  $1\%$ . Use this pattern to verify that your DUT can calculate bit errors.

 $get\_ro\_factor() \rightarrow float$ 

```
# SCPI: SOURce:AFRF:GENerator<Instance>:DMR:ROFactor
value: float = driver.source.afRf.generator.dmr.get_ro_factor()
```
Queries the roll-off factor of the filter used for pulse shaping for DMR.

**return** ro\_factor: Range: 0.2 to 0.2

 $get\_saddress() \rightarrow float$ 

# SCPI: SOURce:AFRF:GENerator<Instance>:DMR:SADDress value: float = driver.source.afRf.generator.dmr.get\_saddress()

Configures the source address to be signaled to the DUT, for DMR.

**return** saddress: Range: 0 to 16777215

```
get\_standard\_dev() \rightarrow List[float]
```
# SCPI: SOURce:AFRF:GENerator<Instance>:DMR:SDEViation value: List[float] = driver.source.afRf.generator.dmr.get\_standard\_dev()

Queries the frequency deviations used for 4FSK modulation, for DMR.

**return**

sdeviation: List of four frequency deviations, for the symbols 01, 00, 10, 11. Range: -2000 Hz to 2000 Hz, Unit: Hz

 $get\_svalue() \rightarrow str$ 

```
# SCPI: SOURce:AFRF:GENerator<Instance>:DMR:SVALue
value: str = driver.source.afRf.generator.dmr.get_svalue()
```
Specifies the 9-bit seed value for the PRBS generator, for DMR.

**return**

svalue: Range: #H0 to #H1FF

 $get\_symbol\_rate() \rightarrow float$ 

```
# SCPI: SOURce:AFRF:GENerator<Instance>:DMR:SRATe
value: float = driver.source.afRf.generator.dmr.get_symbol_rate()
```
Queries the symbol rate for DMR.

**return**

srate: Range: 4800 symbol/s to 4800 symbol/s , Unit: symbol/s

set\_ccode(*ccode: int*) → None

```
# SCPI: SOURce:AFRF:GENerator<Instance>:DMR:CCODe
driver.source.afRf.generator.dmr.set_ccode(ccode = 1)
```
Defines the color code to be signaled to the DUT, for DMR.

**param ccode** Range: 0 to 15 set\_gaddress(*gaddress: float*) → None

```
# SCPI: SOURce:AFRF:GENerator<Instance>:DMR:GADDress
driver.source.afRf.generator.dmr.set_gaddress(gaddress = 1.0)
```
Configures the group address to be signaled to the DUT, for DMR.

**param gaddress** Range: 0 to 16777215

set\_pattern(*pattern: DmrPattern*) → None

```
# SCPI: SOURce:AFRF:GENerator<Instance>:DMR:PATTern
driver.source.afRf.generator.dmr.set_pattern(pattern = enums.DmrPattern.BPRB15)
```
Selects the bit pattern to be transmitted as payload for DMR.

#### **param pattern**

P1031 | SILence | PRBS9 | O153 | C153 P1031 Audio tone with a frequency of 1031 Hz. SILence The payload contains silence. PRBS9 Pseudo-random binary sequence with 511 bits (29-1) . O153 Modified 'PRBS9' pattern optimized for bit error rate (BER) measurements. C153 Modified 'PRBS9' pattern with bit errors after every 100 bits resulting in BER =  $1\%$ . Use this pattern to verify that your DUT can calculate bit errors.

set\_saddress(*saddress: float*) → None

```
# SCPI: SOURce:AFRF:GENerator<Instance>:DMR:SADDress
driver.source.afRf.generator.dmr.set_saddress(saddress = 1.0)
```
Configures the source address to be signaled to the DUT, for DMR.

**param saddress** Range: 0 to 16777215

set\_svalue(*svalue: str*) → None

```
# SCPI: SOURce:AFRF:GENerator<Instance>:DMR:SVALue
driver.source.afRf.generator.dmr.set_svalue(svalue = r1)
```
Specifies the 9-bit seed value for the PRBS generator, for DMR.

**param svalue** Range: #H0 to #H1FF

### **6.15.1.1.8 Dpmr**

### **SCPI Command:**

SOURce:AFRF:GENerator<Instance>:DPMR:PATTern SOURce:AFRF:GENerator<Instance>:DPMR:SVALue SOURce:AFRF:GENerator<Instance>:DPMR:SID SOURce:AFRF:GENerator<Instance>:DPMR:DID SOURce:AFRF:GENerator<Instance>:DPMR:PTPeer SOURce:AFRF:GENerator<Instance>:DPMR:EMERgency

(continues on next page)

(continued from previous page)

```
SOURce:AFRF:GENerator<Instance>:DPMR:MODE
SOURce:AFRF:GENerator<Instance>:DPMR:SDEViation
SOURce:AFRF:GENerator<Instance>:DPMR:SRATe
SOURce:AFRF:GENerator<Instance>:DPMR:FILTer
SOURce:AFRF:GENerator<Instance>:DPMR:ROFactor
```
# class DpmrCls

Dpmr commands group definition. 13 total commands, 1 Subgroups, 11 group commands

 $get\_did() \rightarrow str$ 

```
# SCPI: SOURce:AFRF:GENerator<Instance>:DPMR:DID
value: str = driver.source.afRf.generator.dpmr.get_did()
```
Configures the destination ID, for DPMR.

**return** did: No help available

 $get\_energy() \rightarrow bool$ 

# SCPI: SOURce:AFRF:GENerator<Instance>:DPMR:EMERgency value: bool = driver.source.afRf.generator.dpmr.get\_emergency()

Configures the emergency bit to be signaled to the DUT, for DPMR.

**return**

emergency: OFF | ON

 $get\_filter\_py() \rightarrow PulseShapingFilter$ 

```
# SCPI: SOURce:AFRF:GENerator<Instance>:DPMR:FILTer
value: enums.PulseShapingFilter = driver.source.afRf.generator.dpmr.get_filter_
\rightarrowpy()
```
Queries the filter type used for pulse shaping for the DPMR standard.

**return**

filter\_py: RRC Root-raised-cosine filter

 $get\_mode() \rightarrow FskMode$ 

# SCPI: SOURce:AFRF:GENerator<Instance>:DPMR:MODE value: enums.FskMode = driver.source.afRf.generator.dpmr.get\_mode()

Queries the modulation type used for DPMR.

**return** mode: FSK2 | FSK4

 $get\_pattern() \rightarrow NxdnPatternB$ 

```
# SCPI: SOURce:AFRF:GENerator<Instance>:DPMR:PATTern
value: enums.NxdnPatternB = driver.source.afRf.generator.dpmr.get_pattern()
```
Selects the bit pattern to be transmitted as payload for DPMR.

**return**

pattern: RSYR | RLD | R1031 | RA1 | RA0 | R10A | RBRB9 | RBRB15 | CUST

 $get\_pt\_peer() \rightarrow bool$ 

```
# SCPI: SOURce:AFRF:GENerator<Instance>:DPMR:PTPeer
value: bool = driver.source.afRf.generator.dpmr.get_pt_peer()
```
Configures the 'Peer to Peer' bit for the communication between DUTs (DPMR mode 1) .

**return**

emergency: OFF | ON

### $get\_ro\_factor() \rightarrow float$

```
# SCPI: SOURce:AFRF:GENerator<Instance>:DPMR:ROFactor
value: float = driver.source.afRf.generator.dpmr.get_ro_factor()
```
Queries the roll-off factor of the filter used for pulse shaping, for DPMR.

**return** ro\_factor: Range: 0 to 1

```
get\_sid() \rightarrow str
```
# SCPI: SOURce:AFRF:GENerator<Instance>:DPMR:SID value: str = driver.source.afRf.generator.dpmr.get\_sid()

Configures the source ID, for DPMR.

**return**

sid: No help available

```
get\_standard\_dev() \rightarrow List[float]
```

```
# SCPI: SOURce:AFRF:GENerator<Instance>:DPMR:SDEViation
value: List[float] = driver.source.afRf.generator.dpmr.get_standard_dev()
```
Queries the frequency deviations used for 4FSK modulation, for DPMR.

**return**

sdeviation: List of four frequency deviations, for the symbols 01, 00, 10, 11. Range: -2000 Hz to 2000 Hz, Unit: Hz

```
get\_svalue() \rightarrow str
```
# SCPI: SOURce:AFRF:GENerator<Instance>:DPMR:SVALue value: str = driver.source.afRf.generator.dpmr.get\_svalue()

Specifies the 9-bit seed value for the PRBS generator, for DPMR.

**return**

svalue: Range: #H0 to #H1FF

```
get\_symbol\_rate() \rightarrow float
```

```
# SCPI: SOURce:AFRF:GENerator<Instance>:DPMR:SRATe
value: float = driver.source.afRf.generator.dpmr.get_symbol_rate()
```
Queries the symbol rate for DPMR.

**return**

srate: Range: 0 symbol/s to 100E+6 symbol/s, Unit: bit/s

set\_did(*did: str*) → None

```
# SCPI: SOURce:AFRF:GENerator<Instance>:DPMR:DID
driver.source.afRf.generator.dpmr.set_did(did = '1')
```
Configures the destination ID, for DPMR.

**param did** No help available

set\_emergency(*emergency: bool*) → None

```
# SCPI: SOURce:AFRF:GENerator<Instance>:DPMR:EMERgency
driver.source.afRf.generator.dpmr.set_emergency(emergency = False)
```
Configures the emergency bit to be signaled to the DUT, for DPMR.

**param emergency** OFF | ON

set\_pattern(*pattern: NxdnPatternB*) → None

```
# SCPI: SOURce:AFRF:GENerator<Instance>:DPMR:PATTern
driver.source.afRf.generator.dpmr.set_pattern(pattern = enums.NxdnPatternB.CUST)
```
Selects the bit pattern to be transmitted as payload for DPMR.

**param pattern** RSYR | RLD | R1031 | RA1 | RA0 | R10A | RBRB9 | RBRB15 | CUST

set\_pt\_peer(*emergency: bool*) → None

```
# SCPI: SOURce:AFRF:GENerator<Instance>:DPMR:PTPeer
driver.source.afRf.generator.dpmr.set_pt_peer(emergency = False)
```
Configures the 'Peer to Peer' bit for the communication between DUTs (DPMR mode 1) .

**param emergency** OFF | ON

set\_sid(*sid: str*) → None

```
# SCPI: SOURce:AFRF:GENerator<Instance>:DPMR:SID
driver.source.afRf.generator.dpmr.set_sid(sid = '1')
```
Configures the source ID, for DPMR.

**param sid** No help available

set\_svalue(*svalue: str*) → None

```
# SCPI: SOURce:AFRF:GENerator<Instance>:DPMR:SVALue
driver.source.afRf.generator.dpmr.set_svalue(svalue = r1)
```
Specifies the 9-bit seed value for the PRBS generator, for DPMR.

```
param svalue
  Range: #H0 to #H1FF
```
### **Cloning the Group**

```
# Create a clone of the original group, that exists independently
group2 = driver.source.afRf.generator.dpmr.clone()
```
### **Subgroups**

**6.15.1.1.8.1 Ccode**

# **SCPI Command:**

```
SOURce:AFRF:GENerator<Instance>:DPMR:CCODe:CALCulation
SOURce:AFRF:GENerator<Instance>:DPMR:CCODe
```
### class CcodeCls

Ccode commands group definition. 2 total commands, 0 Subgroups, 2 group commands

```
get\_calculation() \rightarrow bool
```
# SCPI: SOURce:AFRF:GENerator<Instance>:DPMR:CCODe:CALCulation value: bool = driver.source.afRf.generator.dpmr.ccode.get\_calculation()

Enables or disables the calculation of the channel code, for DPMR.

**return** calculation: OFF | ON

```
get_value() \rightarrow int
```

```
# SCPI: SOURce:AFRF:GENerator<Instance>:DPMR:CCODe
value: int = driver.source.afRf.generator.dpmr.ccode.get_value()
```
Defines the channel code to be signaled to the DUT, for DPMR.

**return**

ccode: Range: 0 to 63

set\_calculation(*calculation: bool*) → None

# SCPI: SOURce:AFRF:GENerator<Instance>:DPMR:CCODe:CALCulation driver.source.afRf.generator.dpmr.ccode.set\_calculation(calculation = False)

Enables or disables the calculation of the channel code, for DPMR.

**param calculation** OFF | ON

set\_value(*ccode: int*) → None

```
# SCPI: SOURce:AFRF:GENerator<Instance>:DPMR:CCODe
driver.source.afRf.generator.dpmr.ccode.set_value(ccode = 1)
```
Defines the channel code to be signaled to the DUT, for DPMR.

**param ccode** Range: 0 to 63

### **6.15.1.1.9 FilterPy**

### class FilterPyCls

FilterPy commands group definition. 3 total commands, 1 Subgroups, 0 group commands

## **Cloning the Group**

```
# Create a clone of the original group, that exists independently
group2 = driver.source.afRf.generator.filterPy.clone()
```
## **Subgroups**

## **6.15.1.1.9.1 Rf**

# **SCPI Command:**

```
SOURce:AFRF:GENerator<Instance>:FILTer:RF:PEMPhasis
SOURce:AFRF:GENerator<Instance>:FILTer:RF:HPASs
SOURce:AFRF:GENerator<Instance>:FILTer:RF:LPASs
```
### class RfCls

Rf commands group definition. 3 total commands, 0 Subgroups, 3 group commands

 $get\_hpass() \rightarrow HighpassFilter$ 

```
# SCPI: SOURce:AFRF:GENerator<Instance>:FILTer:RF:HPASs
value: enums.HighpassFilter = driver.source.afRf.generator.filterPy.rf.get_
\rightarrowhpass()
```
Configures the highpass filter.

**return**

highpass\_filter: OFF | F300 OFF Filter disabled F300 Cutoff frequency 300 Hz

 $get\_lpass() \rightarrow LowpassFilter$ 

```
# SCPI: SOURce:AFRF:GENerator<Instance>:FILTer:RF:LPASs
value: enums.LowpassFilter = driver.source.afRf.generator.filterPy.rf.get_
\rightarrowlpass()
```
Configures the lowpass filter.

**return**

lowpass\_filter: OFF | F3K | F4K | F15K OFF Filter disabled F3K, F4K, F15K Cutoff frequency 3 kHz / 4 kHz / 15 kHz

 $get\_pemphasis() \rightarrow PreDeEmphasis$ 

```
# SCPI: SOURce:AFRF:GENerator<Instance>:FILTer:RF:PEMPhasis
value: enums.PreDeEmphasis = driver.source.afRf.generator.filterPy.rf.get_
˓→pemphasis()
```
Configures the pre-emphasis filter.

**return**

preemphasis: OFF | T50 | T75 | T750 OFF Filter disabled T50, T75, T750 Time constant 50 us / 75 us / 750 us

set\_hpass(*highpass\_filter: HighpassFilter*) → None

```
# SCPI: SOURce:AFRF:GENerator<Instance>:FILTer:RF:HPASs
driver.source.afRf.generator.filterPy.rf.set_hpass(highpass_filter = enums.
˓→HighpassFilter.F300)
```
Configures the highpass filter.

**param highpass\_filter** OFF | F300 OFF Filter disabled F300 Cutoff frequency 300 Hz

set\_lpass(*lowpass\_filter: LowpassFilter*) → None

```
# SCPI: SOURce:AFRF:GENerator<Instance>:FILTer:RF:LPASs
driver.source.afRf.generator.filterPy.rf.set_lpass(lowpass_filter = enums.
˓→LowpassFilter.F15K)
```
Configures the lowpass filter.

```
param lowpass_filter
  OFF | F3K | F4K | F15K OFF Filter disabled F3K, F4K, F15K Cutoff frequency 3 kHz
  / 4 kHz / 15 kHz
```
set\_pemphasis(*preemphasis: PreDeEmphasis*) → None

```
# SCPI: SOURce:AFRF:GENerator<Instance>:FILTer:RF:PEMPhasis
driver.source.afRf.generator.filterPy.rf.set_pemphasis(preemphasis = enums.
˓→PreDeEmphasis.OFF)
```
Configures the pre-emphasis filter.

```
param preemphasis
  OFF | T50 | T75 | T750 OFF Filter disabled T50, T75, T750 Time constant 50 us / 75
  us / 750 us
```
# **6.15.1.1.10 Interferer**

# **SCPI Command:**

```
SOURce:AFRF:GENerator<Instance>:IFERer:MODE
SOURce:AFRF:GENerator<Instance>:IFERer:DFRequency
SOURce:AFRF:GENerator<Instance>:IFERer:DLEVel
```
### class InterfererCls

Interferer commands group definition. 9 total commands, 3 Subgroups, 3 group commands

## $get\_dfrequency() \rightarrow float$

```
# SCPI: SOURce:AFRF:GENerator<Instance>:IFERer:DFRequency
value: float = driver.source.afRf.generator.interferer.get_dfrequency()
```
Specifies the center RF carrier frequency of the interferer. The frequency is specified as offset value relative to the center carrier frequency of the wanted signal, configured via method RsCma.Source.AfRf.Generator.RfSettings.frequency.

**return**

frequency: Range: -10 MHz to 10 MHz, Unit: Hz

 $get\_dlevel() \rightarrow float$ 

```
# SCPI: SOURce:AFRF:GENerator<Instance>:IFERer:DLEVel
value: float = driver.source.afRf.generator.interferer.get_dlevel()
```
Sets the RMS level of the interferer RF signal. The level is specified as offset value relative to the level of the wanted signal, configured via method RsCma.Source.AfRf.Generator.RfSettings.level.

**return**

level: Range: -80 dB to 80 dB, Unit: dB

 $get\_mode() \rightarrow InterfererMode$ 

# SCPI: SOURce:AFRF:GENerator<Instance>:IFERer:MODE value: enums.InterfererMode = driver.source.afRf.generator.interferer.get\_mode()

Selects the interferer signal mode. The interferer signal can be an unmodulated CW signal or a modulated signal, carrying a single tone.

### **return**

interferer\_mode: NONE | CW | FM | PM | AM NONE Interferer signal disabled CW Unmodulated RF carrier signal FM, PM, AM Frequency / phase / amplitude modulation

set\_dfrequency(*frequency: float*) → None

```
# SCPI: SOURce:AFRF:GENerator<Instance>:IFERer:DFRequency
driver.source.afRf.generator.interferer.set_dfrequency(frequency = 1.0)
```
Specifies the center RF carrier frequency of the interferer. The frequency is specified as offset value relative to the center carrier frequency of the wanted signal, configured via method RsCma.Source.AfRf.Generator.RfSettings.frequency.

**param frequency** Range: -10 MHz to 10 MHz, Unit: Hz

set\_dlevel(*level: float*) → None

```
# SCPI: SOURce:AFRF:GENerator<Instance>:IFERer:DLEVel
driver.source.afRf.generator.interferer.set_dlevel(level = 1.0)
```
Sets the RMS level of the interferer RF signal. The level is specified as offset value relative to the level of the wanted signal, configured via method RsCma.Source.AfRf.Generator.RfSettings.level.

**param level** Range: -80 dB to 80 dB, Unit: dB

set\_mode(*interferer\_mode: InterfererMode*) → None

```
# SCPI: SOURce:AFRF:GENerator<Instance>:IFERer:MODE
driver.source.afRf.generator.interferer.set_mode(interferer_mode = enums.
˓→InterfererMode.AM)
```
Selects the interferer signal mode. The interferer signal can be an unmodulated CW signal or a modulated signal, carrying a single tone.

**param interferer\_mode**

NONE | CW | FM | PM | AM NONE Interferer signal disabled CW Unmodulated RF carrier signal FM, PM, AM Frequency / phase / amplitude modulation

### **Cloning the Group**

```
# Create a clone of the original group, that exists independently
group2 = driver.source.afRf.generator.interferer.clone()
```
### **Subgroups**

# **6.15.1.1.10.1 Af**

## **SCPI Command:**

```
SOURce:AFRF:GENerator<Instance>:IFERer:AF:ENABle
SOURce:AFRF:GENerator<Instance>:IFERer:AF:FREQuency
```
### class AfCls

Af commands group definition. 2 total commands, 0 Subgroups, 2 group commands

```
get\_enable() \rightarrow bool
```

```
# SCPI: SOURce:AFRF:GENerator<Instance>:IFERer:AF:ENABle
value: bool = driver.source.afRf.generator.interferer.af.get_enable()
```
Enables or disables a single tone. If the tone is disabled, the interferer is unmodulated, even if a modulation mode has been configured.

**return** enable: OFF | ON  $get\_frequency() \rightarrow float$ 

```
# SCPI: SOURce:AFRF:GENerator<Instance>:IFERer:AF:FREQuency
value: float = driver.source.afRf.generator.interferer.af.get_frequency()
```
Configures the frequency of a single tone, that can be added to the interferer.

**return**

frequency: Range: 0 Hz to 21 kHz, Unit: Hz

set\_enable(*enable: bool*) → None

# SCPI: SOURce:AFRF:GENerator<Instance>:IFERer:AF:ENABle driver.source.afRf.generator.interferer.af.set\_enable(enable = False)

Enables or disables a single tone. If the tone is disabled, the interferer is unmodulated, even if a modulation mode has been configured.

**param enable** OFF | ON

set\_frequency(*frequency: float*) → None

```
# SCPI: SOURce:AFRF:GENerator<Instance>:IFERer:AF:FREQuency
driver.source.afRf.generator.interferer.af.set_frequency(frequency = 1.0)
```
Configures the frequency of a single tone, that can be added to the interferer.

**param frequency** Range: 0 Hz to 21 kHz, Unit: Hz

# **6.15.1.1.10.2 Modulator**

# **SCPI Command:**

```
SOURce:AFRF:GENerator<Instance>:IFERer:MODulator:FDEViation
SOURce:AFRF:GENerator<Instance>:IFERer:MODulator:PDEViation
SOURce:AFRF:GENerator<Instance>:IFERer:MODulator:MDEPth
```
# class ModulatorCls

Modulator commands group definition. 3 total commands, 0 Subgroups, 3 group commands

 $get_fdeviation() \rightarrow float$ 

```
# SCPI: SOURce:AFRF:GENerator<Instance>:IFERer:MODulator:FDEViation
value: float = driver.source.afRf.generator.interferer.modulator.get_
\rightarrowfdeviation()
```
Specifies the maximum frequency deviation for the FM interferer mode.

**return**

freq\_deviation: Range: 0 Hz to 100 kHz, Unit: Hz

```
get\_mod\_depth() \rightarrow float
```
# SCPI: SOURce:AFRF:GENerator<Instance>:IFERer:MODulator:MDEPth value: float = driver.source.afRf.generator.interferer.modulator.get\_mod\_depth()

Specifies the modulation depth for the AM interferer mode.

**return**

modulation\_depth: Range: 0 % to 100 %, Unit: %

 $get\_pdeviation() \rightarrow float$ 

```
# SCPI: SOURce:AFRF:GENerator<Instance>:IFERer:MODulator:PDEViation
value: float = driver.source.afRf.generator.interferer.modulator.get_
˓→pdeviation()
```
Specifies the maximum phase deviation for the PM interferer mode.

**return**

phase\_deviation: Range: 0 rad to 10 rad, Unit: rad

 $set_fdeviation(*freq\_deviation: float*) \rightarrow None$ 

```
# SCPI: SOURce:AFRF:GENerator<Instance>:IFERer:MODulator:FDEViation
driver.source.afRf.generator.interferer.modulator.set_fdeviation(freq_deviation,
ightharpoonup= 1.0
```
Specifies the maximum frequency deviation for the FM interferer mode.

**param freq\_deviation** Range: 0 Hz to 100 kHz, Unit: Hz

set\_mod\_depth(*modulation\_depth: float*) → None

```
# SCPI: SOURce:AFRF:GENerator<Instance>:IFERer:MODulator:MDEPth
driver.source.afRf.generator.interferer.modulator.set_mod_depth(modulation_
\rightarrowdepth = 1.0)
```
Specifies the modulation depth for the AM interferer mode.

**param modulation\_depth** Range: 0 % to 100 %, Unit: %

set\_pdeviation(*phase\_deviation: float*)  $\rightarrow$  None

```
# SCPI: SOURce:AFRF:GENerator<Instance>:IFERer:MODulator:PDEViation
driver.source.afRf.generator.interferer.modulator.set_pdeviation(phase_
\rightarrowdeviation = 1.0)
```
Specifies the maximum phase deviation for the PM interferer mode.

**param phase\_deviation** Range: 0 rad to 10 rad, Unit: rad

# **6.15.1.1.10.3 Rf**

# **SCPI Command:**

SOURce:AFRF:GENerator<Instance>:IFERer:RF:ENABle

### class RfCls

Rf commands group definition. 1 total commands, 0 Subgroups, 1 group commands

 $get\_enable() \rightarrow bool$ 

# SCPI: SOURce:AFRF:GENerator<Instance>:IFERer:RF:ENABle value: bool = driver.source.afRf.generator.interferer.rf.get\_enable()

Enables or disables the interferer signal.

**return**

enable: OFF | ON

set\_enable(*enable: bool*) → None

# SCPI: SOURce:AFRF:GENerator<Instance>:IFERer:RF:ENABle driver.source.afRf.generator.interferer.rf.set\_enable(enable = False)

Enables or disables the interferer signal.

**param enable** OFF | ON

#### **6.15.1.1.11 InternalGenerator<InternalGen>**

# **RepCap Settings**

```
# Range: Nr1 .. Nr4
rc = driver.source.afRf.generator.internalGenerator.repcap_internalGen_get()
driver.source.afRf.generator.internalGenerator.repcap_internalGen_set(repcap.InternalGen.
\rightarrowNr1)
```
## class InternalGeneratorCls

InternalGenerator commands group definition. 20 total commands, 10 Subgroups, 0 group commands Repeated Capability: InternalGen, default value after init: InternalGen.Nr1

# **Cloning the Group**

```
# Create a clone of the original group, that exists independently
group2 = driver.source.afRf.generator.internalGenerator.clone()
```
# **Subgroups**

# **6.15.1.1.11.1 Dialing**

# **SCPI Command:**

```
SOURce:AFRF:GENerator<Instance>:IGENerator<nr>:DIALing:STARt
SOURce:AFRF:GENerator<Instance>:IGENerator<nr>:DIALing
```
### class DialingCls

Dialing commands group definition. 3 total commands, 1 Subgroups, 2 group commands

```
get(internalGen=InternalGen.Default) → bool
```

```
# SCPI: SOURce:AFRF:GENerator<Instance>:IGENerator<nr>:DIALing
value: bool = driver.source.afRf.generator.internalGenerator.dialing.
˓→get(internalGen = repcap.InternalGen.Default)
```
Starts or stops dialing a digit sequence. This command is relevant for dialing modes like SELCAL, DTMF, SelCall or free dialing. For dialing measurements, ensure a delay between starting the measurement and dialing the sequence via this command. Otherwise, the measurement misses the first tones and fails.

INTRO\_CMD\_HELP: Required delays depending on the input path:

- AF and SPDIF paths: 400 ms
- RF path: FM/PM 850 ms AM/USB/LSB 1.0 ms to 1.2 ms

#### **param internalGen**

optional repeated capability selector. Default value: Nr1 (settable in the interface 'InternalGenerator')

# **return**

dialing\_state: OFF | ON

set(*dialing\_state: bool*, *internalGen=InternalGen.Default*) → None

```
# SCPI: SOURce:AFRF:GENerator<Instance>:IGENerator<nr>:DIALing
driver.source.afRf.generator.internalGenerator.dialing.set(dialing_state =␣
˓→False, internalGen = repcap.InternalGen.Default)
```
Starts or stops dialing a digit sequence. This command is relevant for dialing modes like SELCAL, DTMF, SelCall or free dialing. For dialing measurements, ensure a delay between starting the measurement and dialing the sequence via this command. Otherwise, the measurement misses the first tones and fails.

INTRO\_CMD\_HELP: Required delays depending on the input path:

- AF and SPDIF paths: 400 ms
- RF path: FM/PM 850 ms AM/USB/LSB 1.0 ms to 1.2 ms

### **param dialing\_state** OFF | ON

#### **param internalGen**

optional repeated capability selector. Default value: Nr1 (settable in the interface 'InternalGenerator')

start(*internalGen=InternalGen.Default*) → None

# SCPI: SOURce:AFRF:GENerator<Instance>:IGENerator<nr>:DIALing:STARt driver.source.afRf.generator.internalGenerator.dialing.start(internalGen =␣ ˓<sup>→</sup>repcap.InternalGen.Default)

No command help available

**param internalGen** optional repeated capability selector. Default value: Nr1 (settable in the interface 'InternalGenerator')

start\_with\_opc(*internalGen=InternalGen.Default*, *opc\_timeout\_ms: int = -1*) → None

### **Cloning the Group**

```
# Create a clone of the original group, that exists independently
group2 = driver.source.afRf.generator.internalGenerator.dialing.clone()
```
### **Subgroups**

## **6.15.1.1.11.2 Mode**

# **SCPI Command:**

SOURce:AFRF:GENerator<Instance>:IGENerator<nr>:DIALing:MODE

### class ModeCls

Mode commands group definition. 1 total commands, 0 Subgroups, 1 group commands

get(*internalGen=InternalGen.Default*) → DialingMode

```
# SCPI: SOURce:AFRF:GENerator<Instance>:IGENerator<nr>:DIALing:MODE
value: enums.DialingMode = driver.source.afRf.generator.internalGenerator.
˓→dialing.mode.get(internalGen = repcap.InternalGen.Default)
```
Selects the dialing mode of an internal audio generator. This command is only relevant for non-dialing tone modes, for example tone mode 'single tone' plus dialing mode 'DTMF'.

#### **param internalGen**

optional repeated capability selector. Default value: Nr1 (settable in the interface 'InternalGenerator')

#### **return**

tone\_type: DTMF | SELCall | FDIaling | SCAL DTMF DTMF sequence SELCall SelCall selective calling FDIaling Free dialing SCAL SELCAL selective calling

set(*tone\_type: DialingMode*, *internalGen=InternalGen.Default*) → None

```
# SCPI: SOURce:AFRF:GENerator<Instance>:IGENerator<nr>:DIALing:MODE
driver.source.afRf.generator.internalGenerator.dialing.mode.set(tone_type =_
\rightarrowenums.DialingMode.DTMF, internalGen = repcap.InternalGen.Default)
```
Selects the dialing mode of an internal audio generator. This command is only relevant for non-dialing tone modes, for example tone mode 'single tone' plus dialing mode 'DTMF'.

### **param tone\_type**

DTMF | SELCall | FDIaling | SCAL DTMF DTMF sequence SELCall SelCall selective calling FDIaling Free dialing SCAL SELCAL selective calling

#### **param internalGen**

optional repeated capability selector. Default value: Nr1 (settable in the interface 'InternalGenerator')

### **6.15.1.1.11.3 Dtone**

### class DtoneCls

Dtone commands group definition. 1 total commands, 1 Subgroups, 0 group commands

# **Cloning the Group**

```
# Create a clone of the original group, that exists independently
group2 = driver.source.afRf.generator.internalGenerator.dtone.clone()
```
#### **Subgroups**

### **6.15.1.1.11.4 Frequency**

#### **SCPI Command:**

SOURce:AFRF:GENerator<Instance>:IGENerator<nr>:DTONe:FREQuency

#### class FrequencyCls

Frequency commands group definition. 1 total commands, 0 Subgroups, 1 group commands

#### class FrequencyStruct

Response structure. Fields:

- Frequency\_1: float: Range: 0 Hz to 21 kHz, Unit: Hz
- Frequency 2: float: Range: 0 Hz to 21 kHz, Unit: Hz

get(*internalGen=InternalGen.Default*) → FrequencyStruct

```
# SCPI: SOURce:AFRF:GENerator<Instance>:IGENerator<nr>:DTONe:FREQuency
value: FrequencyStruct = driver.source.afRf.generator.internalGenerator.dtone.
˓→frequency.get(internalGen = repcap.InternalGen.Default)
```
Configures the frequencies of a dual-tone signal, generated by an internal audio generator.

#### **param internalGen**

optional repeated capability selector. Default value: Nr1 (settable in the interface 'InternalGenerator')

#### **return**

structure: for return value, see the help for FrequencyStruct structure arguments.

set(*frequency\_1: float*, *frequency\_2: float*, *internalGen=InternalGen.Default*) → None

```
# SCPI: SOURce:AFRF:GENerator<Instance>:IGENerator<nr>:DTONe:FREQuency
driver.source.afRf.generator.internalGenerator.dtone.frequency.set(frequency_1<sub></sub></u>
\Rightarrow 1.0, frequency_2 = 1.0, internalGen = repcap. InternalGen. Default)
```
Configures the frequencies of a dual-tone signal, generated by an internal audio generator.

**param frequency\_1** Range: 0 Hz to 21 kHz, Unit: Hz

```
param frequency_2
  Range: 0 Hz to 21 kHz, Unit: Hz
```
# **param internalGen**

optional repeated capability selector. Default value: Nr1 (settable in the interface 'InternalGenerator')

## **6.15.1.1.11.5 Enable**

### **SCPI Command:**

SOURce:AFRF:GENerator<Instance>:IGENerator<nr>:ENABle

### class EnableCls

Enable commands group definition. 1 total commands, 0 Subgroups, 1 group commands

get(*internalGen=InternalGen.Default*) → bool

```
# SCPI: SOURce:AFRF:GENerator<Instance>:IGENerator<nr>:ENABle
value: bool = driver.source.afRf.generator.internalGenerator.enable.
˓→get(internalGen = repcap.InternalGen.Default)
```
Queries whether an internal audio generator is assigned to an audio output path.

### **param internalGen**

optional repeated capability selector. Default value: Nr1 (settable in the interface 'InternalGenerator')

#### **return**

enable: OFF | ON OFF Generator disabled / not assigned to an output path ON Generator enabled / assigned to an output path

# **6.15.1.1.11.6 First**

### class FirstCls

First commands group definition. 1 total commands, 1 Subgroups, 0 group commands

# **Cloning the Group**

```
# Create a clone of the original group, that exists independently
group2 = driver.source.afRf.generator.internalGenerator.first.clone()
```
## **Subgroups**

# **6.15.1.1.11.7 MultiTone**

### **SCPI Command:**

SOURce:AFRF:GENerator<Instance>:IGENerator:FIRSt:MTONe:TLEVel

### class MultiToneCls

MultiTone commands group definition. 1 total commands, 0 Subgroups, 1 group commands

```
get\_tlevel() \rightarrow List[float]
```
# SCPI: SOURce:AFRF:GENerator<Instance>:IGENerator:FIRSt:MTONe:TLEVel value: List[float] = driver.source.afRf.generator.internalGenerator.first. ˓<sup>→</sup>multiTone.get\_tlevel()

Sets the total level for the multitone audio generator 1, 2, 3 or 4.

**return** tlevel: Range: 0 % to 100 %, Unit: %

set\_tlevel(*tlevel: List[float]*) → None

```
# SCPI: SOURce:AFRF:GENerator<Instance>:IGENerator:FIRSt:MTONe:TLEVel
driver.source.afRf.generator.internalGenerator.first.multiTone.set_
\rightarrowtlevel(tlevel = [1.1, 2.2, 3.3])
```
Sets the total level for the multitone audio generator 1, 2, 3 or 4.

**param tlevel**

Range: 0 % to 100 %, Unit: %

# **6.15.1.1.11.8 Fourth**

## class FourthCls

Fourth commands group definition. 1 total commands, 1 Subgroups, 0 group commands

# **Cloning the Group**

```
# Create a clone of the original group, that exists independently
group2 = driver.source.afRf.generator.internalGenerator.fourth.clone()
```
### **Subgroups**

# **6.15.1.1.11.9 MultiTone**

### **SCPI Command:**

SOURce:AFRF:GENerator<Instance>:IGENerator:FOURth:MTONe:TLEVel

### class MultiToneCls

MultiTone commands group definition. 1 total commands, 0 Subgroups, 1 group commands

```
get\_tlevel() \rightarrow List[float]
```
# SCPI: SOURce:AFRF:GENerator<Instance>:IGENerator:FOURth:MTONe:TLEVel value: List[float] = driver.source.afRf.generator.internalGenerator.fourth. ˓<sup>→</sup>multiTone.get\_tlevel()

Sets the total level for the multitone audio generator 1, 2, 3 or 4.

**return** tlevel: Range: 0 % to 100 %, Unit: %

set\_tlevel(*tlevel: List[float]*) → None

```
# SCPI: SOURce:AFRF:GENerator<Instance>:IGENerator:FOURth:MTONe:TLEVel
driver.source.afRf.generator.internalGenerator.fourth.multiTone.set_
\rightarrowtlevel(tlevel = [1.1, 2.2, 3.3])
```
Sets the total level for the multitone audio generator 1, 2, 3 or 4.

**param tlevel**

Range: 0 % to 100 %, Unit: %

### **6.15.1.1.11.10 Frequency**

### **SCPI Command:**

SOURce:AFRF:GENerator<Instance>:IGENerator<nr>:FREQuency

#### class FrequencyCls

Frequency commands group definition. 1 total commands, 0 Subgroups, 1 group commands

 $get(internalGen=InternalGen.Default) \rightarrow float$ 

```
# SCPI: SOURce:AFRF:GENerator<Instance>:IGENerator<nr>:FREQuency
value: float = driver.source.afRf.generator.internalGenerator.frequency.
˓→get(internalGen = repcap.InternalGen.Default)
```
Configures the frequency of a single tone or square signal, generated by an internal audio generator. The maximum frequency for square signals is 4000 Hz.

```
param internalGen
```
optional repeated capability selector. Default value: Nr1 (settable in the interface 'InternalGenerator')

```
return
```
frequency: Range: 0 Hz to 21 kHz, Unit: Hz

set(*frequency: float*, *internalGen=InternalGen.Default*) → None

```
# SCPI: SOURce:AFRF:GENerator<Instance>:IGENerator<nr>:FREQuency
driver.source.afRf.generator.internalGenerator.frequency.set(frequency = 1.0, \ldots˓→internalGen = repcap.InternalGen.Default)
```
Configures the frequency of a single tone or square signal, generated by an internal audio generator. The maximum frequency for square signals is 4000 Hz.

```
param frequency
  Range: 0 Hz to 21 kHz, Unit: Hz
```
## **param internalGen**

optional repeated capability selector. Default value: Nr1 (settable in the interface 'InternalGenerator')

# **6.15.1.1.11.11 MultiTone**

## class MultiToneCls

MultiTone commands group definition. 9 total commands, 7 Subgroups, 0 group commands

### **Cloning the Group**

```
# Create a clone of the original group, that exists independently
group2 = driver.source.afRf.generator.internalGenerator.multiTone.clone()
```
### **Subgroups**

## **6.15.1.1.11.12 Crest**

#### **SCPI Command:**

SOURce:AFRF:GENerator<Instance>:IGENerator<nr>:MTONe:CRESt

## class CrestCls

Crest commands group definition. 1 total commands, 0 Subgroups, 1 group commands

get(*internalGen=InternalGen.Default*) → CrestFactor

# SCPI: SOURce:AFRF:GENerator<Instance>:IGENerator<nr>:MTONe:CRESt value: enums.CrestFactor = driver.source.afRf.generator.internalGenerator.  $\rightarrow$ multiTone.crest.get(internalGen = repcap.InternalGen.Default)

Configures the crest factor for multitone signal generation.

#### **param internalGen**

optional repeated capability selector. Default value: Nr1 (settable in the interface 'InternalGenerator')

#### **return**

crest\_factor: MAXimum | LOW

set(*crest\_factor: CrestFactor*, *internalGen=InternalGen.Default*) → None

```
# SCPI: SOURce:AFRF:GENerator<Instance>:IGENerator<nr>:MTONe:CRESt
driver.source.afRf.generator.internalGenerator.multiTone.crest.set(crest_factor
˓→= enums.CrestFactor.LOW, internalGen = repcap.InternalGen.Default)
```
Configures the crest factor for multitone signal generation.

**param crest\_factor** MAXimum | LOW

## **param internalGen**

optional repeated capability selector. Default value: Nr1 (settable in the interface 'InternalGenerator')

## **6.15.1.1.11.13 Enable**

### **SCPI Command:**

SOURce:AFRF:GENerator<Instance>:IGENerator<nr>:MTONe:ENABle

### class EnableCls

Enable commands group definition. 1 total commands, 0 Subgroups, 1 group commands

get(*internalGen=InternalGen.Default*) → List[bool]

```
# SCPI: SOURce:AFRF:GENerator<Instance>:IGENerator<nr>:MTONe:ENABle
value: List[bool] = driver.source.afRf.generator.internalGenerator.multiTone.
˓→enable.get(internalGen = repcap.InternalGen.Default)
```
Enables or disables the tone list entries for multitone generation.

## **param internalGen**

optional repeated capability selector. Default value: Nr1 (settable in the interface 'InternalGenerator')

**return**

tone status: OFF | ON Comma-separated list of up to 20 values, tone 1 to tone 20 You can specify fewer than 20 values to configure only the beginning of the tone list.

set(*tone\_status: List[bool]*, *internalGen=InternalGen.Default*) → None

```
# SCPI: SOURce:AFRF:GENerator<Instance>:IGENerator<nr>:MTONe:ENABle
driver.source.afRf.generator.internalGenerator.multiTone.enable.set(tone_status,
˓→= [True, False, True], internalGen = repcap.InternalGen.Default)
```
Enables or disables the tone list entries for multitone generation.

#### **param tone\_status**

OFF | ON Comma-separated list of up to 20 values, tone 1 to tone 20 You can specify fewer than 20 values to configure only the beginning of the tone list.

#### **param internalGen**

optional repeated capability selector. Default value: Nr1 (settable in the interface 'InternalGenerator')

## **6.15.1.1.11.14 Frequency**

## **SCPI Command:**

SOURce:AFRF:GENerator<Instance>:IGENerator<nr>:MTONe:FREQuency

#### class FrequencyCls

Frequency commands group definition. 2 total commands, 1 Subgroups, 1 group commands

get(*internalGen=InternalGen.Default*) → List[float]

```
# SCPI: SOURce:AFRF:GENerator<Instance>:IGENerator<nr>:MTONe:FREQuency
value: List[float] = driver.source.afRf.generator.internalGenerator.multiTone.
˓→frequency.get(internalGen = repcap.InternalGen.Default)
```
Configures the frequencies of a multitone signal.

### **param internalGen**

optional repeated capability selector. Default value: Nr1 (settable in the interface 'InternalGenerator')

#### **return**

frequency: Comma-separated list of up to 20 frequencies, tone 1 to tone 20 You can specify fewer than 20 values to configure only the beginning of the tone list. Range: 20 Hz to 21 kHz, Unit: Hz

set(*frequency: List[float]*, *internalGen=InternalGen.Default*) → None

```
# SCPI: SOURce:AFRF:GENerator<Instance>:IGENerator<nr>:MTONe:FREQuency
driver.source.afRf.generator.internalGenerator.multiTone.frequency.
˓→set(frequency = [1.1, 2.2, 3.3], internalGen = repcap.InternalGen.Default)
```
Configures the frequencies of a multitone signal.

### **param frequency**

Comma-separated list of up to 20 frequencies, tone 1 to tone 20 You can specify fewer than 20 values to configure only the beginning of the tone list. Range: 20 Hz to 21 kHz, Unit: Hz

### **param internalGen**

optional repeated capability selector. Default value: Nr1 (settable in the interface 'InternalGenerator')

## **Cloning the Group**

```
# Create a clone of the original group, that exists independently
group2 = driver.source.afRf.generator.internalGenerator.multiTone.frequency.clone()
```
### **Subgroups**

### **6.15.1.1.11.15 Auto**

## **SCPI Command:**

SOURce:AFRF:GENerator<Instance>:IGENerator<nr>:MTONe:FREQuency:AUTO

#### class AutoCls

Auto commands group definition. 1 total commands, 0 Subgroups, 1 group commands

#### class AutoStruct

Response structure. Fields:

- Start\_Freq: float: Frequency for tone 1 in the multitone list Range: 20 Hz to 20 kHz, Unit: Hz
- Freq\_Increment: float: Frequency increment for subsequent tones in the list Range: 1 Hz to 20 kHz, Unit: Hz

get(*internalGen=InternalGen.Default*) → AutoStruct

```
# SCPI: SOURce:AFRF:GENerator<Instance>:IGENerator<nr>:MTONe:FREQuency:AUTO
value: AutoStruct = driver.source.afRf.generator.internalGenerator.multiTone.
\rightarrowfrequency.auto.get(internalGen = repcap.InternalGen.Default)
```
Configures increasing equidistant frequencies for multitone generation.

#### **param internalGen**

optional repeated capability selector. Default value: Nr1 (settable in the interface 'InternalGenerator')

#### **return**

structure: for return value, see the help for AutoStruct structure arguments.

set(*start\_freq: float*, *freq\_increment: float*, *internalGen=InternalGen.Default*) → None

```
# SCPI: SOURce:AFRF:GENerator<Instance>:IGENerator<nr>:MTONe:FREQuency:AUTO
driver.source.afRf.generator.internalGenerator.multiTone.frequency.auto.
\rightarrowset(start_freq = 1.0, freq_increment = 1.0, internalGen = repcap.InternalGen.
˓→Default)
```
Configures increasing equidistant frequencies for multitone generation.

## **param start\_freq**

Frequency for tone 1 in the multitone list Range: 20 Hz to 20 kHz, Unit: Hz

#### **param freq\_increment**

Frequency increment for subsequent tones in the list Range: 1 Hz to 20 kHz, Unit: Hz

## **param internalGen**

optional repeated capability selector. Default value: Nr1 (settable in the interface 'InternalGenerator')

# **6.15.1.1.11.16 Ilevel**

## **SCPI Command:**

SOURce:AFRF:GENerator<Instance>:IGENerator<nr>:MTONe:ILEVel

## class IlevelCls

Ilevel commands group definition. 1 total commands, 0 Subgroups, 1 group commands

get(*internalGen=InternalGen.Default*) → List[float]

```
# SCPI: SOURce:AFRF:GENerator<Instance>:IGENerator<nr>:MTONe:ILEVel
value: List[float] = driver.source.afRf.generator.internalGenerator.multiTone.
˓→ilevel.get(internalGen = repcap.InternalGen.Default)
```
Configures the levels of all tones of a multitone signal for edit mode INDividual. In edit mode TOTal, you can only query the levels, but not configure them.

### **param internalGen**

optional repeated capability selector. Default value: Nr1 (settable in the interface 'InternalGenerator')

## **return**

ilevel: Comma-separated list of up to 20 levels, for tone 1 to tone 20 You can specify fewer than 20 values to configure only the beginning of the tone list.

set(*ilevel: List[float]*, *internalGen=InternalGen.Default*) → None

```
# SCPI: SOURce:AFRF:GENerator<Instance>:IGENerator<nr>:MTONe:ILEVel
driver.source.afRf.generator.internalGenerator.multiTone.ilevel.set(ilevel = [1.
\rightarrow1, 2.2, 3.3], internalGen = repcap.InternalGen.Default)
```
Configures the levels of all tones of a multitone signal for edit mode INDividual. In edit mode TOTal, you can only query the levels, but not configure them.

#### **param ilevel**

Comma-separated list of up to 20 levels, for tone 1 to tone 20 You can specify fewer than 20 values to configure only the beginning of the tone list.

#### **param internalGen**

optional repeated capability selector. Default value: Nr1 (settable in the interface 'InternalGenerator')

## **6.15.1.1.11.17 Level**

## **SCPI Command:**

SOURce:AFRF:GENerator<Instance>:IGENerator<nr>:MTONe:LEVel

## class LevelCls

Level commands group definition. 1 total commands, 0 Subgroups, 1 group commands

get(*internalGen=InternalGen.Default*) → LevelEditMode

```
# SCPI: SOURce:AFRF:GENerator<Instance>:IGENerator<nr>:MTONe:LEVel
value: enums.LevelEditMode = driver.source.afRf.generator.internalGenerator.
˓→multiTone.level.get(internalGen = repcap.InternalGen.Default)
```
Selects an edit mode for multitone level configuration.

### **param internalGen**

optional repeated capability selector. Default value: Nr1 (settable in the interface 'InternalGenerator')

#### **return**

level\_edit\_mode: TOTal | INDividual TOTal All tones have the same level. To configure the total level, see: method RsCma.Source.AfRf.Generator.InternalGenerator.MultiTone.Tlevel.set IN-Dividual The level of each tone is configured separately, see: method RsCma.Source.AfRf.Generator.InternalGenerator.MultiTone.Ilevel.set

set(*level\_edit\_mode: LevelEditMode*, *internalGen=InternalGen.Default*) → None

```
# SCPI: SOURce:AFRF:GENerator<Instance>:IGENerator<nr>:MTONe:LEVel
driver.source.afRf.generator.internalGenerator.multiTone.level.set(level_edit_
˓→mode = enums.LevelEditMode.INDividual, internalGen = repcap.InternalGen.
\rightarrowDefault)
```
Selects an edit mode for multitone level configuration.

#### **param level\_edit\_mode**

TOTal | INDividual TOTal All tones have the same level. To configure the total level, see: method RsCma.Source.AfRf.Generator.InternalGenerator.MultiTone.Tlevel.set INDividual The level of each tone is configured separately, see: method RsCma.Source.AfRf.Generator.InternalGenerator.MultiTone.Ilevel.set

### **param internalGen**

optional repeated capability selector. Default value: Nr1 (settable in the interface 'InternalGenerator')

## **6.15.1.1.11.18 Tlevel**

## **SCPI Command:**

SOURce:AFRF:GENerator<Instance>:IGENerator<nr>:MTONe:TLEVel

## class TlevelCls

Tlevel commands group definition. 1 total commands, 0 Subgroups, 1 group commands

get(*internalGen=InternalGen.Default*) → List[float]

```
# SCPI: SOURce:AFRF:GENerator<Instance>:IGENerator<nr>:MTONe:TLEVel
value: List[float] = driver.source.afRf.generator.internalGenerator.multiTone.
˓→tlevel.get(internalGen = repcap.InternalGen.Default)
```
Sets the total level of a multitone signal for edit mode TOTal. In edit mode INDividual, you can only query the total level, but not configure it.

#### **param internalGen**

optional repeated capability selector. Default value: Nr1 (settable in the interface 'InternalGenerator')

```
return
```
tlevel: Total level

set(*tlevel: List[float]*, *internalGen=InternalGen.Default*) → None

```
# SCPI: SOURce:AFRF:GENerator<Instance>:IGENerator<nr>:MTONe:TLEVel
driver.source.afRf.generator.internalGenerator.multiTone.tlevel.set(tlevel = [1.
\rightarrow1, 2.2, 3.3], internalGen = repcap.InternalGen.Default)
```
Sets the total level of a multitone signal for edit mode TOTal. In edit mode INDividual, you can only query the total level, but not configure it.

```
param tlevel
  Total level
```
## **param internalGen**

optional repeated capability selector. Default value: Nr1 (settable in the interface 'InternalGenerator')

## **6.15.1.1.11.19 Tone<ToneNumber>**

## **RepCap Settings**

```
# Range: Nr1 .. Nr20
rc = driver.source.afRf.generator.internalGenerator.multiTone.tone.repcap_toneNumber_
\rightarrowget()
driver.source.afRf.generator.internalGenerator.multiTone.tone.repcap_toneNumber_
˓→set(repcap.ToneNumber.Nr1)
```
#### class ToneCls

Tone commands group definition. 2 total commands, 2 Subgroups, 0 group commands Repeated Capability: ToneNumber, default value after init: ToneNumber.Nr1

## **Cloning the Group**

# Create a clone of the original group, that exists independently group2 = driver.source.afRf.generator.internalGenerator.multiTone.tone.clone()

## **Subgroups**

# **6.15.1.1.11.20 All**

## class AllCls

All commands group definition. 1 total commands, 1 Subgroups, 0 group commands

## **Cloning the Group**

```
# Create a clone of the original group, that exists independently
group2 = driver.source.afRf.generator.internalGenerator.multiTone.tone.all.clone()
```
### **Subgroups**

**6.15.1.1.11.21 Enable**

## **SCPI Command:**

SOURce:AFRF:GENerator<Instance>:IGENerator<nr>:MTONe:TONE:ALL:ENABle

#### class EnableCls

Enable commands group definition. 1 total commands, 0 Subgroups, 1 group commands

set(*tone\_status: bool*, *internalGen=InternalGen.Default*) → None

# SCPI: SOURce:AFRF:GENerator<Instance>:IGENerator<nr>:MTONe:TONE:ALL:ENABle driver.source.afRf.generator.internalGenerator.multiTone.tone.all.enable. ˓<sup>→</sup>set(tone\_status = False, internalGen = repcap.InternalGen.Default)

Enables or disables all tone list entries for multitone generation.

**param tone\_status** OFF | ON

## **param internalGen**

optional repeated capability selector. Default value: Nr1 (settable in the interface 'InternalGenerator')

## **6.15.1.1.11.22 Enable**

# **SCPI Command:**

SOURce:AFRF:GENerator<Instance>:IGENerator<nr>:MTONe:TONE<no>:ENABle

## class EnableCls

Enable commands group definition. 1 total commands, 0 Subgroups, 1 group commands

get(*internalGen=InternalGen.Default*, *toneNumber=ToneNumber.Default*) → bool

```
# SCPI: SOURce:AFRF:GENerator<Instance>:IGENerator<nr>:MTONe:TONE<no>:ENABle
value: bool = driver.source.afRf.generator.internalGenerator.multiTone.tone.
˓→enable.get(internalGen = repcap.InternalGen.Default, toneNumber = repcap.
˓→ToneNumber.Default)
```
Enables or disables a selected tone list entry for multitone generation.

#### **param internalGen**

optional repeated capability selector. Default value: Nr1 (settable in the interface 'InternalGenerator')

#### **param toneNumber**

optional repeated capability selector. Default value: Nr1 (settable in the interface 'Tone')

```
return
```
tone\_status: OFF | ON

set(*tone\_status: bool*, *internalGen=InternalGen.Default*, *toneNumber=ToneNumber.Default*) → None

```
# SCPI: SOURce:AFRF:GENerator<Instance>:IGENerator<nr>:MTONe:TONE<no>:ENABle
driver.source.afRf.generator.internalGenerator.multiTone.tone.enable.set(tone_
˓→status = False, internalGen = repcap.InternalGen.Default, toneNumber = repcap.
˓→ToneNumber.Default)
```
Enables or disables a selected tone list entry for multitone generation.

```
param tone_status
 OFF | ON
```
## **param internalGen**

optional repeated capability selector. Default value: Nr1 (settable in the interface 'InternalGenerator')

#### **param toneNumber**

optional repeated capability selector. Default value: Nr1 (settable in the interface 'Tone')

## **6.15.1.1.11.23 Second**

### class SecondCls

Second commands group definition. 1 total commands, 1 Subgroups, 0 group commands

## **Cloning the Group**

```
# Create a clone of the original group, that exists independently
group2 = driver.source.afRf.generator.internalGenerator.second.clone()
```
### **Subgroups**

## **6.15.1.1.11.24 MultiTone**

## **SCPI Command:**

SOURce:AFRF:GENerator<Instance>:IGENerator:SECond:MTONe:TLEVel

### class MultiToneCls

MultiTone commands group definition. 1 total commands, 0 Subgroups, 1 group commands

 $get\_tlevel() \rightarrow List[float]$ 

```
# SCPI: SOURce:AFRF:GENerator<Instance>:IGENerator:SECond:MTONe:TLEVel
value: List[float] = driver.source.afRf.generator.internalGenerator.second.
˓→multiTone.get_tlevel()
```
Sets the total level for the multitone audio generator 1, 2, 3 or 4.

**return**

tlevel: Range: 0 % to 100 %, Unit: %

set\_tlevel(*tlevel: List[float]*) → None

```
# SCPI: SOURce:AFRF:GENerator<Instance>:IGENerator:SECond:MTONe:TLEVel
driver.source.afRf.generator.internalGenerator.second.multiTone.set_
→tlevel(tlevel = [1.1, 2.2, 3.3])
```
Sets the total level for the multitone audio generator 1, 2, 3 or 4.

**param tlevel** Range: 0 % to 100 %, Unit: %

# **6.15.1.1.11.25 Third**

# class ThirdCls

Third commands group definition. 1 total commands, 1 Subgroups, 0 group commands

## **Cloning the Group**

```
# Create a clone of the original group, that exists independently
group2 = driver.source.afRf.generator.internalGenerator.third.clone()
```
### **Subgroups**

### **6.15.1.1.11.26 MultiTone**

## **SCPI Command:**

SOURce:AFRF:GENerator<Instance>:IGENerator:THIRd:MTONe:TLEVel

### class MultiToneCls

MultiTone commands group definition. 1 total commands, 0 Subgroups, 1 group commands

 $get\_tlevel() \rightarrow List[float]$ 

# SCPI: SOURce:AFRF:GENerator<Instance>:IGENerator:THIRd:MTONe:TLEVel value:  $List[float] = driver-source.afRf.generator.internalGenerator.third.$ ˓<sup>→</sup>multiTone.get\_tlevel()

Sets the total level for the multitone audio generator 1, 2, 3 or 4.

**return**

tlevel: Range: 0 % to 100 %, Unit: %

set\_tlevel(*tlevel: List[float]*) → None

```
# SCPI: SOURce:AFRF:GENerator<Instance>:IGENerator:THIRd:MTONe:TLEVel
driver.source.afRf.generator.internalGenerator.third.multiTone.set_
→tlevel(tlevel = [1.1, 2.2, 3.3])
```
Sets the total level for the multitone audio generator 1, 2, 3 or 4.

**param tlevel**

Range: 0 % to 100 %, Unit: %

## **6.15.1.1.11.27 Tmode**

## **SCPI Command:**

SOURce:AFRF:GENerator<Instance>:IGENerator<nr>:TMODe

## class TmodeCls

Tmode commands group definition. 1 total commands, 0 Subgroups, 1 group commands

get(*internalGen=InternalGen.Default*) → ToneTypeA

```
# SCPI: SOURce:AFRF:GENerator<Instance>:IGENerator<nr>:TMODe
value: enums.ToneTypeA = driver.source.afRf.generator.internalGenerator.tmode.
˓→get(internalGen = repcap.InternalGen.Default)
```
Selects the tone mode of an internal audio generator.

## **param internalGen**

optional repeated capability selector. Default value: Nr1 (settable in the interface 'InternalGenerator')

#### **return**

tone\_type: STONe | DTONe | MTONe | NOISe | DTMF | SELCall | FDIaling | SCAL | SQUare STONe Single-tone signal DTONe Dual-tone signal MTONe Multitone signal NOISe Noise signal DTMF DTMF sequence SELCall SelCall selective calling FDIaling Free dialing SCAL SELCAL selective calling SQUare Square signal

set(*tone\_type: ToneTypeA*, *internalGen=InternalGen.Default*) → None

```
# SCPI: SOURce:AFRF:GENerator<Instance>:IGENerator<nr>:TMODe
driver.source.afRf.generator.internalGenerator.tmode.set(tone_type = enums.
˓→ToneTypeA.DTMF, internalGen = repcap.InternalGen.Default)
```
Selects the tone mode of an internal audio generator.

## **param tone\_type**

STONe | DTONe | MTONe | NOISe | DTMF | SELCall | FDIaling | SCAL | SQUare STONe Single-tone signal DTONe Dual-tone signal MTONe Multitone signal NOISe Noise signal DTMF DTMF sequence SELCall SelCall selective calling FDIaling Free dialing SCAL SELCAL selective calling SQUare Square signal

### **param internalGen**

optional repeated capability selector. Default value: Nr1 (settable in the interface 'InternalGenerator')

# **6.15.1.1.12 Modulator**

## **SCPI Command:**

```
SOURce:AFRF:GENerator<Instance>:MODulator:FDEViation
SOURce:AFRF:GENerator<Instance>:MODulator:PDEViation
SOURce:AFRF:GENerator<Instance>:MODulator:MDEPth
SOURce:AFRF:GENerator<Instance>:MODulator
```
### class ModulatorCls

Modulator commands group definition. 9 total commands, 2 Subgroups, 4 group commands

```
get_fdeviation() \rightarrow float
```

```
# SCPI: SOURce:AFRF:GENerator<Instance>:MODulator:FDEViation
value: float = driver.source.afRf.generator.modulator.get_fdeviation()
```
Specifies the maximum frequency deviation for the FM modulation scheme.

**return** freq\_deviation: Range: 0 Hz to 100 kHz, Unit: Hz

## $get\_mod\_depth() \rightarrow float$

```
# SCPI: SOURce:AFRF:GENerator<Instance>:MODulator:MDEPth
value: float = driver.source.afRf.generator.modulator.get_mod_depth()
```
Specifies the modulation depth for the AM modulation scheme.

**return**

modulation\_depth: Range: 0 % to 100 %, Unit: %

### $get\_pdeviation() \rightarrow float$

# SCPI: SOURce:AFRF:GENerator<Instance>:MODulator:PDEViation value: float = driver.source.afRf.generator.modulator.get\_pdeviation()

Specifies the maximum phase deviation for the PM modulation scheme.

**return**

phase\_deviation: Range: 0 rad to 10 rad, Unit: rad

 $get_value() \rightarrow SignalSource$ 

# SCPI: SOURce:AFRF:GENerator<Instance>:MODulator value: enums.SignalSource = driver.source.afRf.generator.modulator.get\_value()

Selects the source of an audio signal to be transported via the RF carrier.

## **return**

modulator\_source: GEN3 | GEN4 | GENB | AFI1 | AFI2 | AFIB | SPIL | SPIR | SPIN GEN3 Audio generator 3 GEN4 Audio generator 4 GENB Audio generator 3 and 4 AFI1 AF1 IN AFI2 AF2 IN AFIB AF1 IN and AF2 IN SPIL SPDIF IN, left channel SPIR SPDIF IN, right channel SPIN SPDIF IN, both channels

 $set_fdeviation(*freq* deviation: float) \rightarrow None$ 

# SCPI: SOURce:AFRF:GENerator<Instance>:MODulator:FDEViation driver.source.afRf.generator.modulator.set\_fdeviation(freq\_deviation = 1.0)

Specifies the maximum frequency deviation for the FM modulation scheme.

**param freq\_deviation** Range: 0 Hz to 100 kHz, Unit: Hz

set\_mod\_depth(*modulation\_depth: float*) → None

# SCPI: SOURce:AFRF:GENerator<Instance>:MODulator:MDEPth driver.source.afRf.generator.modulator.set\_mod\_depth(modulation\_depth = 1.0)

Specifies the modulation depth for the AM modulation scheme.

**param modulation\_depth** Range: 0 % to 100 %, Unit: %

set\_pdeviation(*phase\_deviation: float*) → None

# SCPI: SOURce:AFRF:GENerator<Instance>:MODulator:PDEViation driver.source.afRf.generator.modulator.set\_pdeviation(phase\_deviation = 1.0)

Specifies the maximum phase deviation for the PM modulation scheme.

**param phase\_deviation** Range: 0 rad to 10 rad, Unit: rad

set\_value(*modulator\_source: SignalSource*) → None

```
# SCPI: SOURce:AFRF:GENerator<Instance>:MODulator
driver.source.afRf.generator.modulator.set_value(modulator_source = enums.
˓→SignalSource.AFI1)
```
Selects the source of an audio signal to be transported via the RF carrier.

# **param modulator\_source**

GEN3 | GEN4 | GENB | AFI1 | AFI2 | AFIB | SPIL | SPIR | SPIN GEN3 Audio generator 3 GEN4 Audio generator 4 GENB Audio generator 3 and 4 AFI1 AF1 IN AFI2 AF2 IN AFIB AF1 IN and AF2 IN SPIL SPDIF IN, left channel SPIR SPDIF IN, right channel SPIN SPDIF IN, both channels

## **Cloning the Group**

# Create a clone of the original group, that exists independently group2 = driver.source.afRf.generator.modulator.clone()

## **Subgroups**

## **6.15.1.1.12.1 Enable**

## **SCPI Command:**

```
SOURce:AFRF:GENerator<Instance>:MODulator:ENABle
```
### class EnableCls

Enable commands group definition. 1 total commands, 0 Subgroups, 1 group commands

#### class EnableStruct

Response structure. Fields:

- Left: bool: OFF | ON
- Right: bool: OFF | ON

### $get() \rightarrow$  EnableStruct

```
# SCPI: SOURce:AFRF:GENerator<Instance>:MODulator:ENABle
value: EnableStruct = driver.source.afRf.generator.modulator.enable.get()
```
Enables or disables the audio signal input paths of the modulator. For FM stereo, the settings configure the left and the right audio channel. For other modulation types, only <Left> is relevant. <Right> has no effect.

#### **return**

structure: for return value, see the help for EnableStruct structure arguments.

```
set(left: bool, right: bool) → None
```

```
# SCPI: SOURce:AFRF:GENerator<Instance>:MODulator:ENABle
driver.source.afRf.generator.modulator.enable.set(left = False, right = False)
```
Enables or disables the audio signal input paths of the modulator. For FM stereo, the settings configure the left and the right audio channel. For other modulation types, only <Left> is relevant. <Right> has no effect.

# **param left** OFF | ON **param right**

OFF | ON

## **6.15.1.1.12.2 FmStereo**

## **SCPI Command:**

SOURce:AFRF:GENerator<Instance>:MODulator:FMSTereo:MDEViation

#### class FmStereoCls

FmStereo commands group definition. 4 total commands, 3 Subgroups, 1 group commands

 $get_mdeviation() \rightarrow float$ 

```
# SCPI: SOURce:AFRF:GENerator<Instance>:MODulator:FMSTereo:MDEViation
value: float = driver.source.afRf.generator.modulator.fmStereo.get_mdeviation()
```
Queries the frequency deviation of the FM stereo multiplex signal. The value is calculated from the frequency deviations configured for the signal components.

**return**

max\_freq\_deviation: Range: 0 Hz to 100 kHz, Unit: Hz

## **Cloning the Group**

```
# Create a clone of the original group, that exists independently
group2 = driver.source.afRf.generator.modulator.fmStereo.clone()
```
### **Subgroups**

## **6.15.1.1.12.3 Madeviation**

## **SCPI Command:**

SOURce:AFRF:GENerator<Instance>:MODulator:FMSTereo:MADeviation

#### class MadeviationCls

Madeviation commands group definition. 1 total commands, 0 Subgroups, 1 group commands

### class GetStruct

Response structure. Fields:

- Max Audio Deviation: float: Maximum audio deviation in Hz Range: 0 Hz to 100 kHz, Unit: Hz
- Ratio: float: Maximum audio deviation as percentage of the multiplex deviation Range: 0 % to 100  $\%$ , Unit:  $\%$

```
get() \rightarrow GetStruct
```

```
# SCPI: SOURce:AFRF:GENerator<Instance>:MODulator:FMSTereo:MADeviation
value: GetStruct = driver.source.afRf.generator.modulator.fmStereo.madeviation.
˓→get()
```
Specifies the maximum frequency deviation for the audio signal component of a generated FM stereo multiplex signal. The allowed range depends on the frequency deviation of the other signal components. The total deviation of the multiplex signal must not exceed 100 kHz. A query returns <MaxAudioDeviation>, <Ratio>.

#### **return**

structure: for return value, see the help for GetStruct structure arguments.

 $set(max \; audio \; deviation: float) \rightarrow None$ 

```
# SCPI: SOURce:AFRF:GENerator<Instance>:MODulator:FMSTereo:MADeviation
driver.source.afRf.generator.modulator.fmStereo.madeviation.set(max_audio_
\rightarrowdeviation = 1.0)
```
Specifies the maximum frequency deviation for the audio signal component of a generated FM stereo multiplex signal. The allowed range depends on the frequency deviation of the other signal components. The total deviation of the multiplex signal must not exceed 100 kHz. A query returns <MaxAudioDeviation>, <Ratio>.

## **param max\_audio\_deviation**

Maximum audio deviation in Hz Range: 0 Hz to 100 kHz, Unit: Hz

# **6.15.1.1.12.4 Pdeviation**

## **SCPI Command:**

SOURce:AFRF:GENerator<Instance>:MODulator:FMSTereo:PDEViation

### class PdeviationCls

Pdeviation commands group definition. 1 total commands, 0 Subgroups, 1 group commands

#### class GetStruct

Response structure. Fields:

- Max\_Pilot\_Deviation: float: Maximum pilot deviation in Hz Range: 0 Hz to 10 kHz, Unit: Hz
- Ratio: float: Maximum pilot deviation as percentage of the multiplex deviation Range: 0 % to 100 %, Unit: %

 $get() \rightarrow GetStruct$ 

```
# SCPI: SOURce:AFRF:GENerator<Instance>:MODulator:FMSTereo:PDEViation
value: GetStruct = driver.source.afRf.generator.modulator.fmStereo.pdeviation.
\rightarrowget()
```
Specifies the maximum frequency deviation for the pilot tone of a generated FM stereo multiplex signal. The allowed range depends on the frequency deviation of the other signal components. The total deviation of the multiplex signal must not exceed 100 kHz. A query returns <MaxPilotDeviation>, <Ratio>.

**return**

structure: for return value, see the help for GetStruct structure arguments.

```
set(max_pilot_deviation: float) \rightarrow None
```

```
# SCPI: SOURce:AFRF:GENerator<Instance>:MODulator:FMSTereo:PDEViation
driver.source.afRf.generator.modulator.fmStereo.pdeviation.set(max_pilot_
\rightarrowdeviation = 1.0)
```
Specifies the maximum frequency deviation for the pilot tone of a generated FM stereo multiplex signal. The allowed range depends on the frequency deviation of the other signal components. The total deviation of the multiplex signal must not exceed 100 kHz. A query returns <MaxPilotDeviation>, <Ratio>.

**param max\_pilot\_deviation** Maximum pilot deviation in Hz Range: 0 Hz to 10 kHz, Unit: Hz

# **6.15.1.1.12.5 RdsDeviation**

## **SCPI Command:**

SOURce:AFRF:GENerator<Instance>:MODulator:FMSTereo:RDSDeviation

### class RdsDeviationCls

RdsDeviation commands group definition. 1 total commands, 0 Subgroups, 1 group commands

### class GetStruct

Response structure. Fields:

- Rds\_Deviation: float: Maximum RDS deviation in Hz Range: 0 Hz to 10 kHz, Unit: Hz
- Ratio: float: Maximum RDS deviation as percentage of the multiplex deviation Range: 0 % to 100 %, Unit: %

 $get() \rightarrow GetStruct$ 

```
# SCPI: SOURce:AFRF:GENerator<Instance>:MODulator:FMSTereo:RDSDeviation
value: GetStruct = driver.source.afRf.generator.modulator.fmStereo.rdsDeviation.
\rightarrowget()
```
Specifies the maximum frequency deviation for the RDS signal component of a generated FM stereo multiplex signal. The allowed range depends on the frequency deviation of the other signal components. The total deviation of the multiplex signal must not exceed 100 kHz. A query returns <RDSDeviation>, <Ratio>.

#### **return**

structure: for return value, see the help for GetStruct structure arguments.

set(*rds\_deviation: float*) → None

# SCPI: SOURce:AFRF:GENerator<Instance>:MODulator:FMSTereo:RDSDeviation driver.source.afRf.generator.modulator.fmStereo.rdsDeviation.set(rds\_deviation.  $ightharpoonup= 1.0$ 

Specifies the maximum frequency deviation for the RDS signal component of a generated FM stereo multiplex signal. The allowed range depends on the frequency deviation of the other signal components. The total deviation of the multiplex signal must not exceed 100 kHz. A query returns <RDSDeviation>, <Ratio>.

**param rds\_deviation** Maximum RDS deviation in Hz Range: 0 Hz to 10 kHz, Unit: Hz

## **6.15.1.1.13 Nxdn**

## **SCPI Command:**

```
SOURce:AFRF:GENerator<Instance>:NXDN:PATTern
SOURce:AFRF:GENerator<Instance>:NXDN:SVALue
SOURce:AFRF:GENerator<Instance>:NXDN:RAN
SOURce:AFRF:GENerator<Instance>:NXDN:SUID
SOURce:AFRF:GENerator<Instance>:NXDN:DUID
```
(continues on next page)

(continued from previous page)

```
SOURce:AFRF:GENerator<Instance>:NXDN:TRANsmission
SOURce:AFRF:GENerator<Instance>:NXDN:MODE
SOURce:AFRF:GENerator<Instance>:NXDN:SDEViation
SOURce:AFRF:GENerator<Instance>:NXDN:SRATe
SOURce:AFRF:GENerator<Instance>:NXDN:FILTer
SOURce:AFRF:GENerator<Instance>:NXDN:ROFactor
```
### class NxdnCls

Nxdn commands group definition. 11 total commands, 0 Subgroups, 11 group commands

```
get\_duid() \rightarrow str
```
# SCPI: SOURce:AFRF:GENerator<Instance>:NXDN:DUID value: str = driver.source.afRf.generator.nxdn.get\_duid()

Configures the destination ID to be signaled to the DUT, for NXDN.

**return** duid: Range: #H0 to #HFFFF

 $get\_filter\_py() \rightarrow FilterNxDn$ 

# SCPI: SOURce:AFRF:GENerator<Instance>:NXDN:FILTer value: enums.FilterNxDn = driver.source.afRf.generator.nxdn.get\_filter\_py()

Queries the filter type used for pulse shaping for NXDN.

**return** filter\_py: NXTX

 $get\_mode() \rightarrow FskMode$ 

# SCPI: SOURce:AFRF:GENerator<Instance>:NXDN:MODE value: enums.FskMode = driver.source.afRf.generator.nxdn.get\_mode()

Queries the modulation type used for NXDN.

**return** mode: FSK4

 $get\_pattern() \rightarrow NxdnPattern$ 

# SCPI: SOURce:AFRF:GENerator<Instance>:NXDN:PATTern value: enums.NxdnPattern = driver.source.afRf.generator.nxdn.get\_pattern()

Selects the bit pattern to be transmitted as payload for NXDN.

**return**

pattern: P1031 | P1011 | SILence | PRBS9 | PRBS15 | RSYR | RLD | RAW1 | RAW2 | RA1 | RA0 | R10A | RPRB9 | RPRB15

 $get\_ran() \rightarrow str$ 

# SCPI: SOURce:AFRF:GENerator<Instance>:NXDN:RAN value: str = driver.source.afRf.generator.nxdn.get\_ran()

Configures the radio access number to be signaled to the DUT, for NXDN.

**return**

ran: Range: #H0 to #H3F

## $get\_ro\_factor() \rightarrow float$

```
# SCPI: SOURce:AFRF:GENerator<Instance>:NXDN:ROFactor
value: float = driver.source.afRf.generator.nxdn.get_ro_factor()
```
Queries the roll-off factor of the filter used for pulse shaping for NXDN.

**return**

ro\_factor: Range: 0.2 to 0.2

### $get\_standard\_dev() \rightarrow List[float]$

```
# SCPI: SOURce:AFRF:GENerator<Instance>:NXDN:SDEViation
value: List[float] = driver.source.afRf.generator.nxdn.get_standard_dev()
```
Queries the frequency deviations used for 4FSK modulation, for NXDN.

**return**

sdeviation: List of four frequency deviations, for the symbols 01, 00, 10, 11. Range: -3000 Hz to 3000 Hz, Unit: Hz

## $get\_suid() \rightarrow str$

```
# SCPI: SOURce:AFRF:GENerator<Instance>:NXDN:SUID
value: str = driver.source.afRf.generator.nxdn.get_suid()
```
Configures the sender ID to be signaled to the DUT, for NXDN.

**return** suid: Range: #H0 to #HFFFF

## $get\_svalue() \rightarrow str$

# SCPI: SOURce:AFRF:GENerator<Instance>:NXDN:SVALue value: str = driver.source.afRf.generator.nxdn.get\_svalue()

Specifies the seed value for the PRBS generator, for NXDN.

**return**

svalue: Range: #H0 to #H1FF

 $get\_symbol\_rate() \rightarrow float$ 

# SCPI: SOURce:AFRF:GENerator<Instance>:NXDN:SRATe value: float = driver.source.afRf.generator.nxdn.get\_symbol\_rate()

Queries the symbol rate resulting from the configured transmission mode, for NXDN.

**return**

srate: Range: 0 symbol/s to 100E+6 symbol/s, Unit: symbol/s

 $get\_transmission() \rightarrow Transmission$ 

# SCPI: SOURce:AFRF:GENerator<Instance>:NXDN:TRANsmission value: enums.Transmission = driver.source.afRf.generator.nxdn.get\_transmission() Selects the transmission mode for NXDN.

**return**

trans: EHR4800 | EHR9600 | EFR9600 Enhanced half-rate (EHR) or full-rate (EFR) speech codec Transmission rate 4800 bps or 9600 bps

 $set\_duid(duid: str) \rightarrow None$ 

```
# SCPI: SOURce:AFRF:GENerator<Instance>:NXDN:DUID
driver.source.afRf.generator.nxdn.set_duid(duid = r1)
```
Configures the destination ID to be signaled to the DUT, for NXDN.

**param duid** Range: #H0 to #HFFFF

set\_pattern(*pattern: NxdnPattern*) → None

```
# SCPI: SOURce:AFRF:GENerator<Instance>:NXDN:PATTern
driver.source.afRf.generator.nxdn.set_pattern(pattern = enums.NxdnPattern.P1011)
```
Selects the bit pattern to be transmitted as payload for NXDN.

```
param pattern
 P1031 | P1011 | SILence | PRBS9 | PRBS15 | RSYR | RLD | RAW1 | RAW2 | RA1 |
 RA0 | R10A | RPRB9 | RPRB15
```
 $set\_ran(ran: str) \rightarrow None$ 

```
# SCPI: SOURce:AFRF:GENerator<Instance>:NXDN:RAN
driver.source.afRf.generator.nxdn.set_ran(ran = r1)
```
Configures the radio access number to be signaled to the DUT, for NXDN.

**param ran** Range: #H0 to #H3F

 $set\_suid(suid: str) \rightarrow None$ 

```
# SCPI: SOURce:AFRF:GENerator<Instance>:NXDN:SUID
driver.source.afRf.generator.nxdn.set_suid(suid = r1)
```
Configures the sender ID to be signaled to the DUT, for NXDN.

**param suid**

Range: #H0 to #HFFFF

set\_svalue(*svalue: str*) → None

```
# SCPI: SOURce:AFRF:GENerator<Instance>:NXDN:SVALue
driver.source.afRf.generator.nxdn.set_svalue(svalue = r1)
```
Specifies the seed value for the PRBS generator, for NXDN.

**param svalue** Range: #H0 to #H1FF set\_transmission(*trans: Transmission*) → None

```
# SCPI: SOURce:AFRF:GENerator<Instance>:NXDN:TRANsmission
driver.source.afRf.generator.nxdn.set_transmission(trans = enums.Transmission.
\rightarrowEFR9600)
```
Selects the transmission mode for NXDN.

## **param trans**

EHR4800 | EHR9600 | EFR9600 Enhanced half-rate (EHR) or full-rate (EFR) speech codec Transmission rate 4800 bps or 9600 bps

## **6.15.1.1.14 Pocsag**

### **SCPI Command:**

```
SOURce:AFRF:GENerator<Instance>:POCSag:REPetition
SOURce:AFRF:GENerator<Instance>:POCSag:SDEViation
SOURce:AFRF:GENerator<Instance>:POCSag:IMODulation
SOURce:AFRF:GENerator<Instance>:POCSag:SRATe
SOURce:AFRF:GENerator<Instance>:POCSag:PADDress
SOURce:AFRF:GENerator<Instance>:POCSag:FBITs
SOURce:AFRF:GENerator<Instance>:POCSag:PTYPe
SOURce:AFRF:GENerator<Instance>:POCSag:MESSage
SOURce:AFRF:GENerator<Instance>:POCSag:MODE
```
### class PocsagCls

Pocsag commands group definition. 9 total commands, 0 Subgroups, 9 group commands

 $get\_fbits() \rightarrow str$ 

# SCPI: SOURce:AFRF:GENerator<Instance>:POCSag:FBITs value: str = driver.source.afRf.generator.pocsag.get\_fbits()

Configures the function bits for POCSAG.

**return**

fbits: Range: #B0 to #B11

 $get\_imodulation() \rightarrow bool$ 

# SCPI: SOURce:AFRF:GENerator<Instance>:POCSag:IMODulation value: bool = driver.source.afRf.generator.pocsag.get\_imodulation()

Enables inverted modulation (symbol 0 negative deviation, symbol 1 positive deviation) , for POCSAG.

**return** imod: OFF | ON

 $get\_message() \rightarrow str$ 

```
# SCPI: SOURce:AFRF:GENerator<Instance>:POCSag:MESSage
value: str = driver.source.afRf.generator.pocsag.get_message()
```
Specifies a character sequence for numeric and alphanumeric messages, for POCSAG.

**return**

content: Message as string

## $get\_mode() \rightarrow FskMode$

```
# SCPI: SOURce:AFRF:GENerator<Instance>:POCSag:MODE
value: enums.FskMode = driver.source.afRf.generator.pocsag.get_mode()
```
Queries the modulation type used for POCSAG.

**return** mode: FSK2

### $get\_paddress() \rightarrow int$

```
# SCPI: SOURce:AFRF:GENerator<Instance>:POCSag:PADDress
value: int = driver.source.afRf.generator.pocsag.get_paddress()
```
Configures the pager address to which a POCSAG transmission is sent.

**return** paddress: Range: 0 to 2097151

# $get\_ptype() \rightarrow PageType$

```
# SCPI: SOURce:AFRF:GENerator<Instance>:POCSag:PTYPe
value: enums.PagerType = driver.source.afRf.generator.pocsag.get_ptype()
```
Specifies whether a message is transmitted to the DUT and which message format is used, for POCSAG.

#### **return**

pager\_type: NUMeric | ALPHanumeric | TONLy NUMeric: message in numeric format ALPHanumeric: message in alpha-numeric format TONLy: no message

## $get\_repetition() \rightarrow RepeatMode$

```
# SCPI: SOURce:AFRF:GENerator<Instance>:POCSag:REPetition
value: enums.RepeatMode = driver.source.afRf.generator.pocsag.get_repetition()
```
Specifies how often the bit sequence is processed for the POCSAG standard.

**return**

repetition: CONTinuous | SINGle SINGle: Single transmission of the bit sequence CONTinuous: Continuous repetition of the bit sequence

 $get\_standard\_dev() \rightarrow List[float]$ 

```
# SCPI: SOURce:AFRF:GENerator<Instance>:POCSag:SDEViation
value: List[float] = driver.source.afRf.generator.pocsag.get_standard_dev()
```
Configures the frequency deviations used for 2FSK modulation, for POCSAG. The values apply if inverted modulation is disabled. A query returns <DeviationS0>, <DeviationS1>.

**return**

sdeviation: No help available

```
get\_symbol\_rate() \rightarrow int
```
# SCPI: SOURce:AFRF:GENerator<Instance>:POCSag:SRATe value: int = driver.source.afRf.generator.pocsag.get\_symbol\_rate()

Configures the symbol rate for POCSAG.

**return**

srate: Range: 0 symbol/s to 5000 symbol/s, Unit: symbol/s

set\_fbits(*fbits: str*) → None

```
# SCPI: SOURce:AFRF:GENerator<Instance>:POCSag:FBITs
driver.source.afRf.generator.pocsag.set_fbits(fbits = r1)
```
Configures the function bits for POCSAG.

**param fbits** Range: #B0 to #B11

set\_imodulation(*imod: bool*) → None

```
# SCPI: SOURce:AFRF:GENerator<Instance>:POCSag:IMODulation
driver.source.afRf.generator.pocsag.set_imodulation(imod = False)
```
Enables inverted modulation (symbol 0 negative deviation, symbol 1 positive deviation) , for POCSAG.

**param imod** OFF | ON

set\_message(*content: str*) → None

```
# SCPI: SOURce:AFRF:GENerator<Instance>:POCSag:MESSage
driver.source.afRf.generator.pocsag.set_message(content = '1')
```
Specifies a character sequence for numeric and alphanumeric messages, for POCSAG.

**param content** Message as string

set\_paddress(*paddress: int*) → None

```
# SCPI: SOURce:AFRF:GENerator<Instance>:POCSag:PADDress
driver.source.afRf.generator.pocsag.set_paddress(paddress = 1)
```
Configures the pager address to which a POCSAG transmission is sent.

**param paddress** Range: 0 to 2097151

set\_ptype(*pager\_type: PagerType*) → None

```
# SCPI: SOURce:AFRF:GENerator<Instance>:POCSag:PTYPe
driver.source.afRf.generator.pocsag.set_ptype(pager_type = enums.PagerType.
˓→ALPHanumeric)
```
Specifies whether a message is transmitted to the DUT and which message format is used, for POCSAG.

### **param pager\_type**

NUMeric | ALPHanumeric | TONLy NUMeric: message in numeric format ALPHanumeric: message in alpha-numeric format TONLy: no message

set\_repetition(*repetition: RepeatMode*) → None

```
# SCPI: SOURce:AFRF:GENerator<Instance>:POCSag:REPetition
driver.source.afRf.generator.pocsag.set_repetition(repetition = enums.
˓→RepeatMode.CONTinuous)
```
Specifies how often the bit sequence is processed for the POCSAG standard.

### **param repetition**

CONTinuous | SINGle SINGle: Single transmission of the bit sequence CONTinuous: Continuous repetition of the bit sequence

### set\_standard\_dev(*sdeviation: List[float]*) → None

```
# SCPI: SOURce:AFRF:GENerator<Instance>:POCSag:SDEViation
driver.source.afRf.generator.pocsag.set_standard_dev(sdeviation = [1.1, 2.2, 3.
\rightarrow3])
```
Configures the frequency deviations used for 2FSK modulation, for POCSAG. The values apply if inverted modulation is disabled. A query returns <DeviationS0>, <DeviationS1>.

**param sdeviation** No help available

## set\_symbol\_rate(*srate: int*) → None

```
# SCPI: SOURce:AFRF:GENerator<Instance>:POCSag:SRATe
driver.source.afRf.generator.pocsag.set_symbol_rate(srate = 1)
```
Configures the symbol rate for POCSAG.

**param srate**

Range: 0 symbol/s to 5000 symbol/s, Unit: symbol/s

## **6.15.1.1.15 PtFive**

# **SCPI Command:**

```
SOURce:AFRF:GENerator<Instance>:PTFive:EMERgency
SOURce:AFRF:GENerator<Instance>:PTFive:SID
SOURce:AFRF:GENerator<Instance>:PTFive:TGID
SOURce:AFRF:GENerator<Instance>:PTFive:NAC
SOURce:AFRF:GENerator<Instance>:PTFive:PATTern
SOURce:AFRF:GENerator<Instance>:PTFive:MODE
```
## class PtFiveCls

PtFive commands group definition. 10 total commands, 1 Subgroups, 6 group commands

```
get\_emergency() \rightarrow bool
```

```
# SCPI: SOURce:AFRF:GENerator<Instance>:PTFive:EMERgency
value: bool = driver.source.afRf.generator.ptFive.get_emergency()
```
Configures the emergency bit to be signaled to the DUT, for P25.

**return**

emergency: OFF | ON

```
get\_mode() \rightarrow P25Mode
```

```
# SCPI: SOURce:AFRF:GENerator<Instance>:PTFive:MODE
value: enums.P25Mode = driver.source.afRf.generator.ptFive.get_mode()
```
Specifies the modulation type used for P25 phase 1 modulation.

**return** mode: C4FM

```
get\_nac() \rightarrow str
```

```
# SCPI: SOURce:AFRF:GENerator<Instance>:PTFive:NAC
value: str = driver.source.afRf.generator.ptFive.get_nac()
```
Configures the network access code to be signaled to the DUT.

**return** nac: Range: #H0 to #HFFF

 $get\_pattern() \rightarrow P25Pattern$ 

```
# SCPI: SOURce:AFRF:GENerator<Instance>:PTFive:PATTern
value: enums.P25Pattern = driver.source.afRf.generator.ptFive.get_pattern()
```
Selects the bit pattern to be transmitted as payload for P25.

**return**

pattern: P1011 | SILence | INTerference | BUSY | IDLE | CALibration | RSYR | RLD | C4FM | RAW1 | RA1 | RA0 | R10A | RPRB9 | RPRB15

# $get\_sid() \rightarrow float$

```
# SCPI: SOURce:AFRF:GENerator<Instance>:PTFive:SID
value: float = driver.source.afRf.generator.ptFive.get_sid()
```
Configures the source ID to be signaled to the DUT.

**return**

source id: Range: #H0 to #HFFFFFF

 $get\_tgid() \rightarrow float$ 

# SCPI: SOURce:AFRF:GENerator<Instance>:PTFive:TGID value: float = driver.source.afRf.generator.ptFive.get\_tgid()

Configures the talk group ID to be signaled to the DUT.

**return**

tgroup\_id: Range: #H0 to #HFFFF

set\_emergency(*emergency: bool*) → None

# SCPI: SOURce:AFRF:GENerator<Instance>:PTFive:EMERgency driver.source.afRf.generator.ptFive.set\_emergency(emergency = False) Configures the emergency bit to be signaled to the DUT, for P25.

**param emergency** OFF | ON

set\_mode(*mode: P25Mode*) → None

```
# SCPI: SOURce:AFRF:GENerator<Instance>:PTFive:MODE
driver.source.afRf.generator.ptFive.set_mode(mode = enums.P25Mode.C4FM)
```
Specifies the modulation type used for P25 phase 1 modulation.

**param mode** C4FM

set\_nac(*nac: str*) → None

```
# SCPI: SOURce:AFRF:GENerator<Instance>:PTFive:NAC
driver.source.afRf.generator.ptFive.set_nac(nac = r1)
```
Configures the network access code to be signaled to the DUT.

**param nac** Range: #H0 to #HFFF

set\_pattern(*pattern: P25Pattern*) → None

```
# SCPI: SOURce:AFRF:GENerator<Instance>:PTFive:PATTern
driver.source.afRf.generator.ptFive.set_pattern(pattern = enums.P25Pattern.BUSY)
```
Selects the bit pattern to be transmitted as payload for P25.

**param pattern**

P1011 | SILence | INTerference | BUSY | IDLE | CALibration | RSYR | RLD | C4FM | RAW1 | RA1 | RA0 | R10A | RPRB9 | RPRB15

 $set\_sid(source\_id: float) \rightarrow None$ 

# SCPI: SOURce:AFRF:GENerator<Instance>:PTFive:SID driver.source.afRf.generator.ptFive.set\_sid(source\_id = 1.0)

Configures the source ID to be signaled to the DUT.

**param source\_id** Range: #H0 to #HFFFFFF

set\_tgid(*tgroup\_id: float*) → None

```
# SCPI: SOURce:AFRF:GENerator<Instance>:PTFive:TGID
driver.source.afRf.generator.ptFive.set_tgid(tgroup_id = 1.0)
```
Configures the talk group ID to be signaled to the DUT.

**param tgroup\_id** Range: #H0 to #HFFFF

## **Cloning the Group**

```
# Create a clone of the original group, that exists independently
group2 = driver.source.afRf.generator.ptFive.clone()
```
## **Subgroups**

**6.15.1.1.15.1 CfFm**

## **SCPI Command:**

```
SOURce:AFRF:GENerator<Instance>:PTFive:CFFM:SRATe
SOURce:AFRF:GENerator<Instance>:PTFive:CFFM:FILTer
SOURce:AFRF:GENerator<Instance>:PTFive:CFFM:ROFactor
SOURce:AFRF:GENerator<Instance>:PTFive:CFFM:SDEViation
```
## class CfFmCls

CfFm commands group definition. 4 total commands, 0 Subgroups, 4 group commands

 $get\_filter\_py() \rightarrow PtFiveFilter$ 

```
# SCPI: SOURce:AFRF:GENerator<Instance>:PTFive:CFFM:FILTer
value: enums.PtFiveFilter = driver.source.afRf.generator.ptFive.cfFm.get_filter_
\rightarrowpy()
```
Queries the filter type used for pulse shaping for P25 with C4FM modulation.

**return** filter\_py: C4FM | RC

## $get\_ro\_factor() \rightarrow float$

# SCPI: SOURce:AFRF:GENerator<Instance>:PTFive:CFFM:ROFactor value: float = driver.source.afRf.generator.ptFive.cfFm.get\_ro\_factor()

Queries the roll-off factor of the filter used for pulse shaping for P25 with C4FM modulation.

**return**

ro\_factor: Range: 0.2 to 0.2

 $get\_standard\_dev() \rightarrow List[float]$ 

# SCPI: SOURce:AFRF:GENerator<Instance>:PTFive:CFFM:SDEViation value: List[float] = driver.source.afRf.generator.ptFive.cfFm.get\_standard\_dev()

Queries the deviations used for C4FM modulation, for P25.

### **return**

sdeviation: List of four deviations, for the symbols 01, 00, 10, 11. Range: -1800 Hz to 1800 Hz, Unit: Hz

 $get\_symbol\_rate() \rightarrow float$ 

```
# SCPI: SOURce:AFRF:GENerator<Instance>:PTFive:CFFM:SRATe
value: float = driver.source.afRf.generator.ptFive.cfFm.get_symbol_rate()
```
Queries the symbol rate for P25 with C4FM modulation.

**return**

srate: Range: 4800 symbol/s to 4800 symbol/s , Unit: symbol/s

### **6.15.1.1.16 Reliability**

#### **SCPI Command:**

SOURce:AFRF:GENerator<Instance>:RELiability SOURce:AFRF:GENerator<Instance>:RELiability:ALL

## class ReliabilityCls

Reliability commands group definition. 2 total commands, 0 Subgroups, 2 group commands

### class AllStruct

Structure for reading output parameters. Fields:

- Reliability: int: See 'Reliability indicator values'
- Reliability Msg: str: String indicating the error reason If there is no error (reliability value = 0), the string is empty.
- Reliability\_Add\_Info: str: String providing additional information for an error If there is no error  $(reliability value = 0)$ , the string is empty.

 $get(details: str = None) \rightarrow str$ 

```
# SCPI: SOURce:AFRF:GENerator<Instance>:RELiability
value: str = driver. source.afRf.generator.reliability.get(details = '1')
```
Queries whether the generator has detected an error or not. If you have problems to generate a signal, use this command for troubleshooting. The returned parameters comprise a reliability indicator value and optionally, an error reason.

Use RsCma.reliability.last\_value to read the updated reliability indicator.

### **param details**

To return an error reason in addition to the reliability indicator value, append 'Details' to the query: SOUR:AFRF:GEN:REL? 'DETails'

### **return**

reliability\_msg: String indicating the error reason If there is no error (reliability value = 0) , the string is empty. The parameter is only returned if parameter Details = 'DETails'.

## $get\_all() \rightarrow AllStruct$

```
# SCPI: SOURce:AFRF:GENerator<Instance>:RELiability:ALL
value: AllStruct = driver.source.afRf.generator.reliability.get_all()
```
Queries whether the generator has detected an error or not. If you have problems to generate a signal, use this command for troubleshooting. The returned parameters comprise a reliability indicator value, an error reason and an additional information string.

#### **return**

structure: for return value, see the help for AllStruct structure arguments.

## **6.15.1.1.17 RfSettings**

## **SCPI Command:**

```
SOURce:AFRF:GENerator<Instance>:RFSettings:DGAin
SOURce:AFRF:GENerator<Instance>:RFSettings:EATTenuation
SOURce:AFRF:GENerator<Instance>:RFSettings:FREQuency
SOURce:AFRF:GENerator<Instance>:RFSettings:LEVel
SOURce:AFRF:GENerator<Instance>:RFSettings:PEPower
SOURce:AFRF:GENerator<Instance>:RFSettings:RFCoupling
SOURce:AFRF:GENerator<Instance>:RFSettings:CONNector
SOURce:AFRF:GENerator<Instance>:RFSettings:CHANnel
SOURce:AFRF:GENerator<Instance>:RFSettings:COFFset
```
## class RfSettingsCls

RfSettings commands group definition. 11 total commands, 2 Subgroups, 9 group commands

 $get\_channel() \rightarrow int$ 

# SCPI: SOURce:AFRF:GENerator<Instance>:RFSettings:CHANnel value: int = driver.source.afRf.generator.rfSettings.get\_channel()

Specifies the center frequency of the unmodulated RF carrier via a channel number, according to the configured channel definition.

**return**

channel: Range: 0 Ch to 9999 Ch, Unit: Ch

```
get\_coffset() \rightarrow float
```

```
# SCPI: SOURce:AFRF:GENerator<Instance>:RFSettings:COFFset
value: float = driver.source.afRf.generator.rfSettings.get_coffset()
```
Shifts the center frequency of the unmodulated RF carrier by a channel offset, relative to the frequency defined via the channel number. The range depends on the channel spacing, defined via method RsCma.Source.AfRf.Generator.Cdefinition. cspace.

**return**

channel offset: Range: -Spacing/2 Hz to +Spacing/2 Hz, Unit: Hz

 $get\_connector() \rightarrow OutputConnector$ 

```
# SCPI: SOURce:AFRF:GENerator<Instance>:RFSettings:CONNector
value: enums.OutputConnector = driver.source.afRf.generator.rfSettings.get_
˓→connector()
```
Selects the output connector for the generated RF signal.

**return** output\_connector: RFCom | RFOut

 $get\_dqain() \rightarrow float$ 

# SCPI: SOURce:AFRF:GENerator<Instance>:RFSettings:DGAin value: float = driver.source.afRf.generator.rfSettings.get\_dgain()

Specifies a digital gain and thus modifies the configured RMS base level by a specific value.

**return**

dig\_gain: Range: -30 dB to 0 dB, Unit: dB

```
get\_extremuation() \rightarrow float
```

```
# SCPI: SOURce:AFRF:GENerator<Instance>:RFSettings:EATTenuation
value: float = driver.source.afRf.generator.rfSettings.get_eattenuation()
```
Specifies the external attenuation in the RF output path. Negative values specify a gain.

**return**

rf\_output\_ext\_att: Range: -50 dB to 90 dB, Unit: dB

## $get\_frequency() \rightarrow float$

```
# SCPI: SOURce:AFRF:GENerator<Instance>:RFSettings:FREQuency
value: float = driver.source.afRf.generator.rfSettings.get_frequency()
```
Specifies the center frequency of the unmodulated RF carrier.

**return** frequency: Range: 100 kHz to 3 GHz, Unit: Hz

 $get\_level() \rightarrow float$ 

```
# SCPI: SOURce:AFRF:GENerator<Instance>:RFSettings:LEVel
value: float = driver.source.afRf.generator.rfSettings.get_level()
```
Specifies the RMS level of the unmodulated RF signal. The allowed range depends on several other settings, for example on the selected connector, the frequency and the external attenuation. For supported output level ranges, refer to the data sheet.

**return** level: Unit: dBm

```
get\_pe\_power() \rightarrow float
```

```
# SCPI: SOURce:AFRF:GENerator<Instance>:RFSettings:PEPower
value: float = driver.source.afRf.generator.rfSettings.get_pe_power()
```
Queries the peak envelope power (PEP) .

**return**

peak\_envelope\_power: Unit: dBm

 $get\_rf\_coupling() \rightarrow bool$ 

# SCPI: SOURce:AFRF:GENerator<Instance>:RFSettings:RFCoupling value: bool = driver.source.afRf.generator.rfSettings.get\_rf\_coupling()

No command help available

**return**

enable: No help available

set\_channel(*channel: int*) → None

```
# SCPI: SOURce:AFRF:GENerator<Instance>:RFSettings:CHANnel
driver.source.afRf.generator.rfSettings.set_channel(channel = 1)
```
Specifies the center frequency of the unmodulated RF carrier via a channel number, according to the configured channel definition.

```
param channel
```
Range: 0 Ch to 9999 Ch, Unit: Ch

set\_coffset(*channel\_offset: float*) → None

```
# SCPI: SOURce:AFRF:GENerator<Instance>:RFSettings:COFFset
driver.source.afRf.generator.rfSettings.set_coffset(channel_offset = 1.0)
```
Shifts the center frequency of the unmodulated RF carrier by a channel offset, relative to the frequency defined via the channel number. The range depends on the channel spacing, defined via method RsCma.Source.AfRf.Generator.Cdefinition. cspace.

**param channel\_offset** Range: -Spacing/2 Hz to +Spacing/2 Hz, Unit: Hz

set\_connector(*output\_connector: OutputConnector*) → None

```
# SCPI: SOURce:AFRF:GENerator<Instance>:RFSettings:CONNector
driver.source.afRf.generator.rfSettings.set_connector(output_connector = enums.
˓→OutputConnector.RFCom)
```
Selects the output connector for the generated RF signal.

**param output\_connector** RFCom | RFOut

 $set\_dgain$ ( $dig\_gain: float$ )  $\rightarrow$  None

```
# SCPI: SOURce:AFRF:GENerator<Instance>:RFSettings:DGAin
driver.source.afRf.generator.rfSettings.set_dgain(dig_gain = 1.0)
```
Specifies a digital gain and thus modifies the configured RMS base level by a specific value.

**param dig\_gain** Range: -30 dB to 0 dB, Unit: dB

 $set\_eattention(rf~output~ext~att: float) \rightarrow None$ 

```
# SCPI: SOURce:AFRF:GENerator<Instance>:RFSettings:EATTenuation
driver.source.afRf.generator.rfSettings.set_eattenuation(rf_output_ext_att = 1.
\rightarrow \infty
```
Specifies the external attenuation in the RF output path. Negative values specify a gain.

**param rf\_output\_ext\_att** Range: -50 dB to 90 dB, Unit: dB

set\_frequency(*frequency: float*) → None

```
# SCPI: SOURce:AFRF:GENerator<Instance>:RFSettings:FREQuency
driver.source.afRf.generator.rfSettings.set_frequency(frequency = 1.0)
```
Specifies the center frequency of the unmodulated RF carrier.

**param frequency** Range: 100 kHz to 3 GHz, Unit: Hz set\_level(*level: float*) → None

```
# SCPI: SOURce:AFRF:GENerator<Instance>:RFSettings:LEVel
driver.source.afRf.generator.rfSettings.set_level(level = 1.0)
```
Specifies the RMS level of the unmodulated RF signal. The allowed range depends on several other settings, for example on the selected connector, the frequency and the external attenuation. For supported output level ranges, refer to the data sheet.

**param level** Unit: dBm

set\_rf\_coupling(*enable: bool*) → None

```
# SCPI: SOURce:AFRF:GENerator<Instance>:RFSettings:RFCoupling
driver.source.afRf.generator.rfSettings.set_rf_coupling(enable = False)
```
No command help available

**param enable** No help available

## **Cloning the Group**

```
# Create a clone of the original group, that exists independently
group2 = driver.source.afRf.generator.rfSettings.clone()
```
## **Subgroups**

### **6.15.1.1.17.1 FarFrequency**

### class FarFrequencyCls

FarFrequency commands group definition. 1 total commands, 1 Subgroups, 0 group commands

## **Cloning the Group**

```
# Create a clone of the original group, that exists independently
group2 = driver.source.afRf.generator.rfSettings.farFrequency.clone()
```
### **Subgroups**

```
6.15.1.1.17.2 Action
```
# **SCPI Command:**

SOURce:AFRF:GENerator<Instance>:RFSettings:FARFrequency:ACTion

## class ActionCls

Action commands group definition. 1 total commands, 0 Subgroups, 1 group commands

 $set() \rightarrow None$ 

# SCPI: SOURce:AFRF:GENerator<Instance>:RFSettings:FARFrequency:ACTion driver.source.afRf.generator.rfSettings.farFrequency.action.set()

Sets the reference frequency of the channel definition to the current RF carrier center frequency.

 $set\_with\_opc(*opc_timeout_ms*: int = -1) \rightarrow None$ 

# SCPI: SOURce:AFRF:GENerator<Instance>:RFSettings:FARFrequency:ACTion driver.source.afRf.generator.rfSettings.farFrequency.action.set\_with\_opc()

Sets the reference frequency of the channel definition to the current RF carrier center frequency.

Same as set, but waits for the operation to complete before continuing further. Use the RsCma.utilities.opc\_timeout\_set() to set the timeout value.

#### **param opc\_timeout\_ms**

Maximum time to wait in milliseconds, valid only for this call.

## **6.15.1.1.17.3 Rf**

## **SCPI Command:**

SOURce:AFRF:GENerator<Instance>:RFSettings:RF:ENABle

### class RfCls

Rf commands group definition. 1 total commands, 0 Subgroups, 1 group commands

```
get\_enable() \rightarrow bool
```
# SCPI: SOURce:AFRF:GENerator<Instance>:RFSettings:RF:ENABle value: bool = driver.source.afRf.generator.rfSettings.rf.get\_enable()

Enables or disables the RF signal, without changing the generator state.

**return**

rf\_enable: OFF | ON

set\_enable(*rf\_enable: bool*) → None

```
# SCPI: SOURce:AFRF:GENerator<Instance>:RFSettings:RF:ENABle
driver.source.afRf.generator.rfSettings.rf.set_enable(rf_enable = False)
```
Enables or disables the RF signal, without changing the generator state.

**param rf\_enable** OFF | ON

# **6.15.1.1.18 Sout**

### **SCPI Command:**

SOURce:AFRF:GENerator<Instance>:SOUT

### class SoutCls

Sout commands group definition. 3 total commands, 2 Subgroups, 1 group commands

### class SoutStruct

Response structure. Fields:

- Source\_Left: enums.SignalSource: GEN3 | AFI1 | SPIL GEN3 Audio generator 3 AFI1 AF1 IN SPIL SPDIF IN, left channel
- Source\_Right: enums.SignalSource: GEN4 | AFI2 | SPIR GEN4 Audio generator 4 AFI2 AF2 IN SPIR SPDIF IN, right channel

 $get() \rightarrow$  SoutStruct

```
# SCPI: SOURce:AFRF:GENerator<Instance>:SOUT
value: SoutStruct = driver.source.afRf.generator.sout.get()
```
Selects audio signal sources for the left and right channel of the SPDIF OUT connector.

**return**

structure: for return value, see the help for SoutStruct structure arguments.

set(*source\_left: SignalSource*, *source\_right: SignalSource*) → None

```
# SCPI: SOURce:AFRF:GENerator<Instance>:SOUT
driver.source.afRf.generator.sout.set(source_left = enums.SignalSource.AFI1,
˓→source_right = enums.SignalSource.AFI1)
```
Selects audio signal sources for the left and right channel of the SPDIF OUT connector.

```
param source_left
```
GEN3 | AFI1 | SPIL GEN3 Audio generator 3 AFI1 AF1 IN SPIL SPDIF IN, left channel

## **param source\_right**

GEN4 | AFI2 | SPIR GEN4 Audio generator 4 AFI2 AF2 IN SPIR SPDIF IN, right channel

## **Cloning the Group**

```
# Create a clone of the original group, that exists independently
group2 = driver.source.afRf.generator.sout.clone()
```
## **Subgroups**

## **6.15.1.1.18.1 Enable**

## **SCPI Command:**

```
SOURce:AFRF:GENerator<Instance>:SOUT:ENABle
```
## class EnableCls

Enable commands group definition. 1 total commands, 0 Subgroups, 1 group commands

### class EnableStruct

Response structure. Fields:

- Left: bool: OFF | ON
- Right: bool: OFF | ON

### $get() \rightarrow$  EnableStruct

```
# SCPI: SOURce:AFRF:GENerator<Instance>:SOUT:ENABle
value: EnableStruct = driver.source.afRf.generator.sout.enable.get()
```
Enables or disables the left and right channel of the SPDIF OUT connector.

### **return**

structure: for return value, see the help for EnableStruct structure arguments.

```
set(left: bool, right: bool) \rightarrow None
```

```
# SCPI: SOURce:AFRF:GENerator<Instance>:SOUT:ENABle
driver.source.afRf.generator.sout.enable.set(left = False, right = False)
```
Enables or disables the left and right channel of the SPDIF OUT connector.

**param left** OFF | ON

**param right** OFF | ON

# **6.15.1.1.18.2 Level**

## **SCPI Command:**

SOURce:AFRF:GENerator<Instance>:SOUT:LEVel

## class LevelCls

Level commands group definition. 1 total commands, 0 Subgroups, 1 group commands

## class LevelStruct

Response structure. Fields:

- Level\_Left: float: Level for the left channel Range: 0.01 % to 100 %, Unit: %
- Level\_Right: float: Level for the right channel Range: 0.01 % to 100 %, Unit: %

### $get() \rightarrow LevelStruct$

```
# SCPI: SOURce:AFRF:GENerator<Instance>:SOUT:LEVel
value: LevelStruct = driver.source.afRf.generator.sout.level.get()
```
Specifies the output levels for the SPDIF OUT connector. For noise signals provided by an internal generator, the maximum allowed level is reduced by the factor 1/sqrt(2) .

**return**

structure: for return value, see the help for LevelStruct structure arguments.

set(*level\_left: float*, *level\_right: float*) → None

```
# SCPI: SOURce:AFRF:GENerator<Instance>:SOUT:LEVel
driver.source.afRf.generator.sout.level.set(level_left = 1.0, level_right = 1.0)
```
Specifies the output levels for the SPDIF OUT connector. For noise signals provided by an internal generator, the maximum allowed level is reduced by the factor 1/sqrt(2) .

**param level\_left**

Level for the left channel Range: 0.01 % to 100 %, Unit: %

**param level\_right**

Level for the right channel Range: 0.01 % to 100 %, Unit: %

# **6.15.1.1.19 State**

## **SCPI Command:**

```
SOURce:AFRF:GENerator<Instance>:STATe
SOURce:AFRF:GENerator<Instance>:STATe:ALL
```
#### class StateCls

State commands group definition. 2 total commands, 0 Subgroups, 2 group commands

```
get() \rightarrow GeneratorState
```

```
# SCPI: SOURce:AFRF:GENerator<Instance>:STATe
value: enums.GeneratorState = driver.source.afRf.generator.state.get()
```
Starts or stops the AFRF generator.

**return**

gen\_state: OFF | ON | PENDing OFF Generator is off ON Generator is running PENDing Start or stop of generator is ongoing

 $get\_all() \rightarrow List[GeneratorState]$ 

```
# SCPI: SOURce:AFRF:GENerator<Instance>:STATe:ALL
value: List[enums.GeneratorState] = driver.source.afRf.generator.state.get_all()
```
No command help available

**return**

all\_states: No help available
$set(gen control: bool) \rightarrow None$ 

```
# SCPI: SOURce:AFRF:GENerator<Instance>:STATe
driver.source.afRf.generator.state.set(gen_control = False)
```
Starts or stops the AFRF generator.

**param gen\_control** ON | OFF ON Starts the generator OFF Stops the generator

# **6.15.1.1.20 Tones**

# **SCPI Command:**

```
SOURce:AFRF:GENerator<Instance>:TONes:FDEViation
SOURce:AFRF:GENerator<Instance>:TONes:PDEViation
SOURce:AFRF:GENerator<Instance>:TONes:MDEPth
SOURce:AFRF:GENerator<Instance>:TONes
```
#### class TonesCls

Tones commands group definition. 16 total commands, 3 Subgroups, 4 group commands

### $get_fdeviation() \rightarrow float$

```
# SCPI: SOURce:AFRF:GENerator<Instance>:TONes:FDEViation
value: float = driver.source.afRf.generator.tones.get_fdeviation()
```
Specifies the maximum frequency deviation, used in FM mode to add a tone to the RF carrier.

**return**

freq\_deviation: Range: 0 Hz to 10 kHz, Unit: Hz

```
get\_mod\_depth() \rightarrow float
```
# SCPI: SOURce:AFRF:GENerator<Instance>:TONes:MDEPth value: float = driver.source.afRf.generator.tones.get\_mod\_depth()

Specifies the modulation depth, used in AM mode to add a tone to the RF carrier.

**return**

modulation\_depth: Range: 0 % to 100 %, Unit: %

### $get\_pdeviation() \rightarrow float$

# SCPI: SOURce:AFRF:GENerator<Instance>:TONes:PDEViation value: float = driver.source.afRf.generator.tones.get\_pdeviation()

Specifies the maximum phase deviation, used in PM mode to add a tone to the RF carrier.

**return**

phase\_deviation: Range: 0 rad to 10 rad, Unit: rad

 $get_value() \rightarrow ToneTypeB$ 

```
# SCPI: SOURce:AFRF:GENerator<Instance>:TONes
value: enums.ToneTypeB = driver.source.afRf.generator.tones.get_value()
```
Selects the type of additional tones to be generated.

**return**

tone\_type: NONE | SUBTone | CTCSs | DCS NONE No additional tones SUBTone Single subtone CTCSs Single CTCSS subaudible tone DCS DCS signal

 $set_fdeviation(*freq* deviation: float) \rightarrow None$ 

```
# SCPI: SOURce:AFRF:GENerator<Instance>:TONes:FDEViation
driver.source.afRf.generator.tones.set_fdeviation(freq_deviation = 1.0)
```
Specifies the maximum frequency deviation, used in FM mode to add a tone to the RF carrier.

**param freq\_deviation** Range: 0 Hz to 10 kHz, Unit: Hz

set\_mod\_depth(*modulation\_depth: float*) → None

```
# SCPI: SOURce:AFRF:GENerator<Instance>:TONes:MDEPth
driver.source.afRf.generator.tones.set_mod_depth(modulation_depth = 1.0)
```
Specifies the modulation depth, used in AM mode to add a tone to the RF carrier.

**param modulation\_depth** Range: 0 % to 100 %, Unit: %

 $set\_pdeviation(*phase\_deviation: float*) \rightarrow None$ 

```
# SCPI: SOURce:AFRF:GENerator<Instance>:TONes:PDEViation
driver.source.afRf.generator.tones.set_pdeviation(phase_deviation = 1.0)
```
Specifies the maximum phase deviation, used in PM mode to add a tone to the RF carrier.

**param phase\_deviation** Range: 0 rad to 10 rad, Unit: rad

 $set_value(*one_type: ToneTypeB*) \rightarrow None$ 

```
# SCPI: SOURce:AFRF:GENerator<Instance>:TONes
driver.source.afRf.generator.tones.set_value(tone_type = enums.ToneTypeB.CTCSs)
```
Selects the type of additional tones to be generated.

## **param tone\_type**

NONE | SUBTone | CTCSs | DCS NONE No additional tones SUBTone Single subtone CTCSs Single CTCSS subaudible tone DCS DCS signal

### **Cloning the Group**

# Create a clone of the original group, that exists independently group2 = driver.source.afRf.generator.tones.clone()

## **Subgroups**

## **6.15.1.1.20.1 CtCss**

## **SCPI Command:**

```
SOURce:AFRF:GENerator<Instance>:TONes:CTCSs:ENABle
SOURce:AFRF:GENerator<Instance>:TONes:CTCSs:TNUMber
```
## class CtCssCls

CtCss commands group definition. 2 total commands, 0 Subgroups, 2 group commands

```
get\_enable() \rightarrow bool
```

```
# SCPI: SOURce:AFRF:GENerator<Instance>:TONes:CTCSs:ENABle
value: bool = driver.source.afRf.generator.tones.ctCss.get_enable()
```
Enables or disables the CTCSS tone.

**return** enable: OFF | ON

 $get\_tnumber() \rightarrow int$ 

```
# SCPI: SOURce:AFRF:GENerator<Instance>:TONes:CTCSs:TNUMber
value: int = driver-source.afRf.generator.tones.ctCss.get_tnumber()
```
Selects a CTCSS tone via its number in the tone list.

**return**

tone\_number: Range: 1 to 50

set\_enable(*enable: bool*) → None

```
# SCPI: SOURce:AFRF:GENerator<Instance>:TONes:CTCSs:ENABle
driver.source.afRf.generator.tones.ctCss.set_enable(enable = False)
```
Enables or disables the CTCSS tone.

**param enable** OFF | ON

set\_tnumber(*tone\_number: int*) → None

```
# SCPI: SOURce:AFRF:GENerator<Instance>:TONes:CTCSs:TNUMber
driver.source.afRf.generator.tones.ctCss.set_tnumber(tone_number = 1)
```
Selects a CTCSS tone via its number in the tone list.

**param tone\_number** Range: 1 to 50

# **6.15.1.1.20.2 Dcs**

### **SCPI Command:**

```
SOURce:AFRF:GENerator<Instance>:TONes:DCS:CWORd
SOURce:AFRF:GENerator<Instance>:TONes:DCS:ENABle
SOURce:AFRF:GENerator<Instance>:TONes:DCS:FSKDeviation
SOURce:AFRF:GENerator<Instance>:TONes:DCS:DRATe
SOURce:AFRF:GENerator<Instance>:TONes:DCS:DROFfset
SOURce:AFRF:GENerator<Instance>:TONes:DCS:TOCLength
```
### class DcsCls

Dcs commands group definition. 8 total commands, 2 Subgroups, 6 group commands

```
get\_cword() \rightarrow str
```

```
# SCPI: SOURce:AFRF:GENerator<Instance>:TONes:DCS:CWORd
value: str = driver.source.afRf.generator.tones.dcs.get_cword()
```
Specifies the DCS code number.

### **return**

sequence: DCS code number as octal number Not allowed octal numbers are automatically rounded to the closest allowed value. Range: #Q20 to #Q777

### $get\_dr\_offset() \rightarrow float$

```
# SCPI: SOURce:AFRF:GENerator<Instance>:TONes:DCS:DROFfset
value: float = driver.source.afRf.generator.tones.dcs.get_dr_offset()
```
Modifies the used data rate by defining an offset relative to the nominal data rate of 134.4 Bit/s.

**return**

roffset: Range: -30 bit/s to 30 bit/s, Unit: bit/s

### $get\_drate() \rightarrow float$

```
# SCPI: SOURce:AFRF:GENerator<Instance>:TONes:DCS:DRATe
value: float = driver.source.afRf.generator.tones.dcs.get_drate()
```
Queries the data rate used for DCS bit stream transmission.

**return**

bitrate: Range: 104.4 bit/s to 164.4 bit/s, Unit: bit/s

```
get\_enable() \rightarrow bool
```

```
# SCPI: SOURce:AFRF:GENerator<Instance>:TONes:DCS:ENABle
value: bool = driver.source.afRf.generator.tones.dcs.get_enable()
```
Enables or disables the DCS signal.

**return** enable: OFF | ON  $get_fsk_deviation() \rightarrow float$ 

```
# SCPI: SOURce:AFRF:GENerator<Instance>:TONes:DCS:FSKDeviation
value: float = driver.source.afRf.generator.tones.dcs.get_fsk_deviation()
```
Specifies the frequency deviation used for FSK modulation of the carrier with the DCS bit stream.

**return** fsk\_dev: Range: 0 Hz to 10 kHz, Unit: Hz

 $get\_toc\_length() \rightarrow float$ 

```
# SCPI: SOURce:AFRF:GENerator<Instance>:TONes:DCS:TOCLength
value: float = driver.source.afRf.generator.tones.dcs.get_toc_length()
```
Specifies the duration of turn-off code transmissions.

```
return
  off_length: Range: 0 s to 1 s, Unit: s
```
set\_cword(*sequence: str*) → None

```
# SCPI: SOURce:AFRF:GENerator<Instance>:TONes:DCS:CWORd
driver.source.afRf.generator.tones.dcs.set_cword(sequence = r1)
```
Specifies the DCS code number.

#### **param sequence**

DCS code number as octal number Not allowed octal numbers are automatically rounded to the closest allowed value. Range: #Q20 to #Q777

set\_dr\_offset(*roffset: float*) → None

```
# SCPI: SOURce:AFRF:GENerator<Instance>:TONes:DCS:DROFfset
driver.source.afRf.generator.tones.dcs.set_dr_offset(roffset = 1.0)
```
Modifies the used data rate by defining an offset relative to the nominal data rate of 134.4 Bit/s.

**param roffset**

Range: -30 bit/s to 30 bit/s, Unit: bit/s

set\_enable(*enable: bool*) → None

```
# SCPI: SOURce:AFRF:GENerator<Instance>:TONes:DCS:ENABle
driver.source.afRf.generator.tones.dcs.set_enable(enable = False)
```
Enables or disables the DCS signal.

**param enable** OFF | ON

set\_fsk\_deviation(*fsk\_dev: float*) → None

```
# SCPI: SOURce:AFRF:GENerator<Instance>:TONes:DCS:FSKDeviation
driver.source.afRf.generator.tones.dcs.set_fsk_deviation(fsk_dev = 1.0)
```
Specifies the frequency deviation used for FSK modulation of the carrier with the DCS bit stream.

**param fsk\_dev** Range: 0 Hz to 10 kHz, Unit: Hz set\_toc\_length(*off\_length: float*) → None

```
# SCPI: SOURce:AFRF:GENerator<Instance>:TONes:DCS:TOCLength
driver.source.afRf.generator.tones.dcs.set_toc_length(off_length = 1.0)
```
Specifies the duration of turn-off code transmissions.

**param off\_length** Range: 0 s to 1 s, Unit: s

# **Cloning the Group**

```
# Create a clone of the original group, that exists independently
group2 = driver.source.afRf.generator.tones.dcs.clone()
```
## **Subgroups**

## **6.15.1.1.20.3 Ifsk**

## **SCPI Command:**

SOURce:AFRF:GENerator<Instance>:TONes:DCS:IFSK:ENABle

#### class IfskCls

Ifsk commands group definition. 1 total commands, 0 Subgroups, 1 group commands

### $get\_enable() \rightarrow bool$

```
# SCPI: SOURce:AFRF:GENerator<Instance>:TONes:DCS:IFSK:ENABle
value: bool = driver.source.afRf.generator.tones.dcs.ifsk.get_enable()
```
Enables or disables the inversion of the FSK modulation polarity.

**return** enable: OFF | ON

set\_enable(*enable: bool*) → None

```
# SCPI: SOURce:AFRF:GENerator<Instance>:TONes:DCS:IFSK:ENABle
driver.source.afRf.generator.tones.dcs.ifsk.set_enable(enable = False)
```
Enables or disables the inversion of the FSK modulation polarity.

**param enable** OFF | ON

## **6.15.1.1.20.4 ToCode**

## **SCPI Command:**

SOURce:AFRF:GENerator<Instance>:TONes:DCS:TOCode:ENABle

### class ToCodeCls

ToCode commands group definition. 1 total commands, 0 Subgroups, 1 group commands

 $get\_enable() \rightarrow bool$ 

# SCPI: SOURce:AFRF:GENerator<Instance>:TONes:DCS:TOCode:ENABle value: bool = driver.source.afRf.generator.tones.dcs.toCode.get\_enable()

Enables or disables turn-off code transmissions.

**return**

enable: OFF | ON

set\_enable(*enable: bool*) → None

# SCPI: SOURce:AFRF:GENerator<Instance>:TONes:DCS:TOCode:ENABle driver.source.afRf.generator.tones.dcs.toCode.set\_enable(enable = False)

Enables or disables turn-off code transmissions.

**param enable** OFF | ON

## **6.15.1.1.20.5 Subtone**

## **SCPI Command:**

```
SOURce:AFRF:GENerator<Instance>:TONes:SUBTone:ENABle
SOURce:AFRF:GENerator<Instance>:TONes:SUBTone:FREQuency
```
#### class SubtoneCls

Subtone commands group definition. 2 total commands, 0 Subgroups, 2 group commands

 $get\_enable() \rightarrow bool$ 

# SCPI: SOURce:AFRF:GENerator<Instance>:TONes:SUBTone:ENABle value: bool = driver.source.afRf.generator.tones.subtone.get\_enable()

Enables or disables the subtone.

**return**

enable: OFF | ON

 $get\_frequency() \rightarrow float$ 

# SCPI: SOURce:AFRF:GENerator<Instance>:TONes:SUBTone:FREQuency value: float = driver.source.afRf.generator.tones.subtone.get\_frequency()

Specifies the frequency of a generated subtone.

**return**

frequency: Range: 0 Hz to 2000 Hz, Unit: Hz

set\_enable(*enable: bool*) → None

```
# SCPI: SOURce:AFRF:GENerator<Instance>:TONes:SUBTone:ENABle
driver.source.afRf.generator.tones.subtone.set_enable(enable = False)
```
Enables or disables the subtone.

**param enable** OFF | ON

set\_frequency(*frequency: float*) → None

```
# SCPI: SOURce:AFRF:GENerator<Instance>:TONes:SUBTone:FREQuency
driver.source.afRf.generator.tones.subtone.set_frequency(frequency = 1.0)
```
Specifies the frequency of a generated subtone.

**param frequency** Range: 0 Hz to 2000 Hz, Unit: Hz

## **6.15.1.1.21 UserDefined**

### **SCPI Command:**

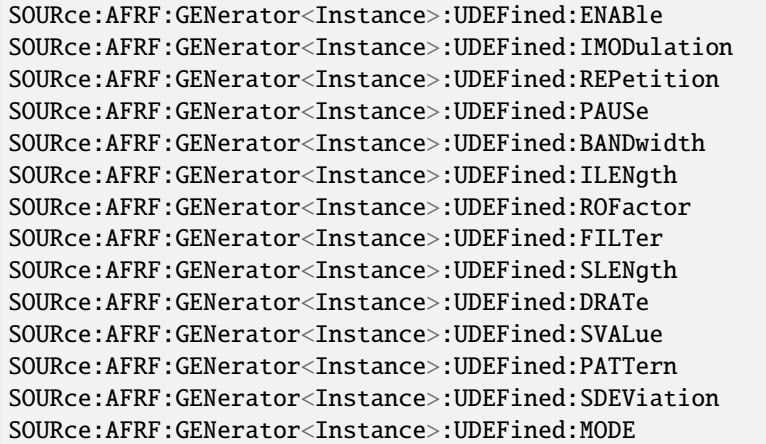

#### class UserDefinedCls

UserDefined commands group definition. 14 total commands, 0 Subgroups, 14 group commands

 $get\_bandwidth() \rightarrow float$ 

```
# SCPI: SOURce:AFRF:GENerator<Instance>:UDEFined:BANDwidth
value: float = driver.source.afRf.generator.userDefined.get_bandwidth()
```
Selects the bandwidth of the 'Gauss' filter for pulse shaping for the user-defined standard.

**return**

bandwidth: Range: 1000 Hz to 100000 Hz

 $get\_drate() \rightarrow int$ 

```
# SCPI: SOURce:AFRF:GENerator<Instance>:UDEFined:DRATe
value: int = driver.source.afRf.generator.userDefined.get_drate()
```
Specifies the data rate for the user-defined standard.

**return**

drate: Range: 200 bit/s to 115200 bit/s, Unit: bit/s

 $get\_enable() \rightarrow bool$ 

```
# SCPI: SOURce:AFRF:GENerator<Instance>:UDEFined:ENABle
value: bool = driver.source.afRf.generator.userDefined.get_enable()
```
Enables or disables FSK modulation of user-defined data on the RF carrier.

**return** undefined\_enable: No help available

 $get\_filter\_py() \rightarrow \text{GeneratorFilter}$ 

```
# SCPI: SOURce:AFRF:GENerator<Instance>:UDEFined:FILTer
value: enums.GeneratorFilter = driver.source.afRf.generator.userDefined.get_
\rightarrowfilter_py()
```
Selects the filter type for pulse shaping for the user-defined standard.

**return**

filter\_py: GAUSs | RRC | RC | COS | SINC GAUSs Gauss filter RRC Root-raisedcosine filter RC Raised-cosine filter COS Cosine filter SINC Sinc filter

 $get$ \_ilength()  $\rightarrow$  ImpulseLength

```
# SCPI: SOURce:AFRF:GENerator<Instance>:UDEFined:ILENgth
value: enums.ImpulseLength = driver.source.afRf.generator.userDefined.get_
\rightarrowilength()
```
Selects the impulse length of the filter used for pulse shaping for the user-defined standard.

**return** impulse length:  $T | T2 | T4 | T6 | T8$ 

 $get\_imodulation() \rightarrow bool$ 

# SCPI: SOURce:AFRF:GENerator<Instance>:UDEFined:IMODulation value: bool = driver.source.afRf.generator.userDefined.get\_imodulation()

Inverts the frequency deviation of the symbols for the frequency-shift keying modulation.

**return** imod: OFF | ON

 $get\_mode() \rightarrow FskMode$ 

# SCPI: SOURce:AFRF:GENerator<Instance>:UDEFined:MODE value: enums.FskMode = driver.source.afRf.generator.userDefined.get\_mode()

Sets the frequency-shift keying modulation type for the user-defined generator setting.

**return** mode: FSK2 | FSK4

 $get\_pattern() \rightarrow UserDefPattern$ 

```
# SCPI: SOURce:AFRF:GENerator<Instance>:UDEFined:PATTern
value: enums.UserDefPattern = driver.source.afRf.generator.userDefined.get_
˓→pattern()
```
Selects the bit pattern to be transmitted as payload for the user-defined standard.

**return** pattern: PRBS6 | PRBS9

 $get\_pause() \rightarrow float$ 

```
# SCPI: SOURce:AFRF:GENerator<Instance>:UDEFined:PAUSe
value: float = driver.source.afRf.generator.userDefined.get_pause()
```
Defines the duration of a pause between two repetitions of a bit sequence for the user-defined standard.

**return**

pause: Range: 0 ms to 10E+3 ms, Unit: s

 $get\_repetition() \rightarrow RepeatMode$ 

```
# SCPI: SOURce:AFRF:GENerator<Instance>:UDEFined:REPetition
value: enums.RepeatMode = driver.source.afRf.generator.userDefined.get_
˓→repetition()
```
Specifies how often the bit sequence is processed for the user-defined standard.

**return**

repetition: CONTinuous | SINGle SINGle: Single transmission of the bit sequence CONTinuous: Continuous repetition of the bit sequence

### $get\_ro\_factor() \rightarrow float$

```
# SCPI: SOURce:AFRF:GENerator<Instance>:UDEFined:ROFactor
value: float = driver.source.afRf.generator.userDefined.get_ro_factor()
```
Specifies the roll-off factor of the filter used for pulse shaping for the user-defined standard.

**return**

ro\_factor: Range: 0 to 1

 $get\_slength() \rightarrow int$ 

# SCPI: SOURce:AFRF:GENerator<Instance>:UDEFined:SLENgth value: int = driver.source.afRf.generator.userDefined.get\_slength()

Specifies the length of a single bit sequence for the user-defined standard.

**return**

slength: Range: 0 bits to 16320 bits, Unit: bits

```
get\_standard\_dev() \rightarrow List[float]
```

```
# SCPI: SOURce:AFRF:GENerator<Instance>:UDEFined:SDEViation
value: List[float] = driver.source.afRf.generator.userDefined.get_standard_dev()
```
Defines the frequency deviations for the frequency-shift keying modulation (2FSK, 4FSK) of the userdefined standard. A setting command defines the deviation for symbol 01. The deviations for the other symbols are calculated from the setting. A query returns a comma-separated list of four deviations, for symbol 01, 00, 10, 11.

**return** sdeviation: Frequency deviation Range: 0 Hz to 100 kHz, Unit: Hz

```
get\_svalue() \rightarrow str
```

```
# SCPI: SOURce:AFRF:GENerator<Instance>:UDEFined:SVALue
value: str = driver.source.afRf.generator.userDefined.get_svalue()
```
Specifies the seed value for the PRBS generator, for the user-defined standard.

**return**

svalue: Range: #H0 to #H1FF (for PRBS 6 max. #H3F)

set\_bandwidth(*bandwidth: float*) → None

# SCPI: SOURce:AFRF:GENerator<Instance>:UDEFined:BANDwidth driver. source. afRf.generator.userDefined.set\_bandwidth(bandwidth =  $1.0$ )

Selects the bandwidth of the 'Gauss' filter for pulse shaping for the user-defined standard.

**param bandwidth** Range: 1000 Hz to 100000 Hz

```
set_drate(drate: int) → None
```
# SCPI: SOURce:AFRF:GENerator<Instance>:UDEFined:DRATe driver.source.afRf.generator.userDefined.set\_drate(drate =  $1$ )

Specifies the data rate for the user-defined standard.

**param drate**

Range: 200 bit/s to 115200 bit/s, Unit: bit/s

set\_enable(*undefined\_enable: bool*) → None

# SCPI: SOURce:AFRF:GENerator<Instance>:UDEFined:ENABle driver.source.afRf.generator.userDefined.set\_enable(undefined\_enable = False)

Enables or disables FSK modulation of user-defined data on the RF carrier.

**param undefined\_enable** OFF | ON

set\_filter\_py(*filter\_py: GeneratorFilter*) → None

```
# SCPI: SOURce:AFRF:GENerator<Instance>:UDEFined:FILTer
driver.source.afRf.generator.userDefined.set_filter_py(filter_py = enums.
˓→GeneratorFilter.COS)
```
Selects the filter type for pulse shaping for the user-defined standard.

**param filter\_py**

GAUSs | RRC | RC | COS | SINC GAUSs Gauss filter RRC Root-raised-cosine filter RC Raised-cosine filter COS Cosine filter SINC Sinc filter

set\_ilength(*impulse\_length: ImpulseLength*) → None

```
# SCPI: SOURce:AFRF:GENerator<Instance>:UDEFined:ILENgth
driver.source.afRf.generator.userDefined.set_ilength(impulse_length = enums.
```
 $\rightarrow$ ImpulseLength.T)

Selects the impulse length of the filter used for pulse shaping for the user-defined standard.

**param impulse\_length** T | T2 | T4 | T6 | T8

set\_imodulation(*imod: bool*) → None

```
# SCPI: SOURce:AFRF:GENerator<Instance>:UDEFined:IMODulation
driver.source.afRf.generator.userDefined.set_imodulation(imod = False)
```
Inverts the frequency deviation of the symbols for the frequency-shift keying modulation.

**param imod** OFF | ON

set\_mode(*mode: FskMode*) → None

```
# SCPI: SOURce:AFRF:GENerator<Instance>:UDEFined:MODE
driver.source.afRf.generator.userDefined.set_mode(mode = enums.FskMode.FSK2)
```
Sets the frequency-shift keying modulation type for the user-defined generator setting.

**param mode** FSK2 | FSK4

set\_pattern(*pattern: UserDefPattern*) → None

# SCPI: SOURce:AFRF:GENerator<Instance>:UDEFined:PATTern driver.source.afRf.generator.userDefined.set\_pattern(pattern = enums. ˓<sup>→</sup>UserDefPattern.PRBS6)

Selects the bit pattern to be transmitted as payload for the user-defined standard.

**param pattern** PRBS6 | PRBS9

set\_pause(*pause: float*) → None

```
# SCPI: SOURce:AFRF:GENerator<Instance>:UDEFined:PAUSe
driver.source.afRf.generator.userDefined.set_pause(pause = 1.0)
```
Defines the duration of a pause between two repetitions of a bit sequence for the user-defined standard.

**param pause**

Range: 0 ms to 10E+3 ms, Unit: s

set\_repetition(*repetition: RepeatMode*) → None

# SCPI: SOURce:AFRF:GENerator<Instance>:UDEFined:REPetition driver.source.afRf.generator.userDefined.set\_repetition(repetition = enums. →RepeatMode.CONTinuous)

Specifies how often the bit sequence is processed for the user-defined standard.

#### **param repetition**

CONTinuous | SINGle SINGle: Single transmission of the bit sequence CONTinuous: Continuous repetition of the bit sequence

set\_ro\_factor(*ro\_factor: float*) → None

```
# SCPI: SOURce:AFRF:GENerator<Instance>:UDEFined:ROFactor
driver.source.afRf.generator.userDefined.set_ro_factor(ro_factor = 1.0)
```
Specifies the roll-off factor of the filter used for pulse shaping for the user-defined standard.

**param ro\_factor** Range: 0 to 1

set\_slength(*slength: int*) → None

# SCPI: SOURce:AFRF:GENerator<Instance>:UDEFined:SLENgth driver.source.afRf.generator.userDefined.set\_slength(slength =  $1$ )

Specifies the length of a single bit sequence for the user-defined standard.

**param slength** Range: 0 bits to 16320 bits, Unit: bits

set\_standard\_dev(*sdeviation: List[float]*) → None

```
# SCPI: SOURce:AFRF:GENerator<Instance>:UDEFined:SDEViation
driver.source.afRf.generator.userDefined.set_standard_dev(sdeviation = [1.1, 2.
\rightarrow2, 3.3])
```
Defines the frequency deviations for the frequency-shift keying modulation (2FSK, 4FSK) of the userdefined standard. A setting command defines the deviation for symbol 01. The deviations for the other symbols are calculated from the setting. A query returns a comma-separated list of four deviations, for symbol 01, 00, 10, 11.

**param sdeviation**

Frequency deviation Range: 0 Hz to 100 kHz, Unit: Hz

set\_svalue(*svalue: str*) → None

```
# SCPI: SOURce:AFRF:GENerator<Instance>:UDEFined:SVALue
driver.source.afRf.generator.userDefined.set_svalue(svalue = r1)
```
Specifies the seed value for the PRBS generator, for the user-defined standard.

**param svalue** Range: #H0 to #H1FF (for PRBS 6 max. #H3F)

## **6.15.1.1.22 Voip**

## **SCPI Command:**

```
SOURce:AFRF:GENerator<Instance>:VOIP:ENABle
SOURce:AFRF:GENerator<Instance>:VOIP:PCODec
SOURce:AFRF:GENerator<Instance>:VOIP:LEVel
SOURce:AFRF:GENerator<Instance>:VOIP:AUDio
SOURce:AFRF:GENerator<Instance>:VOIP:FID
SOURce:AFRF:GENerator<Instance>:VOIP:FREQuency
SOURce:AFRF:GENerator<Instance>:VOIP
```
## class VoipCls

Voip commands group definition. 20 total commands, 4 Subgroups, 7 group commands

### class FrequencyStruct

Structure for reading output parameters. Fields:

- Freq: float: RF carrier center frequency Unit: Hz
- Chanspac: int: Channel spacing Unit: Hz

### $get\_audio() \rightarrow bool$

```
# SCPI: SOURce:AFRF:GENerator<Instance>:VOIP:AUDio
value: bool = driver.source.afRf.generator.voip.get_audio()
```
Enables or disables feeding an audio signal into the VoIP path.

**return** af\_2\_vo\_ip\_enable: OFF | ON

### $get\_enable() \rightarrow bool$

```
# SCPI: SOURce:AFRF:GENerator<Instance>:VOIP:ENABle
value: bool = driver.source.afRf.generator.voip.get_enable()
```
Enables or disables VoIP.

**return** vo\_ip\_enable: OFF | ON

## $get\_fid() \rightarrow float$

# SCPI: SOURce:AFRF:GENerator<Instance>:VOIP:FID value: float = driver.source.afRf.generator.voip.get\_fid()

### **Specifies the frequency ID (FID) configured at the DUT.**

INTRO\_CMD\_HELP: Allowed values are, with n = 0 to 39995:

- $0.100 + n * 0.025$
- $0.105 + n * 0.025$
- $0.110 + n * 0.025$
- $\cdot$  0.115 + n  $*$  0.025

Resulting in: 0.100, 0.105, 0.110, 0.115, 0.125, 0.130, 0.135, 0.140, . . . , 999.975, 999.980, 999.985, 999.990

**return**

freq\_id: Frequency ID Not allowed values are rounded to the closest allowed value. Range: 0.1 to 999.99

 $get\_frequency() \rightarrow FrequencyStruct$ 

```
# SCPI: SOURce:AFRF:GENerator<Instance>:VOIP:FREQuency
value: FrequencyStruct = driver.source.afRf.generator.voip.get_frequency()
```
Queries the RF carrier center frequency and the channel spacing resulting from the configured frequency ID.

**return**

structure: for return value, see the help for FrequencyStruct structure arguments.

 $get\_level() \rightarrow float$ 

```
# SCPI: SOURce:AFRF:GENerator<Instance>:VOIP:LEVel
value: float = driver.source.afRf.generator.voip.get_level()
```
Specifies the audio output level for the VoIP path. For noise signals provided by an internal generator, the maximum allowed level is reduced by the factor 1/sqrt(2) .

**return**

level: Range: 0.01 % to 100 %, Unit: %

get\_pcodec() → VoIpCodec

```
# SCPI: SOURce:AFRF:GENerator<Instance>:VOIP:PCODec
value: enums.VoIpCodec = driver.source.afRf.generator.voip.get_pcodec()
```
Queries the type of the pulse code modulation (PCM) codec.

**return**

vo\_ip\_codec: ALAW

 $get_value() \rightarrow VolpSource$ 

```
# SCPI: SOURce:AFRF:GENerator<Instance>:VOIP
value: enums.VoIpSource = driver.source.afRf.generator.voip.get_value()
```
Selects an audio signal source for the VoIP path.

**return**

vo ip source: GEN4 | AFI1 | AFI2 GEN4 Audio generator 4

 $set\_audio(af_2_vo_ip\_enable: bool) \rightarrow None$ 

```
# SCPI: SOURce:AFRF:GENerator<Instance>:VOIP:AUDio
driver.source.afRf.generator.voip.set_audio(af_2_vo_ip_enable = False)
```
Enables or disables feeding an audio signal into the VoIP path.

**param af\_2\_vo\_ip\_enable** OFF | ON

 $set\_enable(vo\;ip\;enable: bool) \rightarrow None$ 

```
# SCPI: SOURce:AFRF:GENerator<Instance>:VOIP:ENABle
driver.source.afRf.generator.voip.set_enable(vo_ip_enable = False)
```
Enables or disables VoIP.

**param vo\_ip\_enable** OFF | ON

 $set\_fid(freq\_id: float) \rightarrow None$ 

```
# SCPI: SOURce:AFRF:GENerator<Instance>:VOIP:FID
driver.source.afRf.generator.voip.set_fid(freq_id = 1.0)
```
## **Specifies the frequency ID (FID) configured at the DUT.**

INTRO CMD HELP: Allowed values are, with  $n = 0$  to 39995:

- $0.100 + n * 0.025$
- $0.105 + n * 0.025$
- $0.110 + n * 0.025$
- $0.115 + n * 0.025$

Resulting in: 0.100, 0.105, 0.110, 0.115, 0.125, 0.130, 0.135, 0.140, ..., 999.975, 999.980, 999.985, 999.990

### **param freq\_id**

Frequency ID Not allowed values are rounded to the closest allowed value. Range: 0.1 to 999.99

set\_level(*level: float*) → None

```
# SCPI: SOURce:AFRF:GENerator<Instance>:VOIP:LEVel
driver.source.afRf.generator.voip.set_level(level = 1.0)
```
Specifies the audio output level for the VoIP path. For noise signals provided by an internal generator, the maximum allowed level is reduced by the factor 1/sqrt(2) .

**param level**

Range: 0.01 % to 100 %, Unit: %

set\_value(*vo\_ip\_source: VoIpSource*) → None

```
# SCPI: SOURce:AFRF:GENerator<Instance>:VOIP
driver.source.afRf.generator.voip.set_value(vo_ip_source = enums.VoIpSource.
\rightarrowAFI1)
```
Selects an audio signal source for the VoIP path.

```
param vo_ip_source
 GEN4 | AFI1 | AFI2 GEN4 Audio generator 4
```
## **Cloning the Group**

```
# Create a clone of the original group, that exists independently
group2 = driver.source.afRf.generator.voip.clone()
```
### **Subgroups**

### **6.15.1.1.22.1 AtmFrequency**

### **SCPI Command:**

SOURce:AFRF:GENerator<Instance>:VOIP:ATMFrequency:ENABle

### class AtmFrequencyCls

AtmFrequency commands group definition. 1 total commands, 0 Subgroups, 1 group commands

```
get\_enable() \rightarrow bool
```
# SCPI: SOURce:AFRF:GENerator<Instance>:VOIP:ATMFrequency:ENABle value: bool = driver.source.afRf.generator.voip.atmFrequency.get\_enable()

Copies the current value of the carrier center frequency of AFRF generator to the RF measurements Also, copies the frequency value when changing the carrier frequency value via the FID.

```
return
```
atm\_frequency: OFF | ON

set\_enable(*atm\_frequency: bool*) → None

```
# SCPI: SOURce:AFRF:GENerator<Instance>:VOIP:ATMFrequency:ENABle
driver.source.afRf.generator.voip.atmFrequency.set_enable(atm_frequency = False)
```
Copies the current value of the carrier center frequency of AFRF generator to the RF measurements Also, copies the frequency value when changing the carrier frequency value via the FID.

```
param atm_frequency
 OFF | ON
```
# **6.15.1.1.22.2 Ptt**

### **SCPI Command:**

```
SOURce:AFRF:GENerator<Instance>:VOIP:PTT:STATe
SOURce:AFRF:GENerator<Instance>:VOIP:PTT
```
### class PttCls

Ptt commands group definition. 2 total commands, 0 Subgroups, 2 group commands

```
get\_state() \rightarrow bool
```

```
# SCPI: SOURce:AFRF:GENerator<Instance>:VOIP:PTT:STATe
value: bool = driver.source.afRf.generator.voip.ptt.get_state()
```
Sets the DUT's PTT state. Disable PTT at the DUT side, if you are finished with the TX testing.

**return**

ptt\_state: OFF | ON

```
get_value() \rightarrow bool
```

```
# SCPI: SOURce:AFRF:GENerator<Instance>:VOIP:PTT
value: bool = driver.source.afRf.generator.voip.ptt.get_value()
```
Enables or disables the PTT state.

**return** ptt: OFF | ON

set\_value(*ptt: bool*) → None

```
# SCPI: SOURce:AFRF:GENerator<Instance>:VOIP:PTT
driver.source.afRf.generator.voip.ptt.set_value(ptt = False)
```
Enables or disables the PTT state.

**param ptt** OFF | ON

## **6.15.1.1.22.3 Sip**

## **SCPI Command:**

```
SOURce:AFRF:GENerator<Instance>:VOIP:SIP:RESPonse
SOURce:AFRF:GENerator<Instance>:VOIP:SIP:STATe
SOURce:AFRF:GENerator<Instance>:VOIP:SIP:CODE
SOURce:AFRF:GENerator<Instance>:VOIP:SIP:RPRotocol
SOURce:AFRF:GENerator<Instance>:VOIP:SIP:RCAuse
SOURce:AFRF:GENerator<Instance>:VOIP:SIP:RTEXt
```
## class SipCls

Sip commands group definition. 6 total commands, 0 Subgroups, 6 group commands

 $get\_code() \rightarrow int$ 

# SCPI: SOURce:AFRF:GENerator<Instance>:VOIP:SIP:CODE value: int = driver.source.afRf.generator.voip.sip.get\_code()

Queries the code number of the last received SIP response.

**return**

sip\_code: Decimal number, for example 200

```
get\_rcause() \rightarrow str
```

```
# SCPI: SOURce:AFRF:GENerator<Instance>:VOIP:SIP:RCAuse
value: str = driver.source.afRf.generator.voip.sip.get_rcause()
```
Queries the reason (cause) of the VoIP connection.

**return**

rcause: No help available

## $get\_response() \rightarrow str$

```
# SCPI: SOURce:AFRF:GENerator<Instance>:VOIP:SIP:RESPonse
value: str = driver.source.afRf.generator.voip.sip.get_response()
```
Queries the text of the last received SIP response.

**return**

sip\_response: Response string, for example 'OK'

## $get\_rprotocol() \rightarrow str$

```
# SCPI: SOURce:AFRF:GENerator<Instance>:VOIP:SIP:RPRotocol
value: str = driver.source.afRf.generator.voip.sip.get_rprotocol()
```
Queries the reason (protocol) of the VoIP connection.

**return** protocol: No help available

```
get\_rt\_ext() \rightarrow str
```

```
# SCPI: SOURce:AFRF:GENerator<Instance>:VOIP:SIP:RTEXt
value: str = driver.source.afRf.generator.voip.sip.get_rt_ext()
```
Queries the reason (text) of the VoIP connection.

**return**

rt\_ext: No help available

```
get\_state() \rightarrow SipState
```

```
# SCPI: SOURce:AFRF:GENerator<Instance>:VOIP:SIP:STATe
value: enums.SipState = driver.source.afRf.generator.voip.sip.get_state()
```
Queries the state of the VoIP connection to the DUT.

**return**

sip\_state: TERMinated | ESTablished | ERRor

## **6.15.1.1.22.4 Uri**

## **SCPI Command:**

```
SOURce:AFRF:GENerator<Instance>:VOIP:URI:PORT
SOURce:AFRF:GENerator<Instance>:VOIP:URI:CMA
SOURce:AFRF:GENerator<Instance>:VOIP:URI:IP
SOURce:AFRF:GENerator<Instance>:VOIP:URI:USER
```
### class UriCls

Uri commands group definition. 4 total commands, 0 Subgroups, 4 group commands

 $get\_cma() \rightarrow str$ 

```
# SCPI: SOURce:AFRF:GENerator<Instance>:VOIP:URI:CMA
value: str = driver.source.afRf.generator.voip.uri.get_cma()
```
Specifies the <user> part of the URI of the CMA ('sip:<user> $@$ <IP address>').

**return**

cma\_uri: String with user part

### $get\_ip() \rightarrow str$

```
# SCPI: SOURce:AFRF:GENerator<Instance>:VOIP:URI:IP
value: str = driver.source.afRf.generator.voip.uri.get_ip()
```
Specifies the <IP address> part of the URI of the DUT ('sip:<user>@<IP address>') .

**return** uri\_ip: IP address as string

 $get\_port() \rightarrow int$ 

# SCPI: SOURce:AFRF:GENerator<Instance>:VOIP:URI:PORT value: int = driver.source.afRf.generator.voip.uri.get\_port()

Specifies the URI port number of the DUT.

**return**

port: Range: 1024 to 65.535E+3

## $get\_user() \rightarrow str$

# SCPI: SOURce:AFRF:GENerator<Instance>:VOIP:URI:USER value: str = driver.source.afRf.generator.voip.uri.get\_user()

Specifies the <user> part of the URI of the DUT ('sip:<user> $@$ <IP address>').

**return**

uri\_user: String with user part

set\_cma(*cma\_uri: str*) → None

```
# SCPI: SOURce:AFRF:GENerator<Instance>:VOIP:URI:CMA
driver.source.afRf.generator.voip.uri.set_cma(cma_uri = '1')
```
Specifies the <user> part of the URI of the CMA ('sip:<user> $@$ <IP address>').

**param cma\_uri** String with user part

 $set\_ip(wri\_ip: str) \rightarrow None$ 

```
# SCPI: SOURce:AFRF:GENerator<Instance>:VOIP:URI:IP
driver.source.afRf.generator.voip.uri.set_ip(uri_ip = '1')
```
Specifies the  $\langle$ IP address> part of the URI of the DUT ('sip: $\langle$ user> $\langle$ @ $\langle$ IP address>').

**param uri\_ip** IP address as string  $set\_port(*port*: *int*) \rightarrow None$ 

```
# SCPI: SOURce:AFRF:GENerator<Instance>:VOIP:URI:PORT
driver.source.afRf.generator.voip.uri.set_port(port = 1)
```
Specifies the URI port number of the DUT.

**param port** Range: 1024 to 65.535E+3

set\_user(*uri\_user: str*) → None

```
# SCPI: SOURce:AFRF:GENerator<Instance>:VOIP:URI:USER
driver.source.afRf.generator.voip.uri.set_user(uri_user = '1')
```
Specifies the <user> part of the URI of the DUT ('sip:<user>@<IP address>') .

**param uri\_user** String with user part

### **6.15.1.1.23 Zigbee**

### **SCPI Command:**

```
SOURce:AFRF:GENerator<Instance>:ZIGBee:SNUMber
SOURce:AFRF:GENerator<Instance>:ZIGBee:DPAN
SOURce:AFRF:GENerator<Instance>:ZIGBee:DADDress
SOURce:AFRF:GENerator<Instance>:ZIGBee:SPAN
SOURce:AFRF:GENerator<Instance>:ZIGBee:SADDress
SOURce:AFRF:GENerator<Instance>:ZIGBee:PAYLoad
SOURce:AFRF:GENerator<Instance>:ZIGBee:MODE
SOURce:AFRF:GENerator<Instance>:ZIGBee:SDEViation
SOURce:AFRF:GENerator<Instance>:ZIGBee:SRATe
```
#### class ZigbeeCls

Zigbee commands group definition. 9 total commands, 0 Subgroups, 9 group commands

```
get\_daddress() \rightarrow str
```

```
# SCPI: SOURce:AFRF:GENerator<Instance>:ZIGBee:DADDress
value: str = driver.source.afRf.generator.zigbee.get_daddress()
```
Configures the destination address, i.e. the DUT's address, to be signaled to the DUT, for ZigBee.

**return**

daddr: decimal Range: 0 to 65.535E+3

 $get\_dpan() \rightarrow str$ 

```
# SCPI: SOURce:AFRF:GENerator<Instance>:ZIGBee:DPAN
value: str = driver.source.afRf.generator.zigbee.get_dpan()
```
Configures the destination ID of the private area network (PAN) signaled to the DUT, for ZIGBee.

**return** dpan: Range: 0 to 65.535E+3  $get\_mode() \rightarrow ZigBeeMode$ 

```
# SCPI: SOURce:AFRF:GENerator<Instance>:ZIGBee:MODE
value: enums.ZigBeeMode = driver.source.afRf.generator.zigbee.get_mode()
```
Queries the modulation type used for ZIGBee.

**return** mode: OQPSk

 $get\_payload() \rightarrow str$ 

# SCPI: SOURce:AFRF:GENerator<Instance>:ZIGBee:PAYLoad value:  $str = driver$ .source.af $Rf$ .generator.zigbee.get\_payload()

Configures the payload data to be signaled to the DUT, for ZIGBee.

**return** payload: No help available

 $get\_saddress() \rightarrow str$ 

# SCPI: SOURce:AFRF:GENerator<Instance>:ZIGBee:SADDress value: str = driver.source.afRf.generator.zigbee.get\_saddress()

Configures the source address, i.e. the address of the CMA, signaled to the DUT, for ZIGBee.

**return** saddress: Range: 0 to 65.535E+3

 $get\_snumber() \rightarrow str$ 

# SCPI: SOURce:AFRF:GENerator<Instance>:ZIGBee:SNUMber value: str = driver.source.afRf.generator.zigbee.get\_snumber()

Configures the sequence number, for ZIGBee.

**return** snum: Range: 0 to 255

 $get\_span() \rightarrow str$ 

# SCPI: SOURce:AFRF:GENerator<Instance>:ZIGBee:SPAN value: str = driver.source.afRf.generator.zigbee.get\_span()

Sets the source ID of the private area network (PAN) signaled to the DUT, for ZIGBee.

**return**

span: Range: 0 to 65.535E+3

 $get\_standard\_dev() \rightarrow List[float]$ 

```
# SCPI: SOURce:AFRF:GENerator<Instance>:ZIGBee:SDEViation
value: List[float] = driver.source.afRf.generator.zigbee.get_standard_dev()
```
Queries the frequency deviations used for OQPSK modulation, for ZIGBee.

**return**

sdeviation: Range: -180 deg to 180 deg, Unit: deg

 $get\_symbol\_rate() \rightarrow float$ 

```
# SCPI: SOURce:AFRF:GENerator<Instance>:ZIGBee:SRATe
value: float = driver.source.afRf.generator.zigbee.get_symbol_rate()
```
Queries the symbol rate resulting from the configured transmission mode, for ZIGBee.

**return**

srate: Range: 0 symbol/s to 1E+6 symbol/s, Unit: bit/s

set\_daddress(*daddr: str*) → None

```
# SCPI: SOURce:AFRF:GENerator<Instance>:ZIGBee:DADDress
driver.source.afRf.generator.zigbee.set_daddress(daddr = r1)
```
Configures the destination address, i.e. the DUT's address, to be signaled to the DUT, for ZigBee.

**param daddr** decimal Range: 0 to 65.535E+3

 $set\_dpan(dpan: str) \rightarrow None$ 

# SCPI: SOURce:AFRF:GENerator<Instance>:ZIGBee:DPAN driver.source.afRf.generator.zigbee.set\_dpan(dpan =  $r1$ )

Configures the destination ID of the private area network (PAN) signaled to the DUT, for ZIGBee.

**param dpan** Range: 0 to 65.535E+3

 $set\_payload(pavid: str) \rightarrow None$ 

```
# SCPI: SOURce:AFRF:GENerator<Instance>:ZIGBee:PAYLoad
driver.source.afRf.generator.zigbee.set_payload(payload = '1')
```
Configures the payload data to be signaled to the DUT, for ZIGBee.

**param payload** No help available

set\_saddress(*saddress: str*) → None

```
# SCPI: SOURce:AFRF:GENerator<Instance>:ZIGBee:SADDress
driver.source.afRf.generator.zigbee.set_saddress(saddress = r1)
```
Configures the source address, i.e. the address of the CMA, signaled to the DUT, for ZIGBee.

**param saddress** Range: 0 to 65.535E+3

set\_snumber(*snum: str*) → None

```
# SCPI: SOURce:AFRF:GENerator<Instance>:ZIGBee:SNUMber
driver.source.afRf.generator.zigbee.set_snumber(snum = r1)
```
Configures the sequence number, for ZIGBee.

**param snum** Range: 0 to 255  $set\_span(span: str) \rightarrow None$ 

```
# SCPI: SOURce:AFRF:GENerator<Instance>:ZIGBee:SPAN
driver.source.afRf.generator.zigbee.set_span(span = r1)
```
Sets the source ID of the private area network (PAN) signaled to the DUT, for ZIGBee.

**param span** Range: 0 to 65.535E+3

# **6.15.2 Avionics**

## class AvionicsCls

Avionics commands group definition. 76 total commands, 1 Subgroups, 0 group commands

## **Cloning the Group**

```
# Create a clone of the original group, that exists independently
group2 = driver.source.avionics.clone()
```
## **Subgroups**

## **6.15.2.1 Generator**

## class GeneratorCls

Generator commands group definition. 76 total commands, 4 Subgroups, 0 group commands

#### **Cloning the Group**

```
# Create a clone of the original group, that exists independently
group2 = driver.source.avionics.generator.clone()
```
#### **Subgroups**

# **6.15.2.1.1 Ils**

## **SCPI Command:**

```
SOURce:AVIonics:GENerator<Instance>:ILS:FPAirment
SOURce:AVIonics:GENerator<Instance>:ILS
```
### class IlsCls

Ils commands group definition. 39 total commands, 3 Subgroups, 2 group commands

### $get\_fpairment() \rightarrow bool$

```
# SCPI: SOURce:AVIonics:GENerator<Instance>:ILS:FPAirment
value: bool = driver.source.avionics.generator.ils.get_fpairment()
```
Enables or disables 'Frequency Pairment', that is the coupling between the glide slope carrier frequency and the localizer carrier frequency.

**return**

pairment: OFF | ON

```
get_value() \rightarrow IlsTab
```
# SCPI: SOURce:AVIonics:GENerator<Instance>:ILS value: enums.IlsTab = driver.source.avionics.generator.ils.get\_value()

Selects the ILS generator subtab to be displayed at the GUI.

**return** ils\_tab: LOCalizer | GSLope

set\_fpairment(*pairment: bool*) → None

```
# SCPI: SOURce:AVIonics:GENerator<Instance>:ILS:FPAirment
driver.source.avionics.generator.ils.set_fpairment(pairment = False)
```
Enables or disables 'Frequency Pairment', that is the coupling between the glide slope carrier frequency and the localizer carrier frequency.

**param pairment** OFF | ON

 $set_value(ils tab: IlsTab) \rightarrow None$ 

# SCPI: SOURce:AVIonics:GENerator<Instance>:ILS driver.source.avionics.generator.ils.set\_value(ils\_tab = enums.IlsTab.GSLope)

Selects the ILS generator subtab to be displayed at the GUI.

**param ils\_tab** LOCalizer | GSLope

## **Cloning the Group**

```
# Create a clone of the original group, that exists independently
group2 = driver.source.avionics.generator.ils.clone()
```
### **Subgroups**

### **6.15.2.1.1.1 Gslope**

### class GslopeCls

Gslope commands group definition. 16 total commands, 2 Subgroups, 0 group commands

## **Cloning the Group**

```
# Create a clone of the original group, that exists independently
group2 = driver.source.avionics.generator.ils.gslope.clone()
```
### **Subgroups**

**6.15.2.1.1.2 AfSettings**

### **SCPI Command:**

```
SOURce:AVIonics:GENerator<Instance>:ILS:GSLope:AFSettings:CONNector
SOURce:AVIonics:GENerator<Instance>:ILS:GSLope:AFSettings:ENABle
SOURce:AVIonics:GENerator<Instance>:ILS:GSLope:AFSettings:SDM
SOURce:AVIonics:GENerator<Instance>:ILS:GSLope:AFSettings:DDM
SOURce:AVIonics:GENerator<Instance>:ILS:GSLope:AFSettings:POFFset
```
### class AfSettingsCls

AfSettings commands group definition. 12 total commands, 4 Subgroups, 5 group commands

get\_connector() → AudioConnector

```
# SCPI: SOURce:AVIonics:GENerator<Instance>:ILS:GSLope:AFSettings:CONNector
value: enums.AudioConnector = driver.source.avionics.generator.ils.gslope.
˓→afSettings.get_connector()
```
Selects the output connector for the generated AF signal (AF1 OUT or AF2 OUT) . If you want to route both the localizer signal and the glide slope signal to an AF output, you must configure different connectors for the two signals.

**return** connector: AF1O | AF2O

 $get\_ddm() \rightarrow float$ 

```
# SCPI: SOURce:AVIonics:GENerator<Instance>:ILS:GSLope:AFSettings:DDM
value: float = driver.source.avionics.generator.ils.gslope.afSettings.get_ddm()
```
Sets the difference in modulation depth between the two lobes. The maximum allowed absolute value is limited by the configured SDM value.

**return** ddm: Range: -100 % to 100 %, Unit: %

```
get\_enable() \rightarrow bool
```

```
# SCPI: SOURce:AVIonics:GENerator<Instance>:ILS:GSLope:AFSettings:ENABle
value: bool = driver.source.avionics.generator.ils.gslope.afSettings.get_
˓→enable()
```
Enables or disables the modulation of the RF carrier with the audio tones for the two lobes.

**return** enable: OFF | ON  $get\_poffset() \rightarrow float$ 

```
# SCPI: SOURce:AVIonics:GENerator<Instance>:ILS:GSLope:AFSettings:POFFset
value: float = driver.source.avionics.generator.ils.gslope.afSettings.get_
˓→poffset()
```
Sets the phase offset between the audio signals of the two lobes.

**return**

poffset: Range: -60 deg to 120 deg, Unit: deg

 $get\_sdm() \rightarrow float$ 

```
# SCPI: SOURce:AVIonics:GENerator<Instance>:ILS:GSLope:AFSettings:SDM
value: float = driver.source.avionics.generator.ils.gslope.afSettings.get_sdm()
```
Sets the sum of depth of modulations (SDM) .

**return**

mod\_depth: Range: 0 % to 100 %, Unit: %

set\_connector(*connector: AudioConnector*) → None

```
# SCPI: SOURce:AVIonics:GENerator<Instance>:ILS:GSLope:AFSettings:CONNector
driver.source.avionics.generator.ils.gslope.afSettings.set_connector(connector␣
˓→= enums.AudioConnector.AF1O)
```
Selects the output connector for the generated AF signal (AF1 OUT or AF2 OUT) . If you want to route both the localizer signal and the glide slope signal to an AF output, you must configure different connectors for the two signals.

**param connector** AF1O | AF2O

 $set\_ddm(ddm: float) \rightarrow None$ 

# SCPI: SOURce:AVIonics:GENerator<Instance>:ILS:GSLope:AFSettings:DDM driver.source.avionics.generator.ils.gslope.afSettings.set\_ddm(ddm = 1.0)

Sets the difference in modulation depth between the two lobes. The maximum allowed absolute value is limited by the configured SDM value.

**param ddm**

Range: -100 % to 100 %, Unit: %

set\_enable(*enable: bool*) → None

```
# SCPI: SOURce:AVIonics:GENerator<Instance>:ILS:GSLope:AFSettings:ENABle
driver.source.avionics.generator.ils.gslope.afSettings.set_enable(enable =␣
\rightarrowFalse)
```
Enables or disables the modulation of the RF carrier with the audio tones for the two lobes.

**param enable** OFF | ON

set\_poffset(*poffset: float*) → None

```
# SCPI: SOURce:AVIonics:GENerator<Instance>:ILS:GSLope:AFSettings:POFFset
driver.source.avionics.generator.ils.gslope.afSettings.set_poffset(poffset = 1.
\rightarrow0)
```
Sets the phase offset between the audio signals of the two lobes.

**param poffset**

Range: -60 deg to 120 deg, Unit: deg

set\_sdm(*mod\_depth: float*) → None

```
# SCPI: SOURce:AVIonics:GENerator<Instance>:ILS:GSLope:AFSettings:SDM
driver.source.avionics.generator.ils.gslope.afSettings.set_sdm(mod_depth = 1.0)
```
Sets the sum of depth of modulations (SDM) .

**param mod\_depth** Range: 0 % to 100 %, Unit: %

## **Cloning the Group**

```
# Create a clone of the original group, that exists independently
group2 = driver.source.avionics.generator.ils.gslope.afSettings.clone()
```
### **Subgroups**

### **6.15.2.1.1.3 AudioOutput**

## **SCPI Command:**

```
SOURce:AVIonics:GENerator<Instance>:ILS:GSLope:AFSettings:AOUT:ENABle
SOURce:AVIonics:GENerator<Instance>:ILS:GSLope:AFSettings:AOUT:LEVel
```
### class AudioOutputCls

AudioOutput commands group definition. 2 total commands, 0 Subgroups, 2 group commands

 $get\_enable() \rightarrow bool$ 

```
# SCPI: SOURce:AVIonics:GENerator<Instance>:ILS:GSLope:AFSettings:AOUT:ENABle
value: bool = driver.source.avionics.generator.ils.gslope.afSettings.
˓→audioOutput.get_enable()
```
Enables or disables the AF output path for the glide slope signal.

**return** af\_enable: OFF | ON

 $get\_level() \rightarrow float$ 

```
# SCPI: SOURce:AVIonics:GENerator<Instance>:ILS:GSLope:AFSettings:AOUT:LEVel
value: float = driver.source.avionics.generator.ils.gslope.afSettings.
˓→audioOutput.get_level()
```
Specifies the output level for the AF output path.

**return**

level: Range: 10E-6 V to 5 V, Unit: V

set\_enable(*af\_enable: bool*) → None

```
# SCPI: SOURce:AVIonics:GENerator<Instance>:ILS:GSLope:AFSettings:AOUT:ENABle
driver.source.avionics.generator.ils.gslope.afSettings.audioOutput.set_
\rightarrowenable(af_enable = False)
```
Enables or disables the AF output path for the glide slope signal.

**param af\_enable** OFF | ON

set\_level(*level: float*) → None

```
# SCPI: SOURce:AVIonics:GENerator<Instance>:ILS:GSLope:AFSettings:AOUT:LEVel
driver.source.avionics.generator.ils.gslope.afSettings.audioOutput.set_
\rightarrowlevel(level = 1.0)
```
Specifies the output level for the AF output path.

**param level** Range: 10E-6 V to 5 V, Unit: V

**6.15.2.1.1.4 Fly**

### **SCPI Command:**

```
SOURce:AVIonics:GENerator<Instance>:ILS:GSLope:AFSettings:FLY:IDIRection
SOURce:AVIonics:GENerator<Instance>:ILS:GSLope:AFSettings:FLY
```
## class FlyCls

Fly commands group definition. 2 total commands, 0 Subgroups, 2 group commands

```
get\_idirection() \rightarrow bool
```

```
# SCPI: SOURce:AVIonics:GENerator<Instance>:ILS:GSLope:AFSettings:FLY:IDIRection
value: bool = driver.source.avionics.generator.ils.gslope.afSettings.fly.get_
˓→idirection()
```
Inverts the current direction towards the ideal line (fly up or fly down) .

**return** invert\_direction: OFF | ON

 $get_value() \rightarrow UpDownDirection$ 

```
# SCPI: SOURce:AVIonics:GENerator<Instance>:ILS:GSLope:AFSettings:FLY
value: enums.UpDownDirection = driver.source.avionics.generator.ils.gslope.
˓→afSettings.fly.get_value()
```
Sets the direction towards the ideal line (fly up or fly down) and the sign of the configured DDM value.

## **return**

direction: UP | DOWN

set\_idirection(*invert\_direction: bool*) → None

```
# SCPI: SOURce:AVIonics:GENerator<Instance>:ILS:GSLope:AFSettings:FLY:IDIRection
driver.source.avionics.generator.ils.gslope.afSettings.fly.set_
\rightarrowidirection(invert_direction = False)
```
Inverts the current direction towards the ideal line (fly up or fly down) .

### **param invert\_direction** OFF | ON

 $set_value$ (*direction: UpDownDirection*)  $\rightarrow$  None

```
# SCPI: SOURce:AVIonics:GENerator<Instance>:ILS:GSLope:AFSettings:FLY
driver.source.avionics.generator.ils.gslope.afSettings.fly.set_value(direction␣
˓→= enums.UpDownDirection.DOWN)
```
Sets the direction towards the ideal line (fly up or fly down) and the sign of the configured DDM value.

**param direction** UP | DOWN

## **6.15.2.1.1.5 Fmoddepth**

## **SCPI Command:**

SOURce:AVIonics:GENerator<Instance>:ILS:GSLope:AFSettings:FMODdepth<nr>

### class FmoddepthCls

Fmoddepth commands group definition. 1 total commands, 0 Subgroups, 1 group commands

get(*frequencyLobe=FrequencyLobe.Nr1*) → float

```
# SCPI: SOURce:AVIonics:GENerator<Instance>:ILS:GSLope:AFSettings:FMODdepth<nr>
value: float = driver.source.avionics.generator.ils.gslope.afSettings.fmoddepth.
˓→get(frequencyLobe = repcap.FrequencyLobe.Nr1)
```
Queries the modulation depth for one lobe.

**param frequencyLobe** optional repeated capability selector. Default value: Nr1 **return**

freq\_1: Range: 0 % to 100 %, Unit: %

## **6.15.2.1.1.6 Frequency<FrequencyLobe>**

# **RepCap Settings**

```
# Range: Nr1 .. Nr2
rc = driver.source.avionics.generator.ils.gslope.afSettings.frequency.repcap_
˓→frequencyLobe_get()
driver.source.avionics.generator.ils.gslope.afSettings.frequency.repcap_frequencyLobe_
˓→set(repcap.FrequencyLobe.Nr1)
```
# **SCPI Command:**

SOURce:AVIonics:GENerator<Instance>:ILS:GSLope:AFSettings:FREQuency<nr>

### class FrequencyCls

Frequency commands group definition. 2 total commands, 1 Subgroups, 1 group commands Repeated Capability: FrequencyLobe, default value after init: FrequencyLobe.Nr1

get(*frequencyLobe=FrequencyLobe.Default*) → int

```
# SCPI: SOURce:AVIonics:GENerator<Instance>:ILS:GSLope:AFSettings:FREQuency<nr>
value: int = driver.source.avionics.generator.ils.gslope.afSettings.frequency.
˓→get(frequencyLobe = repcap.FrequencyLobe.Default)
```
Configures the audio frequency for one lobe.

### **param frequencyLobe**

optional repeated capability selector. Default value: Nr1 (settable in the interface 'Frequency')

#### **return**

freq\_1: Range and reset value depend on no Range: 72 Hz to 108 Hz / 120 Hz to 180 Hz , Unit: Hz

set(*freq\_1: int*, *frequencyLobe=FrequencyLobe.Default*) → None

```
# SCPI: SOURce:AVIonics:GENerator<Instance>:ILS:GSLope:AFSettings:FREQuency<nr>
driver.source.avionics.generator.ils.gslope.afSettings.frequency.set(freq_1 = 1,
˓→ frequencyLobe = repcap.FrequencyLobe.Default)
```
Configures the audio frequency for one lobe.

### **param freq\_1**

Range and reset value depend on no Range: 72 Hz to 108 Hz / 120 Hz to 180 Hz , Unit: Hz

## **param frequencyLobe**

optional repeated capability selector. Default value: Nr1 (settable in the interface 'Frequency')

## **Cloning the Group**

```
# Create a clone of the original group, that exists independently
group2 = driver.source.avionics.generator.ils.gslope.afSettings.frequency.clone()
```
### **Subgroups**

**6.15.2.1.1.7 Enable**

### **SCPI Command:**

SOURce:AVIonics:GENerator<Instance>:ILS:GSLope:AFSettings:FREQuency<nr>:ENABle

#### class EnableCls

Enable commands group definition. 1 total commands, 0 Subgroups, 1 group commands

```
get(frequencyLobe=FrequencyLobe.Default) → bool
```

```
# SCPI: SOURce:AVIonics:GENerator<Instance>:ILS:GSLope:AFSettings:FREQuency<nr>
\rightarrow: ENABle
value: bool = driver.source.avionics.generator.ils.gslope.afSettings.frequency.
˓→enable.get(frequencyLobe = repcap.FrequencyLobe.Default)
```
Enables or disables lobe number <no>. At least one lobe must be enabled.

```
param frequencyLobe
  optional repeated capability selector. Default value: Nr1 (settable in the interface 'Fre-
  quency')
```
**return** freq\_1: OFF | ON

set(*freq\_1: bool*, *frequencyLobe=FrequencyLobe.Default*) → None

```
# SCPI: SOURce:AVIonics:GENerator<Instance>:ILS:GSLope:AFSettings:FREQuency<nr>
\rightarrow: ENABle
driver.source.avionics.generator.ils.gslope.afSettings.frequency.enable.
˓→set(freq_1 = False, frequencyLobe = repcap.FrequencyLobe.Default)
```
Enables or disables lobe number <no>. At least one lobe must be enabled.

```
param freq_1
 OFF | ON
```
### **param frequencyLobe**

optional repeated capability selector. Default value: Nr1 (settable in the interface 'Frequency')

## **6.15.2.1.1.8 RfSettings**

### **SCPI Command:**

```
SOURce:AVIonics:GENerator<Instance>:ILS:GSLope:RFSettings:FREQuency
SOURce:AVIonics:GENerator<Instance>:ILS:GSLope:RFSettings:LEVel
```
### class RfSettingsCls

RfSettings commands group definition. 4 total commands, 2 Subgroups, 2 group commands

## $get\_frequency() \rightarrow float$

```
# SCPI: SOURce:AVIonics:GENerator<Instance>:ILS:GSLope:RFSettings:FREQuency
value: float = driver.source.avionics.generator.ils.gslope.rfSettings.get_
\rightarrowfrequency()
```
Specifies the center frequency of the unmodulated RF carrier for the glide slope signal.

freq: Range: 100 kHz to 3 GHz, Unit: Hz

```
get\_level() \rightarrow float
```
**return**

```
# SCPI: SOURce:AVIonics:GENerator<Instance>:ILS:GSLope:RFSettings:LEVel
value: float = driver.source.avionics.generator.ils.gslope.rfSettings.get_
\rightarrowlevel()
```
Specifies the RMS level of the unmodulated RF carrier. The allowed range depends on several other settings, for example on the selected connector, the frequency and the external attenuation. For supported output level ranges, refer to the data sheet.

**return** level: Unit: dBm

set\_frequency(*freq: float*) → None

```
# SCPI: SOURce:AVIonics:GENerator<Instance>:ILS:GSLope:RFSettings:FREQuency
driver.source.avionics.generator.ils.gslope.rfSettings.set_frequency(freq = 1.0)
```
Specifies the center frequency of the unmodulated RF carrier for the glide slope signal.

**param freq** Range: 100 kHz to 3 GHz, Unit: Hz

set\_level(*level: float*) → None

```
# SCPI: SOURce:AVIonics:GENerator<Instance>:ILS:GSLope:RFSettings:LEVel
driver.source.avionics.generator.ils.gslope.rfSettings.set_level(level = 1.0)
```
Specifies the RMS level of the unmodulated RF carrier. The allowed range depends on several other settings, for example on the selected connector, the frequency and the external attenuation. For supported output level ranges, refer to the data sheet.

**param level** Unit: dBm

## **Cloning the Group**

```
# Create a clone of the original group, that exists independently
group2 = driver.source.avionics.generator.ils.gslope.rfSettings.clone()
```
### **Subgroups**

# **6.15.2.1.1.9 Channel**

### **SCPI Command:**

SOURce:AVIonics:GENerator<Instance>:ILS:GSLope:RFSettings:CHANnel

#### class ChannelCls

Channel commands group definition. 1 total commands, 0 Subgroups, 1 group commands

#### class ChannelStruct

Response structure. Fields:

- Channel: int: Channel number Range: 18 to 56
- Letter: enums.IlsLetter: X | Y Channel letter

### $get() \rightarrow ChannelStruct$

```
# SCPI: SOURce:AVIonics:GENerator<Instance>:ILS:GSLope:RFSettings:CHANnel
value: ChannelStruct = driver.source.avionics.generator.ils.gslope.rfSettings.
˓→channel.get()
```
Selects the RF channel. Each channel is identified via a number and a letter, for example 18X.

**return**

structure: for return value, see the help for ChannelStruct structure arguments.

```
set(channel: int, letter: IlsLetter) → None
```

```
# SCPI: SOURce:AVIonics:GENerator<Instance>:ILS:GSLope:RFSettings:CHANnel
driver.source.avionics.generator.ils.gslope.rfSettings.channel.set(channel = 1, \ldots\rightarrowletter = enums.IlsLetter.X)
```
Selects the RF channel. Each channel is identified via a number and a letter, for example 18X.

**param channel** Channel number Range: 18 to 56

**param letter** X | Y Channel letter

## **6.15.2.1.1.10 RfOut**

## **SCPI Command:**

SOURce:AVIonics:GENerator<Instance>:ILS:GSLope:RFSettings:RFOut:ENABle

### class RfOutCls

RfOut commands group definition. 1 total commands, 0 Subgroups, 1 group commands

```
get\_enable() \rightarrow bool
```
# SCPI: SOURce:AVIonics:GENerator<Instance>:ILS:GSLope:RFSettings:RFOut:ENABle value: bool = driver.source.avionics.generator.ils.gslope.rfSettings.rfOut.get\_  $\rightarrow$ enable()

Enables or disables the RF output path for the glide slope signal.

**return** rf\_enable: OFF | ON

set\_enable(*rf\_enable: bool*) → None

```
# SCPI: SOURce:AVIonics:GENerator<Instance>:ILS:GSLope:RFSettings:RFOut:ENABle
driver.source.avionics.generator.ils.gslope.rfSettings.rfOut.set_enable(rf_
\rightarrowenable = False)
```
Enables or disables the RF output path for the glide slope signal.

**param rf\_enable** OFF | ON

## **6.15.2.1.1.11 Localizer**

## class LocalizerCls

Localizer commands group definition. 19 total commands, 3 Subgroups, 0 group commands

### **Cloning the Group**

```
# Create a clone of the original group, that exists independently
group2 = driver.source.avionics.generator.ils.localizer.clone()
```
## **Subgroups**

## **6.15.2.1.1.12 AfSettings**

## **SCPI Command:**

```
SOURce:AVIonics:GENerator<Instance>:ILS:LOCalizer:AFSettings:CONNector
SOURce:AVIonics:GENerator<Instance>:ILS:LOCalizer:AFSettings:ENABle
SOURce:AVIonics:GENerator<Instance>:ILS:LOCalizer:AFSettings:SDM
```
(continues on next page)

(continued from previous page)

```
SOURce:AVIonics:GENerator<Instance>:ILS:LOCalizer:AFSettings:DDM
SOURce:AVIonics:GENerator<Instance>:ILS:LOCalizer:AFSettings:POFFset
```
#### class AfSettingsCls

AfSettings commands group definition. 12 total commands, 4 Subgroups, 5 group commands

 $get\_connect() \rightarrow AudioConnector$ 

# SCPI: SOURce:AVIonics:GENerator<Instance>:ILS:LOCalizer:AFSettings:CONNector value: enums.AudioConnector = driver.source.avionics.generator.ils.localizer. ˓<sup>→</sup>afSettings.get\_connector()

Selects the output connector for the generated AF signal (AF1 OUT or AF2 OUT) . If you want to route both the localizer signal and the glide slope signal to an AF output, you must configure different connectors for the two signals.

**return**

connector: AF1O | AF2O

```
get\_ddm() \rightarrow float
```

```
# SCPI: SOURce:AVIonics:GENerator<Instance>:ILS:LOCalizer:AFSettings:DDM
value: float = driver.source.avionics.generator.ils.localizer.afSettings.get_
\rightarrowddm()
```
Sets the difference in modulation depth between the two lobes. The maximum allowed absolute value is limited by the configured SDM value.

**return** ddm: Range: -100 % to 100 %, Unit: %

```
get\_enable() \rightarrow bool
```

```
# SCPI: SOURce:AVIonics:GENerator<Instance>:ILS:LOCalizer:AFSettings:ENABle
value: bool = driver.source.avionics.generator.ils.localizer.afSettings.get_
\rightarrowenable()
```
Enables or disables the modulation of the RF carrier with the audio tones for the two lobes.

**return** enable: OFF | ON

 $get\_poffset() \rightarrow float$ 

```
# SCPI: SOURce:AVIonics:GENerator<Instance>:ILS:LOCalizer:AFSettings:POFFset
value: float = driver.source.avionics.generator.ils.localizer.afSettings.get_
˓→poffset()
```
Sets the phase offset between the audio signals of the two lobes.

**return** poffset: Range: -60 deg to 120 deg, Unit: deg

 $get\_sdm() \rightarrow float$
```
# SCPI: SOURce:AVIonics:GENerator<Instance>:ILS:LOCalizer:AFSettings:SDM
value: float = driver.source.avionics.generator.ils.localizer.afSettings.get_
\rightarrowsdm()
```
Sets the sum of depth of modulations (SDM) .

**return**

mod depth: Range: 0 % to 100 %, Unit: %

set\_connector(*connector: AudioConnector*) → None

# SCPI: SOURce:AVIonics:GENerator<Instance>:ILS:LOCalizer:AFSettings:CONNector driver.source.avionics.generator.ils.localizer.afSettings.set\_ ˓<sup>→</sup>connector(connector = enums.AudioConnector.AF1O)

Selects the output connector for the generated AF signal (AF1 OUT or AF2 OUT) . If you want to route both the localizer signal and the glide slope signal to an AF output, you must configure different connectors for the two signals.

**param connector** AF1O | AF2O

 $set\_ddm(ddm: float) \rightarrow None$ 

```
# SCPI: SOURce:AVIonics:GENerator<Instance>:ILS:LOCalizer:AFSettings:DDM
driver.source.avionics.generator.ils.localizer.afSettings.set_ddm(ddm = 1.0)
```
Sets the difference in modulation depth between the two lobes. The maximum allowed absolute value is limited by the configured SDM value.

**param ddm** Range: -100 % to 100 %, Unit: %

set\_enable(*enable: bool*) → None

```
# SCPI: SOURce:AVIonics:GENerator<Instance>:ILS:LOCalizer:AFSettings:ENABle
driver.source.avionics.generator.ils.localizer.afSettings.set_enable(enable =␣
\rightarrowFalse)
```
Enables or disables the modulation of the RF carrier with the audio tones for the two lobes.

**param enable** OFF | ON

set\_poffset(*poffset: float*) → None

```
# SCPI: SOURce:AVIonics:GENerator<Instance>:ILS:LOCalizer:AFSettings:POFFset
driver.source.avionics.generator.ils.localizer.afSettings.set_poffset(poffset =␣
\rightarrow1.0)
```
Sets the phase offset between the audio signals of the two lobes.

**param poffset**

Range: -60 deg to 120 deg, Unit: deg

set\_sdm(*mod\_depth: float*) → None

```
# SCPI: SOURce:AVIonics:GENerator<Instance>:ILS:LOCalizer:AFSettings:SDM
driver.source.avionics.generator.ils.localizer.afSettings.set_sdm(mod_depth = 1.
\rightarrow0)
```
Sets the sum of depth of modulations (SDM) .

**param mod\_depth** Range: 0 % to 100 %, Unit: %

### **Cloning the Group**

```
# Create a clone of the original group, that exists independently
group2 = driver.source.avionics.generator.ils.localizer.afSettings.clone()
```
#### **Subgroups**

**6.15.2.1.1.13 AudioOutput**

# **SCPI Command:**

```
SOURce:AVIonics:GENerator<Instance>:ILS:LOCalizer:AFSettings:AOUT:ENABle
SOURce:AVIonics:GENerator<Instance>:ILS:LOCalizer:AFSettings:AOUT:LEVel
```
#### class AudioOutputCls

AudioOutput commands group definition. 2 total commands, 0 Subgroups, 2 group commands

```
get\_enable() \rightarrow bool
```
# SCPI: SOURce:AVIonics:GENerator<Instance>:ILS:LOCalizer:AFSettings:AOUT:ENABle value: bool = driver.source.avionics.generator.ils.localizer.afSettings. ˓<sup>→</sup>audioOutput.get\_enable()

Enables or disables the AF output path for the localizer signal.

**return** af\_enable: OFF | ON

qet level()  $\rightarrow$  float

# SCPI: SOURce:AVIonics:GENerator<Instance>:ILS:LOCalizer:AFSettings:AOUT:LEVel value: float = driver.source.avionics.generator.ils.localizer.afSettings. ˓<sup>→</sup>audioOutput.get\_level()

Specifies the output level for the AF output path.

**return** level: Range: 10E-6 V to 5 V, Unit: V

set\_enable(*af\_enable: bool*) → None

```
# SCPI: SOURce:AVIonics:GENerator<Instance>:ILS:LOCalizer:AFSettings:AOUT:ENABle
driver.source.avionics.generator.ils.localizer.afSettings.audioOutput.set_
\rightarrowenable(af_enable = False)
```
Enables or disables the AF output path for the localizer signal.

### **param af\_enable** OFF | ON

set\_level(*level: float*) → None

```
# SCPI: SOURce:AVIonics:GENerator<Instance>:ILS:LOCalizer:AFSettings:AOUT:LEVel
driver.source.avionics.generator.ils.localizer.afSettings.audioOutput.set_
\rightarrowlevel(level = 1.0)
```
Specifies the output level for the AF output path.

**param level** Range: 10E-6 V to 5 V, Unit: V

### **6.15.2.1.1.14 Fly**

### **SCPI Command:**

SOURce:AVIonics:GENerator<Instance>:ILS:LOCalizer:AFSettings:FLY:IDIRection SOURce:AVIonics:GENerator<Instance>:ILS:LOCalizer:AFSettings:FLY

### class FlyCls

Fly commands group definition. 2 total commands, 0 Subgroups, 2 group commands

```
get\_idirection() \rightarrow bool
```

```
# SCPI: SOURce:AVIonics:GENerator<Instance>
˓→:ILS:LOCalizer:AFSettings:FLY:IDIRection
value: bool = driver.source.avionics.generator.ils.localizer.afSettings.fly.get_
˓→idirection()
```
Inverts the current direction towards the ideal line (fly left or fly right) .

**return**

invert\_direction: OFF | ON

 $get_value() \rightarrow LeftRightDirection$ 

```
# SCPI: SOURce:AVIonics:GENerator<Instance>:ILS:LOCalizer:AFSettings:FLY
value: enums.LeftRightDirection = driver.source.avionics.generator.ils.
˓→localizer.afSettings.fly.get_value()
```
Sets the direction towards the ideal line (fly left or fly right) and the sign of the configured DDM value.

**return** direction: LEFT | RIGHt

set\_idirection(*invert\_direction: bool*) → None

```
# SCPI: SOURce:AVIonics:GENerator<Instance>
˓→:ILS:LOCalizer:AFSettings:FLY:IDIRection
driver.source.avionics.generator.ils.localizer.afSettings.fly.set_
˓→idirection(invert_direction = False)
```
Inverts the current direction towards the ideal line (fly left or fly right) .

#### **param invert\_direction** OFF | ON

set\_value(*direction: LeftRightDirection*) → None

```
# SCPI: SOURce:AVIonics:GENerator<Instance>:ILS:LOCalizer:AFSettings:FLY
driver.source.avionics.generator.ils.localizer.afSettings.fly.set_
\rightarrowvalue(direction = enums.LeftRightDirection.LEFT)
```
Sets the direction towards the ideal line (fly left or fly right) and the sign of the configured DDM value.

```
param direction
 LEFT | RIGHt
```
### **6.15.2.1.1.15 Fmoddepth**

### **SCPI Command:**

SOURce:AVIonics:GENerator<Instance>:ILS:LOCalizer:AFSettings:FMODdepth<nr>

### class FmoddepthCls

Fmoddepth commands group definition. 1 total commands, 0 Subgroups, 1 group commands

```
get(frequencyLobe=FrequencyLobe.Nr1) → float
```

```
# SCPI: SOURce:AVIonics:GENerator<Instance>:ILS:LOCalizer:AFSettings:FMODdepth
\rightarrowvalue: float = driver.source.avionics.generator.ils.localizer.afSettings.
˓→fmoddepth.get(frequencyLobe = repcap.FrequencyLobe.Nr1)
```
Queries the modulation depth for one lobe.

# **param frequencyLobe**

optional repeated capability selector. Default value: Nr1

**return**

freq 1: Range: 0 % to 100 %, Unit: %

### **6.15.2.1.1.16 Frequency<FrequencyLobe>**

# **RepCap Settings**

```
# Range: Nr1 .. Nr2
rc = driver.source.avionics.generator.ils.localizer.afSettings.frequency.repcap_
˓→frequencyLobe_get()
driver.source.avionics.generator.ils.localizer.afSettings.frequency.repcap_frequencyLobe_
˓→set(repcap.FrequencyLobe.Nr1)
```
# **SCPI Command:**

SOURce:AVIonics:GENerator<Instance>:ILS:LOCalizer:AFSettings:FREQuency<nr>

### class FrequencyCls

Frequency commands group definition. 2 total commands, 1 Subgroups, 1 group commands Repeated Capability: FrequencyLobe, default value after init: FrequencyLobe.Nr1

get(*frequencyLobe=FrequencyLobe.Default*) → int

```
# SCPI: SOURce:AVIonics:GENerator<Instance>:ILS:LOCalizer:AFSettings:FREQuency
\leftarrowvalue: int = driver.source.avionics.generator.ils.localizer.afSettings.
˓→frequency.get(frequencyLobe = repcap.FrequencyLobe.Default)
```
Configures the audio frequency for one lobe.

### **param frequencyLobe**

optional repeated capability selector. Default value: Nr1 (settable in the interface 'Frequency')

### **return**

freq\_1: Range and reset value depend on no Range: 72 Hz to 108 Hz / 120 Hz to 180 Hz , Unit: Hz

set(*freq\_1: int*, *frequencyLobe=FrequencyLobe.Default*) → None

```
# SCPI: SOURce:AVIonics:GENerator<Instance>:ILS:LOCalizer:AFSettings:FREQuency
\rightarrowdriver.source.avionics.generator.ils.localizer.afSettings.frequency.set(freq_1<sub></sub>o
\rightarrow= 1, frequencyLobe = repcap.FrequencyLobe.Default)
```
Configures the audio frequency for one lobe.

#### **param freq\_1**

Range and reset value depend on no Range: 72 Hz to 108 Hz / 120 Hz to 180 Hz , Unit: Hz

#### **param frequencyLobe**

optional repeated capability selector. Default value: Nr1 (settable in the interface 'Frequency')

# **Cloning the Group**

```
# Create a clone of the original group, that exists independently
group2 = driver.source.avionics.generator.ils.localizer.afSettings.frequency.clone()
```
# **Subgroups**

### **6.15.2.1.1.17 Enable**

### **SCPI Command:**

SOURce:AVIonics:GENerator<Instance>:ILS:LOCalizer:AFSettings:FREQuency<nr>:ENABle

### class EnableCls

Enable commands group definition. 1 total commands, 0 Subgroups, 1 group commands

get(*frequencyLobe=FrequencyLobe.Default*) → bool

```
# SCPI: SOURce:AVIonics:GENerator<Instance>:ILS:LOCalizer:AFSettings:FREQuency
\leftrightarrow<nr>:ENABle
value: bool = driver.source.avionics.generator.ils.localizer.afSettings.
˓→frequency.enable.get(frequencyLobe = repcap.FrequencyLobe.Default)
```
Enables or disables lobe number <no>. At least one lobe must be enabled.

### **param frequencyLobe**

optional repeated capability selector. Default value: Nr1 (settable in the interface 'Frequency')

```
return
  freq 1: OFF | ON
```
set(*freq\_1: bool*, *frequencyLobe=FrequencyLobe.Default*) → None

```
# SCPI: SOURce:AVIonics:GENerator<Instance>:ILS:LOCalizer:AFSettings:FREQuency
˓→<nr>:ENABle
driver.source.avionics.generator.ils.localizer.afSettings.frequency.enable.
˓→set(freq_1 = False, frequencyLobe = repcap.FrequencyLobe.Default)
```
Enables or disables lobe number <no>. At least one lobe must be enabled.

```
param freq_1
 OFF | ON
```
#### **param frequencyLobe**

optional repeated capability selector. Default value: Nr1 (settable in the interface 'Frequency')

### **6.15.2.1.1.18 IdSignal**

# **SCPI Command:**

```
SOURce:AVIonics:GENerator<Instance>:ILS:LOCalizer:IDSignal:ENABle
SOURce:AVIonics:GENerator<Instance>:ILS:LOCalizer:IDSignal:MDEPth
SOURce:AVIonics:GENerator<Instance>:ILS:LOCalizer:IDSignal:FREQuency
```
# class IdSignalCls

IdSignal commands group definition. 3 total commands, 0 Subgroups, 3 group commands

 $get\_enable() \rightarrow bool$ 

```
# SCPI: SOURce:AVIonics:GENerator<Instance>:ILS:LOCalizer:IDSignal:ENABle
value: bool = driver.source.avionics.generator.ils.localizer.idSignal.get_
˓→enable()
```
Enables or disables the ID signal.

**return** enable: OFF | ON

 $get\_frequency() \rightarrow float$ 

```
# SCPI: SOURce:AVIonics:GENerator<Instance>:ILS:LOCalizer:IDSignal:FREQuency
value: float = driver.source.avionics.generator.ils.localizer.idSignal.get_
˓→frequency()
```
Configures the audio frequency of the ID signal.

**return** freq: Range: 0 Hz to 21 kHz, Unit: Hz

 $get\_mod\_depth() \rightarrow float$ 

```
# SCPI: SOURce:AVIonics:GENerator<Instance>:ILS:LOCalizer:IDSignal:MDEPth
value: float = driver.source.avionics.generator.ils.localizer.idSignal.get_mod_
\rightarrowdepth()
```
Configures the modulation depth for the ID signal. The sum of the SDM and of the modulation depth for the ID signal must not exceed 100 % (if both signals are enabled) .

**return**

mod\_depth: Range: 0 % to 100 %, Unit: %

set\_enable(*enable: bool*) → None

```
# SCPI: SOURce:AVIonics:GENerator<Instance>:ILS:LOCalizer:IDSignal:ENABle
driver.source.avionics.generator.ils.localizer.idSignal.set_enable(enable =␣
\rightarrowFalse)
```
Enables or disables the ID signal.

**param enable** OFF | ON

set\_frequency(*freq: float*) → None

```
# SCPI: SOURce:AVIonics:GENerator<Instance>:ILS:LOCalizer:IDSignal:FREQuency
driver.source.avionics.generator.ils.localizer.idSignal.set_frequency(freq = 1.
\rightarrow 0
```
Configures the audio frequency of the ID signal.

**param freq** Range: 0 Hz to 21 kHz, Unit: Hz

set\_mod\_depth(*mod\_depth: float*) → None

# SCPI: SOURce:AVIonics:GENerator<Instance>:ILS:LOCalizer:IDSignal:MDEPth driver.source.avionics.generator.ils.localizer.idSignal.set\_mod\_depth(mod\_depth,  $ightharpoonup= 1.0$ 

Configures the modulation depth for the ID signal. The sum of the SDM and of the modulation depth for the ID signal must not exceed 100  $\%$  (if both signals are enabled).

#### **param mod\_depth**

Range: 0 % to 100 %, Unit: %

# **6.15.2.1.1.19 RfSettings**

#### **SCPI Command:**

```
SOURce:AVIonics:GENerator<Instance>:ILS:LOCalizer:RFSettings:FREQuency
SOURce:AVIonics:GENerator<Instance>:ILS:LOCalizer:RFSettings:LEVel
```
#### class RfSettingsCls

RfSettings commands group definition. 4 total commands, 2 Subgroups, 2 group commands

#### $get\_frequency() \rightarrow float$

```
# SCPI: SOURce:AVIonics:GENerator<Instance>:ILS:LOCalizer:RFSettings:FREQuency
value: float = driver.source.avionics.generator.ils.localizer.rfSettings.get_
\rightarrowfrequency()
```
Specifies the center frequency of the unmodulated RF carrier for the localizer signal.

**return** freq: Range: 100 kHz to 3 GHz, Unit: Hz

```
get\_level() \rightarrow float
```

```
# SCPI: SOURce:AVIonics:GENerator<Instance>:ILS:LOCalizer:RFSettings:LEVel
value: float = driver.source.avionics.generator.ils.localizer.rfSettings.get_
\rightarrowlevel()
```
Specifies the RMS level of the unmodulated RF carrier. The allowed range depends on several other settings, for example on the selected connector, the frequency and the external attenuation. For supported output level ranges, refer to the data sheet.

#### **return**

level: Unit: dBm

set\_frequency(*freq: float*) → None

```
# SCPI: SOURce:AVIonics:GENerator<Instance>:ILS:LOCalizer:RFSettings:FREQuency
driver.source.avionics.generator.ils.localizer.rfSettings.set_frequency(freq =<sub></sub>
-1.0
```
Specifies the center frequency of the unmodulated RF carrier for the localizer signal.

### **param freq**

Range: 100 kHz to 3 GHz, Unit: Hz

set\_level(*level: float*) → None

```
# SCPI: SOURce:AVIonics:GENerator<Instance>:ILS:LOCalizer:RFSettings:LEVel
driver.source.avionics.generator.ils.localizer.rfSettings.set_level(level = 1.0)
```
Specifies the RMS level of the unmodulated RF carrier. The allowed range depends on several other settings, for example on the selected connector, the frequency and the external attenuation. For supported output level ranges, refer to the data sheet.

**param level** Unit: dBm

# **Cloning the Group**

```
# Create a clone of the original group, that exists independently
group2 = driver.source.avionics.generator.ils.localizer.rfSettings.clone()
```
### **Subgroups**

# **6.15.2.1.1.20 Channel**

### **SCPI Command:**

SOURce:AVIonics:GENerator<Instance>:ILS:LOCalizer:RFSettings:CHANnel

#### class ChannelCls

Channel commands group definition. 1 total commands, 0 Subgroups, 1 group commands

#### class ChannelStruct

Response structure. Fields:

- Channel: int: Channel number Range: 18 to 56
- Letter: enums.IlsLetter: X | Y Channel letter
- $get() \rightarrow ChannelStruct$

```
# SCPI: SOURce:AVIonics:GENerator<Instance>:ILS:LOCalizer:RFSettings:CHANnel
value: ChannelStruct = driver.source.avionics.generator.ils.localizer.
˓→rfSettings.channel.get()
```
Selects the RF channel. Each channel is identified via a number and a letter, for example 18X.

#### **return**

structure: for return value, see the help for ChannelStruct structure arguments.

set(*channel: int*, *letter: IlsLetter*) → None

```
# SCPI: SOURce:AVIonics:GENerator<Instance>:ILS:LOCalizer:RFSettings:CHANnel
driver.source.avionics.generator.ils.localizer.rfSettings.channel.set(channel =␣
\rightarrow1, letter = enums. IlsLetter.X)
```
Selects the RF channel. Each channel is identified via a number and a letter, for example 18X.

**param channel** Channel number Range: 18 to 56

**param letter**

X | Y Channel letter

# **6.15.2.1.1.21 RfOut**

### **SCPI Command:**

SOURce:AVIonics:GENerator<Instance>:ILS:LOCalizer:RFSettings:RFOut:ENABle

#### class RfOutCls

RfOut commands group definition. 1 total commands, 0 Subgroups, 1 group commands

```
get\_enable() \rightarrow bool
```

```
# SCPI: SOURce:AVIonics:GENerator<Instance>
˓→:ILS:LOCalizer:RFSettings:RFOut:ENABle
value: bool = driver.source.avionics.generator.ils.localizer.rfSettings.rfOut.
˓→get_enable()
```
Enables or disables the RF output path for the localizer signal.

**return** rf\_enable: OFF | ON

set\_enable(*rf\_enable: bool*) → None

```
# SCPI: SOURce:AVIonics:GENerator<Instance>
˓→:ILS:LOCalizer:RFSettings:RFOut:ENABle
driver.source.avionics.generator.ils.localizer.rfSettings.rfOut.set_enable(rf_
\rightarrowenable = False)
```
Enables or disables the RF output path for the localizer signal.

```
param rf_enable
 OFF | ON
```
# **6.15.2.1.1.22 State**

# **SCPI Command:**

```
SOURce:AVIonics:GENerator<Instance>:ILS:STATe
SOURce:AVIonics:GENerator<Instance>:ILS:STATe:ALL
```
# class StateCls

State commands group definition. 2 total commands, 0 Subgroups, 2 group commands

 $get() \rightarrow \text{GeneratorState}$ 

```
# SCPI: SOURce:AVIonics:GENerator<Instance>:ILS:STATe
value: enums.GeneratorState = driver.source.avionics.generator.ils.state.get()
```
Starts or stops the ILS generator or queries its state.

**return**

gen\_state: OFF | ON | PENDing OFF Generator is off ON Generator is running PENDing Start or stop of generator is ongoing

 $get\_all() \rightarrow List[GeneratorState]$ 

```
# SCPI: SOURce:AVIonics:GENerator<Instance>:ILS:STATe:ALL
value: List[enums.GeneratorState] = driver.source.avionics.generator.ils.state.
\rightarrowget_all()
```
No command help available

**return**

all\_states: No help available

set(*gen\_control: bool*) → None

```
# SCPI: SOURce:AVIonics:GENerator<Instance>:ILS:STATe
driver.source.avionics.generator.ils.state.set(gen_control = False)
```
Starts or stops the ILS generator or queries its state.

**param gen\_control** ON | OFF ON Starts the generator OFF Stops the generator

# **6.15.2.1.2 MarkerBeacon**

### class MarkerBeaconCls

MarkerBeacon commands group definition. 14 total commands, 4 Subgroups, 0 group commands

# **Cloning the Group**

```
# Create a clone of the original group, that exists independently
group2 = driver.source.avionics.generator.markerBeacon.clone()
```
# **Subgroups**

### **6.15.2.1.2.1 AfSettings**

### **SCPI Command:**

```
SOURce:AVIonics:GENerator<Instance>:MBEacon:AFSettings:CONNector
SOURce:AVIonics:GENerator<Instance>:MBEacon:AFSettings:ENABle
SOURce:AVIonics:GENerator<Instance>:MBEacon:AFSettings:MDEPth
SOURce:AVIonics:GENerator<Instance>:MBEacon:AFSettings:FREQuency
```
### class AfSettingsCls

AfSettings commands group definition. 6 total commands, 1 Subgroups, 4 group commands

 $get\_connect() \rightarrow AudioConnector$ 

```
# SCPI: SOURce:AVIonics:GENerator<Instance>:MBEacon:AFSettings:CONNector
value: enums.AudioConnector = driver.source.avionics.generator.markerBeacon.
˓→afSettings.get_connector()
```
Selects the output connector for the generated AF signal (AF1 OUT or AF2 OUT) .

**return** connector: AF1O | AF2O

```
get\_enable() \rightarrow bool
```

```
# SCPI: SOURce:AVIonics:GENerator<Instance>:MBEacon:AFSettings:ENABle
value: bool = driver.source.avionics.generator.markerBeacon.afSettings.get_
˓→enable()
```
Enables or disables the modulation of the RF carrier with the marker beacon audio tone.

**return** enable: OFF | ON

 $get\_frequency() \rightarrow float$ 

```
# SCPI: SOURce:AVIonics:GENerator<Instance>:MBEacon:AFSettings:FREQuency
value: float = driver.source.avionics.generator.markerBeacon.afSettings.get_
˓→frequency()
```
Sets the audio frequency of the tone to be modulated to the carrier.

**return** freq: Range: 0 Hz to 10 kHz, Unit: Hz

```
get\_mod\_depth() \rightarrow float
```

```
# SCPI: SOURce:AVIonics:GENerator<Instance>:MBEacon:AFSettings:MDEPth
value: float = driver.source.avionics.generator.markerBeacon.afSettings.get_mod_
\rightarrowdepth()
```
Sets the modulation depth for amplitude modulation of the carrier. The sum of the modulation depths for all enabled components must not exceed 100 %.

**return**

mod depth: Range: 0 % to 100 %, Unit: %

set\_connector(*connector: AudioConnector*) → None

```
# SCPI: SOURce:AVIonics:GENerator<Instance>:MBEacon:AFSettings:CONNector
driver.source.avionics.generator.markerBeacon.afSettings.set_
˓→connector(connector = enums.AudioConnector.AF1O)
```
Selects the output connector for the generated AF signal (AF1 OUT or AF2 OUT) .

# **param connector** AF1O | AF2O

set\_enable(*enable: bool*) → None

```
# SCPI: SOURce:AVIonics:GENerator<Instance>:MBEacon:AFSettings:ENABle
driver.source.avionics.generator.markerBeacon.afSettings.set_enable(enable =_
\rightarrowFalse)
```
Enables or disables the modulation of the RF carrier with the marker beacon audio tone.

**param enable** OFF | ON

set\_frequency(*freq: float*) → None

```
# SCPI: SOURce:AVIonics:GENerator<Instance>:MBEacon:AFSettings:FREQuency
driver.source.avionics.generator.markerBeacon.afSettings.set_frequency(freq = 1.
\rightarrow \infty
```
Sets the audio frequency of the tone to be modulated to the carrier.

**param freq** Range: 0 Hz to 10 kHz, Unit: Hz

set\_mod\_depth(*mod\_depth: float*) → None

```
# SCPI: SOURce:AVIonics:GENerator<Instance>:MBEacon:AFSettings:MDEPth
driver.source.avionics.generator.markerBeacon.afSettings.set_mod_depth(mod_
\rightarrowdepth = 1.0)
```
Sets the modulation depth for amplitude modulation of the carrier. The sum of the modulation depths for all enabled components must not exceed 100 %.

**param mod\_depth** Range: 0 % to 100 %, Unit: %

# **Cloning the Group**

```
# Create a clone of the original group, that exists independently
group2 = driver.source.avionics.generator.markerBeacon.afSettings.clone()
```
#### **Subgroups**

**6.15.2.1.2.2 AudioOutput**

# **SCPI Command:**

```
SOURce:AVIonics:GENerator<Instance>:MBEacon:AFSettings:AOUT:ENABle
SOURce:AVIonics:GENerator<Instance>:MBEacon:AFSettings:AOUT:LEVel
```
# class AudioOutputCls

AudioOutput commands group definition. 2 total commands, 0 Subgroups, 2 group commands

 $get\_enable() \rightarrow bool$ 

```
# SCPI: SOURce:AVIonics:GENerator<Instance>:MBEacon:AFSettings:AOUT:ENABle
value: bool = driver.source.avionics.generator.markerBeacon.afSettings.
˓→audioOutput.get_enable()
```
Enables or disables the AF output path.

```
return
  af_enable: OFF | ON
```
 $get\_level() \rightarrow float$ 

```
# SCPI: SOURce:AVIonics:GENerator<Instance>:MBEacon:AFSettings:AOUT:LEVel
value: float = driver.source.avionics.generator.markerBeacon.afSettings.
˓→audioOutput.get_level()
```
Specifies the output level for the AF output path.

**return**

level: Range: 10E-6 V to 5 V, Unit: V

set\_enable(*af\_enable: bool*) → None

```
# SCPI: SOURce:AVIonics:GENerator<Instance>:MBEacon:AFSettings:AOUT:ENABle
driver.source.avionics.generator.markerBeacon.afSettings.audioOutput.set_
\rightarrowenable(af_enable = False)
```
Enables or disables the AF output path.

**param af\_enable** OFF | ON

set\_level(*level: float*) → None

# SCPI: SOURce:AVIonics:GENerator<Instance>:MBEacon:AFSettings:AOUT:LEVel driver.source.avionics.generator.markerBeacon.afSettings.audioOutput.set\_  $\rightarrow$ level(level = 1.0)

Specifies the output level for the AF output path.

**param level** Range: 10E-6 V to 5 V, Unit: V

# **6.15.2.1.2.3 IdSignal**

### **SCPI Command:**

SOURce:AVIonics:GENerator<Instance>:MBEacon:IDSignal:ENABle SOURce:AVIonics:GENerator<Instance>:MBEacon:IDSignal:MDEPth SOURce:AVIonics:GENerator<Instance>:MBEacon:IDSignal:FREQuency

### class IdSignalCls

IdSignal commands group definition. 3 total commands, 0 Subgroups, 3 group commands

 $get\_enable() \rightarrow bool$ 

```
# SCPI: SOURce:AVIonics:GENerator<Instance>:MBEacon:IDSignal:ENABle
value: bool = driver.source.avionics.generator.markerBeacon.idSignal.get_
˓→enable()
```
Enables or disables the ID signal.

**return** enable: OFF | ON

 $get\_frequency() \rightarrow float$ 

```
# SCPI: SOURce:AVIonics:GENerator<Instance>:MBEacon:IDSignal:FREQuency
value: float = driver.source.avionics.generator.markerBeacon.idSignal.get_
˓→frequency()
```
Configures the frequency of the ID signal.

**return** freq: Range: 0 Hz to 21 kHz, Unit: Hz

 $get\_mod\_depth() \rightarrow float$ 

```
# SCPI: SOURce:AVIonics:GENerator<Instance>:MBEacon:IDSignal:MDEPth
value: float = driver.source.avionics.generator.markerBeacon.idSignal.get_mod_
\rightarrowdepth()
```
Configures the modulation depth for the ID signal. The sum of the modulation depths for all enabled components must not exceed 100 %.

**return**

mod\_depth: Range: 0 % to 100 %, Unit: %

set\_enable(*enable: bool*) → None

```
# SCPI: SOURce:AVIonics:GENerator<Instance>:MBEacon:IDSignal:ENABle
driver.source.avionics.generator.markerBeacon.idSignal.set_enable(enable =_
\rightarrowFalse)
```
Enables or disables the ID signal.

**param enable** OFF | ON

set\_frequency(*freq: float*) → None

```
# SCPI: SOURce:AVIonics:GENerator<Instance>:MBEacon:IDSignal:FREQuency
driver.source.avionics.generator.markerBeacon.idSignal.set_frequency(freq = 1.0)
```
Configures the frequency of the ID signal.

**param freq** Range: 0 Hz to 21 kHz, Unit: Hz

set\_mod\_depth(*mod\_depth: float*) → None

```
# SCPI: SOURce:AVIonics:GENerator<Instance>:MBEacon:IDSignal:MDEPth
driver.source.avionics.generator.markerBeacon.idSignal.set_mod_depth(mod_depth_
ightharpoonup= 1.0
```
Configures the modulation depth for the ID signal. The sum of the modulation depths for all enabled components must not exceed 100 %.

**param mod\_depth**

Range: 0 % to 100 %, Unit: %

# **6.15.2.1.2.4 RfSettings**

### **SCPI Command:**

```
SOURce:AVIonics:GENerator<Instance>:MBEacon:RFSettings:FREQuency
SOURce:AVIonics:GENerator<Instance>:MBEacon:RFSettings:LEVel
```
### class RfSettingsCls

RfSettings commands group definition. 3 total commands, 1 Subgroups, 2 group commands

```
get\_frequency() \rightarrow float
```

```
# SCPI: SOURce:AVIonics:GENerator<Instance>:MBEacon:RFSettings:FREQuency
value: float = driver.source.avionics.generator.markerBeacon.rfSettings.get_
\rightarrowfrequency()
```
Sets the center frequency of the unmodulated RF carrier.

**return** freq: Range: 100 kHz to 3 GHz, Unit: Hz

```
get\_level() \rightarrow float
```

```
# SCPI: SOURce:AVIonics:GENerator<Instance>:MBEacon:RFSettings:LEVel
value: float = driver.source.avionics.generator.markerBeacon.rfSettings.get_
\rightarrowlevel()
```
Sets the RMS level of the unmodulated RF carrier. The allowed range depends on several other settings, for example on the selected connector, the frequency and the external attenuation. For supported output level ranges, refer to the data sheet.

#### **return**

level: Unit: dBm

set\_frequency(*freq: float*) → None

# SCPI: SOURce:AVIonics:GENerator<Instance>:MBEacon:RFSettings:FREQuency driver.source.avionics.generator.markerBeacon.rfSettings.set\_frequency(freq = 1. ˓<sup>→</sup>0)

Sets the center frequency of the unmodulated RF carrier.

### **param freq**

Range: 100 kHz to 3 GHz, Unit: Hz

set\_level(*level: float*) → None

```
# SCPI: SOURce:AVIonics:GENerator<Instance>:MBEacon:RFSettings:LEVel
driver.source.avionics.generator.markerBeacon.rfSettings.set_level(level = 1.0)
```
Sets the RMS level of the unmodulated RF carrier. The allowed range depends on several other settings, for example on the selected connector, the frequency and the external attenuation. For supported output level ranges, refer to the data sheet.

**param level** Unit: dBm

# **Cloning the Group**

```
# Create a clone of the original group, that exists independently
group2 = driver.source.avionics.generator.markerBeacon.rfSettings.clone()
```
# **Subgroups**

### **6.15.2.1.2.5 RfOut**

# **SCPI Command:**

SOURce:AVIonics:GENerator<Instance>:MBEacon:RFSettings:RFOut:ENABle

#### class RfOutCls

RfOut commands group definition. 1 total commands, 0 Subgroups, 1 group commands

```
get\_enable() \rightarrow bool
```

```
# SCPI: SOURce:AVIonics:GENerator<Instance>:MBEacon:RFSettings:RFOut:ENABle
value: bool = driver.source.avionics.generator.markerBeacon.rfSettings.rfOut.
\rightarrowget_enable()
```
Enables or disables the RF output path.

**return**

rf\_enable: OFF | ON

set\_enable(*rf\_enable: bool*) → None

```
# SCPI: SOURce:AVIonics:GENerator<Instance>:MBEacon:RFSettings:RFOut:ENABle
driver.source.avionics.generator.markerBeacon.rfSettings.rfOut.set_enable(rf_
\rightarrowenable = False)
```
Enables or disables the RF output path.

**param rf\_enable** OFF | ON

# **6.15.2.1.2.6 State**

### **SCPI Command:**

```
SOURce:AVIonics:GENerator<Instance>:MBEacon:STATe
SOURce:AVIonics:GENerator<Instance>:MBEacon:STATe:ALL
```
### class StateCls

State commands group definition. 2 total commands, 0 Subgroups, 2 group commands

```
get() \rightarrow \text{GeneratorState}
```

```
# SCPI: SOURce:AVIonics:GENerator<Instance>:MBEacon:STATe
value: enums.GeneratorState = driver.source.avionics.generator.markerBeacon.
˓→state.get()
```
Starts or stops the VOR generator or queries its state.

**return**

gen\_state: OFF | ON | PENDing OFF Generator is off ON Generator is running PENDing Start or stop of generator is ongoing

### $get\_all() \rightarrow List[GeneratorState]$

```
# SCPI: SOURce:AVIonics:GENerator<Instance>:MBEacon:STATe:ALL
value: List[enums.GeneratorState] = driver.source.avionics.generator.
˓→markerBeacon.state.get_all()
```
No command help available

**return**

all\_states: No help available

set(*gen\_control: bool*) → None

```
# SCPI: SOURce:AVIonics:GENerator<Instance>:MBEacon:STATe
driver.source.avionics.generator.markerBeacon.state.set(gen_control = False)
```
Starts or stops the VOR generator or queries its state.

**param gen\_control** ON | OFF ON Starts the generator OFF Stops the generator

# **6.15.2.1.3 RfSettings**

# **SCPI Command:**

```
SOURce:AVIonics:GENerator<Instance>:RFSettings:CONNector
SOURce:AVIonics:GENerator<Instance>:RFSettings:EATTenuation
```
#### class RfSettingsCls

RfSettings commands group definition. 2 total commands, 0 Subgroups, 2 group commands

 $get\_connect() \rightarrow OutputConnect$ 

```
# SCPI: SOURce:AVIonics:GENerator<Instance>:RFSettings:CONNector
value: enums.OutputConnector = driver.source.avionics.generator.rfSettings.get_
˓→connector()
```
Selects the output connector for the generated RF signal.

**return** connector: RFCom | RFOut

 $get\_extenuation() \rightarrow float$ 

```
# SCPI: SOURce:AVIonics:GENerator<Instance>:RFSettings:EATTenuation
value: float = driver.source.avionics.generator.rfSettings.get_eattenuation()
```
Specifies the external attenuation in the RF output path. Negative values specify a gain.

**return**

ext\_atten: Range: -50 dB to 90 dB, Unit: dB

set\_connector(*connector: OutputConnector*) → None

```
# SCPI: SOURce:AVIonics:GENerator<Instance>:RFSettings:CONNector
driver.source.avionics.generator.rfSettings.set_connector(connector = enums.
˓→OutputConnector.RFCom)
```
Selects the output connector for the generated RF signal.

**param connector** RFCom | RFOut

set\_eattenuation(*ext\_atten: float*) → None

```
# SCPI: SOURce:AVIonics:GENerator<Instance>:RFSettings:EATTenuation
driver.source.avionics.generator.rfSettings.set_eattenuation(ext_atten = 1.0)
```
Specifies the external attenuation in the RF output path. Negative values specify a gain.

**param ext\_atten** Range: -50 dB to 90 dB, Unit: dB

# **6.15.2.1.4 Vor**

# class VorCls

Vor commands group definition. 21 total commands, 4 Subgroups, 0 group commands

# **Cloning the Group**

```
# Create a clone of the original group, that exists independently
group2 = driver.source.avionics.generator.vor.clone()
```
### **Subgroups**

**6.15.2.1.4.1 AfSettings**

### **SCPI Command:**

SOURce:AVIonics:GENerator<Instance>:VOR:AFSettings:CONNector

#### class AfSettingsCls

AfSettings commands group definition. 13 total commands, 3 Subgroups, 1 group commands

get\_connector() → AudioConnector

# SCPI: SOURce:AVIonics:GENerator<Instance>:VOR:AFSettings:CONNector value: enums.AudioConnector = driver.source.avionics.generator.vor.afSettings. ˓<sup>→</sup>get\_connector()

Selects the output connector for the generated AF signal (AF1 OUT or AF2 OUT) .

```
return
```
connector: AF1O | AF2O

set\_connector(*connector: AudioConnector*) → None

```
# SCPI: SOURce:AVIonics:GENerator<Instance>:VOR:AFSettings:CONNector
driver.source.avionics.generator.vor.afSettings.set_connector(connector = enums.
˓→AudioConnector.AF1O)
```
Selects the output connector for the generated AF signal (AF1 OUT or AF2 OUT) .

**param connector** AF1O | AF2O

### **Cloning the Group**

# Create a clone of the original group, that exists independently group2 = driver.source.avionics.generator.vor.afSettings.clone()

# **Subgroups**

# **6.15.2.1.4.2 AudioOutput**

# **SCPI Command:**

```
SOURce:AVIonics:GENerator<Instance>:VOR:AFSettings:AOUT:ENABle
SOURce:AVIonics:GENerator<Instance>:VOR:AFSettings:AOUT:LEVel
```
### class AudioOutputCls

AudioOutput commands group definition. 2 total commands, 0 Subgroups, 2 group commands

```
get\_enable() \rightarrow bool
```

```
# SCPI: SOURce:AVIonics:GENerator<Instance>:VOR:AFSettings:AOUT:ENABle
value: bool = driver.source.avionics.generator.vor.afSettings.audioOutput.get_
\rightarrowenable()
```
Enables or disables the AF output path.

**return** af\_enable: OFF | ON

 $get\_level() \rightarrow float$ 

```
# SCPI: SOURce:AVIonics:GENerator<Instance>:VOR:AFSettings:AOUT:LEVel
value: float = driver.source.avionics.generator.vor.afSettings.audioOutput.get_
\rightarrowlevel()
```
Specifies the output level for the AF output path.

**return** level: Range: 10E-6 V to 5 V, Unit: V

set\_enable(*af\_enable: bool*) → None

```
# SCPI: SOURce:AVIonics:GENerator<Instance>:VOR:AFSettings:AOUT:ENABle
driver.source.avionics.generator.vor.afSettings.audioOutput.set_enable(af_
\rightarrowenable = False)
```
Enables or disables the AF output path.

**param af\_enable** OFF | ON

set\_level(*level: float*) → None

```
# SCPI: SOURce:AVIonics:GENerator<Instance>:VOR:AFSettings:AOUT:LEVel
driver.source.avionics.generator.vor.afSettings.audioOutput.set_level(level = 1.
\rightarrow0)
```
Specifies the output level for the AF output path.

**param level** Range: 10E-6 V to 5 V, Unit: V

# **6.15.2.1.4.3 Reference**

### **SCPI Command:**

```
SOURce:AVIonics:GENerator<Instance>:VOR:AFSettings:REFerence:ENABle
SOURce:AVIonics:GENerator<Instance>:VOR:AFSettings:REFerence:MDEPth
SOURce:AVIonics:GENerator<Instance>:VOR:AFSettings:REFerence:CFRequency
SOURce:AVIonics:GENerator<Instance>:VOR:AFSettings:REFerence:FREQuency
```
#### class ReferenceCls

Reference commands group definition. 6 total commands, 1 Subgroups, 4 group commands

```
get_cfrequency() \rightarrow float
```

```
# SCPI: SOURce:AVIonics:GENerator<Instance>:VOR:AFSettings:REFerence:CFRequency
value: float = driver.source.avionics.generator.vor.afSettings.reference.get_
˓→cfrequency()
```
Sets the center frequency of the FM subcarrier.

**return** freq: Range: 7500 Hz to 12.5 kHz, Unit: Hz

 $get\_enable() \rightarrow bool$ 

```
# SCPI: SOURce:AVIonics:GENerator<Instance>:VOR:AFSettings:REFerence:ENABle
value: bool = driver.source.avionics.generator.vor.afSettings.reference.get_
˓→enable()
```
Enables or disables the REF signal.

**return** enable: OFF | ON

```
get\_frequency() \rightarrow float
```

```
# SCPI: SOURce:AVIonics:GENerator<Instance>:VOR:AFSettings:REFerence:FREQuency
value: float = driver.source.avionics.generator.vor.afSettings.reference.get_
˓→frequency()
```
Sets the audio frequency of the REF signal and the VAR signal.

**return**

freq: Range: 20 Hz to 40 Hz, Unit: Hz

```
get\_mod\_depth() \rightarrow float
```

```
# SCPI: SOURce:AVIonics:GENerator<Instance>:VOR:AFSettings:REFerence:MDEPth
value: float = driver.source.avionics.generator.vor.afSettings.reference.get_
˓→mod_depth()
```
Sets the AM modulation depth of the FM subcarrier. The sum of the modulation depths for all enabled components must not exceed 100 %.

#### **return**

vor\_mod\_depth: Range: 0 % to 100 %, Unit: %

set\_cfrequency(*freq: float*) → None

# SCPI: SOURce:AVIonics:GENerator<Instance>:VOR:AFSettings:REFerence:CFRequency driver.source.avionics.generator.vor.afSettings.reference.set\_cfrequency(freq =␣  $-1.0$ 

Sets the center frequency of the FM subcarrier.

**param freq** Range: 7500 Hz to 12.5 kHz, Unit: Hz

set\_enable(*enable: bool*) → None

# SCPI: SOURce:AVIonics:GENerator<Instance>:VOR:AFSettings:REFerence:ENABle driver.source.avionics.generator.vor.afSettings.reference.set\_enable(enable  $=$  $\rightarrow$ False)

Enables or disables the REF signal.

**param enable** OFF | ON

set\_frequency(*freq: float*) → None

```
# SCPI: SOURce:AVIonics:GENerator<Instance>:VOR:AFSettings:REFerence:FREQuency
driver.source.avionics.generator.vor.afSettings.reference.set_frequency(freq =␣
-1.0
```
Sets the audio frequency of the REF signal and the VAR signal.

**param freq** Range: 20 Hz to 40 Hz, Unit: Hz

set\_mod\_depth(*vor\_mod\_depth: float*) → None

```
# SCPI: SOURce:AVIonics:GENerator<Instance>:VOR:AFSettings:REFerence:MDEPth
driver.source.avionics.generator.vor.afSettings.reference.set_mod_depth(vor_mod_
\rightarrowdepth = 1.0)
```
Sets the AM modulation depth of the FM subcarrier. The sum of the modulation depths for all enabled components must not exceed 100 %.

**param vor\_mod\_depth** Range: 0 % to 100 %, Unit: %

# **Cloning the Group**

# Create a clone of the original group, that exists independently group2 = driver.source.avionics.generator.vor.afSettings.reference.clone()

# **Subgroups**

# **6.15.2.1.4.4 Fdeviation**

### **SCPI Command:**

```
SOURce:AVIonics:GENerator<Instance>:VOR:AFSettings:REFerence:FDEViation:ENABle
SOURce:AVIonics:GENerator<Instance>:VOR:AFSettings:REFerence:FDEViation
```
#### class FdeviationCls

Fdeviation commands group definition. 2 total commands, 0 Subgroups, 2 group commands

```
get\_enable() \rightarrow bool
```

```
# SCPI: SOURce:AVIonics:GENerator<Instance>
˓→:VOR:AFSettings:REFerence:FDEViation:ENABle
value: bool = driver.source.avionics.generator.vor.afSettings.reference.
\rightarrowfdeviation.get_enable()
```
Enables or disables the modulation of the FM subcarrier with the REF signal.

**return** vor\_freq\_deviation: OFF | ON

 $get_value() \rightarrow float$ 

```
# SCPI: SOURce:AVIonics:GENerator<Instance>:VOR:AFSettings:REFerence:FDEViation
value: float = driver.source.avionics.generator.vor.afSettings.reference.
˓→fdeviation.get_value()
```
Sets the frequency deviation of the REF signal on the FM subcarrier.

**return**

vor\_freq\_deviation: Range: 300 Hz to 600 Hz, Unit: Hz

set\_enable(*vor* freq deviation:  $bool$ )  $\rightarrow$  None

```
# SCPI: SOURce:AVIonics:GENerator<Instance>
˓→:VOR:AFSettings:REFerence:FDEViation:ENABle
driver.source.avionics.generator.vor.afSettings.reference.fdeviation.set_
˓→enable(vor_freq_deviation = False)
```
Enables or disables the modulation of the FM subcarrier with the REF signal.

**param vor\_freq\_deviation** OFF | ON

set\_value(*vor\_freq\_deviation: float*) → None

```
# SCPI: SOURce:AVIonics:GENerator<Instance>:VOR:AFSettings:REFerence:FDEViation
driver.source.avionics.generator.vor.afSettings.reference.fdeviation.set_
\rightarrowvalue(vor_freq_deviation = 1.0)
```
Sets the frequency deviation of the REF signal on the FM subcarrier.

**param vor\_freq\_deviation** Range: 300 Hz to 600 Hz, Unit: Hz

# **6.15.2.1.4.5 Vphase**

### **SCPI Command:**

```
SOURce:AVIonics:GENerator<Instance>:VOR:AFSettings:VPHase:ENABle
SOURce:AVIonics:GENerator<Instance>:VOR:AFSettings:VPHase:MDEPth
SOURce:AVIonics:GENerator<Instance>:VOR:AFSettings:VPHase:BANGle
SOURce:AVIonics:GENerator<Instance>:VOR:AFSettings:VPHase:DIRection
```
### class VphaseCls

Vphase commands group definition. 4 total commands, 0 Subgroups, 4 group commands

```
get\_bangle() \rightarrow float
```

```
# SCPI: SOURce:AVIonics:GENerator<Instance>:VOR:AFSettings:VPHase:BANGle
value: float = driver.source.avionics.generator.vor.afSettings.vphase.get_
˓→bangle()
```
Sets the bearing angle from the beacon to the receiver, or vice versa, depending on the configured direction.

**return** vor\_phase: Range: 0 deg to 360 deg, Unit: deg

### $get\_direction() \rightarrow VphaseDirection$

```
# SCPI: SOURce:AVIonics:GENerator<Instance>:VOR:AFSettings:VPHase:DIRection
value: enums.VphaseDirection = driver.source.avionics.generator.vor.afSettings.
˓→vphase.get_direction()
```
Sets the bearing direction.

### **return**

direction: TO | FROM TO The bearing angle indicates the clockwise angle between north and the line from the receiver to the beacon. FROM The bearing angle indicates the clockwise angle between north and the line from the beacon to the receiver.

# $get\_enable() \rightarrow bool$

```
# SCPI: SOURce:AVIonics:GENerator<Instance>:VOR:AFSettings:VPHase:ENABle
value: bool = driver.source.avionics.generator.vor.afSettings.vphase.get_
˓→enable()
```
Enables or disables the VAR signal.

**return** enable: OFF | ON

 $get\_mod\_depth() \rightarrow float$ 

```
# SCPI: SOURce:AVIonics:GENerator<Instance>:VOR:AFSettings:VPHase:MDEPth
value: float = driver.source.avionics.generator.vor.afSettings.vphase.get_mod_
\rightarrowdepth()
```
Sets the AM modulation depth for the VAR signal. The sum of the modulation depths for all enabled components must not exceed 100 %.

**return**

vor\_mod\_depth: Range: 0 % to 100 %, Unit: %

set\_bangle(*vor\_phase: float*) → None

```
# SCPI: SOURce:AVIonics:GENerator<Instance>:VOR:AFSettings:VPHase:BANGle
driver.source.avionics.generator.vor.afSettings.vphase.set_bangle(vor_phase = 1.
\rightarrow0)
```
Sets the bearing angle from the beacon to the receiver, or vice versa, depending on the configured direction.

**param vor\_phase** Range: 0 deg to 360 deg, Unit: deg

set\_direction(*direction: VphaseDirection*) → None

```
# SCPI: SOURce:AVIonics:GENerator<Instance>:VOR:AFSettings:VPHase:DIRection
driver.source.avionics.generator.vor.afSettings.vphase.set_direction(direction␣
˓→= enums.VphaseDirection.FROM)
```
Sets the bearing direction.

#### **param direction**

TO | FROM TO The bearing angle indicates the clockwise angle between north and the line from the receiver to the beacon. FROM The bearing angle indicates the clockwise angle between north and the line from the beacon to the receiver.

set\_enable(*enable: bool*) → None

```
# SCPI: SOURce:AVIonics:GENerator<Instance>:VOR:AFSettings:VPHase:ENABle
driver.source.avionics.generator.vor.afSettings.vphase.set_enable(enable =
\triangleFalse)
```
Enables or disables the VAR signal.

**param enable** OFF | ON

set\_mod\_depth(*vor\_mod\_depth: float*)  $\rightarrow$  None

```
# SCPI: SOURce:AVIonics:GENerator<Instance>:VOR:AFSettings:VPHase:MDEPth
driver.source.avionics.generator.vor.afSettings.vphase.set_mod_depth(vor_mod_
\rightarrowdepth = 1.0)
```
Sets the AM modulation depth for the VAR signal. The sum of the modulation depths for all enabled components must not exceed 100 %.

**param vor\_mod\_depth** Range: 0 % to 100 %, Unit: %

# **6.15.2.1.4.6 IdSignal**

### **SCPI Command:**

```
SOURce:AVIonics:GENerator<Instance>:VOR:IDSignal:ENABle
SOURce:AVIonics:GENerator<Instance>:VOR:IDSignal:MDEPth
SOURce:AVIonics:GENerator<Instance>:VOR:IDSignal:FREQuency
```
### class IdSignalCls

IdSignal commands group definition. 3 total commands, 0 Subgroups, 3 group commands

```
get\_enable() \rightarrow bool
```

```
# SCPI: SOURce:AVIonics:GENerator<Instance>:VOR:IDSignal:ENABle
value: bool = driver.source.avionics.generator.vor.idSignal.get_enable()
```
Enables or disables the ID signal.

```
return
  enable: OFF | ON
```

```
get\_frequency() \rightarrow float
```

```
# SCPI: SOURce:AVIonics:GENerator<Instance>:VOR:IDSignal:FREQuency
value: float = driver.source.avionics.generator.vor.idSignal.get_frequency()
```
Configures the audio frequency of the ID signal.

**return** freq: Range: 0 Hz to 21 kHz, Unit: Hz

### $get\_mod\_depth() \rightarrow float$

```
# SCPI: SOURce:AVIonics:GENerator<Instance>:VOR:IDSignal:MDEPth
value: float = driver.source.avionics.generator.vor.idSignal.get_mod_depth()
```
Configures the modulation depth for the ID signal. The sum of the modulation depths for all enabled components must not exceed 100 %.

**return**

mod depth: Range: 0 % to 100 %, Unit: %

set\_enable(*enable: bool*) → None

# SCPI: SOURce:AVIonics:GENerator<Instance>:VOR:IDSignal:ENABle driver.source.avionics.generator.vor.idSignal.set\_enable(enable = False)

Enables or disables the ID signal.

**param enable** OFF | ON

set\_frequency(*freq: float*) → None

# SCPI: SOURce:AVIonics:GENerator<Instance>:VOR:IDSignal:FREQuency driver. source.avionics.generator.vor.idSignal.set\_frequency(freq =  $1.0$ ) Configures the audio frequency of the ID signal.

**param freq** Range: 0 Hz to 21 kHz, Unit: Hz

set\_mod\_depth(*mod\_depth: float*) → None

```
# SCPI: SOURce:AVIonics:GENerator<Instance>:VOR:IDSignal:MDEPth
driver.source.avionics.generator.vor.idSignal.set_mod_depth(mod_depth = 1.0)
```
Configures the modulation depth for the ID signal. The sum of the modulation depths for all enabled components must not exceed 100 %.

**param mod\_depth** Range: 0 % to 100 %, Unit: %

#### **6.15.2.1.4.7 RfSettings**

# **SCPI Command:**

SOURce:AVIonics:GENerator<Instance>:VOR:RFSettings:LEVel SOURce:AVIonics:GENerator<Instance>:VOR:RFSettings:FREQuency

### class RfSettingsCls

RfSettings commands group definition. 3 total commands, 1 Subgroups, 2 group commands

 $get\_frequency() \rightarrow float$ 

# SCPI: SOURce:AVIonics:GENerator<Instance>:VOR:RFSettings:FREQuency value: float = driver.source.avionics.generator.vor.rfSettings.get\_frequency()

Sets the center frequency of the unmodulated RF carrier.

**return**

freq: Range: 100 kHz to 3 GHz, Unit: Hz

 $get\_level() \rightarrow float$ 

```
# SCPI: SOURce:AVIonics:GENerator<Instance>:VOR:RFSettings:LEVel
value: float = driver.source.avionics.generator.vor.rfSettings.get_level()
```
Sets the RMS level of the unmodulated RF carrier. The allowed range depends on several other settings, for example on the selected connector, the frequency and the external attenuation. For supported output level ranges, refer to the data sheet.

**return**

level: Unit: dBm

set\_frequency(*freq: float*) → None

```
# SCPI: SOURce:AVIonics:GENerator<Instance>:VOR:RFSettings:FREQuency
driver.source.avionics.generator.vor.rfSettings.set_frequency(freq = 1.0)
```
Sets the center frequency of the unmodulated RF carrier.

**param freq** Range: 100 kHz to 3 GHz, Unit: Hz set\_level(*level: float*) → None

```
# SCPI: SOURce:AVIonics:GENerator<Instance>:VOR:RFSettings:LEVel
driver.source.avionics.generator.vor.rfSettings.set_level(level = 1.0)
```
Sets the RMS level of the unmodulated RF carrier. The allowed range depends on several other settings, for example on the selected connector, the frequency and the external attenuation. For supported output level ranges, refer to the data sheet.

**param level** Unit: dBm

# **Cloning the Group**

```
# Create a clone of the original group, that exists independently
group2 = driver.source.avionics.generator.vor.rfSettings.clone()
```
### **Subgroups**

# **6.15.2.1.4.8 RfOut**

# **SCPI Command:**

SOURce:AVIonics:GENerator<Instance>:VOR:RFSettings:RFOut:ENABle

#### class RfOutCls

RfOut commands group definition. 1 total commands, 0 Subgroups, 1 group commands

#### $get\_enable() \rightarrow bool$

# SCPI: SOURce:AVIonics:GENerator<Instance>:VOR:RFSettings:RFOut:ENABle value: bool = driver.source.avionics.generator.vor.rfSettings.rfOut.get\_enable()

Enables or disables the RF output path.

**return** rf\_enable: OFF | ON

set\_enable(*rf\_enable: bool*) → None

```
# SCPI: SOURce:AVIonics:GENerator<Instance>:VOR:RFSettings:RFOut:ENABle
driver.source.avionics.generator.vor.rfSettings.rfOut.set_enable(rf_enable =_
\rightarrowFalse)
```
Enables or disables the RF output path.

**param rf\_enable** OFF | ON

# **6.15.2.1.4.9 State**

# **SCPI Command:**

```
SOURce:AVIonics:GENerator<Instance>:VOR:STATe:ALL
SOURce:AVIonics:GENerator<Instance>:VOR:STATe
```
# class StateCls

State commands group definition. 2 total commands, 0 Subgroups, 2 group commands

 $get() \rightarrow \text{GeneratorState}$ 

```
# SCPI: SOURce:AVIonics:GENerator<Instance>:VOR:STATe
value: enums.GeneratorState = driver.source.avionics.generator.vor.state.get()
```
Starts or stops the VOR generator or queries its state.

**return**

gen\_state: OFF | ON | PENDing OFF Generator is off ON Generator is running PENDing Start or stop of generator is ongoing

# $get\_all() \rightarrow List[GeneratorState]$

```
# SCPI: SOURce:AVIonics:GENerator<Instance>:VOR:STATe:ALL
value: List[enums.GeneratorState] = driver.source.avionics.generator.vor.state.
\rightarrowget_all()
```
No command help available

**return**

all\_states: No help available

set(*gen\_control: bool*) → None

```
# SCPI: SOURce:AVIonics:GENerator<Instance>:VOR:STATe
driver.source.avionics.generator.vor.state.set(gen_control = False)
```
Starts or stops the VOR generator or queries its state.

**param gen\_control** ON | OFF ON Starts the generator OFF Stops the generator

# **6.15.3 Base**

# class BaseCls

Base commands group definition. 1 total commands, 1 Subgroups, 0 group commands

# **Cloning the Group**

```
# Create a clone of the original group, that exists independently
group2 = driver.source.base.clone()
```
# **Subgroups**

### **6.15.3.1 Adjustment**

### class AdjustmentCls

Adjustment commands group definition. 1 total commands, 1 Subgroups, 0 group commands

### **Cloning the Group**

```
# Create a clone of the original group, that exists independently
group2 = driver.source.base.adjustment.clone()
```
### **Subgroups**

**6.15.3.1.1 State**

# **SCPI Command:**

```
SOURce:BASE:ADJustment:STATe
```
### class StateCls

State commands group definition. 1 total commands, 0 Subgroups, 1 group commands

 $get() \rightarrow GeneratorState$ 

```
# SCPI: SOURce:BASE:ADJustment:STATe
value: enums.GeneratorState = driver.source.base.adjustment.state.get()
```
Starts or terminates the adjustment of the reference frequency. A query returns the current state.

**return**

state: OFF | PENDing | ON OFF No adjustment in progress PENDing State transition ongoing ON Adjustment in progress

```
set(control: bool) → None
```

```
# SCPI: SOURce:BASE:ADJustment:STATe
driver.source.base.addjustment.state.set(control = False)
```
Starts or terminates the adjustment of the reference frequency. A query returns the current state.

#### **param control**

ON | OFF ON Starts the adjustment OFF Terminates the adjustment

# **6.15.4 Xrt**

# class XrtCls

Xrt commands group definition. 22 total commands, 1 Subgroups, 0 group commands

# **Cloning the Group**

```
# Create a clone of the original group, that exists independently
group2 = driver.source.xrt.clone()
```
# **Subgroups**

### **6.15.4.1 Generator**

### **SCPI Command:**

SOURce:XRT:GENerator<Instance>:DSOurce

### class GeneratorCls

Generator commands group definition. 22 total commands, 5 Subgroups, 1 group commands

```
get\_dsource() \rightarrow DigitalSource
```

```
# SCPI: SOURce:XRT:GENerator<Instance>:DSOurce
value: enums.DigitalSource = driver.source.xrt.generator.get_dsource()
```
Selects the data source for the XRT generator.

**return** dsource: RF ARB | DMR | NXDN | POCSAG | P25 | ZigBee | DPMR

set\_dsource(*dsource: DigitalSource*) → None

```
# SCPI: SOURce:XRT:GENerator<Instance>:DSOurce
driver.source.xrt.generator.set_dsource(dsource = enums.DigitalSource.ARB)
```
Selects the data source for the XRT generator.

**param dsource** RF ARB | DMR | NXDN | POCSAG | P25 | ZigBee | DPMR

# **Cloning the Group**

```
# Create a clone of the original group, that exists independently
group2 = driver.source.xrt.generator.clone()
```
# **Subgroups**

**6.15.4.1.1 Arb**

# **SCPI Command:**

```
SOURce:XRT:GENerator<Instance>:ARB:CRATe
SOURce:XRT:GENerator<Instance>:ARB:CRCProtect
SOURce:XRT:GENerator<Instance>:ARB:FOFFset
SOURce:XRT:GENerator<Instance>:ARB:LOFFset
SOURce:XRT:GENerator<Instance>:ARB:POFFset
SOURce:XRT:GENerator<Instance>:ARB:REPetition
```
# class ArbCls

Arb commands group definition. 12 total commands, 2 Subgroups, 6 group commands

```
get\_crate() \rightarrow float
```

```
# SCPI: SOURce:XRT:GENerator<Instance>:ARB:CRATe
value: float = driver.source.xrt.generator.arb.get_crate()
```
Queries the clock rate of the loaded ARB file.

**return**

clock\_rate: Unit: kHz

```
get\_crc\_protect() \rightarrow YesNoStatus
```

```
# SCPI: SOURce:XRT:GENerator<Instance>:ARB:CRCProtect
value: enums.YesNoStatus = driver.source.xrt.generator.arb.get_crc_protect()
```
Queries whether the loaded ARB file contains a CRC checksum.

**return**

crc\_protection: NO | YES Unit: dB

 $get_foffset() \rightarrow float$ 

```
# SCPI: SOURce:XRT:GENerator<Instance>:ARB:FOFFset
value: float = driver.source.xrt.generator.arb.get_foffset()
```
Defines a frequency offset to be imposed at the baseband during ARB generation.

**return**

frequency\_offset: Range: -10 MHz to 10 MHz, Unit: Hz

```
get\_loffset() \rightarrow float
```

```
# SCPI: SOURce:XRT:GENerator<Instance>:ARB:LOFFset
value: float = driver.source.xrt.generator.arb.get_loffset()
```
Queries the peak to average ratio (PAR) of the loaded ARB file. The PAR is also called level offset.

**return** level\_offset: Unit: dB  $get\_poffset() \rightarrow float$ 

```
# SCPI: SOURce:XRT:GENerator<Instance>:ARB:POFFset
value: float = driver.source.xrt.generator.arb.get_poffset()
```
Queries the peak offset of the loaded ARB file.

**return** peak\_offset: Unit: dB

 $get\_repetition() \rightarrow RepeatMode$ 

```
# SCPI: SOURce:XRT:GENerator<Instance>:ARB:REPetition
value: enums.RepeatMode = driver.source.xrt.generator.arb.get_repetition()
```
Defines how often the ARB file is processed.

#### **return**

repetition: CONTinuous | SINGle CONTinuous Cyclic continuous processing SINGle File is processed once.

set\_foffset(*frequency\_offset: float*) → None

```
# SCPI: SOURce:XRT:GENerator<Instance>:ARB:FOFFset
driver.source.xrt.generator.arb.set_foffset(frequency_offset = 1.0)
```
Defines a frequency offset to be imposed at the baseband during ARB generation.

**param frequency\_offset** Range: -10 MHz to 10 MHz, Unit: Hz

set\_repetition(*repetition: RepeatMode*) → None

```
# SCPI: SOURce:XRT:GENerator<Instance>:ARB:REPetition
driver.source.xrt.generator.arb.set_repetition(repetition = enums.RepeatMode.
˓→CONTinuous)
```
Defines how often the ARB file is processed.

#### **param repetition**

CONTinuous | SINGle CONTinuous Cyclic continuous processing SINGle File is processed once.

### **Cloning the Group**

```
# Create a clone of the original group, that exists independently
group2 = driver.source.rrt.generator.arb.close()
```
# **Subgroups**

**6.15.4.1.1.1 File**

### **SCPI Command:**

```
SOURce:XRT:GENerator<Instance>:ARB:FILE:DATE
SOURce:XRT:GENerator<Instance>:ARB:FILE:OPTion
SOURce:XRT:GENerator<Instance>:ARB:FILE:VERSion
SOURce:XRT:GENerator<Instance>:ARB:FILE
```
### class FileCls

File commands group definition. 4 total commands, 0 Subgroups, 4 group commands

```
get\_date() \rightarrow str
```

```
# SCPI: SOURce:XRT:GENerator<Instance>:ARB:FILE:DATE
value: str = driver.source.xrt.generator.arb.file.get_date()
```
Queries the date and time of the loaded ARB file.

**return**

date: String with date and time

```
get\_option() \rightarrow str
```

```
# SCPI: SOURce:XRT:GENerator<Instance>:ARB:FILE:OPTion
value: str = driver.source.xrt.generator.arb.file.get_option()
```
Queries the options that are required to process the loaded ARB file.

**return**

options: String with comma-separated list of options.

```
get_value() \rightarrow str
```

```
# SCPI: SOURce:XRT:GENerator<Instance>:ARB:FILE
value: str = driver.source.xrt.generator.arb.file.get_value()
```
Selects the ARB file to be processed. Specify the path and the filename. If the file is stored in the folder corresponding to the @waveform alias, it is sufficient to specify only the filename.

INTRO\_CMD\_HELP: Example, the following strings are equivalent:

- 'D:/Rohde-Schwarz/CMA/Data/waveform/myfile.wv'
- ['@WAVEFORM/myfile.wv'](mailto:)
- 'myfile.wv'

**return**

arb\_file: String specifying the ARB file.

```
get\_version() \rightarrow str
```

```
# SCPI: SOURce:XRT:GENerator<Instance>:ARB:FILE:VERSion
value: str = driver.source.xrt.generator.arb.file.get_version()
```
Queries the version of the loaded ARB file.

#### **return**

version: String containing the version. Empty string, if no file version is defined.

```
set_value(\text{arb}\_\text{file: str}) \rightarrow \text{None}
```

```
# SCPI: SOURce:XRT:GENerator<Instance>:ARB:FILE
driver.source.xrt.generator.arb.file.set_value(arb_file = '1')
```
Selects the ARB file to be processed. Specify the path and the filename. If the file is stored in the folder corresponding to the @waveform alias, it is sufficient to specify only the filename.

INTRO\_CMD\_HELP: Example, the following strings are equivalent:

- 'D:/Rohde-Schwarz/CMA/Data/waveform/myfile.wv'
- ['@WAVEFORM/myfile.wv'](mailto:)
- 'myfile.wv'

#### **param arb\_file**

String specifying the ARB file.

# **6.15.4.1.1.2 Samples**

# **SCPI Command:**

SOURce:XRT:GENerator<Instance>:ARB:SAMPles

# class SamplesCls

Samples commands group definition. 2 total commands, 1 Subgroups, 1 group commands

```
get_value() \rightarrow float
```
# SCPI: SOURce:XRT:GENerator<Instance>:ARB:SAMPles value: float = driver.source.xrt.generator.arb.samples.get\_value()

Queries the number of samples in the loaded ARB file.

**return**

samples: Range: 0 to 268173312

# **Cloning the Group**

# Create a clone of the original group, that exists independently group2 = driver.source.xrt.generator.arb.samples.clone()
## **Subgroups**

## **6.15.4.1.1.3 Range**

### **SCPI Command:**

SOURce:XRT:GENerator<Instance>:ARB:SAMPles:RANGe

#### class RangeCls

Range commands group definition. 1 total commands, 0 Subgroups, 1 group commands

#### class RangeStruct

Response structure. Fields:

- Range\_Py: enums.ArbSamplesRange: FULL | SUB FULL Process all samples SUB Process a subrange according to Start and Stop.
- Start: int: Start of the subrange (always first sample, labeled zero) Range: 0 (fixed value)
- Stop: int: End of the subrange Range: 16 to samples in ARB file 1

### $get() \rightarrow RangeStruct$

```
# SCPI: SOURce:XRT:GENerator<Instance>:ARB:SAMPles:RANGe
value: RangeStruct = driver.source.xrt.generator.arb.samples.range.get()
```
Selects whether all samples or a subrange of samples is processed.

#### **return**

structure: for return value, see the help for RangeStruct structure arguments.

 $\text{set}(range\_py: ArbSamplesRange, start: int = None, stop: int = None) \rightarrow None$ 

```
# SCPI: SOURce:XRT:GENerator<Instance>:ARB:SAMPles:RANGe
driver.source.xrt.generator.arb.samples.range.set(range_py = enums.
\rightarrowArbSamplesRange.FULL, start = 1, stop = 1)
```
Selects whether all samples or a subrange of samples is processed.

#### **param range\_py**

FULL | SUB FULL Process all samples SUB Process a subrange according to Start and Stop.

#### **param start**

Start of the subrange (always first sample, labeled zero) Range: 0 (fixed value)

#### **param stop**

End of the subrange Range: 16 to samples in ARB file - 1

## **6.15.4.1.2 Digital**

#### **SCPI Command:**

SOURce:XRT:GENerator<Instance>:DIGital:FILE

#### class DigitalCls

Digital commands group definition. 1 total commands, 0 Subgroups, 1 group commands

 $get\_file() \rightarrow str$ 

# SCPI: SOURce:XRT:GENerator<Instance>:DIGital:FILE value: str = driver.source.xrt.generator.digital.get\_file()

No command help available

#### **return**

arb\_file: No help available

set\_file(*arb\_file: str*) → None

# SCPI: SOURce:XRT:GENerator<Instance>:DIGital:FILE driver.source.xrt.generator.digital.set\_file(arb\_file = '1')

No command help available

**param arb\_file** No help available

### **6.15.4.1.3 Reliability**

## **SCPI Command:**

SOURce:XRT:GENerator<Instance>:RELiability SOURce:XRT:GENerator<Instance>:RELiability:ALL

#### class ReliabilityCls

Reliability commands group definition. 2 total commands, 0 Subgroups, 2 group commands

#### class AllStruct

Structure for reading output parameters. Fields:

- Reliability: int: See 'Reliability indicator values'
- Reliability\_Msg: str: String indicating the error reason If there is no error (reliability value = 0) , the string is empty.
- Reliability\_Add\_Info: str: String providing additional information for an error. If there is no error  $(reliability value = 0)$ , the string is empty.

 $get(details: str = None) \rightarrow str$ 

```
# SCPI: SOURce:XRT:GENerator<Instance>:RELiability
value: str = driver.source.txt.generator.reliability.get(details = '1')
```
Queries whether the generator has detected an error or not. If you have problems to generate a signal, use this command for troubleshooting. The returned parameters comprise a reliability indicator value and optionally, an error reason.

Use RsCma.reliability.last\_value to read the updated reliability indicator.

## **param details**

To return an error reason in addition to the reliability indicator value, append 'Details' to the query: SOUR:XRT:GEN:REL? 'DETails'

#### **return**

reliability\_msg: String indicating the error reason. If there is no error (reliability value  $= 0$ ), the string is empty. The parameter is only returned if parameter Details  $=$  'DE-Tails'.

### $get\_all() \rightarrow AllStruct$

```
# SCPI: SOURce:XRT:GENerator<Instance>:RELiability:ALL
value: AllStruct = driver.source.xrt.generator.reliability.get_all()
```
Queries whether the generator has detected an error or not. If you have problems to generate a signal, use this command for troubleshooting. The returned parameters comprise a reliability indicator value, an error reason and an additional information string.

#### **return**

structure: for return value, see the help for AllStruct structure arguments.

## **6.15.4.1.4 RfSettings**

### **SCPI Command:**

```
SOURce:XRT:GENerator<Instance>:RFSettings:FREQuency
SOURce:XRT:GENerator<Instance>:RFSettings:LEVel
SOURce:XRT:GENerator<Instance>:RFSettings:PEPower
```
#### class RfSettingsCls

RfSettings commands group definition. 4 total commands, 1 Subgroups, 3 group commands

#### $get\_frequency() \rightarrow float$

```
# SCPI: SOURce:XRT:GENerator<Instance>:RFSettings:FREQuency
value: float = driver.source.xrt.generator.rfSettings.get_frequency()
```
Specifies the center frequency of the unmodulated RF carrier.

**return**

frequency: Range: 70 MHz to 6 GHz, Unit: Hz

#### $get\_level() \rightarrow float$

```
# SCPI: SOURce:XRT:GENerator<Instance>:RFSettings:LEVel
value: float = driver.source.xrt.generator.rfSettings.get_level()
```
Specifies the RMS level of the unmodulated RF signal.

**return** level: Unit: dBm  $get\_pe\_power() \rightarrow float$ 

```
# SCPI: SOURce:XRT:GENerator<Instance>:RFSettings:PEPower
value: float = driver.source.xrt.generator.rfSettings.get_pe_power()
```
Queries the peak envelope power (PEP) .

**return**

pe\_power: Unit: dBm

set\_frequency(*frequency: float*) → None

```
# SCPI: SOURce:XRT:GENerator<Instance>:RFSettings:FREQuency
driver.source.xrt.generator.rfSettings.set_frequency(frequency = 1.0)
```
Specifies the center frequency of the unmodulated RF carrier.

**param frequency** Range: 70 MHz to 6 GHz, Unit: Hz

set\_level(*level: float*) → None

# SCPI: SOURce:XRT:GENerator<Instance>:RFSettings:LEVel driver.source.xrt.generator.rfSettings.set\_level(level = 1.0)

Specifies the RMS level of the unmodulated RF signal.

**param level** Unit: dBm

set\_pe\_power(*pe\_power: float*) → None

```
# SCPI: SOURce:XRT:GENerator<Instance>:RFSettings:PEPower
driver.source.xrt.generator.rfSettings.set_pe_power(pe_power = 1.0)
```
Queries the peak envelope power (PEP) .

**param pe\_power** Unit: dBm

### **Cloning the Group**

```
# Create a clone of the original group, that exists independently
group2 = driver.source.xrt.generator.rfSettings.clone()
```
## **Subgroups**

**6.15.4.1.4.1 Connector<Connector>**

**RepCap Settings**

# Range: Nr1 .. Nr8 rc = driver.source.xrt.generator.rfSettings.connector.repcap\_connector\_get() driver.source.xrt.generator.rfSettings.connector.repcap\_connector\_set(repcap.Connector.  $\rightarrow$ Nr1)

#### class ConnectorCls

Connector commands group definition. 1 total commands, 1 Subgroups, 0 group commands Repeated Capability: Connector, default value after init: Connector.Nr1

## **Cloning the Group**

```
# Create a clone of the original group, that exists independently
group2 = driver.source.xrt.generator.rfSettings.connector.clone()
```
#### **Subgroups**

#### **6.15.4.1.4.2 Enable**

#### **SCPI Command:**

SOURce:XRT:GENerator<Instance>:RFSettings:CONNector<nr>:ENABle

### class EnableCls

Enable commands group definition. 1 total commands, 0 Subgroups, 1 group commands

 $get(*connector*=Connector<sub>></sub>Department$ 

```
# SCPI: SOURce:XRT:GENerator<Instance>:RFSettings:CONNector<nr>:ENABle
value: bool = driver.source.xrt.generator.rfSettings.connector.enable.
˓→get(connector = repcap.Connector.Default)
```
Activates the required output connectors from 'RF 1' to 'RF 8'.

#### **param connector**

optional repeated capability selector. Default value: Nr1 (settable in the interface 'Connector')

#### **return**

enable: OFF | ON

set(*enable: bool*, *connector=Connector.Default*) → None

```
# SCPI: SOURce:XRT:GENerator<Instance>:RFSettings:CONNector<nr>:ENABle
driver.source.xrt.generator.rfSettings.connector.enable.set(enable = False,
˓→connector = repcap.Connector.Default)
```
Activates the required output connectors from 'RF 1' to 'RF 8'.

**param enable** OFF | ON

#### **param connector**

optional repeated capability selector. Default value: Nr1 (settable in the interface 'Connector')

# **6.15.4.1.5 State**

### **SCPI Command:**

SOURce:XRT:GENerator<Instance>:STATe SOURce:XRT:GENerator<Instance>:STATe:ALL

## class StateCls

State commands group definition. 2 total commands, 0 Subgroups, 2 group commands

 $get() \rightarrow GeneratorState$ 

```
# SCPI: SOURce:XRT:GENerator<Instance>:STATe
value: enums.GeneratorState = driver.source.xrt.generator.state.get()
```
Starts and stops the XRT100 generator.

#### **return**

gen\_state: OFF | ON | PENDing OFF Generator is off. ON Generator is running. PENDing Start or stop of the generator is ongoing.

 $get\_all() \rightarrow List[GeneratorState]$ 

```
# SCPI: SOURce:XRT:GENerator<Instance>:STATe:ALL
value: List[enums.GeneratorState] = driver.source.xrt.generator.state.get_all()
```
Queries all states of the XRT100 generator.

**return**

all\_states: OFF | ON | PENDing

set(*gen\_control: bool*) → None

```
# SCPI: SOURce:XRT:GENerator<Instance>:STATe
driver.source.xrt.generator.state.set(gen_control = False)
```
Starts and stops the XRT100 generator.

**param gen\_control** ON | OFF ON Starts the generator. OFF Stops the generator.

# **6.16 Status**

## **SCPI Command:**

STATus:PRESet

#### class StatusCls

Status commands group definition. 37 total commands, 7 Subgroups, 1 group commands

 $\text{present}() \rightarrow \text{None}$ 

# SCPI: STATus:PRESet driver.status.preset()

No command help available

 $\text{present\_with\_opc}(opc\_timeout\_ms: int = -1) \rightarrow \text{None}$ 

```
# SCPI: STATus:PRESet
driver.status.preset_with_opc()
```
No command help available

Same as preset, but waits for the operation to complete before continuing further. Use the RsCma.utilities.opc\_timeout\_set() to set the timeout value.

**param opc\_timeout\_ms** Maximum time to wait in milliseconds, valid only for this call.

## **Cloning the Group**

```
# Create a clone of the original group, that exists independently
group2 = driver.status.clone()
```
## **Subgroups**

## **6.16.1 Condition**

### class ConditionCls

Condition commands group definition. 3 total commands, 1 Subgroups, 0 group commands

## **Cloning the Group**

```
# Create a clone of the original group, that exists independently
group2 = driver.status.condition.clone()
```
### **Subgroups**

## **6.16.1.1 Bits**

### class BitsCls

Bits commands group definition. 3 total commands, 3 Subgroups, 0 group commands

## **Cloning the Group**

```
# Create a clone of the original group, that exists independently
group2 = driver.status.condition.bits.clone()
```
### **Subgroups**

**6.16.1.1.1 All**

## **SCPI Command:**

### STATus:CONDition:BITS:ALL

### class AllCls

All commands group definition. 1 total commands, 0 Subgroups, 1 group commands

 $get(filter\_py: str = None, mode: ExpressionMode = None) \rightarrow List[str]$ 

```
# SCPI: STATus:CONDition:BITS:ALL
value: List[str] = driver.status.condition.bits.all.get(filter_py = '1', mode =\Box˓→enums.ExpressionMode.REGex)
```
No command help available

**param filter\_py** No help available

**param mode** No help available

**return** bit: No help available

### **6.16.1.1.2 Cataloge**

#### **SCPI Command:**

STATus:CONDition:BITS:CATaloge

#### class CatalogeCls

Cataloge commands group definition. 1 total commands, 0 Subgroups, 1 group commands

 $get(filter.py: str = None, mode: ExpressionMode = None) \rightarrow List[str]$ 

```
# SCPI: STATus:CONDition:BITS:CATaloge
value: List[str] = driver.status.condition.bits.cataloge.get(filter_py = '1',.
˓→mode = enums.ExpressionMode.REGex)
```
No command help available

**param filter\_py** No help available **param mode**

No help available

**return**

bit: No help available

## **6.16.1.1.3 Count**

#### **SCPI Command:**

STATus:CONDition:BITS:COUNt

#### class CountCls

Count commands group definition. 1 total commands, 0 Subgroups, 1 group commands

```
get(filter.py: str = None, mode: ExpressionMode = None) \rightarrow int
```

```
# SCPI: STATus:CONDition:BITS:COUNt
value: int = driver.status.condition.bits.count.get(filter_py = '1', mode =\Box˓→enums.ExpressionMode.REGex)
```
No command help available

**param filter\_py** No help available

**param mode** No help available

**return**

count: No help available

## **6.16.2 Event**

## class EventCls

Event commands group definition. 4 total commands, 1 Subgroups, 0 group commands

## **Cloning the Group**

```
# Create a clone of the original group, that exists independently
group2 = driver.status.event.clone()
```
### **Subgroups**

**6.16.2.1 Bits**

## **SCPI Command:**

STATus:EVENt:BITS:CLEar

## class BitsCls

Bits commands group definition. 4 total commands, 3 Subgroups, 1 group commands

```
\textbf{clear}(\textit{filter\_py: str} = \textit{None}, \textit{mode: Expression} \textit{Mode} = \textit{None}) \rightarrow \textit{None}
```

```
# SCPI: STATus:EVENt:BITS:CLEar
driver.status.event.bits.clear(filter_py = '1', mode = enums.ExpressionMode.
\rightarrowREGex)
```
No command help available

**param filter\_py** No help available

**param mode** No help available

## **Cloning the Group**

```
# Create a clone of the original group, that exists independently
group2 = driver.status.event.bits.clone()
```
## **Subgroups**

**6.16.2.1.1 All**

### **SCPI Command:**

```
STATus:EVENt:BITS:ALL
```
### class AllCls

All commands group definition. 1 total commands, 0 Subgroups, 1 group commands

```
get(filter\ py: str = None, mode: ExpressionMode = None) \rightarrow List[str]
```

```
# SCPI: STATus:EVENt:BITS:ALL
value: List[str] = driver.status.event.bits.all.get(filter_py = '1', mode =\Box˓→enums.ExpressionMode.REGex)
```
No command help available

```
param filter_py
  No help available
```
**param mode** No help available

**return** bit: No help available

## **6.16.2.1.2 Count**

## **SCPI Command:**

#### STATus:EVENt:BITS:COUNt

### class CountCls

Count commands group definition. 1 total commands, 0 Subgroups, 1 group commands

**get**(*filter\_py: str* = *None*, *mode: ExpressionMode* = *None*)  $\rightarrow$  int

```
# SCPI: STATus:EVENt:BITS:COUNt
value: int = driver.status.event.bits.count.get(filter_py = '1', mode = enums.
˓→ExpressionMode.REGex)
```
No command help available

**param filter\_py** No help available

**param mode** No help available

**return** count: No help available

## **6.16.2.1.3 Next**

## **SCPI Command:**

```
STATus:EVENt:BITS:NEXT
```
#### class NextCls

Next commands group definition. 1 total commands, 0 Subgroups, 1 group commands

```
get(filter\_py: str = None, mode: ExpressionMode = None) \rightarrow str
```

```
# SCPI: STATus:EVENt:BITS:NEXT
value: str = driver.status.event.bits.next.get(filer.py = '1', mode = enums.˓→ExpressionMode.REGex)
```
No command help available

**param filter\_py** No help available

**param mode** No help available

# **return**

# **6.16.3 Generator**

## class GeneratorCls

Generator commands group definition. 3 total commands, 1 Subgroups, 0 group commands

## **Cloning the Group**

```
# Create a clone of the original group, that exists independently
group2 = driver.status.generator.clone()
```
#### **Subgroups**

### **6.16.3.1 Condition**

### class ConditionCls

Condition commands group definition. 3 total commands, 3 Subgroups, 0 group commands

## **Cloning the Group**

```
# Create a clone of the original group, that exists independently
group2 = driver.status.generator.condition.clone()
```
#### **Subgroups**

### **6.16.3.1.1 Off**

## **SCPI Command:**

STATus:GENerator:CONDition:OFF

### class OffCls

Off commands group definition. 1 total commands, 0 Subgroups, 1 group commands

```
get(filter.py: str = None, mode: ExpressionMode = None) \rightarrow str
```

```
# SCPI: STATus:GENerator:CONDition:OFF
value: str = driver.status.generator.condition.off.get(filter_py = '1', mode =\Box˓→enums.ExpressionMode.REGex)
```
No command help available

```
param filter_py
  No help available
```
**param mode** No help available

#### **return**

## **6.16.3.1.2 On**

### **SCPI Command:**

```
STATus:GENerator:CONDition:ON
```
#### class OnCls

On commands group definition. 1 total commands, 0 Subgroups, 1 group commands

 $get(filter\_py: str = None, mode: ExpressionMode = None) \rightarrow str$ 

```
# SCPI: STATus:GENerator:CONDition:ON
value: str = driver.status.generator.condition.on.get(filter_py = '1', mode =_
˓→enums.ExpressionMode.REGex)
```
No command help available

**param filter\_py** No help available

**param mode** No help available

**return**

bitname: No help available

## **6.16.3.1.3 Pending**

## **SCPI Command:**

```
STATus:GENerator:CONDition:PENDing
```
#### class PendingCls

Pending commands group definition. 1 total commands, 0 Subgroups, 1 group commands

```
get(filter\_py: str = None, mode: ExpressionMode = None) \rightarrow str
```

```
# SCPI: STATus:GENerator:CONDition:PENDing
value: str = driver.status.generation.condition.pending.get(filter.py = '1',\rightarrowmode = enums.ExpressionMode.REGex)
```
No command help available

**param filter\_py** No help available

**param mode** No help available

#### **return**

# **6.16.4 Measurement**

### class MeasurementCls

Measurement commands group definition. 5 total commands, 1 Subgroups, 0 group commands

## **Cloning the Group**

```
# Create a clone of the original group, that exists independently
group2 = driver.status.measurement.clone()
```
#### **Subgroups**

## **6.16.4.1 Condition**

### class ConditionCls

Condition commands group definition. 5 total commands, 5 Subgroups, 0 group commands

## **Cloning the Group**

```
# Create a clone of the original group, that exists independently
group2 = driver.status.measurement.condition.clone()
```
#### **Subgroups**

### **6.16.4.1.1 Off**

## **SCPI Command:**

STATus:MEASurement:CONDition:OFF

### class OffCls

Off commands group definition. 1 total commands, 0 Subgroups, 1 group commands

```
get(filter.py: str = None, mode: ExpressionMode = None) \rightarrow str
```

```
# SCPI: STATus:MEASurement:CONDition:OFF
value: str = driver.status.measurement.condition.off.get(filter_py = '1', mode
˓→= enums.ExpressionMode.REGex)
```
No command help available

```
param filter_py
  No help available
```
**param mode** No help available

#### **return**

## **6.16.4.1.2 Qued**

## **SCPI Command:**

#### STATus:MEASurement:CONDition:QUED

### class QuedCls

Qued commands group definition. 1 total commands, 0 Subgroups, 1 group commands

 $get(filter\_py: str = None, mode: ExpressionMode = None) \rightarrow str$ 

# SCPI: STATus:MEASurement:CONDition:QUED value:  $str = driver.status.measurement. condition.quad.get(filter.py = '1', mode_$ ˓<sup>→</sup>= enums.ExpressionMode.REGex)

No command help available

**param filter\_py** No help available

**param mode** No help available

**return** bitname: No help available

## **6.16.4.1.3 Rdy**

## **SCPI Command:**

```
STATus:MEASurement:CONDition:RDY
```
#### class RdyCls

Rdy commands group definition. 1 total commands, 0 Subgroups, 1 group commands

```
get(filter\_py: str = None, mode: ExpressionMode = None) \rightarrow str
```

```
# SCPI: STATus:MEASurement:CONDition:RDY
value: str = driver.status.measurement.condition.rdy.get(filter.py = '1', mode_˓→= enums.ExpressionMode.REGex)
```
No command help available

**param filter\_py** No help available

**param mode** No help available

#### **return**

## **6.16.4.1.4 Run**

## **SCPI Command:**

#### STATus:MEASurement:CONDition:RUN

### class RunCls

Run commands group definition. 1 total commands, 0 Subgroups, 1 group commands

 $get(filter\_py: str = None, mode: ExpressionMode = None) \rightarrow str$ 

# SCPI: STATus:MEASurement:CONDition:RUN value:  $str = driver$ .status.measurement.condition.run.get(filter\_py = '1', mode ˓<sup>→</sup>= enums.ExpressionMode.REGex)

No command help available

**param filter\_py** No help available

**param mode** No help available

**return**

bitname: No help available

## **6.16.4.1.5 SdReached**

## **SCPI Command:**

```
STATus:MEASurement:CONDition:SDReached
```
### class SdReachedCls

SdReached commands group definition. 1 total commands, 0 Subgroups, 1 group commands

```
get(filter\_py: str = None, mode: ExpressionMode = None) \rightarrow str
```

```
# SCPI: STATus:MEASurement:CONDition:SDReached
value: str = driver.status.measurement. condition. sdReaded.get(filter.py = '1', ...\rightarrowmode = enums.ExpressionMode.REGex)
```
No command help available

**param filter\_py** No help available

**param mode** No help available

#### **return**

# **6.16.5 Operation**

**SCPI Command:**

```
STATus:OPERation[:EVENt]
STATus:OPERation:CONDition
STATus:OPERation:ENABle
STATus:OPERation:PTRansition
STATus:OPERation:NTRansition
```
## class OperationCls

Operation commands group definition. 10 total commands, 1 Subgroups, 5 group commands

```
get\_condition() \rightarrow int
```

```
# SCPI: STATus:OPERation:CONDition
value: int = driver.status.operation.get_condition()
```
No command help available

**return**

register\_value: No help available

 $get\_enable() \rightarrow int$ 

```
# SCPI: STATus:OPERation:ENABle
value: int = driver.status.operation.get_enable()
```
No command help available

**return**

register\_value: No help available

```
get\_event() \rightarrow int
```

```
# SCPI: STATus:OPERation[:EVENt]
value: int = driver status operation.get_events()
```
No command help available

**return**

register\_value: No help available

 $get_$ ntransition()  $\rightarrow$  int

```
# SCPI: STATus:OPERation:NTRansition
value: int = driver.status.operation.get_ntransition()
```
No command help available

**return**

register\_value: No help available

 $get\_ptransion() \rightarrow int$ 

```
# SCPI: STATus:OPERation:PTRansition
value: int = driver.status.operation.get_ptransition()
```
No command help available

**return**

register\_value: No help available

set\_enable(*register\_value: int*) → None

```
# SCPI: STATus:OPERation:ENABle
driver.status.operation.set_enable(register_value = 1)
```
No command help available

**param register\_value** No help available

set\_ntransition(*register\_value: int*) → None

```
# SCPI: STATus:OPERation:NTRansition
driver.status.operation.set_ntransition(register_value = 1)
```
No command help available

**param register\_value** No help available

 $set\_ptransion(*register value: int*) \rightarrow None$ 

```
# SCPI: STATus:OPERation:PTRansition
driver.status.operation.set_ptransition(register_value = 1)
```
No command help available

**param register\_value** No help available

## **Cloning the Group**

```
# Create a clone of the original group, that exists independently
group2 = driver status.operation.clone()
```
### **Subgroups**

### **6.16.5.1 Bit<Bit>**

## **RepCap Settings**

```
# Range: Nr8 .. Nr12
rc = driver.status.operation.bit.repcap_bit_get()
driver.status.operation.bit.repcap_bit_set(repcap.Bit.Nr8)
```
### class BitCls

Bit commands group definition. 5 total commands, 5 Subgroups, 0 group commands Repeated Capability: Bit, default value after init: Bit.Nr8

### **Cloning the Group**

```
# Create a clone of the original group, that exists independently
group2 = driver.status.operation.bit.clone()
```
### **Subgroups**

## **6.16.5.1.1 Condition**

### **SCPI Command:**

STATus:OPERation:BIT<bitno>:CONDition

#### class ConditionCls

Condition commands group definition. 1 total commands, 0 Subgroups, 1 group commands

 $get(bit=Bit.Default) \rightarrow bool$ 

```
# SCPI: STATus: OPERation: BIT<br/>bitno>: CONDition
value: bool = driver.status.operation.bit.condition.get(bit = repcap.Bit.˓→Default)
```
No command help available

```
param bit
  optional repeated capability selector. Default value: Nr8 (settable in the interface 'Bit')
```
**return** register\_bit: No help available

## **6.16.5.1.2 Enable**

## **SCPI Command:**

STATus:OPERation:BIT<bitno>:ENABle

### class EnableCls

Enable commands group definition. 1 total commands, 0 Subgroups, 1 group commands

```
get(bit=Bit.Default) \rightarrow float
```

```
# SCPI: STATus: OPERation: BIT<br/>bitno>: ENABle
value: float = driver.status.operation.bit.enable.get(bit = repcap.Bit.Default)
```
No command help available

### **param bit**

optional repeated capability selector. Default value: Nr8 (settable in the interface 'Bit')

**return**

register\_bit: No help available

 $\text{set}(register\; bit: float, bit=Bit.Default) \rightarrow \text{None}$ 

```
# SCPI: STATus:OPERation:BIT<br/>bitno>:ENABle
driver.status.operation.bit.enable.set(register_bit = 1.0, bit = repcap.Bit.
˓→Default)
```
No command help available

**param register\_bit** No help available

### **param bit**

optional repeated capability selector. Default value: Nr8 (settable in the interface 'Bit')

## **6.16.5.1.3 Event**

## **SCPI Command:**

STATus:OPERation:BIT<br/>bitno>[:EVENt]

#### class EventCls

Event commands group definition. 1 total commands, 0 Subgroups, 1 group commands

 $get(bit=Bit.Default) \rightarrow bool$ 

```
# SCPI: STATus:OPERation:BIT<br/>bitno>[:EVENt]
value: bool = driver.status.operation.bit.event.get(bit = repcap.Bit.Default)
```
No command help available

**param bit**

optional repeated capability selector. Default value: Nr8 (settable in the interface 'Bit')

**return**

register\_bit: No help available

## **6.16.5.1.4 Ntransition**

## **SCPI Command:**

STATus:OPERation:BIT<bitno>:NTRansition

#### class NtransitionCls

Ntransition commands group definition. 1 total commands, 0 Subgroups, 1 group commands

```
get(bit=Bit.Default) → bool
```

```
# SCPI: STATus: OPERation: BIT<br/>bitno>: NTRansition
value: bool = driver.status.operation.bit.ntransition.get(bit = repcap.Bit.˓→Default)
```
No command help available

**param bit**

optional repeated capability selector. Default value: Nr8 (settable in the interface 'Bit')

**return**

register\_bit: No help available

 $\textsf{set}(register\; bit: \; bool, \: bit=Bit.Default) \rightarrow \textsf{None}$ 

```
# SCPI: STATus:OPERation:BIT<br/>bitno>:NTRansition
driver.status.operation.bit.ntransition.set(register_bit = False, bit = repcap.
˓→Bit.Default)
```
No command help available

**param register\_bit** No help available

**param bit**

optional repeated capability selector. Default value: Nr8 (settable in the interface 'Bit')

## **6.16.5.1.5 Ptransition**

#### **SCPI Command:**

STATus:OPERation:BIT<bitno>:PTRansition

#### class PtransitionCls

Ptransition commands group definition. 1 total commands, 0 Subgroups, 1 group commands

 $get(bit=Bit.Default) \rightarrow bool$ 

```
# SCPI: STATus: OPERation: BIT<br/>bitno>: PTRansition
value: bool = driver.status.operation.bit.ptransition.get(bit = repcap.Bit.
˓→Default)
```
No command help available

#### **param bit**

optional repeated capability selector. Default value: Nr8 (settable in the interface 'Bit')

**return**

register\_bit: No help available

set(*register\_bit: bool*, *bit=Bit.Default*) → None

```
# SCPI: STATus: OPERation: BIT<br/>bitno>: PTRansition
diver. status.operation.bit.ptransition.set(register_bit = False, bit = repcap.
˓→Bit.Default)
```
No command help available

```
param register_bit
  No help available
```
**param bit**

optional repeated capability selector. Default value: Nr8 (settable in the interface 'Bit')

# **6.16.6 Questionable**

**SCPI Command:**

```
STATus:QUEStionable[:EVENt]
STATus:QUEStionable:CONDition
STATus:QUEStionable:ENABle
STATus:QUEStionable:PTRansition
STATus:QUEStionable:NTRansition
```
## class QuestionableCls

Questionable commands group definition. 10 total commands, 1 Subgroups, 5 group commands

 $get\_condition() \rightarrow int$ 

```
# SCPI: STATus:QUEStionable:CONDition
value: int = driver.status.questionable.get_condition()
```
No command help available

**return**

register\_value: No help available

 $get\_enable() \rightarrow int$ 

```
# SCPI: STATus:QUEStionable:ENABle
value: int = driver.status.questionable.get_enable()
```
No command help available

**return**

register\_value: No help available

```
get\_event() \rightarrow int
```

```
# SCPI: STATus:QUEStionable[:EVENt]
value: int = driver.status.questionable.get_event()
```
No command help available

**return**

register\_value: No help available

 $get_$ ntransition()  $\rightarrow$  int

# SCPI: STATus:QUEStionable:NTRansition value: int = driver.status.questionable.get\_ntransition()

No command help available

**return**

register\_value: No help available

 $get\_ptransion() \rightarrow int$ 

```
# SCPI: STATus:QUEStionable:PTRansition
value: int = driver.status.questionable.get_ptransition()
```
No command help available

**return**

register\_value: No help available

set\_enable(*register\_value: int*) → None

```
# SCPI: STATus:QUEStionable:ENABle
driver.status.questionable.set_enable(register_value = 1)
```
No command help available

**param register\_value** No help available

set\_ntransition(*register\_value: int*) → None

```
# SCPI: STATus:QUEStionable:NTRansition
driver.status.questionable.set_ntransition(register_value = 1)
```
No command help available

**param register\_value** No help available

 $set\_ptransion(*register value: int*) \rightarrow None$ 

```
# SCPI: STATus:QUEStionable:PTRansition
driver.status.questionable.set_ptransition(register_value = 1)
```
No command help available

**param register\_value** No help available

## **Cloning the Group**

```
# Create a clone of the original group, that exists independently
group2 = driver.status.questionable.clone()
```
### **Subgroups**

## **6.16.6.1 Bit<Bit>**

## **RepCap Settings**

```
# Range: Nr8 .. Nr12
rc = driver.status.questionable.bit.repcap_bit_get()
driver.status.questionable.bit.repcap_bit_set(repcap.Bit.Nr8)
```
### class BitCls

Bit commands group definition. 5 total commands, 5 Subgroups, 0 group commands Repeated Capability: Bit, default value after init: Bit.Nr8

## **Cloning the Group**

```
# Create a clone of the original group, that exists independently
group2 = driver.status.questionable.bit.clone()
```
### **Subgroups**

## **6.16.6.1.1 Condition**

### **SCPI Command:**

STATus:QUEStionable:BIT<bitno>:CONDition

#### class ConditionCls

Condition commands group definition. 1 total commands, 0 Subgroups, 1 group commands

 $get(bit=Bit.Default) \rightarrow bool$ 

```
# SCPI: STATus:QUEStionable:BIT<br/>bitno>:CONDition
value: bool = driver.status.questionale.bit. condition.get(bit = repcap.Bit.˓→Default)
```
No command help available

**param bit** optional repeated capability selector. Default value: Nr8 (settable in the interface 'Bit')

**return** register\_bit: No help available

## **6.16.6.1.2 Enable**

## **SCPI Command:**

STATus:QUEStionable:BIT<bitno>:ENABle

### class EnableCls

Enable commands group definition. 1 total commands, 0 Subgroups, 1 group commands

```
get(bit=Bit.Default) → bool
```

```
# SCPI: STATus:QUEStionable:BIT<br/>bitno>:ENABle
value: bool = driver.status.questionable.bit.enable.get(bit = repcap.Bit.
˓→Default)
```
No command help available

### **param bit**

optional repeated capability selector. Default value: Nr8 (settable in the interface 'Bit')

### **return**

register\_bit: No help available

 $\text{set}(register\; bit: \; bool, \; bit=Bit.Default) \rightarrow None$ 

```
# SCPI: STATus:QUEStionable:BIT<br/>bitno>:ENABle
driver.status.questionable.bit.enable.set(register_bit = False, bit = repcap.
˓→Bit.Default)
```
No command help available

**param register\_bit** No help available

### **param bit**

optional repeated capability selector. Default value: Nr8 (settable in the interface 'Bit')

## **6.16.6.1.3 Event**

## **SCPI Command:**

STATus:QUEStionable:BIT<bitno>[:EVENt]

#### class EventCls

Event commands group definition. 1 total commands, 0 Subgroups, 1 group commands

 $get(bit=Bit.Default) \rightarrow bool$ 

```
# SCPI: STATus:QUEStionable:BIT<br/>bitno>[:EVENt]
value: bool = driver.status.questionable.bit.event.get(bit = repcap.Bit.Default)
```
No command help available

**param bit**

optional repeated capability selector. Default value: Nr8 (settable in the interface 'Bit')

**return**

register\_bit: No help available

## **6.16.6.1.4 Ntransition**

## **SCPI Command:**

STATus:QUEStionable:BIT<bitno>:NTRansition

#### class NtransitionCls

Ntransition commands group definition. 1 total commands, 0 Subgroups, 1 group commands

get(*bit=Bit.Default*) → bool

```
# SCPI: STATus:QUEStionable:BIT<br/>bitno>:NTRansition
value: bool = driver.status.questionable.bit.ntransition.get(bit = repcap.Bit.
˓→Default)
```
No command help available

**param bit**

optional repeated capability selector. Default value: Nr8 (settable in the interface 'Bit')

**return**

register\_bit: No help available

 $\textsf{set}(register\; bit: \; bool, \: bit=Bit.Default) \rightarrow \textsf{None}$ 

```
# SCPI: STATus:QUEStionable:BIT<br/>bitno>:NTRansition
driver.status.questionable.bit.ntransition.set(register_bit = False, bit =␣
˓→repcap.Bit.Default)
```
No command help available

**param register\_bit** No help available

**param bit**

optional repeated capability selector. Default value: Nr8 (settable in the interface 'Bit')

## **6.16.6.1.5 Ptransition**

### **SCPI Command:**

STATus:QUEStionable:BIT<bitno>:PTRansition

#### class PtransitionCls

Ptransition commands group definition. 1 total commands, 0 Subgroups, 1 group commands

get(*bit=Bit.Default*) → bool

```
# SCPI: STATus:QUEStionable:BIT<br/>bitno>:PTRansition
value: bool = driver.status.questionable.bit.ptransition.get(bit = repcap.Bit.
˓→Default)
```
No command help available

#### **param bit**

optional repeated capability selector. Default value: Nr8 (settable in the interface 'Bit')

**return**

register\_bit: No help available

set(*register\_bit: bool*, *bit=Bit.Default*) → None

```
# SCPI: STATus: QUEStionable: BIT<br/>bitno>: PTRansition
driver.status.questionable.bit.ptransition.set(register_bit = False, bit = \square˓→repcap.Bit.Default)
```
No command help available

```
param register_bit
  No help available
```
### **param bit**

optional repeated capability selector. Default value: Nr8 (settable in the interface 'Bit')

# **6.16.7 Queue**

## **SCPI Command:**

STATus:QUEue[:NEXT]

## class QueueCls

Queue commands group definition. 1 total commands, 0 Subgroups, 1 group commands

## class NextStruct

Structure for reading output parameters. Fields:

- Error\_Code: int: No parameter help available
- Error\_Description: str: No parameter help available

#### $get\_next() \rightarrow NextStruct$

```
# SCPI: STATus:QUEue[:NEXT]
value: NextStruct = driver.status.queue.get_next()
```
No command help available

**return**

structure: for return value, see the help for NextStruct structure arguments.

# **6.17 System**

### **SCPI Command:**

```
SYSTem:PRESet
SYSTem:PRESet:ALL
SYSTem:PRESet:BASE
SYSTem:RESet
SYSTem:RESet:ALL
SYSTem:RESet:BASE
```
### class SystemCls

System commands group definition. 63 total commands, 9 Subgroups, 6 group commands

 $\textbf{present}() \rightarrow \text{None}$ 

```
# SCPI: SYSTem:PRESet
driver.system.preset()
```
Presets or resets a selected application package in all scenarios. If <Application> is omitted, all applications are preset or reset.

```
present\_all() \rightarrow None
```

```
# SCPI: SYSTem:PRESet:ALL
driver.system.preset_all()
```
Presets or resets the base settings and all applications in all scenarios.

**preset\_all\_with\_opc**(*opc\_timeout\_ms: int = -1*)  $\rightarrow$  None

```
# SCPI: SYSTem:PRESet:ALL
driver.system.preset_all_with_opc()
```
Presets or resets the base settings and all applications in all scenarios.

Same as preset\_all, but waits for the operation to complete before continuing further. Use the RsCma.utilities.opc\_timeout\_set() to set the timeout value.

**param opc\_timeout\_ms**

Maximum time to wait in milliseconds, valid only for this call.

 $\texttt{present\_base}() \rightarrow \text{None}$ 

# SCPI: SYSTem:PRESet:BASE driver.system.preset\_base()

Presets or resets only the base settings, not the applications. The method RsCma.System.presetBase and method RsCma. System.resetBase commands do not reset the settings for 'Start Automatically', 'Repetition' and 'Stop Condition' of the selftest configuration. See method RsCma.System.preset and method RsCma.System.reset.

**preset\_base\_with\_opc**(*opc\_timeout\_ms: int = -1*)  $\rightarrow$  None

```
# SCPI: SYSTem:PRESet:BASE
driver.system.preset_base_with_opc()
```
Presets or resets only the base settings, not the applications. The method RsCma.System.presetBase and method RsCma. System.resetBase commands do not reset the settings for 'Start Automatically', 'Repetition' and 'Stop Condition' of the selftest configuration. See method RsCma.System.preset and method RsCma.System.reset.

Same as preset\_base, but waits for the operation to complete before continuing further. Use the RsCma.utilities.opc\_timeout\_set() to set the timeout value.

**param opc\_timeout\_ms**

Maximum time to wait in milliseconds, valid only for this call.

 $\text{present\_with\_opc}(opc\_timeout\_ms: int = -1) \rightarrow \text{None}$ 

```
# SCPI: SYSTem:PRESet
driver.system.preset_with_opc()
```
Presets or resets a selected application package in all scenarios. If <Application> is omitted, all applications are preset or reset.

Same as preset, but waits for the operation to complete before continuing further. Use the RsCma.utilities.opc\_timeout\_set() to set the timeout value.

### **param opc\_timeout\_ms**

Maximum time to wait in milliseconds, valid only for this call.

 $reset() \rightarrow None$ 

```
# SCPI: SYSTem:RESet
driver.system.reset()
```
Presets or resets a selected application package in all scenarios. If <Application> is omitted, all applications are preset or reset.

```
\texttt{reset}\_\texttt{all}() \to \textsf{None}
```
# SCPI: SYSTem:RESet:ALL driver.system.reset\_all()

Presets or resets the base settings and all applications in all scenarios.

```
\texttt{reset\_all\_with\_opc}(opc\_timeout\_ms: int = -1) \rightarrow \text{None}
```

```
# SCPI: SYSTem:RESet:ALL
driver.system.reset_all_with_opc()
```
Presets or resets the base settings and all applications in all scenarios.

Same as reset all, but waits for the operation to complete before continuing further. Use the RsCma.utilities.opc timeout set() to set the timeout value.

**param opc\_timeout\_ms**

Maximum time to wait in milliseconds, valid only for this call.

```
\texttt{reset\_base}() \rightarrow \text{None}
```

```
# SCPI: SYSTem:RESet:BASE
driver.system.reset_base()
```
Presets or resets only the base settings, not the applications. The method RsCma.System.presetBase and method RsCma. System.resetBase commands do not reset the settings for 'Start Automatically', 'Repetition' and 'Stop Condition' of the selftest configuration. See method RsCma.System.preset and method RsCma.System.reset.

 $\texttt{reset\_base\_with\_opc}(opc\_timeout\_ms: int = -1) \rightarrow \text{None}$ 

```
# SCPI: SYSTem:RESet:BASE
driver.system.reset_base_with_opc()
```
Presets or resets only the base settings, not the applications. The method RsCma.System.presetBase and method RsCma. System.resetBase commands do not reset the settings for 'Start Automatically', 'Repetition' and 'Stop Condition' of the selftest configuration. See method RsCma.System.preset and method RsCma.System.reset.

Same as reset base, but waits for the operation to complete before continuing further. Use the RsCma.utilities.opc\_timeout\_set() to set the timeout value.

**param opc\_timeout\_ms**

Maximum time to wait in milliseconds, valid only for this call.

reset\_with\_opc(*opc\_timeout\_ms: int = -1*) → None

```
# SCPI: SYSTem:RESet
driver.system.reset_with_opc()
```
Presets or resets a selected application package in all scenarios. If <Application> is omitted, all applications are preset or reset.

Same as reset, but waits for the operation to complete before continuing further. Use the RsCma.utilities.opc timeout set() to set the timeout value.

#### **param opc\_timeout\_ms**

Maximum time to wait in milliseconds, valid only for this call.

## **Cloning the Group**

```
# Create a clone of the original group, that exists independently
group2 = driver.system.clone()
```
#### **Subgroups**

# **6.17.1 Base**

### **SCPI Command:**

```
SYSTem:BASE:RELiability
SYSTem:BASE:DID
SYSTem:BASE:KLOCk
SYSTem:BASE:VERSion
```
### class BaseCls

Base commands group definition. 25 total commands, 11 Subgroups, 4 group commands

```
get\_did() \rightarrow str
```

```
# SCPI: SYSTem:BASE:DID
value: str = driver.system.base.get_did()
```
No command help available

**return** device\_id: No help available

 $get_klock() \rightarrow bool$ 

```
# SCPI: SYSTem:BASE:KLOCk
value: bool = driver.system.base.get_klock()
```
No command help available

**return**

klock: No help available

```
get\_reliability() \rightarrow int
```

```
# SCPI: SYSTem:BASE:RELiability
value: int = driver.system.base.get_reliability()
```
Returns a reliability value, indicating errors detected by the base software.

#### **return**

value: See 'Reliability indicator'

 $get\_version() \rightarrow float$ 

```
# SCPI: SYSTem:BASE:VERSion
value: float = driver.system.base.get_version()
```
No command help available

**return**

version: No help available

set\_klock(*klock: bool*) → None

# SCPI: SYSTem:BASE:KLOCk driver.system.base.set\_klock(klock = False)

No command help available

**param klock** No help available

## **Cloning the Group**

```
# Create a clone of the original group, that exists independently
group2 = driver.system.base.clone()
```
#### **Subgroups**

**6.17.1.1 Date**

#### **SCPI Command:**

## SYSTem:BASE:DATE

### class DateCls

Date commands group definition. 1 total commands, 0 Subgroups, 1 group commands

#### class DateStruct

Response structure. Fields:

- Year: int: No parameter help available
- Month: int: No parameter help available
- Day: int: No parameter help available

```
get() \rightarrow DateStruct
```

```
# SCPI: SYSTem:BASE:DATE
value: DateStruct = driver.system.base.date.get()
```
No command help available

**return**

structure: for return value, see the help for DateStruct structure arguments.

 $set(*year*: *int*, *month*: *int*, *day*: *int*) \rightarrow None$ 

```
# SCPI: SYSTem:BASE:DATE
driver.system.base.date.set(year = 1, month = 1, day = 1)
```
No command help available

**param year** No help available

**param month** No help available

**param day** No help available

## **6.17.1.2 Device**

### **SCPI Command:**

SYSTem:BASE:DEVice:ID

#### class DeviceCls

Device commands group definition. 3 total commands, 2 Subgroups, 1 group commands

 $get_id() \rightarrow str$ 

```
# SCPI: SYSTem:BASE:DEVice:ID
value: str = driver.system.base.device.get_id()
```
No command help available

**return** device\_id: No help available

### **Cloning the Group**

```
# Create a clone of the original group, that exists independently
group2 = driver.system.base.device.clone()
```
#### **Subgroups**

## **6.17.1.2.1 License**

## **SCPI Command:**

SYSTem:BASE:DEVice:LICense

#### class LicenseCls

License commands group definition. 1 total commands, 0 Subgroups, 1 group commands

#### class LicenseStruct

Response structure. Fields:

- Sw\_Option: List[str]: No parameter help available
- License\_Count: List[int]: No parameter help available
- Instrument: List[int]: No parameter help available

```
get() \rightarrow LicenseStruct
```

```
# SCPI: SYSTem:BASE:DEVice:LICense
value: LicenseStruct = driver.system.base.device.license.get()
```
No command help available

#### **return**

structure: for return value, see the help for LicenseStruct structure arguments.

set(*sw\_option: List[str] = None*, *license\_count: List[int] = None*, *instrument: List[int] = None*) → None

```
# SCPI: SYSTem:BASE:DEVice:LICense
driver.system.base.device.license.set(sw_option = ['1', '2', '3'], license_
\rightarrowcount = [1, 2, 3], instrument = [1, 2, 3])
```
No command help available

**param sw\_option** No help available

**param license\_count** No help available

**param instrument** No help available

## **6.17.1.2.2 Setup**

## **SCPI Command:**

SYSTem:BASE:DEVice:SETup

#### class SetupCls

Setup commands group definition. 1 total commands, 0 Subgroups, 1 group commands

#### class SetupStruct

Response structure. Fields:

- Absolute\_Item\_Name: List[str]: No parameter help available
- Instrument: List[int]: No parameter help available

 $get() \rightarrow SetupStruct$ 

```
# SCPI: SYSTem:BASE:DEVice:SETup
value: SetupStruct = driver.system.base.device.setup.get()
```
No command help available

**return**

structure: for return value, see the help for SetupStruct structure arguments.

 $\text{set}(absolute\_item\_name: List[str] = None, instrument: List[int] = None) \rightarrow None$ 

```
# SCPI: SYSTem:BASE:DEVice:SETup
driver.system.base.device.setup.set(absolute_item_name = ['1', '2', '3'],␣
\rightarrowinstrument = [1, 2, 3])
```
No command help available

**param absolute\_item\_name** No help available

**param instrument** No help available

### **6.17.1.3 Display**

## **SCPI Command:**

SYSTem:BASE:DISPlay:LANGuage

### class DisplayCls

Display commands group definition. 1 total commands, 0 Subgroups, 1 group commands

 $get\_language() \rightarrow DisplayLanguage$ 

```
# SCPI: SYSTem:BASE:DISPlay:LANGuage
value: enums.DisplayLanguage = driver.system.base.display.get_language()
```
Selects the GUI language to be used. The corresponding language and license must be installed.

**return**

language: AR | DE | SV | RU | KO | JA | EN | IT | FR | DA | ES | TR | CS | ZH

set\_language(*language: DisplayLanguage*) → None

```
# SCPI: SYSTem:BASE:DISPlay:LANGuage
driver.system.base.display.set_language(language = enums.DisplayLanguage.AR)
```
Selects the GUI language to be used. The corresponding language and license must be installed.

**param language** AR | DE | SV | RU | KO | JA | EN | IT | FR | DA | ES | TR | CS | ZH

### **6.17.1.4 Finish**

### **SCPI Command:**

SYSTem:BASE:FINish

#### class FinishCls

Finish commands group definition. 2 total commands, 1 Subgroups, 1 group commands

 $set() \rightarrow None$ 

```
# SCPI: SYSTem:BASE:FINish
driver.system.base.finish.set()
```
No command help available

 $set\_with\_opc(*opc timeout ms: int* = -1) \rightarrow None$ 

```
# SCPI: SYSTem:BASE:FINish
driver.system.base.finish.set_with_opc()
```
No command help available

Same as set, but waits for the operation to complete before continuing further. Use the RsCma.utilities.opc\_timeout\_set() to set the timeout value.

```
param opc_timeout_ms
  Maximum time to wait in milliseconds, valid only for this call.
```
#### **Cloning the Group**

```
# Create a clone of the original group, that exists independently
group2 = driver.system.base.finish.clone()
```
#### **Subgroups**

**6.17.1.4.1 Device**

## **SCPI Command:**

```
SYSTem:BASE:FINish:DEVice
```
#### class DeviceCls

Device commands group definition. 1 total commands, 0 Subgroups, 1 group commands

 $set() \rightarrow None$ 

```
# SCPI: SYSTem:BASE:FINish:DEVice
driver.system.base.finish.device.set()
```
No command help available

 $set\_with\_opc(*opc timeout ms*: *int* = -1) \rightarrow None$ 

```
# SCPI: SYSTem:BASE:FINish:DEVice
driver.system.base.finish.device.set_with_opc()
```
No command help available

Same as set, but waits for the operation to complete before continuing further. Use the RsCma.utilities.opc\_timeout\_set() to set the timeout value.

#### **param opc\_timeout\_ms**

Maximum time to wait in milliseconds, valid only for this call.

### **6.17.1.5 Gotsystem**

#### **SCPI Command:**

SYSTem:BASE:GOTSystem

#### class GotsystemCls

Gotsystem commands group definition. 1 total commands, 0 Subgroups, 1 group commands

 $set() \rightarrow None$ 

```
# SCPI: SYSTem:BASE:GOTSystem
driver.system.base.gotsystem.set()
```
Minimizes the test software and shows the desktop of the operating system.

```
set\_with\_opc(<i>opc_timeout_ms</i>: int = -1) \rightarrow None
```

```
# SCPI: SYSTem:BASE:GOTSystem
driver.system.base.gotsystem.set_with_opc()
```
Minimizes the test software and shows the desktop of the operating system.

Same as set, but waits for the operation to complete before continuing further. Use the RsCma.utilities.opc\_timeout\_set() to set the timeout value.

```
param opc_timeout_ms
```
Maximum time to wait in milliseconds, valid only for this call.

## **6.17.1.6 Option**

#### class OptionCls

Option commands group definition. 1 total commands, 1 Subgroups, 0 group commands

## **Cloning the Group**

```
# Create a clone of the original group, that exists independently
group2 = driver.system.base.option.clone()
```
### **Subgroups**

#### **6.17.1.6.1 ListPy**

## **SCPI Command:**

```
SYSTem:BASE:OPTion:LIST
```
#### class ListPyCls

ListPy commands group definition. 1 total commands, 0 Subgroups, 1 group commands
get(*product\_type: OptionsProductType = None*, *validity: OptionValidity = None*, *scope: OptionsScope = None*, *instrument no:* float = None)  $\rightarrow$  str

```
# SCPI: SYSTem:BASE:OPTion:LIST
value: str = driver.system.base.option.listPy.get(product_type = enums.
˓→OptionsProductType.ALL, validity = enums.OptionValidity.ALL, scope = enums.
˓→OptionsScope.INSTrument, instrument_no = 1.0)
```
Returns a list of installed software options (licenses) , hardware options, software packages and applications. The list can be filtered via parameters. If filtering results in an empty list, a '0' is returned.

#### **param product\_type**

No help available

### **param validity**

FUNCtional | VALid | ALL FUNCtional List only functional hardware options or applications. HWOPtion: Is functional if the hardware option and all its components can be used (no defect detected) . FWA: Is functional if the required hardware, software and license keys are available and functional. VALid List only valid software options. SWOPtion: Is valid if an active license key is available. ALL Disable filtering (default if parameter is omitted) .

# **param scope**

No help available

### **param instrument\_no**

No help available

### **return**

option\_list: No help available

### **6.17.1.7 Password**

# **SCPI Command:**

SYSTem:BASE:PASSword:CDISable

# class PasswordCls

Password commands group definition. 3 total commands, 1 Subgroups, 1 group commands

set\_cdisable(*user\_mode: UserRole*) → None

```
# SCPI: SYSTem:BASE:PASSword:CDISable
driver.system.base.password.set_cdisable(user_mode = enums.UserRole.ADMin)
```
No command help available

**param user\_mode** No help available

# **Cloning the Group**

```
# Create a clone of the original group, that exists independently
group2 = driver.system.base.password.clone()
```
## **Subgroups**

# **6.17.1.7.1 Cenable**

## **SCPI Command:**

```
SYSTem:BASE:PASSword[:CENable]:STATe
SYSTem:BASE:PASSword[:CENable]
```
### class CenableCls

Cenable commands group definition. 2 total commands, 0 Subgroups, 2 group commands

```
get\_state() \rightarrow UserRole
```
# SCPI: SYSTem:BASE:PASSword[:CENable]:STATe value: enums.UserRole = driver.system.base.password.cenable.get\_state()

No command help available

**return**

user\_mode: No help available

set(*user\_mode: UserRole*, *password: str*) → None

```
# SCPI: SYSTem:BASE:PASSword[:CENable]
driver.system.base.password.cenable.set(user_mode = enums.UserRole.ADMin,.
\rightarrowpassword = '1')
```
No command help available

**param user\_mode** No help available

**param password** No help available

# **6.17.1.8 Reference**

# class ReferenceCls

Reference commands group definition. 3 total commands, 3 Subgroups, 0 group commands

# **Cloning the Group**

```
# Create a clone of the original group, that exists independently
group2 = driver.system.base.reference.clone()
```
# **Subgroups**

# **6.17.1.8.1 External**

## **SCPI Command:**

SYSTem:BASE:REFerence:EXTernal:LIRange

#### class ExternalCls

External commands group definition. 1 total commands, 0 Subgroups, 1 group commands

 $get\_li\_range() \rightarrow LockRangeExternal$ 

# SCPI: SYSTem:BASE:REFerence:EXTernal:LIRange value: enums.LockRangeExternal = driver.system.base.reference.external.get\_li\_  $\rightarrow$ range()

Selects the width of the lock-in range, used to synchronize to an external reference frequency source.

#### **return**

li\_range: WIDE | MEDium | NARRow | INV INV means that the source is unusable, for example because of an ongoing adjustment

set\_li\_range(*li\_range: LockRangeExternal*) → None

```
# SCPI: SYSTem:BASE:REFerence:EXTernal:LIRange
driver.system.base.reference.external.set_li_range(li_range = enums.
˓→LockRangeExternal.INV)
```
Selects the width of the lock-in range, used to synchronize to an external reference frequency source.

# **param li\_range**

WIDE | MEDium | NARRow | INV INV means that the source is unusable, for example because of an ongoing adjustment

### **6.17.1.8.2 Frequency**

# **SCPI Command:**

SYSTem:BASE:REFerence:FREQuency:SOURce

# class FrequencyCls

Frequency commands group definition. 1 total commands, 0 Subgroups, 1 group commands

 $get\_source() \rightarrow RefFreqSource$ 

# SCPI: SYSTem:BASE:REFerence:FREQuency:SOURce value: enums.RefFreqSource = driver.system.base.reference.frequency.get\_source()

Selects whether an internal or external reference frequency source is used.

**return**

source: INTernal | EXTernal

set\_source(*source: RefFreqSource*) → None

```
# SCPI: SYSTem:BASE:REFerence:FREQuency:SOURce
driver.system.base.reference.frequency.set_source(source = enums.RefFreqSource.
˓→EXTernal)
```
Selects whether an internal or external reference frequency source is used.

**param source** INTernal | EXTernal

# **6.17.1.8.3 Internal**

# **SCPI Command:**

SYSTem:BASE:REFerence:INTernal:LIRange

### class InternalCls

Internal commands group definition. 1 total commands, 0 Subgroups, 1 group commands

 $get\_li\_range() \rightarrow LockRangeInternal$ 

```
# SCPI: SYSTem:BASE:REFerence:INTernal:LIRange
value: enums.LockRangeInternal = driver.system.base.reference.internal.get_li_
\rightarrowrange()
```
Selects the type of an internal reference frequency source.

**return**

li\_range: MEDium | NARRow | INV MEDium TCXO NARRow OCXO INV Source unusable, for example adjustment ongoing

set\_li\_range(*li\_range: LockRangeInternal*) → None

```
# SCPI: SYSTem:BASE:REFerence:INTernal:LIRange
driver.system.base.reference.internal.set_li_range(li_range = enums.
˓→LockRangeInternal.INV)
```
Selects the type of an internal reference frequency source.

**param li\_range**

MEDium | NARRow | INV MEDium TCXO NARRow OCXO INV Source unusable, for example adjustment ongoing

# **6.17.1.9 Restart**

### **SCPI Command:**

```
SYSTem:BASE:RESTart
```
## class RestartCls

Restart commands group definition. 2 total commands, 1 Subgroups, 1 group commands

 $set() \rightarrow None$ 

```
# SCPI: SYSTem:BASE:RESTart
driver.system.base.restart.set()
```
Restarts the test software. This action is faster than a restart of the instrument and often sufficient.

```
set\_with\_opc(<i>opc_timeout_ms</i>: int = -1) \rightarrow None
```

```
# SCPI: SYSTem:BASE:RESTart
driver.system.base.restart.set_with_opc()
```
Restarts the test software. This action is faster than a restart of the instrument and often sufficient.

Same as set, but waits for the operation to complete before continuing further. Use the RsCma.utilities.opc\_timeout\_set() to set the timeout value.

```
param opc_timeout_ms
```
Maximum time to wait in milliseconds, valid only for this call.

# **Cloning the Group**

```
# Create a clone of the original group, that exists independently
group2 = driver.system.base.restart.clone()
```
# **Subgroups**

**6.17.1.9.1 Device**

### **SCPI Command:**

SYSTem:BASE:RESTart:DEVice

# class DeviceCls

Device commands group definition. 1 total commands, 0 Subgroups, 1 group commands

 $set() \rightarrow None$ 

```
# SCPI: SYSTem:BASE:RESTart:DEVice
driver.system.base.restart.device.set()
```
Restarts the instrument.

 $set\_with\_opc(*opc timeout ms*: *int* = -1) \rightarrow None$ 

```
# SCPI: SYSTem:BASE:RESTart:DEVice
driver.system.base.restart.device.set_with_opc()
```
Restarts the instrument.

Same as set, but waits for the operation to complete before continuing further. Use the RsCma.utilities.opc\_timeout\_set() to set the timeout value.

**param opc\_timeout\_ms**

Maximum time to wait in milliseconds, valid only for this call.

# **6.17.1.10 Shutdown**

# **SCPI Command:**

SYSTem:BASE:SHUTdown

### class ShutdownCls

Shutdown commands group definition. 2 total commands, 1 Subgroups, 1 group commands

 $set() \rightarrow None$ 

```
# SCPI: SYSTem:BASE:SHUTdown
driver.system.base.shutdown.set()
```
Shuts down the test software and shows the desktop of the operating system.

```
set\_with\_opc(<i>opc_timeout_ms</i>: int = -1) \rightarrow None
```

```
# SCPI: SYSTem:BASE:SHUTdown
driver.system.base.shutdown.set_with_opc()
```
Shuts down the test software and shows the desktop of the operating system.

Same as set, but waits for the operation to complete before continuing further. Use the RsCma.utilities.opc\_timeout\_set() to set the timeout value.

**param opc\_timeout\_ms**

Maximum time to wait in milliseconds, valid only for this call.

# **Cloning the Group**

```
# Create a clone of the original group, that exists independently
group2 = driver.system.base.shutdown.clone()
```
# **Subgroups**

# **6.17.1.10.1 Device**

## **SCPI Command:**

SYSTem:BASE:SHUTdown:DEVice

### class DeviceCls

Device commands group definition. 1 total commands, 0 Subgroups, 1 group commands

 $set() \rightarrow None$ 

# SCPI: SYSTem:BASE:SHUTdown:DEVice driver.system.base.shutdown.device.set()

Shuts down the instrument.

 $set\_with\_opc(*opc_timeout_ms*: int = -1) \rightarrow None$ 

```
# SCPI: SYSTem:BASE:SHUTdown:DEVice
driver.system.base.shutdown.device.set_with_opc()
```
Shuts down the instrument.

Same as set, but waits for the operation to complete before continuing further. Use the RsCma.utilities.opc\_timeout\_set() to set the timeout value.

### **param opc\_timeout\_ms**

Maximum time to wait in milliseconds, valid only for this call.

## **6.17.1.11 Time**

# **SCPI Command:**

```
SYSTem:BASE:TIME
```
### class TimeCls

Time commands group definition. 2 total commands, 1 Subgroups, 1 group commands

#### class TimeStruct

Response structure. Fields:

- Hour: int: No parameter help available
- Min Py: int: No parameter help available
- Sec: int: No parameter help available

```
get() \rightarrow TimeStruct
```

```
# SCPI: SYSTem:BASE:TIME
value: TimeStruct = driver.system.base.time.get()
```
No command help available

#### **return**

structure: for return value, see the help for TimeStruct structure arguments.

 $set(hour: int, min\_py: int, sec: int) \rightarrow None$ 

```
# SCPI: SYSTem:BASE:TIME
driver.system.base.time.set(hour = 1, min_py = 1, sec = 1)
```
No command help available

**param hour** No help available

**param min\_py** No help available

**param sec** No help available

# **Cloning the Group**

# Create a clone of the original group, that exists independently group2 = driver.system.base.time.clone()

# **Subgroups**

### **6.17.1.11.1 Tzone**

# **SCPI Command:**

SYSTem:BASE:TIME:TZONe

# class TzoneCls

Tzone commands group definition. 1 total commands, 0 Subgroups, 1 group commands

#### class TzoneStruct

Response structure. Fields:

- Hour: int: No parameter help available
- Minute: int: No parameter help available

 $get() \rightarrow TzoneStruct$ 

```
# SCPI: SYSTem:BASE:TIME:TZONe
value: TzoneStruct = driver.system.base.time.tzone.get()
```
No command help available

**return**

structure: for return value, see the help for TzoneStruct structure arguments.

 $set(hour: int, minute: int) \rightarrow None$ 

```
# SCPI: SYSTem:BASE:TIME:TZONe
driver.system.base.time.tzone.set(hour = 1, minute = 1)
```
No command help available

**param hour** No help available

**param minute** No help available

# **6.17.2 Communicate**

# class CommunicateCls

Communicate commands group definition. 18 total commands, 7 Subgroups, 0 group commands

# **Cloning the Group**

# Create a clone of the original group, that exists independently group2 = driver.system.communicate.clone()

# **Subgroups**

**6.17.2.1 Gpib**

### **SCPI Command:**

SYSTem:COMMunicate:GPIB:VRESource

### class GpibCls

Gpib commands group definition. 3 total commands, 1 Subgroups, 1 group commands

### $get\_vresource() \rightarrow str$

```
# SCPI: SYSTem:COMMunicate:GPIB:VRESource
value: str = driver.system.communicate.gpib.get_vresource()
```
Queries the VISA resource string of the GPIB interface.

**return** visa\_resource: VISA resource string

# **Cloning the Group**

```
# Create a clone of the original group, that exists independently
group2 = driver.system.communicate.gpib.clone()
```
### **Subgroups**

### **6.17.2.1.1 Self**

### **SCPI Command:**

```
SYSTem:COMMunicate:GPIB[:SELF]:ENABle
SYSTem:COMMunicate:GPIB[:SELF]:ADDR
```
### class SelfCls

Self commands group definition. 2 total commands, 0 Subgroups, 2 group commands

 $get\_addr() \rightarrow int$ 

# SCPI: SYSTem:COMMunicate:GPIB[:SELF]:ADDR value: int = driver.system.communicate.gpib.self.get\_addr()

Sets the primary GPIB address.

**return**

adress\_no: GPIB address, integer number Range: 0 to 30

 $get\_enable() \rightarrow bool$ 

```
# SCPI: SYSTem:COMMunicate:GPIB[:SELF]:ENABle
value: bool = driver.system.communicate.gpib.self.get_enable()
```
Enables or disables the GPIB interface.

**return**

enable: No help available

 $set\_addr(\mathit{address\_no: int}) \rightarrow \text{None}$ 

```
# SCPI: SYSTem:COMMunicate:GPIB[:SELF]:ADDR
driver.system.communicate.gpib.self.set_addr(adress_no = 1)
```
Sets the primary GPIB address.

**param adress\_no** GPIB address, integer number Range: 0 to 30

set\_enable(*enable: bool*) → None

```
# SCPI: SYSTem:COMMunicate:GPIB[:SELF]:ENABle
driver.system.communicate.gpib.self.set_enable(enable = False)
```
Enables or disables the GPIB interface.

**param enable**

1 | 0 1: GPIB enabled 0: GPIB disabled

# **6.17.2.2 Hislip**

### **SCPI Command:**

```
SYSTem:COMMunicate:HISLip:VRESource
```
# class HislipCls

Hislip commands group definition. 1 total commands, 0 Subgroups, 1 group commands

 $get\_vresource() \rightarrow str$ 

# SCPI: SYSTem:COMMunicate:HISLip:VRESource value: str = driver.system.communicate.hislip.get\_vresource()

Queries the VISA resource string for the HiSLIP protocol.

**return**

visa\_resource: VISA resource string

# **6.17.2.3 Net**

### **SCPI Command:**

```
SYSTem:COMMunicate:NET:ADAPter
SYSTem:COMMunicate:NET:GATeway
SYSTem:COMMunicate:NET:IPADdress
SYSTem:COMMunicate:NET:HOSTname
SYSTem:COMMunicate:NET:DHCP
```
# class NetCls

Net commands group definition. 7 total commands, 2 Subgroups, 5 group commands

```
get\_adaptiver() \rightarrow str
```

```
# SCPI: SYSTem:COMMunicate:NET:ADAPter
value: str = driver.system.communicate.net.get_adapter()
```
Selects the network adapter and thus the connection type to be modified. All SYS-Tem:COMMunicate:NET. . . commands affect the selected network adapter. This command does not activate or deactivate a network adapter.

**return** network\_adapter: No help available

```
get\_dhep() \rightarrow bool
```

```
# SCPI: SYSTem:COMMunicate:NET:DHCP
value: bool = driver.system.communicate.net.get_dhcp()
```
Enables or disables DHCP.

**return**

dhcp\_enable: No help available

 $get\_gateway() \rightarrow str$ 

```
# SCPI: SYSTem:COMMunicate:NET:GATeway
value: str = driver.system.communicate.net.get_gateway()
```
Defines IPv4 addresses of default gateways. The configuration is only possible if DHCP is disabled. A query returns the currently defined addresses, irrespective of whether they have been specified manually or via DHCP.

**return**

gateway: No help available

 $get\_hostname() \rightarrow str$ 

```
# SCPI: SYSTem:COMMunicate:NET:HOSTname
value: str = driver.system.communicate.net.get_hostname()
```
Sets the host name of the CMA.

**return**

hostname: No help available

 $get\_ip\_address() \rightarrow List[str]$ 

```
# SCPI: SYSTem:COMMunicate:NET:IPADdress
value: List[str] = driver.system.communicate.net.get_ip_address()
```
Assigns one or more IPv4 addresses to the network adapter. The configuration is only possible if DHCP is disabled. A query returns the currently assigned addresses, irrespective of whether they have been assigned manually or via DHCP.

**return**

ip\_address: No help available

set\_adapter(*network\_adapter: str*) → None

```
# SCPI: SYSTem:COMMunicate:NET:ADAPter
driver.system.communicate.net.set_adapter(network_adapter = '1')
```
Selects the network adapter and thus the connection type to be modified. All SYS-Tem:COMMunicate:NET. . . commands affect the selected network adapter. This command does not activate or deactivate a network adapter.

```
param network_adapter
  String parameter
```
set\_dhcp(*dhcp\_enable: bool*) → None

```
# SCPI: SYSTem:COMMunicate:NET:DHCP
driver.system.communicate.net.set_dhcp(dhcp_enable = False)
```
Enables or disables DHCP.

#### **param dhcp\_enable**

1 | 0 1: DHCP enabled and automatic TCP/IP address configuration 0: DHCP disabled and manual address configuration

 $set$ **gateway**(*gateway: str*)  $\rightarrow$  None

```
# SCPI: SYSTem:COMMunicate:NET:GATeway
driver.system.communicate.net.set_gateway(gateway = '1')
```
Defines IPv4 addresses of default gateways. The configuration is only possible if DHCP is disabled. A query returns the currently defined addresses, irrespective of whether they have been specified manually or via DHCP.

# **param gateway**

String parameter, gateway IP address consisting of four blocks separated by dots Several strings separated by commas can be entered, or several addresses separated by commas can be included in one string.

```
set_hostname(hostname: str) → None
```

```
# SCPI: SYSTem:COMMunicate:NET:HOSTname
driver.system.communicate.net.set_hostname(hostname = '1')
```
Sets the host name of the CMA.

**param hostname** Host name as string

 $set\_ip\_address(ip\_address: List(str]) \rightarrow None$ 

```
# SCPI: SYSTem:COMMunicate:NET:IPADdress
driver.system.communicate.net.set_ip_address(ip_address = ['1', '2', '3'])
```
Assigns one or more IPv4 addresses to the network adapter. The configuration is only possible if DHCP is disabled. A query returns the currently assigned addresses, irrespective of whether they have been assigned manually or via DHCP.

### **param ip\_address**

String parameter, IP address consisting of four blocks (octets) separated by dots Several strings separated by commas can be entered, or several addresses separated by commas can be included in one string.

# **Cloning the Group**

```
# Create a clone of the original group, that exists independently
group2 = driver.system.communicate.net.clone()
```
### **Subgroups**

**6.17.2.3.1 Dns**

#### **SCPI Command:**

SYSTem:COMMunicate:NET:DNS:ENABle

#### class DnsCls

Dns commands group definition. 1 total commands, 0 Subgroups, 1 group commands

 $get\_enable() \rightarrow bool$ 

```
# SCPI: SYSTem:COMMunicate:NET:DNS:ENABle
value: bool = driver.system.communicate.net.dns.get_enable()
```
Enables or disables the configuration of DNS addresses via DHCP.

**return**

dns\_enable: No help available

set\_enable(*dns\_enable: bool*) → None

```
# SCPI: SYSTem:COMMunicate:NET:DNS:ENABle
driver.system.communicate.net.dns.set_enable(dns_enable = False)
```
Enables or disables the configuration of DNS addresses via DHCP.

#### **param dns\_enable**

1 | 0 1: Enabled, automatic address configuration 0: Disabled, manual address configuration

# **6.17.2.3.2 Subnet**

# **SCPI Command:**

```
SYSTem:COMMunicate:NET:SUBNet:MASK
```
#### class SubnetCls

Subnet commands group definition. 1 total commands, 0 Subgroups, 1 group commands

```
get\_mask() \rightarrow List[str]
```

```
# SCPI: SYSTem:COMMunicate:NET:SUBNet:MASK
value: List[str] = driver.system.communicate.net.subnet.get_mask()
```
Defines the subnet masks to be used for the network adapter. The configuration is only possible if DHCP is disabled. A query returns the currently used subnet masks, irrespective of whether they have been assigned manually or via DHCP.

**return**

subnet mask: No help available

set\_mask(*subnet\_mask: List[str]*) → None

```
# SCPI: SYSTem: COMMunicate: NET: SUBNet: MASK
driver.system.communicate.net.subnet.set_mask(subnet_mask = ['1', '2', '3'])
```
Defines the subnet masks to be used for the network adapter. The configuration is only possible if DHCP is disabled. A query returns the currently used subnet masks, irrespective of whether they have been assigned manually or via DHCP.

#### **param subnet\_mask**

String parameter, subnet mask consisting of four blocks separated by dots Several strings separated by commas can be entered, or several masks separated by commas can be included in one string.

# **6.17.2.4 Rsib**

### **SCPI Command:**

```
SYSTem:COMMunicate:RSIB:VRESource
```
# class RsibCls

Rsib commands group definition. 1 total commands, 0 Subgroups, 1 group commands

 $get\_vresource() \rightarrow str$ 

# SCPI: SYSTem:COMMunicate:RSIB:VRESource value: str = driver.system.communicate.rsib.get\_vresource()

No command help available

**return**

visa\_resource: No help available

# **6.17.2.5 Socket**

### **SCPI Command:**

```
SYSTem:COMMunicate:SOCKet:VRESource
SYSTem:COMMunicate:SOCKet:MODE
SYSTem:COMMunicate:SOCKet:PORT
```
# class SocketCls

Socket commands group definition. 3 total commands, 0 Subgroups, 3 group commands

 $get\_mode() \rightarrow ProtocolMode$ 

# SCPI: SYSTem:COMMunicate:SOCKet:MODE value: enums.ProtocolMode = driver.system.communicate.socket.get\_mode()

Sets the protocol operation mode for direct socket communication.

**return** protocol\_mode: No help available

 $get\_port() \rightarrow int$ 

# SCPI: SYSTem:COMMunicate:SOCKet:PORT value: int = driver.system.communicate.socket.get\_port()

Sets the data port number for direct socket communication.

**return**

port\_number: No help available

 $get\_vresource() \rightarrow str$ 

```
# SCPI: SYSTem:COMMunicate:SOCKet:VRESource
value: str = driver.system.communicate.socket.get_vresource()
```
Queries the VISA resource string of the socket resource (direct socket communication) .

**return**

visa\_resource: VISA resource string

set\_mode(*protocol\_mode: ProtocolMode*) → None

```
# SCPI: SYSTem:COMMunicate:SOCKet:MODE
driver.system.communicate.socket.set_mode(protocol_mode = enums.ProtocolMode.
˓→AGILent)
```
Sets the protocol operation mode for direct socket communication.

### **param protocol\_mode**

RAW | AGILent | IEEE1174 RAW No support of control messages AGILent Emulation codes via control connection (control port) IEEE1174 Emulation codes via data connection (data port)

set\_port(*port\_number: int*) → None

```
# SCPI: SYSTem:COMMunicate:SOCKet:PORT
driver.system.communicate.socket.set_port(port_number = 1)
```
Sets the data port number for direct socket communication.

### **param port\_number**

To select a free port number, enter 0. To select a specific port number, use the following range. Range: 1024 to 32767

### **6.17.2.6 Usb**

# **SCPI Command:**

SYSTem:COMMunicate:USB:VRESource

### class UsbCls

Usb commands group definition. 1 total commands, 0 Subgroups, 1 group commands

#### get\_vresource()  $\rightarrow$  str

```
# SCPI: SYSTem:COMMunicate:USB:VRESource
value: str = driver.system.communicate.usb.get_vresource()
```
Queries the VISA resource string of the USB interface.

### **return**

visa\_resource: VISA resource string

# **6.17.2.7 Vxi**

### **SCPI Command:**

```
SYSTem:COMMunicate:VXI:VRESource
SYSTem:COMMunicate:VXI:GTR
```
# class VxiCls

Vxi commands group definition. 2 total commands, 0 Subgroups, 2 group commands

 $get_gtr() \rightarrow bool$ 

# SCPI: SYSTem:COMMunicate:VXI:GTR value: bool = driver.system.communicate.vxi.get\_gtr()

No command help available

**return**

bool\_switchremote: No help available

```
get\_vresource() \rightarrow str
```
# SCPI: SYSTem:COMMunicate:VXI:VRESource value: str = driver.system.communicate.vxi.get\_vresource()

Queries the VISA resource string for the VXI-11 protocol.

**return**

visa\_resource: VISA resource string

```
set_gtr(bool_switchremote: bool) → None
```

```
# SCPI: SYSTem:COMMunicate:VXI:GTR
driver.system.communicate.vxi.set_gtr(bool_switchremote = False)
```
No command help available

**param bool\_switchremote** No help available

# **6.17.3 DeviceFootprint**

# **SCPI Command:**

SYSTem:DFPRint

## class DeviceFootprintCls

DeviceFootprint commands group definition. 1 total commands, 0 Subgroups, 1 group commands

 $get() \rightarrow bytes$ 

```
# SCPI: SYSTem:DFPRint
value: bytes = driver.system.deviceFootprint.get()
```
No command help available

**return**

xml\_device\_footprint: No help available

 $\textbf{set}(path: str = None) \rightarrow None$ 

```
# SCPI: SYSTem:DFPRint
driver.system.deviceFootprint.set(path = '1')
```
No command help available

**param path** No help available

# **6.17.4 Display**

## **SCPI Command:**

SYSTem:DISPlay:UPDate

### class DisplayCls

Display commands group definition. 1 total commands, 0 Subgroups, 1 group commands

```
get\_update() \rightarrow bool
```

```
# SCPI: SYSTem:DISPlay:UPDate
value: bool = driver.system.display.get_update()
```
Defines whether the display is updated or not while the instrument is in the remote state. Disabling the update speeds up testing and is the recommended state. See also 'Using the display during remote control'.

**return** display\_update: No help available

set\_update(*display\_update: bool*) → None

```
# SCPI: SYSTem:DISPlay:UPDate
driver.system.display.set_update(display_update = False)
```
Defines whether the display is updated or not while the instrument is in the remote state. Disabling the update speeds up testing and is the recommended state. See also 'Using the display during remote control'.

#### **param display\_update**

1 | 0 1: The display is shown and updated during remote control. 0: The display shows static image during remote control.

# **6.17.5 Error**

# **SCPI Command:**

SYSTem:ERRor:ALL SYSTem:ERRor:COUNt

## class ErrorCls

Error commands group definition. 4 total commands, 1 Subgroups, 2 group commands

### class AllStruct

Structure for reading output parameters. Fields:

- Error Number: int: 0 means that the queue is empty. Positive error codes are instrument-dependent. Negative error codes are reserved by the SCPI standard.
- Error\_Text: str: String specifying the error

 $get\_all() \rightarrow AllStruct$ 

```
# SCPI: SYSTem:ERRor:ALL
value: AllStruct = driver.system.error.get_all()
```
Queries and deletes all entries in the error queue. Each entry consists of an error code and a short description of the error. The entries are returned as comma-separated list: {<ErrorNumber>, <ErrorText>}entry 1, {<ErrorNumber>, <ErrorText>}entry 2, . . . , {<ErrorNumber>, <ErrorText>}entry n

**return**

structure: for return value, see the help for AllStruct structure arguments.

```
get\_count() \rightarrow int
```

```
# SCPI: SYSTem:ERRor:COUNt
value: int = driver.system.error.get_count()
```
Queries the number of entries in the error queue.

**return**

error\_count: Number of entries Range: 0 to n

# **Cloning the Group**

```
# Create a clone of the original group, that exists independently
group2 = driver.system.error.clone()
```
### **Subgroups**

# **6.17.5.1 Code**

### **SCPI Command:**

```
SYSTem:ERRor:CODE:ALL
SYSTem:ERRor:CODE[:NEXT]
```
# class CodeCls

Code commands group definition. 2 total commands, 0 Subgroups, 2 group commands

 $get\_all() \rightarrow int$ 

```
# SCPI: SYSTem:ERRor:CODE:ALL
value: int = driver.system.error.code.get_all()
```
Queries the error code numbers of all entries in the error queue and deletes all entries.

### **return**

error\_code: Comma-separated list of error codes 0 means that the queue is empty. Positive error codes are instrument-dependent. Negative error codes are reserved by the SCPI standard.

```
get\_next() \rightarrow int
```

```
# SCPI: SYSTem:ERRor:CODE[:NEXT]
value: int = driver.system.error.code.get_next()
```
Queries the code number of the oldest entry in the error queue and deletes the entry.

### **return**

error: 0 means that the queue is empty. Positive error codes are instrument-dependent. Negative error codes are reserved by the SCPI standard.

# **6.17.6 Help**

# class HelpCls

Help commands group definition. 5 total commands, 3 Subgroups, 0 group commands

# **Cloning the Group**

```
# Create a clone of the original group, that exists independently
group2 = driver.system.help.clone()
```
#### **Subgroups**

# **6.17.6.1 Headers**

# **SCPI Command:**

```
SYSTem:HELP:HEADers
```
### class HeadersCls

Headers commands group definition. 1 total commands, 0 Subgroups, 1 group commands

```
get(<i>parser</i>: str = None) \rightarrow bytes
```

```
# SCPI: SYSTem:HELP:HEADers
value: bytes = driver.system.help.headers.get(parser = '1')
```
No command help available

**param parser** No help available

# **return**

headers: No help available

# **6.17.6.2 Status**

## **SCPI Command:**

```
SYSTem:HELP:STATus:BITS
SYSTem:HELP:STATus[:REGister]
```
# class StatusCls

Status commands group definition. 2 total commands, 0 Subgroups, 2 group commands

 $get\_bits() \rightarrow List[str]$ 

# SCPI: SYSTem:HELP:STATus:BITS value: List[str] = driver.system.help.status.get\_bits()

No command help available

**return**

bits: No help available

```
get\_register() \rightarrow List[str]
```
# SCPI: SYSTem:HELP:STATus[:REGister] value: List[str] = driver.system.help.status.get\_register()

No command help available

**return** register: No help available

### **6.17.6.3 Syntax**

# **SCPI Command:**

```
SYSTem:HELP:SYNTax
SYSTem:HELP:SYNTax:ALL
```
# class SyntaxCls

Syntax commands group definition. 2 total commands, 0 Subgroups, 2 group commands

 $get(header: str) \rightarrow bytes$ 

```
# SCPI: SYSTem:HELP:SYNTax
value: bytes = driver.system.help.syntax.get(header = '1')
```
No command help available

**param header** No help available

**return**

syntax: No help available

 $get\_all() \rightarrow bytes$ 

```
# SCPI: SYSTem:HELP:SYNTax:ALL
value: bytes = driver.system.help.syntax.get_all()
```
No command help available

**return**

syntax: No help available

# **6.17.7 Option**

## class OptionCls

Option commands group definition. 1 total commands, 1 Subgroups, 0 group commands

# **Cloning the Group**

```
# Create a clone of the original group, that exists independently
group2 = driver.system.option.clone()
```
### **Subgroups**

## **6.17.7.1 Version**

# **SCPI Command:**

SYSTem:OPTion:VERSion

#### class VersionCls

Version commands group definition. 1 total commands, 0 Subgroups, 1 group commands

```
get(<i>applicname</i>: str = None) \rightarrow str
```

```
# SCPI: SYSTem:OPTion:VERSion
value: str = driver. system. option. version. get(applicname = '1')
```
#### **Returns version information for installed software packages.**

INTRO\_CMD\_HELP: The structure of the returned string depends on the parameter <Application>:

- If <Application> is specified Returned string: '<Version>' '0' means that the application is unknown or not installed.
- If <Application> is omitted Returned string: '<Package-Name1>,<Version1>;<PackageName2>,<Version2>;. . . '

#### **param applicname**

No help available

### **return**

option\_list: No help available

# **6.17.8 Password**

# class PasswordCls

Password commands group definition. 1 total commands, 1 Subgroups, 0 group commands

# **Cloning the Group**

```
# Create a clone of the original group, that exists independently
group2 = driver.system.password.clone()
```
### **Subgroups**

**6.17.8.1 New**

### **SCPI Command:**

SYSTem:PASSword:NEW

# class NewCls

New commands group definition. 1 total commands, 0 Subgroups, 1 group commands

set(*current\_password: str*, *new\_password: str*) → None

```
# SCPI: SYSTem:PASSword:NEW
driver.system.password.new.set(current_password = '1', new_password = '1')
```
No command help available

**param current\_password** No help available

**param new\_password** No help available

# **6.17.9 Update**

### **SCPI Command:**

SYSTem:UPDate:DGRoup

## class UpdateCls

Update commands group definition. 1 total commands, 0 Subgroups, 1 group commands

 $get\_dgroup() \rightarrow str$ 

```
# SCPI: SYSTem:UPDate:DGRoup
value: str = driver.system.update.get_dgroup()
```
No command help available

**return** devicegroup: No help available set\_dgroup(*devicegroup: str*) → None

```
# SCPI: SYSTem:UPDate:DGRoup
driver.system.update.set_dgroup(devicegroup = '1')
```
No command help available

**param devicegroup** No help available

# **6.18 Trace**

# class TraceCls

Trace commands group definition. 8 total commands, 1 Subgroups, 0 group commands

# **Cloning the Group**

```
# Create a clone of the original group, that exists independently
group2 = driver.trace.clone()
```
# **Subgroups**

# **6.18.1 Remote**

### class RemoteCls

Remote commands group definition. 8 total commands, 1 Subgroups, 0 group commands

# **Cloning the Group**

```
# Create a clone of the original group, that exists independently
group2 = driver.trace.remote.clone()
```
### **Subgroups**

### **6.18.1.1 Mode**

# class ModeCls

Mode commands group definition. 8 total commands, 2 Subgroups, 0 group commands

# **Cloning the Group**

```
# Create a clone of the original group, that exists independently
group2 = driver trace.remote.mode.clone()
```
# **Subgroups**

### **6.18.1.1.1 Display**

### **SCPI Command:**

TRACe:REMote:MODE:DISPlay:CLEar

### class DisplayCls

Display commands group definition. 1 total commands, 0 Subgroups, 1 group commands

 $clear() \rightarrow None$ 

# SCPI: TRACe:REMote:MODE:DISPlay:CLEar driver.trace.remote.mode.display.clear()

Clears the display of the SCPI remote trace in analysis mode.

 $\text{clear\_with\_opc}(opc\_timeout\_ms: int = -1) \rightarrow \text{None}$ 

# SCPI: TRACe:REMote:MODE:DISPlay:CLEar driver.trace.remote.mode.display.clear\_with\_opc()

Clears the display of the SCPI remote trace in analysis mode.

Same as clear, but waits for the operation to complete before continuing further. Use the RsCma.utilities.opc\_timeout\_set() to set the timeout value.

## **param opc\_timeout\_ms**

Maximum time to wait in milliseconds, valid only for this call.

# **6.18.1.1.2 File<Instrument>**

# **RepCap Settings**

```
# Range: Nr1 .. Nr2
rc = driver.trace.remote.mode.file.repcap_instrument_get()
driver.trace.remote.mode.file.repcap_instrument_set(repcap.Instrument.Nr1)
```
### class FileCls

File commands group definition. 7 total commands, 7 Subgroups, 0 group commands Repeated Capability: Instrument, default value after init: Instrument.Nr1

# **Cloning the Group**

```
# Create a clone of the original group, that exists independently
group2 = driver.trace.remote.mode.file.clone()
```
## **Subgroups**

# **6.18.1.1.2.1 Enable**

### **SCPI Command:**

### TRACe:REMote:MODE:FILE<instrument>:ENABle

### class EnableCls

Enable commands group definition. 1 total commands, 0 Subgroups, 1 group commands

get(*instrument=Instrument.Default*) → bool

```
# SCPI: TRACe:REMote:MODE:FILE<instrument>:ENABle
value: bool = driver.trace.remote.mode.file.enable.get(instrument = repcap.
˓→Instrument.Default)
```
Enables or disables tracing of the remote control interface to a file.

```
param instrument
```
optional repeated capability selector. Default value: Nr1 (settable in the interface 'File')

**return** benable: No help available

set(*benable: bool*, *instrument=Instrument.Default*) → None

```
# SCPI: TRACe:REMote:MODE:FILE<instrument>:ENABle
driver.trace.remote.mode.file.enable.set(benable = False, instrument = repcap.
˓→Instrument.Default)
```
Enables or disables tracing of the remote control interface to a file.

# **param benable**

1 | 0 1: Tracing is enabled. 0: Tracing is disabled. Default value: 0

### **param instrument**

optional repeated capability selector. Default value: Nr1 (settable in the interface 'File')

# **6.18.1.1.2.2 FilterPy**

### **SCPI Command:**

TRACe:REMote:MODE:FILE<instrument>:FILTer

### class FilterPyCls

FilterPy commands group definition. 1 total commands, 0 Subgroups, 1 group commands

### class FilterPyStruct

Structure for setting input parameters. Fields:

- Binput: bool: No parameter help available
- Boutput: bool: No parameter help available
- Berror: bool: No parameter help available
- Btrigger: bool: No parameter help available
- Bdevice\_Clear: bool: No parameter help available
- Bstatus\_Register: bool: No parameter help available
- Bconnection: bool: No parameter help available
- Bremote\_Local\_Events: bool: No parameter help available

get(*instrument=Instrument.Default*) → FilterPyStruct

```
# SCPI: TRACe:REMote:MODE:FILE<instrument>:FILTer
value: FilterPyStruct = driver.trace.remote.mode.file.filterPy.get(instrument = 
=
˓→repcap.Instrument.Default)
```
Specifies a filter for tracing of the remote control interface. The filter defines which message types and events are traced to a file.

### **param instrument**

optional repeated capability selector. Default value: Nr1 (settable in the interface 'File')

### **return**

structure: for return value, see the help for FilterPyStruct structure arguments.

set(*structure: FilterPyStruct*, *instrument=Instrument.Default*) → None

```
# SCPI: TRACe:REMote:MODE:FILE<instrument>:FILTer
structure = driver.trace.remote.mode.file.filterPy.FilterPyStruct()
structure. Binput: bool = Falsestructure. Boutput: bool = Falsestructure.Berror: bool = False
structure.Btrigger: bool = Falsestructure.Bdevice_Clear: bool = False
structure.Bstatus_Register: bool = False
structure.Bconnection: bool = False
structure.Bremote Local Events: bool = False
driver.trace.remote.mode.file.filterPy.set(structure, instrument = repcap.
˓→Instrument.Default)
```
Specifies a filter for tracing of the remote control interface. The filter defines which message types and events are traced to a file.

## **param structure**

for set value, see the help for FilterPyStruct structure arguments.

#### **param instrument**

optional repeated capability selector. Default value: Nr1 (settable in the interface 'File')

# **6.18.1.1.2.3 FormatPy**

# **SCPI Command:**

TRACe:REMote:MODE:FILE<instrument>:FORMat

#### class FormatPyCls

FormatPy commands group definition. 1 total commands, 0 Subgroups, 1 group commands

get(*instrument=Instrument.Default*) → Eformat

```
# SCPI: TRACe:REMote:MODE:FILE<instrument>:FORMat
value: enums. Eformat = driver.trace.remote.mode.file.formatPy.get(instrument =\Box˓→repcap.Instrument.Default)
```
Specifies the target file format for tracing of the remote control interface. The trace can be stored as ASCII file or as XML file.

### **param instrument**

optional repeated capability selector. Default value: Nr1 (settable in the interface 'File')

**return**

eformat: No help available

set(*eformat: Eformat*, *instrument=Instrument.Default*) → None

```
# SCPI: TRACe:REMote:MODE:FILE<instrument>:FORMat
driver.trace.remote.mode.file.formatPy.set(eformat = enums.Eformat.ASCii,
\rightarrowinstrument = repcap. Instrument. Default)
```
Specifies the target file format for tracing of the remote control interface. The trace can be stored as ASCII file or as XML file.

**param eformat** ASCii | XML Default value: XML

#### **param instrument**

optional repeated capability selector. Default value: Nr1 (settable in the interface 'File')

# **6.18.1.1.2.4 Name**

## **SCPI Command:**

TRACe:REMote:MODE:FILE<instrument>:NAME

### class NameCls

Name commands group definition. 1 total commands, 0 Subgroups, 1 group commands

 $get(instrument=Instrument.Default) \rightarrow str$ 

```
# SCPI: TRACe:REMote:MODE:FILE<instrument>:NAME
value: str = driver.trace.remote.mode.file.name.get(instrument = repcap.
˓→Instrument.Default)
```
Specifies path and name of the target file for tracing of the remote control interface. If you specify a new target file while tracing, the old target file is closed, the new file is created and tracing is continued with the new file.

### **param instrument**

optional repeated capability selector. Default value: Nr1 (settable in the interface 'File')

**return**

bs\_file\_path: No help available

set(*bs\_file\_path: str*, *instrument=Instrument.Default*) → None

```
# SCPI: TRACe:REMote:MODE:FILE<instrument>:NAME
driver.trace.remote.mode.file.name.set(bs_file_path = '1', instrument = repcap.
˓→Instrument.Default)
```
Specifies path and name of the target file for tracing of the remote control interface. If you specify a new target file while tracing, the old target file is closed, the new file is created and tracing is continued with the new file.

### **param bs\_file\_path**

String parameter specifying path and name of the file Default value: 'D:/Rohde-Schwarz/CMA/Log/version/RemoteTrace-Inst0.xml'

### **param instrument**

optional repeated capability selector. Default value: Nr1 (settable in the interface 'File')

# **6.18.1.1.2.5 Size**

# **SCPI Command:**

TRACe:REMote:MODE:FILE<instrument>:SIZE

#### class SizeCls

Size commands group definition. 1 total commands, 0 Subgroups, 1 group commands

 $get(instrument=Instrument.Default) \rightarrow int$ 

```
# SCPI: TRACe:REMote:MODE:FILE<instrument>:SIZE
value: int = driver.trace.remote.mode.file.size.get(instrument = repcap.
˓→Instrument.Default)
```
Specifies the maximum trace file size in bytes.

**param instrument**

optional repeated capability selector. Default value: Nr1 (settable in the interface 'File')

**return**

ifile\_size: No help available

set(*ifile\_size: int*, *instrument=Instrument.Default*) → None

```
# SCPI: TRACe:REMote:MODE:FILE<instrument>:SIZE
driver.trace.remote.mode.file.size.set(ifile_size = 1, instrument = repcap.
˓→Instrument.Default)
```
Specifies the maximum trace file size in bytes.

#### **param ifile\_size**

Recommended minimum value: 40000 bytes Maximum value: 1000000000 bytes (1 GB) Default value: 1000000000 bytes (1 GB)

### **param instrument**

optional repeated capability selector. Default value: Nr1 (settable in the interface 'File')

# **6.18.1.1.2.6 StartMode**

## **SCPI Command:**

TRACe:REMote:MODE:FILE<instrument>:STARtmode

#### class StartModeCls

StartMode commands group definition. 1 total commands, 0 Subgroups, 1 group commands

get(*instrument=Instrument.Default*) → EstartMode

```
# SCPI: TRACe:REMote:MODE:FILE<instrument>:STARtmode
value: enums.EstartMode = driver.trace.remote.mode.file.startMode.
˓→get(instrument = repcap.Instrument.Default)
```
Specifies whether tracing is started automatically or manually.

# **param instrument**

optional repeated capability selector. Default value: Nr1 (settable in the interface 'File')

#### **return**

estart\_mode: AUTO | EXPLicit AUTO Start tracing automatically when the instrument is started. EXPLicit Start tracing via the command method RsCma.Trace.Remote.Mode.File.Enable.set. Default value: EXPLicit

set(*estart\_mode: EstartMode*, *instrument=Instrument.Default*) → None

```
# SCPI: TRACe:REMote:MODE:FILE<instrument>:STARtmode
driver.trace.remote.mode.file.startMode.set(estart_mode = enums.EstartMode.AUTO,
\rightarrow instrument = repcap.Instrument.Default)
```
Specifies whether tracing is started automatically or manually.

### **param estart\_mode**

AUTO | EXPLicit AUTO Start tracing automatically when the instrument is started. EXPLicit Start tracing via the command method RsCma.Trace.Remote.Mode.File.Enable.set. Default value: EXPLicit

#### **param instrument**

optional repeated capability selector. Default value: Nr1 (settable in the interface 'File')

### **6.18.1.1.2.7 StopMode**

#### **SCPI Command:**

TRACe:REMote:MODE:FILE<instrument>:STOPmode

#### class StopModeCls

StopMode commands group definition. 1 total commands, 0 Subgroups, 1 group commands

get(*instrument=Instrument.Default*) → EstopMode

# SCPI: TRACe:REMote:MODE:FILE<instrument>:STOPmode value: enums.EstopMode = driver.trace.remote.mode.file.stopMode.get(instrument, ˓<sup>→</sup>= repcap.Instrument.Default)

Specifies how / when tracing is stopped and the trace file is closed.

#### **param instrument**

optional repeated capability selector. Default value: Nr1 (settable in the interface 'File')

#### **return**

estop\_mode: AUTO | EXPLicit | ERRor | BUFFerfull AUTO Stop tracing automatically when the instrument is shut down. EXPLicit Stop tracing via method RsCma.Trace.Remote.Mode.File.Enable.set. ERRor Stop tracing when a SCPI error occurs. BUFFerfull Stop tracing when the maximum file size is reached. Default value: EXPLicit

set(*estop\_mode: EstopMode*, *instrument=Instrument.Default*) → None

```
# SCPI: TRACe:REMote:MODE:FILE<instrument>:STOPmode
driver.trace.remote.mode.file.stopMode.set(estop_mode = enums.EstopMode.AUTO, _
˓→instrument = repcap.Instrument.Default)
```
Specifies how / when tracing is stopped and the trace file is closed.

#### **param estop\_mode**

AUTO | EXPLicit | ERRor | BUFFerfull AUTO Stop tracing automatically when the instrument is shut down. EXPLicit Stop tracing via method

RsCma.Trace.Remote.Mode.File.Enable.set. ERRor Stop tracing when a SCPI error occurs. BUFFerfull Stop tracing when the maximum file size is reached. Default value: EXPLicit

### **param instrument**

optional repeated capability selector. Default value: Nr1 (settable in the interface 'File')

# **6.19 Trigger**

# class TriggerCls

Trigger commands group definition. 74 total commands, 3 Subgroups, 0 group commands

# **Cloning the Group**

```
# Create a clone of the original group, that exists independently
group2 = driver.trigger.clone()
```
# **Subgroups**

# **6.19.1 AfRf**

# class AfRfCls

AfRf commands group definition. 41 total commands, 2 Subgroups, 0 group commands

### **Cloning the Group**

```
# Create a clone of the original group, that exists independently
group2 = driver.trigger.afRf.clone()
```
### **Subgroups**

# **6.19.1.1 Generator**

#### class GeneratorCls

Generator commands group definition. 6 total commands, 1 Subgroups, 0 group commands

# **Cloning the Group**

```
# Create a clone of the original group, that exists independently
group2 = driver.trigger.afRf.generator.clone()
```
# **Subgroups**

# **6.19.1.1.1 Arb**

# **SCPI Command:**

```
TRIGger:AFRF:GENerator<Instance>:ARB:AUTostart
TRIGger:AFRF:GENerator<Instance>:ARB:DELay
TRIGger:AFRF:GENerator<Instance>:ARB:RETRigger
TRIGger:AFRF:GENerator<Instance>:ARB:SOURce
```
### class ArbCls

Arb commands group definition. 6 total commands, 2 Subgroups, 4 group commands

```
get_autostart() \rightarrow bool
```

```
# SCPI: TRIGger:AFRF:GENerator<Instance>:ARB:AUTostart
value: bool = driver.trigger.afRf.generator.arb.get_autostart()
```
Enables or disables the automatic start of the loaded ARB file whenever the generator is turned on. This setting applies only to the 'Manual' trigger source. For other trigger sources, autostart is disabled.

**return** autostart: OFF | ON

```
get\_delay() \rightarrow float
```

```
# SCPI: TRIGger:AFRF:GENerator<Instance>:ARB:DELay
value: float = driver.trigger.afRf.generator.arb.get_delay()
```
Specifies a start delay relative to the trigger event. This setting is ignored for the 'Manual' trigger source.

**return** delay: Range: 0 s to 100 s, Unit: s

```
get\_retrigger() \rightarrow bool
```

```
# SCPI: TRIGger:AFRF:GENerator<Instance>:ARB:RETRigger
value: bool = driver.trigger.afRf.generator.arb.get_retrigger()
```
Specifies whether trigger events during ARB file processing restart the ARB file or not. This setting applies only to the 'Manual' trigger source. For other trigger sources, retriggering is disabled.

**return** retrigger: OFF | ON

```
get\_source() \rightarrow str
```

```
# SCPI: TRIGger:AFRF:GENerator<Instance>:ARB:SOURce
value: str = driver.trigger.afRf.generator.arb.get_source()
```
Selects the trigger event source used to start or restart ARB file processing. To query a list of all supported sources, use method RsCma.Trigger.AfRf.Generator.Arb.Catalog.source.

**return**

source: 'Manual' Manual start via method RsCma.Trigger.AfRf.Generator.Arb.Manual.Execute.set 'Base1: External TRIG In' External trigger signal received at connector TRIG IN

set\_autostart(*autostart: bool*) → None

```
# SCPI: TRIGger:AFRF:GENerator<Instance>:ARB:AUTostart
driver. trigger. a fRf. generator. arb. set_autostart(autostart = False)
```
Enables or disables the automatic start of the loaded ARB file whenever the generator is turned on. This setting applies only to the 'Manual' trigger source. For other trigger sources, autostart is disabled.

**param autostart** OFF | ON

set\_delay(*delay: float*) → None

```
# SCPI: TRIGger:AFRF:GENerator<Instance>:ARB:DELay
driver.trigger.afRf.generator.arb.set_delay(delay = 1.0)
```
Specifies a start delay relative to the trigger event. This setting is ignored for the 'Manual' trigger source.

**param delay** Range: 0 s to 100 s, Unit: s

set\_retrigger(*retrigger: bool*) → None

```
# SCPI: TRIGger:AFRF:GENerator<Instance>:ARB:RETRigger
driver.trigger.afRf.generator.arb.set_retrigger(retrigger = False)
```
Specifies whether trigger events during ARB file processing restart the ARB file or not. This setting applies only to the 'Manual' trigger source. For other trigger sources, retriggering is disabled.

**param retrigger** OFF | ON

set\_source(*source: str*) → None

```
# SCPI: TRIGger:AFRF:GENerator<Instance>:ARB:SOURce
driver.trigger.afRf.generator.arb.set_source(source = '1')
```
Selects the trigger event source used to start or restart ARB file processing. To query a list of all supported sources, use method RsCma.Trigger.AfRf.Generator.Arb.Catalog.source.

**param source**

'Manual' Manual start via method RsCma.Trigger.AfRf.Generator.Arb.Manual.Execute.set 'Base1: External TRIG In' External trigger signal received at connector TRIG IN

# **Cloning the Group**

```
# Create a clone of the original group, that exists independently
group2 = driver.trigger.afRf.generator.arb.clone()
```
# **Subgroups**

# **6.19.1.1.1.1 Catalog**

# **SCPI Command:**

```
TRIGger:AFRF:GENerator<Instance>:ARB:CATalog:SOURce
```
### class CatalogCls

Catalog commands group definition. 1 total commands, 0 Subgroups, 1 group commands

```
get\_source() \rightarrow List[str]
```

```
# SCPI: TRIGger:AFRF:GENerator<Instance>:ARB:CATalog:SOURce
value: List[str] = driver.trigger.afRf.generator.arb.catalog.get_source()
```
Returns a list of all trigger source values that can be selected via method RsCma.Trigger.AfRf.Generator.Arb.source.

**return**

trigger\_sources: Comma-separated list of all strings, one string per source

# **6.19.1.1.1.2 Manual**

### class ManualCls

Manual commands group definition. 1 total commands, 1 Subgroups, 0 group commands

# **Cloning the Group**

```
# Create a clone of the original group, that exists independently
group2 = driver.trigger.afRf.generator.arb.manual.clone()
```
### **Subgroups**

**6.19.1.1.1.3 Execute**

### **SCPI Command:**

TRIGger:AFRF:GENerator<Instance>:ARB:MANual:EXECute

#### class ExecuteCls

Execute commands group definition. 1 total commands, 0 Subgroups, 1 group commands

 $set() \rightarrow None$ 

# SCPI: TRIGger:AFRF:GENerator<Instance>:ARB:MANual:EXECute driver.trigger.afRf.generator.arb.manual.execute.set()

Generates a trigger event for the trigger source 'Manual'.

 $set\_with\_opc(*opc timeout ms*: *int* = -1) \rightarrow None$ 

# SCPI: TRIGger:AFRF:GENerator<Instance>:ARB:MANual:EXECute driver.trigger.afRf.generator.arb.manual.execute.set\_with\_opc()

Generates a trigger event for the trigger source 'Manual'.

Same as set, but waits for the operation to complete before continuing further. Use the RsCma.utilities.opc\_timeout\_set() to set the timeout value.

#### **param opc\_timeout\_ms**

Maximum time to wait in milliseconds, valid only for this call.

# **6.19.1.2 Measurement**

#### class MeasurementCls

Measurement commands group definition. 35 total commands, 1 Subgroups, 0 group commands

# **Cloning the Group**

```
# Create a clone of the original group, that exists independently
group2 = driver.trigger.afRf.measurement.clone()
```
### **Subgroups**

# **6.19.1.2.1 MultiEval**

## class MultiEvalCls

MultiEval commands group definition. 35 total commands, 1 Subgroups, 0 group commands

# **Cloning the Group**

```
# Create a clone of the original group, that exists independently
group2 = driver.trigger.afRf.measurement.multiEval.clone()
```
### **Subgroups**

#### **6.19.1.2.1.1 Oscilloscope**

#### class OscilloscopeCls

Oscilloscope commands group definition. 35 total commands, 5 Subgroups, 0 group commands
# **Cloning the Group**

```
# Create a clone of the original group, that exists independently
group2 = driver.trigger.afRf.measurement.multiEval.oscilloscope.clone()
```
# **Subgroups**

# **6.19.1.2.1.2 AudioInput**

## **SCPI Command:**

```
TRIGger:AFRF:MEASurement<Instance>:MEValuation:OSCilloscope:AIN:SOURce
TRIGger:AFRF:MEASurement<Instance>:MEValuation:OSCilloscope:AIN:COUPling
TRIGger:AFRF:MEASurement<Instance>:MEValuation:OSCilloscope:AIN:STATe
TRIGger:AFRF:MEASurement<Instance>:MEValuation:OSCilloscope:AIN:ENABle
TRIGger:AFRF:MEASurement<Instance>:MEValuation:OSCilloscope:AIN:OFFSet
TRIGger:AFRF:MEASurement<Instance>:MEValuation:OSCilloscope:AIN:SLOPe
TRIGger:AFRF:MEASurement<Instance>:MEValuation:OSCilloscope:AIN:MODE
TRIGger:AFRF:MEASurement<Instance>:MEValuation:OSCilloscope:AIN:THReshold
```
# class AudioInputCls

AudioInput commands group definition. 8 total commands, 0 Subgroups, 8 group commands

 $get\_coupling() \rightarrow Trigger CouplingAin$ 

# SCPI: TRIGger:AFRF:MEASurement<Instance>:MEValuation:OSCilloscope:AIN:COUPling value: enums.TriggerCouplingAin = driver.trigger.afRf.measurement.multiEval. ˓<sup>→</sup>oscilloscope.audioInput.get\_coupling()

Couples the trigger settings for the AF input path to the trigger settings for another path.

### **return**

trigger coupling: NONE | DEMod | SIN | VOIP No coupling, coupling to RF path, to SPDIF path, to VoIP path

# $get\_enable() \rightarrow bool$

```
# SCPI: TRIGger:AFRF:MEASurement<Instance>:MEValuation:OSCilloscope:AIN:ENABle
value: bool = driver.trigger.afRf.measurement.multiEval.oscilloscope.audioInput.
\rightarrowget_enable()
```
No command help available

**return**

enable: No help available

 $get\_mode() \rightarrow TriggerMode$ 

```
# SCPI: TRIGger:AFRF:MEASurement<Instance>:MEValuation:OSCilloscope:AIN:MODE
value: enums.TriggerMode = driver.trigger.afRf.measurement.multiEval.
˓→oscilloscope.audioInput.get_mode()
```
Selects the repetition mode of the trigger system.

**return**

trigger\_mode: SINGle | NORMal | AUTO | FRUN

 $get\_offset() \rightarrow float$ 

```
# SCPI: TRIGger:AFRF:MEASurement<Instance>:MEValuation:OSCilloscope:AIN:OFFSet
value: float = driver.trigger.afRf.measurement.multiEval.oscilloscope.
˓→audioInput.get_offset()
```
Defines a trigger offset, shifting the measured trace relative to the trigger event, so that the trace starts earlier. The offset is specified as a percentage of the measurement time for a single trace.

**return**

trigger\_offset: Range: 0 % to 100 %, Unit: %

 $get\_slope() \rightarrow SignalSlope$ 

```
# SCPI: TRIGger:AFRF:MEASurement<Instance>:MEValuation:OSCilloscope:AIN:SLOPe
value: enums.SignalSlope = driver.trigger.afRf.measurement.multiEval.
˓→oscilloscope.audioInput.get_slope()
```
Selects whether the trigger event is generated by signals rising through the threshold or falling through the threshold.

**return**

trigger\_slope: REDGe | FEDGe REDGe Rising signal (rising edge) FEDGe Falling signal (falling edge)

 $get\_source() \rightarrow TriggerSourceAf$ 

```
# SCPI: TRIGger:AFRF:MEASurement<Instance>:MEValuation:OSCilloscope:AIN:SOURce
value: enums.TriggerSourceAf = driver.trigger.afRf.measurement.multiEval.
˓→oscilloscope.audioInput.get_source()
```
Selects a trigger event source for the AF input path.

**return**

trigger\_source: AF1 | AF2 Connector AF1 IN or AF2 IN

 $get\_state() \rightarrow ArmedState$ 

```
# SCPI: TRIGger:AFRF:MEASurement<Instance>:MEValuation:OSCilloscope:AIN:STATe
value: enums.ArmedState = driver.trigger.afRf.measurement.multiEval.
˓→oscilloscope.audioInput.get_state()
```
Queries the state of the trigger system.

#### **return**

armed\_state: OFF | ARMed | TRIGgered OFF The trigger system is disabled. The oscilloscope works as free-run measurement. ARMed The trigger system is armed and waits for a trigger event. TRIGgered A trigger event has occurred. The trigger system has not (yet) been rearmed.

```
get\_threshold() \rightarrow float
```

```
# SCPI: TRIGger:AFRF:MEASurement<Instance>
˓→:MEValuation:OSCilloscope:AIN:THReshold
```
(continues on next page)

(continued from previous page)

```
value: float = driver.trigger.afRf.measurement.multiEval.oscilloscope.
˓→audioInput.get_threshold()
```
Defines the trigger threshold for the AF input path.

**return**

threshold: Audio level threshold Range: -43 V to 43 V, Unit: V

set\_coupling(*trigger\_coupling: TriggerCouplingAin*) → None

# SCPI: TRIGger:AFRF:MEASurement<Instance>:MEValuation:OSCilloscope:AIN:COUPling driver.trigger.afRf.measurement.multiEval.oscilloscope.audioInput.set\_ ˓<sup>→</sup>coupling(trigger\_coupling = enums.TriggerCouplingAin.DEMod)

Couples the trigger settings for the AF input path to the trigger settings for another path.

**param trigger\_coupling** NONE | DEMod | SIN | VOIP No coupling, coupling to RF path, to SPDIF path, to VoIP path

set\_enable(*enable: bool*) → None

```
# SCPI: TRIGger:AFRF:MEASurement<Instance>:MEValuation:OSCilloscope:AIN:ENABle
driver.trigger.afRf.measurement.multiEval.oscilloscope.audioInput.set_
\rightarrowenable(enable = False)
```
No command help available

**param enable** No help available

set\_mode(*trigger\_mode: TriggerMode*) → None

```
# SCPI: TRIGger:AFRF:MEASurement<Instance>:MEValuation:OSCilloscope:AIN:MODE
driver.trigger.afRf.measurement.multiEval.oscilloscope.audioInput.set_
˓→mode(trigger_mode = enums.TriggerMode.AUTO)
```
Selects the repetition mode of the trigger system.

**param trigger\_mode** SINGle | NORMal | AUTO | FRUN

set\_offset(*trigger\_offset: float*) → None

```
# SCPI: TRIGger:AFRF:MEASurement<Instance>:MEValuation:OSCilloscope:AIN:OFFSet
driver.trigger.afRf.measurement.multiEval.oscilloscope.audioInput.set_
˓→offset(trigger_offset = 1.0)
```
Defines a trigger offset, shifting the measured trace relative to the trigger event, so that the trace starts earlier. The offset is specified as a percentage of the measurement time for a single trace.

**param trigger\_offset** Range: 0 % to 100 %, Unit: %

set\_slope(*trigger\_slope: SignalSlope*) → None

# SCPI: TRIGger:AFRF:MEASurement<Instance>:MEValuation:OSCilloscope:AIN:SLOPe driver.trigger.afRf.measurement.multiEval.oscilloscope.audioInput.set\_ ˓<sup>→</sup>slope(trigger\_slope = enums.SignalSlope.FEDGe)

Selects whether the trigger event is generated by signals rising through the threshold or falling through the threshold.

**param trigger\_slope**

REDGe | FEDGe REDGe Rising signal (rising edge) FEDGe Falling signal (falling edge)

set\_source(*trigger\_source: TriggerSourceAf* ) → None

```
# SCPI: TRIGger:AFRF:MEASurement<Instance>:MEValuation:OSCilloscope:AIN:SOURce
driver.trigger.afRf.measurement.multiEval.oscilloscope.audioInput.set_
˓→source(trigger_source = enums.TriggerSourceAf.AF1)
```
Selects a trigger event source for the AF input path.

**param trigger\_source** AF1 | AF2 Connector AF1 IN or AF2 IN

set\_threshold(*threshold: float*) → None

```
# SCPI: TRIGger:AFRF:MEASurement<Instance>
˓→:MEValuation:OSCilloscope:AIN:THReshold
driver.trigger.afRf.measurement.multiEval.oscilloscope.audioInput.set_
\rightarrowthreshold(threshold = 1.0)
```
Defines the trigger threshold for the AF input path.

**param threshold** Audio level threshold Range: -43 V to 43 V, Unit: V

# **6.19.1.2.1.3 Demodulation**

# **SCPI Command:**

```
TRIGger:AFRF:MEASurement<Instance>:MEValuation:OSCilloscope:DEModulation:SOURce
TRIGger:AFRF:MEASurement<Instance>:MEValuation:OSCilloscope:DEModulation:COUPling
TRIGger:AFRF:MEASurement<Instance>:MEValuation:OSCilloscope:DEModulation:STATe
TRIGger:AFRF:MEASurement<Instance>:MEValuation:OSCilloscope:DEModulation:ENABle
TRIGger:AFRF:MEASurement<Instance>:MEValuation:OSCilloscope:DEModulation:OFFSet
TRIGger:AFRF:MEASurement<Instance>:MEValuation:OSCilloscope:DEModulation:SLOPe
TRIGger:AFRF:MEASurement<Instance>:MEValuation:OSCilloscope:DEModulation:MODE
```
# class DemodulationCls

Demodulation commands group definition. 11 total commands, 4 Subgroups, 7 group commands

```
get\_coupling() \rightarrow TriggerCouplingDemod
```

```
# SCPI: TRIGger:AFRF:MEASurement<Instance>
˓→:MEValuation:OSCilloscope:DEModulation:COUPling
value: enums.TriggerCouplingDemod = driver.trigger.afRf.measurement.multiEval.
˓→oscilloscope.demodulation.get_coupling()
```
Couples the trigger settings for the RF input path to the trigger settings for another path.

**return**

trigger\_coupling: NONE | AIN | SIN | VOIP No coupling, coupling to AF path, to SPDIF path, to VoIP path

```
get\_enable() \rightarrow bool
```

```
# SCPI: TRIGger:AFRF:MEASurement<Instance>
˓→:MEValuation:OSCilloscope:DEModulation:ENABle
value: bool = driver.trigger.afRf.measurement.multiEval.oscilloscope.
˓→demodulation.get_enable()
```
No command help available

**return** enable: No help available

 $get\_mode() \rightarrow TriggerMode$ 

```
# SCPI: TRIGger:AFRF:MEASurement<Instance>
˓→:MEValuation:OSCilloscope:DEModulation:MODE
value: enums.TriggerMode = driver.trigger.afRf.measurement.multiEval.
˓→oscilloscope.demodulation.get_mode()
```
Selects the repetition mode of the trigger system.

**return**

trigger\_mode: SINGle | NORMal | AUTO | FRUN

```
get\_offset() \rightarrow float
```

```
# SCPI: TRIGger:AFRF:MEASurement<Instance>
˓→:MEValuation:OSCilloscope:DEModulation:OFFSet
value: float = driver.trigger.afRf.measurement.multiEval.oscilloscope.
˓→demodulation.get_offset()
```
Defines a trigger offset, shifting the measured trace relative to the trigger event, so that the trace starts earlier. The offset is specified as a percentage of the measurement time for a single trace.

**return**

trigger offset: Range:  $0\%$  to 100 %, Unit: %

 $get\_slope() \rightarrow SignalSlope$ 

```
# SCPI: TRIGger:AFRF:MEASurement<Instance>
˓→:MEValuation:OSCilloscope:DEModulation:SLOPe
value: enums.SignalSlope = driver.trigger.afRf.measurement.multiEval.
˓→oscilloscope.demodulation.get_slope()
```
Selects whether the trigger event is generated by signals rising through the threshold or falling through the threshold.

### **return**

trigger\_slope: REDGe | FEDGe REDGe Rising signal (rising edge) FEDGe Falling signal (falling edge)

 $get\_source() \rightarrow TriggerSourceDemod$ 

```
# SCPI: TRIGger:AFRF:MEASurement<Instance>
˓→:MEValuation:OSCilloscope:DEModulation:SOURce
value: enums.TriggerSourceDemod = driver.trigger.afRf.measurement.multiEval.
˓→oscilloscope.demodulation.get_source()
```
Selects a trigger event source for the RF input path.

**return**

trigger\_source: LEFT | RIGHt | DEMod LEFT, RIGHt: left or right channel, for FM stereo only DEMod: demodulator output, not for FM stereo

```
get\_state() \rightarrow ArmedState
```

```
# SCPI: TRIGger:AFRF:MEASurement<Instance>
˓→:MEValuation:OSCilloscope:DEModulation:STATe
value: enums.ArmedState = driver.trigger.afRf.measurement.multiEval.
˓→oscilloscope.demodulation.get_state()
```
Queries the state of the trigger system.

### **return**

armed state: OFF | ARMed | TRIGgered OFF The trigger system is disabled. The oscilloscope works as free-run measurement. ARMed The trigger system is armed and waits for a trigger event. TRIGgered A trigger event has occurred. The trigger system has not (yet) been rearmed.

set\_coupling(*trigger\_coupling: TriggerCouplingDemod*) → None

```
# SCPI: TRIGger:AFRF:MEASurement<Instance>
˓→:MEValuation:OSCilloscope:DEModulation:COUPling
driver.trigger.afRf.measurement.multiEval.oscilloscope.demodulation.set_
˓→coupling(trigger_coupling = enums.TriggerCouplingDemod.AIN)
```
Couples the trigger settings for the RF input path to the trigger settings for another path.

**param trigger\_coupling** NONE | AIN | SIN | VOIP No coupling, coupling to AF path, to SPDIF path, to VoIP path

set\_enable(*enable: bool*) → None

```
# SCPI: TRIGger:AFRF:MEASurement<Instance>
˓→:MEValuation:OSCilloscope:DEModulation:ENABle
driver.trigger.afRf.measurement.multiEval.oscilloscope.demodulation.set_
\rightarrowenable(enable = False)
```
No command help available

**param enable** No help available

 $set_model(trigger mode: TriggerMode) \rightarrow None$ 

```
# SCPI: TRIGger:AFRF:MEASurement<Instance>
˓→:MEValuation:OSCilloscope:DEModulation:MODE
```
(continues on next page)

(continued from previous page)

```
driver.trigger.afRf.measurement.multiEval.oscilloscope.demodulation.set_
˓→mode(trigger_mode = enums.TriggerMode.AUTO)
```
Selects the repetition mode of the trigger system.

**param trigger\_mode** SINGle | NORMal | AUTO | FRUN

set\_offset(*trigger\_offset: float*) → None

```
# SCPI: TRIGger:AFRF:MEASurement<Instance>
˓→:MEValuation:OSCilloscope:DEModulation:OFFSet
driver.trigger.afRf.measurement.multiEval.oscilloscope.demodulation.set_
\rightarrowoffset(trigger_offset = 1.0)
```
Defines a trigger offset, shifting the measured trace relative to the trigger event, so that the trace starts earlier. The offset is specified as a percentage of the measurement time for a single trace.

**param trigger\_offset** Range: 0 % to 100 %, Unit: %

set\_slope(*trigger\_slope: SignalSlope*) → None

```
# SCPI: TRIGger:AFRF:MEASurement<Instance>
˓→:MEValuation:OSCilloscope:DEModulation:SLOPe
driver.trigger.afRf.measurement.multiEval.oscilloscope.demodulation.set_
˓→slope(trigger_slope = enums.SignalSlope.FEDGe)
```
Selects whether the trigger event is generated by signals rising through the threshold or falling through the threshold.

**param trigger\_slope** REDGe | FEDGe REDGe Rising signal (rising edge) FEDGe Falling signal (falling edge)

set\_source(*trigger\_source: TriggerSourceDemod*) → None

```
# SCPI: TRIGger:AFRF:MEASurement<Instance>
˓→:MEValuation:OSCilloscope:DEModulation:SOURce
driver.trigger.afRf.measurement.multiEval.oscilloscope.demodulation.set_
˓→source(trigger_source = enums.TriggerSourceDemod.DEMod)
```
Selects a trigger event source for the RF input path.

**param trigger\_source** LEFT | RIGHt | DEMod LEFT, RIGHt: left or right channel, for FM stereo only DE-Mod: demodulator output, not for FM stereo

# **Cloning the Group**

```
# Create a clone of the original group, that exists independently
group2 = driver.trigger.afRf.measurement.multiEval.oscilloscope.demodulation.clone()
```
### **Subgroups**

# **6.19.1.2.1.4 Fdeviation**

## **SCPI Command:**

```
TRIGger:AFRF:MEASurement<Instance>
˓→:MEValuation:OSCilloscope:DEModulation:FDEViation:THReshold
```
### class FdeviationCls

Fdeviation commands group definition. 1 total commands, 0 Subgroups, 1 group commands

```
get\_threshold() \rightarrow float
```

```
# SCPI: TRIGger:AFRF:MEASurement<Instance>
˓→:MEValuation:OSCilloscope:DEModulation:FDEViation:THReshold
value: float = driver.trigger.afRf.measurement.multiEval.oscilloscope.
˓→demodulation.fdeviation.get_threshold()
```
Defines the trigger threshold for the RF input path, for FM and FM stereo demodulation.

**return**

threshold: Frequency deviation threshold Range: -96 kHz to 96 kHz, Unit: Hz

```
set_threshold(threshold: float) → None
```

```
# SCPI: TRIGger:AFRF:MEASurement<Instance>
˓→:MEValuation:OSCilloscope:DEModulation:FDEViation:THReshold
driver.trigger.afRf.measurement.multiEval.oscilloscope.demodulation.fdeviation.
\rightarrowset_threshold(threshold = 1.0)
```
Defines the trigger threshold for the RF input path, for FM and FM stereo demodulation.

**param threshold** Frequency deviation threshold Range: -96 kHz to 96 kHz, Unit: Hz

# **6.19.1.2.1.5 ModDepth**

### **SCPI Command:**

TRIGger:AFRF:MEASurement<Instance>:MEValuation:OSCilloscope:DEModulation:MDEPth:THReshold

### class ModDepthCls

ModDepth commands group definition. 1 total commands, 0 Subgroups, 1 group commands

 $get\_threshold() \rightarrow float$ 

```
# SCPI: TRIGger:AFRF:MEASurement<Instance>
˓→:MEValuation:OSCilloscope:DEModulation:MDEPth:THReshold
value: float = driver.trigger.afRf.measurement.multiEval.oscilloscope.
˓→demodulation.modDepth.get_threshold()
```
Defines the trigger threshold for the RF input path, for AM demodulation.

**return**

threshold: Modulation depth threshold Range: -100 % to 100 %, Unit: %

set\_threshold(*threshold: float*) → None

```
# SCPI: TRIGger:AFRF:MEASurement<Instance>
˓→:MEValuation:OSCilloscope:DEModulation:MDEPth:THReshold
driver.trigger.afRf.measurement.multiEval.oscilloscope.demodulation.modDepth.
\rightarrowset_threshold(threshold = 1.0)
```
Defines the trigger threshold for the RF input path, for AM demodulation.

**param threshold**

Modulation depth threshold Range: -100 % to 100 %, Unit: %

# **6.19.1.2.1.6 Pdeviation**

# **SCPI Command:**

```
TRIGger:AFRF:MEASurement<Instance>
˓→:MEValuation:OSCilloscope:DEModulation:PDEViation:THReshold
```
# class PdeviationCls

Pdeviation commands group definition. 1 total commands, 0 Subgroups, 1 group commands

```
get\_threshold() \rightarrow float
```

```
# SCPI: TRIGger:AFRF:MEASurement<Instance>
˓→:MEValuation:OSCilloscope:DEModulation:PDEViation:THReshold
value: float = driver.trigger.afRf.measurement.multiEval.oscilloscope.
˓→demodulation.pdeviation.get_threshold()
```
Defines the trigger threshold for the RF input path, for PM demodulation.

**return**

threshold: Phase deviation threshold Range: -30 rad to 30 rad, Unit: rad

```
set_threshold(threshold: float) → None
```

```
# SCPI: TRIGger:AFRF:MEASurement<Instance>
˓→:MEValuation:OSCilloscope:DEModulation:PDEViation:THReshold
driver.trigger.afRf.measurement.multiEval.oscilloscope.demodulation.pdeviation.
\rightarrowset_threshold(threshold = 1.0)
```
Defines the trigger threshold for the RF input path, for PM demodulation.

### **param threshold**

Phase deviation threshold Range: -30 rad to 30 rad, Unit: rad

# **6.19.1.2.1.7 Ssb**

# **SCPI Command:**

TRIGger:AFRF:MEASurement<Instance>:MEValuation:OSCilloscope:DEModulation:SSB:THReshold

### class SsbCls

Ssb commands group definition. 1 total commands, 0 Subgroups, 1 group commands

### $get\_threshold() \rightarrow float$

```
# SCPI: TRIGger:AFRF:MEASurement<Instance>
˓→:MEValuation:OSCilloscope:DEModulation:SSB:THReshold
value: float = driver.trigger.afRf.measurement.multiEval.oscilloscope.
˓→demodulation.ssb.get_threshold()
```
Defines the trigger threshold for the RF input path, for SSB demodulation.

**return**

threshold: Audio level threshold Range: -30 V to 30 V, Unit: V

set\_threshold(*threshold: float*) → None

```
# SCPI: TRIGger:AFRF:MEASurement<Instance>
˓→:MEValuation:OSCilloscope:DEModulation:SSB:THReshold
driver.trigger.afRf.measurement.multiEval.oscilloscope.demodulation.ssb.set_
\rightarrowthreshold(threshold = 1.0)
```
Defines the trigger threshold for the RF input path, for SSB demodulation.

# **param threshold**

Audio level threshold Range: -30 V to 30 V, Unit: V

### **6.19.1.2.1.8 Spdif**

### **SCPI Command:**

```
TRIGger:AFRF:MEASurement<Instance>:MEValuation:OSCilloscope:SIN:SOURce
TRIGger:AFRF:MEASurement<Instance>:MEValuation:OSCilloscope:SIN:COUPling
TRIGger:AFRF:MEASurement<Instance>:MEValuation:OSCilloscope:SIN:STATe
TRIGger:AFRF:MEASurement<Instance>:MEValuation:OSCilloscope:SIN:ENABle
TRIGger:AFRF:MEASurement<Instance>:MEValuation:OSCilloscope:SIN:OFFSet
TRIGger:AFRF:MEASurement<Instance>:MEValuation:OSCilloscope:SIN:SLOPe
TRIGger:AFRF:MEASurement<Instance>:MEValuation:OSCilloscope:SIN:MODE
TRIGger:AFRF:MEASurement<Instance>:MEValuation:OSCilloscope:SIN:THReshold
```
### class SpdifCls

Spdif commands group definition. 8 total commands, 0 Subgroups, 8 group commands

### $get\_coupling() \rightarrow TriggerCouplingDigital$

```
# SCPI: TRIGger:AFRF:MEASurement<Instance>:MEValuation:OSCilloscope:SIN:COUPling
value: enums.TriggerCouplingDigital = driver.trigger.afRf.measurement.multiEval.
˓→oscilloscope.spdif.get_coupling()
```
Couples the trigger settings for the SPDIF input path to the trigger settings for another path.

**return**

trigger\_coupling: NONE | DEMod | AIN No coupling, coupling to RF path or to AF path

### $get\_enable() \rightarrow bool$

```
# SCPI: TRIGger:AFRF:MEASurement<Instance>:MEValuation:OSCilloscope:SIN:ENABle
value: bool = driver.trigger.afRf.measurement.multiEval.oscilloscope.spdif.get_
˓→enable()
```
No command help available

**return**

enable: No help available

 $get\_mode() \rightarrow TriggerMode$ 

```
# SCPI: TRIGger:AFRF:MEASurement<Instance>:MEValuation:OSCilloscope:SIN:MODE
value: enums.TriggerMode = driver.trigger.afRf.measurement.multiEval.
˓→oscilloscope.spdif.get_mode()
```
Selects the repetition mode of the trigger system.

**return**

trigger\_mode: SINGle | NORMal | AUTO | FRUN

```
get\_offset() \rightarrow float
```

```
# SCPI: TRIGger:AFRF:MEASurement<Instance>:MEValuation:OSCilloscope:SIN:OFFSet
value: float = driver.trigger.afRf.measurement.multiEval.oscilloscope.spdif.get_
˓→offset()
```
Defines a trigger offset, shifting the measured trace relative to the trigger event, so that the trace starts earlier. The offset is specified as a percentage of the measurement time for a single trace.

**return**

trigger offset: Range:  $0 \%$  to 100 %, Unit: %

 $get\_slope() \rightarrow SignalSlope$ 

```
# SCPI: TRIGger:AFRF:MEASurement<Instance>:MEValuation:OSCilloscope:SIN:SLOPe
value: enums.SignalSlope = driver.trigger.afRf.measurement.multiEval.
˓→oscilloscope.spdif.get_slope()
```
Selects whether the trigger event is generated by signals rising through the threshold or falling through the threshold.

### **return**

trigger slope: REDGe | FEDGe REDGe Rising signal (rising edge) FEDGe Falling signal (falling edge)

 $get\_source() \rightarrow LeftRightDirection$ 

```
# SCPI: TRIGger:AFRF:MEASurement<Instance>:MEValuation:OSCilloscope:SIN:SOURce
value: enums.LeftRightDirection = driver.trigger.afRf.measurement.multiEval.
˓→oscilloscope.spdif.get_source()
```
Selects a trigger event source for the SPDIF input path.

**return**

trigger\_source: LEFT | RIGHt Left or right SPDIF channel

 $get\_state() \rightarrow ArmedState$ 

```
# SCPI: TRIGger:AFRF:MEASurement<Instance>:MEValuation:OSCilloscope:SIN:STATe
value: enums.ArmedState = driver.trigger.afRf.measurement.multiEval.
˓→oscilloscope.spdif.get_state()
```
Queries the state of the trigger system.

#### **return**

armed state: OFF | ARMed | TRIGgered OFF The trigger system is disabled. The oscilloscope works as free-run measurement. ARMed The trigger system is armed and waits for a trigger event. TRIGgered A trigger event has occurred. The trigger system has not (yet) been rearmed.

### $get\_threshold() \rightarrow float$

```
# SCPI: TRIGger:AFRF:MEASurement<Instance>
˓→:MEValuation:OSCilloscope:SIN:THReshold
value: float = driver.trigger.afRf.measurement.multiEval.oscilloscope.spdif.get_
\rightarrowthreshold()
```
Defines the trigger threshold for the SPDIF input path.

**return**

threshold: Audio level threshold Range: -100 % to 100 %, Unit: %

set\_coupling(*trigger\_coupling: TriggerCouplingDigital*) → None

```
# SCPI: TRIGger:AFRF:MEASurement<Instance>:MEValuation:OSCilloscope:SIN:COUPling
driver.trigger.afRf.measurement.multiEval.oscilloscope.spdif.set_
˓→coupling(trigger_coupling = enums.TriggerCouplingDigital.AIN)
```
Couples the trigger settings for the SPDIF input path to the trigger settings for another path.

**param trigger\_coupling** NONE | DEMod | AIN No coupling, coupling to RF path or to AF path

set\_enable(*enable: bool*) → None

```
# SCPI: TRIGger:AFRF:MEASurement<Instance>:MEValuation:OSCilloscope:SIN:ENABle
driver.trigger.afRf.measurement.multiEval.oscilloscope.spdif.set_enable(enable␣
ightharpoonup= False)
```
No command help available

**param enable** No help available  $set_model(trigger mode: TriggerMode) \rightarrow None$ 

```
# SCPI: TRIGger:AFRF:MEASurement<Instance>:MEValuation:OSCilloscope:SIN:MODE
driver.trigger.afRf.measurement.multiEval.oscilloscope.spdif.set_mode(trigger_
˓→mode = enums.TriggerMode.AUTO)
```
Selects the repetition mode of the trigger system.

**param trigger\_mode** SINGle | NORMal | AUTO | FRUN

set\_offset(*trigger\_offset: float*) → None

```
# SCPI: TRIGger:AFRF:MEASurement<Instance>:MEValuation:OSCilloscope:SIN:OFFSet
driver.trigger.afRf.measurement.multiEval.oscilloscope.spdif.set_offset(trigger_
\rightarrowoffset = 1.0)
```
Defines a trigger offset, shifting the measured trace relative to the trigger event, so that the trace starts earlier. The offset is specified as a percentage of the measurement time for a single trace.

**param trigger\_offset** Range: 0 % to 100 %, Unit: %

 $set\_slope(trigger\ slope: SignalSlope) \rightarrow None$ 

```
# SCPI: TRIGger:AFRF:MEASurement<Instance>:MEValuation:OSCilloscope:SIN:SLOPe
driver.trigger.afRf.measurement.multiEval.oscilloscope.spdif.set_slope(trigger_
˓→slope = enums.SignalSlope.FEDGe)
```
Selects whether the trigger event is generated by signals rising through the threshold or falling through the threshold.

**param trigger\_slope** REDGe | FEDGe REDGe Rising signal (rising edge) FEDGe Falling signal (falling edge)

set\_source(*trigger\_source: LeftRightDirection*) → None

```
# SCPI: TRIGger:AFRF:MEASurement<Instance>:MEValuation:OSCilloscope:SIN:SOURce
driver.trigger.afRf.measurement.multiEval.oscilloscope.spdif.set_source(trigger_
˓→source = enums.LeftRightDirection.LEFT)
```
Selects a trigger event source for the SPDIF input path.

**param trigger\_source** LEFT | RIGHt Left or right SPDIF channel

set\_threshold(*threshold: float*) → None

```
# SCPI: TRIGger:AFRF:MEASurement<Instance>
˓→:MEValuation:OSCilloscope:SIN:THReshold
driver.trigger.afRf.measurement.multiEval.oscilloscope.spdif.set_
\rightarrowthreshold(threshold = 1.0)
```
Defines the trigger threshold for the SPDIF input path.

**param threshold** Audio level threshold Range: -100 % to 100 %, Unit: %

# **6.19.1.2.1.9 Timeout**

### **SCPI Command:**

TRIGger:AFRF:MEASurement<Instance>:MEValuation:OSCilloscope:TOUT

## class TimeoutCls

Timeout commands group definition. 1 total commands, 0 Subgroups, 1 group commands

### class TimeoutStruct

Response structure. Fields:

- Enable: bool: OFF | ON Enables the timeout
- Timeout: float: Time interval during which a trigger event must occur Range: 0.2 s to 30 s, Unit: s

### $get() \rightarrow TimeoutStruct$

```
# SCPI: TRIGger:AFRF:MEASurement<Instance>:MEValuation:OSCilloscope:TOUT
value: TimeoutStruct = driver.trigger.afRf.measurement.multiEval.oscilloscope.
˓→timeout.get()
```
Configures a timeout for the trigger modes 'Single' and 'Normal'.

### **return**

structure: for return value, see the help for TimeoutStruct structure arguments.

**set**(*enable: bool, timeout: float* =  $None$ )  $\rightarrow$  None

```
# SCPI: TRIGger:AFRF:MEASurement<Instance>:MEValuation:OSCilloscope:TOUT
driver.trigger.afRf.measurement.multiEval.oscilloscope.timeout.set(enable =␣
\rightarrowFalse, timeout = 1.0)
```
Configures a timeout for the trigger modes 'Single' and 'Normal'.

#### **param enable**

OFF | ON Enables the timeout

### **param timeout**

Time interval during which a trigger event must occur Range: 0.2 s to 30 s, Unit: s

# **6.19.1.2.1.10 Voip**

### **SCPI Command:**

```
TRIGger:AFRF:MEASurement<Instance>:MEValuation:OSCilloscope:VOIP:ENABle
TRIGger:AFRF:MEASurement<Instance>:MEValuation:OSCilloscope:VOIP:THReshold
TRIGger:AFRF:MEASurement<Instance>:MEValuation:OSCilloscope:VOIP:MODE
TRIGger:AFRF:MEASurement<Instance>:MEValuation:OSCilloscope:VOIP:SLOPe
TRIGger:AFRF:MEASurement<Instance>:MEValuation:OSCilloscope:VOIP:OFFSet
TRIGger:AFRF:MEASurement<Instance>:MEValuation:OSCilloscope:VOIP:STATe
TRIGger:AFRF:MEASurement<Instance>:MEValuation:OSCilloscope:VOIP:COUPling
```
### class VoipCls

Voip commands group definition. 7 total commands, 0 Subgroups, 7 group commands

### $get\_coupling() \rightarrow TriggerCouplingDigital$

```
# SCPI: TRIGger:AFRF:MEASurement<Instance>
˓→:MEValuation:OSCilloscope:VOIP:COUPling
value: enums.TriggerCouplingDigital = driver.trigger.afRf.measurement.multiEval.
˓→oscilloscope.voip.get_coupling()
```
Couples the trigger settings for the VoIP input path to the trigger settings for another path.

## **return**

trigger\_coupling: NONE | DEMod | AIN No coupling, coupling to RF path or to AF path

# $get\_enable() \rightarrow bool$

```
# SCPI: TRIGger:AFRF:MEASurement<Instance>:MEValuation:OSCilloscope:VOIP:ENABle
value: bool = driver.trigger.afRf.measurement.multiEval.oscilloscope.voip.get_
˓→enable()
```
No command help available

**return** enable: No help available

# $get\_mode() \rightarrow TriggerMode$

```
# SCPI: TRIGger:AFRF:MEASurement<Instance>:MEValuation:OSCilloscope:VOIP:MODE
value: enums.TriggerMode = driver.trigger.afRf.measurement.multiEval.
˓→oscilloscope.voip.get_mode()
```
Selects the repetition mode of the trigger system.

**return**

trigger\_mode: SINGle | NORMal | AUTO | FRUN

 $get\_offset() \rightarrow float$ 

```
# SCPI: TRIGger:AFRF:MEASurement<Instance>:MEValuation:OSCilloscope:VOIP:OFFSet
value: float = driver.trigger.afRf.measurement.multiEval.oscilloscope.voip.get_
˓→offset()
```
Defines a trigger offset, shifting the measured trace relative to the trigger event, so that the trace starts earlier. The offset is specified as a percentage of the measurement time for a single trace.

**return** trigger offset: Range:  $0\%$  to 100 %, Unit: %

 $get\_slope() \rightarrow SignalSlope$ 

```
# SCPI: TRIGger:AFRF:MEASurement<Instance>:MEValuation:OSCilloscope:VOIP:SLOPe
value: enums.SignalSlope = driver.trigger.afRf.measurement.multiEval.
˓→oscilloscope.voip.get_slope()
```
Selects whether the trigger event is generated by signals rising through the threshold or falling through the threshold.

#### **return**

trigger\_slope: REDGe | FEDGe REDGe Rising signal (rising edge) FEDGe Falling signal (falling edge)

### $get\_state() \rightarrow ArmedState$

```
# SCPI: TRIGger:AFRF:MEASurement<Instance>:MEValuation:OSCilloscope:VOIP:STATe
value: enums.ArmedState = driver.trigger.afRf.measurement.multiEval.
→oscilloscope.voip.get_state()
```
Queries the state of the trigger system.

**return**

armed\_state: OFF | ARMed | TRIGgered OFF The trigger system is disabled. The oscilloscope works as free-run measurement. ARMed The trigger system is armed and waits for a trigger event. TRIGgered A trigger event has occurred. The trigger system has not (yet) been rearmed.

### $get\_threshold() \rightarrow float$

```
# SCPI: TRIGger:AFRF:MEASurement<Instance>
˓→:MEValuation:OSCilloscope:VOIP:THReshold
value: float = driver.trigger.afRf.measurement.multiEval.oscilloscope.voip.get_
\rightarrowthreshold()
```
Defines the trigger threshold for the VoIP input path.

**return**

threshold: Audio level threshold Range: -100 % to 100 %, Unit: %

set\_coupling(*trigger\_coupling: TriggerCouplingDigital*) → None

```
# SCPI: TRIGger:AFRF:MEASurement<Instance>
˓→:MEValuation:OSCilloscope:VOIP:COUPling
driver.trigger.afRf.measurement.multiEval.oscilloscope.voip.set_
˓→coupling(trigger_coupling = enums.TriggerCouplingDigital.AIN)
```
Couples the trigger settings for the VoIP input path to the trigger settings for another path.

**param trigger\_coupling** NONE | DEMod | AIN No coupling, coupling to RF path or to AF path

set\_enable(*enable: bool*) → None

```
# SCPI: TRIGger:AFRF:MEASurement<Instance>:MEValuation:OSCilloscope:VOIP:ENABle
driver.trigger.afRf.measurement.multiEval.oscilloscope.voip.set_enable(enable =␣
\rightarrowFalse)
```
No command help available

**param enable** No help available

set\_mode(*trigger\_mode: TriggerMode*) → None

```
# SCPI: TRIGger:AFRF:MEASurement<Instance>:MEValuation:OSCilloscope:VOIP:MODE
driver.trigger.afRf.measurement.multiEval.oscilloscope.voip.set_mode(trigger_
\rightarrowmode = enums. TriggerMode. AUTO)
```
Selects the repetition mode of the trigger system.

```
param trigger_mode
  SINGle | NORMal | AUTO | FRUN
```
set\_offset(*trigger\_offset: float*) → None

```
# SCPI: TRIGger:AFRF:MEASurement<Instance>:MEValuation:OSCilloscope:VOIP:OFFSet
driver.trigger.afRf.measurement.multiEval.oscilloscope.voip.set_offset(trigger_
\rightarrowoffset = 1.0)
```
Defines a trigger offset, shifting the measured trace relative to the trigger event, so that the trace starts earlier. The offset is specified as a percentage of the measurement time for a single trace.

**param trigger\_offset** Range: 0 % to 100 %, Unit: %

set\_slope(*trigger\_slope: SignalSlope*) → None

```
# SCPI: TRIGger:AFRF:MEASurement<Instance>:MEValuation:OSCilloscope:VOIP:SLOPe
driver.trigger.afRf.measurement.multiEval.oscilloscope.voip.set_slope(trigger_
˓→slope = enums.SignalSlope.FEDGe)
```
Selects whether the trigger event is generated by signals rising through the threshold or falling through the threshold.

**param trigger\_slope** REDGe | FEDGe REDGe Rising signal (rising edge) FEDGe Falling signal (falling edge)

set\_threshold(*threshold: float*) → None

```
# SCPI: TRIGger:AFRF:MEASurement<Instance>
˓→:MEValuation:OSCilloscope:VOIP:THReshold
driver.trigger.afRf.measurement.multiEval.oscilloscope.voip.set_
\rightarrowthreshold(threshold = 1.0)
```
Defines the trigger threshold for the VoIP input path.

**param threshold** Audio level threshold Range: -100 % to 100 %, Unit: %

# **6.19.2 Base**

# class BaseCls

Base commands group definition. 2 total commands, 1 Subgroups, 0 group commands

# **Cloning the Group**

```
# Create a clone of the original group, that exists independently
group2 = driver.trigger.base.clone()
```
### **Subgroups**

**6.19.2.1 Out**

### **SCPI Command:**

TRIGger:BASE:OUT:SOURce

### class OutCls

Out commands group definition. 2 total commands, 1 Subgroups, 1 group commands

```
get\_source() \rightarrow str
```

```
# SCPI: TRIGger:BASE:OUT:SOURce
value: str = driver.trigger.base.out.get_source()
```
Selects the output trigger signal to be routed to the TRIG OUT connector.

**return**

source: Source as string, examples: 'No Connection' TRIG OUT connector deactivated 'Base1: External TRIG In' Trigger signal from TRIG IN connector 'AFRF Gen1: ...' Trigger signal from processed waveform file

### set\_source(*source: str*) → None

```
# SCPI: TRIGger:BASE:OUT:SOURce
driver.trigger.base.out.set_source(source = '1')
```
Selects the output trigger signal to be routed to the TRIG OUT connector.

### **param source**

Source as string, examples: 'No Connection' TRIG OUT connector deactivated 'Base1: External TRIG In' Trigger signal from TRIG IN connector 'AFRF Gen1: . . . ' Trigger signal from processed waveform file

# **Cloning the Group**

```
# Create a clone of the original group, that exists independently
group2 = driver.trigger.base.out.close()
```
### **Subgroups**

### **6.19.2.1.1 Catalog**

# **SCPI Command:**

TRIGger:BASE:OUT:CATalog:SOURce

### class CatalogCls

Catalog commands group definition. 1 total commands, 0 Subgroups, 1 group commands

 $get\_source() \rightarrow List[str]$ 

```
# SCPI: TRIGger:BASE:OUT:CATalog:SOURce
value: List[str] = driver.trigger.base.out.catalog.get_source()
```
Lists all trigger source values that can be selected via method RsCma.Trigger.Base.Out.source.

**return**

source\_list: Comma-separated list of all supported values Each value is represented as a string.

# **6.19.3 GprfMeasurement**

# class GprfMeasurementCls

GprfMeasurement commands group definition. 31 total commands, 4 Subgroups, 0 group commands

### **Cloning the Group**

# Create a clone of the original group, that exists independently  $group2 = driver. trigger.gprfMeasurement. clone()$ 

# **Subgroups**

### **6.19.3.1 FftSpecAn**

### **SCPI Command:**

```
TRIGger:GPRF:MEASurement<Instance>:FFTSanalyzer:OMODe
TRIGger:GPRF:MEASurement<Instance>:FFTSanalyzer:SOURce
TRIGger:GPRF:MEASurement<Instance>:FFTSanalyzer:MGAP
TRIGger:GPRF:MEASurement<Instance>:FFTSanalyzer:TOUT
TRIGger:GPRF:MEASurement<Instance>:FFTSanalyzer:OFFSet
TRIGger:GPRF:MEASurement<Instance>:FFTSanalyzer:THReshold
TRIGger:GPRF:MEASurement<Instance>:FFTSanalyzer:SLOPe
```
### class FftSpecAnCls

FftSpecAn commands group definition. 9 total commands, 2 Subgroups, 7 group commands

 $get\_mgap() \rightarrow float$ 

```
# SCPI: TRIGger:GPRF:MEASurement<Instance>:FFTSanalyzer:MGAP
value: float = driver.trigger.gprfMeasurement.fftSpecAn.get_mgap()
```
Defines the minimum duration of the power-down periods (gaps) between two triggered power pulses. This setting is relevant for the trigger source 'IF Power'.

**return**

minimum\_gap: Range: 0 s to 0.01 s, Unit: s

### $get\_offset() \rightarrow float$

```
# SCPI: TRIGger:GPRF:MEASurement<Instance>:FFTSanalyzer:OFFSet
value: float = driver.trigger.gprfMeasurement.fftSpecAn.get_offset()
```
Defines a trigger offset for the FIXed trigger offset mode, see method RsCma.Trigger.GprfMeasurement.FftSpecAn.omode.

**return** offset: Range: -0.15 s to 0.15 s, Unit: s

 $get\_omode() \rightarrow FftOffsetMode$ 

```
# SCPI: TRIGger:GPRF:MEASurement<Instance>:FFTSanalyzer:OMODe
value: enums.FftOffsetMode = driver.trigger.gprfMeasurement.fftSpecAn.get_
˓→omode()
```
Selects the trigger offset mode.

**return**

offset\_mode: VARiable | FIXed VARiable Variable trigger offset within a configurable range FIXed Static configurable trigger offset

 $get\_slope() \rightarrow SignalSlopeExt$ 

```
# SCPI: TRIGger:GPRF:MEASurement<Instance>:FFTSanalyzer:SLOPe
value: enums.SignalSlopeExt = driver.trigger.gprfMeasurement.fftSpecAn.get_
\rightarrowslope()
```
Selects whether the trigger event is generated at the rising or at the falling edge of the trigger pulse. This command is relevant for trigger source 'IF Power'.

**return**

event: REDGe | FEDGe | RISing | FALLing REDGe, RISing Rising edge FEDGe, FALLing Falling edge

```
get\_source() \rightarrow str
```

```
# SCPI: TRIGger:GPRF:MEASurement<Instance>:FFTSanalyzer:SOURce
value: str = driver.trigger.gprfMeasurement.fftSpecAn.get_source()
```
Selects a trigger event source for FFT spectrum analysis. To query a list of all supported sources, use method RsCma. Trigger.GprfMeasurement.FftSpecAn.Catalog.source.

**return**

source: Source as string, examples: 'Free Run' Immediate start without trigger signal 'IF Power' Trigger by IF power steps 'Base1: External TRIG In' Trigger signal at connector TRIG IN 'AFRF Gen1: . . . ' Trigger by processed waveform file

# $get\_threshold() \rightarrow float$

```
# SCPI: TRIGger:GPRF:MEASurement<Instance>:FFTSanalyzer:THReshold
value: float = driver.trigger.gprfMeasurement.fftSpecAn.get_threshold()
```
Defines the trigger threshold for trigger source 'IF Power'.

#### **return**

threshold: Range: -50 dB to 0 dB, Unit: dB (full scale, i.e. relative to expected power minus external attenuation)

 $get_timeout() \rightarrow float$ 

```
# SCPI: TRIGger:GPRF:MEASurement<Instance>:FFTSanalyzer:TOUT
value: float or bool = driver.trigger.gprfMeasurement.fftSpecAn.get_timeout()
```
Specifies the time after which an initiated measurement must have received a trigger event. If no trigger event is received, the measurement is stopped in remote control mode. In manual operation mode, a trigger timeout is indicated. This setting is relevant for the trigger source 'IF Power' and for trigger signals at TRIG IN.

**return**

timeout: (float or boolean) Range: 0.01 s to 300 s, Unit: s

set\_mgap(*minimum\_gap: float*) → None

```
# SCPI: TRIGger:GPRF:MEASurement<Instance>:FFTSanalyzer:MGAP
driver.trigger.gprfMeasurement.fftSpecAn.set_mgap(minimum_gap = 1.0)
```
Defines the minimum duration of the power-down periods (gaps) between two triggered power pulses. This setting is relevant for the trigger source 'IF Power'.

**param minimum\_gap**

Range: 0 s to 0.01 s, Unit: s

set\_offset(*offset: float*) → None

```
# SCPI: TRIGger:GPRF:MEASurement<Instance>:FFTSanalyzer:OFFSet
driver.trigger.gprfMeasurement.fftSpecAn.set_offset(offset = 1.0)
```
Defines a trigger offset for the FIXed trigger offset mode, see method RsCma.Trigger.GprfMeasurement.FftSpecAn.omode.

**param offset** Range: -0.15 s to 0.15 s, Unit: s

set\_omode(*offset\_mode: FftOffsetMode*) → None

```
# SCPI: TRIGger:GPRF:MEASurement<Instance>:FFTSanalyzer:OMODe
driver.trigger.gprfMeasurement.fftSpecAn.set_omode(offset_mode = enums.
˓→FftOffsetMode.FIXed)
```
Selects the trigger offset mode.

# **param offset\_mode**

VARiable | FIXed VARiable Variable trigger offset within a configurable range FIXed Static configurable trigger offset

set\_slope(*event: SignalSlopeExt*) → None

# SCPI: TRIGger:GPRF:MEASurement<Instance>:FFTSanalyzer:SLOPe

driver.trigger.gprfMeasurement.fftSpecAn.set\_slope(event = enums.SignalSlopeExt.  $\rightarrow$ FALLing)

Selects whether the trigger event is generated at the rising or at the falling edge of the trigger pulse. This command is relevant for trigger source 'IF Power'.

### **param event**

REDGe | FEDGe | RISing | FALLing REDGe, RISing Rising edge FEDGe, FALLing Falling edge

set\_source(*source: str*) → None

```
# SCPI: TRIGger:GPRF:MEASurement<Instance>:FFTSanalyzer:SOURce
driver.trigger.gprfMeasurement.fftSpecAn.set_source(source = '1')
```
Selects a trigger event source for FFT spectrum analysis. To query a list of all supported sources, use method RsCma. Trigger.GprfMeasurement.FftSpecAn.Catalog.source.

### **param source**

Source as string, examples: 'Free Run' Immediate start without trigger signal 'IF Power' Trigger by IF power steps 'Base1: External TRIG In' Trigger signal at connector TRIG IN 'AFRF Gen1: ...' Trigger by processed waveform file

# set\_threshold(*threshold: float*) → None

```
# SCPI: TRIGger:GPRF:MEASurement<Instance>:FFTSanalyzer:THReshold
driver.trigger.gprfMeasurement.fftSpecAn.set_threshold(threshold = 1.0)
```
Defines the trigger threshold for trigger source 'IF Power'.

### **param threshold**

Range: -50 dB to 0 dB, Unit: dB (full scale, i.e. relative to expected power minus external attenuation)

### set\_timeout(*timeout: float*) → None

```
# SCPI: TRIGger:GPRF:MEASurement<Instance>:FFTSanalyzer:TOUT
driver.trigger.gprfMeasurement.fftSpecAn.set_timeout(timeout = 1.0)
```
Specifies the time after which an initiated measurement must have received a trigger event. If no trigger event is received, the measurement is stopped in remote control mode. In manual operation mode, a trigger timeout is indicated. This setting is relevant for the trigger source 'IF Power' and for trigger signals at TRIG IN.

### **param timeout**

(float or boolean) Range: 0.01 s to 300 s, Unit: s

# **Cloning the Group**

```
# Create a clone of the original group, that exists independently
group2 = driver.trigger.gprfMeasurement.fftSpecAn.clone()
```
# **Subgroups**

# **6.19.3.1.1 Catalog**

# **SCPI Command:**

TRIGger:GPRF:MEASurement<Instance>:FFTSanalyzer:CATalog:SOURce

# class CatalogCls

Catalog commands group definition. 1 total commands, 0 Subgroups, 1 group commands

 $get\_source() \rightarrow List[str]$ 

```
# SCPI: TRIGger:GPRF:MEASurement<Instance>:FFTSanalyzer:CATalog:SOURce
value: List[str] = driver.trigger.gprfMeasurement.fftSpecAn.catalog.get_source()
```
Returns a list of all trigger source values that can be selected via method RsCma.Trigger.GprfMeasurement.FftSpecAn. source.

**return**

trigger\_sources: Comma-separated list of all strings, one string per source

### **6.19.3.1.2 OsStop**

### **SCPI Command:**

TRIGger:GPRF:MEASurement<Instance>:FFTSanalyzer:OSSTop

### class OsStopCls

OsStop commands group definition. 1 total commands, 0 Subgroups, 1 group commands

### class OsStopStruct

Response structure. Fields:

- Offset\_Start: float: Range: -0.15 s to OffsetStop, Unit: s
- Offset\_Stop: float: Range: OffsetStart to 0.15 s, Unit: s
- get() → OsStopStruct

```
# SCPI: TRIGger:GPRF:MEASurement<Instance>:FFTSanalyzer:OSSTop
value: OsStopStruct = driver.trigger.gprfMeasurement.fftSpecAn.osStop.get()
```
Defines the initial and final trigger offset for the VARiable trigger offset mode, see method RsCma.Trigger. GprfMeasurement.FftSpecAn.omode.

**return**

structure: for return value, see the help for OsStopStruct structure arguments.

set(*offset\_start: float*, *offset\_stop: float*) → None

```
# SCPI: TRIGger:GPRF:MEASurement<Instance>:FFTSanalyzer:OSSTop
driver.trigger.gprfMeasurement.fftSpecAn.osStop.set(offset_start = 1.0, offset_
\rightarrowstop = 1.0)
```
Defines the initial and final trigger offset for the VARiable trigger offset mode, see method RsCma.Trigger. GprfMeasurement.FftSpecAn.omode.

**param offset\_start** Range: -0.15 s to OffsetStop, Unit: s

```
param offset_stop
  Range: OffsetStart to 0.15 s, Unit: s
```
# **6.19.3.2 IqRecorder**

### **SCPI Command:**

```
TRIGger:GPRF:MEASurement<Instance>:IQRecorder:OFFSet
TRIGger:GPRF:MEASurement<Instance>:IQRecorder:SOURce
TRIGger:GPRF:MEASurement<Instance>:IQRecorder:MGAP
TRIGger:GPRF:MEASurement<Instance>:IQRecorder:TOUT
TRIGger:GPRF:MEASurement<Instance>:IQRecorder:THReshold
TRIGger:GPRF:MEASurement<Instance>:IQRecorder:SLOPe
```
### class IqRecorderCls

IqRecorder commands group definition. 7 total commands, 1 Subgroups, 6 group commands

```
get_mgap() \rightarrow float
```

```
# SCPI: TRIGger:GPRF:MEASurement<Instance>:IQRecorder:MGAP
value: float = driver.trigger.gprfMeasurement.iqRecorder.get_mgap()
```
Defines the minimum duration of the power-down periods (gaps) between two triggered power pulses. This setting is relevant for trigger source 'IF Power'.

**return**

minimum\_gap: Range: 0 s to 0.01 s, Unit: s

 $get\_offset() \rightarrow int$ 

```
# SCPI: TRIGger:GPRF:MEASurement<Instance>:IQRecorder:OFFSet
value: int = driver.trigger.gprfMeasurement.iqRecorder.get_offset()
```
Delays the start of the measurement relative to the trigger event. This setting is relevant for the trigger source 'IF Power' and for trigger signals at TRIG IN.

**return**

trigger\_offset: Range: 0 samples to 64E+6 samples

 $get\_slope() \rightarrow SignalSlopeExt$ 

```
# SCPI: TRIGger:GPRF:MEASurement<Instance>:IQRecorder:SLOPe
value: enums.SignalSlopeExt = driver.trigger.gprfMeasurement.iqRecorder.get_
\rightarrowslope()
```
Selects whether the trigger event is generated at the rising or at the falling edge of the trigger pulse. This command is relevant for the trigger source 'IF Power'.

**return**

event: REDGe | FEDGe | RISing | FALLing REDGe, RISing Rising edge FEDGe, FALLing Falling edge

```
get\_source() \rightarrow str
```

```
# SCPI: TRIGger:GPRF:MEASurement<Instance>:IQRecorder:SOURce
value: str = driver.trigger.gprfMeasurement.iqRecorder.get_source()
```
Selects a trigger event source for I/Q recorder measurements. To query a list of all supported sources, use method RsCma. Trigger.GprfMeasurement.IqRecorder.Catalog.source.

#### **return**

source: Source as string, examples: 'Free Run' Immediate start without trigger signal 'IF Power' Trigger by IF power steps 'Base1: External TRIG In' Trigger signal at connector TRIG IN 'AFRF Gen1: ...' Trigger by processed waveform file

# $get\_threshold() \rightarrow float$

```
# SCPI: TRIGger:GPRF:MEASurement<Instance>:IQRecorder:THReshold
value: float = driver.trigger.gprfMeasurement.iqRecorder.get_threshold()
```
Defines the trigger threshold for trigger source 'IF Power'.

### **return**

threshold: Range: -50 dB to 0 dB, Unit: dB (full scale, i.e. relative to expected power minus external attenuation)

### $get_timeout() \rightarrow float$

```
# SCPI: TRIGger:GPRF:MEASurement<Instance>:IQRecorder:TOUT
value: float or bool = driver.trigger.gprfMeasurement.iqRecorder.get_timeout()
```
Specifies the time after which an initiated measurement must have received a trigger event. If no trigger event is received, the measurement is stopped in remote control mode. In manual operation mode, a trigger timeout is indicated. This setting is relevant for the trigger source 'IF Power' and for trigger signals at TRIG IN.

**return**

timeout: (float or boolean) Range: 0.01 s to 300 s, Unit: s

set\_mgap(*minimum\_gap: float*) → None

```
# SCPI: TRIGger:GPRF:MEASurement<Instance>:IQRecorder:MGAP
driver.trigger.gprfMeasurement.iqRecorder.set_mgap(minimum_gap = 1.0)
```
Defines the minimum duration of the power-down periods (gaps) between two triggered power pulses. This setting is relevant for trigger source 'IF Power'.

**param minimum\_gap** Range: 0 s to 0.01 s, Unit: s

```
set_{\text{offset}}(trigger \text{ offset: } int) \rightarrow \text{None}
```

```
# SCPI: TRIGger:GPRF:MEASurement<Instance>:IQRecorder:OFFSet
driver.trigger.gprfMeasurement.iqRecorder.set_offset(trigger_offset = 1)
```
Delays the start of the measurement relative to the trigger event. This setting is relevant for the trigger source 'IF Power' and for trigger signals at TRIG IN.

**param trigger\_offset** Range: 0 samples to 64E+6 samples

set\_slope(*event: SignalSlopeExt*) → None

```
# SCPI: TRIGger:GPRF:MEASurement<Instance>:IQRecorder:SLOPe
driver.trigger.gprfMeasurement.iqRecorder.set_slope(event = enums.
˓→SignalSlopeExt.FALLing)
```
Selects whether the trigger event is generated at the rising or at the falling edge of the trigger pulse. This command is relevant for the trigger source 'IF Power'.

**param event**

REDGe | FEDGe | RISing | FALLing REDGe, RISing Rising edge FEDGe, FALLing Falling edge

set\_source(*source: str*) → None

```
# SCPI: TRIGger:GPRF:MEASurement<Instance>:IQRecorder:SOURce
driver.trigger.gprfMeasurement.iqRecorder.set_source(source = '1')
```
Selects a trigger event source for I/Q recorder measurements. To query a list of all supported sources, use method RsCma. Trigger.GprfMeasurement.IqRecorder.Catalog.source.

**param source**

Source as string, examples: 'Free Run' Immediate start without trigger signal 'IF Power' Trigger by IF power steps 'Base1: External TRIG In' Trigger signal at connector TRIG IN 'AFRF Gen1: ...' Trigger by processed waveform file

set\_threshold(*threshold: float*) → None

```
# SCPI: TRIGger:GPRF:MEASurement<Instance>:IQRecorder:THReshold
driver.trigger.gprfMeasurement.iqRecorder.set_threshold(threshold = 1.0)
```
Defines the trigger threshold for trigger source 'IF Power'.

**param threshold**

Range: -50 dB to 0 dB, Unit: dB (full scale, i.e. relative to expected power minus external attenuation)

set\_timeout(*timeout: float*) → None

```
# SCPI: TRIGger:GPRF:MEASurement<Instance>:IQRecorder:TOUT
driver.trigger.gprfMeasurement.iqRecorder.set_timeout(timeout = 1.0)
```
Specifies the time after which an initiated measurement must have received a trigger event. If no trigger event is received, the measurement is stopped in remote control mode. In manual operation mode, a trigger timeout is indicated. This setting is relevant for the trigger source 'IF Power' and for trigger signals at TRIG IN.

### **param timeout**

(float or boolean) Range: 0.01 s to 300 s, Unit: s

# **Cloning the Group**

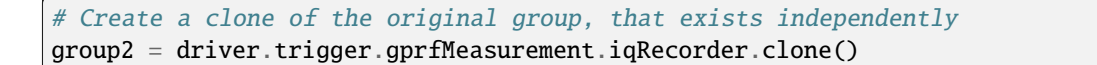

# **Subgroups**

# **6.19.3.2.1 Catalog**

# **SCPI Command:**

```
TRIGger:GPRF:MEASurement<Instance>:IQRecorder:CATalog:SOURce
```
# class CatalogCls

Catalog commands group definition. 1 total commands, 0 Subgroups, 1 group commands

 $get\_source() \rightarrow List[str]$ 

```
# SCPI: TRIGger:GPRF:MEASurement<Instance>:IQRecorder:CATalog:SOURce
value: List[str] = driver.trigger.gprfMeasurement.iqRecorder.catalog.get_
˓→source()
```
Returns a list of all trigger source values that can be selected via method RsCma.Trigger.GprfMeasurement.IqRecorder. source.

**return**

trigger\_sources: Comma-separated list of all strings, one string per source

# **6.19.3.3 Power**

# **SCPI Command:**

```
TRIGger:GPRF:MEASurement<Instance>:POWer:SOURce
TRIGger:GPRF:MEASurement<Instance>:POWer:MGAP
TRIGger:GPRF:MEASurement<Instance>:POWer:TOUT
TRIGger:GPRF:MEASurement<Instance>:POWer:OFFSet
TRIGger:GPRF:MEASurement<Instance>:POWer:MODE
TRIGger:GPRF:MEASurement<Instance>:POWer:THReshold
TRIGger:GPRF:MEASurement<Instance>:POWer:SLOPe
```
# class PowerCls

Power commands group definition. 8 total commands, 1 Subgroups, 7 group commands

 $get_mgap() \rightarrow float$ 

```
# SCPI: TRIGger:GPRF:MEASurement<Instance>:POWer:MGAP
value: float = driver.trigger.gprfMeasurement.power.get_mgap()
```
Defines the minimum duration of the power-down periods (gaps) between two triggered power pulses. This setting is relevant for trigger source 'IF Power'.

**return**

minimum\_gap: Range: 0 s to 0.01 s, Unit: s

 $get\_mode() \rightarrow PowerMode$ 

```
# SCPI: TRIGger:GPRF:MEASurement<Instance>:POWer:MODE
value: enums.PowerMode = driver.trigger.gprfMeasurement.power.get_mode()
```
Selects the trigger mode for the measurement. This setting is relevant for the trigger source 'IF Power' and for trigger signals at TRIG IN.

# **return**

mode: ONCE | SWEep | ALL ONCE Only the start of the measurement is triggered SWEep Each measurement cycle is triggered ALL Each measurement interval is triggered

```
get\_offset() \rightarrow float
```
# SCPI: TRIGger:GPRF:MEASurement<Instance>:POWer:OFFSet value: float = driver.trigger.gprfMeasurement.power.get\_offset()

Defines a delay time for triggered measurements. The trigger offset delays the start of the measurement relative to the trigger event.

### **return**

offset: Range: 0 s to 1 s, Unit: s

 $get\_slope() \rightarrow SignalSlopeExt$ 

```
# SCPI: TRIGger:GPRF:MEASurement<Instance>:POWer:SLOPe
value: enums.SignalSlopeExt = driver.trigger.gprfMeasurement.power.get_slope()
```
Selects whether the trigger event is generated at the rising or at the falling edge of the trigger pulse. This command is relevant for the trigger source 'IF Power'.

### **return**

event: REDGe | FEDGe | RISing | FALLing REDGe, RISing Rising edge FEDGe, FALLing Falling edge

### $get\_source() \rightarrow str$

# SCPI: TRIGger:GPRF:MEASurement<Instance>:POWer:SOURce value: str = driver.trigger.gprfMeasurement.power.get\_source()

Selects a trigger event source for power measurements. To query a list of all supported sources, use method RsCma.Trigger. GprfMeasurement.Power.Catalog.source.

#### **return**

source: Source as string, examples: 'Free Run' Immediate start without trigger signal 'IF Power' Trigger by IF power steps 'Base1: External TRIG In' Trigger signal at connector TRIG IN 'AFRF Gen1: ...' Trigger by processed waveform file

### $get\_threshold() \rightarrow float$

# SCPI: TRIGger:GPRF:MEASurement<Instance>:POWer:THReshold value: float = driver.trigger.gprfMeasurement.power.get\_threshold()

Defines the trigger threshold for trigger source 'IF Power'.

#### **return**

threshold: Range: -50 dB to 0 dB, Unit: dB (full scale, i.e. relative to expected power minus external attenuation)

 $get_timeout() \rightarrow float$ 

```
# SCPI: TRIGger:GPRF:MEASurement<Instance>:POWer:TOUT
value: float or bool = driver.trigger.gprfMeasurement.power.get_timeout()
```
Specifies the time after which an initiated measurement must have received a trigger event. If no trigger event is received, the measurement is stopped in remote control mode. In manual operation mode, a trigger timeout is indicated. This setting is relevant for the trigger source 'IF Power' and for trigger signals at TRIG IN.

**return**

timeout: (float or boolean) Range: 0.01 s to 300 s, Unit: s

set\_mgap(*minimum\_gap: float*) → None

# SCPI: TRIGger:GPRF:MEASurement<Instance>:POWer:MGAP driver.trigger.gprfMeasurement.power.set\_mgap(minimum\_gap = 1.0)

Defines the minimum duration of the power-down periods (gaps) between two triggered power pulses. This setting is relevant for trigger source 'IF Power'.

**param minimum\_gap** Range: 0 s to 0.01 s, Unit: s

set\_mode(*mode: PowerMode*) → None

```
# SCPI: TRIGger:GPRF:MEASurement<Instance>:POWer:MODE
driver.trigger.gprfMeasurement.power.set_mode(mode = enums.PowerMode.ALL)
```
Selects the trigger mode for the measurement. This setting is relevant for the trigger source 'IF Power' and for trigger signals at TRIG IN.

#### **param mode**

ONCE | SWEep | ALL ONCE Only the start of the measurement is triggered SWEep Each measurement cycle is triggered ALL Each measurement interval is triggered

set\_offset(*offset: float*) → None

```
# SCPI: TRIGger:GPRF:MEASurement<Instance>:POWer:OFFSet
driver.trigger.gprfMeasurement.power.set_offset(offset = 1.0)
```
Defines a delay time for triggered measurements. The trigger offset delays the start of the measurement relative to the trigger event.

**param offset**

Range: 0 s to 1 s, Unit: s

set\_slope(*event: SignalSlopeExt*) → None

```
# SCPI: TRIGger:GPRF:MEASurement<Instance>:POWer:SLOPe
driver.trigger.gprfMeasurement.power.set_slope(event = enums.SignalSlopeExt.
\rightarrowFALLing)
```
Selects whether the trigger event is generated at the rising or at the falling edge of the trigger pulse. This command is relevant for the trigger source 'IF Power'.

```
param event
```
REDGe | FEDGe | RISing | FALLing REDGe, RISing Rising edge FEDGe, FALLing Falling edge

set\_source(*source: str*) → None

```
# SCPI: TRIGger:GPRF:MEASurement<Instance>:POWer:SOURce
driver.trigger.gprfMeasurement.power.set_source(source = '1')
```
Selects a trigger event source for power measurements. To query a list of all supported sources, use method RsCma.Trigger. GprfMeasurement.Power.Catalog.source.

### **param source**

Source as string, examples: 'Free Run' Immediate start without trigger signal 'IF Power' Trigger by IF power steps 'Base1: External TRIG In' Trigger signal at connector TRIG IN 'AFRF Gen1: ...' Trigger by processed waveform file

set\_threshold(*threshold: float*) → None

```
# SCPI: TRIGger:GPRF:MEASurement<Instance>:POWer:THReshold
driver.trigger.gprfMeasurement.power.set_threshold(threshold = 1.0)
```
Defines the trigger threshold for trigger source 'IF Power'.

### **param threshold**

Range: -50 dB to 0 dB, Unit: dB (full scale, i.e. relative to expected power minus external attenuation)

set\_timeout(*timeout: float*) → None

```
# SCPI: TRIGger:GPRF:MEASurement<Instance>:POWer:TOUT
driver.trigger.gprfMeasurement.power.set_timeout(timeout = 1.0)
```
Specifies the time after which an initiated measurement must have received a trigger event. If no trigger event is received, the measurement is stopped in remote control mode. In manual operation mode, a trigger timeout is indicated. This setting is relevant for the trigger source 'IF Power' and for trigger signals at TRIG IN.

**param timeout** (float or boolean) Range: 0.01 s to 300 s, Unit: s

### **Cloning the Group**

```
# Create a clone of the original group, that exists independently
group2 = driver.trigger.gprfMeasurement.power.clone()
```
### **Subgroups**

**6.19.3.3.1 Catalog**

### **SCPI Command:**

TRIGger:GPRF:MEASurement<Instance>:POWer:CATalog:SOURce

### class CatalogCls

Catalog commands group definition. 1 total commands, 0 Subgroups, 1 group commands

```
get\_source() \rightarrow List[str]
```
# SCPI: TRIGger:GPRF:MEASurement<Instance>:POWer:CATalog:SOURce value: List[str] = driver.trigger.gprfMeasurement.power.catalog.get\_source() Returns a list of all trigger source values that can be selected via method RsCma.Trigger.GprfMeasurement.Power.source.

**return**

trigger\_sources: Comma-separated list of all strings, one string per source

### **6.19.3.4 Spectrum**

### **SCPI Command:**

```
TRIGger:GPRF:MEASurement<Instance>:SPECtrum:THReshold
TRIGger:GPRF:MEASurement<Instance>:SPECtrum:SOURce
TRIGger:GPRF:MEASurement<Instance>:SPECtrum:SLOPe
TRIGger:GPRF:MEASurement<Instance>:SPECtrum:MGAP
TRIGger:GPRF:MEASurement<Instance>:SPECtrum:OFFSet
TRIGger:GPRF:MEASurement<Instance>:SPECtrum:TOUT
```
### class SpectrumCls

Spectrum commands group definition. 7 total commands, 1 Subgroups, 6 group commands

```
get_mgap() \rightarrow float
```
# SCPI: TRIGger:GPRF:MEASurement<Instance>:SPECtrum:MGAP value: float = driver.trigger.gprfMeasurement.spectrum.get\_mgap()

Defines the minimum duration of the power-down periods (gaps) between two triggered power pulses. This setting is relevant for trigger source 'Video'.

**return** minimum\_gap: Range: 0 s to 0.01 s, Unit: s

 $get\_offset() \rightarrow float$ 

```
# SCPI: TRIGger:GPRF:MEASurement<Instance>:SPECtrum:OFFSet
value: float = driver.trigger.gprfMeasurement.spectrum.get_offset()
```
Defines a delay time for triggered zero span measurements. The trigger offset delays the start of the measurement relative to the trigger event. This command is relevant for the trigger source 'Video' and for trigger signals at TRIG IN.

**return**

trigger\_offset: Range: -0.5 s to 0.5 s, Unit: s

 $get\_slope() \rightarrow SignalSlopeExt$ 

```
# SCPI: TRIGger:GPRF:MEASurement<Instance>:SPECtrum:SLOPe
value: enums.SignalSlopeExt = driver.trigger.gprfMeasurement.spectrum.get_
\rightarrowslope()
```
Selects whether the trigger event is generated at the rising or at the falling edge of the trigger pulse. This command is relevant for the trigger source 'Video'.

### **return**

slope: REDGe | FEDGe | RISing | FALLing REDGe, RISing Rising edge FEDGe, FALLing Falling edge

#### $get\_source() \rightarrow str$

```
# SCPI: TRIGger:GPRF:MEASurement<Instance>:SPECtrum:SOURce
value: str = driver .trigger .qprfMeasurement .spectrum .get_source()
```
Selects a trigger event source for spectrum analysis. To query a list of all supported sources, use method RsCma.Trigger. GprfMeasurement.Spectrum.Catalog.source.

**return**

source: Source as string, examples: 'Free Run' Immediate start without trigger signal 'Video' Trigger by video power steps 'Base1: External TRIG In' Trigger signal at connector TRIG IN 'AFRF Gen1: ...' Trigger by processed waveform file

### $get\_threshold() \rightarrow float$

```
# SCPI: TRIGger:GPRF:MEASurement<Instance>:SPECtrum:THReshold
value: float = driver.trigger.gprfMeasurement.spectrum.get_threshold()
```
Defines the trigger threshold for trigger source 'Video'.

**return**

threshold: Range: -50 dB to 0 dB, Unit: dB (full scale, i.e. relative to expected power minus external attenuation)

### $get_timeout() \rightarrow float$

```
# SCPI: TRIGger:GPRF:MEASurement<Instance>:SPECtrum:TOUT
value: float = driver.trigger.gprfMeasurement.spectrum.get_timeout()
```
Specifies the time after which an initiated measurement must have received a trigger event. If no trigger event is received, the measurement is stopped in remote control mode. In manual operation mode, a trigger timeout is indicated. This setting is relevant for the trigger source 'Video' and for trigger signals at TRIG IN.

**return**

trigger\_timeout: Range: 0.01 s to 300 s, Unit: s

 $set_mgap(minimum\_gap: float) \rightarrow None$ 

```
# SCPI: TRIGger:GPRF:MEASurement<Instance>:SPECtrum:MGAP
driver.trigger.gprfMeasurement.spectrum.set_mgap(minimum_gap = 1.0)
```
Defines the minimum duration of the power-down periods (gaps) between two triggered power pulses. This setting is relevant for trigger source 'Video'.

**param minimum\_gap**

Range: 0 s to 0.01 s, Unit: s

set\_offset(*trigger\_offset: float*) → None

```
# SCPI: TRIGger:GPRF:MEASurement<Instance>:SPECtrum:OFFSet
driver.trigger.gprfMeasurement.spectrum.set_offset(trigger_offset = 1.0)
```
Defines a delay time for triggered zero span measurements. The trigger offset delays the start of the measurement relative to the trigger event. This command is relevant for the trigger source 'Video' and for trigger signals at TRIG IN.

### **param trigger\_offset**

Range: -0.5 s to 0.5 s, Unit: s

set\_slope(*slope: SignalSlopeExt*) → None

```
# SCPI: TRIGger:GPRF:MEASurement<Instance>:SPECtrum:SLOPe
driver.trigger.gprfMeasurement.spectrum.set_slope(slope = enums.SignalSlopeExt.
\rightarrowFALLing)
```
Selects whether the trigger event is generated at the rising or at the falling edge of the trigger pulse. This command is relevant for the trigger source 'Video'.

**param slope** REDGe | FEDGe | RISing | FALLing REDGe, RISing Rising edge FEDGe, FALLing Falling edge

```
set_source(source: str) → None
```

```
# SCPI: TRIGger:GPRF:MEASurement<Instance>:SPECtrum:SOURce
driver.trigger.gprfMeasurement.spectrum.set_source(source = '1')
```
Selects a trigger event source for spectrum analysis. To query a list of all supported sources, use method RsCma.Trigger. GprfMeasurement.Spectrum.Catalog.source.

# **param source**

Source as string, examples: 'Free Run' Immediate start without trigger signal 'Video' Trigger by video power steps 'Base1: External TRIG In' Trigger signal at connector TRIG IN 'AFRF Gen1: ...' Trigger by processed waveform file

set\_threshold(*threshold: float*) → None

```
# SCPI: TRIGger:GPRF:MEASurement<Instance>:SPECtrum:THReshold
driver.trigger.gprfMeasurement.spectrum.set_threshold(threshold = 1.0)
```
Defines the trigger threshold for trigger source 'Video'.

### **param threshold**

Range: -50 dB to 0 dB, Unit: dB (full scale, i.e. relative to expected power minus external attenuation)

set\_timeout(*trigger\_timeout: float*) → None

```
# SCPI: TRIGger:GPRF:MEASurement<Instance>:SPECtrum:TOUT
driver.trigger.gprfMeasurement.spectrum.set_timeout(trigger_timeout = 1.0)
```
Specifies the time after which an initiated measurement must have received a trigger event. If no trigger event is received, the measurement is stopped in remote control mode. In manual operation mode, a trigger timeout is indicated. This setting is relevant for the trigger source 'Video' and for trigger signals at TRIG IN.

# **param trigger\_timeout**

Range: 0.01 s to 300 s, Unit: s

# **Cloning the Group**

```
# Create a clone of the original group, that exists independently
group2 = driver.trigger.gprfMeasurement.spectrum.clone()
```
# **Subgroups**

# **6.19.3.4.1 Catalog**

## **SCPI Command:**

TRIGger:GPRF:MEASurement<Instance>:SPECtrum:CATalog:SOURce

### class CatalogCls

Catalog commands group definition. 1 total commands, 0 Subgroups, 1 group commands

 $get\_source() \rightarrow List[str]$ 

# SCPI: TRIGger:GPRF:MEASurement<Instance>:SPECtrum:CATalog:SOURce value: List[str] = driver.trigger.gprfMeasurement.spectrum.catalog.get\_source()

Returns a list of all trigger source values that can be selected via method RsCma.Trigger.GprfMeasurement.Spectrum.source.

### **return**

trigger\_sources: Comma-separated list of all strings, one string per source

# **6.20 Unit**

### **SCPI Command:**

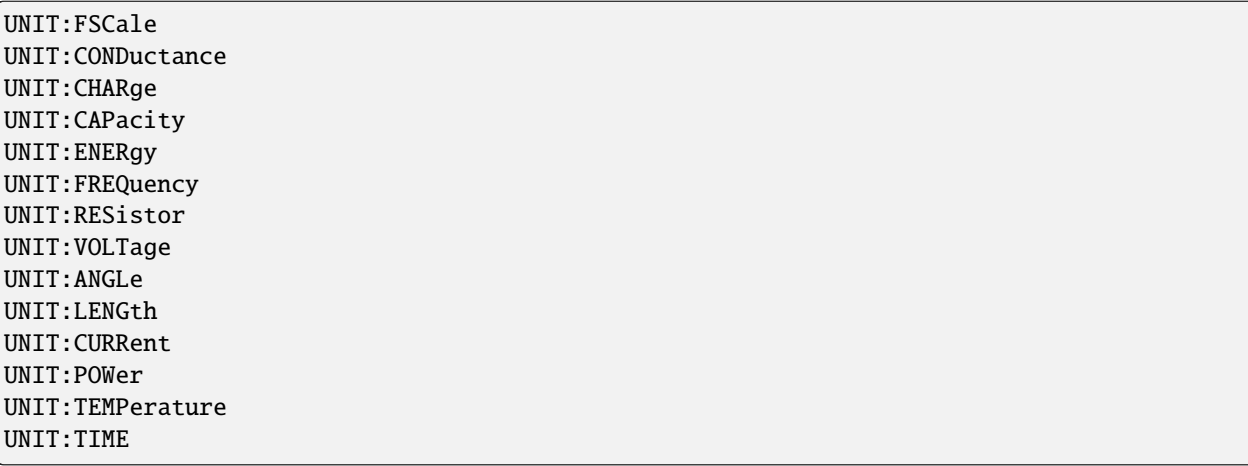

### class UnitCls

Unit commands group definition. 14 total commands, 0 Subgroups, 14 group commands

 $get\_angle() \rightarrow DefaultUnitAngle$ 

# SCPI: UNIT:ANGLe value: enums.DefaultUnitAngle = driver.unit.get\_angle()

Defines the default unit for angle settings and angle results. This command affects remote control commands. It does not affect the angle value presentation at the GUI.

**return**

default\_unit\_angle: No help available

 $get\_capacity() \rightarrow DefaultUnitCapacity$ 

# SCPI: UNIT:CAPacity value: enums.DefaultUnitCapacity = driver.unit.get\_capacity()

No command help available

**return**

default\_unit\_capacity: No help available

 $get\_charge() \rightarrow DefaultUnitChange$ 

# SCPI: UNIT:CHARge value: enums.DefaultUnitCharge = driver.unit.get\_charge()

No command help available

**return**

default\_unit\_charge: No help available

get\_conductance() → DefaultUnitConductance

```
# SCPI: UNIT:CONDuctance
value: enums.DefaultUnitConductance = driver.unit.get_conductance()
```
No command help available

**return**

default unit conductance: No help available

 $get\_current() \rightarrow DefaultUnitCurrent$ 

```
# SCPI: UNIT:CURRent
value: enums.DefaultUnitCurrent = driver.unit.get_current()
```
No command help available

**return**

default\_unit\_current: No help available

 $get\_energy() \rightarrow DefaultUnitEnergy$ 

# SCPI: UNIT:ENERgy value: enums.DefaultUnitEnergy = driver.unit.get\_energy()

No command help available

**return** default\_unit\_energy: No help available  $get\_frequency() \rightarrow DefaultUnitFrequency$ 

```
# SCPI: UNIT:FREQuency
value: enums.DefaultUnitFrequency = driver.unit.get_frequency()
```
Defines the default unit for frequency settings and frequency results. This command affects remote control commands. It does not affect the frequency value presentation at the GUI.

**return**

default\_unit\_frequency: No help available

 $get\_fscale() \rightarrow DefaultUnitFullScale$ 

```
# SCPI: UNIT:FSCale
value: enums.DefaultUnitFullScale = driver.unit.get_fscale()
```
Defines the default unit for full-scale settings and full-scale results. This command affects remote control commands. It does not affect the presentation at the GUI.

**return**

default\_unit\_full\_scale: No help available

 $get_length() \rightarrow DefaultUnitLength$ 

# SCPI: UNIT:LENGth value: enums.DefaultUnitLenght = driver.unit.get\_length()

No command help available

**return**

default\_unit\_lenght: No help available

 $get\_power() \rightarrow DefaultUnitPower$ 

# SCPI: UNIT:POWer value: enums.DefaultUnitPower = driver.unit.get\_power()

Defines the default unit for power settings and power results. This command affects remote control commands. It does not affect the power value presentation at the GUI.

**return**

default\_unit\_power: No help available

 $get\_resistor() \rightarrow DefaultUnitResistor$ 

# SCPI: UNIT:RESistor value: enums.DefaultUnitResistor = driver.unit.get\_resistor()

No command help available

**return**

default\_unit\_resistor: No help available

 $get\_temperature() \rightarrow DefaultUnitTemperature$ 

```
# SCPI: UNIT:TEMPerature
value: enums.DefaultUnitTemperature = driver.unit.get_temperature()
```
No command help available
**return**

default\_unit\_temperature: No help available

 $get_time() \rightarrow DefaultUnitTime$ 

```
# SCPI: UNIT:TIME
value: enums.DefaultUnitTime = driver.unit.get_time()
```
Defines the default unit for time settings and time results. This command affects remote control commands. It does not affect the time value presentation at the GUI.

**return**

default\_unit\_time: No help available

 $get\_voltage() \rightarrow DefaultUnitVoltage$ 

```
# SCPI: UNIT:VOLTage
value: enums.DefaultUnitVoltage = driver.unit.get_voltage()
```
Defines the default unit for voltage settings and voltage results. This command affects remote control commands. It does not affect the voltage value presentation at the GUI.

**return** default\_unit\_voltage: No help available

set\_angle(*default\_unit\_angle: DefaultUnitAngle*) → None

```
# SCPI: UNIT:ANGLe
driver.unit.set_angle(default_unit_angle = enums.DefaultUnitAngle.DEG)
```
Defines the default unit for angle settings and angle results. This command affects remote control commands. It does not affect the angle value presentation at the GUI.

**param default\_unit\_angle**

DEG | RAD Means: degrees, radians

set\_capacity(*default\_unit\_capacity: DefaultUnitCapacity*) → None

```
# SCPI: UNIT:CAPacity
driver.unit.set_capacity(default_unit_capacity = enums.DefaultUnitCapacity.AF)
```
No command help available

**param default\_unit\_capacity** No help available

set\_charge(*default\_unit\_charge: DefaultUnitCharge*) → None

```
# SCPI: UNIT:CHARge
driver.unit.set_charge(default_unit_charge = enums.DefaultUnitCharge.AC)
```
No command help available

**param default\_unit\_charge** No help available

set\_conductance(*default\_unit\_conductance: DefaultUnitConductance*) → None

```
# SCPI: UNIT:CONDuctance
driver.unit.set_conductance(default_unit_conductance = enums.
˓→DefaultUnitConductance.ASIE)
```
No command help available

**param default\_unit\_conductance** No help available

set\_current(*default\_unit\_current: DefaultUnitCurrent*) → None

```
# SCPI: UNIT:CURRent
driver.unit.set_current(default_unit_current = enums.DefaultUnitCurrent.A)
```
No command help available

**param default\_unit\_current** No help available

set\_energy(*default\_unit\_energy: DefaultUnitEnergy*) → None

```
# SCPI: UNIT:ENERgy
driver.unit.set_energy(default_unit_energy = enums.DefaultUnitEnergy.AJ)
```
No command help available

**param default\_unit\_energy** No help available

set\_frequency(*default\_unit\_frequency: DefaultUnitFrequency*) → None

```
# SCPI: UNIT:FREQuency
driver.unit.set_frequency(default_unit_frequency = enums.DefaultUnitFrequency.
\rightarrowAHZ)
```
Defines the default unit for frequency settings and frequency results. This command affects remote control commands. It does not affect the frequency value presentation at the GUI.

```
param default_unit_frequency
  HZ | KHZ | MHZ | GHZ Means: Hz, kHz, MHz, GHz
```
set\_fscale(*default unit full scale: DefaultUnitFullScale*) → None

```
# SCPI: UNIT:FSCale
driver.unit.set_fscale(default_unit_full_scale = enums.DefaultUnitFullScale.
\rightarrowDBFS)
```
Defines the default unit for full-scale settings and full-scale results. This command affects remote control commands. It does not affect the presentation at the GUI.

**param default\_unit\_full\_scale** FS | PCT Means: FS, %

set\_length(*default\_unit\_lenght: DefaultUnitLenght*) → None

```
# SCPI: UNIT:LENGth
driver.unit.set_length(default_unit_lenght = enums.DefaultUnitLenght.AM)
```
No command help available

**param default\_unit\_lenght**

No help available

set\_power(*default\_unit\_power: DefaultUnitPower*) → None

# SCPI: UNIT:POWer driver.unit.set\_power(default\_unit\_power = enums.DefaultUnitPower.AW)

Defines the default unit for power settings and power results. This command affects remote control commands. It does not affect the power value presentation at the GUI.

```
param default_unit_power
 W | MIW | DBMW | DBW Means: W, mW, dBm, dBW
```
set\_resistor(*default\_unit\_resistor: DefaultUnitResistor*) → None

```
# SCPI: UNIT:RESistor
driver.unit.set_resistor(default_unit_resistor = enums.DefaultUnitResistor.AOHM)
```
No command help available

**param default\_unit\_resistor** No help available

set\_temperature(*default\_unit\_temperature: DefaultUnitTemperature*) → None

```
# SCPI: UNIT:TEMPerature
driver.unit.set_temperature(default_unit_temperature = enums.
˓→DefaultUnitTemperature.C)
```
No command help available

**param default\_unit\_temperature** No help available

 $set_time$ (*default unit time: DefaultUnitTime*)  $\rightarrow$  None

```
# SCPI: UNIT:TIME
driver.unit.set_time(default_unit_time = enums.DefaultUnitTime.AS)
```
Defines the default unit for time settings and time results. This command affects remote control commands. It does not affect the time value presentation at the GUI.

**param default\_unit\_time** M | S | MS | US | NS Means: minutes, seconds, ms, us, ns

set\_voltage(*default\_unit\_voltage: DefaultUnitVoltage*) → None

```
# SCPI: UNIT:VOLTage
driver.unit.set_voltage(default_unit_voltage = enums.DefaultUnitVoltage.AV)
```
Defines the default unit for voltage settings and voltage results. This command affects remote control commands. It does not affect the voltage value presentation at the GUI.

#### **param default\_unit\_voltage**

V | MV | UV | DBV | DBMV | DBUV Means: V, mV, uV, dBV, dBmV, dBuV

# **6.21 Vse**

### class VseCls

Vse commands group definition. 87 total commands, 1 Subgroups, 0 group commands

# **Cloning the Group**

```
# Create a clone of the original group, that exists independently
group2 = driver.vse.clone()
```
# **Subgroups**

### **6.21.1 Measurement**

#### **SCPI Command:**

```
STOP:VSE:MEASurement<Instance>
ABORt:VSE:MEASurement<Instance>
```
#### class MeasurementCls

Measurement commands group definition. 87 total commands, 19 Subgroups, 2 group commands

**abort**(*opc* timeout ms: int = -1)  $\rightarrow$  None

```
# SCPI: ABORt:VSE:MEASurement<Instance>
driver.vse.measurement.abort()
```
Stops the measurement.

#### **param opc\_timeout\_ms**

Maximum time to wait in milliseconds, valid only for this call.

 $stop() \rightarrow None$ 

```
# SCPI: STOP:VSE:MEASurement<Instance>
driver.vse.measurement.stop()
```
Pauses the measurement.

 $stop\_with\_opc(*opc_timeout_ms*: int = -1) \rightarrow None$ 

```
# SCPI: STOP:VSE:MEASurement<Instance>
driver.vse.measurement.stop_with_opc()
```
Pauses the measurement.

Same as stop, but waits for the operation to complete before continuing further. Use the RsCma.utilities.opc\_timeout\_set() to set the timeout value.

### **param opc\_timeout\_ms**

Maximum time to wait in milliseconds, valid only for this call.

### **Cloning the Group**

```
# Create a clone of the original group, that exists independently
group2 = driver. vse.measurement.clone()
```
### **Subgroups**

# **6.21.1.1 Cons**

### class ConsCls

Cons commands group definition. 4 total commands, 2 Subgroups, 0 group commands

# **Cloning the Group**

```
# Create a clone of the original group, that exists independently
group2 = driver.vse.measurement.cons.clone()
```
### **Subgroups**

# **6.21.1.1.1 Frequency**

#### class FrequencyCls

Frequency commands group definition. 2 total commands, 1 Subgroups, 0 group commands

# **Cloning the Group**

```
# Create a clone of the original group, that exists independently
group2 = driver. vse.measurement.cons.frequency.clone()
```
### **Subgroups**

**6.21.1.1.1.1 Current**

# **SCPI Command:**

```
READ:VSE:MEASurement<Instance>:CONS:FREQuency:CURRent
FETCh:VSE:MEASurement<Instance>:CONS:FREQuency:CURRent
```
#### class CurrentCls

Current commands group definition. 2 total commands, 0 Subgroups, 2 group commands

 $\textbf{fetch}() \rightarrow \text{List}[\text{float}]$ 

# SCPI: FETCh:VSE:MEASurement<Instance>:CONS:FREQuency:CURRent value: List[float] = driver.vse.measurement.cons.frequency.current.fetch() Query the list of constellation frequencies.

Use RsCma.reliability.last\_value to read the updated reliability indicator.

#### **return**

constellation: List of frequency deviations over the carrier frequency. Unit: Hz

 $read() \rightarrow List[float]$ 

# SCPI: READ:VSE:MEASurement<Instance>:CONS:FREQuency:CURRent value: List[float] = driver.vse.measurement.cons.frequency.current.read()

Query the list of constellation frequencies.

Use RsCma.reliability.last\_value to read the updated reliability indicator.

**return**

constellation: List of frequency deviations over the carrier frequency. Unit: Hz

### **6.21.1.1.2 Iq**

# class IqCls

Iq commands group definition. 2 total commands, 1 Subgroups, 0 group commands

# **Cloning the Group**

```
# Create a clone of the original group, that exists independently
group2 = driver.vse.measurement.cons.iq.clone()
```
#### **Subgroups**

# **6.21.1.1.2.1 Current**

# **SCPI Command:**

```
FETCh:VSE:MEASurement<Instance>:CONS:IQ:CURRent
READ:VSE:MEASurement<Instance>:CONS:IQ:CURRent
```
#### class CurrentCls

Current commands group definition. 2 total commands, 0 Subgroups, 2 group commands

#### class ResultData

Response structure. Fields:

- Reliability: int: See 'Reliability indicator values'
- Xval: List[float]: List of the in-phase values.
- Yval: List[float]: List of the quadrature values.

 $\textbf{fetch}() \rightarrow \text{ResultData}$ 

```
# SCPI: FETCh:VSE:MEASurement<Instance>:CONS:IQ:CURRent
value: ResultData = driver.vse.measurement.cons.iq.current.fetch()
```
Query the IQ constellation values.

**return**

structure: for return value, see the help for ResultData structure arguments.

```
read() \rightarrow ResultData
```

```
# SCPI: READ:VSE:MEASurement<Instance>:CONS:IQ:CURRent
value: ResultData = driver.vse.measurement.cons.iq.current.read()
```
Query the IQ constellation values.

**return**

structure: for return value, see the help for ResultData structure arguments.

# **6.21.1.2 Dmr**

#### class DmrCls

Dmr commands group definition. 4 total commands, 1 Subgroups, 0 group commands

# **Cloning the Group**

```
# Create a clone of the original group, that exists independently
group2 = driver.vse.measurement.dmr.clone()
```
#### **Subgroups**

#### **6.21.1.2.1 Symbols**

### class SymbolsCls

Symbols commands group definition. 4 total commands, 2 Subgroups, 0 group commands

### **Cloning the Group**

```
# Create a clone of the original group, that exists independently
group2 = driver.vse.measurement.dmr.symbols.clone()
```
#### **Subgroups**

# **6.21.1.2.1.1 Binary**

# **SCPI Command:**

```
FETCh:VSE:MEASurement<Instance>:DMR:SYMBols:BINary
READ:VSE:MEASurement<Instance>:DMR:SYMBols:BINary
```
### class BinaryCls

Binary commands group definition. 2 total commands, 0 Subgroups, 2 group commands

#### class ResultData

Response structure. Fields:

- Reliability: int: See 'Reliability indicator values'
- Symbols\_Number: int: Number of values in Symbols.
- Symbols: List[str]: Comma-separated list of binary values, representing the received bit sequence. The number of values in the list equals the SymbolsNumber.

 $\textbf{fetch}() \rightarrow \text{ResultData}$ 

```
# SCPI: FETCh:VSE:MEASurement<Instance>:DMR:SYMBols:BINary
value: ResultData = driver.vse.measurement.dmr.symbols.binary.fetch()
```
Query the received symbols in binary format.

**return**

structure: for return value, see the help for ResultData structure arguments.

#### $read() \rightarrow ResultData$

```
# SCPI: READ:VSE:MEASurement<Instance>:DMR:SYMBols:BINary
value: ResultData = driver.vse.measurement.dmr.symbols.binary.read()
```
Query the received symbols in binary format.

**return**

structure: for return value, see the help for ResultData structure arguments.

### **6.21.1.2.1.2 Hexadecimal**

#### **SCPI Command:**

FETCh:VSE:MEASurement<Instance>:DMR:SYMBols:HEXadecimal READ:VSE:MEASurement<Instance>:DMR:SYMBols:HEXadecimal

#### class HexadecimalCls

Hexadecimal commands group definition. 2 total commands, 0 Subgroups, 2 group commands

#### class ResultData

Response structure. Fields:

- Reliability: int: See 'Reliability indicator values'
- Symbols\_Number: int: Number of values in Symbols.
- Symbols: List[str]: Comma-separated list of hexadecimal values, representing the received bit sequence. The number of values in the list equals the SymbolsNumber.

```
\textbf{fetch}() \rightarrow \text{ResultData}
```

```
# SCPI: FETCh:VSE:MEASurement<Instance>:DMR:SYMBols:HEXadecimal
value: ResultData = driver.vse.measurement.dmr.symbols.hexadecimal.fetch()
```
Query the received symbols in hexadecimal format.

**return**

structure: for return value, see the help for ResultData structure arguments.

#### $read() \rightarrow ResultData$

```
# SCPI: READ:VSE:MEASurement<Instance>:DMR:SYMBols:HEXadecimal
value: ResultData = driver.vse.measurement.dmr.symbols.hexadecimal.read()
```
Query the received symbols in hexadecimal format.

**return**

structure: for return value, see the help for ResultData structure arguments.

#### **6.21.1.3 Dpmr**

### class DpmrCls

Dpmr commands group definition. 4 total commands, 1 Subgroups, 0 group commands

### **Cloning the Group**

```
# Create a clone of the original group, that exists independently
group2 = driver.vse.measurement.dpmr.clone()
```
### **Subgroups**

### **6.21.1.3.1 Symbols**

### class SymbolsCls

Symbols commands group definition. 4 total commands, 2 Subgroups, 0 group commands

#### **Cloning the Group**

```
# Create a clone of the original group, that exists independently
group2 = driver.vse.measurement.dpmr.symbols.clone()
```
#### **Subgroups**

#### **6.21.1.3.1.1 Binary**

# **SCPI Command:**

```
FETCh:VSE:MEASurement<Instance>:DPMR:SYMBols:BINary
READ:VSE:MEASurement<Instance>:DPMR:SYMBols:BINary
```
### class BinaryCls

Binary commands group definition. 2 total commands, 0 Subgroups, 2 group commands

#### class ResultData

Response structure. Fields:

• Reliability: int: See 'Reliability indicator values'

- Symbols Number: int: Number of values in Symbols.
- Symbols: List[str]: Comma-separated list of binary values, representing the received bit sequence. The number of values in the list equals the SymbolsNumber.

```
\textbf{fetch}() \rightarrow \text{ResultData}
```

```
# SCPI: FETCh:VSE:MEASurement<Instance>:DPMR:SYMBols:BINary
value: ResultData = driver.vse.measurement.dpmr.symbols.binary.fetch()
```
Query the received symbols in binary format.

**return**

structure: for return value, see the help for ResultData structure arguments.

#### $read() \rightarrow ResultData$

```
# SCPI: READ:VSE:MEASurement<Instance>:DPMR:SYMBols:BINary
value: ResultData = driver.vse.measurement.dpmr.symbols.binary.read()
```
Query the received symbols in binary format.

**return**

structure: for return value, see the help for ResultData structure arguments.

### **6.21.1.3.1.2 Hexadecimal**

# **SCPI Command:**

```
FETCh:VSE:MEASurement<Instance>:DPMR:SYMBols:HEXadecimal
READ:VSE:MEASurement<Instance>:DPMR:SYMBols:HEXadecimal
```
#### class HexadecimalCls

Hexadecimal commands group definition. 2 total commands, 0 Subgroups, 2 group commands

#### class ResultData

Response structure. Fields:

- Reliability: int: See 'Reliability indicator values'
- Symbols\_Number: int: Number of values in Symbols.
- Symbols: List[str]: Comma-separated list of hexadecimal values, representing the received bit sequence. The number of values in the list equals the SymbolsNumber.

 $\textbf{fetch}() \rightarrow \text{ResultData}$ 

```
# SCPI: FETCh:VSE:MEASurement<Instance>:DPMR:SYMBols:HEXadecimal
value: ResultData = driver.vse.measurement.dpmr.symbols.hexadecimal.fetch()
```
Query the received symbols in hexadecimal format.

#### **return**

structure: for return value, see the help for ResultData structure arguments.

#### $read() \rightarrow ResultData$

```
# SCPI: READ:VSE:MEASurement<Instance>:DPMR:SYMBols:HEXadecimal
value: ResultData = driver.vse.measurement.dpmr.symbols.hexadecimal.read()
```
Query the received symbols in hexadecimal format.

**return**

structure: for return value, see the help for ResultData structure arguments.

#### **6.21.1.4 Ediagram**

### class EdiagramCls

Ediagram commands group definition. 2 total commands, 1 Subgroups, 0 group commands

#### **Cloning the Group**

```
# Create a clone of the original group, that exists independently
group2 = driver.vse.measurement.ediagram.clone()
```
#### **Subgroups**

### **6.21.1.4.1 Current**

# **SCPI Command:**

```
FETCh:VSE:MEASurement<Instance>:EDIagram:CURRent
READ:VSE:MEASurement<Instance>:EDIagram:CURRent
```
#### class CurrentCls

Current commands group definition. 2 total commands, 0 Subgroups, 2 group commands

 $\textbf{fetch}() \rightarrow \text{List}[\text{float}]$ 

```
# SCPI: FETCh:VSE:MEASurement<Instance>:EDIagram:CURRent
value: List[float] = driver.vse.measurement.ediagram.current.fetch()
```
Query the eye diagram current results.

Use RsCma.reliability.last\_value to read the updated reliability indicator.

#### **return**

eye\_diagram: Comma-separated list of 1020 frequency deviation values. The list has 60 lines with 17 values each. Each line in the diagram is interpolated from 17 values. Unit: Hz

 $read() \rightarrow List[float]$ 

```
# SCPI: READ:VSE:MEASurement<Instance>:EDIagram:CURRent
value: List[float] = driver.vse.measurement.ediagram.current.read()
```
Query the eye diagram current results.

Use RsCma.reliability.last\_value to read the updated reliability indicator.

### **return**

eye\_diagram: Comma-separated list of 1020 frequency deviation values. The list has 60 lines with 17 values each. Each line in the diagram is interpolated from 17 values. Unit: Hz

# **6.21.1.5 Evm**

### class EvmCls

Evm commands group definition. 6 total commands, 2 Subgroups, 0 group commands

# **Cloning the Group**

```
# Create a clone of the original group, that exists independently
group2 = driver.vse.measurement.evm.clone()
```
### **Subgroups**

#### **6.21.1.5.1 Current**

#### **SCPI Command:**

```
FETCh:VSE:MEASurement<Instance>:EVM:CURRent
READ:VSE:MEASurement<Instance>:EVM:CURRent
CALCulate:VSE:MEASurement<Instance>:EVM:CURRent
```
#### class CurrentCls

Current commands group definition. 3 total commands, 0 Subgroups, 3 group commands

### class CalculateStruct

Response structure. Fields:

- Reliability: int: No parameter help available
- Rms: enums.ResultStatus: Range: -999 % to 999 %, Unit: %
- Peak: enums.ResultStatus: Range: -999 deg to 999 deg, Unit: %

### class ResultData

Response structure. Fields:

- Reliability: int: No parameter help available
- Rms: float: Range: -999 % to 999 %, Unit: %
- Peak: float: Range: -999 deg to 999 deg, Unit: %

# $calculate() \rightarrow CalculateStruct$

```
# SCPI: CALCulate:VSE:MEASurement<Instance>:EVM:CURRent
value: CalculateStruct = driver.vse.measurement.evm.current.calculate()
```
Query the scalar EVM results for the digital TETRA standard. CALCulate commands return error indicators instead of measurement values.

```
return
```
structure: for return value, see the help for CalculateStruct structure arguments.

 $\textbf{fetch}() \rightarrow \text{ResultData}$ 

# SCPI: FETCh:VSE:MEASurement<Instance>:EVM:CURRent value: ResultData = driver.vse.measurement.evm.current.fetch()

Query the scalar EVM results for the digital TETRA standard. CALCulate commands return error indicators instead of measurement values.

```
return
```
structure: for return value, see the help for ResultData structure arguments.

```
read() \rightarrow ResultData
```

```
# SCPI: READ:VSE:MEASurement<Instance>:EVM:CURRent
value: ResultData = driver.vse.measurement.evm.current.read()
```
Query the scalar EVM results for the digital TETRA standard. CALCulate commands return error indicators instead of measurement values.

**return**

structure: for return value, see the help for ResultData structure arguments.

# **6.21.1.5.2 Maximum**

#### **SCPI Command:**

FETCh:VSE:MEASurement<Instance>:EVM:MAXimum READ:VSE:MEASurement<Instance>:EVM:MAXimum CALCulate:VSE:MEASurement<Instance>:EVM:MAXimum

#### class MaximumCls

Maximum commands group definition. 3 total commands, 0 Subgroups, 3 group commands

#### class CalculateStruct

Response structure. Fields:

- Reliability: int: No parameter help available
- Rms: enums. Result Status: Range: -999  $%$  to 999  $%$ , Unit:  $%$
- Peak: enums.ResultStatus: Range: -999 deg to 999 deg, Unit: %

# class ResultData

Response structure. Fields:

- Reliability: int: No parameter help available
- Rms: float: Range: -999  $\%$  to 999  $\%$ , Unit:  $\%$
- Peak: float: Range: -999 deg to 999 deg, Unit: %

### $calculate() \rightarrow CalculateStruct$

```
# SCPI: CALCulate:VSE:MEASurement<Instance>:EVM:MAXimum
value: CalculateStruct = driver.vse.measurement.evm.maximum.calculate()
```
Query the scalar EVM results for the digital TETRA standard. CALCulate commands return error indicators instead of measurement values.

**return**

structure: for return value, see the help for CalculateStruct structure arguments.

#### $\textbf{fetch}() \rightarrow \text{ResultData}$

```
# SCPI: FETCh:VSE:MEASurement<Instance>:EVM:MAXimum
value: ResultData = driver.vse.measurement.evm.maximum.fetch()
```
Query the scalar EVM results for the digital TETRA standard. CALCulate commands return error indicators instead of measurement values.

#### **return**

structure: for return value, see the help for ResultData structure arguments.

#### $read() \rightarrow ResultData$

# SCPI: READ:VSE:MEASurement<Instance>:EVM:MAXimum value: ResultData = driver.vse.measurement.evm.maximum.read()

Query the scalar EVM results for the digital TETRA standard. CALCulate commands return error indicators instead of measurement values.

#### **return**

structure: for return value, see the help for ResultData structure arguments.

# **6.21.1.6 FdError**

#### class FdErrorCls

FdError commands group definition. 6 total commands, 2 Subgroups, 0 group commands

# **Cloning the Group**

```
# Create a clone of the original group, that exists independently
group2 = driver.vse.measurement.fdError.clone()
```
### **Subgroups**

#### **6.21.1.6.1 Current**

### **SCPI Command:**

```
FETCh:VSE:MEASurement<Instance>:FDERror:CURRent
READ:VSE:MEASurement<Instance>:FDERror:CURRent
CALCulate:VSE:MEASurement<Instance>:FDERror:CURRent
```
#### class CurrentCls

Current commands group definition. 3 total commands, 0 Subgroups, 3 group commands

 $calculate() \rightarrow ResultStatus$ 

```
# SCPI: CALCulate:VSE:MEASurement<Instance>:FDERror:CURRent
value: enums.ResultStatus = driver.vse.measurement.fdError.current.calculate()
```
Query the FSK deviation error results (part of the demodulation results) .

Use RsCma.reliability.last\_value to read the updated reliability indicator.

**return** fsk\_deviation\_error: Unit: Hz

```
\textbf{fetch}() \rightarrow \text{float}
```

```
# SCPI: FETCh:VSE:MEASurement<Instance>:FDERror:CURRent
value: float = driver.vse.measurement.fdError.current.fetch()
```
Query the FSK deviation error results (part of the demodulation results) .

Use RsCma.reliability.last\_value to read the updated reliability indicator.

**return** fsk\_deviation\_error: Unit: Hz

 $read() \rightarrow float$ 

```
# SCPI: READ:VSE:MEASurement<Instance>:FDERror:CURRent
value: float = driver.vse.measurement.fdError.current.read()
```
Query the FSK deviation error results (part of the demodulation results) .

Use RsCma.reliability.last\_value to read the updated reliability indicator.

**return**

fsk\_deviation\_error: Unit: Hz

### **6.21.1.6.2 Maximum**

### **SCPI Command:**

FETCh:VSE:MEASurement<Instance>:FDERror:MAXimum READ:VSE:MEASurement<Instance>:FDERror:MAXimum CALCulate:VSE:MEASurement<Instance>:FDERror:MAXimum

#### class MaximumCls

Maximum commands group definition. 3 total commands, 0 Subgroups, 3 group commands

 $calculate() \rightarrow ResultStatus$ 

```
# SCPI: CALCulate:VSE:MEASurement<Instance>:FDERror:MAXimum
value: enums.ResultStatus = driver.vse.measurement.fdError.maximum.calculate()
```
Query the FSK deviation error results (part of the demodulation results) .

Use RsCma.reliability.last\_value to read the updated reliability indicator.

**return**

fsk\_deviation\_error: Unit: Hz

 $\text{fetch}() \rightarrow \text{float}$ 

```
# SCPI: FETCh:VSE:MEASurement<Instance>:FDERror:MAXimum
value: float = driver.vse.measurement.fdError.maximum.fetch()
```
Query the FSK deviation error results (part of the demodulation results) .

Use RsCma.reliability.last\_value to read the updated reliability indicator.

**return** fsk\_deviation\_error: Unit: Hz

 $\text{read}() \rightarrow \text{float}$ 

```
# SCPI: READ:VSE:MEASurement<Instance>:FDERror:MAXimum
value: float = driver.vse.measurement.fdError.maximum.read()
```
Query the FSK deviation error results (part of the demodulation results) .

Use RsCma.reliability.last\_value to read the updated reliability indicator.

**return** fsk\_deviation\_error: Unit: Hz

### **6.21.1.7 Fdeviation**

#### class FdeviationCls

Fdeviation commands group definition. 4 total commands, 2 Subgroups, 0 group commands

#### **Cloning the Group**

```
# Create a clone of the original group, that exists independently
group2 = driver.vse.measurement.fdeviation.clone()
```
### **Subgroups**

# **6.21.1.7.1 Current**

#### **SCPI Command:**

```
FETCh:VSE:MEASurement<Instance>:FDEViation:CURRent
READ:VSE:MEASurement<Instance>:FDEViation:CURRent
```
### class CurrentCls

Current commands group definition. 2 total commands, 0 Subgroups, 2 group commands

 $\textbf{fetch}() \rightarrow \text{float}$ 

# SCPI: FETCh:VSE:MEASurement<Instance>:FDEViation:CURRent value: float = driver.vse.measurement.fdeviation.current.fetch() Query the FSK deviation results (part of the demodulation results) .

Use RsCma.reliability.last\_value to read the updated reliability indicator.

```
return
```
fsk\_deviation: Unit: Hz

```
read() \rightarrow float
```
# SCPI: READ:VSE:MEASurement<Instance>:FDEViation:CURRent value: float = driver.vse.measurement.fdeviation.current.read()

Query the FSK deviation results (part of the demodulation results) .

Use RsCma.reliability.last\_value to read the updated reliability indicator.

**return** fsk\_deviation: Unit: Hz

# **6.21.1.7.2 Maximum**

### **SCPI Command:**

```
FETCh:VSE:MEASurement<Instance>:FDEViation:MAXimum
READ:VSE:MEASurement<Instance>:FDEViation:MAXimum
```
# class MaximumCls

Maximum commands group definition. 2 total commands, 0 Subgroups, 2 group commands

### $\textbf{fetch}() \rightarrow \text{float}$

```
# SCPI: FETCh:VSE:MEASurement<Instance>:FDEViation:MAXimum
value: float = driver.vse.measurement.fdeviation.maximum.fetch()
```
Query the FSK deviation results (part of the demodulation results) .

Use RsCma.reliability.last\_value to read the updated reliability indicator.

**return**

fsk\_deviation: Unit: Hz

### $read() \rightarrow float$

# SCPI: READ:VSE:MEASurement<Instance>:FDEViation:MAXimum value: float = driver.vse.measurement.fdeviation.maximum.read()

Query the FSK deviation results (part of the demodulation results) .

Use RsCma.reliability.last\_value to read the updated reliability indicator.

**return** fsk\_deviation: Unit: Hz

# **6.21.1.8 FfError**

### class FfErrorCls

FfError commands group definition. 6 total commands, 2 Subgroups, 0 group commands

### **Cloning the Group**

```
# Create a clone of the original group, that exists independently
group2 = driver.vse.measurement.ffError.clone()
```
#### **Subgroups**

# **6.21.1.8.1 Current**

# **SCPI Command:**

```
FETCh:VSE:MEASurement<Instance>:FFERror:CURRent
READ:VSE:MEASurement<Instance>:FFERror:CURRent
CALCulate:VSE:MEASurement<Instance>:FFERror:CURRent
```
#### class CurrentCls

Current commands group definition. 3 total commands, 0 Subgroups, 3 group commands

#### class CalculateStruct

Response structure. Fields:

- Reliability: int: See 'Reliability indicator values'
- Rms: enums.ResultStatus: Unit: %
- Peak: enums.ResultStatus: Unit: %

#### class ResultData

Response structure. Fields:

- Reliability: int: See 'Reliability indicator values'
- Rms: float: Unit: %
- Peak: float: Unit: %

 $calculate() \rightarrow CalculateStruct$ 

```
# SCPI: CALCulate:VSE:MEASurement<Instance>:FFERror:CURRent
value: CalculateStruct = driver.vse.measurement.ffError.current.calculate()
```
Query the FSK frequency error results (part of the demodulation results) .

#### **return**

structure: for return value, see the help for CalculateStruct structure arguments.

# $\textbf{fetch}() \rightarrow \text{ResultData}$

```
# SCPI: FETCh:VSE:MEASurement<Instance>:FFERror:CURRent
value: ResultData = driver.vse.measurement.ffError.current.fetch()
```
Query the FSK frequency error results (part of the demodulation results) .

**return**

structure: for return value, see the help for ResultData structure arguments.

```
read() \rightarrow ResultData
```

```
# SCPI: READ:VSE:MEASurement<Instance>:FFERror:CURRent
value: ResultData = driver.vse.measurement.ffError.current.read()
```
Query the FSK frequency error results (part of the demodulation results) .

**return**

structure: for return value, see the help for ResultData structure arguments.

### **6.21.1.8.2 Maximum**

### **SCPI Command:**

```
FETCh:VSE:MEASurement<Instance>:FFERror:MAXimum
READ:VSE:MEASurement<Instance>:FFERror:MAXimum
CALCulate:VSE:MEASurement<Instance>:FFERror:MAXimum
```
#### class MaximumCls

Maximum commands group definition. 3 total commands, 0 Subgroups, 3 group commands

### class CalculateStruct

Response structure. Fields:

- Reliability: int: See 'Reliability indicator values'
- Rms: enums.ResultStatus: Unit: %
- Peak: enums. Result Status: Unit: %

#### class ResultData

Response structure. Fields:

- Reliability: int: See 'Reliability indicator values'
- Rms: float: Unit: %
- Peak: float: Unit: %

 $calculate() \rightarrow CalculateStruct$ 

```
# SCPI: CALCulate:VSE:MEASurement<Instance>:FFERror:MAXimum
value: CalculateStruct = driver.vse.measurement.ffError.maximum.calculate()
```
Query the FSK frequency error results (part of the demodulation results) .

**return**

structure: for return value, see the help for CalculateStruct structure arguments.

# $\textbf{fetch}() \rightarrow \text{ResultData}$

```
# SCPI: FETCh:VSE:MEASurement<Instance>:FFERror:MAXimum
value: ResultData = driver.vse.measurement.ffError.maximum.fetch()
```
Query the FSK frequency error results (part of the demodulation results) .

**return**

structure: for return value, see the help for ResultData structure arguments.

```
read() \rightarrow ResultData
```

```
# SCPI: READ:VSE:MEASurement<Instance>:FFERror:MAXimum
value: ResultData = driver.vse.measurement.ffError.maximum.read()
```
Query the FSK frequency error results (part of the demodulation results) .

**return**

structure: for return value, see the help for ResultData structure arguments.

# **6.21.1.9 Lte**

#### class LteCls

Lte commands group definition. 6 total commands, 3 Subgroups, 0 group commands

# **Cloning the Group**

```
# Create a clone of the original group, that exists independently
group2 = driver.vse.measurement.lte.clone()
```
#### **Subgroups**

### **6.21.1.9.1 Evm**

# class EvmCls

Evm commands group definition. 2 total commands, 1 Subgroups, 0 group commands

### **Cloning the Group**

```
# Create a clone of the original group, that exists independently
group2 = driver.vse.measurement.lte.evm.clone()
```
#### **Subgroups**

# **6.21.1.9.1.1 Current**

# **SCPI Command:**

```
READ:VSE:MEASurement<Instance>:LTE:EVM:CURRent
FETCh:VSE:MEASurement<Instance>:LTE:EVM:CURRent
```
# class CurrentCls

Current commands group definition. 2 total commands, 0 Subgroups, 2 group commands

# class ResultData

Response structure. Fields:

- Reliability: int: See 'Reliability indicator values'
- Pusch\_Qpsk: float: Unit: %
- Dmrs\_Pusch\_Qpsk: float: Unit: %
- Pucch: float: Unit: %
- Dmrs Pucch: float: Unit: %

### $\textbf{fetch}() \rightarrow \text{ResultData}$

```
# SCPI: FETCh:VSE:MEASurement<Instance>:LTE:EVM:CURRent
value: ResultData = driver.vse.measurement.lte.evm.current.fetch()
```
Query LTE EVM results.

**return**

structure: for return value, see the help for ResultData structure arguments.

#### $read() \rightarrow ResultData$

# SCPI: READ:VSE:MEASurement<Instance>:LTE:EVM:CURRent value: ResultData = driver.vse.measurement.lte.evm.current.read()

Query LTE EVM results.

**return**

structure: for return value, see the help for ResultData structure arguments.

# **6.21.1.9.2 Modulation**

### class ModulationCls

Modulation commands group definition. 2 total commands, 1 Subgroups, 0 group commands

# **Cloning the Group**

```
# Create a clone of the original group, that exists independently
group2 = driver.vse.measurement.lte.modulation.clone()
```
### **Subgroups**

# **6.21.1.9.2.1 Current**

### **SCPI Command:**

```
FETCh:VSE:MEASurement<Instance>:LTE:MODulation:CURRent
READ:VSE:MEASurement<Instance>:LTE:MODulation:CURRent
```
### class CurrentCls

Current commands group definition. 2 total commands, 0 Subgroups, 2 group commands

#### class ResultData

Response structure. Fields:

- Reliability: int: See 'Reliability indicator values'
- Pusch\_Qpsk: float: Unit: %
- Pusch\_16\_Qam: float: Unit: %
- Pusch\_64\_Qam: float: Unit: %
- Pusch\_256\_Qam: float: Unit: %
- Dmrs Pusch Qpsk: float: Unit: %
- Dmrs\_Pusch\_16\_Qam: float: Unit: %
- Dmrs\_Pusch\_64\_Qam: float: Unit: %
- Dmrs\_Pusch\_256\_Qam: float: Unit: %
- Pucch: float: Unit: %
- Dmrs\_Pucch: float: Unit: %
- Power: float: Unit: dBm
- Crest\_Factor: float: Unit: dB
- Evm All: float: Unit: %
- Phys Channel: float: Unit: %
- Phys\_Signal: float: Unit: %
- Frequency\_Error: float: Unit: Hz
- Sampling\_Error: float: No parameter help available
- Iq\_Offset: float: Unit: dB
- Iq\_Gain\_Imbalance: float: Unit: dB
- Iq\_Quadrature\_Error: float: Unit: deg

#### $\textbf{fetch}() \rightarrow \text{ResultData}$

```
# SCPI: FETCh:VSE:MEASurement<Instance>:LTE:MODulation:CURRent
value: ResultData = driver.vse.measurement.lte.modulation.current.fetch()
```
Query LTE demodulation results.

#### **return**

structure: for return value, see the help for ResultData structure arguments.

 $read() \rightarrow ResultData$ 

```
# SCPI: READ:VSE:MEASurement<Instance>:LTE:MODulation:CURRent
value: ResultData = driver.vse.measurement.lte.modulation.current.read()
```
Query LTE demodulation results.

#### **return**

structure: for return value, see the help for ResultData structure arguments.

# **6.21.1.9.3 Power**

### class PowerCls

Power commands group definition. 2 total commands, 1 Subgroups, 0 group commands

# **Cloning the Group**

```
# Create a clone of the original group, that exists independently
group2 = driver.vse.measurement.lte.power.clone()
```
### **Subgroups**

**6.21.1.9.3.1 Current**

# **SCPI Command:**

```
READ:VSE:MEASurement<Instance>:LTE:POWer:CURRent
FETCh:VSE:MEASurement<Instance>:LTE:POWer:CURRent
```
# class CurrentCls

Current commands group definition. 2 total commands, 0 Subgroups, 2 group commands

 $\textbf{fetch}() \rightarrow \text{float}$ 

```
# SCPI: FETCh:VSE:MEASurement<Instance>:LTE:POWer:CURRent
value: float = driver.vse.measurement.lte.power.current.fetch()
```
Query LTE power results.

Use RsCma.reliability.last\_value to read the updated reliability indicator.

**return**

power: Power value of the LTE signal Unit: dBm

 $read() \rightarrow float$ 

```
# SCPI: READ:VSE:MEASurement<Instance>:LTE:POWer:CURRent
value: float = driver.vse.measurement.lte.power.current.read()
```
Query LTE power results.

Use RsCma.reliability.last\_value to read the updated reliability indicator.

**return**

power: Power value of the LTE signal Unit: dBm

# **6.21.1.10 Merror**

#### class MerrorCls

Merror commands group definition. 6 total commands, 2 Subgroups, 0 group commands

#### **Cloning the Group**

```
# Create a clone of the original group, that exists independently
group2 = driver.vse.measurement.merror.clone()
```
#### **Subgroups**

# **6.21.1.10.1 Current**

# **SCPI Command:**

FETCh:VSE:MEASurement<Instance>:MERRor:CURRent READ:VSE:MEASurement<Instance>:MERRor:CURRent CALCulate:VSE:MEASurement<Instance>:MERRor:CURRent

#### class CurrentCls

Current commands group definition. 3 total commands, 0 Subgroups, 3 group commands

#### class CalculateStruct

Response structure. Fields:

- Reliability: int: See 'Reliability indicator values'
- Rms: enums.ResultStatus: Unit: %
- Peak: enums.ResultStatus: Unit: %

#### class ResultData

Response structure. Fields:

- Reliability: int: See 'Reliability indicator values'
- Rms: float: Unit: %
- Peak: float: Unit: %

 $calculate() \rightarrow CalculateStruct$ 

```
# SCPI: CALCulate:VSE:MEASurement<Instance>:MERRor:CURRent
value: CalculateStruct = driver.vse.measurement.merror.current.calculate()
```
Query the magnitude error results (part of the demodulation results) .

#### **return**

structure: for return value, see the help for CalculateStruct structure arguments.

# $\textbf{fetch}() \rightarrow \text{ResultData}$

```
# SCPI: FETCh:VSE:MEASurement<Instance>:MERRor:CURRent
value: ResultData = driver.vse.measurement.merror.current.fetch()
```
Query the magnitude error results (part of the demodulation results) .

**return**

structure: for return value, see the help for ResultData structure arguments.

```
read() \rightarrow ResultData
```

```
# SCPI: READ:VSE:MEASurement<Instance>:MERRor:CURRent
value: ResultData = driver.vse.measurement.merror.current.read()
```
Query the magnitude error results (part of the demodulation results) .

**return**

structure: for return value, see the help for ResultData structure arguments.

### **6.21.1.10.2 Maximum**

### **SCPI Command:**

FETCh:VSE:MEASurement<Instance>:MERRor:MAXimum READ:VSE:MEASurement<Instance>:MERRor:MAXimum CALCulate:VSE:MEASurement<Instance>:MERRor:MAXimum

#### class MaximumCls

Maximum commands group definition. 3 total commands, 0 Subgroups, 3 group commands

### class CalculateStruct

Response structure. Fields:

- Reliability: int: See 'Reliability indicator values'
- Rms: enums.ResultStatus: Unit: %
- Peak: enums. Result Status: Unit: %

#### class ResultData

Response structure. Fields:

- Reliability: int: See 'Reliability indicator values'
- Rms: float: Unit: %
- Peak: float: Unit: %

 $calculate() \rightarrow CalculateStruct$ 

# SCPI: CALCulate:VSE:MEASurement<Instance>:MERRor:MAXimum value: CalculateStruct = driver.vse.measurement.merror.maximum.calculate()

Query the magnitude error results (part of the demodulation results) .

**return**

structure: for return value, see the help for CalculateStruct structure arguments.

# $\textbf{fetch}() \rightarrow \text{ResultData}$

```
# SCPI: FETCh:VSE:MEASurement<Instance>:MERRor:MAXimum
value: ResultData = driver.vse.measurement.merror.maximum.fetch()
```
Query the magnitude error results (part of the demodulation results) .

**return**

structure: for return value, see the help for ResultData structure arguments.

```
read() \rightarrow ResultData
```

```
# SCPI: READ:VSE:MEASurement<Instance>:MERRor:MAXimum
value: ResultData = driver.vse.measurement.merror.maximum.read()
```
Query the magnitude error results (part of the demodulation results) .

**return**

structure: for return value, see the help for ResultData structure arguments.

### **6.21.1.11 Nxdn**

#### class NxdnCls

Nxdn commands group definition. 4 total commands, 1 Subgroups, 0 group commands

# **Cloning the Group**

```
# Create a clone of the original group, that exists independently
group2 = driver.vse.measurement.nxdn.clone()
```
#### **Subgroups**

#### **6.21.1.11.1 Symbols**

### class SymbolsCls

Symbols commands group definition. 4 total commands, 2 Subgroups, 0 group commands

### **Cloning the Group**

```
# Create a clone of the original group, that exists independently
group2 = driver.vse.measurement.nxdn.symbols.clone()
```
#### **Subgroups**

# **6.21.1.11.1.1 Binary**

# **SCPI Command:**

```
FETCh:VSE:MEASurement<Instance>:NXDN:SYMBols:BINary
READ:VSE:MEASurement<Instance>:NXDN:SYMBols:BINary
```
### class BinaryCls

Binary commands group definition. 2 total commands, 0 Subgroups, 2 group commands

#### class ResultData

Response structure. Fields:

- Reliability: int: See 'Reliability indicator values'
- Symbols\_Number: int: Number of values in Symbols.
- Symbols: List[str]: Comma-separated list of binary values, representing the received bit sequence. The number of values in the list equals the SymbolsNumber.

 $\textbf{fetch}() \rightarrow \text{ResultData}$ 

```
# SCPI: FETCh:VSE:MEASurement<Instance>:NXDN:SYMBols:BINary
value: ResultData = driver.vse.measurement.nxdn.symbols.binary.fetch()
```
Query the received symbols in binary format.

**return**

structure: for return value, see the help for ResultData structure arguments.

#### $read() \rightarrow ResultData$

```
# SCPI: READ:VSE:MEASurement<Instance>:NXDN:SYMBols:BINary
value: ResultData = driver.vse.measurement.nxdn.symbols.binary.read()
```
Query the received symbols in binary format.

**return**

structure: for return value, see the help for ResultData structure arguments.

### **6.21.1.11.1.2 Hexadecimal**

#### **SCPI Command:**

FETCh:VSE:MEASurement<Instance>:NXDN:SYMBols:HEXadecimal READ:VSE:MEASurement<Instance>:NXDN:SYMBols:HEXadecimal

### class HexadecimalCls

Hexadecimal commands group definition. 2 total commands, 0 Subgroups, 2 group commands

### class ResultData

Response structure. Fields:

- Reliability: int: See 'Reliability indicator values'
- Symbols Number: int: Number of values in Symbols.
- Symbols: List[str]: Comma-separated list of hexadecimal values, representing the received bit sequence. The number of values in the list equals the SymbolsNumber.

```
\textbf{fetch}() \rightarrow \text{ResultData}
```

```
# SCPI: FETCh:VSE:MEASurement<Instance>:NXDN:SYMBols:HEXadecimal
value: ResultData = driver.vse.measurement.nxdn.symbols.hexadecimal.fetch()
```
Query the received symbols in hexadecimal format.

**return**

structure: for return value, see the help for ResultData structure arguments.

#### $read() \rightarrow ResultData$

```
# SCPI: READ:VSE:MEASurement<Instance>:NXDN:SYMBols:HEXadecimal
value: ResultData = driver.vse.measurement.nxdn.symbols.hexadecimal.read()
```
Query the received symbols in hexadecimal format.

**return**

structure: for return value, see the help for ResultData structure arguments.

### **6.21.1.12 Perror**

### class PerrorCls

Perror commands group definition. 6 total commands, 2 Subgroups, 0 group commands

#### **Cloning the Group**

```
# Create a clone of the original group, that exists independently
group2 = driver.vse.measurement.perror.clone()
```
#### **Subgroups**

### **6.21.1.12.1 Current**

# **SCPI Command:**

```
FETCh:VSE:MEASurement<Instance>:PERRor:CURRent
READ:VSE:MEASurement<Instance>:PERRor:CURRent
CALCulate:VSE:MEASurement<Instance>:PERRor:CURRent
```
#### class CurrentCls

Current commands group definition. 3 total commands, 0 Subgroups, 3 group commands

#### class CalculateStruct

Response structure. Fields:

- Reliability: int: No parameter help available
- Rms: enums.ResultStatus: Range: -999 deg to 999 deg, Unit: deg
- Peak: enums.ResultStatus: Range: -999 deg to 999 deg, Unit: deg

### class ResultData

Response structure. Fields:

- Reliability: int: No parameter help available
- Rms: float: Range: -999 deg to 999 deg, Unit: deg
- Peak: float: Range: -999 deg to 999 deg, Unit: deg

```
calculate() \rightarrow CalculateStruct
```
# SCPI: CALCulate:VSE:MEASurement<Instance>:PERRor:CURRent value: CalculateStruct = driver.vse.measurement.perror.current.calculate()

Query the phase error results. CALCulate commands return error indicators instead of measurement values.

**return**

structure: for return value, see the help for CalculateStruct structure arguments.

 $\textbf{fetch}() \rightarrow \text{ResultData}$ 

# SCPI: FETCh:VSE:MEASurement<Instance>:PERRor:CURRent value: ResultData = driver.vse.measurement.perror.current.fetch()

Query the phase error results. CALCulate commands return error indicators instead of measurement values.

**return**

structure: for return value, see the help for ResultData structure arguments.

 $read() \rightarrow ResultData$ 

```
# SCPI: READ:VSE:MEASurement<Instance>:PERRor:CURRent
value: ResultData = driver.vse.measurement.perror.current.read()
```
Query the phase error results. CALCulate commands return error indicators instead of measurement values.

**return**

structure: for return value, see the help for ResultData structure arguments.

### **6.21.1.12.2 Maximum**

#### **SCPI Command:**

```
FETCh:VSE:MEASurement<Instance>:PERRor:MAXimum
READ:VSE:MEASurement<Instance>:PERRor:MAXimum
CALCulate:VSE:MEASurement<Instance>:PERRor:MAXimum
```
#### class MaximumCls

Maximum commands group definition. 3 total commands, 0 Subgroups, 3 group commands

#### class CalculateStruct

Response structure. Fields:

- Reliability: int: No parameter help available
- Rms: enums.ResultStatus: Range: -999 deg to 999 deg, Unit: deg
- Peak: enums.ResultStatus: Range: -999 deg to 999 deg, Unit: deg

#### class ResultData

Response structure. Fields:

- Reliability: int: No parameter help available
- Rms: float: Range: -999 deg to 999 deg, Unit: deg
- Peak: float: Range: -999 deg to 999 deg, Unit: deg

 $calculate() \rightarrow CalculateStruct$ 

```
# SCPI: CALCulate:VSE:MEASurement<Instance>:PERRor:MAXimum
value: CalculateStruct = driver.vse.measurement.perror.maximum.calculate()
```
Query the phase error results. CALCulate commands return error indicators instead of measurement values.

**return**

structure: for return value, see the help for CalculateStruct structure arguments.

 $\textbf{fetch}() \rightarrow \text{ResultData}$ 

# SCPI: FETCh:VSE:MEASurement<Instance>:PERRor:MAXimum value: ResultData = driver.vse.measurement.perror.maximum.fetch()

Query the phase error results. CALCulate commands return error indicators instead of measurement values.

#### **return**

structure: for return value, see the help for ResultData structure arguments.

 $read() \rightarrow ResultData$ 

# SCPI: READ:VSE:MEASurement<Instance>:PERRor:MAXimum value: ResultData = driver.vse.measurement.perror.maximum.read()

Query the phase error results. CALCulate commands return error indicators instead of measurement values.

#### **return**

structure: for return value, see the help for ResultData structure arguments.

### **6.21.1.13 PowerVsTime**

### class PowerVsTimeCls

PowerVsTime commands group definition. 2 total commands, 1 Subgroups, 0 group commands

### **Cloning the Group**

```
# Create a clone of the original group, that exists independently
group2 = driver.vse.measurement.powerVsTime.clone()
```
### **Subgroups**

### **6.21.1.13.1 Current**

# **SCPI Command:**

```
FETCh:VSE:MEASurement<Instance>:PVTime:CURRent
READ:VSE:MEASurement<Instance>:PVTime:CURRent
```
# class CurrentCls

Current commands group definition. 2 total commands, 0 Subgroups, 2 group commands

 $\textbf{fetch}() \rightarrow \text{List}[\text{float}]$ 

```
# SCPI: FETCh:VSE:MEASurement<Instance>:PVTime:CURRent
value: List[float] = driver.vse.measurement.powerVsTime.current.fetch()
```
Query the values of the power versus time diagram.

Use RsCma.reliability.last\_value to read the updated reliability indicator.

**return**

power\_vs\_time: Comma-separated list of power values (diagram from left to right) . Default unit: dBm Unit: dBm

# $\texttt{read}() \rightarrow \text{List}[\text{float}]$

```
# SCPI: READ:VSE:MEASurement<Instance>:PVTime:CURRent
value: List[float] = driver.vse.measurement.powerVsTime.current.read()
```
Query the values of the power versus time diagram.

Use RsCma.reliability.last\_value to read the updated reliability indicator.

#### **return**

power\_vs\_time: Comma-separated list of power values (diagram from left to right) . Default unit: dBm Unit: dBm

# **6.21.1.14 PtFive**

#### class PtFiveCls

PtFive commands group definition. 6 total commands, 1 Subgroups, 0 group commands

### **Cloning the Group**

```
# Create a clone of the original group, that exists independently
group2 = driver.vse.measurement.ptFive.clone()
```
### **Subgroups**

### **6.21.1.14.1 Mfidelity**

#### class MfidelityCls

Mfidelity commands group definition. 6 total commands, 2 Subgroups, 0 group commands

### **Cloning the Group**

```
# Create a clone of the original group, that exists independently
group2 = driver.vse.measurement.ptFive.mfidelity.clone()
```
#### **Subgroups**

# **6.21.1.14.1.1 Current**

### **SCPI Command:**

```
FETCh:VSE:MEASurement<Instance>:PTFive:MFIDelity:CURRent
READ:VSE:MEASurement<Instance>:PTFive:MFIDelity:CURRent
CALCulate:VSE:MEASurement<Instance>:PTFive:MFIDelity:CURRent
```
#### class CurrentCls

Current commands group definition. 3 total commands, 0 Subgroups, 3 group commands

#### class CalculateStruct

Response structure. Fields:

- Reliability: int: No parameter help available
- Rms: enums.ResultStatus: Unit: %
- Peak: enums.ResultStatus: Unit: %

### class ResultData

Response structure. Fields:

- Reliability: int: No parameter help available
- Rms: float: Unit: %
- Peak: float: Unit: %

 $calculate() \rightarrow CalculateStruct$ 

```
# SCPI: CALCulate:VSE:MEASurement<Instance>:PTFive:MFIDelity:CURRent
value: CalculateStruct = driver.vse.measurement.ptFive.mfidelity.current.
\rightarrowcalculate()
```
Query the modulation fidelity results for the digital standard 'P25'. CALCulate commands return error indicators instead of measurement values.

# **return**

structure: for return value, see the help for CalculateStruct structure arguments.

 $\textbf{fetch}() \rightarrow \text{ResultData}$ 

```
# SCPI: FETCh:VSE:MEASurement<Instance>:PTFive:MFIDelity:CURRent
value: ResultData = driver.vse.measurement.ptFive.mfidelity.current.fetch()
```
Query the modulation fidelity results for the digital standard 'P25'. CALCulate commands return error indicators instead of measurement values.

**return**

structure: for return value, see the help for ResultData structure arguments.

 $read() \rightarrow ResultData$ 

```
# SCPI: READ:VSE:MEASurement<Instance>:PTFive:MFIDelity:CURRent
value: ResultData = driver.vse.measurement.ptFive.mfidelity.current.read()
```
Query the modulation fidelity results for the digital standard 'P25'. CALCulate commands return error indicators instead of measurement values.

**return**

structure: for return value, see the help for ResultData structure arguments.

# **6.21.1.14.1.2 Maximum**

# **SCPI Command:**

```
FETCh:VSE:MEASurement<Instance>:PTFive:MFIDelity:MAXimum
READ:VSE:MEASurement<Instance>:PTFive:MFIDelity:MAXimum
CALCulate:VSE:MEASurement<Instance>:PTFive:MFIDelity:MAXimum
```
#### class MaximumCls

Maximum commands group definition. 3 total commands, 0 Subgroups, 3 group commands

#### class CalculateStruct

Response structure. Fields:

- Reliability: int: No parameter help available
- Rms: enums.ResultStatus: Unit: %
- Peak: enums. Result Status: Unit: %

#### class ResultData

Response structure. Fields:

- Reliability: int: No parameter help available
- Rms: float: Unit: %
- Peak: float: Unit: %

```
calculate() \rightarrow CalculateStruct
```

```
# SCPI: CALCulate:VSE:MEASurement<Instance>:PTFive:MFIDelity:MAXimum
value: CalculateStruct = driver.vse.measurement.ptFive.mfidelity.maximum.
\rightarrowcalculate()
```
Query the modulation fidelity results for the digital standard 'P25'. CALCulate commands return error indicators instead of measurement values.

### **return**

structure: for return value, see the help for CalculateStruct structure arguments.

#### $\textbf{fetch}() \rightarrow \text{ResultData}$

# SCPI: FETCh:VSE:MEASurement<Instance>:PTFive:MFIDelity:MAXimum value: ResultData = driver.vse.measurement.ptFive.mfidelity.maximum.fetch()

Query the modulation fidelity results for the digital standard 'P25'. CALCulate commands return error indicators instead of measurement values.

#### **return**

structure: for return value, see the help for ResultData structure arguments.

#### $read() \rightarrow ResultData$

```
# SCPI: READ:VSE:MEASurement<Instance>:PTFive:MFIDelity:MAXimum
value: ResultData = driver.vse.measurement.ptFive.mfidelity.maximum.read()
```
Query the modulation fidelity results for the digital standard 'P25'. CALCulate commands return error indicators instead of measurement values.

#### **return**

structure: for return value, see the help for ResultData structure arguments.

# **6.21.1.15 RfCarrier**

# class RfCarrierCls

RfCarrier commands group definition. 6 total commands, 2 Subgroups, 0 group commands

### **Cloning the Group**

```
# Create a clone of the original group, that exists independently
group2 = driver.vse.measurement.rfCarrier.clone()
```
#### **Subgroups**

### **6.21.1.15.1 Current**

#### **SCPI Command:**

```
FETCh:VSE:MEASurement<Instance>:RFCarrier:CURRent
READ:VSE:MEASurement<Instance>:RFCarrier:CURRent
CALCulate:VSE:MEASurement<Instance>:RFCarrier:CURRent
```
### class CurrentCls

Current commands group definition. 3 total commands, 0 Subgroups, 3 group commands

### class CalculateStruct

Response structure. Fields:

- Reliability: int: See 'Reliability indicator values'
- Freq\_Error: enums.ResultStatus: Unit: Hz
- Power Pep: enums.ResultStatus: Unit: dBm

### class ResultData

Response structure. Fields:

- Reliability: int: See 'Reliability indicator values'
- Freq Error: float: Unit: Hz
- Power\_Pep: float: Unit: dBm
- Freq\_Drift: List[float]: Unit: Hz/symbol

 $calculate() \rightarrow CalculateStruct$ 

```
# SCPI: CALCulate:VSE:MEASurement<Instance>:RFCarrier:CURRent
value: CalculateStruct = driver.vse.measurement.rfCarrier.current.calculate()
```
Query the RF results.

#### **return**

structure: for return value, see the help for CalculateStruct structure arguments.

# $\textbf{fetch}() \rightarrow \text{ResultData}$

# SCPI: FETCh:VSE:MEASurement<Instance>:RFCarrier:CURRent value: ResultData = driver.vse.measurement.rfCarrier.current.fetch()

Query the RF results.

#### **return**

structure: for return value, see the help for ResultData structure arguments.

#### $read() \rightarrow ResultData$

# SCPI: READ:VSE:MEASurement<Instance>:RFCarrier:CURRent value: ResultData = driver.vse.measurement.rfCarrier.current.read()

Query the RF results.

**return**

structure: for return value, see the help for ResultData structure arguments.

# **6.21.1.15.2 Maximum**

# **SCPI Command:**

FETCh:VSE:MEASurement<Instance>:RFCarrier:MAXimum READ:VSE:MEASurement<Instance>:RFCarrier:MAXimum CALCulate:VSE:MEASurement<Instance>:RFCarrier:MAXimum

### class MaximumCls

Maximum commands group definition. 3 total commands, 0 Subgroups, 3 group commands

# class CalculateStruct

Response structure. Fields:

- Reliability: int: See 'Reliability indicator values'
- Freq\_Error: enums.ResultStatus: Unit: Hz

• Power Pep: enums.ResultStatus: Unit: dBm

#### class ResultData

Response structure. Fields:

- Reliability: int: See 'Reliability indicator values'
- Freq\_Error: float: Unit: Hz
- Power\_Pep: float: Unit: dBm
- Freq\_Drift: List[float]: Unit: Hz/symbol

### $calculate() \rightarrow CalculateStruct$

```
# SCPI: CALCulate:VSE:MEASurement<Instance>:RFCarrier:MAXimum
value: CalculateStruct = driver.vse.measurement.rfCarrier.maximum.calculate()
```
Query the RF results.

**return**

structure: for return value, see the help for CalculateStruct structure arguments.

#### $\textbf{fetch}() \rightarrow \text{ResultData}$

```
# SCPI: FETCh:VSE:MEASurement<Instance>:RFCarrier:MAXimum
value: ResultData = driver.vse.measurement.rfCarrier.maximum.fetch()
```
Query the RF results.

#### **return**

structure: for return value, see the help for ResultData structure arguments.

# $read() \rightarrow ResultData$

```
# SCPI: READ:VSE:MEASurement<Instance>:RFCarrier:MAXimum
value: ResultData = driver.vse.measurement.rfCarrier.maximum.read()
```
Query the RF results.

**return**

structure: for return value, see the help for ResultData structure arguments.

# **6.21.1.16 Sdistribute**

#### class SdistributeCls

Sdistribute commands group definition. 3 total commands, 2 Subgroups, 0 group commands

#### **Cloning the Group**

```
# Create a clone of the original group, that exists independently
group2 = driver.vse.measurement.sdistribute.clone()
```
## **Subgroups**

## **6.21.1.16.1 Current**

## **SCPI Command:**

```
READ:VSE:MEASurement<Instance>:SDIStribute:CURRent
FETCh:VSE:MEASurement<Instance>:SDIStribute:CURRent
```
## class CurrentCls

Current commands group definition. 2 total commands, 0 Subgroups, 2 group commands

 $\textbf{fetch}() \rightarrow \text{List}[\text{float}]$ 

```
# SCPI: FETCh:VSE:MEASurement<Instance>:SDIStribute:CURRent
value: List[float] = driver.vse.measurement.sdistribute.current.fetch()
```
Query the symbol distribution that is the distribution of the measured frequency deviations.

Use RsCma.reliability.last\_value to read the updated reliability indicator.

**return**

symbols: The list of frequency deviations.

```
\text{read}() \rightarrow \text{List}[\text{float}]
```

```
# SCPI: READ:VSE:MEASurement<Instance>:SDIStribute:CURRent
value: List[float] = driver.vse.measurement.sdistribute.current.read()
```
Query the symbol distribution that is the distribution of the measured frequency deviations.

Use RsCma.reliability.last\_value to read the updated reliability indicator.

**return**

symbols: The list of frequency deviations.

## **6.21.1.16.2 Xvalues**

## **SCPI Command:**

FETCh:VSE:MEASurement<Instance>:SDIStribute:XVALues

#### class XvaluesCls

Xvalues commands group definition. 1 total commands, 0 Subgroups, 1 group commands

 $\textbf{fetch}() \rightarrow \text{List}[\text{float}]$ 

```
# SCPI: FETCh:VSE:MEASurement<Instance>:SDIStribute:XVALues
value: List[float] = driver.vse.measurement.sdistribute.xvalues.fetch()
```
Queries the symbol distribution X results.

Use RsCma.reliability.last\_value to read the updated reliability indicator.

**return** xvals: Unit: Hz

## **6.21.1.17 Spectrum**

#### class SpectrumCls

Spectrum commands group definition. 4 total commands, 2 Subgroups, 0 group commands

### **Cloning the Group**

```
# Create a clone of the original group, that exists independently
group2 = driver.vse.measurement.spectrum.clone()
```
#### **Subgroups**

## **6.21.1.17.1 Current**

## **SCPI Command:**

```
FETCh:VSE:MEASurement<Instance>:SPECtrum:CURRent
READ:VSE:MEASurement<Instance>:SPECtrum:CURRent
```
#### class CurrentCls

Current commands group definition. 2 total commands, 0 Subgroups, 2 group commands

 $\textbf{fetch}() \rightarrow \text{List}[\text{float}]$ 

```
# SCPI: FETCh:VSE:MEASurement<Instance>:SPECtrum:CURRent
value: List[float] = driver.vse.measurement.spectrum.current.fetch()
```
Query the current power results of the measured spectrum.

Use RsCma.reliability.last\_value to read the updated reliability indicator.

**return**

power: Unit: dBm

```
\text{read}() \rightarrow \text{List}[\text{float}]
```

```
# SCPI: READ:VSE:MEASurement<Instance>:SPECtrum:CURRent
value: List[float] = driver.vse.measurement.spectrum.current.read()
```
Query the current power results of the measured spectrum.

Use RsCma.reliability.last\_value to read the updated reliability indicator.

**return** power: Unit: dBm

## **6.21.1.17.2 Frequency**

### class FrequencyCls

Frequency commands group definition. 2 total commands, 2 Subgroups, 0 group commands

## **Cloning the Group**

# Create a clone of the original group, that exists independently group2 = driver.vse.measurement.spectrum.frequency.clone()

## **Subgroups**

**6.21.1.17.2.1 Start**

## **SCPI Command:**

FETCh:VSE:MEASurement<Instance>:SPECtrum:FREQuency:STARt

#### class StartCls

Start commands group definition. 1 total commands, 0 Subgroups, 1 group commands

 $\textbf{fetch}() \rightarrow \text{float}$ 

```
# SCPI: FETCh:VSE:MEASurement<Instance>:SPECtrum:FREQuency:STARt
value: float = driver.vse.measurement.spectrum.frequency.start.fetch()
```
Queries the start frequency of the measured spectrum.

Use RsCma.reliability.last\_value to read the updated reliability indicator.

**return**

start\_frequency: Unit: Hz

## **6.21.1.17.2.2 Stop**

## **SCPI Command:**

FETCh:VSE:MEASurement<Instance>:SPECtrum:FREQuency:STOP

#### class StopCls

Stop commands group definition. 1 total commands, 0 Subgroups, 1 group commands

 $\textbf{fetch}() \rightarrow \text{float}$ 

```
# SCPI: FETCh:VSE:MEASurement<Instance>:SPECtrum:FREQuency:STOP
value: float = driver.vse.measurement.spectrum.frequency.stop.fetch()
```
Queries the stop frequency of the measured spectrum.

Use RsCma.reliability.last\_value to read the updated reliability indicator.

**return**

stop\_frequency: Unit: Hz

## **6.21.1.18 State**

#### **SCPI Command:**

FETCh:VSE:MEASurement<Instance>:STATe

#### class StateCls

State commands group definition. 2 total commands, 1 Subgroups, 1 group commands

 $\textbf{fetch}() \rightarrow \text{MeasState}$ 

```
# SCPI: FETCh:VSE:MEASurement<Instance>:STATe
value: enums.MeasState = driver.vse.measurement.state.fetch()
```
Queries the main measurement state.

**return**

meas\_state: OFF | RDY | RUN OFF Measurement is off RDY Measurement has been paused or is finished RUN Measurement is running

## **Cloning the Group**

```
# Create a clone of the original group, that exists independently
group2 = driver.vse.measurement.state.clone()
```
#### **Subgroups**

## **6.21.1.18.1 All**

### **SCPI Command:**

FETCh:VSE:MEASurement<Instance>:STATe:ALL

#### class AllCls

All commands group definition. 1 total commands, 0 Subgroups, 1 group commands

 $\textbf{fetch}() \rightarrow \text{List}[\text{MeasState}]$ 

# SCPI: FETCh:VSE:MEASurement<Instance>:STATe:ALL value: List[enums.MeasState] = driver.vse.measurement.state.all.fetch()

Queries the main measurement state and all substates. The substates provide additional information for the main state RUN.

#### **return**

```
meas_state: OFF | RUN | RDY | PENDing | ADJusted | ALIVe | FROZen | QUEued |
ACTive | INValid
```
## **6.21.1.19 Tetra**

#### class TetraCls

Tetra commands group definition. 4 total commands, 1 Subgroups, 0 group commands

#### **Cloning the Group**

```
# Create a clone of the original group, that exists independently
group2 = driver.vse.measurement.tetra.clone()
```
#### **Subgroups**

## **6.21.1.19.1 Symbols**

### class SymbolsCls

Symbols commands group definition. 4 total commands, 2 Subgroups, 0 group commands

## **Cloning the Group**

```
# Create a clone of the original group, that exists independently
group2 = driver.vse.measurement.tetra.symbols.clone()
```
#### **Subgroups**

#### **6.21.1.19.1.1 Binary**

#### **SCPI Command:**

```
FETCh:VSE:MEASurement<Instance>:TETRa:SYMBols:BINary
READ:VSE:MEASurement<Instance>:TETRa:SYMBols:BINary
```
#### class BinaryCls

Binary commands group definition. 2 total commands, 0 Subgroups, 2 group commands

#### class ResultData

Response structure. Fields:

- Reliability: int: See 'Reliability indicator values'
- Symbols\_Number: int: Number of values in Symbols.
- Symbols: List[str]: Comma-separated list of binary values, representing the received bit sequence. The number of values in the list equals the SymbolsNumber.

```
\textbf{fetch}() \rightarrow \text{ResultData}
```

```
# SCPI: FETCh:VSE:MEASurement<Instance>:TETRa:SYMBols:BINary
value: ResultData = driver.vse.measurement.tetra.symbols.binary.fetch()
```
Query the received symbols in binary format.

**return**

structure: for return value, see the help for ResultData structure arguments.

 $read() \rightarrow ResultData$ 

```
# SCPI: READ:VSE:MEASurement<Instance>:TETRa:SYMBols:BINary
value: ResultData = driver.vse.measurement.tetra.symbols.binary.read()
```
Query the received symbols in binary format.

**return**

structure: for return value, see the help for ResultData structure arguments.

## **6.21.1.19.1.2 Hexadecimal**

## **SCPI Command:**

```
FETCh:VSE:MEASurement<Instance>:TETRa:SYMBols:HEXadecimal
READ:VSE:MEASurement<Instance>:TETRa:SYMBols:HEXadecimal
```
#### class HexadecimalCls

Hexadecimal commands group definition. 2 total commands, 0 Subgroups, 2 group commands

#### class ResultData

Response structure. Fields:

- Reliability: int: See 'Reliability indicator values'
- Symbols\_Number: int: Number of values in Symbols.
- Symbols: List[str]: Comma-separated list of hexadecimal values, representing the received bit sequence. The number of values in the list equals the SymbolsNumber.

#### $\textbf{fetch}() \rightarrow \text{ResultData}$

```
# SCPI: FETCh:VSE:MEASurement<Instance>:TETRa:SYMBols:HEXadecimal
value: ResultData = driver.vse.measurement.tetra.symbols.hexadecimal.fetch()
```
Query the received symbols in hexadecimal format.

#### **return**

structure: for return value, see the help for ResultData structure arguments.

#### $read() \rightarrow ResultData$

```
# SCPI: READ:VSE:MEASurement<Instance>:TETRa:SYMBols:HEXadecimal
value: ResultData = driver.vse.measurement.tetra.symbols.hexadecimal.read()
```
Query the received symbols in hexadecimal format.

#### **return**

structure: for return value, see the help for ResultData structure arguments.

## **SEVEN**

## **RSCMA UTILITIES**

#### class Utilities

Common utility class. Utility functions common for all types of drivers.

Access snippet: utils = RsCma.utilities

#### property logger: [ScpiLogger](#page-1272-0)

Scpi Logger interface, see *[here](#page-1272-1)*

Access snippet: logger = RsCma.utilities.logger

#### property driver\_version: str

Returns the instrument driver version.

#### property idn\_string: str

Returns instrument's identification string - the response on the SCPI command **\***IDN?

#### property manufacturer: str

Returns manufacturer of the instrument.

#### property full\_instrument\_model\_name: str

Returns the current instrument's full name e.g. 'FSW26'.

#### property instrument\_model\_name: str

Returns the current instrument's family name e.g. 'FSW'.

#### property supported\_models: List[str]

Returns a list of the instrument models supported by this instrument driver.

#### property instrument\_firmware\_version: str

Returns instrument's firmware version.

#### property instrument\_serial\_number: str

Returns instrument's serial\_number.

## $query\_opc(*timeout*: int = 0) \rightarrow int$

SCPI command: **\***OPC? Queries the instrument's OPC bit and hence it waits until the instrument reports operation complete. If you define timeout  $> 0$ , the VISA timeout is set to that value just for this method call.

#### property instrument\_status\_checking: bool

Sets / returns Instrument Status Checking. When True (default is True), all the driver methods and properties are sending "SYSTem:ERRor?" at the end to immediately react on error that might have occurred. We recommend to keep the state checking ON all the time. Switch it OFF only in rare cases when you require maximum speed. The default state after initializing the session is ON.

#### property encoding: str

Returns string<=>bytes encoding of the session.

#### property opc\_query\_after\_write: bool

Sets / returns Instrument **\***OPC? query sending after each command write. When True, (default is False) the driver sends **\***OPC? every time a write command is performed. Use this if you want to make sure your sequence is performed command-after-command.

#### property bin\_float\_numbers\_format: BinFloatFormat

Sets / returns format of float numbers when transferred as binary data.

#### property bin\_int\_numbers\_format: BinIntFormat

Sets / returns format of integer numbers when transferred as binary data.

#### $clear\_status() \rightarrow None$

Clears instrument's status system, the session's I/O buffers and the instrument's error queue.

#### query\_all\_errors()  $\rightarrow$  List[str]

Queries and clears all the errors from the instrument's error queue. The method returns list of strings as error messages. If no error is detected, the return value is None. The process is: querying 'SYS-Tem:ERRor?' in a loop until the error queue is empty. If you want to include the error codes, call the query\_all\_errors\_with\_codes()

#### query\_all\_errors\_with\_codes()  $\rightarrow$  List[Tuple[int, str]]

Queries and clears all the errors from the instrument's error queue. The method returns list of tuples (code: int, message: str). If no error is detected, the return value is None. The process is: querying 'SYSTem:ERRor?' in a loop until the error queue is empty.

#### property instrument\_options: List[str]

Returns all the instrument options. The options are sorted in the ascending order starting with K-options and continuing with B-options.

#### $reset() \rightarrow None$

SCPI command: **\***RST Sends **\***RST command + calls the clear\_status().

#### $default_instrument_setup() \rightarrow None$

Custom steps performed at the init and at the reset().

#### $self\_test$ (*timeout: int = None*)  $\rightarrow$  Tuple[int, str]

SCPI command: **\***TST? Performs instrument's self-test. Returns tuple (code:int, message: str). Code 0 means the self-test passed. You can define the custom timeout in milliseconds. If you do not define it, the default selftest timeout is used (usually 60 secs).

#### is\_connection\_active()  $\rightarrow$  bool

Returns true, if the VISA connection is active and the communication with the instrument still works.

#### reconnect(*force\_close: bool = False*) → bool

If the connection is not active, the method tries to reconnect to the device If the connection is active, and force\_close is False, the method does nothing. If the connection is active, and force\_close is True, the method closes, and opens the session again. Returns True, if the reconnection has been performed.

#### property resource\_name: int

Returns the resource name used in the constructor

#### property opc\_timeout: int

Sets / returns timeout in milliseconds for all the operations that use OPC synchronization.

#### property visa\_timeout: int

Sets / returns visa IO timeout in milliseconds.

## property data\_chunk\_size: int

Sets / returns the maximum size of one block transferred during write/read operations

#### property visa\_manufacturer: int

Returns the manufacturer of the current VISA session.

#### process all commands()  $\rightarrow$  None

SCPI command: **\***WAI Stops further commands processing until all commands sent before **\***WAI have been executed.

#### $write\_str(cmd: str) \rightarrow None$

Writes the command to the instrument.

#### $write(cmd: str) \rightarrow None$

This method is an alias to the write\_str(). Writes the command to the instrument as string.

 $write\_int(cmd: str, param: int) \rightarrow None$ 

Writes the command to the instrument followed by the integer parameter: e.g.: cmd = 'SELECT:INPUT' param = '2', result command = 'SELECT:INPUT 2'

 $write\_int\_with\_opc(cmd: str, param: int, timeout: int = None) \rightarrow None$ 

Writes the command with OPC to the instrument followed by the integer parameter: e.g.: cmd =  $SE$ -LECT:INPUT' param =  $2$ ', result command = 'SELECT:INPUT 2' If you do not provide timeout, the method uses current opc\_timeout.

 $write\_float(cmd: str, param: float) \rightarrow None$ 

Writes the command to the instrument followed by the boolean parameter: e.g.: cmd = 'CENTER:FREQ' param = '10E6', result command = 'CENTER:FREQ 10E6'

write\_float\_with\_opc(*cmd: str, param: float, timeout: int* =  $None$ )  $\rightarrow$  None

Writes the command with OPC to the instrument followed by the boolean parameter: e.g.: cmd = 'CEN-TER:FREQ' param = '10E6', result command = 'CENTER:FREQ 10E6' If you do not provide timeout, the method uses current opc\_timeout.

 $write\_bool$ (*cmd: str, param: bool*)  $\rightarrow$  None

Writes the command to the instrument followed by the boolean parameter: e.g.: cmd = 'OUTPUT' param = 'True', result command = 'OUTPUT ON'

write\_bool\_with\_opc(*cmd: str*, *param: bool*, *timeout: int = None*) → None

Writes the command with OPC to the instrument followed by the boolean parameter: e.g.: cmd = 'OUT-PUT' param = 'True', result command = 'OUTPUT ON' If you do not provide timeout, the method uses current opc\_timeout.

```
query_str(query: str) \rightarrow str
```
Sends the query to the instrument and returns the response as string. The response is trimmed of any trailing LF characters and has no length limit.

 $query(*query*: str) \rightarrow str$ 

This method is an alias to the query\_str(). Sends the query to the instrument and returns the response as string. The response is trimmed of any trailing LF characters and has no length limit.

## query\_bool(*query: str*) → bool

Sends the query to the instrument and returns the response as boolean.

```
query\_int(<i>query</i>: str) \rightarrow int
```
Sends the query to the instrument and returns the response as integer.

**query\_float**(*query: str*)  $\rightarrow$  float

Sends the query to the instrument and returns the response as float.

#### $write\_str\_with\_opc(cmd: str, timeout: int = None) \rightarrow None$

Writes the opc-synced command to the instrument. If you do not provide timeout, the method uses current opc\_timeout.

```
write\_with\_opc(cmd: str, timeout: int = None) \rightarrow None
```
This method is an alias to the write\_str\_with\_opc(). Writes the opc-synced command to the instrument. If you do not provide timeout, the method uses current opc\_timeout.

```
query\_str\_with\_opc(query: str, timeout: int = None) \rightarrow str
```
Sends the opc-synced query to the instrument and returns the response as string. The response is trimmed of any trailing LF characters and has no length limit. If you do not provide timeout, the method uses current opc\_timeout.

```
query\_with\_opc(<i>query</i>: str, <i>timeout</i>: int = <i>None</i>) \rightarrow str
```
This method is an alias to the query\_str\_with\_opc(). Sends the opc-synced query to the instrument and returns the response as string. The response is trimmed of any trailing LF characters and has no length limit. If you do not provide timeout, the method uses current opc\_timeout.

```
query\_bool\_with\_opc(<i>query: str, timeout: int = None</i>) \rightarrow bool
```
Sends the opc-synced query to the instrument and returns the response as boolean. If you do not provide timeout, the method uses current opc\_timeout.

```
query\_int\_with\_opc(query: str, timeout: int = None) \rightarrow int
```
Sends the opc-synced query to the instrument and returns the response as integer. If you do not provide timeout, the method uses current opc\_timeout.

 $query\_float\_with\_opc(query: str, timeout: int = None) \rightarrow float$ 

Sends the opc-synced query to the instrument and returns the response as float. If you do not provide timeout, the method uses current opc\_timeout.

```
write\_bin\_block(cmd: str, payload: bytes) \rightarrow None
```
Writes all the payload as binary data block to the instrument. The binary data header is added at the beginning of the transmission automatically, do not include it in the payload!!!

query\_bin\_block(*query: str*) → bytes

Queries binary data block to bytes. Throws an exception if the returned data was not a binary data. Returns <data:bytes>

```
query\_bin\_block\_with\_opc(<i>query</i>: str, <i>timeout</i>: int = <i>None</i>) \rightarrow bytes
```
Sends a OPC-synced query and returns binary data block to bytes. If you do not provide timeout, the method uses current opc\_timeout.

```
query_bin_or_ascii_float_list(query: str) → List[float]
```
Queries a list of floating-point numbers that can be returned in ASCII format or in binary format. - For ASCII format, the list numbers are decoded as comma-separated values. - For Binary Format, the numbers are decoded based on the property BinFloatFormat, usually float 32-bit (FORM REAL,32).

#### query\_bin\_or\_ascii\_float\_list\_with\_opc(*query: str*, *timeout: int = None*) → List[float]

Sends a OPC-synced query and reads a list of floating-point numbers that can be returned in ASCII format or in binary format. - For ASCII format, the list numbers are decoded as comma-separated values. - For Binary Format, the numbers are decoded based on the property BinFloatFormat, usually float 32-bit (FORM REAL,32). If you do not provide timeout, the method uses current opc\_timeout.

#### $query\_bin\_or\_ascii\_int\_list(*query*: str) \rightarrow List(int]$

Queries a list of floating-point numbers that can be returned in ASCII format or in binary format. - For ASCII format, the list numbers are decoded as comma-separated values. - For Binary Format, the numbers are decoded based on the property BinFloatFormat, usually float 32-bit (FORM REAL,32).

#### $query\_bin_or\_ascii\_int\_list\_with\_opc(*query: str, timeout: int = None*) \rightarrow List[int]$

Sends a OPC-synced query and reads a list of floating-point numbers that can be returned in ASCII format or in binary format. - For ASCII format, the list numbers are decoded as comma-separated values. - For Binary Format, the numbers are decoded based on the property BinFloatFormat, usually float 32-bit (FORM REAL,32). If you do not provide timeout, the method uses current opc\_timeout.

query\_bin\_block\_to\_file(*query: str*, *file\_path: str*, *append: bool = False*) → None

Queries binary data block to the provided file. If append is False, any existing file content is discarded. If append is True, the new content is added to the end of the existing file, or if the file does not exit, it is created. Throws an exception if the returned data was not a binary data. Example for transferring a file from Instrument -> PC: query = f"MMEM:DATA? '{INSTR\_FILE\_PATH}'". Alternatively, use the dedicated methods for this purpose:

- send\_file\_from\_pc\_to\_instrument()
- read\_file\_from\_instrument\_to\_pc()

#### query\_bin\_block\_to\_file\_with\_opc(*query: str*, *file\_path: str*, *append: bool = False*, *timeout: int =*  $None$ )  $\rightarrow$  None

Sends a OPC-synced query and writes the returned data to the provided file. If append is False, any existing file content is discarded. If append is True, the new content is added to the end of the existing file, or if the file does not exit, it is created. Throws an exception if the returned data was not a binary data.

#### write\_bin\_block\_from\_file(*cmd: str*, *file\_path: str*) → None

Writes data from the file as binary data block to the instrument using the provided command. Example for transferring a file from PC -> Instrument: cmd = f"MMEM:DATA '{INSTR\_FILE\_PATH}',". Alternatively, use the dedicated methods for this purpose:

- send\_file\_from\_pc\_to\_instrument()
- read\_file\_from\_instrument\_to\_pc()

#### send\_file\_from\_pc\_to\_instrument(*source\_pc\_file: str*, *target\_instr\_file: str*) → None

SCPI Command: MMEM:DATA

Sends file from PC to the instrument

read\_file\_from\_instrument\_to\_pc(*source\_instr\_file: str*, *target\_pc\_file: str*, *append\_to\_pc\_file: bool =*  $False$ )  $\rightarrow$  None

SCPI Command: MMEM:DATA?

Reads file from instrument to the PC.

Set the append\_to\_pc\_file to True if you want to append the read content to the end of the existing PC file

#### $get\_last\_sent\_cmd() \rightarrow str$

Returns the last commands sent to the instrument. Only works in simulation mode

## $go\_to\_local() \rightarrow None$

Puts the instrument into local state.

#### $go\_to\_remote() \rightarrow None$

Puts the instrument into remote state.

## $get\_lock() \rightarrow RLock$

Returns the thread lock for the current session.

## **By default:**

- If you create standard new RsCma instance with new VISA session, the session gets a new thread lock. You can assign it to other RsCma sessions in order to share one physical instrument with a multi-thread access.
- If you create new RsCma from an existing session, the thread lock is shared automatically making both instances multi-thread safe.

You can always assign new thread lock by calling driver.utilities.assign\_lock()

## assign\_lock(*lock: RLock*) → None

Assigns the provided thread lock.

## clear\_lock()

Clears the existing thread lock, making the current session thread-independent from others that might share the current thread lock.

## sync\_from(*source: Utilities*) → None

Synchronises these Utils with the source.

## **EIGHT**

# **RSCMA LOGGER**

<span id="page-1272-2"></span><span id="page-1272-1"></span>Check the usage in the Getting Started chapter *[here](#page-57-0)*.

## <span id="page-1272-0"></span>class ScpiLogger

Base class for SCPI logging

#### mode

Sets the logging ON or OFF. Additionally, you can set the logging ON only for errors. Possible values:

- LoggingMode.Off logging is switched OFF
- LoggingMode.On logging is switched ON
- LoggingMode.Errors logging is switched ON, but only for error entries
- LoggingMode.Default sets the logging to default the value you have set with logger.default\_mode

#### default\_mode

Sets / returns the default logging mode. You can recall the default mode by calling the logger.mode = LoggingMode.Default

#### **Data Type**

LoggingMode

#### device\_name: str

Use this property to change the resource name in the log from the default Resource Name (e.g. TCPIP::192.168.2.101::INSTR) to another name e.g. 'MySigGen1'.

set\_logging\_target(*target*, *console\_log: bool = None*, *udp\_log: bool = None*) → None

Sets logging target - the target must implement write() and flush(). You can optionally set the console and UDP logging ON or OFF. This method switches the logging target global OFF.

## get\_logging\_target()

Based on the global\_mode, it returns the logging target: either the local or the global one.

## set\_logging\_target\_global(*console\_log: bool = None*, *udp\_log: bool = None*) → None

Sets logging target to global. The global target must be defined. You can optionally set the console and UDP logging ON or OFF.

## log\_to\_console

Returns logging to console status.

## log\_to\_udp

Returns logging to UDP status.

## log\_to\_console\_and\_udp

Returns true, if both logging to UDP and console in are True.

<span id="page-1273-0"></span>**info\_raw**(*log\_entry: str, add\_new\_line: bool = True*)  $\rightarrow$  None

Method for logging the raw string without any formatting.

- info(*start\_time: datetime*, *end\_time: datetime*, *log\_string\_info: str*, *log\_string: str*) → None Method for logging one info entry. For binary log\_string, use the info\_bin()
- error(*start\_time: datetime*, *end\_time: datetime*, *log\_string\_info: str*, *log\_string: str*) → None Method for logging one error entry.
- set\_relative\_timestamp(*timestamp: datetime*) → None

If set, the further timestamps will be relative to the entered time.

### $set\_relative\_timestamp\_now() \rightarrow None$

Sets the relative timestamp to the current time.

#### $get\_relative\_timestamp() \rightarrow datetime$

Based on the global\_mode, it returns the relative timestamp: either the local or the global one.

#### $clear\_relative\_timestamp() \rightarrow None$

Clears the reference time, and the further logging continues with absolute times.

#### $\textbf{flush}() \rightarrow \text{None}$

Flush all the entries.

#### log\_status\_check\_ok

Sets / returns the current status of status checking OK. If True (default), the log contains logging of the status checking 'Status check: OK'. If False, the 'Status check: OK' is skipped - the log is more compact. Errors will still be logged.

#### clear\_cached\_entries()  $\rightarrow$  None

Clears potential cached log entries. Cached log entries are generated when the Logging is ON, but no target has been defined yet.

#### set\_format\_string(*value: str*, *line\_divider: str* =  $\forall n'$ )  $\rightarrow$  None

Sets new format string and line divider. If you just want to set the line divider, set the format string value=None The original format string is: PAD\_LEFT12(%START\_TIME%) PAD\_LEFT25(%DEVICE\_NAME%) PAD\_LEFT12(%DURATION%) %LOG\_STRING\_INFO%: %LOG\_STRING%

#### restore\_format\_string()  $\rightarrow$  None

Restores the original format string and the line divider to LF

#### abbreviated\_max\_len\_ascii: int

Defines the maximum length of one ASCII log entry. Default value is 200 characters.

#### abbreviated\_max\_len\_bin: int

Defines the maximum length of one Binary log entry. Default value is 2048 bytes.

#### abbreviated\_max\_len\_list: int

Defines the maximum length of one list entry. Default value is 100 elements.

#### bin\_line\_block\_size: int

Defines number of bytes to display in one line. Default value is 16 bytes.

#### udp\_port

Returns udp logging port.

#### target\_auto\_flushing

Returns status of the auto-flushing for the logging target.

## **NINE**

## **RSCMA EVENTS**

Check the usage in the Getting Started chapter *[here](#page-52-0)*.

#### class Events

Common Events class. Event-related methods and properties. Here you can set all the event handlers.

## property before\_query\_handler: Callable

Returns the handler of before\_query events.

**Returns**

current before\_query\_handler

## property before\_write\_handler: Callable

Returns the handler of before\_write events.

**Returns**

current before\_write\_handler

#### property io\_events\_include\_data: bool

Returns the current state of the io\_events\_include\_data See the setter for more details.

## property on\_read\_handler: Callable

Returns the handler of on\_read events.

#### **Returns**

current on\_read\_handler

### property on\_write\_handler: Callable

Returns the handler of on\_write events.

#### **Returns**

current on\_write\_handler

sync\_from(*source: Events*) → None Synchronises these Events with the source.

# **TEN**

# **INDEX**

# **INDEX**

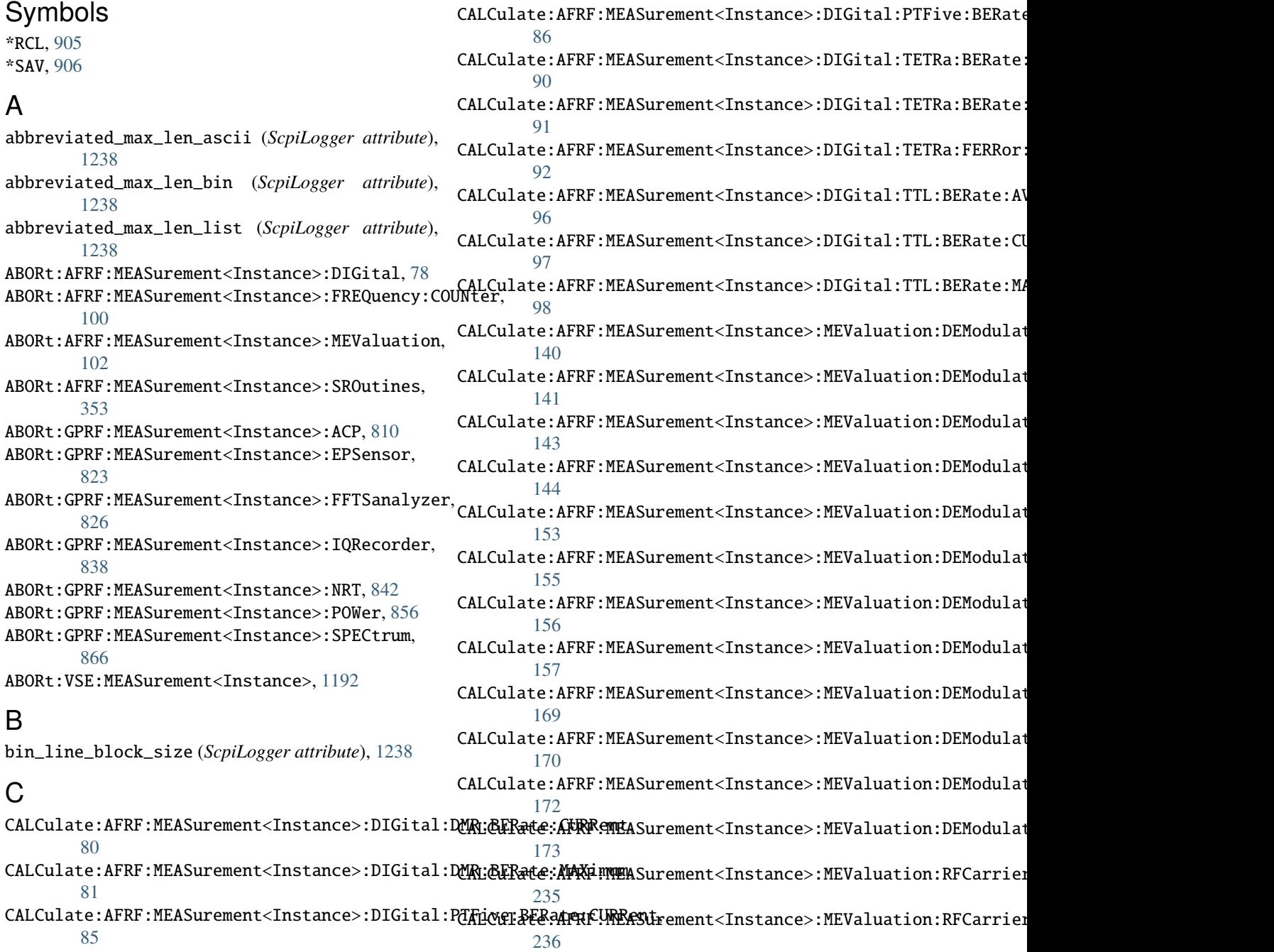

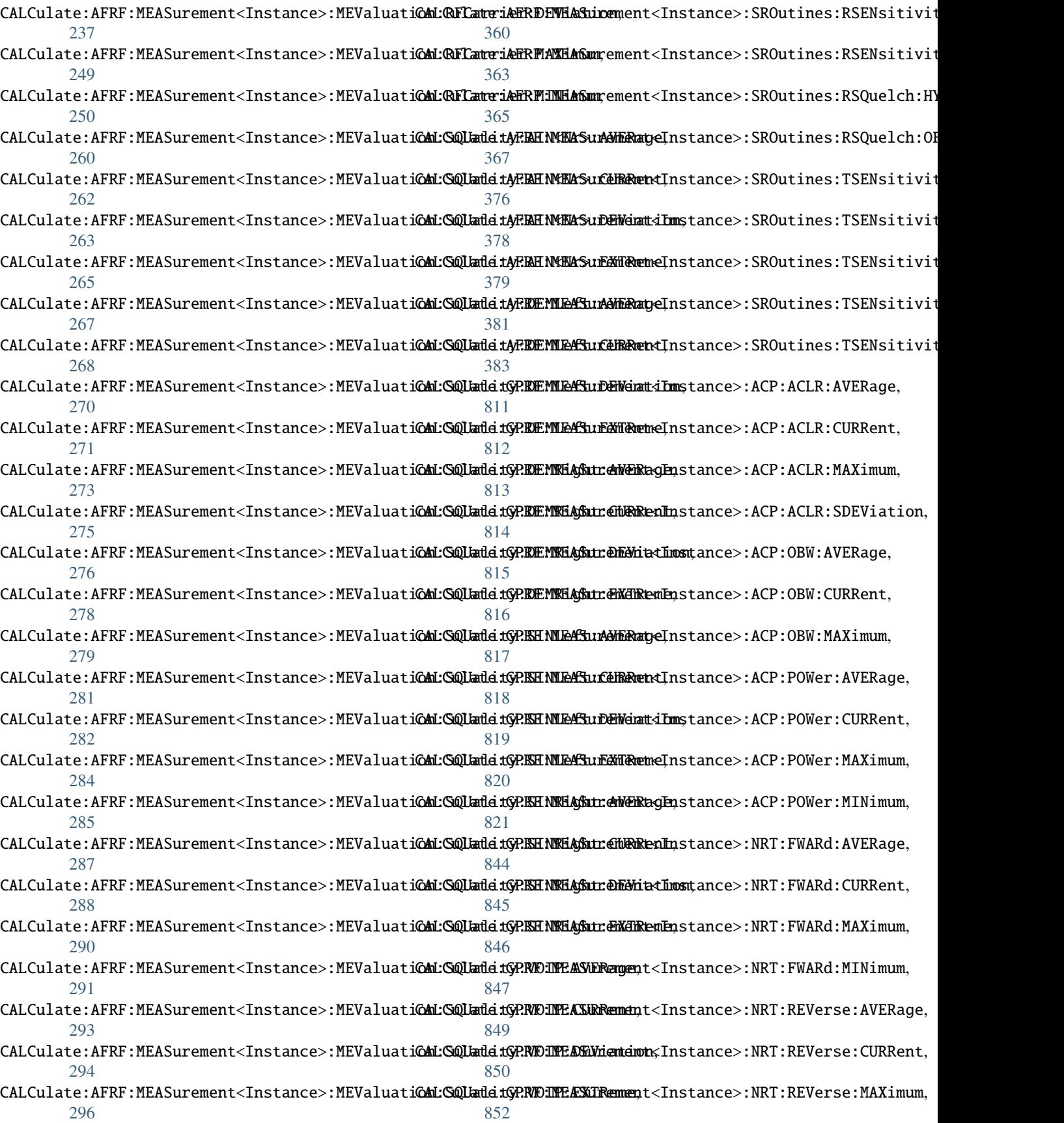

CALCulate:GPRF:MEASurement<Instance>:NRT:REVerseedinNiamdmed\_entries() (*ScpiLogger method*), [1238](#page-1273-0) [853](#page-888-0) CALCulate:GPRF:MEASurement<Instance>:POWer:AVERage, [857](#page-892-0) CALCulate:GPRF:MEASurement<Instance>:POWer:CURRent, [858](#page-893-0) CALCulate:GPRF:MEASurement<Instance>:POWer:MAXimum:CURR@nt, [859](#page-894-0) CALCulate:GPRF:MEASurement<Instance>:POWer:MINimum:CURR@nt, [860](#page-895-0) CALCulate:GPRF:MEASurement<Instance>:POWer:PEAK:MAXimum0,7 [862](#page-897-0) CALCulate:GPRF:MEASurement<Instance>:POWer:PEAK:MINimum% [863](#page-898-0) CALCulate:GPRF:MEASurement<Instance>:POWer:SDEViation, [418](#page-453-0) [864](#page-899-0) CALCulate:VSE:MEASurement<Instance>:EVM:CURRent, [1200](#page-1235-0) CALCulate:VSE:MEASurement<Instance>:EVM:MAXimum, [1201](#page-1236-0) CALCulate:VSE:MEASurement<Instance>:FDERror:CURRent, [395](#page-430-0) [1202](#page-1237-0) CALCulate:VSE:MEASurement<Instance>:FDERror:MAXimum, [396](#page-431-0) [1203](#page-1238-0) CALCulate:VSE:MEASurement<Instance>:FFERror:CURRent, [397](#page-432-0) [1206](#page-1241-0) CALCulate:VSE:MEASurement<Instance>:FFERror:MAXimum, [398](#page-433-0) [1207](#page-1242-0) CALCulate:VSE:MEASurement<Instance>:MERRor:CURRent, [1212](#page-1247-0) CALCulate:VSE:MEASurement<Instance>:MERRor:MAXimum, [1213](#page-1248-0) CALCulate:VSE:MEASurement<Instance>:PERRor:CURRent, [1216](#page-1251-0) CALCulate:VSE:MEASurement<Instance>:PERRor:MAXimum, [1217](#page-1252-0) CALCulate:VSE:MEASurement<Instance>:PTFive:MFIDelity:<mark>@UR</mark>Rent, [1220](#page-1255-0) CALCulate:VSE:MEASurement<Instance>:PTFive:MFIDelity:[MAXi](#page-437-0)mum, 402 [1221](#page-1256-0) CALCulate:VSE:MEASurement<Instance>:RFCarrier:CURRent, [404](#page-439-0) [1222](#page-1257-0) CALCulate:VSE:MEASurement<Instance>:RFCarrier:MAXimum, [405](#page-440-0) [1223](#page-1258-0) CALibration:BASE:ACFile, [385](#page-420-0) CALibration:BASE:ALL, [385](#page-420-0) CALibration:BASE:LATest, [386](#page-421-0) CALibration:BASE:LATest:SPECific, [387](#page-422-0) CALibration:GPRF:MEASurement<Instance>:EPSensor:ZERO, [409](#page-444-0) [388](#page-423-0) CALibration:GPRF:MEASurement<Instance>:NRT:ZERO, [390](#page-425-0) CALibration:GPRF:MEASurement<Instance>:SPECtrum:TGENe[rato](#page-446-0)r, [390](#page-425-0) clear\_relative\_timestamp() (*ScpiLogger method*), [1238](#page-1273-0) CONFigure:AFRF:GENerator<Instance>:VOIP:FREQuency:ATMFrequency, [392](#page-427-0) CONFigure:AFRF:MEASurement<Instance>:AIN:FIRSt:LEVel:DELTa CONFigure:AFRF:MEASurement<Instance>:AIN:FIRSt:LEVel:DELTa CONFigure:AFRF:MEASurement<Instance>:AIN:FIRSt:MLEVel, CONFigure:AFRF:MEASurement<Instance>:AIN:SECond:LEVel:DELT CONFigure:AFRF:MEASurement<Instance>:AIN:SECond:LEVel:DELT CONFigure:AFRF:MEASurement<Instance>:AIN:SECond:MLEVel, [417](#page-452-0) CONFigure:AFRF:MEASurement<Instance>:AIN<nr>:ARANging, [394](#page-429-0) CONFigure:AFRF:MEASurement<Instance>:AIN<nr>:COUNter:MODE, CONFigure:AFRF:MEASurement<Instance>:AIN<nr>:ENABle, CONFigure:AFRF:MEASurement<Instance>:AIN<nr>>TEILTer:BPASs: CONFigure:AFRF:MEASurement<Instance>:AIN<nr>><FILTer:BPASs: CONFigure:AFRF:MEASurement<Instance>:AIN<nr>><FILTer:BPASs: [398](#page-433-0) CONFigure:AFRF:MEASurement<Instance>:AIN<nr>><FILTer:DFRequ [399](#page-434-0) CONFigure:AFRF:MEASurement<Instance>:AIN<nr>:FILTer:DWIDth, [400](#page-435-0) CONFigure:AFRF:MEASurement<Instance>:AIN<nr>><FILTer:DWIDth: [401](#page-436-0) CONFigure:AFRF:MEASurement<Instance>:AIN<nr>:FILTer:HPASs, CONFigure:AFRF:MEASurement<Instance>:AIN<nr>:FILTer:LPASs, CONFigure:AFRF:MEASurement<Instance>:AIN<nr>><FILTer:NOTCh< CONFigure:AFRF:MEASurement<Instance>:AIN<nr>><FILTer:NOTCh< CONFigure:AFRF:MEASurement<Instance>:AIN<nr>:FILTer:ROBustauto, [406](#page-441-0) CONFigure:AFRF:MEASurement<Instance>:AIN<nr>>cr>:FILTer:WEIGht [406](#page-441-0) CONFigure:AFRF:MEASurement<Instance>:AIN<nr>><FREQuency:DEI CONFigure:AFRF:MEASurement<Instance>:AIN<nr>>FREQuency:DEI [410](#page-445-0) CONFigure:AFRF:MEASurement<Instance>:AIN<nr>><FREQuency:DEI CONFigure:AFRF:MEASurement<Instance>:AIN<nr>>FREQuency:DEI

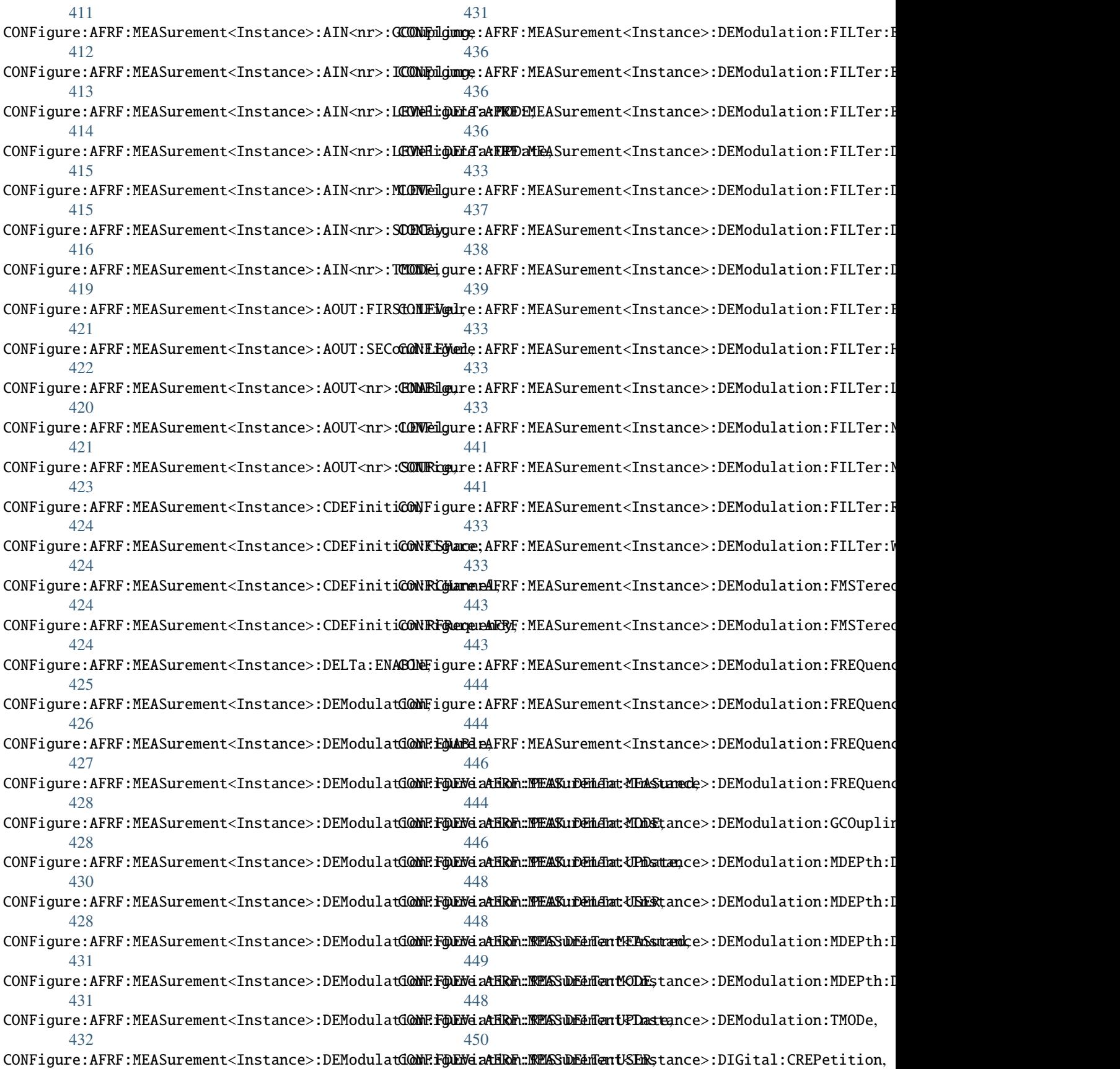

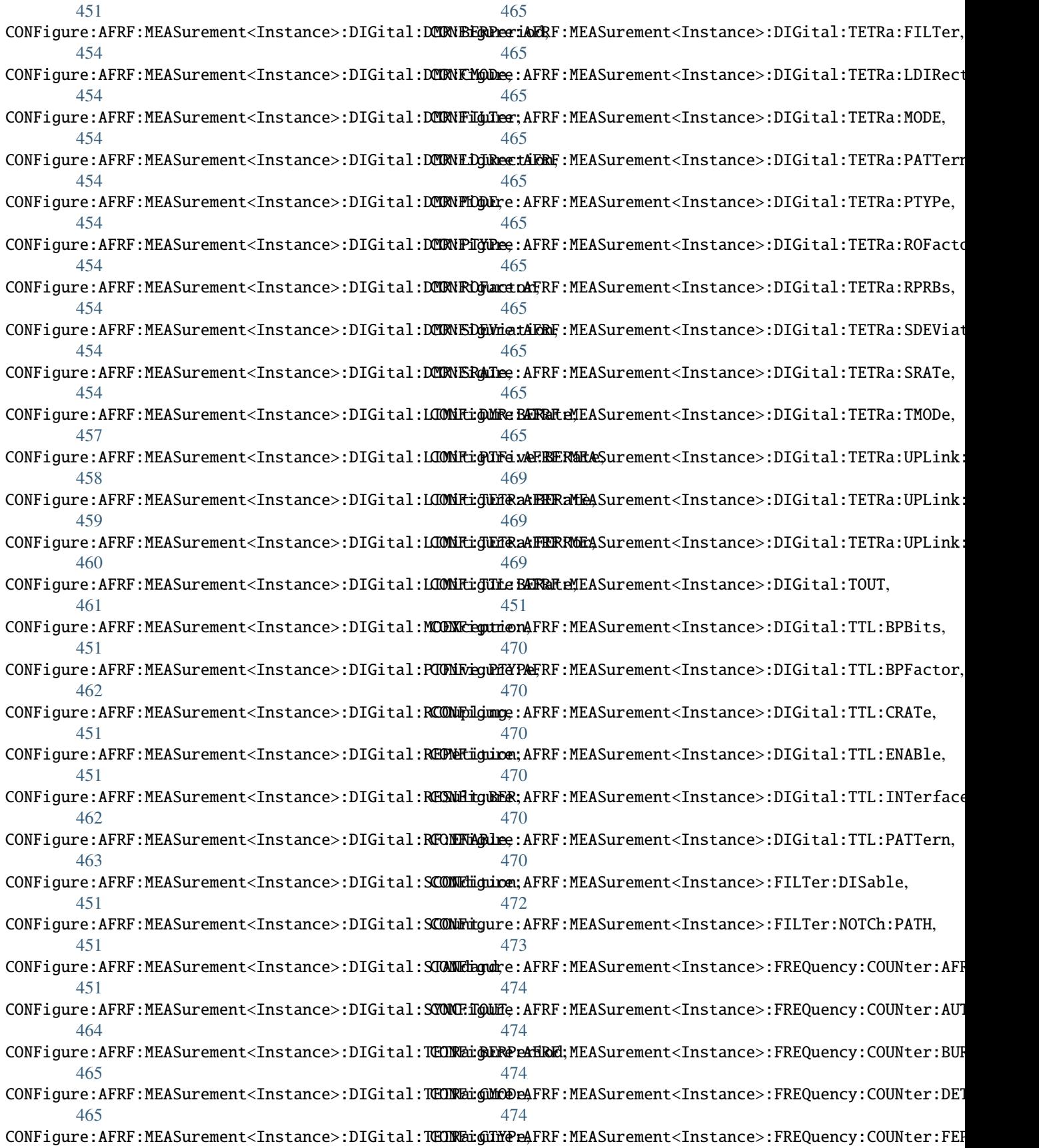

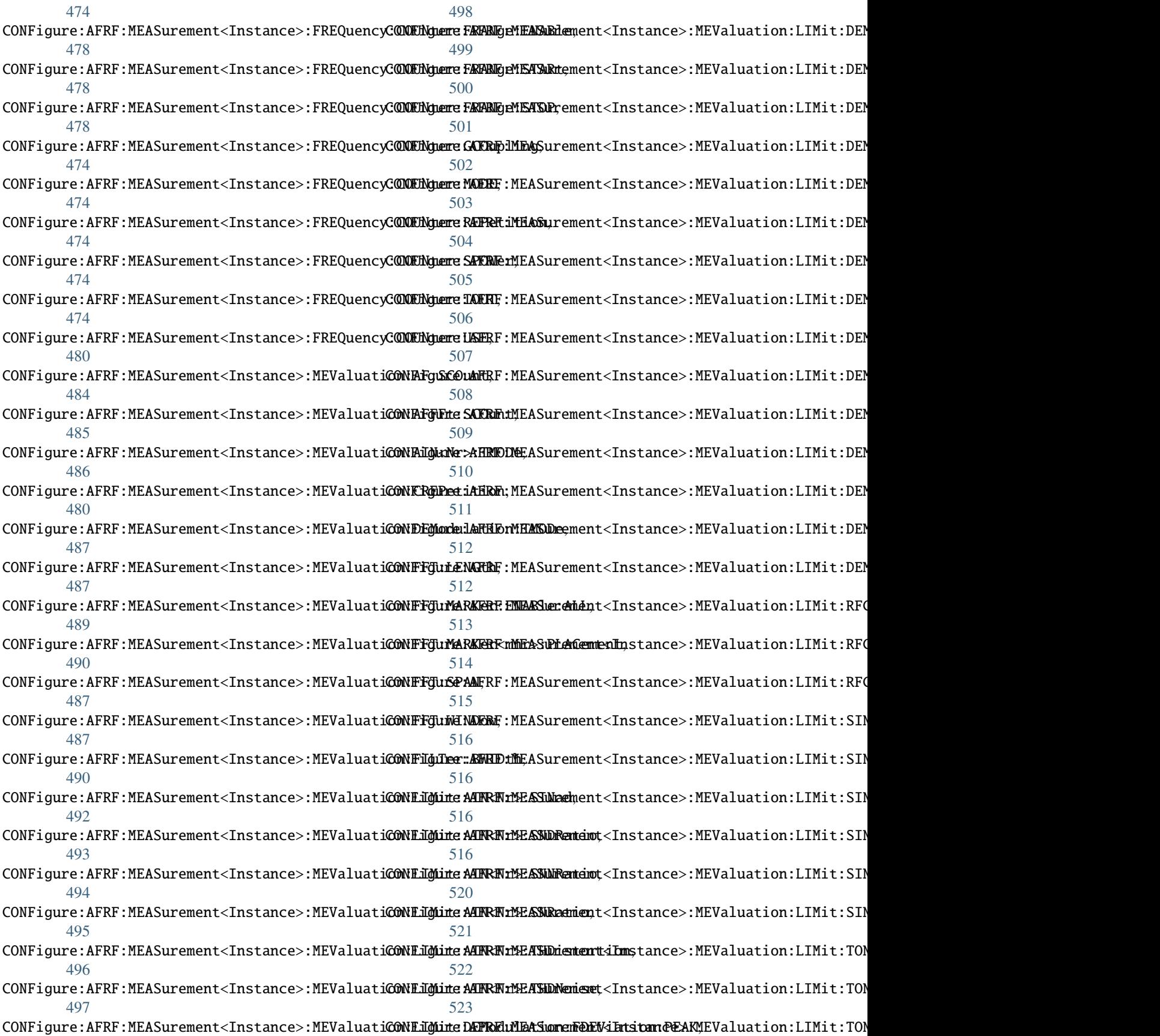

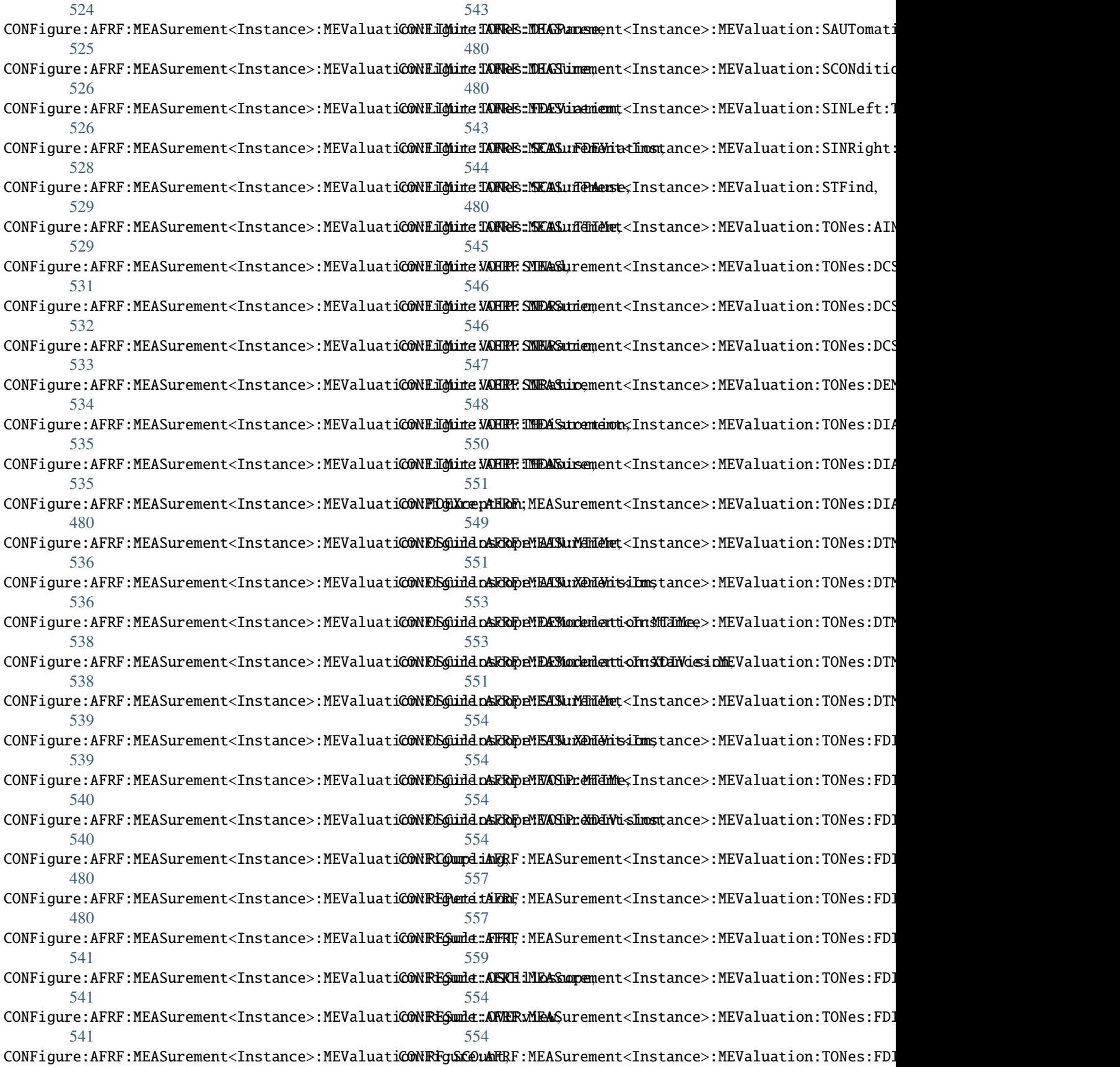

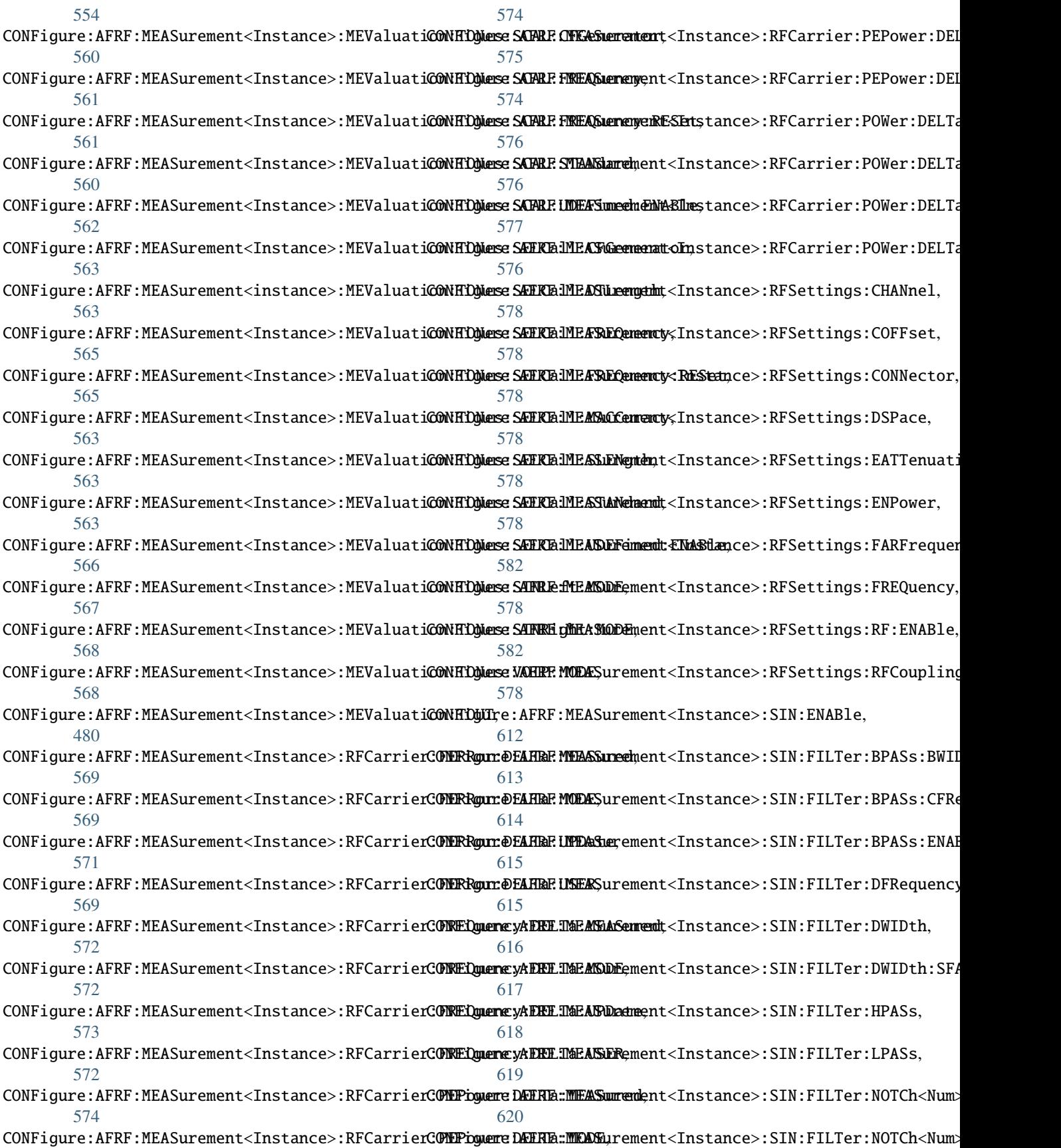

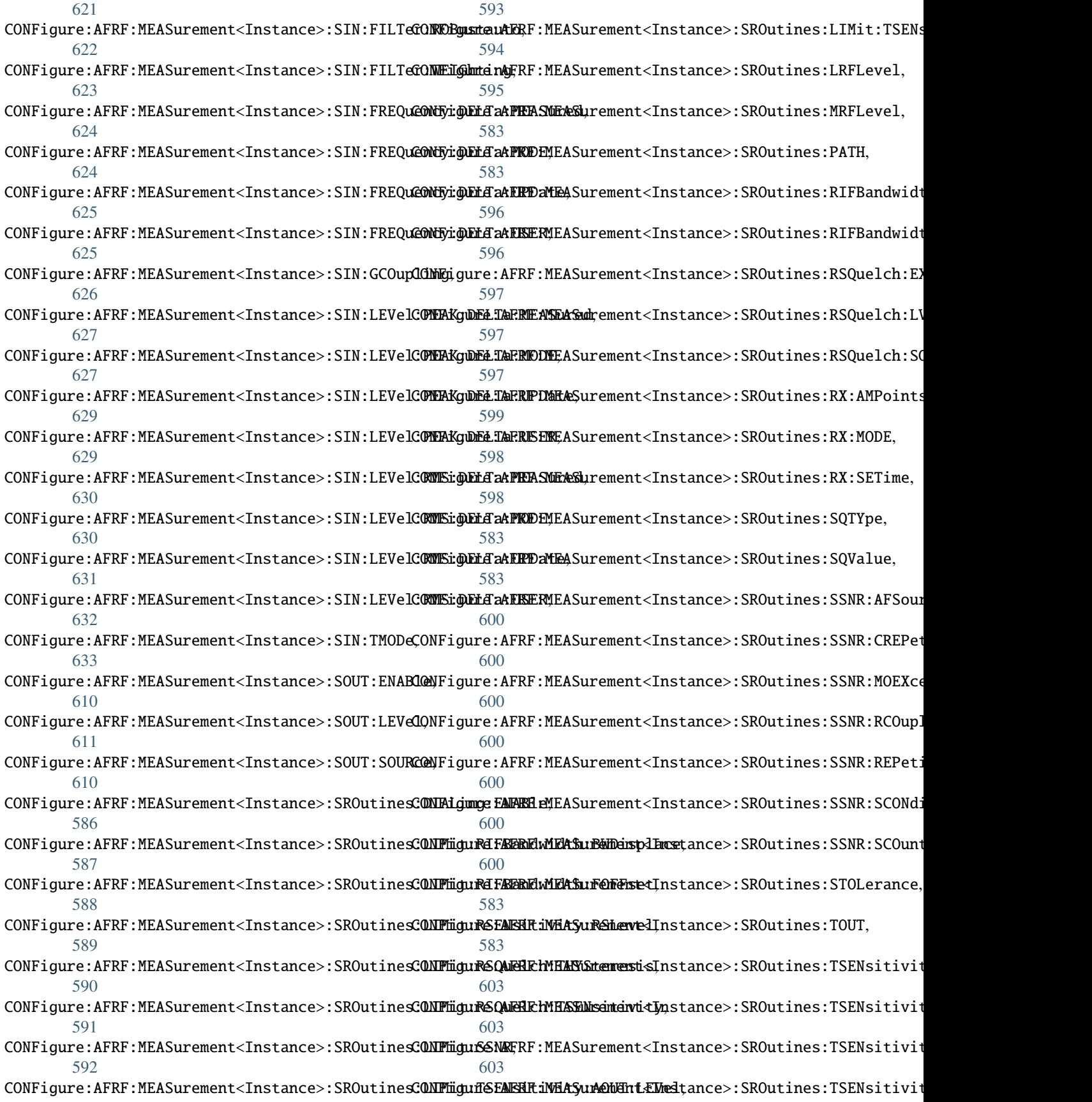

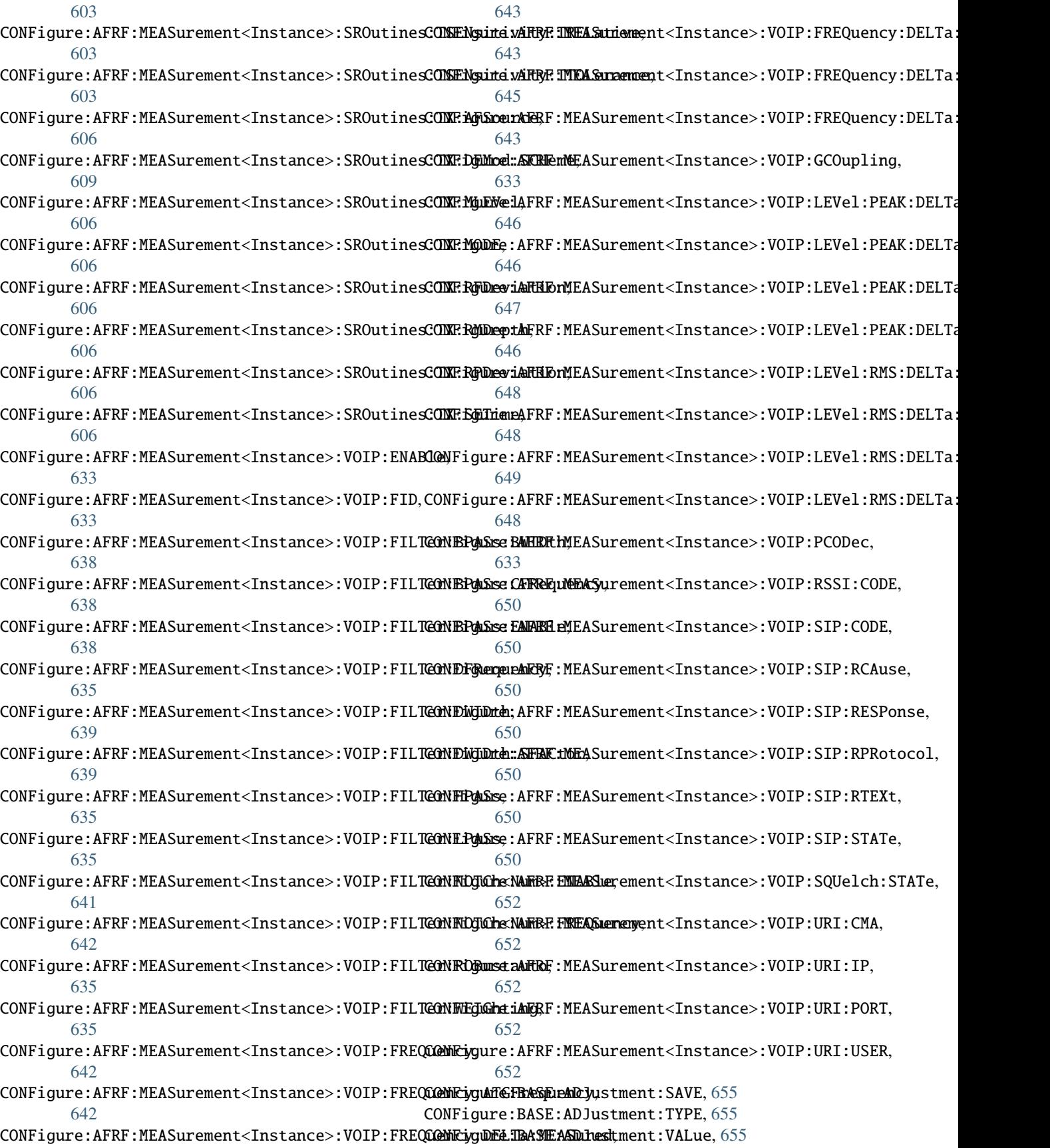

CONFigure:BASE:AIN<nr>:ECIRcuitry, [658](#page-693-0) CONFigure:BASE:AIN<nr>:LIMPedance, [658](#page-693-0) CONFigure:BASE:AIN<nr>:ZBOX:ATTenuator, [660](#page-695-0) CONFigure:BASE:AIN<nr>:ZBOX:IMPedance, [660](#page-695-0) CONFigure:BASE:AOUT<nr>:DIMPedance, [661](#page-696-0) CONFigure:BASE:AOUT<nr>:ECIRcuitry, [662](#page-697-0) CONFigure:BASE:AOUT<nr>:EIMPedance, [663](#page-698-0) CONFigure:BASE:AOUT<nr>:LIMPedance, [664](#page-699-0) CONFigure:BASE:AOUT<nr>:ZBOX:IMPedance, [665](#page-700-0) CONFigure:BASE:ATTenuation:AWARning, [656](#page-691-0) CONFigure:BASE:ATTenuation:ENABle, [656](#page-691-0) CONFigure:BASE:CMASound:SOURce, [666](#page-701-0) CONFigure:BASE:CMASound:SQUelch, [666](#page-701-0) CONFigure:BASE:CMASound:VOLume, [666](#page-701-0) CONFigure:BASE:CPRotection:RESet, [667](#page-702-0) CONFigure:BASE:DISPlay:STATe, [668](#page-703-0) CONFigure:BASE:RELay<Index>, [669](#page-704-0) CONFigure:BASE:SCENario, [654](#page-689-0) CONFigure:BASE:SPEaker, [654](#page-689-0) CONFigure:BASE:SYSSound:VOLume, [669](#page-704-0) CONFigure:BASE:TTL<Index>, [670](#page-705-0) CONFigure:BASE:TTL<Index>:DIRection, [671](#page-706-0) CONFigure:BASE:TTL<Index>:UPDate, [672](#page-707-0) CONFigure:BASE:ZBOX:ENABle, [672](#page-707-0) CONFigure:BASE:ZBOX:IMPedance, [672](#page-707-0) CONFigure:DISPlay:APPLication:SELect, [674](#page-709-0) CONFigure:DISPlay:TABSplit, [673](#page-708-0) CONFigure:GPRF:MEASurement<Instance>:ACP:CSPace, [675](#page-710-0) CONFigure:GPRF:MEASurement<Instance>:ACP:LIMit:ACLR, [689](#page-724-0) [680](#page-715-0) CONFigure:GPRF:MEASurement<Instance>:ACP:LIMit:ENABle, [689](#page-724-0) [681](#page-716-0) CONFigure:GPRF:MEASurement<Instance>:ACP:LIMit:OBW, [681](#page-716-0) CONFigure:GPRF:MEASurement<Instance>:ACP:LIMit:OBW:EN[ABle](#page-729-0), 694 [681](#page-716-0) CONFigure:GPRF:MEASurement<Instance>:ACP:LIMit:POWer, [694](#page-729-0) [682](#page-717-0) CONFigure:GPRF:MEASurement<Instance>:ACP:MBWidth, [675](#page-710-0) CONFigure:GPRF:MEASurement<Instance>:ACP:MOEXception, [695](#page-730-0) [675](#page-710-0) CONFigure:GPRF:MEASurement<Instance>:ACP:NXDN:TRANsmi\$\$5on, [683](#page-718-0) CONFigure:GPRF:MEASurement<Instance>:ACP:OBW:PERCentage, [689](#page-724-0) [684](#page-719-0) CONFigure:GPRF:MEASurement<Instance>:ACP:OFFSet, [675](#page-710-0) CONFigure:GPRF:MEASurement<Instance>:ACP:RCOupling, [675](#page-710-0) CONFigure:GPRF:MEASurement<Instance>:ACP:REPetition, [689](#page-724-0) [675](#page-710-0) CONFigure:GPRF:MEASurement<Instance>:ACP:SCOunt, [675](#page-710-0) CONFigure:GPRF:MEASurement<Instance>:ACP:STANdard, [675](#page-710-0) CONFigure:GPRF:MEASurement<Instance>:ACP:TOUT, [675](#page-710-0) CONFigure:GPRF:MEASurement<Instance>:CREPetition, [675](#page-710-0) CONFigure:GPRF:MEASurement<Instance>:EPSensor:ATTenuation, [687](#page-722-0) CONFigure:GPRF:MEASurement<Instance>:EPSensor:ATTenuation: [687](#page-722-0) CONFigure:GPRF:MEASurement<Instance>:EPSensor:AVERage:APEI [688](#page-723-0) CONFigure:GPRF:MEASurement<Instance>:EPSensor:FREQuency, [684](#page-719-0) CONFigure:GPRF:MEASurement<Instance>:EPSensor:RCOupling, [684](#page-719-0) CONFigure:GPRF:MEASurement<Instance>:EPSensor:REPetition, [684](#page-719-0) CONFigure:GPRF:MEASurement<Instance>:EPSensor:RESolution, [684](#page-719-0) CONFigure:GPRF:MEASurement<Instance>:EPSensor:SCOunt, [684](#page-719-0) CONFigure:GPRF:MEASurement<Instance>:EPSensor:TOUT, [684](#page-719-0) CONFigure:GPRF:MEASurement<Instance>:FFTSanalyzer:AMODe, [689](#page-724-0) CONFigure:GPRF:MEASurement<Instance>:FFTSanalyzer:DETector, CONFigure:GPRF:MEASurement<Instance>:FFTSanalyzer:FFTLength, CONFigure:GPRF:MEASurement<Instance>:FFTSanalyzer:FSPan, [689](#page-724-0) CONFigure:GPRF:MEASurement<Instance>:FFTSanalyzer:MARKer:I CONFigure:GPRF:MEASurement<Instance>:FFTSanalyzer:MARKer<m> CONFigure:GPRF:MEASurement<Instance>:FFTSanalyzer:MOEXception, [689](#page-724-0) CONFigure:GPRF:MEASurement<Instance>:FFTSanalyzer:PSEarch, CONFigure:GPRF:MEASurement<Instance>:FFTSanalyzer:PSEarch: CONFigure:GPRF:MEASurement<Instance>:FFTSanalyzer:RCOupling, CONFigure:GPRF:MEASurement<Instance>:FFTSanalyzer:REPetiti [689](#page-724-0) CONFigure:GPRF:MEASurement<Instance>:FFTSanalyzer:SCOunt, [689](#page-724-0) CONFigure:GPRF:MEASurement<Instance>:FFTSanalyzer:TOUT, CONFigure:GPRF:MEASurement<Instance>:IQRecorder:CAPTure, [700](#page-735-0)

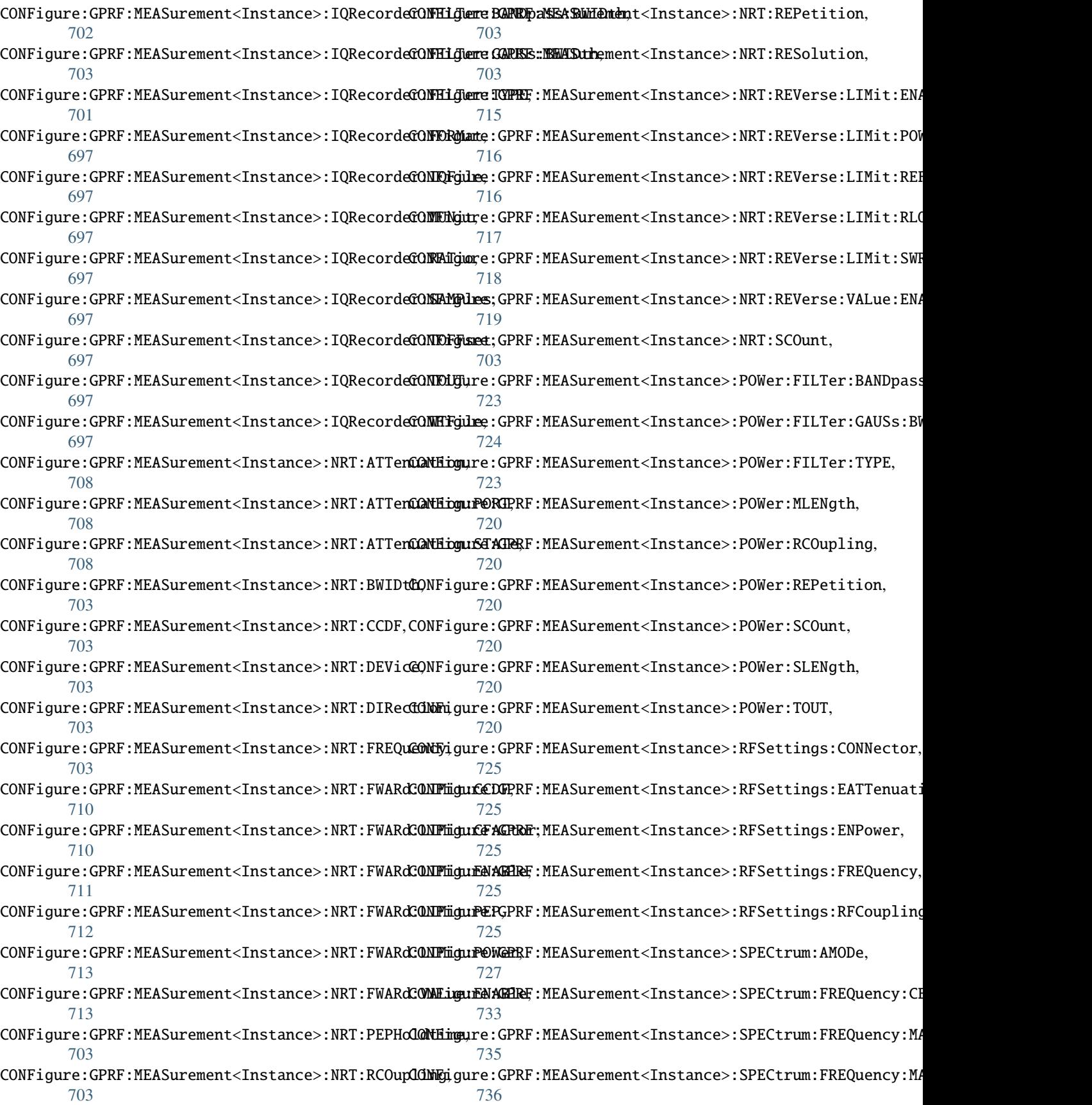

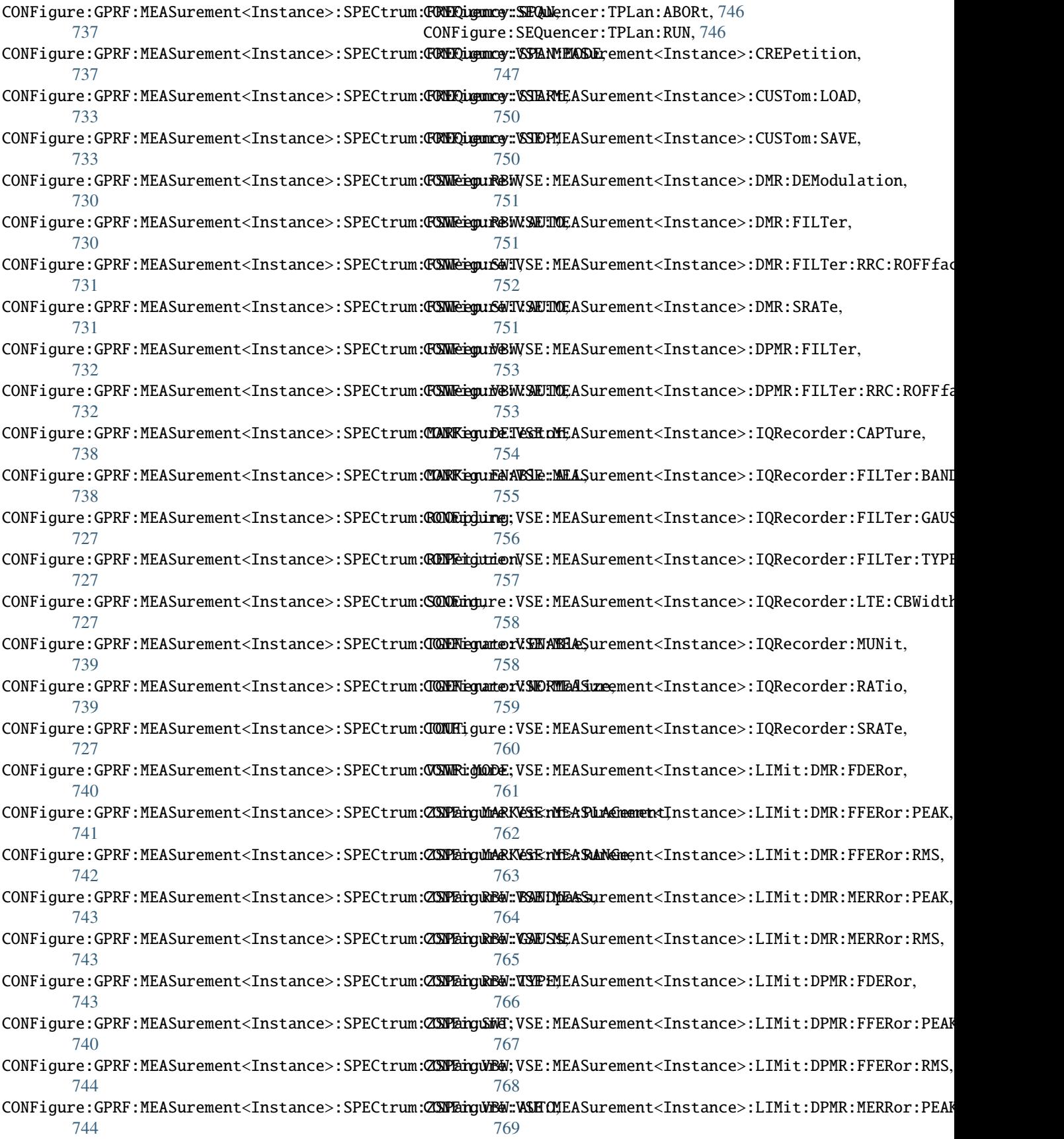

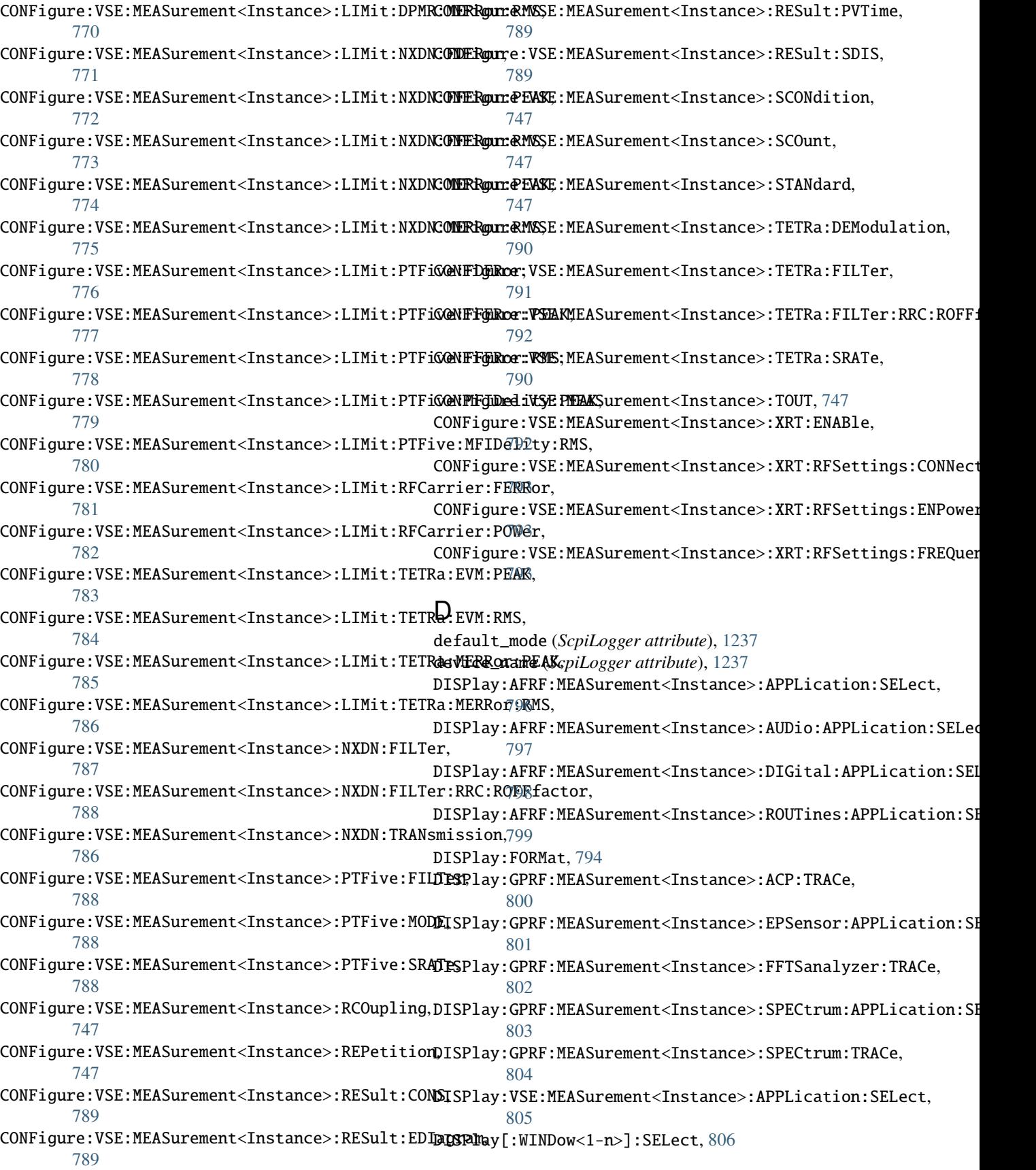

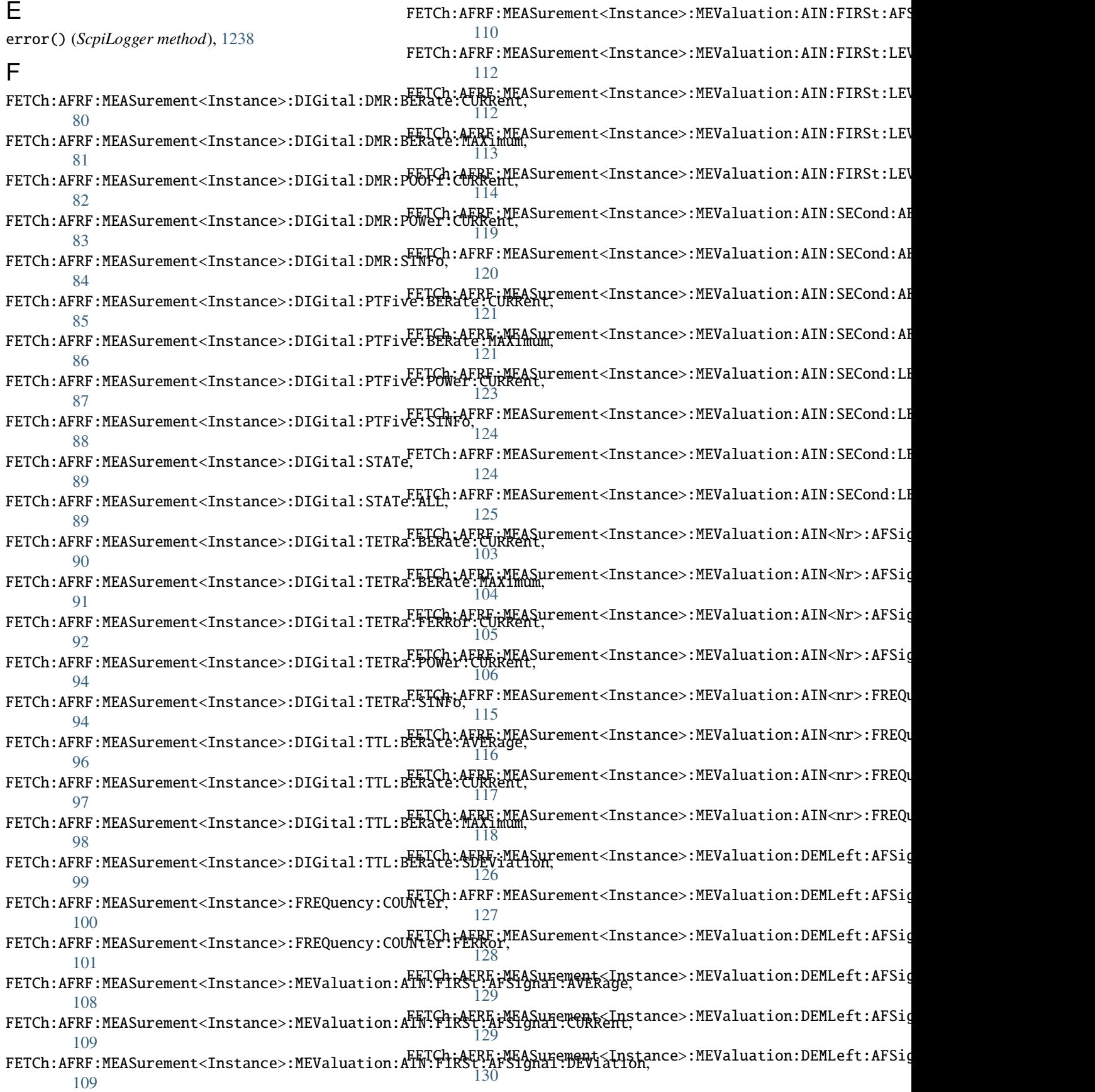

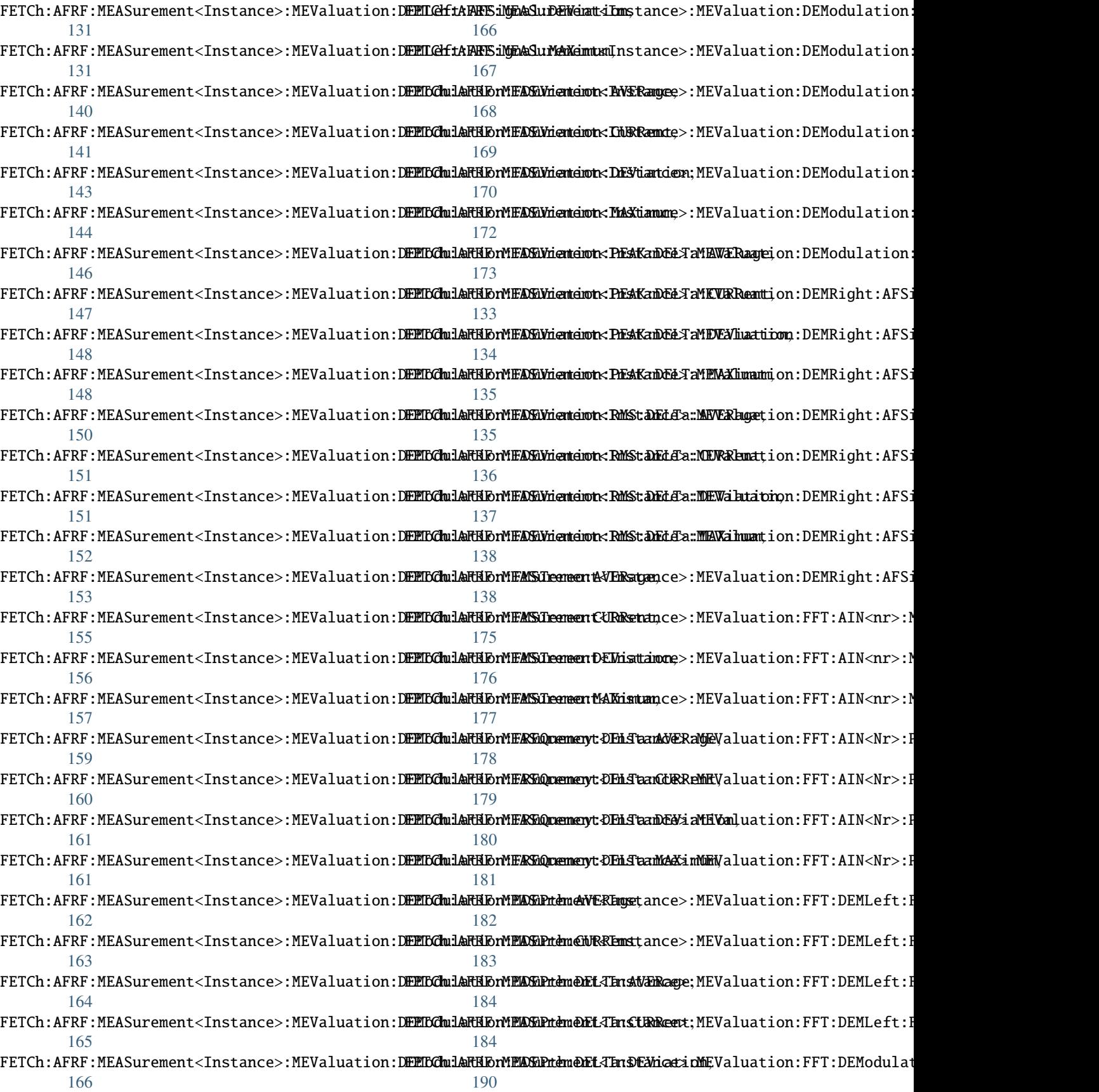

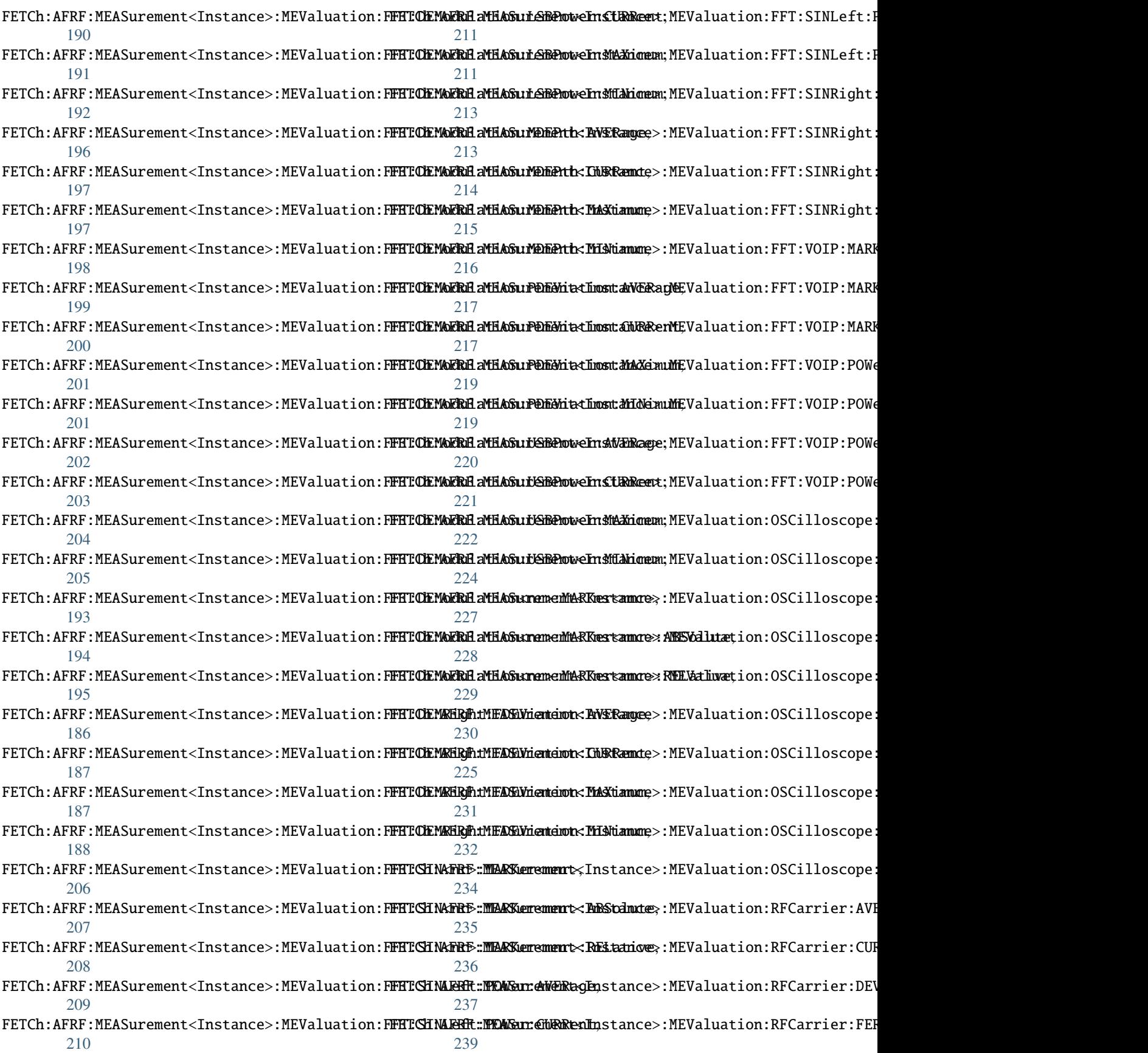

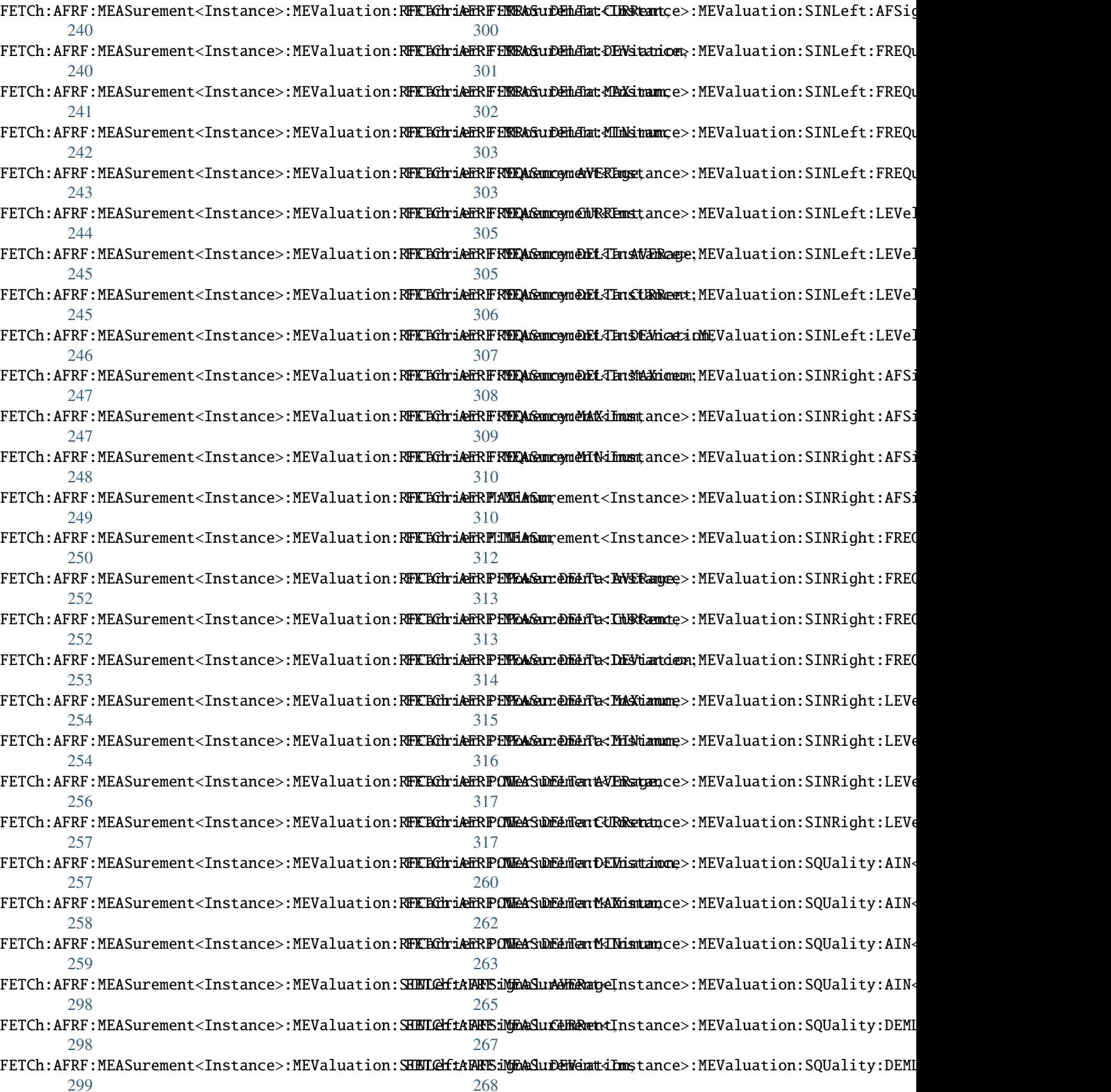
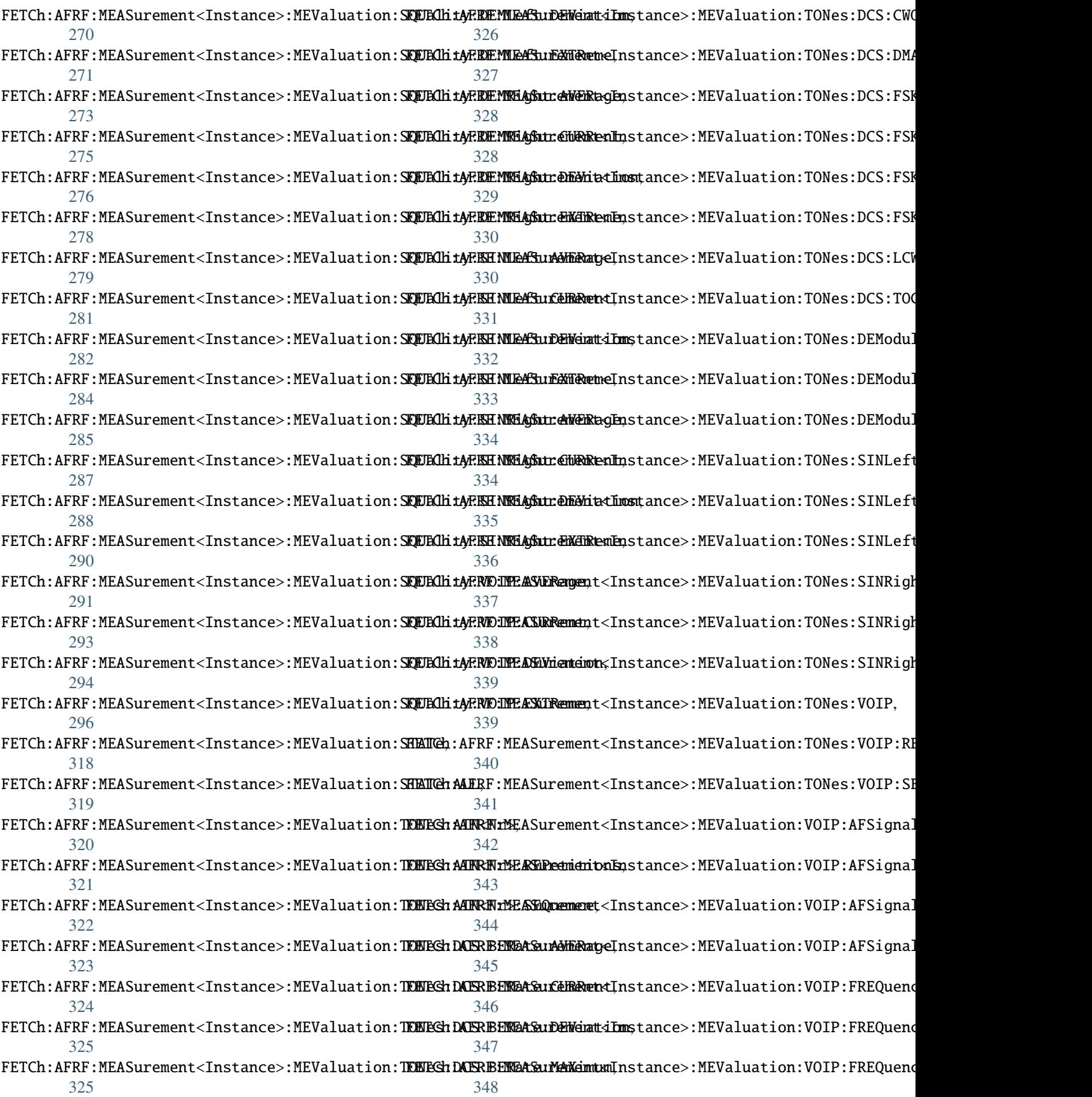

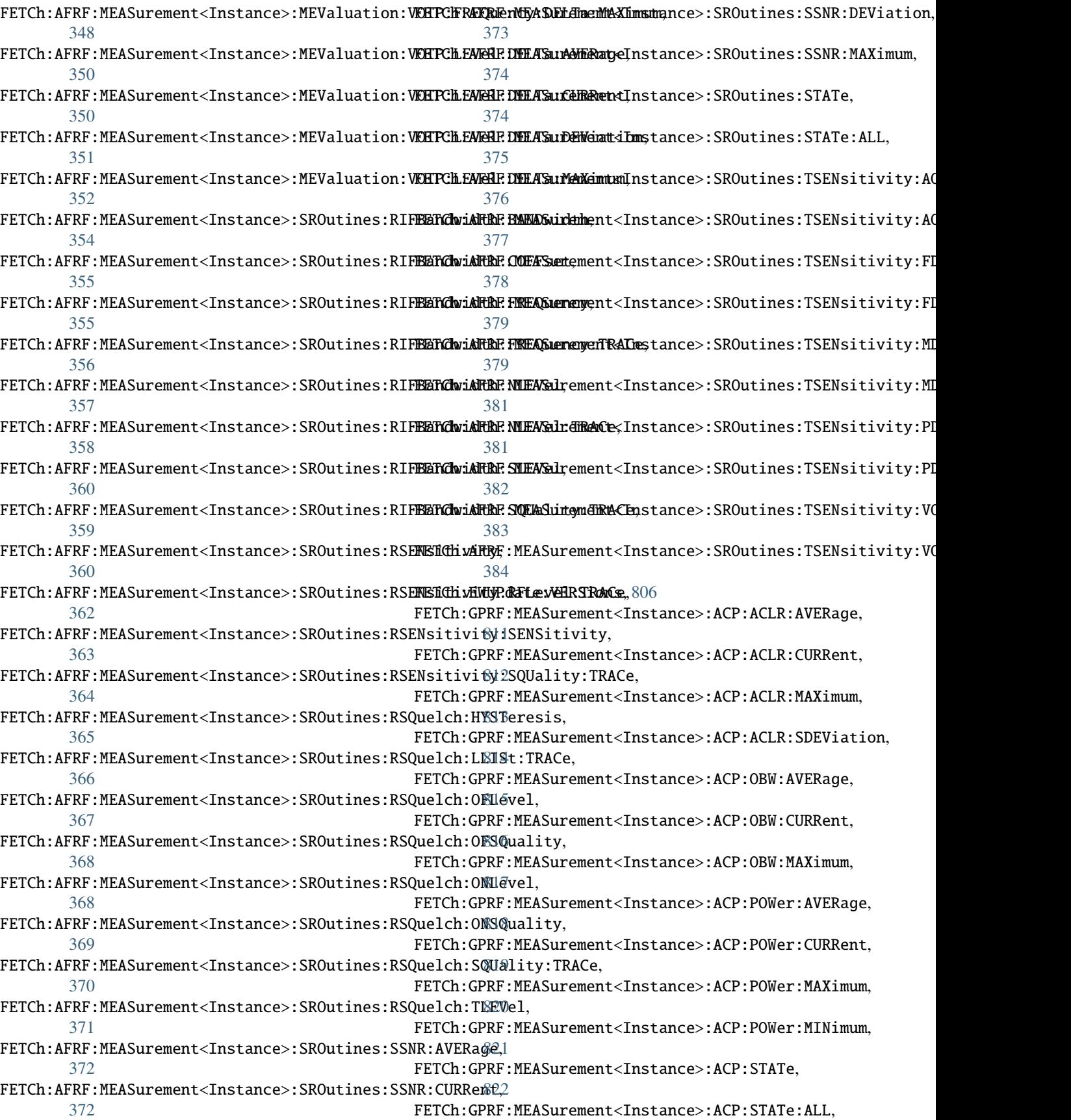

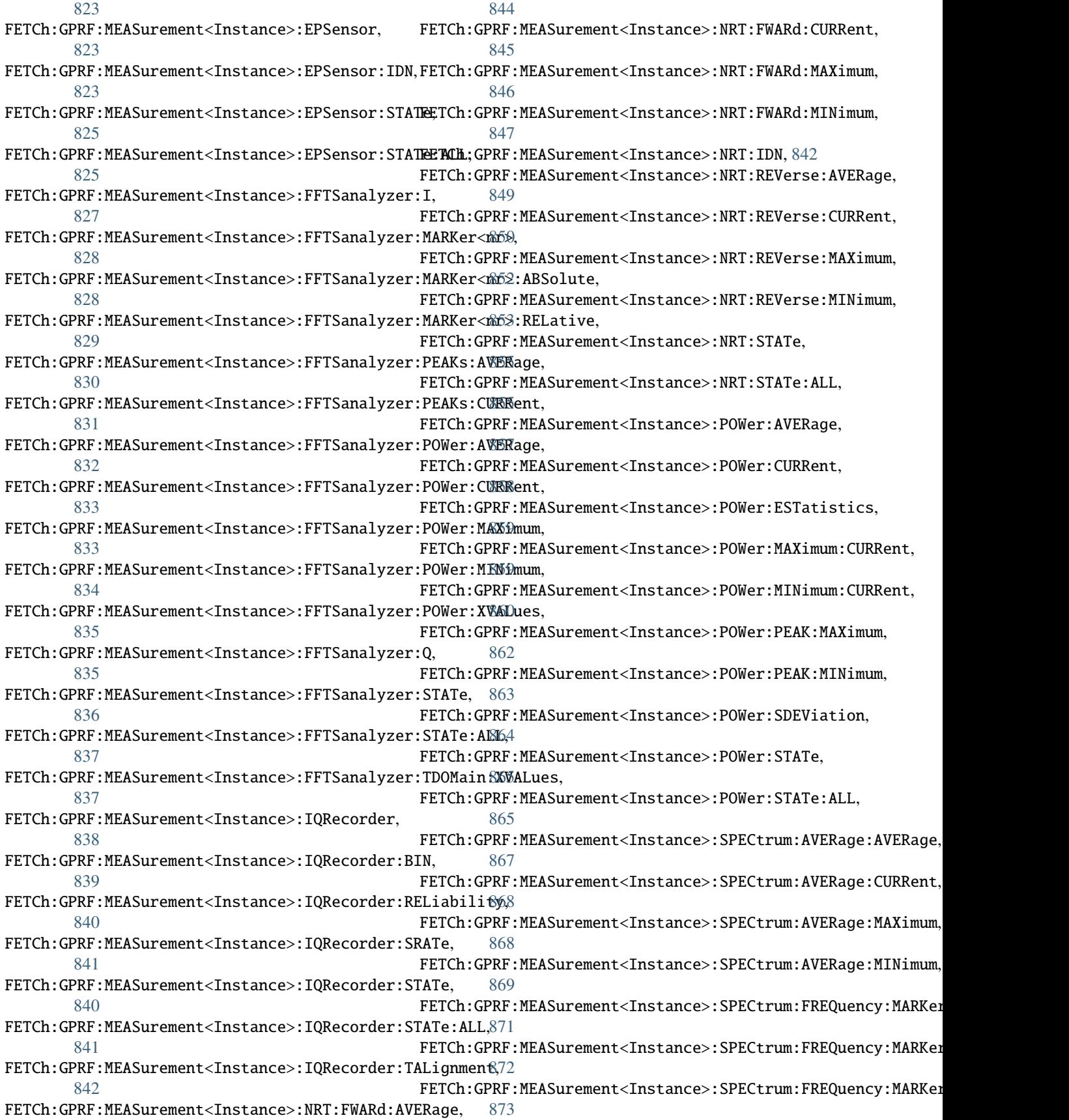

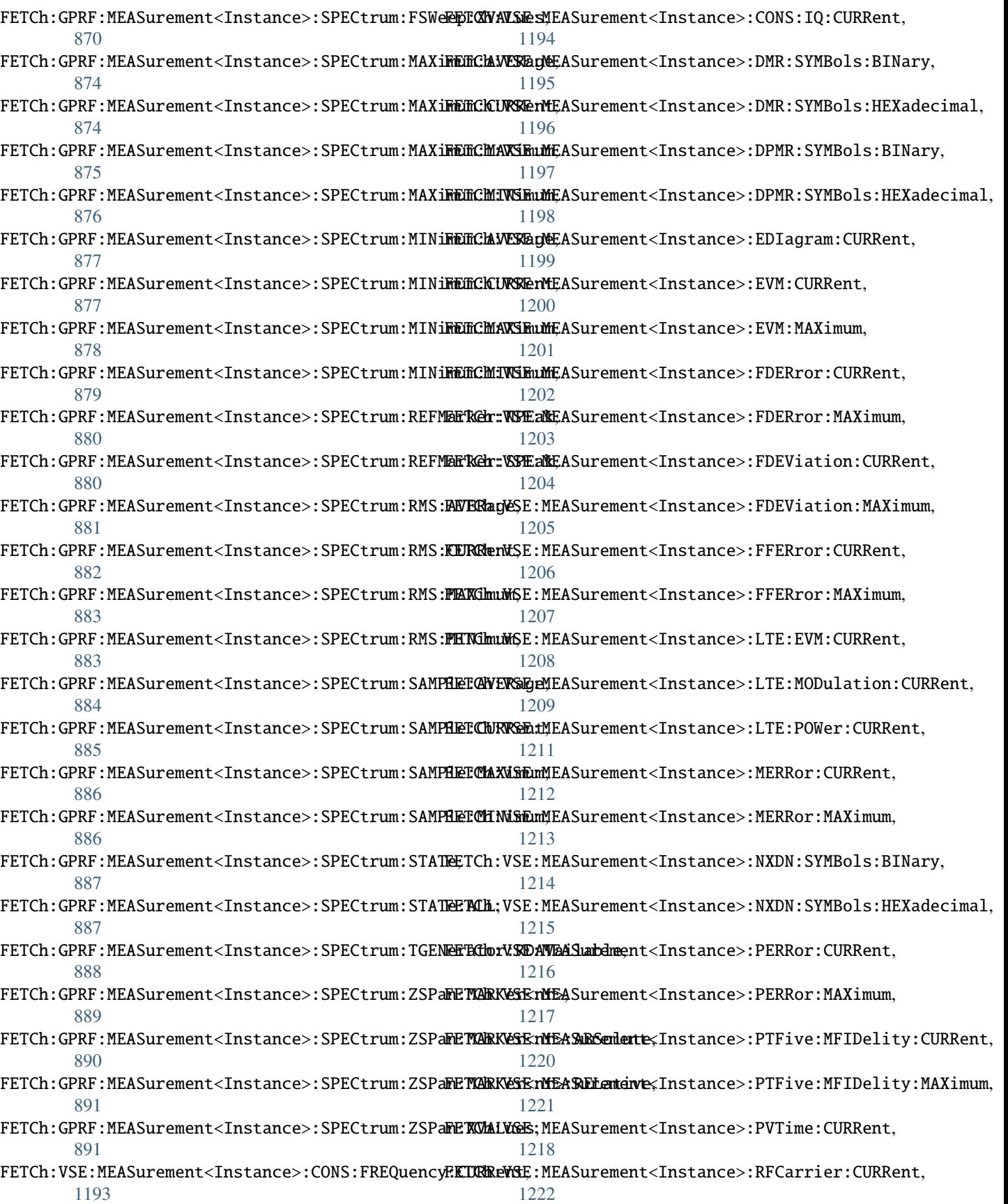

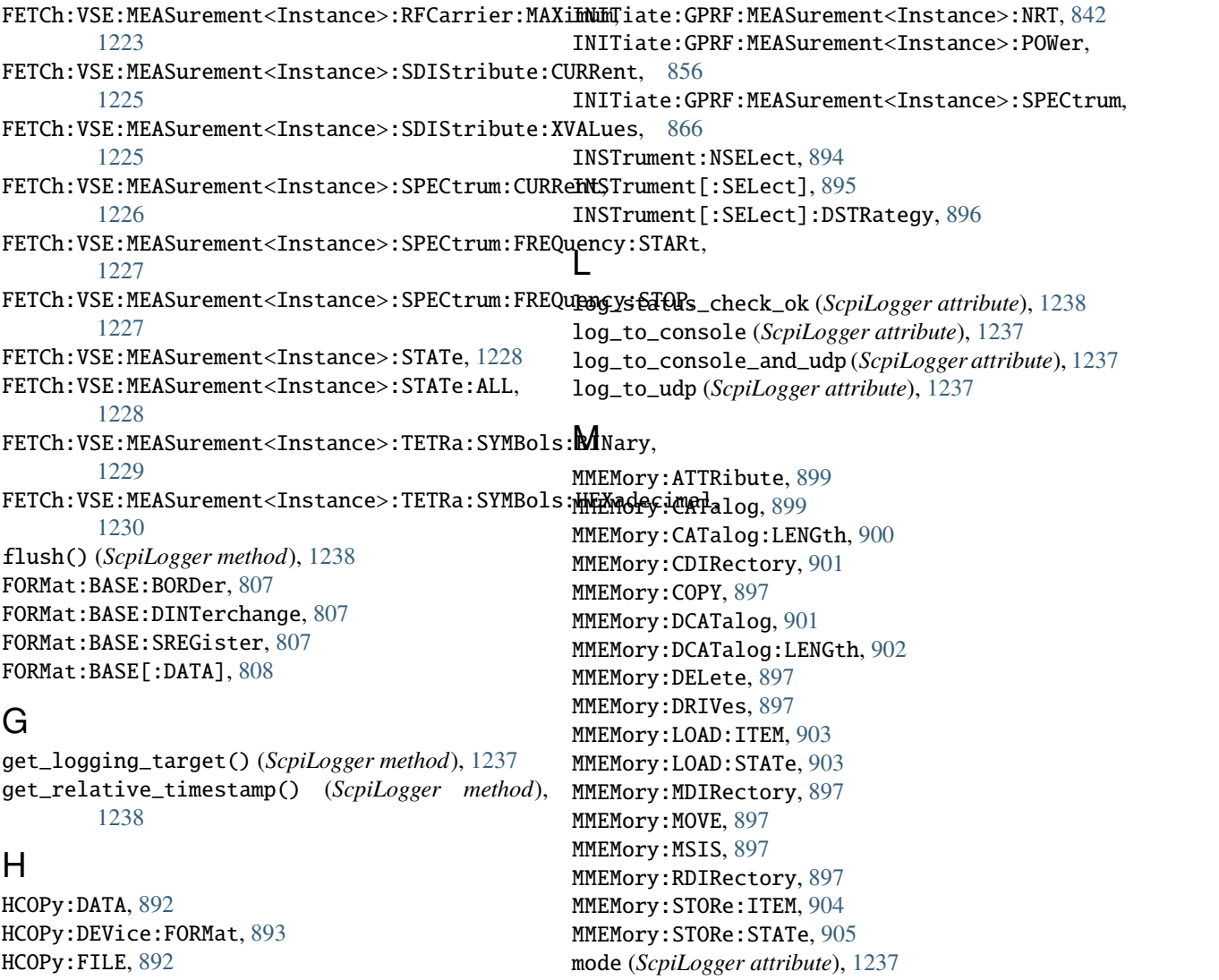

## I

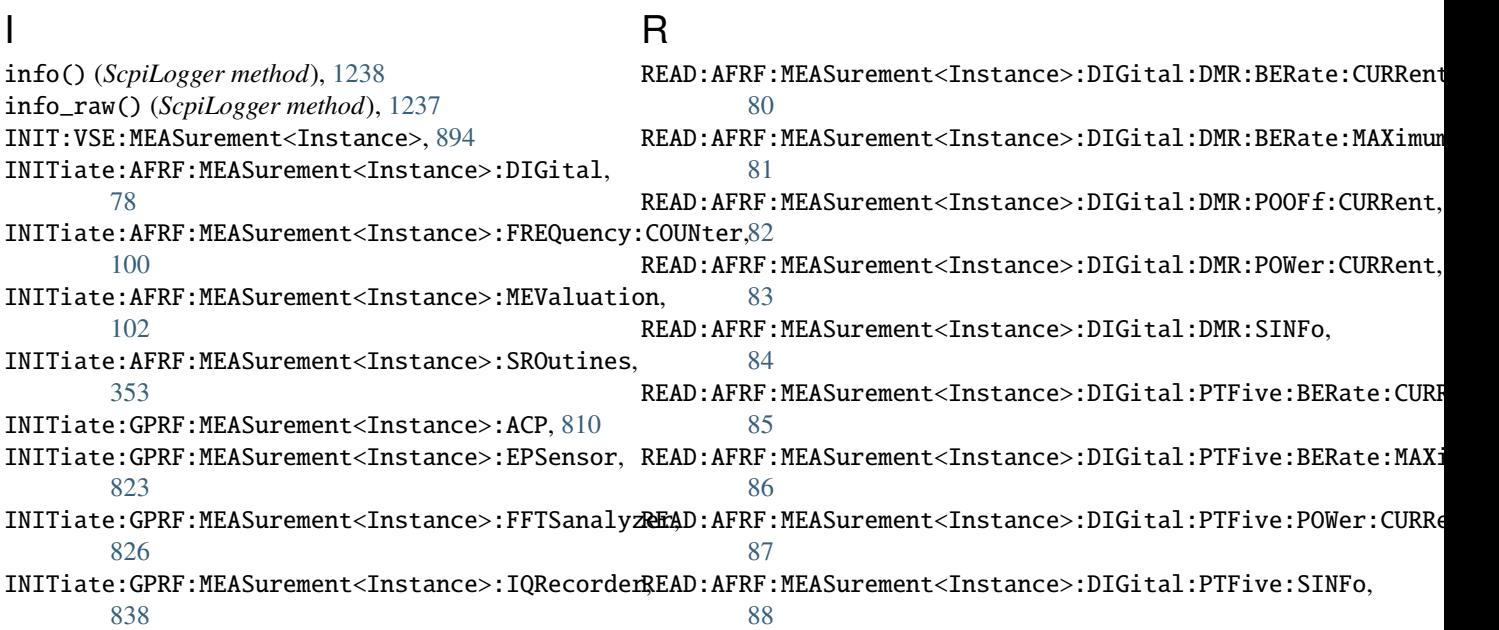

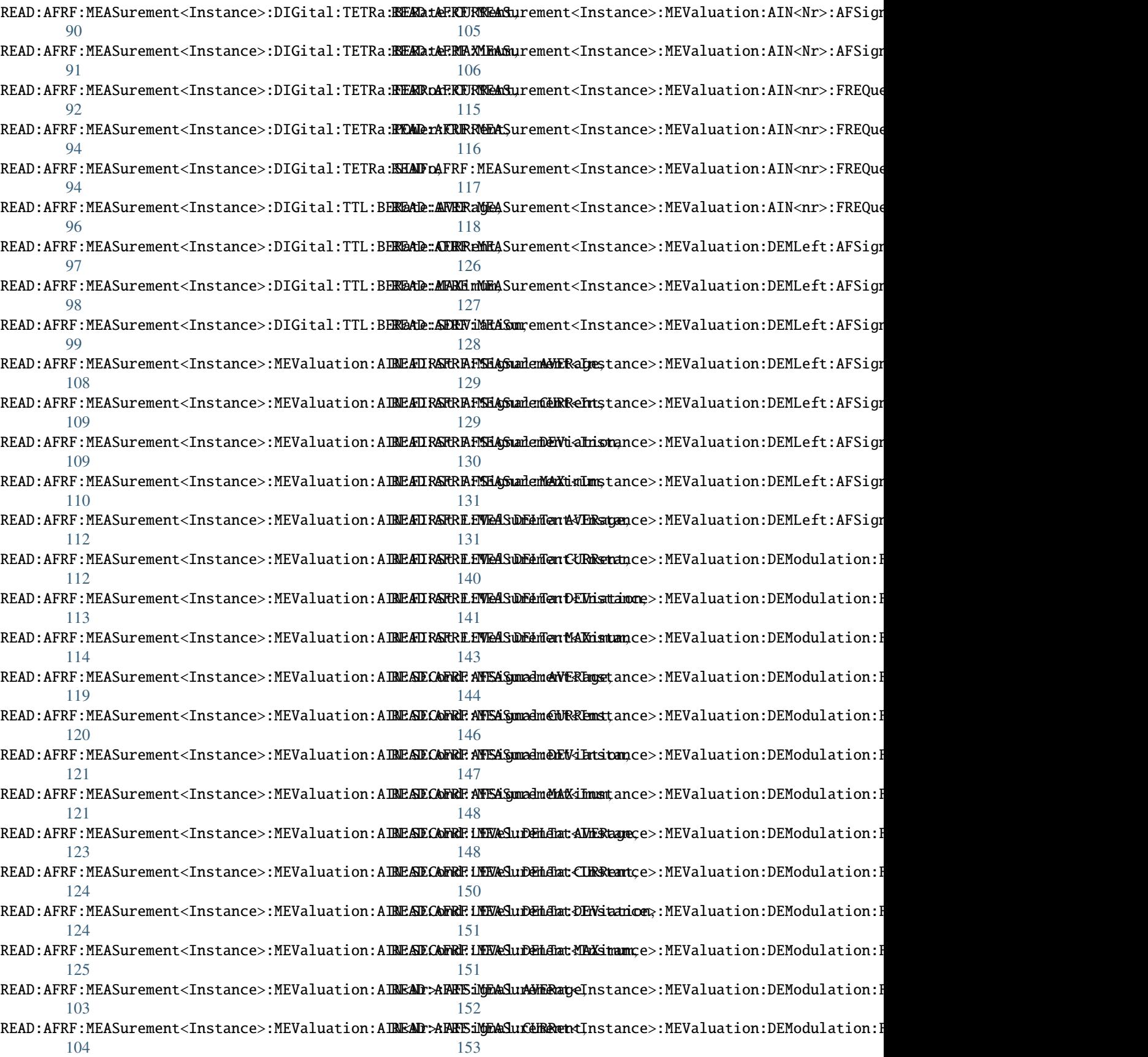

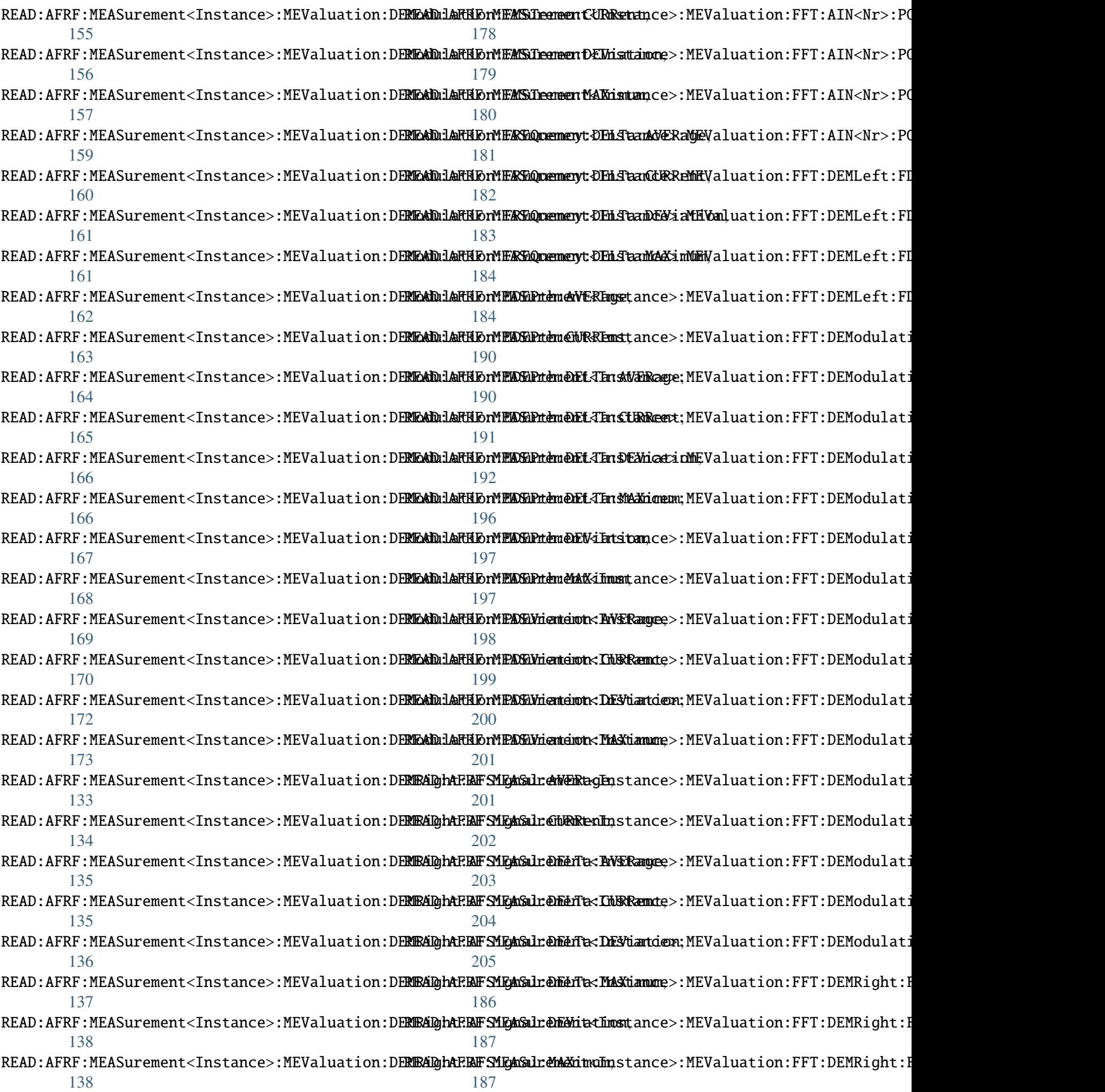

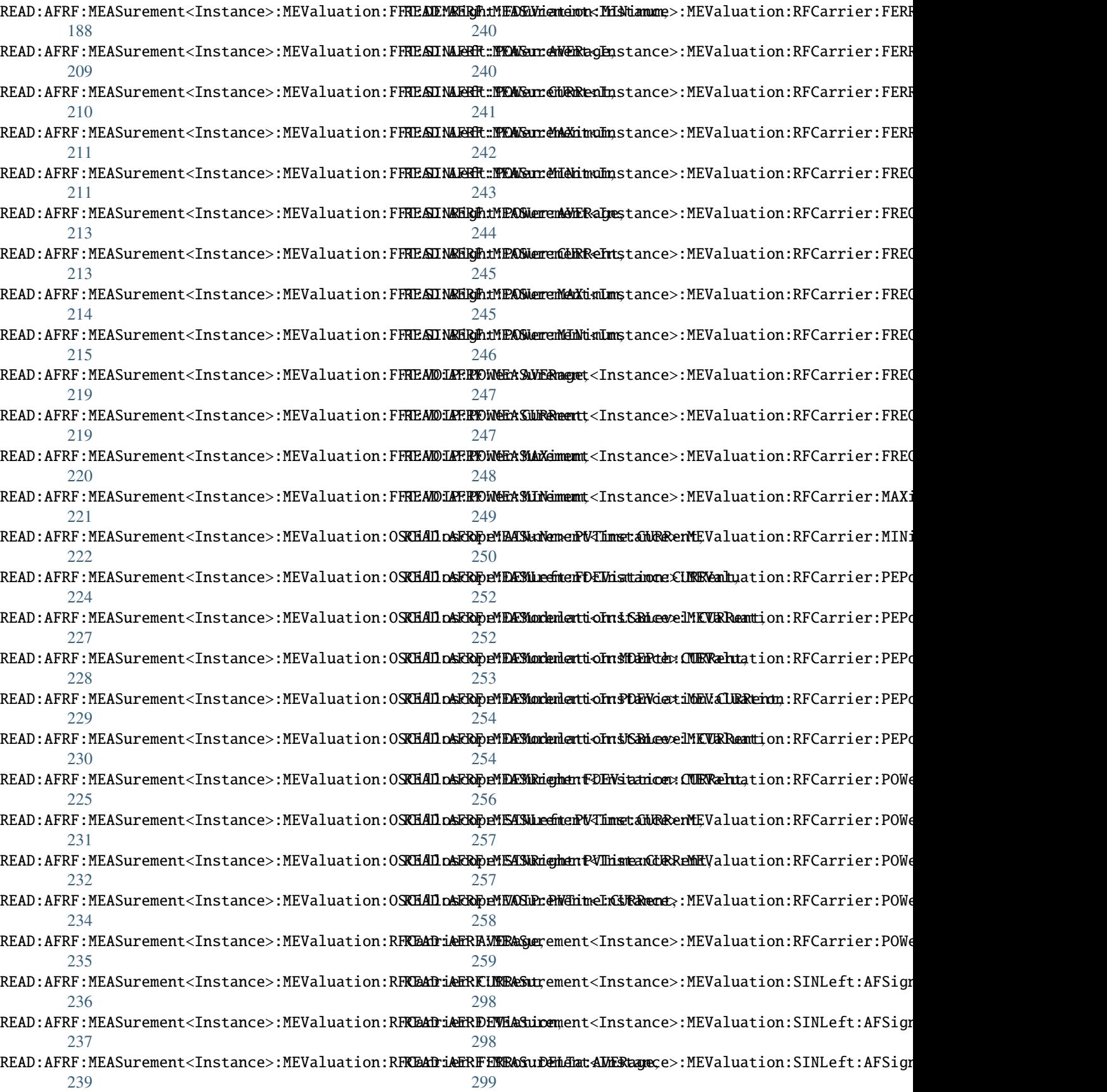

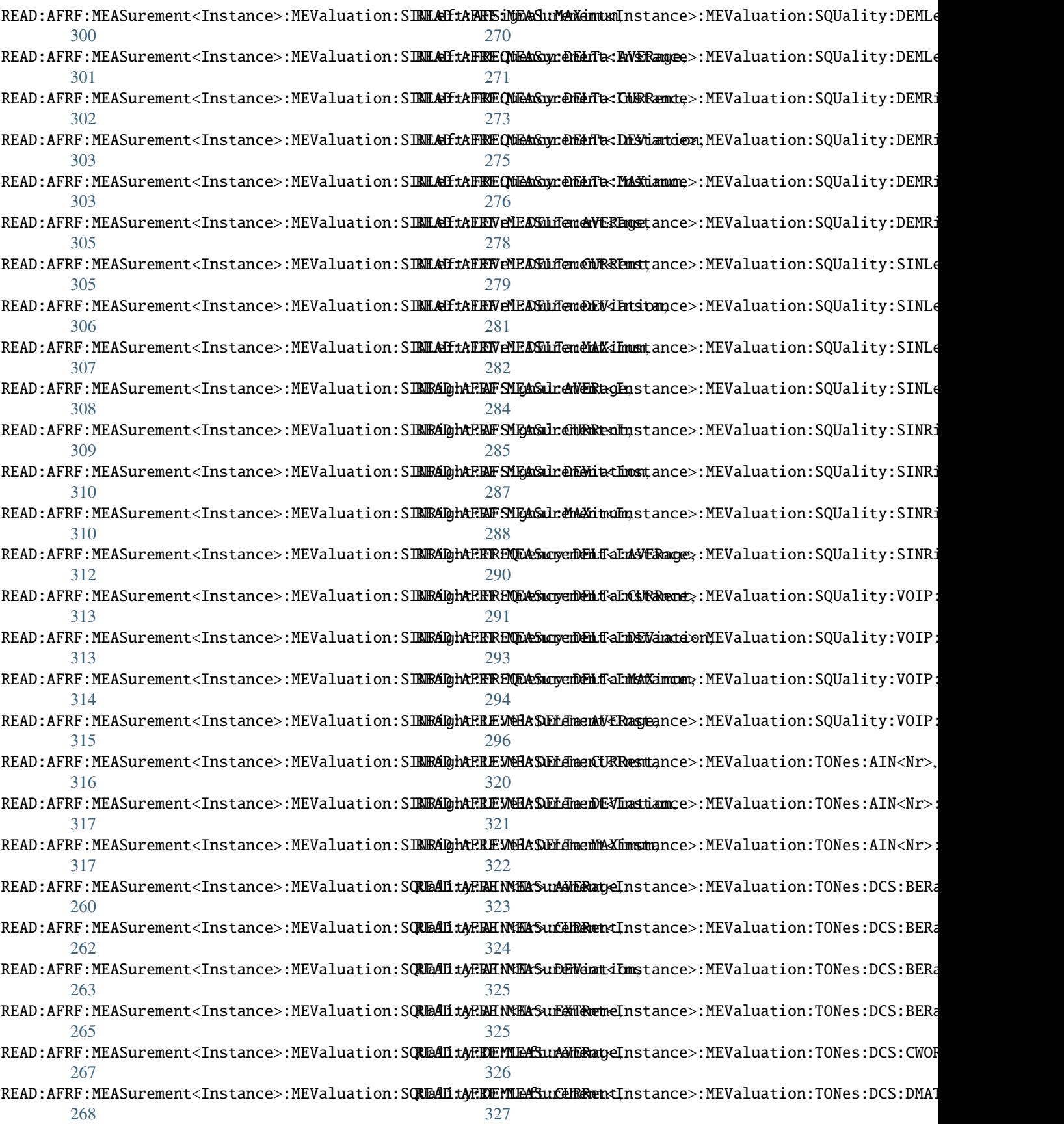

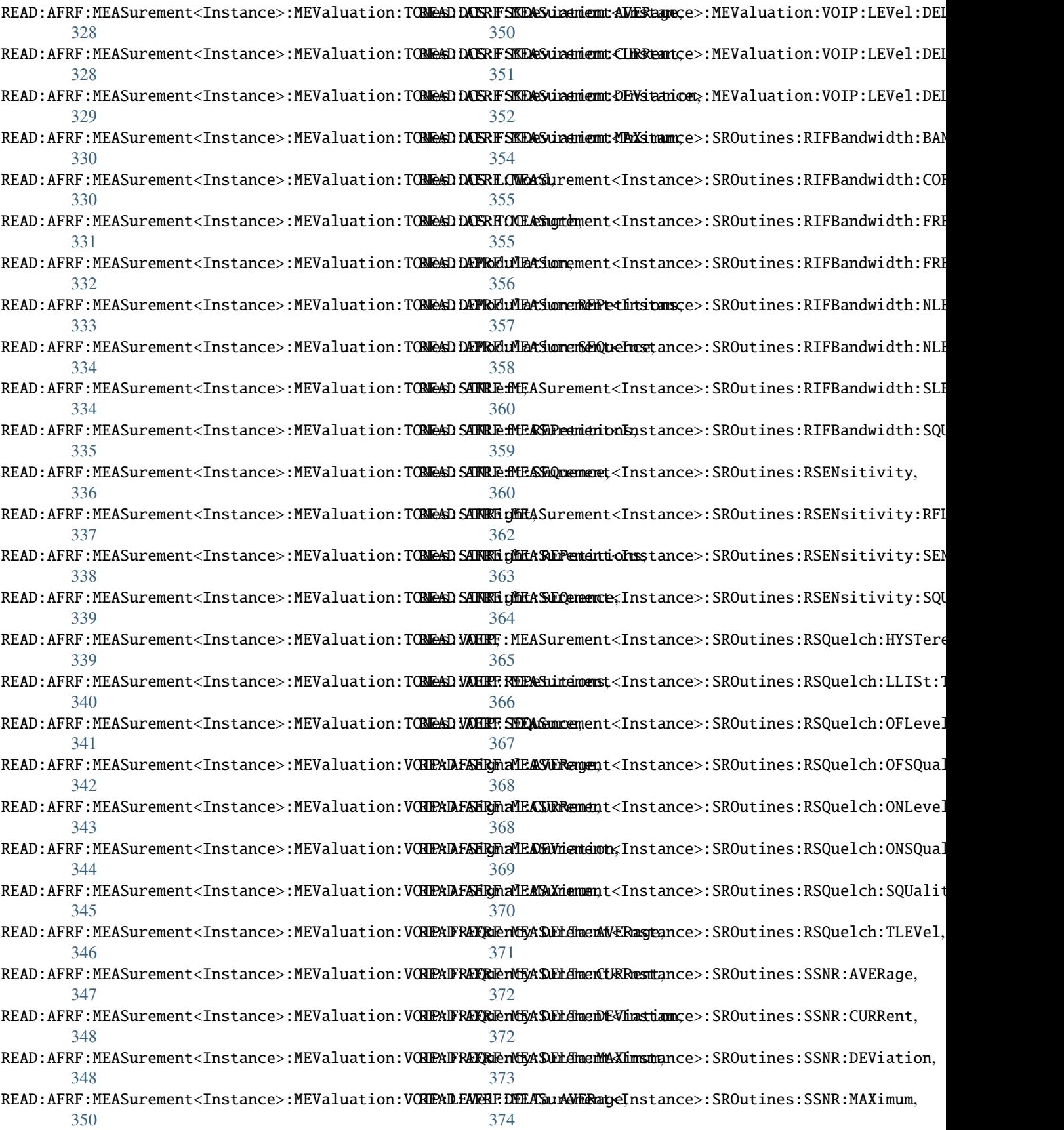

READ:AFRF:MEASurement<Instance>:SROutines:TSENsitivit\$3AOUT:LEVel, [376](#page-411-0) READ:AFRF:MEASurement<Instance>:SROutines:TSENsitivit}\$AOUT:LEVel:TRACe, [377](#page-412-0) READ:AFRF:MEASurement<Instance>:SROutines:TSENsitivit\$35DEViation, [378](#page-413-0) READ:AFRF:MEASurement<Instance>:SROutines:TSENsitivit\$3EDEViation:TRACe, [379](#page-414-0) READ:AFRF:MEASurement<Instance>:SROutines:TSENsitivit\$3MDEPth, [379](#page-414-0) READ:AFRF:MEASurement<Instance>:SROutines:TSENsitivit\$4MDEPth:TRACe, [381](#page-416-0) READ:AFRF:MEASurement<Instance>:SROutines:TSENsitivit\$:PDEViation, [381](#page-416-0) READ:AFRF:MEASurement<Instance>:SROutines:TSENsitivity&@DEViation:TRACe, [382](#page-417-0) READ:AFRF:MEASurement<Instance>:SROutines:TSENsitivit\$4%OIP:LEVel, [383](#page-418-0) READ:AFRF:MEASurement<Instance>:SROutines:TSENsitivit}\$4VOIP:LEVel:TRACe, [384](#page-419-0) READ:GPRF:MEASurement<Instance>:ACP:ACLR:AVERage, [811](#page-846-0) READ:GPRF:MEASurement<Instance>:ACP:ACLR:CURRent, [812](#page-847-0) READ:GPRF:MEASurement<Instance>:ACP:ACLR:MAXimum, [813](#page-848-0) READ:GPRF:MEASurement<Instance>:ACP:ACLR:SDEViation, [853](#page-888-0) [814](#page-849-0) READ:GPRF:MEASurement<Instance>:ACP:OBW:AVERage, [815](#page-850-0) READ:GPRF:MEASurement<Instance>:ACP:OBW:CURRent, [816](#page-851-0) READ:GPRF:MEASurement<Instance>:ACP:OBW:MAXimum, [817](#page-852-0) READ:GPRF:MEASurement<Instance>:ACP:POWer:AVERage, [818](#page-853-0) READ:GPRF:MEASurement<Instance>:ACP:POWer:CURRent, [819](#page-854-0) READ:GPRF:MEASurement<Instance>:ACP:POWer:MAXimum, [820](#page-855-0) READ:GPRF:MEASurement<Instance>:ACP:POWer:MINimum, [821](#page-856-0) READ:GPRF:MEASurement<Instance>:EPSensor, [823](#page-858-0) READ:GPRF:MEASurement<Instance>:FFTSanalyzer:I, READ:GPRF:MEASurement<Instance>:SPECtrum:AVERage:CURRent, [827](#page-862-0) READ:GPRF:MEASurement<Instance>:FFTSanalyzer:**PEAM3:QPERayE**ASurement<Instance>:SPECtrum:AVERage:MAXimum, [830](#page-865-0) READ:GPRF:MEASurement<Instance>:FFTSanalyzer:**PEAKB:GRRREME**ASurement<Instance>:SPECtrum:AVERage:MINimum, [831](#page-866-0) READ:GPRF:MEASurement<Instance>:FFTSanalyzer:**PRWAD::GPNERa\GeA**Surement<Instance>:SPECtrum:MAXimum:AVERage, [832](#page-867-0) READ:GPRF:MEASurement<Instance>:FFTSanalyzer:**PRWeD::CPRReME**ASurement<Instance>:SPECtrum:MAXimum:CURRent, [833](#page-868-0) READ:GPRF:MEASurement<Instance>:FFTSanalyzer:**PRWAHr:MARHiMMAS**Surement<Instance>:SPECtrum:MAXimum:MAXimum, READ:GPRF:MEASurement<Instance>:FFTSanalyzer:POWer:MINimum, READ:GPRF:MEASurement<Instance>:FFTSanalyzer:Q, READ:GPRF:MEASurement<Instance>:IQRecorder, READ:GPRF:MEASurement<Instance>:IQRecorder:BIN, READ:GPRF:MEASurement<Instance>:IQRecorder:TALignment, READ:GPRF:MEASurement<Instance>:NRT:FWARd:AVERage, READ:GPRF:MEASurement<Instance>:NRT:FWARd:CURRent, READ:GPRF:MEASurement<Instance>:NRT:FWARd:MAXimum, READ:GPRF:MEASurement<Instance>:NRT:FWARd:MINimum, READ:GPRF:MEASurement<Instance>:NRT:REVerse:AVERage, [849](#page-884-0) READ:GPRF:MEASurement<Instance>:NRT:REVerse:CURRent, [850](#page-885-0) READ:GPRF:MEASurement<Instance>:NRT:REVerse:MAXimum, [852](#page-887-0) READ:GPRF:MEASurement<Instance>:NRT:REVerse:MINimum, READ:GPRF:MEASurement<Instance>:POWer:AVERage, [857](#page-892-0) READ:GPRF:MEASurement<Instance>:POWer:CURRent, [858](#page-893-0) READ:GPRF:MEASurement<Instance>:POWer:MAXimum:CURRent, [859](#page-894-0) READ:GPRF:MEASurement<Instance>:POWer:MINimum:CURRent, [860](#page-895-0) READ:GPRF:MEASurement<Instance>:POWer:PEAK:MAXimum, [862](#page-897-0) READ:GPRF:MEASurement<Instance>:POWer:PEAK:MINimum, [863](#page-898-0) READ:GPRF:MEASurement<Instance>:POWer:SDEViation, [864](#page-899-0) READ:GPRF:MEASurement<Instance>:SPECtrum:AVERage:AVERage, [867](#page-902-0) [868](#page-903-0) [868](#page-903-0) [869](#page-904-0) [874](#page-909-0) [874](#page-909-0)

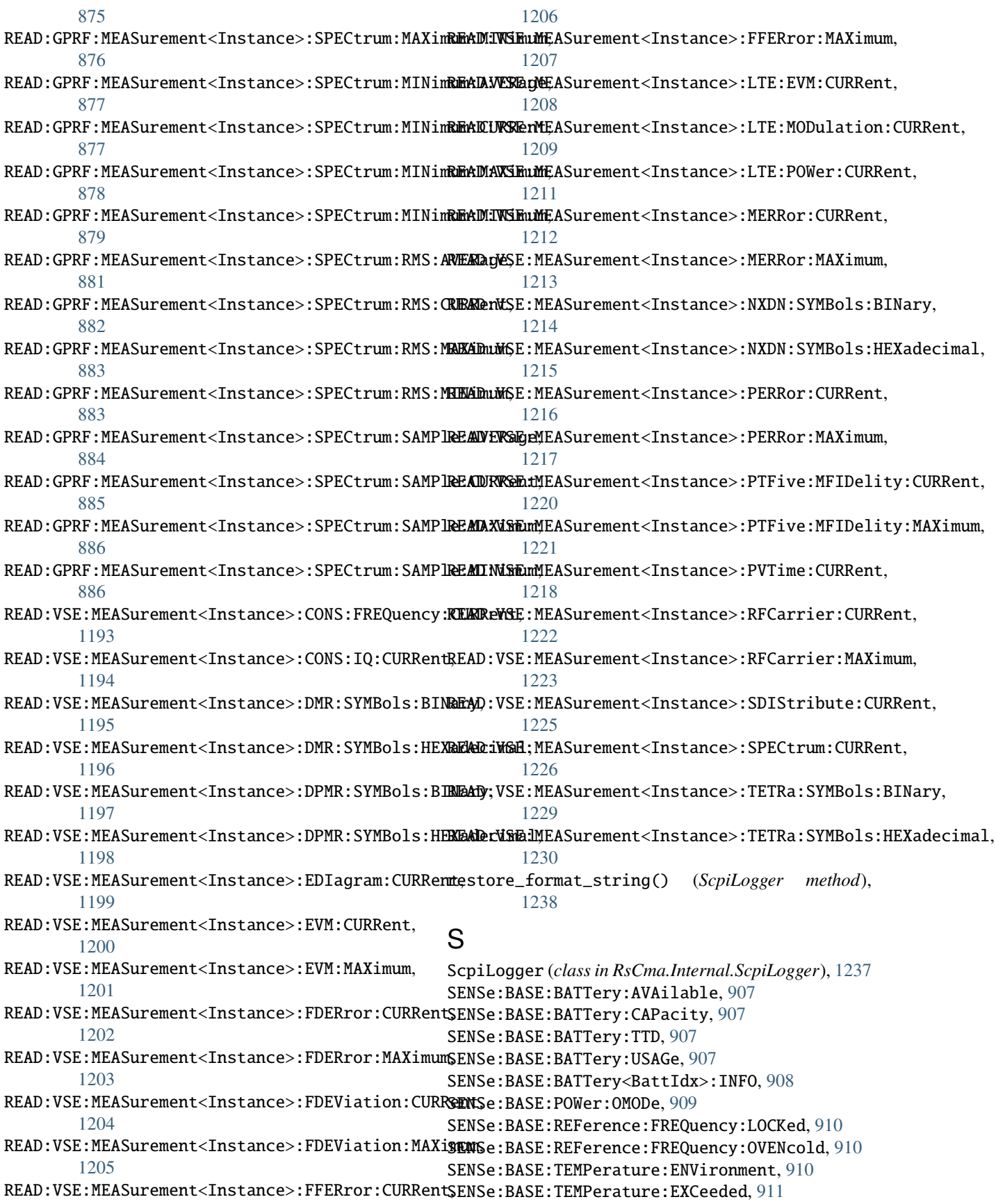

SENSe:BASE:TEMPerature:EXCeeded:LIST, [911](#page-946-0) SENSe:DISPlay:APPLications:CATalog, [912](#page-947-0) SENSe:FWUPdate:INFO, [912](#page-947-0) SENSe:SEQuencer:TPLan:ESTatus, [914](#page-949-0) SENSe:SEQuencer:TPLan:INFO, [913](#page-948-0) SENSe:SEQuencer:TPLan:LIST, [913](#page-948-0) SENSe:SEQuencer:TPLan:STATe, [914](#page-949-0) set\_format\_string() (*ScpiLogger method*), [1238](#page-1273-0) set\_logging\_target() (*ScpiLogger method*), [1237](#page-1272-0) set\_logging\_target\_global() (*ScpiLogger method*), [1237](#page-1272-0) set\_relative\_timestamp() (*ScpiLogger method*), [1238](#page-1273-0) set\_relative\_timestamp\_now() (*ScpiLogger method*), [1238](#page-1273-0) SOURce:AFRF:GENerator<Instance>:AIN:FIRSt:MLEVel, SOURce:AFRF:GENerator<Instance>:DIALing:DTMF:DTIMe, [923](#page-958-0) SOURce:AFRF:GENerator<Instance>:AIN:SECond:MLEVel, SOURce:AFRF:GENerator<Instance>:DIALing:DTMF:FREQuency, [925](#page-960-0) SOURce:AFRF:GENerator<Instance>:AIN<nr>><ARANgiS@URce:AFRF:GENerator<Instance>:DIALing:DTMF:FREQuency:RES [923](#page-958-0) SOURce:AFRF:GENerator<Instance>:AIN<nr>>:ICOuplSOURce:AFRF:GENerator<Instance>:DIALing:DTMF:SEQuence, [924](#page-959-0) SOURce:AFRF:GENerator<Instance>:AIN<nr>>:MLEVel\$OURce:AFRF:GENerator<Instance>:DIALing:DTMF:SPAuse, [925](#page-960-0) SOURce:AFRF:GENerator<Instance>:AOUT:FIRSt:LEVel, SOURce:AFRF:GENerator<Instance>:DIALing:DTMF:SREPeat, [928](#page-963-0) SOURce:AFRF:GENerator<Instance>:AOUT:SECond:LEX@URce:AFRF:GENerator<Instance>:DIALing:DTMF:UDEFined:ENAE [929](#page-964-0) SOURce:AFRF:GENerator<Instance>:AOUT<nr>, [926](#page-961-0) SOURce:AFRF:GENerator<Instance>:DIALing:FDIaling:DPAuse, SOURce:AFRF:GENerator<Instance>:AOUT<nr>:ENABle, [927](#page-962-0) SOURce:AFRF:GENerator<Instance>:AOUT<nr>:LEVel, [928](#page-963-0) SOURce:AFRF:GENerator<Instance>:ARB:CRATe, [916](#page-951-0) SOURce:AFRF:GENerator<Instance>:ARB:CRCProtect, [916](#page-951-0) SOURce:AFRF:GENerator<Instance>:ARB:FILE, [918](#page-953-0) SOURce:AFRF:GENerator<Instance>:ARB:FILE:DATE,SOURce:AFRF:GENerator<Instance>:DIALing:FDIaling:INDividua [918](#page-953-0) SOURce:AFRF:GENerator<Instance>:ARB:FILE:OPTioSQURce:AFRF:GENerator<Instance>:DIALing:FDIaling:INDividua [918](#page-953-0) SOURce:AFRF:GENerator<Instance>:ARB:FILE:VERSi**SON**JRce:AFRF:GENerator<Instance>:DIALing:FDIaling:SEQuence, [918](#page-953-0) SOURce:AFRF:GENerator<Instance>:ARB:FOFFset, SOURce:AFRF:GENerator<Instance>:DIALing:FDIaling:SPAuse, [916](#page-951-0) SOURce:AFRF:GENerator<Instance>:ARB:LOFFset, SOURce:AFRF:GENerator<Instance>:DIALing:FDIaling:SREPeat, [916](#page-951-0) SOURce:AFRF:GENerator<Instance>:ARB:MARKer:DELays, SOURce:AFRF:GENerator<Instance>:DIALing:FDIaling:TTYPe, [920](#page-955-0) SOURce:AFRF:GENerator<Instance>:ARB:POFFset, SOURce:AFRF:GENerator<Instance>:DIALing:SCAL:FREQuency, [916](#page-951-0) SOURce:AFRF:GENerator<Instance>:ARB:REPetition\$OURce:AFRF:GENerator<Instance>:DIALing:SCAL:FREQuency:RES [916](#page-951-0) SOURce:AFRF:GENerator<Instance>:ARB:SAMPles, [921](#page-956-0) SOURce:AFRF:GENerator<Instance>:ARB:SAMPles:RANGe, [921](#page-956-0) SOURce:AFRF:GENerator<Instance>:CDEFinition, [930](#page-965-0) SOURce:AFRF:GENerator<Instance>:CDEFinition:CSPace, [930](#page-965-0) SOURce:AFRF:GENerator<Instance>:CDEFinition:RCHannel, [930](#page-965-0) SOURce:AFRF:GENerator<Instance>:CDEFinition:RFRequency, [930](#page-965-0) SOURce:AFRF:GENerator<Instance>:DIALing:DTMF:DPAuse, [932](#page-967-0) [932](#page-967-0) [934](#page-969-0) [934](#page-969-0) [932](#page-967-0) [932](#page-967-0) [932](#page-967-0) [935](#page-970-0) [936](#page-971-0) SOURce:AFRF:GENerator<Instance>:DIALing:FDIaling:DTIMe, [936](#page-971-0) SOURce:AFRF:GENerator<Instance>:DIALing:FDIaling:DTMode, [936](#page-971-0) SOURce:AFRF:GENerator<Instance>:DIALing:FDIaling:FREQuency [939](#page-974-0) SOURce:AFRF:GENerator<Instance>:DIALing:FDIaling:FREQuency [940](#page-975-0) [941](#page-976-0) [941](#page-976-0) [936](#page-971-0) [936](#page-971-0) [936](#page-971-0) [936](#page-971-0) [944](#page-979-0)

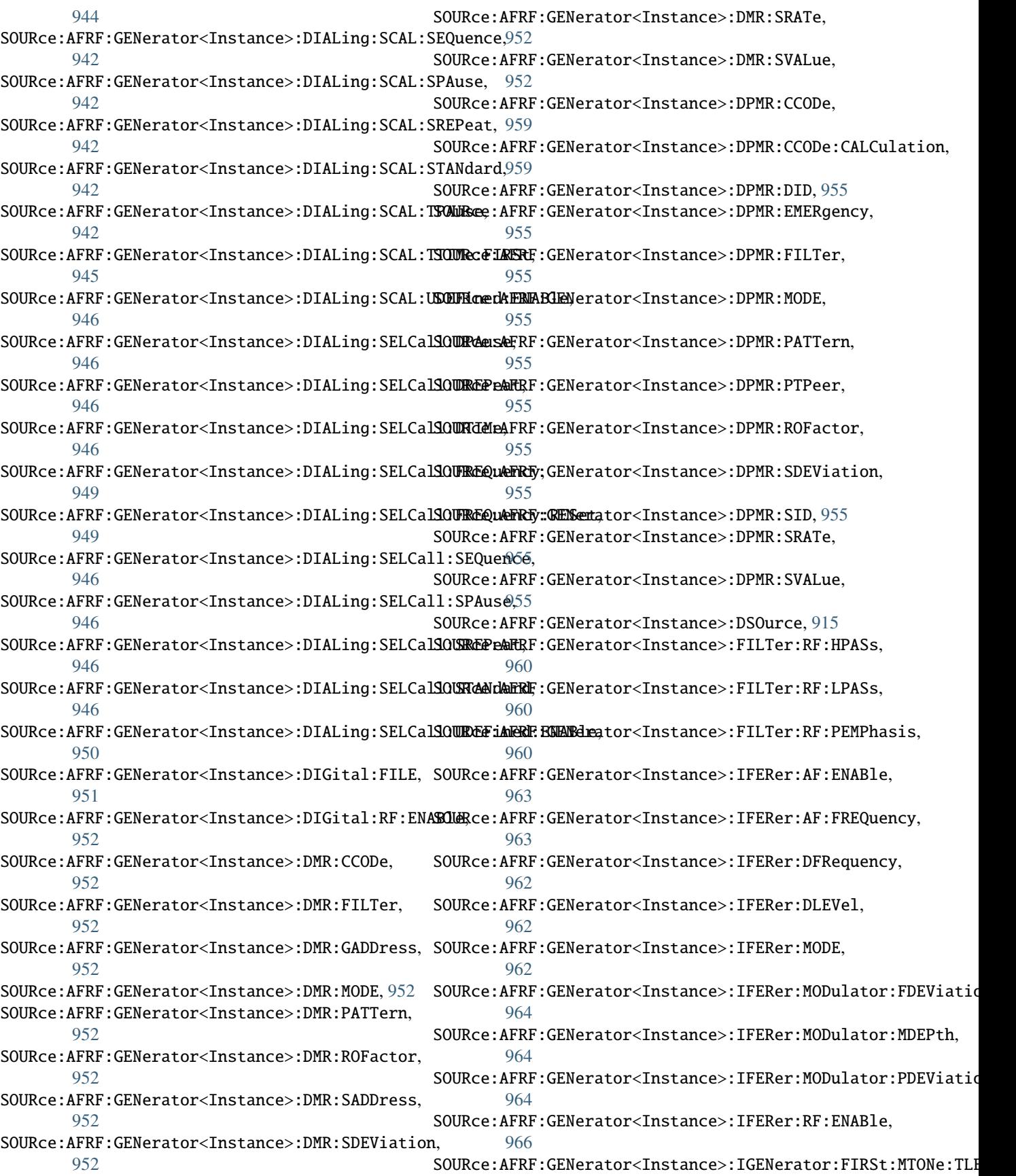

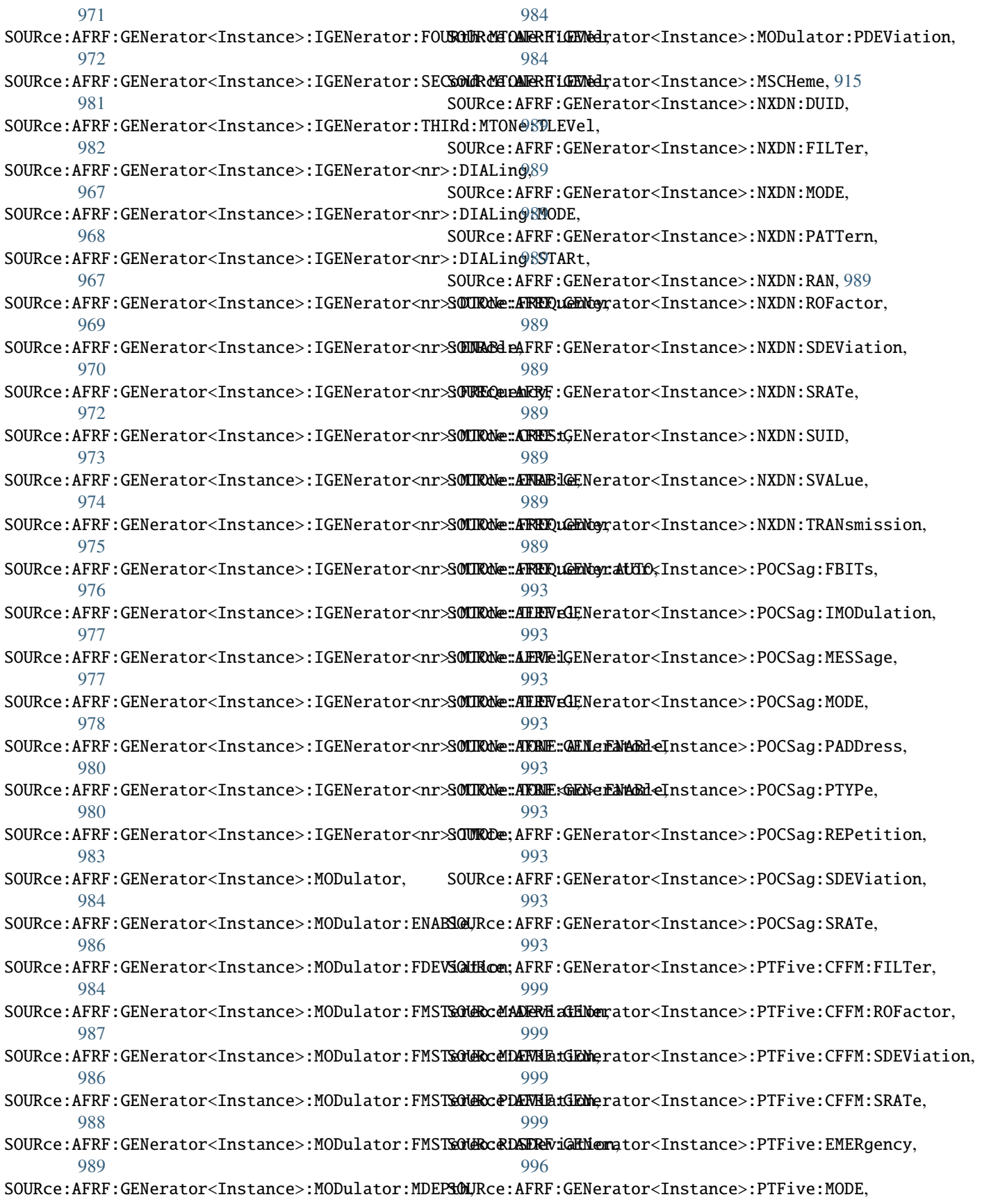

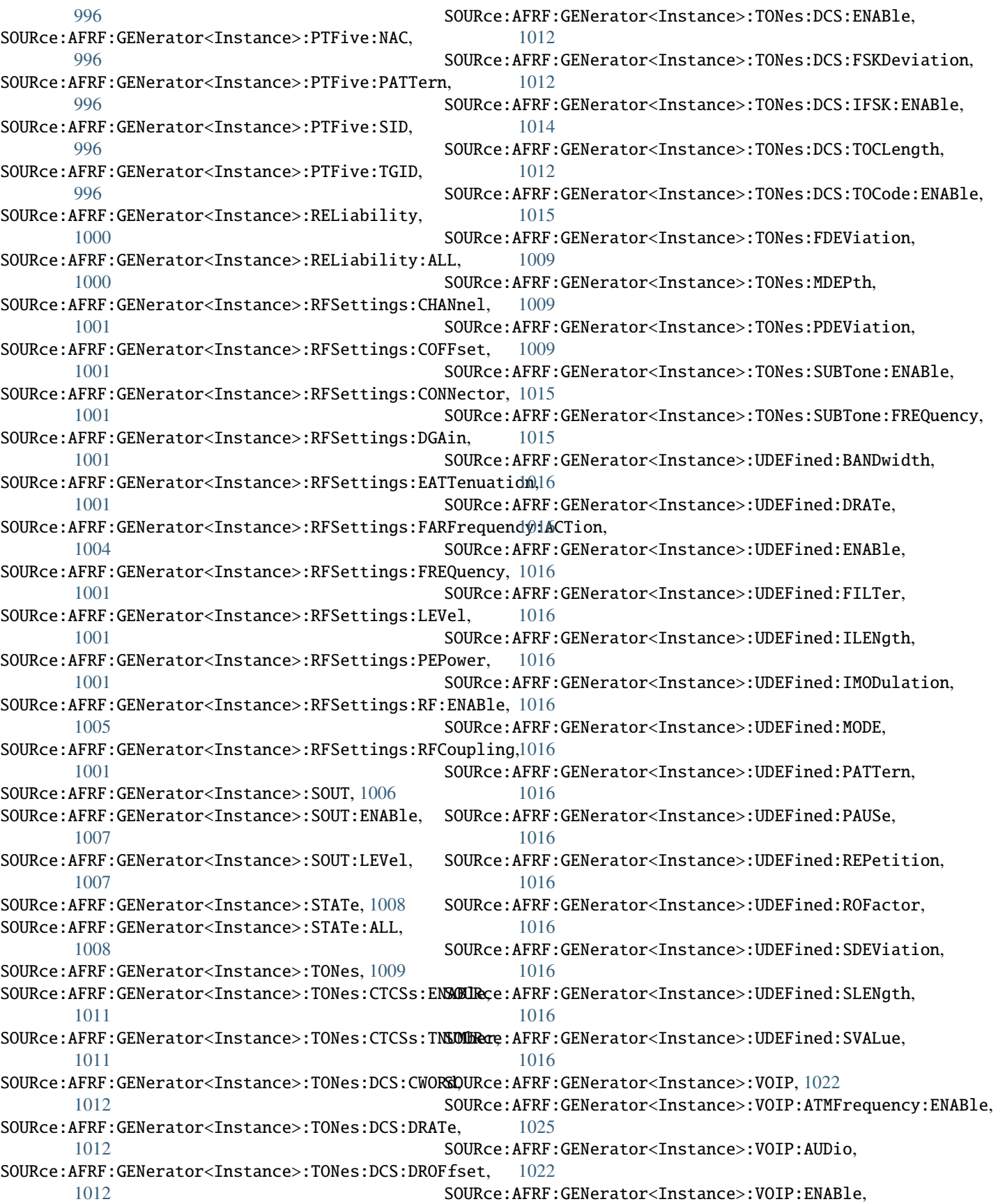

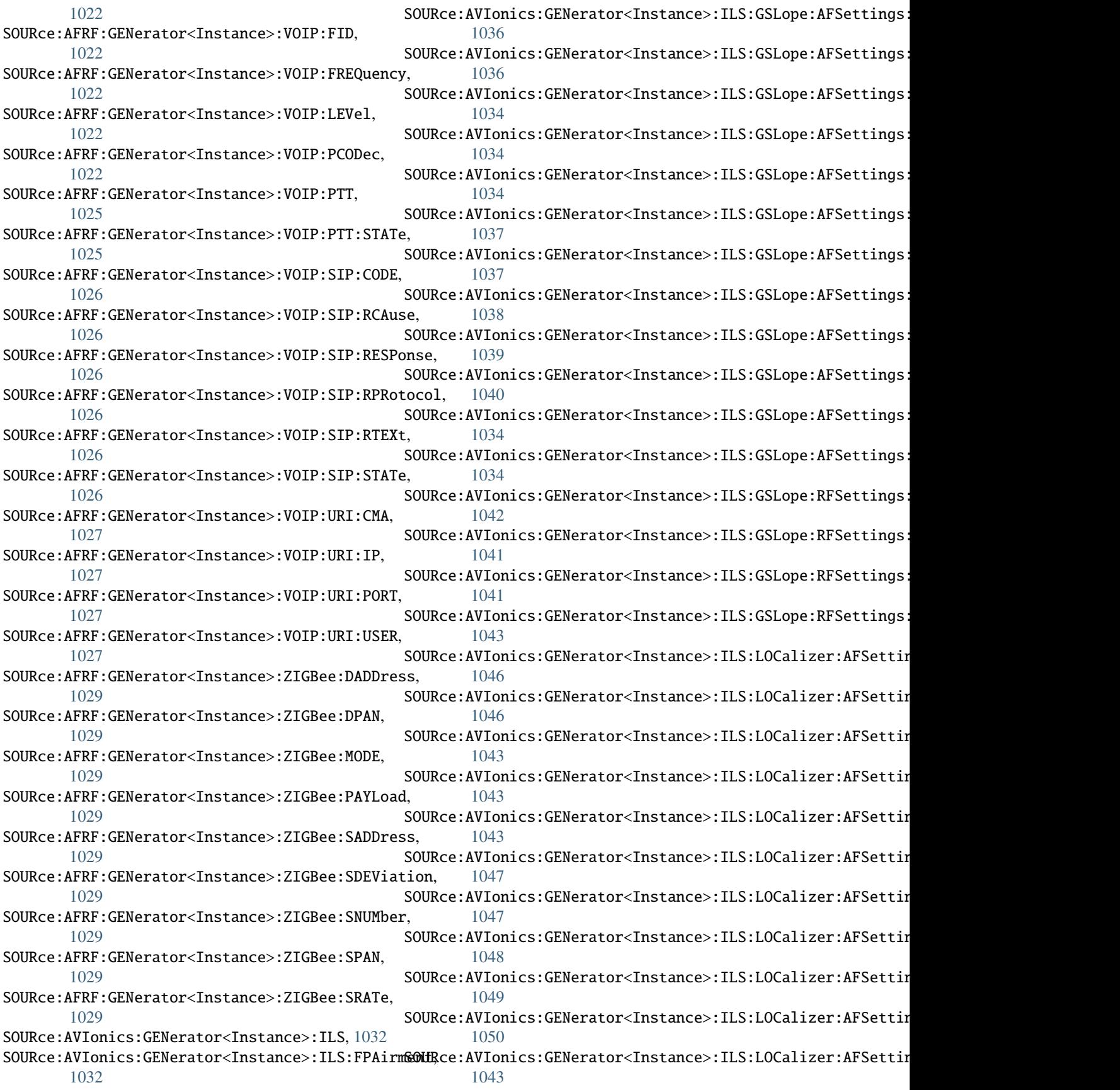

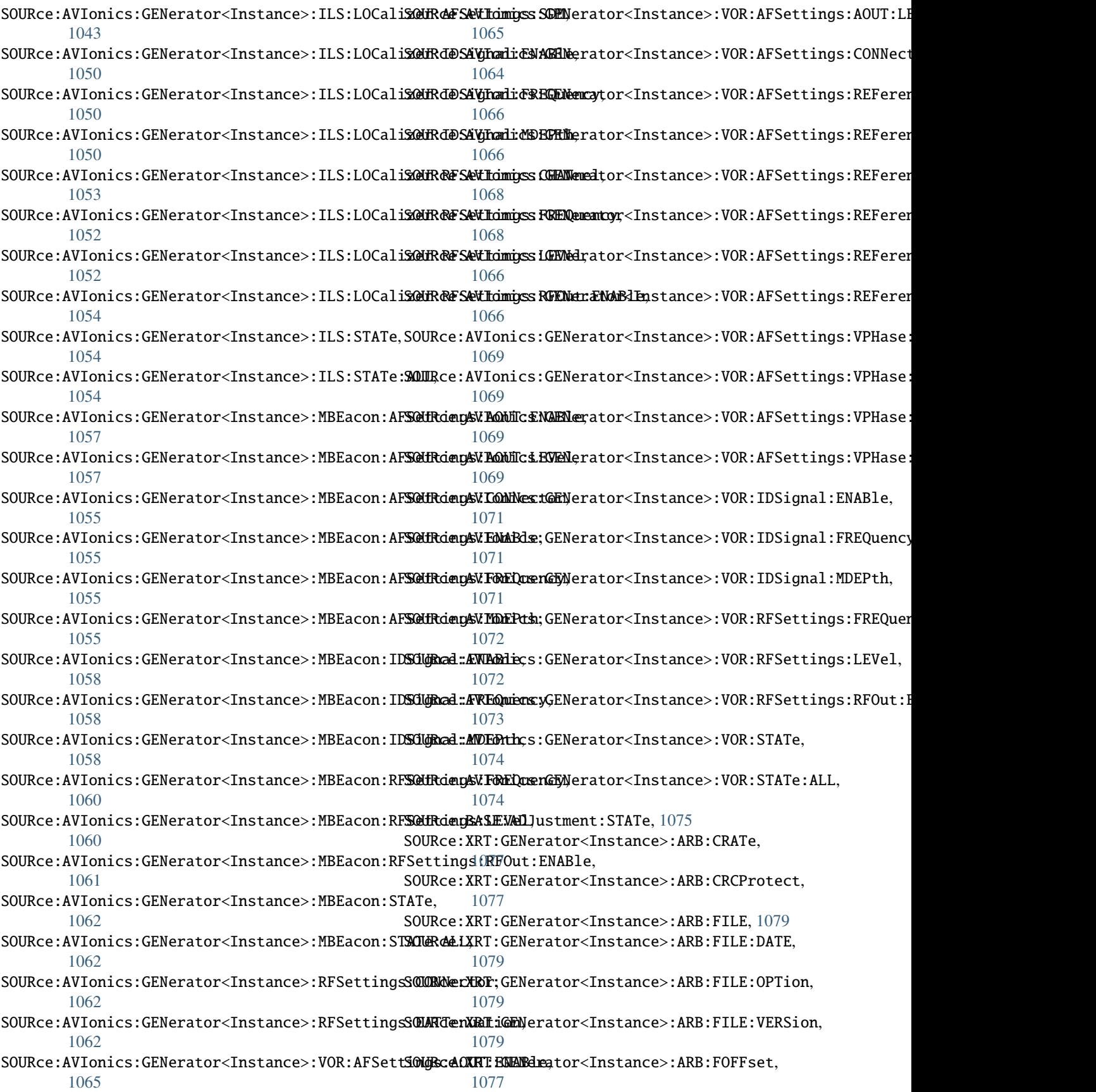

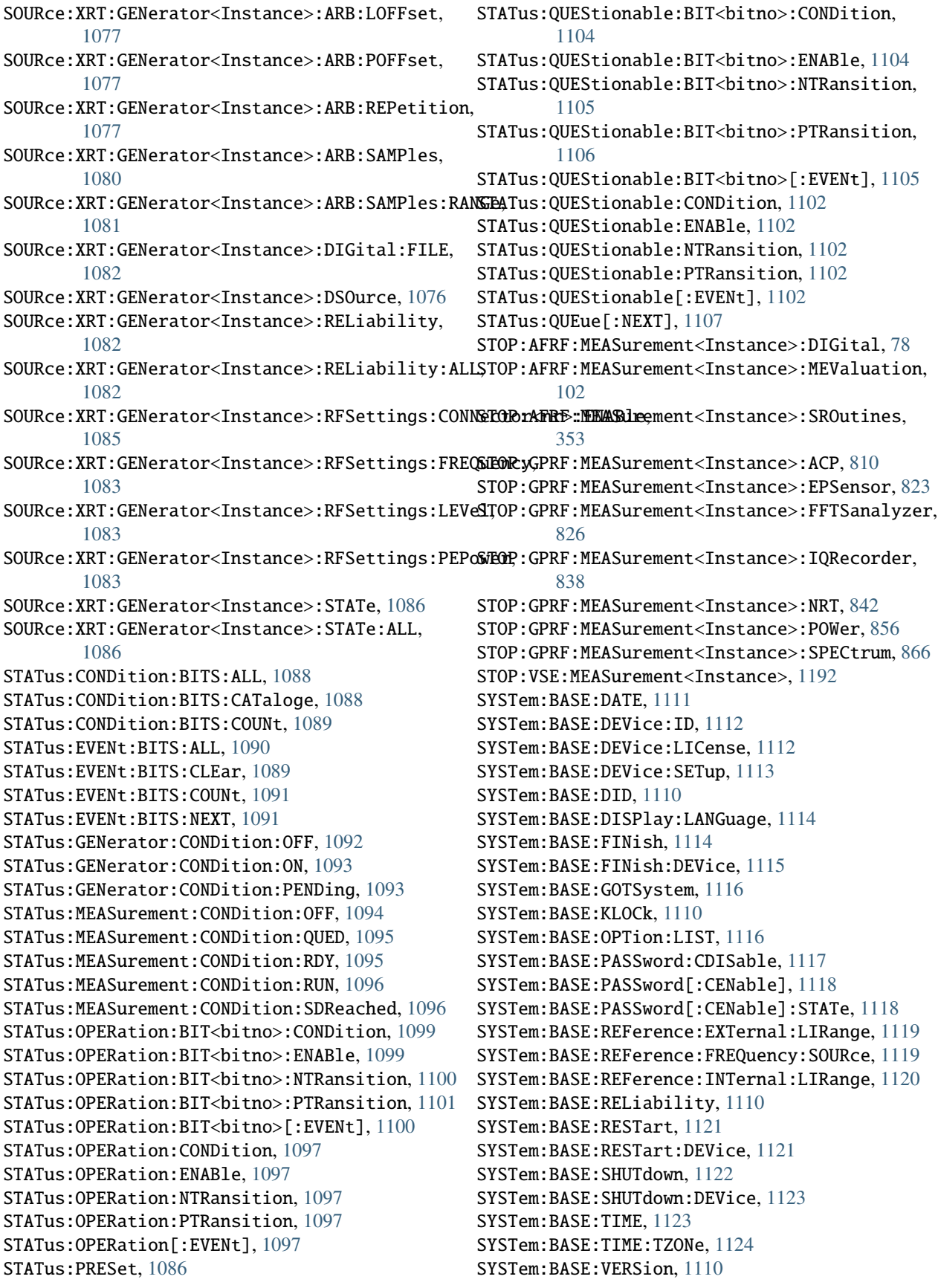

```
SYSTem:COMMunicate:GPIB:VRESource, 1125
SYSTem:COMMunicate:GPIB[:SELF]:ADDR, 1126
SYSTem:COMMunicate:GPIB[:SELF]:ENABle, 1126
SYSTem:COMMunicate:HISLip:VRESource, 1127
SYSTem:COMMunicate:NET:ADAPter, 1127
SYSTem:COMMunicate:NET:DHCP, 1127
SYSTem:COMMunicate:NET:DNS:ENABle, 1129
SYSTem:COMMunicate:NET:GATeway, 1127
SYSTem:COMMunicate:NET:HOSTname, 1127
SYSTem:COMMunicate:NET:IPADdress, 1127
SYSTem:COMMunicate:NET:SUBNet:MASK, 1130
SYSTem:COMMunicate:RSIB:VRESource, 1131
SYSTem:COMMunicate:SOCKet:MODE, 1131
SYSTem:COMMunicate:SOCKet:PORT, 1131
SYSTem:COMMunicate:SOCKet:VRESource, 1131
SYSTem:COMMunicate:USB:VRESource, 1132
SYSTem:COMMunicate:VXI:GTR, 1133
SYSTem:COMMunicate:VXI:VRESource, 1133
SYSTem:DFPRint, 1133
SYSTem:DISPlay:UPDate, 1134
SYSTem:ERRor:ALL, 1134
SYSTem:ERRor:CODE:ALL, 1135
SYSTem:ERRor:CODE[:NEXT], 1135
SYSTem:ERRor:COUNt, 1134
SYSTem:HELP:HEADers, 1136
SYSTem:HELP:STATus:BITS, 1137
SYSTem:HELP:STATus[:REGister], 1137
SYSTem:HELP:SYNTax, 1137
SYSTem:HELP:SYNTax:ALL, 1137
SYSTem:OPTion:VERSion, 1138
SYSTem:PASSword:NEW, 1139
SYSTem:PRESet, 1107
SYSTem:PRESet:ALL, 1107
SYSTem:PRESet:BASE, 1107
SYSTem:RESet, 1107
SYSTem:RESet:ALL, 1107
SYSTem:RESet:BASE, 1107
SYSTem:UPDate:DGRoup, 1139
```
## T

target\_auto\_flushing (*ScpiLogger attribute*), [1238](#page-1273-0) TRACe:REMote:MODE:DISPlay:CLEar, [1141](#page-1176-0) TRACe:REMote:MODE:FILE<instrument>:ENABle, [1142](#page-1177-0) TRACe:REMote:MODE:FILE<instrument>:FILTer, [1143](#page-1178-0) TRACe:REMote:MODE:FILE<instrument>:FORMat, [1144](#page-1179-0) TRACe:REMote:MODE:FILE<instrument>:NAME, [1145](#page-1180-0) TRACe:REMote:MODE:FILE<instrument>:SIZE, [1145](#page-1180-0) [1146](#page-1181-0) TRACe:REMote:MODE:FILE<instrument>:STOPmode, [1147](#page-1182-0)

TRACe:REMote:MODE:FILE<instrument>:STARtmode, TRIGger:AFRF:MEASurement<Instance>:MEValuation:OSCilloscop [1149](#page-1184-0) TRIGger:AFRF:GENerator<Instance>:ARB:CATalog:SOURce, [1151](#page-1186-0) TRIGger:AFRF:GENerator<Instance>:ARB:DELay, [1149](#page-1184-0) TRIGger:AFRF:GENerator<Instance>:ARB:MANual:EXECute, [1151](#page-1186-0) TRIGger:AFRF:GENerator<Instance>:ARB:RETRigger, [1149](#page-1184-0) TRIGger:AFRF:GENerator<Instance>:ARB:SOURce, [1149](#page-1184-0) TRIGger:AFRF:MEASurement<Instance>:MEValuation:OSCilloscop [1153](#page-1188-0) TRIGger:AFRF:MEASurement<Instance>:MEValuation:OSCilloscop [1153](#page-1188-0) TRIGger:AFRF:MEASurement<Instance>:MEValuation:OSCilloscop [1153](#page-1188-0) TRIGger:AFRF:MEASurement<Instance>:MEValuation:OSCilloscop [1153](#page-1188-0) TRIGger:AFRF:MEASurement<Instance>:MEValuation:OSCilloscop [1153](#page-1188-0) TRIGger:AFRF:MEASurement<Instance>:MEValuation:OSCilloscop [1153](#page-1188-0) TRIGger:AFRF:MEASurement<Instance>:MEValuation:OSCilloscop [1153](#page-1188-0) TRIGger:AFRF:MEASurement<Instance>:MEValuation:OSCilloscop [1153](#page-1188-0) TRIGger:AFRF:MEASurement<Instance>:MEValuation:OSCilloscop [1156](#page-1191-0) TRIGger:AFRF:MEASurement<Instance>:MEValuation:OSCilloscop [1156](#page-1191-0) TRIGger:AFRF:MEASurement<Instance>:MEValuation:OSCilloscop [1160](#page-1195-0) TRIGger:AFRF:MEASurement<Instance>:MEValuation:OSCilloscop [1160](#page-1195-0) TRIGger:AFRF:MEASurement<Instance>:MEValuation:OSCilloscop [1156](#page-1191-0) TRIGger:AFRF:MEASurement<Instance>:MEValuation:OSCilloscop [1156](#page-1191-0) TRIGger:AFRF:MEASurement<Instance>:MEValuation:OSCilloscop [1161](#page-1196-0) TRIGger:AFRF:MEASurement<Instance>:MEValuation:OSCilloscop [1156](#page-1191-0) TRIGger:AFRF:MEASurement<Instance>:MEValuation:OSCilloscop [1156](#page-1191-0) TRIGger:AFRF:MEASurement<Instance>:MEValuation:OSCilloscop [1162](#page-1197-0) TRIGger:AFRF:MEASurement<Instance>:MEValuation:OSCilloscop [1156](#page-1191-0) [1162](#page-1197-0) TRIGger:AFRF:MEASurement<Instance>:MEValuation:OSCilloscop

TRIGger:AFRF:GENerator<Instance>:ARB:AUTostart,

[1162](#page-1197-0)

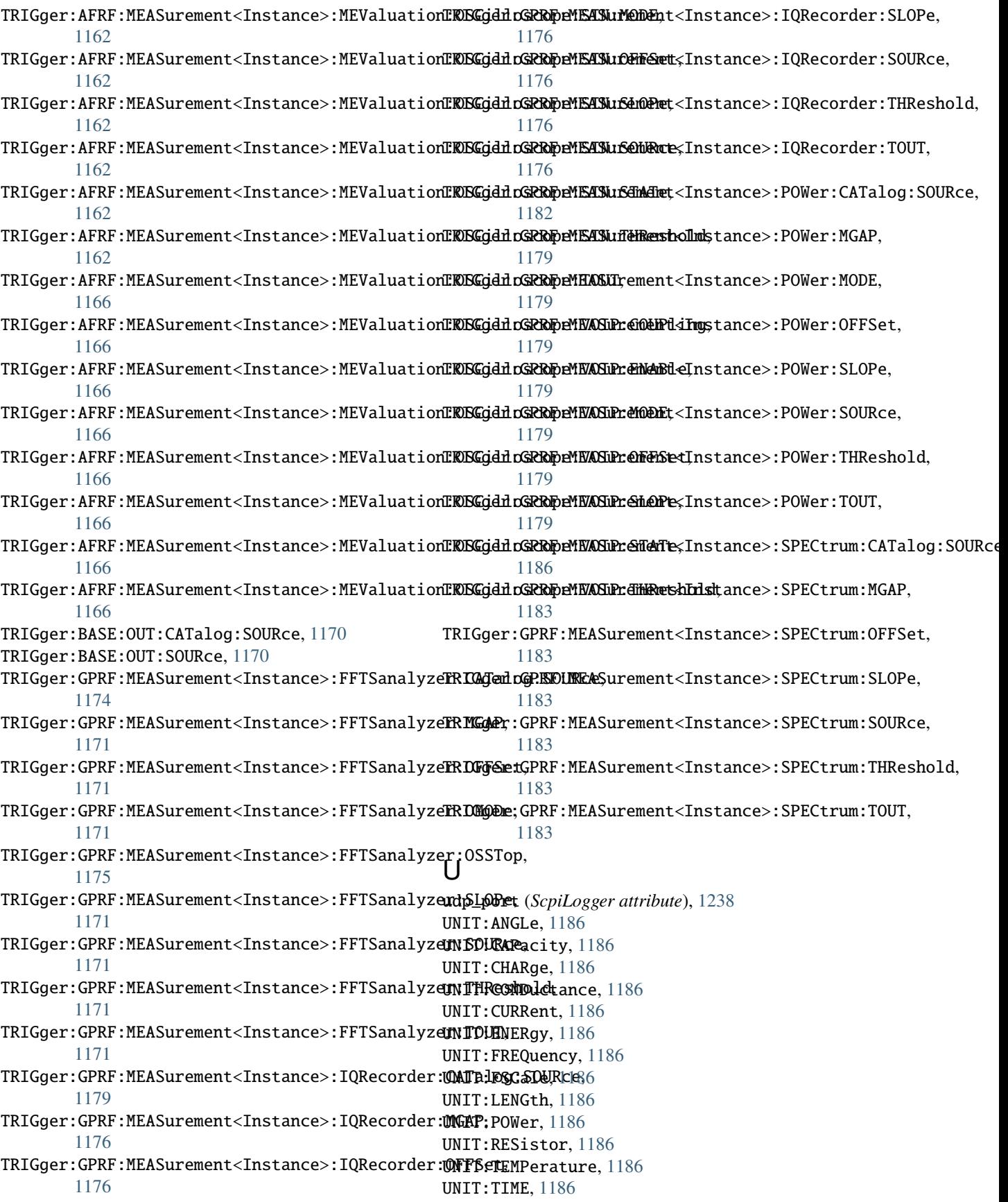

UNIT: VOLTage, [1186](#page-1221-0)